**BECKHOFF** New Automation Technology

# Handbuch | DE

TE1000

# TwinCAT 3 | PLC-Bibliothek: Tc2\_LON

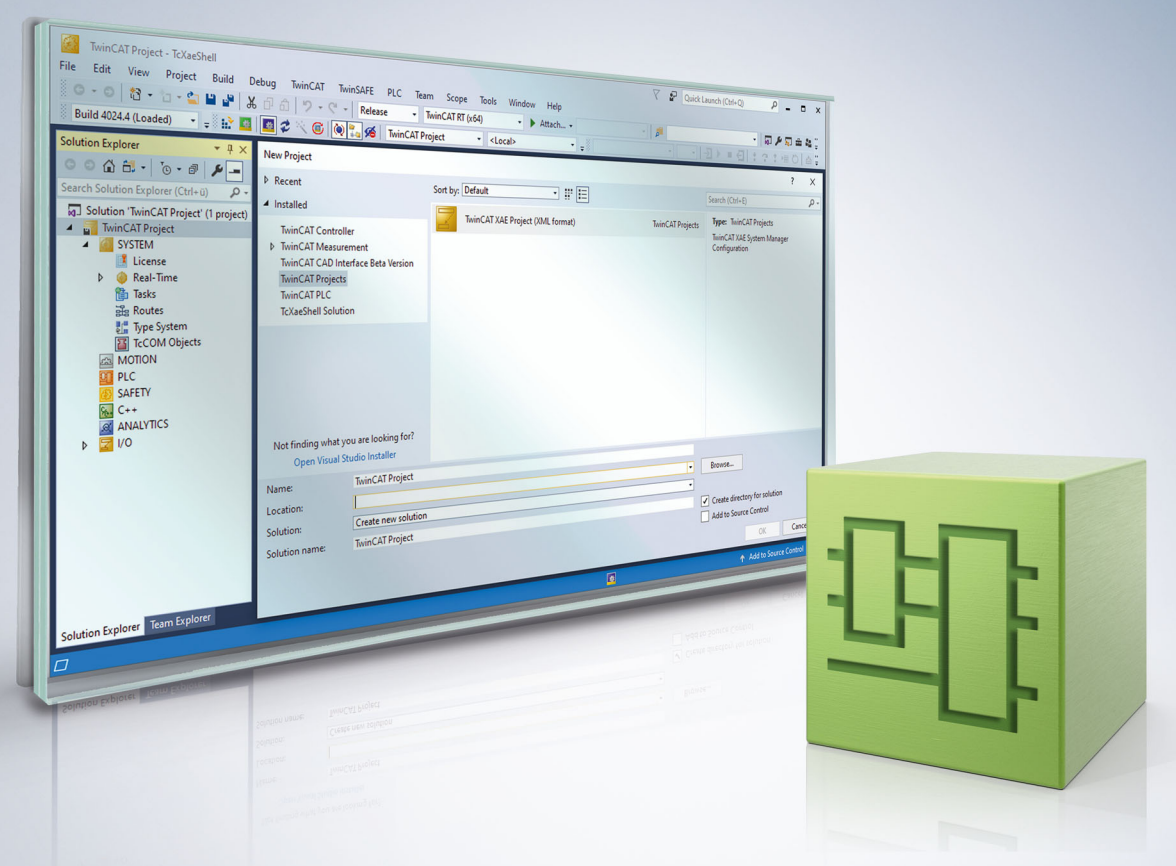

# Inhaltsverzeichnis

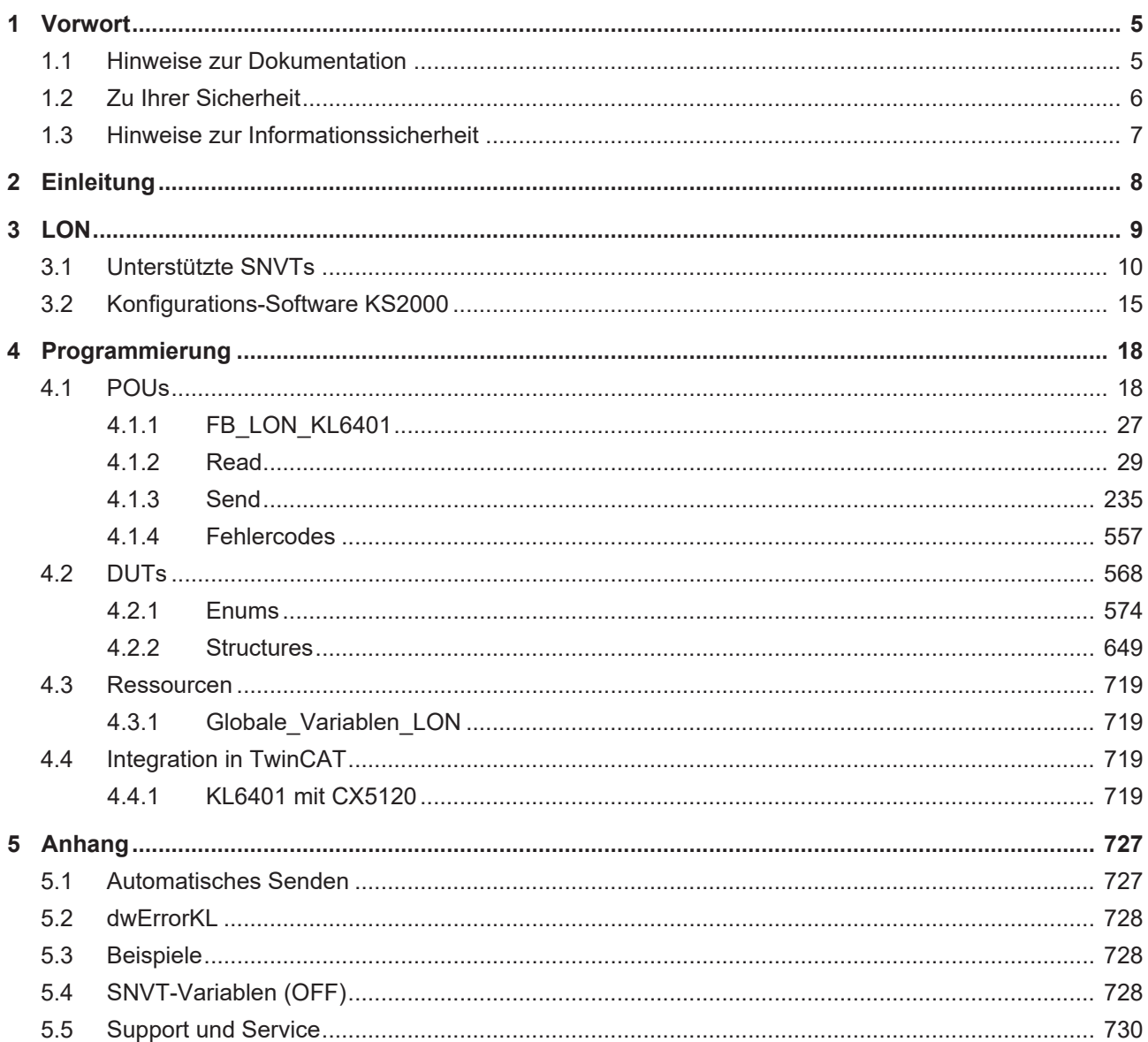

# **BECKHOFF**

# <span id="page-4-0"></span>**1 Vorwort**

## <span id="page-4-1"></span>**1.1 Hinweise zur Dokumentation**

Diese Beschreibung wendet sich ausschließlich an ausgebildetes Fachpersonal der Steuerungs- und Automatisierungstechnik, das mit den geltenden nationalen Normen vertraut ist.

Zur Installation und Inbetriebnahme der Komponenten ist die Beachtung der Dokumentation und der nachfolgenden Hinweise und Erklärungen unbedingt notwendig.

Das Fachpersonal ist verpflichtet, stets die aktuell gültige Dokumentation zu verwenden.

Das Fachpersonal hat sicherzustellen, dass die Anwendung bzw. der Einsatz der beschriebenen Produkte alle Sicherheitsanforderungen, einschließlich sämtlicher anwendbaren Gesetze, Vorschriften, Bestimmungen und Normen erfüllt.

### **Disclaimer**

Diese Dokumentation wurde sorgfältig erstellt. Die beschriebenen Produkte werden jedoch ständig weiterentwickelt.

Wir behalten uns das Recht vor, die Dokumentation jederzeit und ohne Ankündigung zu überarbeiten und zu ändern.

Aus den Angaben, Abbildungen und Beschreibungen in dieser Dokumentation können keine Ansprüche auf Änderung bereits gelieferter Produkte geltend gemacht werden.

#### **Marken**

Beckhoff®, TwinCAT®, TwinCAT/BSD®, TC/BSD®, EtherCAT®, EtherCAT G®, EtherCAT G10®, EtherCAT P®, Safety over EtherCAT®, TwinSAFE®, XFC®, XTS® und XPlanar® sind eingetragene und lizenzierte Marken der Beckhoff Automation GmbH.

Die Verwendung anderer in dieser Dokumentation enthaltenen Marken oder Kennzeichen durch Dritte kann zu einer Verletzung von Rechten der Inhaber der entsprechenden Bezeichnungen führen.

### **Patente**

Die EtherCAT-Technologie ist patentrechtlich geschützt, insbesondere durch folgende Anmeldungen und Patente:

EP1590927, EP1789857, EP1456722, EP2137893, DE102015105702

mit den entsprechenden Anmeldungen und Eintragungen in verschiedenen anderen Ländern.

## **EtherCAT**

EtherCAT® ist eine eingetragene Marke und patentierte Technologie lizenziert durch die Beckhoff Automation GmbH, Deutschland

### **Copyright**

© Beckhoff Automation GmbH & Co. KG, Deutschland.

Weitergabe sowie Vervielfältigung dieses Dokuments, Verwertung und Mitteilung seines Inhalts sind verboten, soweit nicht ausdrücklich gestattet.

Zuwiderhandlungen verpflichten zu Schadenersatz. Alle Rechte für den Fall der Patent-, Gebrauchsmusteroder Geschmacksmustereintragung vorbehalten.

## <span id="page-5-0"></span>**1.2 Zu Ihrer Sicherheit**

### **Sicherheitsbestimmungen**

Lesen Sie die folgenden Erklärungen zu Ihrer Sicherheit. Beachten und befolgen Sie stets produktspezifische Sicherheitshinweise, die Sie gegebenenfalls an den entsprechenden Stellen in diesem Dokument vorfinden.

### **Haftungsausschluss**

Die gesamten Komponenten werden je nach Anwendungsbestimmungen in bestimmten Hard- und Software-Konfigurationen ausgeliefert. Änderungen der Hard- oder Software-Konfiguration, die über die dokumentierten Möglichkeiten hinausgehen, sind unzulässig und bewirken den Haftungsausschluss der Beckhoff Automation GmbH & Co. KG.

### **Qualifikation des Personals**

Diese Beschreibung wendet sich ausschließlich an ausgebildetes Fachpersonal der Steuerungs-, Automatisierungs- und Antriebstechnik, das mit den geltenden Normen vertraut ist.

### **Signalwörter**

lm Folgenden werden die Signalwörter eingeordnet, die in der Dokumentation verwendet werden. Um Personen- und Sachschäden zu vermeiden, lesen und befolgen Sie die Sicherheits- und Warnhinweise.

### **Warnungen vor Personenschäden**

### **GEFAHR**

Es besteht eine Gefährdung mit hohem Risikograd, die den Tod oder eine schwere Verletzung zur Folge hat.

### **WARNUNG**

Es besteht eine Gefährdung mit mittlerem Risikograd, die den Tod oder eine schwere Verletzung zur Folge haben kann.

### **VORSICHT**

Es besteht eine Gefährdung mit geringem Risikograd, die eine mittelschwere oder leichte Verletzung zur Folge haben kann.

### **Warnung vor Umwelt- oder Sachschäden**

*HINWEIS*

Es besteht eine mögliche Schädigung für Umwelt, Geräte oder Daten.

### **Information zum Umgang mit dem Produkt**

Diese Information beinhaltet z. B.: Handlungsempfehlungen, Hilfestellungen oder weiterführende Informationen zum Produkt.

## <span id="page-6-0"></span>**1.3 Hinweise zur Informationssicherheit**

Die Produkte der Beckhoff Automation GmbH & Co. KG (Beckhoff) sind, sofern sie online zu erreichen sind, mit Security-Funktionen ausgestattet, die den sicheren Betrieb von Anlagen, Systemen, Maschinen und Netzwerken unterstützen. Trotz der Security-Funktionen sind die Erstellung, Implementierung und ständige Aktualisierung eines ganzheitlichen Security-Konzepts für den Betrieb notwendig, um die jeweilige Anlage, das System, die Maschine und die Netzwerke gegen Cyber-Bedrohungen zu schützen. Die von Beckhoff verkauften Produkte bilden dabei nur einen Teil des gesamtheitlichen Security-Konzepts. Der Kunde ist dafür verantwortlich, dass unbefugte Zugriffe durch Dritte auf seine Anlagen, Systeme, Maschinen und Netzwerke verhindert werden. Letztere sollten nur mit dem Unternehmensnetzwerk oder dem Internet verbunden werden, wenn entsprechende Schutzmaßnahmen eingerichtet wurden.

Zusätzlich sollten die Empfehlungen von Beckhoff zu entsprechenden Schutzmaßnahmen beachtet werden. Weiterführende Informationen über Informationssicherheit und Industrial Security finden Sie in unserem <https://www.beckhoff.de/secguide>.

Die Produkte und Lösungen von Beckhoff werden ständig weiterentwickelt. Dies betrifft auch die Security-Funktionen. Aufgrund der stetigen Weiterentwicklung empfiehlt Beckhoff ausdrücklich, die Produkte ständig auf dem aktuellen Stand zu halten und nach Bereitstellung von Updates diese auf die Produkte aufzuspielen. Die Verwendung veralteter oder nicht mehr unterstützter Produktversionen kann das Risiko von Cyber-Bedrohungen erhöhen.

Um stets über Hinweise zur Informationssicherheit zu Produkten von Beckhoff informiert zu sein, abonnieren Sie den RSS Feed unter <https://www.beckhoff.de/secinfo>.

# <span id="page-7-0"></span>**2 Einleitung**

Die Tc2\_LON-Bibliothek ist eine umfangreiche TwinCAT-SPS-Bibliothek zum Datenaustausch mit LON-Geräten. Die Kommunikation mit diesen Geräten wird über SNVTs (**S**tandard **N**etwork **V**ariable **T**ypes) realisiert. Diese SNVTs sind in der LONMark definiert (siehe auch [LONMARK](http://www.lonmark.org) und [LONMARK Network](https://www.lonmark.org/nvs/) [Variables](https://www.lonmark.org/nvs/)). Für jeden SNVT gibt es je einen Funktionsbaustein zum Senden und zum Empfangen.

Diese Bibliothek ist nur in Verbindung mit einer KL6401 (LON-Masterklemme) einzusetzen.

Die SNVT müssen mit der [KS2000 \[](#page-14-0)[}](#page-14-0) [15\]](#page-14-0) in der Klemme konfiguriert werden.

Die Verknüpfung der SNVTs erfolgt mit einem LON-Konfigurationstool (z.B. LON-Maker von Echelon). Dieses Tool wird nicht von Beckhoff geliefert.

Für den Nutzer dieser Bibliothek werden folgende Grundkenntnisse vorausgesetzt:

- TwinCAT XAE
- KS2000
- PC und Netzwerkkenntnisse
- Aufbau und Eigenschaften der Beckhoff Embedded-PC und deren Busklemmensystem
- Technologie von LON-Geräten / LON-Konfigurationstools
- Einschlägige Sicherheitsvorschriften der technischen Gebäudeausrüstung

Diese Softwarebibliothek ist für Gebäudeautomation-Systempartner der Beckhoff Automation GmbH & Co. KG. Die Systempartner sind tätig in dem Bereich Gebäudeautomation und beschäftigen sich mit Errichtung, Inbetriebsetzung, Erweiterung, Wartung und Service von mess-, steuer- und regelungstechnischen Anlagen der technischen Gebäudeausrüstung.

Die Tc2\_LON-Bibliothek ist auf allen Hardware-Plattformen einsetzbar, die TwinCAT 3.1 oder höher unterstützen.

Hardware Dokumentation im Beckhoff Information System: [KL6401](https://infosys.beckhoff.com/content/1031/kl6401/index.html).

# BECKHOFF

<span id="page-8-0"></span>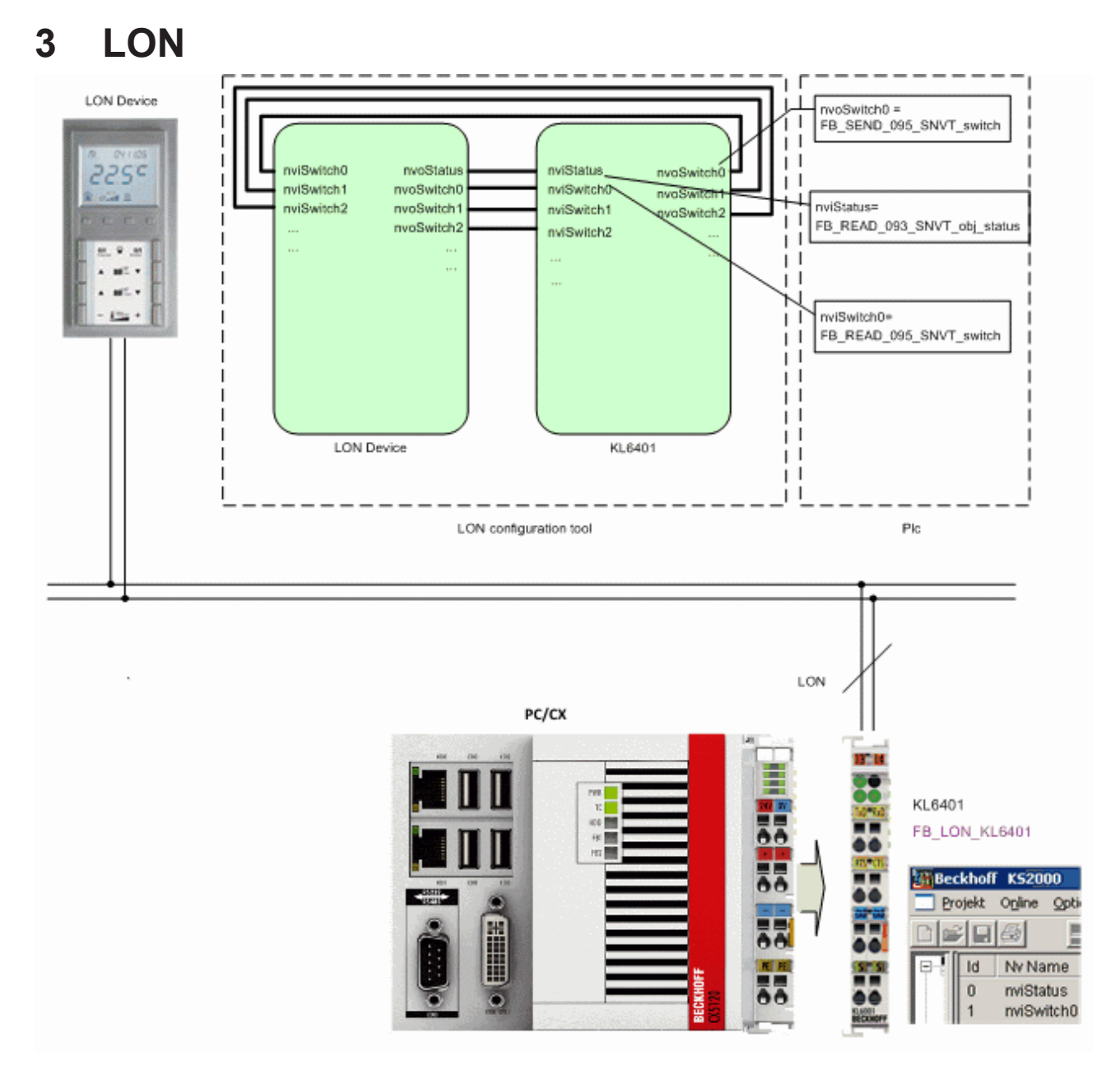

Jedes LON-Gerät stellt Netzwerkvariablen (SNVTs) zur Kommunikation mit anderen Geräten zur Verfügung. Anhand der Gerätedokumentation oder dem Xif File (maschinenlesbare Darstellung aller verwendete SNVTs) werden die gewünschten Variablen ausgewählt und mit der [KS2000 \[](#page-14-0)[}](#page-14-0) [15\]](#page-14-0) in die KL6401 eingetragen. Mit der [KS2000 \[](#page-14-0)[}](#page-14-0) [15\]](#page-14-0) kann nun ebenfalls ein Xif File erstellt werden. Beide Xif Files mit einem LON-Konfigurationstool (wird nicht von Beckhoff angeboten) einlesen und verbinden. Nähere Informationen dazu entnehmen Sie bitte dem jeweiligen Tool.

Auf SPS-Seite muss für jeden in der KL6401 eingetragenen SNVT, der dazu passende Funktionsbaustein programmiert werden. Über diese Funktionsbausteine kann nun auf die SNVTs der Geräte zugegriffen werden.

### **Arbeitsweise der KL6401**

### **Senden**

Die KL6401 verschickt SNVT-Variablen einzeln. Das bedeutet, eine zur KL6401 übertragene SNVT-Variable wird von der Klemme einzeln ins LON-Netzwerk gesendet. Erst wenn diese erfolgreich verschickt wurde, können Sie die nächste SNVT-Variable zur KL6401 übertragen.

### **Empfangen**

Die KL6401 besitzt 2 Pufferbereiche, den Telegramm-Puffer und den Index-Puffer.

Die Eingangsvariablen eines empfangenen LON-Telegramms werden im Telegramm-Puffer abgelegt. Außerdem wird die Index-Nummer des eingehenden Telegramms in den Index-Puffer eingetragen.

Der TwinCAT-LON-Funktionsbaustein wertet den Index-Puffer aus, übergibt empfangene Eingangsvariablen an das Applikationsprogramm und trägt diese aus dem Index-Puffer aus. Wenn der Funktionsbaustein die Daten nicht schnell genug aus dem Telegramm-Puffer liest, kann dieser bis zu 62 Einträge (also die maximale Anzahl der SNVT-Variablen) speichern.

Wird von der KL6401 ein bereits eingegangenes Telegramm (das der Funktionsbaustein noch nicht an das Applikationsprogramm übertragen hat, das also noch im Index-Puffer eingetragen ist) erneut empfangen, dann wird kein neuer Eintrag im Index-Puffer vorgenommen, die Eingangsvariablen im Telegramm-Puffer werden aber aktualisiert.

## <span id="page-9-0"></span>**3.1 Unterstützte SNVTs**

Allgemeine Informationen zu SNVTs finden Sie im Internet unter [www.lonmark.org](https://www.lonmark.org).

Die KL6401 unterstützt die folgenden SNVTs (LonMark-Datentypen).

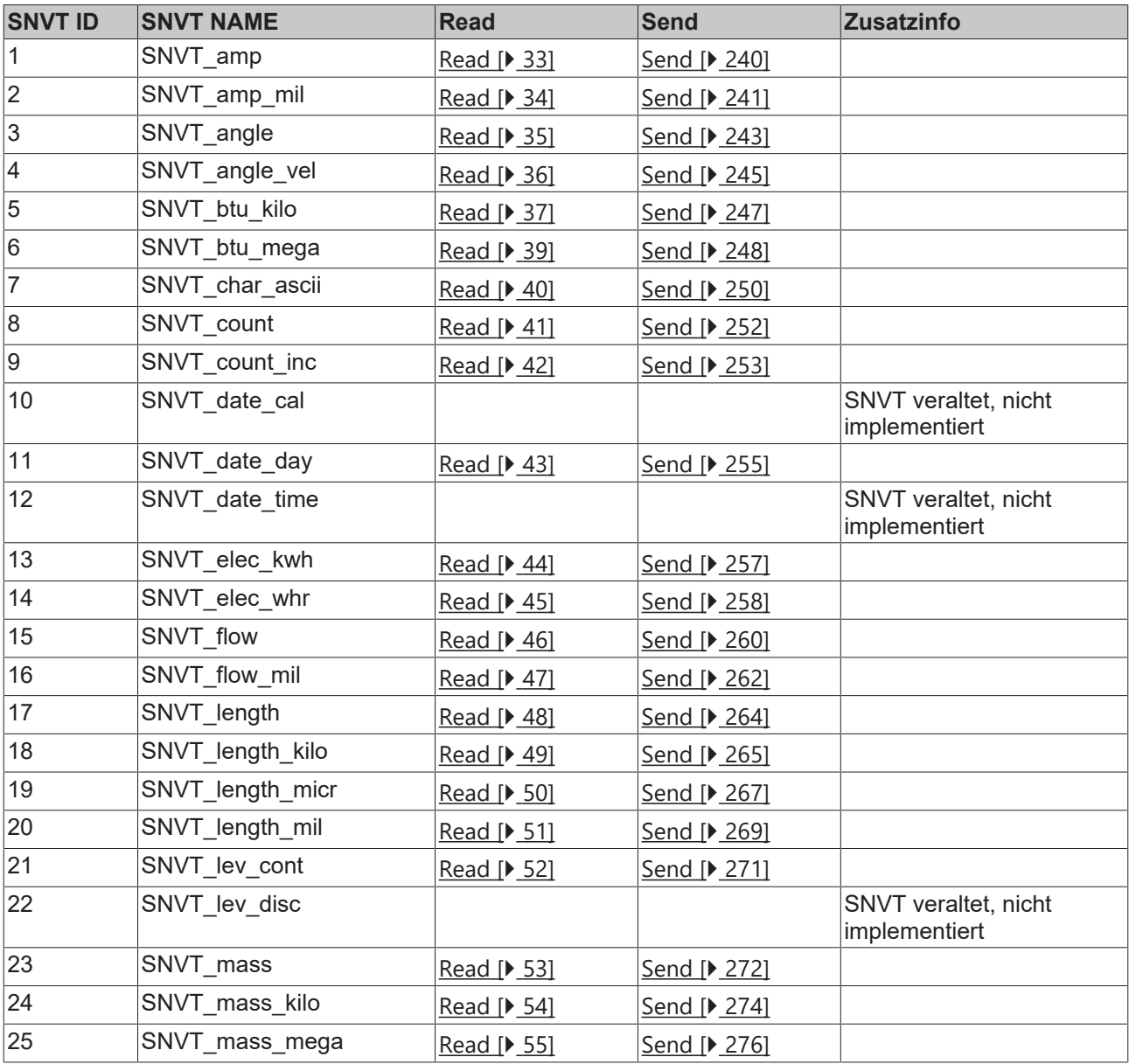

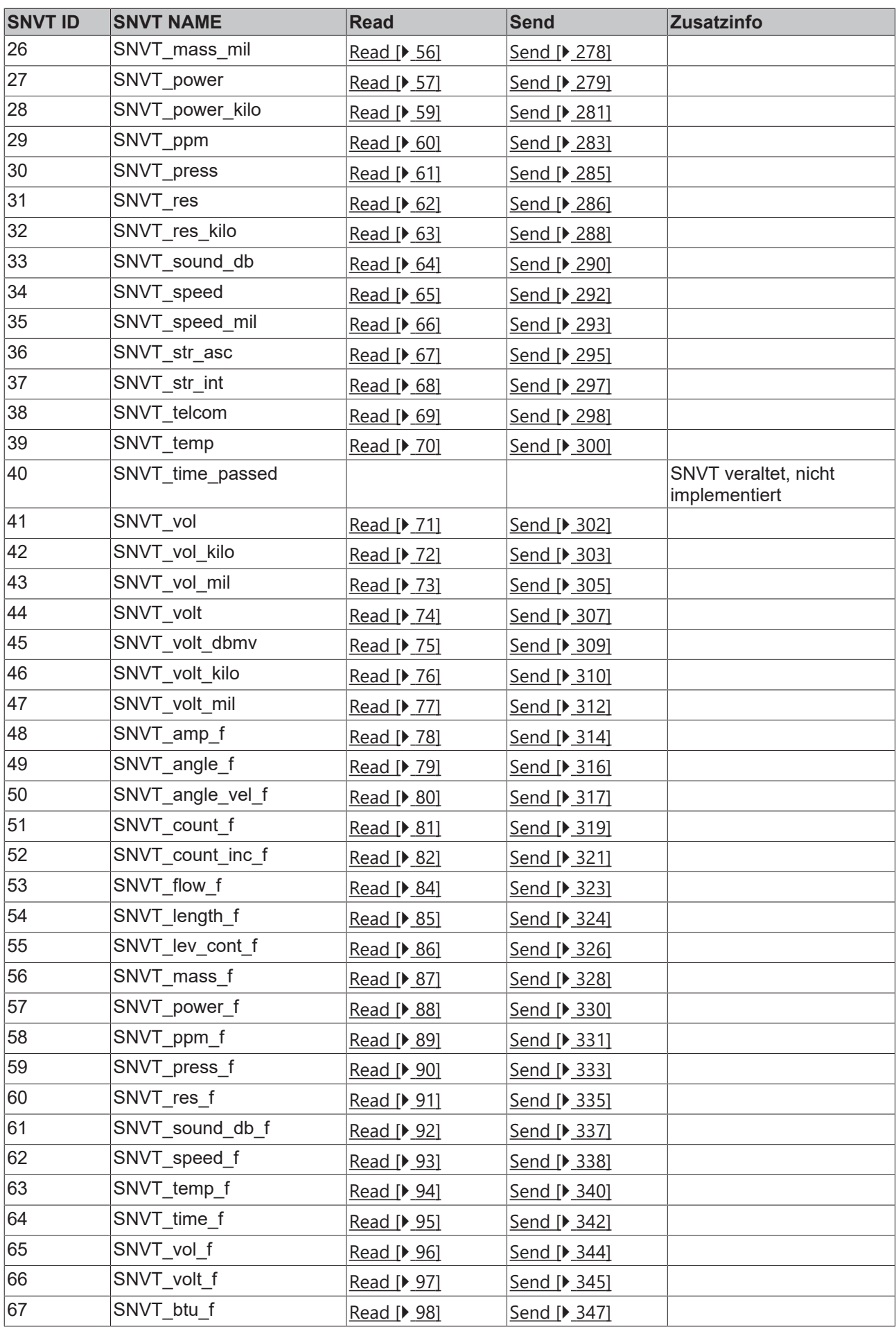

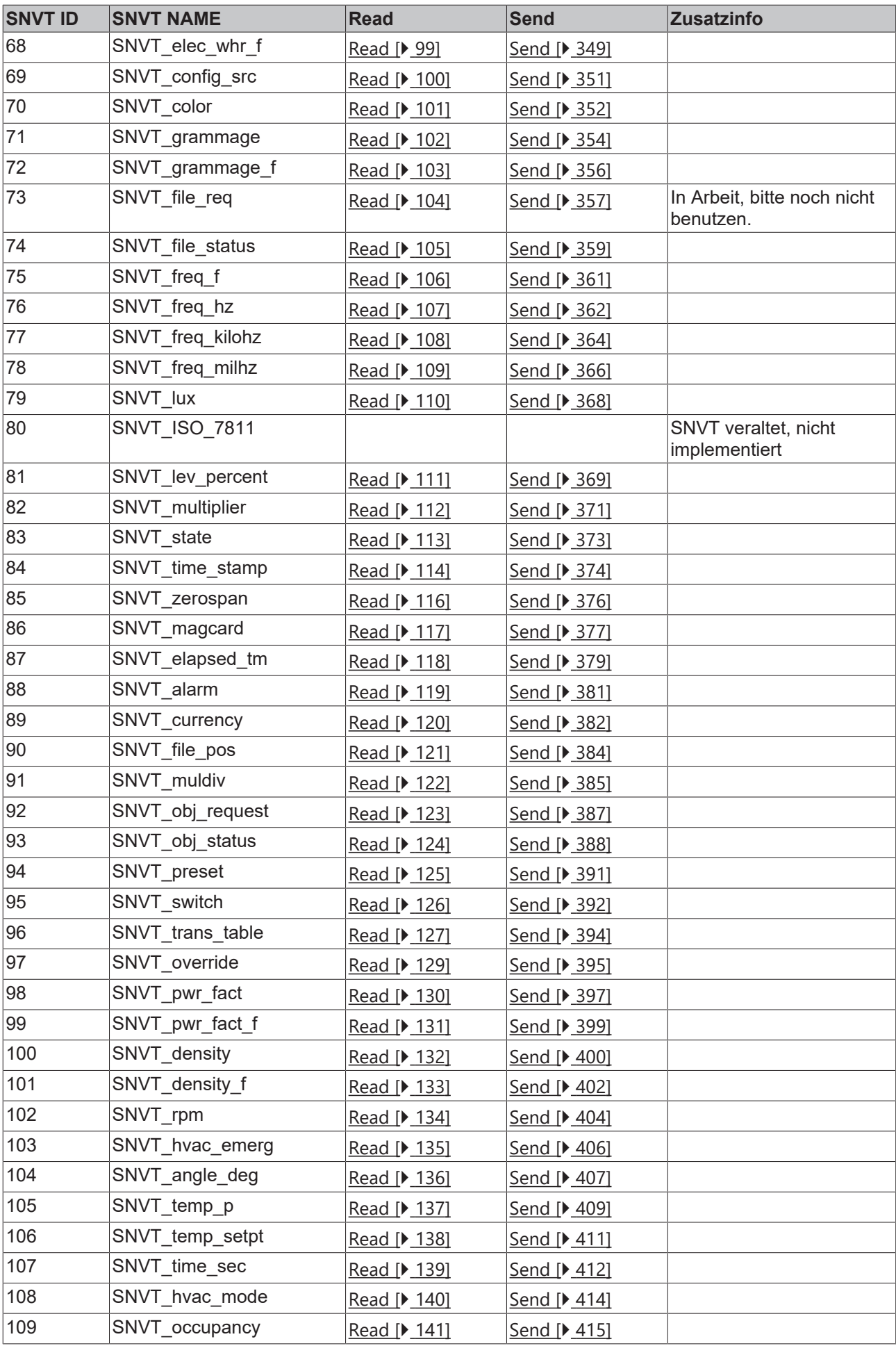

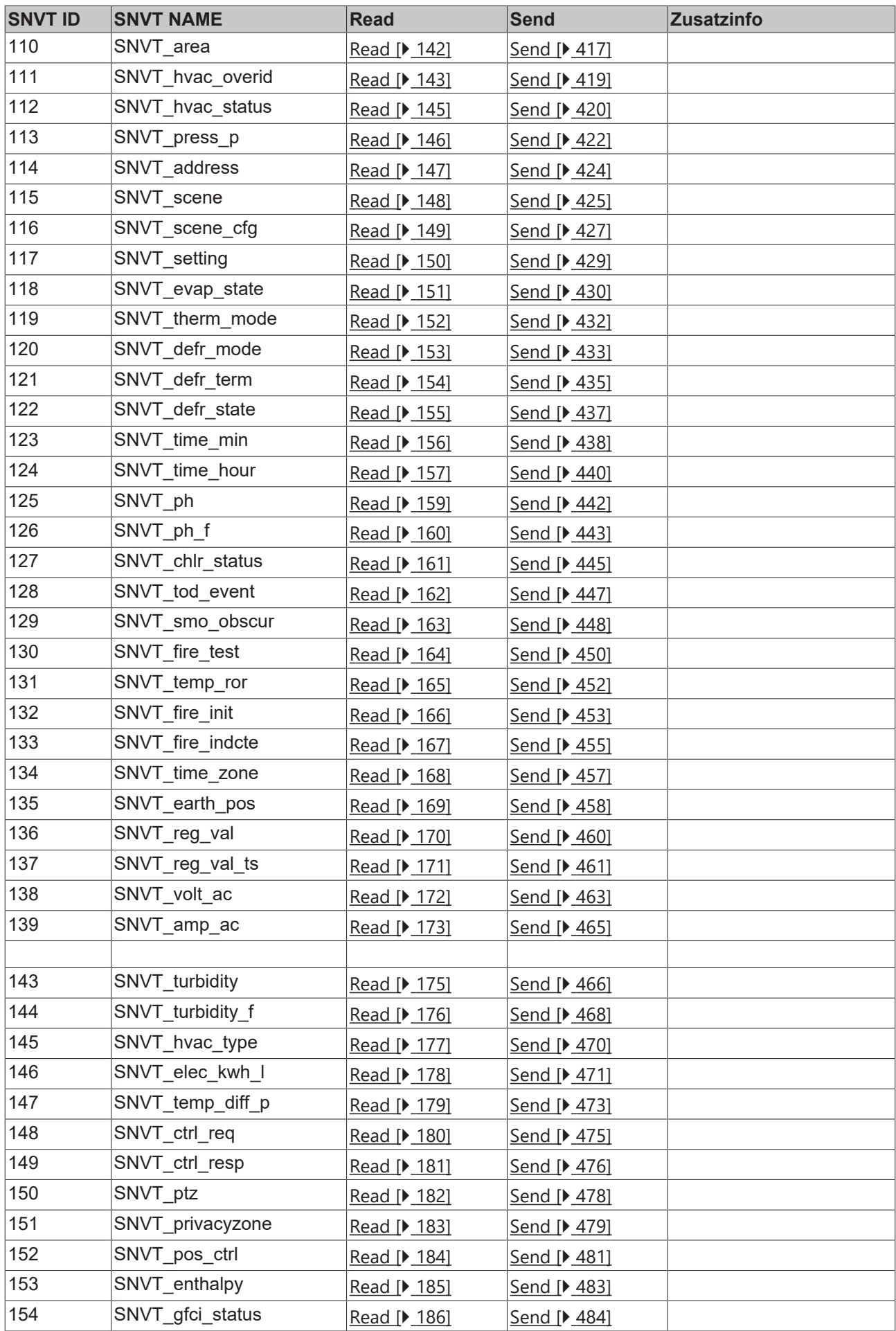

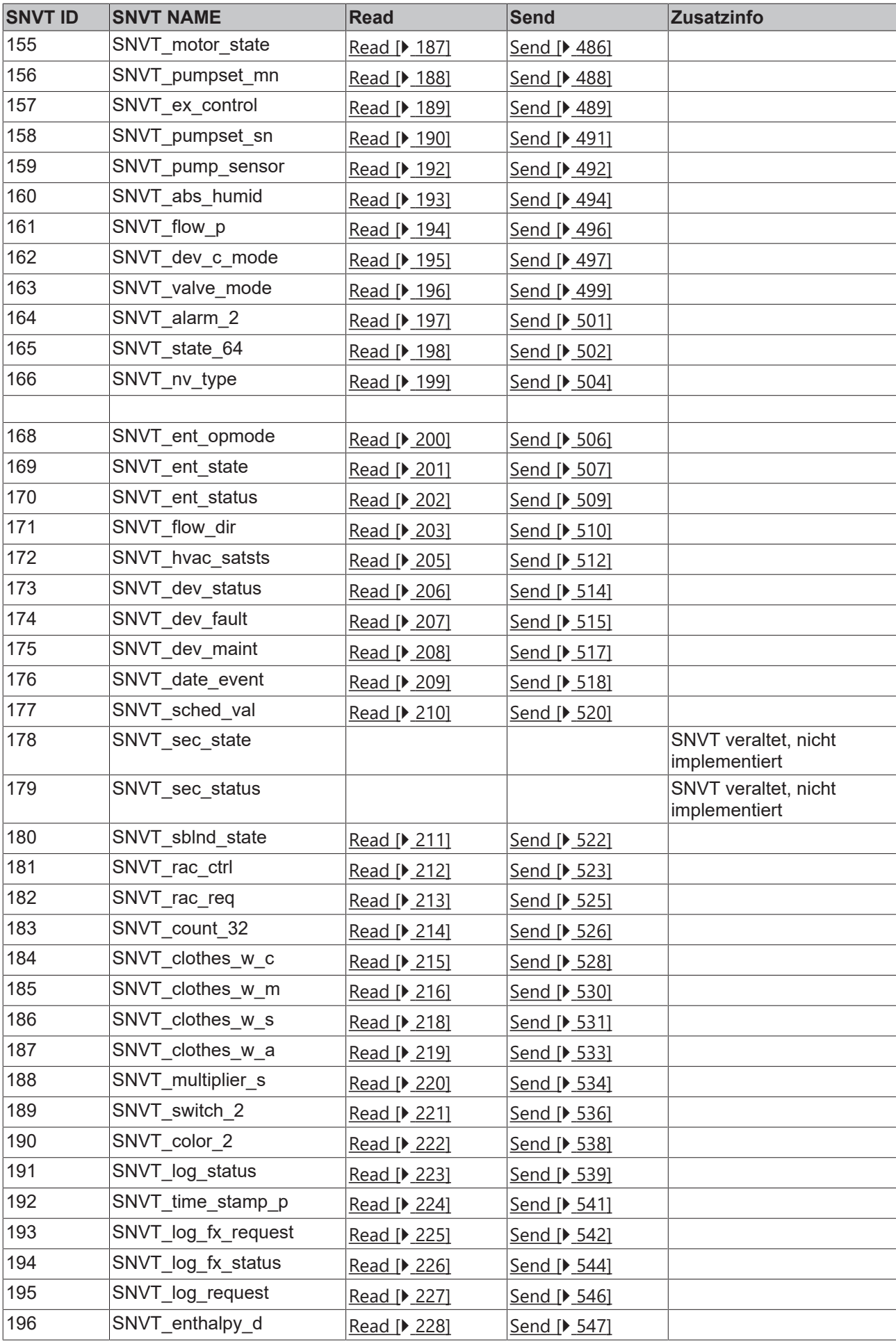

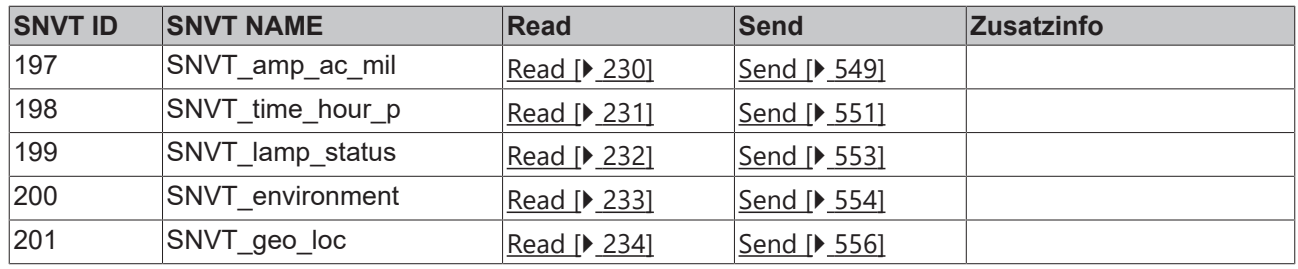

## <span id="page-14-0"></span>**3.2 Konfigurations-Software KS2000**

### **Schritte zur Inbetriebnahme**

- 1. Installieren Sie die Konfigurations-Software KS2000, Version 4.3.0.39 oder höher.
- 2. Stecken Sie an ihren Buskoppler die KL6401 und schließen Sie den K-Bus mit einer KL9010 ab.
- 3. Loggen Sie sich ein. Sollte sich das Dialogfenster **Erstelle neue XML Geräte Dateien** öffnen, brechen Sie an dieser Stelle ab.

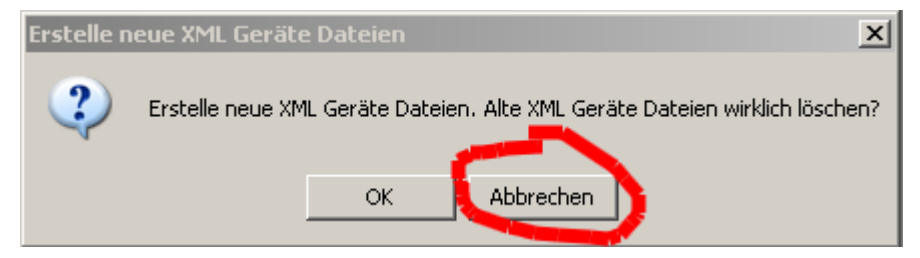

4. In den **Einstellungen** können Sie die Klemme konfigurieren $(\mathbb{O})$ .

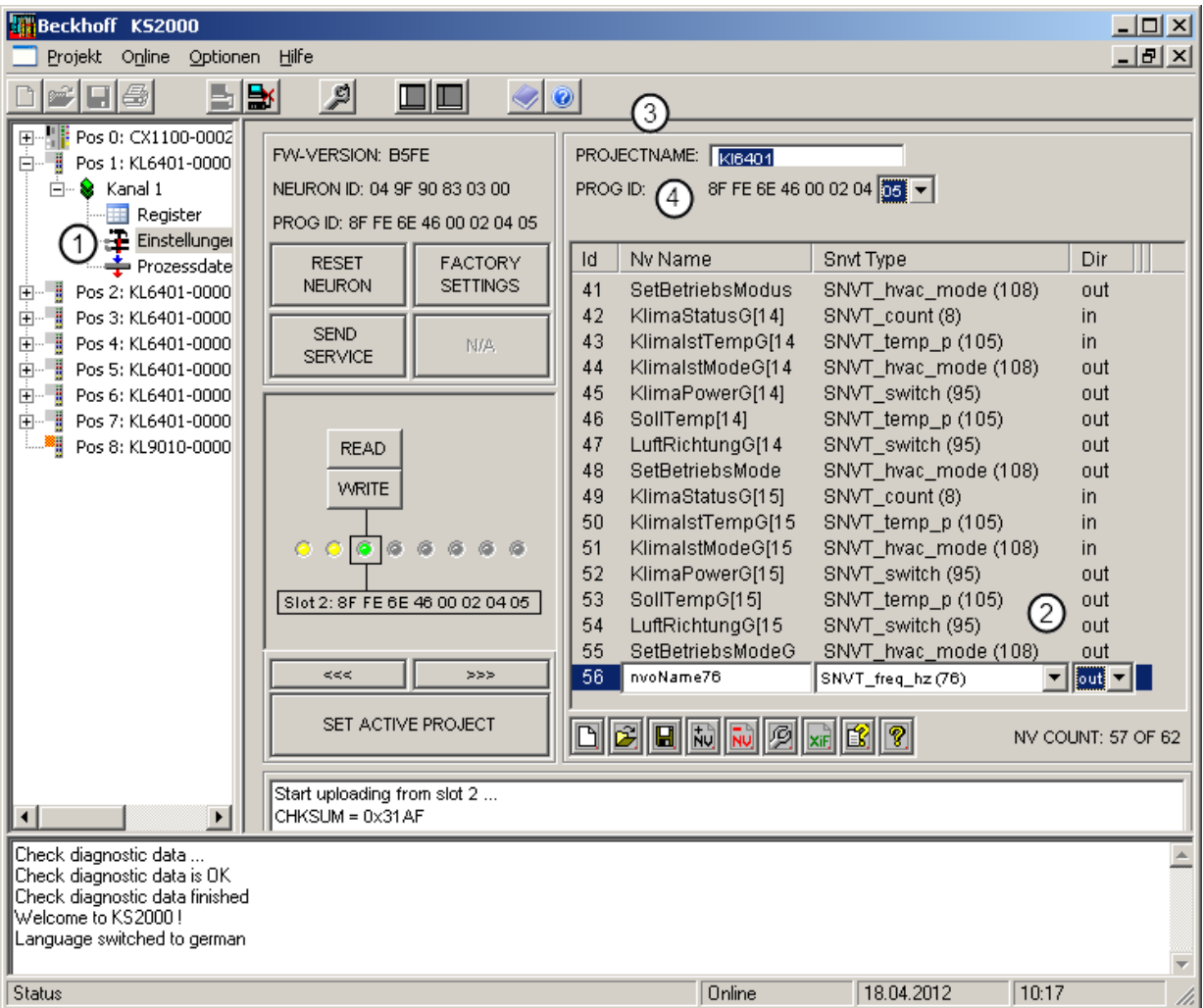

5. Tragen Sie in der Tabelle die SNVTs ein $($   $@$   $).$ 

Mit **können Sie eine Variable hinzufügen und mit kü** eine markierte Variable entfernen. Die Spalte **Id** können Sie nicht editieren. Hier steht der NV-Index drin. Dieser Index wird auch als Input-Variable "wNVIndex" der [SPS-Bausteine \[](#page-17-1)[}](#page-17-1) [18\]](#page-17-1) benötigt.

- 6. Tragen Sie in der Spalte **Nv Name** einen beliebigen Text ein. Diese Bezeichnungen werden im LON-Konfigurationstool (wird nicht von Beckhoff geliefert) zur Identifizierung der jeweiligen Variablen benötigt.
- 7. Wählen Sie in der Spalte **Snvt Type** den gewünschten SNVT.
- 8. Geben Sie in der Spalte **Dir** (Direction) an, ob die Variable gesendet (out) oder empfangen (in) werden soll.
- 9. Geben Sie einen beliebigen Projektnamen ein (Klick auf **PROJECTNAME** ).
- 10. Editieren Sie die Programm-ID (Prog ID <sup>4</sup>). Klicken Sie hierzu auf **Programm-ID** und wählen Sie eine Programm-ID aus. Diese Programm-ID dürfen Sie in Ihrem LON-Projekt nur einmal vergeben. Sie können maximal 256 (0-255) Programm-IDs verwenden. Das heißt, dass Sie in einem Projekt 256 verschiedene Konfigurationen verwenden können. LON-Klemmen mit gleicher Konfiguration besitzen auch die gleiche Programm-ID.
- 11. Erstellen Sie mit der Schaltfläche **das Xif File. Diese Datei wird im LON-Konfigurationstool (wird** 
	- nicht von Beckhoff geliefert) benötigt.
- 12. Speichern Sie die Konfiguration mit der Schaltfläche **in einem BLC-File. Mit dieser Datei kann bei** einem Klemmentausch, oder wenn die gleiche Konfiguration in einer anderen Klemme verwendet werden soll, die Konfiguration geladen werden.
	- $\Rightarrow$  Die Daten können jetzt in die Klemme geschrieben werden.
- 13.Wählen Sie mit den Schaltflächen [>>>] oder [<<<] den gewünschten Slot aus und schreiben die Daten mit der Schaltfläche "WRITE" in die Klemme. Der Slot darf dabei nicht aktiviert (grün) sein.

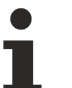

Ausgeliefert (Herstellereinstellung) wird die Klemme mit aktivem Slot 0. Dieser Slot enthält eine feste Konfiguration und kann nicht verändert werden. Sollen andere Werte übertragen werden, muss ein anderer Slot konfiguriert und aktiviert werden. Es ist immer nur ein Slot aktiv.

- $\Rightarrow$  Nach erfolgreichem Download muss das Projekt aktiviert werden.
- 14.Betätigen Sie die Schaltfläche "SET ACTIVE PROJECT".
- 15.Schalten Sie die KL6401 spannungslos.
- $\Rightarrow$  Nach erneutem Einschalten der KL6401 (Spannung wieder einschalten) ist die gewünschte Konfiguration aktiviert.

### **Beschreibung der Editierfunktionen**

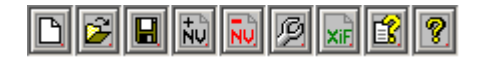

Löscht die Tabelle

- Öffnet ein bestehendes Konfigurationsfile (\*.BLC) der SNVTs für die KL6401
- 回 Speichert die aktuelle Konfiguration als BLC-File ab

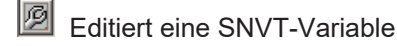

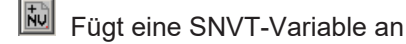

- Löscht eine SNVT-Variable
- Erstellt ein XIF-File für ein LON-Konfigurationstool (wird nicht von Beckhoff geliefert)

Öffnet die Hilfe

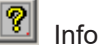

# <span id="page-17-0"></span>**4 Programmierung**

## <span id="page-17-1"></span>**4.1 POUs**

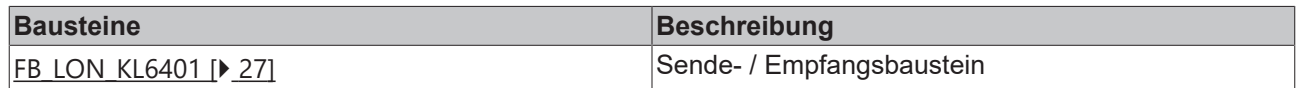

### **Read**

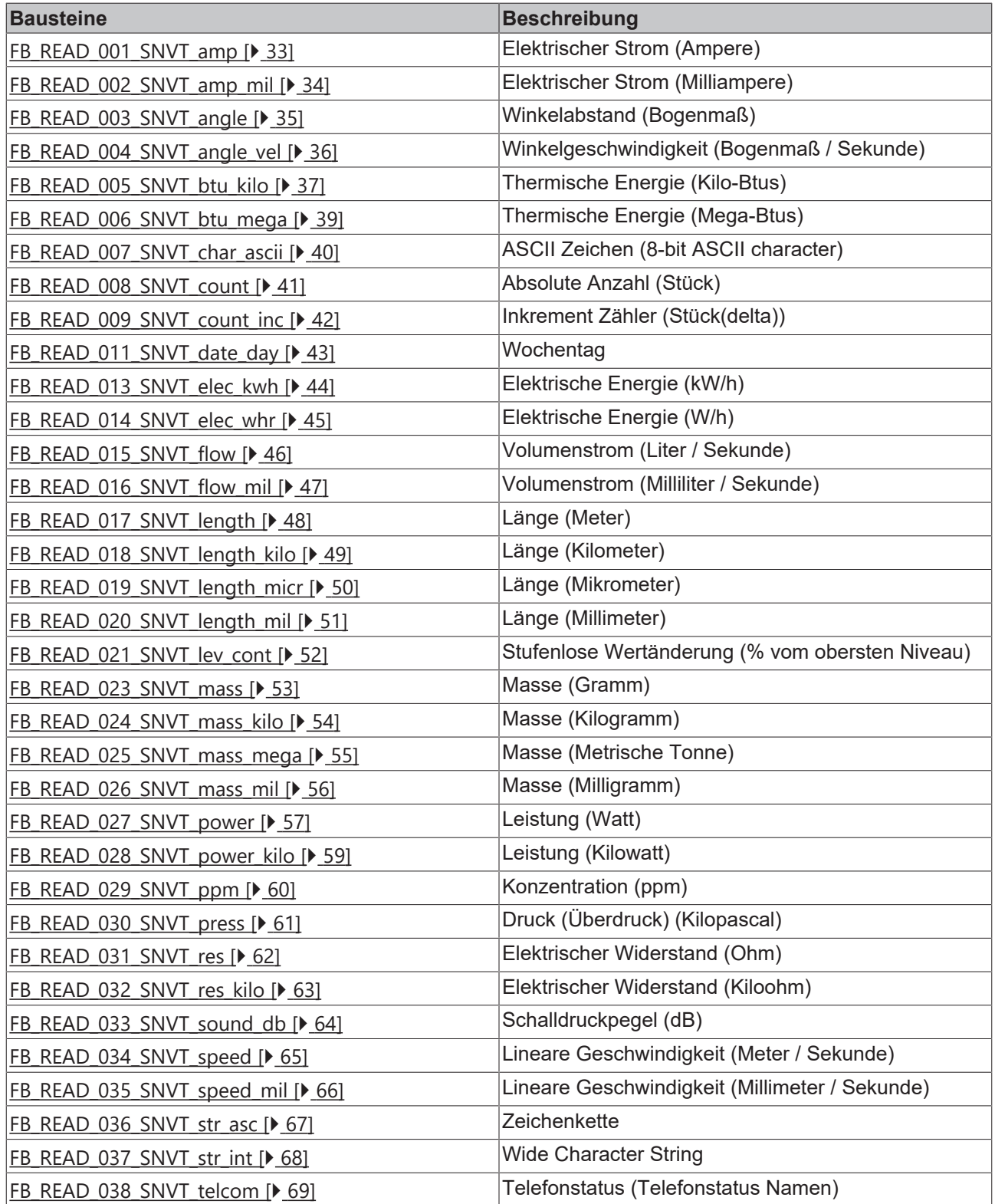

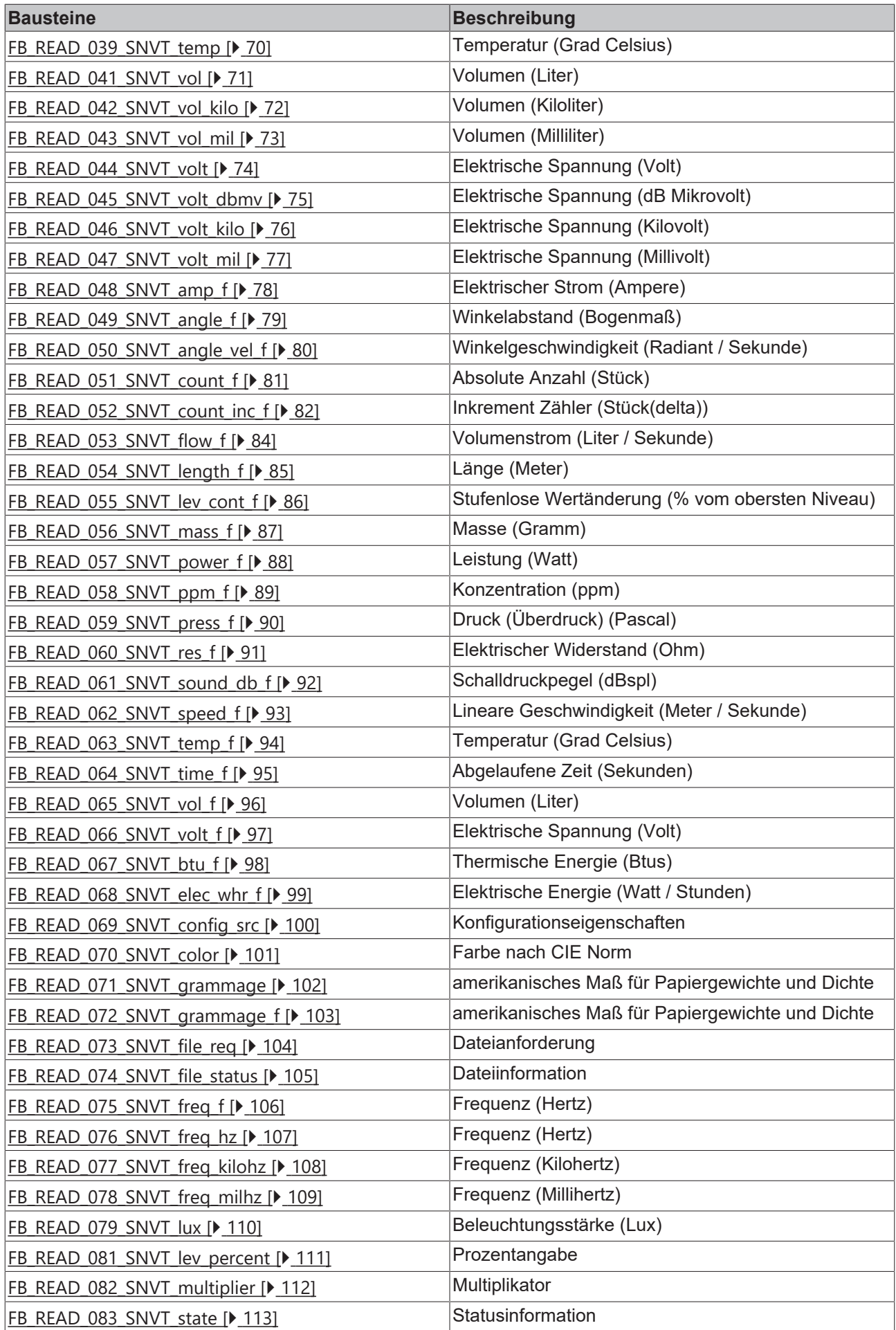

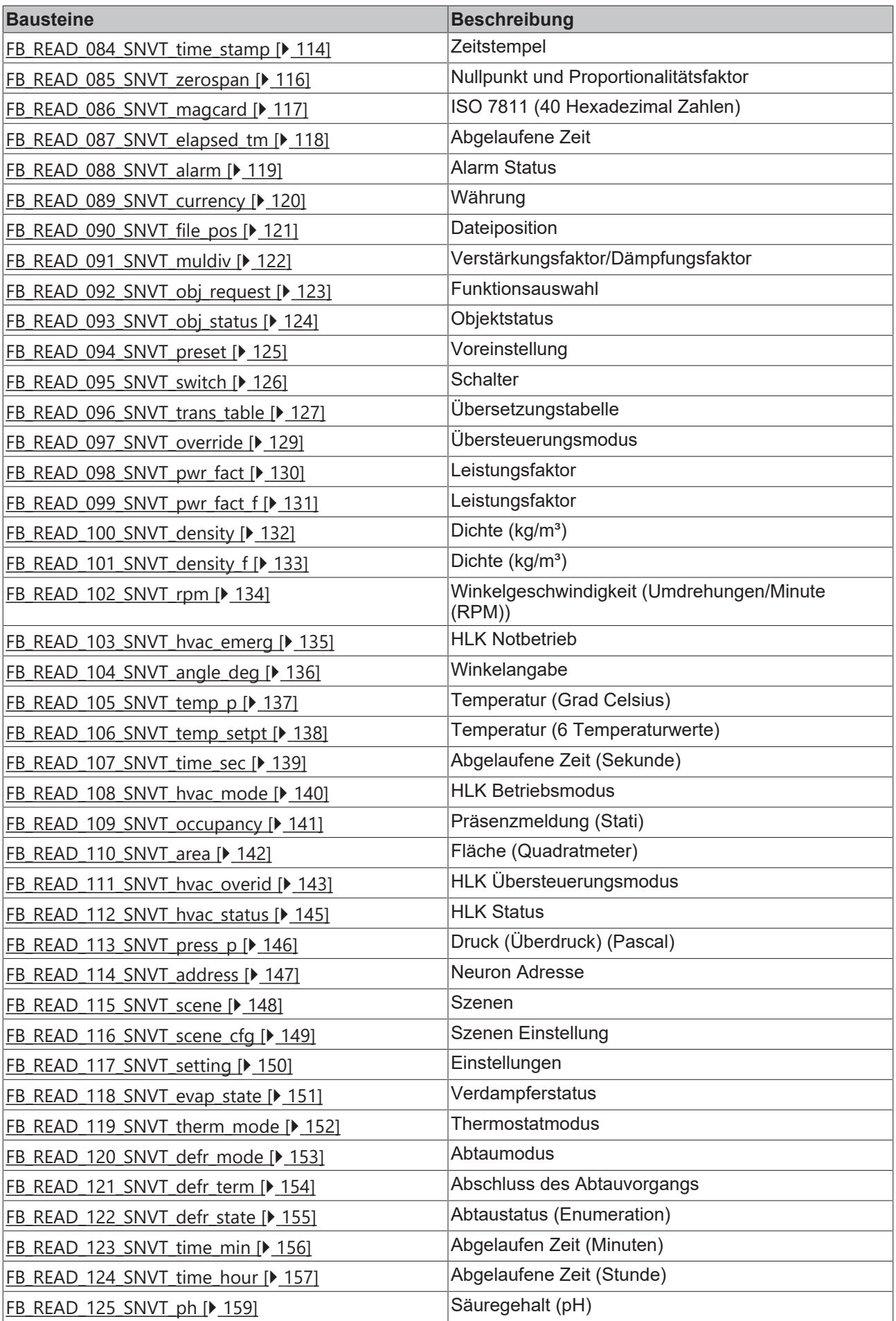

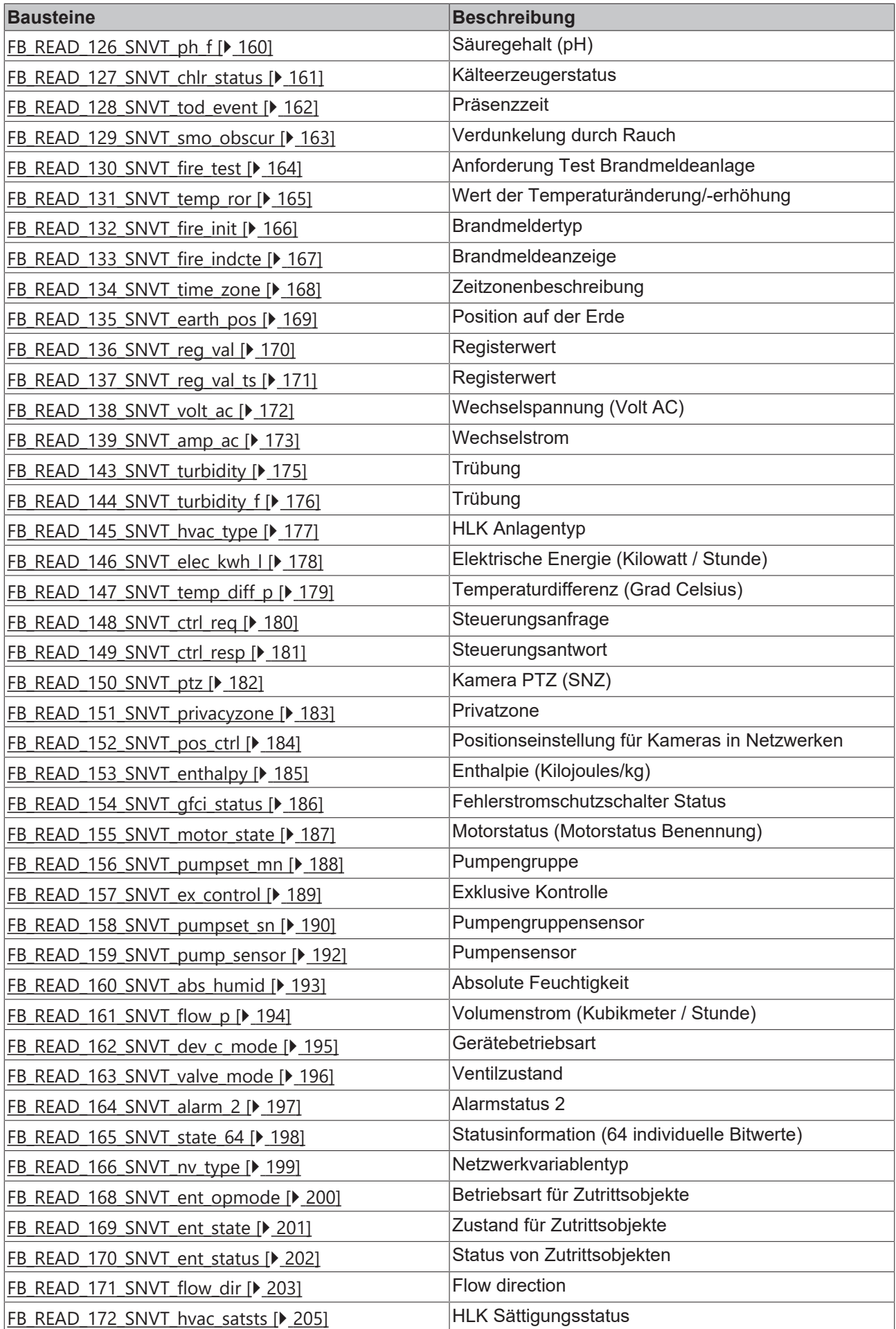

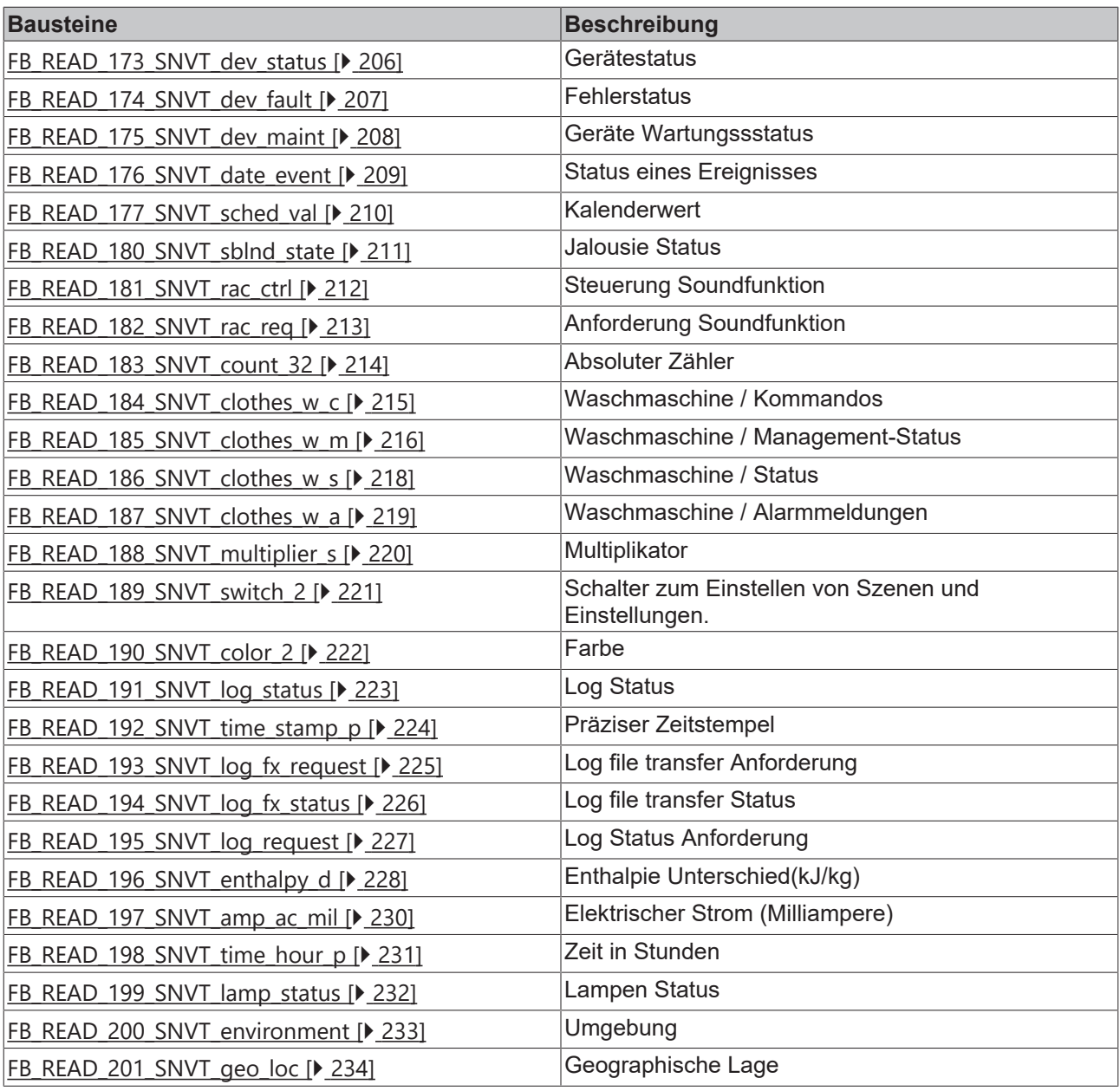

### **Send**

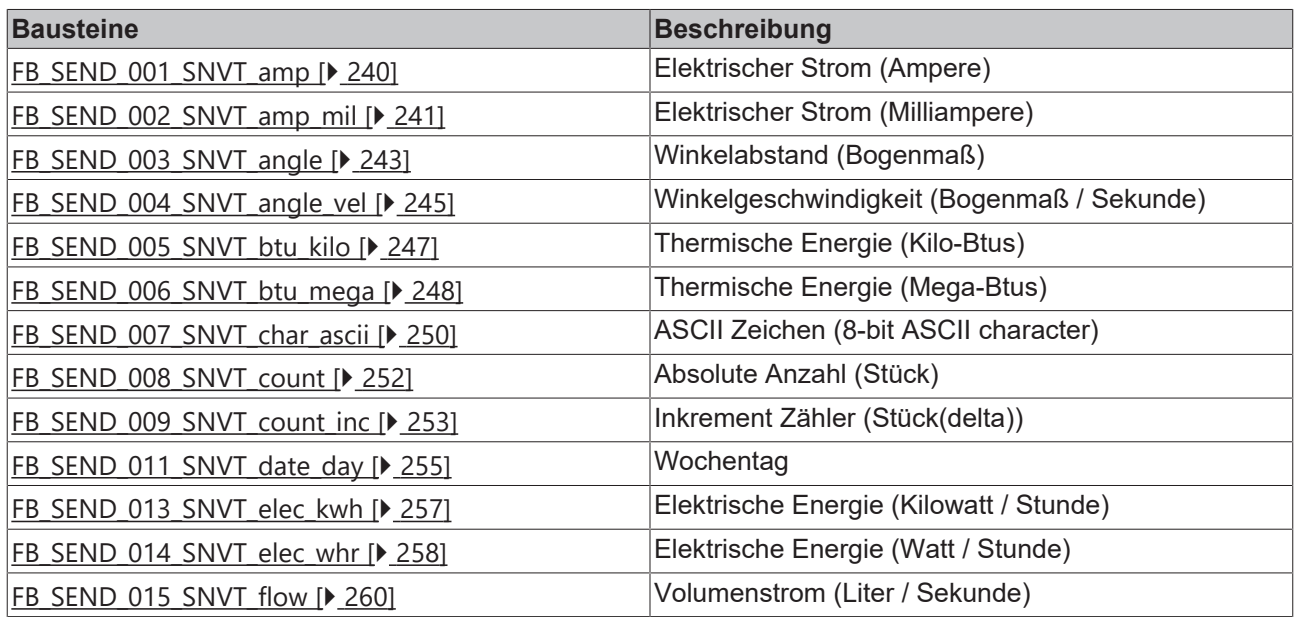

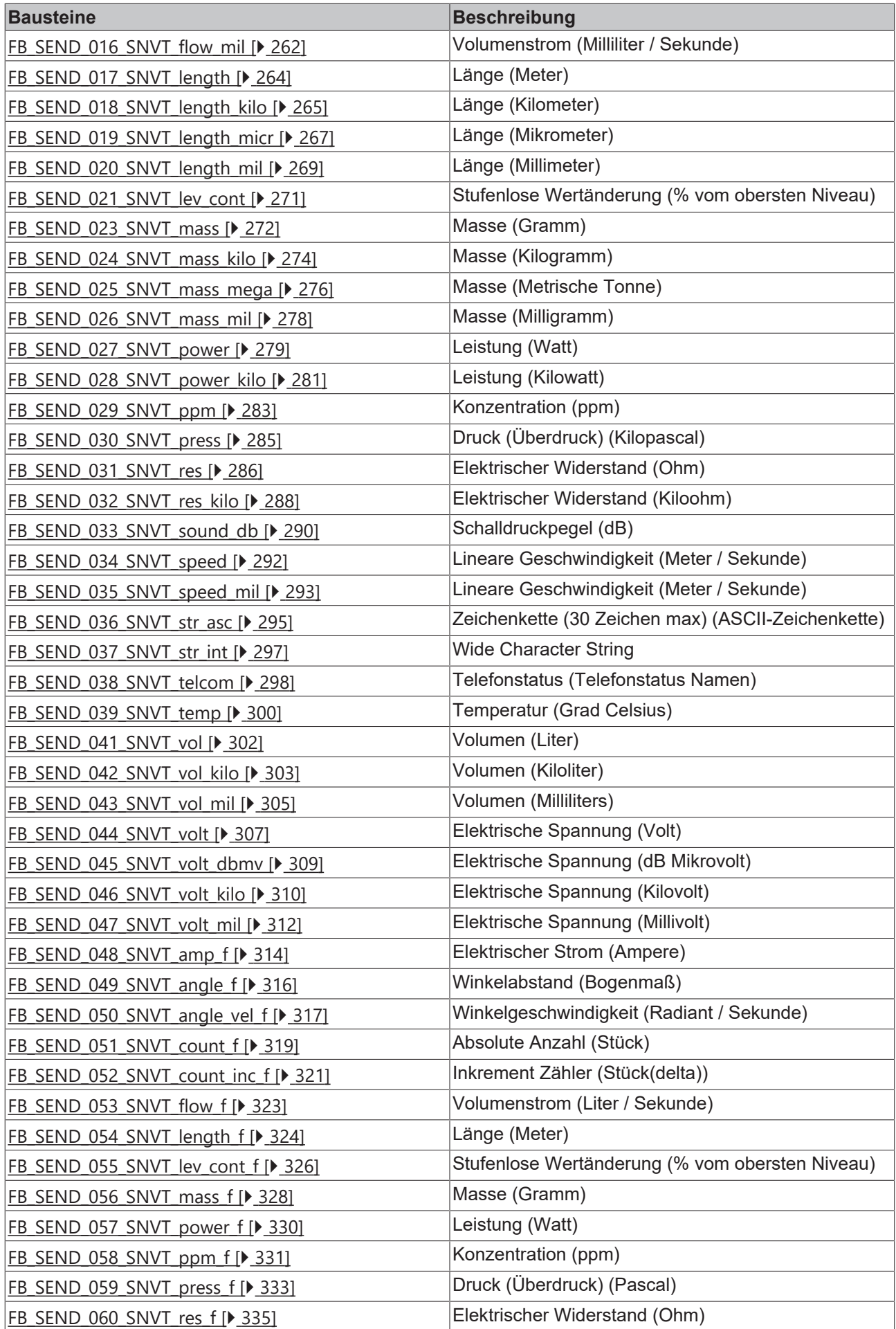

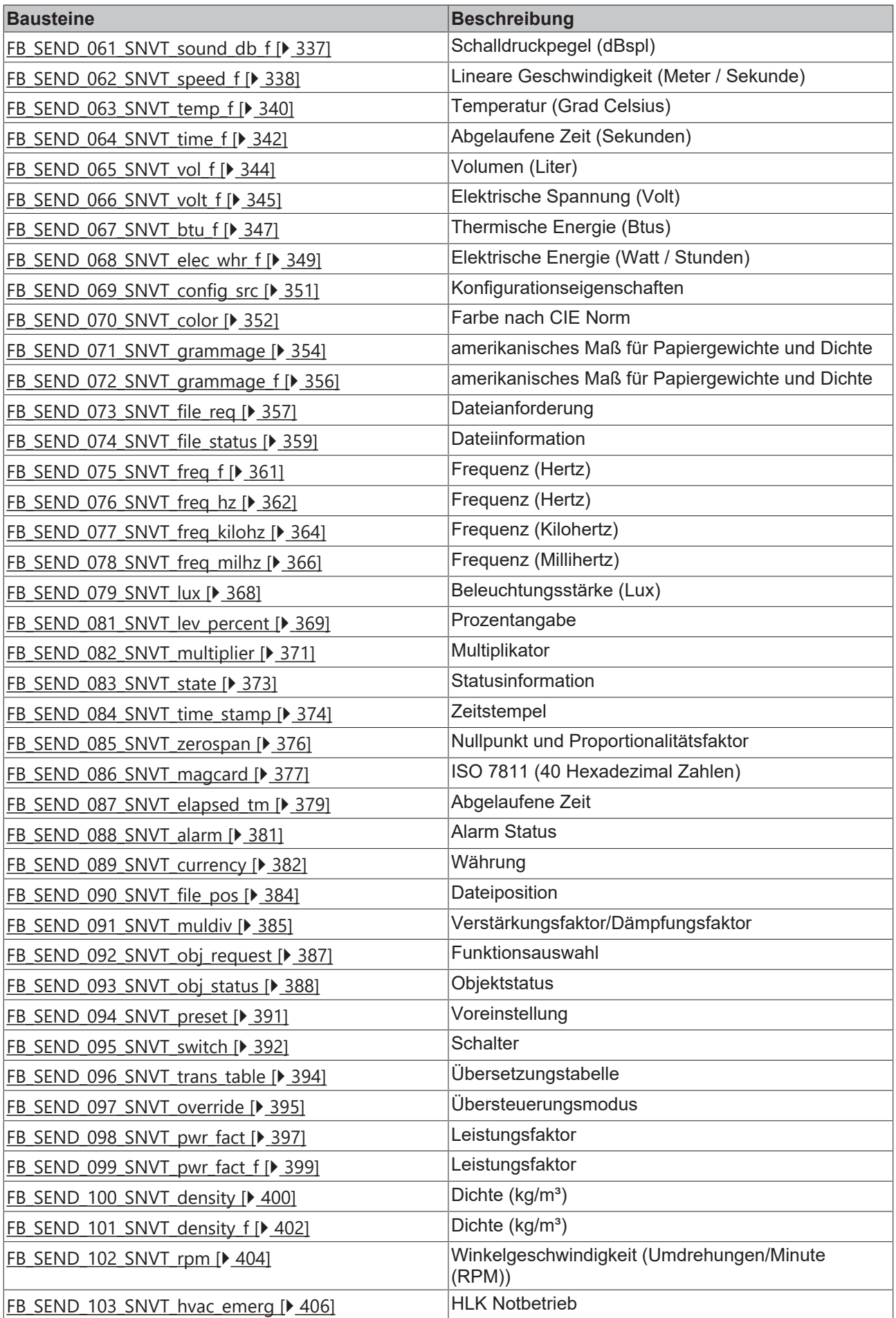

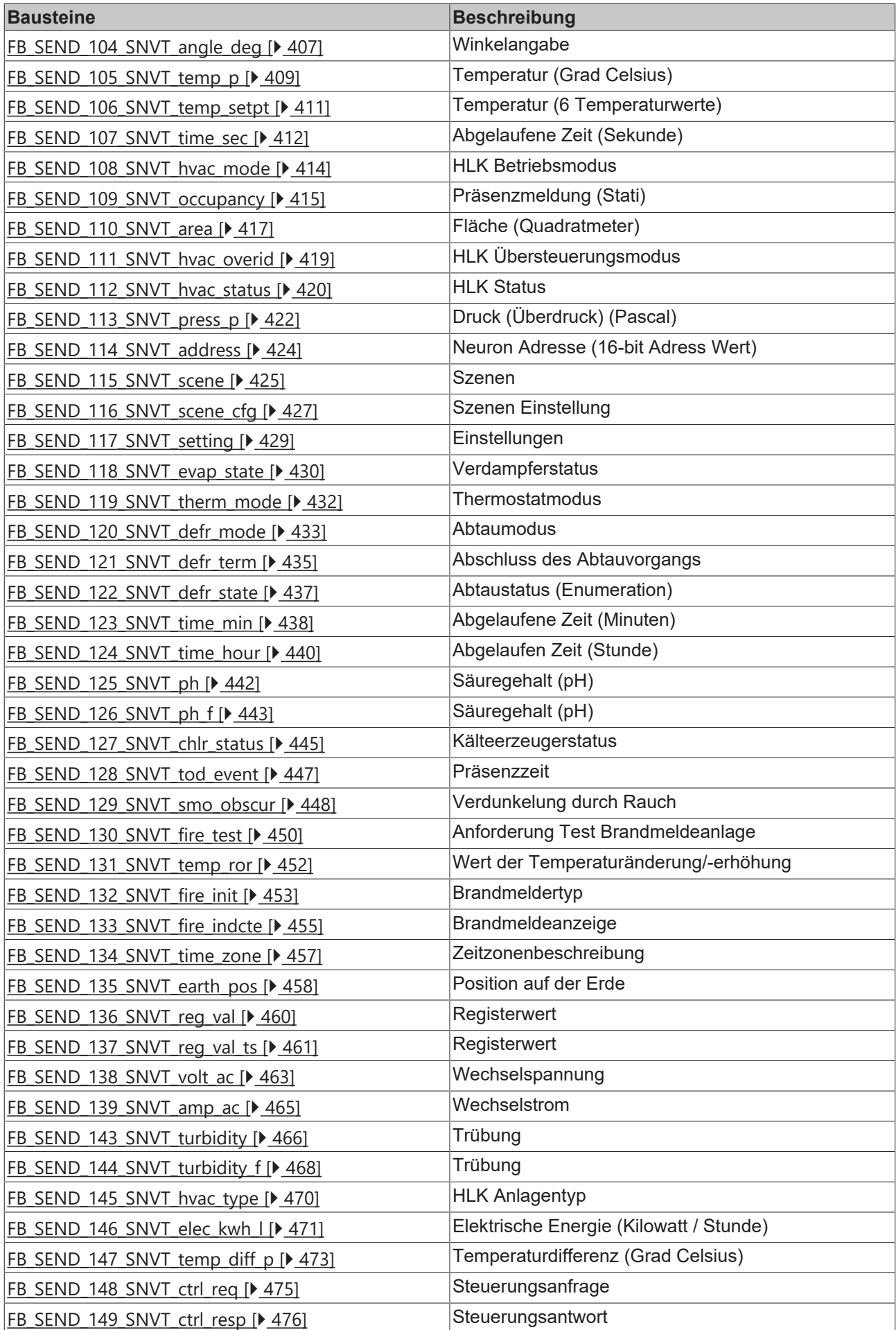

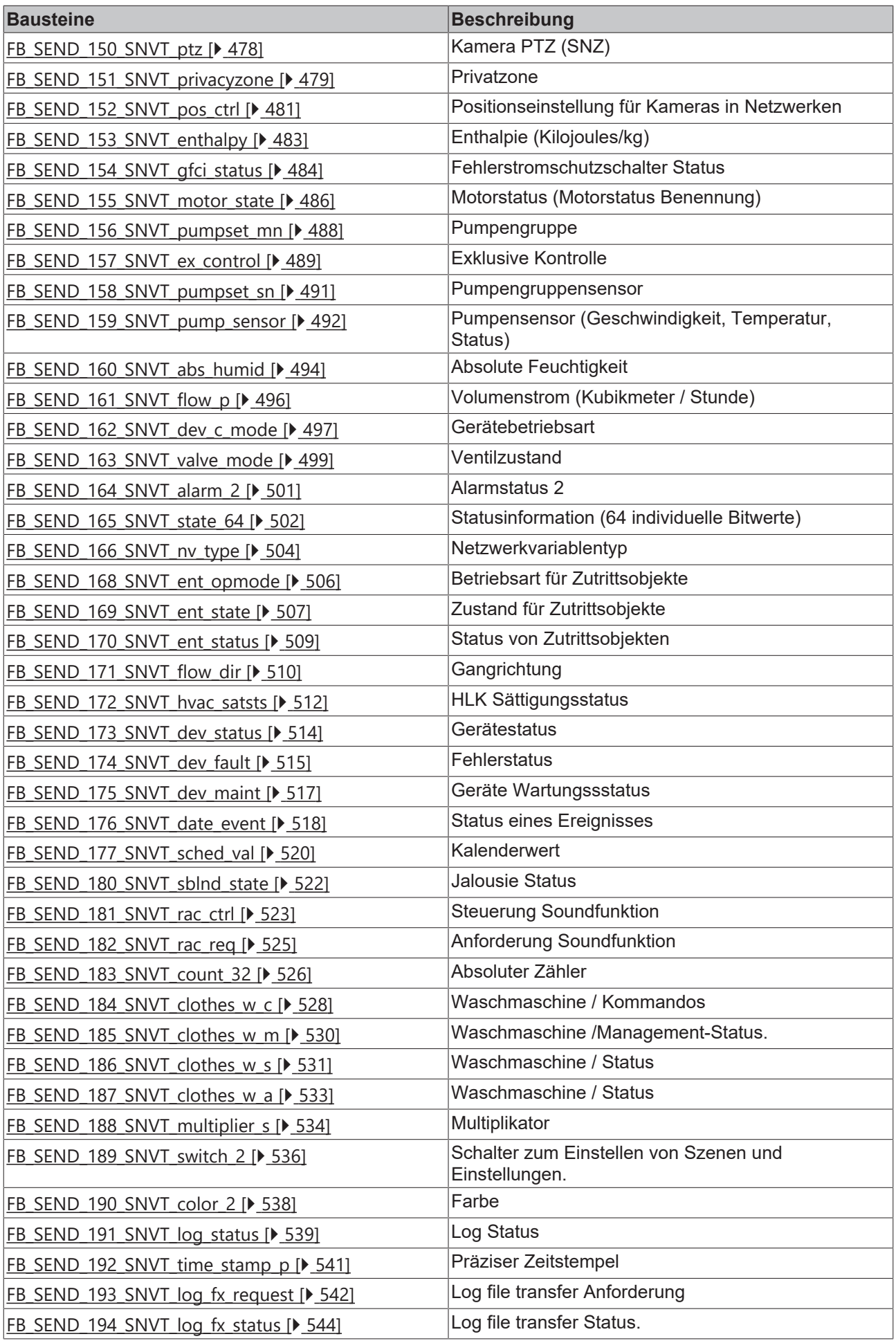

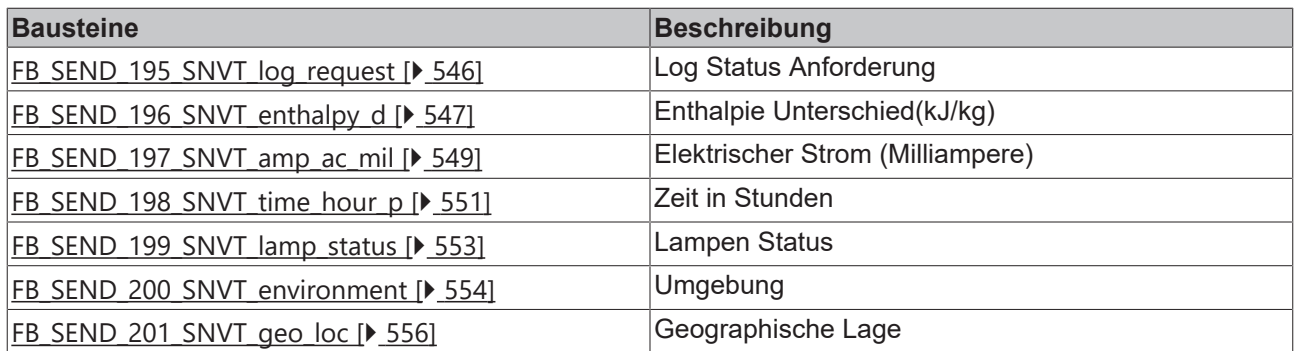

## <span id="page-26-0"></span>**4.1.1 FB\_LON\_KL6401**

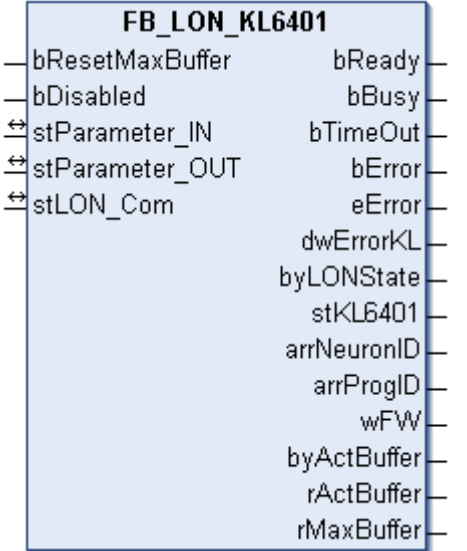

### **Anwendung**

Dieser Funktionsbaustein dient zum Senden/ Empfangen von LON SNVTs über die Busklemme KL6401. Für jede Klemme wird eine Instanz dieses Bausteins benötigt. Mit einer Instanz können maximal 62 SNVTs gesendet oder empfangen werden.

Über die VAR\_IN\_OUT Struktur [stLON\\_Com \[](#page-684-0)[}](#page-684-0) [685\]](#page-684-0) muss der FB an die Sende/Empfangsbausteine gebunden werden.

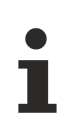

### **Einschränkungen**

- Nur ein Aufruf pro Instanz
- Aufruf muss einmal pro PLC-Zyklus erfolgen
- Instanz muss in derselben PLC-Task aufgerufen werden, wie die ihm zugeordneten Sende- und Empfangsbausteine

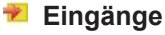

```
VAR_INPUT
   bResetMaxBuffer : BOOL;
 bDisabled : BOOL := FALSE;;
END_VAR
```
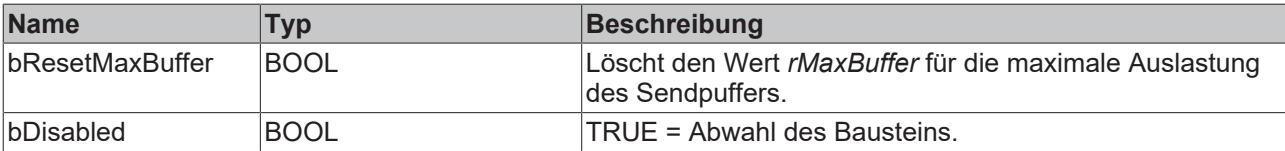

## **Ein-/Ausgänge**

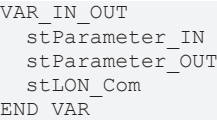

 stParameter\_IN : ST\_LON\_Parameter\_IN\_36B; stParameter OUT : ST LON Parameter OUT 36B;

stLON Com : ST LON Communication;

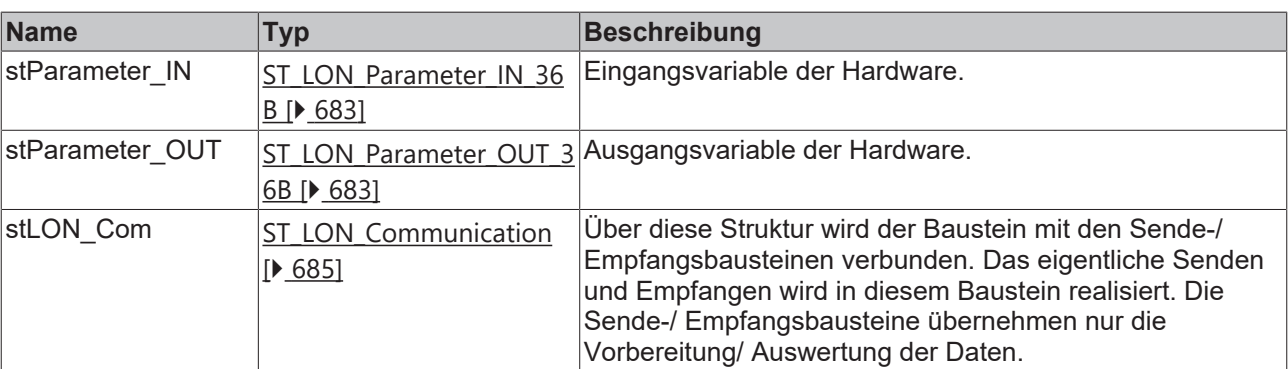

### **Ausgänge**

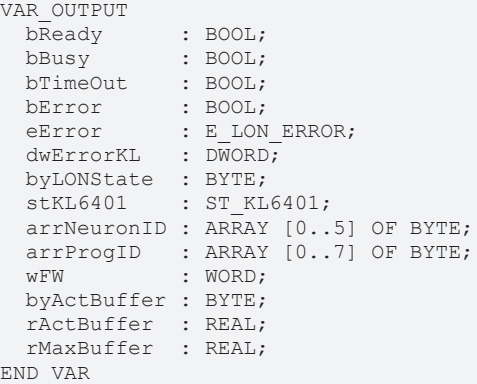

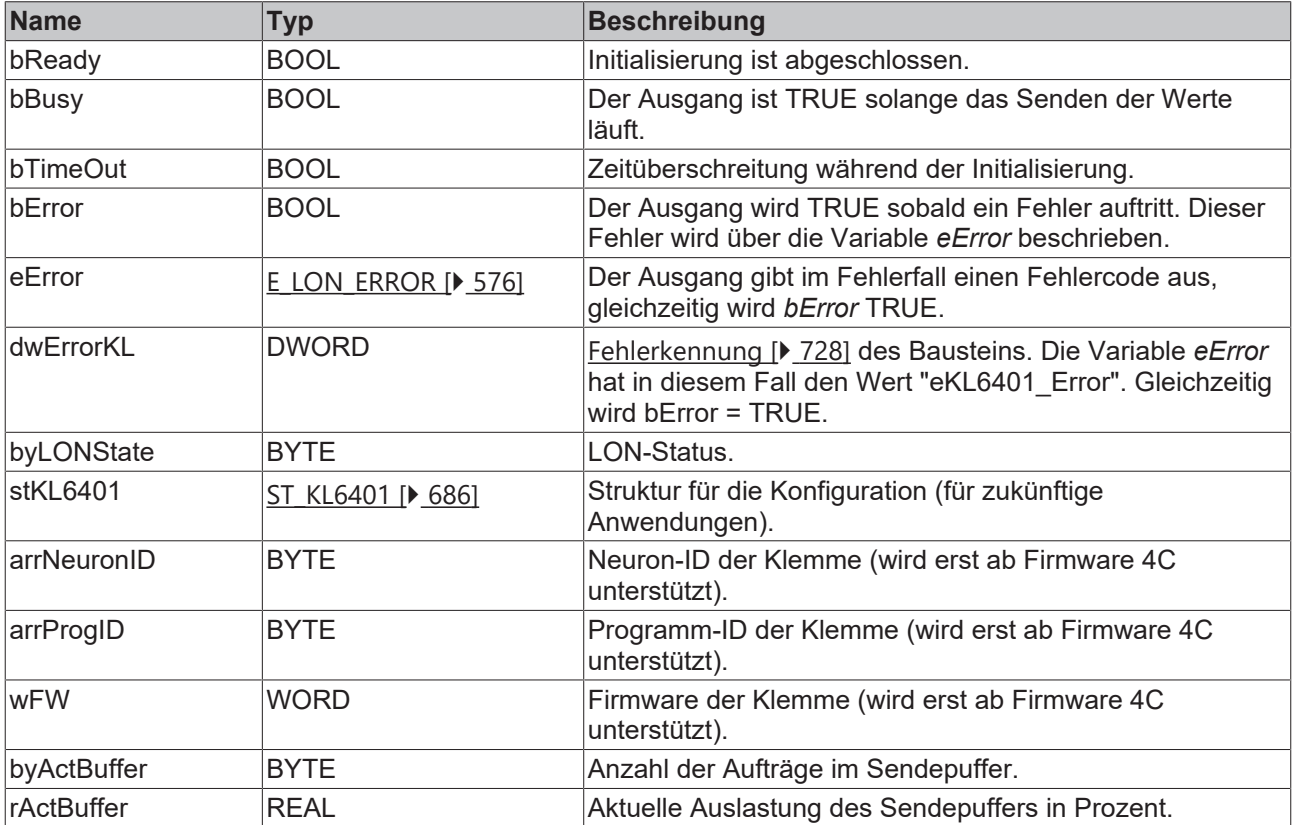

# **BECKHOFF**

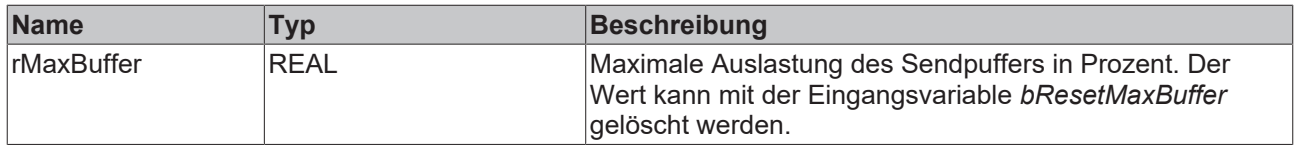

### **Voraussetzungen**

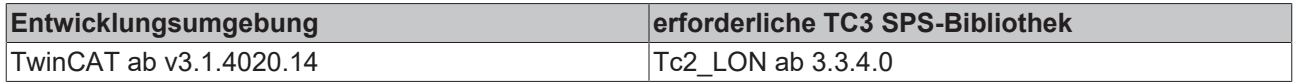

## <span id="page-28-0"></span>**4.1.2 Read**

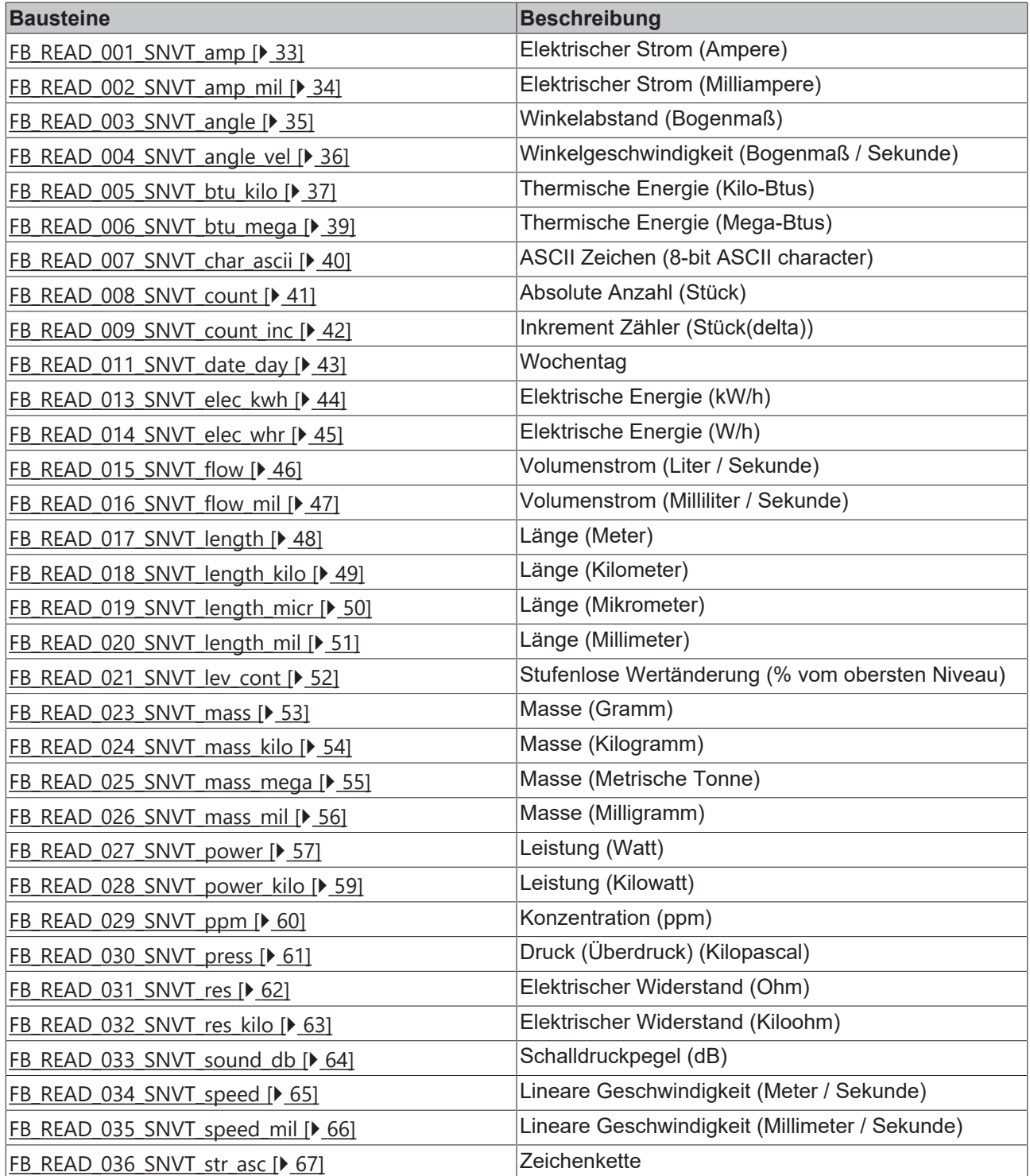

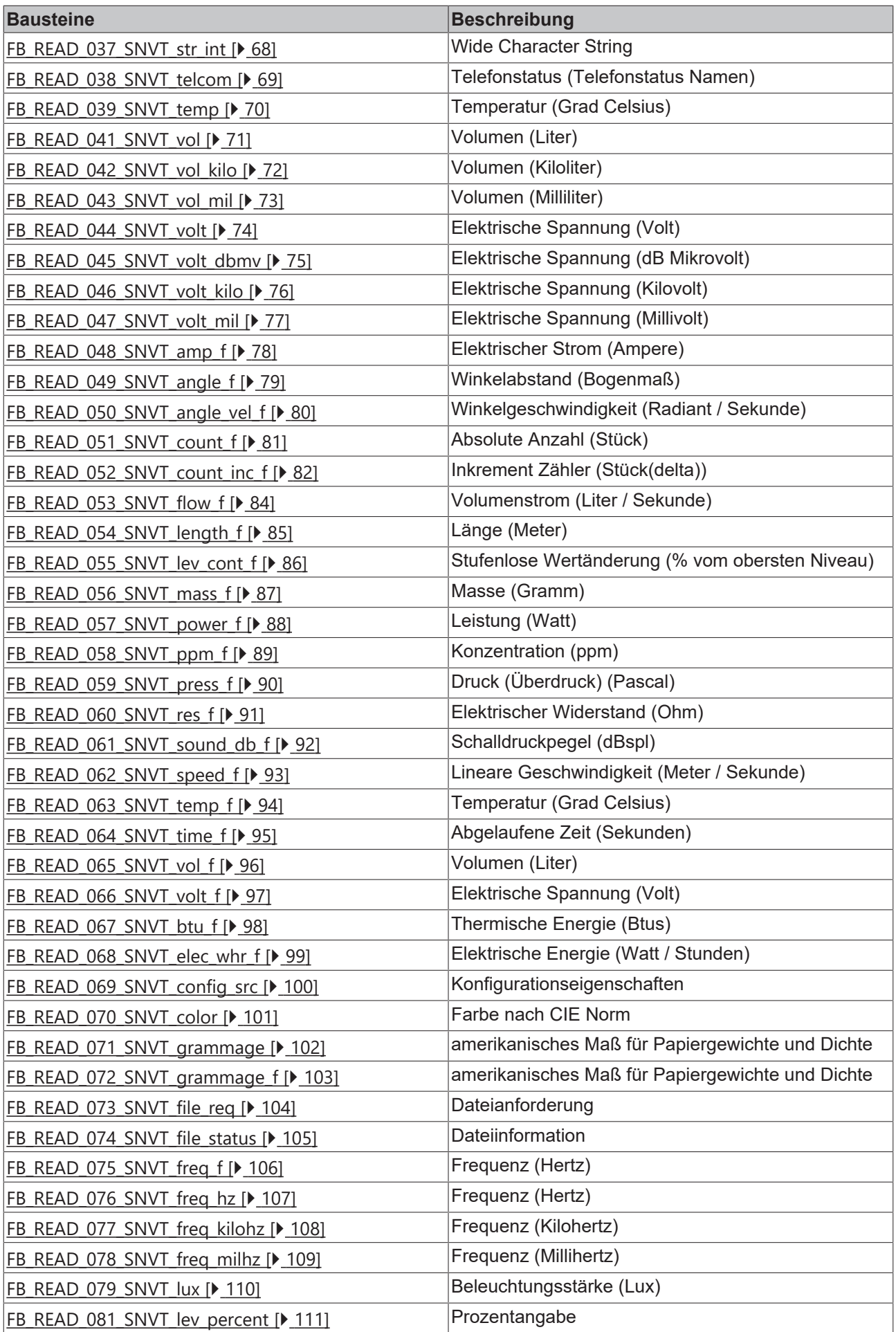

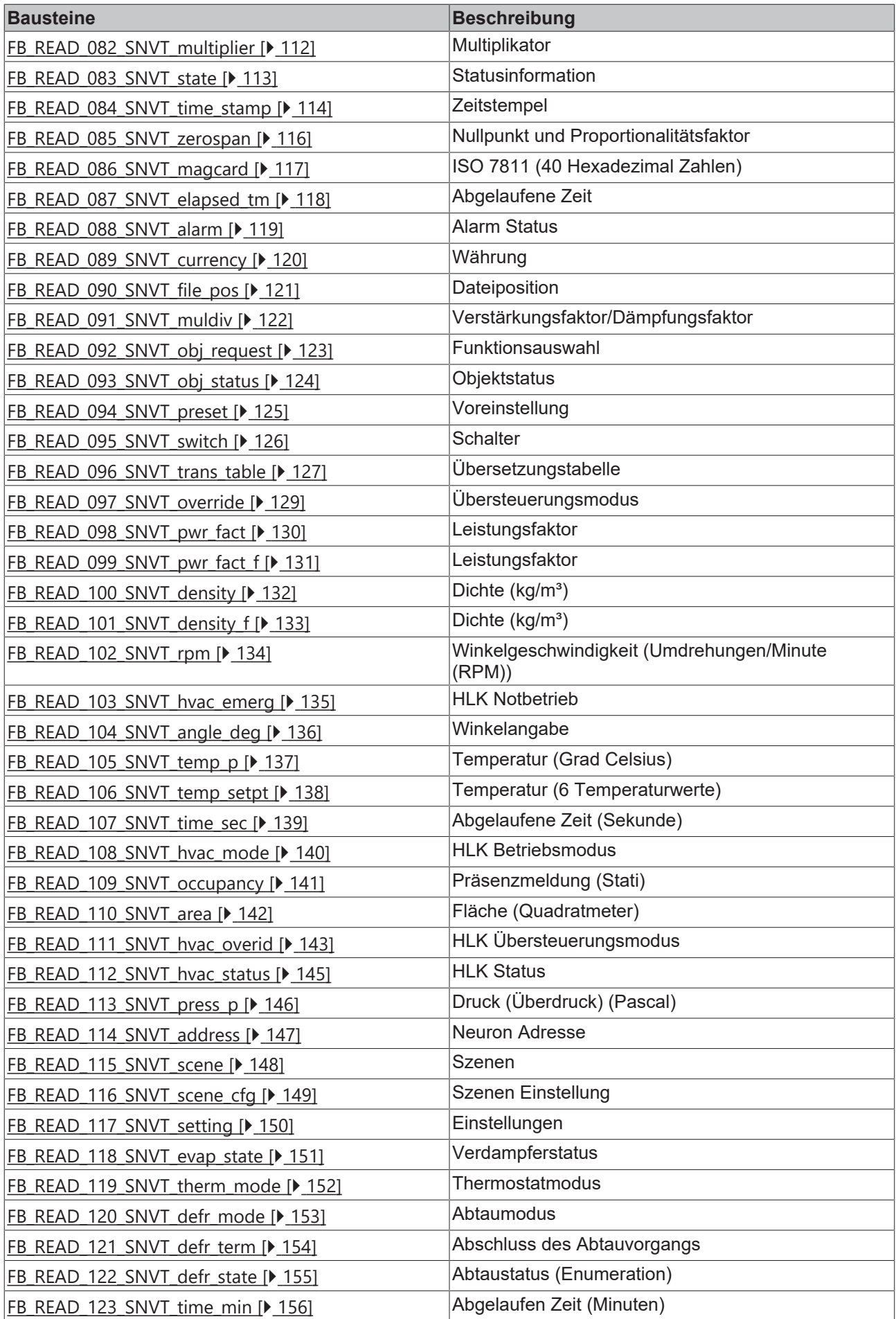

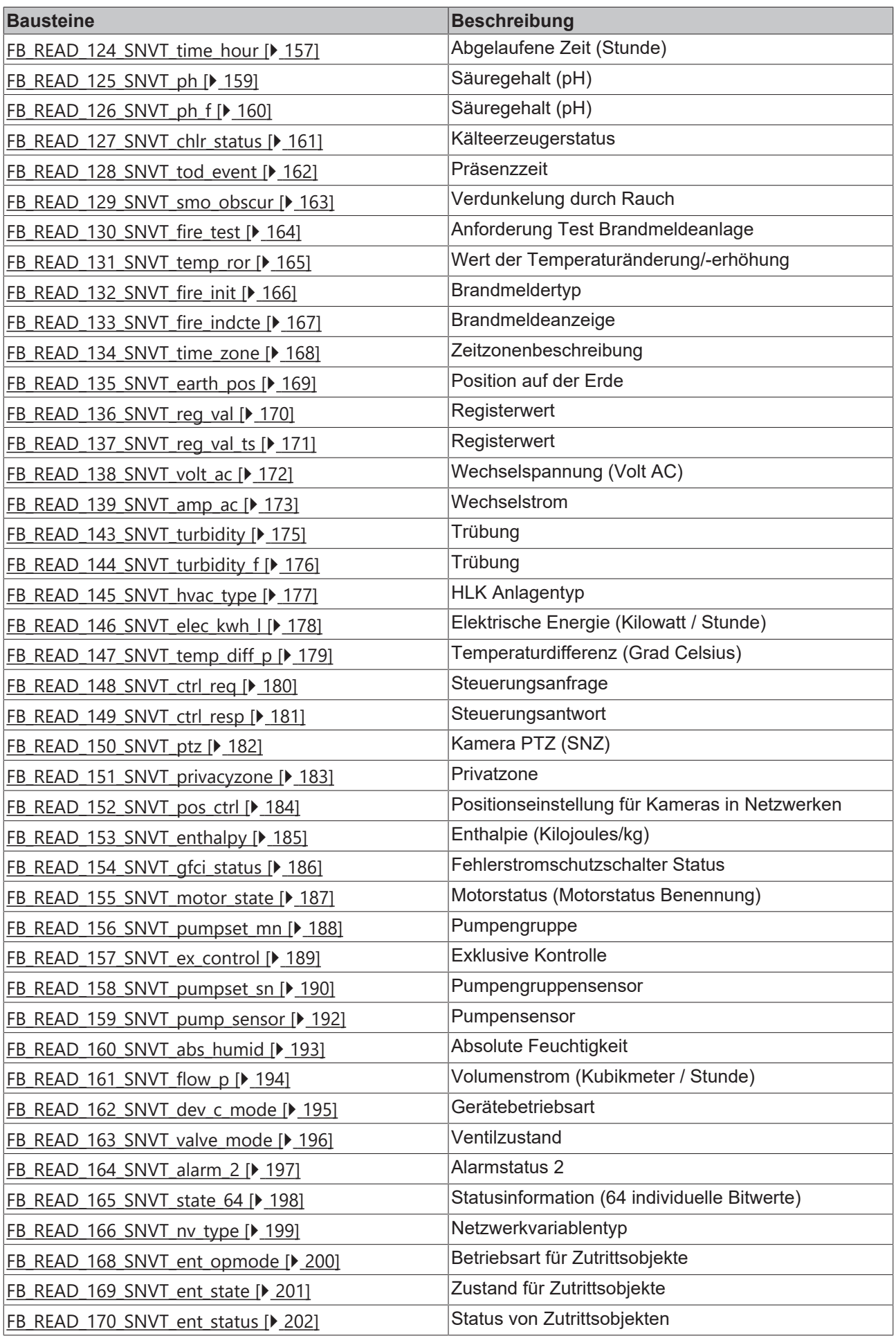

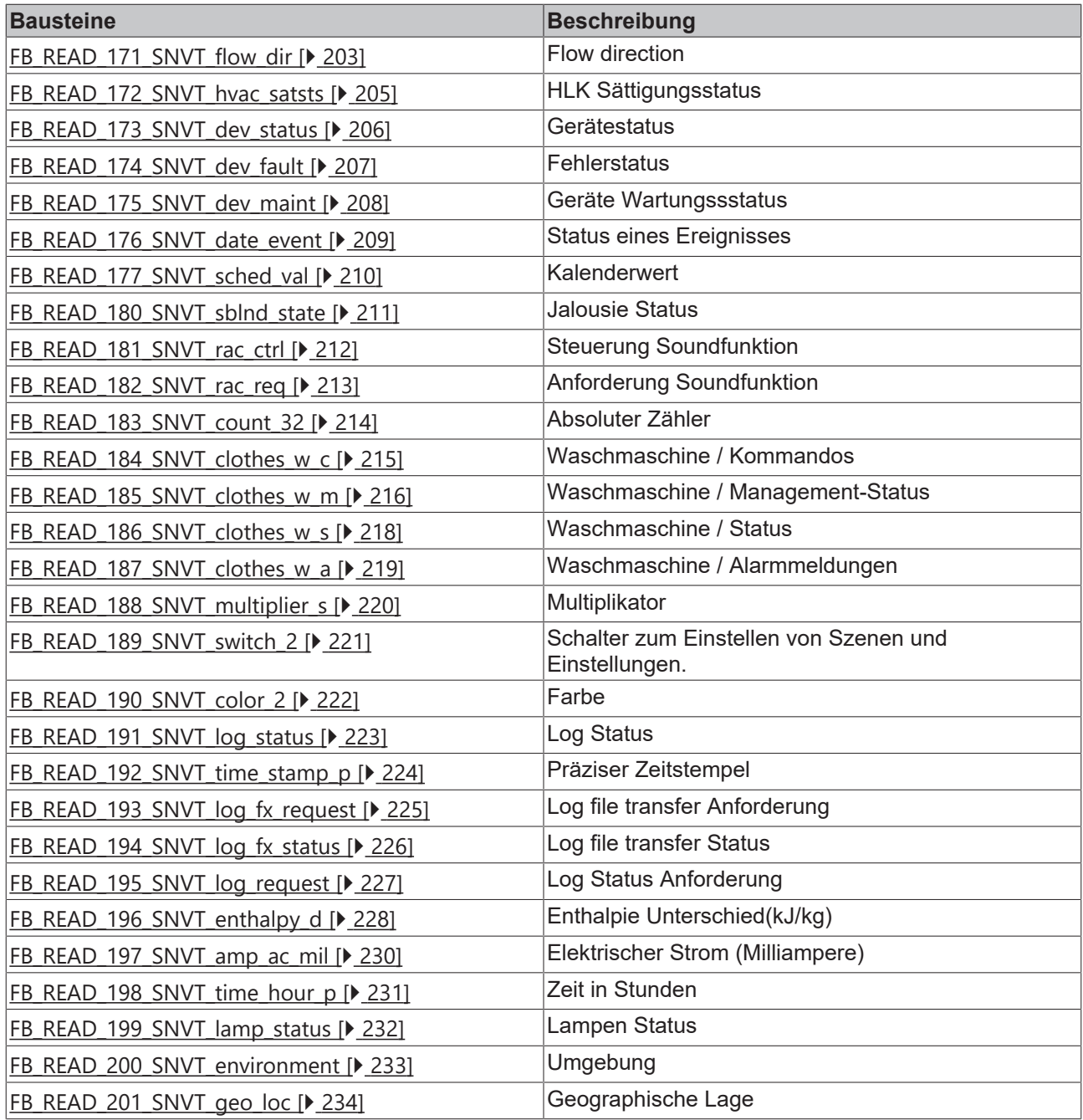

## <span id="page-32-0"></span>**4.1.2.1 FB\_READ\_001\_SNVT\_amp**

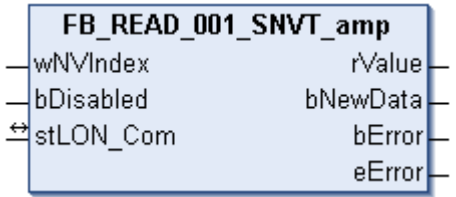

Dieser Baustein empfängt folgende LON-Eingangsvariable (nvi):

**SNVT Name:** SNVT\_amp.

**SNVT Nummer:** 001.

**Beschreibung:** Elektrischer Strom (Ampere).

### **Eingänge**

```
VAR_INPUT
 wNVIndex : WORD;
   bDisabled : BOOL := FALSE;
END_VAR
```
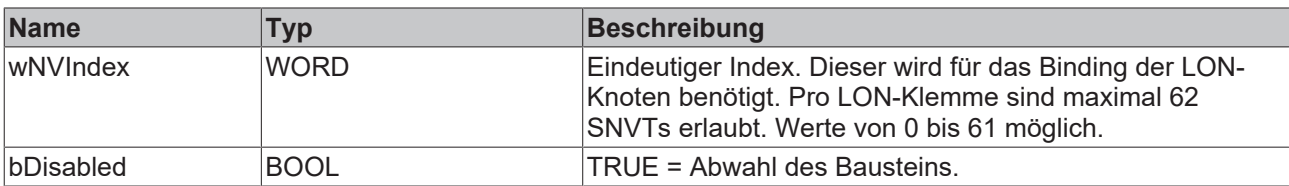

### <sup>●</sup> Ein-/Ausgänge

VAR\_IN\_OUT stLON\_Com : ST\_LON\_Communication; END\_VAR<sup>-</sup>

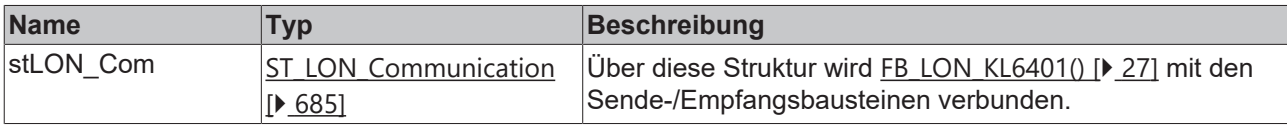

### *<b>B* Ausgänge

```
VAR_OUTPUT
  rValue   : REAL;
  bNewData : BOOL;
bError : BOOL;
eError : E LON ERROR;
END_VAR
```
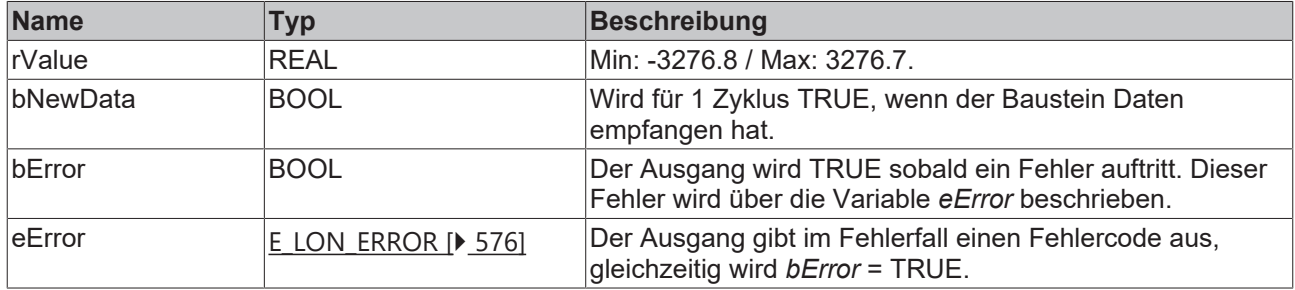

### **Voraussetzungen**

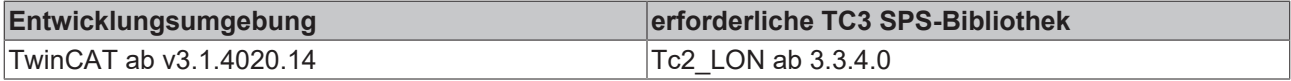

### <span id="page-33-0"></span>**4.1.2.2 FB\_READ\_002\_SNVT\_amp\_mil**

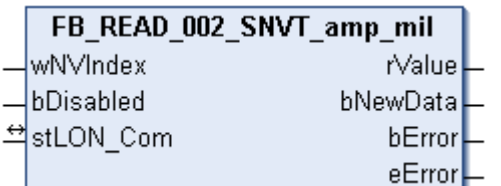

Dieser Baustein empfängt folgende LON-Eingangsvariable (nvi):

**SNVT Name:** SNVT\_amp\_mil.

**SNVT Nummer:** 002.

**Beschreibung:** Elektrischer Strom (Milliampere).

### **Eingänge**

```
VAR_INPUT
  wNVIndex  : WORD;
  bDisabled : BOOL := FALSE;
END_VAR
```
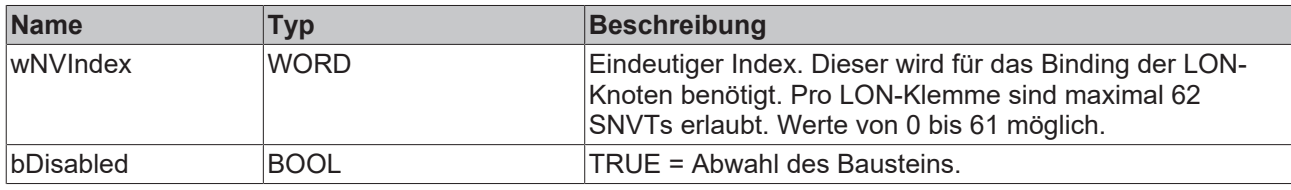

### <sup>●</sup> Ein-/Ausgänge

VAR\_IN\_OUT stLON\_Com : ST\_LON\_Communication; END\_VAR<sup>-</sup>

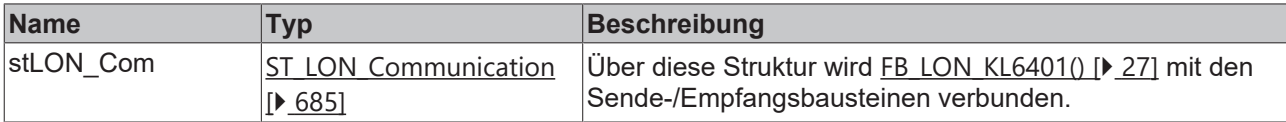

#### *Ausgänge*

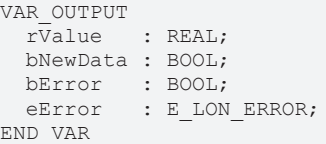

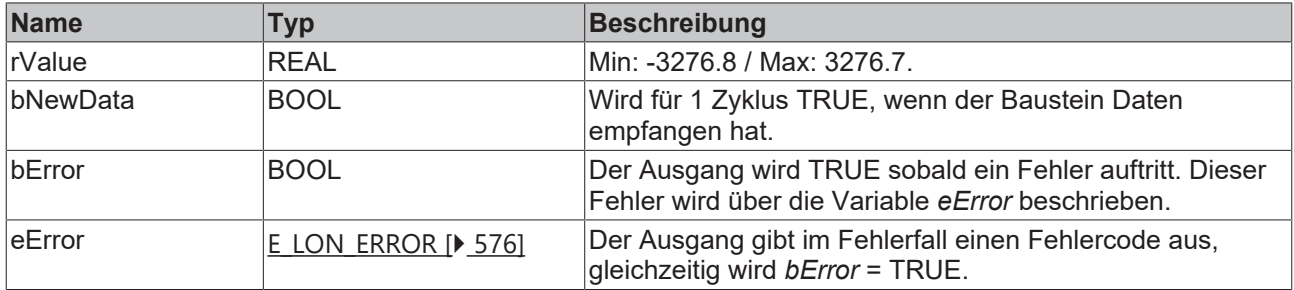

#### **Voraussetzungen**

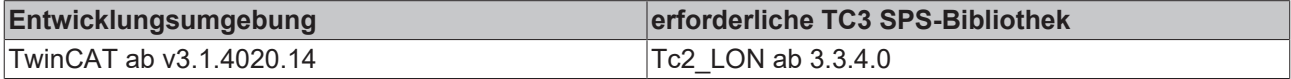

## <span id="page-34-0"></span>**4.1.2.3 FB\_READ\_003\_SNVT\_angle**

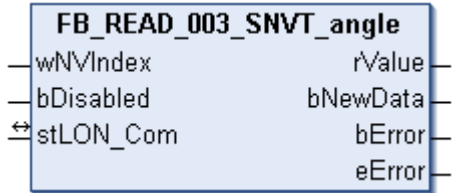

Dieser Baustein empfängt folgende LON-Eingangsvariable (nvi):

**SNVT Name:** SNVT\_angle.

### **SNVT Nummer:** 003.

**Beschreibung:** Winkelabstand (Bogenmaß).

### **Eingänge**

```
VAR_INPUT
 wNVIndex : WORD;
   bDisabled : BOOL := FALSE;
END_VAR
```
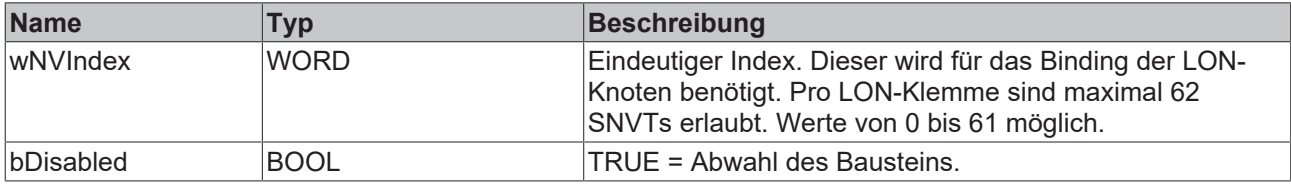

### <sup>→</sup> Ein-/Ausgänge

```
VAR_IN_OUT
   stLON_Com : ST_LON_Communication;
END_VAR
```
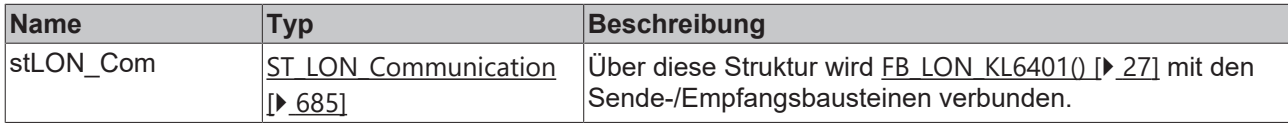

### *Ausgänge*

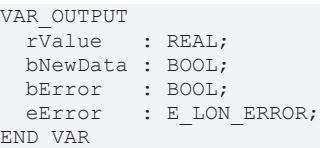

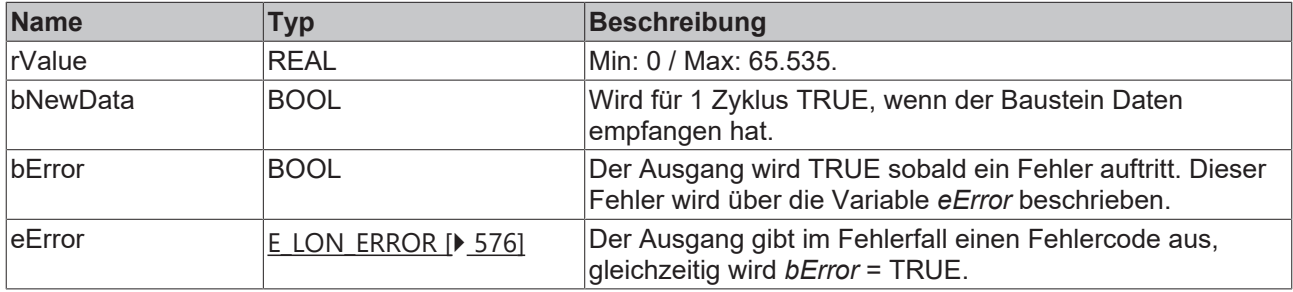

### **Voraussetzungen**

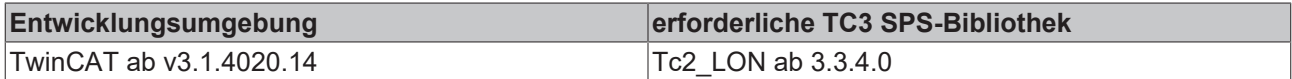

## <span id="page-35-0"></span>**4.1.2.4 FB\_READ\_004\_SNVT\_angle\_vel**

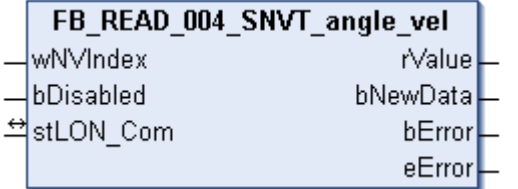

Dieser Baustein empfängt folgende LON-Eingangsvariable (nvi):
**SNVT Name:** SNVT\_angle\_vel.

### **SNVT Nummer:** 004.

**Beschreibung:** Winkelgeschwindigkeit (Bogenmaß / Sekunde).

## **Eingänge**

```
VAR_INPUT
  wNVIndex  : WORD;
  bDisabled : BOOL := FALSE;
END_VAR
```
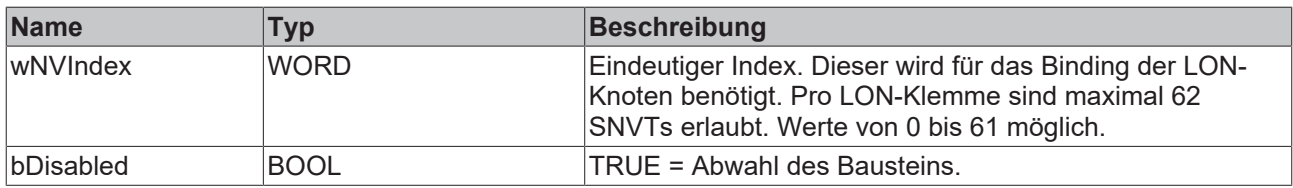

#### **E**<sup>i</sup> Ein-/Ausgänge

VAR\_IN\_OUT stLON Com : ST LON Communication; END\_VAR<sup>-</sup>

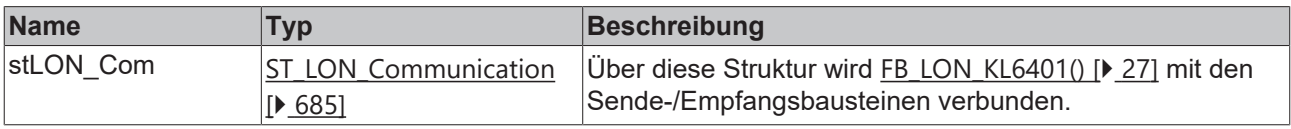

#### *Ausgänge*

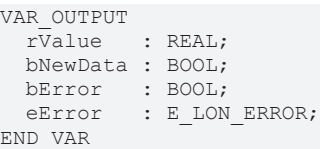

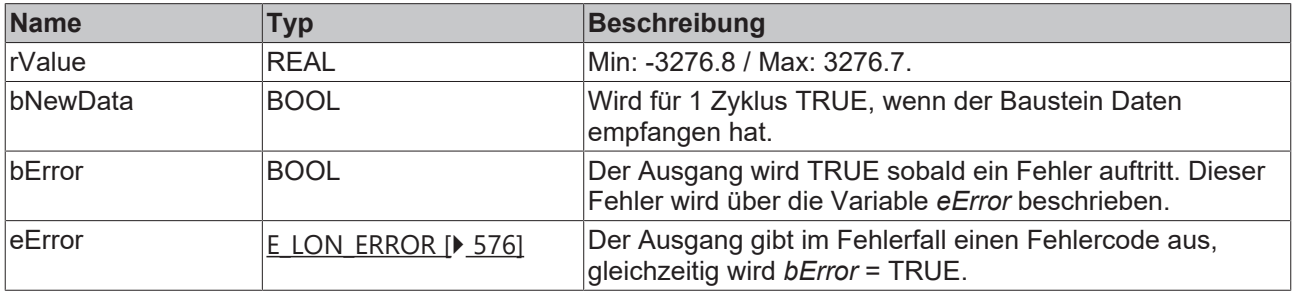

#### **Voraussetzungen**

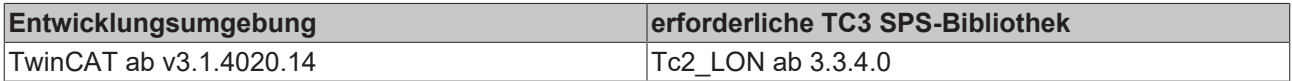

## **4.1.2.5 FB\_READ\_005\_SNVT\_btu\_kilo**

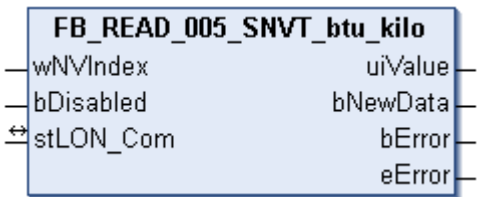

Dieser Baustein empfängt folgende LON-Eingangsvariable (nvi):

**SNVT Name:** SNVT\_btu\_kilo.

#### **SNVT Nummer:** 005.

**Beschreibung:** Thermische Energie (Kilo-Btus).

#### **Eingänge**

```
VAR_INPUT
 wNVIndex : WORD;
   bDisabled : BOOL := FALSE;
END_VAR
```
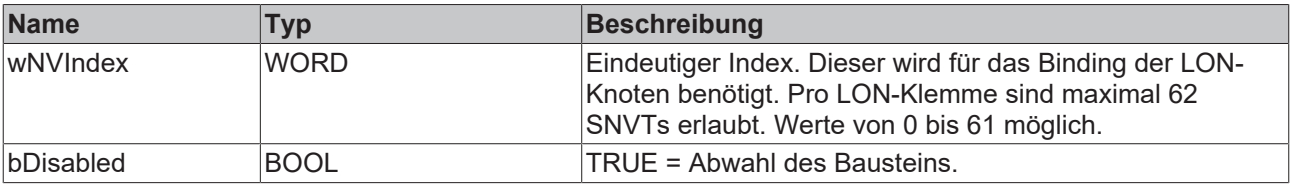

### **E**<sup>/</sup>**E**<sup>*/*</sup> Ein-/Ausgänge

VAR\_IN\_OUT stLON\_Com : ST\_LON\_Communication; END\_VAR<sup>-</sup>

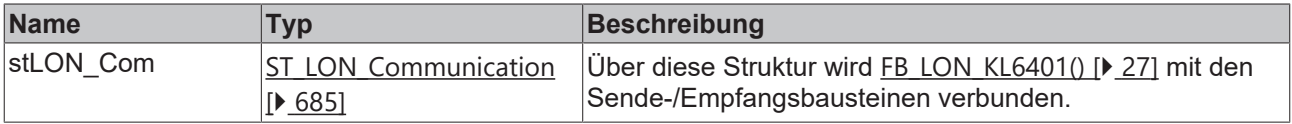

## **Ausgänge**

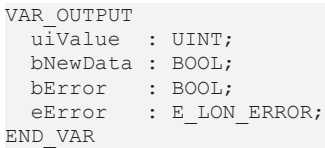

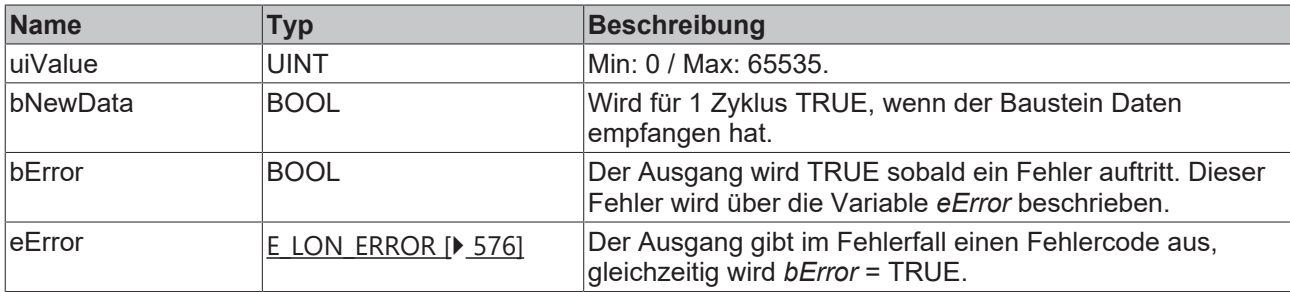

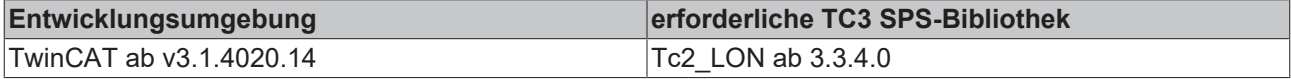

## **4.1.2.6 FB\_READ\_006\_SNVT\_btu\_mega**

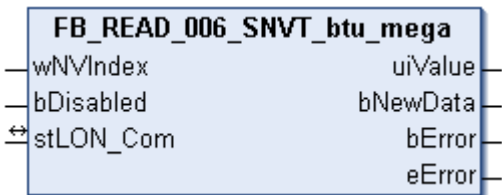

Dieser Baustein empfängt folgende LON-Eingangsvariable (nvi):

**SNVT Name:** SNVT\_btu\_mega.

**SNVT Nummer:** 006.

**Beschreibung:** ASCII Zeichen (8-bit ASCII character).

#### **Eingänge**

```
VAR_INPUT
  wNVIndex : WORD;
   bDisabled : BOOL := FALSE;
END_VAR
```
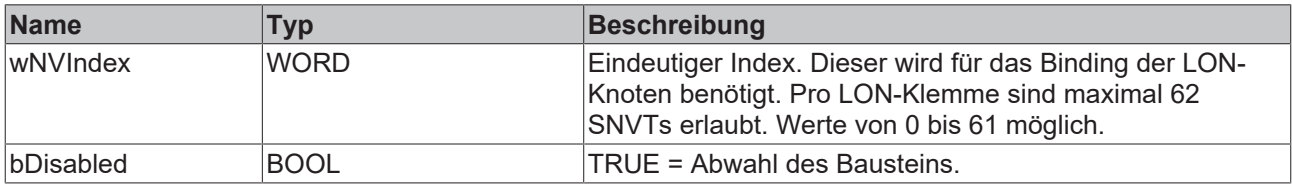

## **Ein-/Ausgänge**

VAR\_IN\_OUT stLON Com : ST LON Communication; END\_VAR<sup>-</sup>

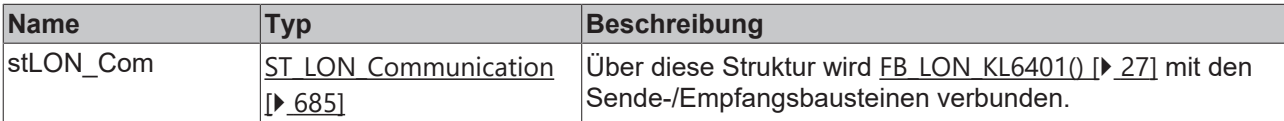

### *Ausgänge*

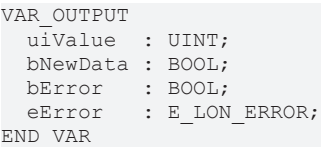

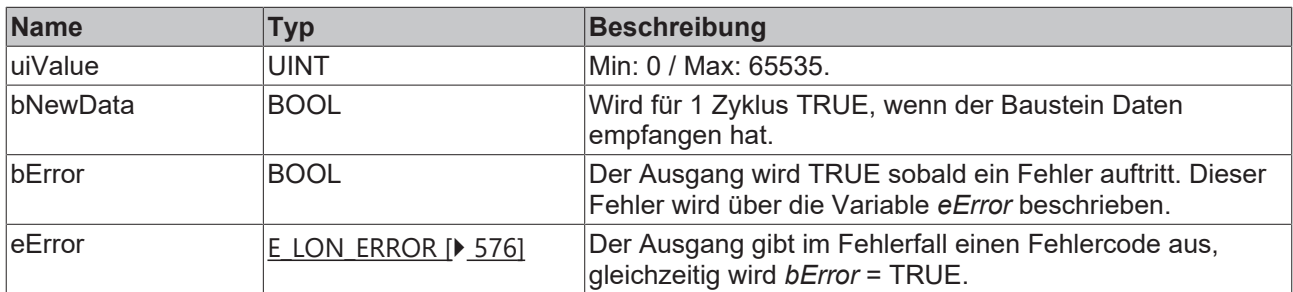

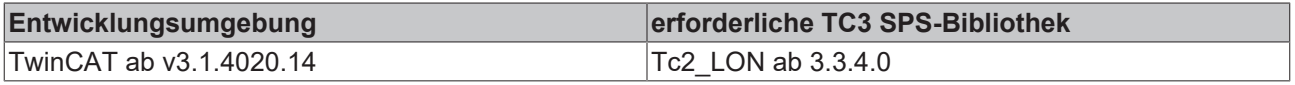

## **4.1.2.7 FB\_READ\_007\_SNVT\_char\_ascii**

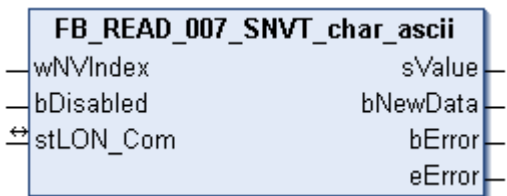

Dieser Baustein empfängt folgende LON-Eingangsvariable (nvi):

**SNVT Name:** SNVT\_char\_ascii.

**SNVT Nummer:** 007.

**Beschreibung:** ASCII Zeichen (8-bit ASCII character).

#### **Eingänge**

```
VAR_INPUT
  wNVIndex : WORD;
   bDisabled : BOOL := FALSE;
END_VAR
```
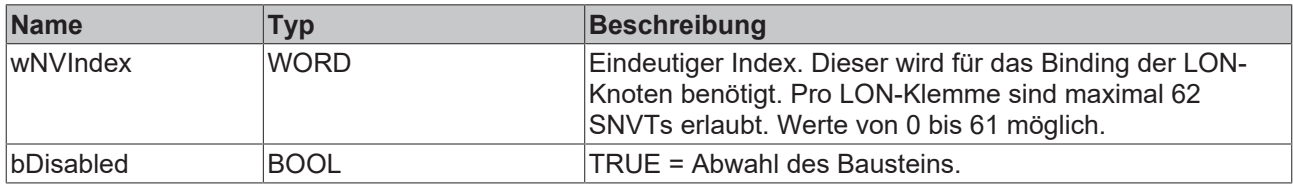

## **Ein-/Ausgänge**

```
VAR_IN_OUT
 stLON Com : ST LON Communication;
END_VAR<sup>-</sup>
```
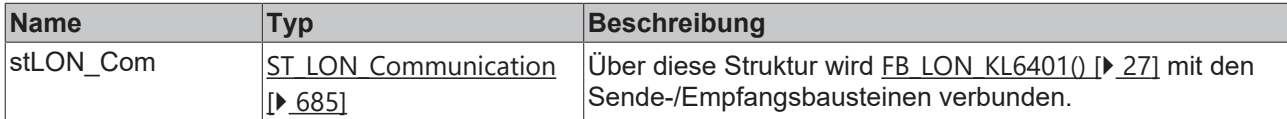

### *Ausgänge*

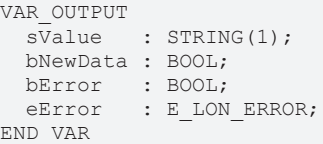

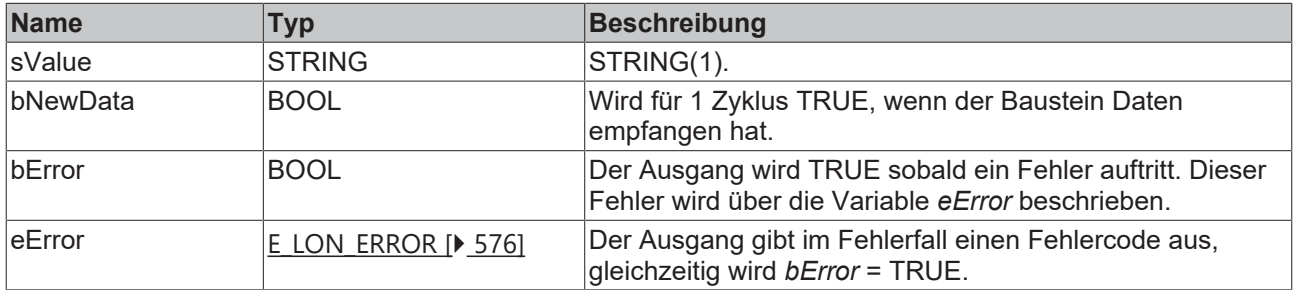

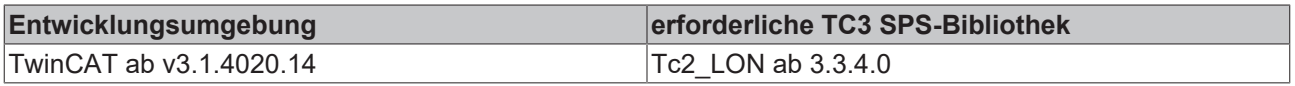

## **4.1.2.8 FB\_READ\_008\_SNVT\_count**

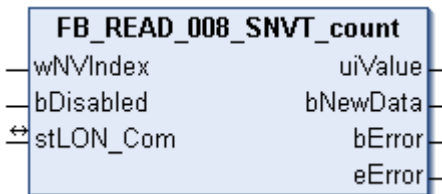

Dieser Baustein empfängt folgende LON-Eingangsvariable (nvi):

**SNVT Name:** SNVT\_count.

**SNVT Nummer:** 008.

**Beschreibung:** Zähler (nur positive Werte).

#### **Eingänge**

```
VAR_INPUT
 wNVIndex : WORD;
   bDisabled : BOOL := FALSE;
END_VAR
```
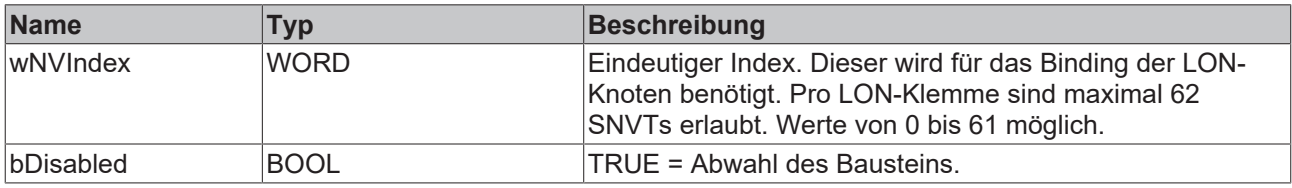

## **Ein-/Ausgänge**

VAR\_IN\_OUT stLON Com : ST LON Communication; END\_VAR<sup>-</sup>

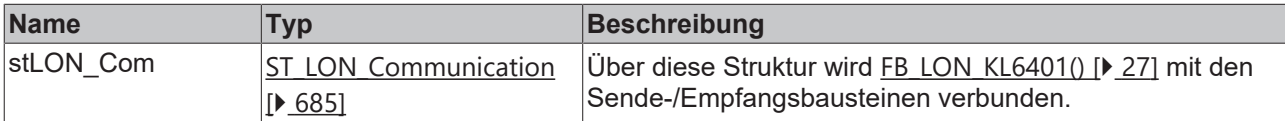

### *Ausgänge*

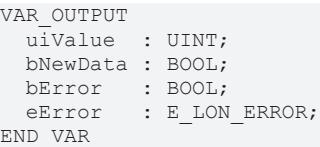

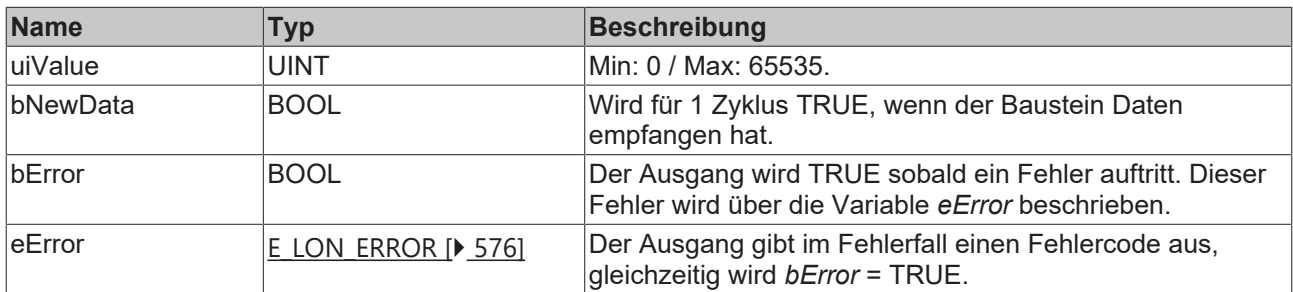

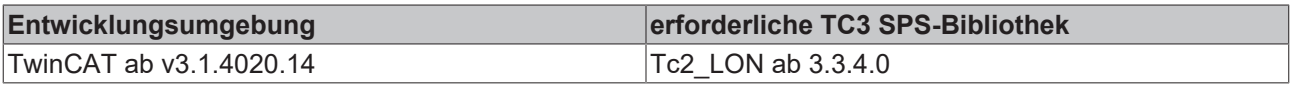

## **4.1.2.9 FB\_READ\_009\_SNVT\_count\_inc**

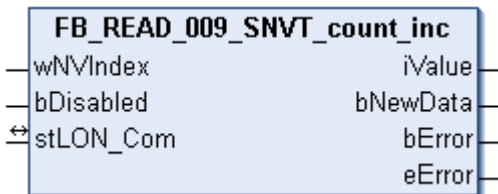

Dieser Baustein empfängt folgende LON-Eingangsvariable (nvi):

**SNVT Name:** SNVT\_count\_inc.

**SNVT Nummer:** 009.

**Beschreibung:** Zähler (negative und positive Werte).

#### **Eingänge**

```
VAR_INPUT
  wNVIndex : WORD;
   bDisabled : BOOL := FALSE;
END_VAR
```
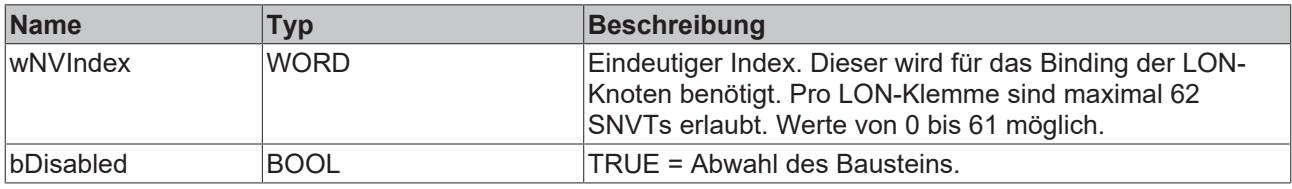

## **Ein-/Ausgänge**

```
VAR_IN_OUT
 stLON Com : ST LON Communication;
END_VAR<sup>-</sup>
```
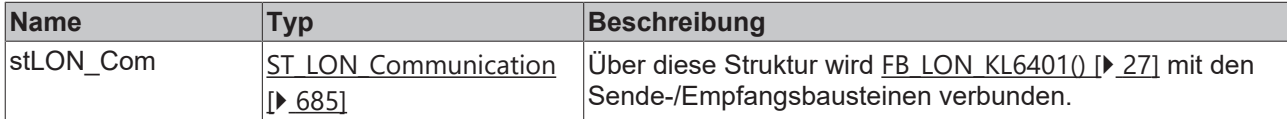

### *Ausgänge*

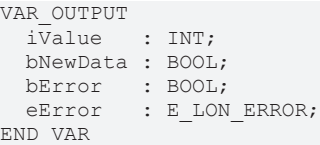

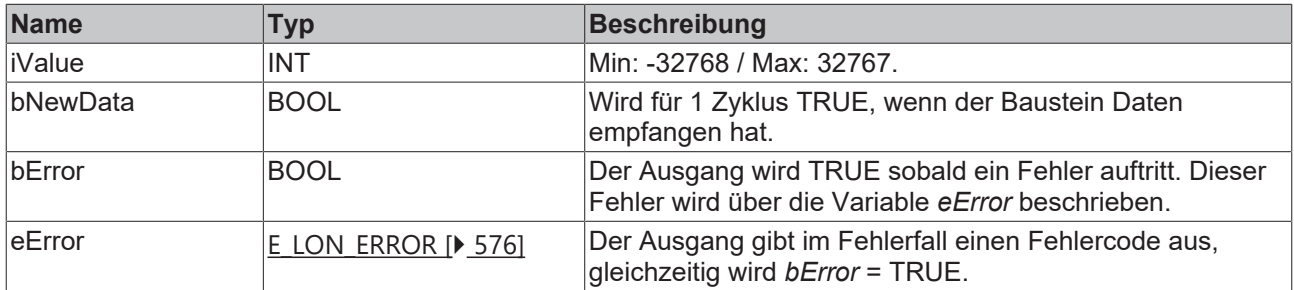

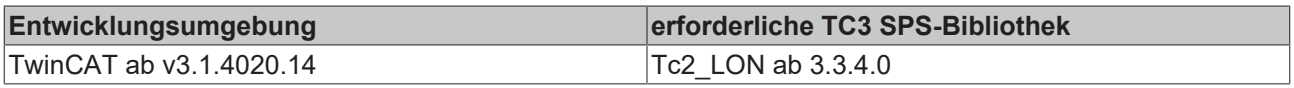

## **4.1.2.10 FB\_READ\_011\_SNVT\_date\_day**

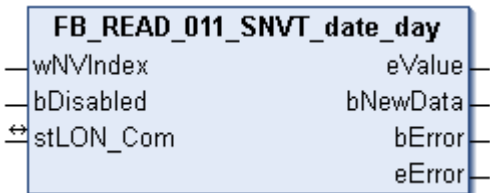

Dieser Baustein empfängt folgende LON-Eingangsvariable (nvi):

**SNVT Name:** SNVT\_date\_day.

**SNVT Nummer:** 011.

**Beschreibung:** Wochentag.

#### **Eingänge**

```
VAR_INPUT
 wNVIndex : WORD;
    bDisabled : BOOL := FALSE;
END_VAR
```
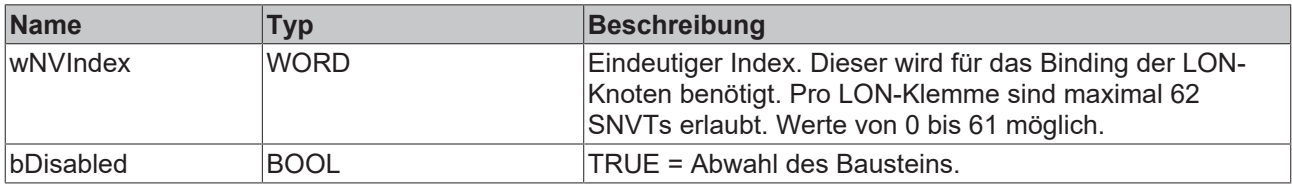

## **Ein-/Ausgänge**

```
VAR_IN_OUT
 stLON Com : ST LON Communication;
END_VAR<sup>-</sup>
```
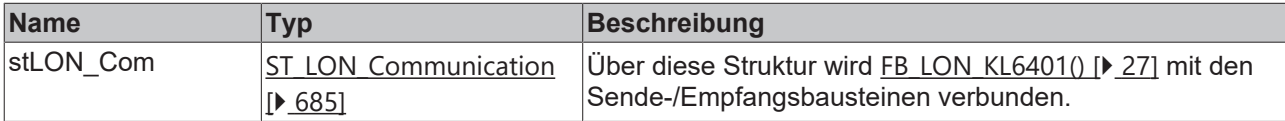

```
VAR_OUTPUT
 eValue : E LON days of week t;
   bNewData : BOOL;
bError : BOOL;
eError : E LON ERROR;
END_VAR
```
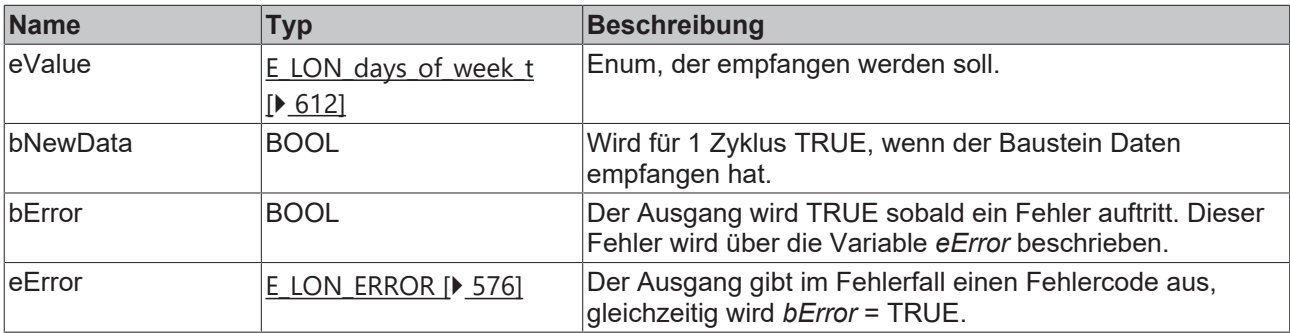

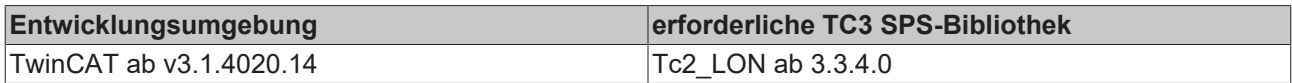

## **4.1.2.11 FB\_READ\_013\_SNVT\_elec\_kwh**

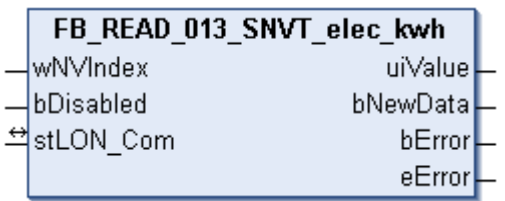

Dieser Baustein empfängt folgende LON-Eingangsvariable (nvi):

**SNVT Name:** SNVT\_elec\_kwh.

**SNVT Nummer:** 013.

**Beschreibung:** Elektrische Energie (kW/h).

## **Eingänge**

```
VAR_INPUT
    wNVIndex  : WORD;
    bDisabled : BOOL := FALSE;
END_VAR
```
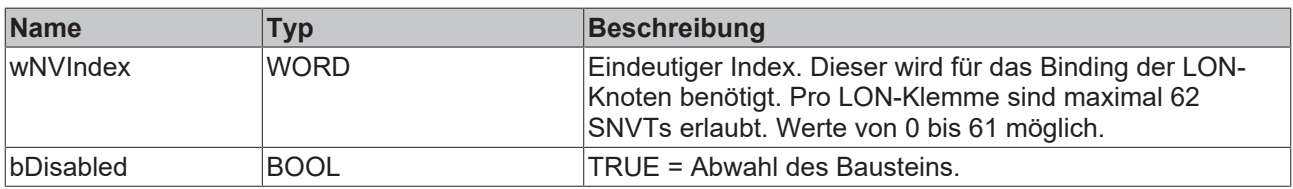

## **E**<sup>/</sup> Ein-/Ausgänge

```
VAR_IN_OUT
    stLON_Com : ST_LON_Communication;
END_VAR<sup>-</sup>
```
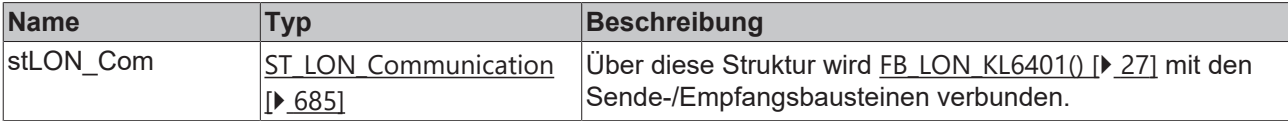

```
VAR_OUTPUT
   uiValue  : UINT;
   bNewData : BOOL;
bError : BOOL;
eError : E LON ERROR;
END_VAR
```
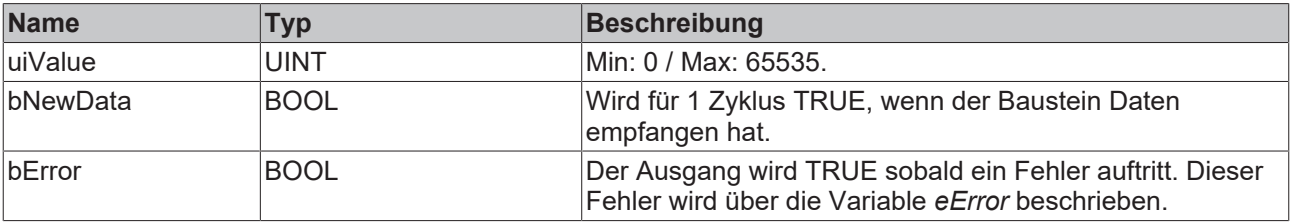

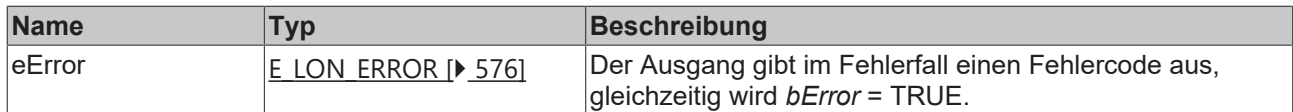

#### **Voraussetzungen**

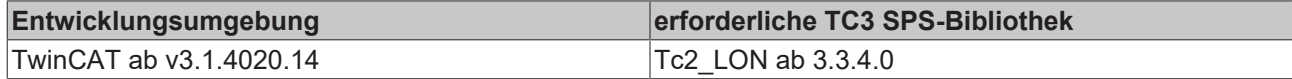

## **4.1.2.12 FB\_READ\_014\_SNVT\_elec\_whr**

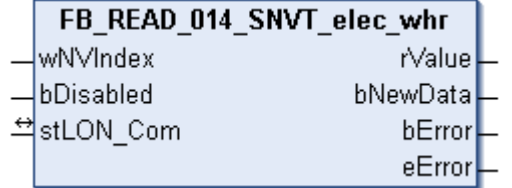

Dieser Baustein empfängt folgende LON-Eingangsvariable (nvi):

**SNVT Name:** SNVT\_elec\_whr.

**SNVT Nummer:** 014.

**Beschreibung:** Elektrische Energie (W/h).

## **Eingänge**

```
VAR_INPUT
  wNVIndex  : WORD;
  bDisabled : BOOL := FALSE;
END_VAR
```
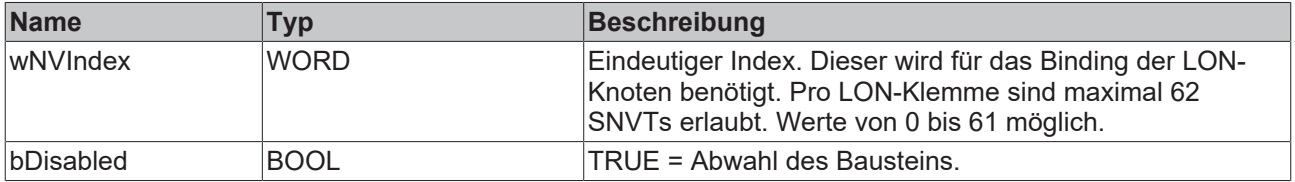

## **<sup>●</sup>/E**<sup>*/*</sup> Ein-/Ausgänge

VAR\_IN\_OUT stLON Com : ST LON Communication; END\_VAR<sup>\_\_</sup>

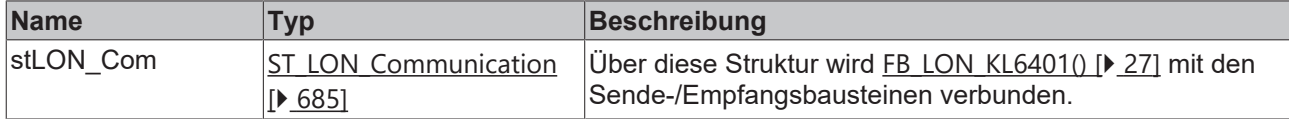

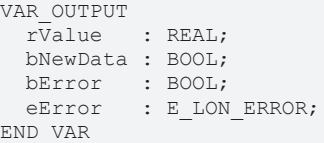

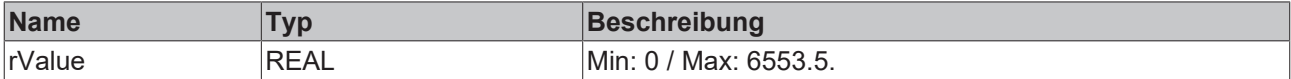

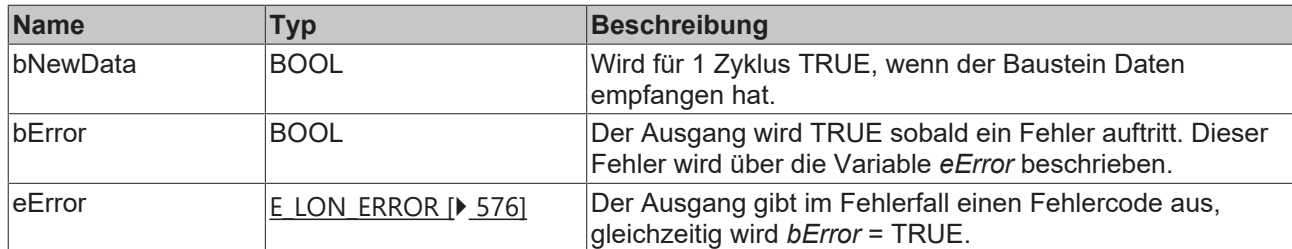

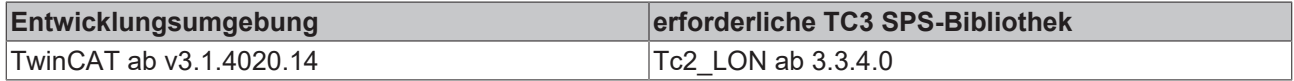

## **4.1.2.13 FB\_READ\_015\_SNVT\_flow**

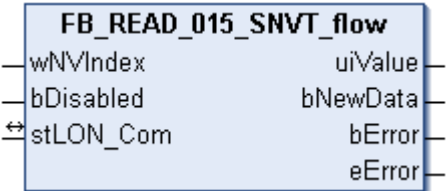

Dieser Baustein empfängt folgende LON-Eingangsvariable (nvi):

**SNVT Name:** SNVT\_flow.

**SNVT Nummer:** 015.

**Beschreibung:** Volumenstrom (Liter / Sekunde).

### **Eingänge**

```
VAR_INPUT
  wNVIndex  : WORD;
  bDisabled : BOOL := FALSE;
END_VAR
```
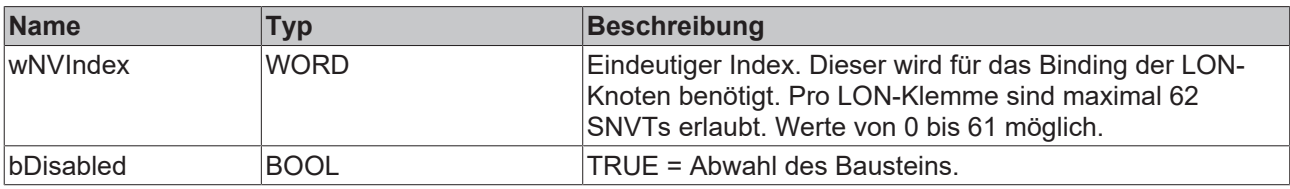

## **Ein-/Ausgänge**

VAR\_IN\_OUT stLON Com : ST\_LON\_Communication; END\_VAR

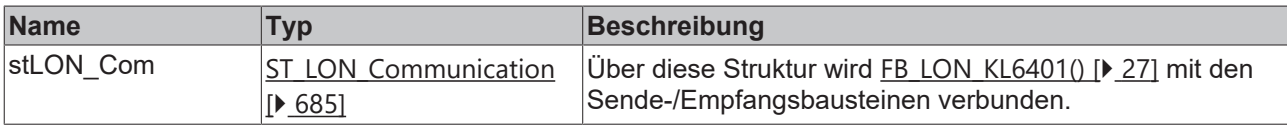

```
VAR_OUTPUT
  uiValue  : UINT;
  bNewData : BOOL;
bError : BOOL;
eError : E LON ERROR;
END_VAR
```
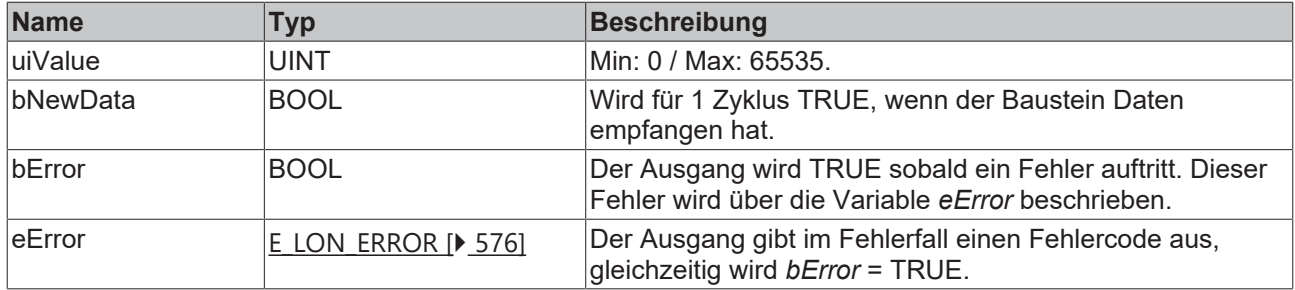

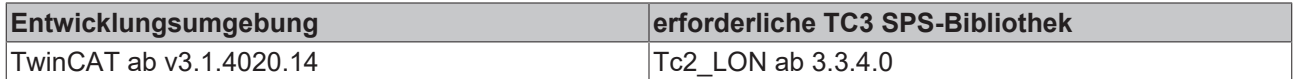

## **4.1.2.14 FB\_READ\_016\_SNVT\_flow\_mil**

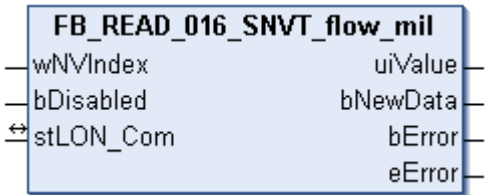

Dieser Baustein empfängt folgende LON-Eingangsvariable (nvi):

**SNVT Name:** SNVT\_flow\_mil.

**SNVT Nummer:** 016.

**Beschreibung:** Volumenstrom (Milliliter / Sekunde).

## **Eingänge**

```
VAR_INPUT
  wNVIndex  : WORD;
  bDisabled : BOOL := FALSE;
END_VAR
```
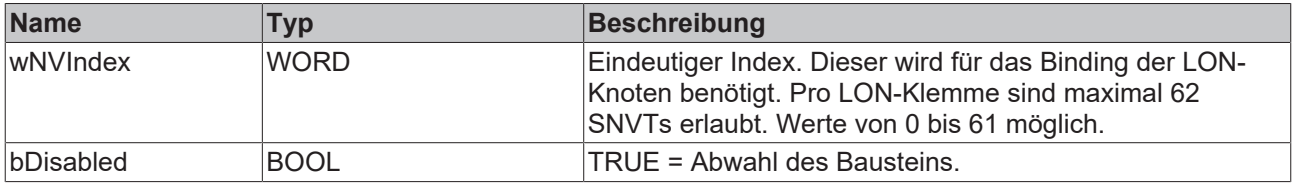

### **E**<sup>/</sup>**E**<sup>*/*</sup> Ein-/Ausgänge

```
VAR_IN_OUT
   stLON_Com : ST_LON_Communication;
END_VAR<sup>__</sup>
```
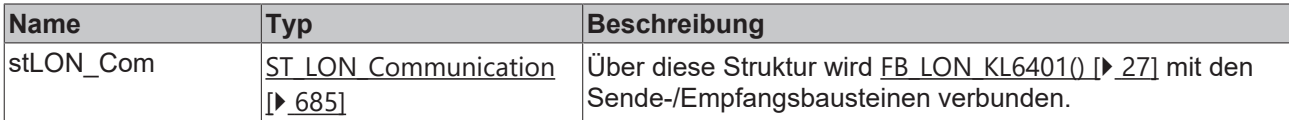

## *<b>Ausgänge*

```
VAR_OUTPUT
   uiValue  : UINT;
   bNewData : BOOL;
```

```
bError : BOOL;
eError : E_LON_ERROR;
END_VAR
```
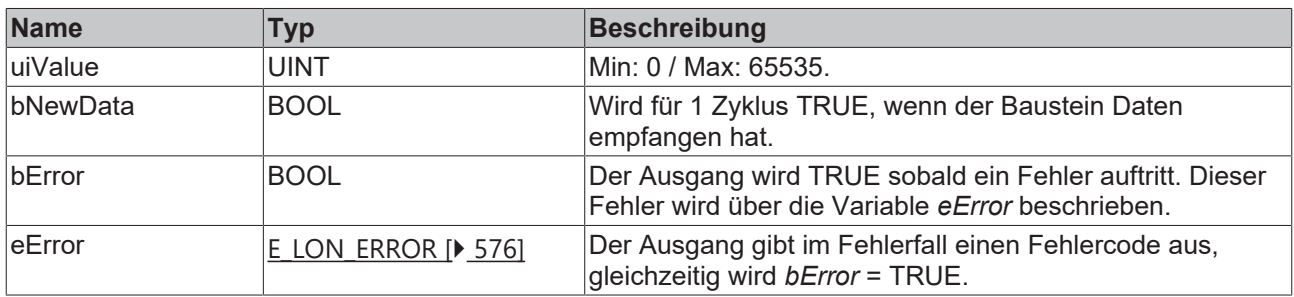

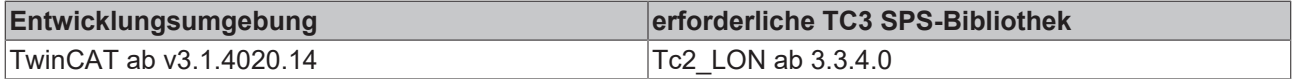

## **4.1.2.15 FB\_READ\_017\_SNVT\_length**

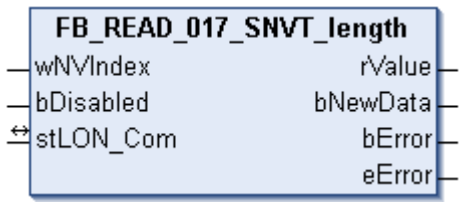

Dieser Baustein empfängt folgende LON-Eingangsvariable (nvi):

**SNVT Name:** SNVT\_length.

**SNVT Nummer:** 017.

**Beschreibung:** Länge (Meter).

#### **Eingänge**

```
VAR_INPUT
    wNVIndex  : WORD;
   bDisabled : BOOL := FALSE;
END_VAR
```
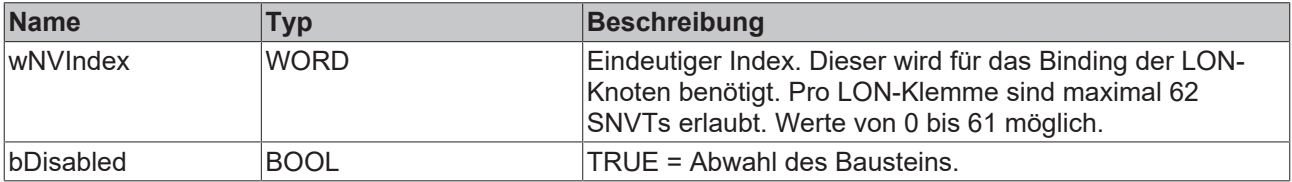

## <sup>→</sup> Ein-/Ausgänge

VAR\_IN\_OUT

stLON Com : ST LON Communication; END\_VAR

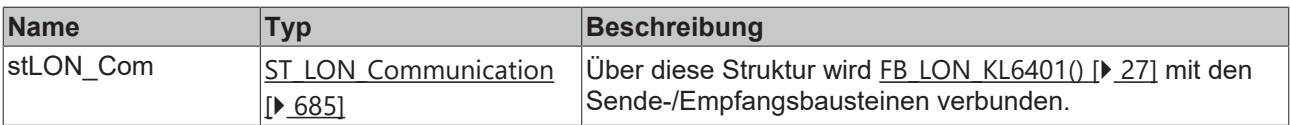

#### *Ausgänge*

```
VAR_OUTPUT
   rValue   : REAL;
   bNewData : BOOL;
bError : BOOL;
eError : E LON ERROR;
END_VAR
```
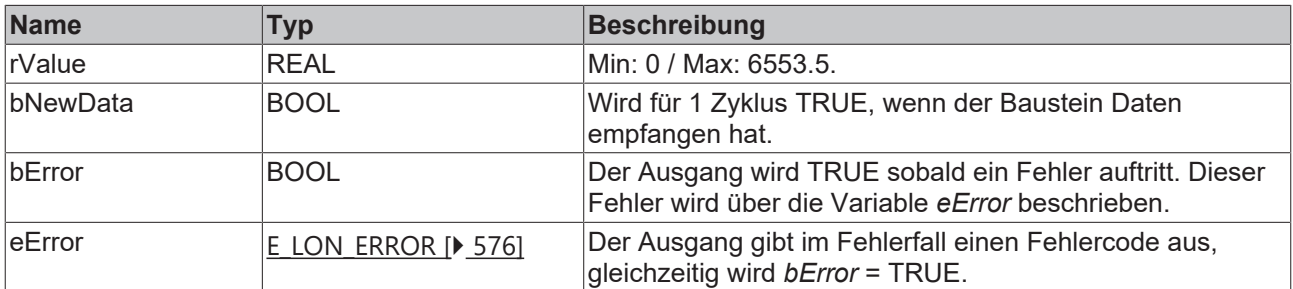

#### **Voraussetzungen**

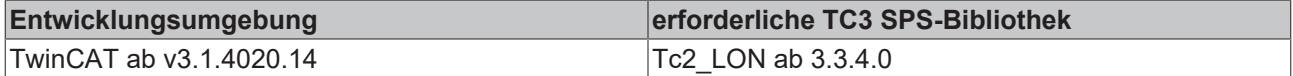

## **4.1.2.16 FB\_READ\_018\_SNVT\_length\_kilo**

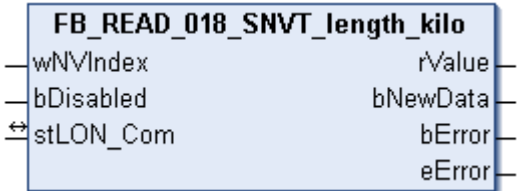

Dieser Baustein empfängt folgende LON-Eingangsvariable (nvi):

**SNVT Name:** SNVT\_length\_kilo.

**SNVT Nummer:** 018.

**Beschreibung:** Länge (Kilometer).

#### **Eingänge**

```
VAR_INPUT
   wNVIndex  : WORD;
   bDisabled : BOOL := FALSE;
END_VAR
```
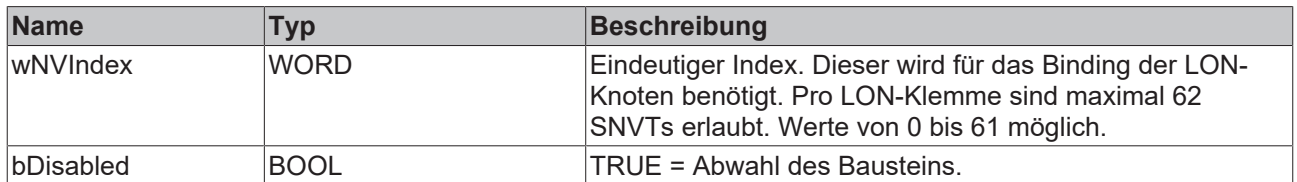

## **E**<sup>/</sup>**E**<sup>*/*</sup> Ein-/Ausgänge

```
VAR_IN_OUT
 stLON Com : ST LON Communication;
END_VAR
```
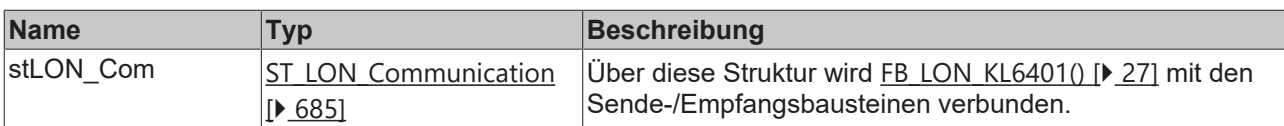

## *Ausgänge*

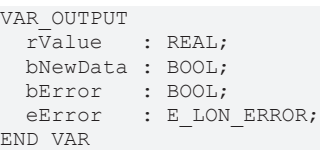

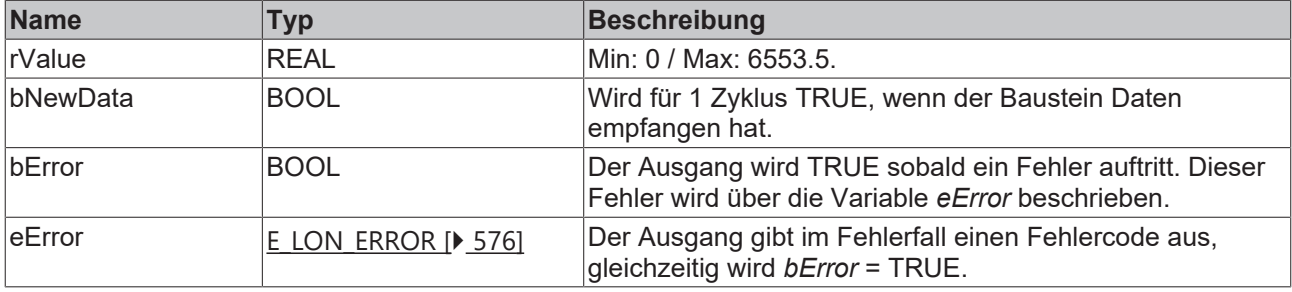

#### **Voraussetzungen**

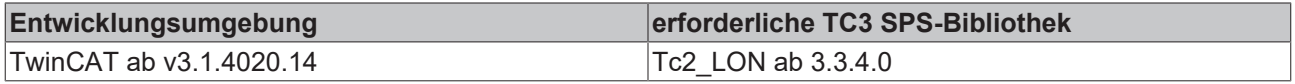

## **4.1.2.17 FB\_READ\_019\_SNVT\_length\_micr**

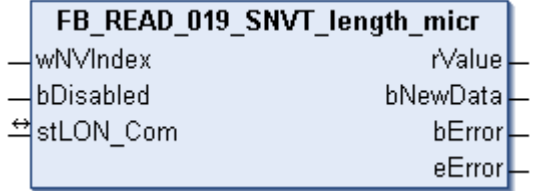

Dieser Baustein empfängt folgende LON-Eingangsvariable (nvi):

**SNVT Name:** SNVT\_length\_micr.

**SNVT Nummer:** 019.

**Beschreibung:** Länge (Mikrometer).

## **Eingänge**

```
VAR_INPUT
 wNVIndex : WORD;
   bDisabled : BOOL := FALSE;
END_VAR
```
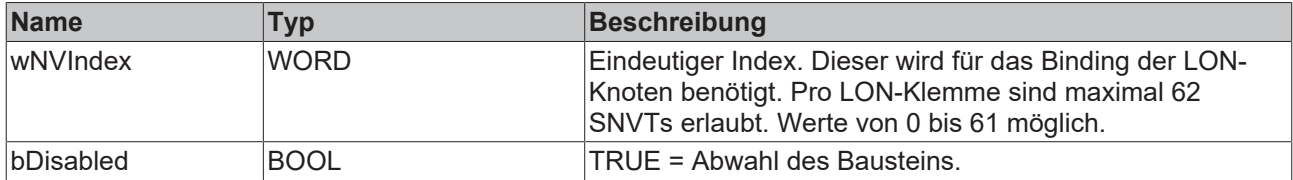

#### <sup>●</sup> Ein-/Ausgänge

VAR\_IN\_OUT stLON\_Com : ST\_LON\_Communication; END\_VAR

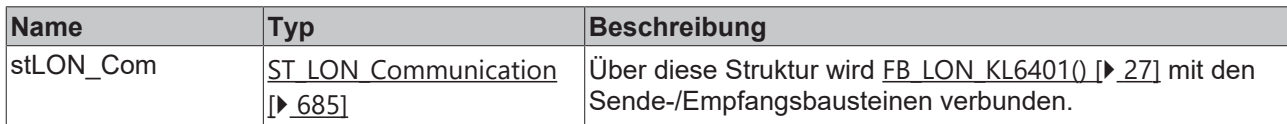

#### *Ausgänge*

```
VAR_OUTPUT
   rValue   : REAL;
  bNewData : BOOL;
bError : BOOL;
eError : E LON ERROR;
END_VAR
```
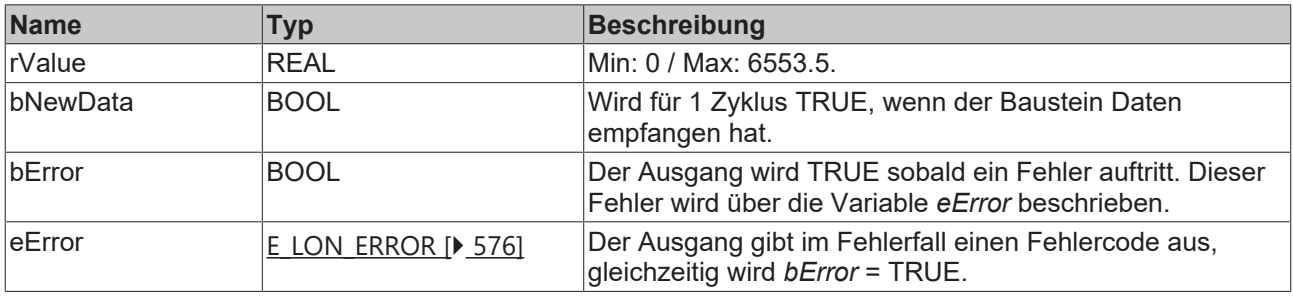

### **Voraussetzungen**

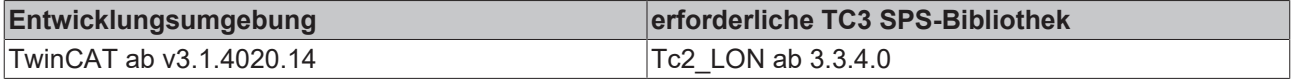

## **4.1.2.18 FB\_READ\_020\_SNVT\_length\_mil**

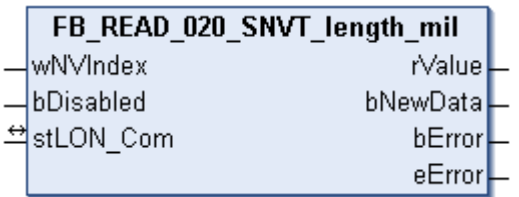

Dieser Baustein empfängt folgende LON-Eingangsvariable (nvi):

**SNVT Name:** SNVT\_length\_mil.

**SNVT Nummer:** 020.

**Beschreibung:** Länge (Millimeter).

### **Eingänge**

```
VAR_INPUT
  wNVIndex  : WORD;
  bDisabled : BOOL := FALSE;
END_VAR
```
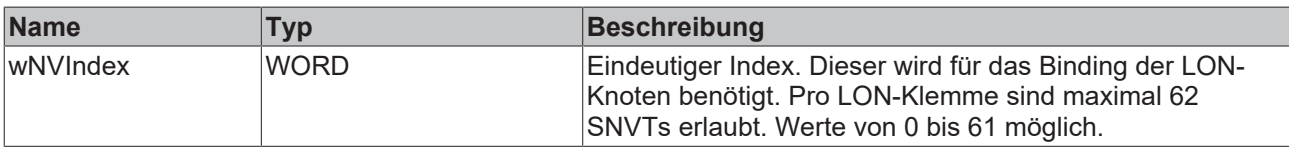

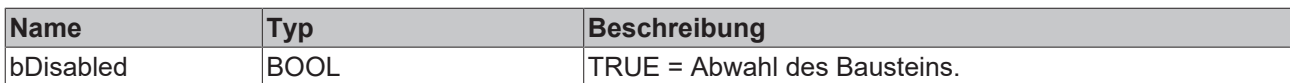

## **E**<sup>i</sup>E<sub></sub><sup>2</sup> Ein-/Ausgänge

```
VAR_IN_OUT
 stLON Com : ST LON Communication;
END_VAR
```
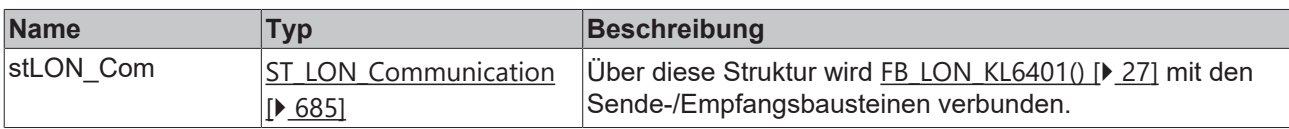

## **Ausgänge**

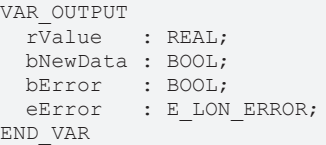

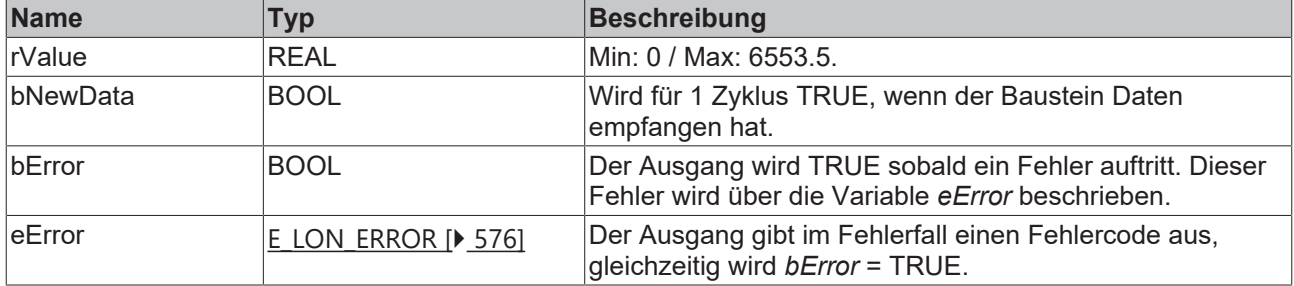

#### **Voraussetzungen**

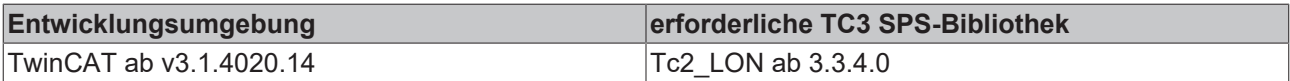

## **4.1.2.19 FB\_READ\_021\_SNVT\_lev\_cont**

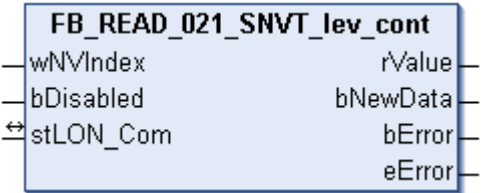

Dieser Baustein empfängt folgende LON-Eingangsvariable (nvi):

**SNVT Name: SNVT lev cont.** 

**SNVT Nummer:** 021.

**Beschreibung:** Stufenlose Wertänderung (% vom obersten Niveau).

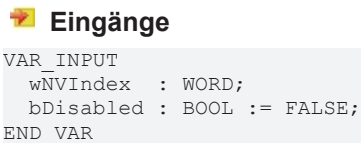

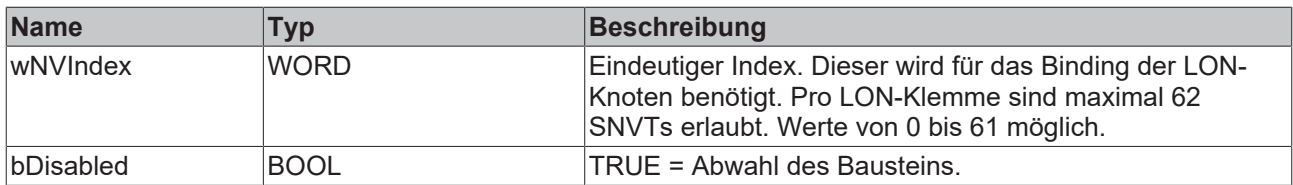

## **E**<sup>i</sup>Ein-/Ausgänge

VAR\_IN\_OUT stLON Com : ST LON Communication; END\_VAR

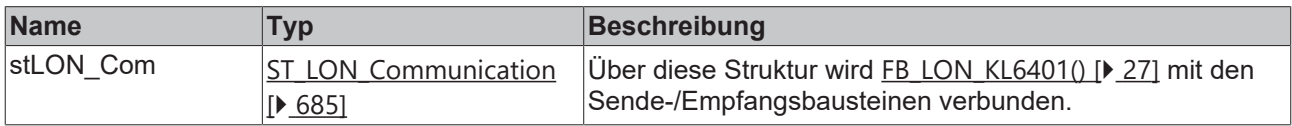

## **Ausgänge**

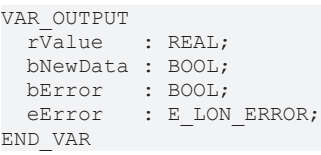

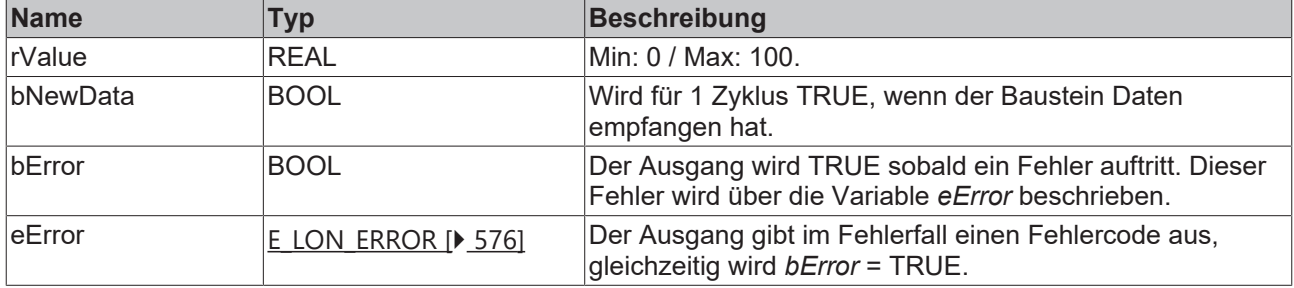

#### **Voraussetzungen**

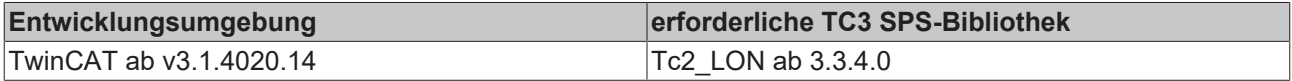

## **4.1.2.20 FB\_READ\_023\_SNVT\_mass**

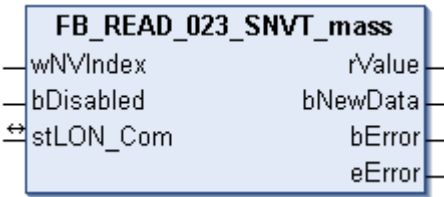

Dieser Baustein empfängt folgende LON-Eingangsvariable (nvi):

**SNVT Name:** SNVT\_mass.

**SNVT Nummer:** 023.

**Beschreibung:** Masse (Gramm).

## **Eingänge**

```
VAR_INPUT
 wNVIndex : WORD;
   bDisabled : BOOL := FALSE;
END_VAR
```
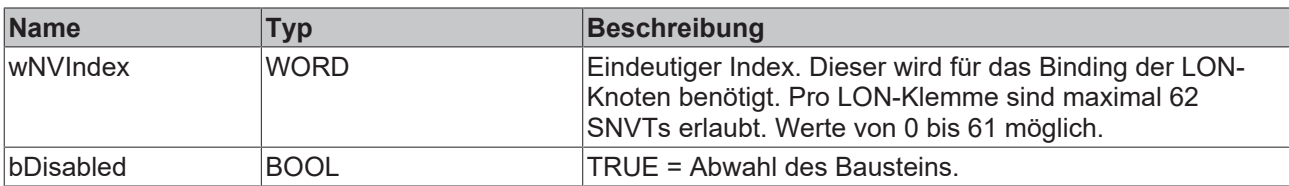

## **E**<sup>/</sup>**E**<sup>/</sup> Ein-/Ausgänge

VAR\_IN\_OUT stLON\_Com : ST\_LON\_Communication; END\_VAR<sup>-</sup>

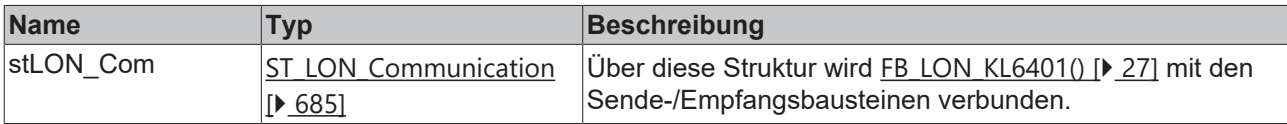

## *<b>B* Ausgänge

```
VAR_OUTPUT
  rValue   : REAL;
  bNewData : BOOL;
bError : BOOL;
eError : E LON ERROR;
END_VAR
```
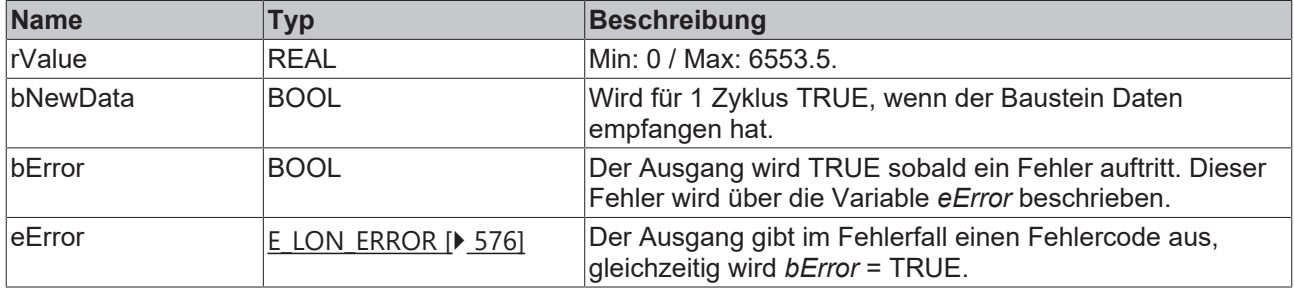

#### **Voraussetzungen**

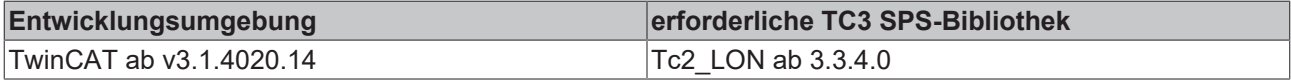

## **4.1.2.21 FB\_READ\_024\_SNVT\_mass\_kilo**

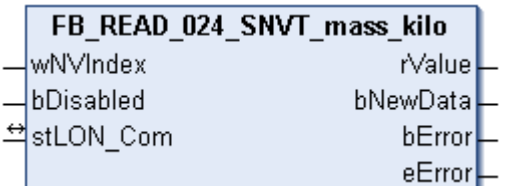

Dieser Baustein empfängt folgende LON-Eingangsvariable (nvi):

**SNVT Name:** SNVT\_mass\_kilo.

**SNVT Nummer:** 024.

### **Beschreibung:** Masse (Kilogramm).

#### **Eingänge**

```
VAR_INPUT
  wNVIndex  : WORD;
  bDisabled : BOOL := FALSE;
END_VAR
```
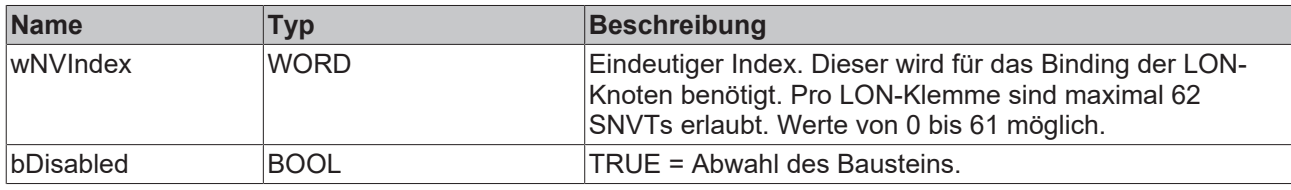

#### <sup>●</sup> Ein-/Ausgänge

VAR\_IN\_OUT stLON\_Com : ST\_LON\_Communication; END\_VAR<sup>-</sup>

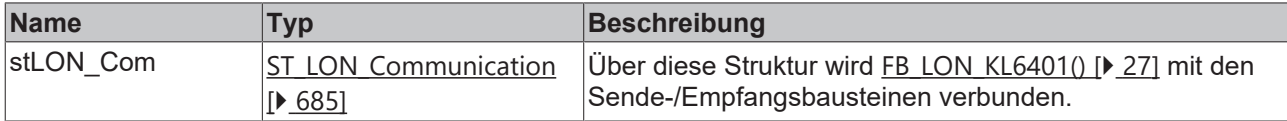

#### *Ausgänge*

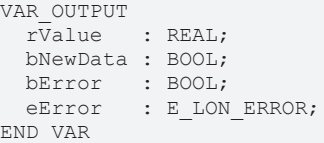

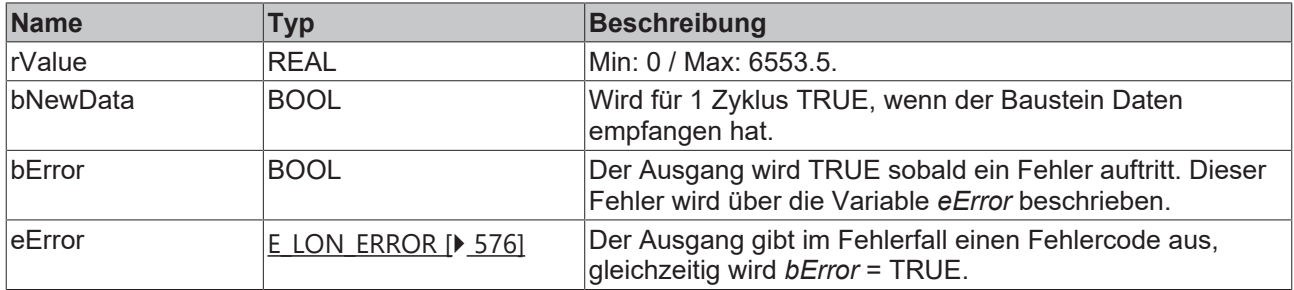

#### **Voraussetzungen**

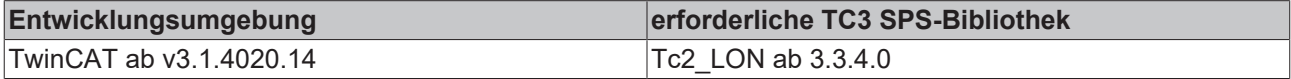

## **4.1.2.22 FB\_READ\_025\_SNVT\_mass\_mega**

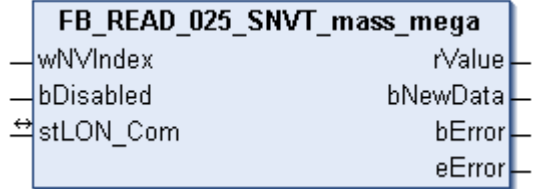

Dieser Baustein empfängt folgende LON-Eingangsvariable (nvi):

**SNVT Name:** SNVT\_mass\_mega.

#### **SNVT Nummer:** 025.

**Beschreibung:** Masse (Metrische Tonne).

#### **Eingänge**

```
VAR_INPUT
 wNVIndex : WORD;
   bDisabled : BOOL := FALSE;
END_VAR
```
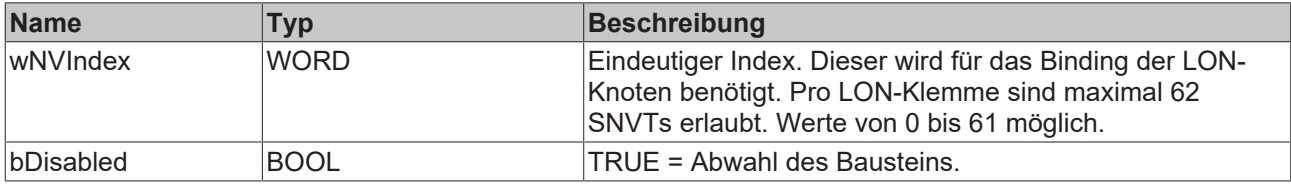

## <sup>→</sup> Ein-/Ausgänge

```
VAR_IN_OUT
   stLON_Com : ST_LON_Communication;
END_VAR
```
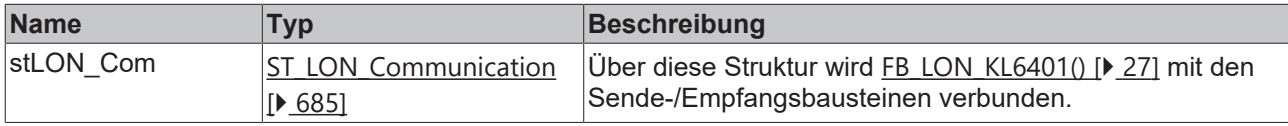

### *<b>Ausgänge*

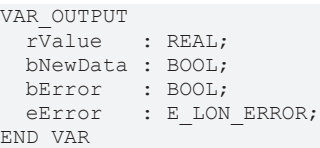

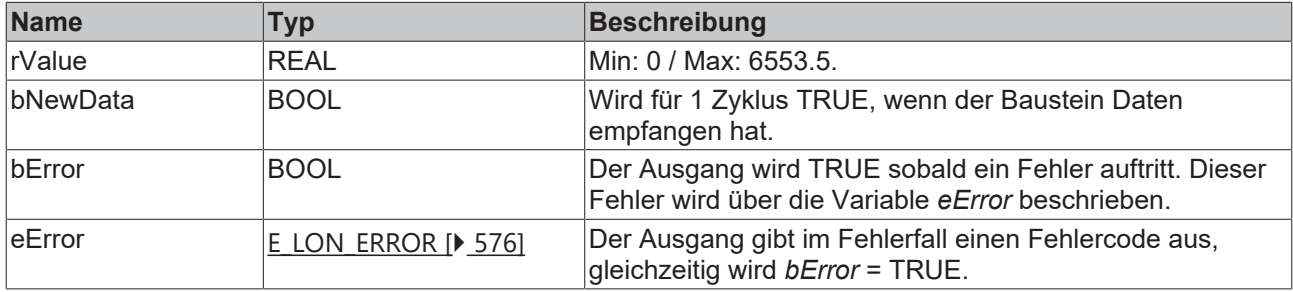

#### **Voraussetzungen**

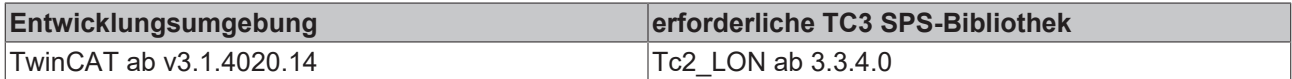

## **4.1.2.23 FB\_READ\_026\_SNVT\_mass\_mil**

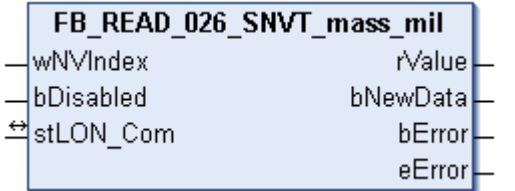

Dieser Baustein empfängt folgende LON-Eingangsvariable (nvi):

**SNVT Name:** SNVT\_mass\_mil.

#### **SNVT Nummer:** 026.

**Beschreibung:** Masse (Milligramm).

## **Eingänge**

```
VAR_INPUT
  wNVIndex  : WORD;
  bDisabled : BOOL := FALSE;
END_VAR
```
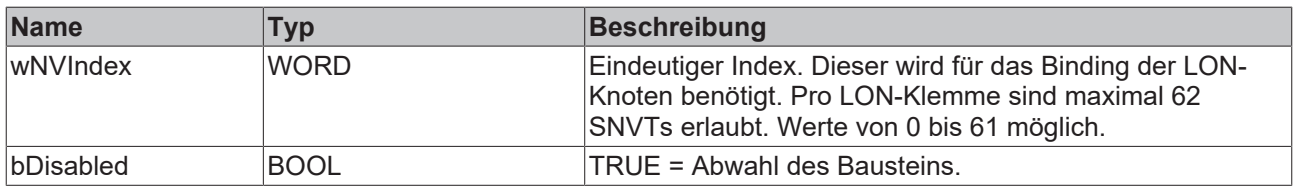

#### **E**<sup>i</sup> Ein-/Ausgänge

VAR\_IN\_OUT stLON Com : ST LON Communication; END\_VAR<sup>-</sup>

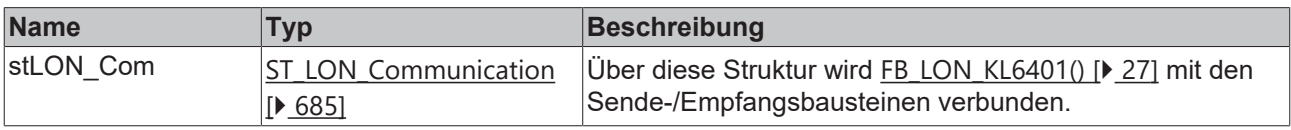

#### *Ausgänge*

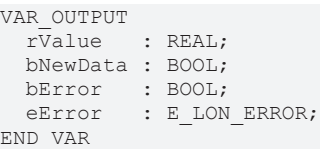

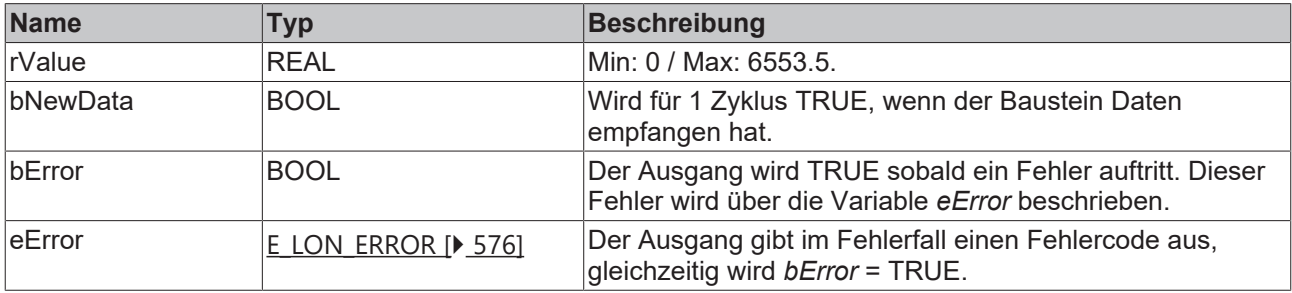

#### **Voraussetzungen**

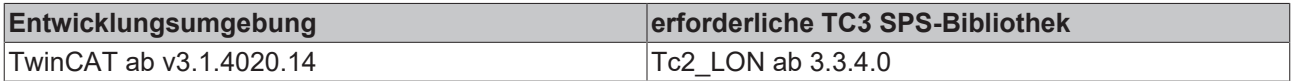

## **4.1.2.24 FB\_READ\_027\_SNVT\_power**

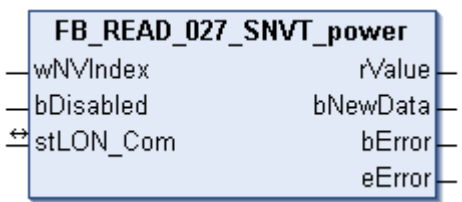

Dieser Baustein empfängt folgende LON-Eingangsvariable (nvi):

**SNVT Name:** SNVT\_power.

### **SNVT Nummer:** 027.

#### **Beschreibung:** Leistung (Watt).

#### **Eingänge**

```
VAR_INPUT
 wNVIndex : WORD;
   bDisabled : BOOL := FALSE;
END_VAR
```
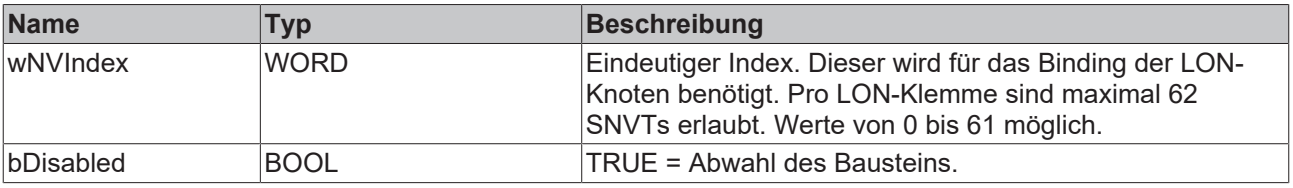

### **E**<sup>/</sup>**E**<sup>*/*</sup> Ein-/Ausgänge

VAR\_IN\_OUT stLON\_Com : ST\_LON\_Communication; END\_VAR<sup>-</sup>

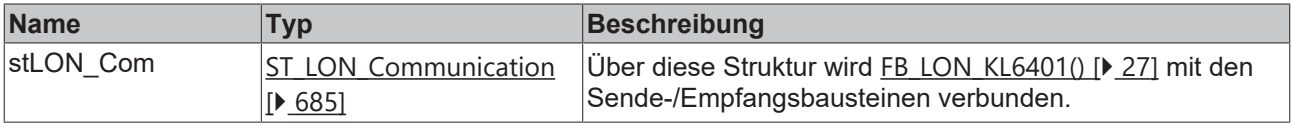

## **Ausgänge**

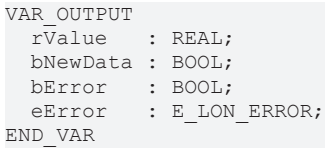

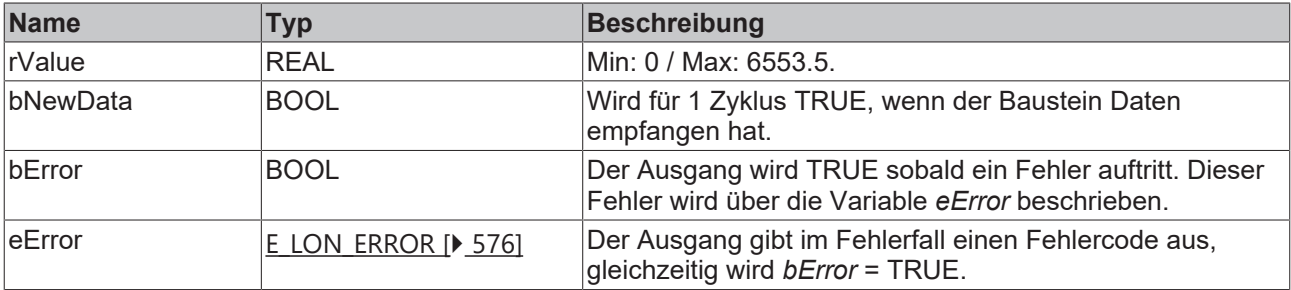

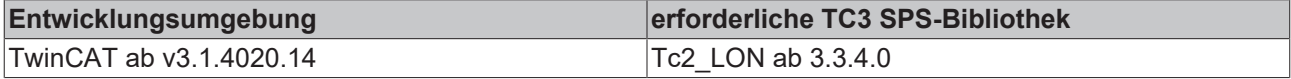

## **4.1.2.25 FB\_READ\_028\_SNVT\_power\_kilo**

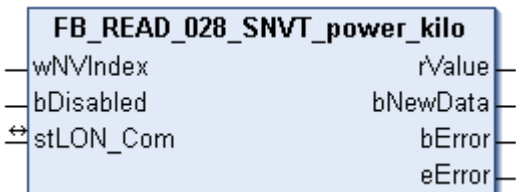

Dieser Baustein empfängt folgende LON-Eingangsvariable (nvi):

**SNVT Name:** SNVT\_power\_kilo.

**SNVT Nummer:** 028.

**Beschreibung:** Leistung (Kilowatt).

#### **Eingänge**

```
VAR_INPUT
  wNVIndex : WORD;
   bDisabled : BOOL := FALSE;
END_VAR
```
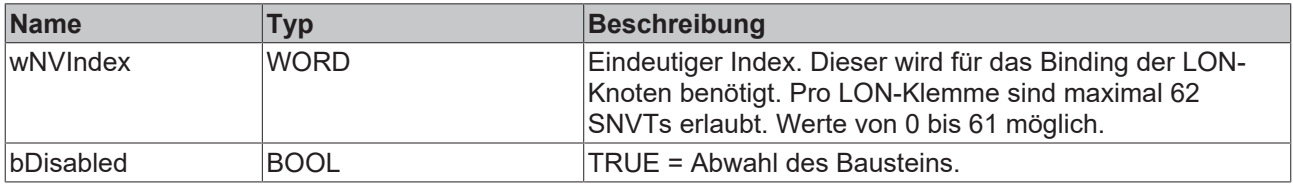

## **Ein-/Ausgänge**

VAR\_IN\_OUT stLON\_Com : ST\_LON\_Communication; END\_VAR<sup>-</sup>

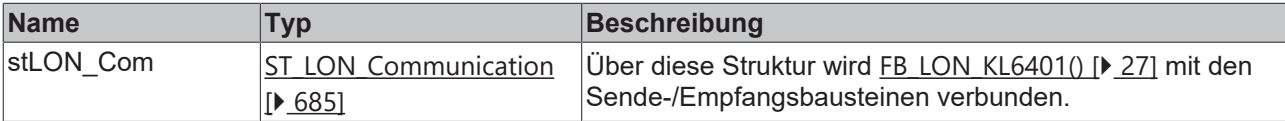

### *Ausgänge*

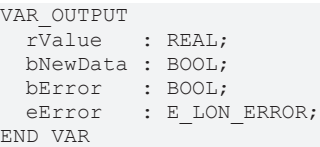

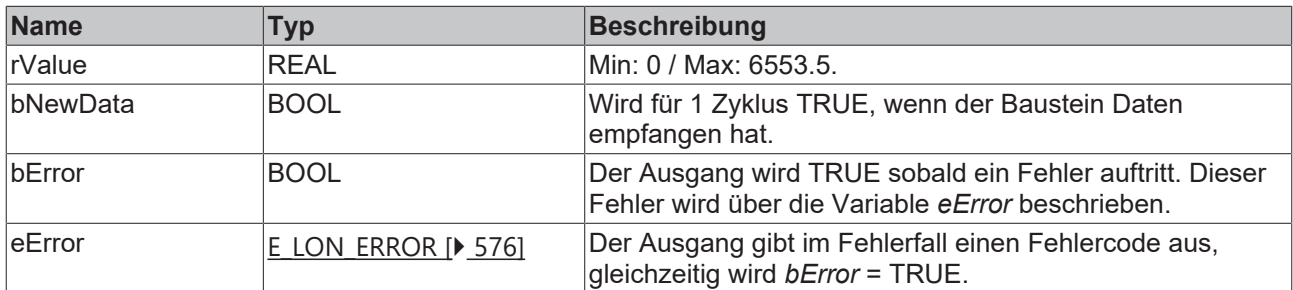

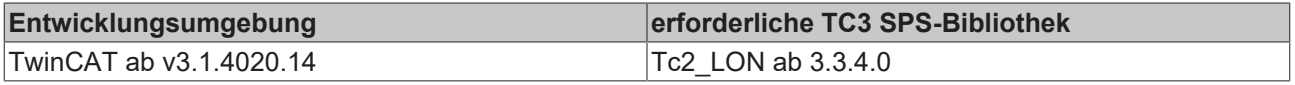

## **4.1.2.26 FB\_READ\_029\_SNVT\_ppm**

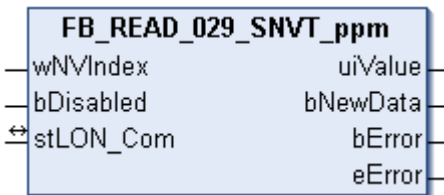

Dieser Baustein empfängt folgende LON-Eingangsvariable (nvi):

**SNVT Name:** SNVT\_ppm.

**SNVT Nummer:** 029.

**Beschreibung:** Konzentration (ppm).

#### **Eingänge**

```
VAR_INPUT
 wNVIndex : WORD;
   bDisabled : BOOL := FALSE;
END_VAR
```
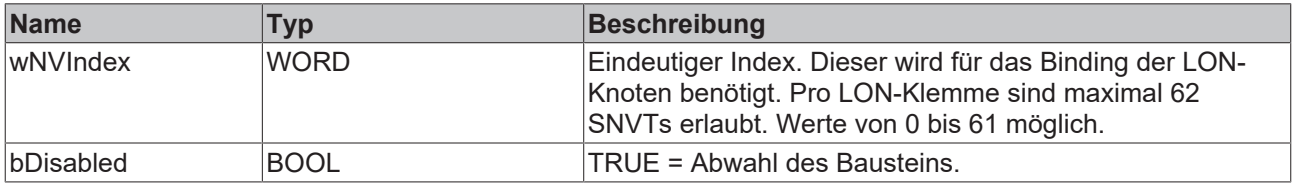

## <sup>→</sup> Ein-/Ausgänge

VAR\_IN\_OUT stLON\_Com : ST\_LON\_Communication; END\_VAR<sup>-</sup>

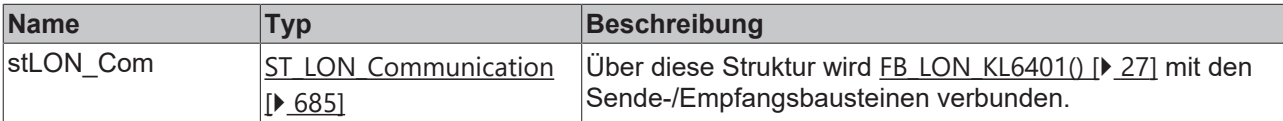

### *Ausgänge*

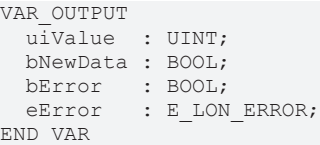

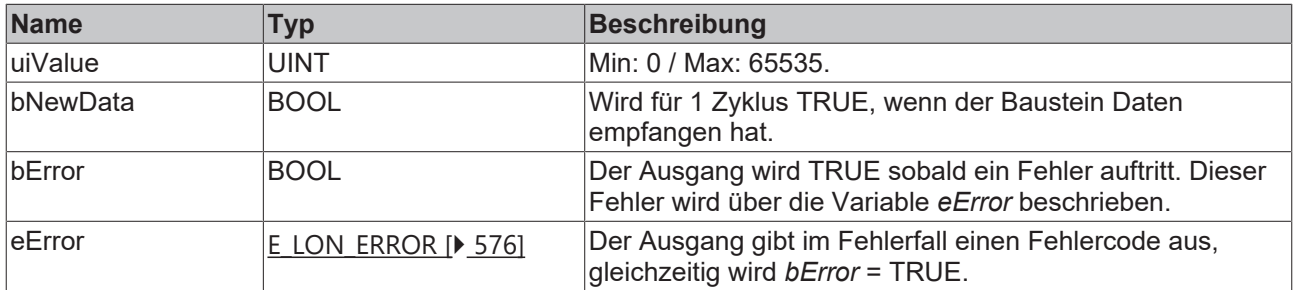

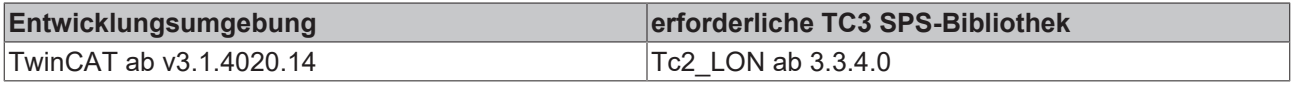

## **4.1.2.27 FB\_READ\_030\_SNVT\_press**

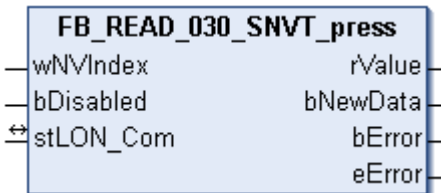

Dieser Baustein empfängt folgende LON-Eingangsvariable (nvi):

**SNVT Name:** SNVT\_press.

**SNVT Nummer:** 030.

**Beschreibung:** Druck (Überdruck) (Kilopascal).

#### **Eingänge**

```
VAR_INPUT
 wNVIndex : WORD;
   bDisabled : BOOL := FALSE;
END_VAR
```
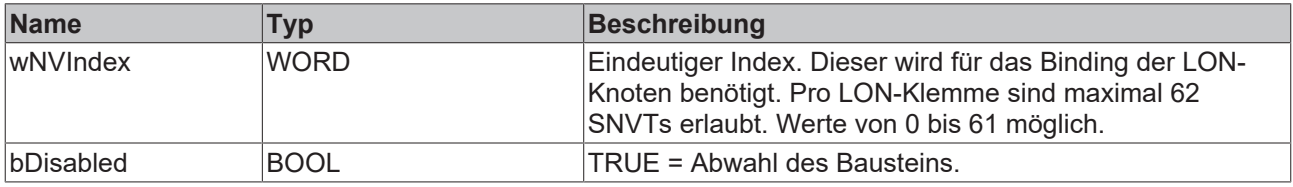

## **Ein-/Ausgänge**

VAR\_IN\_OUT stLON Com : ST LON Communication; END\_VAR<sup>-</sup>

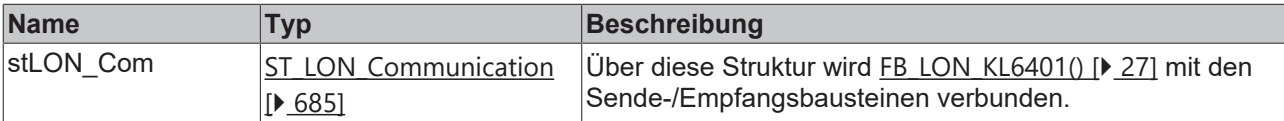

### *Ausgänge*

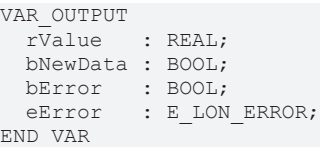

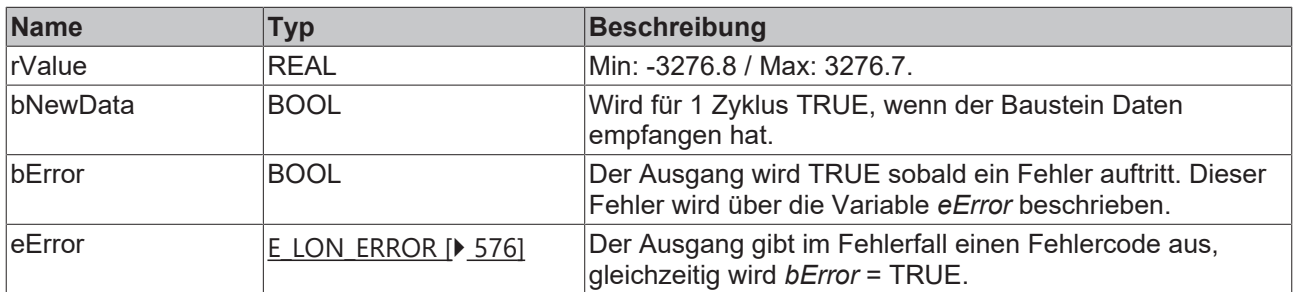

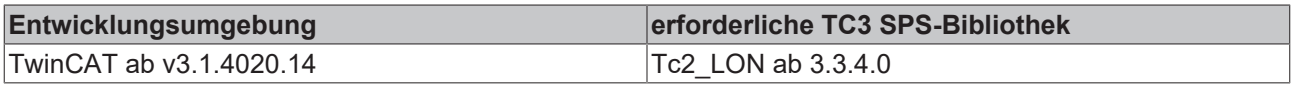

## **4.1.2.28 FB\_READ\_031\_SNVT\_res**

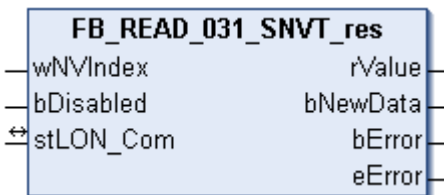

Dieser Baustein empfängt folgende LON-Eingangsvariable (nvi):

**SNVT Name:** SNVT\_res.

**SNVT Nummer:** 031.

**Beschreibung:** Elektrischer Widerstand (Ohm).

#### **Eingänge**

```
VAR_INPUT
 wNVIndex : WORD;
   bDisabled : BOOL := FALSE;
END_VAR
```
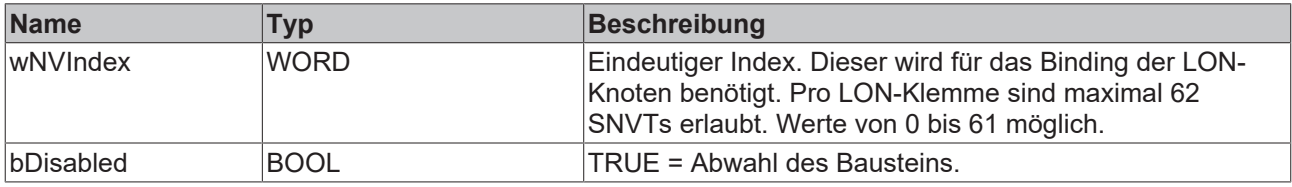

## **Ein-/Ausgänge**

```
VAR_IN_OUT
   stLON_Com : ST_LON_Communication;
END_VAR<sup>-</sup>
```
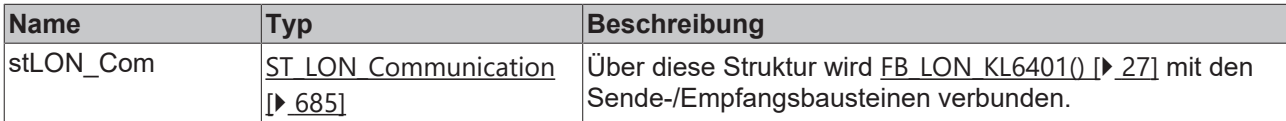

### *Ausgänge*

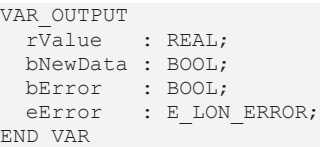

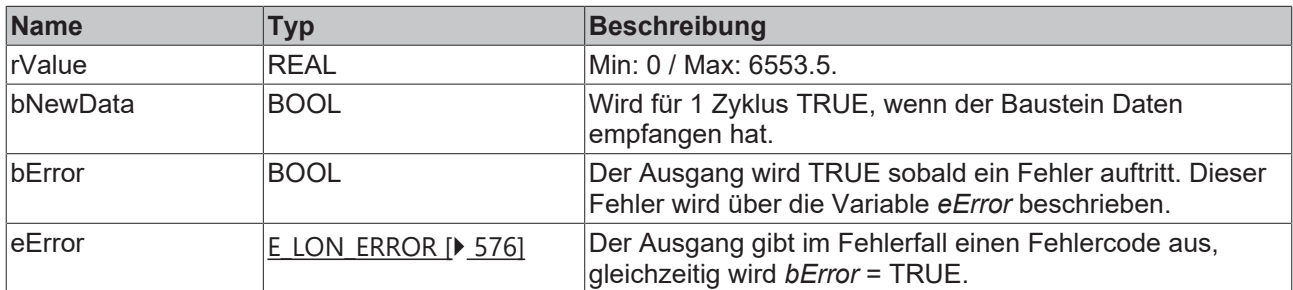

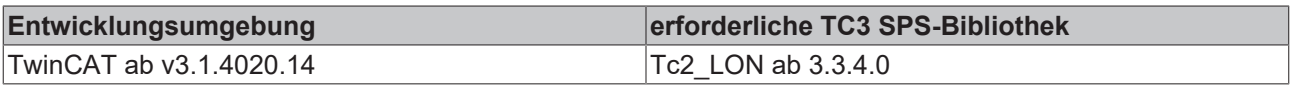

## **4.1.2.29 FB\_READ\_032\_SNVT\_res\_kilo**

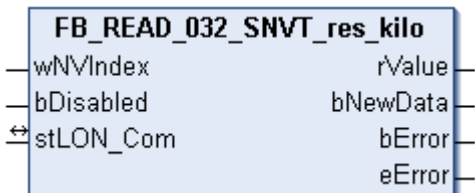

Dieser Baustein empfängt folgende LON-Eingangsvariable (nvi):

**SNVT Name:** SNVT\_res\_kilo.

**SNVT Nummer:** 032.

**Beschreibung:** Elektrischer Widerstand (Kiloohm).

#### **Eingänge**

```
VAR_INPUT
  wNVIndex : WORD;
   bDisabled : BOOL := FALSE;
END_VAR
```
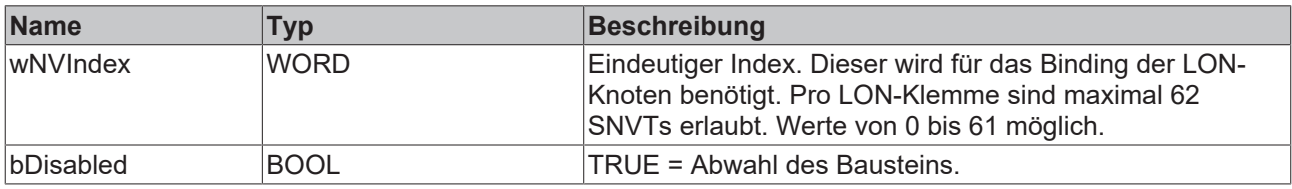

## **Ein-/Ausgänge**

VAR\_IN\_OUT stLON Com : ST LON Communication; END\_VAR<sup>-</sup>

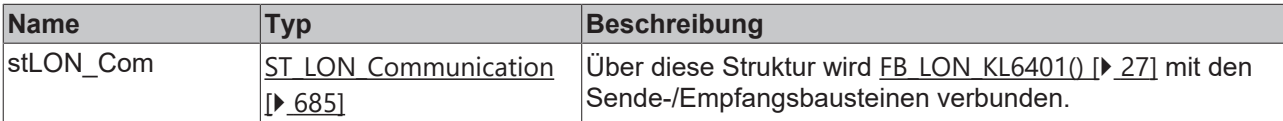

### *Ausgänge*

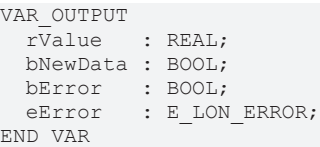

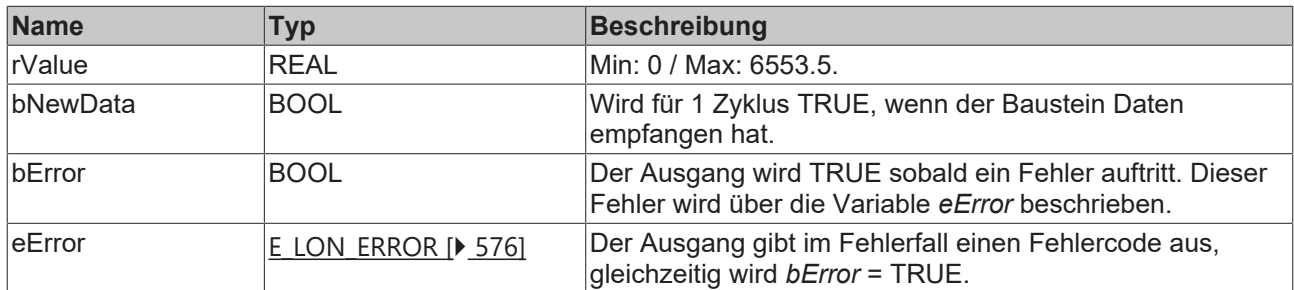

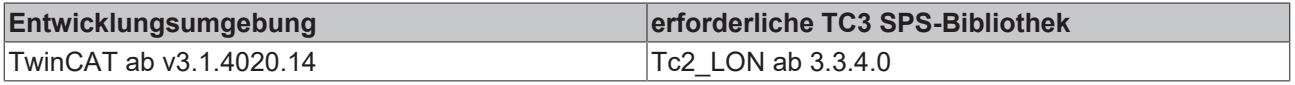

## **4.1.2.30 FB\_READ\_033\_SNVT\_sound\_db**

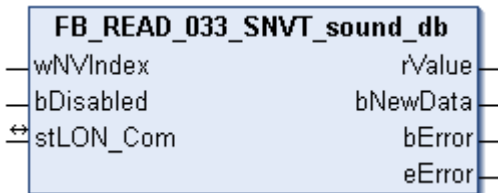

Dieser Baustein empfängt folgende LON-Eingangsvariable (nvi):

**SNVT Name:** SNVT\_sound\_db.

**SNVT Nummer:** 033.

**Beschreibung:** Schalldruckpegel (dB).

#### **Eingänge**

```
VAR_INPUT
  wNVIndex : WORD;
   bDisabled : BOOL := FALSE;
END_VAR
```
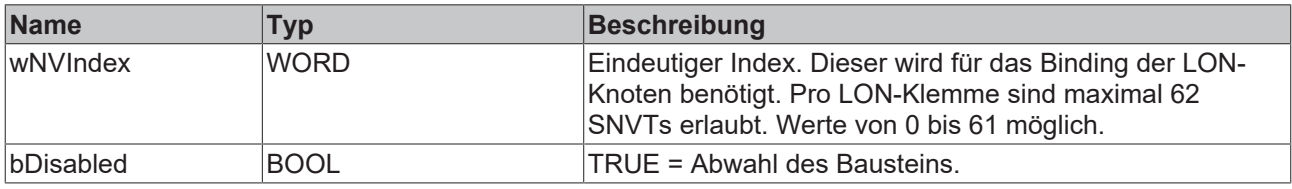

## **Ein-/Ausgänge**

VAR\_IN\_OUT stLON Com : ST LON Communication; END\_VAR<sup>-</sup>

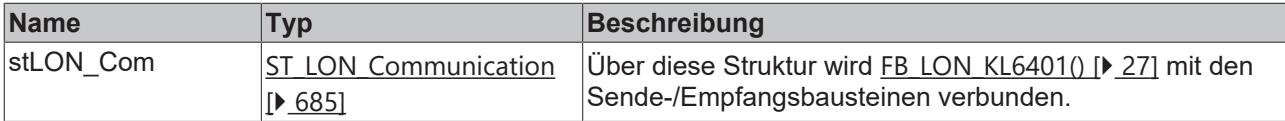

## *Ausgänge*

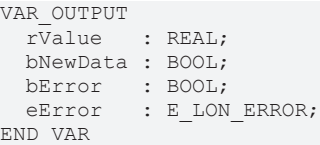

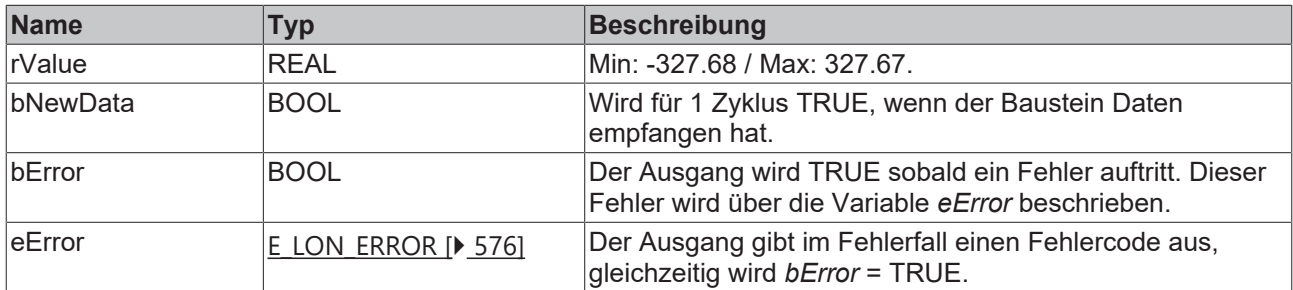

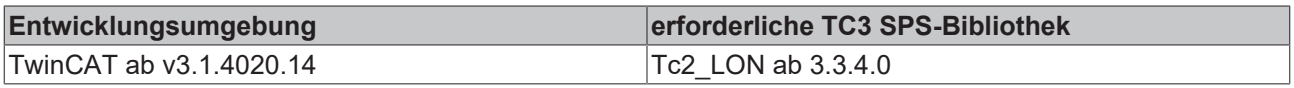

## **4.1.2.31 FB\_READ\_034\_SNVT\_speed**

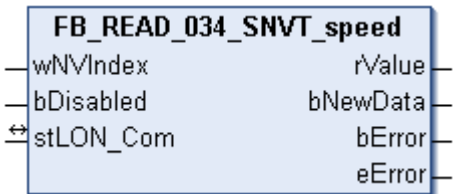

Dieser Baustein empfängt folgende LON-Eingangsvariable (nvi):

**SNVT Name:** SNVT\_speed.

**SNVT Nummer:** 034.

**Beschreibung:** Lineare Geschwindigkeit (Meter / Sekunde).

#### **Eingänge**

```
VAR_INPUT
 wNVIndex : WORD;
   bDisabled : BOOL := FALSE;
END_VAR
```
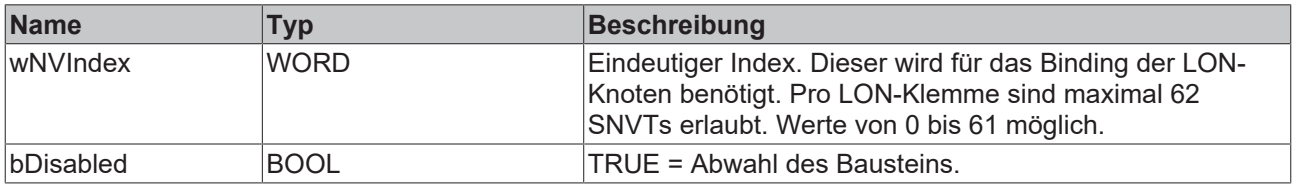

## **Ein-/Ausgänge**

VAR\_IN\_OUT stLON Com : ST LON Communication; END\_VAR<sup>-</sup>

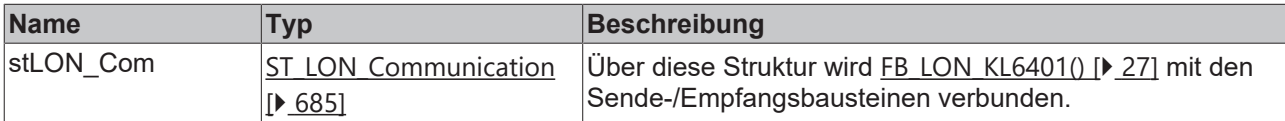

### *Ausgänge*

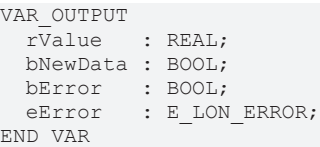

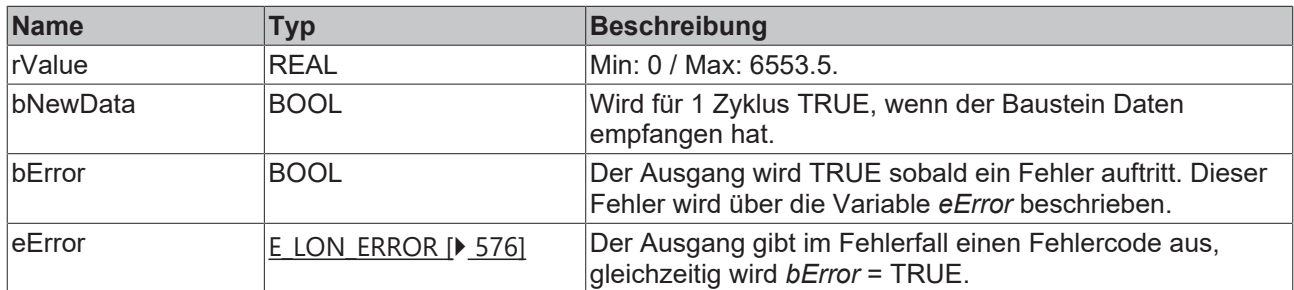

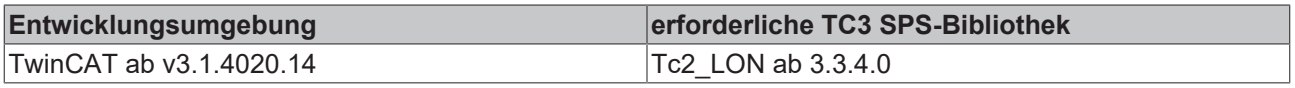

## **4.1.2.32 FB\_READ\_035\_SNVT\_speed\_mil**

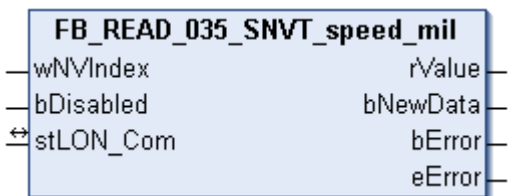

Dieser Baustein empfängt folgende LON-Eingangsvariable (nvi):

**SNVT Name:** SNVT\_speed\_mil.

**SNVT Nummer:** 035.

**Beschreibung:** Lineare Geschwindigkeit (Millimeter / Sekunde).

#### **Eingänge**

```
VAR_INPUT
  wNVIndex : WORD;
    bDisabled : BOOL := FALSE;
END_VAR
```
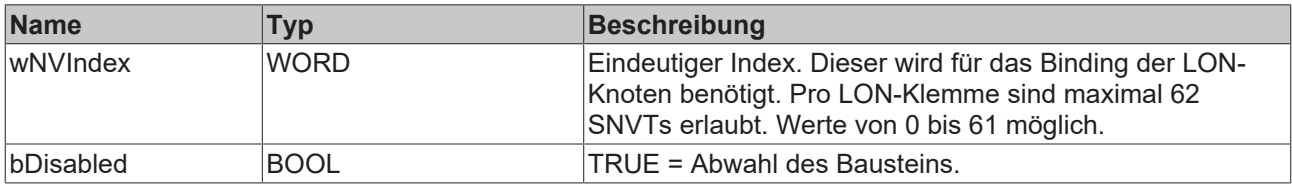

## **Ein-/Ausgänge**

```
VAR_IN_OUT
  stLON Com : ST LON Communication;
END_VAR<sup>-</sup>
```
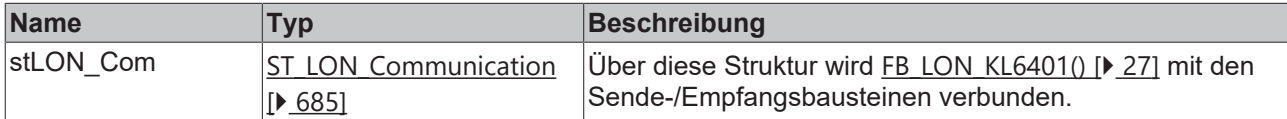

### *Ausgänge*

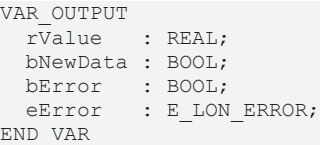

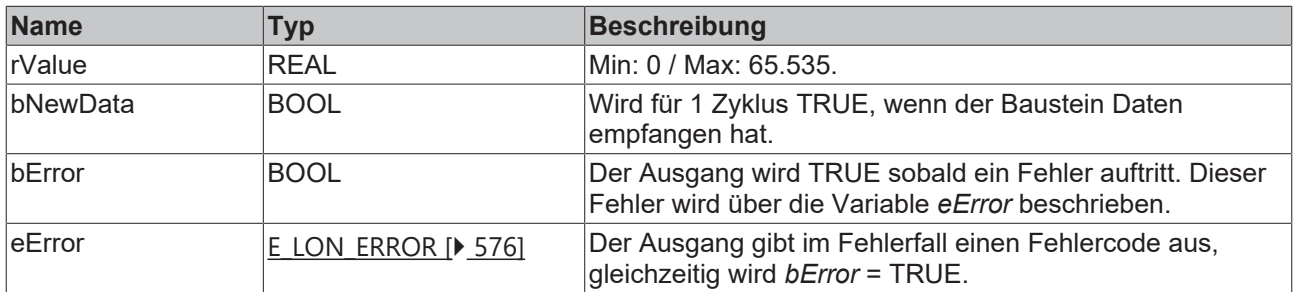

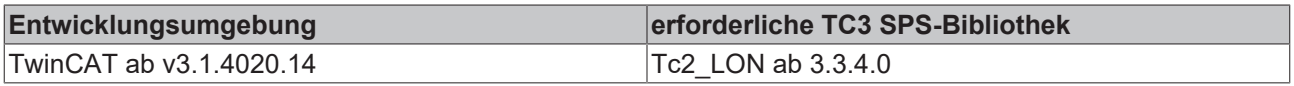

## **4.1.2.33 FB\_READ\_036\_SNVT\_str\_asc**

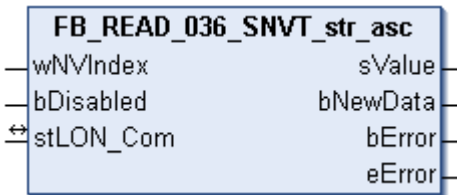

Dieser Baustein empfängt folgende LON-Eingangsvariable (nvi):

**SNVT Name:** SNVT\_str\_asc.

**SNVT Nummer:** 036.

**Beschreibung:** Zeichenkette (30 Zeichen max) (ASCII-Zeichenkette).

#### **Eingänge**

```
VAR_INPUT
 wNVIndex : WORD;
   bDisabled : BOOL := FALSE;
END_VAR
```
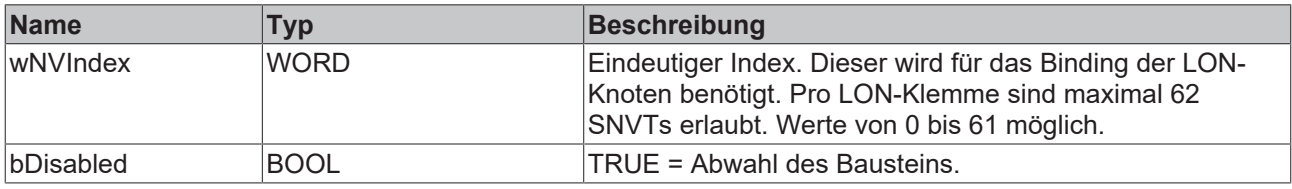

## **Ein-/Ausgänge**

```
VAR_IN_OUT
 stLON Com : ST LON Communication;
END_VAR<sup>-</sup>
```
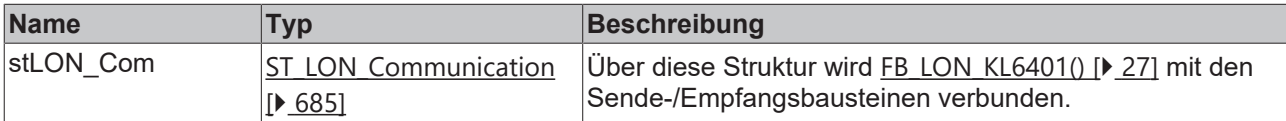

### *Ausgänge*

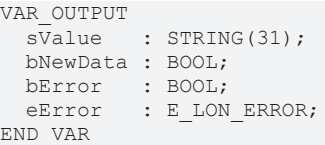

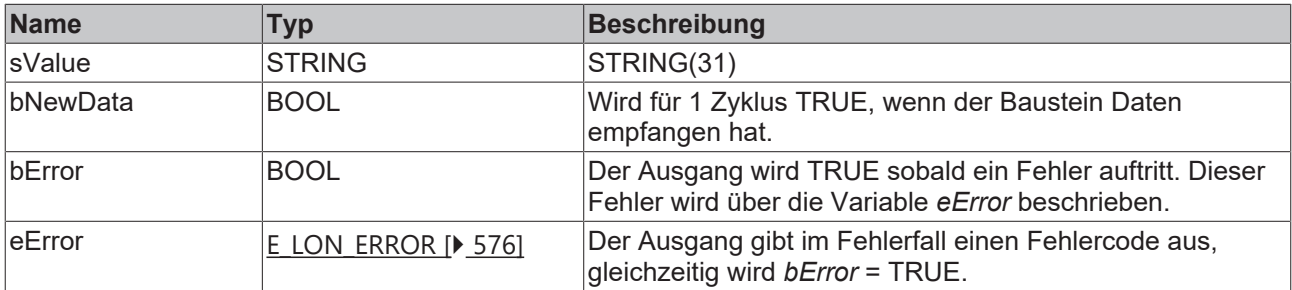

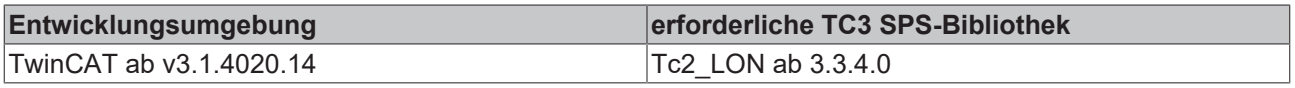

## **4.1.2.34 FB\_READ\_037\_SNVT\_str\_int**

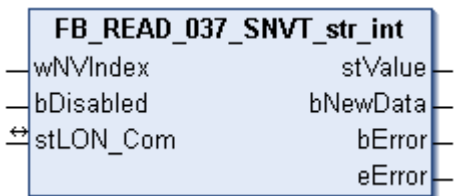

Dieser Baustein empfängt folgende LON-Eingangsvariable (nvi):

**SNVT Name:** SNVT\_str\_int.

**SNVT Nummer:** 037.

**Beschreibung:** Wide Character String mit eigenem Code (Max. 15 Zeichen) (Wide character string).

#### **Eingänge**

```
VAR_INPUT
    wNVIndex  : WORD;
    bDisabled : BOOL := FALSE;
END_VAR
```
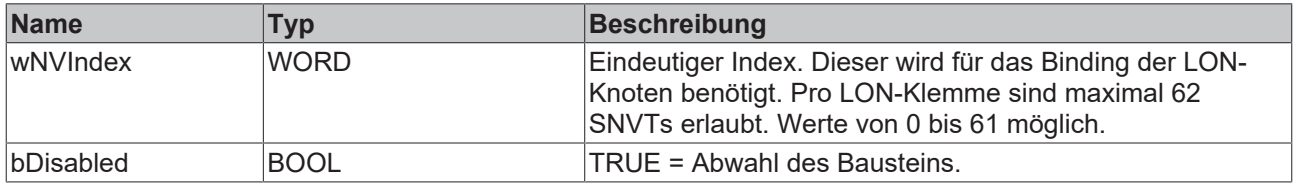

## **Ein-/Ausgänge**

```
VAR_IN_OUT
  stLON Com : ST LON Communication;
END_VAR<sup>-</sup>
```
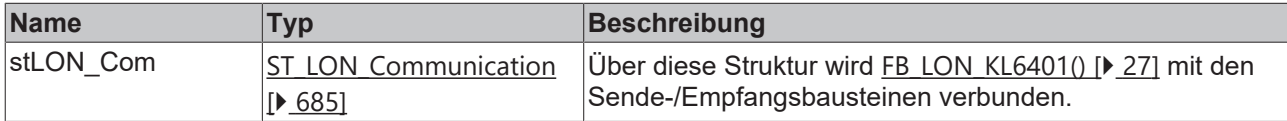

```
VAR_OUTPUT
 stValue : ST_LON_SNVT_str_int;
   bNewData : BOOL;
bError : BOOL;
eError : E LON ERROR;
END_VAR
```
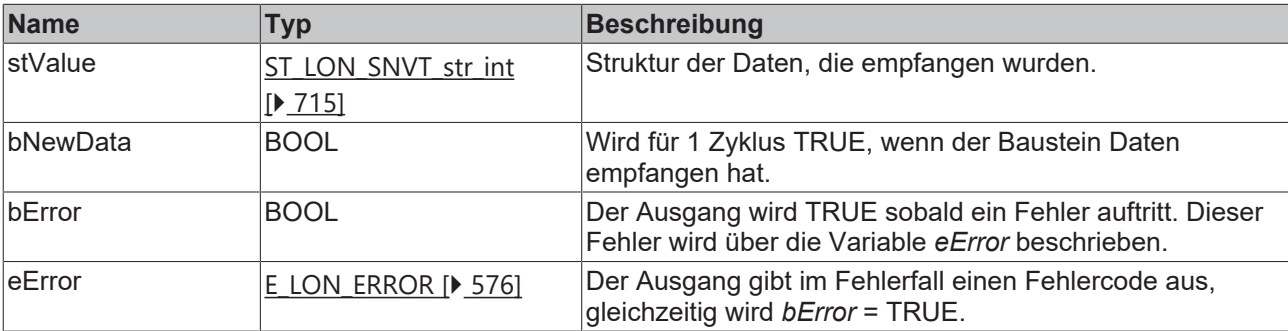

## **Voraussetzungen**

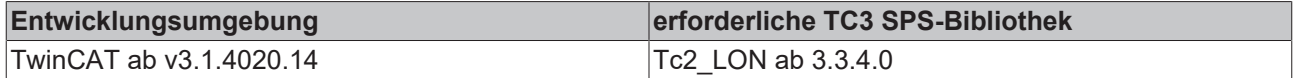

## **4.1.2.35 FB\_READ\_038\_SNVT\_telcom**

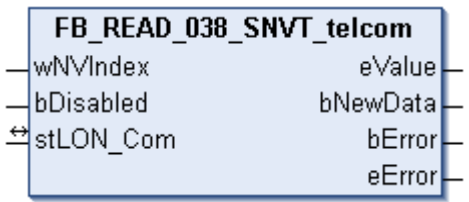

Dieser Baustein empfängt folgende LON-Eingangsvariable (nvi):

**SNVT Name:** SNVT\_telcom.

**SNVT Nummer:** 038.

**Beschreibung:** Telefonstatus (Telefonstatus Namen).

### **Eingänge**

```
VAR_INPUT
    wNVIndex  : WORD;
    bDisabled : BOOL := FALSE;
END_VAR
```
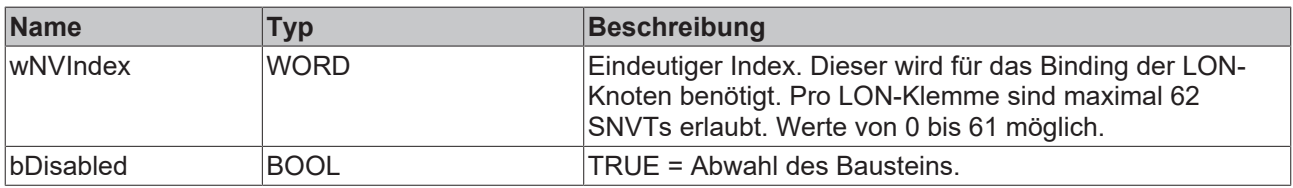

## **E**<sup>/</sup> Ein-/Ausgänge

```
VAR_IN_OUT
   stLON_Com : ST_LON_Communication;
END_VAR
```
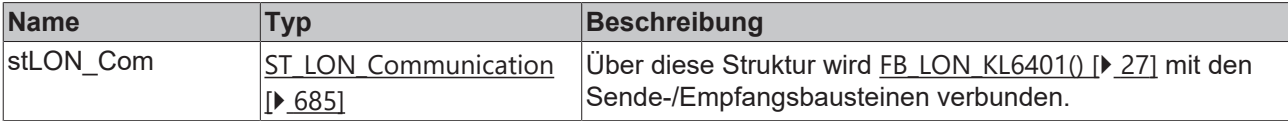

```
VAR_OUTPUT
 eValue : E LON telcom states t;
   bNewData : BOOL;
bError : BOOL;
eError : E LON ERROR;
END_VAR
```
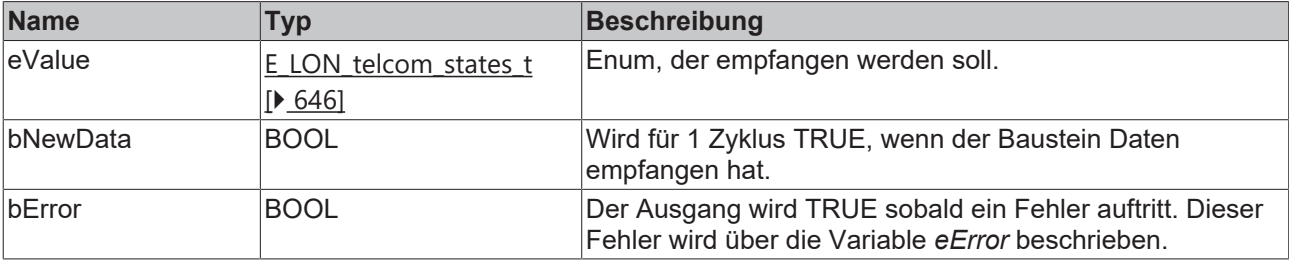

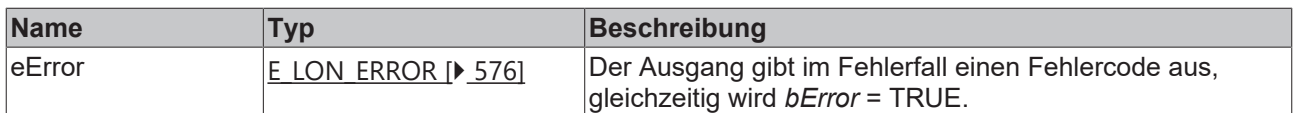

#### **Voraussetzungen**

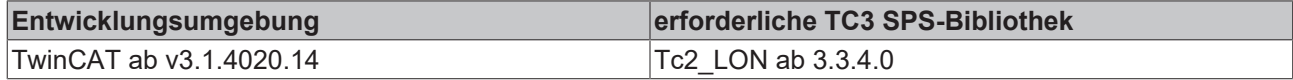

## **4.1.2.36 FB\_READ\_039\_SNVT\_temp**

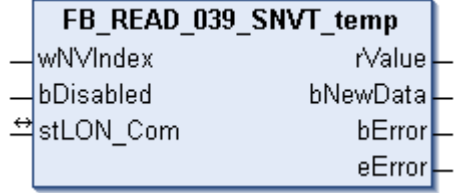

Dieser Baustein empfängt folgende LON-Eingangsvariable (nvi):

**SNVT Name:** SNVT\_temp.

**SNVT Nummer:** 039.

**Beschreibung:** Temperatur (Grad Celsius).

## **Eingänge**

```
VAR_INPUT
  wNVIndex  : WORD;
  bDisabled : BOOL := FALSE;
END_VAR
```
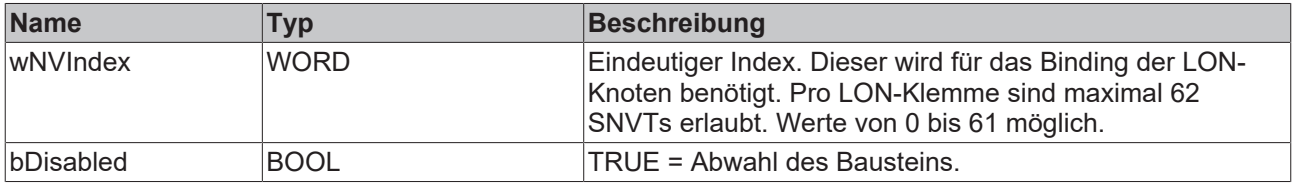

## **<sup>●</sup>/E**<sup>*/*</sup> Ein-/Ausgänge

VAR\_IN\_OUT stLON Com : ST LON Communication; END\_VAR<sup>-</sup>

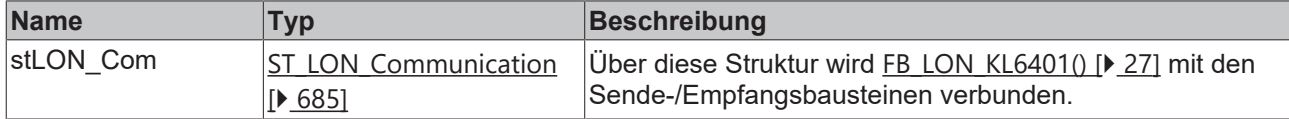

## *<b>Ausgänge*

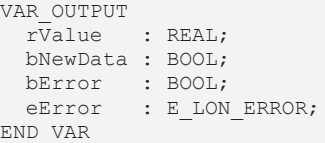

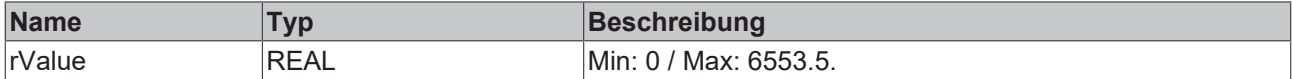

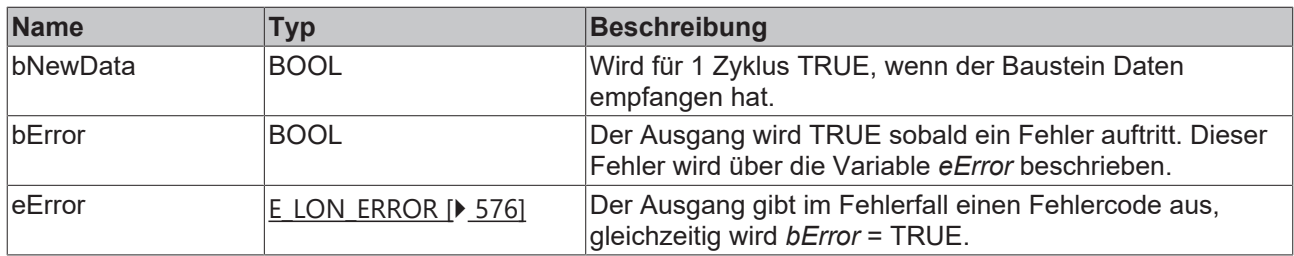

#### **Voraussetzungen**

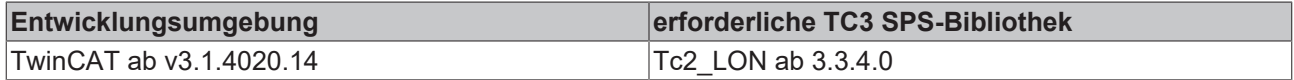

## **4.1.2.37 FB\_READ\_041\_SNVT\_vol**

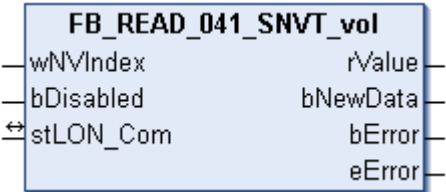

Dieser Baustein empfängt folgende LON-Eingangsvariable (nvi):

**SNVT Name:** SNVT\_vol.

**SNVT Nummer:** 041.

**Beschreibung:** Volumen (Liter).

### **Eingänge**

```
VAR_INPUT
 wNVIndex : WORD;
   bDisabled : BOOL := FALSE;
END_VAR
```
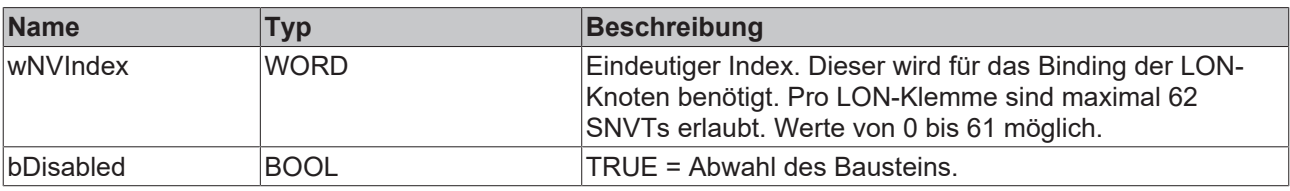

## **E** Ein-/Ausgänge

VAR\_IN\_OUT stLON Com : ST LON Communication; END\_VAR<sup>-</sup>

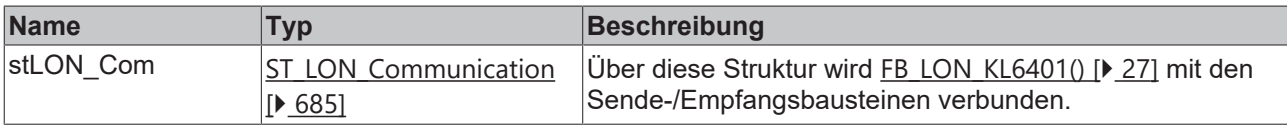

```
VAR_OUTPUT
  rValue   : REAL;
  bNewData : BOOL;
bError : BOOL;
eError : E LON ERROR;
END_VAR
```
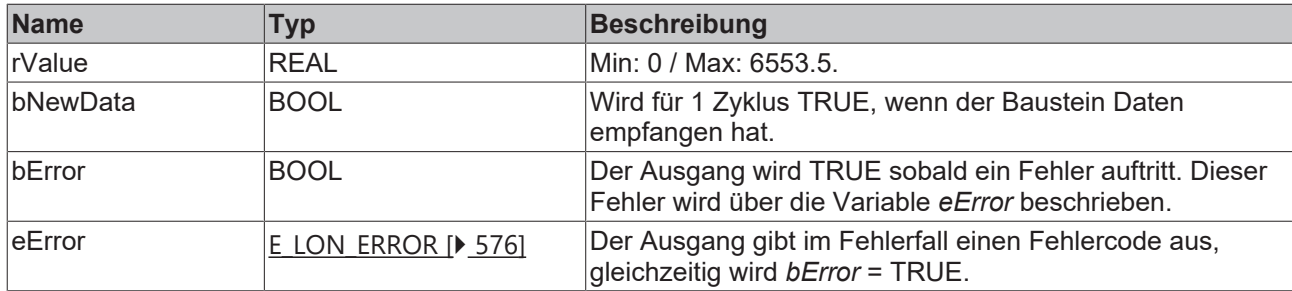

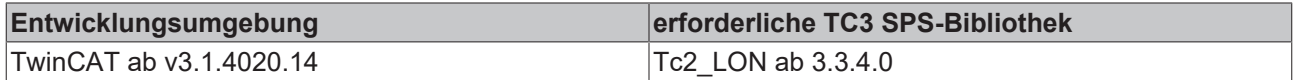

## **4.1.2.38 FB\_READ\_042\_SNVT\_vol\_kilo**

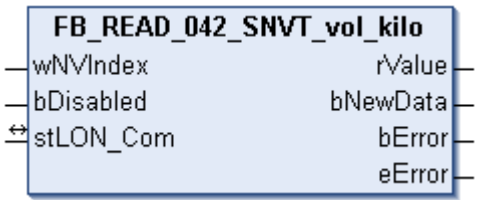

Dieser Baustein empfängt folgende LON-Eingangsvariable (nvi):

**SNVT Name:** SNVT\_vol\_kilo.

**SNVT Nummer:** 042.

**Beschreibung:** Volumen (Kiloliter).

## **Eingänge**

```
VAR_INPUT
  wNVIndex  : WORD;
  bDisabled : BOOL := FALSE;
END_VAR
```
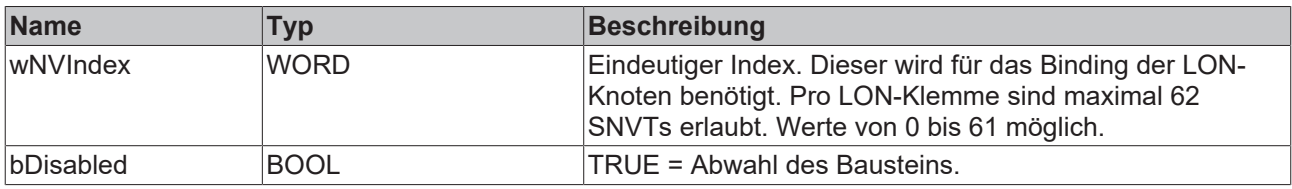

## **<sup>●</sup>/E**<sup>*/*</sup> Ein-/Ausgänge

```
VAR_IN_OUT
   stLON_Com : ST_LON_Communication;
END_VAR<sup>__</sup>
```
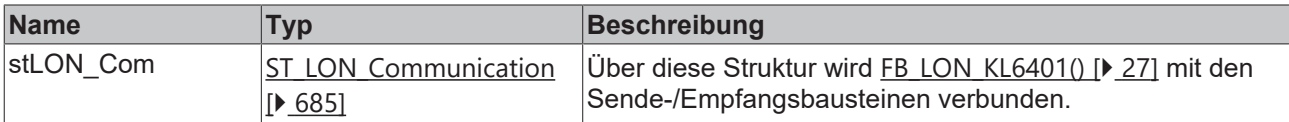

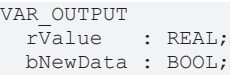
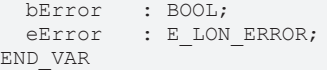

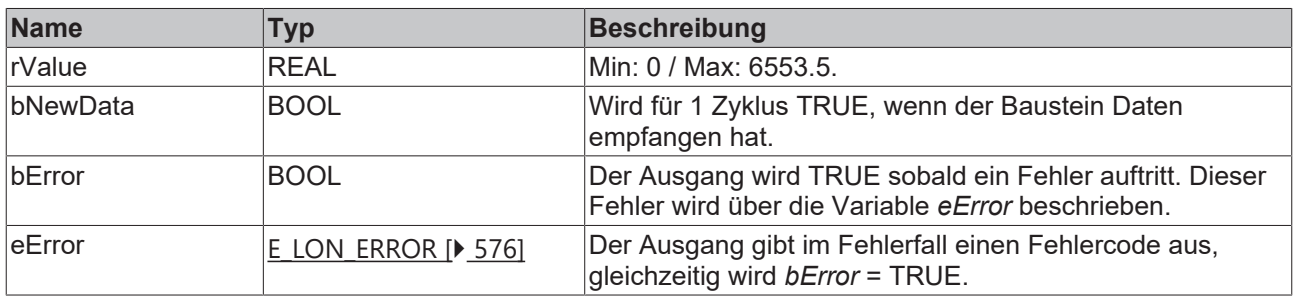

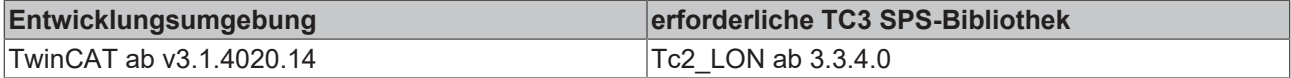

# **4.1.2.39 FB\_READ\_043\_SNVT\_vol\_mil**

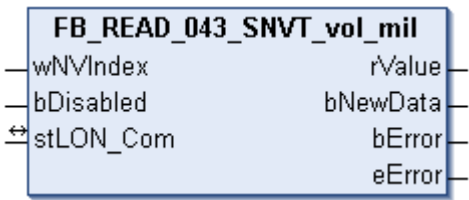

Dieser Baustein empfängt folgende LON-Eingangsvariable (nvi):

**SNVT Name:** SNVT\_vol\_mil.

**SNVT Nummer:** 043.

**Beschreibung:** Volumen (Milliliter).

#### **Eingänge**

```
VAR_INPUT
    wNVIndex  : WORD;
   bDisabled : BOOL := FALSE;
END_VAR
```
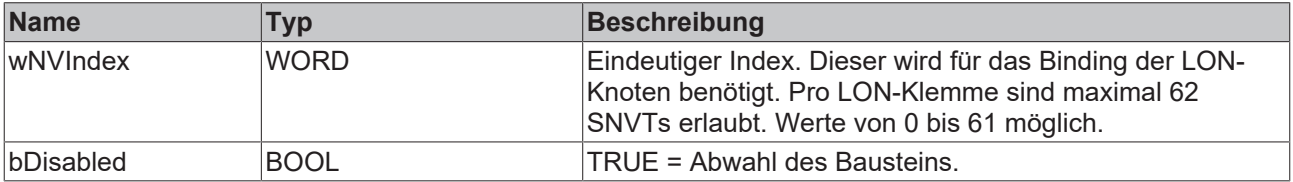

## **Ein-/Ausgänge**

VAR\_IN\_OUT stLON Com : ST LON Communication;

END\_VAR

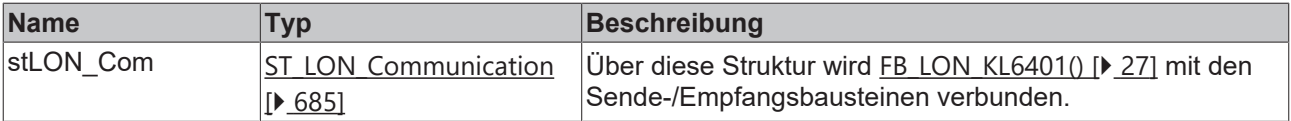

## *Ausgänge*

```
VAR_OUTPUT
   rValue   : REAL;
   bNewData : BOOL;
bError : BOOL;
eError : E LON ERROR;
END_VAR
```
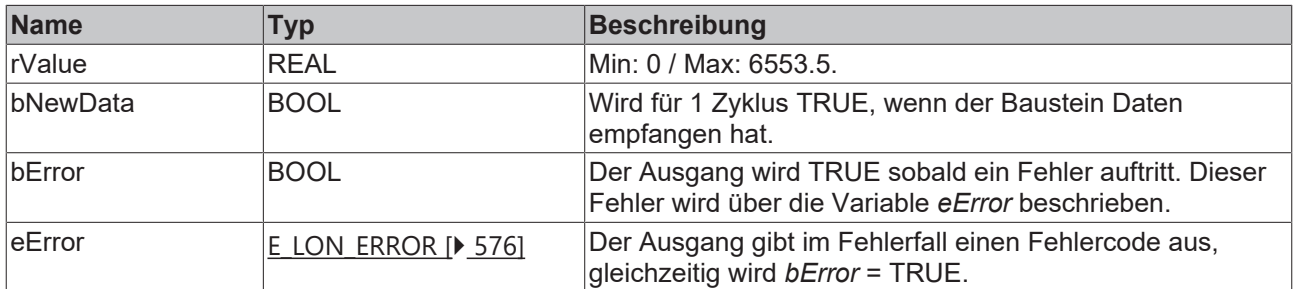

#### **Voraussetzungen**

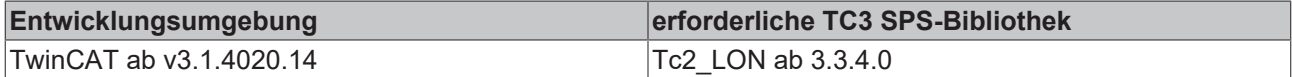

# **4.1.2.40 FB\_READ\_044\_SNVT\_volt**

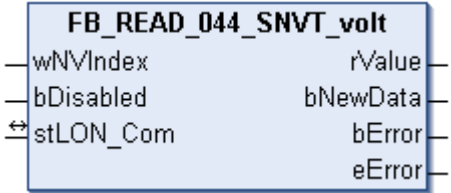

Dieser Baustein empfängt folgende LON-Eingangsvariable (nvi):

**SNVT Name:** SNVT\_volt.

#### **SNVT Nummer:** 044.

**Beschreibung:** Elektrische Spannung (Volt).

#### **Eingänge**

```
VAR_INPUT
   wNVIndex  : WORD;
   bDisabled : BOOL := FALSE;
END_VAR
```
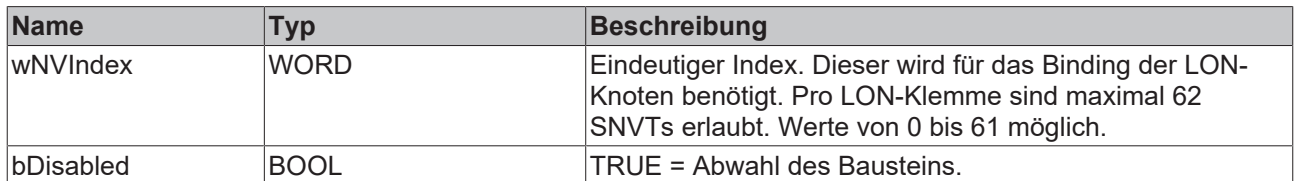

## **E**<sup>/</sup>**E**<sup>*/*</sup> Ein-/Ausgänge

```
VAR_IN_OUT
 stLON Com : ST LON Communication;
END_VAR
```
# **BECKHOFF**

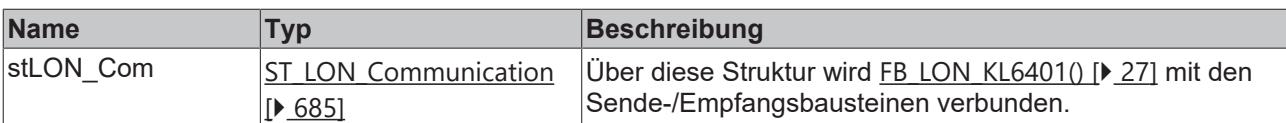

# *Ausgänge*

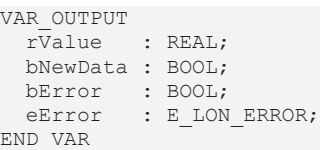

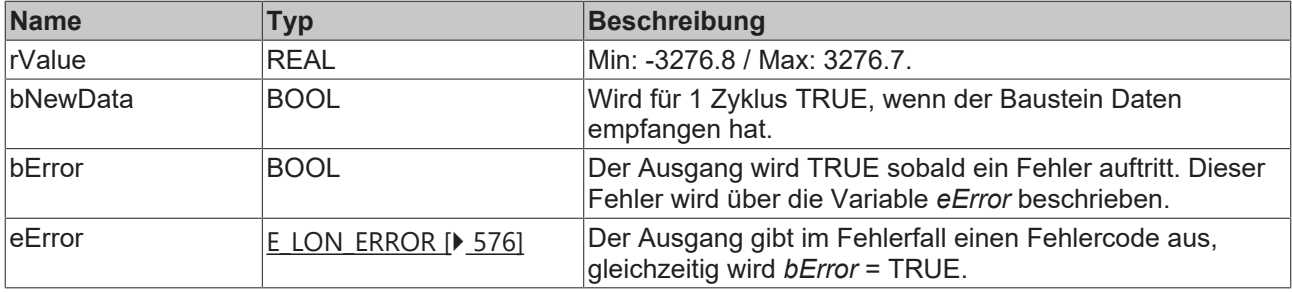

#### **Voraussetzungen**

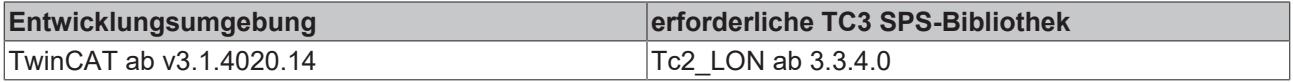

# **4.1.2.41 FB\_READ\_045\_SNVT\_volt\_dbmv**

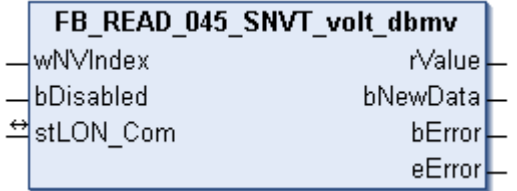

Dieser Baustein empfängt folgende LON-Eingangsvariable (nvi):

**SNVT Name:** SNVT\_volt\_dbmv.

**SNVT Nummer:** 045.

**Beschreibung:** Elektrische Spannung (dB Mikrovolt).

## **Eingänge**

```
VAR_INPUT
 wNVIndex : WORD;
   bDisabled : BOOL := FALSE;
END_VAR
```
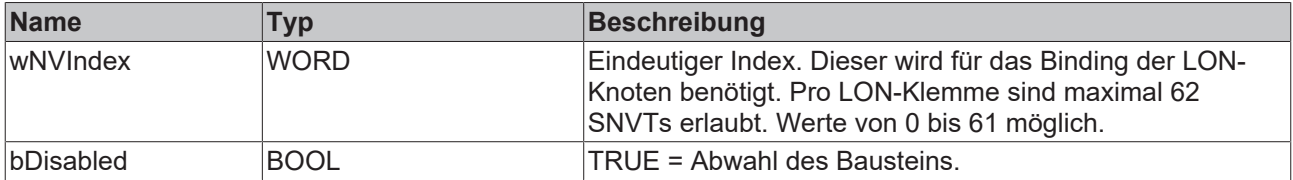

# <sup>●</sup> Ein-/Ausgänge

VAR\_IN\_OUT stLON\_Com : ST\_LON\_Communication; END\_VAR

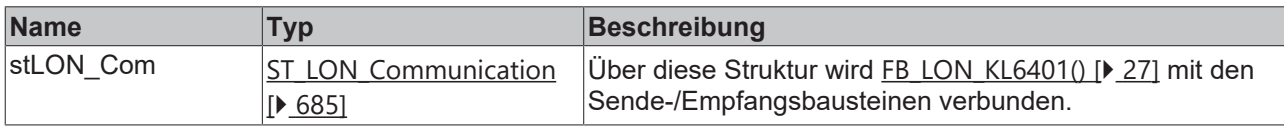

#### *Ausgänge*

```
VAR_OUTPUT
   rValue   : REAL;
  bNewData : BOOL;
bError : BOOL;
eError : E LON ERROR;
END_VAR
```
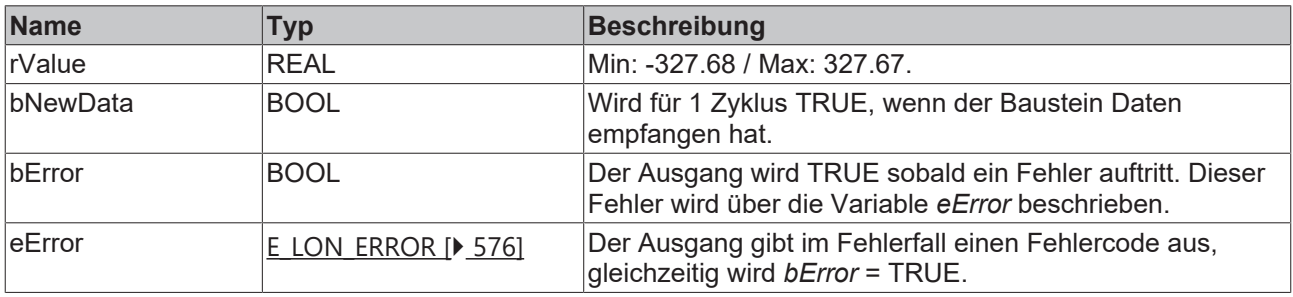

#### **Voraussetzungen**

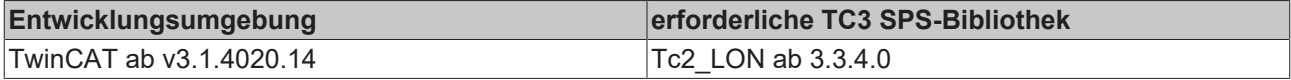

# **4.1.2.42 FB\_READ\_046\_SNVT\_volt\_kilo**

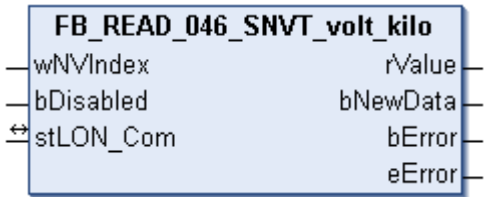

Dieser Baustein empfängt folgende LON-Eingangsvariable (nvi):

**SNVT Name:** SNVT\_volt\_kilo.

**SNVT Nummer:** 046.

**Beschreibung:** Elektrische Spannung (Kilovolt).

## **Eingänge**

```
VAR_INPUT
  wNVIndex  : WORD;
  bDisabled : BOOL := FALSE;
END_VAR
```
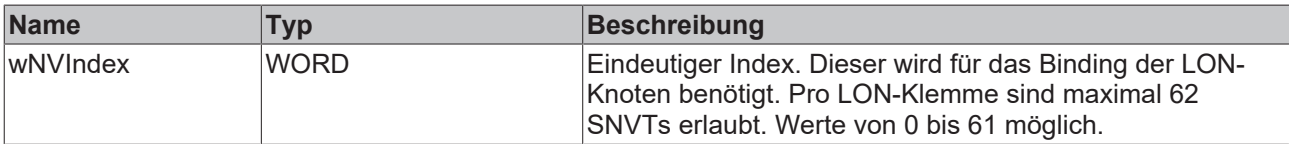

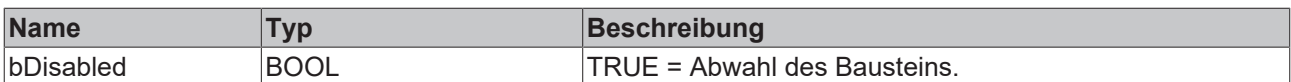

# <sup>→</sup> Ein-/Ausgänge

VAR\_IN\_OUT stLON Com : ST LON Communication; END\_VAR

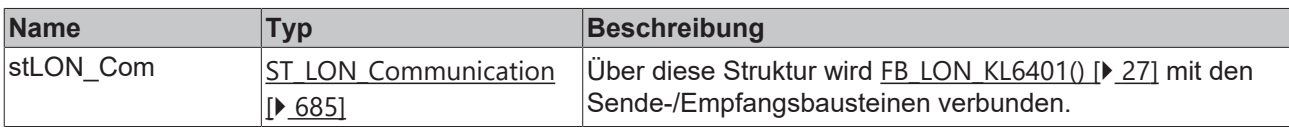

# **Ausgänge**

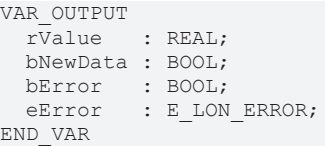

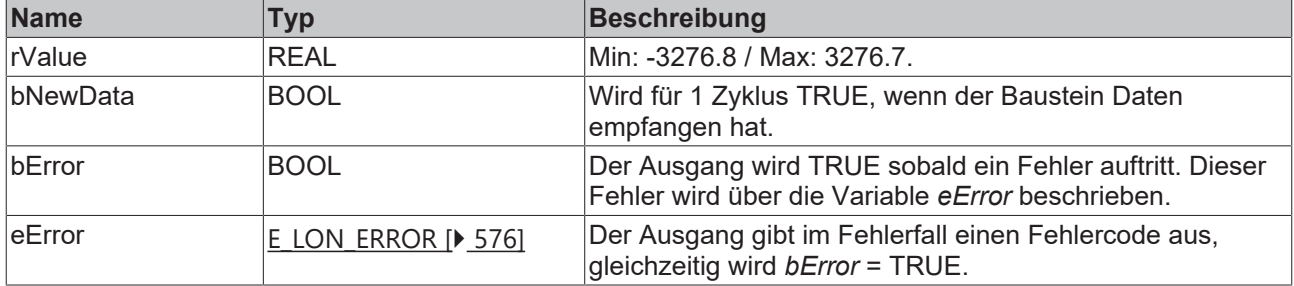

#### **Voraussetzungen**

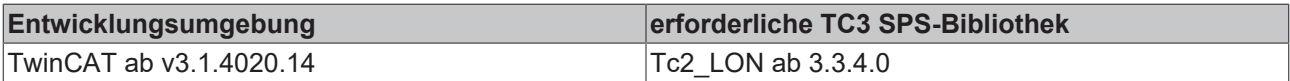

# **4.1.2.43 FB\_READ\_047\_SNVT\_volt\_mil**

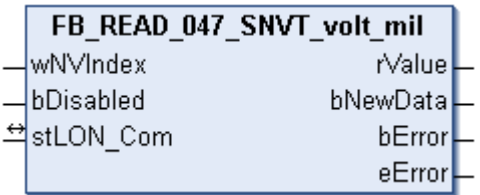

Dieser Baustein empfängt folgende LON-Eingangsvariable (nvi):

**SNVT Name:** SNVT\_volt\_mil.

**SNVT Nummer:** 047.

**Beschreibung:** Elektrische Spannung (Millivolt).

 **Eingänge** VAR\_INPUT wNVIndex : WORD; bDisabled : BOOL := FALSE; END\_VAR

# **BECKHOFF**

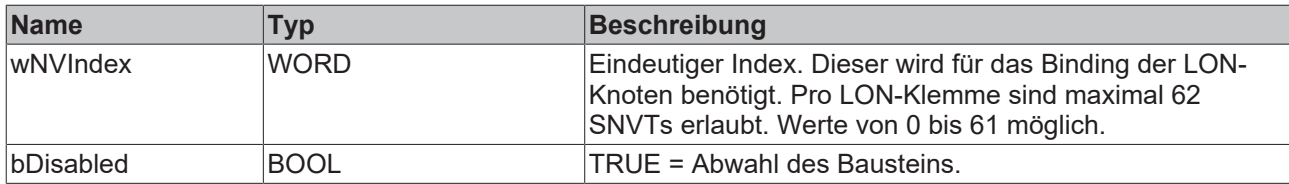

## **E**<sup>/</sup>**E**<sup>/</sup> Ein-/Ausgänge

VAR\_IN\_OUT stLON Com : ST LON Communication; END\_VAR

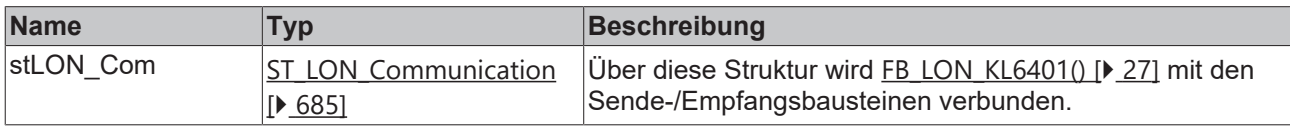

# **Ausgänge**

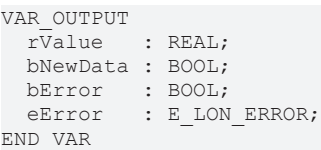

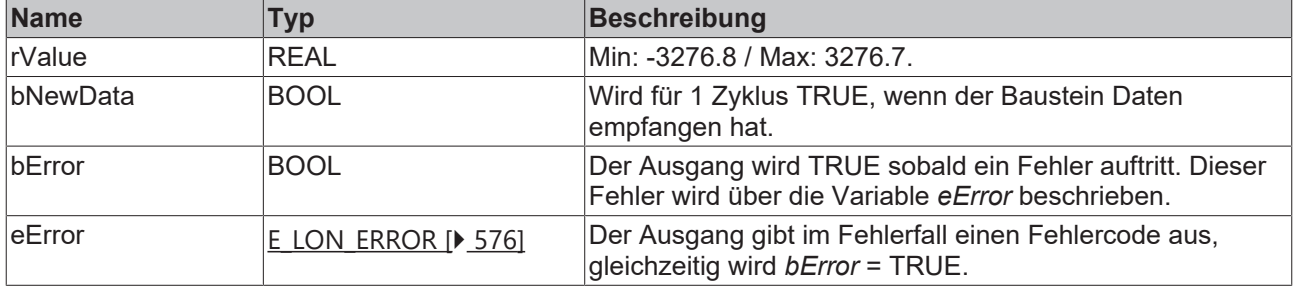

#### **Voraussetzungen**

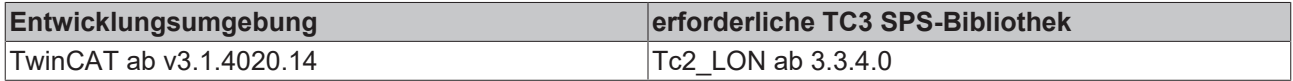

# **4.1.2.44 FB\_READ\_048\_SNVT\_amp\_f**

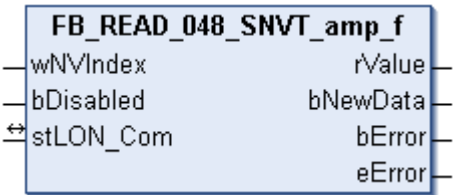

Dieser Baustein empfängt folgende LON-Eingangsvariable (nvi):

**SNVT Name:** SNVT\_amp\_f.

**SNVT Nummer:** 048.

**Beschreibung:** Elektrischer Strom (Ampere).

#### **Eingänge**

VAR\_INPUT wNVIndex : WORD; bDisabled : BOOL := FALSE; END\_VAR

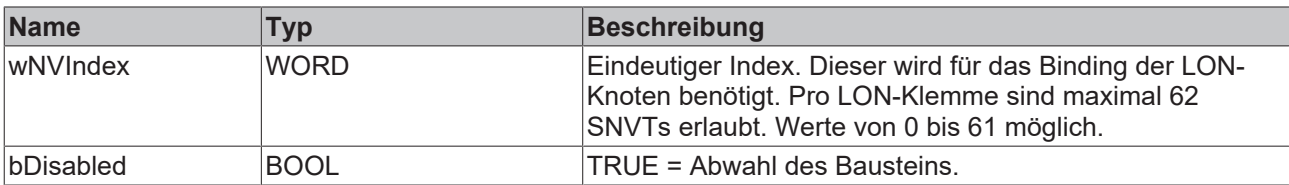

# **E**<sup>/</sup>**E**<sup>/</sup> Ein-/Ausgänge

VAR\_IN\_OUT stLON\_Com : ST\_LON\_Communication; END\_VAR<sup>-</sup>

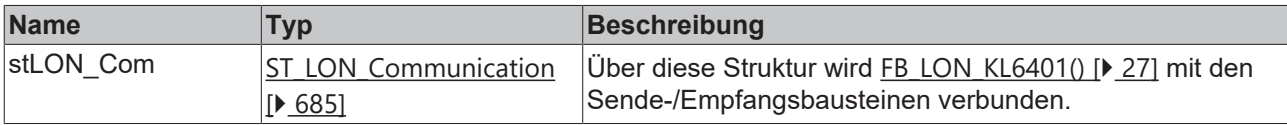

# *<b>B* Ausgänge

```
VAR_OUTPUT
  rValue   : REAL;
  bNewData : BOOL;
bError : BOOL;
eError : E LON ERROR;
END_VAR
```
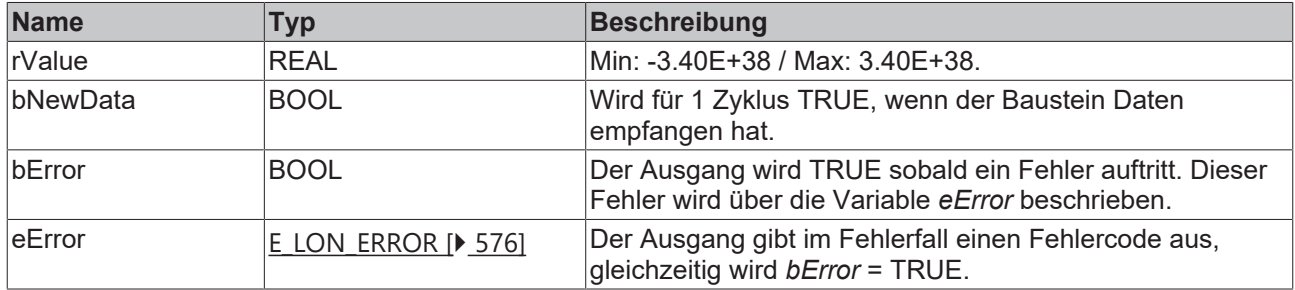

#### **Voraussetzungen**

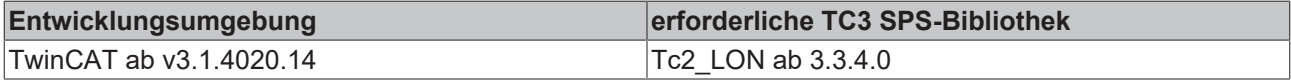

# **4.1.2.45 FB\_READ\_049\_SNVT\_angle\_f**

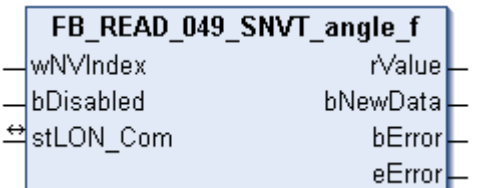

Dieser Baustein empfängt folgende LON-Eingangsvariable (nvi):

**SNVT Name:** SNVT\_angle\_f.

**SNVT Nummer:** 049.

#### **Beschreibung:** Winkelabstand (Bogenmaß).

#### **Eingänge**

```
VAR_INPUT
  wNVIndex  : WORD;
  bDisabled : BOOL := FALSE;
END_VAR
```
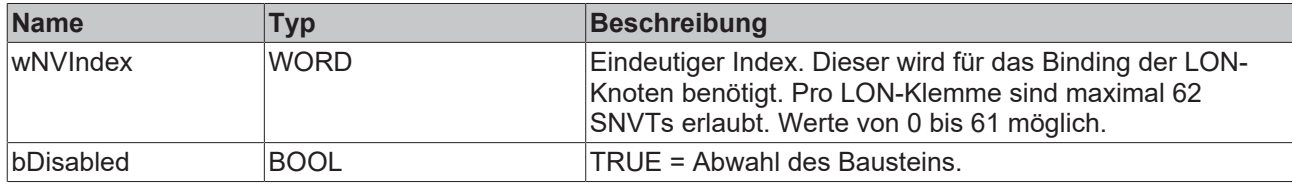

#### <sup>●</sup> Ein-/Ausgänge

VAR\_IN\_OUT stLON\_Com : ST\_LON\_Communication; END\_VAR<sup>-</sup>

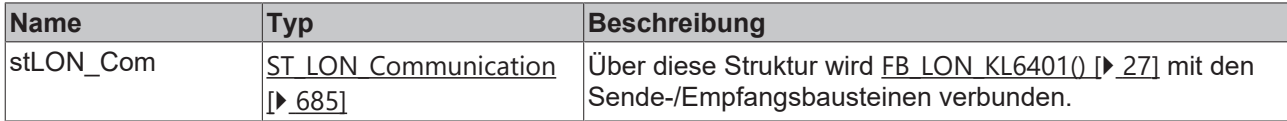

#### *Ausgänge*

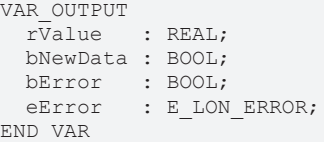

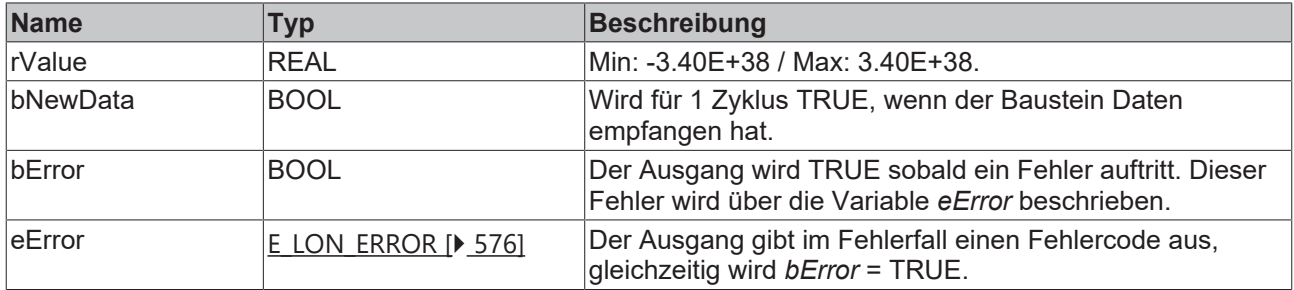

#### **Voraussetzungen**

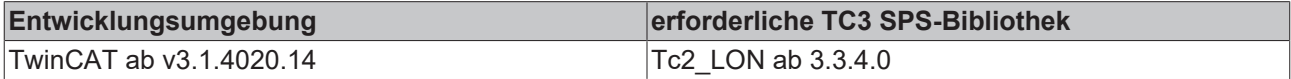

# **4.1.2.46 FB\_READ\_050\_SNVT\_angle\_vel\_f**

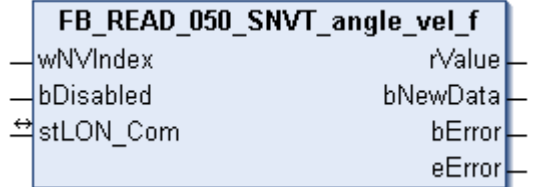

Dieser Baustein empfängt folgende LON-Eingangsvariable (nvi):

**SNVT Name:** SNVT\_angle\_vel\_f.

# **BECKHOFF**

# **SNVT Nummer:** 050.

**Beschreibung:** Winkelgeschwindigkeit (Radiant / Sekunde).

# **Eingänge**

```
VAR_INPUT
 wNVIndex : WORD;
   bDisabled : BOOL := FALSE;
END_VAR
```
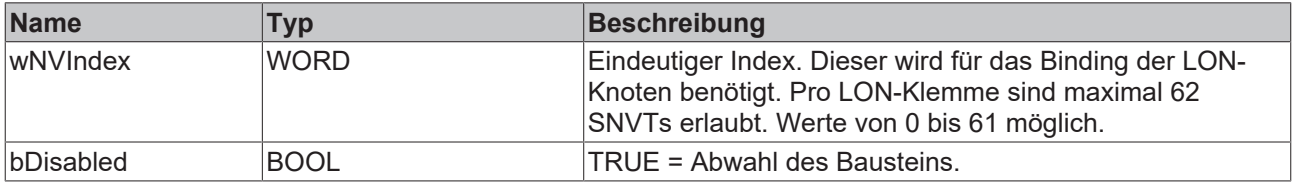

# **E**<sup>/</sup>E<sup>*i*</sup> Ein-/Ausgänge

```
VAR_IN_OUT
   stLON_Com : ST_LON_Communication;
END_VAR
```
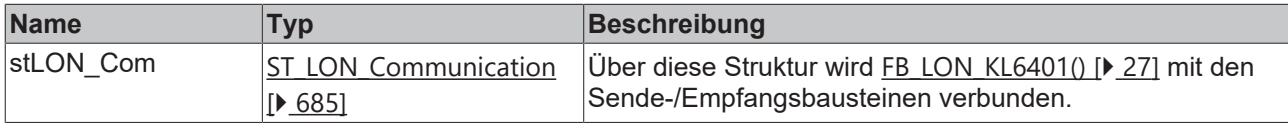

## *<b>Ausgänge*

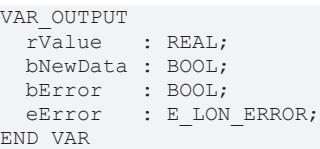

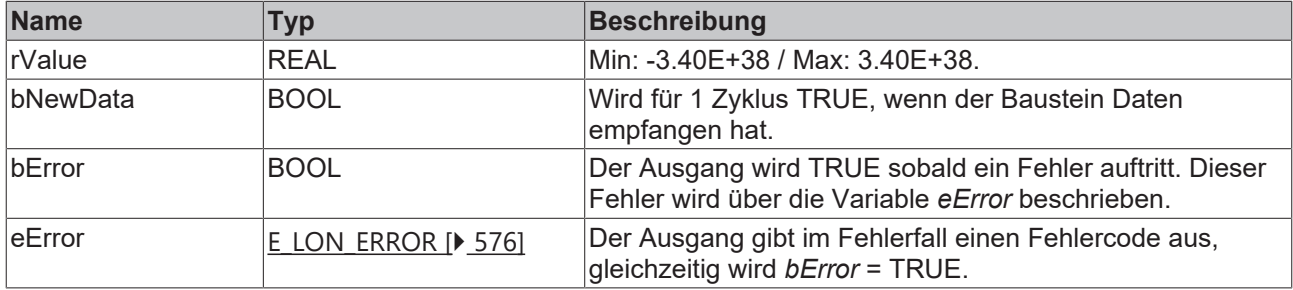

#### **Voraussetzungen**

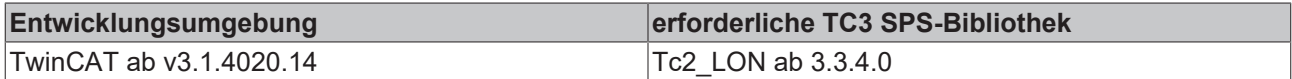

# **4.1.2.47 FB\_READ\_051\_SNVT\_count\_f**

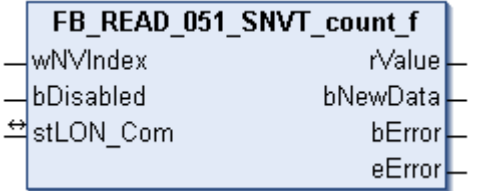

Dieser Baustein empfängt folgende LON-Eingangsvariable (nvi):

## **SNVT Name:** SNVT\_count\_f.

## **SNVT Nummer:** 051.

**Beschreibung:** Absolute Anzahl (Stück).

# **Eingänge**

```
VAR_INPUT
  wNVIndex  : WORD;
  bDisabled : BOOL := FALSE;
END_VAR
```
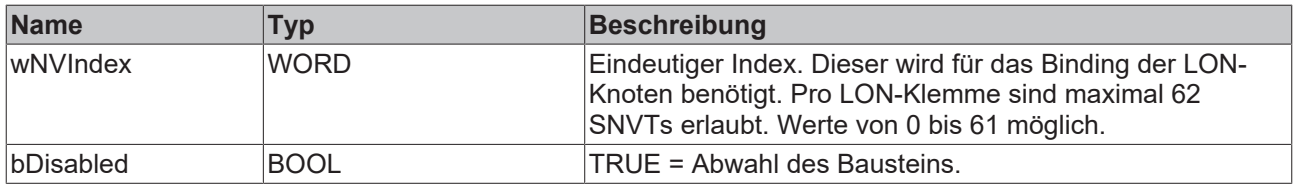

#### **E**<sup>i</sup> Ein-/Ausgänge

VAR\_IN\_OUT stLON Com : ST LON Communication; END\_VAR<sup>-</sup>

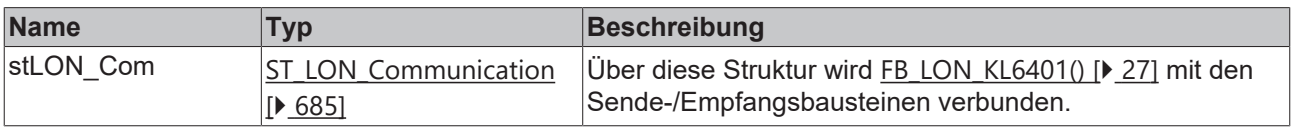

#### *Ausgänge*

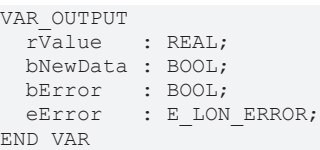

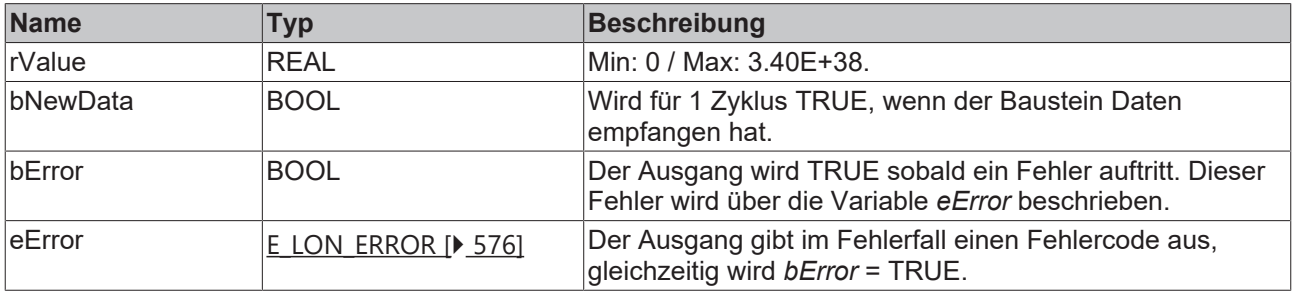

#### **Voraussetzungen**

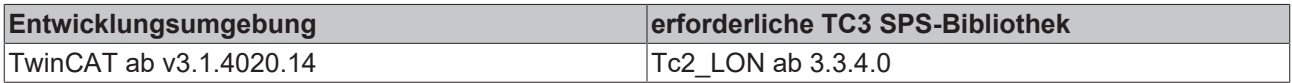

# **4.1.2.48 FB\_READ\_052\_SNVT\_count\_inc\_f**

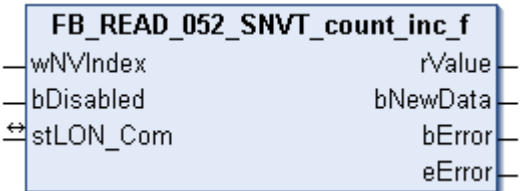

Dieser Baustein empfängt folgende LON-Eingangsvariable (nvi):

**SNVT Name:** SNVT\_count\_inc\_f.

## **SNVT Nummer:** 052.

**Beschreibung:** Inkrement Zähler (Stück(delta)).

#### **Eingänge**

VAR\_INPUT wNVIndex : WORD; bDisabled : BOOL := FALSE; END\_VAR

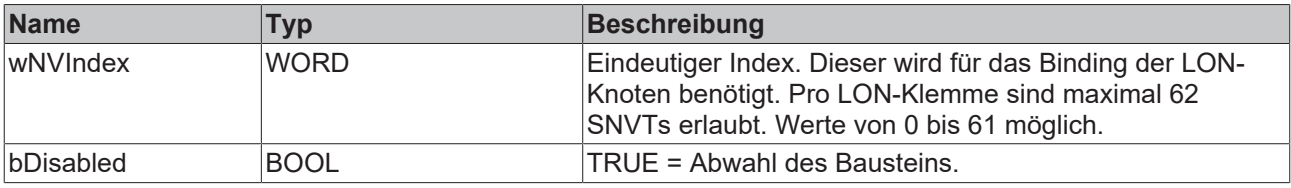

## **E**<sup>/</sup>**E**<sup>*/*</sup> Ein-/Ausgänge

VAR\_IN\_OUT stLON\_Com : ST\_LON\_Communication; END\_VAR<sup>-</sup>

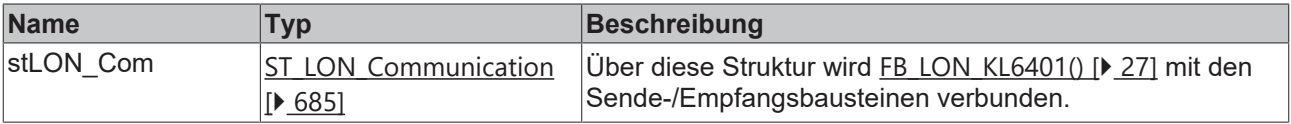

## *Ausgänge*

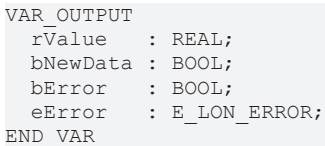

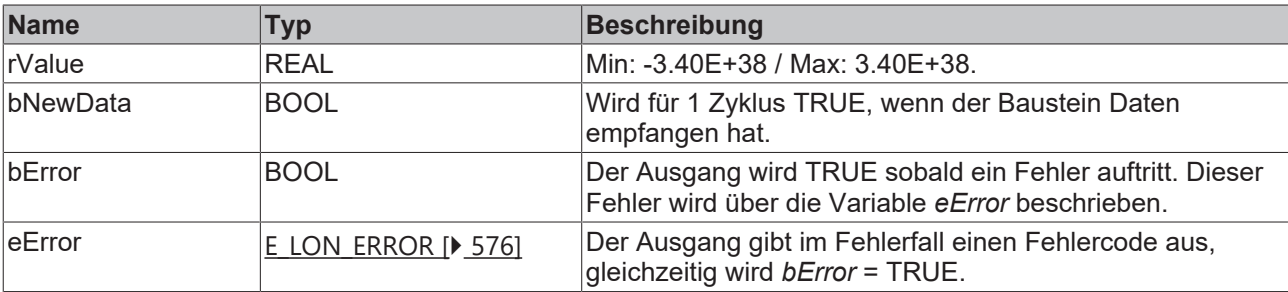

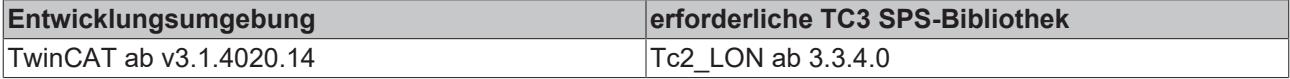

# **4.1.2.49 FB\_READ\_053\_SNVT\_flow\_f**

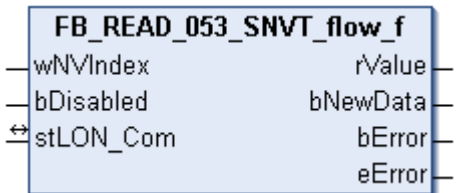

Dieser Baustein empfängt folgende LON-Eingangsvariable (nvi):

**SNVT Name:** SNVT\_flow\_f.

**SNVT Nummer:** 053.

**Beschreibung:** Volumenstrom (Liter / Sekunde).

#### **Eingänge**

```
VAR_INPUT
  wNVIndex : WORD;
   bDisabled : BOOL := FALSE;
END_VAR
```
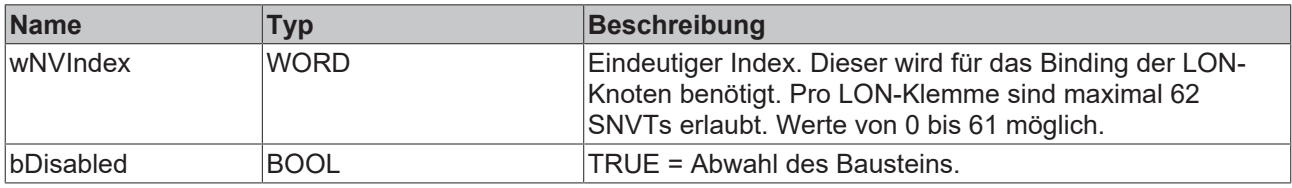

## **Ein-/Ausgänge**

VAR\_IN\_OUT stLON Com : ST LON Communication; END\_VAR<sup>-</sup>

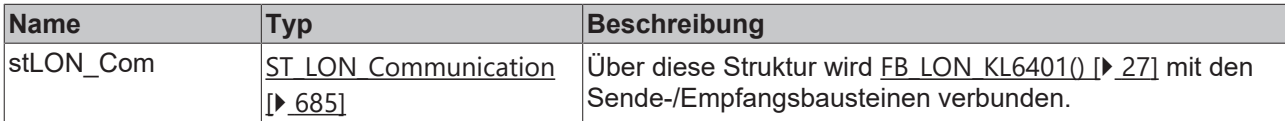

## *Ausgänge*

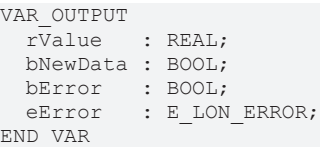

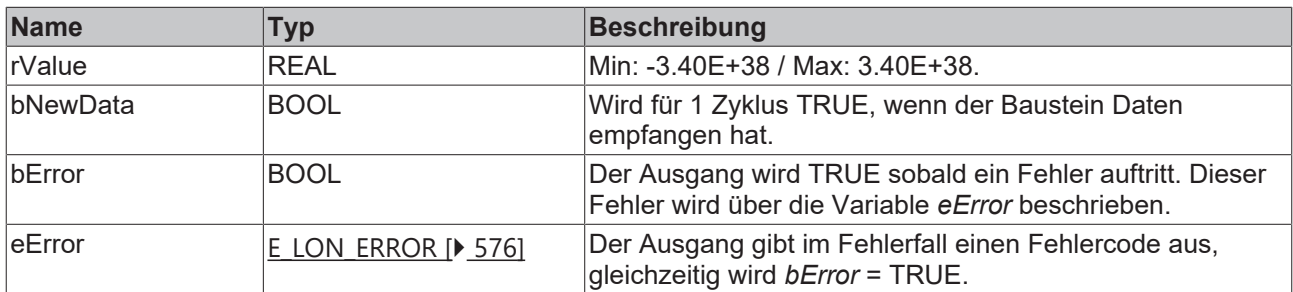

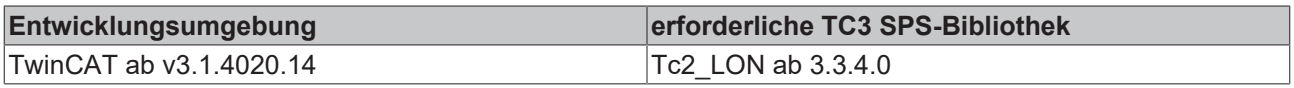

# **4.1.2.50 FB\_READ\_054\_SNVT\_length\_f**

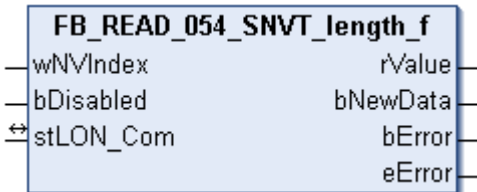

Dieser Baustein empfängt folgende LON-Eingangsvariable (nvi):

**SNVT Name:** SNVT\_length\_f.

**SNVT Nummer:** 054.

**Beschreibung:** Länge (Meter).

#### **Eingänge**

```
VAR_INPUT
 wNVIndex : WORD;
   bDisabled : BOOL := FALSE;
END_VAR
```
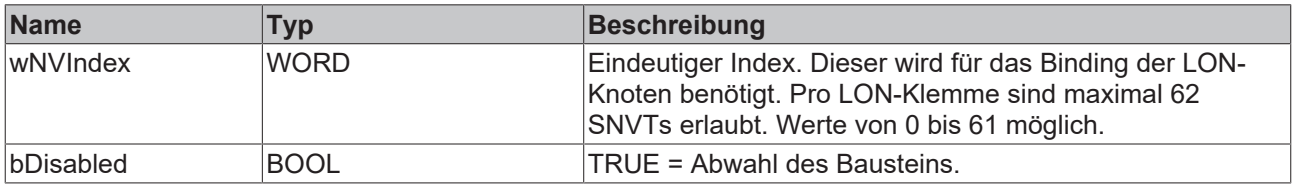

# <sup>→</sup> Ein-/Ausgänge

VAR\_IN\_OUT stLON Com : ST LON Communication; END\_VAR<sup>-</sup>

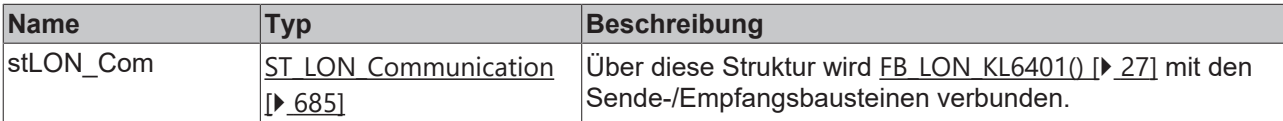

## *Ausgänge*

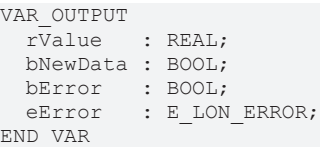

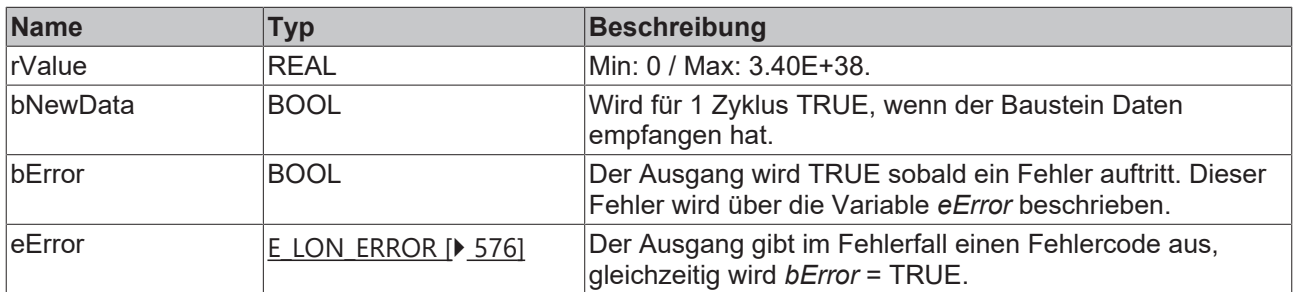

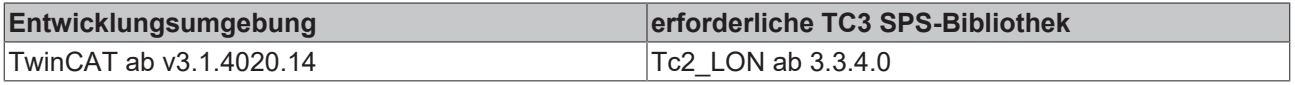

# **4.1.2.51 FB\_READ\_055\_SNVT\_lev\_cont\_f**

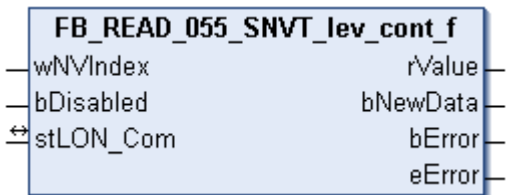

Dieser Baustein empfängt folgende LON-Eingangsvariable (nvi):

**SNVT Name:** SNVT\_lev\_cont\_f.

**SNVT Nummer:** 055.

**Beschreibung:** Stufenlose Wertänderung (% vom obersten Niveau).

#### **Eingänge**

```
VAR_INPUT
  wNVIndex : WORD;
    bDisabled : BOOL := FALSE;
END_VAR
```
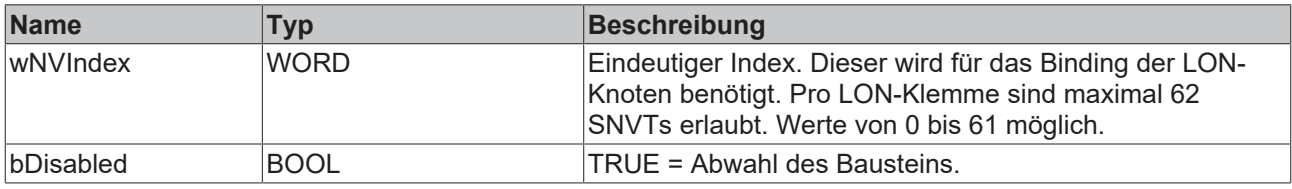

## **Ein-/Ausgänge**

VAR\_IN\_OUT stLON Com : ST LON Communication; END\_VAR<sup>-</sup>

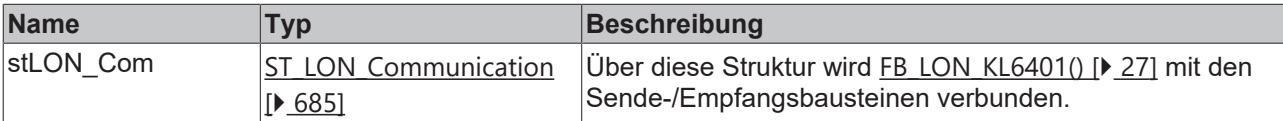

## *Ausgänge*

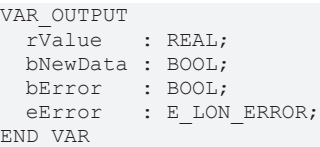

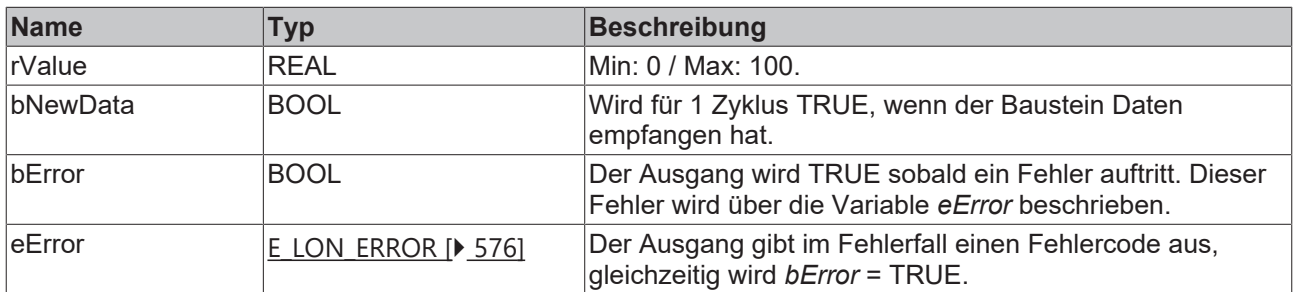

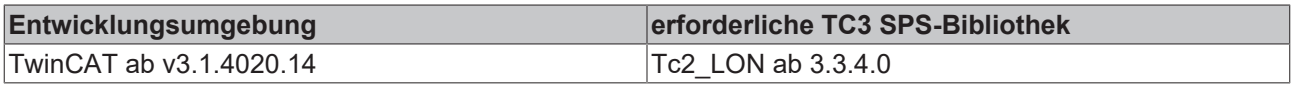

# **4.1.2.52 FB\_READ\_056\_SNVT\_mass\_f**

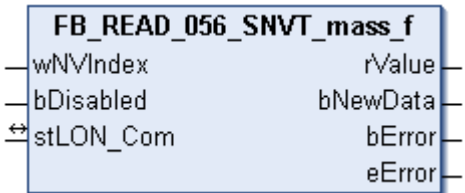

Dieser Baustein empfängt folgende LON-Eingangsvariable (nvi):

**SNVT Name:** SNVT\_mass\_f.

**SNVT Nummer:** 056.

**Beschreibung:** Masse (Gramm).

#### **Eingänge**

```
VAR_INPUT
 wNVIndex : WORD;
   bDisabled : BOOL := FALSE;
END_VAR
```
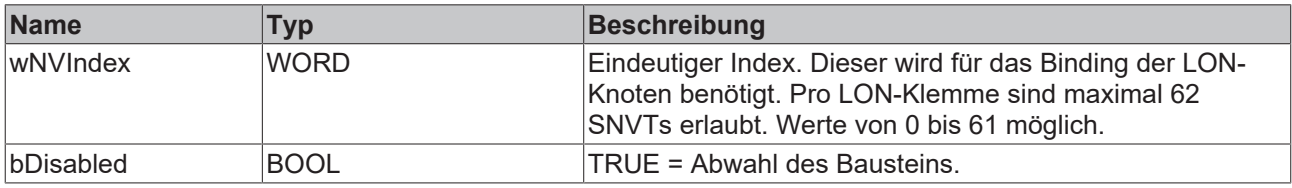

# <sup>→</sup> Ein-/Ausgänge

VAR\_IN\_OUT stLON\_Com : ST\_LON\_Communication; END\_VAR<sup>-</sup>

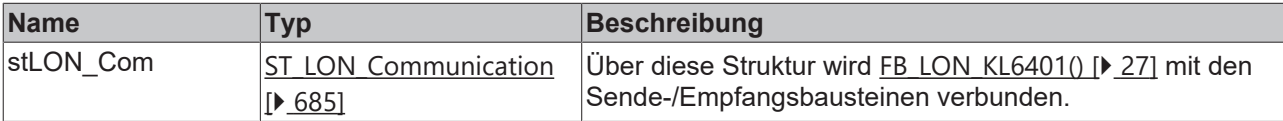

## *Ausgänge*

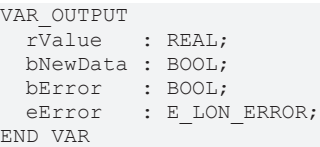

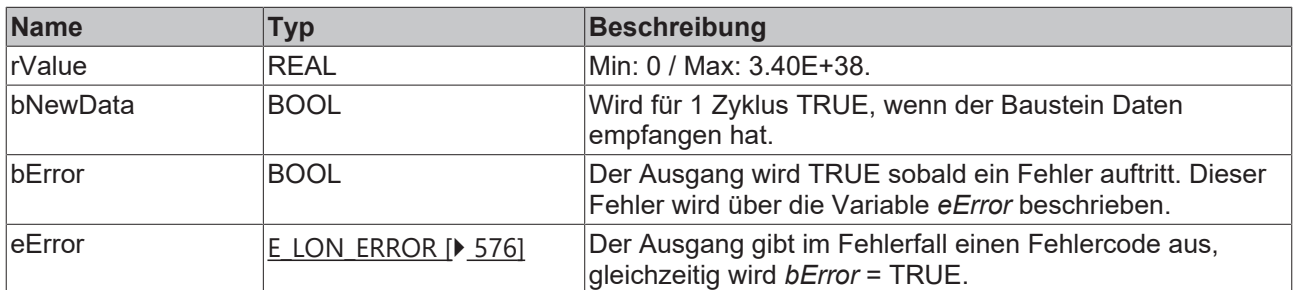

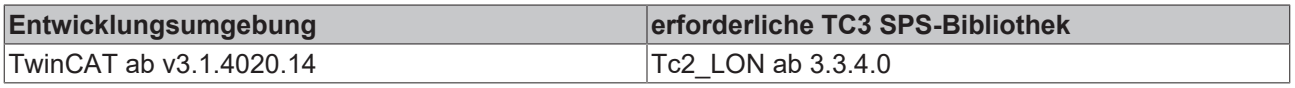

# **4.1.2.53 FB\_READ\_057\_SNVT\_power\_f**

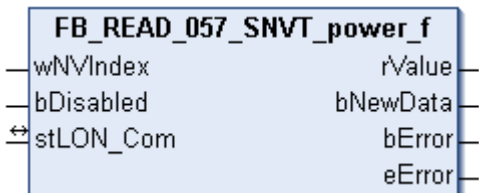

Dieser Baustein empfängt folgende LON-Eingangsvariable (nvi):

**SNVT Name:** SNVT\_power\_f.

**SNVT Nummer:** 057.

**Beschreibung:** Leistung (Watt).

#### **Eingänge**

```
VAR_INPUT
  wNVIndex : WORD;
   bDisabled : BOOL := FALSE;
END_VAR
```
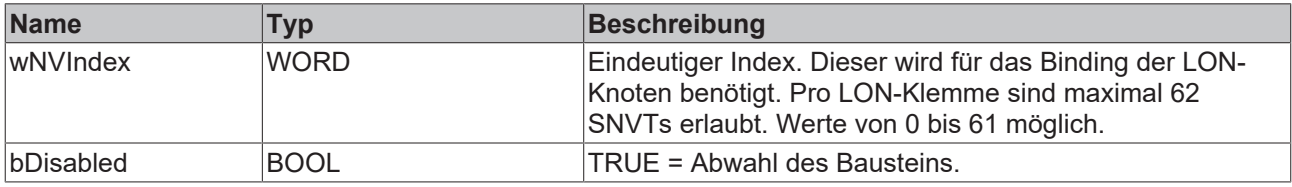

# <sup>→</sup> Ein-/Ausgänge

VAR\_IN\_OUT stLON\_Com : ST\_LON\_Communication; END\_VAR<sup>-</sup>

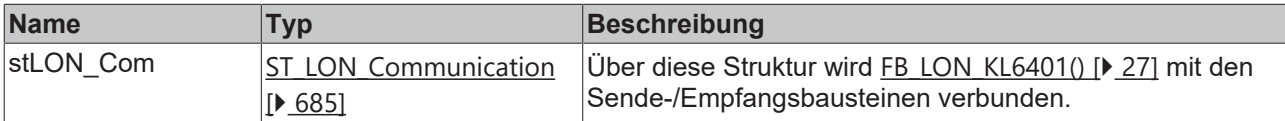

## *Ausgänge*

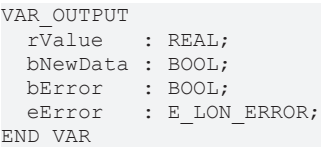

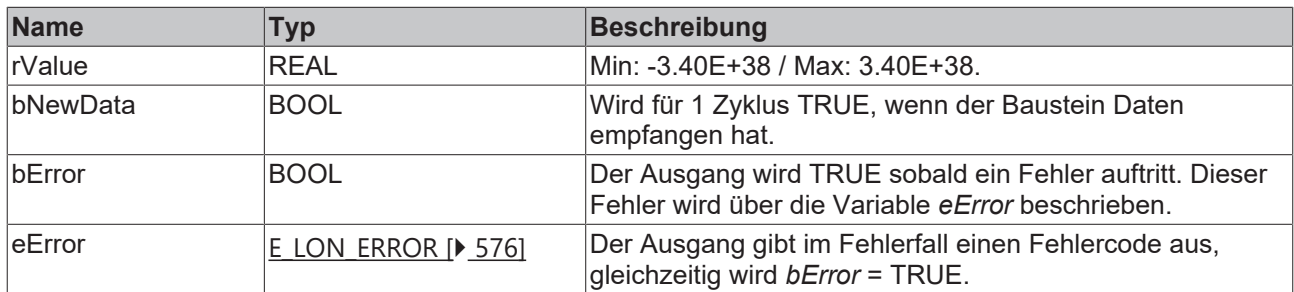

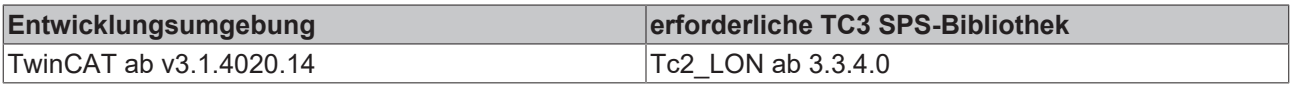

# **4.1.2.54 FB\_READ\_058\_SNVT\_ppm\_f**

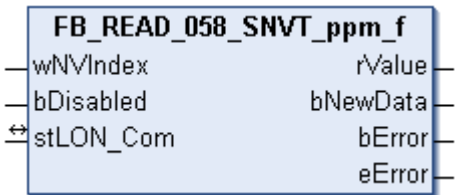

Dieser Baustein empfängt folgende LON-Eingangsvariable (nvi):

**SNVT Name:** SNVT\_ppm\_f.

**SNVT Nummer:** 058.

**Beschreibung:** Konzentration (ppm).

## **Eingänge**

```
VAR_INPUT
 wNVIndex : WORD;
   bDisabled : BOOL := FALSE;
END_VAR
```
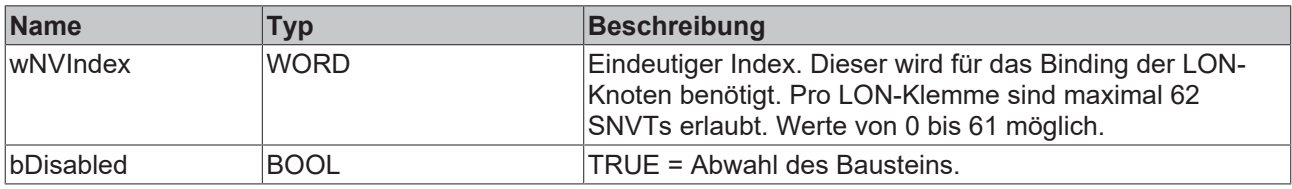

# <sup>→</sup> Ein-/Ausgänge

VAR\_IN\_OUT stLON\_Com : ST\_LON\_Communication; END\_VAR<sup>-</sup>

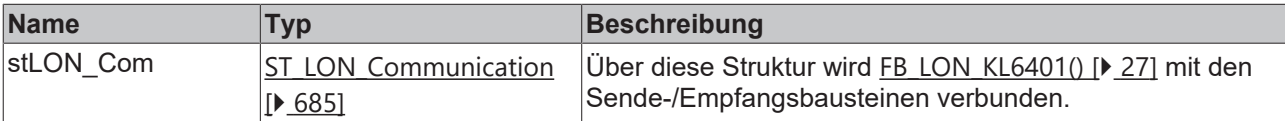

## *Ausgänge*

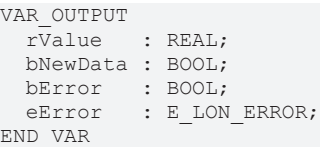

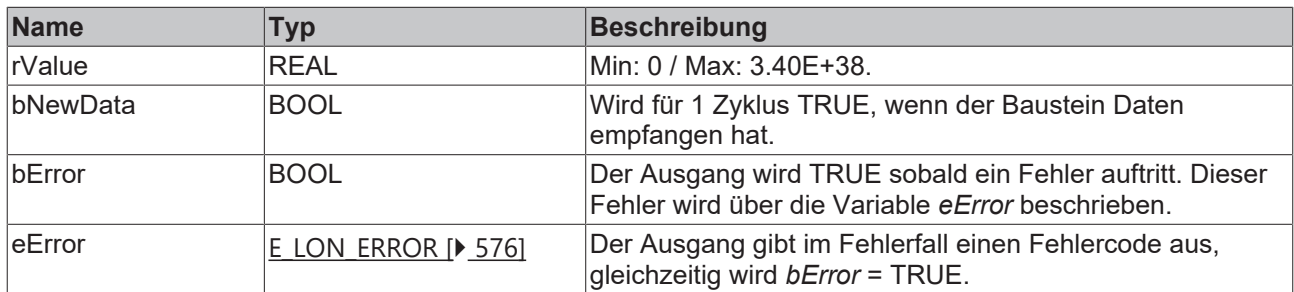

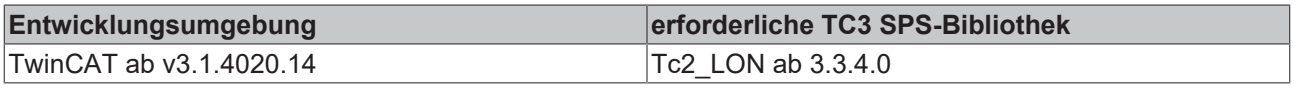

# **4.1.2.55 FB\_READ\_059\_SNVT\_press\_f**

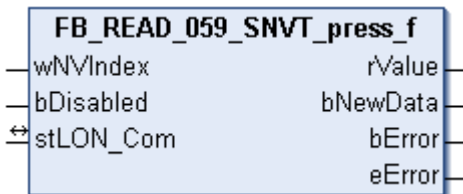

Dieser Baustein empfängt folgende LON-Eingangsvariable (nvi):

**SNVT Name:** SNVT\_press\_f.

**SNVT Nummer:** 059.

**Beschreibung:** Druck (Überdruck) (Pascal).

#### **Eingänge**

```
VAR_INPUT
 wNVIndex : WORD;
   bDisabled : BOOL := FALSE;
END_VAR
```
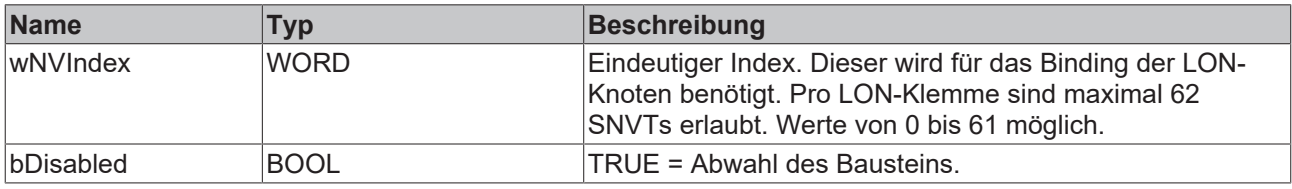

## **Ein-/Ausgänge**

```
VAR_IN_OUT
 stLON Com : ST LON Communication;
END_VAR<sup>-</sup>
```
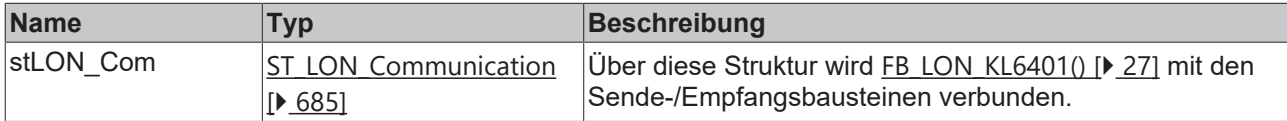

## *Ausgänge*

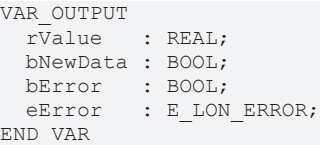

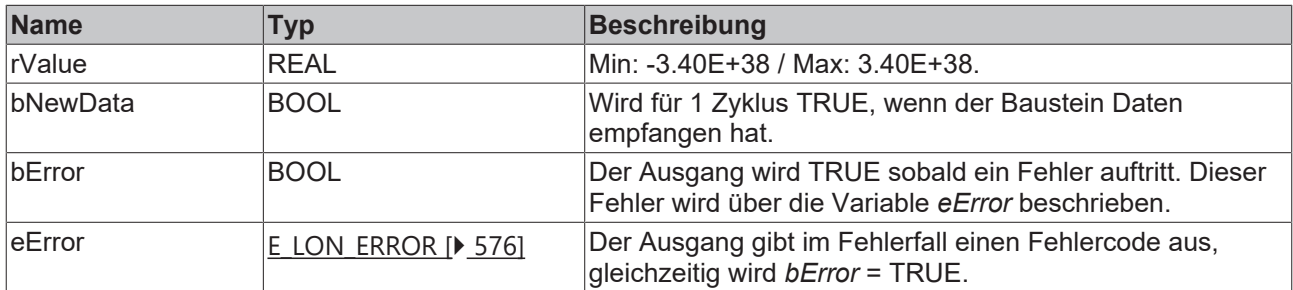

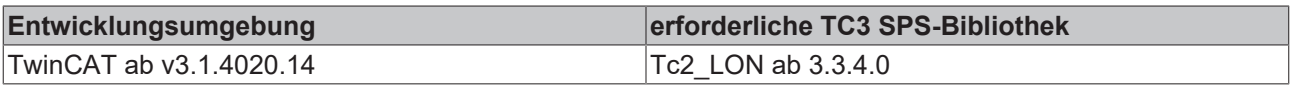

# **4.1.2.56 FB\_READ\_060\_SNVT\_res\_f**

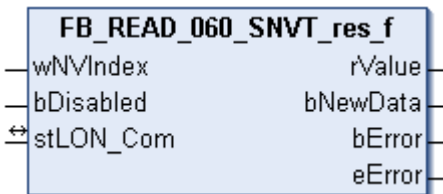

Dieser Baustein empfängt folgende LON-Eingangsvariable (nvi):

**SNVT Name:** SNVT\_res\_f.

**SNVT Nummer:** 060.

**Beschreibung:** Elektrischer Widerstand (Ohm).

## **Eingänge**

```
VAR_INPUT
 wNVIndex : WORD;
   bDisabled : BOOL := FALSE;
END_VAR
```
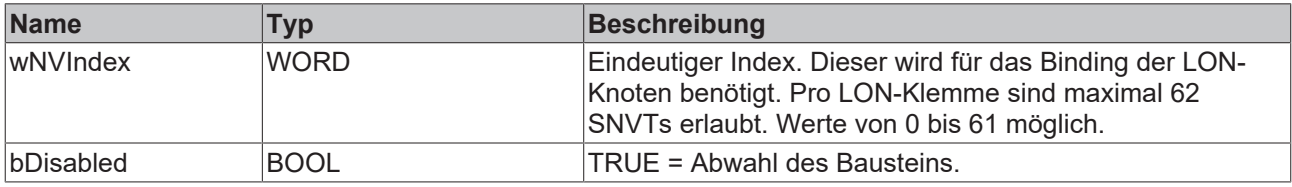

## **Ein-/Ausgänge**

VAR\_IN\_OUT stLON Com : ST LON Communication; END\_VAR<sup>-</sup>

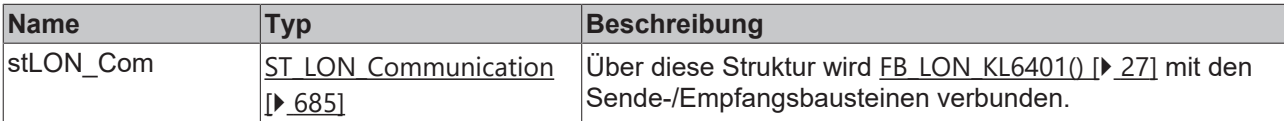

## *Ausgänge*

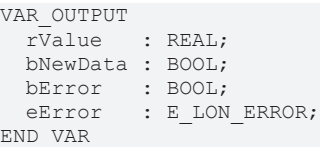

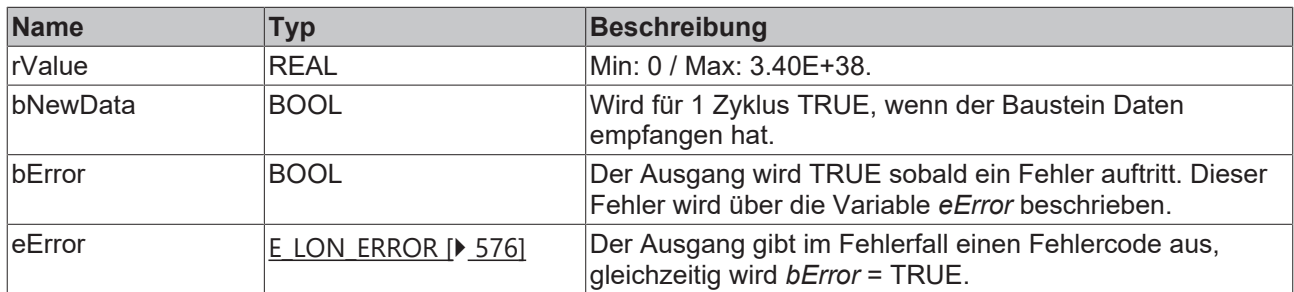

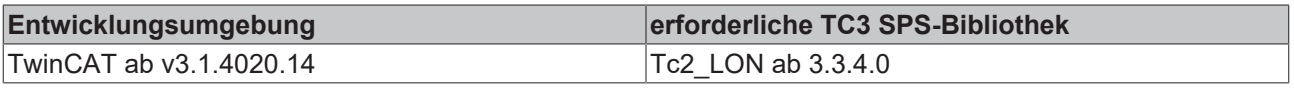

# **4.1.2.57 FB\_READ\_061\_SNVT\_sound\_db\_f**

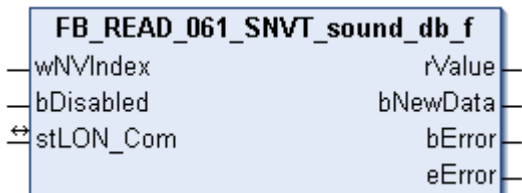

Dieser Baustein empfängt folgende LON-Eingangsvariable (nvi):

**SNVT Name:** SNVT\_sound\_db\_f.

**SNVT Nummer:** 061.

**Beschreibung:** Schalldruckpegel (dBspl).

#### **Eingänge**

```
VAR_INPUT
  wNVIndex : WORD;
   bDisabled : BOOL := FALSE;
END_VAR
```
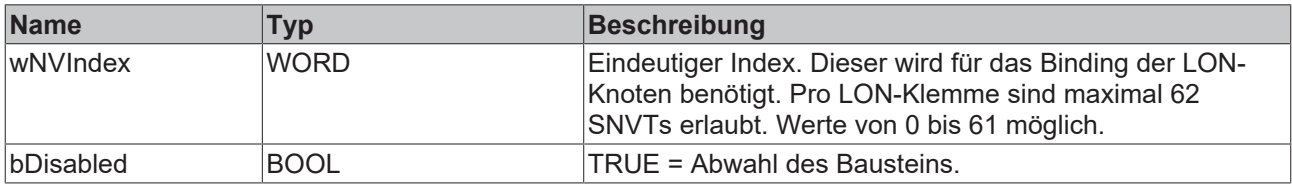

## **Ein-/Ausgänge**

VAR\_IN\_OUT stLON Com : ST LON Communication; END\_VAR<sup>-</sup>

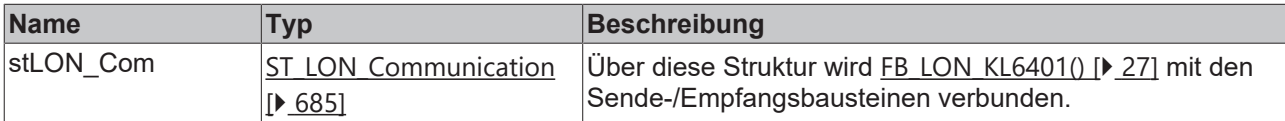

## *Ausgänge*

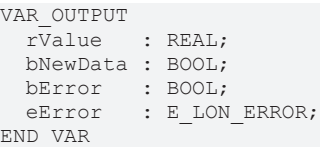

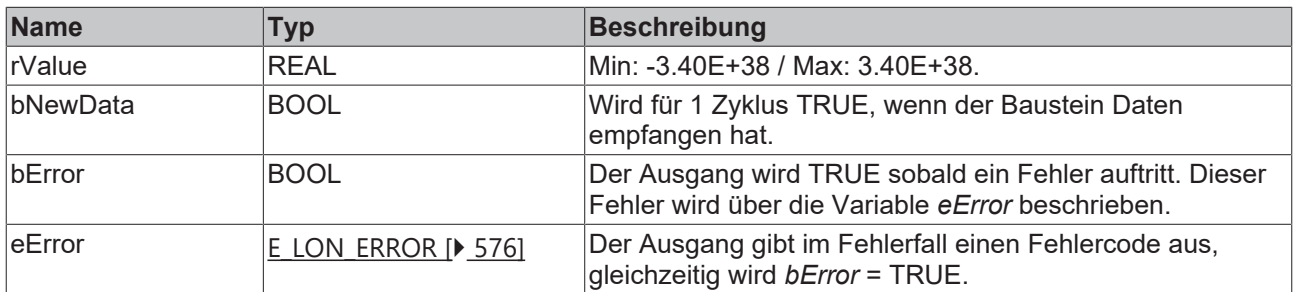

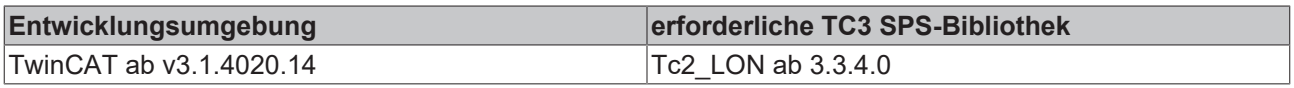

# **4.1.2.58 FB\_READ\_062\_SNVT\_speed\_f**

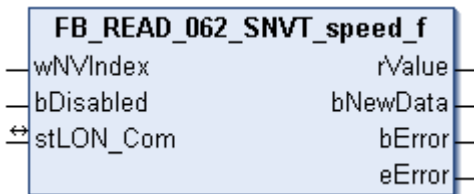

Dieser Baustein empfängt folgende LON-Eingangsvariable (nvi):

**SNVT Name:** SNVT\_speed\_f.

**SNVT Nummer:** 062.

**Beschreibung:** Lineare Geschwindigkeit (Meter / Sekunde).

#### **Eingänge**

```
VAR_INPUT
  wNVIndex : WORD;
   bDisabled : BOOL := FALSE;
END_VAR
```
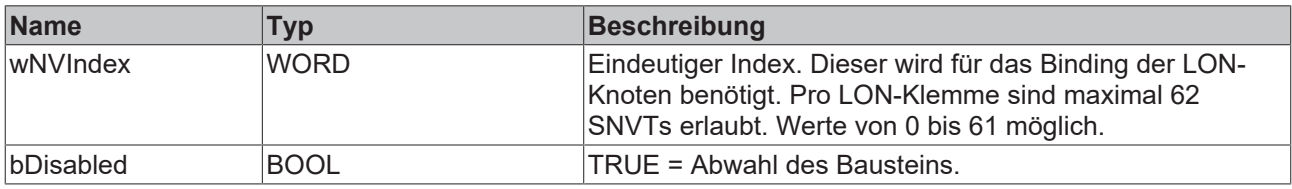

## **Ein-/Ausgänge**

VAR\_IN\_OUT stLON Com : ST LON Communication; END\_VAR<sup>-</sup>

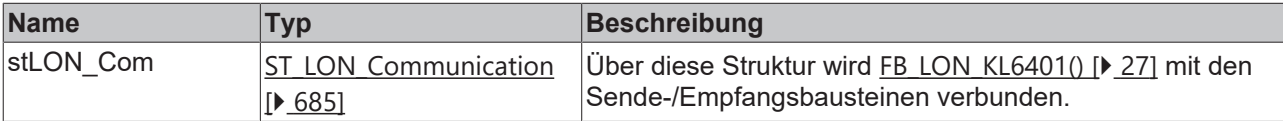

## *Ausgänge*

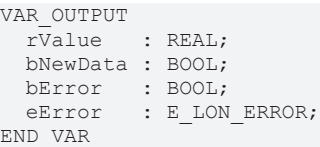

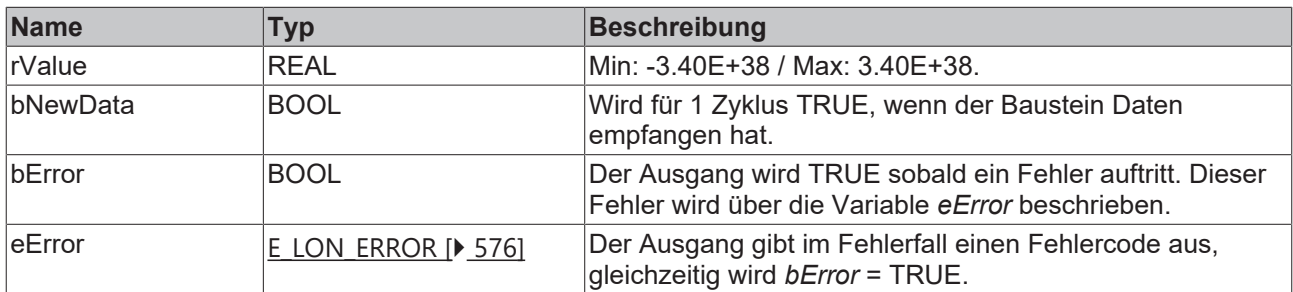

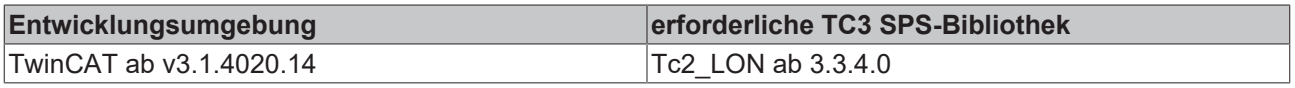

# **4.1.2.59 FB\_READ\_063\_SNVT\_temp\_f**

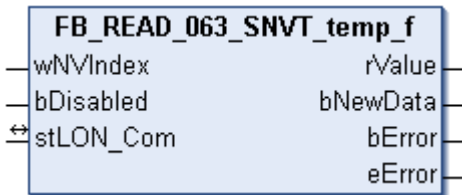

Dieser Baustein empfängt folgende LON-Eingangsvariable (nvi):

**SNVT Name:** SNVT\_temp\_f.

**SNVT Nummer:** 063.

**Beschreibung:** Temperatur (Grad Celsius).

#### **Eingänge**

```
VAR_INPUT
 wNVIndex : WORD;
   bDisabled : BOOL := FALSE;
END_VAR
```
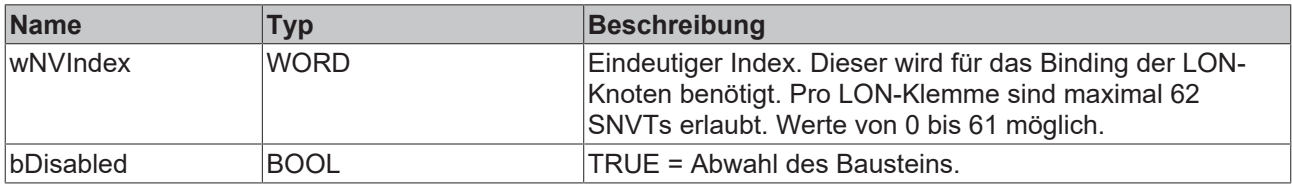

## **Ein-/Ausgänge**

```
VAR_IN_OUT
 stLON Com : ST LON Communication;
END_VAR<sup>-</sup>
```
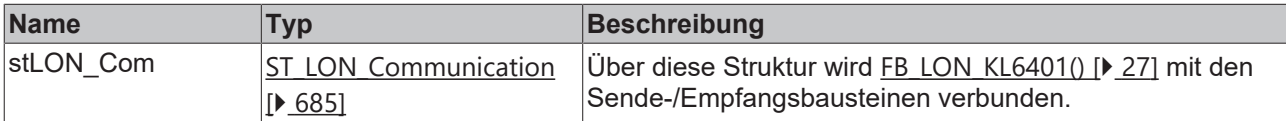

## *Ausgänge*

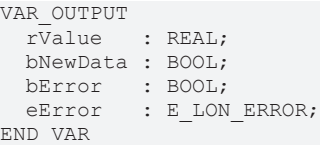

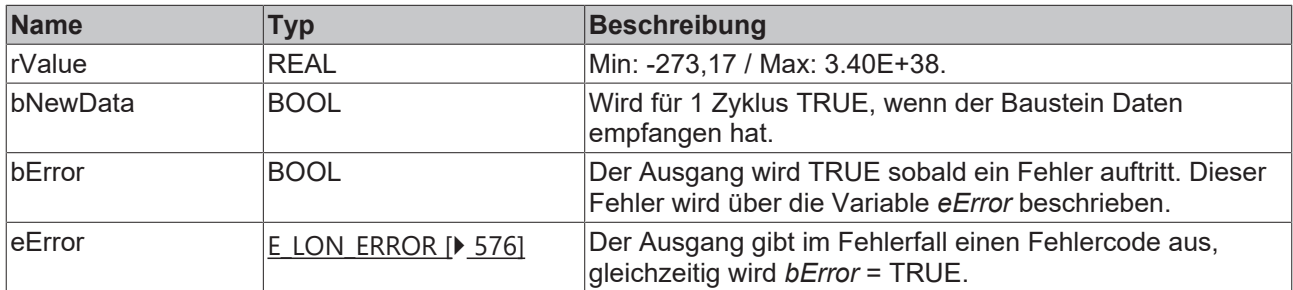

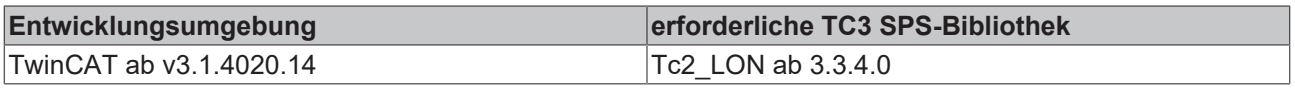

# **4.1.2.60 FB\_READ\_064\_SNVT\_time\_f**

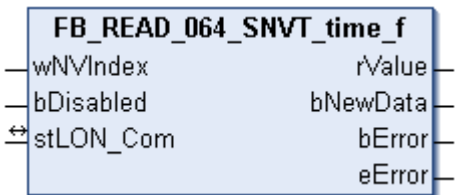

Dieser Baustein empfängt folgende LON-Eingangsvariable (nvi):

**SNVT Name:** SNVT\_time\_f.

**SNVT Nummer:** 064.

**Beschreibung:** Abgelaufene Zeit (Sekunden).

#### **Eingänge**

```
VAR_INPUT
 wNVIndex : WORD;
   bDisabled : BOOL := FALSE;
END_VAR
```
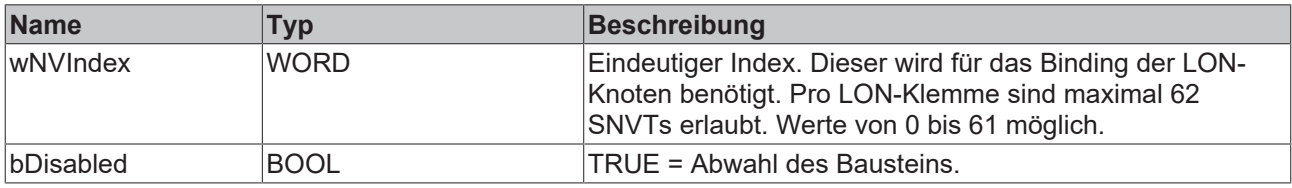

## **Ein-/Ausgänge**

VAR\_IN\_OUT stLON Com : ST LON Communication; END\_VAR<sup>-</sup>

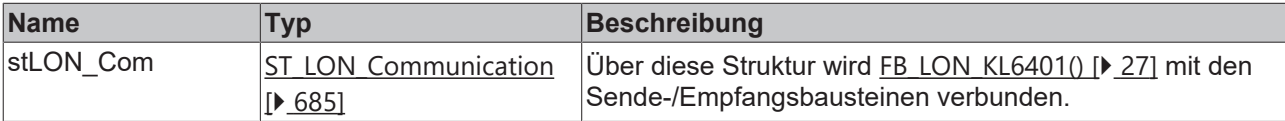

## *Ausgänge*

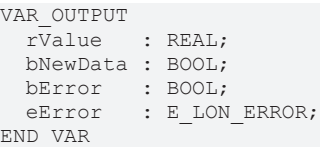

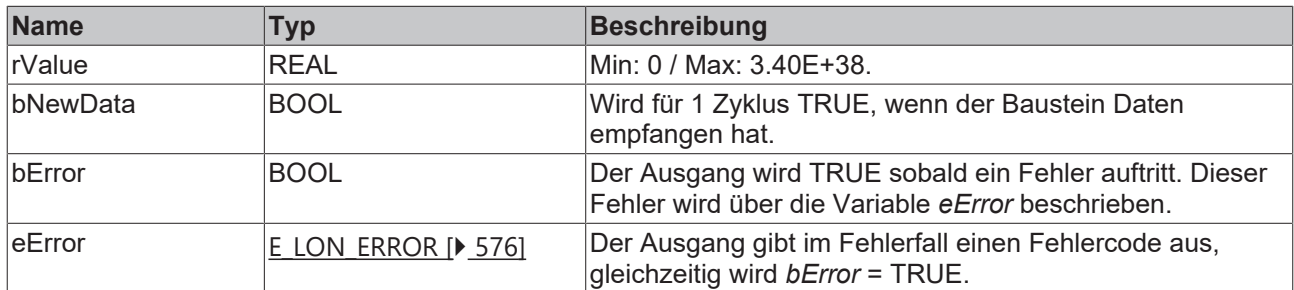

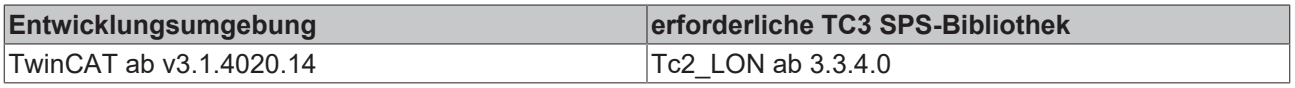

# **4.1.2.61 FB\_READ\_065\_SNVT\_vol\_f**

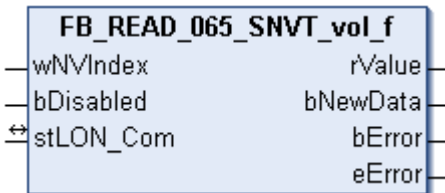

Dieser Baustein empfängt folgende LON-Eingangsvariable (nvi):

**SNVT Name:** SNVT\_vol\_f.

**SNVT Nummer:** 065.

**Beschreibung:** Volumen (Liter).

#### **Eingänge**

```
VAR_INPUT
 wNVIndex : WORD;
   bDisabled : BOOL := FALSE;
END_VAR
```
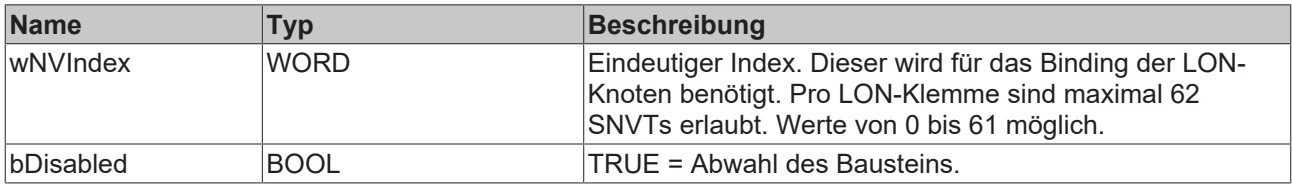

# <sup>→</sup> Ein-/Ausgänge

VAR\_IN\_OUT stLON\_Com : ST\_LON\_Communication; END\_VAR<sup>-</sup>

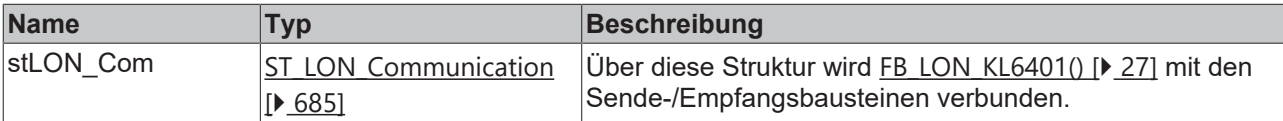

## *Ausgänge*

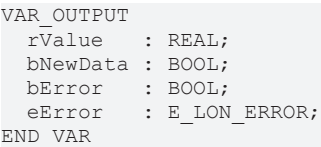

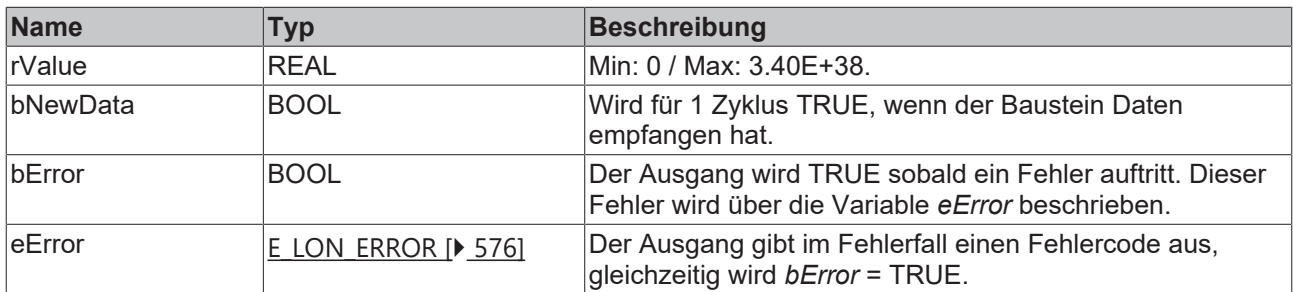

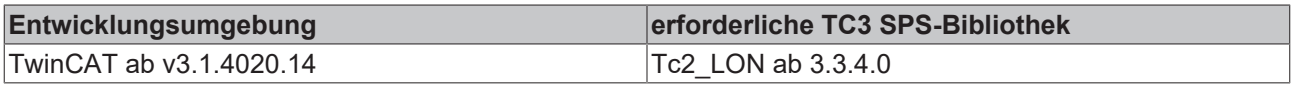

# **4.1.2.62 FB\_READ\_066\_SNVT\_volt\_f**

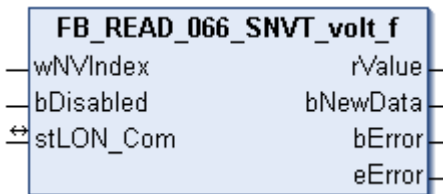

Dieser Baustein empfängt folgende LON-Eingangsvariable (nvi):

**SNVT Name:** SNVT\_volt\_f.

**SNVT Nummer:** 066.

**Beschreibung:** Elektrische Spannung (Volt).

#### **Eingänge**

```
VAR_INPUT
 wNVIndex : WORD;
   bDisabled : BOOL := FALSE;
END_VAR
```
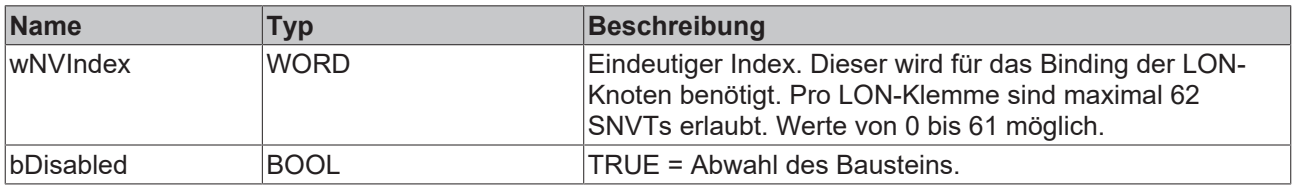

## **Ein-/Ausgänge**

VAR\_IN\_OUT stLON Com : ST LON Communication; END\_VAR<sup>-</sup>

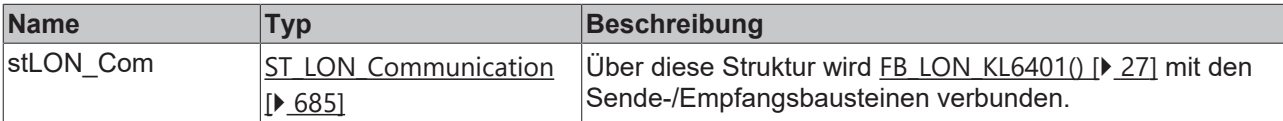

## *Ausgänge*

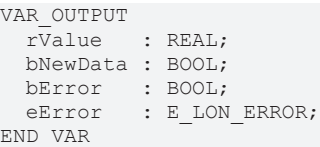

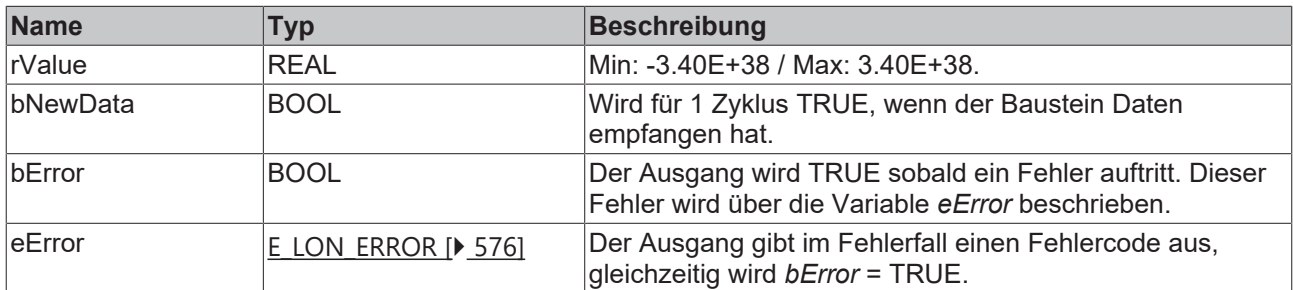

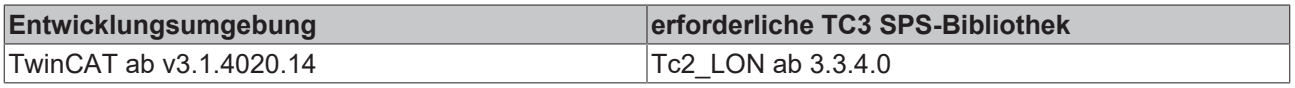

# **4.1.2.63 FB\_READ\_067\_SNVT\_btu\_f**

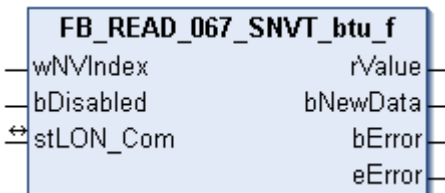

Dieser Baustein empfängt folgende LON-Eingangsvariable (nvi):

**SNVT Name:** SNVT\_btu\_f.

**SNVT Nummer:** 067.

**Beschreibung:** Thermische Energie (Btus).

#### **Eingänge**

```
VAR_INPUT
 wNVIndex : WORD;
   bDisabled : BOOL := FALSE;
END_VAR
```
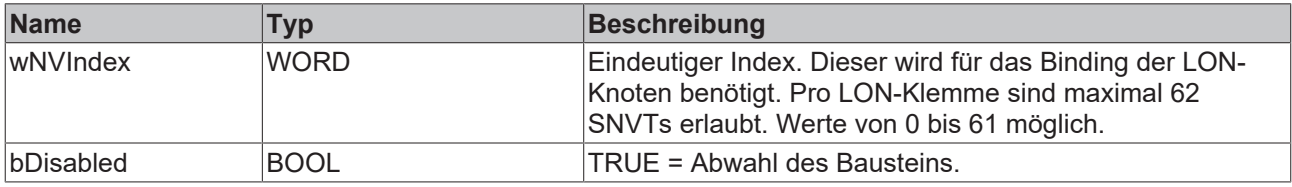

## **Ein-/Ausgänge**

VAR\_IN\_OUT stLON Com : ST LON Communication; END\_VAR<sup>-</sup>

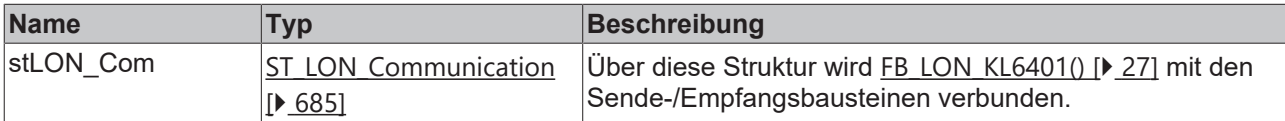

## *Ausgänge*

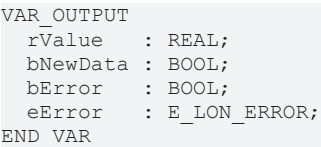

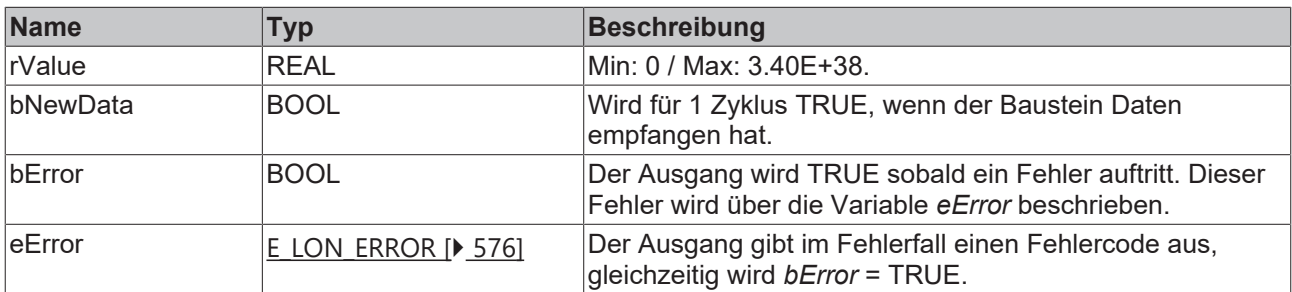

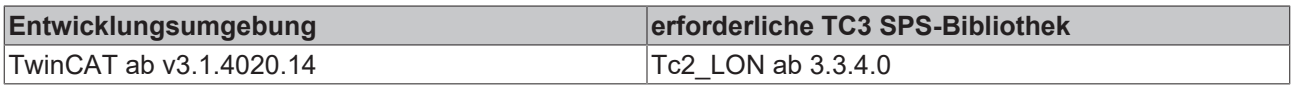

# **4.1.2.64 FB\_READ\_068\_SNVT\_elec\_whr\_f**

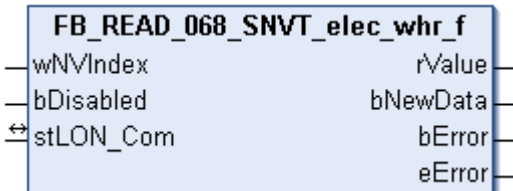

Dieser Baustein empfängt folgende LON-Eingangsvariable (nvi):

**SNVT Name:** SNVT\_elec\_whr\_f.

**SNVT Nummer:** 068.

**Beschreibung:** Elektrische Energie (Watt / Stunden).

#### **Eingänge**

```
VAR_INPUT
  wNVIndex : WORD;
   bDisabled : BOOL := FALSE;
END_VAR
```
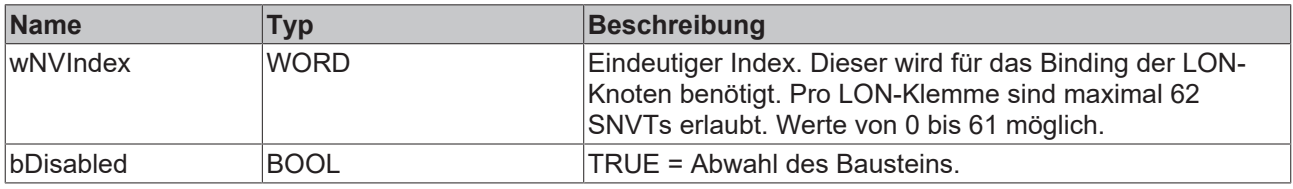

## **Ein-/Ausgänge**

VAR\_IN\_OUT stLON Com : ST LON Communication; END\_VAR<sup>-</sup>

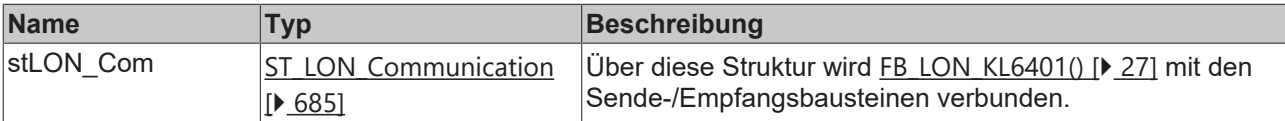

## *Ausgänge*

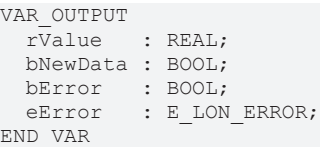

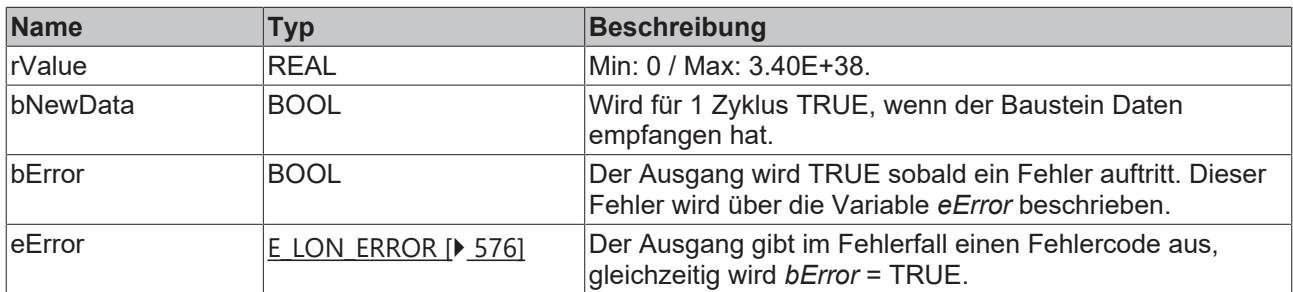

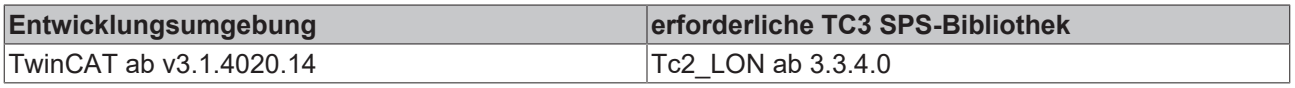

# **4.1.2.65 FB\_READ\_069\_SNVT\_config\_src**

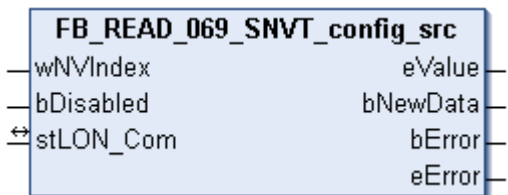

Dieser Baustein empfängt folgende LON-Eingangsvariable (nvi):

**SNVT Name:** SNVT\_config\_src.

**SNVT Nummer:** 069.

Beschreibung: Konfigurationseigenschaften (Name der Konfigurationsquelle (0=eigen, 1=fremd)).

#### **Eingänge**

```
VAR_INPUT
    wNVIndex  : WORD;
    bDisabled : BOOL := FALSE;
END_VAR
```
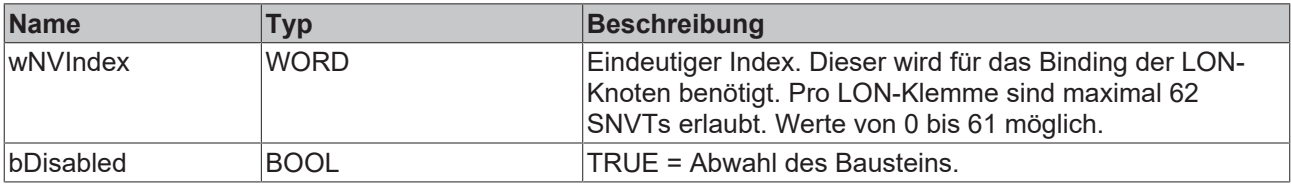

## **Ein-/Ausgänge**

VAR\_IN\_OUT stLON Com : ST LON Communication; END\_VAR<sup>-</sup>

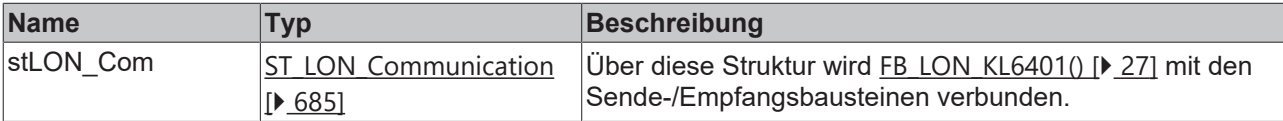

```
VAR_OUTPUT
 eValue : E LON config source t;
   bNewData : BOOL;
bError : BOOL;
eError : E LON ERROR;
END_VAR
```
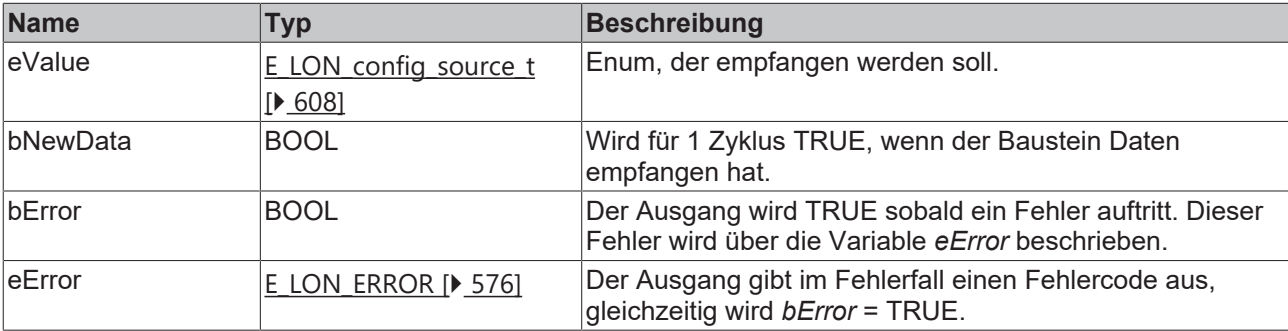

# **BECKHOFF**

# **Voraussetzungen**

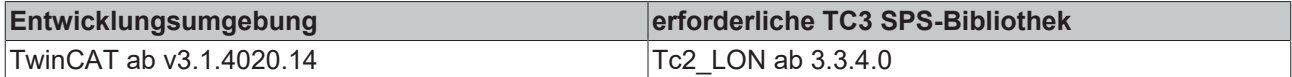

# **4.1.2.66 FB\_READ\_070\_SNVT\_color**

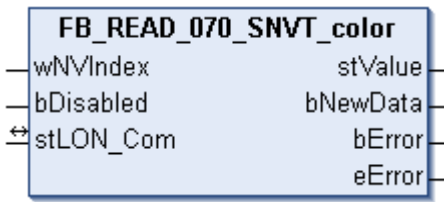

Dieser Baustein empfängt folgende LON-Eingangsvariable (nvi):

**SNVT Name:** SNVT\_color.

**SNVT Nummer:** 070.

**Beschreibung:** Farbe nach CIE Norm (L\*,a\*,b).

## **Eingänge**

```
VAR_INPUT
    wNVIndex  : WORD;
    bDisabled : BOOL := FALSE;
END_VAR
```
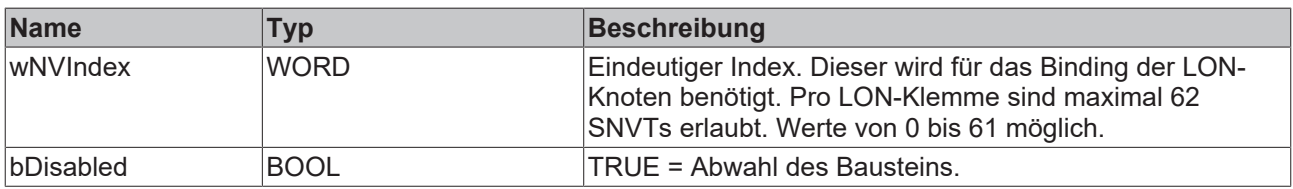

# **E**<sup>/</sup> Ein-/Ausgänge

```
VAR_IN_OUT
   stLON_Com : ST_LON_Communication;
END_VAR<sup>-</sup>
```
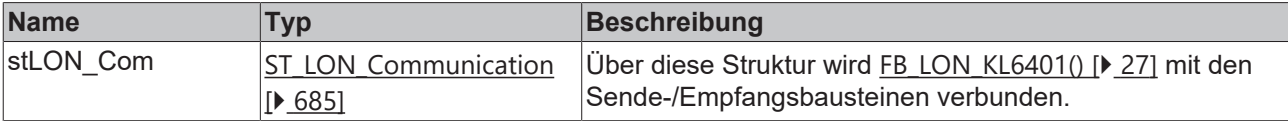

```
VAR_OUTPUT
 stValue : ST_LON_SNVT_color;
   bNewData : BOOL;
bError : BOOL;
eError : E LON ERROR;
END_VAR
```
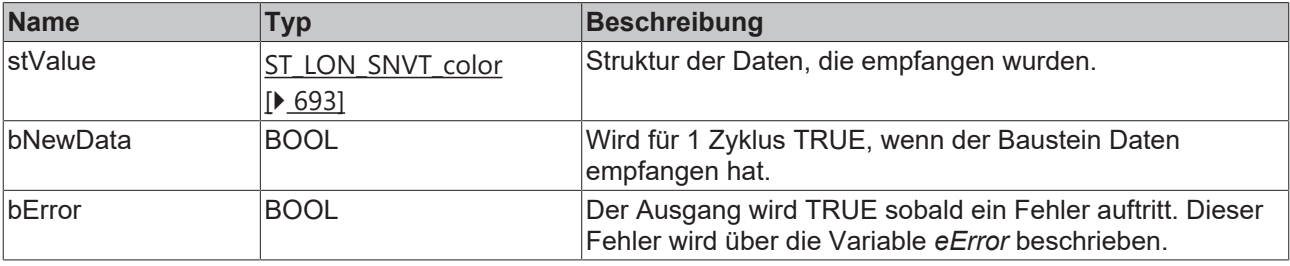

# **BECKHOFF**

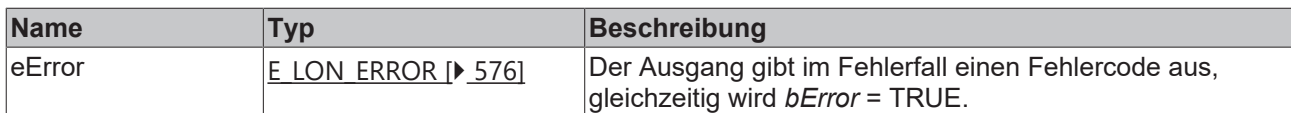

#### **Voraussetzungen**

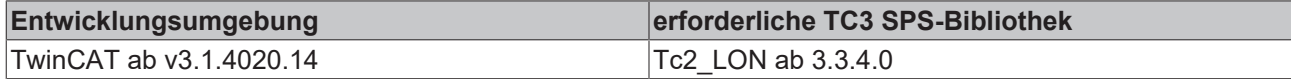

# **4.1.2.67 FB\_READ\_071\_SNVT\_grammage**

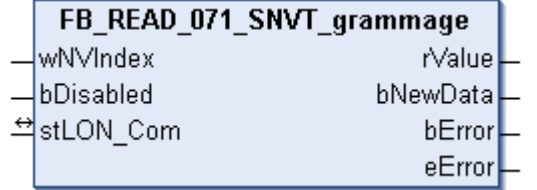

Dieser Baustein empfängt folgende LON-Eingangsvariable (nvi):

**SNVT Name:** SNVT\_grammage.

**SNVT Nummer:** 071.

**Beschreibung:** Amerikanisches Maß für Papiergewichte und Dichte (Gramm/m2).

#### **Eingänge**

```
VAR_INPUT
  wNVIndex  : WORD;
  bDisabled : BOOL := FALSE;
END_VAR
```
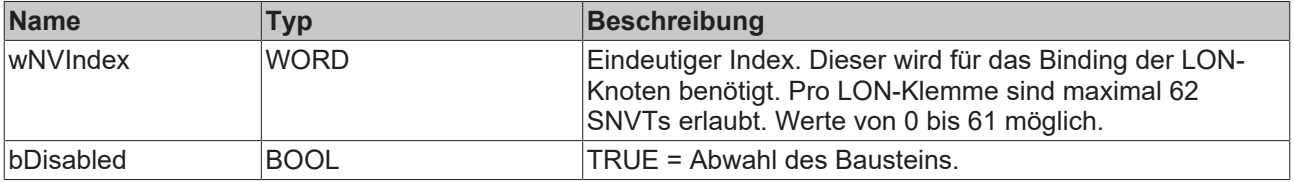

# **<sup>●</sup>/E**<sup>*/*</sup> Ein-/Ausgänge

VAR\_IN\_OUT stLON Com : ST LON Communication; END\_VAR<sup>\_\_</sup>

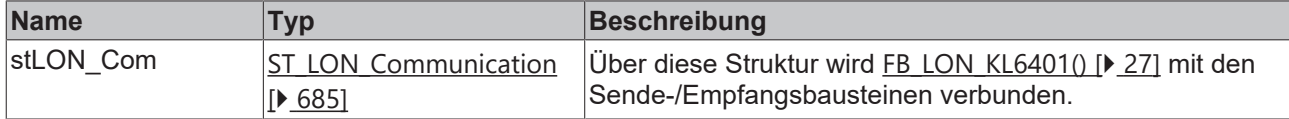

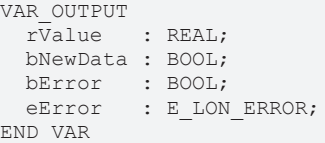

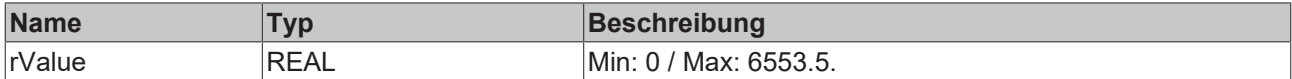

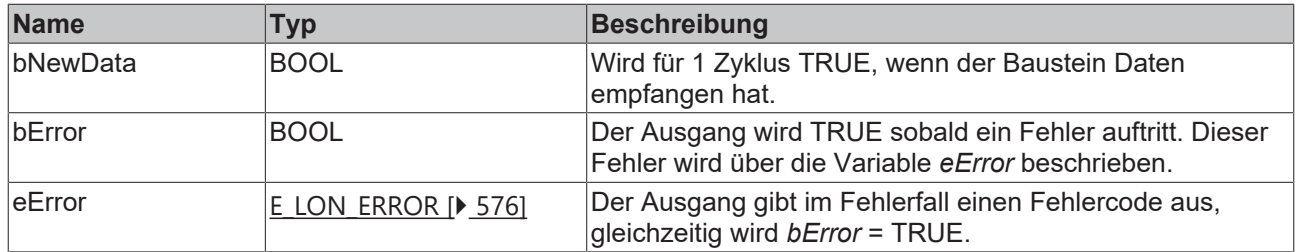

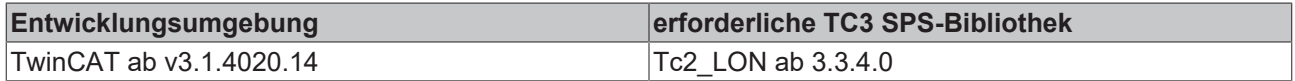

# **4.1.2.68 FB\_READ\_072\_SNVT\_grammage\_f**

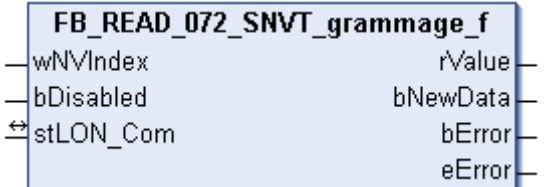

Dieser Baustein empfängt folgende LON-Eingangsvariable (nvi):

**SNVT Name:** SNVT\_grammage\_f.

**SNVT Nummer:** 072.

**Beschreibung:** Amerikanisches Maß für Papiergewichte und Dichte (Gramm/m2).

## **Eingänge**

```
VAR_INPUT
   wNVIndex  : WORD;
   bDisabled : BOOL := FALSE;
END_VAR
```
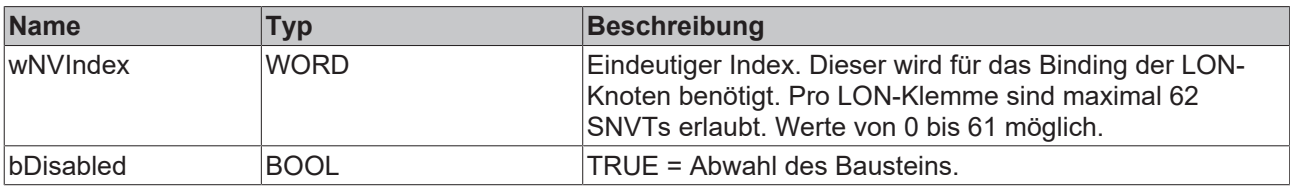

# **Ein-/Ausgänge**

VAR\_IN\_OUT stLON Com : ST LON Communication; END\_VAR

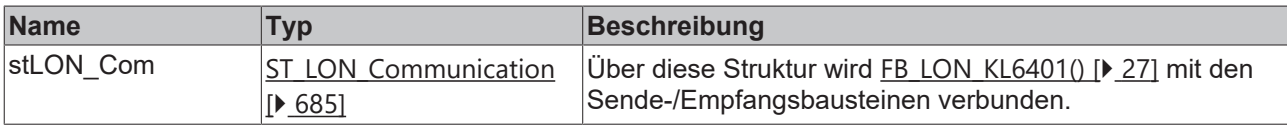

```
VAR_OUTPUT
  rValue   : REAL;
  bNewData : BOOL;
bError : BOOL;
eError : E LON ERROR;
END_VAR
```
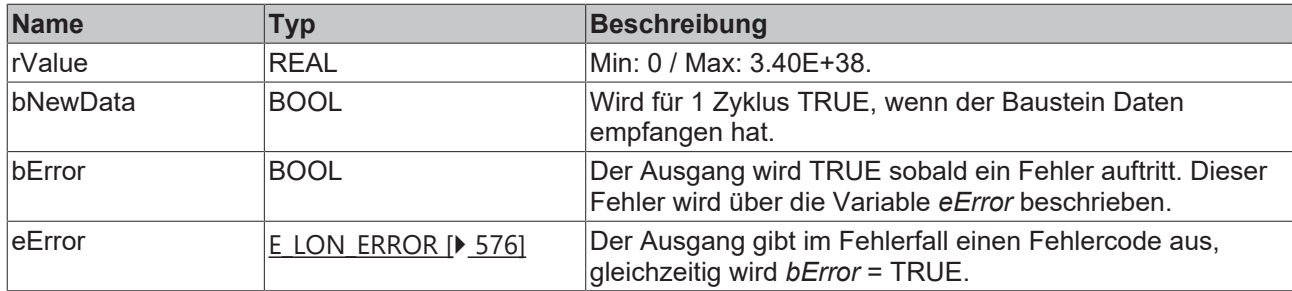

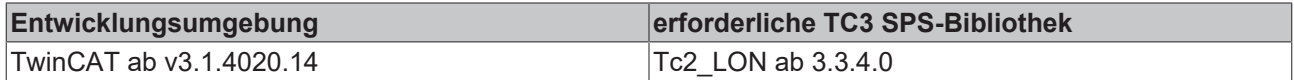

# **4.1.2.69 FB\_READ\_073\_SNVT\_file\_req**

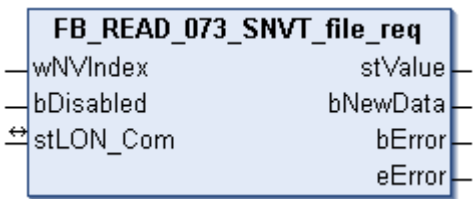

Dieser Baustein empfängt folgende LON-Eingangsvariable (nvi):

**SNVT Name:** SNVT\_file\_req.

**SNVT Nummer:** 073.

**Beschreibung:** Dateianforderung.

# **Eingänge**

```
VAR_INPUT
  wNVIndex  : WORD;
  bDisabled : BOOL := FALSE;
END_VAR
```
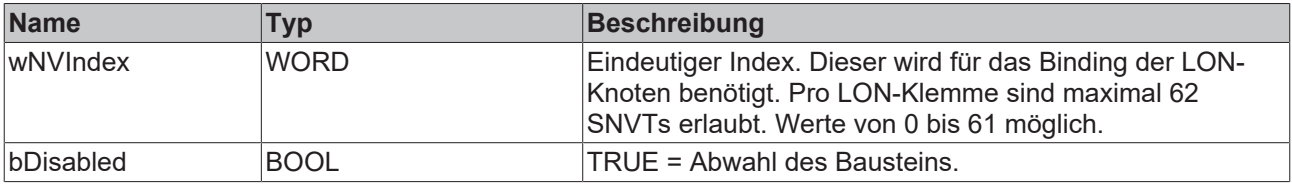

## **E**<sup>/</sup>**E**<sup>*/*</sup> Ein-/Ausgänge

VAR\_IN\_OUT stLON\_Com : ST\_LON\_Communication; END\_VAR<sup>\_\_</sup>

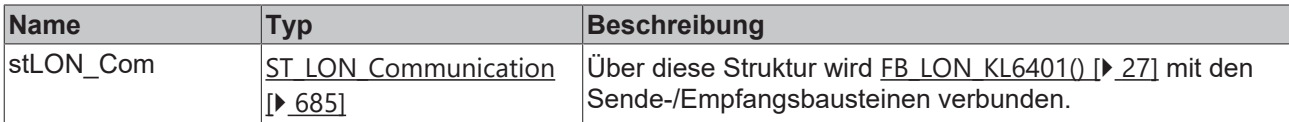

```
VAR_OUTPUT
   stValue  : ST_LON_SNVT_file_req;
  bNewData : BOOL;
```

```
bError : BOOL;
 eError : E_LON_ERROR;
END_VAR
```
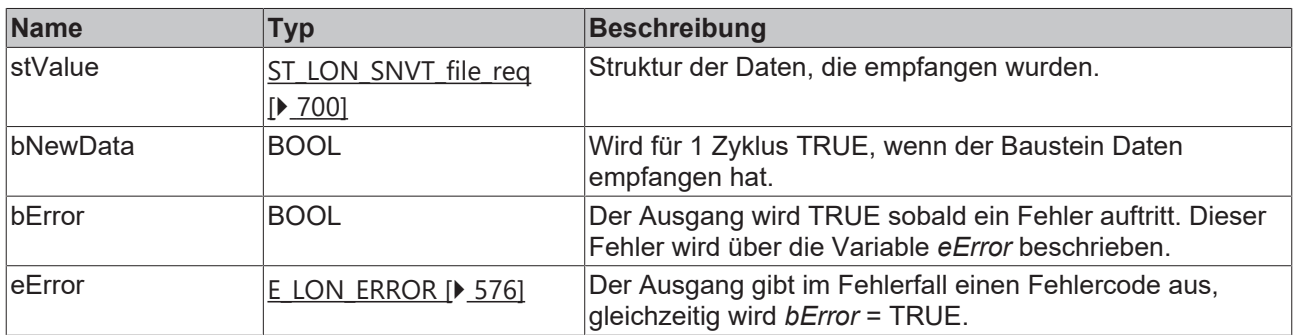

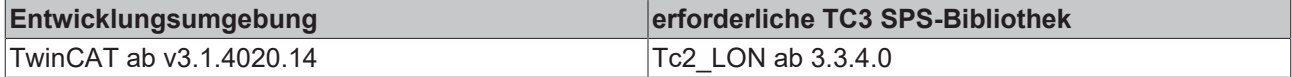

# **4.1.2.70 FB\_READ\_074\_SNVT\_file\_status**

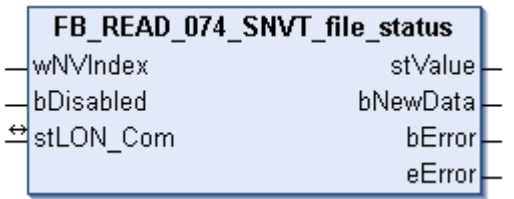

Dieser Baustein empfängt folgende LON-Eingangsvariable (nvi):

**SNVT Name:** SNVT\_file\_status.

#### **SNVT Nummer:** 074.

**Beschreibung:** Dateiinformation (Teil des LONWORKS File-Transfer Protokoll (LW-FTP)).

#### **Eingänge**

```
VAR_INPUT
  wNVIndex  : WORD;
  bDisabled : BOOL := FALSE;
END_VAR
```
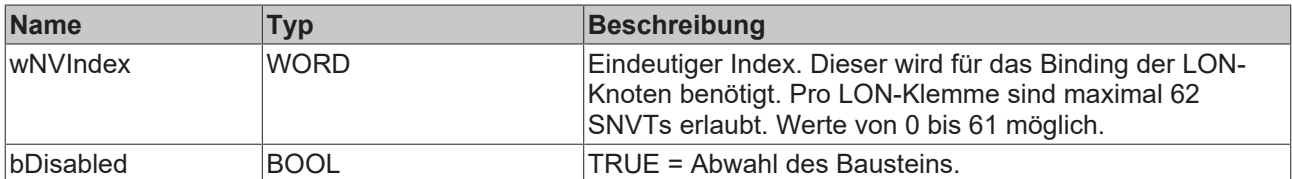

# **E**z Ein-/Ausgänge

```
VAR_IN_OUT
   stLON_Com : ST_LON_Communication;
END_VAR
```
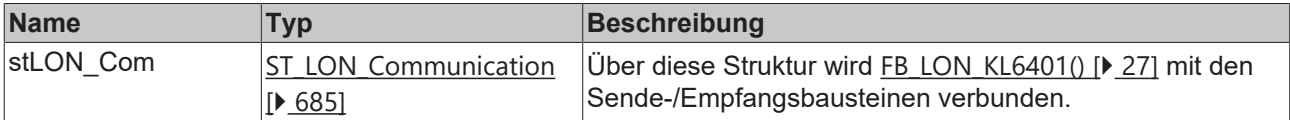

## *Ausgänge*

```
VAR_OUTPUT
   stValue  : ST_LON_SNVT_file_status;
   bNewData : BOOL;
bError : BOOL;
eError : E LON ERROR;
END_VAR
```
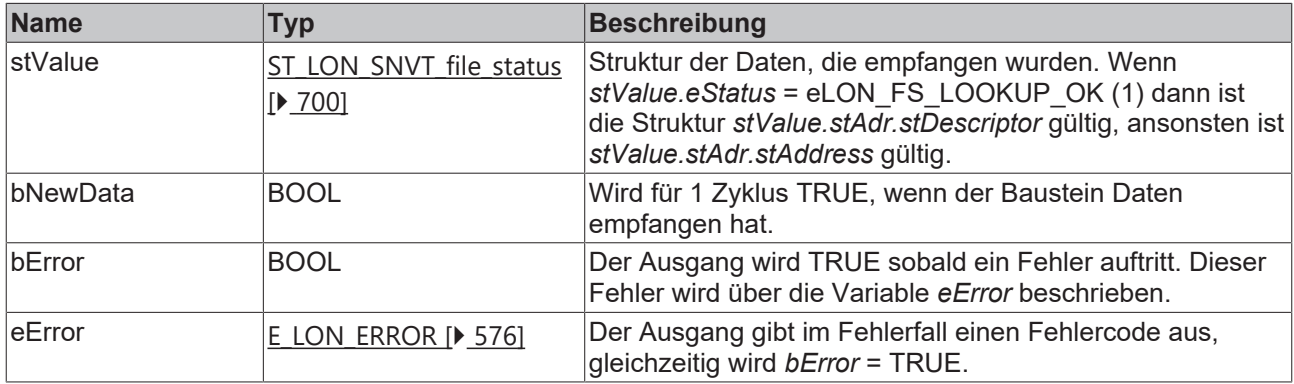

#### **Voraussetzungen**

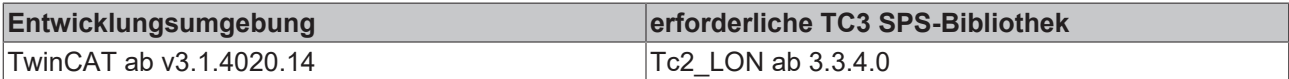

# **4.1.2.71 FB\_READ\_075\_SNVT\_freq\_f**

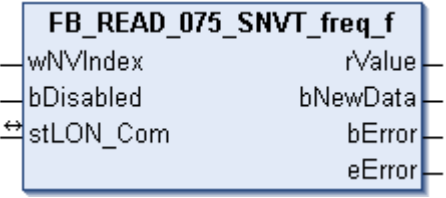

Dieser Baustein empfängt folgende LON-Eingangsvariable (nvi):

**SNVT Name:** SNVT\_freq\_f.

**SNVT Nummer:** 075.

**Beschreibung:** Frequenz (Hertz).

#### **Eingänge**

```
VAR_INPUT
   wNVIndex  : WORD;
   bDisabled : BOOL := FALSE;
END_VAR
```
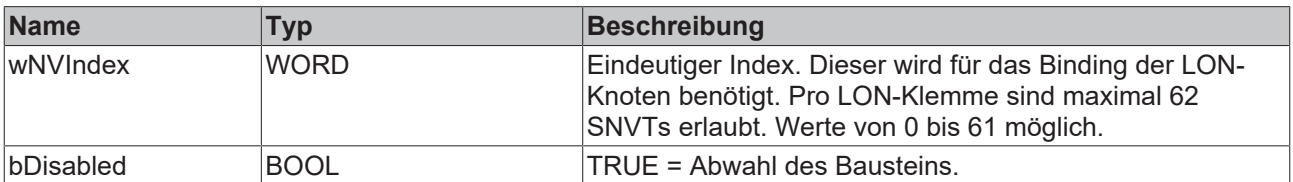

# <sup>→</sup> Ein-/Ausgänge

```
VAR_IN_OUT
   stLON_Com : ST_LON_Communication;
END_VAR
```
# **BECKHOFF**

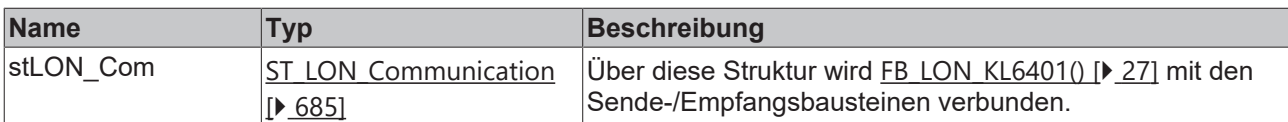

# *Ausgänge*

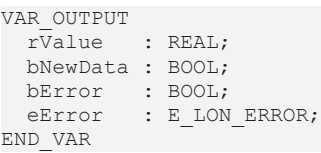

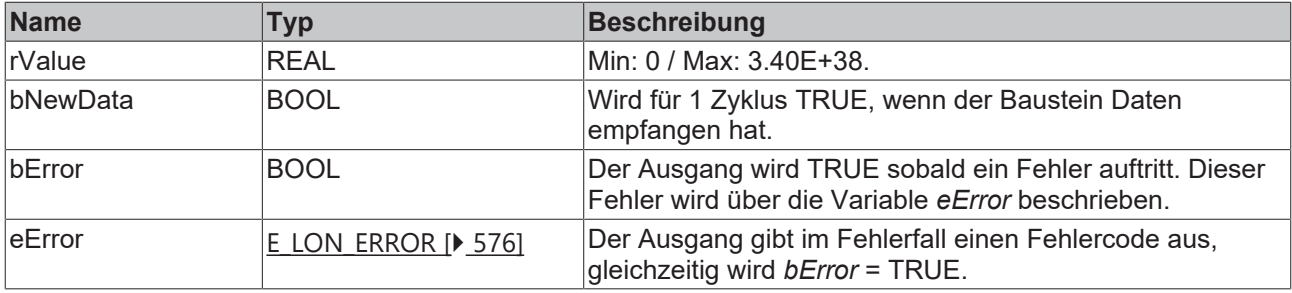

#### **Voraussetzungen**

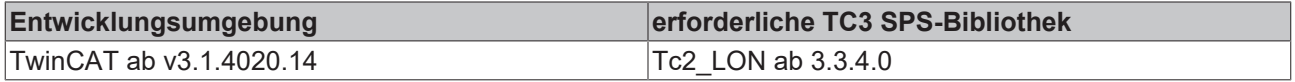

# **4.1.2.72 FB\_READ\_076\_SNVT\_freq\_hz**

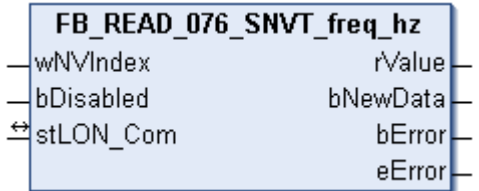

Dieser Baustein empfängt folgende LON-Eingangsvariable (nvi):

**SNVT Name:** SNVT\_freq\_hz.

**SNVT Nummer:** 076.

**Beschreibung:** Frequenz (Hertz).

# **Eingänge**

```
VAR_INPUT
 wNVIndex : WORD;
   bDisabled : BOOL := FALSE;
END_VAR
```
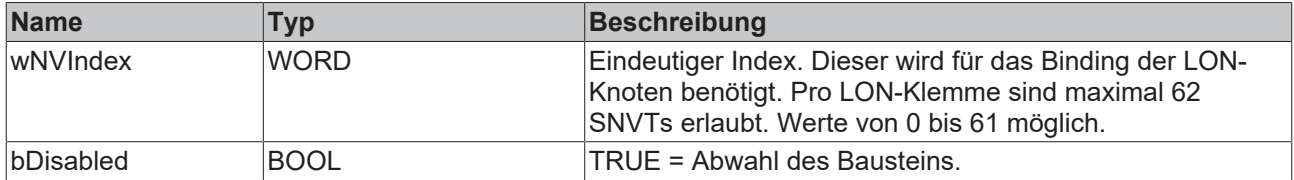

# <sup>●</sup> Ein-/Ausgänge

VAR\_IN\_OUT stLON\_Com : ST\_LON\_Communication; END\_VAR

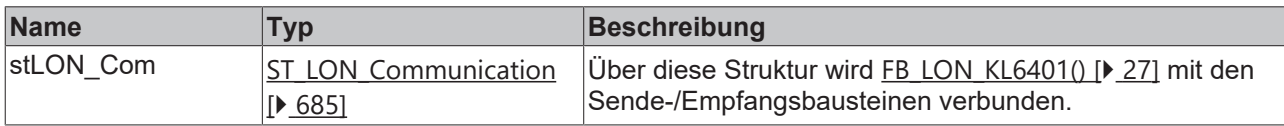

#### *Ausgänge*

```
VAR_OUTPUT
   rValue   : REAL;
  bNewData : BOOL;
bError : BOOL;
eError : E LON ERROR;
END_VAR
```
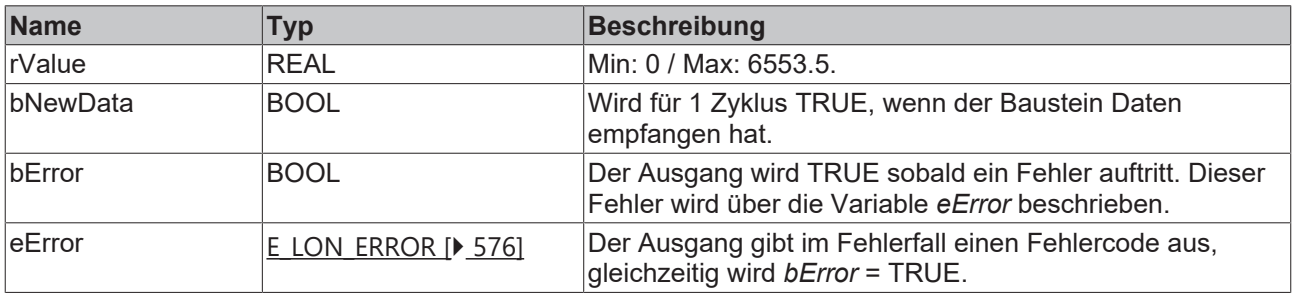

## **Voraussetzungen**

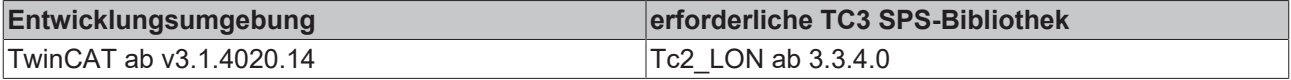

# **4.1.2.73 FB\_READ\_077\_SNVT\_freq\_kilohz**

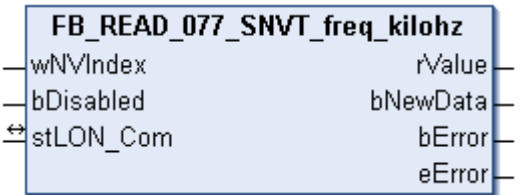

Dieser Baustein empfängt folgende LON-Eingangsvariable (nvi):

**SNVT Name:** SNVT\_freq\_kilohz.

**SNVT Nummer:** 077.

**Beschreibung:** Frequenz (Kilohertz).

## **Eingänge**

```
VAR_INPUT
  wNVIndex  : WORD;
  bDisabled : BOOL := FALSE;
END_VAR
```
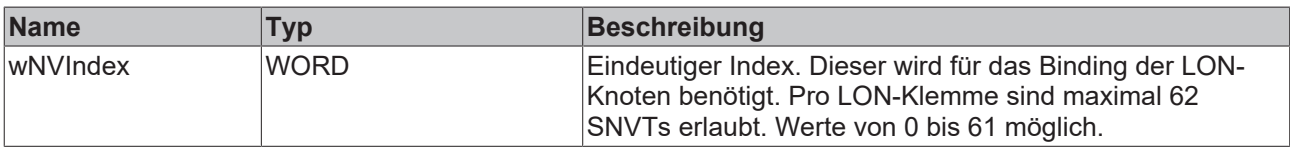
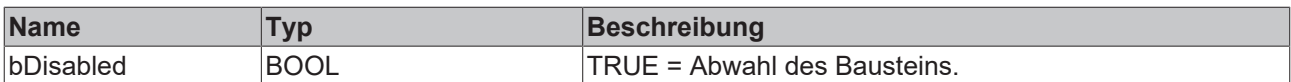

# **E**<sup>i</sup>Ein-/Ausgänge

VAR\_IN\_OUT stLON Com : ST LON Communication; END\_VAR

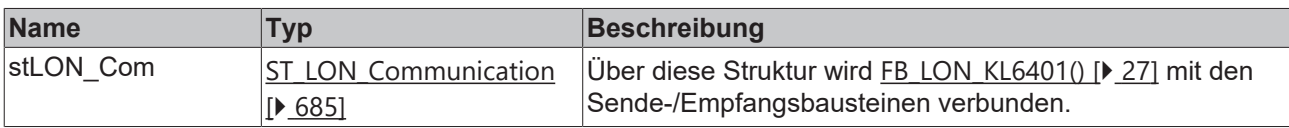

# **Ausgänge**

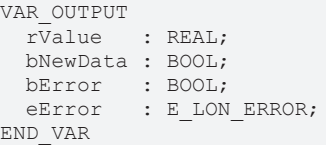

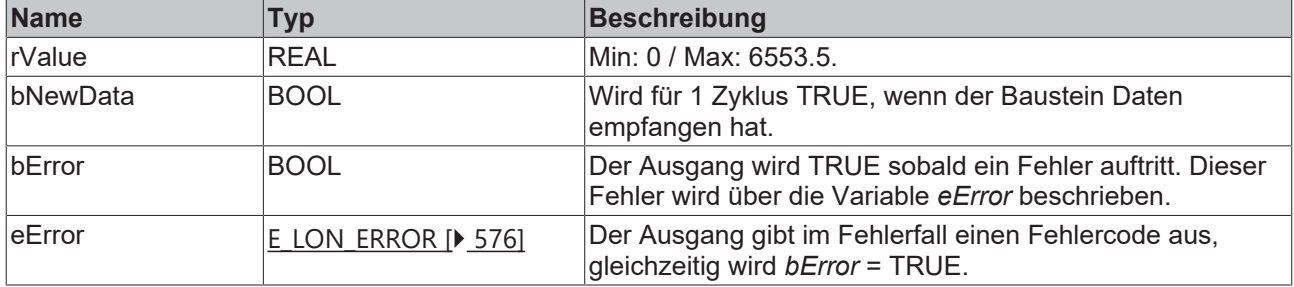

#### **Voraussetzungen**

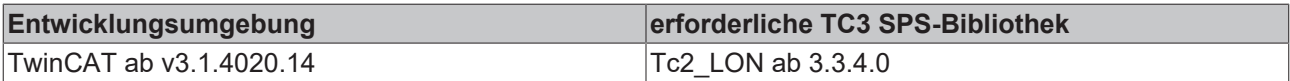

# **4.1.2.74 FB\_READ\_078\_SNVT\_freq\_milhz**

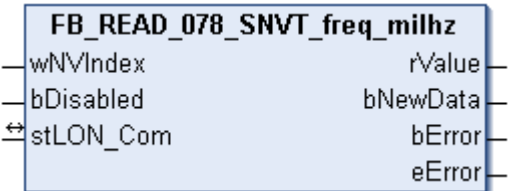

Dieser Baustein empfängt folgende LON-Eingangsvariable (nvi):

**SNVT Name:** SNVT\_freq\_milhz.

**SNVT Nummer:** 078.

**Beschreibung:** Frequenz (Millihertz).

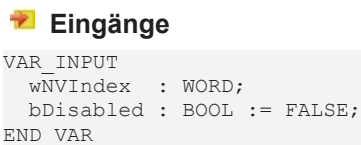

# **BECKHOFF**

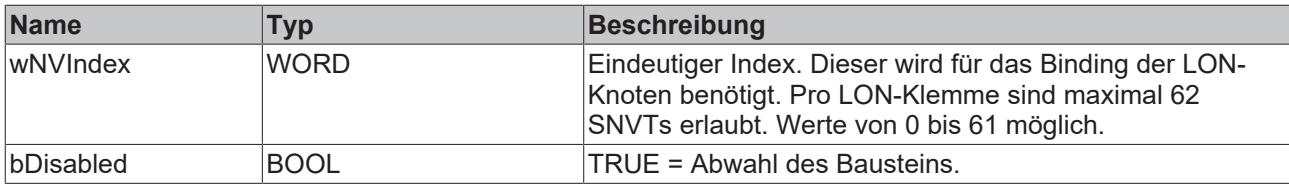

# **<sup>●</sup>/E**<sup>*/*</sup> Ein-/Ausgänge

VAR\_IN\_OUT stLON Com : ST LON Communication; END\_VAR

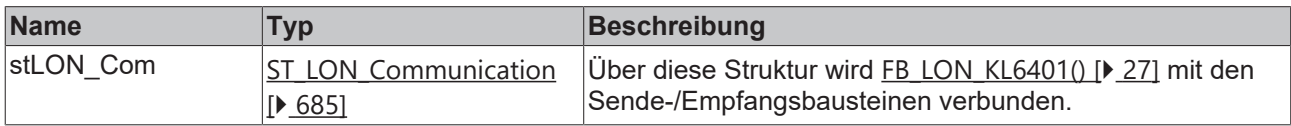

# **Ausgänge**

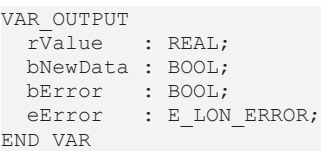

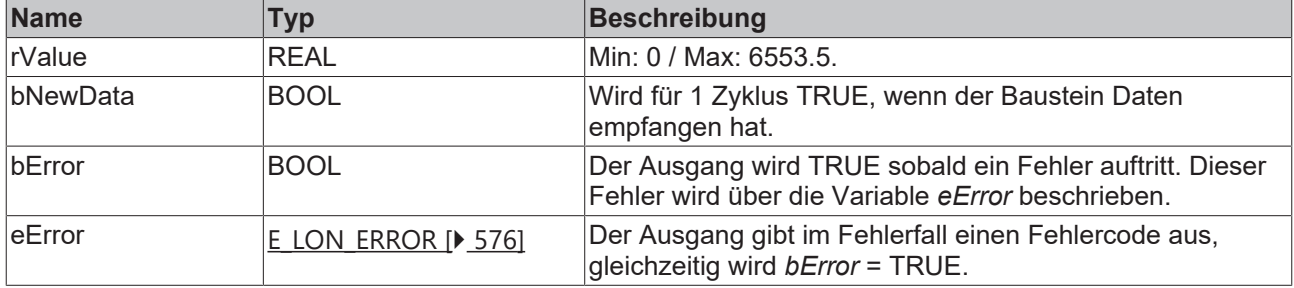

## **Voraussetzungen**

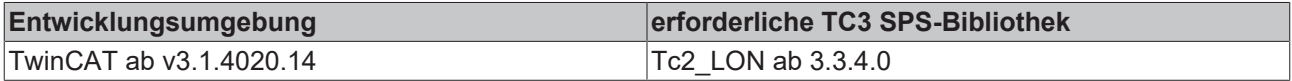

# **4.1.2.75 FB\_READ\_079\_SNVT\_lux**

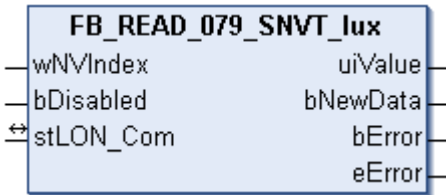

Dieser Baustein empfängt folgende LON-Eingangsvariable (nvi):

**SNVT Name:** SNVT\_lux.

**SNVT Nummer:** 079.

**Beschreibung:** Beleuchtungsstärke (Lux) 1 lux = 1 lumen/m².

## **Eingänge**

VAR\_INPUT wNVIndex : WORD; bDisabled : BOOL := FALSE; END\_VAR

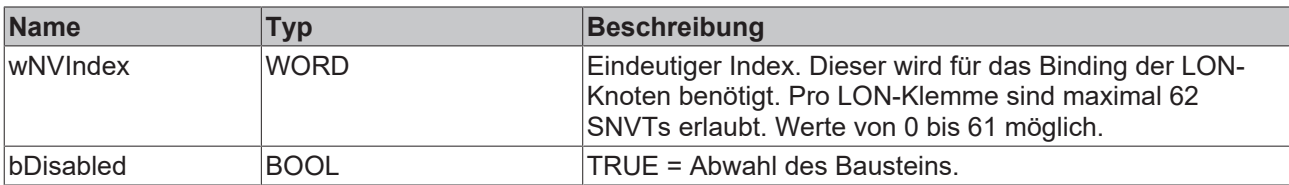

# **E**<sup>/</sup>**E**<sup>/</sup> Ein-/Ausgänge

VAR\_IN\_OUT stLON\_Com : ST\_LON\_Communication; END\_VAR<sup>-</sup>

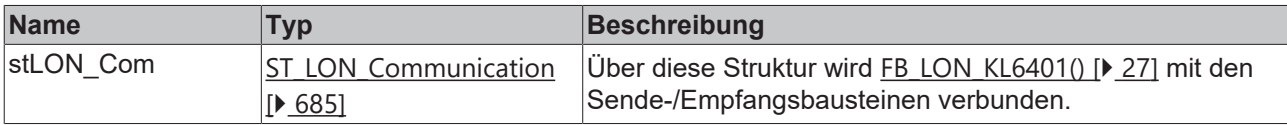

# *<b>B* Ausgänge

```
VAR_OUTPUT
  uiValue  : UINT;
  bNewData : BOOL;
bError : BOOL;
eError : E LON ERROR;
END_VAR
```
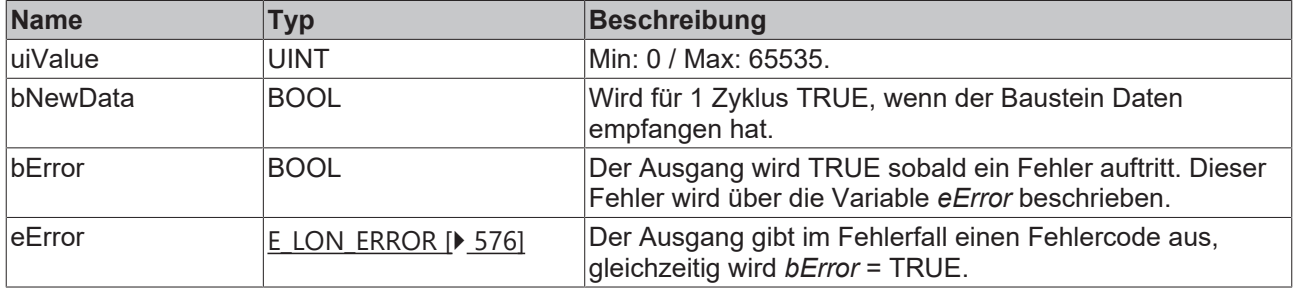

## **Voraussetzungen**

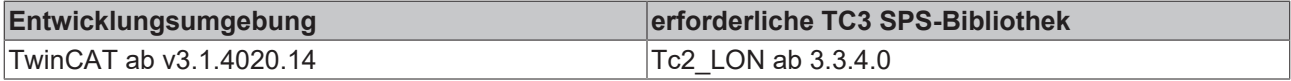

# **4.1.2.76 FB\_READ\_081\_SNVT\_lev\_percent**

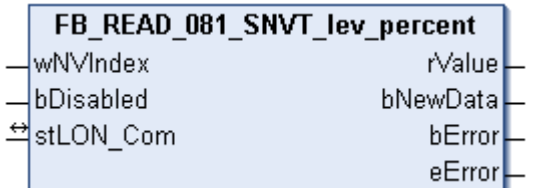

Dieser Baustein empfängt folgende LON-Eingangsvariable (nvi):

**SNVT Name: SNVT lev percent.** 

**SNVT Nummer:** 081.

**Beschreibung:** Prozentangabe in 0,005-%-Schritten mit Vorzeichen.

# **Eingänge**

```
VAR_INPUT
  wNVIndex  : WORD;
  bDisabled : BOOL := FALSE;
END_VAR
```
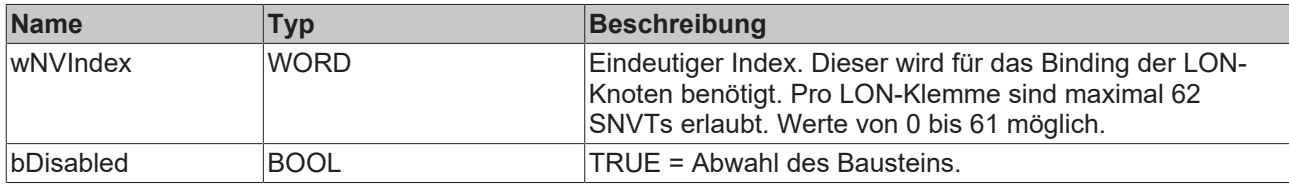

## <sup>●</sup> Ein-/Ausgänge

VAR\_IN\_OUT stLON\_Com : ST\_LON\_Communication; END\_VAR<sup>-</sup>

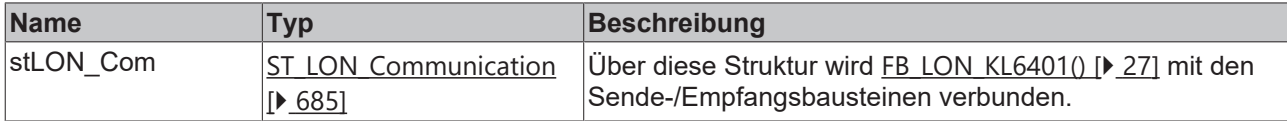

### *Ausgänge*

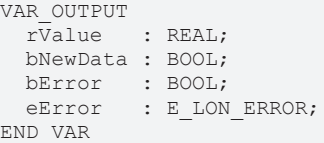

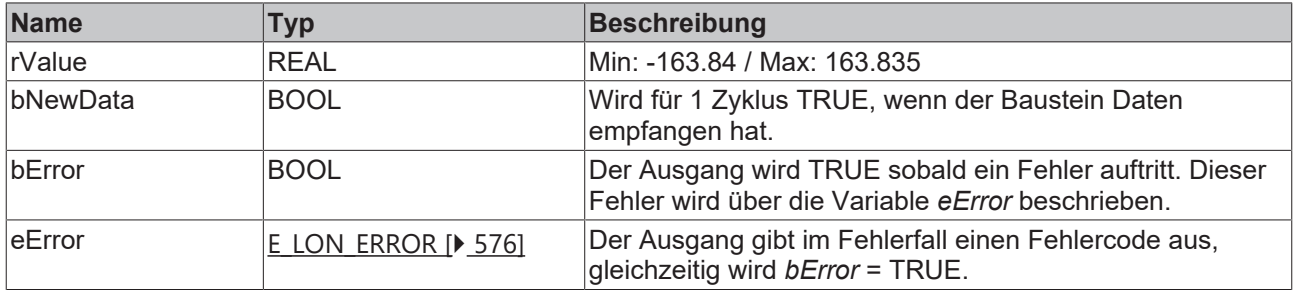

#### **Voraussetzungen**

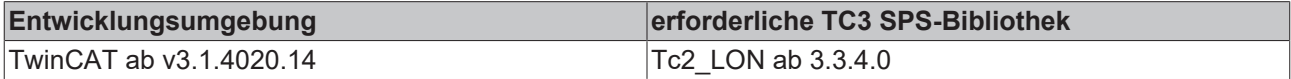

# **4.1.2.77 FB\_READ\_082\_SNVT\_multiplier**

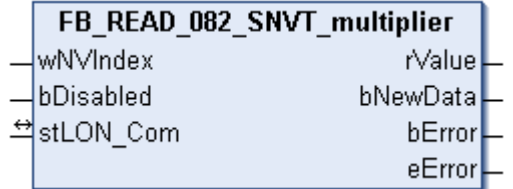

Dieser Baustein empfängt folgende LON-Eingangsvariable (nvi):

**SNVT Name:** SNVT\_multiplier.

# **BECKHOFF**

## **SNVT Nummer:** 082.

**Beschreibung:** Multiplikator in 0,0005- Schritten (16-bit Vorzeichenloser Wert).

## **Eingänge**

```
VAR_INPUT
 wNVIndex : WORD;
   bDisabled : BOOL := FALSE;
END_VAR
```
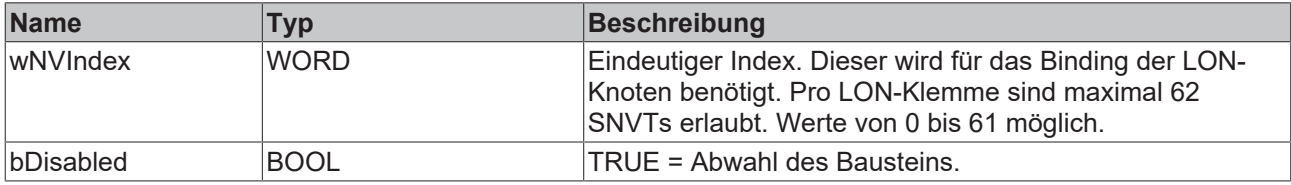

# <sup>→</sup> Ein-/Ausgänge

```
VAR_IN_OUT
   stLON_Com : ST_LON_Communication;
END_VAR
```
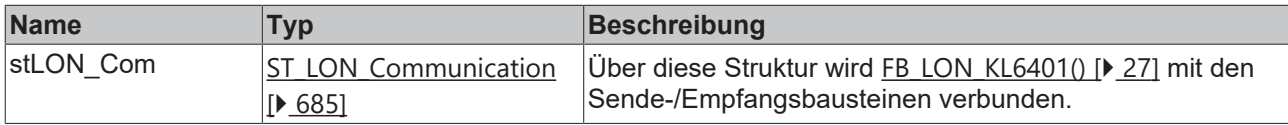

# *<b>Ausgänge*

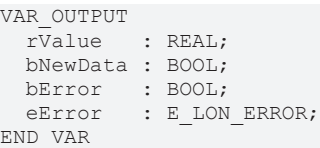

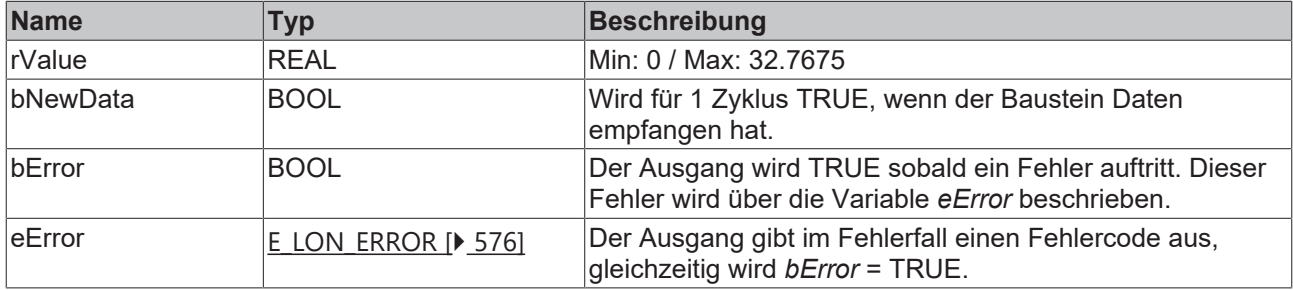

#### **Voraussetzungen**

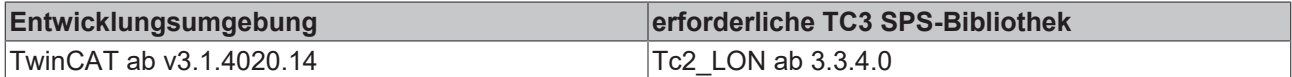

# **4.1.2.78 FB\_READ\_083\_SNVT\_state**

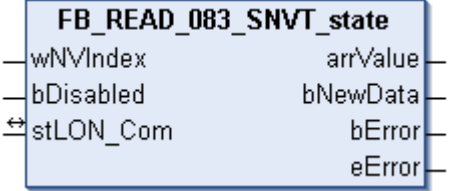

Dieser Baustein empfängt folgende LON-Eingangsvariable (nvi):

## **SNVT Name:** SNVT\_state.

#### **SNVT Nummer:** 083.

**Beschreibung:** Statusinformation (16 individuelle Bitwerte). Jeder Status ist ein boolscher Wert.

# **Eingänge**

```
VAR_INPUT
 wNVIndex : WORD;
   bDisabled : BOOL := FALSE;
END_VAR
```
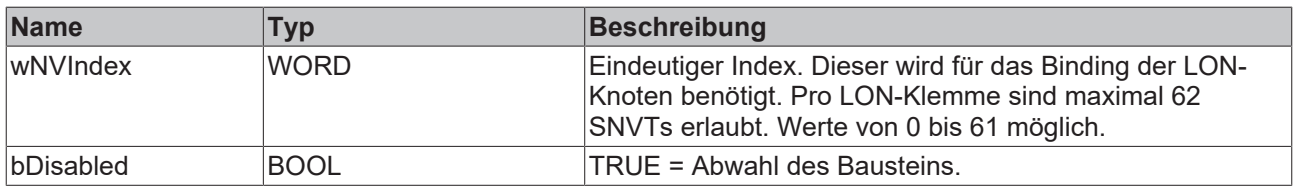

# **<sup>●</sup>/E**<sup>*/*</sup> Ein-/Ausgänge

VAR\_IN\_OUT stLON Com : ST LON Communication; END\_VAR<sup>-</sup>

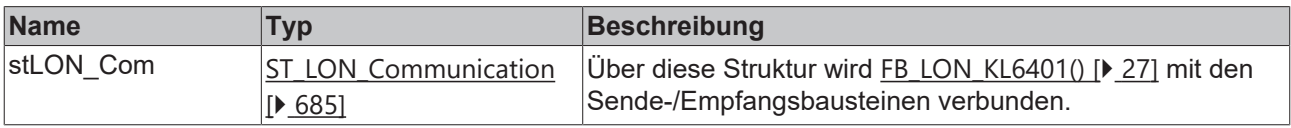

## *Ausgänge*

```
VAR_OUTPUT
   arrValue : ARRAY [0..15] OF BOOL;
   bNewData : BOOL;
bError : BOOL;
eError : E LON ERROR;
END_VAR
```
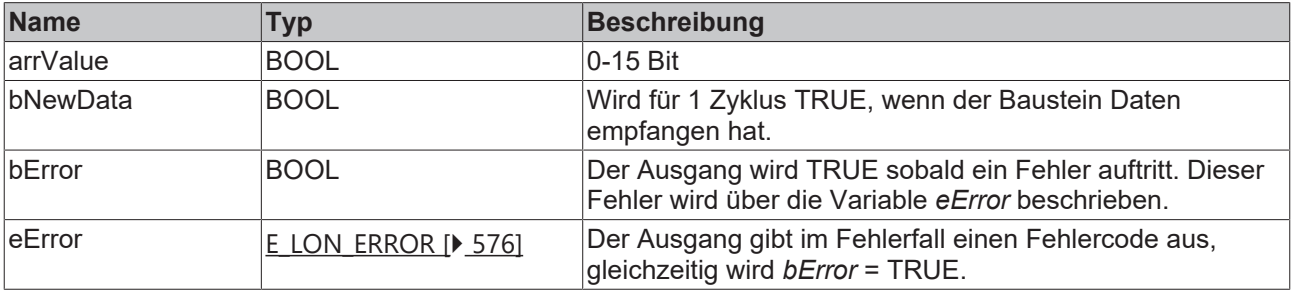

#### **Voraussetzungen**

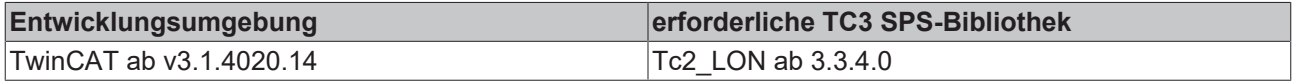

# **4.1.2.79 FB\_READ\_084\_SNVT\_time\_stamp**

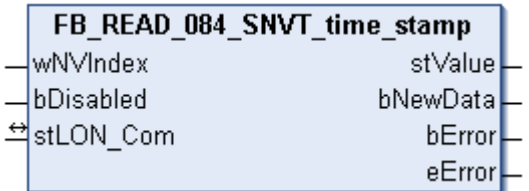

Dieser Baustein empfängt folgende LON-Eingangsvariable (nvi):

**SNVT Name:** SNVT\_time\_stamp.

# **SNVT Nummer:** 084.

**Beschreibung:** Zeitstempel (Jahr, Monat, Tag, Stunde, Minute, Sekunde).

## **Eingänge**

VAR\_INPUT wNVIndex : WORD; bDisabled : BOOL := FALSE; END\_VAR

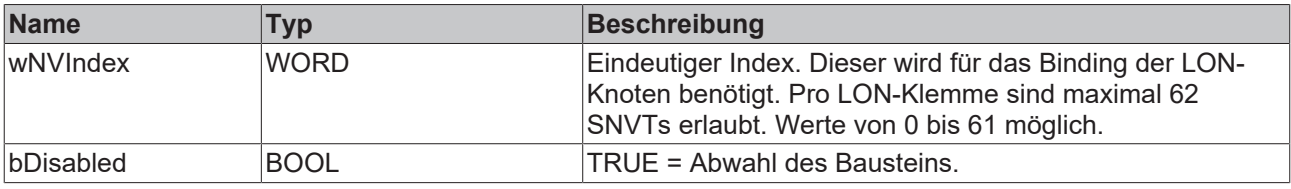

# **E**<sup>/</sup>**E**<sup>*/*</sup> Ein-/Ausgänge

VAR\_IN\_OUT stLON\_Com : ST\_LON\_Communication; END\_VAR<sup>-</sup>

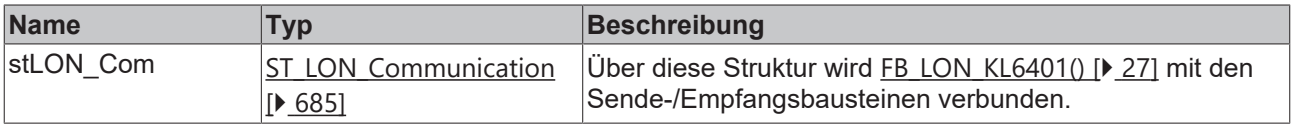

# *Ausgänge*

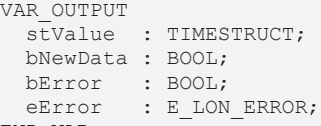

END\_VAR

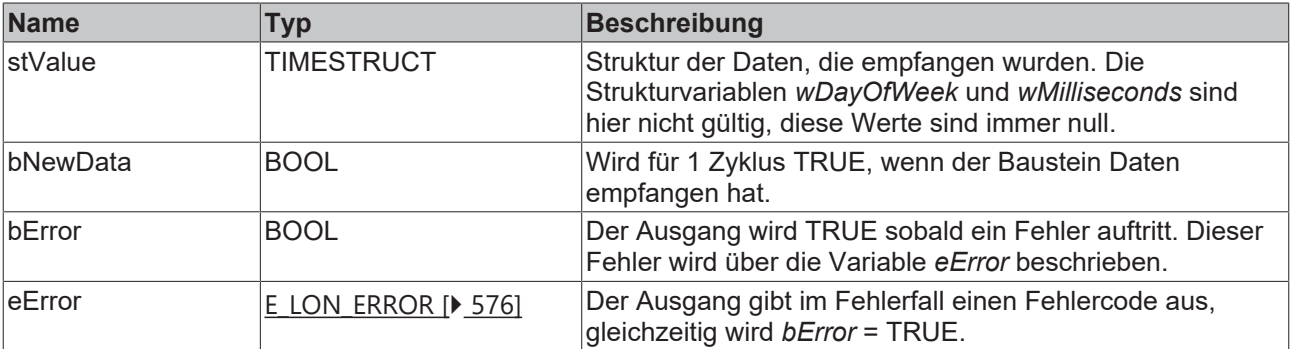

#### **Voraussetzungen**

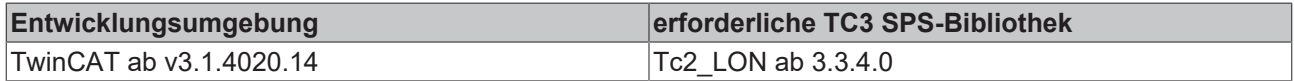

# **4.1.2.80 FB\_READ\_085\_SNVT\_zerospan**

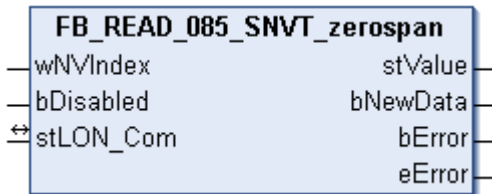

Dieser Baustein empfängt folgende LON-Eingangsvariable (nvi):

**SNVT Name:** SNVT\_zerospan.

#### **SNVT Nummer:** 085.

**Beschreibung:** Nullpunkt und Proportionalitätsfaktor. Lineare Transformationsparameter: Multiplizieren mit Proportionalitätsfaktor, dann addieren mit Nullpunkt Offset.

#### **Eingänge**

```
VAR_INPUT
    wNVIndex  : WORD;
    bDisabled : BOOL := FALSE;
END_VAR
```
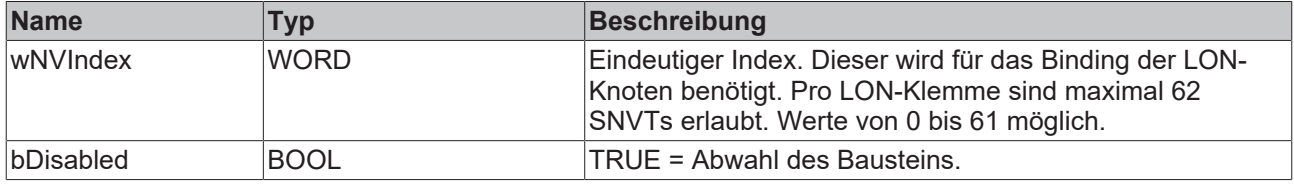

#### **Ein-/Ausgänge**

VAR\_IN\_OUT stLON Com : ST LON Communication; END\_VAR<sup>-</sup>

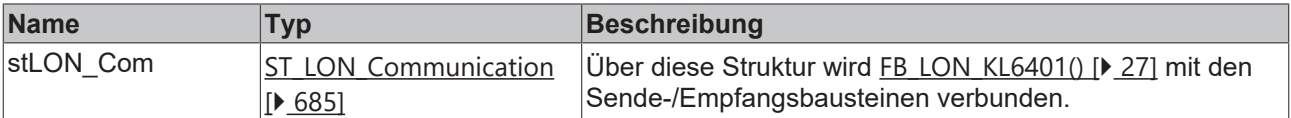

## *Ausgänge*

```
VAR_OUTPUT
 stValue : ST_LON_SNVT_zerospan;
   bNewData : BOOL;
bError : BOOL;
eError : E LON ERROR;
END_VAR
```
**Name Typ Beschreibung** stValue [ST\\_LON\\_SNVT\\_zerospan](#page-717-0) [\[](#page-717-0)[}](#page-717-0) [718\]](#page-717-0) Struktur der Daten, die empfangen wurden. bNewData BOOL BOOL Wird für 1 Zyklus TRUE, wenn der Baustein Daten empfangen hat. bError BOOL BOOL Der Ausgang wird TRUE sobald ein Fehler auftritt. Dieser Fehler wird über die Variable *eError* beschrieben. eError ELON\_ERROR [▶ [576\]](#page-575-0) Der Ausgang gibt im Fehlerfall einen Fehlercode aus, gleichzeitig wird *bError* = TRUE.

# **RECKHOFF**

# **Voraussetzungen**

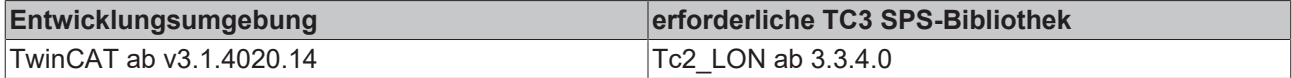

# **4.1.2.81 FB\_READ\_086\_SNVT\_magcard**

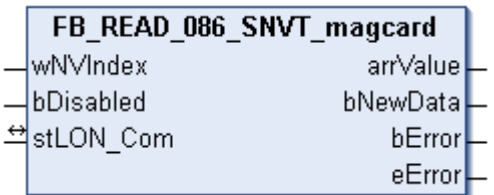

Dieser Baustein empfängt folgende LON-Eingangsvariable (nvi):

**SNVT Name:** SNVT\_magcard.

#### **SNVT Nummer:** 086.

**Beschreibung:** ISO 7811 (40 Hexadezimal Zahlen). Daten entsprechend des ISO 7811 Standards für Magnetkartenleser.

## **Eingänge**

```
VAR_INPUT
    wNVIndex  : WORD;
    bDisabled : BOOL := FALSE;
END_VAR
```
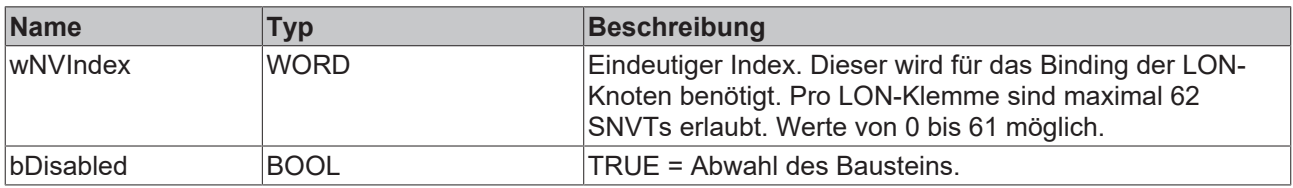

# **Ein-/Ausgänge**

VAR\_IN\_OUT stLON Com : ST\_LON Communication; END\_VAR

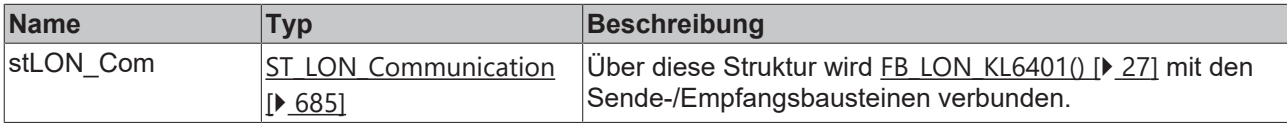

## *Ausgänge*

```
VAR_OUTPUT
   arrValue : ARRAY [0..40] OF BYTE;
   bNewData : BOOL;
bError : BOOL;
eError : E LON ERROR;
END_VAR
```
**Name Typ Beschreibung** arrValue BYTE 1-40 BYTE. bNewData BOOL BOOL Wird für 1 Zyklus TRUE, wenn der Baustein Daten empfangen hat. bError BOOL BOOL Der Ausgang wird TRUE sobald ein Fehler auftritt. Dieser Fehler wird über die Variable *eError* beschrieben.

# **BECKHOFF**

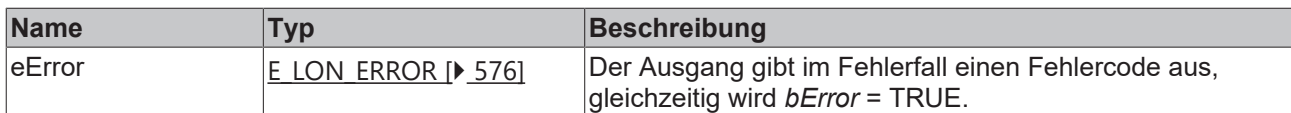

#### **Voraussetzungen**

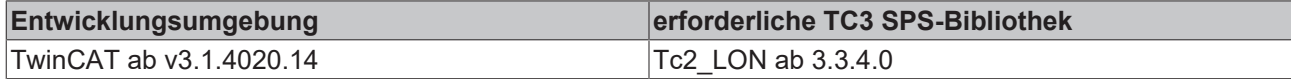

# **4.1.2.82 FB\_READ\_087\_SNVT\_elapsed\_tm**

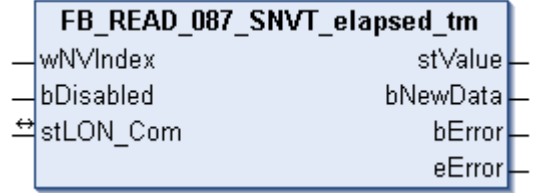

Dieser Baustein empfängt folgende LON-Eingangsvariable (nvi):

**SNVT Name:** SNVT\_elapsed\_tm.

**SNVT Nummer:** 087.

**Beschreibung:** Abgelaufene Zeit (Tag, Stunde, Minute, Sekunde, Millisekunde).

# **Eingänge**

```
VAR_INPUT
 wNVIndex : WORD;
   bDisabled : BOOL := FALSE;
END_VAR
```
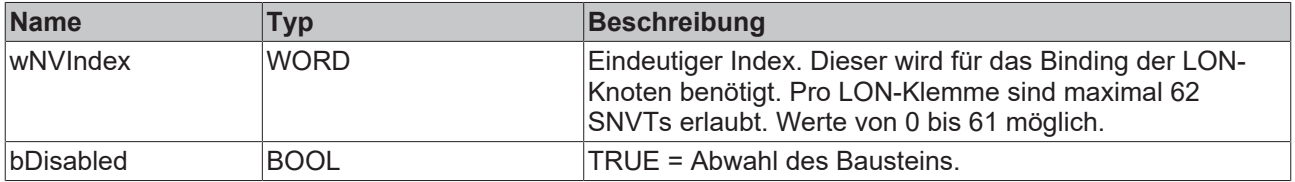

# **<sup>●</sup>/E**<sup>*/*</sup> Ein-/Ausgänge

VAR\_IN\_OUT stLON Com : ST LON Communication; END\_VAR

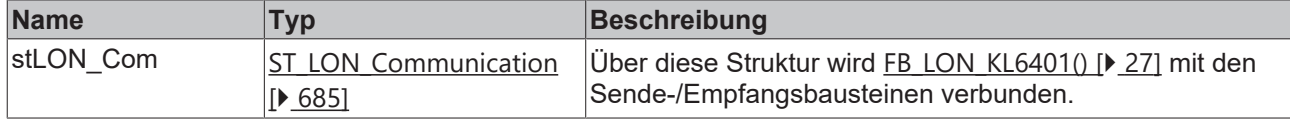

```
VAR_OUTPUT
   stValue  : ST_LON_SNVT_elapsed_tm;
   bNewData : BOOL;
bError : BOOL;
eError : E LON ERROR;
END_VAR
```
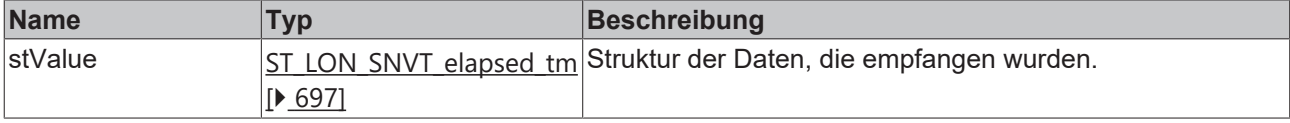

# **BECKHOFF**

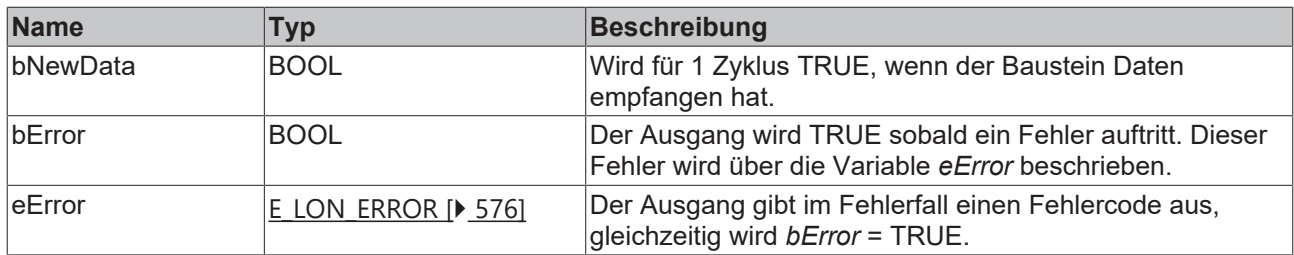

## **Voraussetzungen**

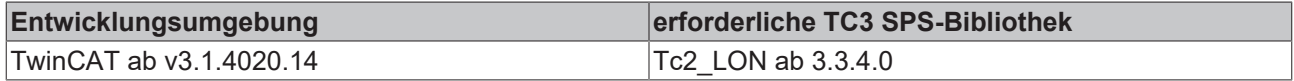

# **4.1.2.83 FB\_READ\_088\_SNVT\_alarm**

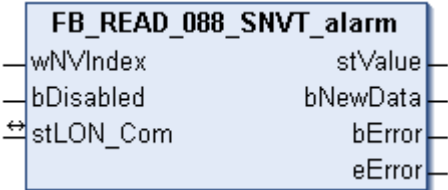

Dieser Baustein empfängt folgende LON-Eingangsvariable (nvi):

**SNVT Name:** SNVT\_alarm.

**SNVT Nummer:** 088.

**Beschreibung:** Alarm-Status.

# **Eingänge**

```
VAR_INPUT
  wNVIndex  : WORD;
  bDisabled : BOOL := FALSE;
END_VAR
```
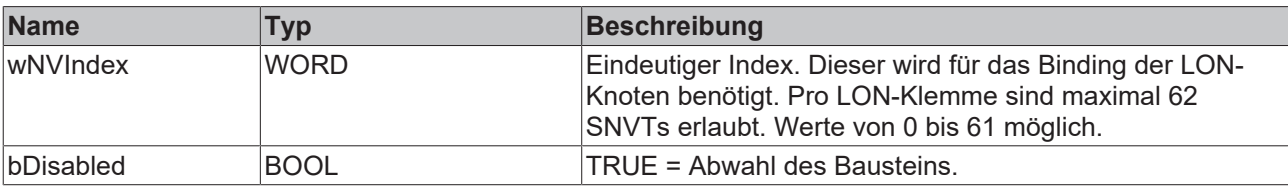

# **Ein-/Ausgänge**

VAR\_IN\_OUT stLON Com : ST LON Communication; END\_VAR<sup>-</sup>

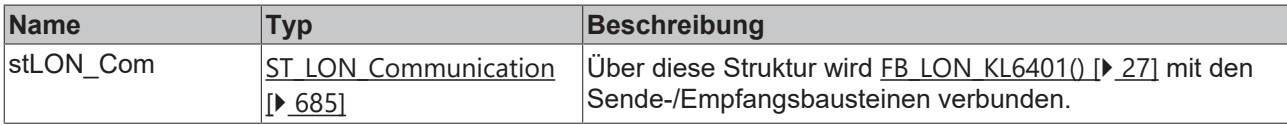

```
VAR_OUTPUT
stValue : ST_LON_SNVT_alarm;
  bNewData : BOOL;
bError : BOOL;
eError : E LON ERROR;
END_VAR
```
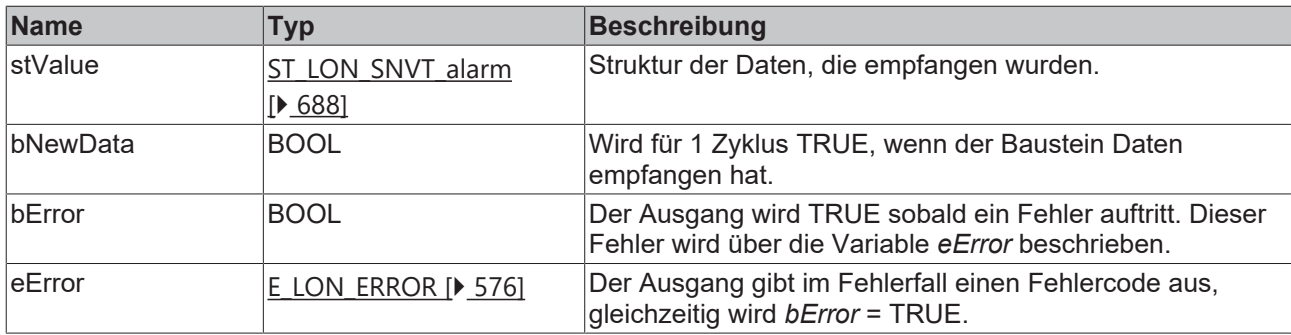

#### **Voraussetzungen**

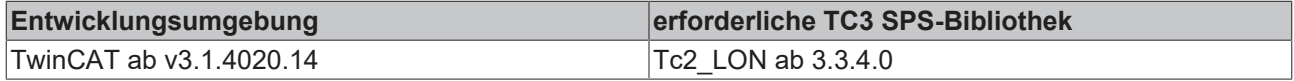

# **4.1.2.84 FB\_READ\_089\_SNVT\_currency**

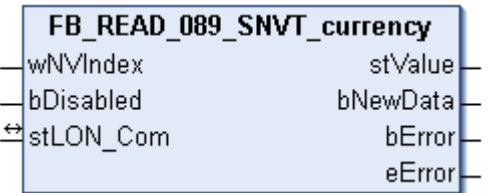

Dieser Baustein empfängt folgende LON-Eingangsvariable (nvi):

**SNVT Name:** SNVT\_currency.

**SNVT Nummer:** 089.

**Beschreibung:** Währung (Einheit (Euro,...), Multiplikator, Wert).

# **Eingänge**

```
VAR_INPUT
 wNVIndex : WORD;
   bDisabled : BOOL := FALSE;
END_VAR
```
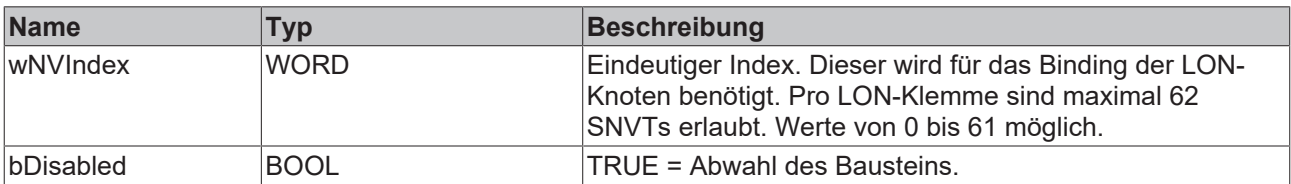

## **Ein-/Ausgänge**

```
VAR_IN_OUT
 stLON Com : ST LON Communication;
END_VAR
```
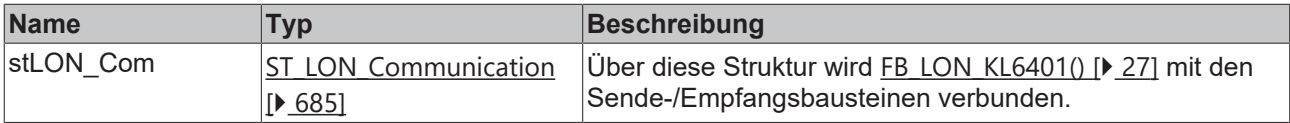

```
VAR_OUTPUT
   stValue  : ST_LON_SNVT_currency;
   bNewData : BOOL;
```

```
bError : BOOL;
 eError : E_LON_ERROR;
END_VAR
```
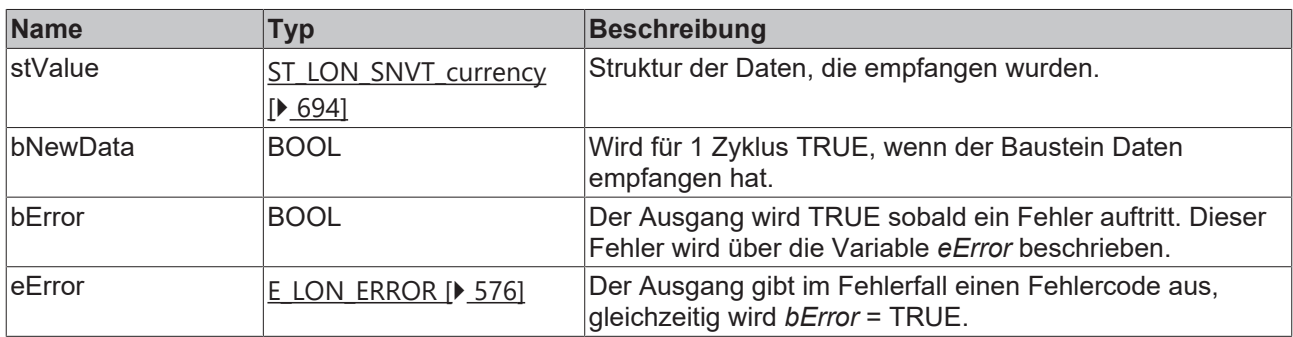

## **Voraussetzungen**

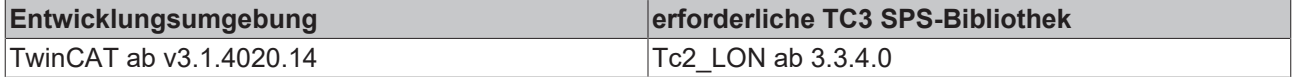

# **4.1.2.85 FB\_READ\_090\_SNVT\_file\_pos**

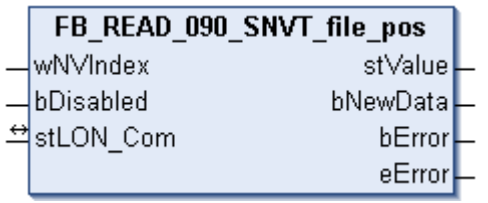

Dieser Baustein empfängt folgende LON-Eingangsvariable (nvi):

**SNVT Name:** SNVT\_file\_pos.

**SNVT Nummer:** 090.

**Beschreibung:** Dateiposition (Pointer, Länge).

#### **Eingänge**

```
VAR_INPUT
  wNVIndex  : WORD;
  bDisabled : BOOL := FALSE;
END_VAR
```
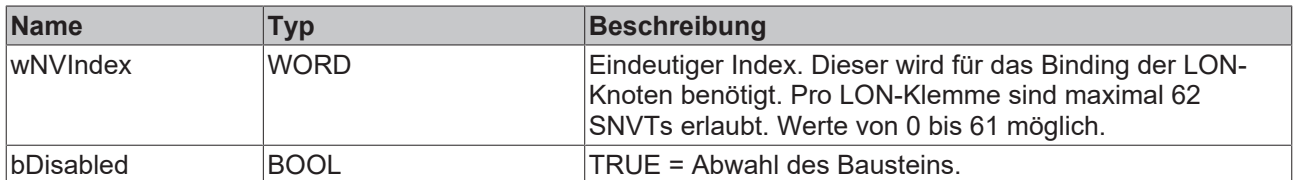

# **E**z Ein-/Ausgänge

```
VAR_IN_OUT
   stLON_Com : ST_LON_Communication;
END_VAR
```
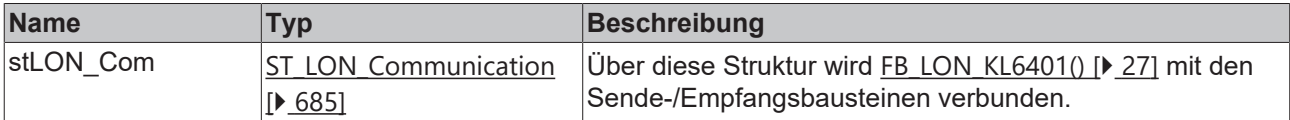

# *Ausgänge*

```
VAR_OUTPUT
 stValue : ST_LON_SNVT_file_pos;
   bNewData : BOOL;
bError : BOOL;
eError : E LON ERROR;
END_VAR
```
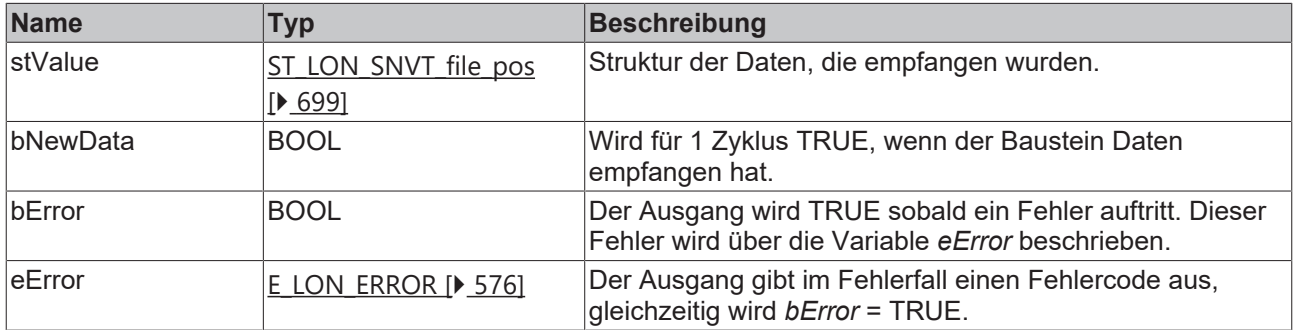

#### **Voraussetzungen**

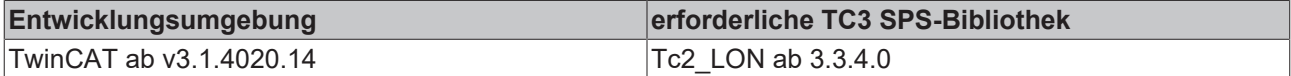

# **4.1.2.86 FB\_READ\_091\_SNVT\_muldiv**

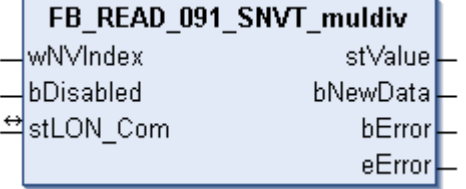

Dieser Baustein empfängt folgende LON-Eingangsvariable (nvi):

**SNVT Name:** SNVT\_muldiv.

**SNVT Nummer:** 091.

**Beschreibung:** Verstärkungsfaktor/Dämpfungsfaktor (Multiplikator, Divisor).

# **Eingänge**

```
VAR_INPUT
 wNVIndex : WORD;
   bDisabled : BOOL := FALSE;
END_VAR
```
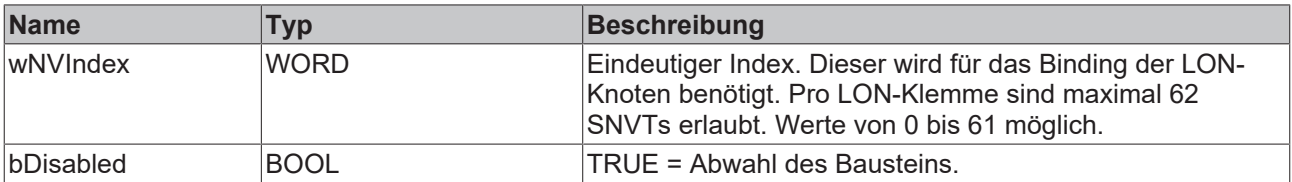

# <sup>→/</sup>E<sup>,</sup> Ein-/Ausgänge

```
VAR_IN_OUT
   stLON_Com : ST_LON_Communication;
END_VAR
```
# **BECKHOFF**

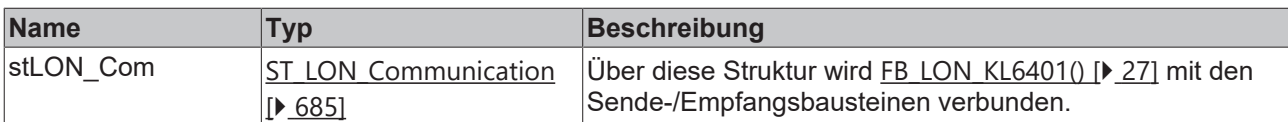

# *Ausgänge*

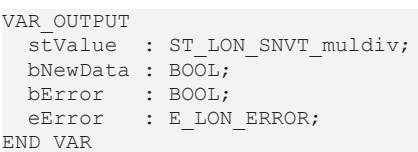

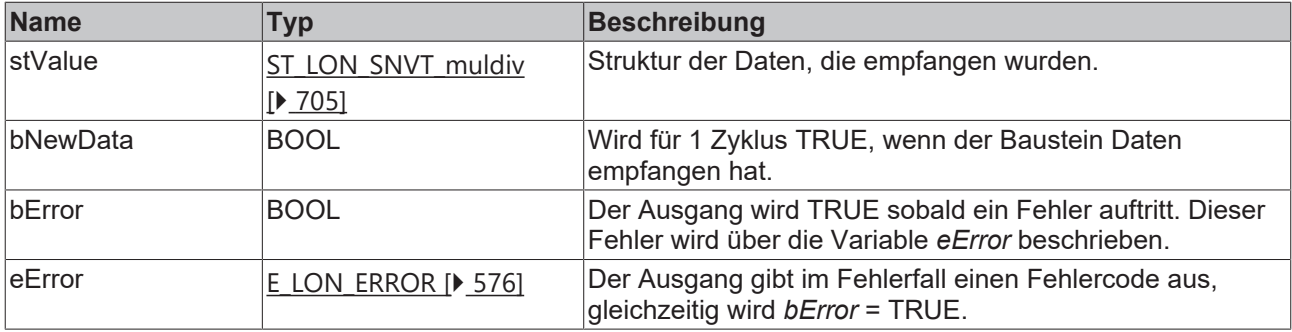

## **Voraussetzungen**

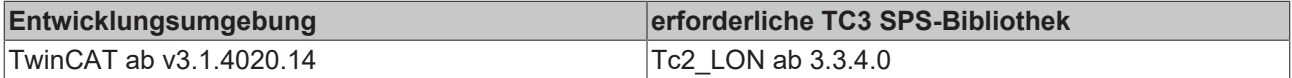

# **4.1.2.87 FB\_READ\_092\_SNVT\_obj\_request**

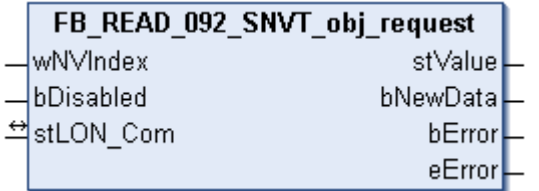

Dieser Baustein empfängt folgende LON-Eingangsvariable (nvi):

**SNVT Name:** SNVT\_obj\_request.

**SNVT Nummer:** 092.

**Beschreibung:** Funktionsauswahl (ID, Request).

# **Eingänge**

```
VAR_INPUT
  wNVIndex  : WORD;
  bDisabled : BOOL := FALSE;
END_VAR
```
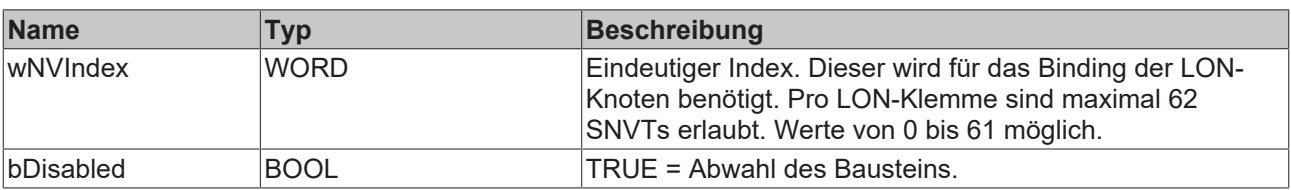

# <sup>●</sup> Ein-/Ausgänge

VAR\_IN\_OUT stLON\_Com : ST\_LON\_Communication; END\_VAR

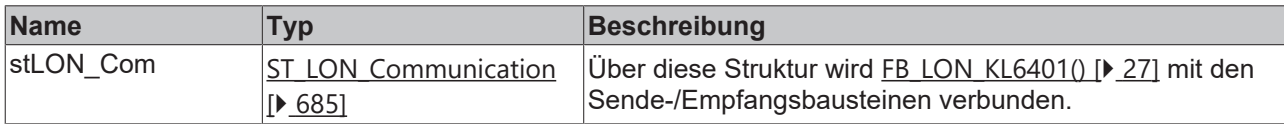

#### *Ausgänge*

```
VAR_OUTPUT
   stValue  : ST_LON_SNVT_obj_request;
   bNewData : BOOL;
bError : BOOL;
eError : E LON ERROR;
END_VAR
```
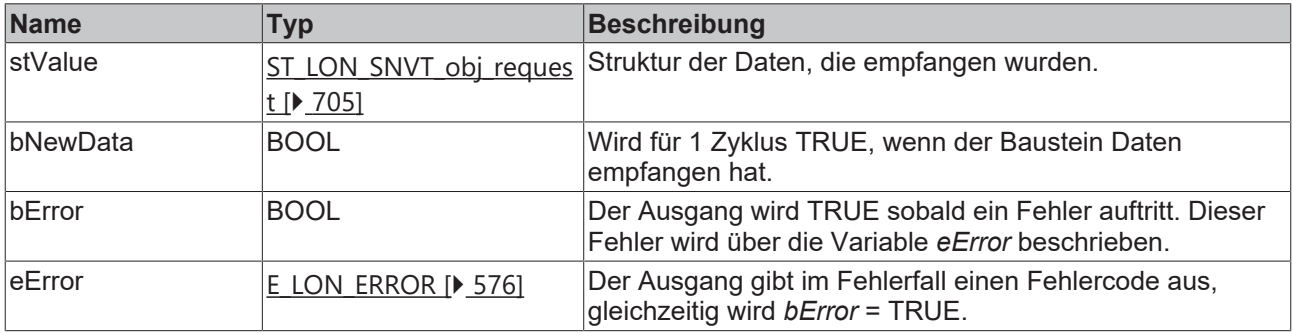

#### **Voraussetzungen**

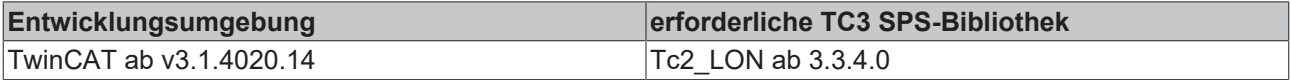

# **4.1.2.88 FB\_READ\_093\_SNVT\_obj\_status**

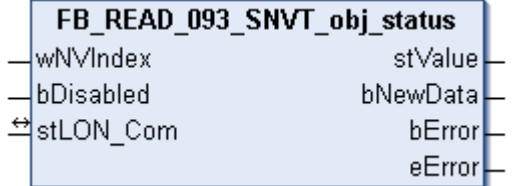

Dieser Baustein empfängt folgende LON-Eingangsvariable (nvi):

**SNVT Name:** SNVT\_obj\_status.

**SNVT Nummer:** 093.

**Beschreibung:** Objektstatus (ID, Status (4 Byte)).

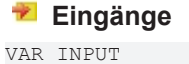

```
  wNVIndex  : WORD;
  bDisabled : BOOL := FALSE;
END_VAR
```
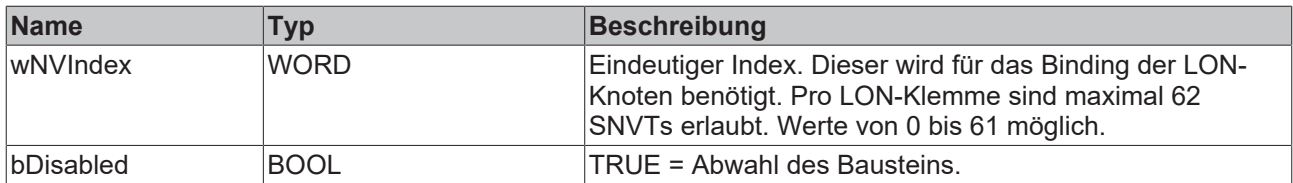

#### <sup>●</sup> Ein-/Ausgänge

VAR\_IN\_OUT stLON Com : ST LON Communication; END\_VAR

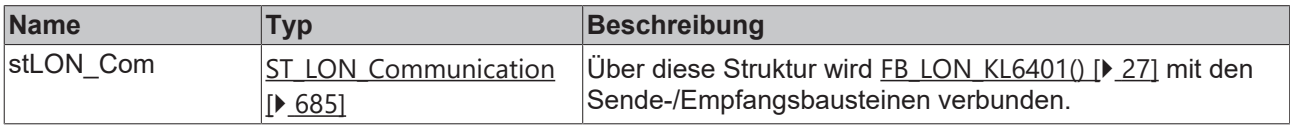

# **Ausgänge**

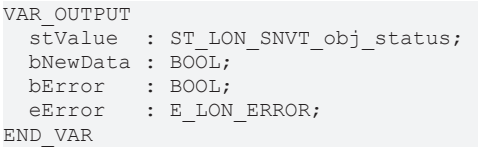

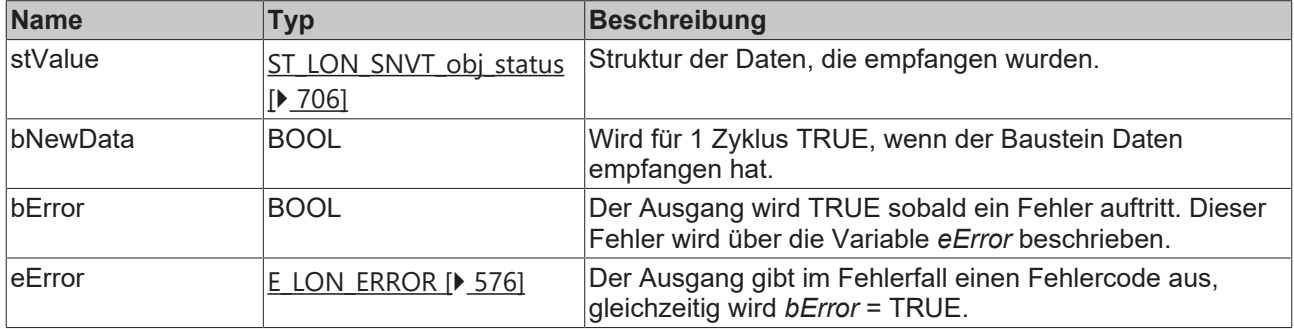

## **Voraussetzungen**

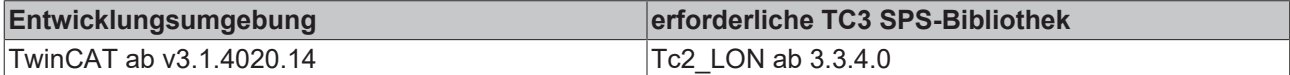

# **4.1.2.89 FB\_READ\_094\_SNVT\_preset**

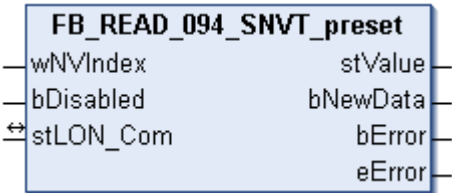

Dieser Baustein empfängt folgende LON-Eingangsvariable (nvi):

**SNVT Name:** SNVT\_preset.

**SNVT Nummer:** 094.

**Beschreibung:** Voreinstellung (Lernmodus, Wert, Zeit).

# **Eingänge**

```
VAR_INPUT
 wNVIndex : WORD;
   bDisabled : BOOL := FALSE;
END_VAR
```
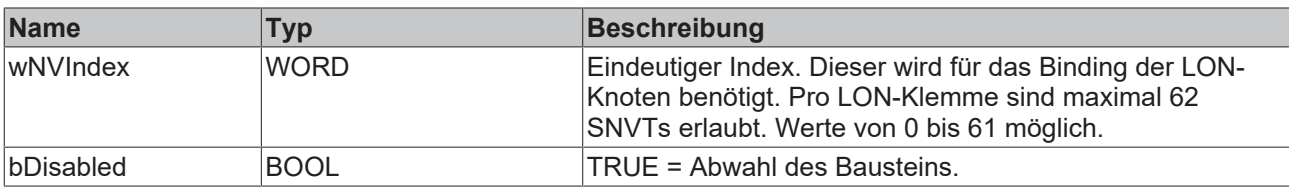

# **E**<sup>i</sup>Ein-/Ausgänge

VAR\_IN\_OUT stLON\_Com : ST\_LON\_Communication; END\_VAR<sup>-</sup>

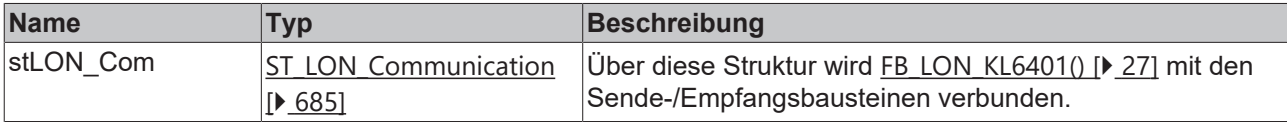

# *<b>B* Ausgänge

```
VAR_OUTPUT
stValue : ST_LON_SNVT_preset;
  bNewData : BOOL;
bError : BOOL;
eError : E LON ERROR;
END_VAR
```
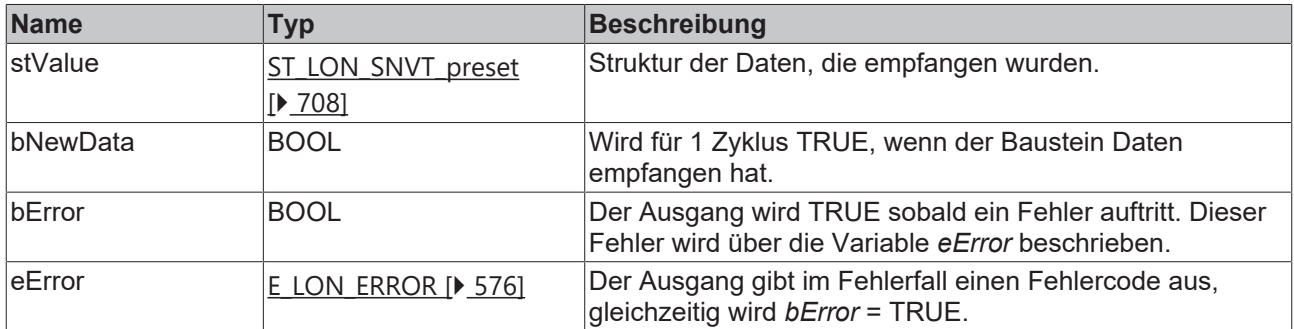

## **Voraussetzungen**

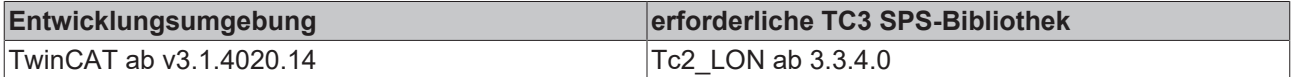

# **4.1.2.90 FB\_READ\_095\_SNVT\_switch**

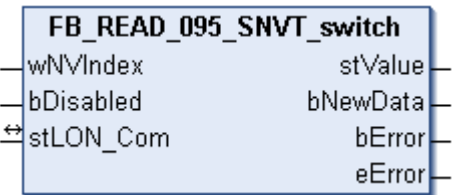

Dieser Baustein empfängt folgende LON-Eingangsvariable (nvi):

**SNVT Name:** SNVT\_switch.

**SNVT Nummer:** 095.

## **Beschreibung:** Schalter (Wert, Status).

## **Eingänge**

```
VAR_INPUT
  wNVIndex  : WORD;
  bDisabled : BOOL := FALSE;
END_VAR
```
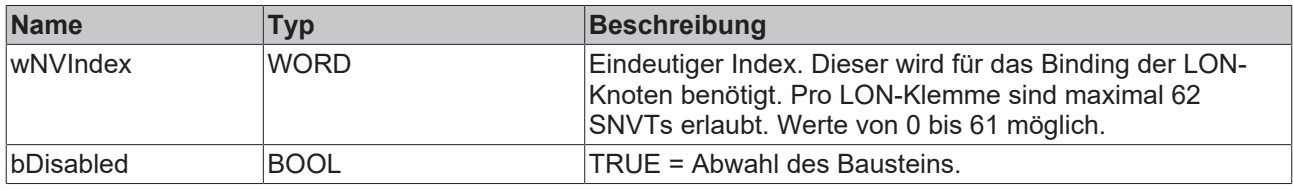

## <sup>●</sup> Ein-/Ausgänge

VAR\_IN\_OUT stLON\_Com : ST\_LON\_Communication; END\_VAR<sup>-</sup>

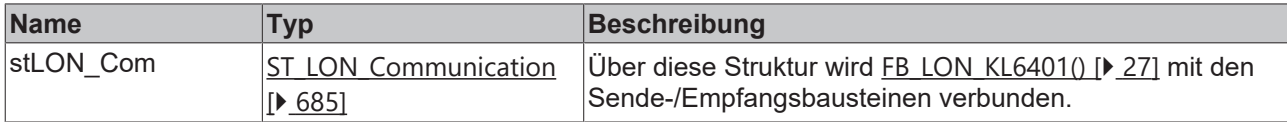

### *Ausgänge*

```
VAR_OUTPUT
   stValue  : ST_LON_SNVT_switch;
   bNewData : BOOL;
bError : BOOL;
eError : E LON ERROR;
END_VAR
```
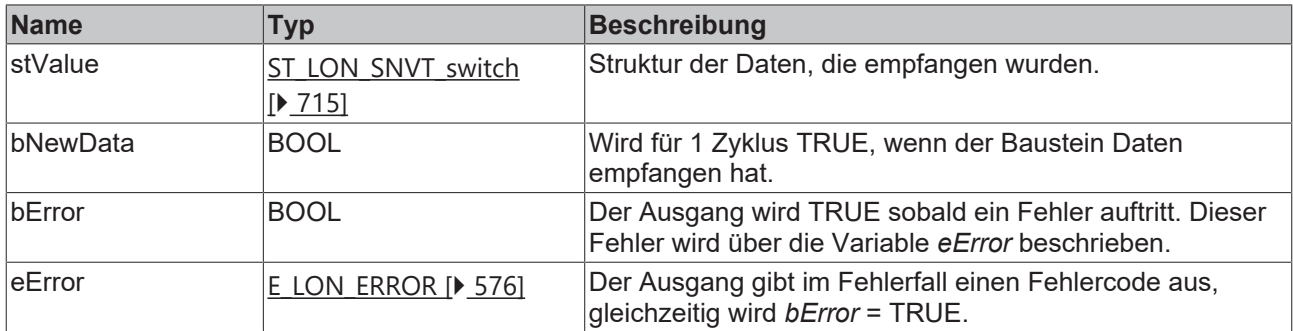

#### **Voraussetzungen**

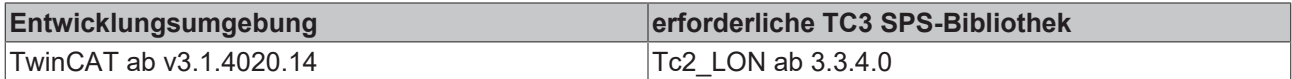

# **4.1.2.91 FB\_READ\_096\_SNVT\_trans\_table**

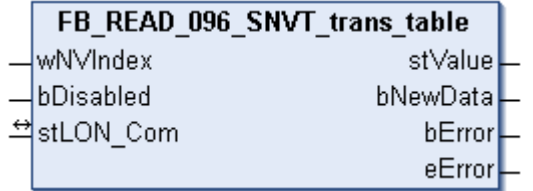

Dieser Baustein empfängt folgende LON-Eingangsvariable (nvi):

**SNVT Name:** SNVT\_trans\_table.

## **SNVT Nummer:** 096.

**Beschreibung:** Übersetzungstabelle (Anzahl Werte, Interpolation).

# **Eingänge**

```
VAR_INPUT
 wNVIndex : WORD;
   bDisabled : BOOL := FALSE;
END_VAR
```
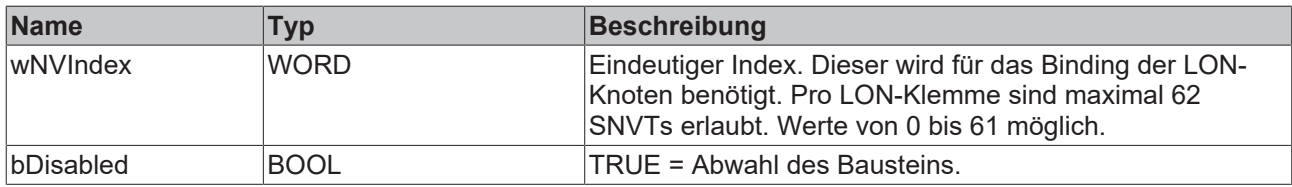

## **E**<sup>i</sup> Ein-/Ausgänge

VAR\_IN\_OUT stLON Com : ST LON Communication; END\_VAR<sup>-</sup>

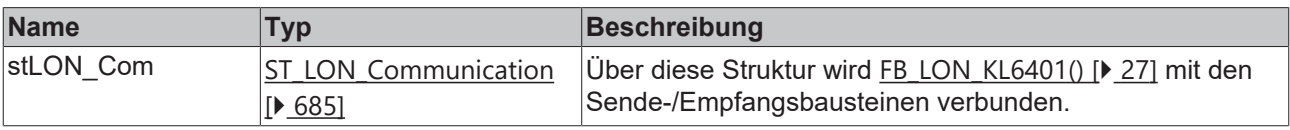

## *Ausgänge*

```
VAR_OUTPUT
stValue : ST LON SNVT trans table;
  bNewData : BOOL;
bError : BOOL;
eError : E LON ERROR;
END_VAR
```
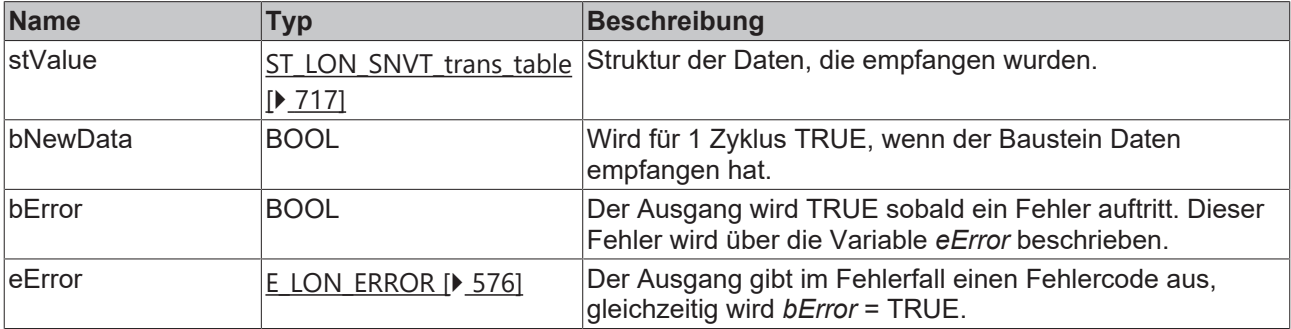

## **Voraussetzungen**

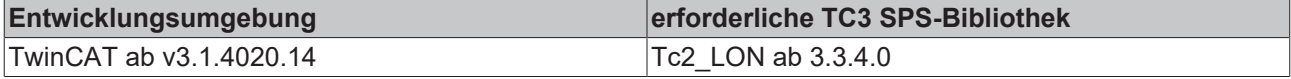

# **4.1.2.92 FB\_READ\_097\_SNVT\_override**

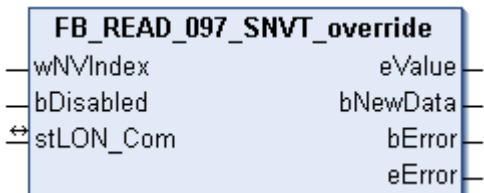

Dieser Baustein empfängt folgende LON-Eingangsvariable (nvi):

**SNVT Name:** SNVT\_override.

**SNVT Nummer:** 097.

**Beschreibung:** Übersteuerungsmodus (Enumeration: 0= aktuellen Wert halten, 1= spezifischen Wert setzen, 2= default Wert setzen).

#### **Eingänge**

```
VAR_INPUT
    wNVIndex  : WORD;
    bDisabled : BOOL := FALSE;
END_VAR
```
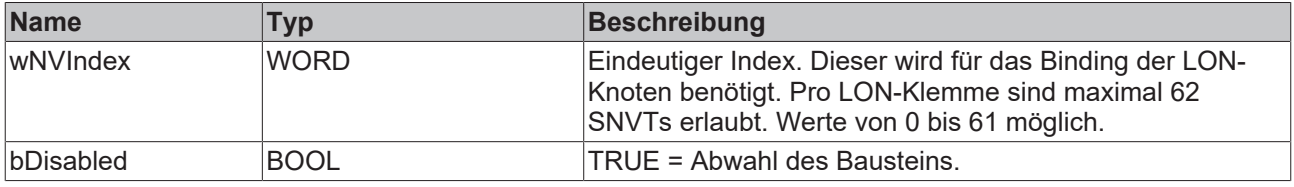

#### **Ein-/Ausgänge**

VAR\_IN\_OUT stLON Com : ST LON Communication; END\_VAR

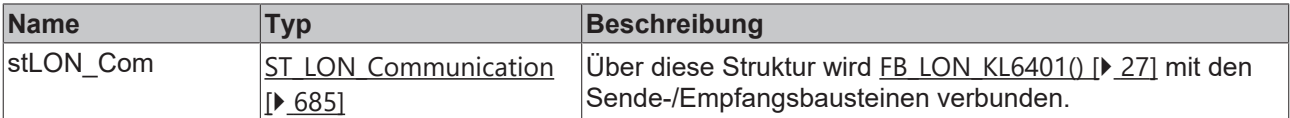

```
VAR_OUTPUT
 eValue : E LON override t;
   bNewData : BOOL;
bError : BOOL;
eError : E LON ERROR;
END_VAR
```
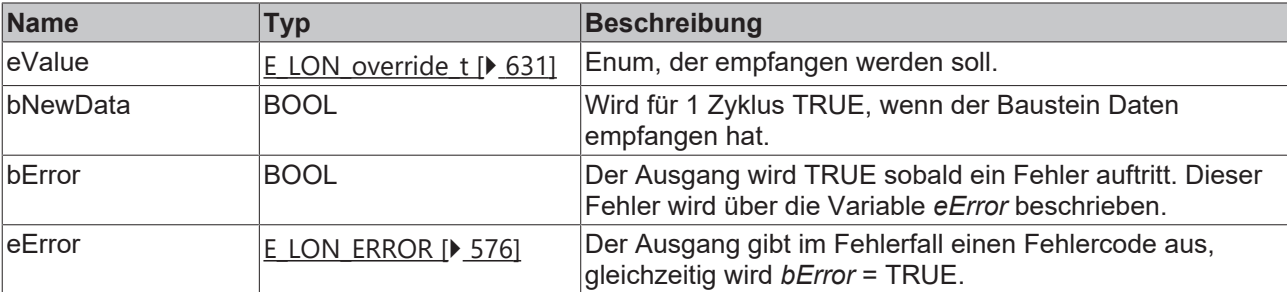

# **Voraussetzungen**

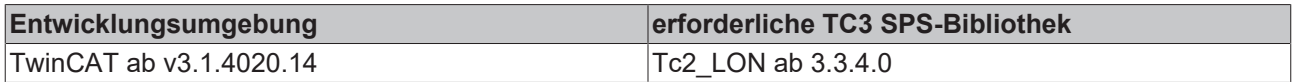

# **4.1.2.93 FB\_READ\_098\_SNVT\_pwr\_fact**

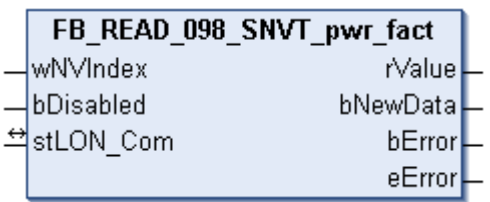

Dieser Baustein empfängt folgende LON-Eingangsvariable (nvi):

**SNVT Name:** SNVT\_pwr\_fact.

**SNVT Nummer:** 098.

**Beschreibung:** Leistungsfaktor (Multiplikator).

# **Eingänge**

```
VAR_INPUT
    wNVIndex  : WORD;
    bDisabled : BOOL := FALSE;
END_VAR
```
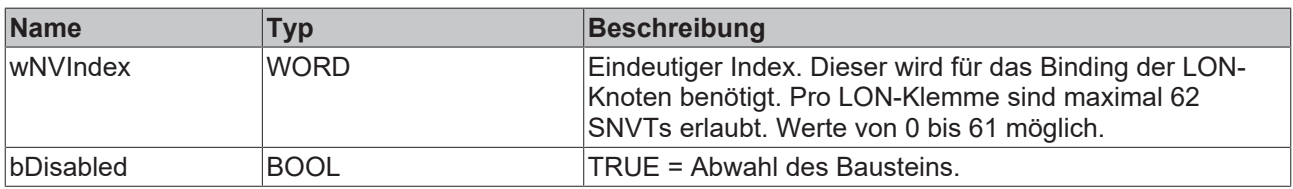

# **E**<sup>/</sup> Ein-/Ausgänge

```
VAR_IN_OUT
   stLON_Com : ST_LON_Communication;
END_VAR
```
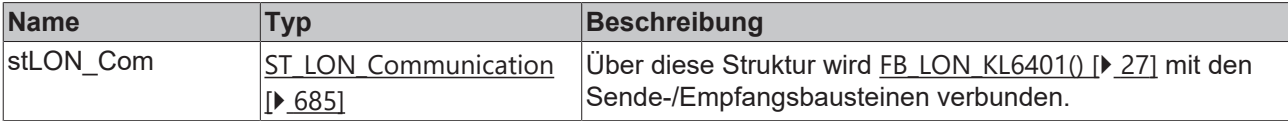

```
VAR_OUTPUT
   rValue   : REAL;
   bNewData : BOOL;
bError : BOOL;
eError : E LON ERROR;
END_VAR
```
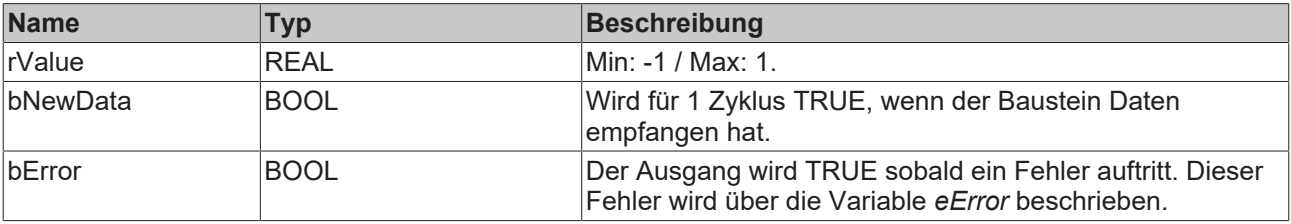

# **BECKHOFF**

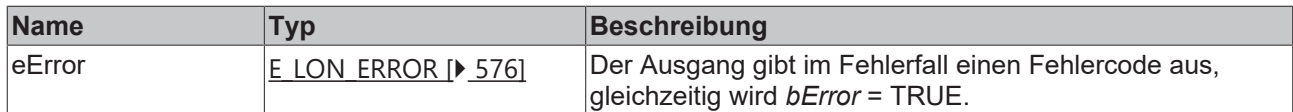

#### **Voraussetzungen**

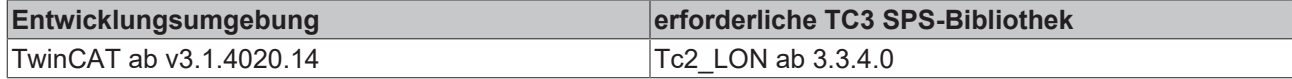

# **4.1.2.94 FB\_READ\_099\_SNVT\_pwr\_fact\_f**

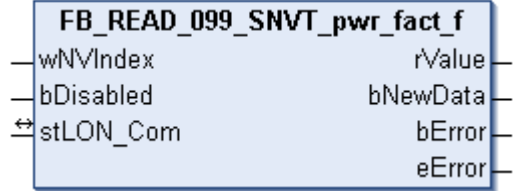

Dieser Baustein empfängt folgende LON-Eingangsvariable (nvi):

**SNVT Name:** SNVT\_pwr\_fact\_f.

**SNVT Nummer:** 099.

**Beschreibung:** Leistungsfaktor (Multiplikator).

# **Eingänge**

```
VAR_INPUT
  wNVIndex  : WORD;
  bDisabled : BOOL := FALSE;
END_VAR
```
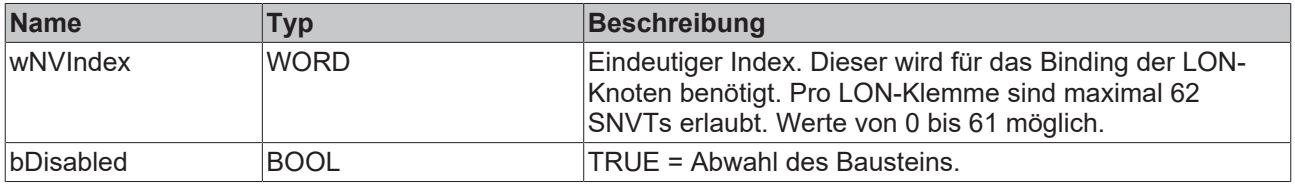

# **<sup>●</sup>/E**<sup>*/*</sup> Ein-/Ausgänge

VAR\_IN\_OUT stLON Com : ST LON Communication; END\_VAR<sup>\_\_</sup>

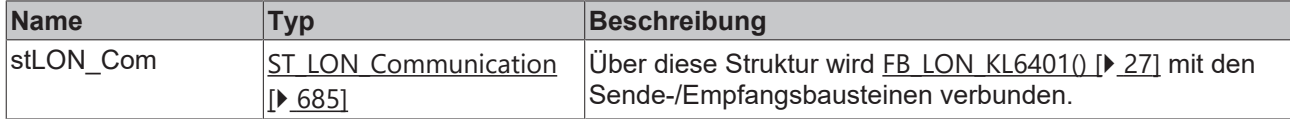

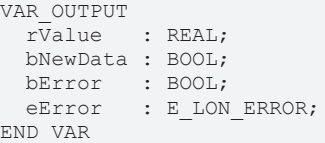

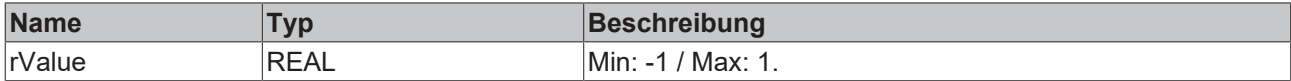

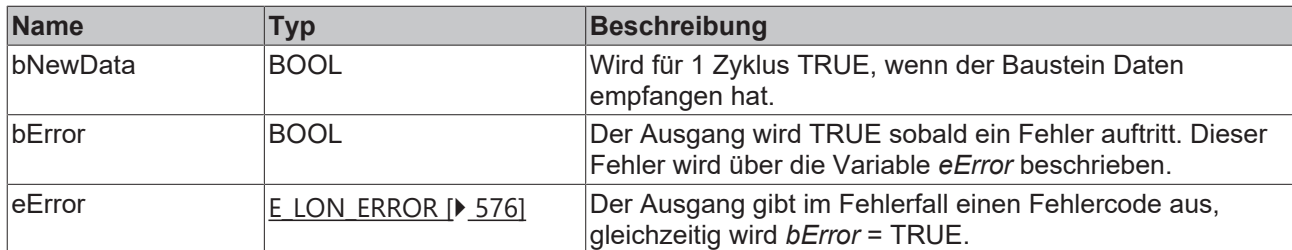

#### **Voraussetzungen**

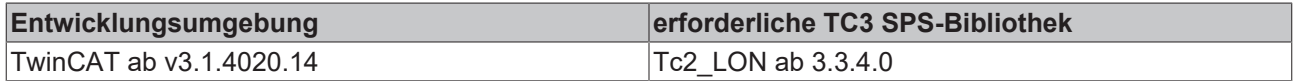

# **4.1.2.95 FB\_READ\_100\_SNVT\_density**

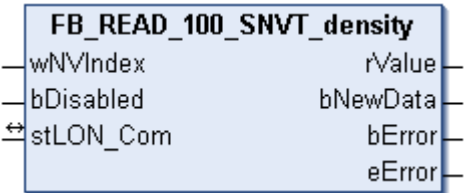

Dieser Baustein empfängt folgende LON-Eingangsvariable (nvi):

**SNVT Name:** SNVT\_density.

**SNVT Nummer:** 100.

**Beschreibung:** Dichte (kg/m<sup>3</sup>).

# **Eingänge**

```
VAR_INPUT
 wNVIndex : WORD;
   bDisabled : BOOL := FALSE;
END_VAR
```
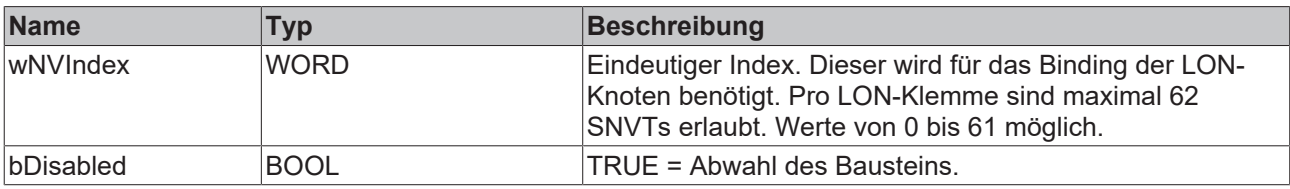

# **Ein-/Ausgänge**

VAR\_IN\_OUT stLON Com : ST\_LON\_Communication; END\_VAR<sup>-</sup>

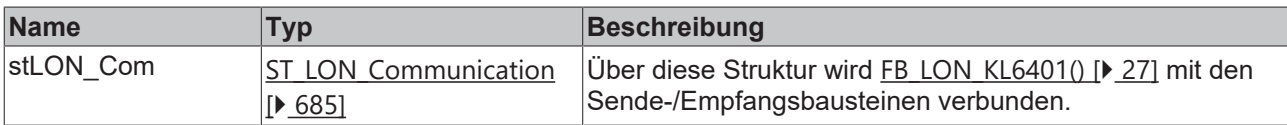

```
VAR_OUTPUT
  rValue   : REAL;
  bNewData : BOOL;
bError : BOOL;
eError : E LON ERROR;
END_VAR
```
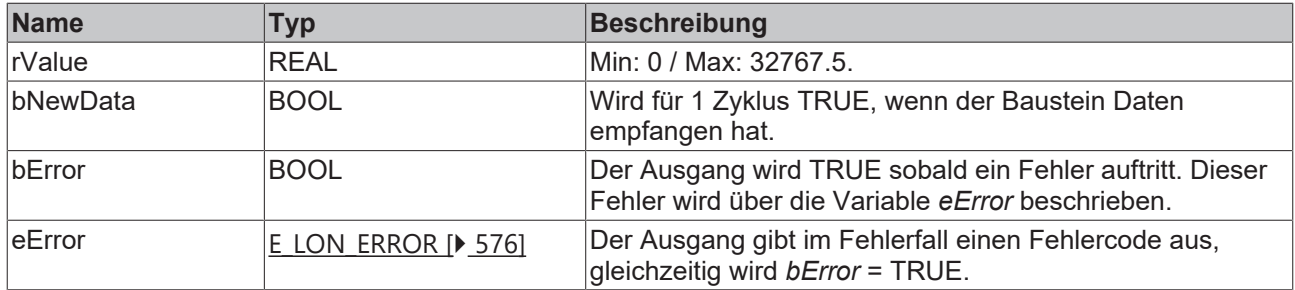

## **Voraussetzungen**

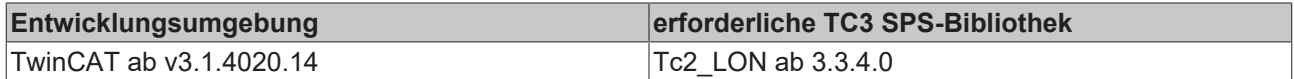

# **4.1.2.96 FB\_READ\_101\_SNVT\_density\_f**

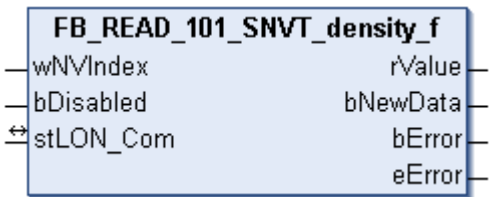

Dieser Baustein empfängt folgende LON-Eingangsvariable (nvi):

**SNVT Name:** SNVT\_density\_f.

**SNVT Nummer:** 101.

**Beschreibung:** Dichte (kg/m<sup>3</sup>).

# **Eingänge**

```
VAR_INPUT
  wNVIndex  : WORD;
  bDisabled : BOOL := FALSE;
END_VAR
```
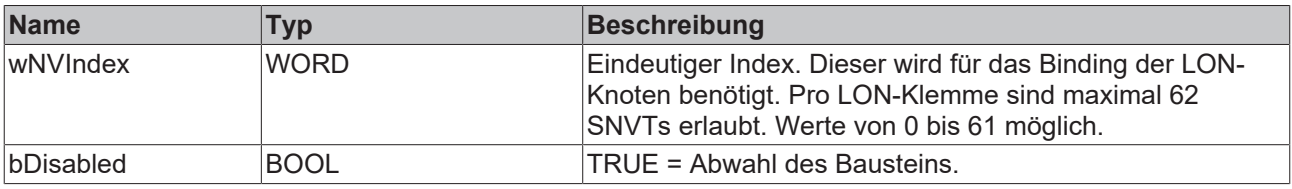

# **<sup>●</sup>/E**<sup>*/*</sup> Ein-/Ausgänge

VAR\_IN\_OUT stLON\_Com : ST\_LON\_Communication; END\_VAR<sup>\_\_</sup>

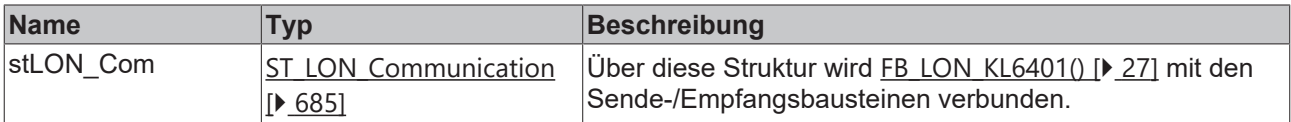

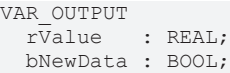

bError : BOOL; eError : E\_LON\_ERROR; END\_VAR

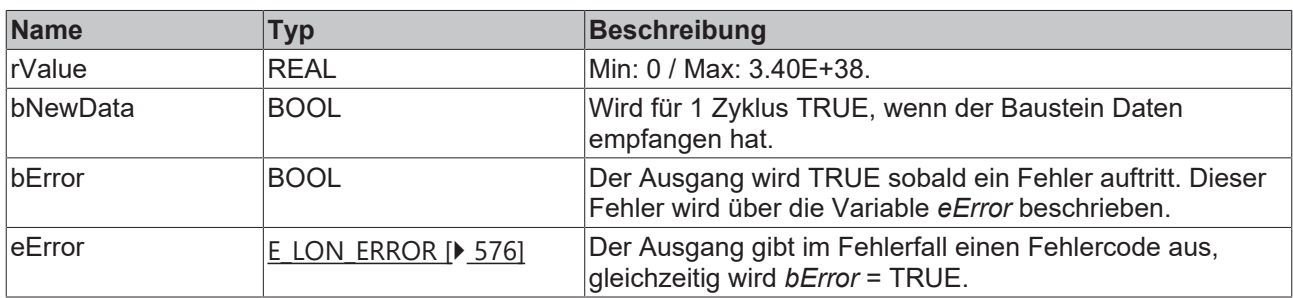

## **Voraussetzungen**

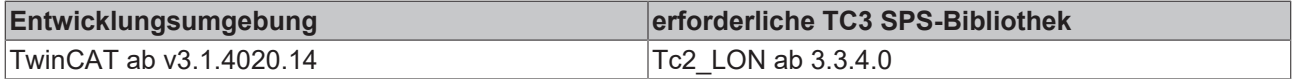

# **4.1.2.97 FB\_READ\_102\_SNVT\_rpm**

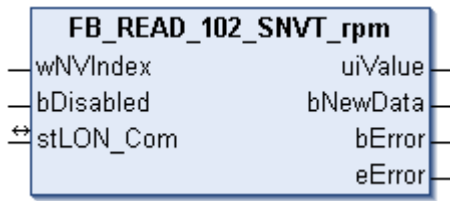

Dieser Baustein empfängt folgende LON-Eingangsvariable (nvi):

**SNVT Name:** SNVT\_rpm.

**SNVT Nummer:** 102.

**Beschreibung:** Drehzahl (Umdrehungen/Minute (RPM)).

## **Eingänge**

```
VAR_INPUT
    wNVIndex  : WORD;
   bDisabled : BOOL := FALSE;
END_VAR
```
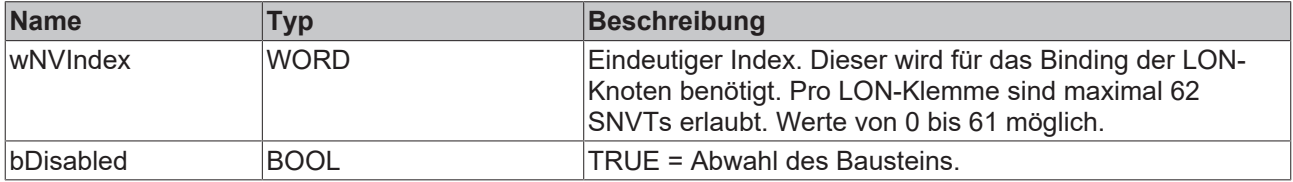

# <sup>→</sup> Ein-/Ausgänge

VAR\_IN\_OUT stLON Com : ST LON Communication;

END\_VAR<sup>-</sup>

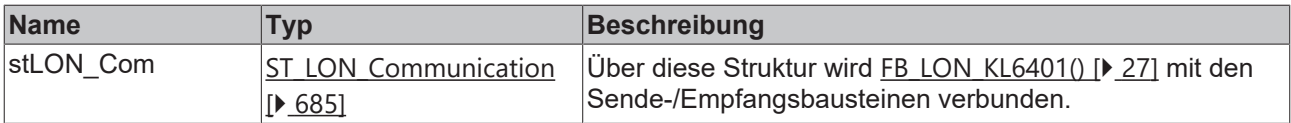

#### *Ausgänge*

```
VAR_OUTPUT
   uiValue  : UINT;
   bNewData : BOOL;
bError : BOOL;
eError : E LON ERROR;
END_VAR
```
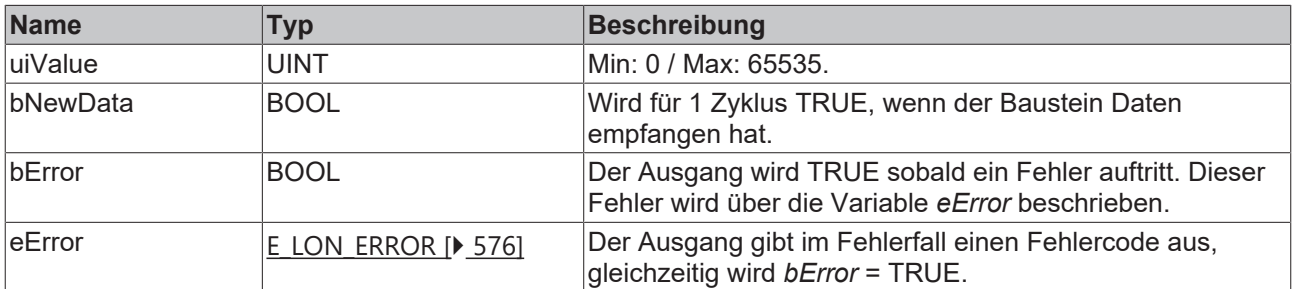

#### **Voraussetzungen**

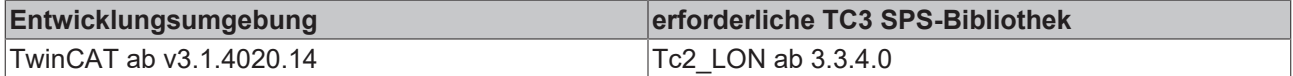

# **4.1.2.98 FB\_READ\_103\_SNVT\_hvac\_emerg**

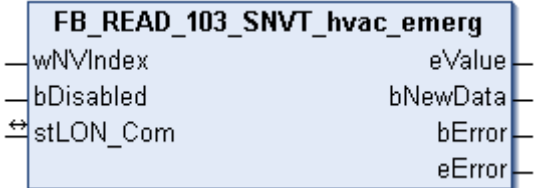

Dieser Baustein empfängt folgende LON-Eingangsvariable (nvi):

**SNVT Name:** SNVT\_hvac\_emerg.

## **SNVT Nummer:** 103.

**Beschreibung:** HLK Notbetrieb (Betriebsarten).

#### **Eingänge**

```
VAR_INPUT
   wNVIndex  : WORD;
   bDisabled : BOOL := FALSE;
END_VAR
```
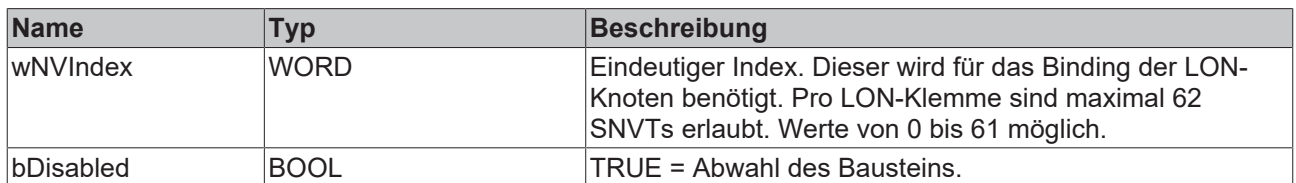

# **E**<sup>/</sup>**E**<sup>*/*</sup> Ein-/Ausgänge

```
VAR_IN_OUT
 stLON Com : ST LON Communication;
END_VAR
```
# **BECKHOFF**

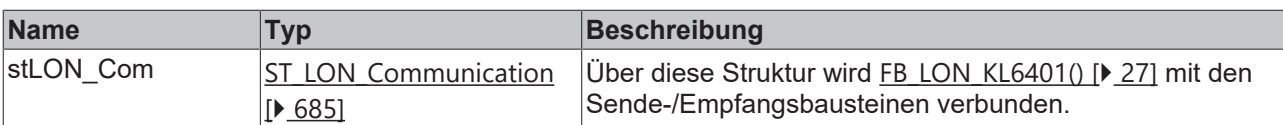

# *Ausgänge*

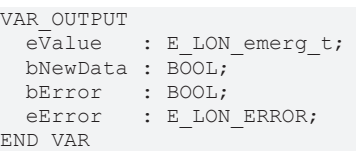

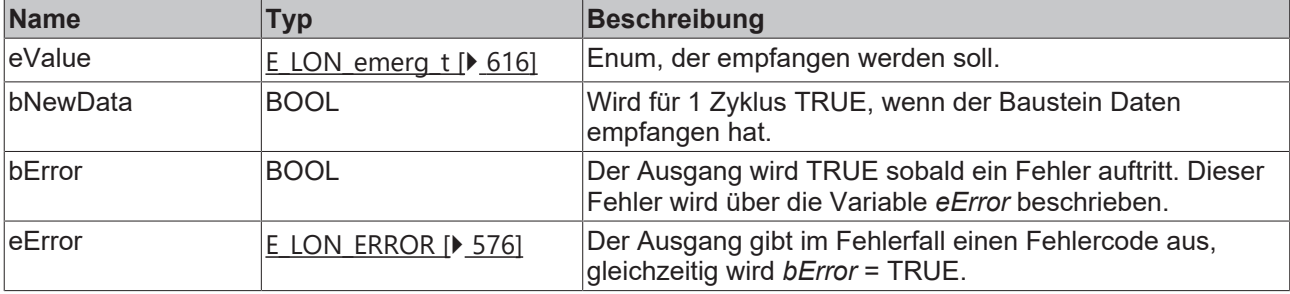

### **Voraussetzungen**

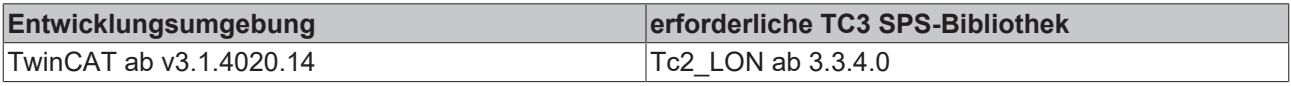

# **4.1.2.99 FB\_READ\_104\_SNVT\_angle\_deg**

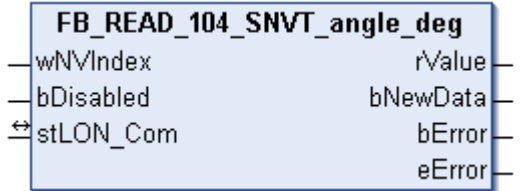

Dieser Baustein empfängt folgende LON-Eingangsvariable (nvi):

**SNVT Name:** SNVT\_angle\_deg.

#### **SNVT Nummer:** 104.

**Beschreibung:** Winkelangabe in 1/50-Grad-Schritten.

# **Eingänge**

```
VAR_INPUT
 wNVIndex : WORD;
   bDisabled : BOOL := FALSE;
END_VAR
```
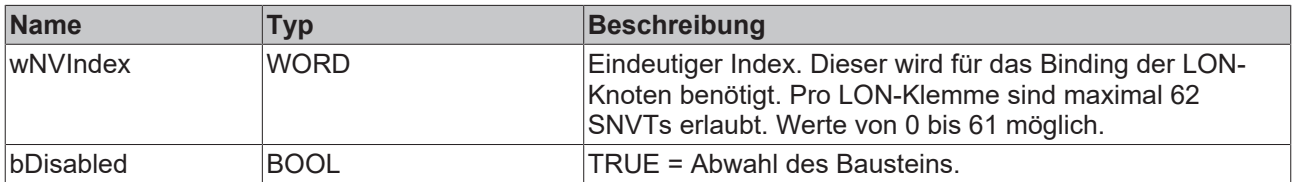

# <sup>●</sup> Ein-/Ausgänge

VAR\_IN\_OUT stLON\_Com : ST\_LON\_Communication; END\_VAR

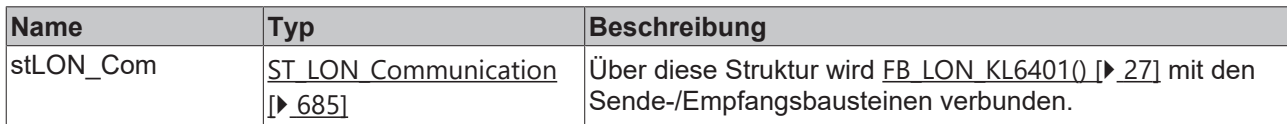

## *Ausgänge*

```
VAR_OUTPUT
   rValue   : REAL;
  bNewData : BOOL;
bError : BOOL;
eError : E LON ERROR;
END_VAR
```
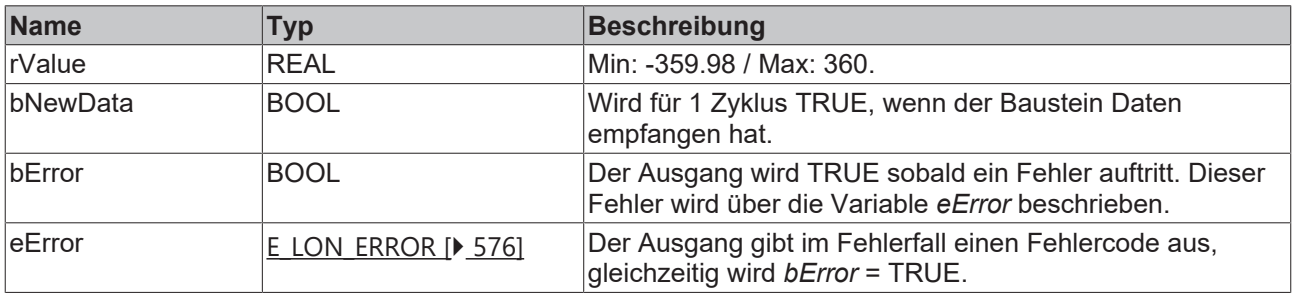

#### **Voraussetzungen**

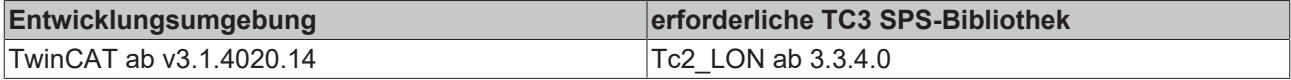

# **4.1.2.100 FB\_READ\_105\_SNVT\_temp\_p**

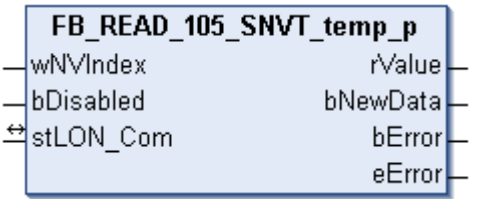

Dieser Baustein empfängt folgende LON-Eingangsvariable (nvi):

**SNVT Name:** SNVT\_temp\_p.

**SNVT Nummer:** 105.

**Beschreibung:** Temperatur (Grad Celsius).

# **Eingänge**

```
VAR_INPUT
  wNVIndex  : WORD;
  bDisabled : BOOL := FALSE;
END_VAR
```
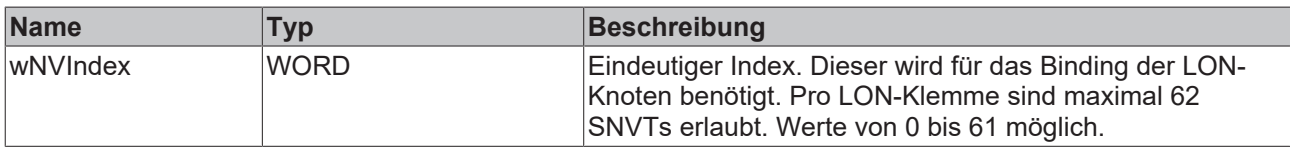

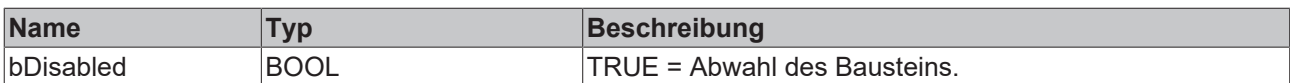

# **E**<sup>i</sup>E<sub></sub><sup>2</sup> Ein-/Ausgänge

```
VAR_IN_OUT
 stLON Com : ST LON Communication;
END_VAR
```
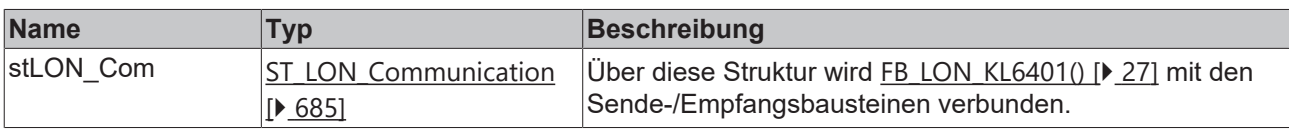

# **Ausgänge**

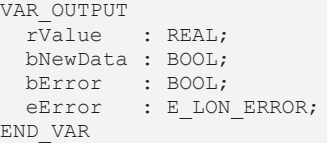

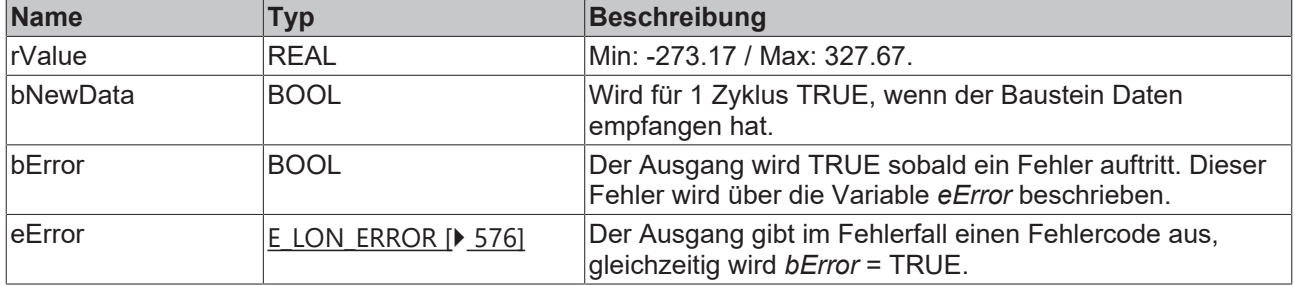

#### **Voraussetzungen**

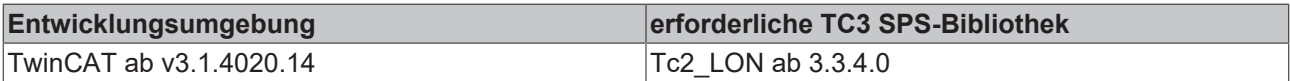

# **4.1.2.101 FB\_READ\_106\_SNVT\_temp\_setpt**

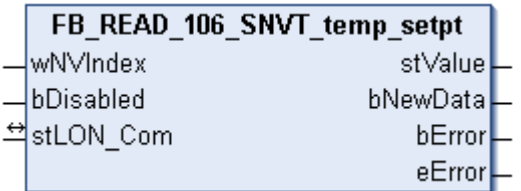

Dieser Baustein empfängt folgende LON-Eingangsvariable (nvi):

**SNVT Name:** SNVT\_temp\_setpt.

**SNVT Nummer:** 106.

**Beschreibung:** Temperatur (6 Temperaturwerte).

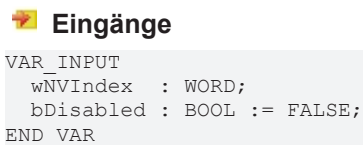

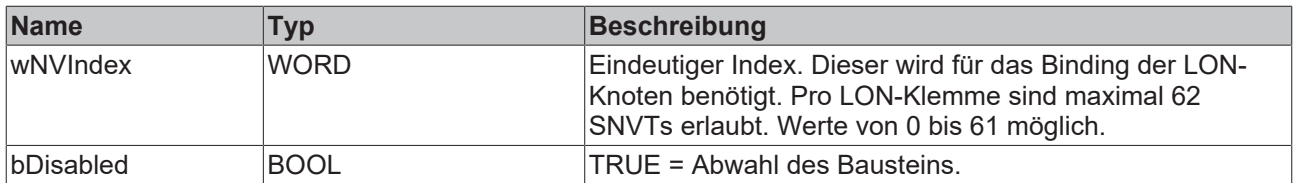

# **<sup>●</sup>/E**<sup>*/*</sup> Ein-/Ausgänge

VAR\_IN\_OUT stLON Com : ST LON Communication; END\_VAR

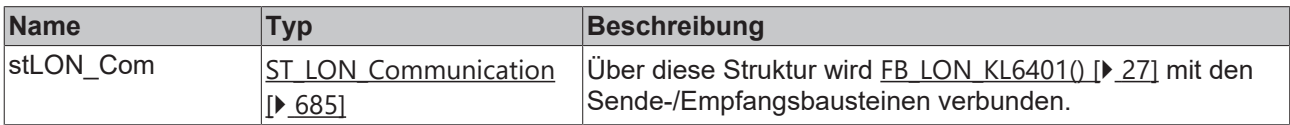

# **Ausgänge**

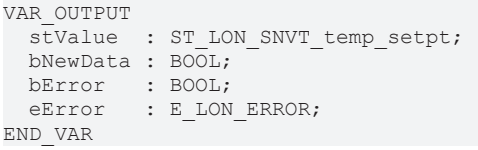

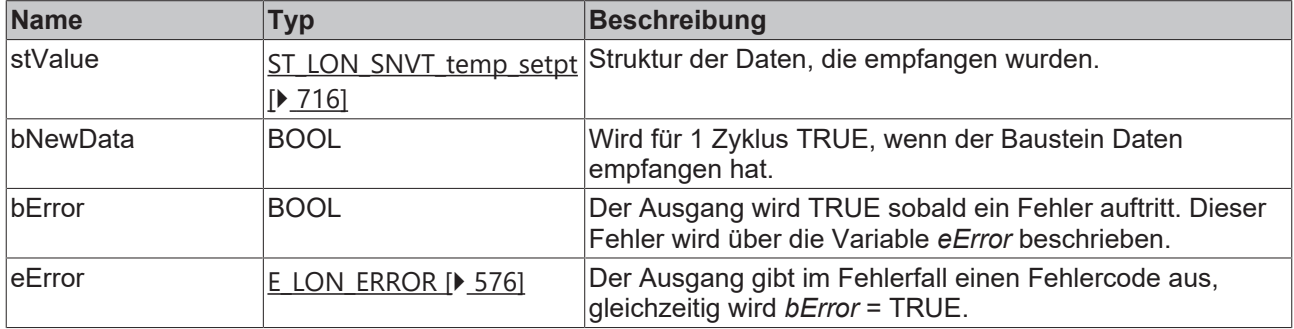

## **Voraussetzungen**

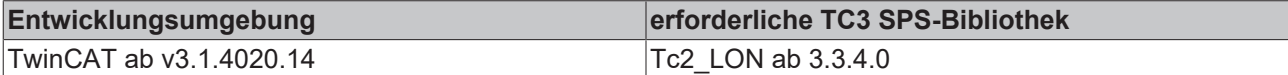

# **4.1.2.102 FB\_READ\_107\_SNVT\_time\_sec**

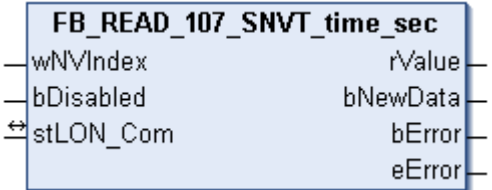

Dieser Baustein empfängt folgende LON-Eingangsvariable (nvi):

**SNVT Name:** SNVT\_time\_sec.

**SNVT Nummer:** 107.

**Beschreibung:** Abgelaufene Zeit (Sekunde).

# **Eingänge**

```
VAR_INPUT
 wNVIndex : WORD;
   bDisabled : BOOL := FALSE;
END_VAR
```
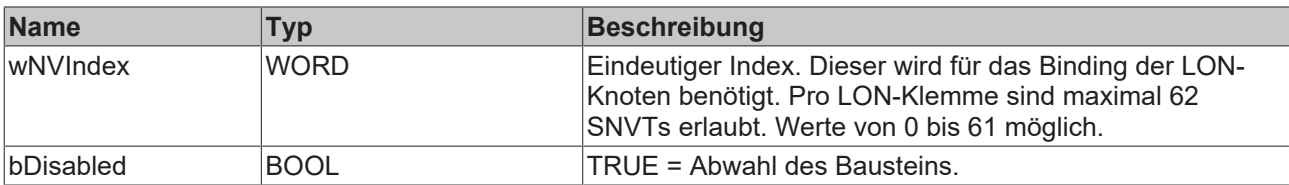

# **E**<sup>i</sup>Ein-/Ausgänge

VAR\_IN\_OUT stLON\_Com : ST\_LON\_Communication; END\_VAR<sup>-</sup>

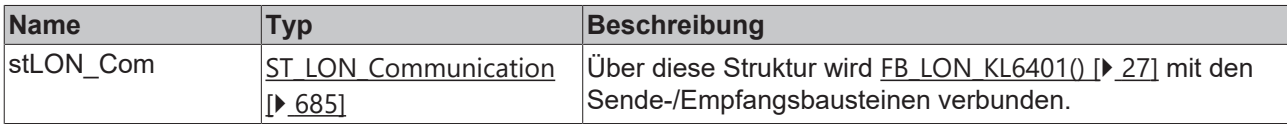

# *<b>B* Ausgänge

```
VAR_OUTPUT
  rValue   : REAL;
  bNewData : BOOL;
bError : BOOL;
eError : E LON ERROR;
END_VAR
```
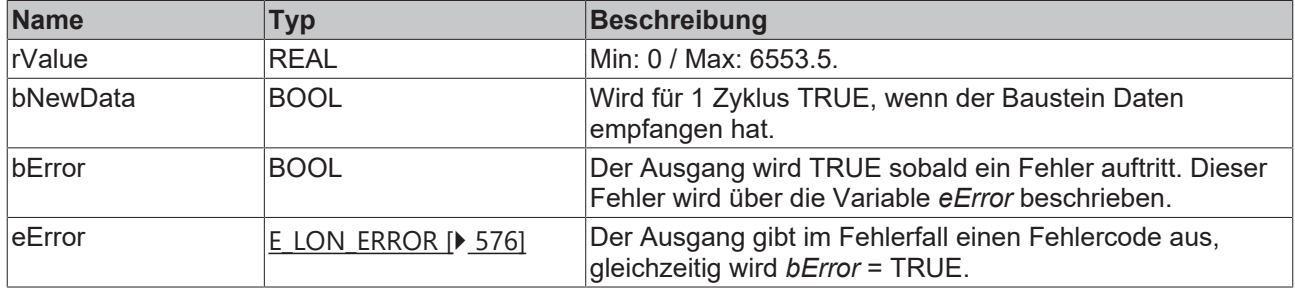

## **Voraussetzungen**

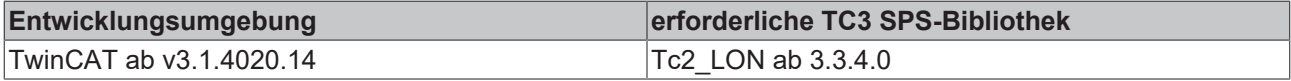

# **4.1.2.103 FB\_READ\_108\_SNVT\_hvac\_mode**

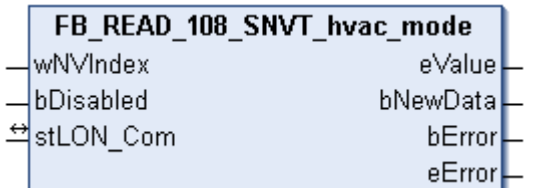

Dieser Baustein empfängt folgende LON-Eingangsvariable (nvi):

**SNVT Name:** SNVT hvac mode.

**SNVT Nummer:** 108.

**Beschreibung:** HLK Betriebsmodus (Betriebsarten).

## **Eingänge**

```
VAR_INPUT
  wNVIndex  : WORD;
  bDisabled : BOOL := FALSE;
END_VAR
```
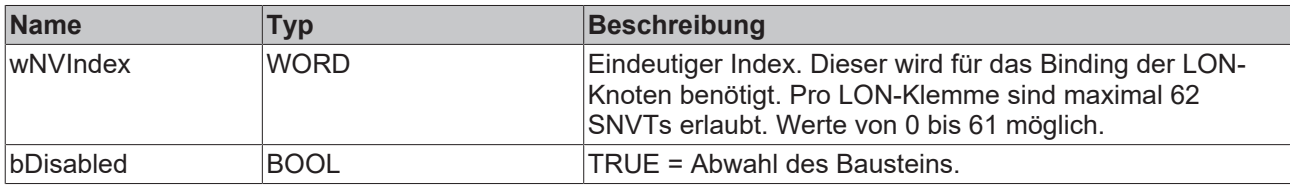

## <sup>●</sup> Ein-/Ausgänge

VAR\_IN\_OUT stLON\_Com : ST\_LON\_Communication; END\_VAR

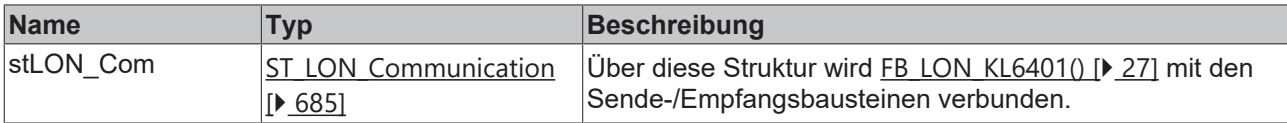

#### *Ausgänge*

```
VAR_OUTPUT
 eValue : E<sub>LON_hvac_t;</sub>
   bNewData : BOOL;
bError : BOOL;
eError : E LON ERROR;
END_VAR
```
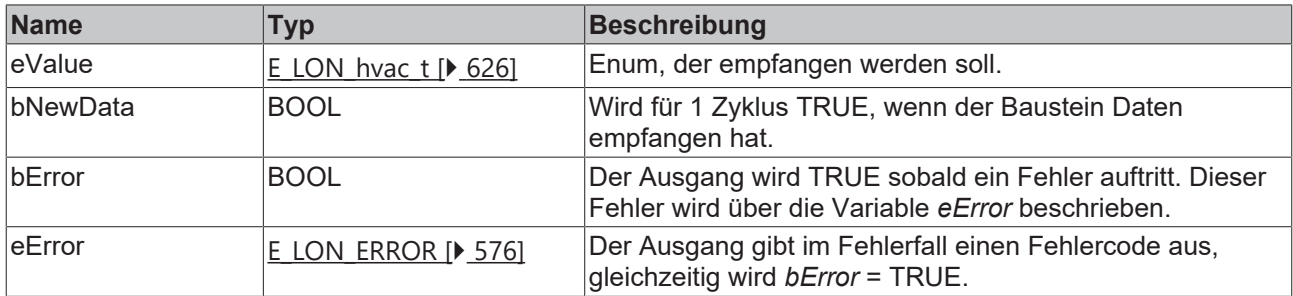

### **Voraussetzungen**

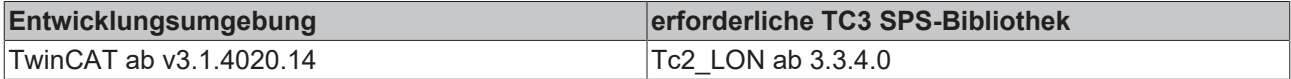

# **4.1.2.104 FB\_READ\_109\_SNVT\_occupancy**

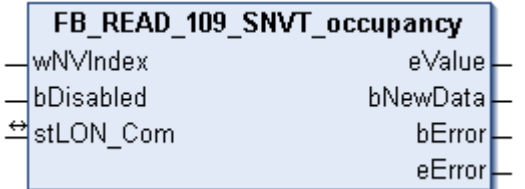

Dieser Baustein empfängt folgende LON-Eingangsvariable (nvi):

**SNVT Name:** SNVT\_occupancy.

## **SNVT Nummer:** 109.

## **Beschreibung:** Präsenzmeldung (Stati).

## **Eingänge**

```
VAR_INPUT
 wNVIndex : WORD;
   bDisabled : BOOL := FALSE;
END_VAR
```
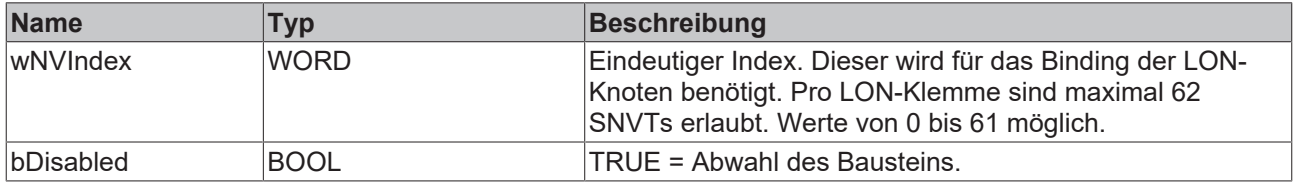

# **E**z Ein-/Ausgänge

```
VAR_IN_OUT
   stLON_Com : ST_LON_Communication;
END_VAR
```
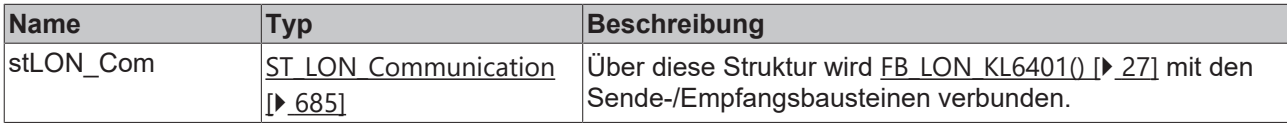

## *<b>B* Ausgänge

```
VAR_OUTPUT
 eValue : E LON occup t;
   bNewData : BOOL;
bError : BOOL;
eError : E LON ERROR;
END_VAR
```
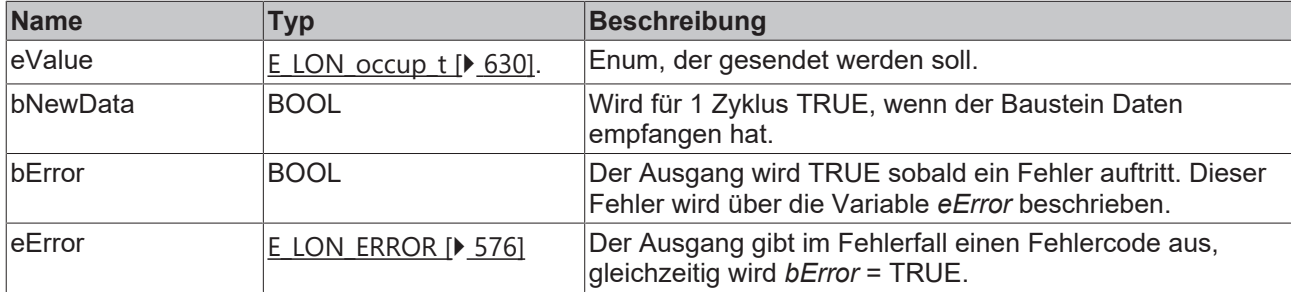

## **Voraussetzungen**

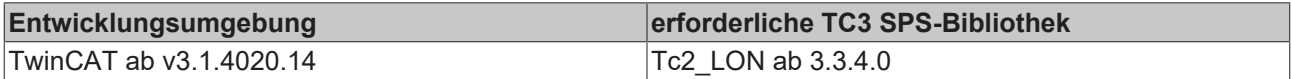

# **4.1.2.105 FB\_READ\_110\_SNVT\_area**

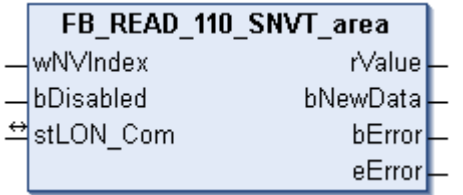

Dieser Baustein empfängt folgende LON-Eingangsvariable (nvi):

**SNVT Name:** SNVT\_area.

## **SNVT Nummer:** 110.

**Beschreibung:** Fläche (Quadratmeter).

# **Eingänge**

```
VAR_INPUT
  wNVIndex  : WORD;
  bDisabled : BOOL := FALSE;
END_VAR
```
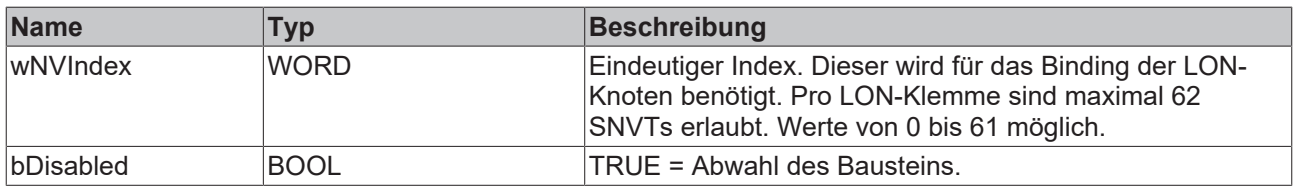

## **E**<sup>i</sup> Ein-/Ausgänge

VAR\_IN\_OUT stLON Com : ST LON Communication; END\_VAR<sup>-</sup>

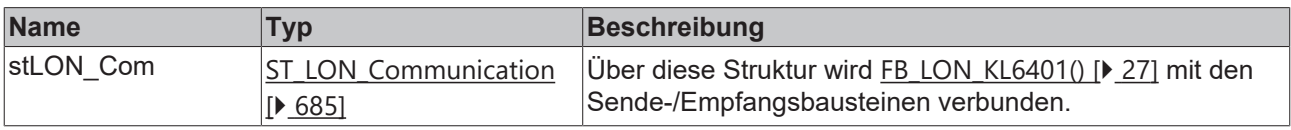

## *Ausgänge*

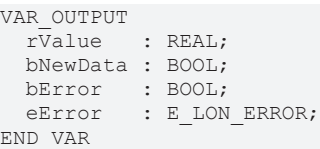

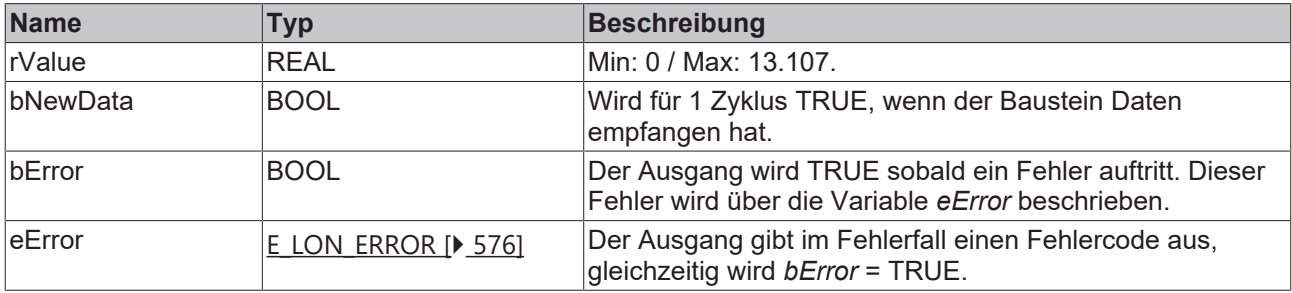

#### **Voraussetzungen**

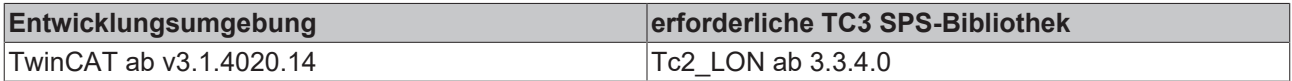

# **4.1.2.106 FB\_READ\_111\_SNVT\_hvac\_overid**

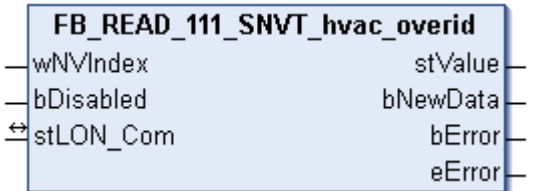

Dieser Baustein empfängt folgende LON-Eingangsvariable (nvi):

**SNVT Name:** SNVT\_hvac\_overid.

## **SNVT Nummer:** 111.

**Beschreibung:** HLK Übersteuerungsmodus (Modus, Position/Durchfluss, Min/Max Durchflusswert).

#### **Eingänge**

```
VAR_INPUT
 wNVIndex : WORD;
    bDisabled : BOOL := FALSE;
END_VAR
```
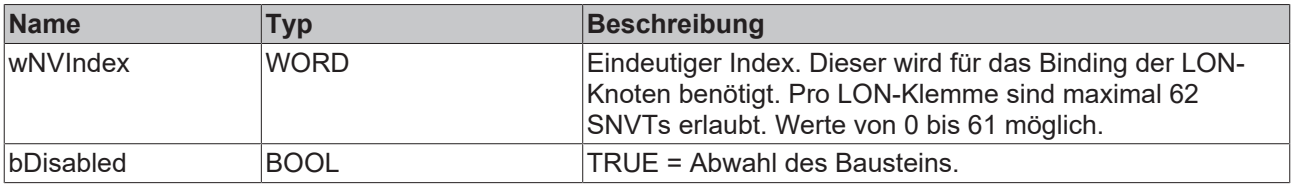

## **Ein-/Ausgänge**

VAR\_IN\_OUT stLON Com : ST\_LON\_Communication; END\_VAR<sup>\_\_</sup>

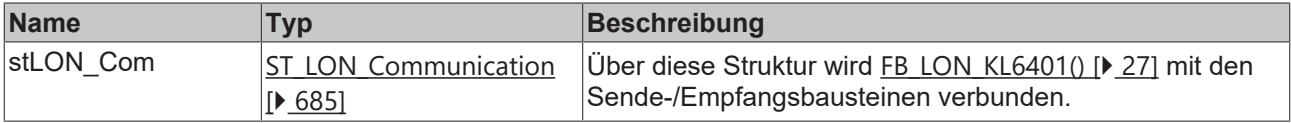

#### *Ausgänge*

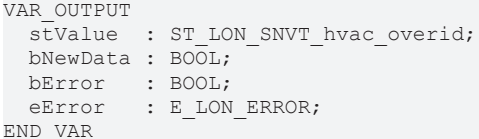

**Name Typ Beschreibung** stValue [ST\\_LON\\_SNVT\\_hvac\\_overi](#page-700-0) [d \[](#page-700-0)[}](#page-700-0) [701\]](#page-700-0) Struktur der Daten, die empfangen wurden. bNewData BOOL BOOL Wird für 1 Zyklus TRUE, wenn der Baustein Daten empfangen hat. bError BOOL BOOL Der Ausgang wird TRUE sobald ein Fehler auftritt. Dieser Fehler wird über die Variable *eError* beschrieben. eError FELON\_ERROR [▶ [576\]](#page-575-0) Der Ausgang gibt im Fehlerfall einen Fehlercode aus, gleichzeitig wird *bError* = TRUE.

#### **Voraussetzungen**

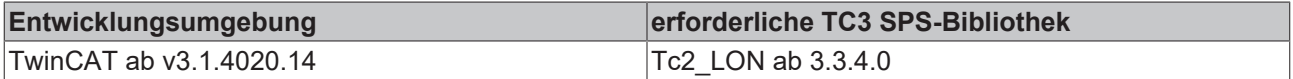
# **4.1.2.107 FB\_READ\_112\_SNVT\_hvac\_status**

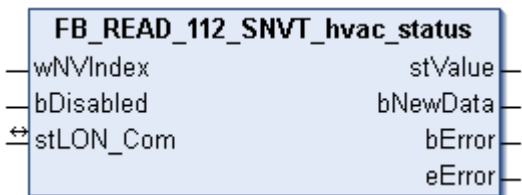

Dieser Baustein empfängt folgende LON-Eingangsvariable (nvi):

**SNVT Name:** SNVT\_hvac\_status.

**SNVT Nummer:** 112.

**Beschreibung:** HLK Status (Modus, 5 Leistungsangaben, Alarmflag).

#### **Eingänge**

```
VAR_INPUT
    wNVIndex  : WORD;
    bDisabled : BOOL := FALSE;
END_VAR
```
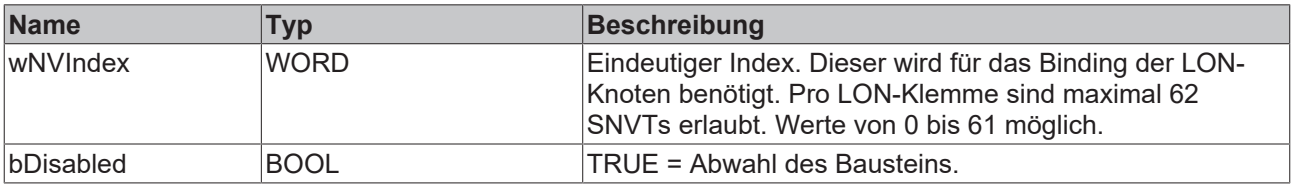

### **Ein-/Ausgänge**

VAR\_IN\_OUT stLON Com : ST\_LON Communication; END\_VAR<sup>-</sup>

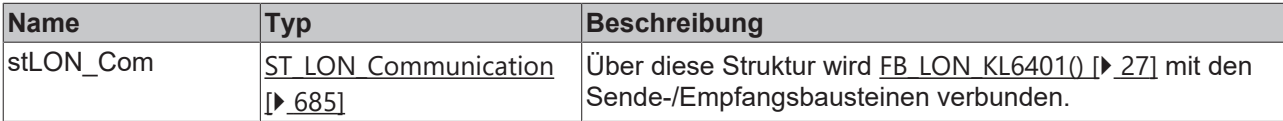

```
VAR_OUTPUT
 stValue : ST_LON_SNVT_hvac_status;
   bNewData : BOOL;
bError : BOOL;
eError : E LON ERROR;
END_VAR
```
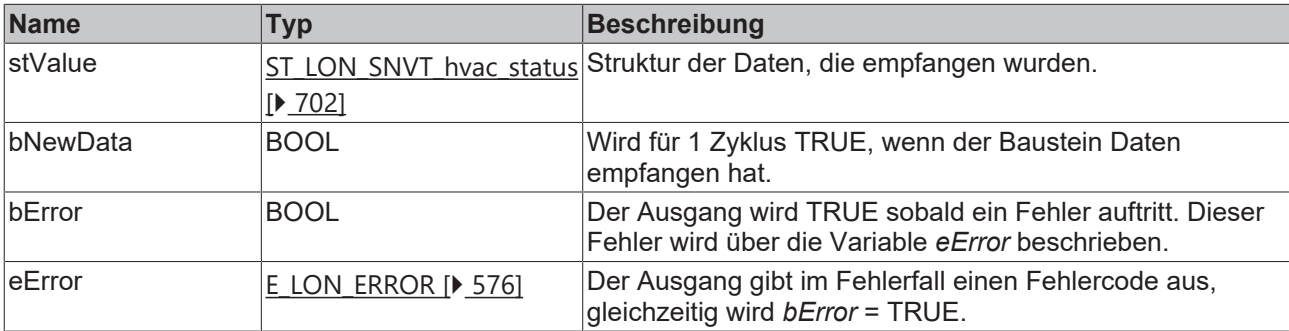

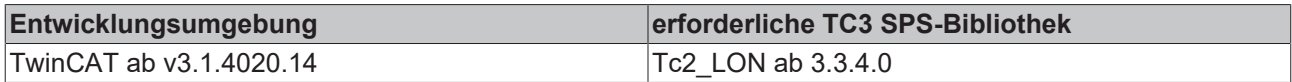

# **4.1.2.108 FB\_READ\_113\_SNVT\_press\_p**

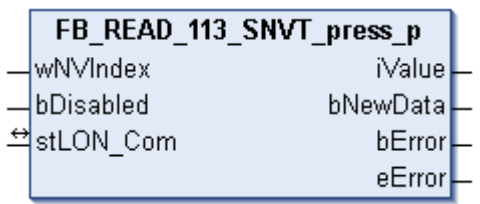

Dieser Baustein empfängt folgende LON-Eingangsvariable (nvi):

**SNVT Name:** SNVT\_press\_p.

**SNVT Nummer:** 113.

**Beschreibung:** Druck (Überdruck) (Pascal).

# **Eingänge**

```
VAR_INPUT
    wNVIndex  : WORD;
    bDisabled : BOOL := FALSE;
END_VAR
```
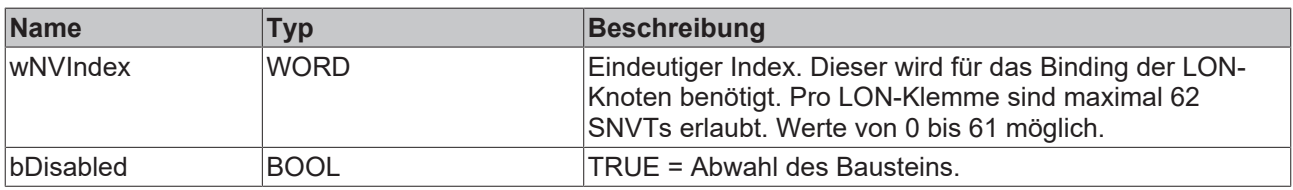

### **E**<sup>/</sup> Ein-/Ausgänge

```
VAR_IN_OUT
    stLON_Com : ST_LON_Communication;
END_VAR<sup>-</sup>
```
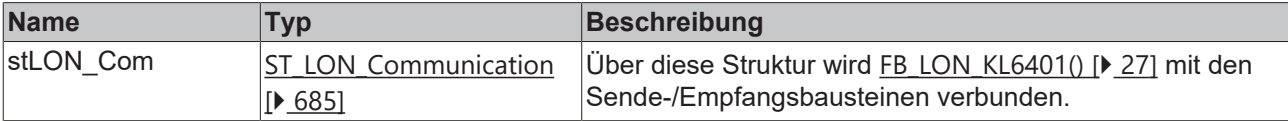

```
VAR_OUTPUT
 iValue : INT;
   bNewData : BOOL;
bError : BOOL;
eError : E LON ERROR;
END_VAR
```
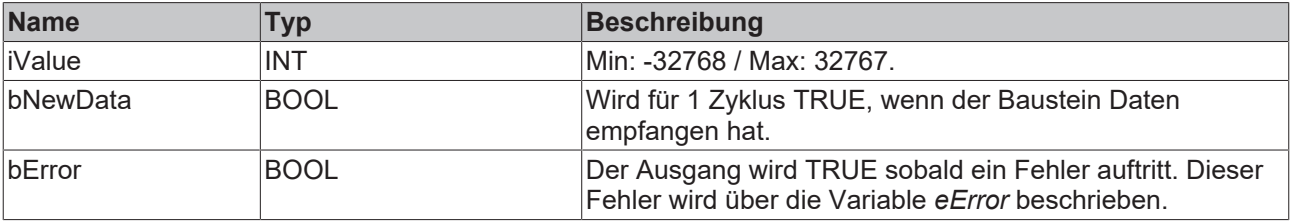

# **BECKHOFF**

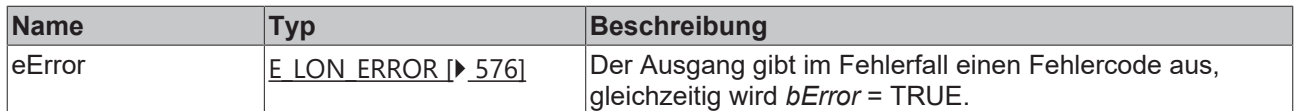

#### **Voraussetzungen**

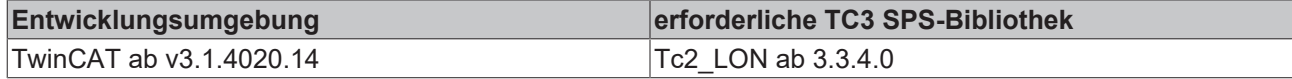

# **4.1.2.109 FB\_READ\_114\_SNVT\_address**

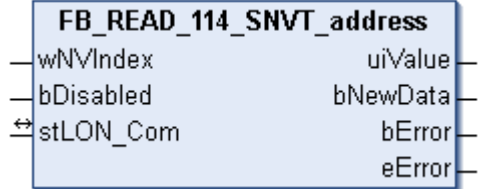

Dieser Baustein empfängt folgende LON-Eingangsvariable (nvi):

**SNVT Name:** SNVT\_address.

**SNVT Nummer:** 114.

**Beschreibung:** Neuron Adresse (16-bit Adress Wert).

### **Eingänge**

```
VAR_INPUT
  wNVIndex  : WORD;
  bDisabled : BOOL := FALSE;
END_VAR
```
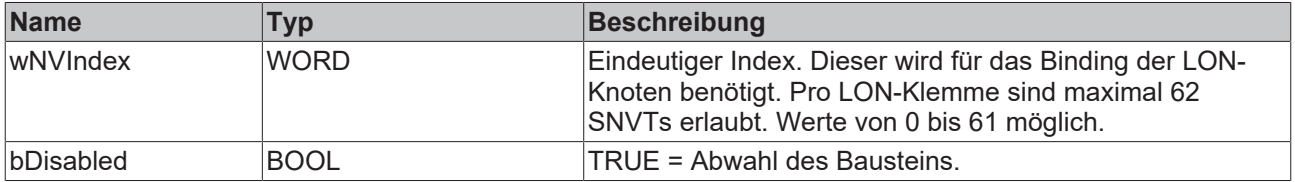

### **<sup>●</sup>/E**<sup>*/*</sup> Ein-/Ausgänge

VAR\_IN\_OUT stLON Com : ST LON Communication; END\_VAR<sup>\_\_</sup>

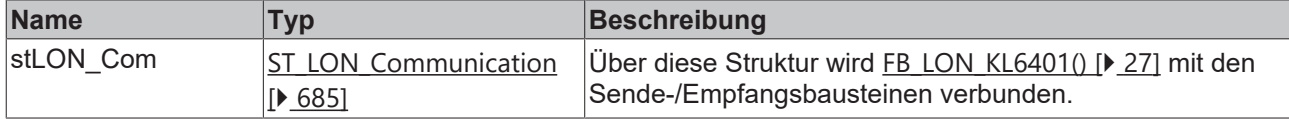

# *<b>Ausgänge*

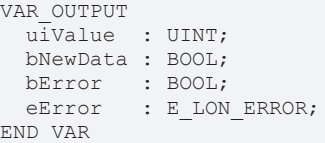

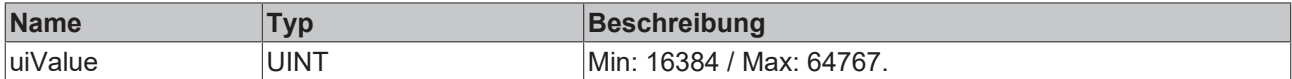

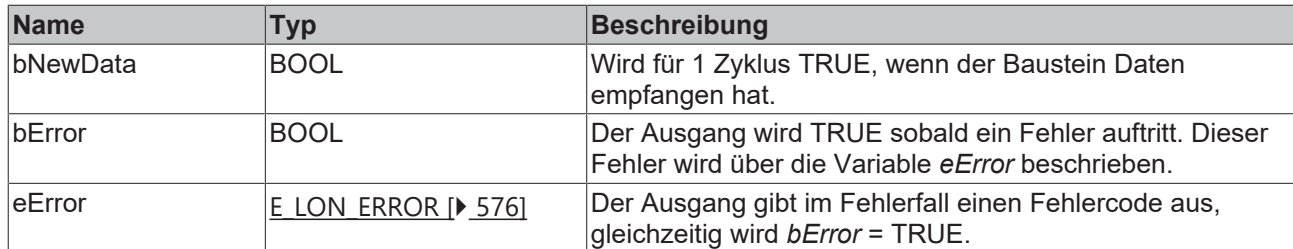

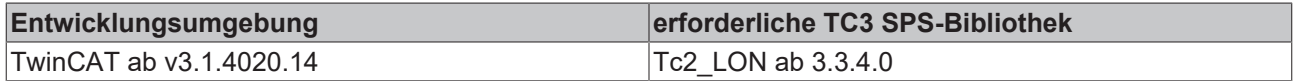

# **4.1.2.110 FB\_READ\_115\_SNVT\_scene**

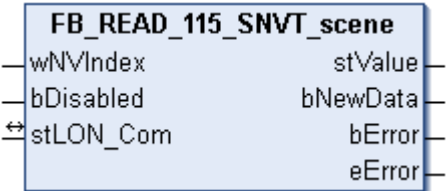

Dieser Baustein empfängt folgende LON-Eingangsvariable (nvi):

**SNVT Name:** SNVT\_scene.

**SNVT Nummer:** 115.

**Beschreibung:** Szenen (Funktion (abrufen/lernen), Szenennummer).

### **Eingänge**

```
VAR_INPUT
   wNVIndex  : WORD;
   bDisabled : BOOL := FALSE;
END_VAR
```
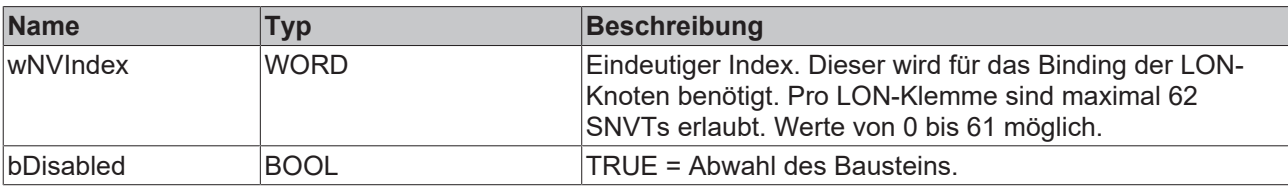

# **Ein-/Ausgänge**

VAR\_IN\_OUT stLON Com : ST LON Communication; END\_VAR

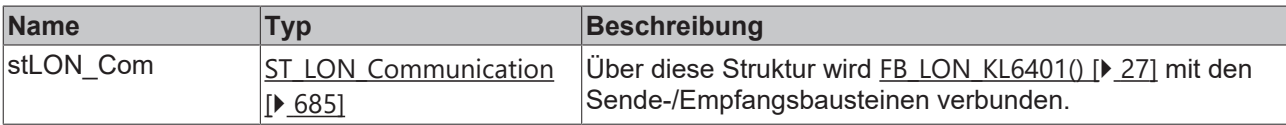

```
VAR_OUTPUT
stValue : ST LON SNVT scene;
  bNewData : BOOL;
bError : BOOL;
eError : E LON ERROR;
END_VAR
```
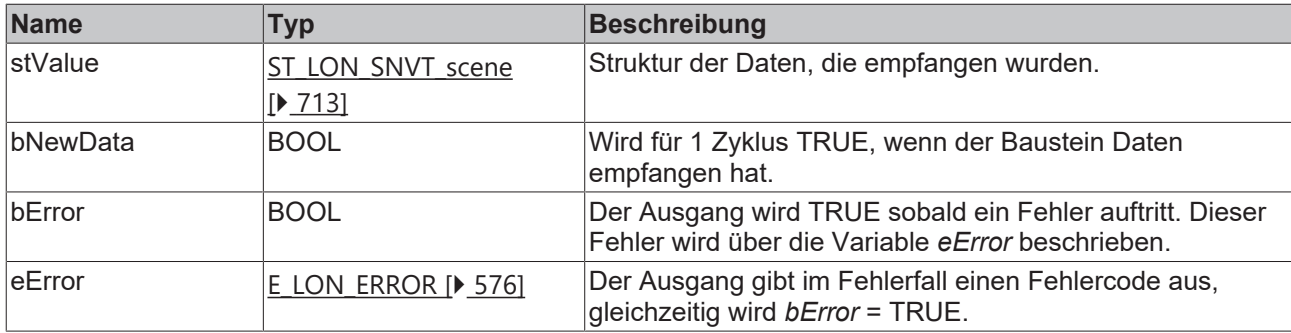

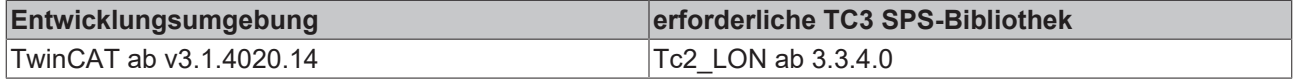

# **4.1.2.111 FB\_READ\_116\_SNVT\_scene\_cfg**

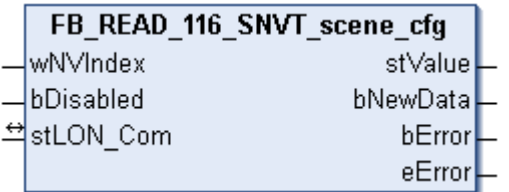

Dieser Baustein empfängt folgende LON-Eingangsvariable (nvi):

**SNVT Name:** SNVT\_scene\_cfg.

**SNVT Nummer:** 116.

**Beschreibung:** Szenen Einstellung (Funktion , Szenennummer, Einstellung, Übergangsnummer, Übergangszeit, Verzögerungszeit, Priorität).

# **Eingänge**

```
VAR_INPUT
  wNVIndex  : WORD;
  bDisabled : BOOL := FALSE;
END_VAR
```
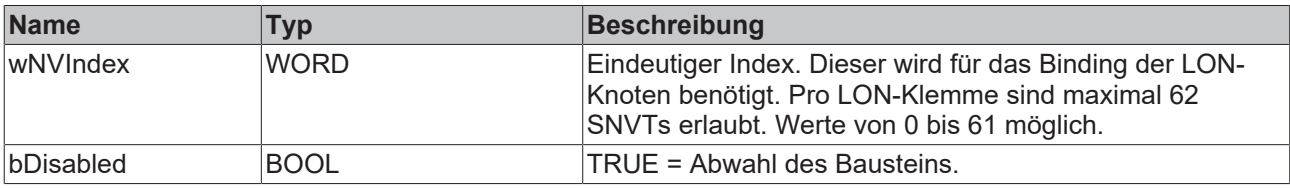

# <sup>→</sup> Ein-/Ausgänge

```
VAR_IN_OUT
  stLON Com : ST LON Communication;
END_VAR
```
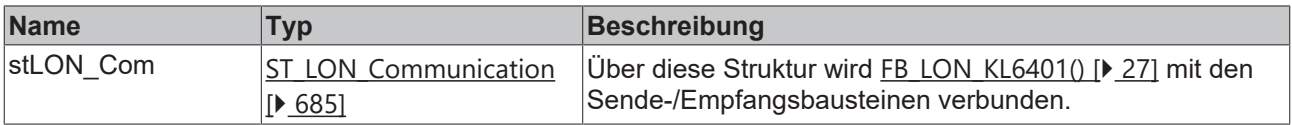

### *Ausgänge*

```
VAR_OUTPUT
   stValue  : ST_LON_SNVT_scene_cfg;
   bNewData : BOOL;
bError : BOOL;
eError : E LON ERROR;
END_VAR
```
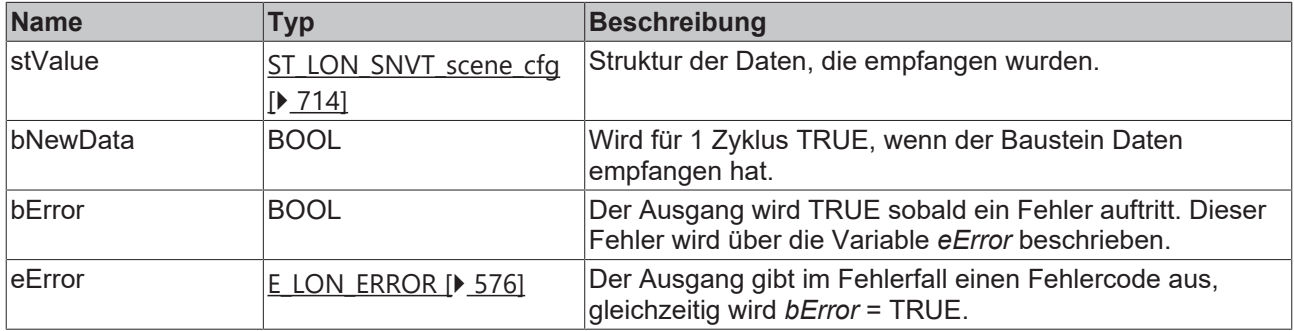

#### **Voraussetzungen**

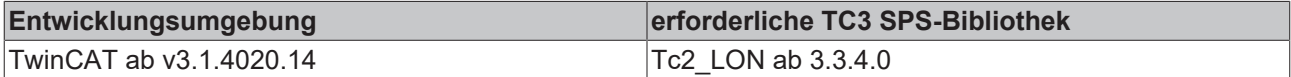

# **4.1.2.112 FB\_READ\_117\_SNVT\_setting**

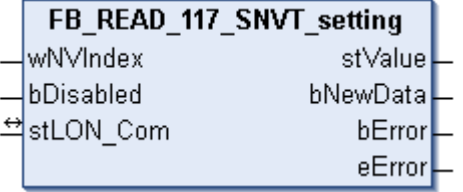

Dieser Baustein empfängt folgende LON-Eingangsvariable (nvi):

**SNVT Name:** SNVT\_setting.

#### **SNVT Nummer:** 117.

**Beschreibung:** Einstellungen (Funktion, Wert, Übergangsnummer).

### **Eingänge**

```
VAR_INPUT
 wNVIndex : WORD;
   bDisabled : BOOL := FALSE;
END_VAR
```
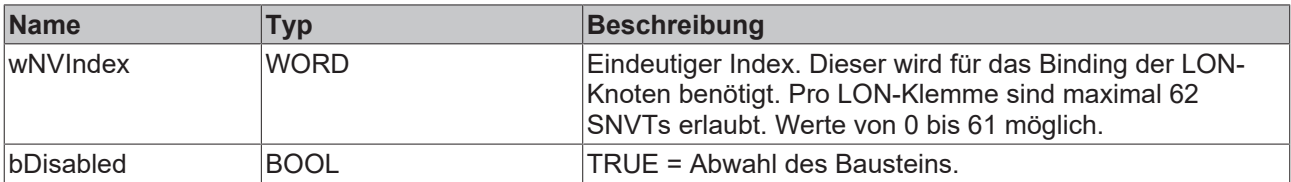

## <sup>→/</sup>E<sup>,</sup> Ein-/Ausgänge

```
VAR_IN_OUT
   stLON_Com : ST_LON_Communication;
END_VAR
```
# **BECKHOFF**

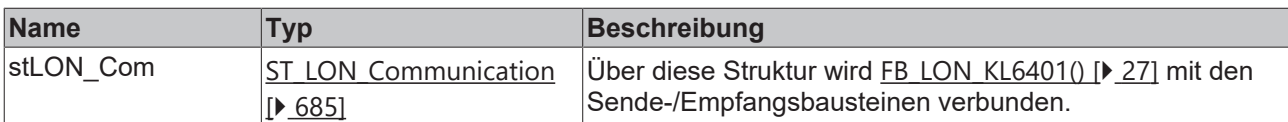

### *<b>Ausgänge*

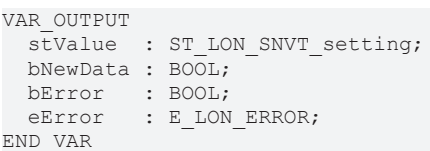

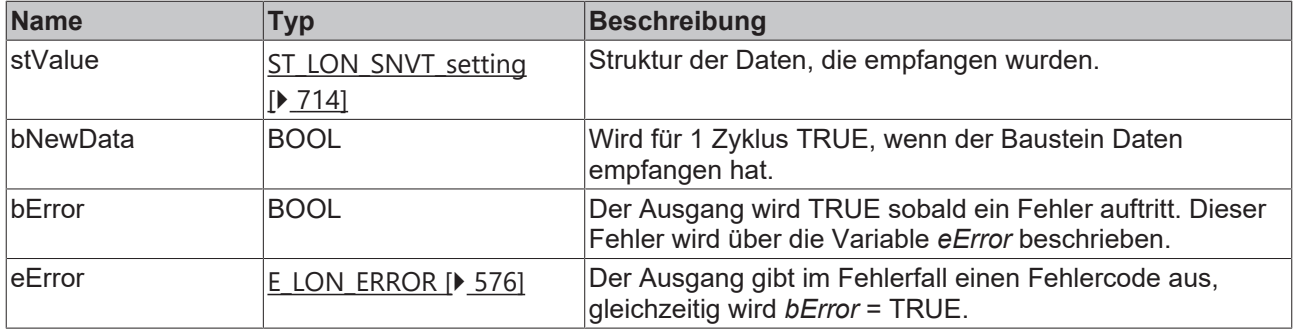

#### **Voraussetzungen**

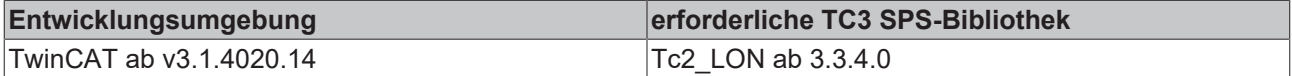

# **4.1.2.113 FB\_READ\_118\_SNVT\_evap\_state**

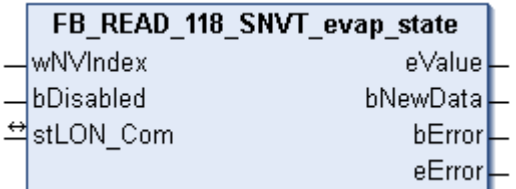

Dieser Baustein empfängt folgende LON-Eingangsvariable (nvi):

**SNVT Name:** SNVT\_evap\_state.

**SNVT Nummer:** 118.

**Beschreibung:** Verdampferstatus (Enumeration).

### **Eingänge**

```
VAR_INPUT
  wNVIndex  : WORD;
  bDisabled : BOOL := FALSE;
END_VAR
```
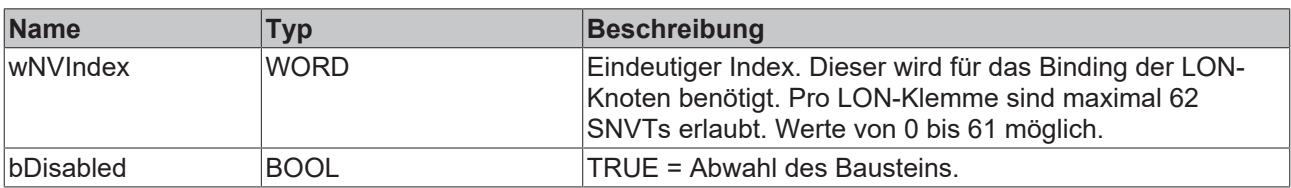

### <sup>●</sup> Ein-/Ausgänge

```
VAR_IN_OUT
 stLON_Com : ST_LON_Communication;
END_VAR
```
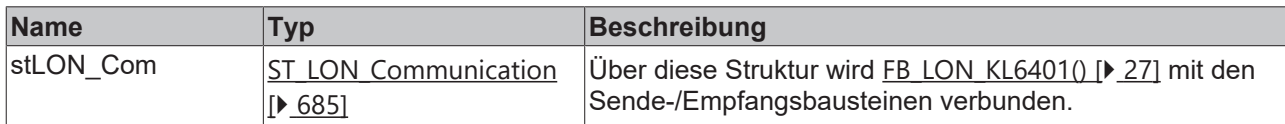

#### *Ausgänge*

```
VAR_OUTPUT
 eValue : E<sub>_</sub>LON_evap_t;
   bNewData : BOOL;
bError : BOOL;
eError : E LON ERROR;
END_VAR
```
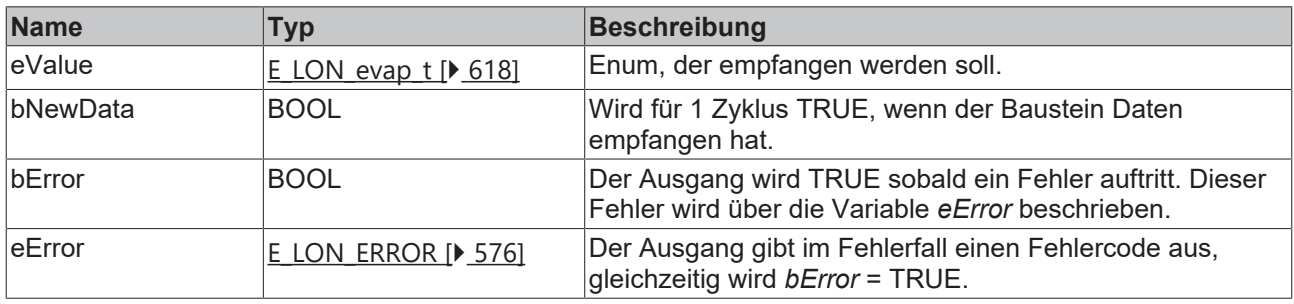

#### **Voraussetzungen**

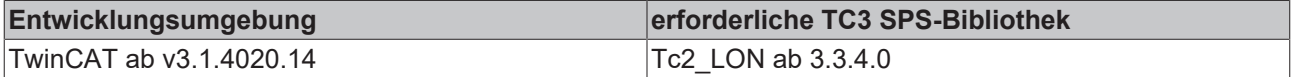

# **4.1.2.114 FB\_READ\_119\_SNVT\_therm\_mode**

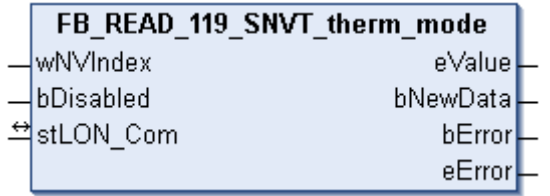

Dieser Baustein empfängt folgende LON-Eingangsvariable (nvi):

**SNVT Name:** SNVT\_therm\_mode.

**SNVT Nummer:** 119.

**Beschreibung:** Thermostatmodus (Enumeration(Freigabe, Modulation)).

```
 Eingänge
```

```
VAR_INPUT
 wNVIndex : WORD;
   bDisabled : BOOL := FALSE;
END_VAR
```
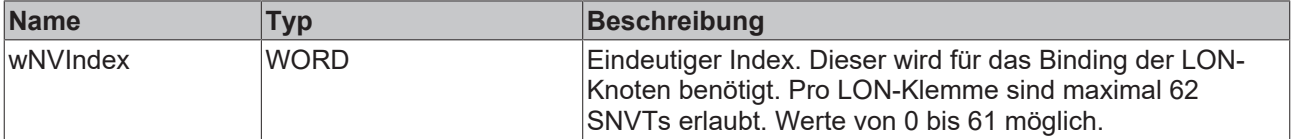

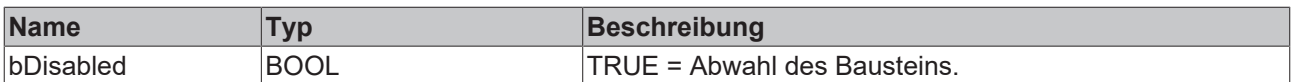

## **<sup>●</sup>/E**<sup>*/*</sup> Ein-/Ausgänge

VAR\_IN\_OUT stLON Com : ST LON Communication; END\_VAR

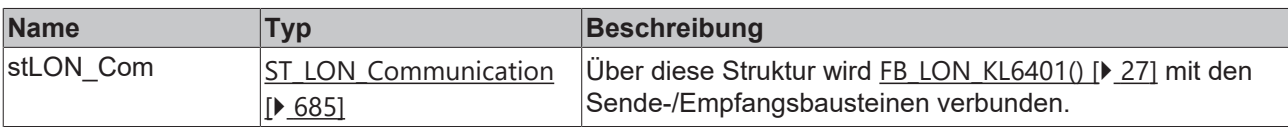

### *<b>B* Ausgänge

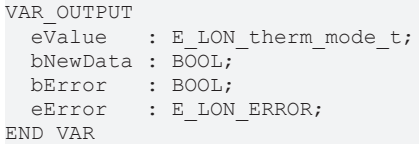

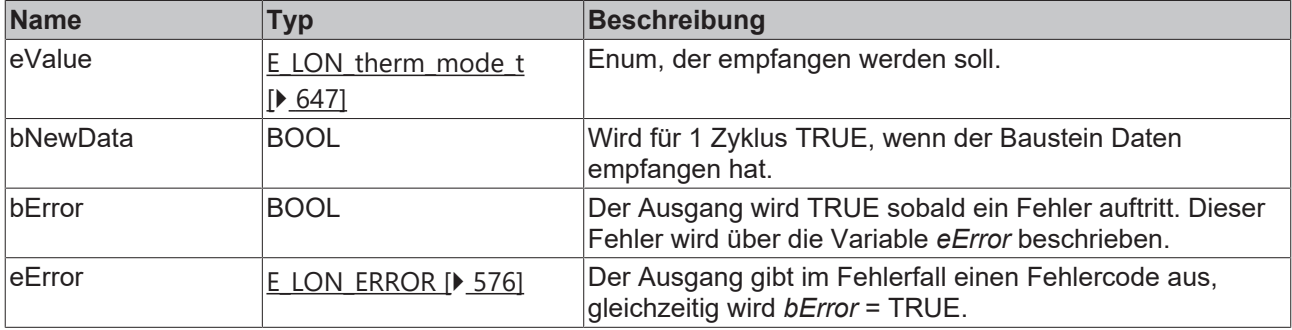

#### **Voraussetzungen**

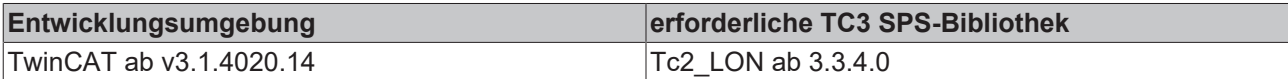

# **4.1.2.115 FB\_READ\_120\_SNVT\_defr\_mode**

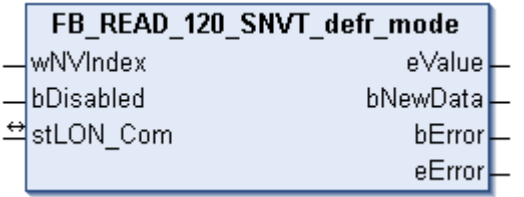

Dieser Baustein empfängt folgende LON-Eingangsvariable (nvi):

**SNVT Name:** SNVT\_defr\_mode.

**SNVT Nummer:** 120.

**Beschreibung:** Abtaumodus (Enumeration).

#### **Eingänge**

```
VAR_INPUT
 wNVIndex : WORD;
   bDisabled : BOOL := FALSE;
END_VAR
```
# **BECKHOFF**

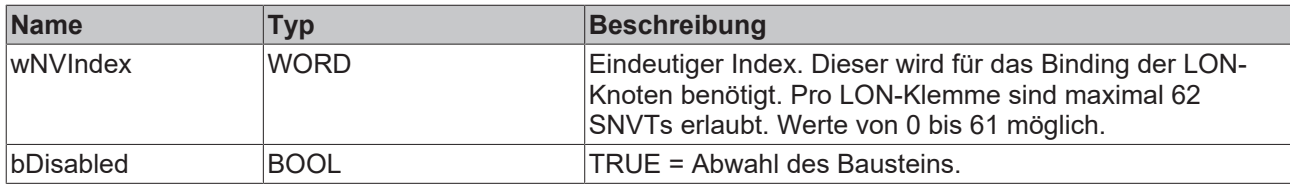

### **<sup>●</sup>/E**<sup>*/*</sup> Ein-/Ausgänge

VAR\_IN\_OUT stLON Com : ST LON Communication; END\_VAR

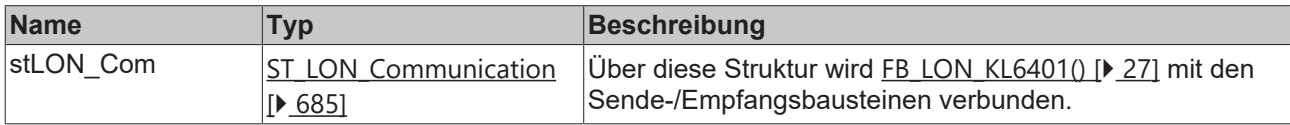

# **Ausgänge**

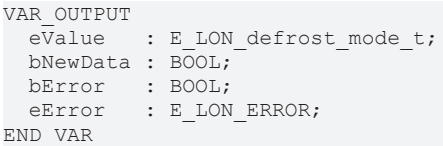

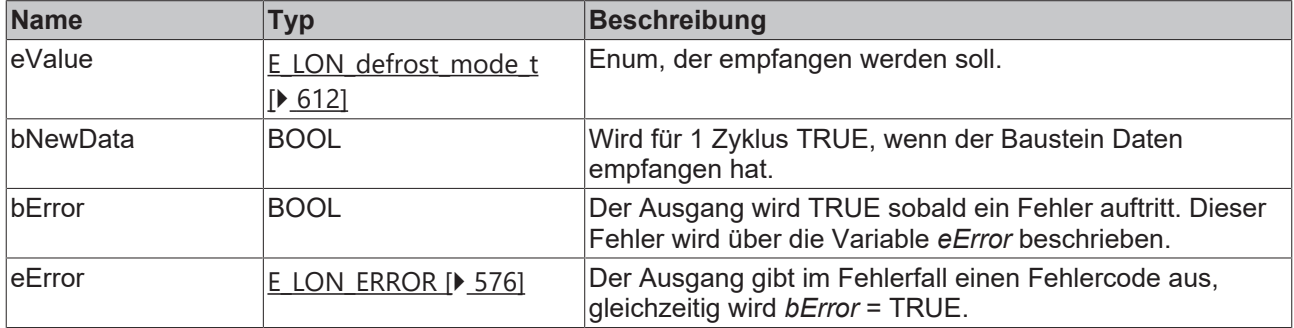

#### **Voraussetzungen**

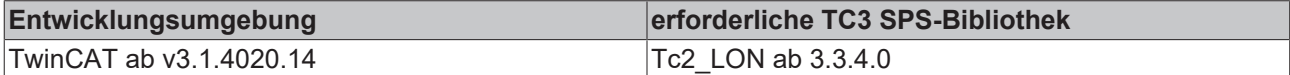

# **4.1.2.116 FB\_READ\_121\_SNVT\_defr\_term**

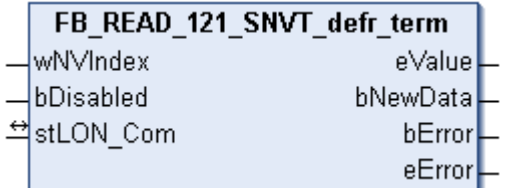

Dieser Baustein empfängt folgende LON-Eingangsvariable (nvi):

**SNVT Name:** SNVT\_defr\_term.

**SNVT Nummer:** 121.

**Beschreibung:** Abschluss des Abtauvorgangs (Enumeration).

#### **Eingänge**

VAR\_INPUT wNVIndex : WORD; bDisabled : BOOL := FALSE; END\_VAR

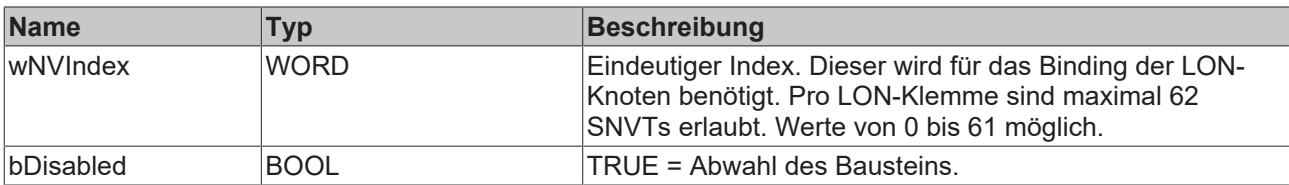

# **E**<sup>/</sup>**E**<sup>/</sup> Ein-/Ausgänge

VAR\_IN\_OUT stLON\_Com : ST\_LON\_Communication; END\_VAR<sup>-</sup>

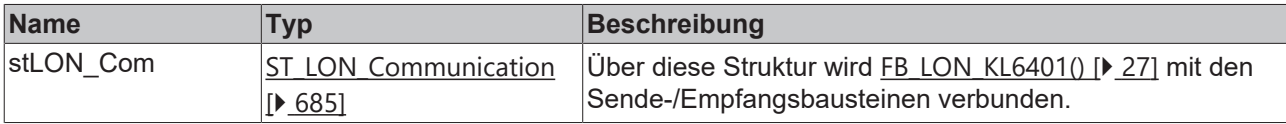

### *<b>B* Ausgänge

```
VAR_OUTPUT
eValue : E LON defrost term t;
  bNewData : BOOL;
bError : BOOL;
eError : E LON ERROR;
END_VAR
```
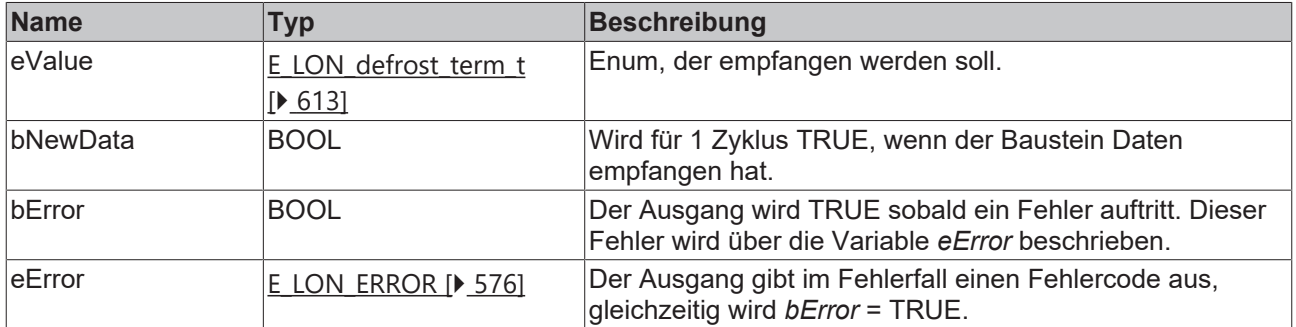

#### **Voraussetzungen**

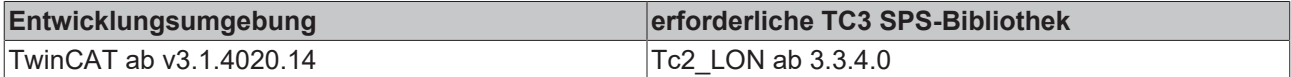

# **4.1.2.117 FB\_READ\_122\_SNVT\_defr\_state**

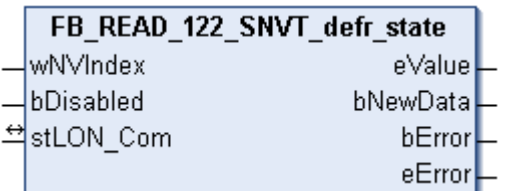

Dieser Baustein empfängt folgende LON-Eingangsvariable (nvi):

**SNVT Name:** SNVT\_defr\_state.

**SNVT Nummer:** 122.

**Beschreibung:** Abtaustatus (Enumeration).

#### **Eingänge**

```
VAR_INPUT
  wNVIndex  : WORD;
  bDisabled : BOOL := FALSE;
END_VAR
```
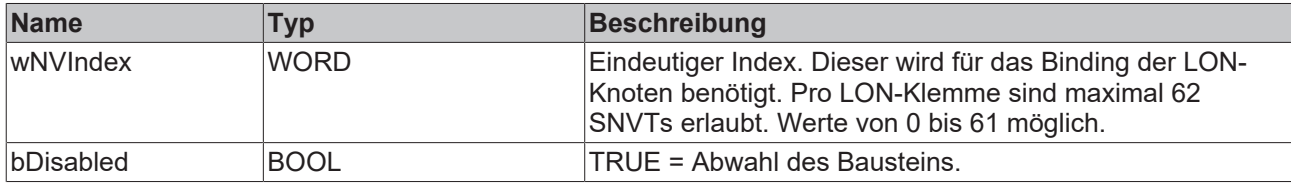

#### <sup>●</sup> Ein-/Ausgänge

VAR\_IN\_OUT stLON\_Com : ST\_LON\_Communication; END\_VAR<sup>-</sup>

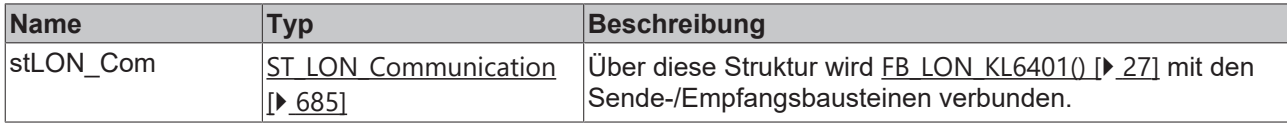

#### *Ausgänge*

```
VAR_OUTPUT
   eValue   : E_LON_defrost_state_t;
   bNewData : BOOL;
bError : BOOL;
eError : E LON ERROR;
END_VAR
```
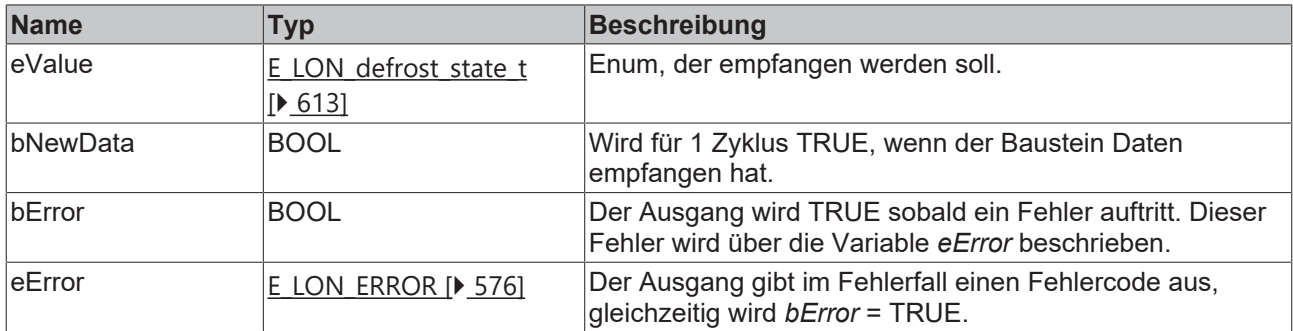

#### **Voraussetzungen**

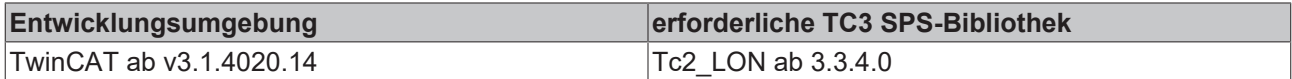

# **4.1.2.118 FB\_READ\_123\_SNVT\_time\_min**

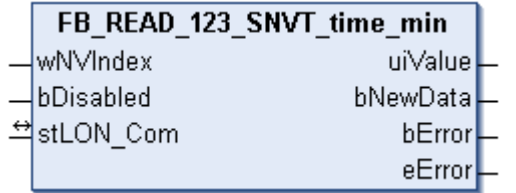

Dieser Baustein empfängt folgende LON-Eingangsvariable (nvi):

**SNVT Name:** SNVT\_time\_min.

### **SNVT Nummer:** 123.

**Beschreibung:** Abgelaufen Zeit (Minuten).

### **Eingänge**

```
VAR_INPUT
  wNVIndex  : WORD;
  bDisabled : BOOL := FALSE;
END_VAR
```
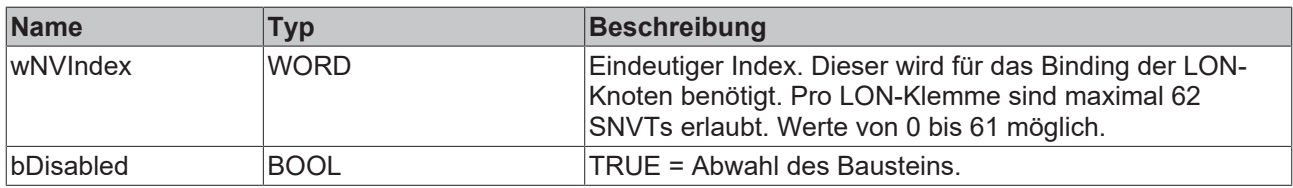

#### **E**<sup>i</sup> Ein-/Ausgänge

VAR\_IN\_OUT stLON Com : ST LON Communication; END\_VAR<sup>-</sup>

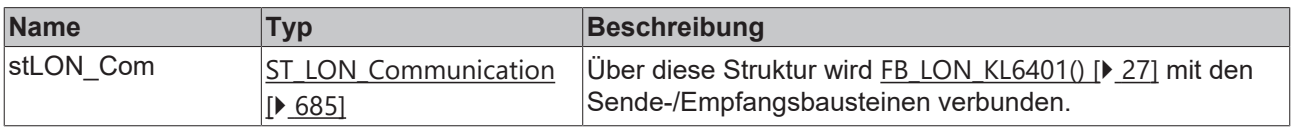

### *Ausgänge*

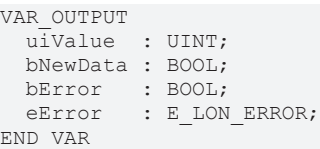

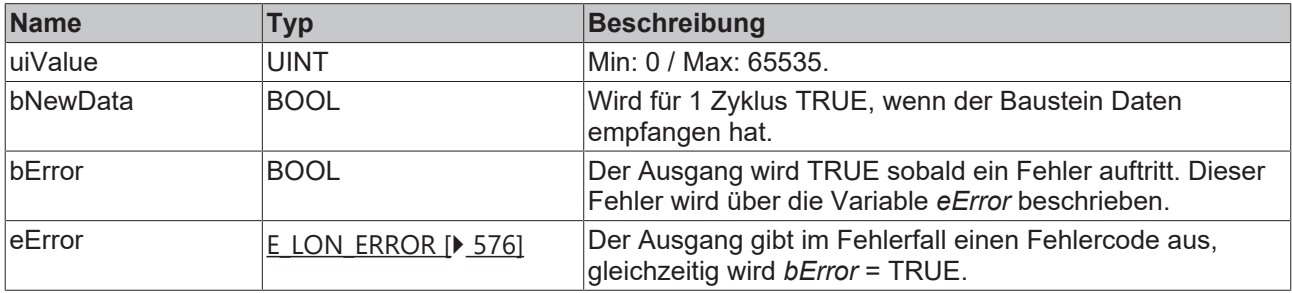

#### **Voraussetzungen**

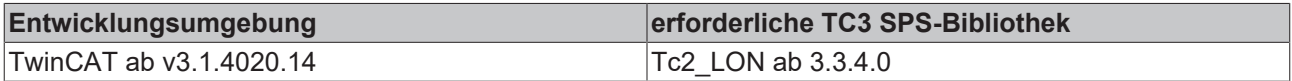

# **4.1.2.119 FB\_READ\_124\_SNVT\_time\_hour**

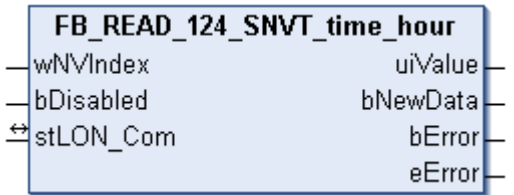

Dieser Baustein empfängt folgende LON-Eingangsvariable (nvi):

**SNVT Name:** SNVT\_time\_hour.

### **SNVT Nummer:** 124.

**Beschreibung:** Abgelaufene Zeit (Stunde).

#### **Eingänge**

VAR\_INPUT wNVIndex : WORD; bDisabled : BOOL := FALSE; END\_VAR

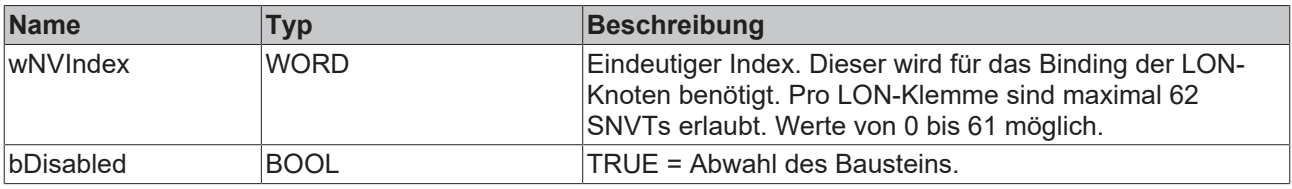

### **E**<sup>/</sup>**E**<sup>*/*</sup> Ein-/Ausgänge

VAR\_IN\_OUT stLON\_Com : ST\_LON\_Communication; END\_VAR<sup>-</sup>

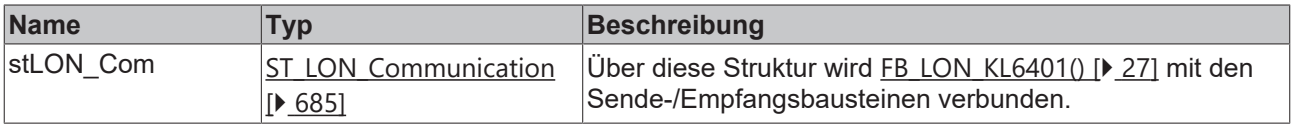

### **Ausgänge**

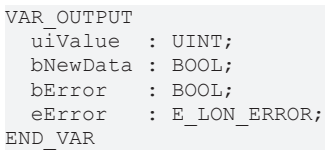

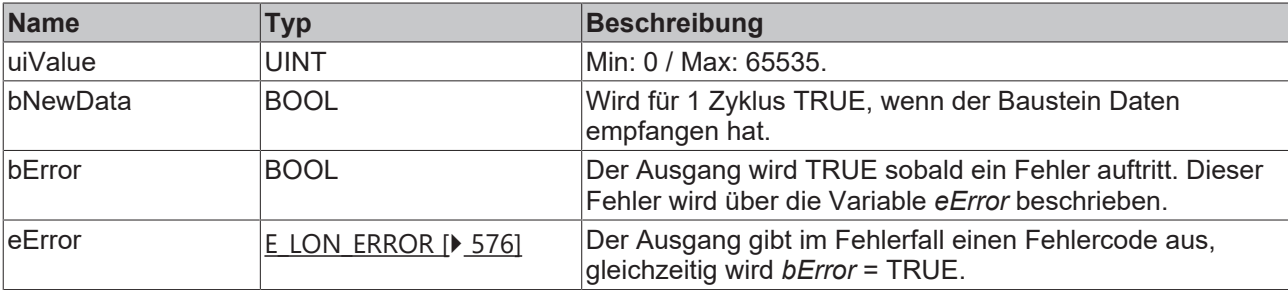

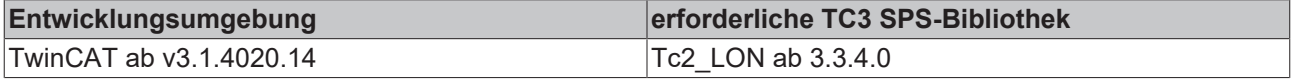

# **4.1.2.120 FB\_READ\_125\_SNVT\_ph**

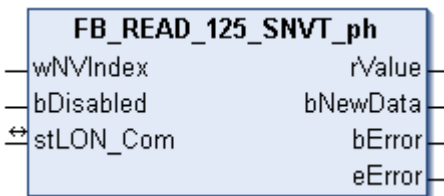

Dieser Baustein empfängt folgende LON-Eingangsvariable (nvi):

**SNVT Name:** SNVT\_ph.

**SNVT Nummer:** 125.

**Beschreibung:** Säuregehalt (pH). Verhältnis der Ionenkonzentration.

#### **Eingänge**

```
VAR_INPUT
 wNVIndex : WORD;
   bDisabled : BOOL := FALSE;
END_VAR
```
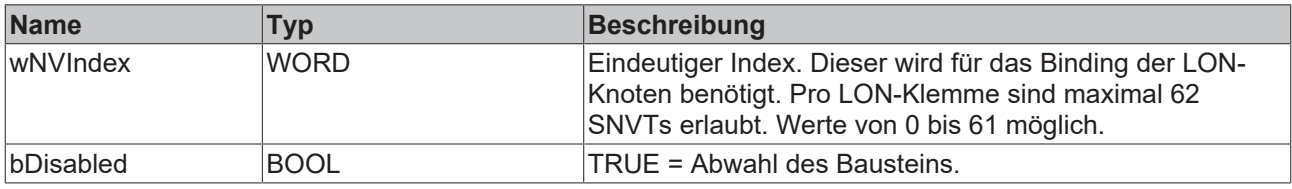

### **Ein-/Ausgänge**

VAR\_IN\_OUT stLON Com : ST LON Communication; END\_VAR<sup>-</sup>

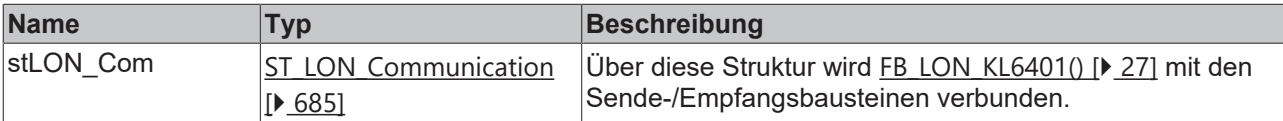

### *Ausgänge*

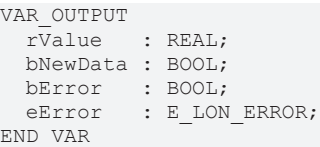

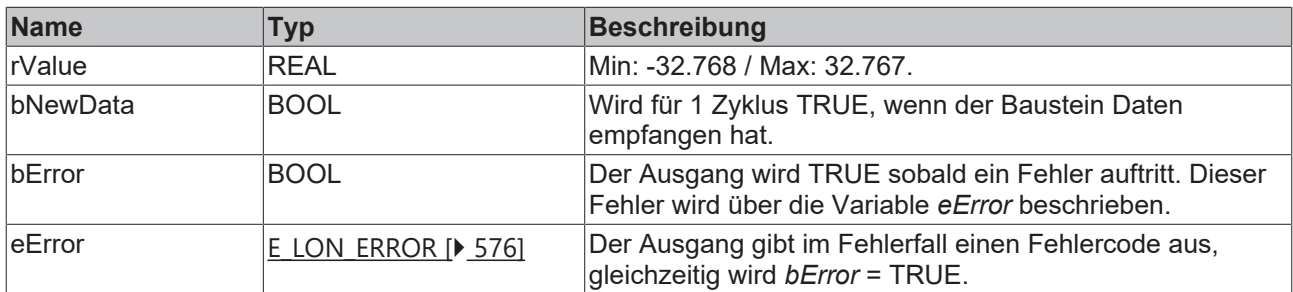

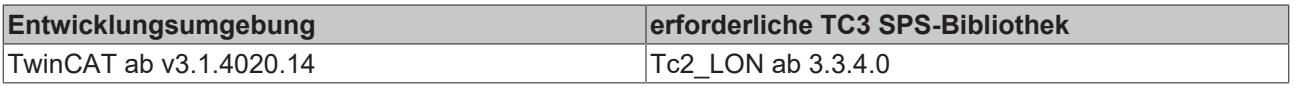

# **4.1.2.121 FB\_READ\_126\_SNVT\_ph\_f**

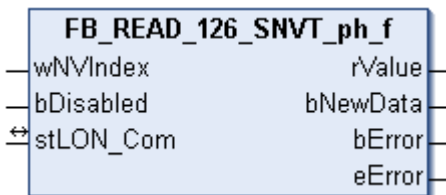

Dieser Baustein empfängt folgende LON-Eingangsvariable (nvi):

**SNVT Name:** SNVT\_ph\_f.

**SNVT Nummer:** 126.

**Beschreibung:** Säuregehalt (pH). Verhältnis der Ionenkonzentration.

#### **Eingänge**

```
VAR_INPUT
  wNVIndex : WORD;
   bDisabled : BOOL := FALSE;
END_VAR
```
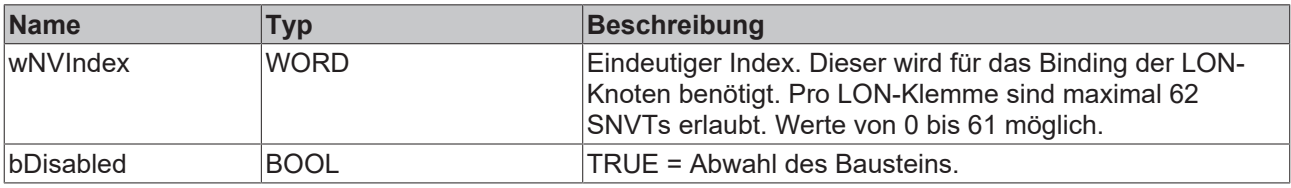

### **Ein-/Ausgänge**

VAR\_IN\_OUT stLON Com : ST LON Communication; END\_VAR<sup>-</sup>

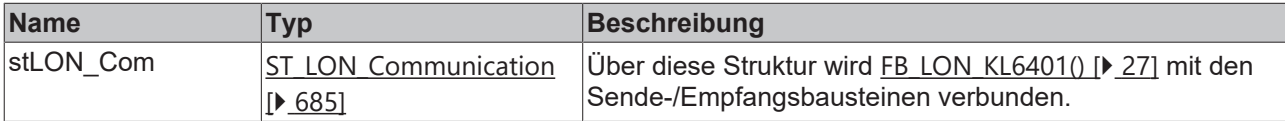

### *Ausgänge*

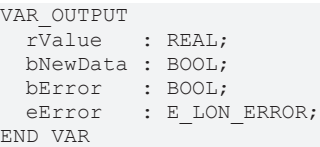

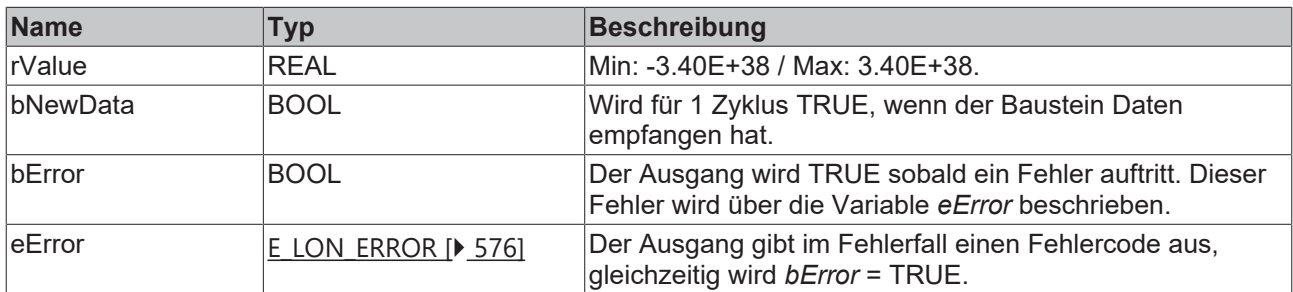

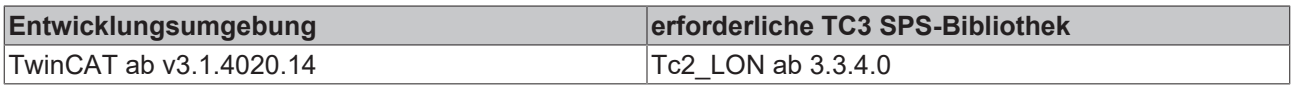

# **4.1.2.122 FB\_READ\_127\_SNVT\_chlr\_status**

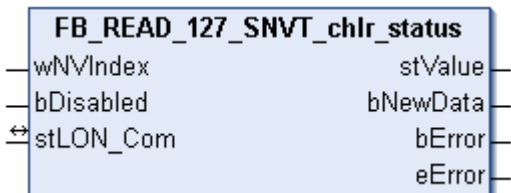

Dieser Baustein empfängt folgende LON-Eingangsvariable (nvi):

**SNVT Name:** SNVT\_chlr\_status.

**SNVT Nummer:** 127.

**Beschreibung:** Kälteerzeugerstatus (run mode, op mode, Statusbits).

#### **Eingänge**

```
VAR_INPUT
    wNVIndex  : WORD;
    bDisabled : BOOL := FALSE;
END_VAR
```
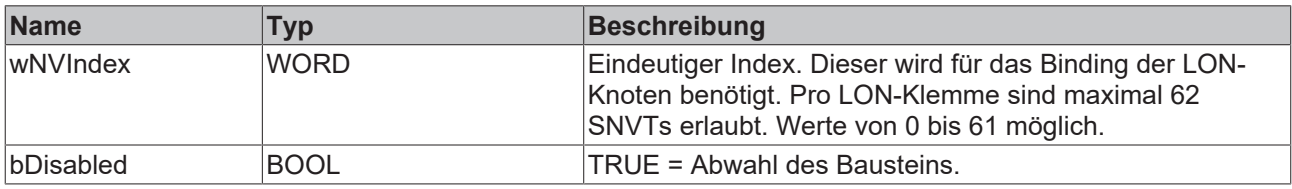

### **Ein-/Ausgänge**

VAR\_IN\_OUT stLON Com : ST\_LON Communication; END\_VAR<sup>-</sup>

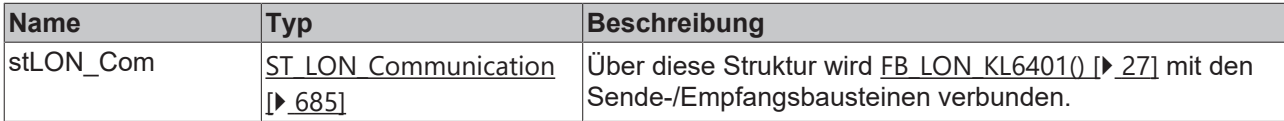

```
VAR_OUTPUT
 stValue : ST_LON_SNVT_chlr_status;
   bNewData : BOOL;
bError : BOOL;
eError : E LON ERROR;
END_VAR
```
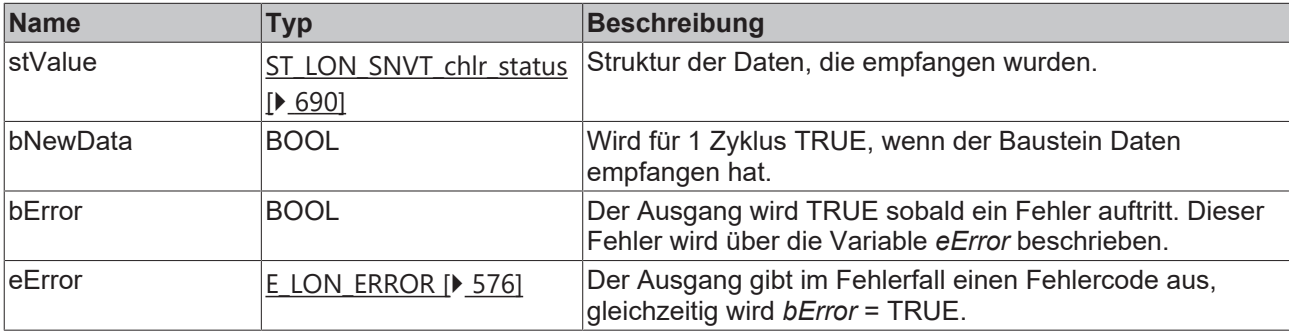

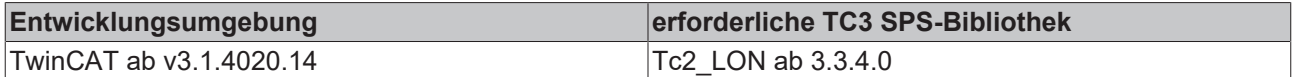

# **4.1.2.123 FB\_READ\_128\_SNVT\_tod\_event**

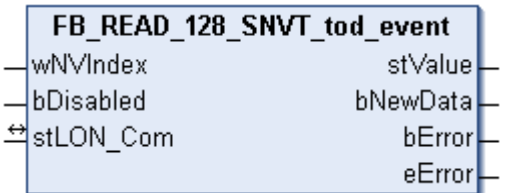

Dieser Baustein empfängt folgende LON-Eingangsvariable (nvi):

**SNVT Name:** SNVT\_tod\_event.

**SNVT Nummer:** 128.

**Beschreibung:** Präsenzzeit (Besetztstatus, nächste Besetztzeit).

### **Eingänge**

```
VAR_INPUT
    wNVIndex  : WORD;
    bDisabled : BOOL := FALSE;
END_VAR
```
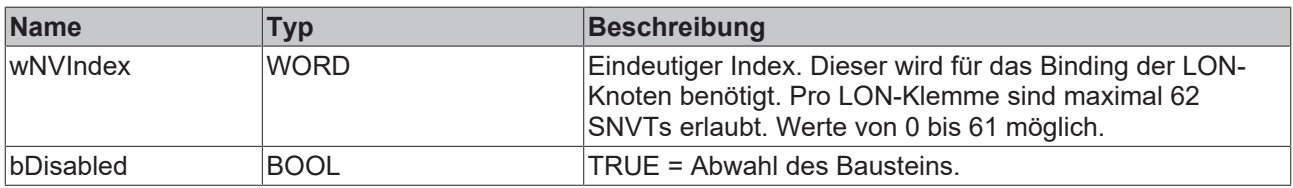

### **E**<sup>/</sup> Ein-/Ausgänge

```
VAR_IN_OUT
   stLON_Com : ST_LON_Communication;
END_VAR
```
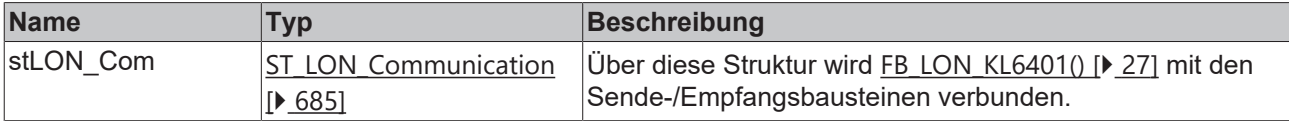

```
VAR_OUTPUT
 stValue : ST_LON_SNVT_tod_event;
   bNewData : BOOL;
bError : BOOL;
eError : E LON ERROR;
END_VAR
```
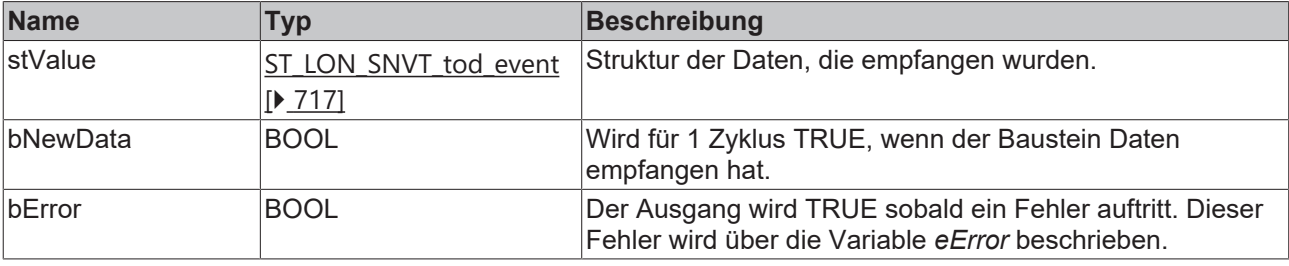

# **BECKHOFF**

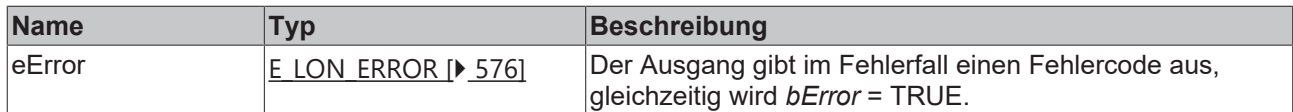

#### **Voraussetzungen**

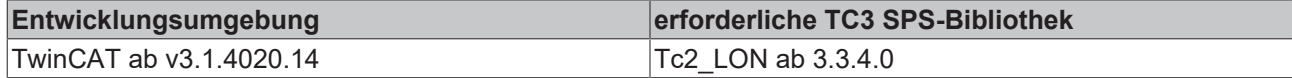

### **4.1.2.124 FB\_READ\_129\_SNVT\_smo\_obscur**

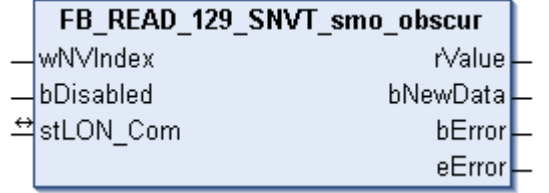

Dieser Baustein empfängt folgende LON-Eingangsvariable (nvi):

**SNVT Name:** SNVT\_smo\_obscur.

**SNVT Nummer:** 129.

**Beschreibung:** Verdunkelung durch Rauch (Verdunkelung %).

### **Eingänge**

```
VAR_INPUT
  wNVIndex  : WORD;
  bDisabled : BOOL := FALSE;
END_VAR
```
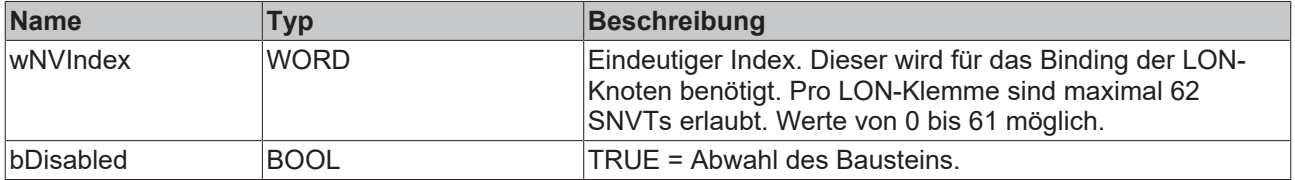

### **Ein-/Ausgänge**

VAR\_IN\_OUT stLON Com : ST LON Communication; END\_VAR<sup>\_\_</sup>

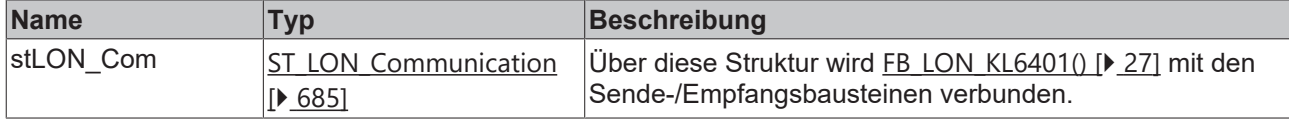

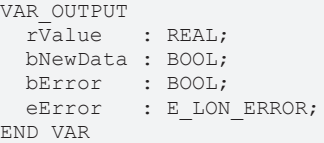

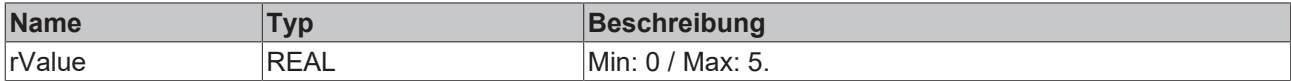

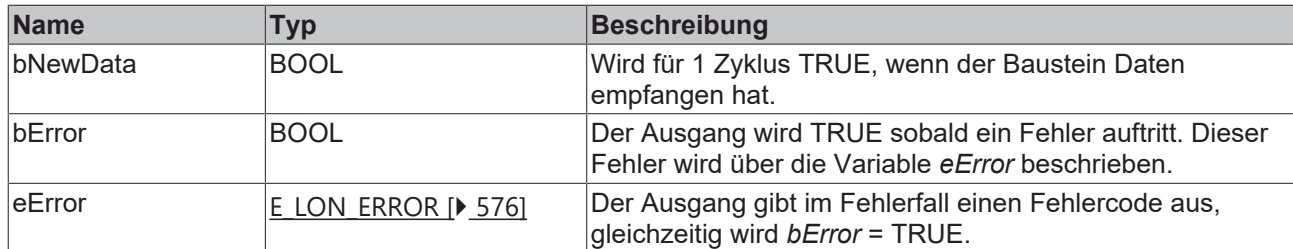

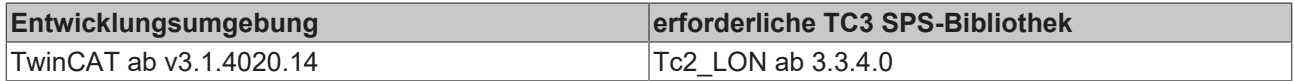

# **4.1.2.125 FB\_READ\_130\_SNVT\_fire\_test**

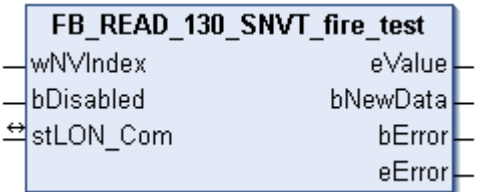

Dieser Baustein empfängt folgende LON-Eingangsvariable (nvi):

**SNVT Name:** SNVT\_fire\_test.

**SNVT Nummer:** 130.

**Beschreibung:** Anforderung Test Brandmeldeanlage (Brandmeldetest Benennungen).

### **Eingänge**

```
VAR_INPUT
   wNVIndex  : WORD;
   bDisabled : BOOL := FALSE;
END_VAR
```
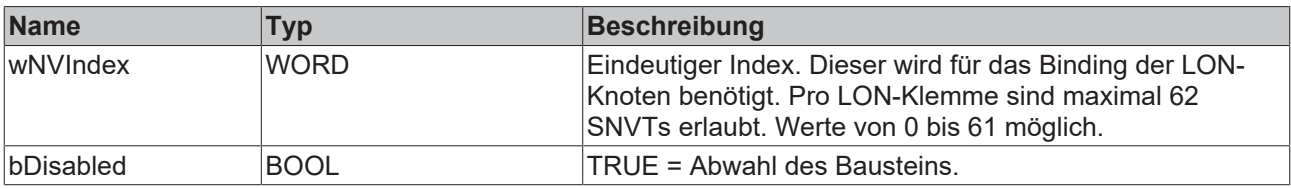

# **Ein-/Ausgänge**

VAR\_IN\_OUT stLON Com : ST LON Communication; END\_VAR

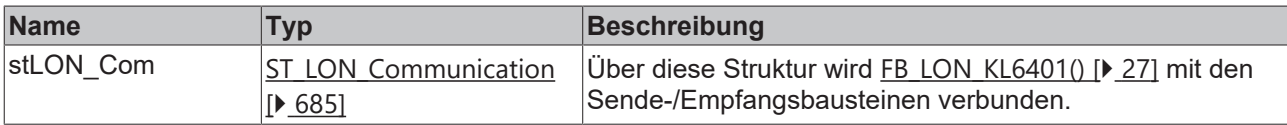

```
VAR_OUTPUT
eValue : E LON fire test t;
  bNewData : BOOL;
bError : BOOL;
eError : E LON ERROR;
END_VAR
```
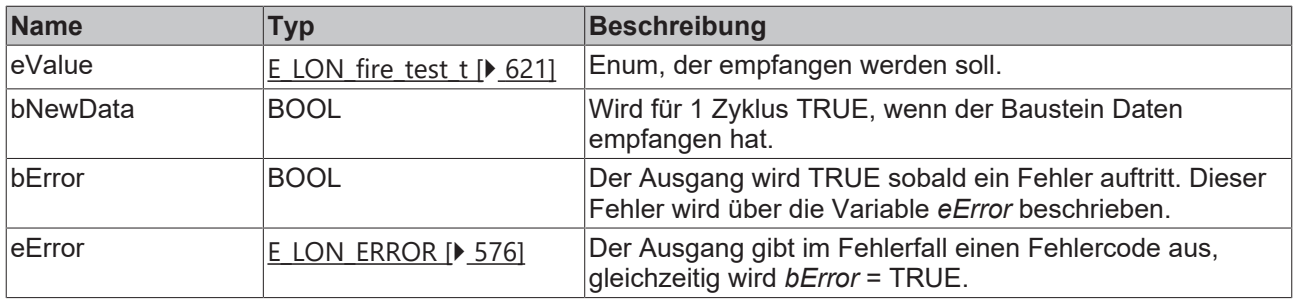

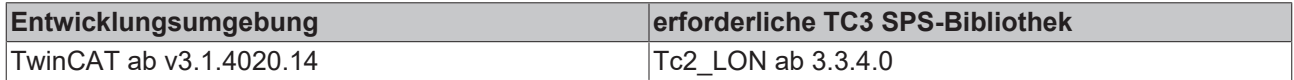

# **4.1.2.126 FB\_READ\_131\_SNVT\_temp\_ror**

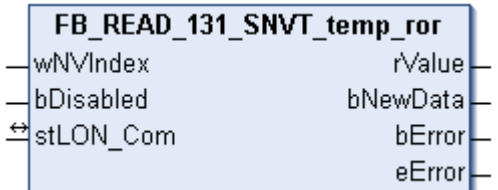

Dieser Baustein empfängt folgende LON-Eingangsvariable (nvi):

**SNVT Name:** SNVT\_temp\_ror.

**SNVT Nummer:** 131.

**Beschreibung:** Wert der Temperaturänderung/-erhöhung (Grad Celsius/Minute).

### **Eingänge**

```
VAR_INPUT
  wNVIndex : WORD;
   bDisabled : BOOL := FALSE;
END_VAR
```
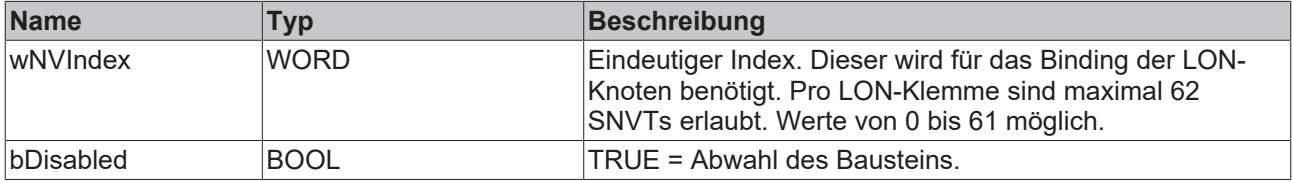

### **<sup>●</sup>/E**<sup>*/*</sup> Ein-/Ausgänge

```
VAR_IN_OUT
 stLON Com : ST LON Communication;
END_VAR
```
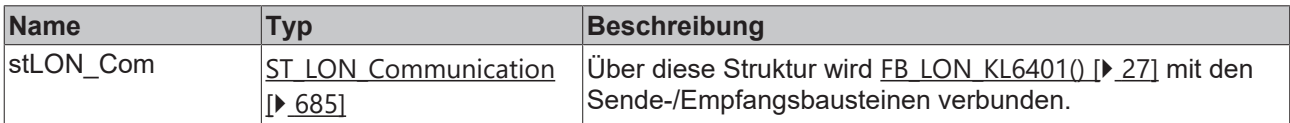

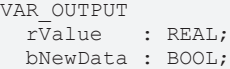

```
bError : BOOL;
 eError : E_LON_ERROR;
END_VAR
```
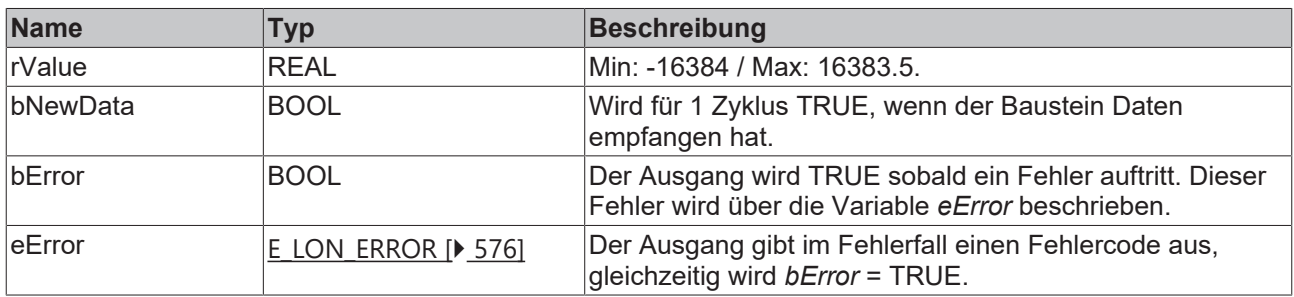

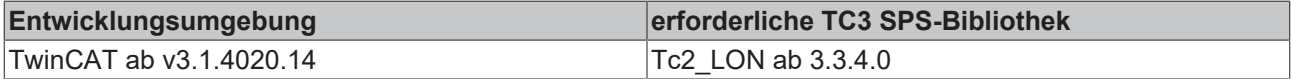

# **4.1.2.127 FB\_READ\_132\_SNVT\_fire\_init**

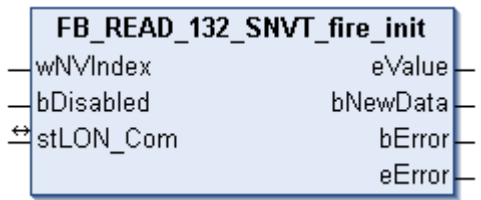

Dieser Baustein empfängt folgende LON-Eingangsvariable (nvi):

**SNVT Name:** SNVT\_fire\_init.

**SNVT Nummer:** 132.

**Beschreibung:** Brandmeldertyp (Brandmeldertypen Namen).

#### **Eingänge**

```
VAR_INPUT
   wNVIndex  : WORD;
   bDisabled : BOOL := FALSE;
END_VAR
```
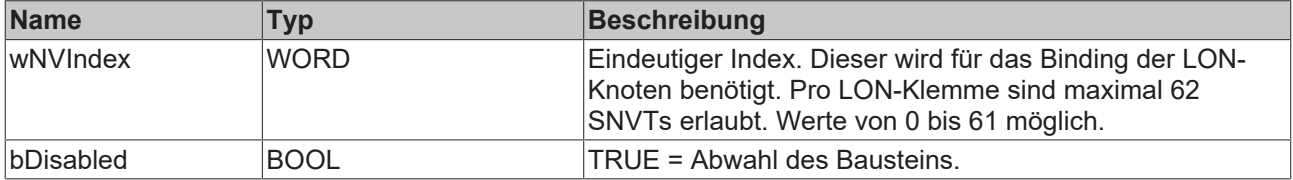

# <sup>→</sup> Ein-/Ausgänge

```
VAR_IN_OUT
 stLON Com : ST LON Communication;
```

```
END_VAR<sup>-</sup>
```
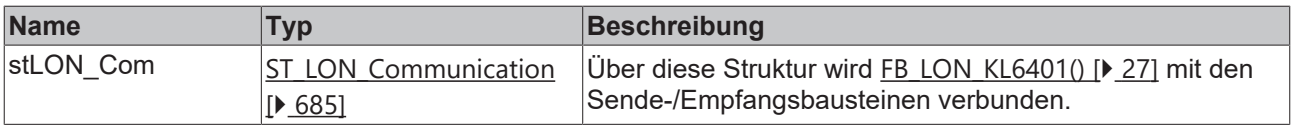

# **BECKHOFF**

## *Ausgänge*

```
VAR_OUTPUT
 eValue : E_LON_fire_initiator_t;
   bNewData : BOOL;
bError : BOOL;
eError : E LON ERROR;
END_VAR
```
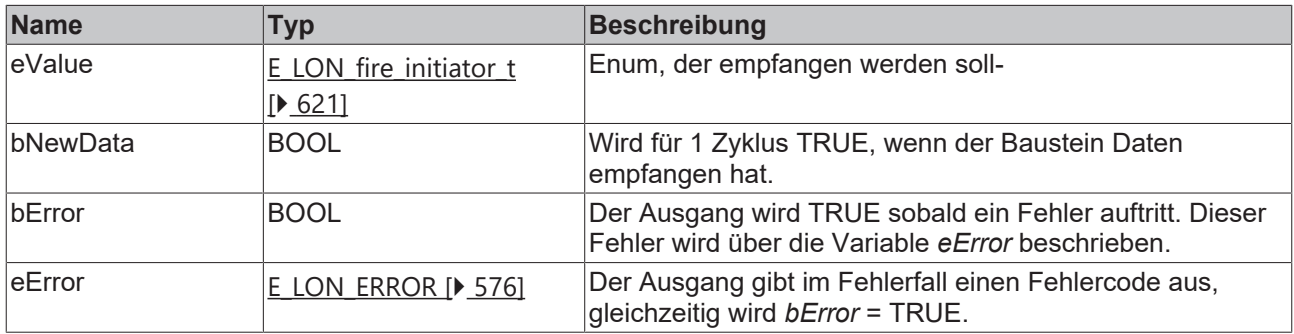

#### **Voraussetzungen**

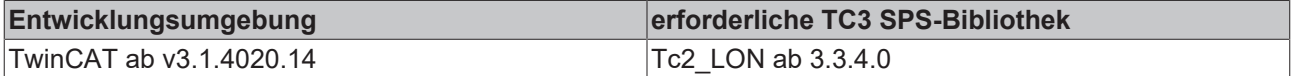

# **4.1.2.128 FB\_READ\_133\_SNVT\_fire\_indcte**

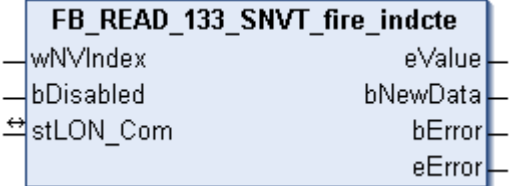

Dieser Baustein empfängt folgende LON-Eingangsvariable (nvi):

**SNVT Name: SNVT** fire indcte.

**SNVT Nummer:** 133.

**Beschreibung:** Brandmeldeanzeige (Brandmeldeanzeigen Namen).

### **Eingänge**

```
VAR_INPUT
 wNVIndex : WORD;
   bDisabled : BOOL := FALSE;
END_VAR
```
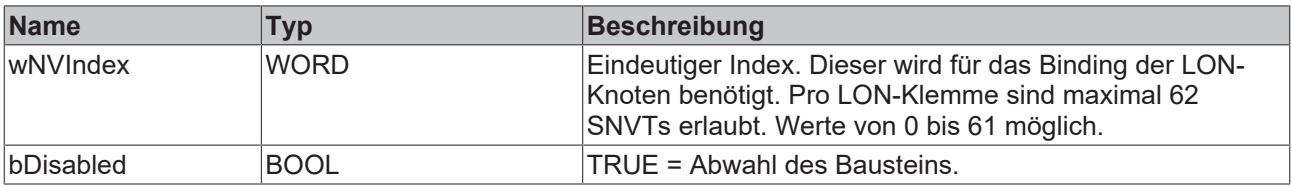

# **Ein-/Ausgänge**

```
VAR_IN_OUT
   stLON_Com : ST_LON_Communication;
END_VAR
```
# **BECKHOFF**

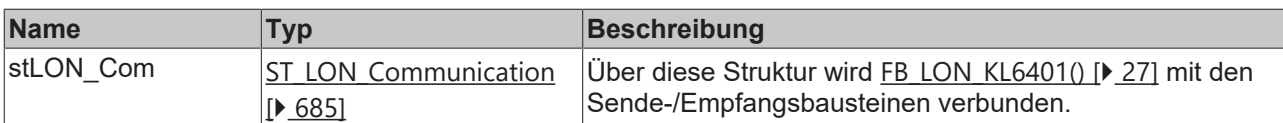

### *Ausgänge*

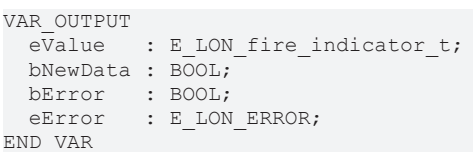

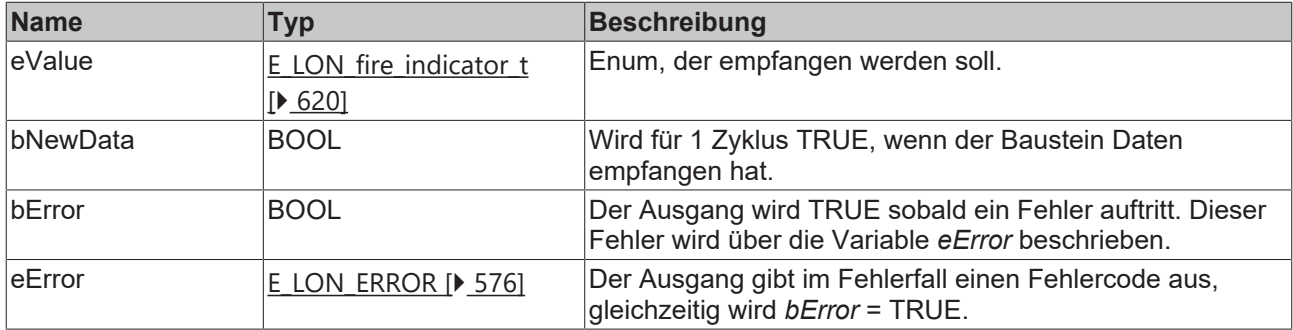

#### **Voraussetzungen**

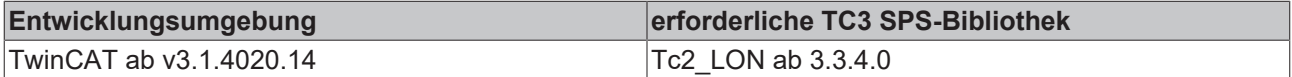

# **4.1.2.129 FB\_READ\_134\_SNVT\_time\_zone**

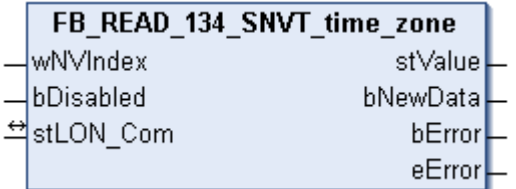

Dieser Baustein empfängt folgende LON-Eingangsvariable (nvi):

**SNVT Name:** SNVT\_time\_zone.

**SNVT Nummer:** 134.

**Beschreibung:** Zeitzonenbeschreibung (Offset, Typ, Start Sommerzeit, Ende Sommerzeit).

### **Eingänge**

```
VAR_INPUT
  wNVIndex  : WORD;
  bDisabled : BOOL := FALSE;
END_VAR
```
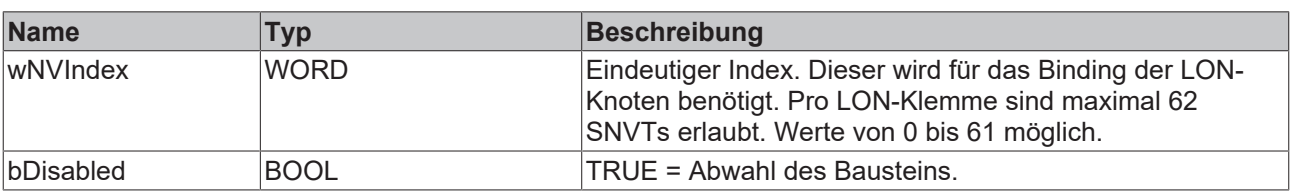

### <sup>●</sup> Ein-/Ausgänge

VAR\_IN\_OUT stLON\_Com : ST\_LON\_Communication; END\_VAR

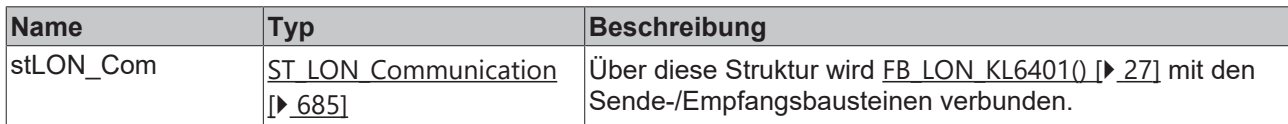

#### *Ausgänge*

```
VAR_OUTPUT
   stValue  : ST_LON_SNVT_time_zone;
   bNewData : BOOL;
bError : BOOL;
eError : E LON ERROR;
END_VAR
```
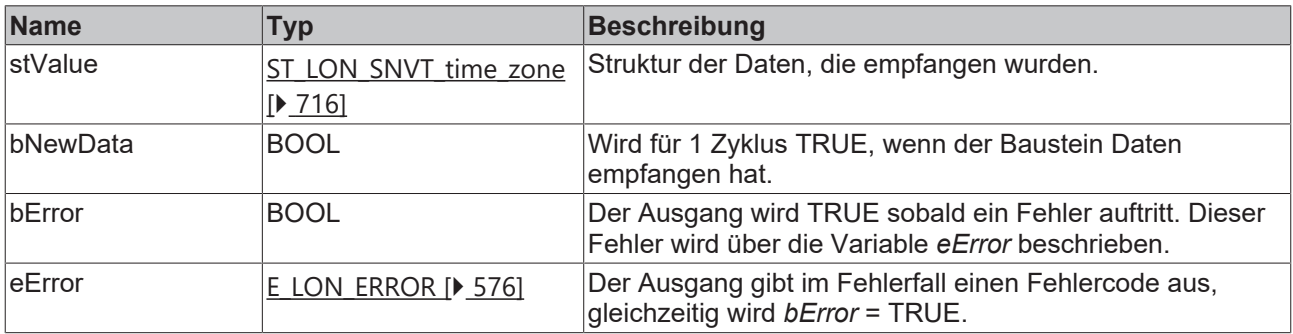

#### **Voraussetzungen**

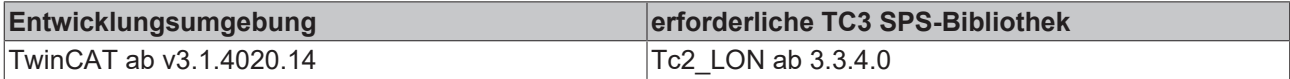

# **4.1.2.130 FB\_READ\_135\_SNVT\_earth\_pos**

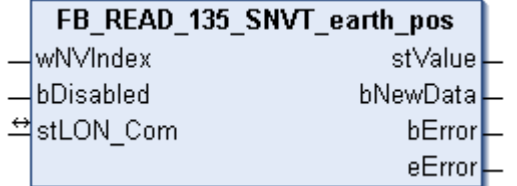

Dieser Baustein empfängt folgende LON-Eingangsvariable (nvi):

**SNVT Name:** SNVT\_earth\_pos.

**SNVT Nummer:** 135.

**Beschreibung:** Position auf der Erde (Breiten & Längen Ausrichtung, Breitengrad & Min, Längengrad & Min, Höhe).

### **Eingänge**

```
VAR_INPUT
  wNVIndex  : WORD;
  bDisabled : BOOL := FALSE;
END_VAR
```
# **BECKHOFF**

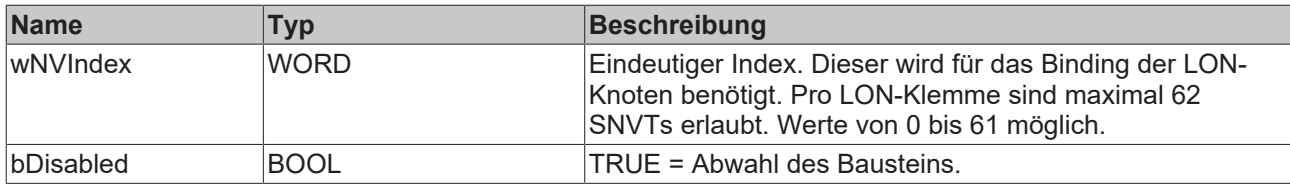

### **<sup>●</sup>/E**<sup>*/*</sup> Ein-/Ausgänge

VAR\_IN\_OUT stLON Com : ST LON Communication; END\_VAR

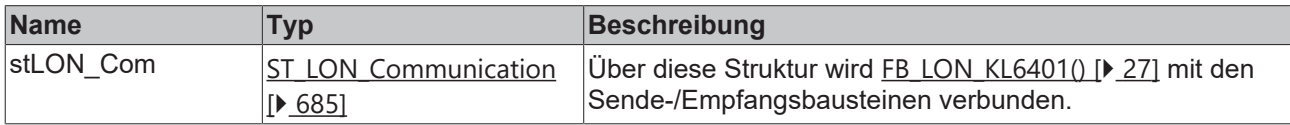

# **Ausgänge**

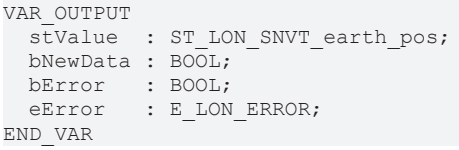

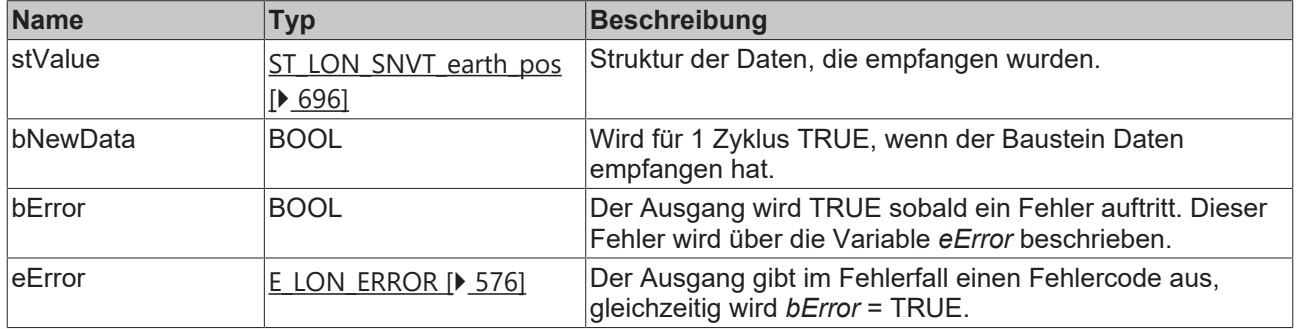

#### **Voraussetzungen**

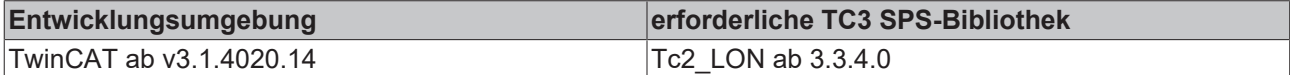

# **4.1.2.131 FB\_READ\_136\_SNVT\_reg\_val**

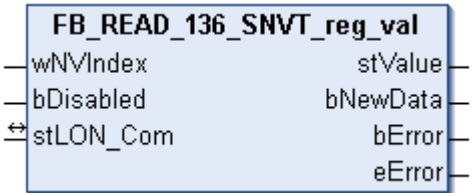

Dieser Baustein empfängt folgende LON-Eingangsvariable (nvi):

**SNVT Name:** SNVT reg\_val.

**SNVT Nummer:** 136.

**Beschreibung:** Registerwert (Rohwert, bit-Code, Anzahl der Dezimalstellen).

#### **Eingänge**

```
VAR_INPUT
 wNVIndex : WORD;
   bDisabled : BOOL := FALSE;
END_VAR
```
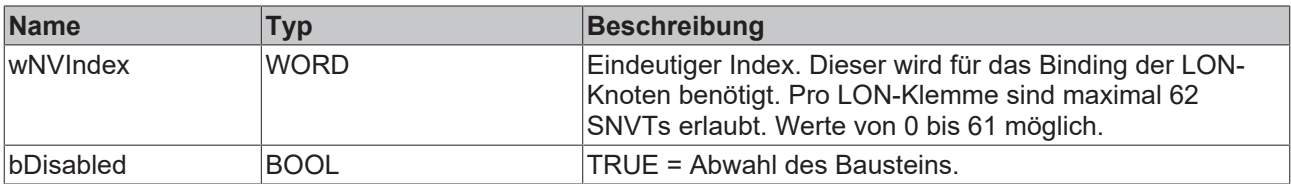

# **E**<sup>i</sup>Ein-/Ausgänge

VAR\_IN\_OUT stLON\_Com : ST\_LON\_Communication; END\_VAR<sup>-</sup>

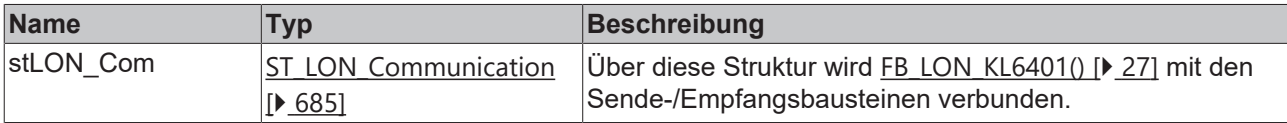

### *<b>B* Ausgänge

```
VAR_OUTPUT
stValue : ST LON SNVT reg val;
  bNewData : BOOL;
bError : BOOL;
eError : E LON ERROR;
END_VAR
```
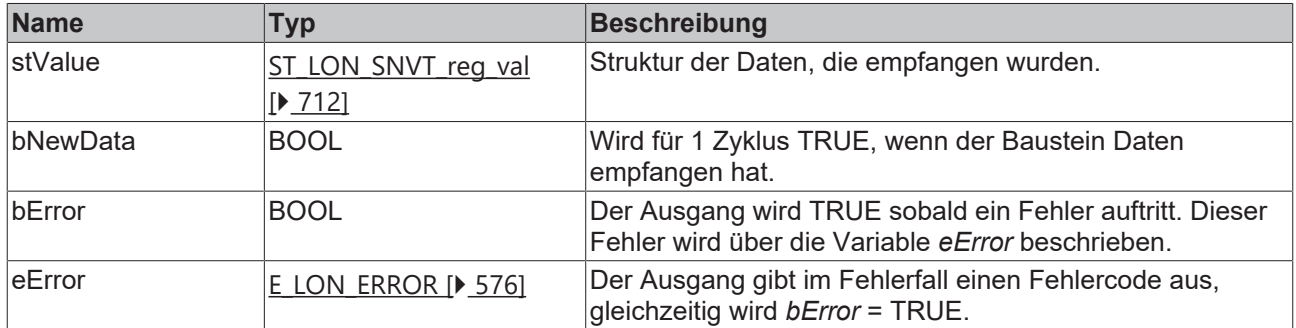

#### **Voraussetzungen**

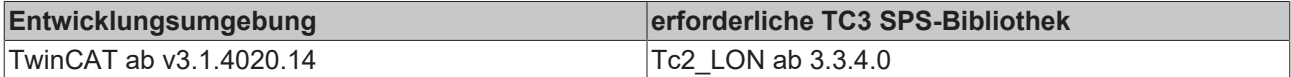

# **4.1.2.132 FB\_READ\_137\_SNVT\_reg\_val\_ts**

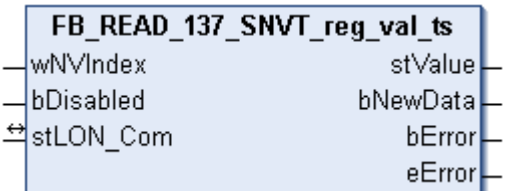

Dieser Baustein empfängt folgende LON-Eingangsvariable (nvi):

**SNVT Name:** SNVT\_reg\_val\_ts.

**SNVT Nummer:** 137.

**Beschreibung:** Registerwert (Rohwert, bit-Code, Anzahl der Dezimalstellen, Status, Zustand, Zeitstempel).

### **Eingänge**

```
VAR_INPUT
  wNVIndex  : WORD;
  bDisabled : BOOL := FALSE;
END_VAR
```
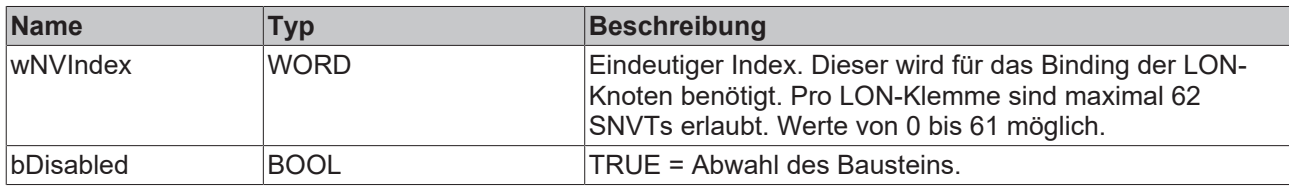

#### <sup>●</sup> Ein-/Ausgänge

VAR\_IN\_OUT stLON\_Com : ST\_LON\_Communication; END\_VAR

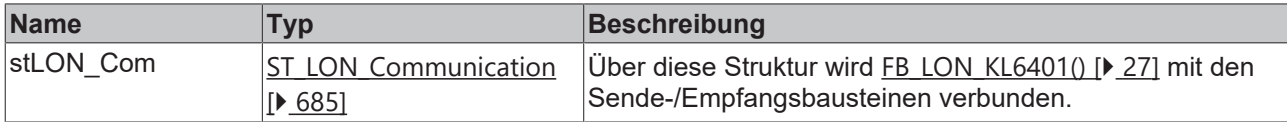

#### *Ausgänge*

```
VAR_OUTPUT
    stValue  : ST_LON_SNVT_reg_val_ts;
   bNewData : BOOL;
bError : BOOL;
eError : E LON ERROR;
END_VAR
```
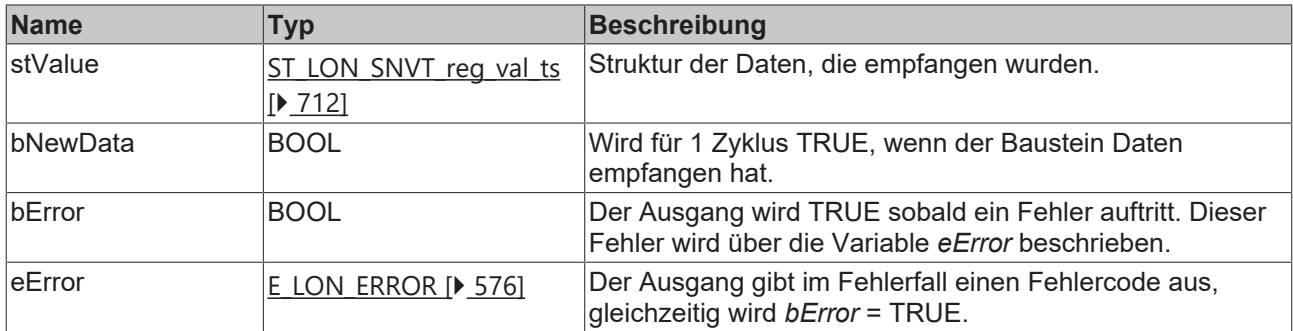

#### **Voraussetzungen**

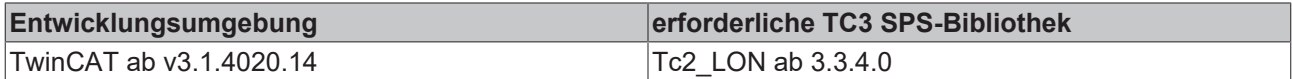

# **4.1.2.133 FB\_READ\_138\_SNVT\_volt\_ac**

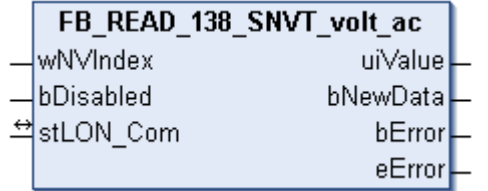

Dieser Baustein empfängt folgende LON-Eingangsvariable (nvi):

**SNVT Name:** SNVT\_volt\_ac.

#### **SNVT Nummer:** 138.

**Beschreibung:** Wechselspannung (Volt AC).

### **Eingänge**

```
VAR_INPUT
  wNVIndex  : WORD;
  bDisabled : BOOL := FALSE;
END_VAR
```
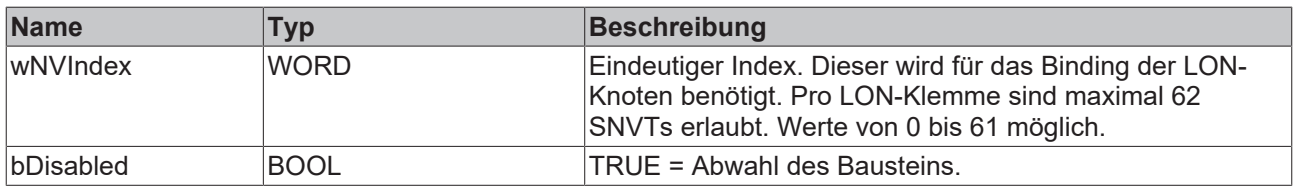

#### **E**<sup>i</sup> Ein-/Ausgänge

VAR\_IN\_OUT stLON Com : ST LON Communication; END\_VAR<sup>-</sup>

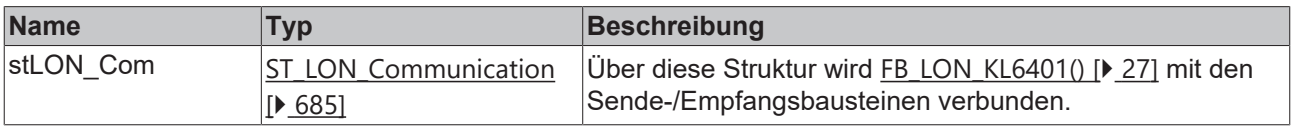

#### *Ausgänge*

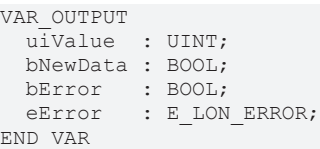

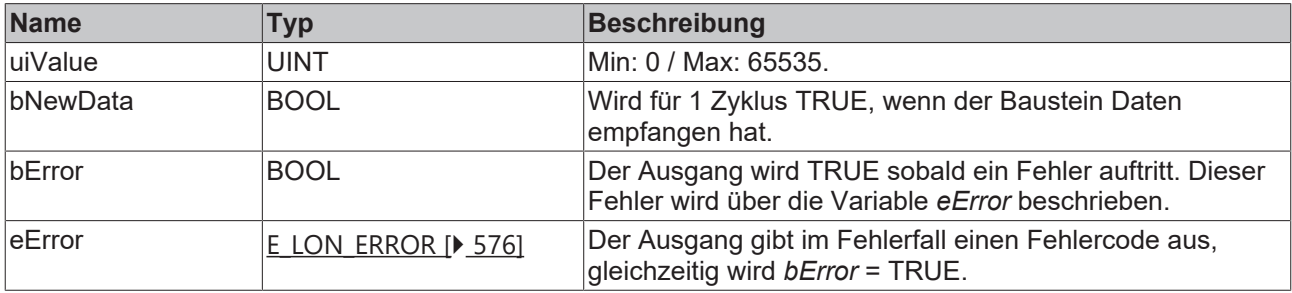

#### **Voraussetzungen**

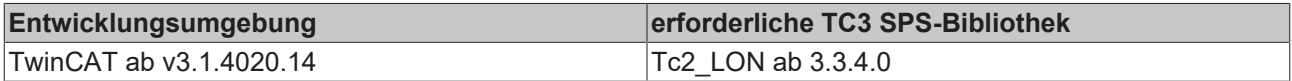

# **4.1.2.134 FB\_READ\_139\_SNVT\_amp\_ac**

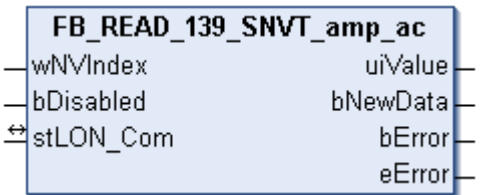

Dieser Baustein empfängt folgende LON-Eingangsvariable (nvi):

**SNVT Name:** SNVT\_amp\_ac.

### **SNVT Nummer:** 139.

**Beschreibung:** Wechselstrom (Ampere AC).

#### **Eingänge**

VAR\_INPUT wNVIndex : WORD; bDisabled : BOOL := FALSE; END\_VAR

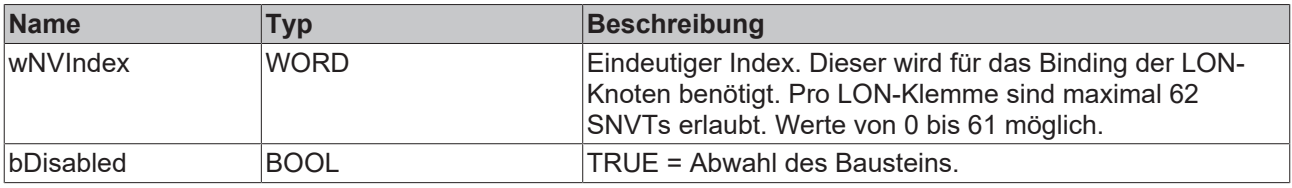

### **E**<sup>/</sup>**E**<sup>*/*</sup> Ein-/Ausgänge

VAR\_IN\_OUT stLON\_Com : ST\_LON\_Communication; END\_VAR<sup>-</sup>

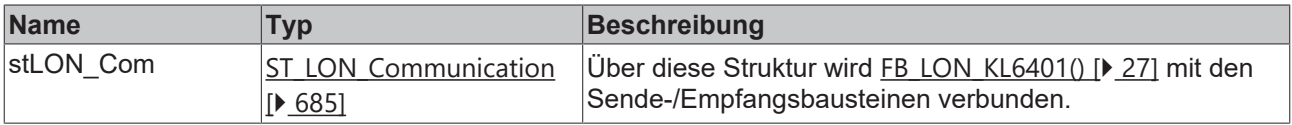

### **Ausgänge**

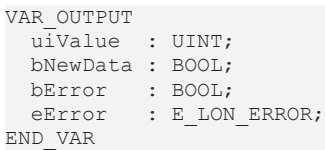

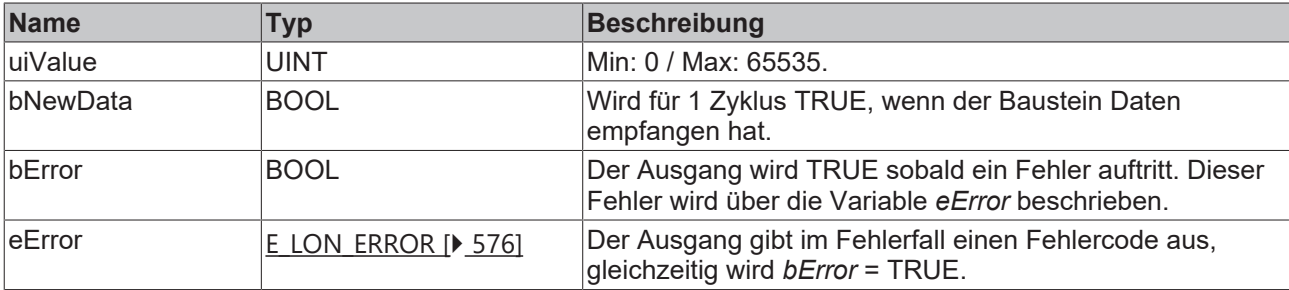

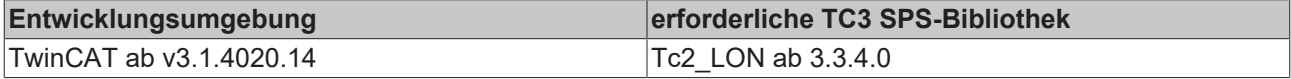

# **4.1.2.135 FB\_READ\_143\_SNVT\_turbidity**

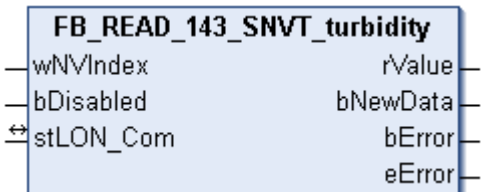

Dieser Baustein empfängt folgende LON-Eingangsvariable (nvi):

**SNVT Name:** SNVT\_turbidity.

**SNVT Nummer:** 143.

**Beschreibung:** Trübung (Trübeeinheit).

#### **Eingänge**

```
VAR_INPUT
 wNVIndex : WORD;
   bDisabled : BOOL := FALSE;
END_VAR
```
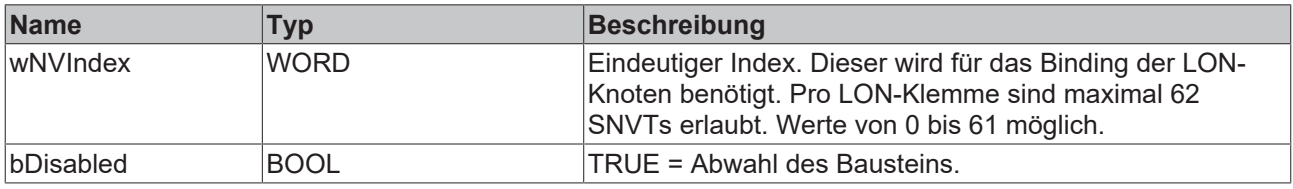

### **Ein-/Ausgänge**

VAR\_IN\_OUT stLON Com : ST LON Communication; END\_VAR<sup>-</sup>

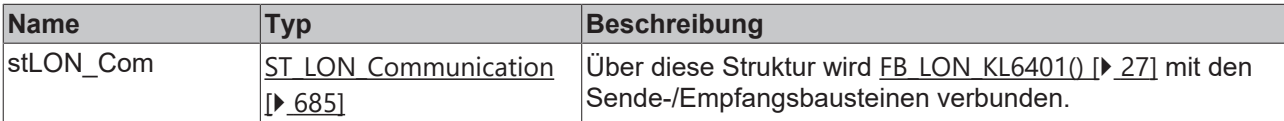

### *Ausgänge*

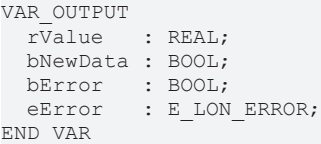

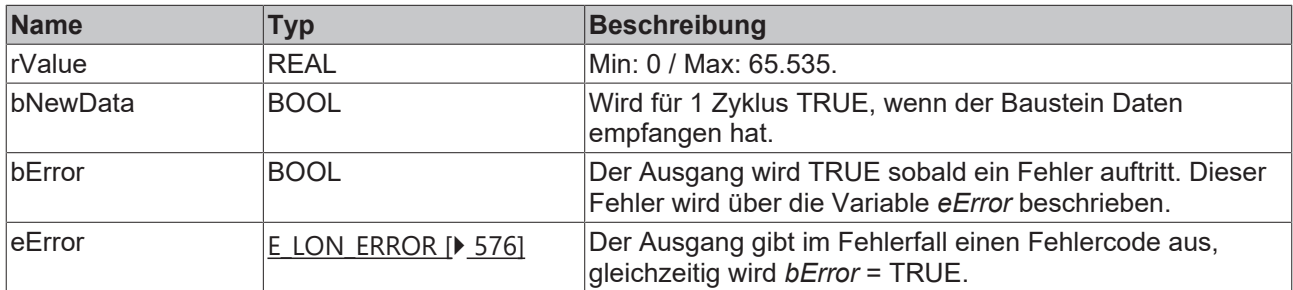

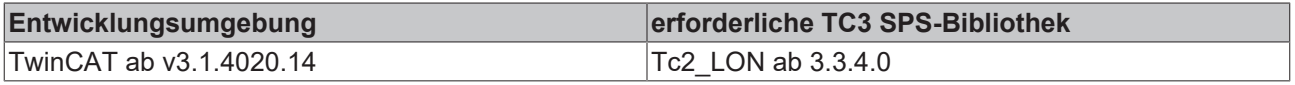

# **4.1.2.136 FB\_READ\_144\_SNVT\_turbidity\_f**

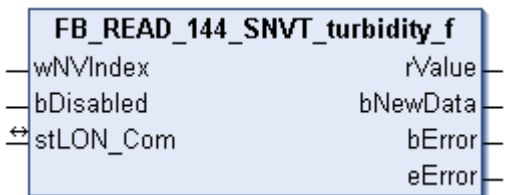

Dieser Baustein empfängt folgende LON-Eingangsvariable (nvi):

**SNVT Name:** SNVT\_turbidity\_f.

**SNVT Nummer:** 144.

**Beschreibung:** Trübung (Trübeeinheit).

#### **Eingänge**

```
VAR_INPUT
  wNVIndex : WORD;
   bDisabled : BOOL := FALSE;
END_VAR
```
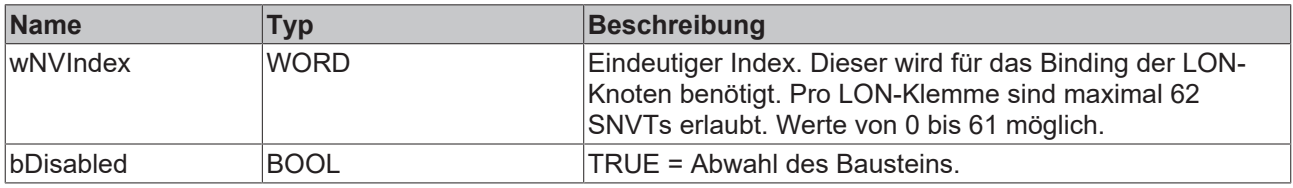

### **Ein-/Ausgänge**

VAR\_IN\_OUT stLON\_Com : ST\_LON\_Communication; END\_VAR<sup>-</sup>

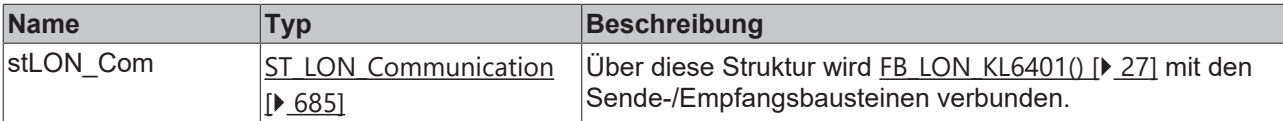

### *Ausgänge*

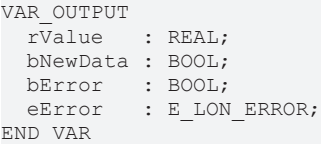

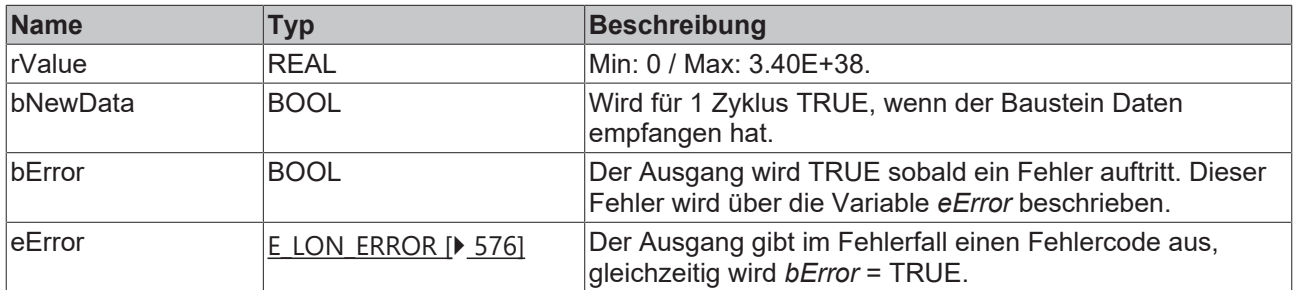

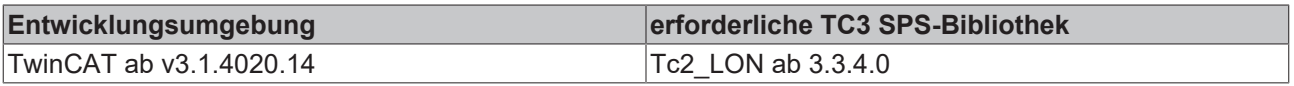

# **4.1.2.137 FB\_READ\_145\_SNVT\_hvac\_type**

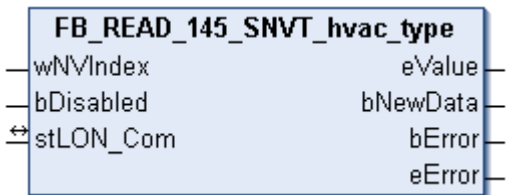

Dieser Baustein empfängt folgende LON-Eingangsvariable (nvi):

**SNVT Name:** SNVT\_hvac\_type.

**SNVT Nummer:** 145.

**Beschreibung:** HLK Anlagentyp (HLK Anlagentypbeschreibung).

#### **Eingänge**

```
VAR_INPUT
  wNVIndex : WORD;
   bDisabled : BOOL := FALSE;
END_VAR
```
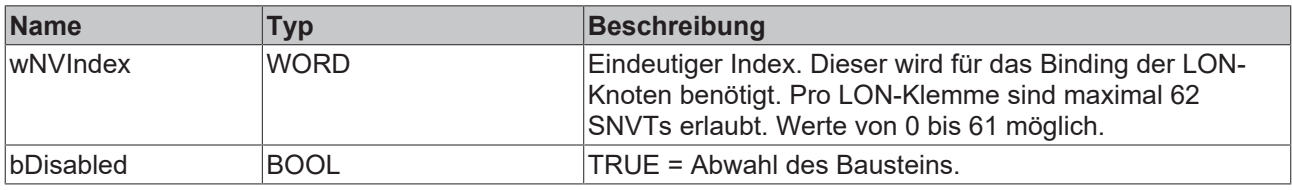

### **Ein-/Ausgänge**

```
VAR_IN_OUT
 stLON Com : ST LON Communication;
END_VAR<sup>-</sup>
```
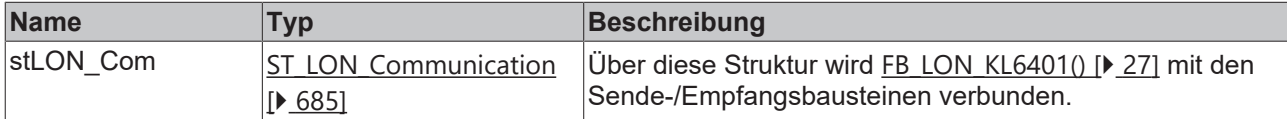

### *<b>Ausgänge*

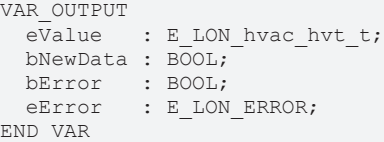

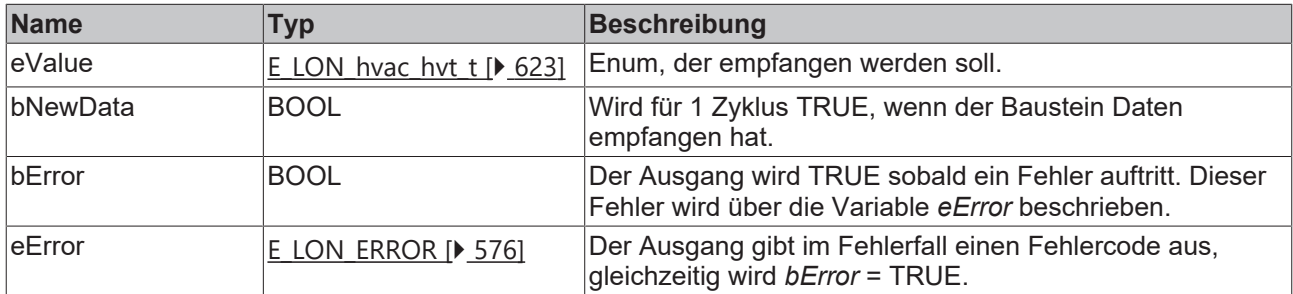

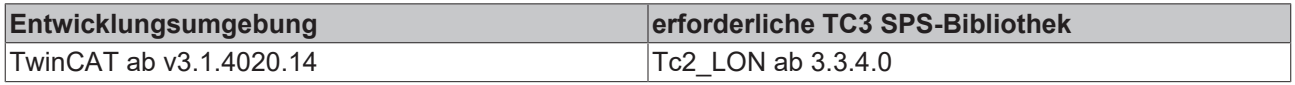

# **4.1.2.138 FB\_READ\_146\_SNVT\_elec\_kwh\_l**

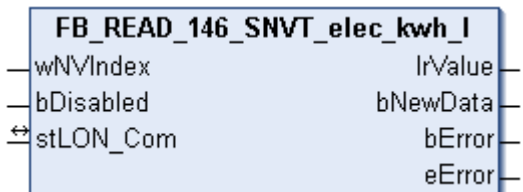

Dieser Baustein empfängt folgende LON-Eingangsvariable (nvi):

**SNVT Name:** SNVT\_elec\_kwh\_l.

**SNVT Nummer:** 146.

**Beschreibung:** Elektrische Energie (Kilowatt / Stunde).

#### **Eingänge**

```
VAR_INPUT
  wNVIndex : WORD;
   bDisabled : BOOL := FALSE;
END_VAR
```
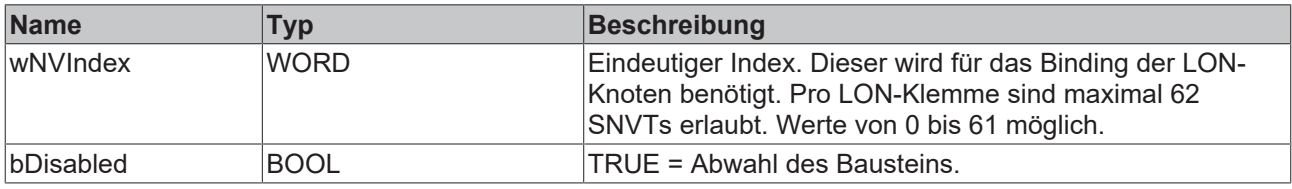

### **Ein-/Ausgänge**

```
VAR_IN_OUT
 stLON Com : ST LON Communication;
END_VAR<sup>-</sup>
```
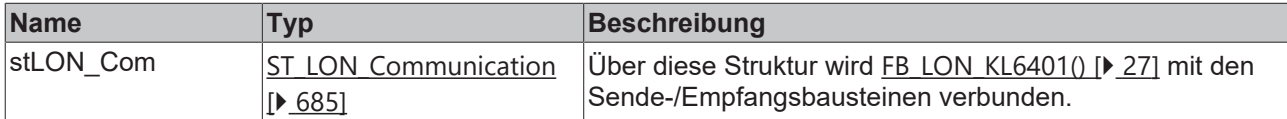

### *Ausgänge*

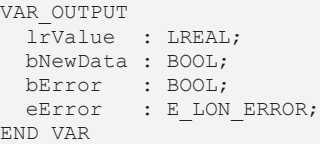

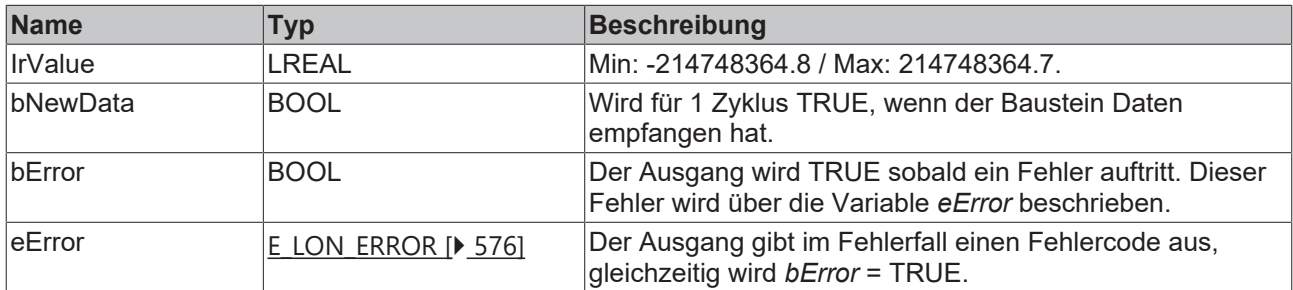

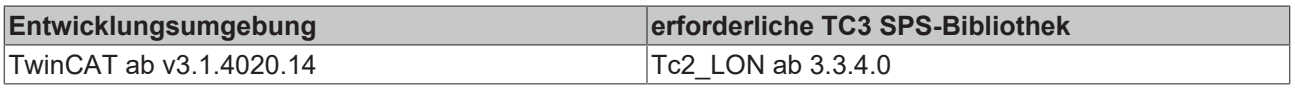

# **4.1.2.139 FB\_READ\_147\_SNVT\_temp\_diff\_p**

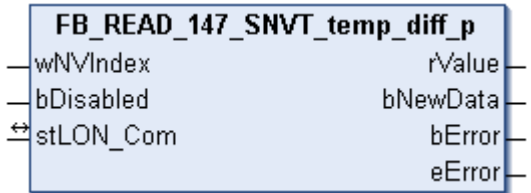

Dieser Baustein empfängt folgende LON-Eingangsvariable (nvi):

**SNVT Name:** SNVT\_temp\_diff\_p.

**SNVT Nummer:** 147.

**Beschreibung:** Temperaturdifferenz (Grad Celsius).

#### **Eingänge**

```
VAR_INPUT
  wNVIndex : WORD;
   bDisabled : BOOL := FALSE;
END_VAR
```
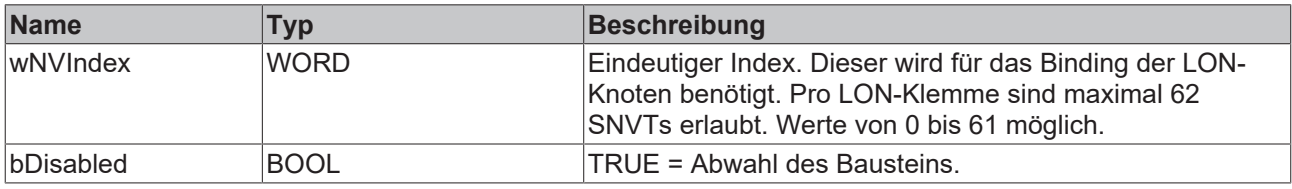

### **Ein-/Ausgänge**

VAR\_IN\_OUT stLON Com : ST LON Communication; END\_VAR<sup>-</sup>

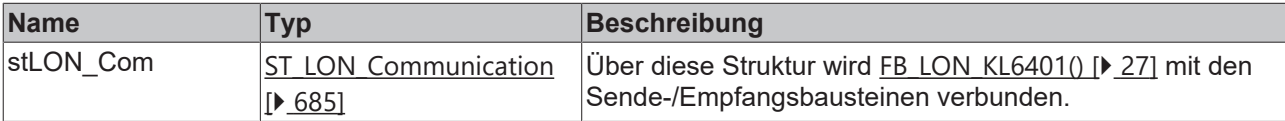

### *Ausgänge*

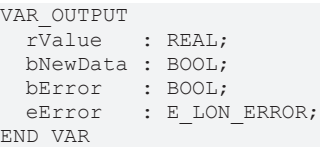

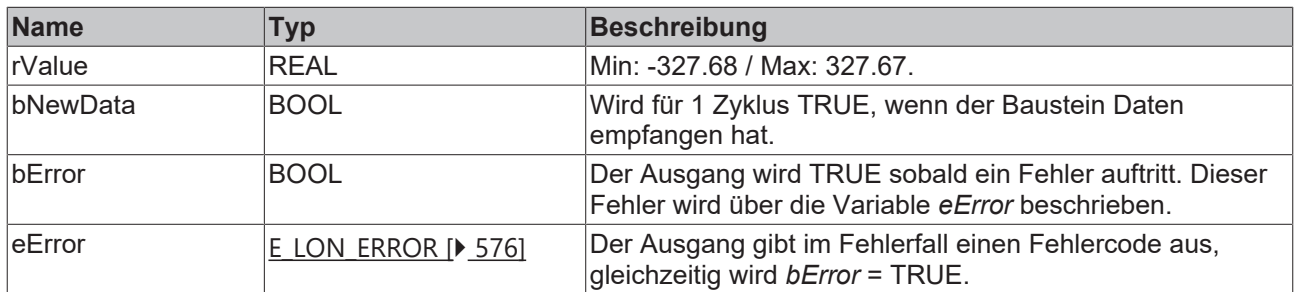

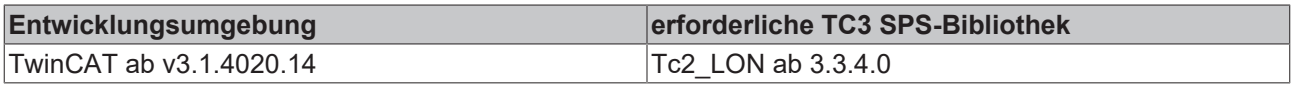

# **4.1.2.140 FB\_READ\_148\_SNVT\_ctrl\_req**

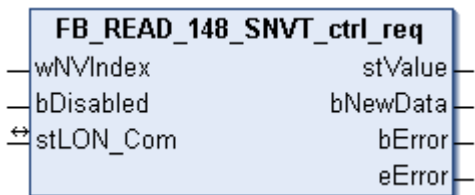

Dieser Baustein empfängt folgende LON-Eingangsvariable (nvi):

**SNVT Name: SNVT** ctrl req.

#### **SNVT Nummer:** 148.

**Beschreibung:** Steuerungsanfrage (Empfänger ID, Sender ID, Sender Priorität). Anfrage einer Steuerung für die Steuererlaubnis einer anderen Steuerung.

#### **Eingänge**

```
VAR_INPUT
    wNVIndex  : WORD;
    bDisabled : BOOL := FALSE;
END_VAR
```
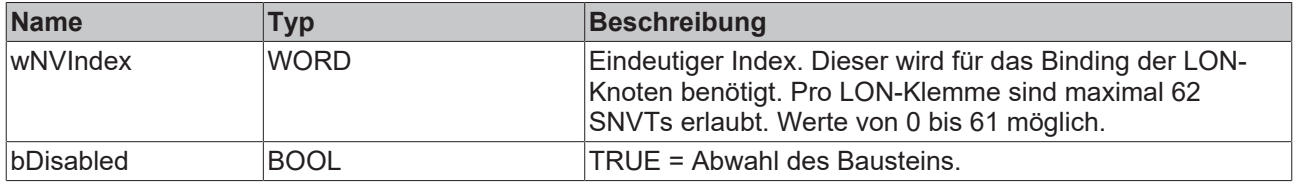

#### **Ein-/Ausgänge**

VAR\_IN\_OUT stLON Com : ST LON Communication; END\_VAR<sup>-</sup>

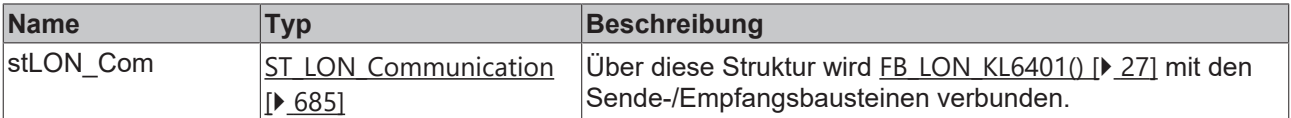

#### *Ausgänge*

```
VAR_OUTPUT
 stValue : ST_LON_SNVT_ctrl_req;
   bNewData : BOOL;
bError : BOOL;
eError : E LON ERROR;
END_VAR
```
**Name Typ Beschreibung** stValue [ST\\_LON\\_SNVT\\_ctrl\\_req](#page-693-0) [\[](#page-693-0)[}](#page-693-0) [694\]](#page-693-0) Struktur der Daten, die empfangen wurden. bNewData BOOL BOOL Wird für 1 Zyklus TRUE, wenn der Baustein Daten empfangen hat. bError BOOL BOOL Der Ausgang wird TRUE sobald ein Fehler auftritt. Dieser Fehler wird über die Variable *eError* beschrieben. eError ELON\_ERROR [▶ [576\]](#page-575-0) Der Ausgang gibt im Fehlerfall einen Fehlercode aus, gleichzeitig wird *bError* = TRUE.
# **Voraussetzungen**

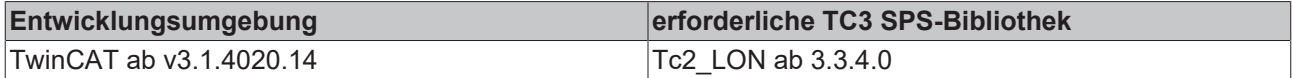

# **4.1.2.141 FB\_READ\_149\_SNVT\_ctrl\_resp**

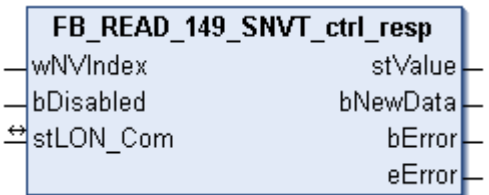

Dieser Baustein empfängt folgende LON-Eingangsvariable (nvi):

**SNVT Name:** SNVT\_ctrl\_resp.

**SNVT Nummer:** 149.

**Beschreibung:** Steuerungsantwort (Status, Sender, Controller ID). Antwort auf eine Steuerungsanfrage.

### **Eingänge**

```
VAR_INPUT
    wNVIndex  : WORD;
    bDisabled : BOOL := FALSE;
END_VAR
```
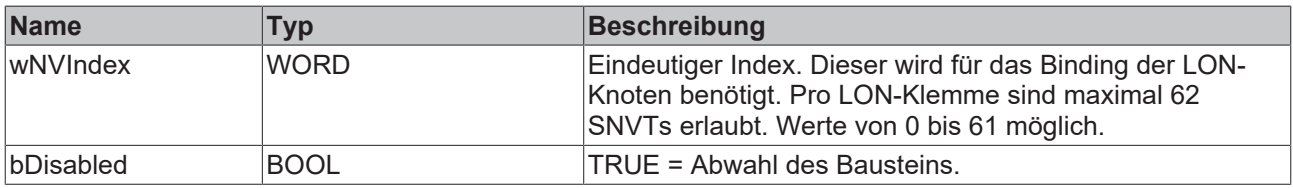

# **E**<sup>/</sup>**E**<sup>/</sup> Ein-/Ausgänge

```
VAR_IN_OUT
   stLON_Com : ST_LON_Communication;
END_VAR
```
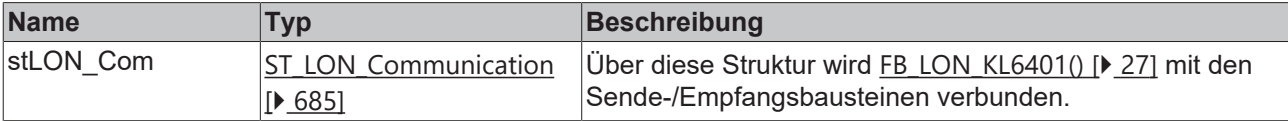

```
VAR_OUTPUT
 stValue : ST_LON_SNVT_ctrl_resp;
 bNewData : BOOL;
bError : BOOL;
eError : E LON ERROR;
END_VAR
```
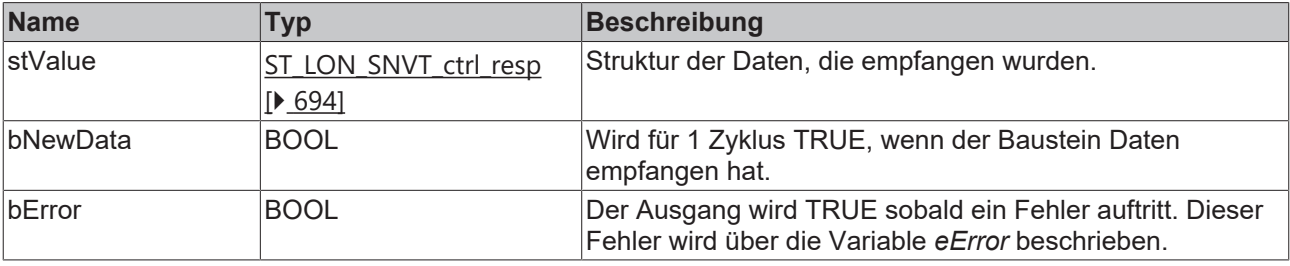

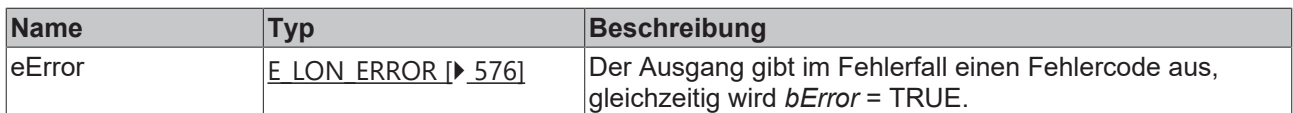

#### **Voraussetzungen**

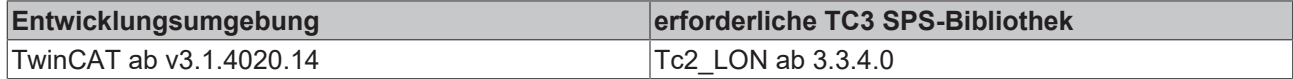

# **4.1.2.142 FB\_READ\_150\_SNVT\_ptz**

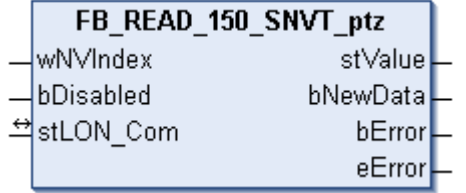

Dieser Baustein empfängt folgende LON-Eingangsvariable (nvi):

#### **SNVT Name:** SNVT\_ptz.

**SNVT Nummer:** 150.

**Beschreibung:** Kamera PTZ (SNZ) (Schwenkung, Schwenkgeschwindigkeit, Neigung, Neigungsgeschwindigkeit, Zoom, Zoomgeschwindigkeit).

### **Eingänge**

```
VAR_INPUT
 wNVIndex : WORD;
   bDisabled : BOOL := FALSE;
END_VAR
```
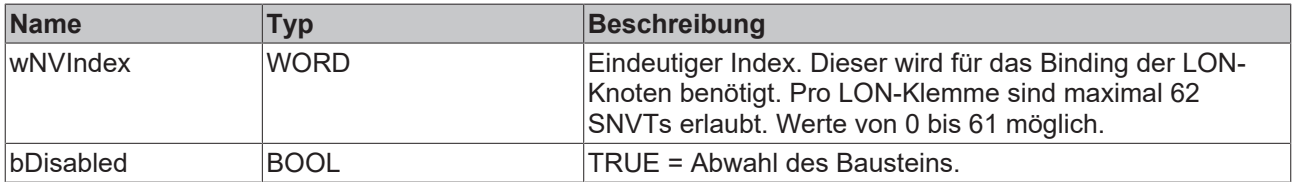

#### **Ein-/Ausgänge**

VAR\_IN\_OUT stLON\_Com : ST\_LON\_Communication; END\_VAR<sup>-</sup>

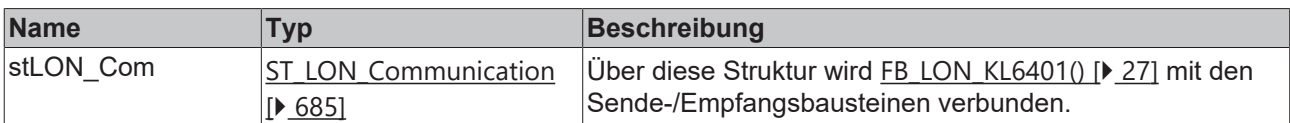

```
VAR_OUTPUT
   stValue  : ST_LON_SNVT_ptz;
   bNewData : BOOL;
bError : BOOL;
eError : E LON ERROR;
END_VAR
```
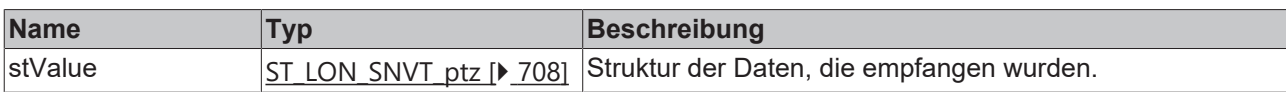

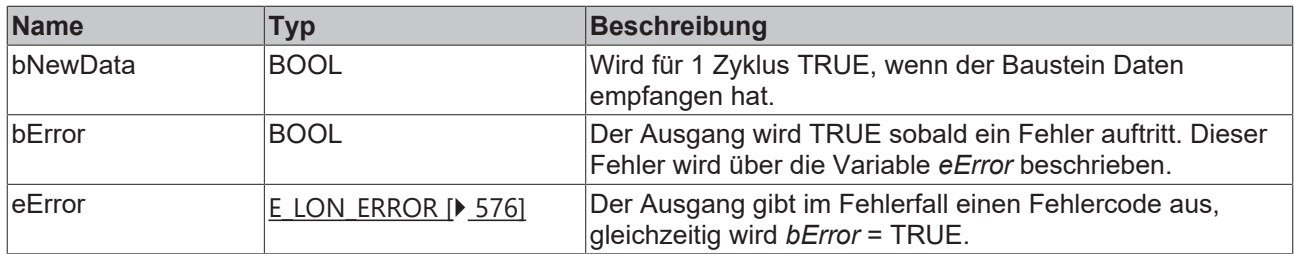

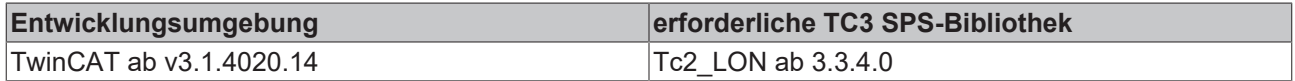

# **4.1.2.143 FB\_READ\_151\_SNVT\_privacyzone**

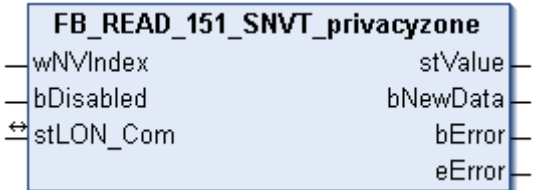

Dieser Baustein empfängt folgende LON-Eingangsvariable (nvi):

**SNVT Name:** SNVT\_privacyzone.

#### **SNVT Nummer:** 151.

**Beschreibung:** Privatzone (Aktionsbereich, Zonennummer, Kamera ID). Gewisse Bereiche können von der Kamera ausgenommen werden.

### **Eingänge**

```
VAR_INPUT
  wNVIndex  : WORD;
  bDisabled : BOOL := FALSE;
END_VAR
```
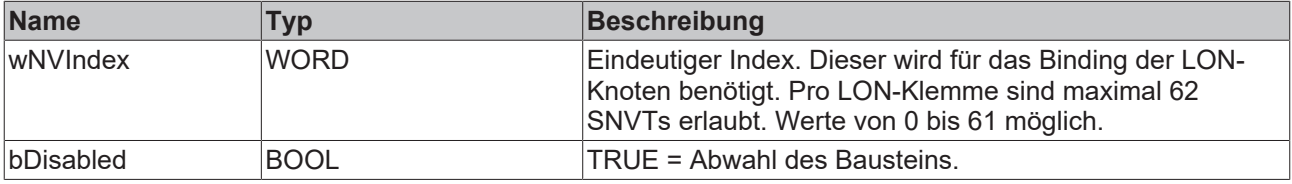

# <sup>→</sup> Ein-/Ausgänge

```
VAR_IN_OUT
   stLON_Com : ST_LON_Communication;
END_VAR<sup>T</sup>
```
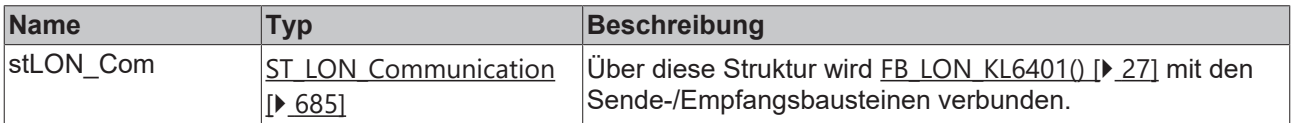

### *<b>Ausgänge*

```
VAR_OUTPUT
stValue : ST LON SNVT privacyzone;
  bNewData : BOOL;
```

```
bError : BOOL;
 eError : E_LON_ERROR;
END_VAR
```
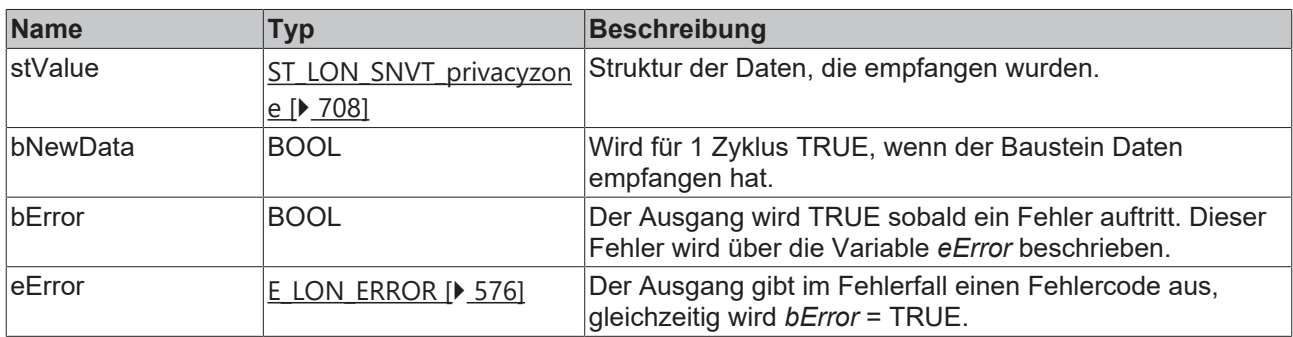

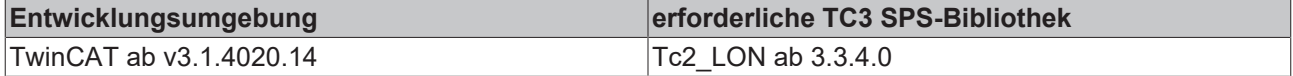

# **4.1.2.144 FB\_READ\_152\_SNVT\_pos\_ctrl**

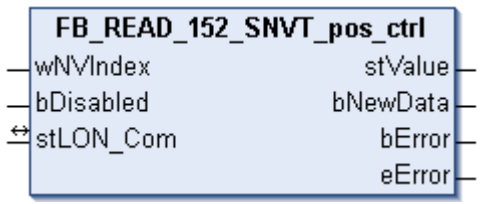

Dieser Baustein empfängt folgende LON-Eingangsvariable (nvi):

**SNVT Name:** SNVT\_pos\_ctrl.

#### **SNVT Nummer:** 152.

**Beschreibung:** Positionseinstellung für Kameras in Netzwerken (Empfänger, Controller ID, Controller Priorität, Funktion, Aktion, Wert).

```
 Eingänge
```

```
VAR_INPUT
  wNVIndex  : WORD;
  bDisabled : BOOL := FALSE;
END_VAR
```
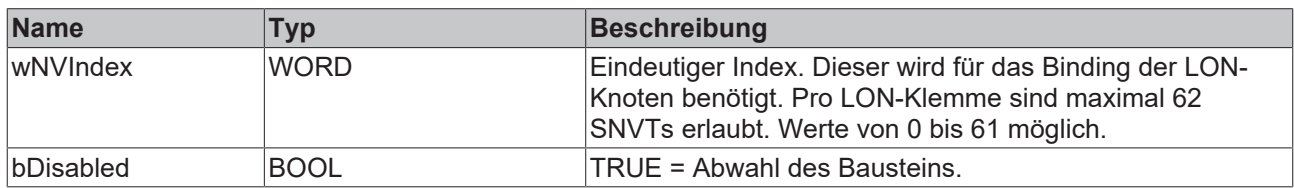

# <sup>→/</sup>E<sup>,</sup> Ein-/Ausgänge

```
VAR_IN_OUT
 stLON Com : ST LON Communication;
END_VAR
```
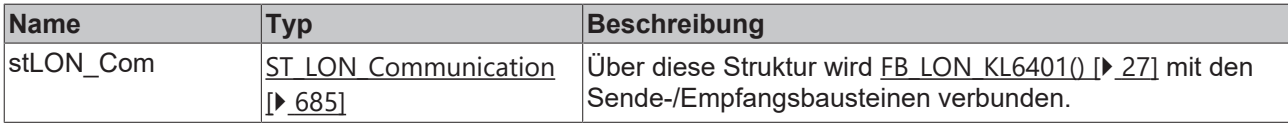

#### *Ausgänge*

```
VAR_OUTPUT
   stValue  : ST_LON_SNVT_pos_ctrl;
   bNewData : BOOL;
bError : BOOL;
eError : E LON ERROR;
END_VAR
```
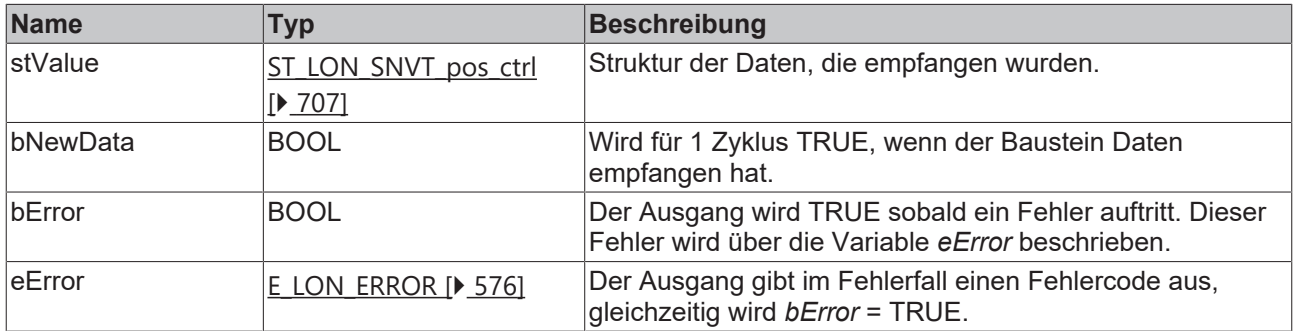

#### **Voraussetzungen**

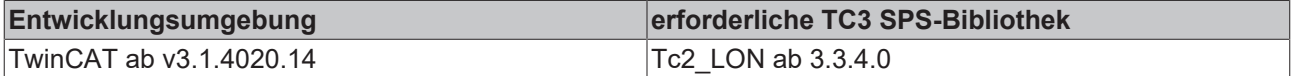

# **4.1.2.145 FB\_READ\_153\_SNVT\_enthalpy**

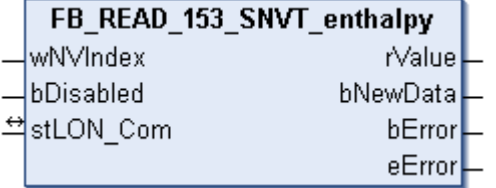

Dieser Baustein empfängt folgende LON-Eingangsvariable (nvi):

**SNVT Name:** SNVT\_enthalpy.

**SNVT Nummer:** 153.

**Beschreibung:** Enthalpie (kiloJoules/kg).

### **Eingänge**

```
VAR_INPUT
 wNVIndex : WORD;
   bDisabled : BOOL := FALSE;
END_VAR
```
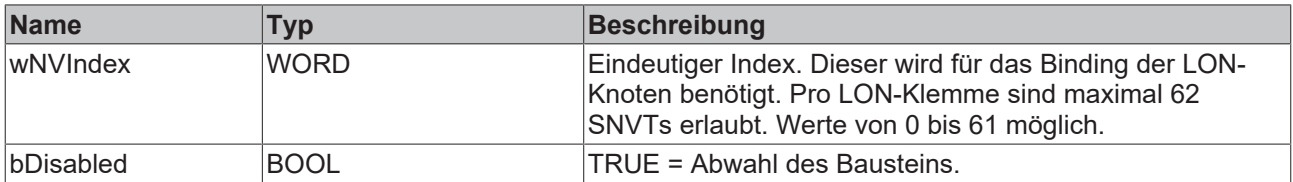

# <sup>→/</sup>E<sup>,</sup> Ein-/Ausgänge

```
VAR_IN_OUT
   stLON_Com : ST_LON_Communication;
END_VAR
```
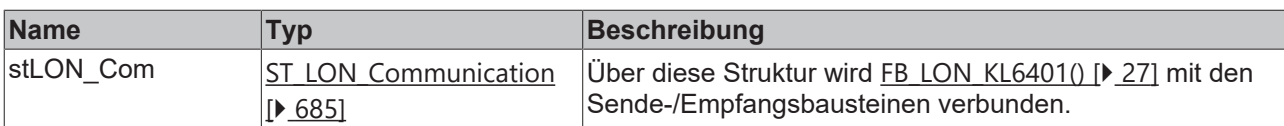

### *Ausgänge*

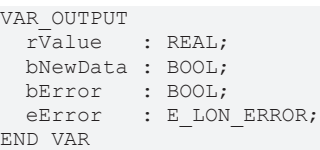

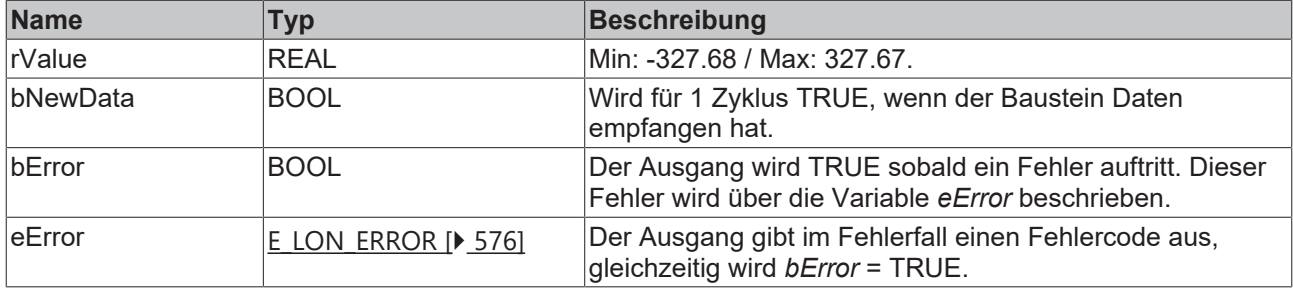

#### **Voraussetzungen**

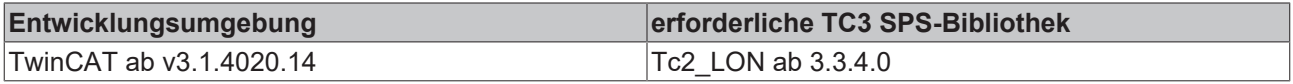

# **4.1.2.146 FB\_READ\_154\_SNVT\_gfci\_status**

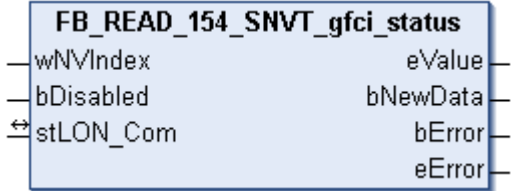

Dieser Baustein empfängt folgende LON-Eingangsvariable (nvi):

**SNVT Name:** SNVT\_gfci\_status.

**SNVT Nummer:** 154.

**Beschreibung:** Fehlerstromschutzschalter Status (Fehlerstromschutzschalter Status Text).

### **Eingänge**

```
VAR_INPUT
 wNVIndex : WORD;
   bDisabled : BOOL := FALSE;
END_VAR
```
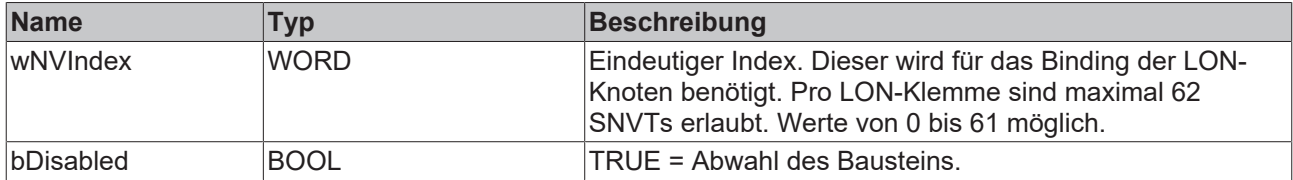

#### <sup>●</sup> Ein-/Ausgänge

VAR\_IN\_OUT stLON\_Com : ST\_LON\_Communication; END\_VAR

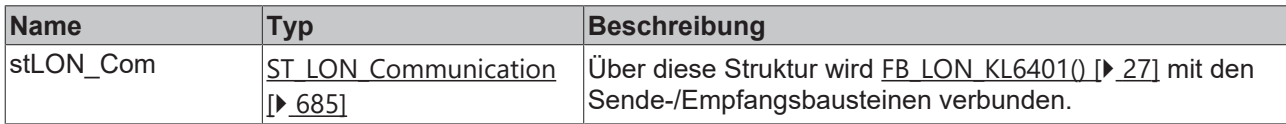

#### *Ausgänge*

```
VAR_OUTPUT
   eValue   : E_LON_gfci_status_t;
  bNewData : BOOL;
bError : BOOL;
eError : E LON ERROR;
END_VAR
```
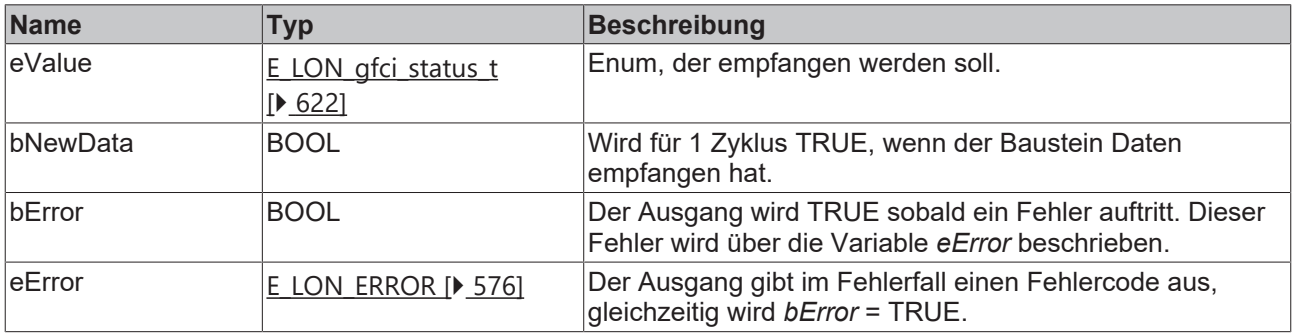

#### **Voraussetzungen**

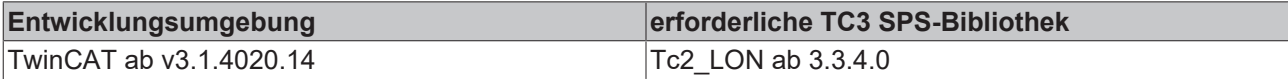

# **4.1.2.147 FB\_READ\_155\_SNVT\_motor\_state**

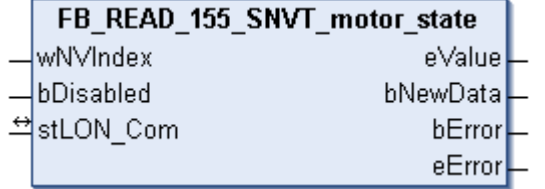

Dieser Baustein empfängt folgende LON-Eingangsvariable (nvi):

**SNVT Name:** SNVT\_motor\_state.

**SNVT Nummer:** 155.

**Beschreibung:** Motorstatus (Motorstatus Benennung).

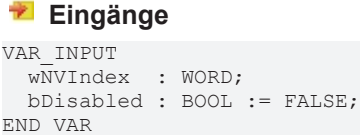

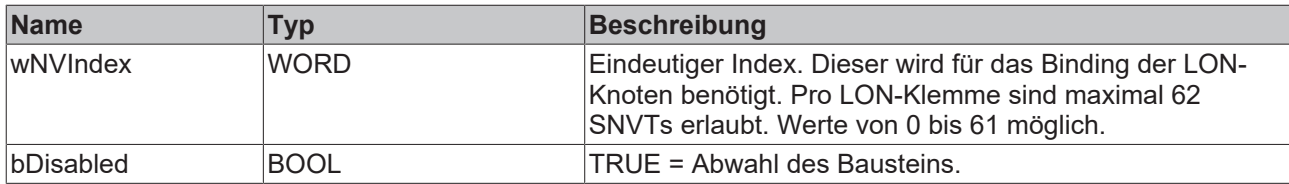

#### **Ein-/Ausgänge**

VAR\_IN\_OUT stLON\_Com : ST\_LON\_Communication; END\_VAR

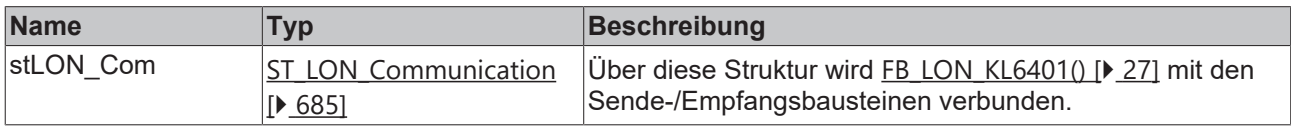

### *<b>Ausgänge*

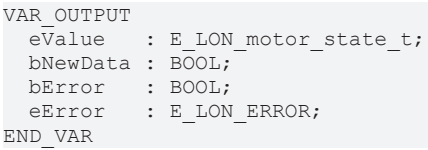

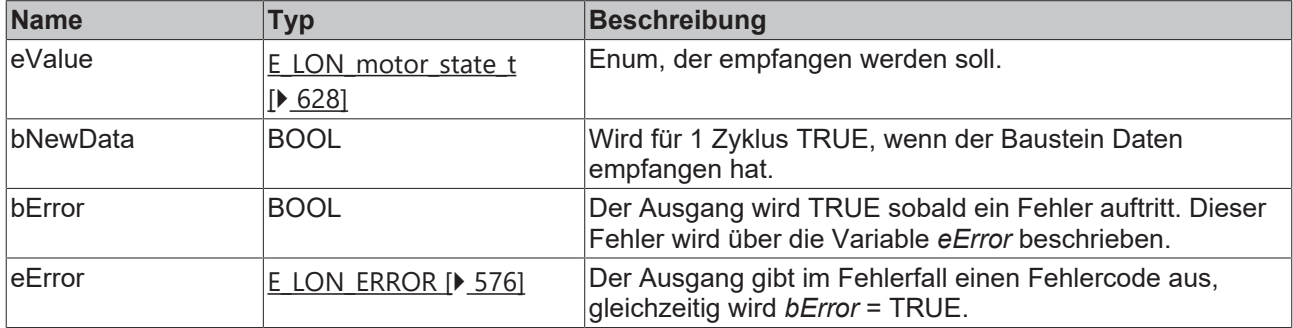

#### **Voraussetzungen**

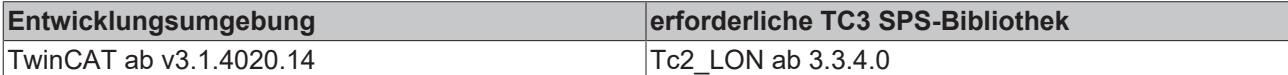

# **4.1.2.148 FB\_READ\_156\_SNVT\_pumpset\_mn**

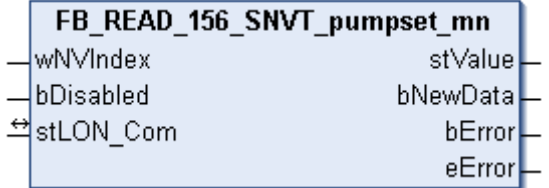

Dieser Baustein empfängt folgende LON-Eingangsvariable (nvi):

**SNVT Name:** SNVT\_pumpset\_mn.

**SNVT Nummer:** 156.

**Beschreibung:** Pumpengruppe (Hauptpumpe, Hilfspumpe, Priorität, Bereit, Not-Aus, Hauptpumpe freigegeben, Hilfspumpe freigegeben, Wartungsanforderung). Aufeinander synchronisierte Vakuumpumpen.

### **Eingänge**

```
VAR_INPUT
 wNVIndex : WORD;
   bDisabled : BOOL := FALSE;
END_VAR
```
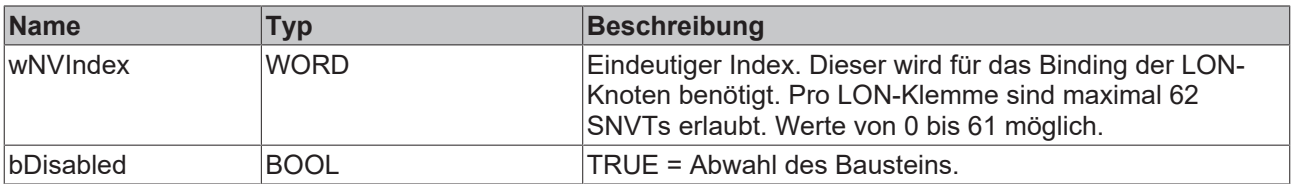

# **E**<sup>/</sup>**E**<sup>/</sup> Ein-/Ausgänge

VAR\_IN\_OUT stLON\_Com : ST\_LON\_Communication; END\_VAR<sup>-</sup>

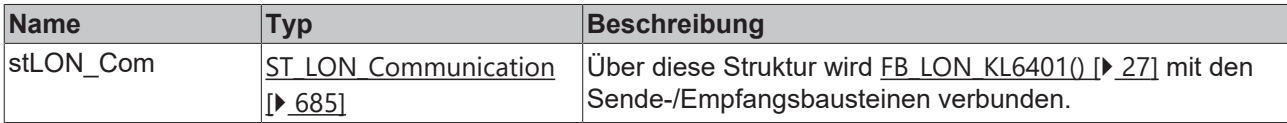

### *<b>B* Ausgänge

```
VAR_OUTPUT
stValue : ST LON SNVT pumpset mn;
  bNewData : BOOL;
bError : BOOL;
eError : E LON ERROR;
END_VAR
```
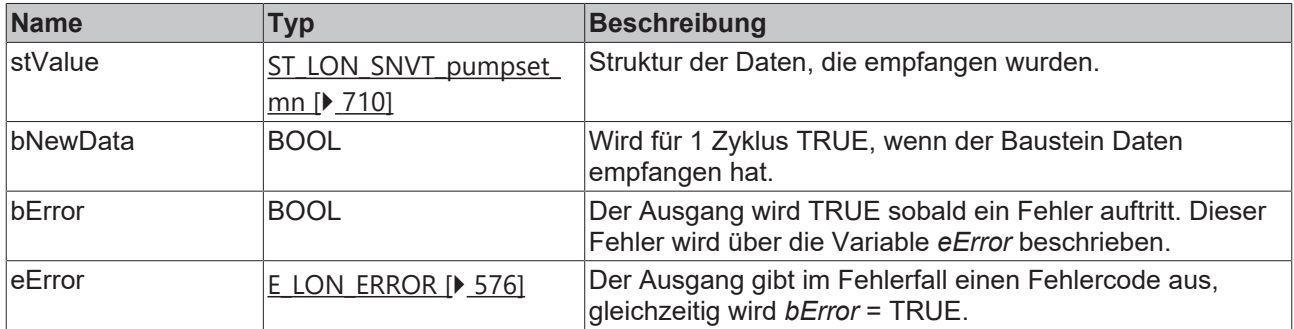

#### **Voraussetzungen**

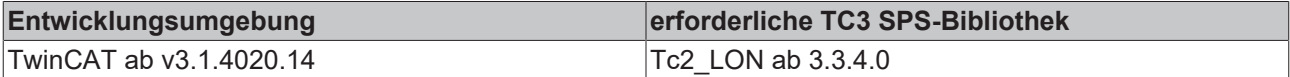

# **4.1.2.149 FB\_READ\_157\_SNVT\_ex\_control**

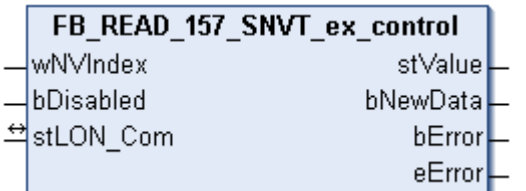

Dieser Baustein empfängt folgende LON-Eingangsvariable (nvi):

**SNVT Name:** SNVT\_ex\_control.

**SNVT Nummer:** 157.

**Beschreibung:** Exklusive Kontrolle (Status, Adresse). Ein Gerät hat die exklusive Kontrolle über ein anderes Gerät.

# **Eingänge**

```
VAR_INPUT
  wNVIndex  : WORD;
  bDisabled : BOOL := FALSE;
END_VAR
```
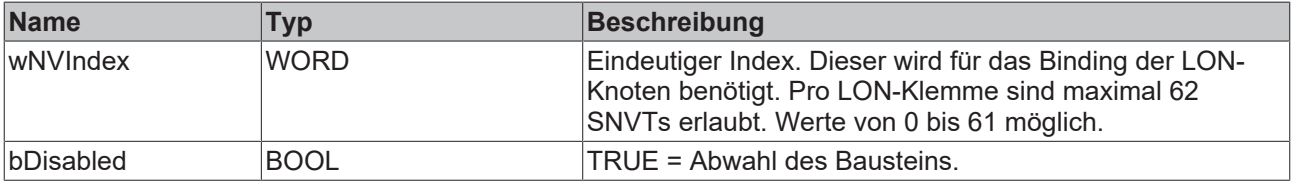

#### **E**<sup>i</sup> Ein-/Ausgänge

VAR\_IN\_OUT stLON Com : ST LON Communication; END\_VAR<sup>T</sup>

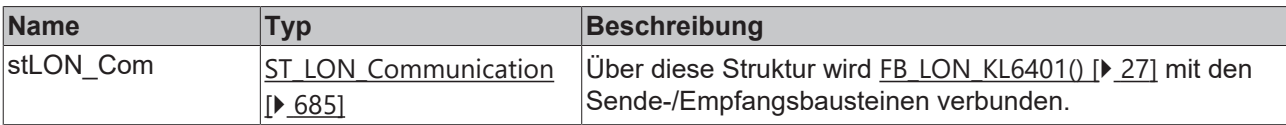

#### *Ausgänge*

#### VAR\_OUTPUT

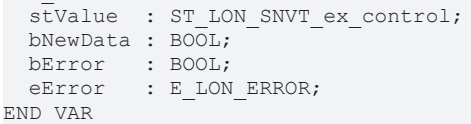

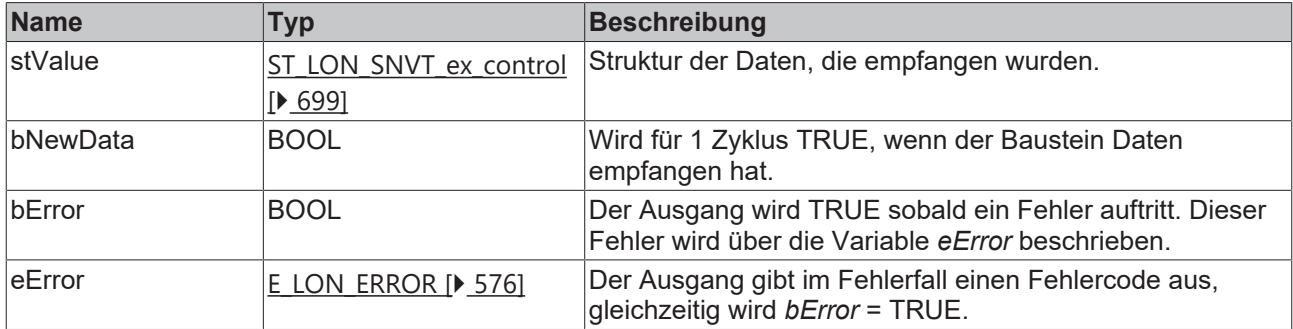

#### **Voraussetzungen**

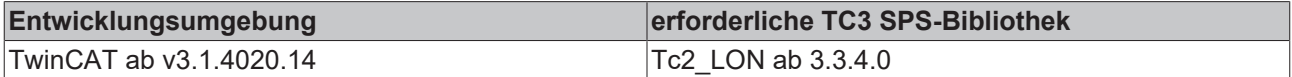

# **4.1.2.150 FB\_READ\_158\_SNVT\_pumpset\_sn**

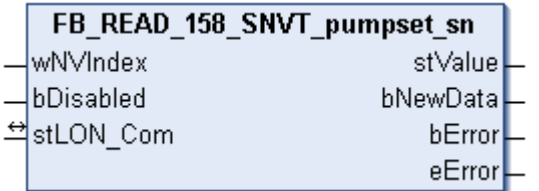

Dieser Baustein empfängt folgende LON-Eingangsvariable (nvi):

**SNVT Name:** SNVT\_pumpset\_sn.

#### **SNVT Nummer:** 158.

**Beschreibung:** Pumpengruppensensor (Verdünnung, Ausstoß, Druck, Vakuum, ...).

### **Eingänge**

```
VAR_INPUT
  wNVIndex  : WORD;
  bDisabled : BOOL := FALSE;
END_VAR
```
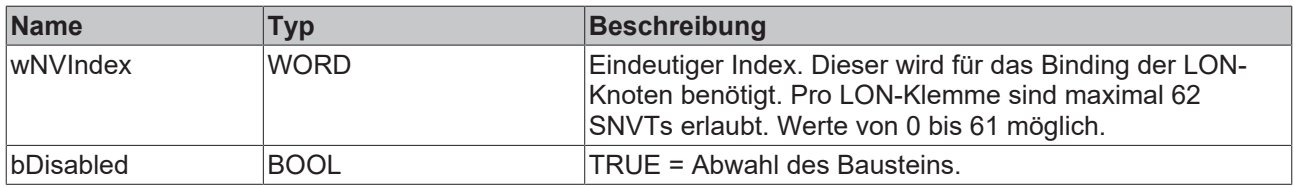

#### **E**<sup>i</sup> Ein-/Ausgänge

VAR\_IN\_OUT stLON Com : ST LON Communication; END\_VAR<sup>-</sup>

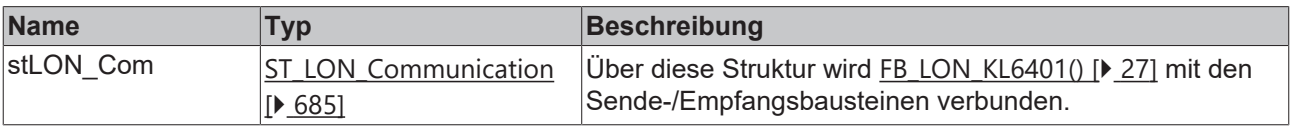

#### *Ausgänge*

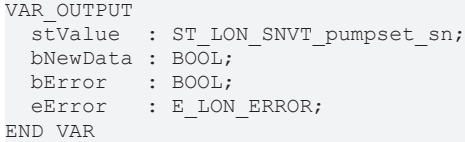

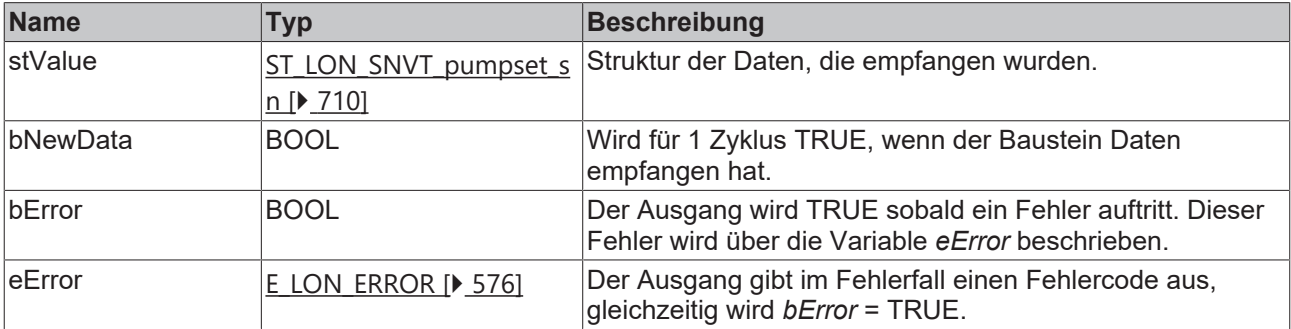

#### **Voraussetzungen**

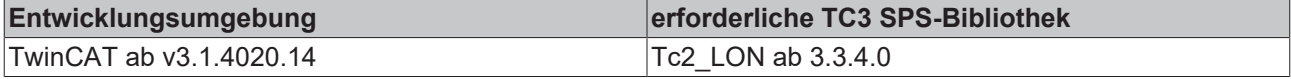

# **4.1.2.151 FB\_READ\_159\_SNVT\_pump\_sensor**

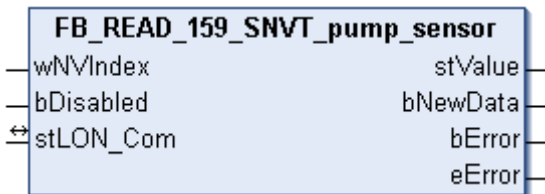

Dieser Baustein empfängt folgende LON-Eingangsvariable (nvi):

**SNVT Name:** SNVT\_pump\_sensor.

**SNVT Nummer:** 159.

**Beschreibung:** Pumpensensor (Geschwindigkeit, Temperatur, Status).

#### **Eingänge**

```
VAR_INPUT
    wNVIndex  : WORD;
    bDisabled : BOOL := FALSE;
END_VAR
```
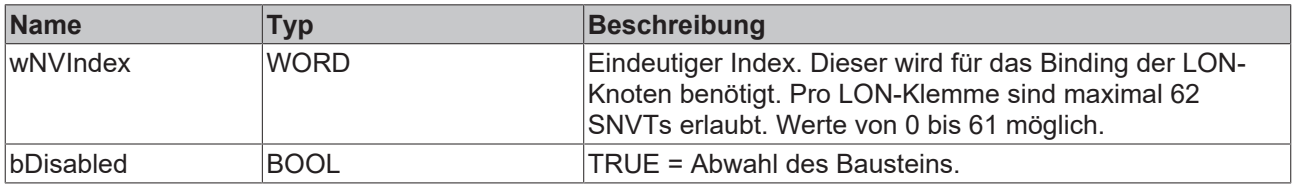

### **Ein-/Ausgänge**

```
VAR_IN_OUT
  stLON Com : ST LON Communication;
END_VAR<sup>-</sup>
```
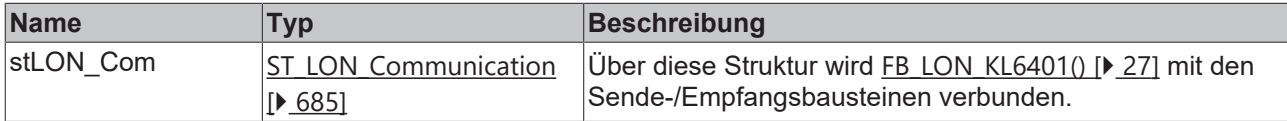

```
VAR_OUTPUT
 stValue : ST_LON_SNVT_pump_sensor;
   bNewData : BOOL;
bError : BOOL;
eError : E LON ERROR;
END_VAR
```
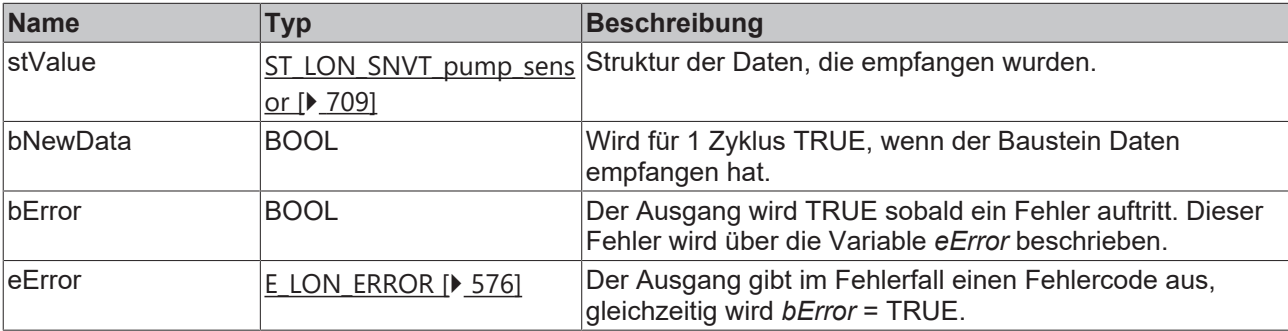

# **Voraussetzungen**

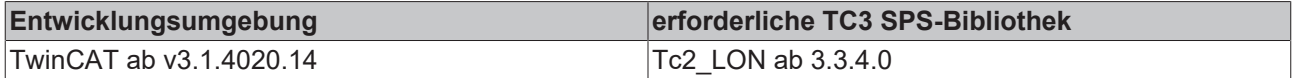

# **4.1.2.152 FB\_READ\_160\_SNVT\_abs\_humid**

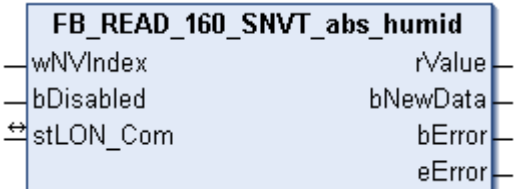

Dieser Baustein empfängt folgende LON-Eingangsvariable (nvi):

**SNVT Name:** SNVT\_abs\_humid.

**SNVT Nummer:** 160.

**Beschreibung:** Absolute Feuchtigkeit (Gramm/Kilogramm).

### **Eingänge**

```
VAR_INPUT
    wNVIndex  : WORD;
    bDisabled : BOOL := FALSE;
END_VAR
```
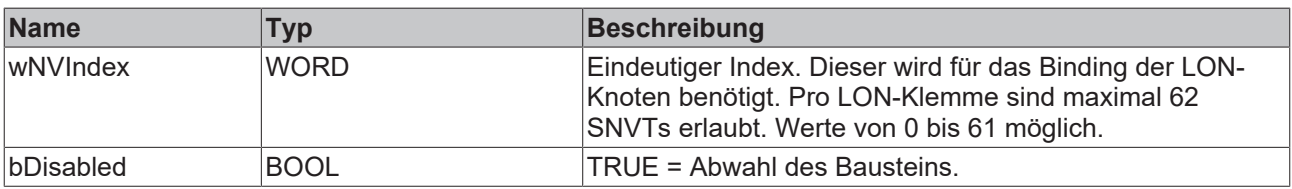

### **E**<sup>/</sup> Ein-/Ausgänge

```
VAR_IN_OUT
   stLON_Com : ST_LON_Communication;
END_VAR
```
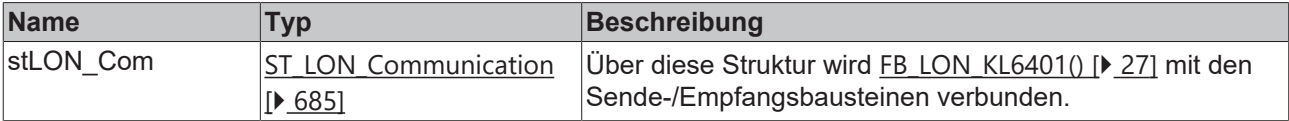

```
VAR_OUTPUT
   rValue   : REAL;
   bNewData : BOOL;
bError : BOOL;
eError : E LON ERROR;
END_VAR
```
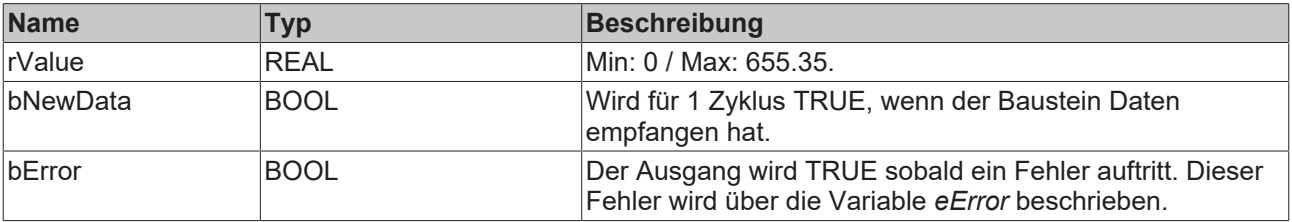

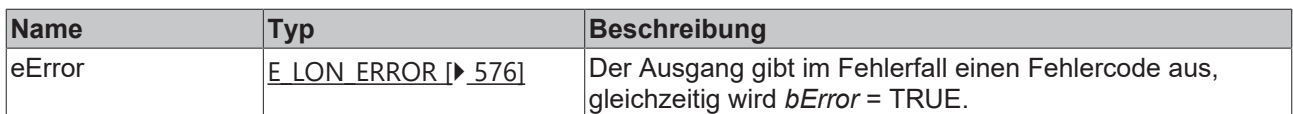

#### **Voraussetzungen**

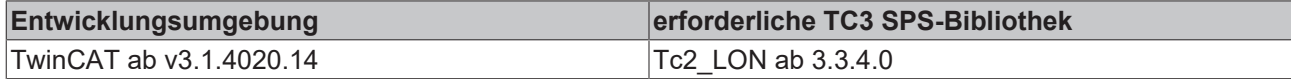

# **4.1.2.153 FB\_READ\_161\_SNVT\_flow\_p**

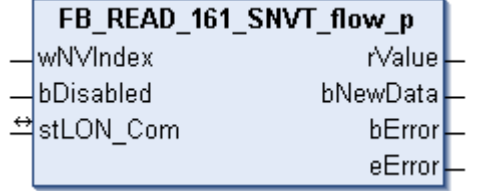

Dieser Baustein empfängt folgende LON-Eingangsvariable (nvi):

**SNVT Name:** SNVT\_flow\_p.

**SNVT Nummer:** 161.

**Beschreibung:** Volumenstrom (Kubikmeter / Stunde).

### **Eingänge**

```
VAR_INPUT
  wNVIndex  : WORD;
  bDisabled : BOOL := FALSE;
END_VAR
```
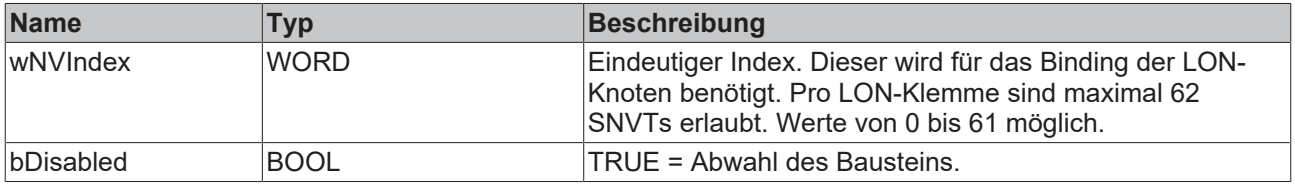

## **<sup>●</sup>/E**<sup>*/*</sup> Ein-/Ausgänge

VAR\_IN\_OUT stLON Com : ST LON Communication; END\_VAR<sup>\_\_</sup>

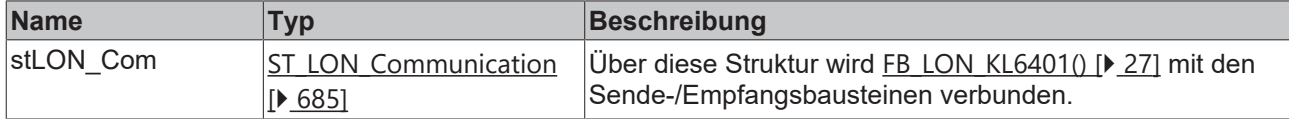

# *<b>Ausgänge*

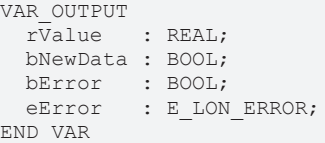

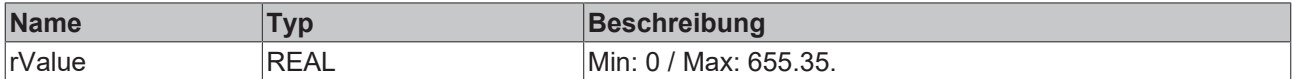

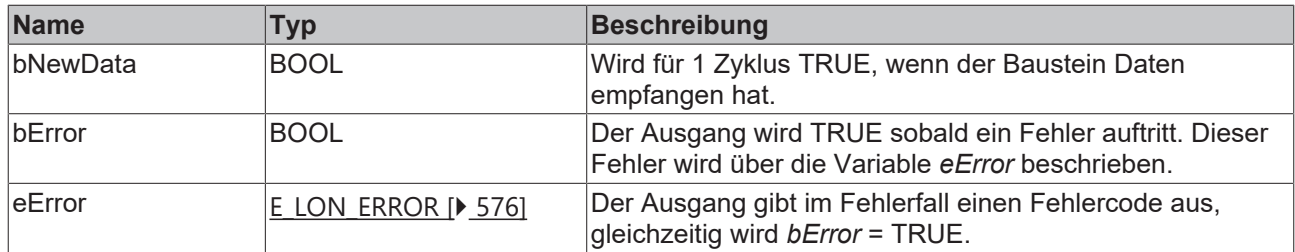

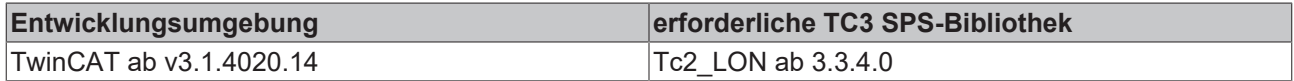

# **4.1.2.154 FB\_READ\_162\_SNVT\_dev\_c\_mode**

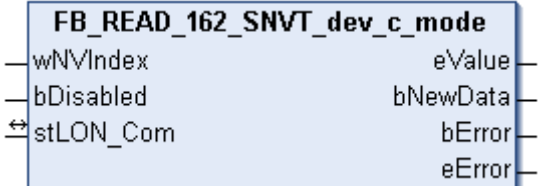

Dieser Baustein empfängt folgende LON-Eingangsvariable (nvi):

**SNVT Name:** SNVT\_dev\_c\_mode.

**SNVT Nummer:** 162.

**Beschreibung:** Gerätebetriebsart (Gerätebetriebsart Zustände).

### **Eingänge**

```
VAR_INPUT
   wNVIndex  : WORD;
   bDisabled : BOOL := FALSE;
END_VAR
```
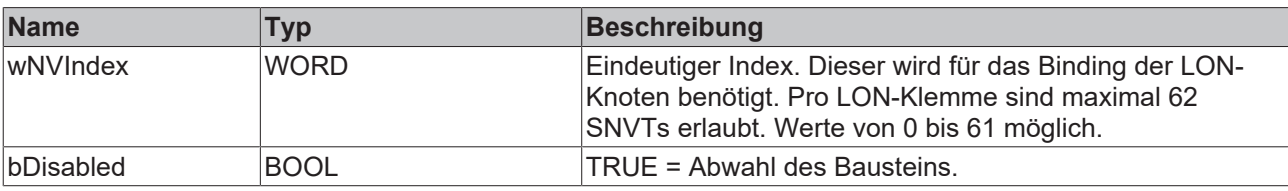

# **Ein-/Ausgänge**

VAR\_IN\_OUT stLON Com : ST LON Communication; END\_VAR

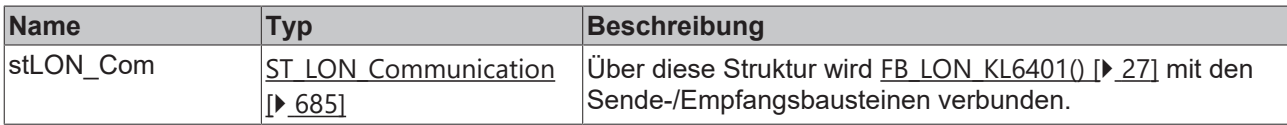

```
VAR_OUTPUT
eValue : E LON device c mode t;
  bNewData : BOOL;
bError : BOOL;
eError : E LON ERROR;
END_VAR
```
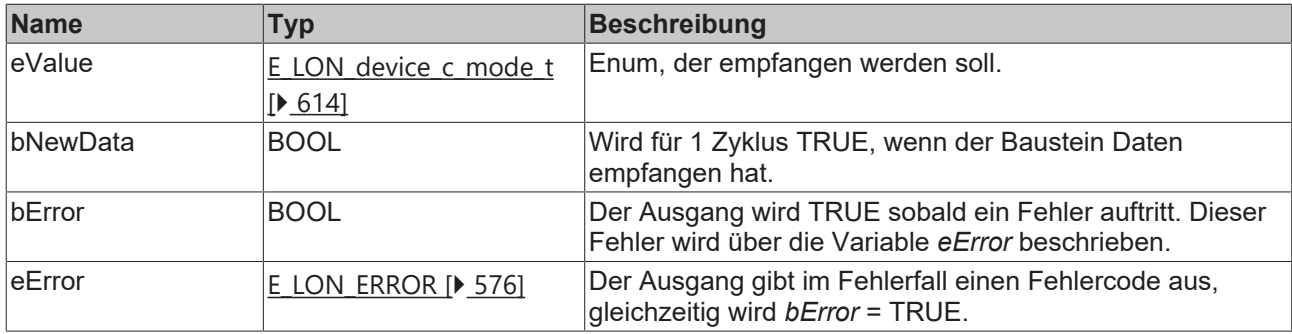

#### **Voraussetzungen**

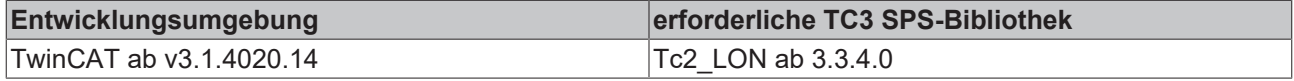

# **4.1.2.155 FB\_READ\_163\_SNVT\_valve\_mode**

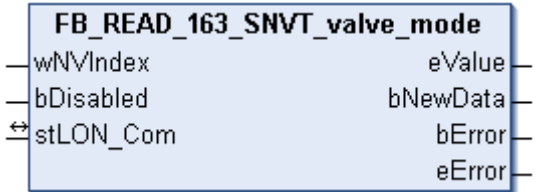

Dieser Baustein empfängt folgende LON-Eingangsvariable (nvi):

**SNVT Name:** SNVT\_valve\_mode.

**SNVT Nummer:** 163.

**Beschreibung:** Ventilzustand.

### **Eingänge**

```
VAR_INPUT
 wNVIndex : WORD;
   bDisabled : BOOL := FALSE;
END_VAR
```
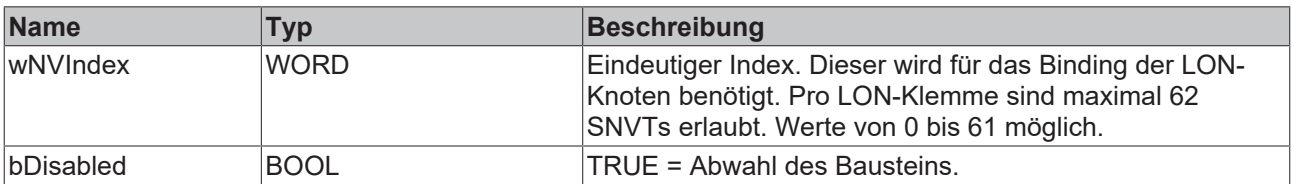

#### **Ein-/Ausgänge**

```
VAR_IN_OUT
 stLON Com : ST LON Communication;
END_VAR
```
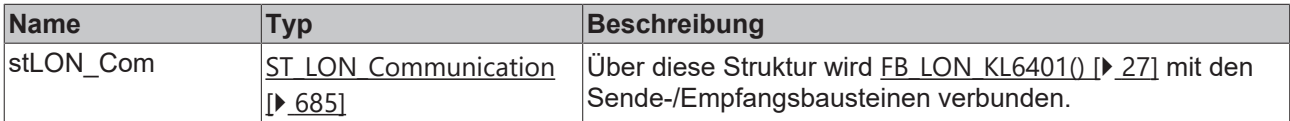

```
VAR_OUTPUT
    eValue   : E_LON_valve_mode_t;
   bNewData : BOOL;
```

```
bError : BOOL;
 eError : E_LON_ERROR;
END_VAR
```
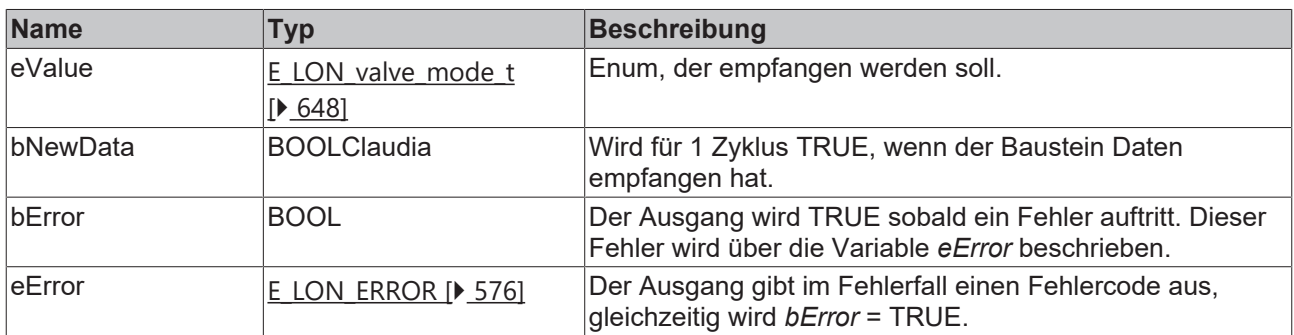

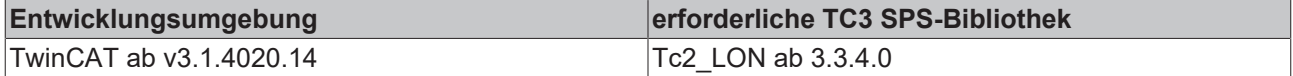

# **4.1.2.156 FB\_READ\_164\_SNVT\_alarm\_2**

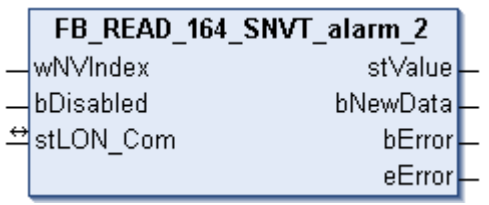

Dieser Baustein empfängt folgende LON-Eingangsvariable (nvi):

**SNVT Name:** SNVT\_alarm\_2.

#### **SNVT Nummer:** 164.

**Beschreibung:** Alarmstatus 2. Meldet den Alarmstatus eines Funktionsbausteins oder Geräts. Ersetzt SNVT\_alarm.

#### **Eingänge**

```
VAR_INPUT
  wNVIndex  : WORD;
  bDisabled : BOOL := FALSE;
END_VAR
```
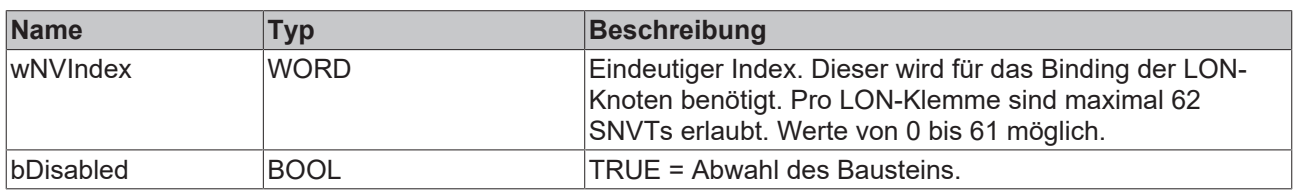

### <sup>→/</sup>E<sup>,</sup> Ein-/Ausgänge

```
VAR_IN_OUT
 stLON Com : ST LON Communication;
END_VAR
```
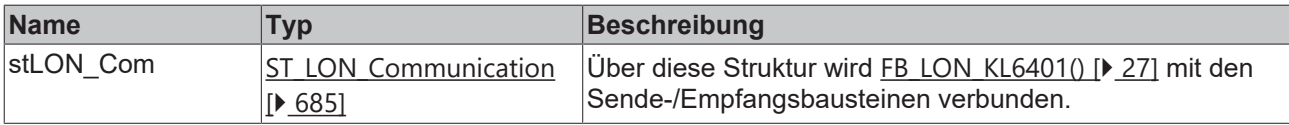

### *Ausgänge*

```
VAR_OUTPUT
 stValue : ST_LON_SNVT_alarm_2;
   bNewData : BOOL;
bError : BOOL;
eError : E LON ERROR;
END_VAR
```
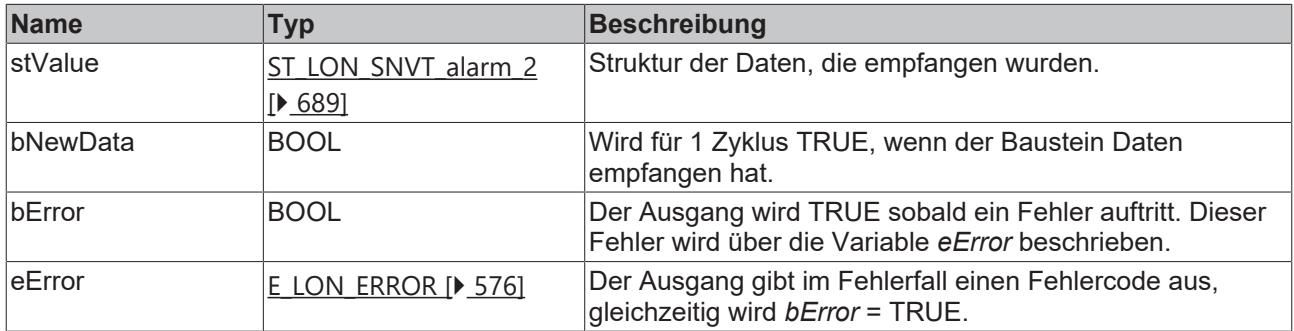

#### **Voraussetzungen**

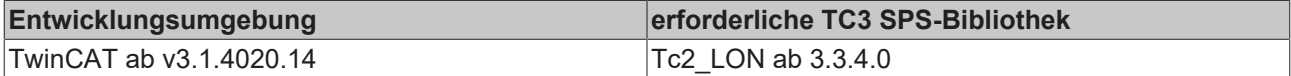

# **4.1.2.157 FB\_READ\_165\_SNVT\_state\_64**

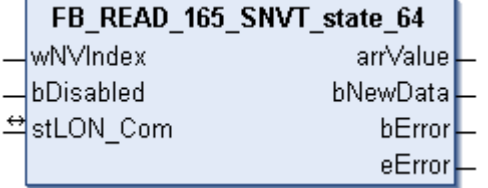

Dieser Baustein empfängt folgende LON-Eingangsvariable (nvi):

**SNVT Name:** SNVT\_state\_64.

**SNVT Nummer:** 165.

**Beschreibung:** Statusinformation (64 individuelle Bitwerte) . Jeder Status ist ein boolscher Wert.

### **Eingänge**

```
VAR_INPUT
 wNVIndex : WORD;
   bDisabled : BOOL := FALSE;
END_VAR
```
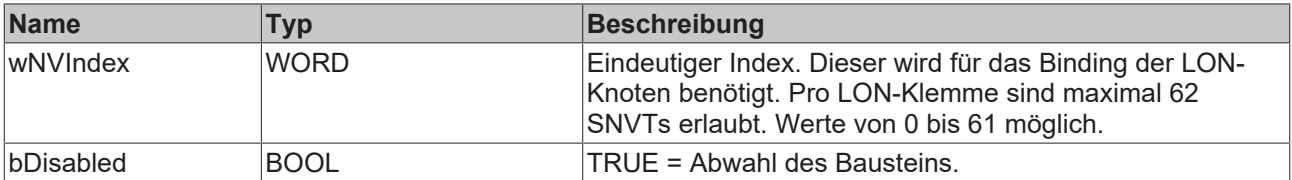

# <sup>→/</sup>E<sup>,</sup> Ein-/Ausgänge

```
VAR_IN_OUT
   stLON_Com : ST_LON_Communication;
END_VAR
```
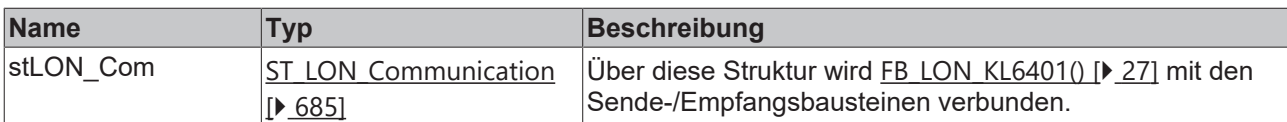

### *Ausgänge*

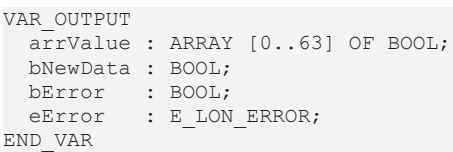

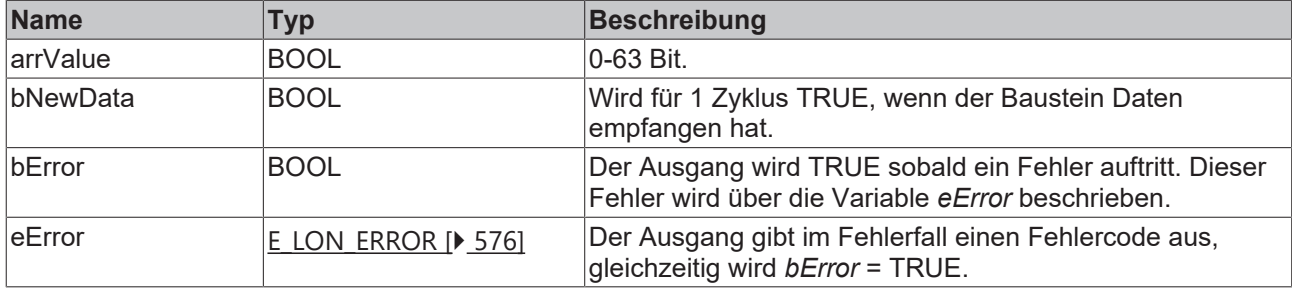

### **Voraussetzungen**

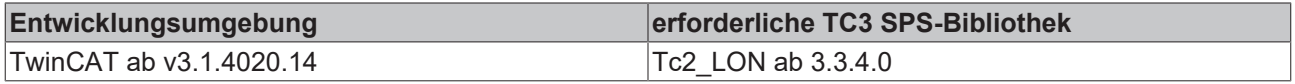

# **4.1.2.158 FB\_READ\_166\_SNVT\_nv\_type**

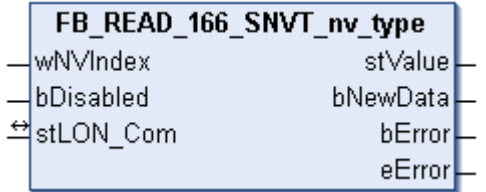

Dieser Baustein empfängt folgende LON-Eingangsvariable (nvi):

**SNVT Name:** SNVT\_nv\_type.

**SNVT Nummer:** 166.

**Beschreibung:** Netzwerkvariablentyp. Typbeschreibung für veränderbare Netzwerkvariablen.

### **Eingänge**

```
VAR_INPUT
 wNVIndex : WORD;
   bDisabled : BOOL := FALSE;
END_VAR
```
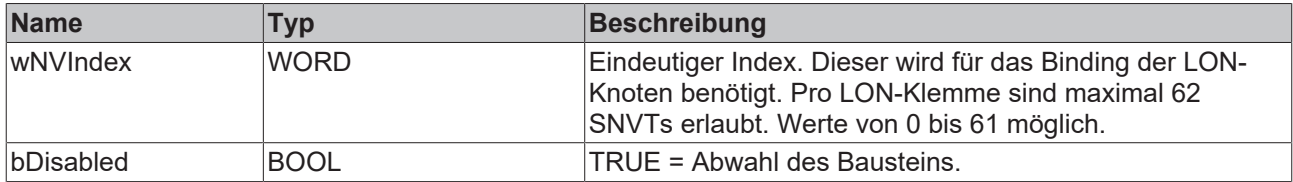

### <sup>●</sup> Ein-/Ausgänge

VAR\_IN\_OUT stLON\_Com : ST\_LON\_Communication; END\_VAR

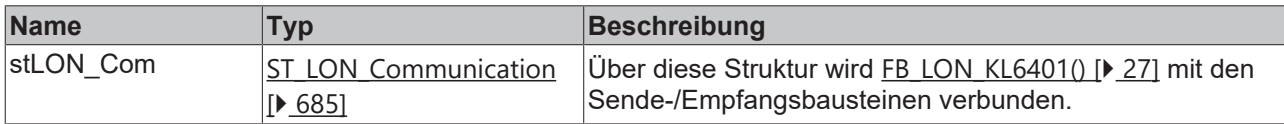

#### *Ausgänge*

```
VAR_OUTPUT
   stValue  : ST_LON_SNVT_nv_type;
   bNewData : BOOL;
bError : BOOL;
eError : E LON ERROR;
END_VAR
```
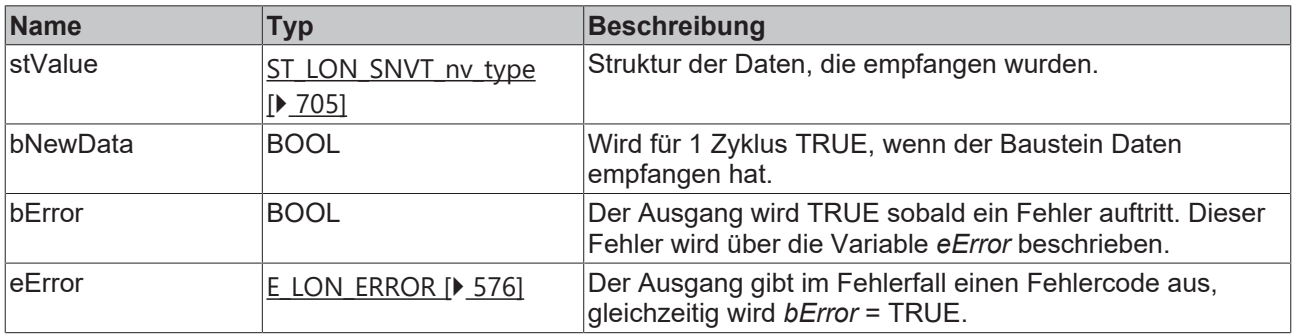

#### **Voraussetzungen**

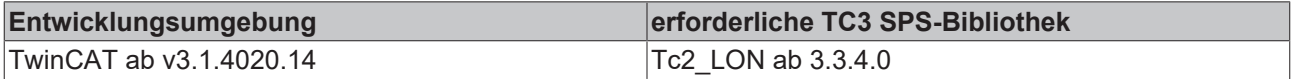

## **4.1.2.159 FB\_READ\_168\_SNVT\_ent\_opmode**

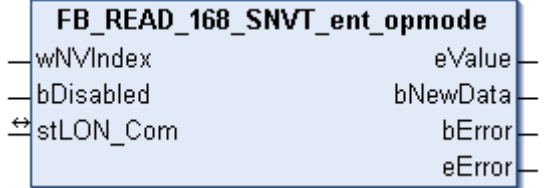

Dieser Baustein empfängt folgende LON-Eingangsvariable (nvi):

**SNVT Name:** SNVT\_ent\_opmode.

**SNVT Nummer:** 168.

**Beschreibung:** Betriebsart für Zutrittsobjekte (Türen, Schlösser, oder Objekte, die den Zutritt zu Bereichen erlauben oder verbieten).

### **Eingänge**

```
VAR_INPUT
  wNVIndex  : WORD;
  bDisabled : BOOL := FALSE;
END_VAR
```
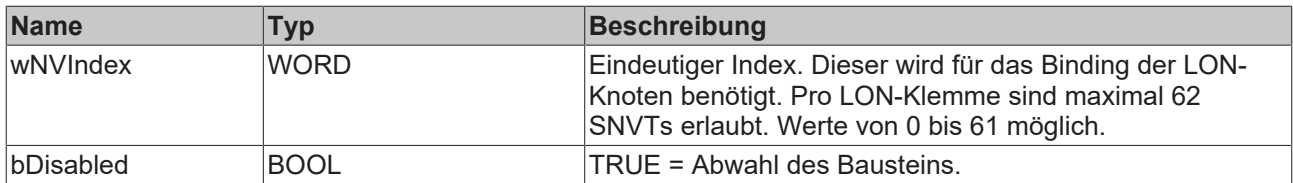

#### <sup>●</sup> Ein-/Ausgänge

VAR\_IN\_OUT stLON Com : ST LON Communication; END\_VAR<sup>T</sup>

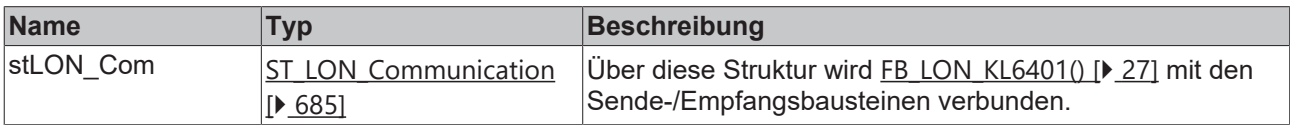

### *<b>Ausgänge*

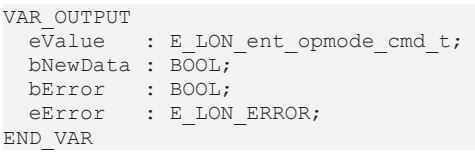

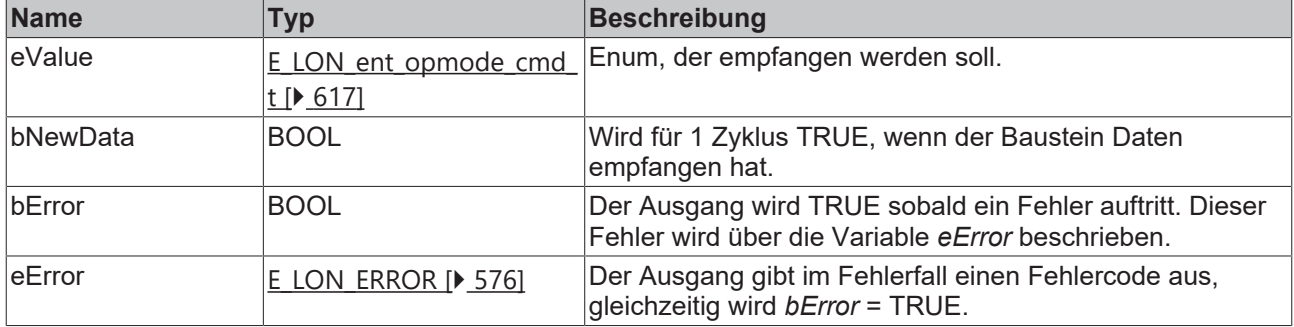

#### **Voraussetzungen**

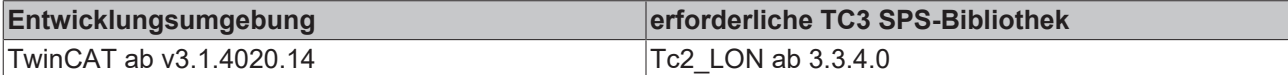

# **4.1.2.160 FB\_READ\_169\_SNVT\_ent\_state**

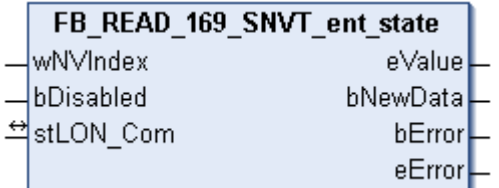

Dieser Baustein empfängt folgende LON-Eingangsvariable (nvi):

**SNVT Name:** SNVT\_ent\_state.

### **SNVT Nummer:** 169.

**Beschreibung:** Zustand für Zutrittsobjekte (Türen, Schlösser, oder Objekte, die den Zutritt zu Bereichen erlauben oder verbieten).

## **Eingänge**

```
VAR_INPUT
 wNVIndex : WORD;
   bDisabled : BOOL := FALSE;
END_VAR
```
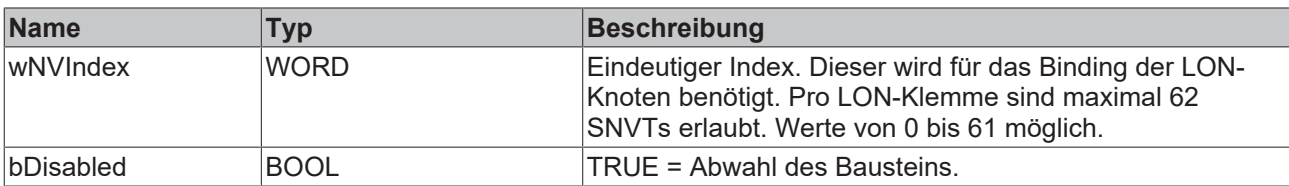

# **E**<sup>/</sup>**E**<sup>/</sup> Ein-/Ausgänge

VAR\_IN\_OUT stLON\_Com : ST\_LON\_Communication; END\_VAR<sup>-</sup>

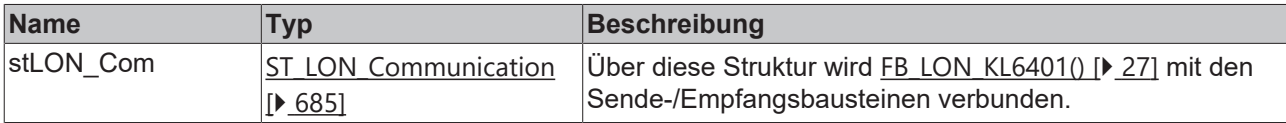

## *<b>B* Ausgänge

```
VAR_OUTPUT
eValue : E LON ent cmd t;
  bNewData : BOOL;
bError : BOOL;
eError : E LON ERROR;
END_VAR
```
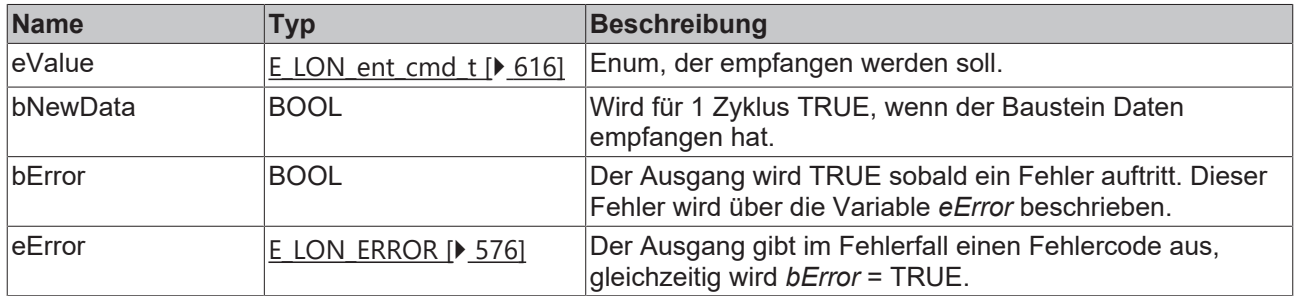

#### **Voraussetzungen**

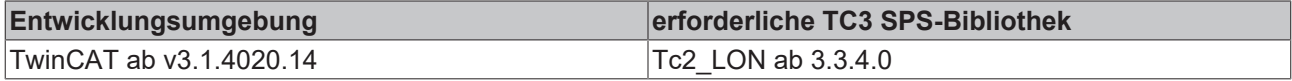

# **4.1.2.161 FB\_READ\_170\_SNVT\_ent\_status**

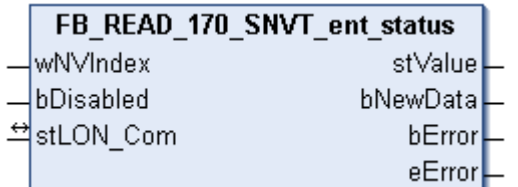

Dieser Baustein empfängt folgende LON-Eingangsvariable (nvi):

**SNVT Name:** SNVT\_ent\_status.

**SNVT Nummer:** 170.

**Beschreibung:** Status von Zutrittsobjekten (Türen, Schlösser, oder Objekte, die den Zutritt zu Bereichen erlauben oder verbieten).

# **Eingänge**

```
VAR_INPUT
  wNVIndex  : WORD;
  bDisabled : BOOL := FALSE;
END_VAR
```
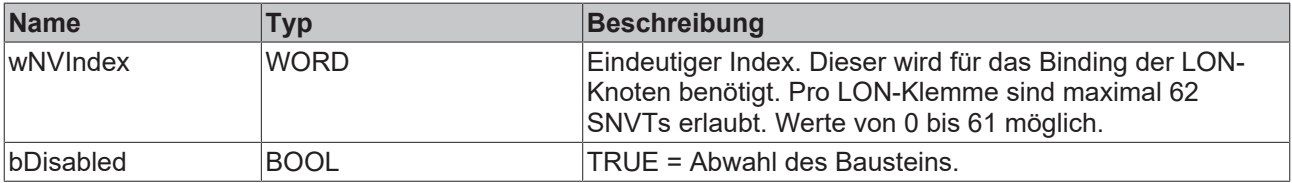

### **E**<sup>i</sup> Ein-/Ausgänge

VAR\_IN\_OUT stLON Com : ST LON Communication; END\_VAR<sup>T</sup>

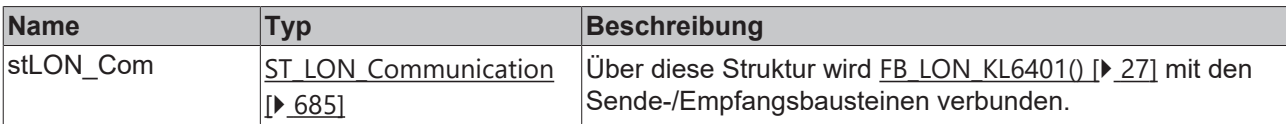

#### *Ausgänge*

#### VAR\_OUTPUT

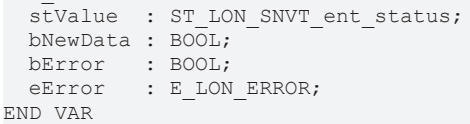

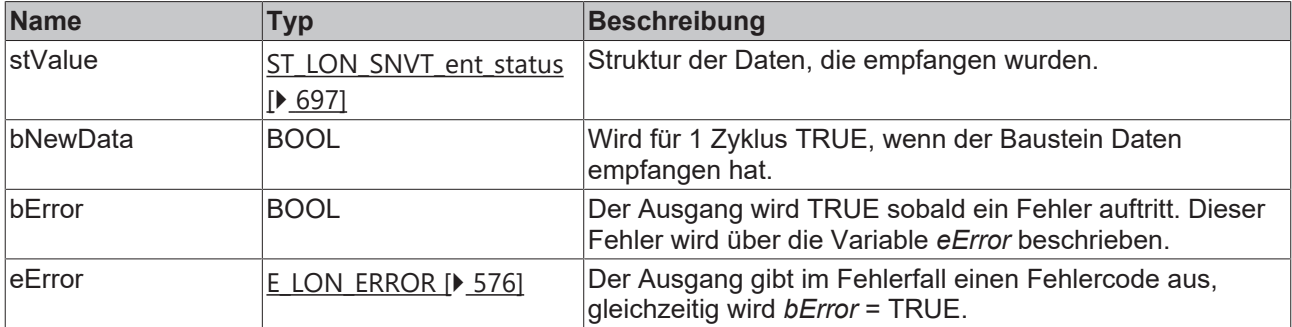

#### **Voraussetzungen**

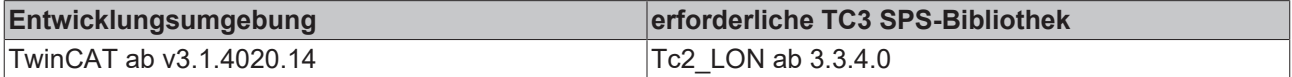

# **4.1.2.162 FB\_READ\_171\_SNVT\_flow\_dir**

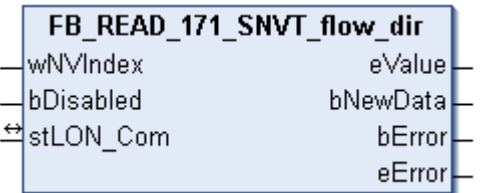

Dieser Baustein empfängt folgende LON-Eingangsvariable (nvi):

### **SNVT Name:** SNVT\_flow\_dir.

### **SNVT Nummer:** 171.

**Beschreibung:** Gangrichtung. Richtung des zu erlaubenden Gangflusses oder Richtung des aktuellen Gangflusses.

### **Eingänge**

```
VAR_INPUT
  wNVIndex  : WORD;
  bDisabled : BOOL := FALSE;
END_VAR
```
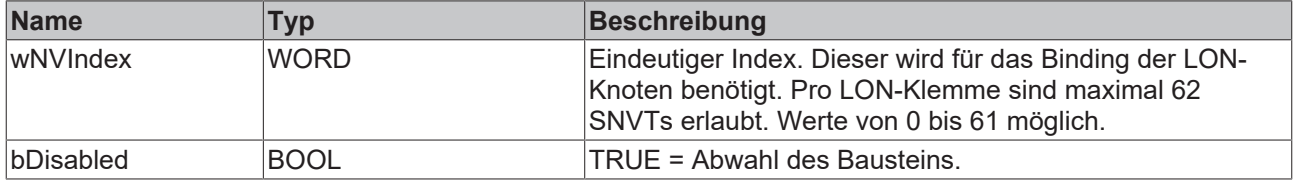

### **E**<sup>/</sup>**E**<sup>*i*</sup> Ein-/Ausgänge

VAR\_IN\_OUT stLON\_Com : ST\_LON\_Communication; END\_VAR

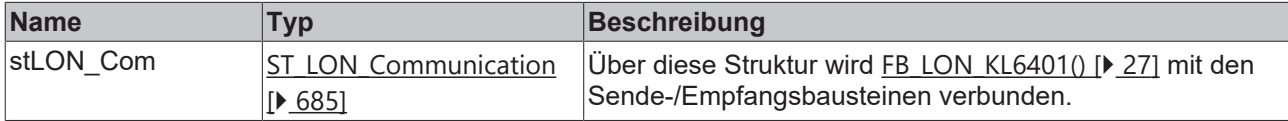

## *Ausgänge*

```
VAR_OUTPUT
 eValue : E LON flow direction t;
  bNewData : BOOL;
bError : BOOL;
eError : E LON ERROR;
END_VAR
```
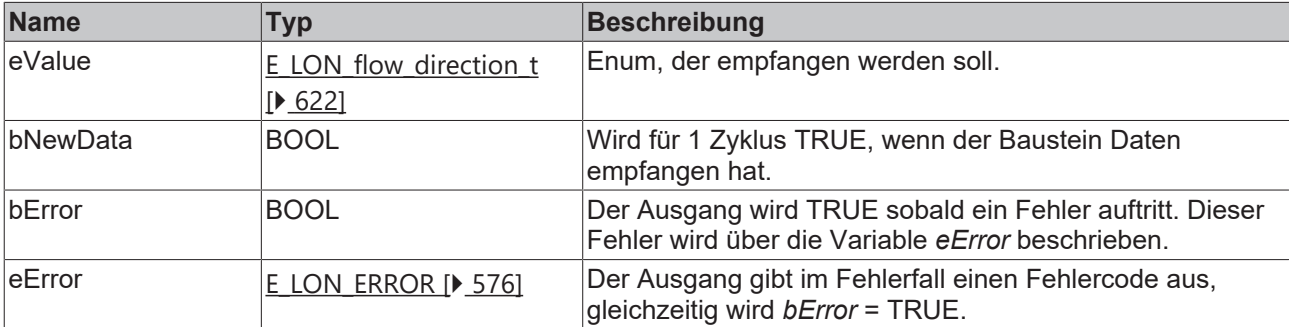

### **Voraussetzungen**

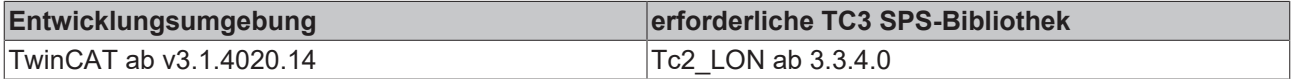

# **4.1.2.163 FB\_READ\_172\_SNVT\_hvac\_satsts**

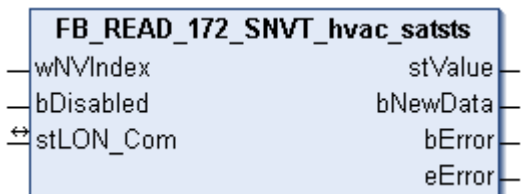

Dieser Baustein empfängt folgende LON-Eingangsvariable (nvi):

**SNVT Name:** SNVT\_hvac\_satsts.

**SNVT Nummer:** 172.

**Beschreibung:** HLK Sättigungsstatus.

Eine 0 in einem Feld bedeutet, dass die mit dem Feld verbundene Anlage (Gerät) nicht gesättigt ist oder die Endabschaltung nicht erreicht bevor der gewünschte Sollwert erreicht ist.

Eine 1 in einem Feld bedeutet, dass die mit dem Feld verbundene Anlage (Gerät) gesättigt ist oder die Endabschaltung erreicht bevor der gewünschte Sollwert nicht erreicht ist.

#### **Eingänge**

```
VAR_INPUT
 wNVIndex : WORD;
   bDisabled : BOOL := FALSE;
END_VAR
```
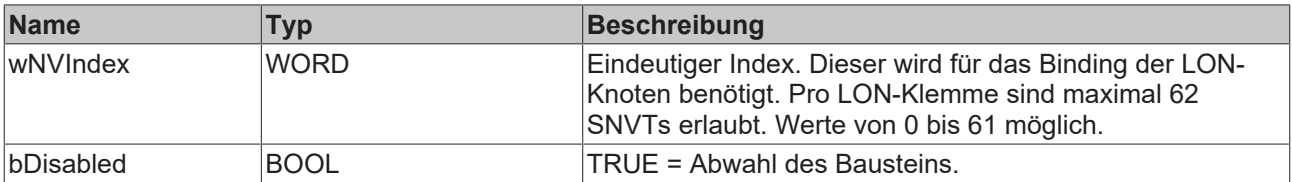

## **E**<sup>i</sup>E<sub></sub> Ein-/Ausgänge

```
VAR_IN_OUT
   stLON_Com : ST_LON_Communication;
END_VAR
```
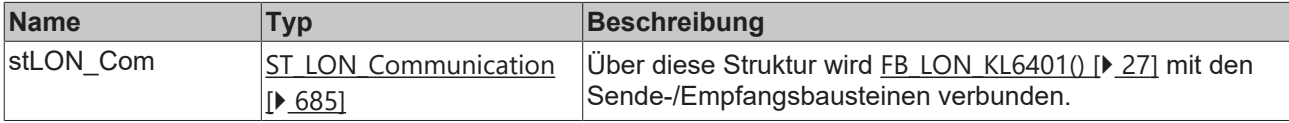

#### *Ausgänge*

```
VAR_OUTPUT
stValue : ST LON SNVT hvac satsts;
  bNewData : BOOL;
bError : BOOL;
eError : E LON ERROR;
```
END\_VAR

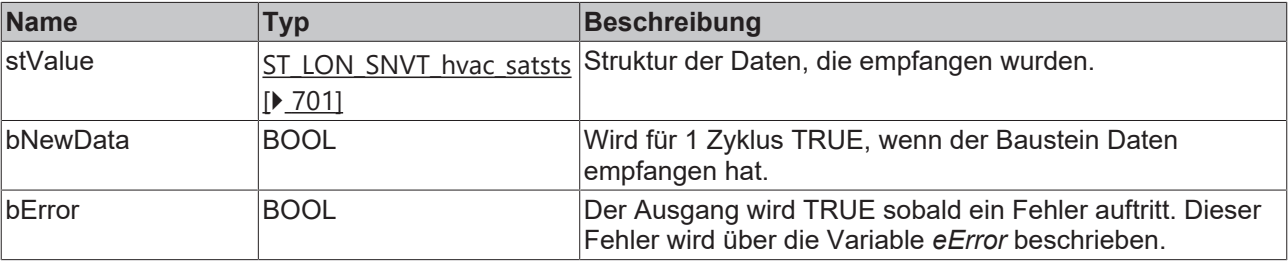

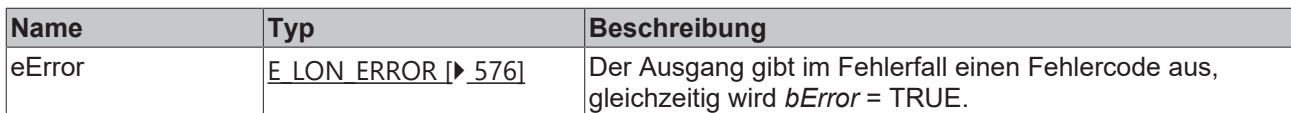

#### **Voraussetzungen**

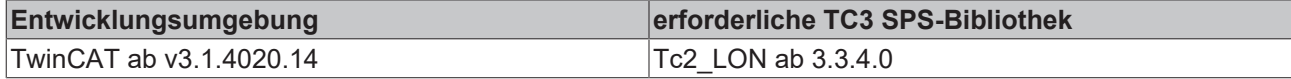

# **4.1.2.164 FB\_READ\_173\_SNVT\_dev\_status**

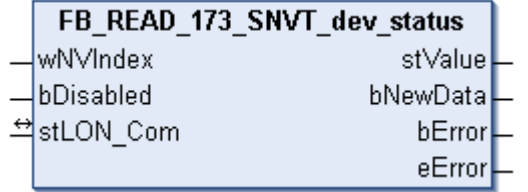

Dieser Baustein empfängt folgende LON-Eingangsvariable (nvi):

**SNVT Name:** SNVT\_dev\_status.

**SNVT Nummer:** 173.

**Beschreibung:** Gerätestatus.

### **Eingänge**

```
VAR_INPUT
  wNVIndex  : WORD;
  bDisabled : BOOL := FALSE;
END_VAR
```
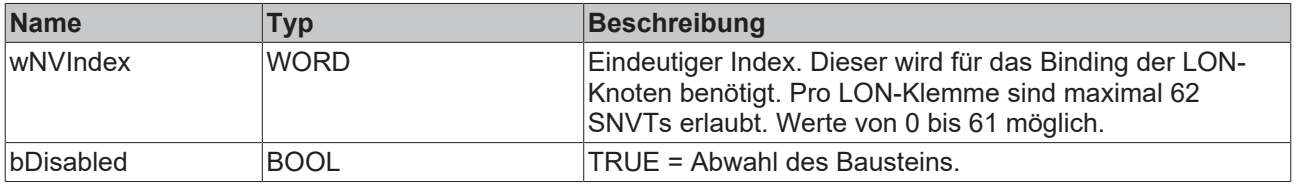

## **<sup>●</sup>/E**<sup>*/*</sup> Ein-/Ausgänge

VAR\_IN\_OUT stLON Com : ST LON Communication; END\_VAR<sup>\_\_</sup>

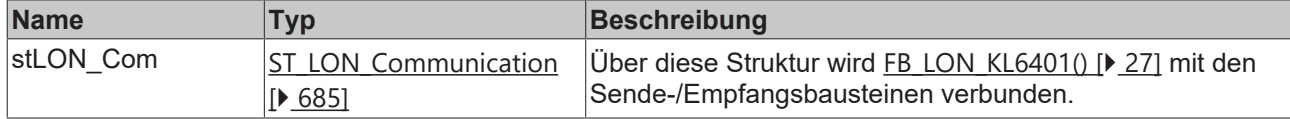

```
VAR_OUTPUT
   stValue  : ST_LON_SNVT_dev_status;
  bNewData : BOOL;
bError : BOOL;
eError : E LON ERROR;
END_VAR
```
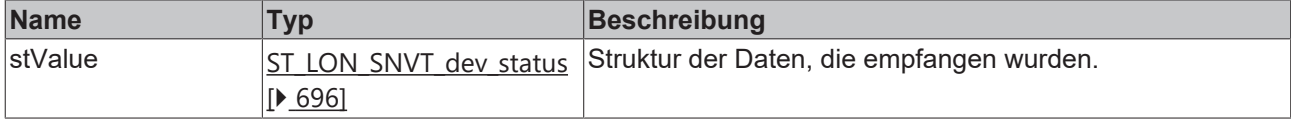

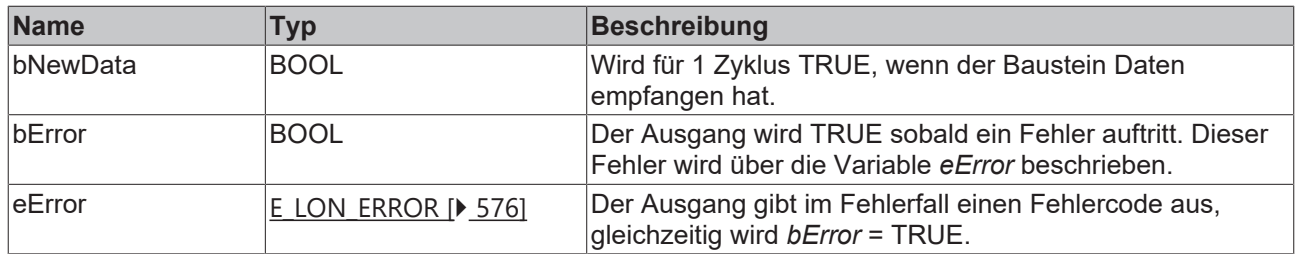

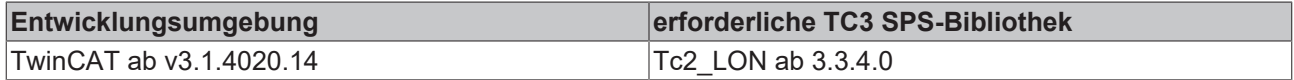

# **4.1.2.165 FB\_READ\_174\_SNVT\_dev\_fault**

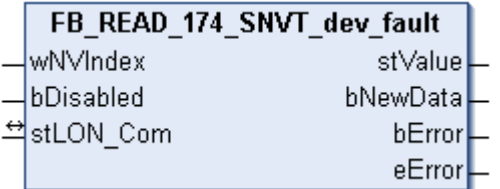

Dieser Baustein empfängt folgende LON-Eingangsvariable (nvi):

**SNVT Name:** SNVT\_dev\_fault.

**SNVT Nummer:** 174.

**Beschreibung:** Fehlerstatus. Fehlerinformation für ein Gerät.

### **Eingänge**

```
VAR_INPUT
 wNVIndex : WORD;
   bDisabled : BOOL := FALSE;
END_VAR
```
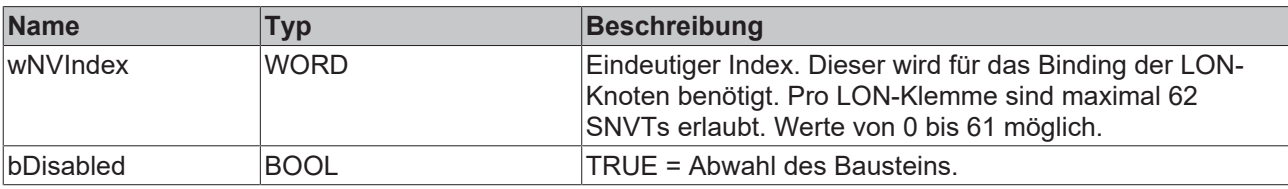

# **Ein-/Ausgänge**

VAR\_IN\_OUT stLON Com : ST LON Communication; END\_VAR

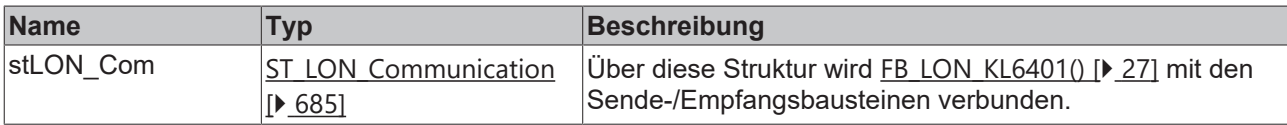

```
VAR_OUTPUT
stValue : ST LON SNVT dev fault;
  bNewData : BOOL;
bError : BOOL;
eError : E LON ERROR;
END_VAR
```
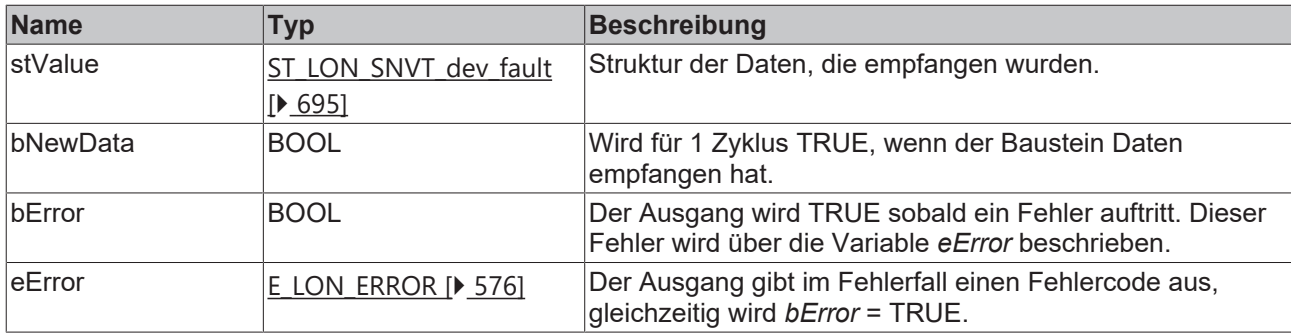

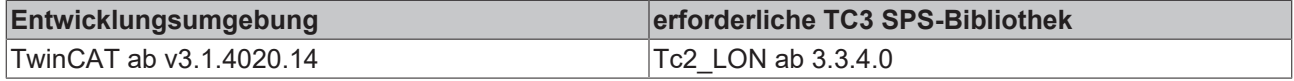

# **4.1.2.166 FB\_READ\_175\_SNVT\_dev\_maint**

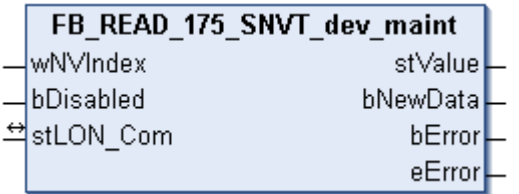

Dieser Baustein empfängt folgende LON-Eingangsvariable (nvi):

**SNVT Name:** SNVT\_dev\_maint.

**SNVT Nummer:** 175.

**Beschreibung:** Geräte Wartungsstatus.

### **Eingänge**

```
VAR_INPUT
 wNVIndex : WORD;
   bDisabled : BOOL := FALSE;
END_VAR
```
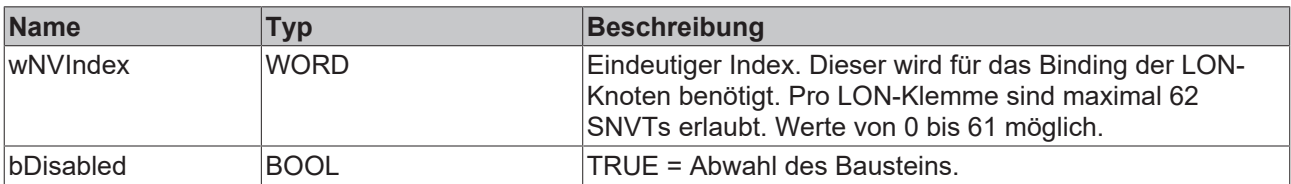

### **Ein-/Ausgänge**

```
VAR_IN_OUT
 stLON Com : ST LON Communication;
END_VAR
```
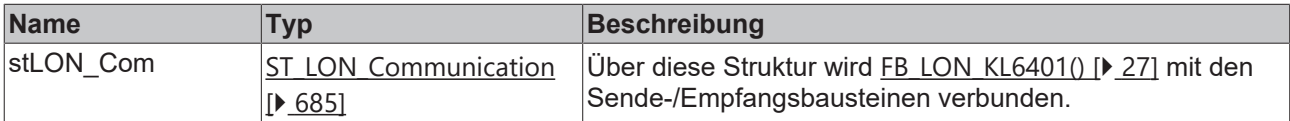

```
VAR_OUTPUT
   stValue  : ST_LON_SNVT_dev_maint;
  bNewData : BOOL;
```

```
bError : BOOL;
 eError : E_LON_ERROR;
END_VAR
```
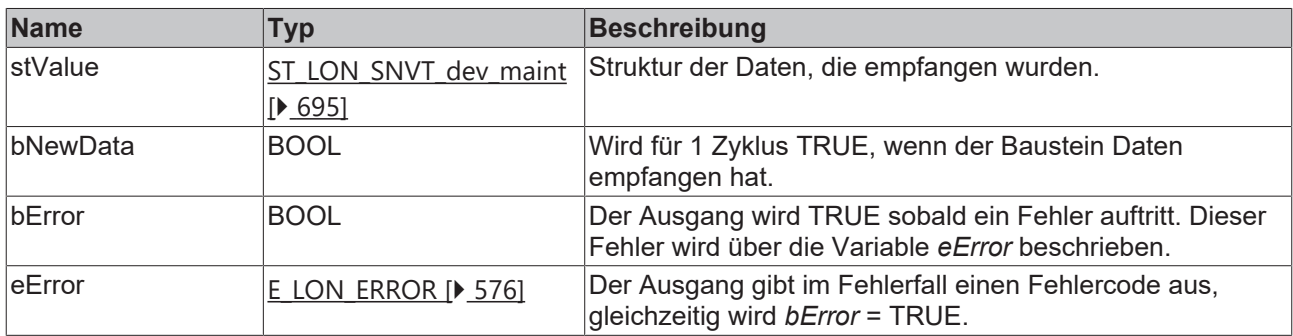

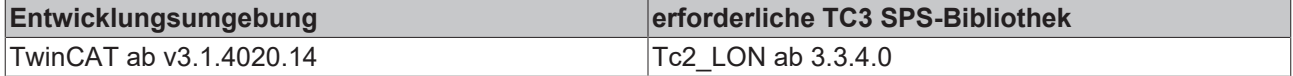

# **4.1.2.167 FB\_READ\_176\_SNVT\_date\_event**

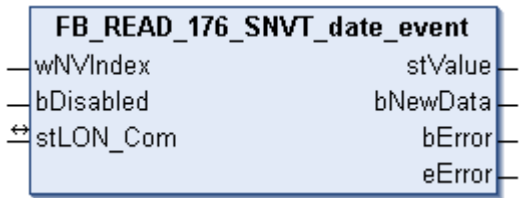

Dieser Baustein empfängt folgende LON-Eingangsvariable (nvi):

**SNVT Name:** SNVT\_date\_event.

**SNVT Nummer:** 176.

**Beschreibung:** Status eines Ereignisses.

#### **Eingänge**

```
VAR_INPUT
  wNVIndex  : WORD;
  bDisabled : BOOL := FALSE;
END_VAR
```
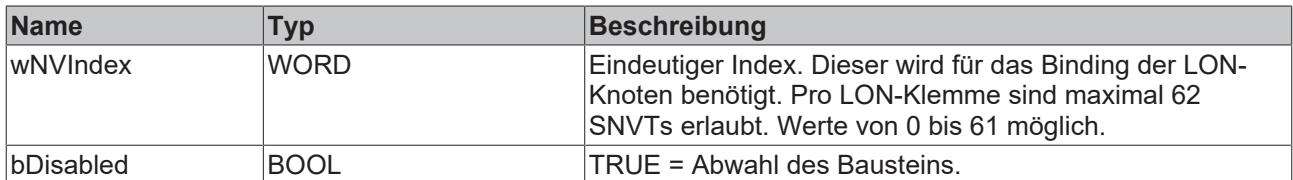

# **E**z Ein-/Ausgänge

```
VAR_IN_OUT
   stLON_Com : ST_LON_Communication;
END_VAR
```
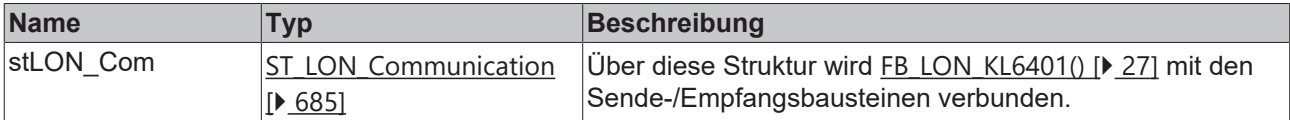

### *Ausgänge*

```
VAR_OUTPUT
   stValue  : ST_LON_SNVT_date_event;
   bNewData : BOOL;
bError : BOOL;
eError : E LON ERROR;
END_VAR
```
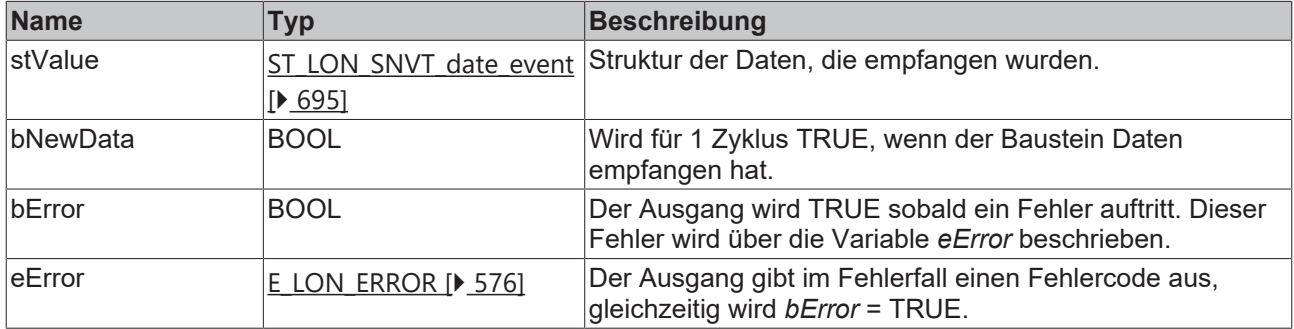

#### **Voraussetzungen**

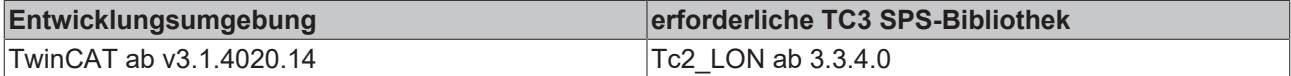

# **4.1.2.168 FB\_READ\_177\_SNVT\_sched\_val**

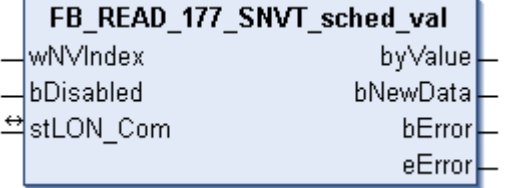

Dieser Baustein empfängt folgende LON-Eingangsvariable (nvi):

**SNVT Name:** SNVT\_sched\_val.

#### **SNVT Nummer:** 177.

**Beschreibung:** Kalenderwert. Index eines Kalenderwerts, dass einen Eintrag in einem SCPT Wert Definitionsfeld array wählt, oder ein direkter Wertausgang ist.

### **Eingänge**

```
VAR_INPUT
  wNVIndex  : WORD;
  bDisabled : BOOL := FALSE;
END_VAR
```
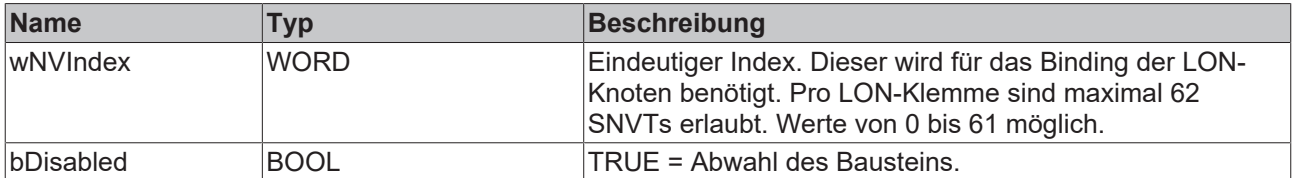

### **E**<sup>i</sup> Ein-/Ausgänge

```
VAR_IN_OUT
   stLON_Com : ST_LON_Communication;
END_VAR
```
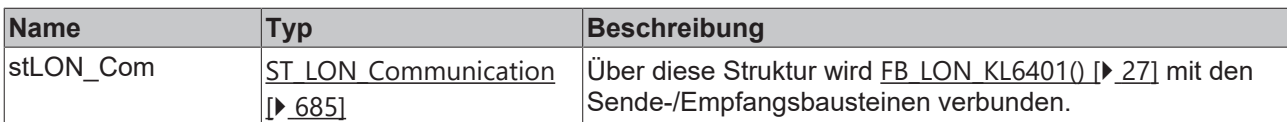

### *Ausgänge*

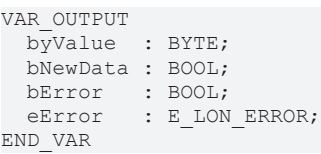

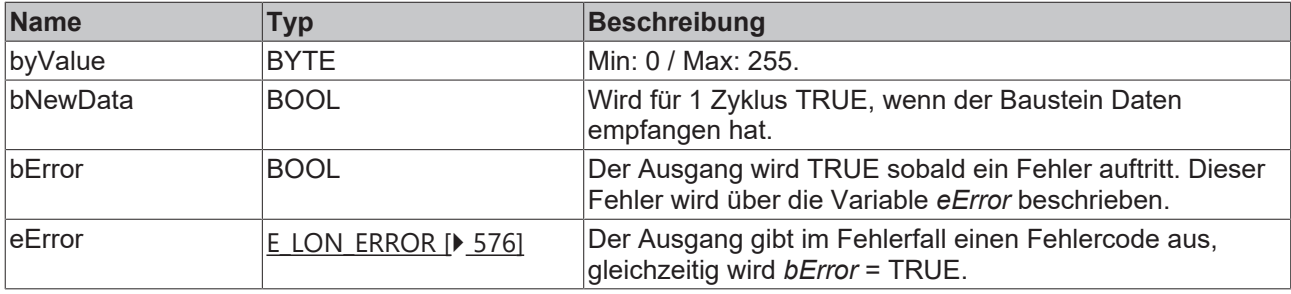

#### **Voraussetzungen**

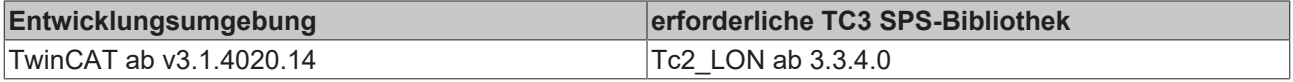

# **4.1.2.169 FB\_READ\_180\_SNVT\_sblnd\_state**

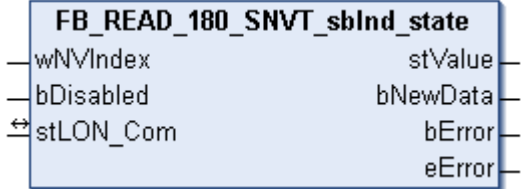

Dieser Baustein empfängt folgende LON-Eingangsvariable (nvi):

**SNVT Name:** SNVT\_sblnd\_state.

**SNVT Nummer:** 180.

**Beschreibung:** Jalousie Status.

# **Eingänge**

```
VAR_INPUT
 wNVIndex : WORD;
   bDisabled : BOOL := FALSE;
END_VAR
```
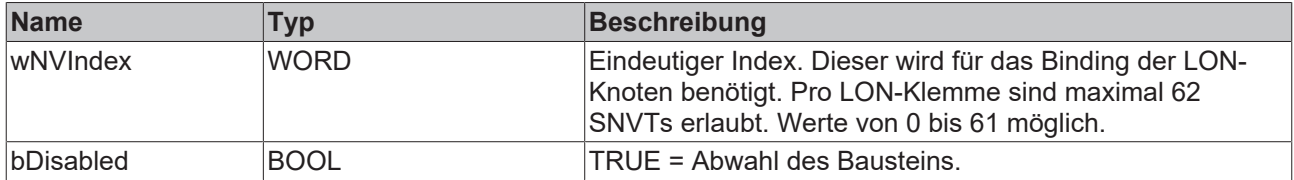

### <sup>●</sup> Ein-/Ausgänge

```
VAR_IN_OUT
   stLON_Com : ST_LON_Communication;
END_VAR
```
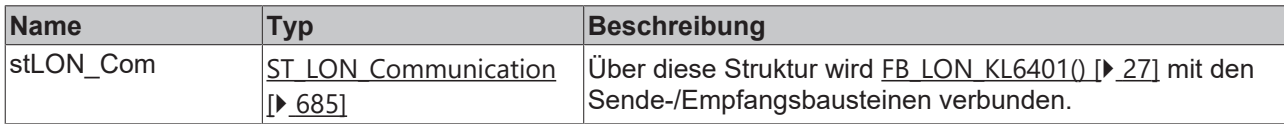

#### *Ausgänge*

```
VAR_OUTPUT
   stValue  : ST_LON_SNVT_sblnd_state;
  bNewData : BOOL;
bError : BOOL;
eError : E LON ERROR;
END_VAR
```
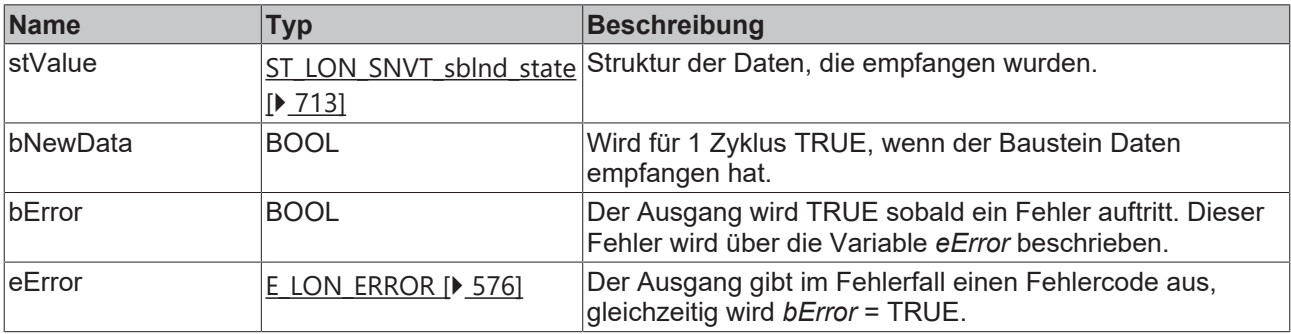

#### **Voraussetzungen**

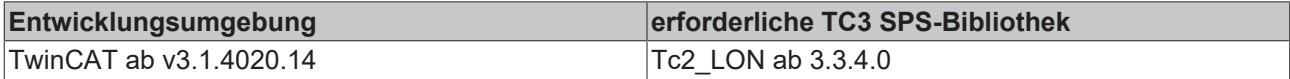

# **4.1.2.170 FB\_READ\_181\_SNVT\_rac\_ctrl**

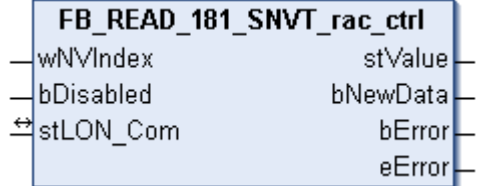

Dieser Baustein empfängt folgende LON-Eingangsvariable (nvi):

**SNVT Name:** SNVT\_rac\_ctrl.

**SNVT Nummer:** 181.

**Beschreibung:** Steuerung Soundfunktion. Aktiviert die Soundfunktion einer bestimmten Quelle.

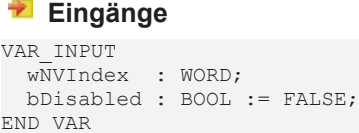

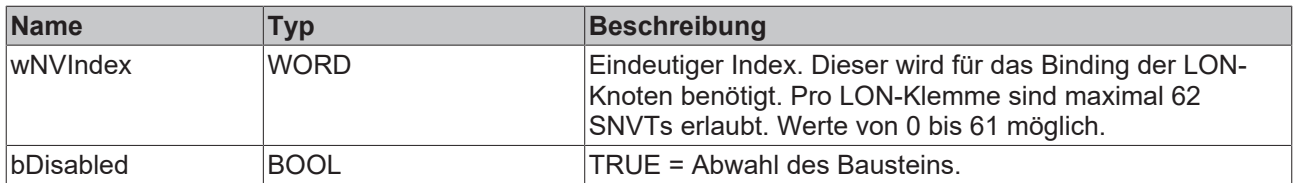

#### <sup>●</sup> Ein-/Ausgänge

VAR\_IN\_OUT stLON Com : ST LON Communication; END\_VAR<sup>-</sup>

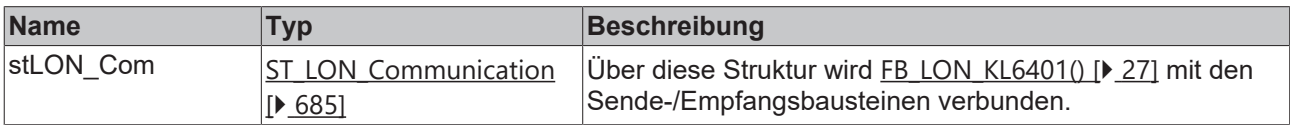

### *Ausgänge*

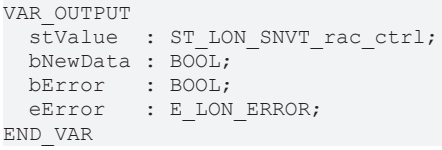

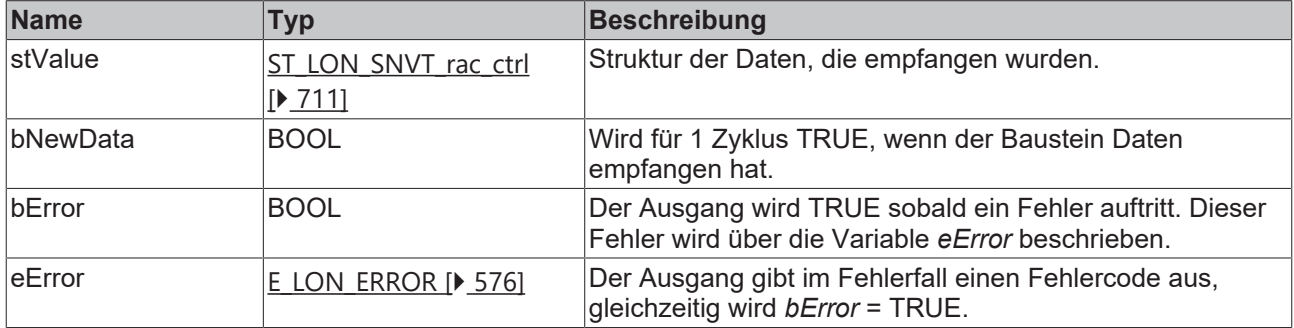

#### **Voraussetzungen**

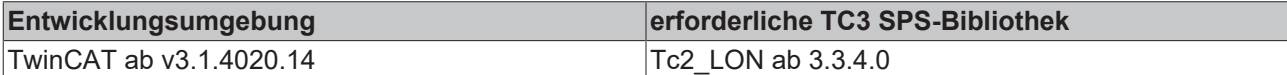

# **4.1.2.171 FB\_READ\_182\_SNVT\_rac\_req**

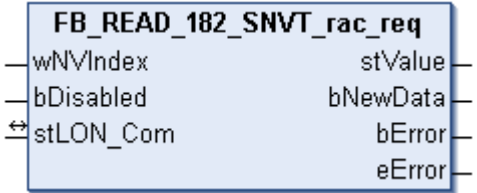

Dieser Baustein empfängt folgende LON-Eingangsvariable (nvi):

**SNVT Name: SNVT** rac req.

**SNVT Nummer:** 182.

**Beschreibung:** Anforderung Soundfunktion. Fordert die Soundfunktion einer bestimmten Quelle an.

## **Eingänge**

```
VAR_INPUT
 wNVIndex : WORD;
   bDisabled : BOOL := FALSE;
END_VAR
```
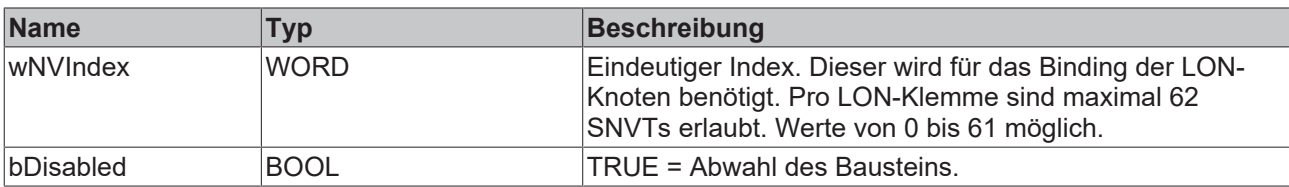

# **E**<sup>/</sup>**E**<sup>/</sup> Ein-/Ausgänge

VAR\_IN\_OUT stLON\_Com : ST\_LON\_Communication; END\_VAR<sup>-</sup>

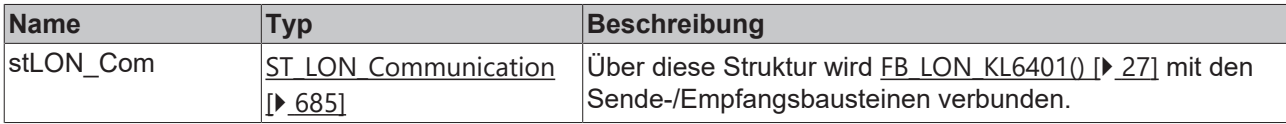

### *<b>B* Ausgänge

```
VAR_OUTPUT
stValue : ST_LON_SNVT_rac_req;
  bNewData : BOOL;
bError : BOOL;
eError : E LON ERROR;
END_VAR
```
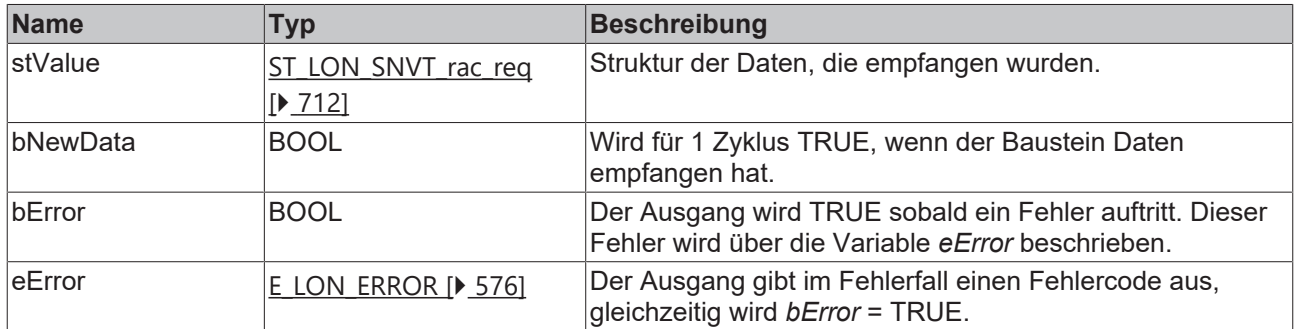

#### **Voraussetzungen**

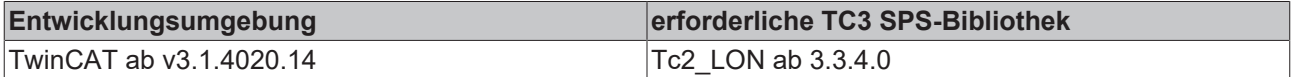

# **4.1.2.172 FB\_READ\_183\_SNVT\_count\_32**

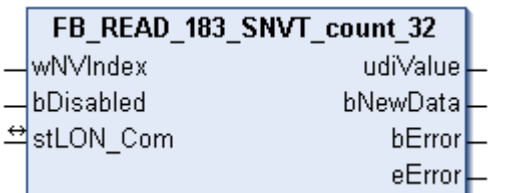

Dieser Baustein empfängt folgende LON-Eingangsvariable (nvi):

**SNVT Name:** SNVT\_count\_32.

**SNVT Nummer:** 183.

**Beschreibung:** Absoluter Zähler. 32-bit Zähler.

#### **Eingänge**

```
VAR_INPUT
  wNVIndex  : WORD;
  bDisabled : BOOL := FALSE;
END_VAR
```
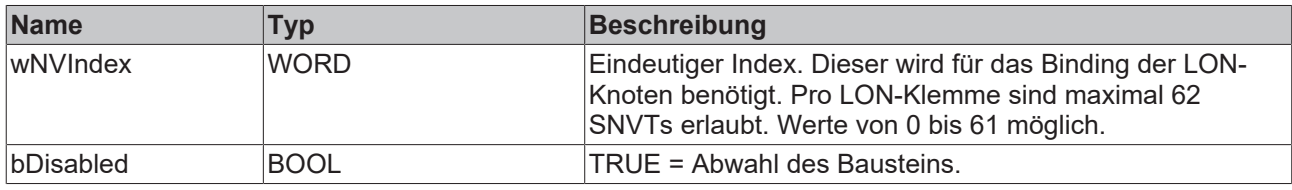

#### <sup>●</sup> Ein-/Ausgänge

VAR\_IN\_OUT stLON\_Com : ST\_LON\_Communication; END\_VAR<sup>-</sup>

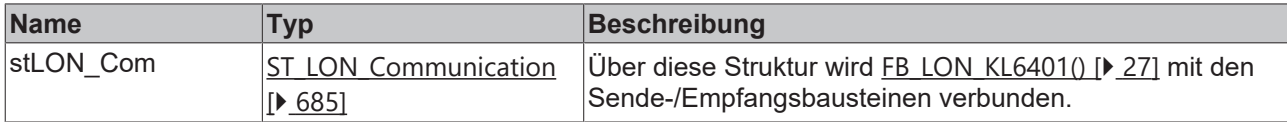

#### *Ausgänge*

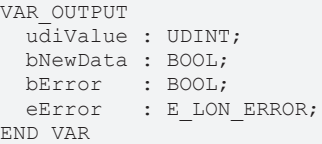

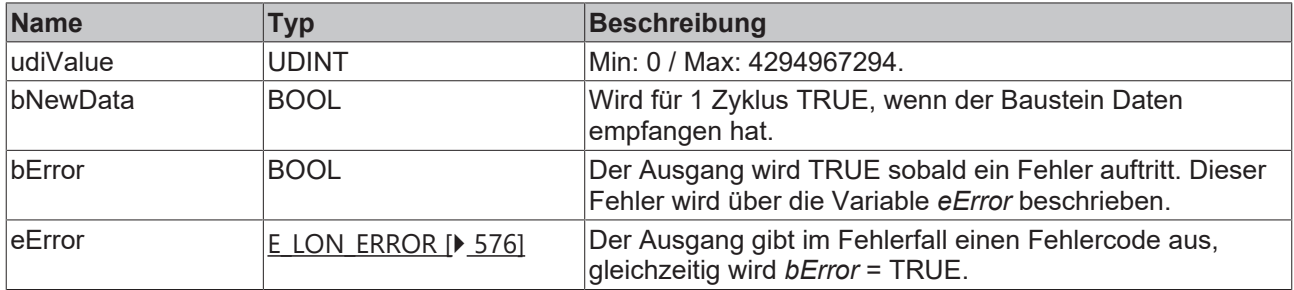

#### **Voraussetzungen**

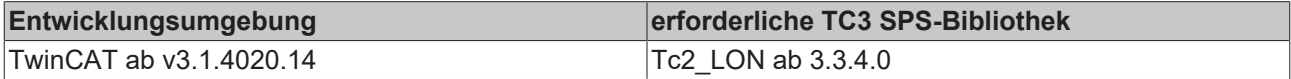

# **4.1.2.173 FB\_READ\_184\_SNVT\_clothes\_w\_c**

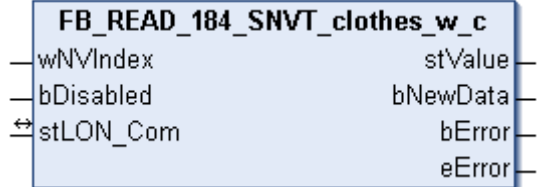

Dieser Baustein empfängt folgende LON-Eingangsvariable (nvi):

**SNVT Name:** SNVT\_clothes\_w\_c.

### **SNVT Nummer:** 184.

**Beschreibung:** Waschmaschine / Kommandos. Zum Programmieren und Starten einer Waschmaschine.

#### **Eingänge**

```
VAR_INPUT
 wNVIndex : WORD;
   bDisabled : BOOL := FALSE;
END_VAR
```
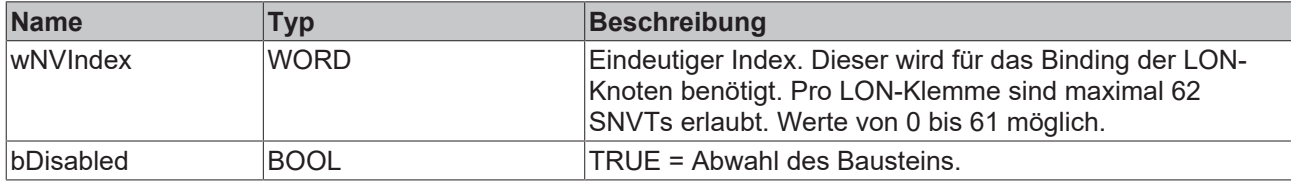

### **E**z Ein-/Ausgänge

```
VAR_IN_OUT
   stLON_Com : ST_LON_Communication;
END_VAR<sup>-</sup>
```
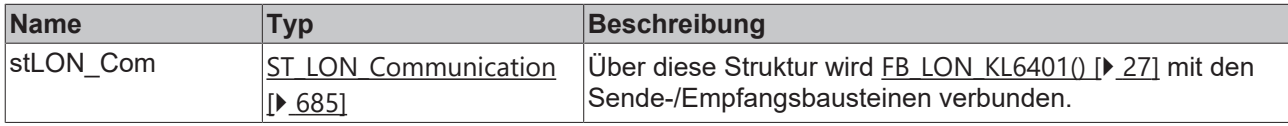

#### *Ausgänge*

```
VAR_OUTPUT
 stValue : ST_LON_SNVT_clothes_w_c;
   bNewData : BOOL;
bError : BOOL;
eError : E LON ERROR;
END_VAR
```
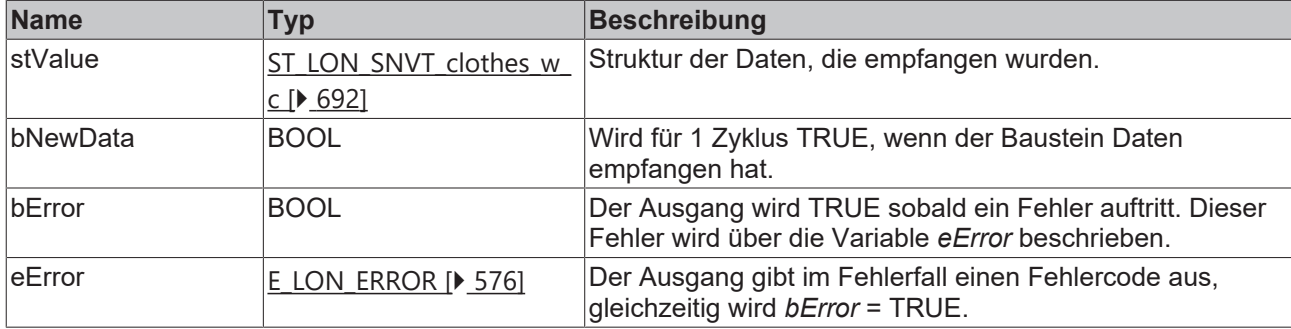

#### **Voraussetzungen**

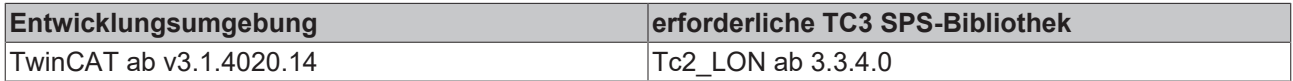

# **4.1.2.174 FB\_READ\_185\_SNVT\_clothes\_w\_m**

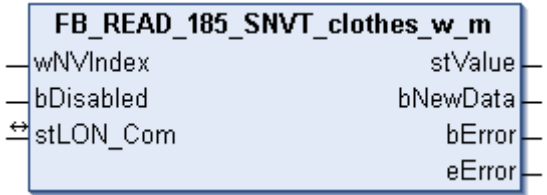
Dieser Baustein empfängt folgende LON-Eingangsvariable (nvi):

**SNVT Name:** SNVT\_clothes\_w\_m.

## **SNVT Nummer:** 185.

**Beschreibung:** Waschmaschine / Management-Status. Aktueller Status von Tür / Deckel und Abfluss.

### **Eingänge**

VAR\_INPUT wNVIndex : WORD; bDisabled : BOOL := FALSE; END\_VAR

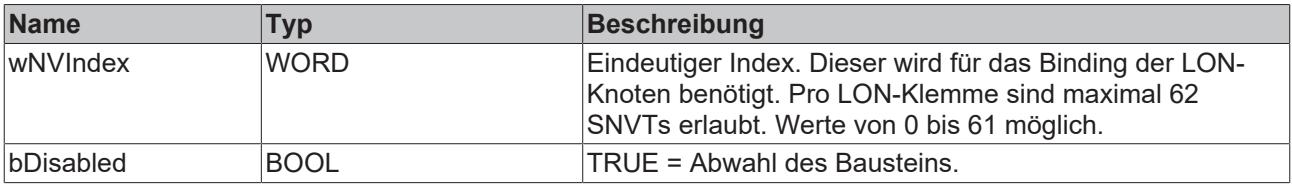

## **E**<sup>/</sup>**E**<sup>*/*</sup> Ein-/Ausgänge

VAR\_IN\_OUT stLON\_Com : ST\_LON\_Communication; END\_VAR<sup>-</sup>

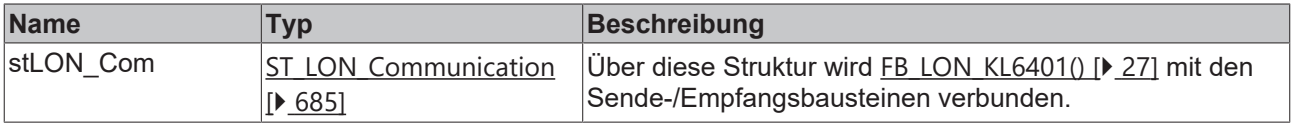

## *Ausgänge*

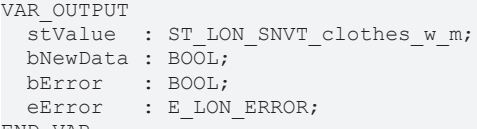

END\_VAR

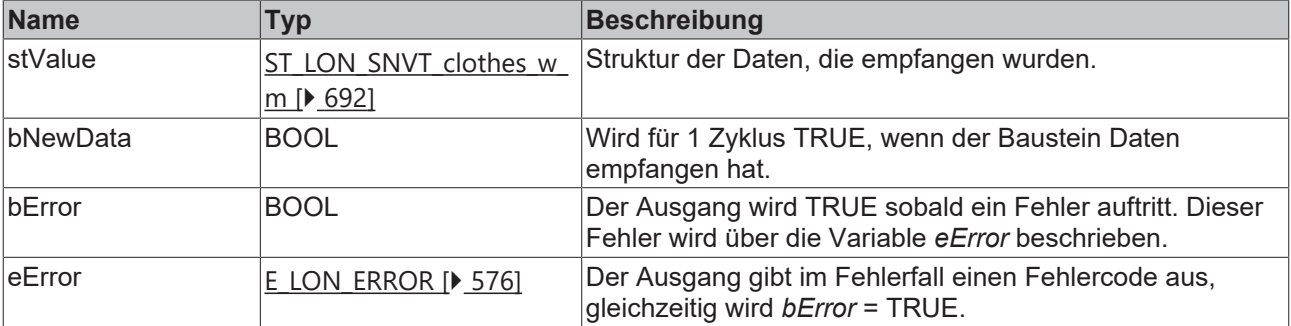

#### **Voraussetzungen**

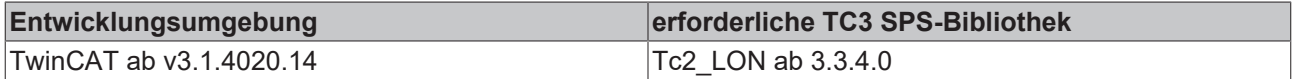

# **4.1.2.175 FB\_READ\_186\_SNVT\_clothes\_w\_s**

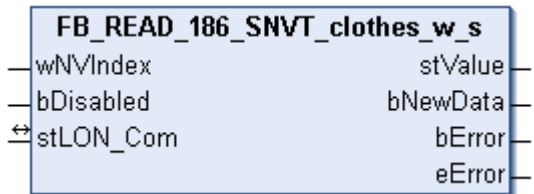

Dieser Baustein empfängt folgende LON-Eingangsvariable (nvi):

**SNVT Name:** SNVT\_clothes\_w\_s.

#### **SNVT Nummer:** 186.

**Beschreibung:** Waschmaschine / Status. Aktueller Zustand einer Waschmaschine, einschließlich Befehlsund Alarm-Informationen.

### **Eingänge**

```
VAR_INPUT
    wNVIndex  : WORD;
    bDisabled : BOOL := FALSE;
END_VAR
```
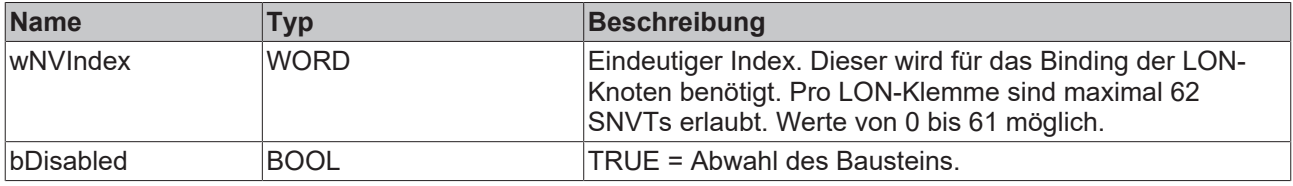

### **Ein-/Ausgänge**

VAR\_IN\_OUT stLON Com : ST LON Communication; END\_VAR

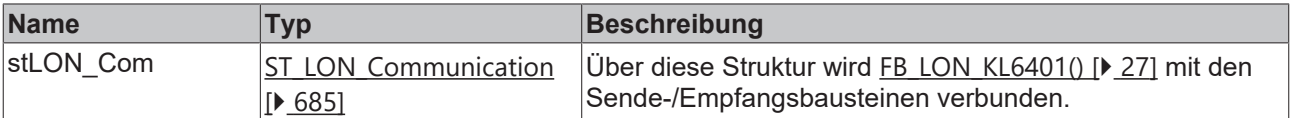

## *Ausgänge*

```
VAR_OUTPUT
    stValue  : ST_LON_SNVT_clothes_w_s;
   bNewData : BOOL;
bError : BOOL;
eError : E LON ERROR;
```
END\_VAR

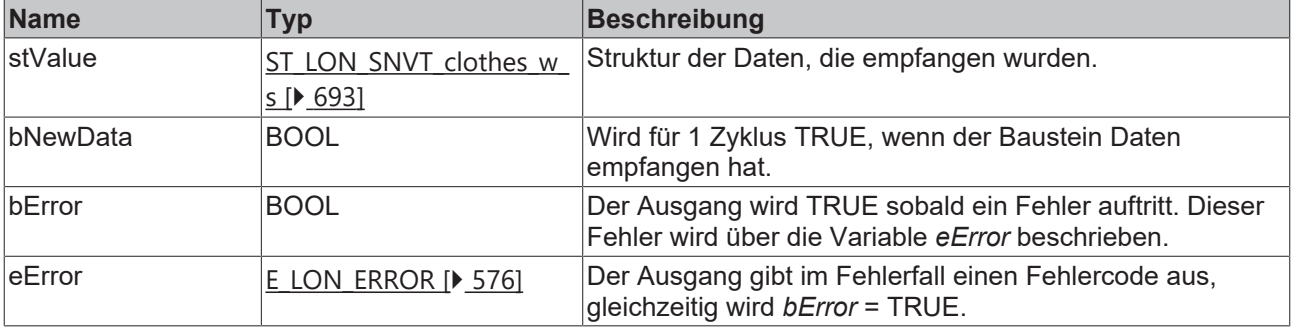

# **Voraussetzungen**

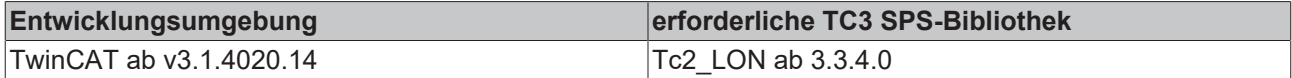

# **4.1.2.176 FB\_READ\_187\_SNVT\_clothes\_w\_a**

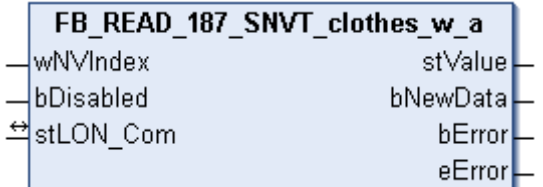

Dieser Baustein empfängt folgende LON-Eingangsvariable (nvi):

**SNVT Name:** SNVT\_clothes\_w\_a.

**SNVT Nummer:** 187.

**Beschreibung:** Waschmaschine / Alarmmeldungen.

## **Eingänge**

```
VAR_INPUT
    wNVIndex  : WORD;
    bDisabled : BOOL := FALSE;
END_VAR
```
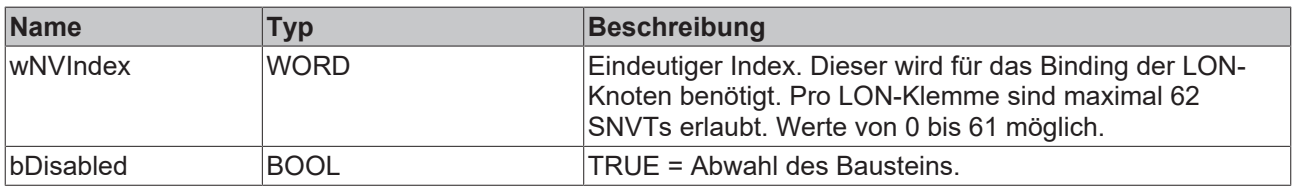

## **E**<sup>/</sup> Ein-/Ausgänge

```
VAR_IN_OUT
   stLON_Com : ST_LON_Communication;
END_VAR
```
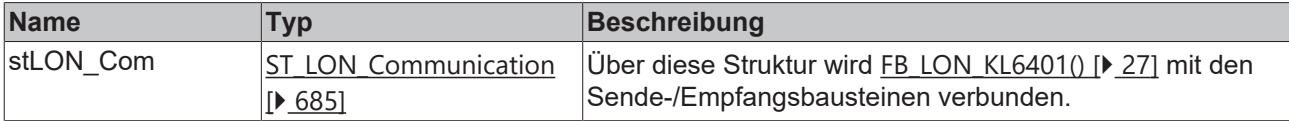

```
VAR_OUTPUT
 stValue : ST LON SNVT clothes w a;
 bNewData : BOOL;
bError : BOOL;
eError : E LON ERROR;
END_VAR
```
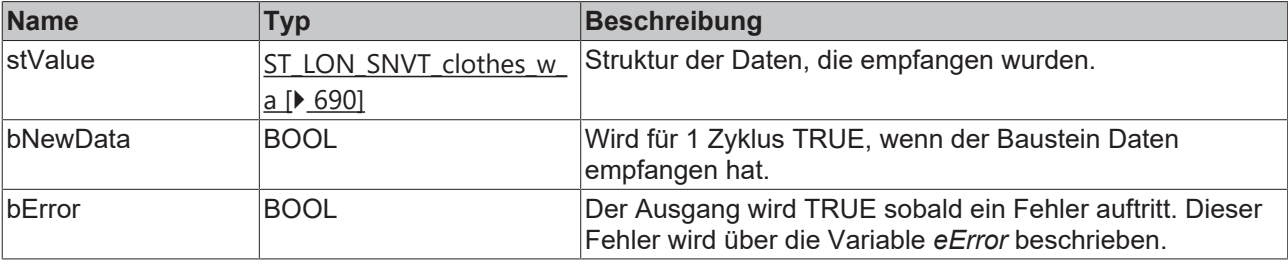

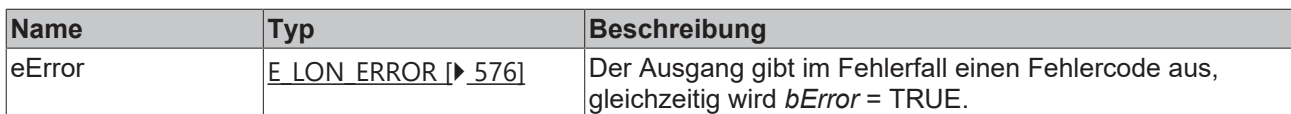

### **Voraussetzungen**

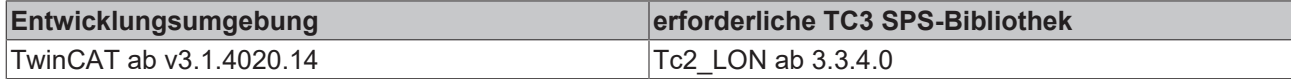

# **4.1.2.177 FB\_READ\_188\_SNVT\_multiplier\_s**

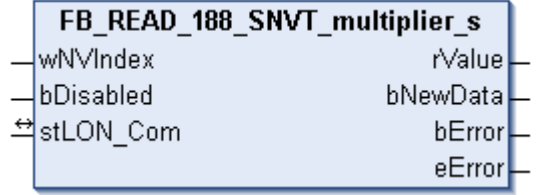

Dieser Baustein empfängt folgende LON-Eingangsvariable (nvi):

**SNVT Name:** SNVT\_multiplier\_s.

**SNVT Nummer:** 188.

**Beschreibung:** Multiplikator.

# **Eingänge**

```
VAR_INPUT
  wNVIndex  : WORD;
  bDisabled : BOOL := FALSE;
END_VAR
```
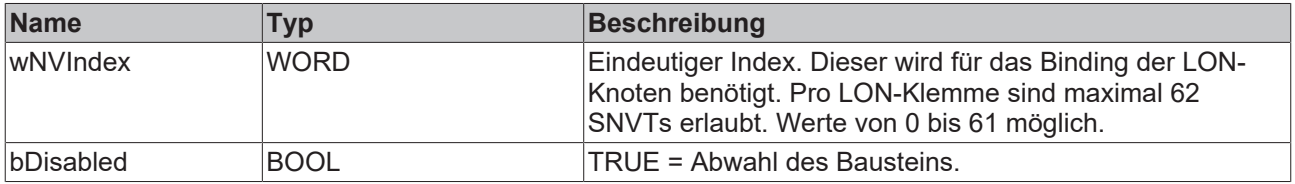

# **<sup>●</sup>/E**<sup>*/*</sup> Ein-/Ausgänge

VAR\_IN\_OUT stLON Com : ST LON Communication; END\_VAR<sup>-</sup>

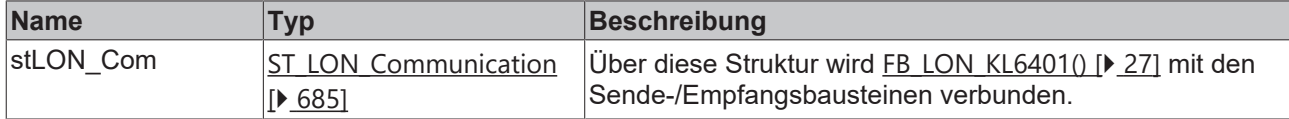

# *<b>Ausgänge*

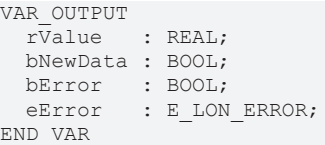

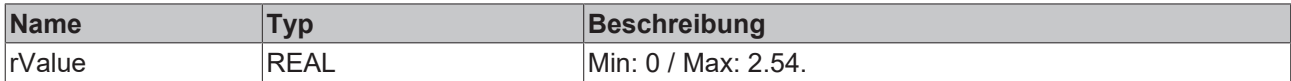

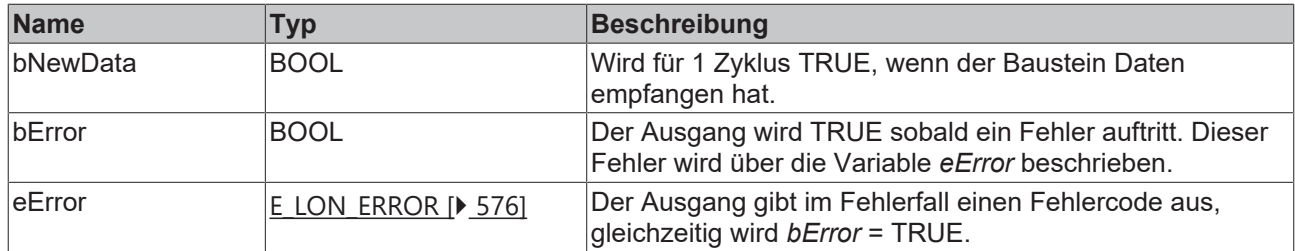

#### **Voraussetzungen**

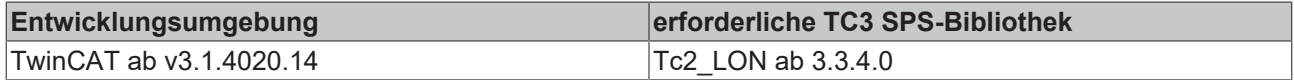

# **4.1.2.178 FB\_READ\_189\_SNVT\_switch\_2**

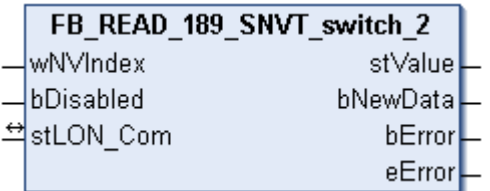

Dieser Baustein empfängt folgende LON-Eingangsvariable (nvi):

**SNVT Name:** SNVT\_switch\_2.

### **SNVT Nummer:** 189.

**Beschreibung:** Schalter zum Einstellen von Szenen und Einstellungen. Eine erweiterte Version des SNVT\_switch zur Einstellung von Szenen und Einstellungen ähnlich den SNVT\_scene und SNVT\_setting.

#### **Eingänge**

```
VAR_INPUT
   wNVIndex  : WORD;
   bDisabled : BOOL := FALSE;
END_VAR
```
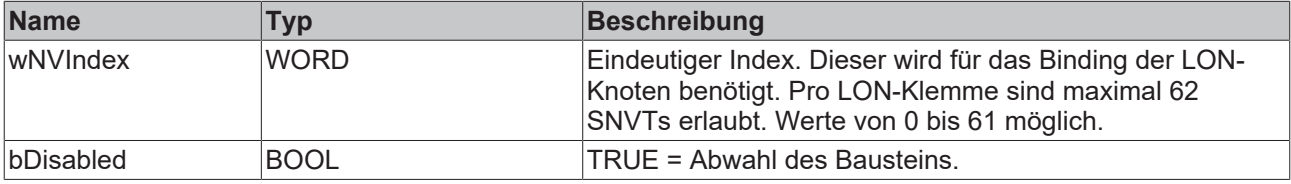

# <sup>→</sup> Ein-/Ausgänge

```
VAR_IN_OUT
   stLON_Com : ST_LON_Communication;
END_VAR<sup>T</sup>
```
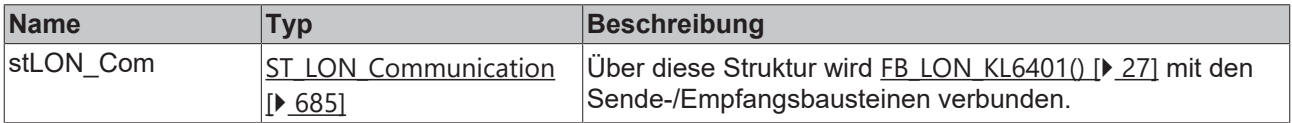

## *<b>Ausgänge*

```
VAR_OUTPUT
stValue : ST LON SNVT switch 2;
  bNewData : BOOL;
```

```
bError : BOOL;
 eError : E_LON_ERROR;
END_VAR
```
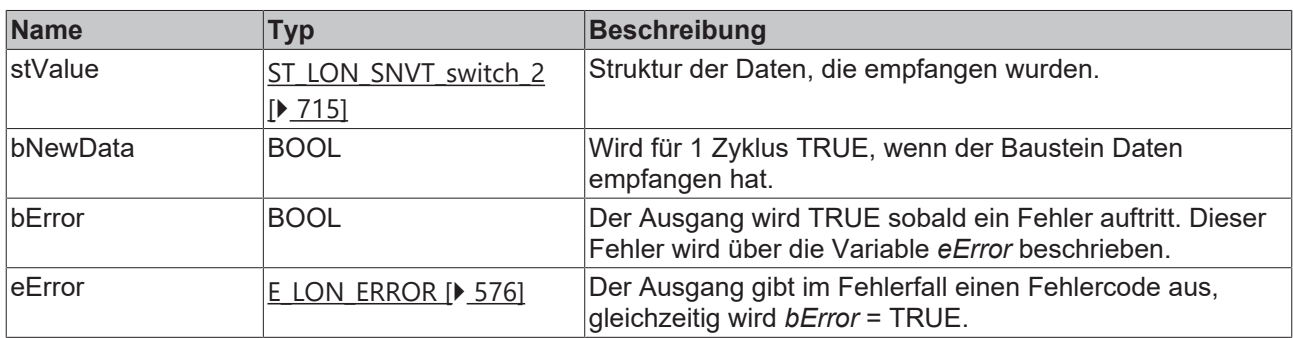

### **Voraussetzungen**

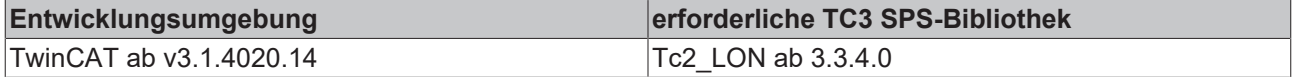

# **4.1.2.179 FB\_READ\_190\_SNVT\_color\_2**

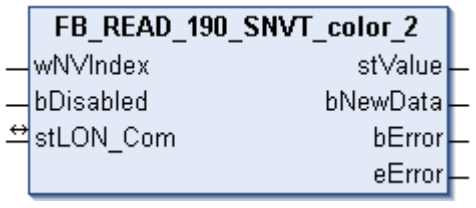

Dieser Baustein empfängt folgende LON-Eingangsvariable (nvi):

**SNVT Name:** SNVT\_color\_2.

**SNVT Nummer:** 190.

**Beschreibung:** Farbe.

## **Eingänge**

```
VAR_INPUT
  wNVIndex  : WORD;
  bDisabled : BOOL := FALSE;
END_VAR
```
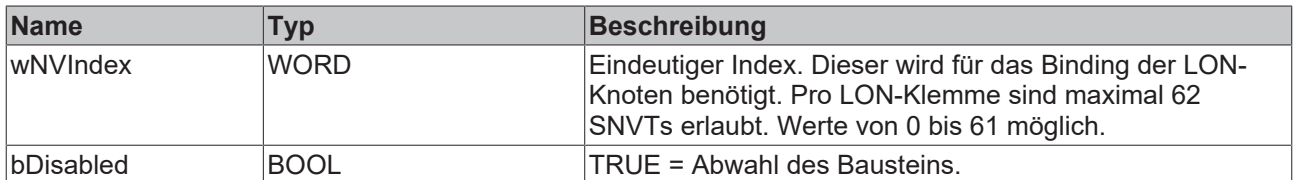

# **E**z Ein-/Ausgänge

```
VAR_IN_OUT
   stLON_Com : ST_LON_Communication;
END_VAR
```
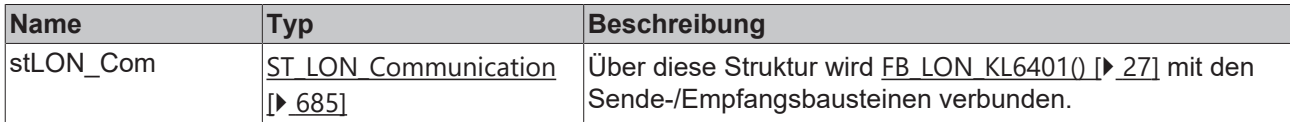

### *Ausgänge*

VAR\_OUTPUT stValue : ST\_LON\_SNVT\_color\_2; bNewData : BOOL; bError : BOOL; eError : E LON ERROR; END\_VAR

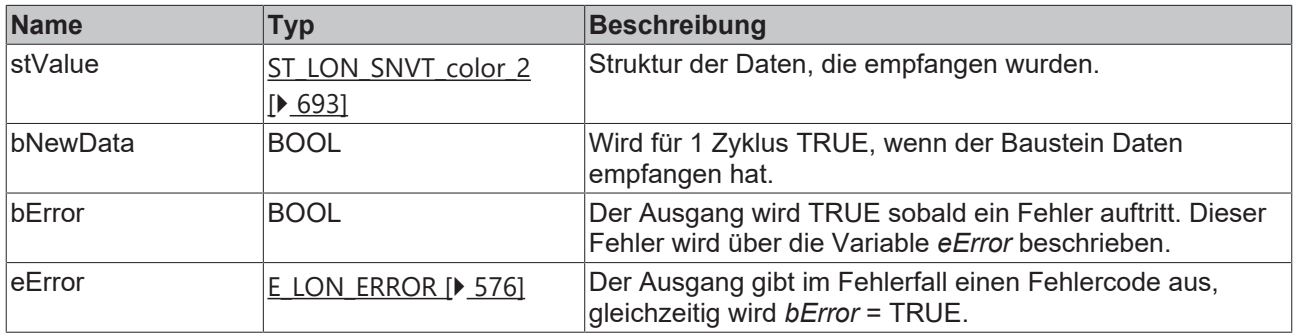

#### **Voraussetzungen**

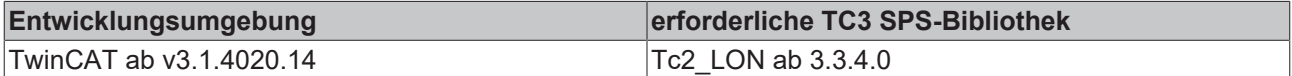

# **4.1.2.180 FB\_READ\_191\_SNVT\_log\_status**

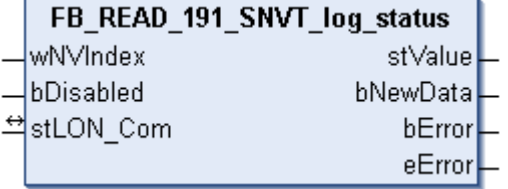

Dieser Baustein empfängt folgende LON-Eingangsvariable (nvi):

**SNVT Name:** SNVT\_log\_status.

#### **SNVT Nummer:** 191

**Beschreibung:** Log-Status (hundertstel Sekunde). Stellt den aktuellen Status eines Datenloggings dar. Update basiert auf dem cpLogNotificationThreshold Wert. Zeigt nur den Status an. Alarme werden über das Node Object nvoAlarm2 ausgegeben. Wird benötigt, wenn das Node Object keinen nvoLogStat Ausgang enthält.

### **Eingänge**

```
VAR_INPUT
  wNVIndex : WORD;
   bDisabled : BOOL := FALSE;
END_VAR
```
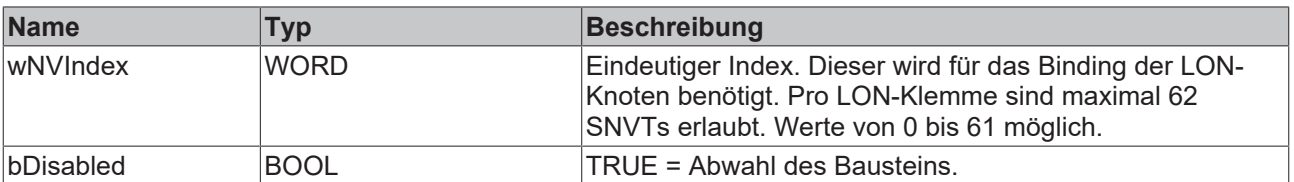

# **Ein-/Ausgänge**

```
VAR_IN_OUT
   stLON_Com : ST_LON_Communication;
END_VAR
```
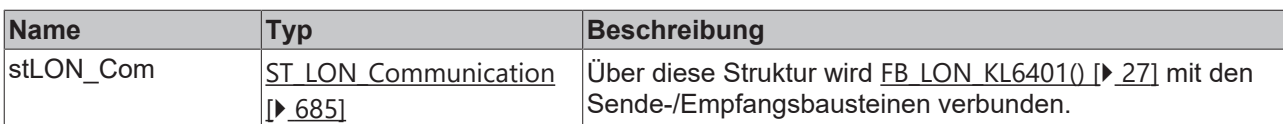

# *Ausgänge*

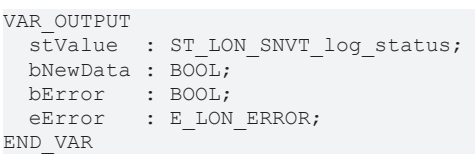

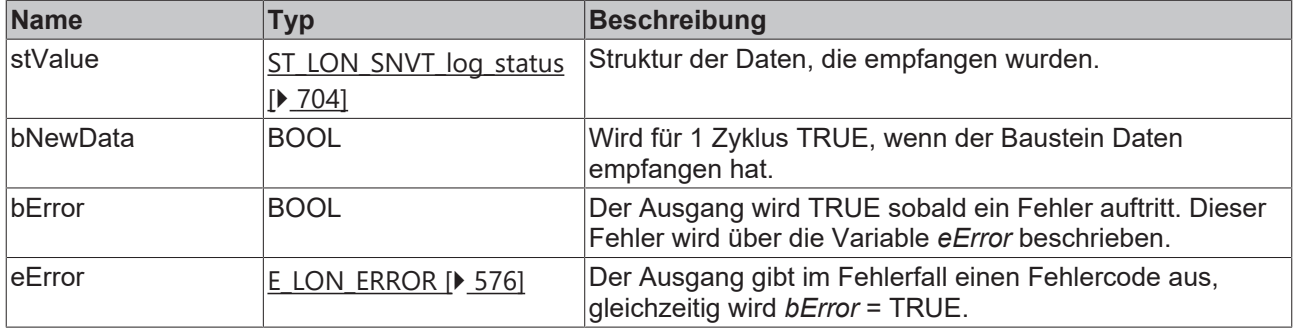

### **Voraussetzungen**

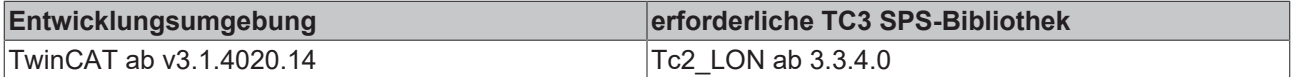

# **4.1.2.181 FB\_READ\_192\_SNVT\_time\_stamp\_p**

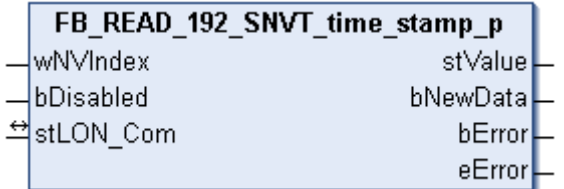

Dieser Baustein empfängt folgende LON-Eingangsvariable (nvi):

**SNVT Name:** SNVT\_time\_stamp\_p.

### **SNVT Nummer:** 192.

**Beschreibung:** Präziser Zeitstempel (Sekunden). Zeitstempel mit einer Auflösung einer hundertstel Sekunde.

```
VAR_INPUT
 wNVIndex : WORD;
   bDisabled : BOOL := FALSE;
END_VAR
```
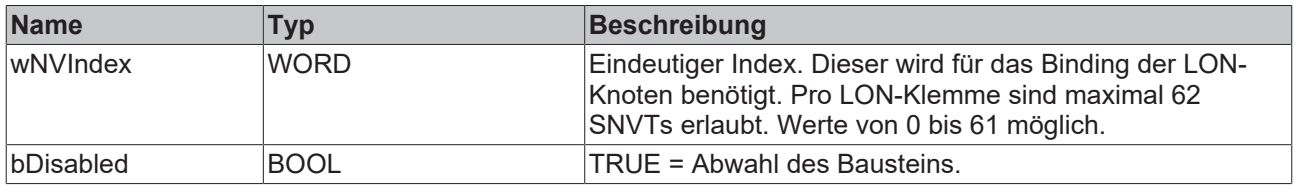

## **E**<sup>1</sup> Ein-/Ausgänge

VAR\_IN\_OUT stLON\_Com : ST\_LON\_Communication; END\_VAR

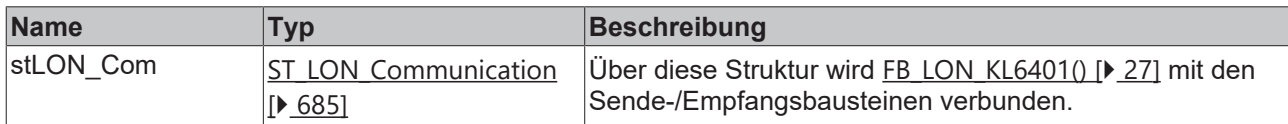

### *Ausgänge*

VAR\_OUTPUT stValue : TIMESTRUCT; bNewData : BOOL; bError : BOOL; eError : E LON ERROR; END\_VAR

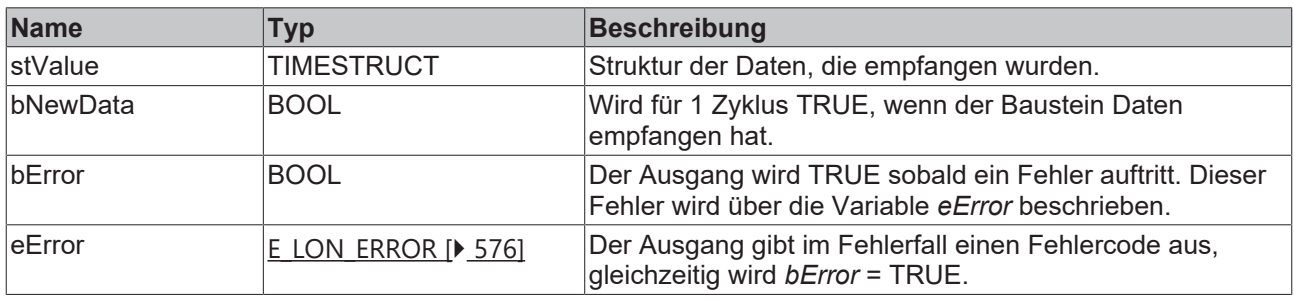

### **Voraussetzungen**

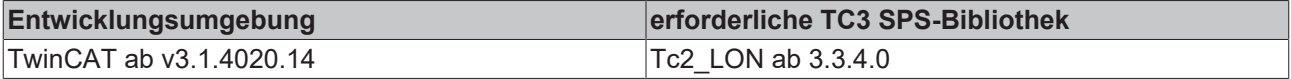

# **4.1.2.182 FB\_READ\_193\_SNVT\_log\_fx\_request**

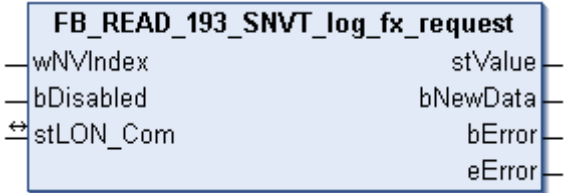

Dieser Baustein empfängt folgende LON-Eingangsvariable (nvi):

**SNVT Name:** SNVT\_log\_fx\_request.

### **SNVT Nummer:** 193.

**Beschreibung:** Log file transfer Anforderung. Fordert einen Datenlog per FTP Transfer an. Muss auf eine Standard ftp Anfrage folgen um ein Datenlogfile zu erhalten. Erforderlich auf Geräten, die das Datenlogger Funktionsprofil nutzen, das den Datanlog Transfer über FTP erlaubt.

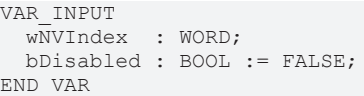

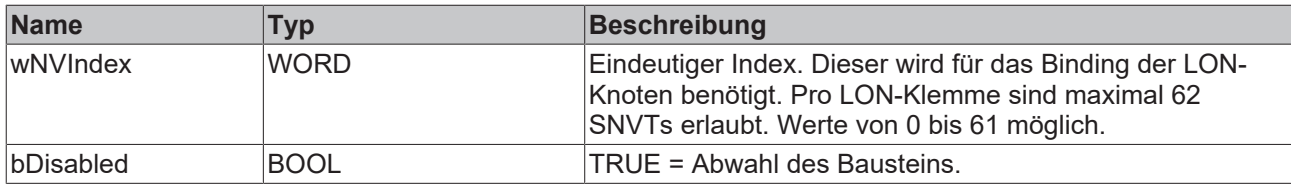

### **Ein-/Ausgänge**

VAR\_IN\_OUT stLON\_Com : ST\_LON\_Communication; END\_VAR<sup>T</sup>

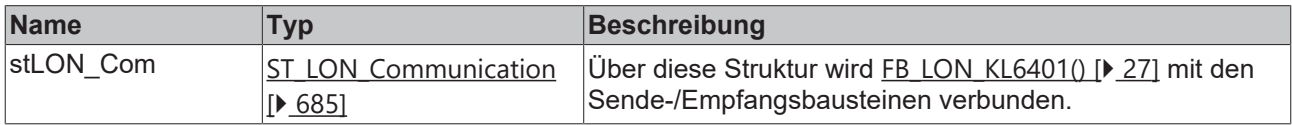

# *<b>Ausgänge*

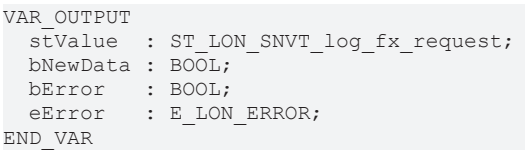

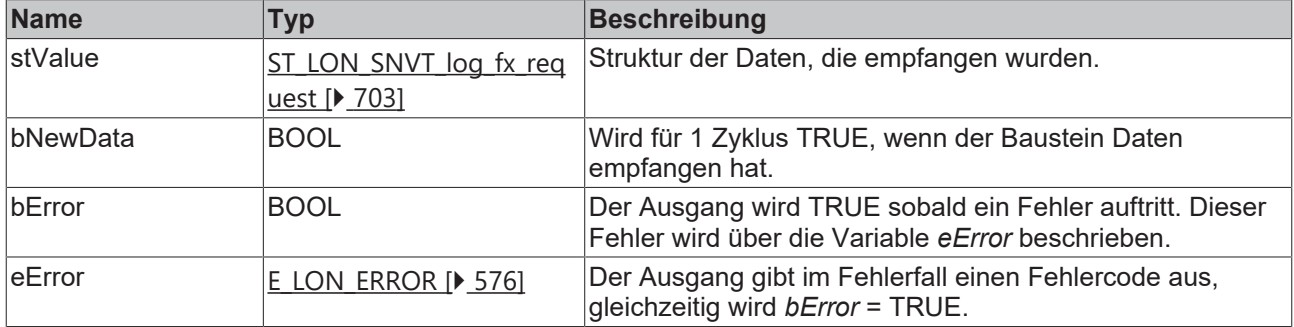

### **Voraussetzungen**

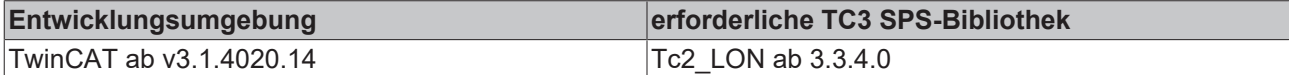

# **4.1.2.183 FB\_READ\_194\_SNVT\_log\_fx\_status**

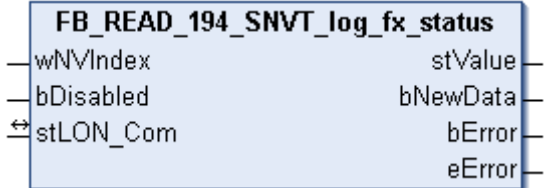

Dieser Baustein empfängt folgende LON-Eingangsvariable (nvi):

**SNVT Name:** SNVT log fx status.

### **SNVT Nummer:** 194.

**Beschreibung:** Log file transfer Status. Zeigt den Status eines Datenlogs per FTP Transfer an. Erforderlich auf Geräten, die das Datenlogger Funktionsprofil nutzen, das den Datanlog Transfer über FTP erlaubt.

### **Eingänge**

```
VAR_INPUT
 wNVIndex : WORD;
   bDisabled : BOOL := FALSE;
END_VAR
```
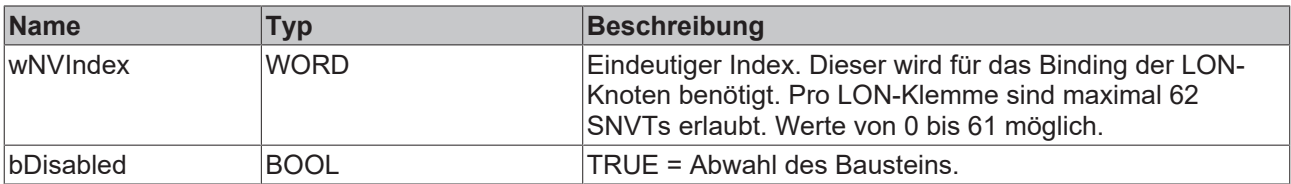

# **E**<sup>/</sup>**E**<sup>/</sup> Ein-/Ausgänge

VAR\_IN\_OUT stLON\_Com : ST\_LON\_Communication; END\_VAR<sup>-</sup>

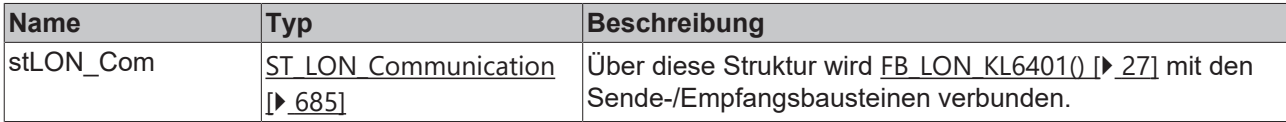

# *<b>B* Ausgänge

```
VAR_OUTPUT
stValue : ST LON SNVT log fx status;
  bNewData : BOOL;
bError : BOOL;
eError : E LON ERROR;
END_VAR
```
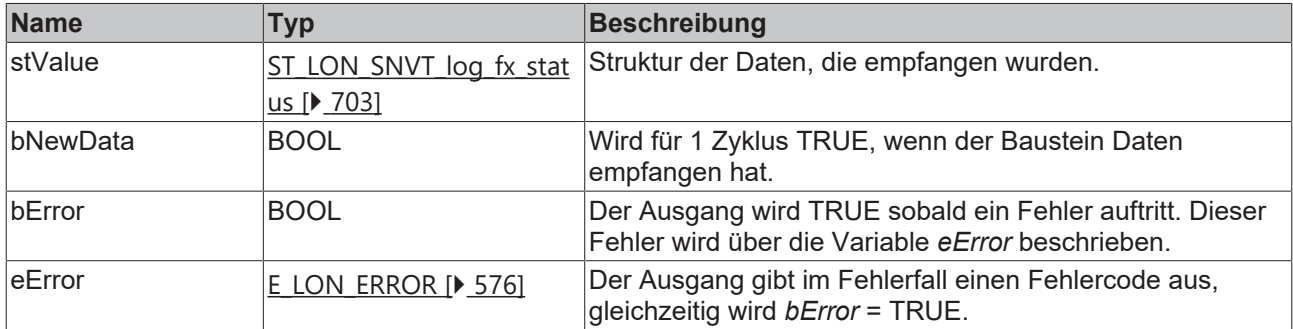

### **Voraussetzungen**

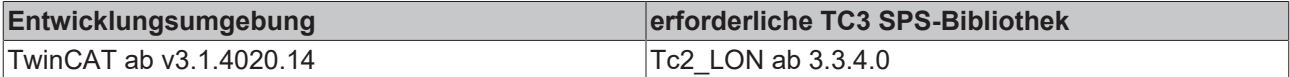

# **4.1.2.184 FB\_READ\_195\_SNVT\_log\_request**

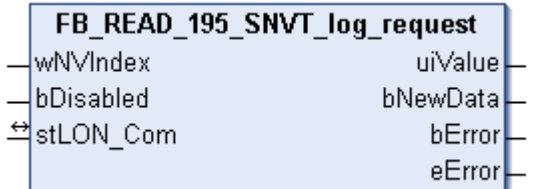

Dieser Baustein empfängt folgende LON-Eingangsvariable (nvi):

**SNVT Name:** SNVT\_log\_request.

**SNVT Nummer:** 195.

**Beschreibung:** Log Status Anforderung. Fordert den aktuellen Status eines Datenlogs an. Der Status wird über das SNVT\_log\_status output ausgegeben.

# **Eingänge**

```
VAR_INPUT
  wNVIndex  : WORD;
  bDisabled : BOOL := FALSE;
END_VAR
```
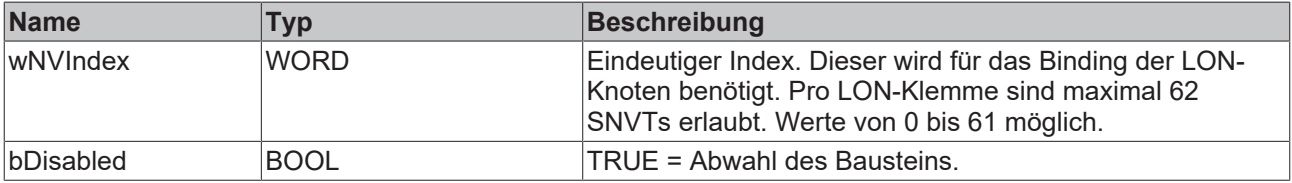

### **Ein-/Ausgänge**

```
VAR_IN_OUT
    stLON_Com : ST_LON_Communication;
END_VAR<sup>T</sup>
```
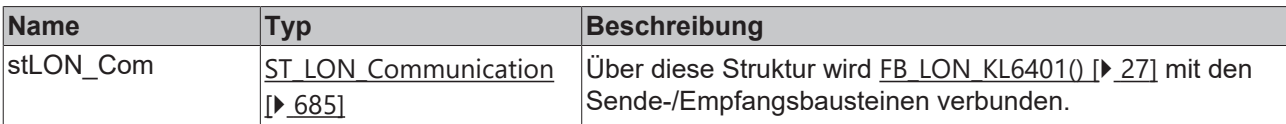

## *Ausgänge*

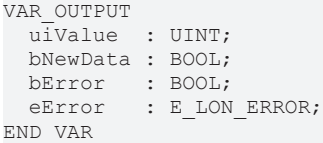

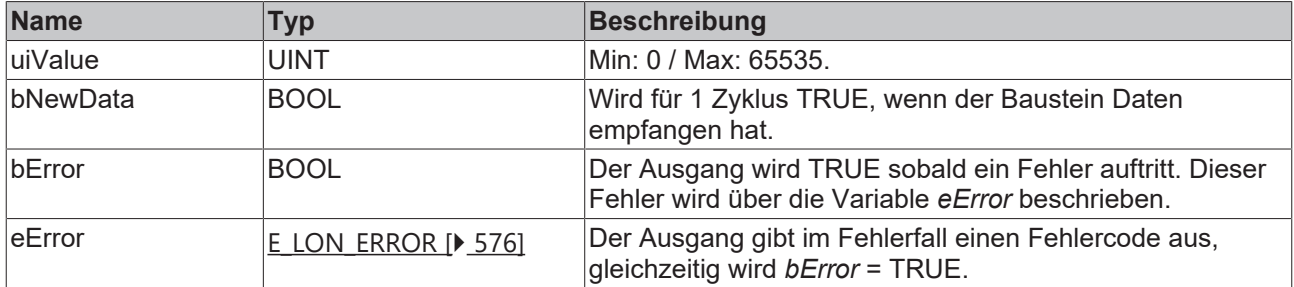

#### **Voraussetzungen**

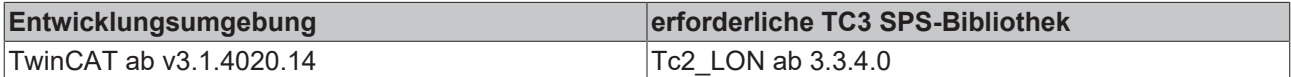

# **4.1.2.185 FB\_READ\_196\_SNVT\_enthalpy\_d**

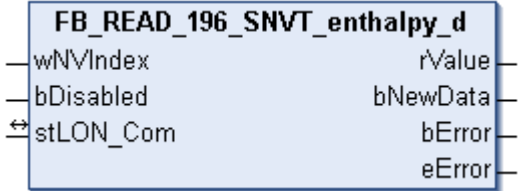

### **Anwendung**

Dieser Baustein empfängt folgende LON-Eingangsvariable (nvi):

**SNVT Name:** SNVT\_enthalpy\_d.

**SNVT Nummer:** 196.

**Beschreibung:** Enthalpie Unterschied(kJ/kg).

### **Eingänge**

```
VAR_INPUT
 wNVIndex : WORD;
   bDisabled : BOOL := FALSE;
END_VAR
```
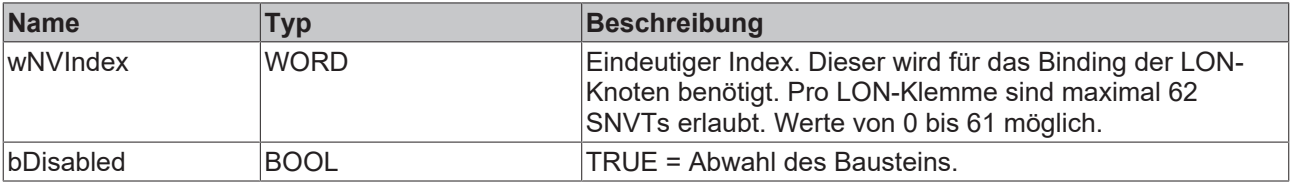

# **E** Ein-/Ausgänge

```
VAR_IN_OUT
   stLON_Com : ST_LON_Communication;
END_VAR
```
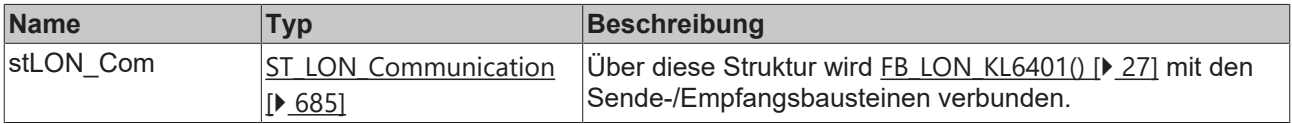

## *<b>Ausgänge*

```
VAR_OUTPUT
  rValue   : REAL;
  bNewData : BOOL;
bError : BOOL;
eError : E LON ERROR;
END_VAR
```
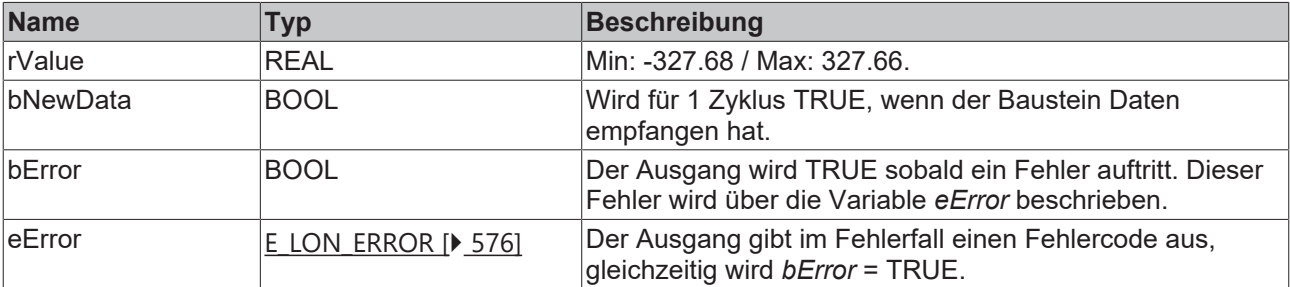

# **Voraussetzungen**

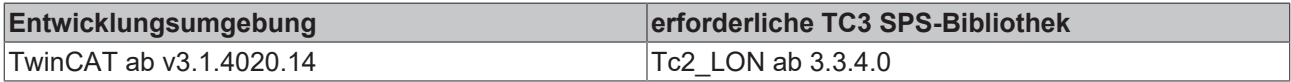

# **4.1.2.186 FB\_READ\_197\_SNVT\_amp\_ac\_mil**

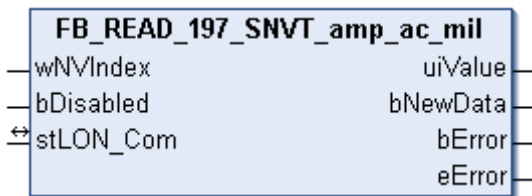

### **Anwendung**

Dieser Baustein empfängt folgende LON-Eingangsvariable (nvi):

**SNVT Name:** SNVT\_amp\_ac\_mil.

**SNVT Nummer:** 197.

**Beschreibung:** Elektrischer Strom (Milliampere).

## **Eingänge**

```
VAR_INPUT
 wNVIndex : WORD;
   bDisabled : BOOL := FALSE;
END_VAR
```
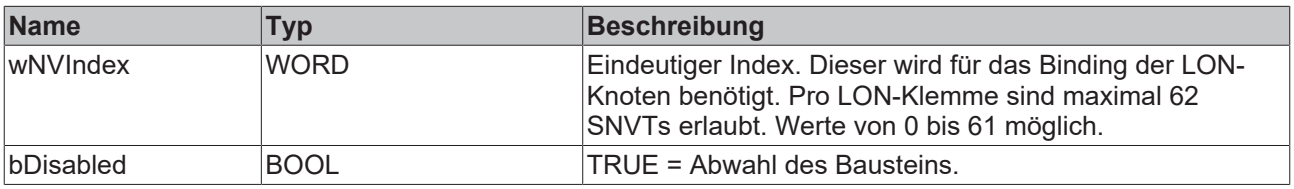

# **E**<sup>2</sup> Ein-/Ausgänge

VAR\_IN\_OUT stLON Com : ST LON Communication; END\_VAR<sup>-</sup>

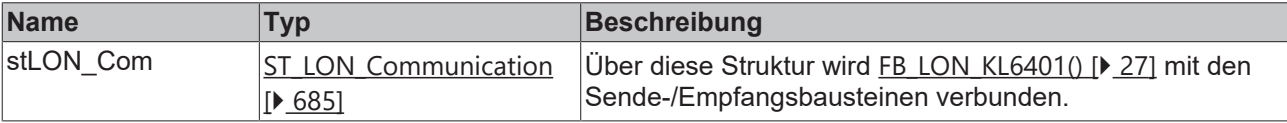

# **Ausgänge**

```
VAR_OUTPUT
 uiValue : UINT;
  bNewData : BOOL;
bError : BOOL;
eError : E LON ERROR;
```
END\_VAR

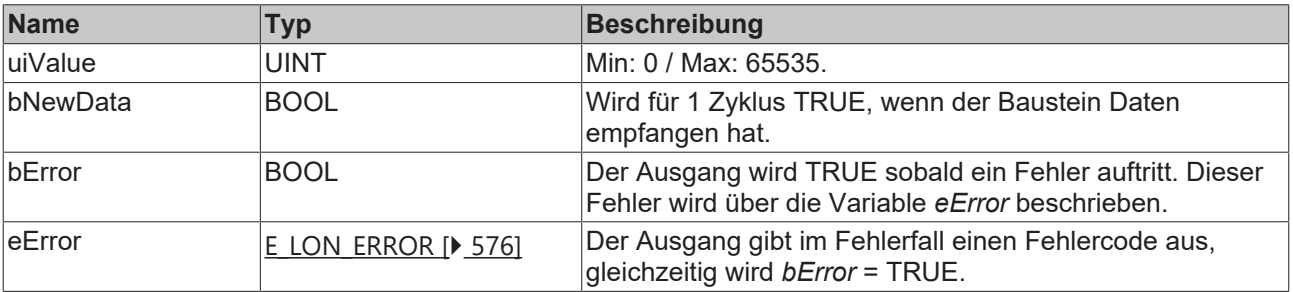

# **Voraussetzungen**

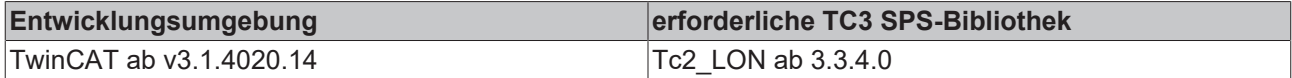

# **4.1.2.187 FB\_READ\_198\_SNVT\_time\_hour\_p**

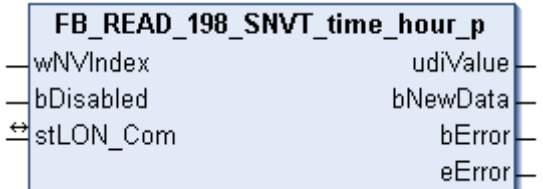

Dieser Baustein empfängt folgende LON-Eingangsvariable (nvi):

**SNVT Name:** SNVT\_time\_hour\_p.

**SNVT Nummer:** 198.

**Beschreibung:** Zeit in Stunden.

## **Eingänge**

```
VAR_INPUT
    wNVIndex  : WORD;
    bDisabled : BOOL := FALSE;
END_VAR
```
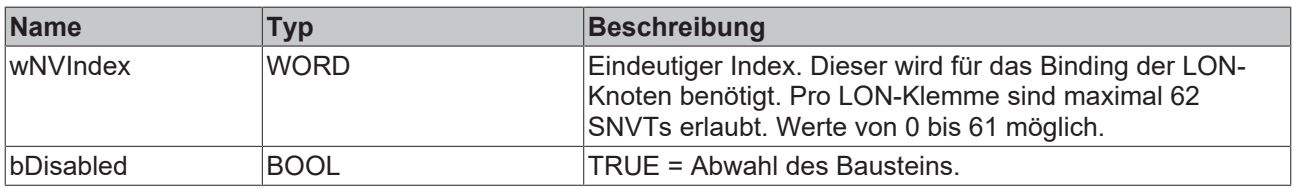

## **E**<sup>/</sup> Ein-/Ausgänge

```
VAR_IN_OUT
    stLON_Com : ST_LON_Communication;
END_VAR<sup>-</sup>
```
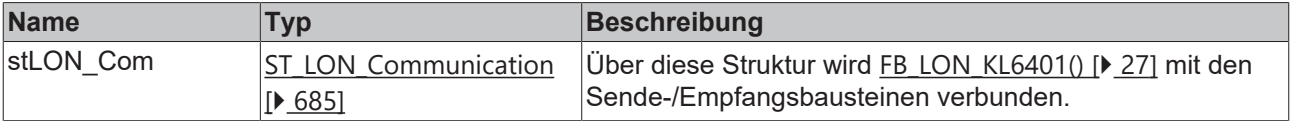

```
VAR_OUTPUT
   udiValue : UDINT;
   bNewData : BOOL;
bError : BOOL;
eError : E LON ERROR;
END_VAR
```
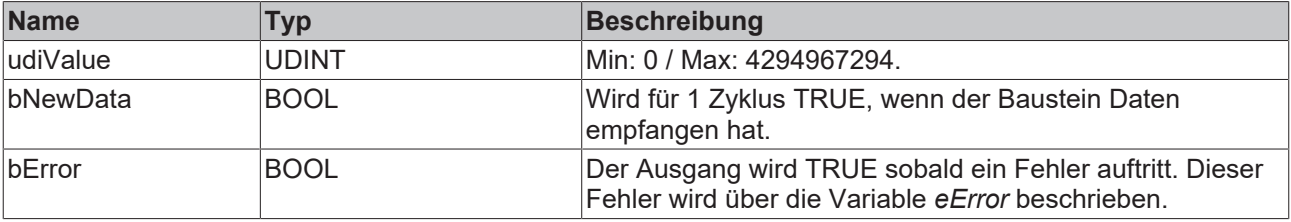

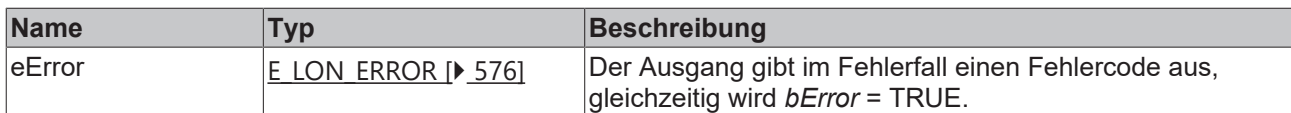

#### **Voraussetzungen**

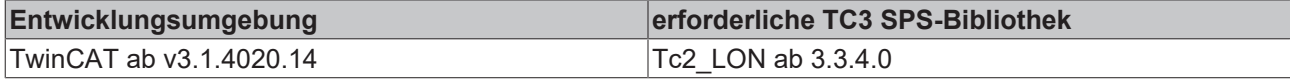

# **4.1.2.188 FB\_READ\_199\_SNVT\_lamp\_status**

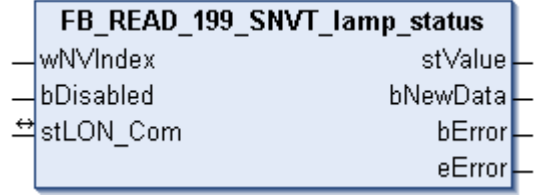

Dieser Baustein empfängt folgende LON-Eingangsvariable (nvi):

**SNVT Name:** SNVT\_lamp\_status.

**SNVT Nummer:** 199.

**Beschreibung:** Lampen Status.

## **Eingänge**

```
VAR_INPUT
  wNVIndex  : WORD;
  bDisabled : BOOL := FALSE;
END_VAR
```
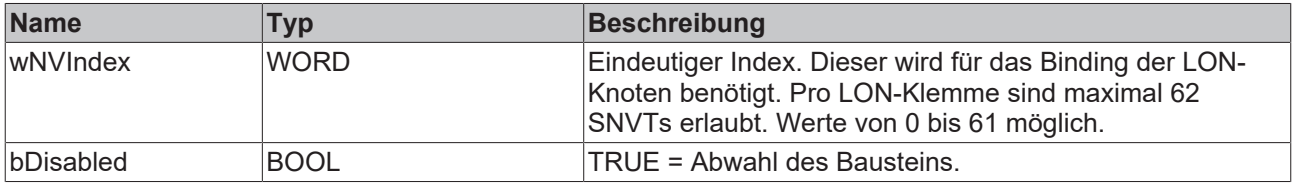

# **<sup>●</sup>/E**<sup>*/*</sup> Ein-/Ausgänge

VAR\_IN\_OUT stLON Com : ST LON Communication; END\_VAR<sup>\_\_</sup>

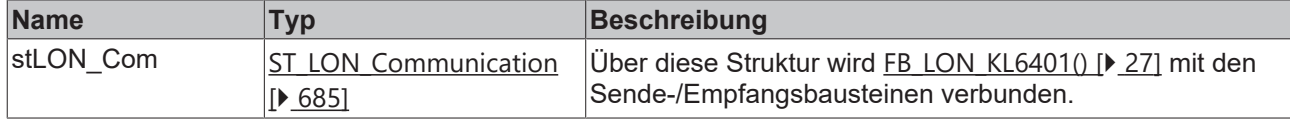

```
VAR_OUTPUT
   stValue  : ST_LON_SNVT_lamp_status;
  bNewData : BOOL;
bError : BOOL;
eError : E LON ERROR;
END_VAR
```
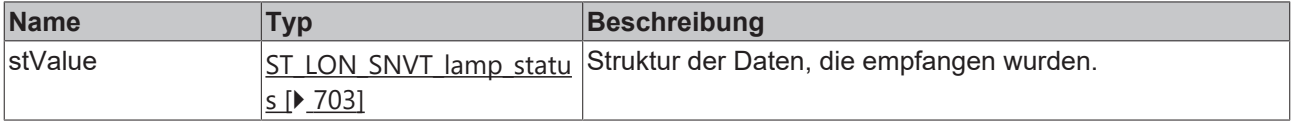

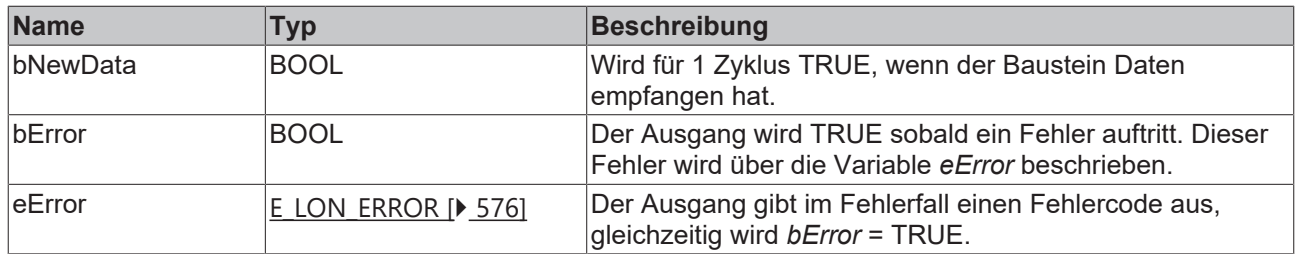

### **Voraussetzungen**

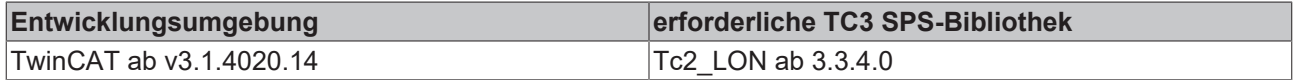

# **4.1.2.189 FB\_READ\_200\_SNVT\_environment**

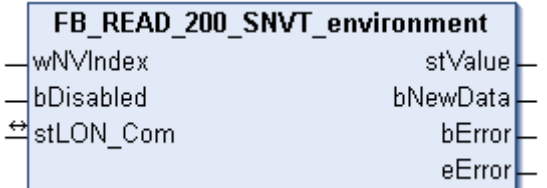

Dieser Baustein empfängt folgende LON-Eingangsvariable (nvi):

**SNVT Name:** SNVT\_environment.

**SNVT Nummer:** 200.

**Beschreibung:** Umgebung.

## **Eingänge**

```
VAR_INPUT
 wNVIndex : WORD;
   bDisabled : BOOL := FALSE;
END_VAR
```
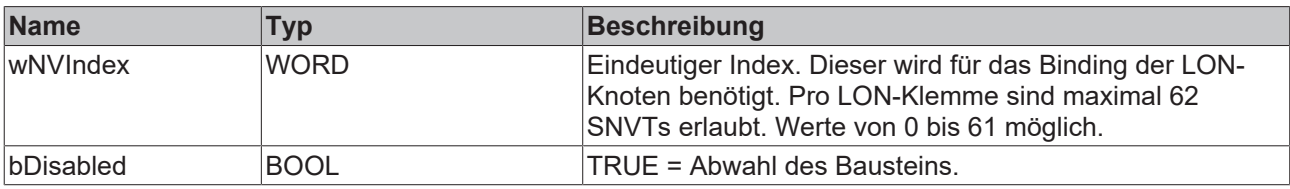

# **Ein-/Ausgänge**

VAR\_IN\_OUT stLON Com : ST LON Communication; END\_VAR

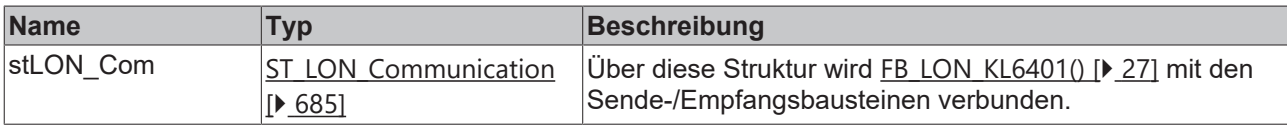

```
VAR_OUTPUT
stValue : ST LON SNVT environment;
  bNewData : BOOL;
bError : BOOL;
eError : E LON ERROR;
END_VAR
```
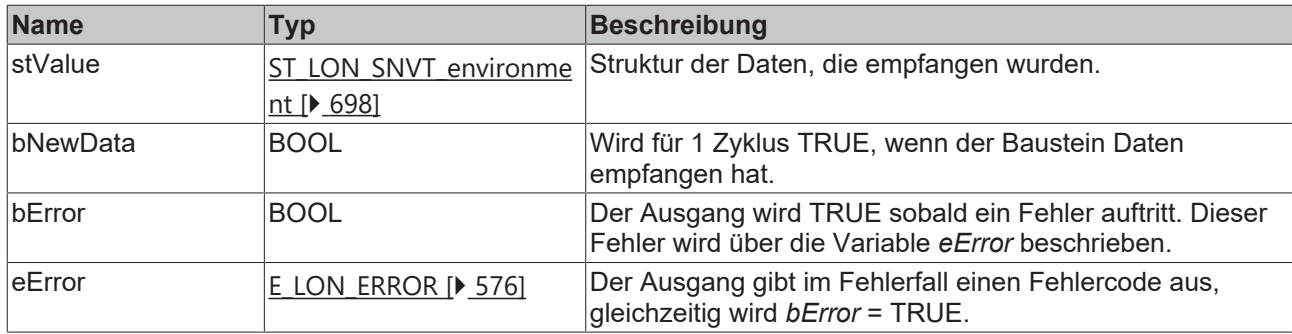

### **Voraussetzungen**

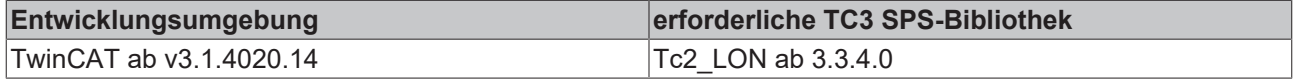

# **4.1.2.190 FB\_READ\_201\_SNVT\_geo\_loc**

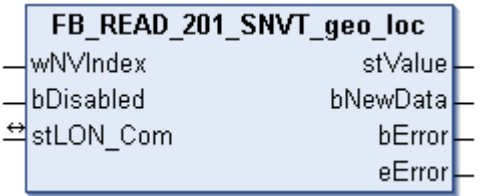

Dieser Baustein empfängt folgende LON-Eingangsvariable (nvi):

**SNVT Name:** SNVT\_geo\_loc.

**SNVT Nummer:** 201.

**Beschreibung:** Geographische Lage.

# **Eingänge**

```
VAR_INPUT
 wNVIndex : WORD;
   bDisabled : BOOL := FALSE;
END_VAR
```
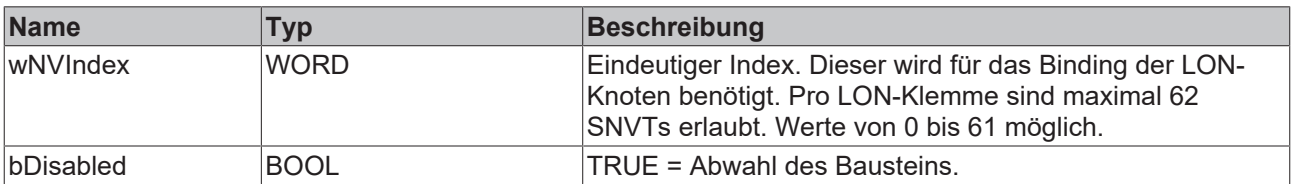

### **Ein-/Ausgänge**

```
VAR_IN_OUT
 stLON Com : ST LON Communication;
END_VAR
```
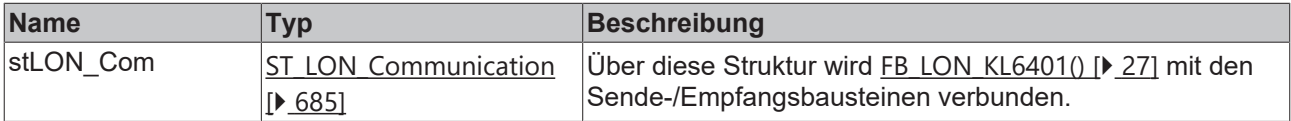

```
VAR_OUTPUT
   stValue  : ST_LON_SNVT_geo_loc;
  bNewData : BOOL;
```
bError : BOOL; eError : E LON ERROR; END\_VAR

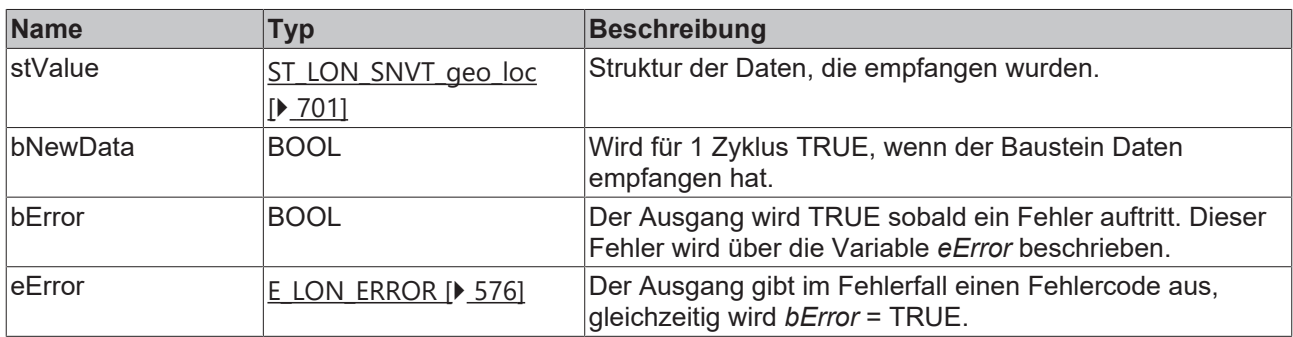

## **Voraussetzungen**

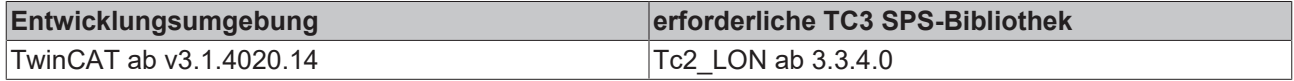

# **4.1.3 Send**

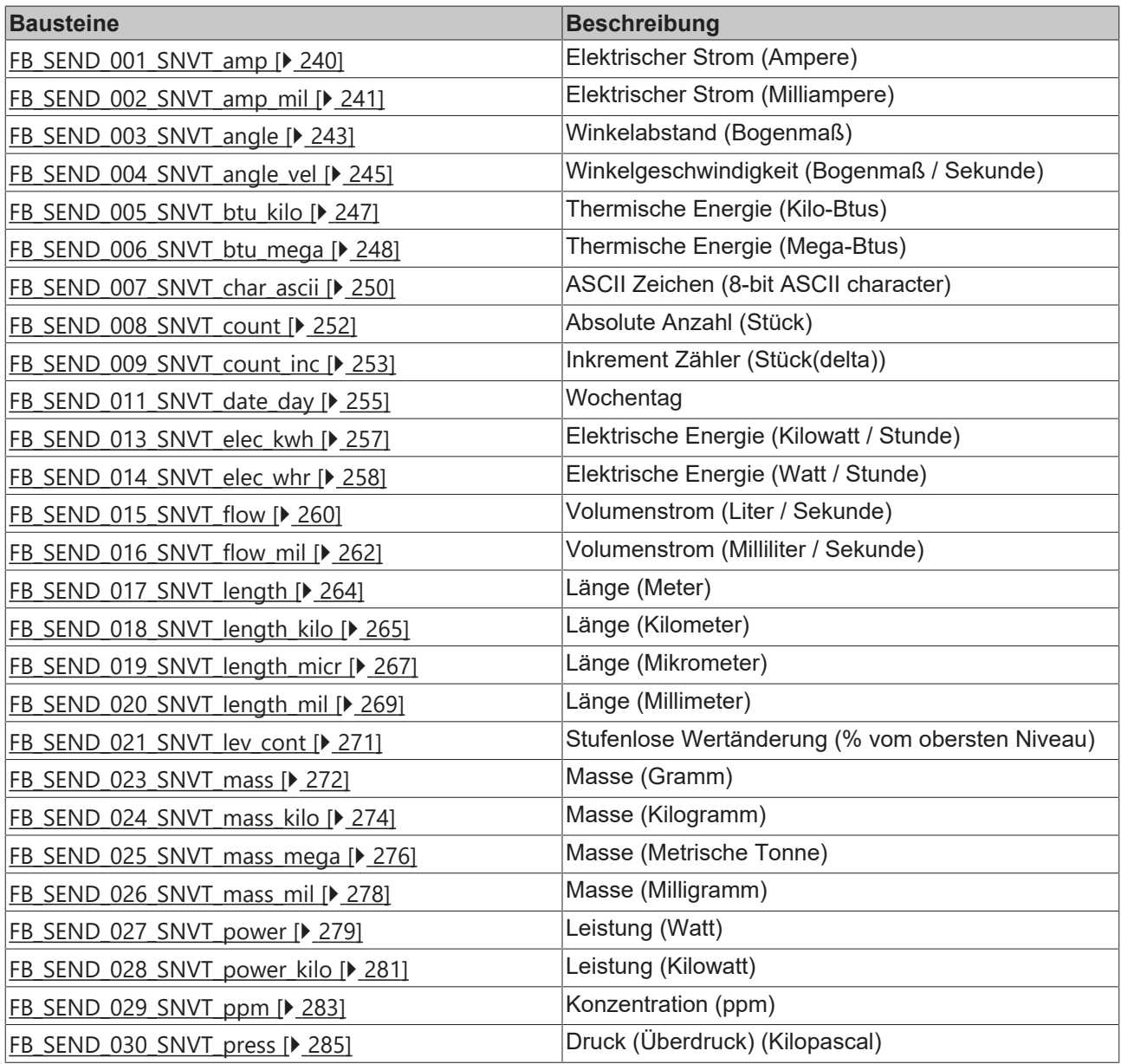

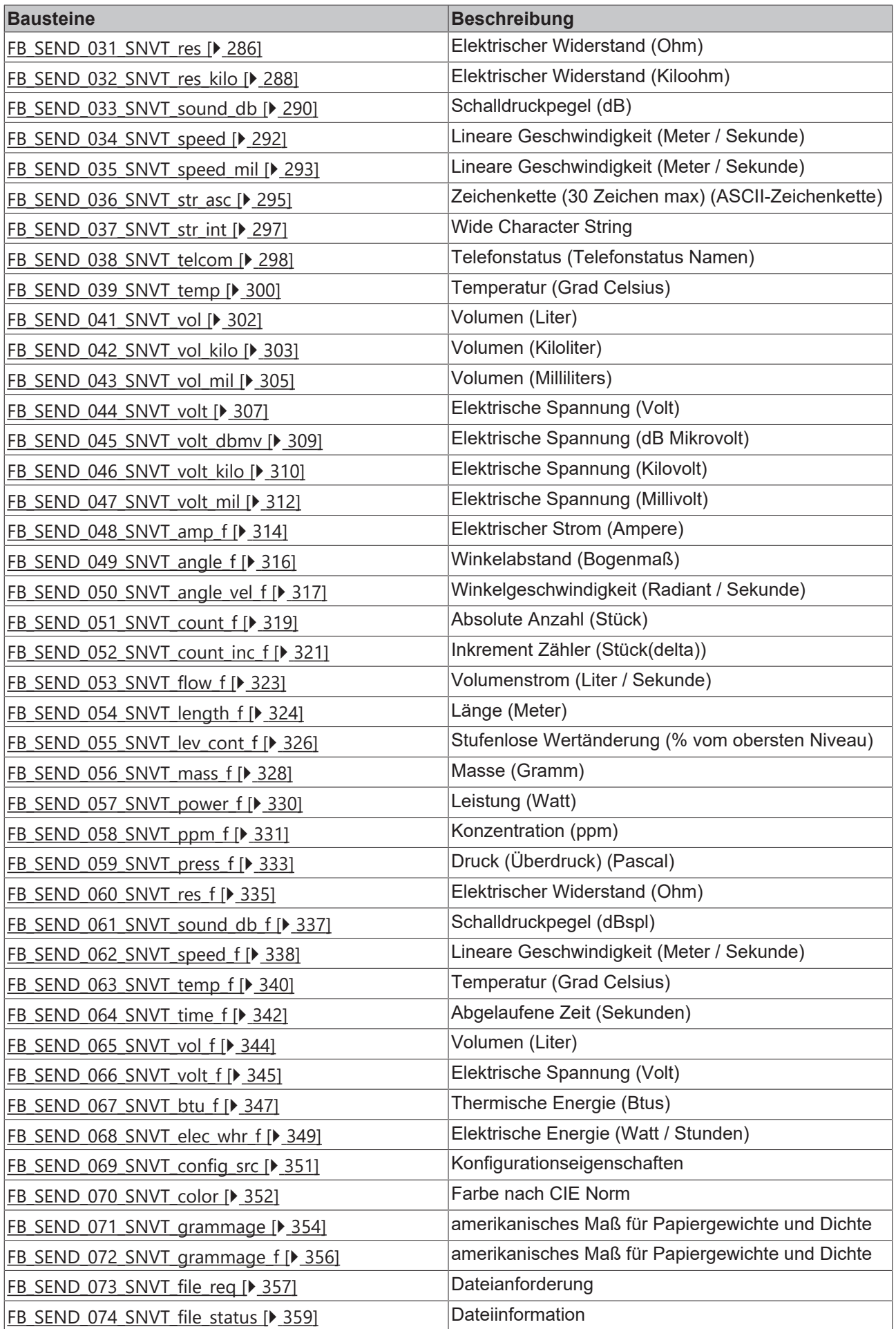

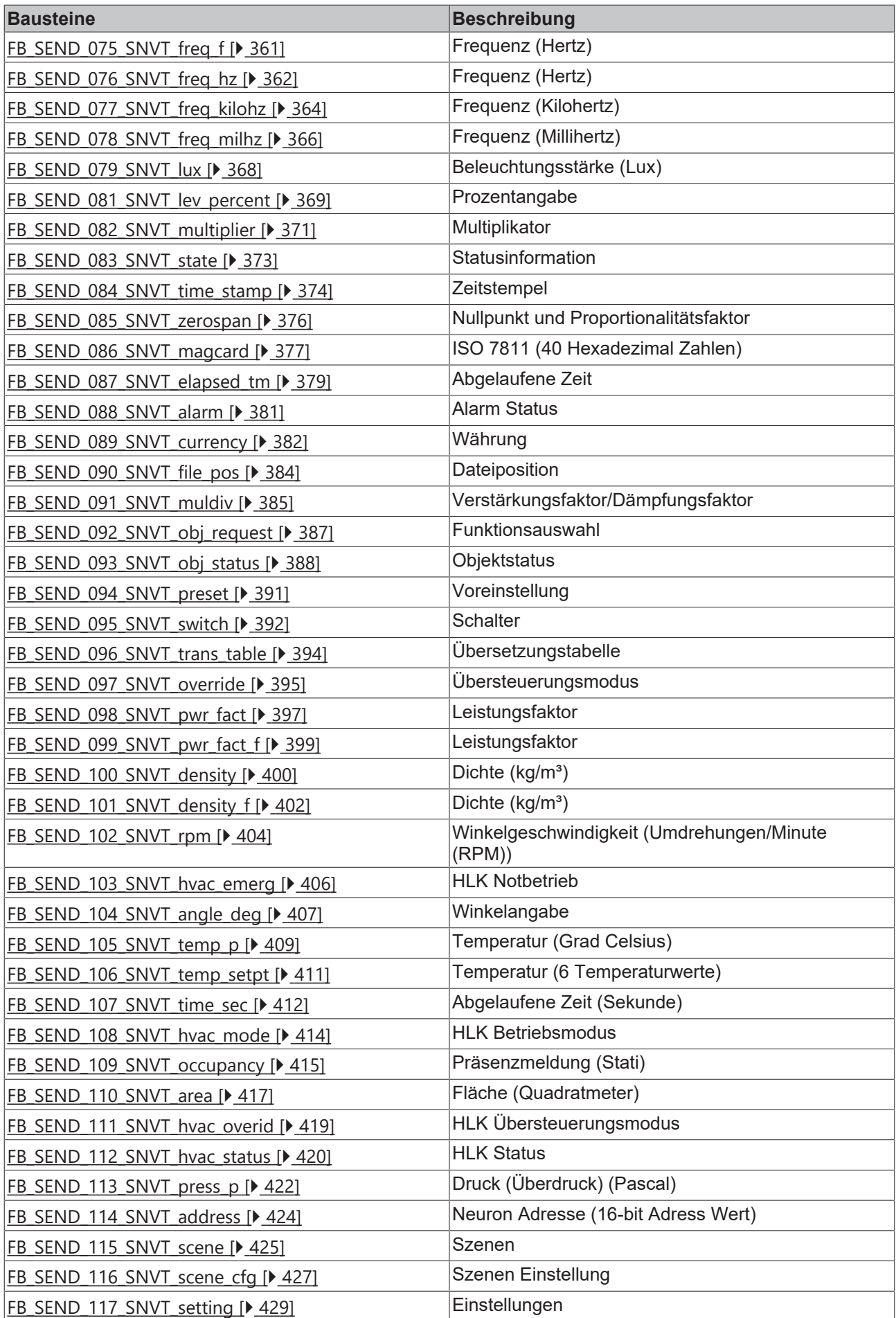

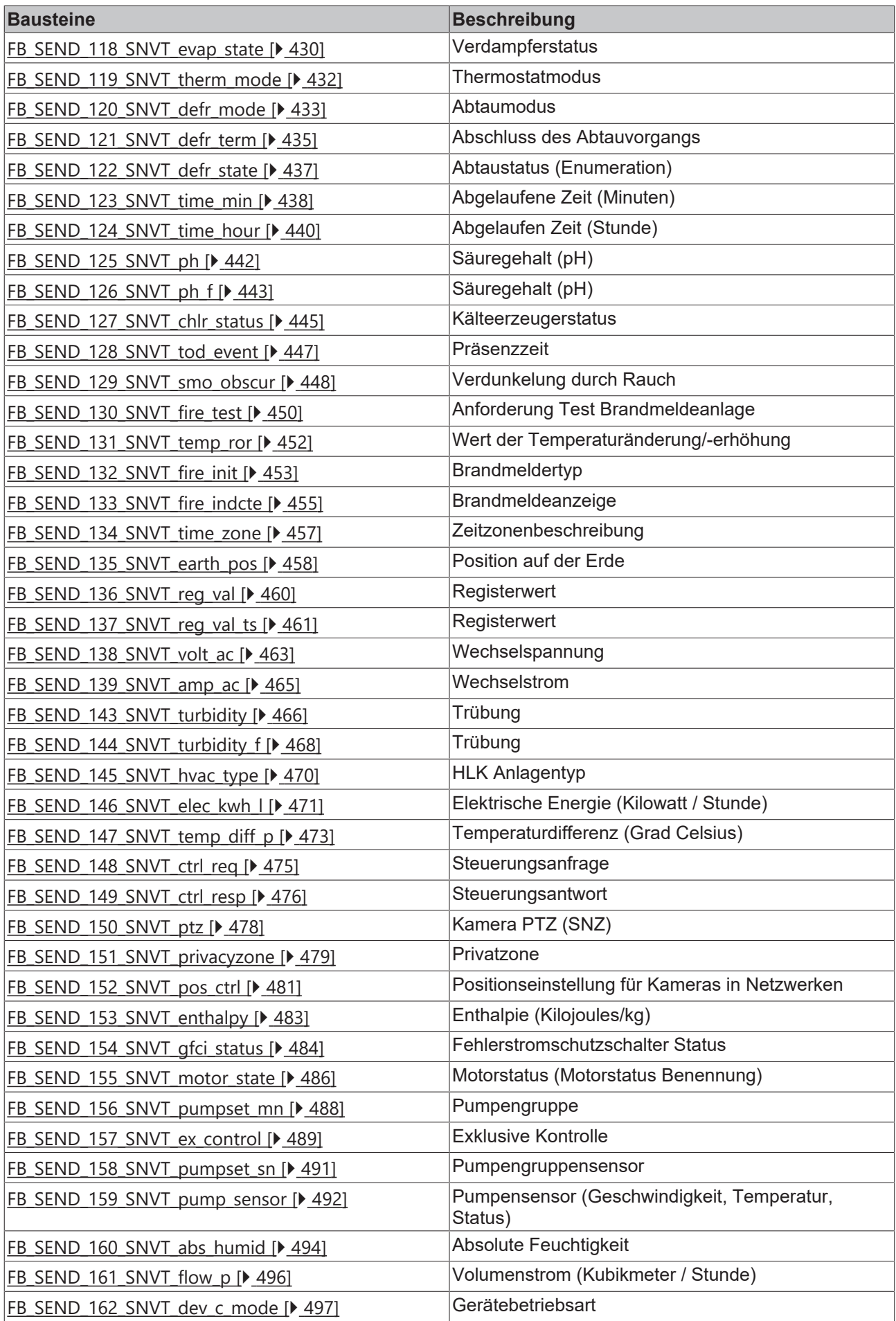

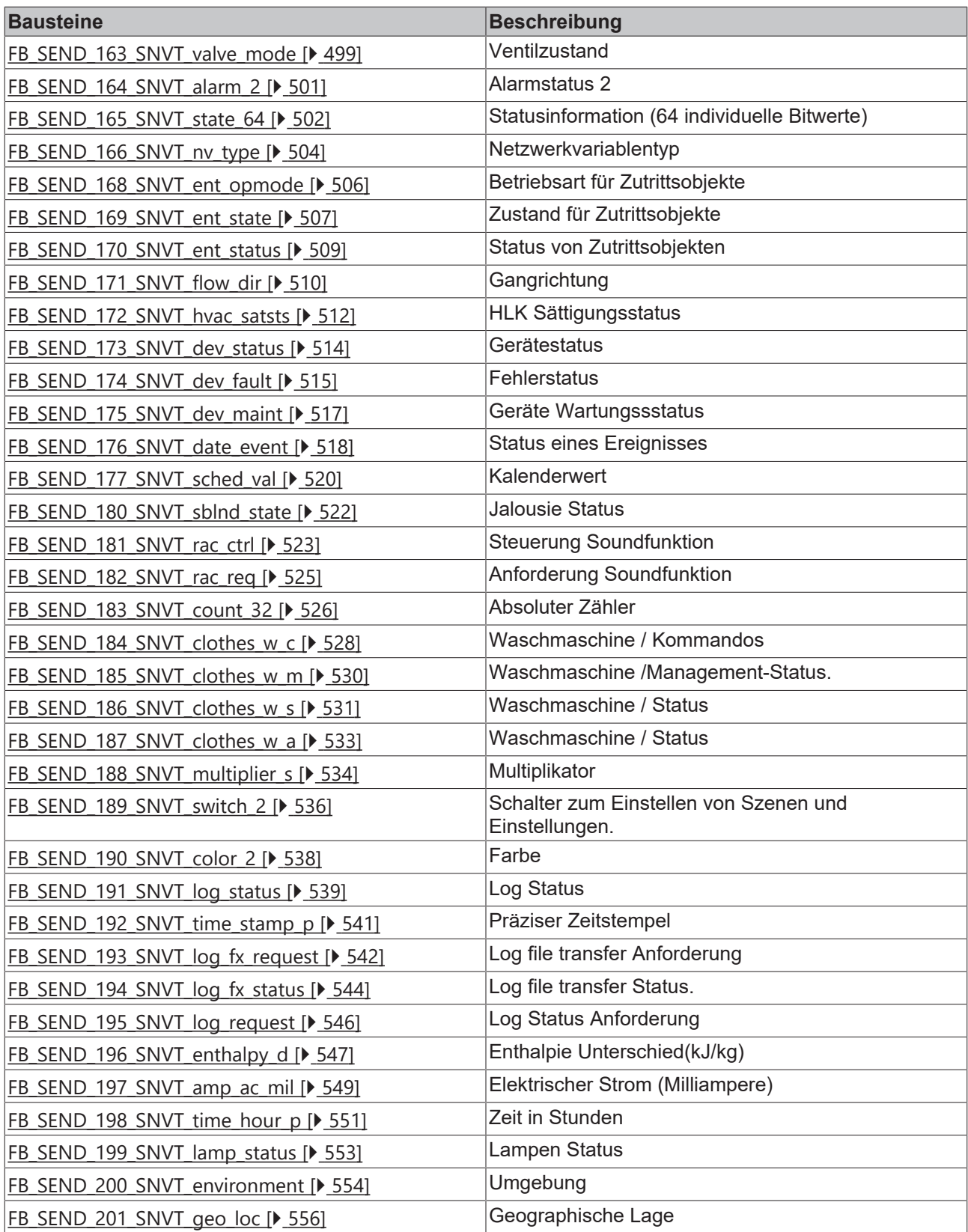

# <span id="page-239-0"></span>**4.1.3.1 FB\_SEND\_001\_SNVT\_amp**

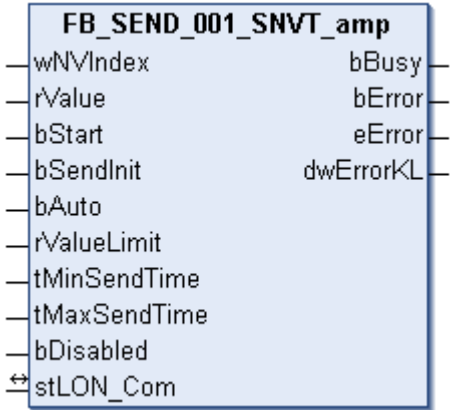

Dieser Baustein sendet folgende LON-Ausgangsvariable (nvo):

**SNVT Name:** SNVT\_amp.

**SNVT Nummer:** 001.

**Beschreibung:** Elektrischer Strom (Ampere).

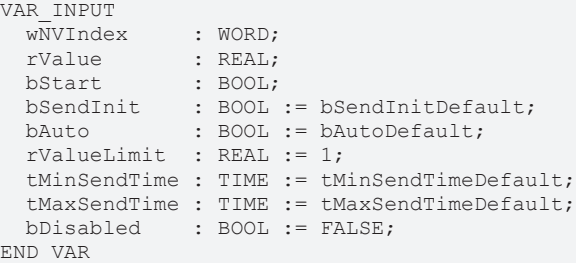

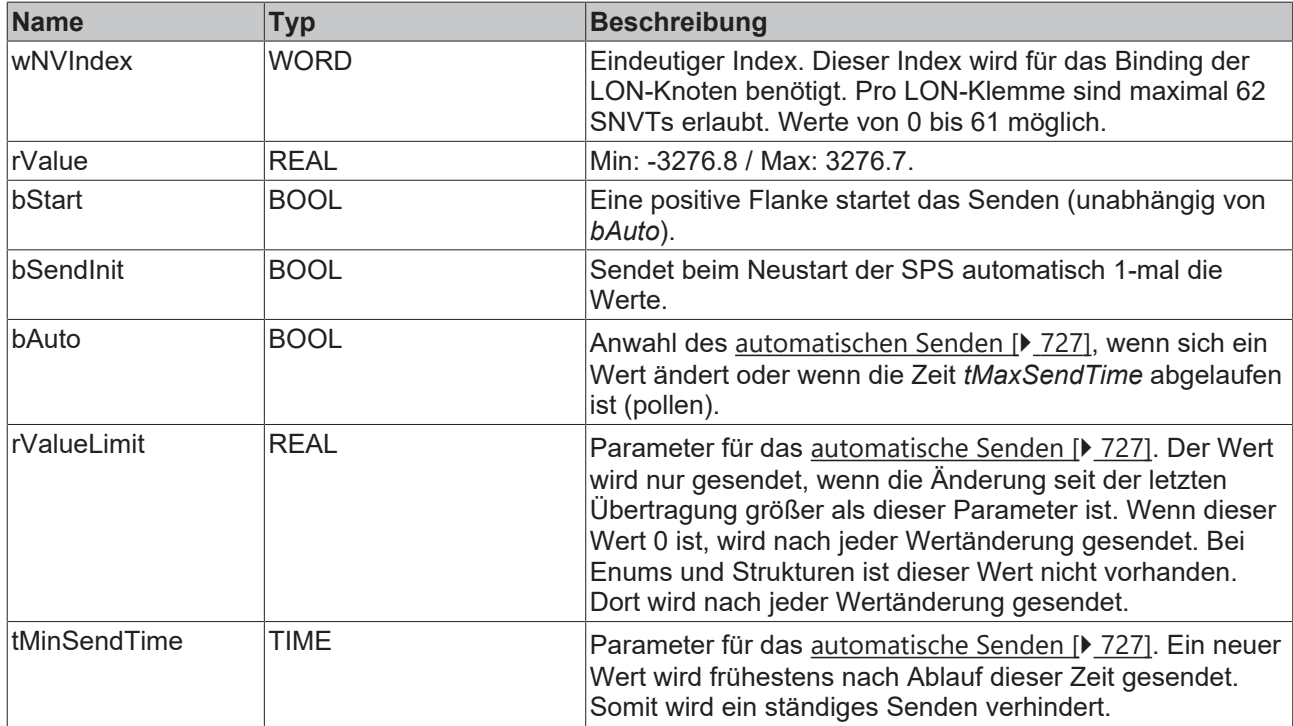

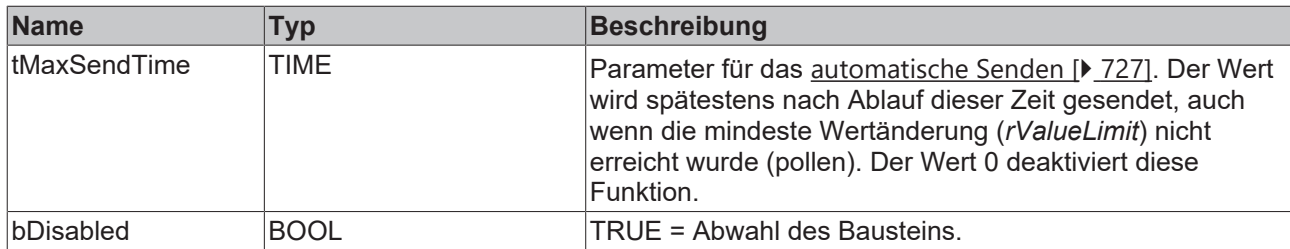

# **E** Ein-/Ausgänge

VAR\_IN\_OUT stLON Com : ST LON Communication; END\_VAR

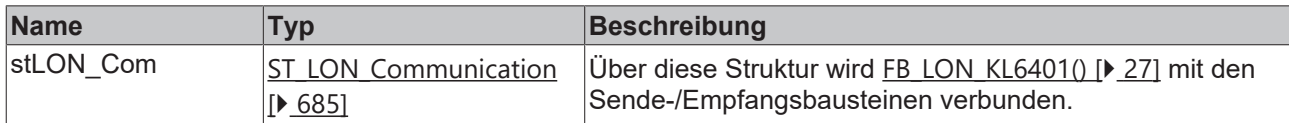

# **Ausgänge**

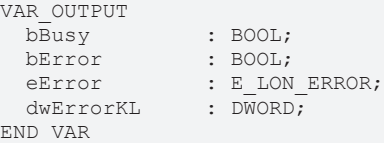

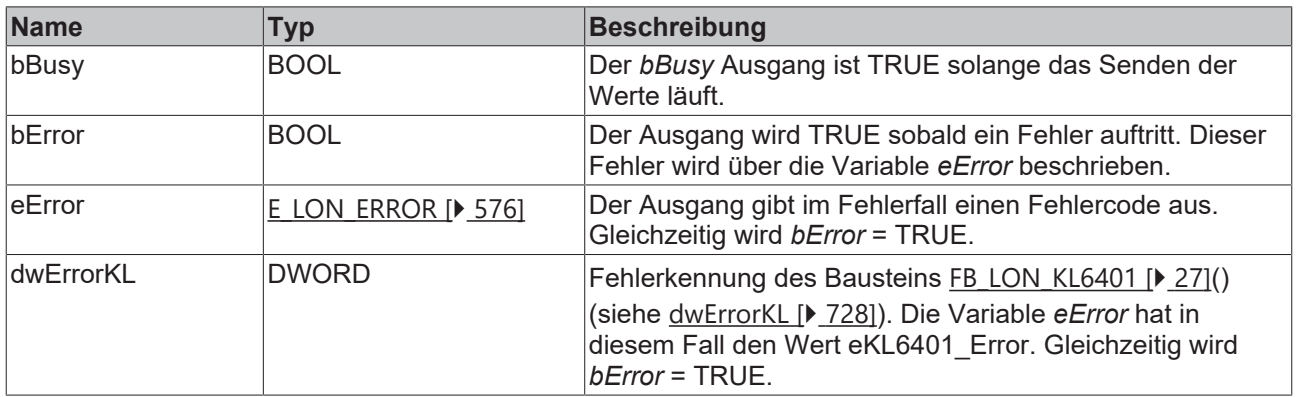

## **Voraussetzungen**

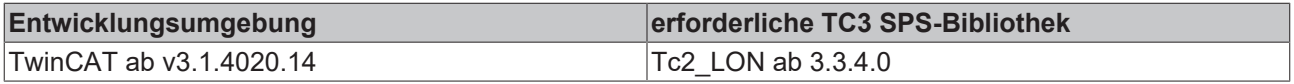

# <span id="page-240-0"></span>**4.1.3.2 FB\_SEND\_002\_SNVT\_amp\_mil**

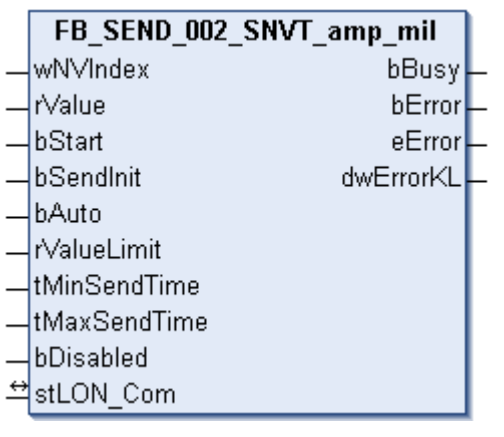

Dieser Baustein sendet folgende LON-Ausgangsvariable (nvo):

**SNVT Name:** SNVT\_amp\_mil.

## **SNVT Nummer:** 002.

**Beschreibung:** Elektrischer Strom (Milliampere).

### **Eingänge**

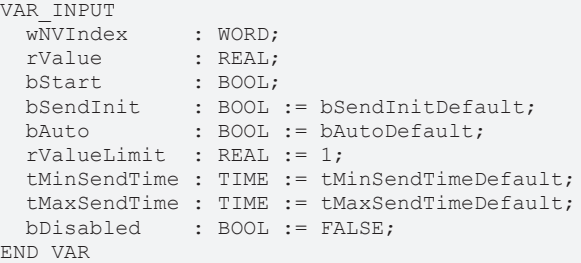

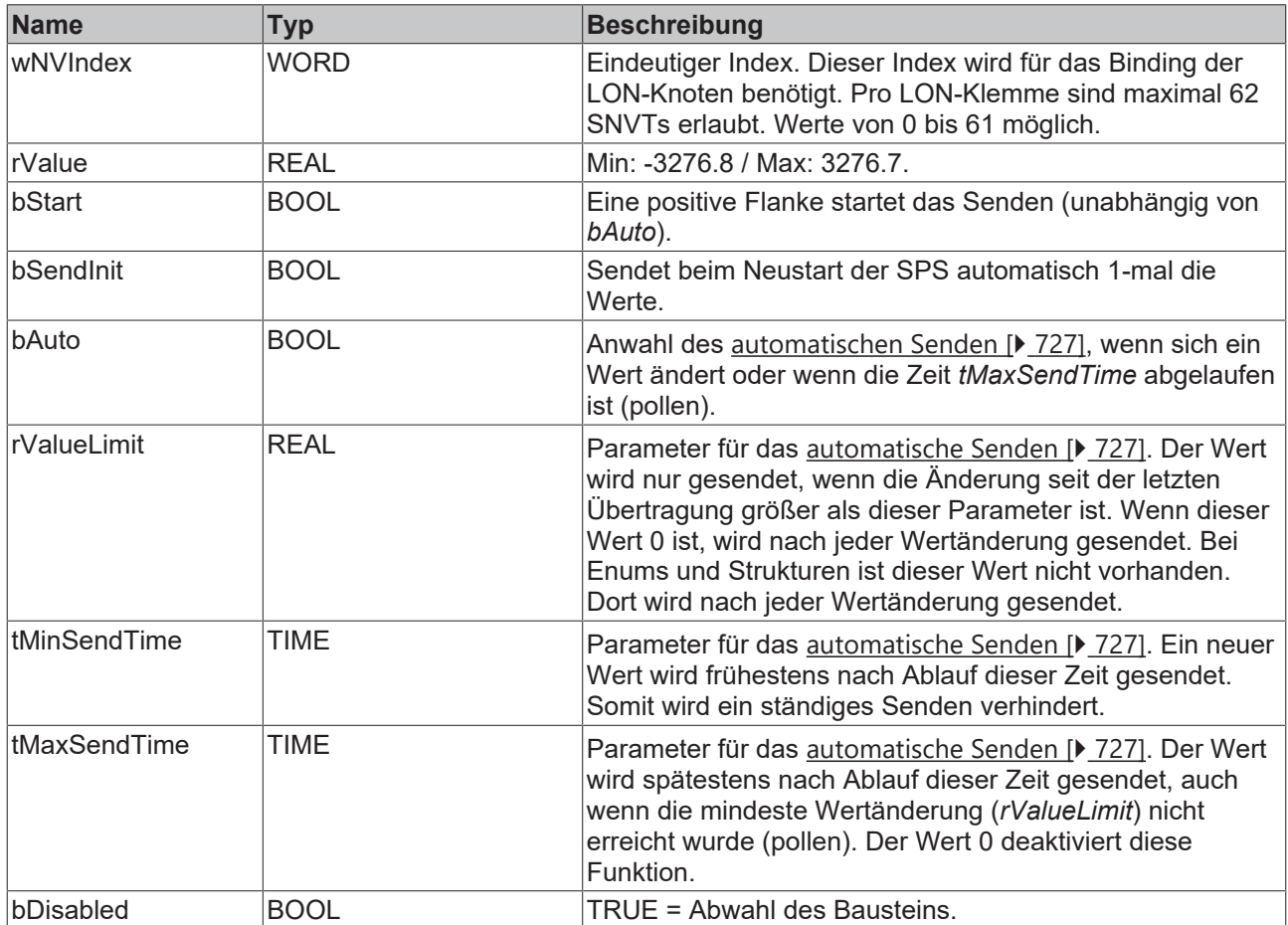

# **E**<sup>i</sup>E<sub></sub> Ein-/Ausgänge

VAR\_IN\_OUT stLON Com : ST LON Communication; END\_VAR<sup>T</sup>

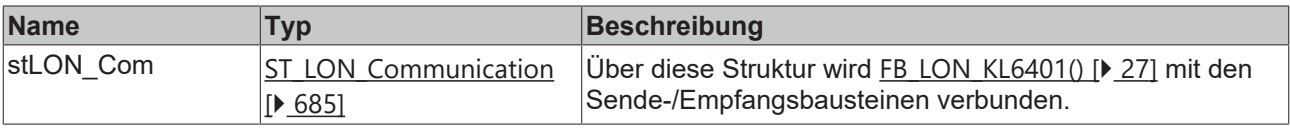

### *Ausgänge*

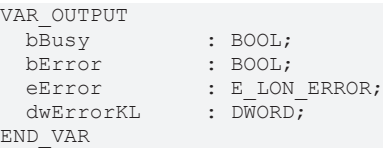

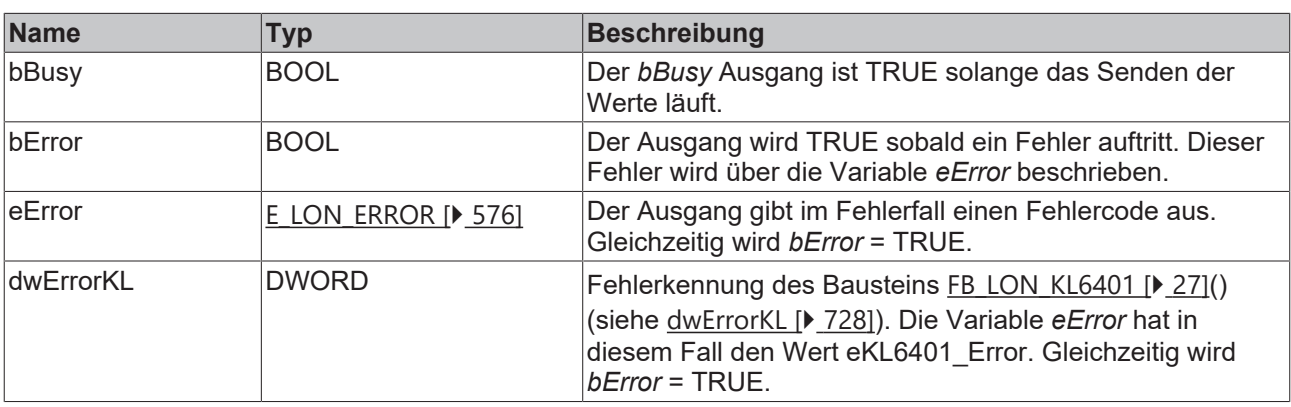

### **Voraussetzungen**

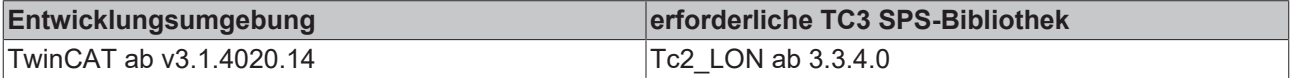

# <span id="page-242-0"></span>**4.1.3.3 FB\_SEND\_003\_SNVT\_angle**

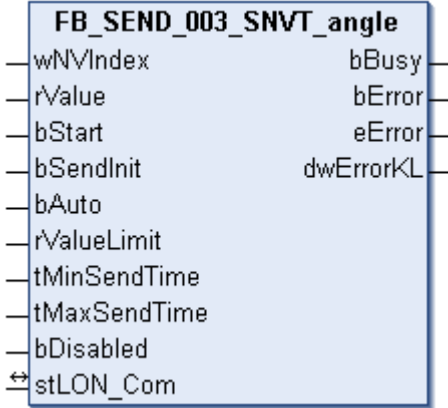

Dieser Baustein sendet folgende LON-Ausgangsvariable (nvo):

# **SNVT Name:** SNVT\_angle.

**SNVT Nummer:** 003.

**Beschreibung:** Winkelabstand (Bogenmaß).

```
VAR_INPUT
wNVIndex : WORD;
rValue : REAL;
bStart : BOOL;
bSendInit : BOOL := bSendInitDefault;
bAuto : BOOL := bAutoDefault;
  rValueLimit  : REAL := 1;
   tMinSendTime : TIME := tMinSendTimeDefault;
  tMaxSendTime : TIME := tMaxSendTimeDefault;
bDisabled : BOOL := FALSE;
END_VAR
```
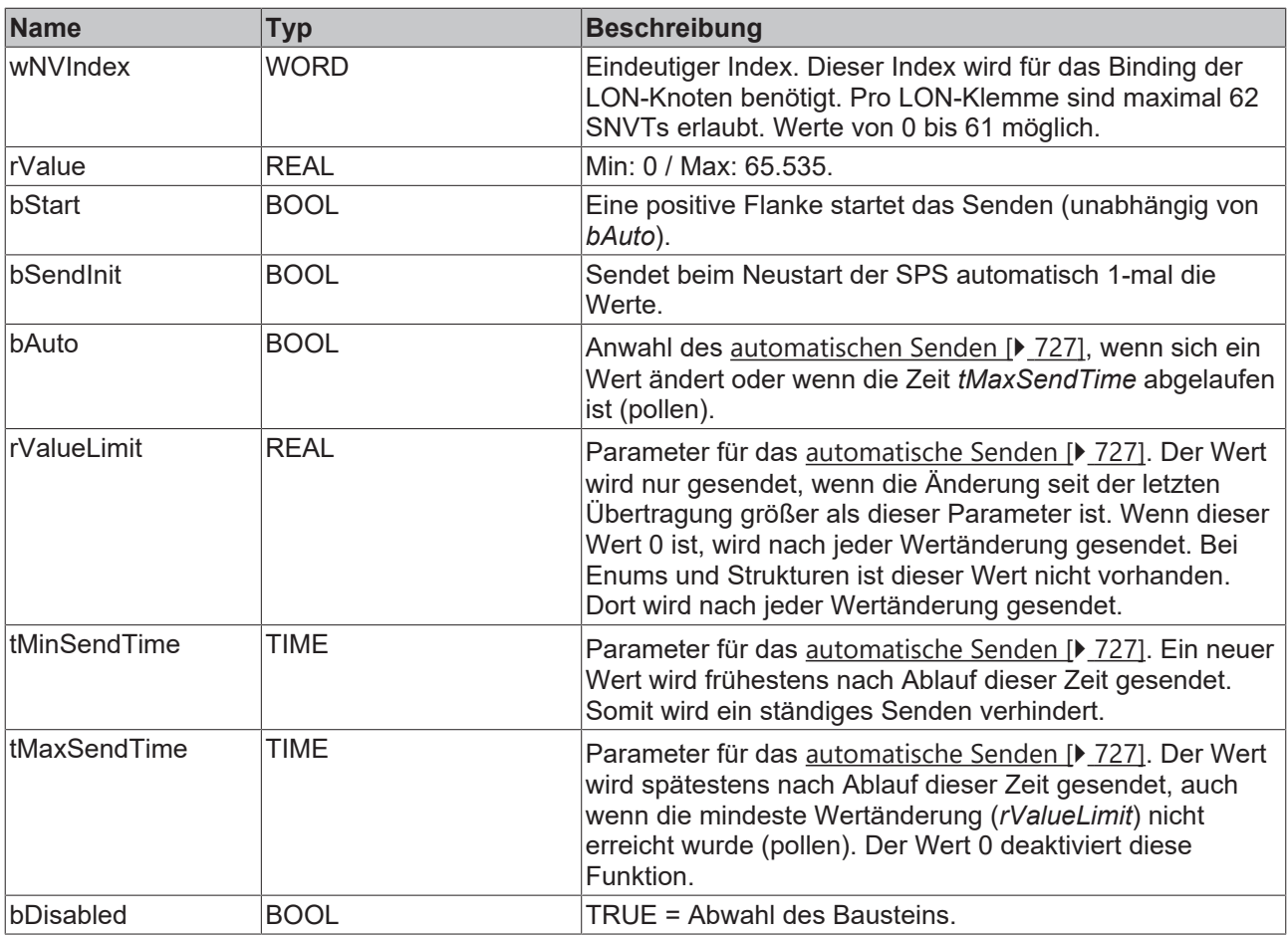

# **E**<sup>i</sup> Ein-/Ausgänge

VAR\_IN\_OUT stLON Com : ST LON Communication; END\_VAR

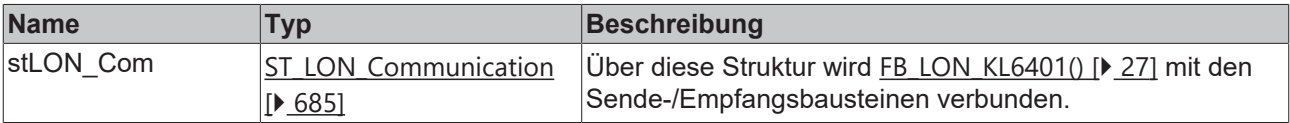

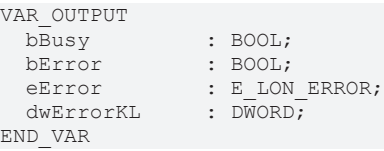

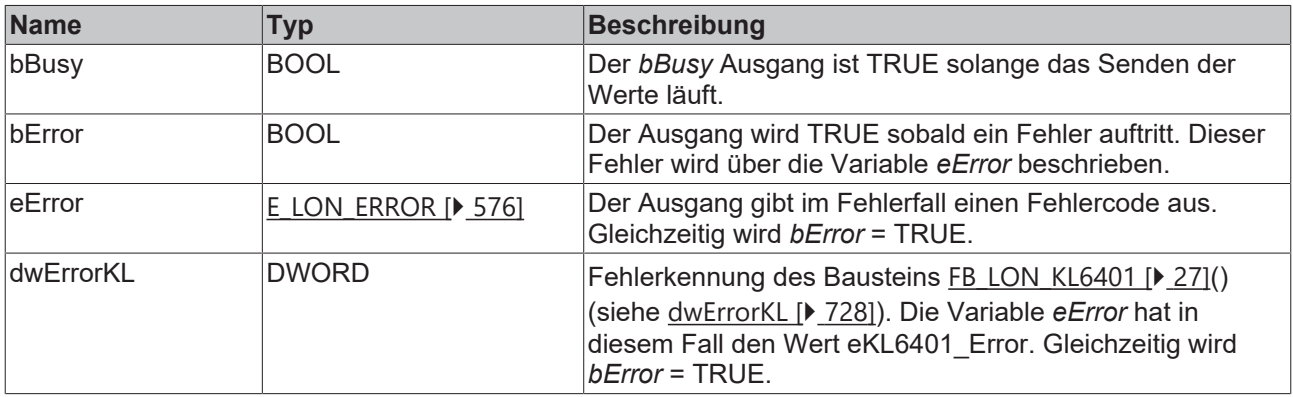

# **Voraussetzungen**

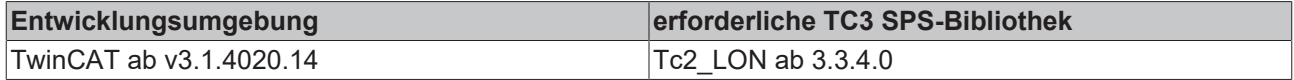

# <span id="page-244-0"></span>**4.1.3.4 FB\_SEND\_004\_SNVT\_angle\_vel**

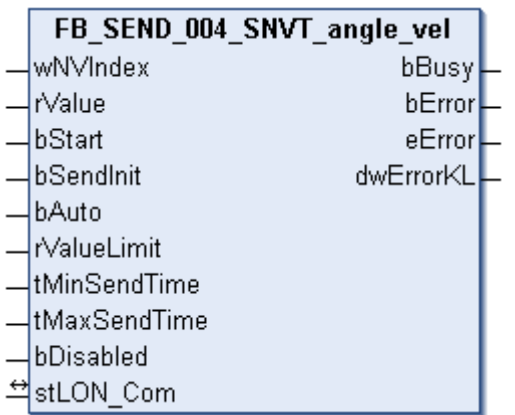

Dieser Baustein sendet folgende LON-Ausgangsvariable (nvo):

**SNVT Name:** SNVT\_angle\_vel.

**SNVT Nummer:** 004.

**Beschreibung:** Winkelgeschwindigkeit (Bogenmaß / Sekunde).

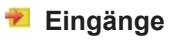

```
VAR_INPUT
wNVIndex : WORD;
rValue : REAL;
bStart : BOOL;
bSendInit : BOOL := bSendInitDefault;
bAuto : BOOL := bAutoDefault;
  rValueLimit  : REAL := 1;
   tMinSendTime : TIME := tMinSendTimeDefault;
  tMaxSendTime : TIME := tMaxSendTimeDefault;
bDisabled : BOOL := FALSE;
```
END\_VAR

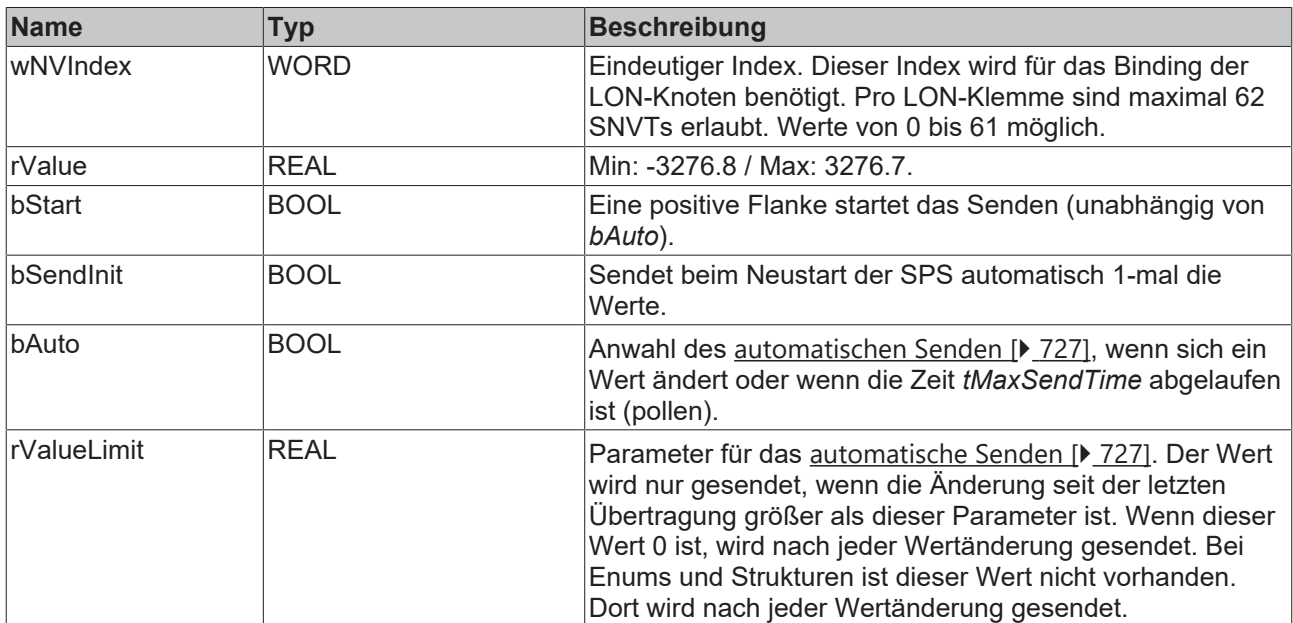

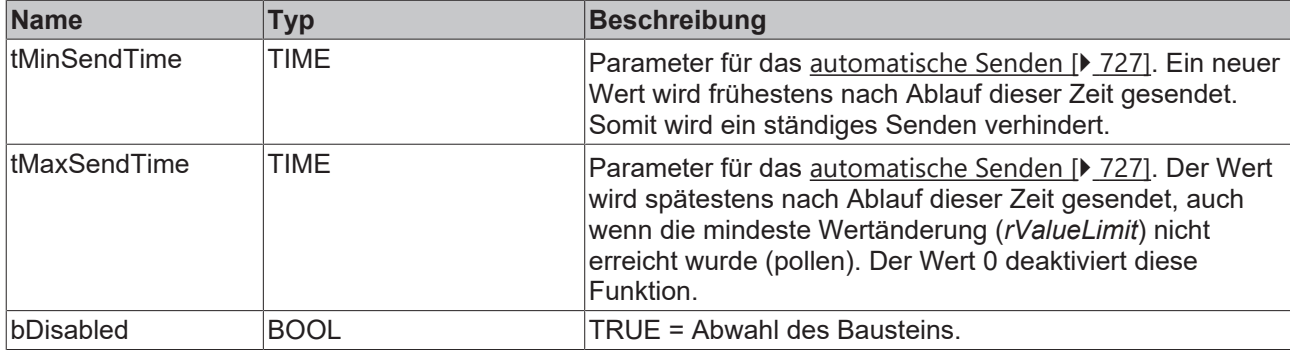

# **E** Ein-/Ausgänge

VAR\_IN\_OUT stLON Com : ST LON Communication; END\_VAR

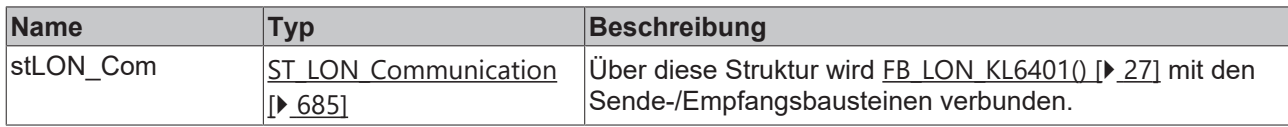

# **Ausgänge**

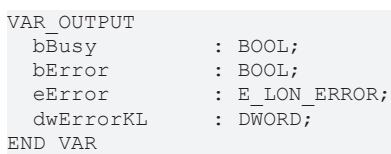

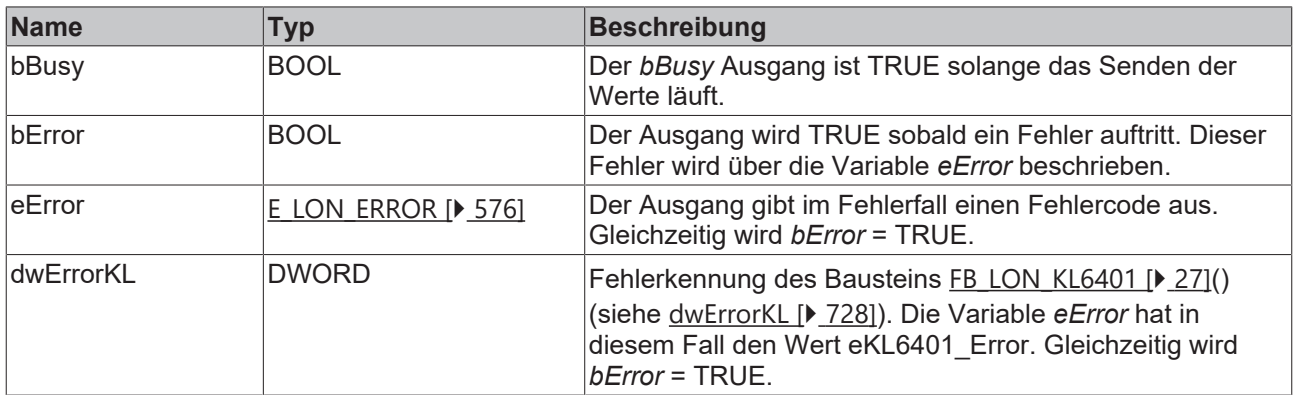

## **Voraussetzungen**

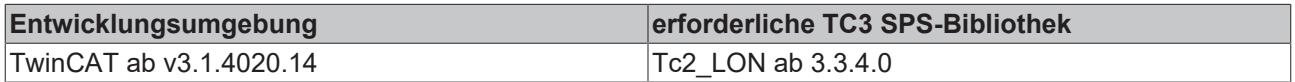

# <span id="page-246-0"></span>**4.1.3.5 FB\_SEND\_005\_SNVT\_btu\_kilo**

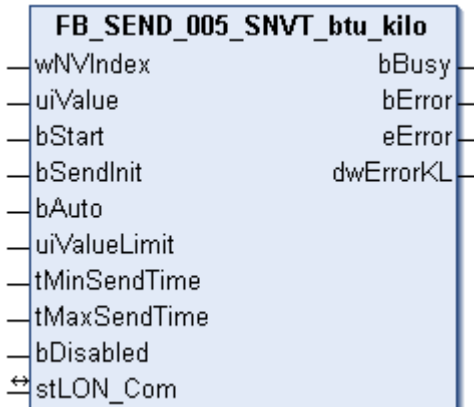

Dieser Baustein sendet folgende LON-Ausgangsvariable (nvo):

**SNVT Name:** SNVT\_btu\_kilo.

**SNVT Nummer:** 005.

**Beschreibung:** Thermische Energie (Kilo-Btus).

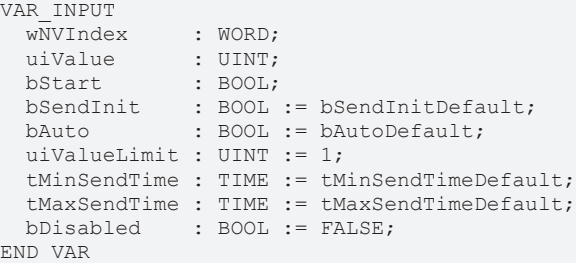

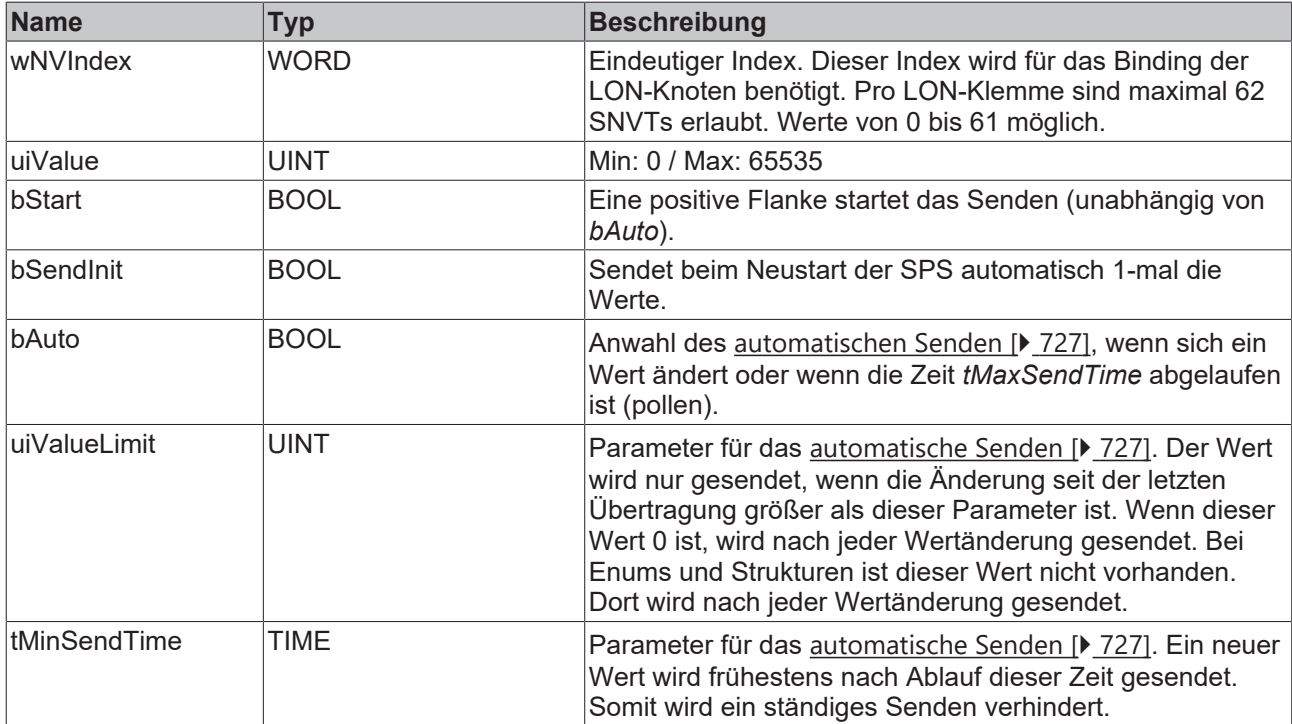

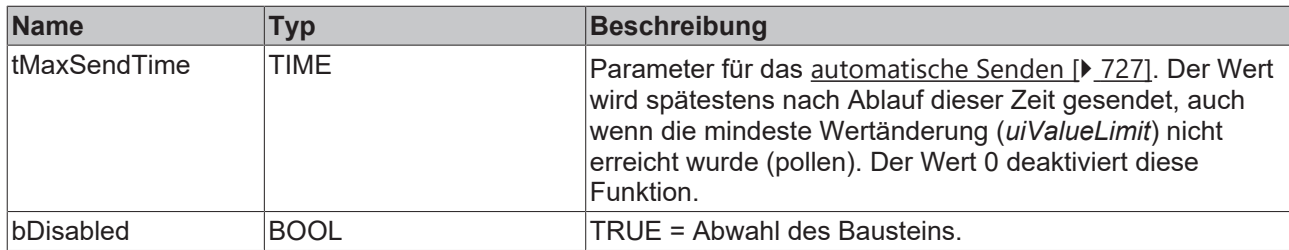

# **E**<sup>i</sup>E<sub></sub> Ein-/Ausgänge

VAR\_IN\_OUT stLON Com : ST LON Communication; END\_VAR

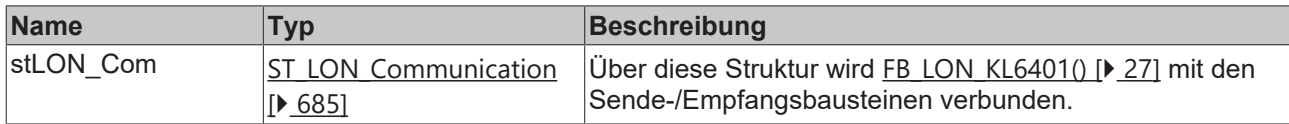

# **Ausgänge**

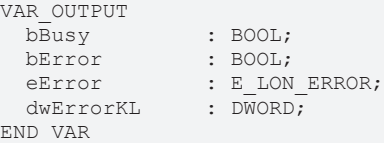

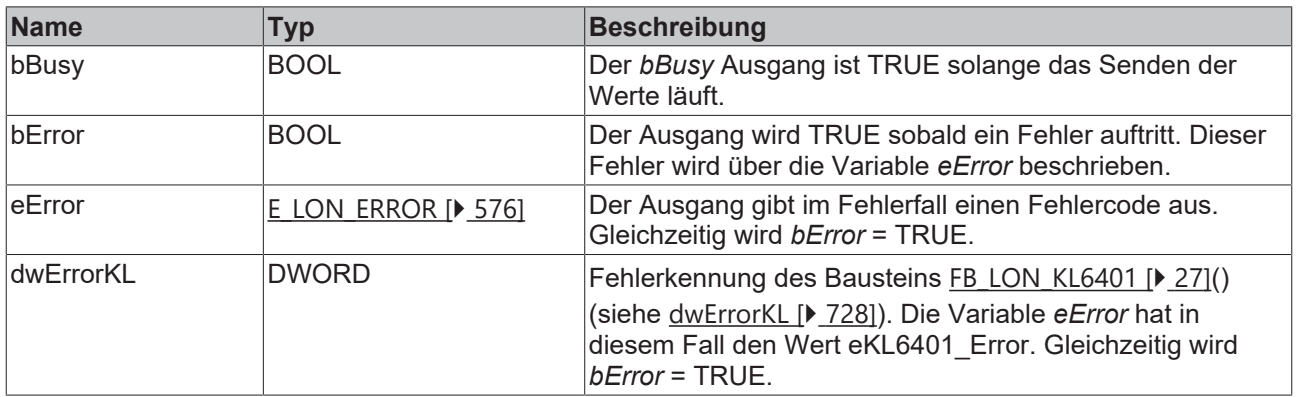

## **Voraussetzungen**

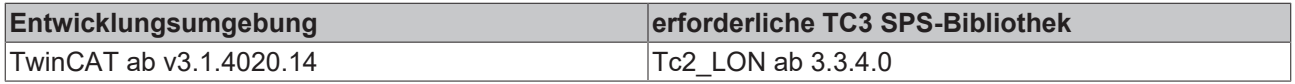

# <span id="page-247-0"></span>**4.1.3.6 FB\_SEND\_006\_SNVT\_btu\_mega**

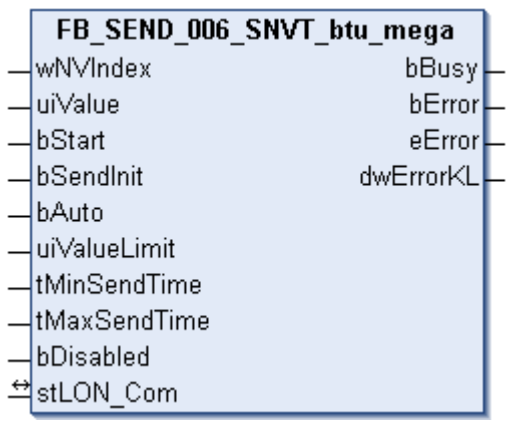

Dieser Baustein sendet folgende LON-Ausgangsvariable (nvo):

**SNVT Name:** SNVT\_btu\_mega.

## **SNVT Nummer:** 006.

**Beschreibung:** Thermische Energie (Mega-Btus).

### **Eingänge**

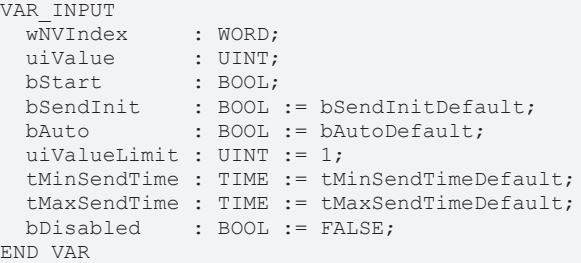

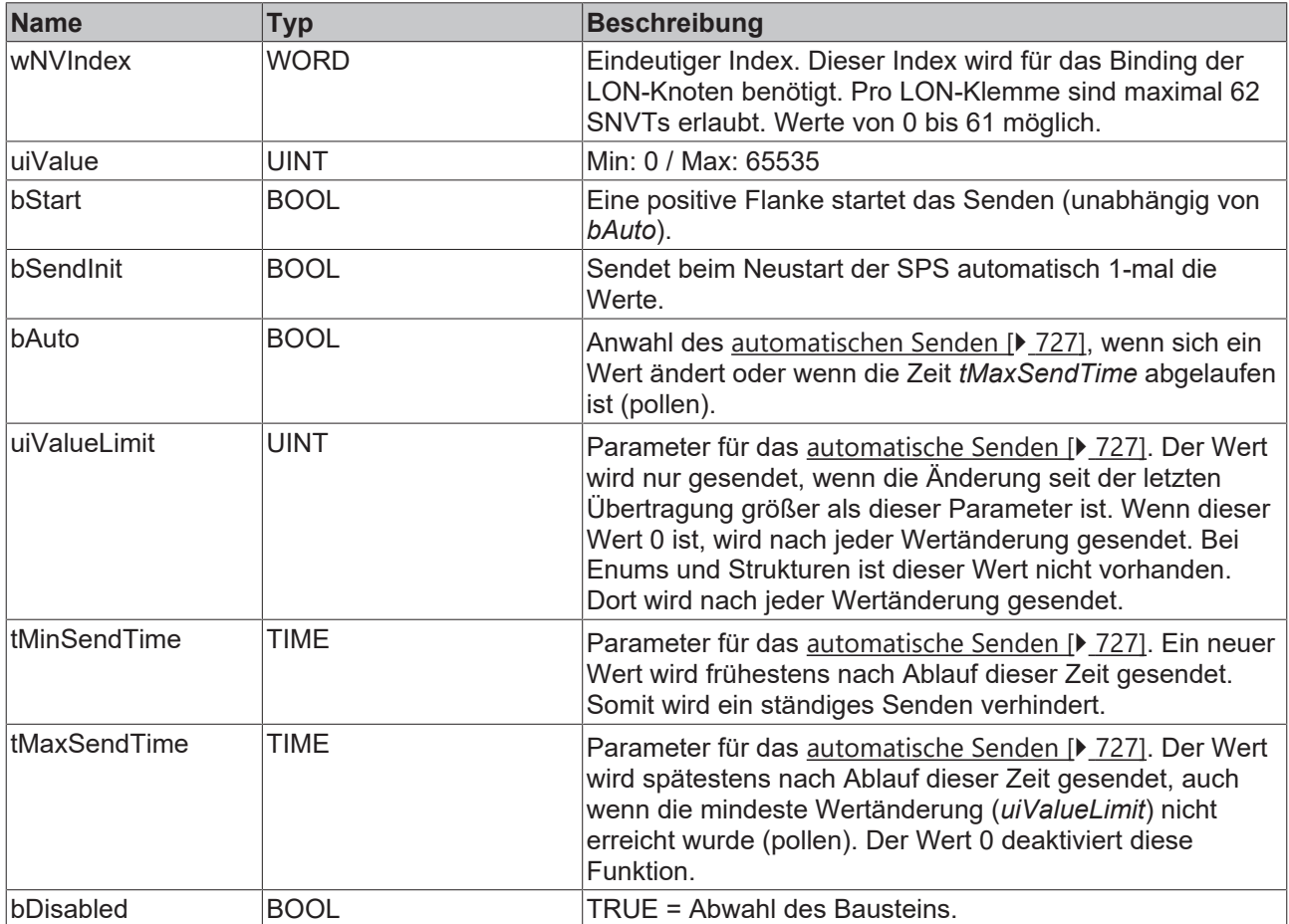

# **E**<sup>i</sup>E<sub></sub> Ein-/Ausgänge

VAR\_IN\_OUT stLON Com : ST LON Communication; END\_VAR<sup>T</sup>

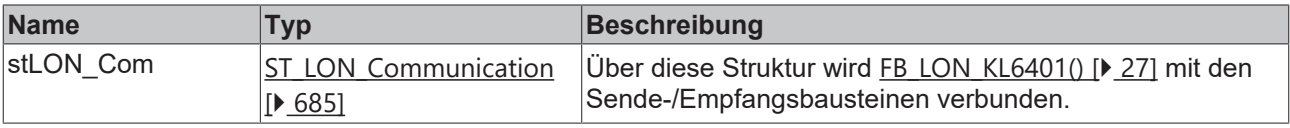

## *Ausgänge*

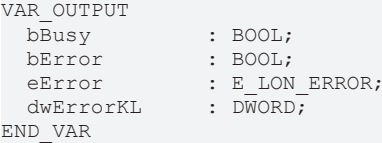

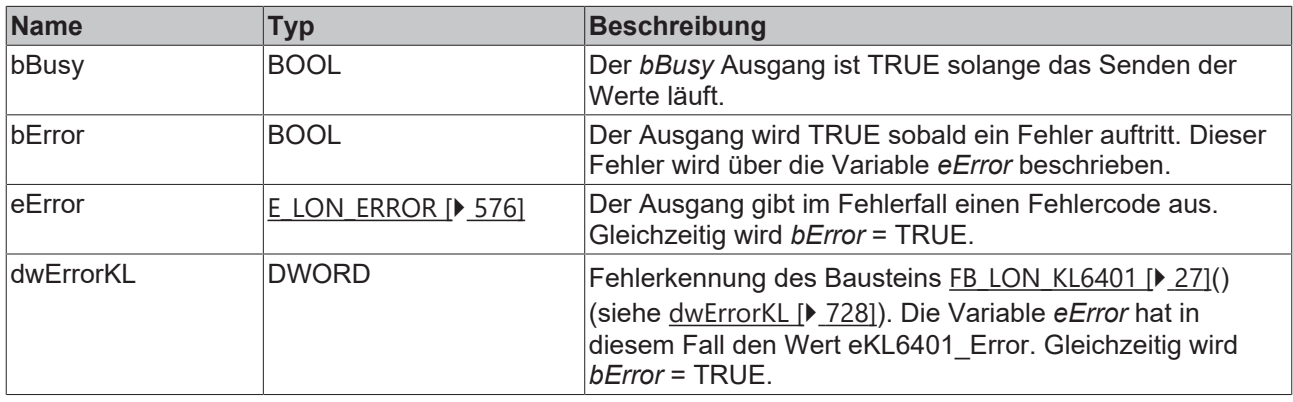

### **Voraussetzungen**

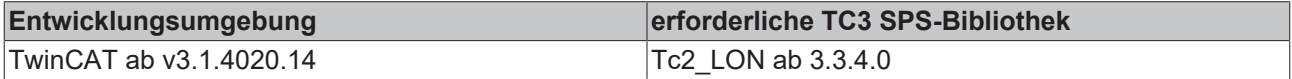

# <span id="page-249-0"></span>**4.1.3.7 FB\_SEND\_007\_SNVT\_char\_ascii**

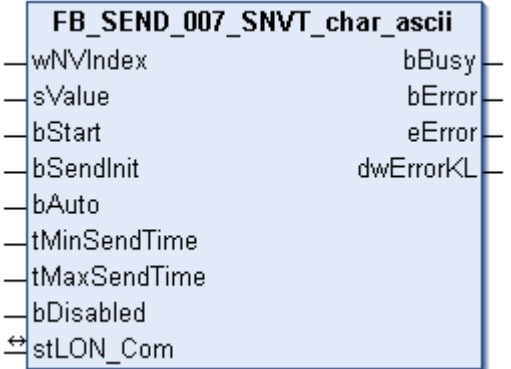

Dieser Baustein sendet folgende LON-Ausgangsvariable (nvo):

**SNVT Name:** SNVT\_char\_ascii.

**SNVT Nummer:** 007.

**Beschreibung:** ASCII Zeichen (8-bit ASCII character).

```
VAR_INPUT
wNVIndex : WORD;
sValue : STRING(1);
bStart : BOOL;
bSendInit : BOOL := bSendInitDefault;
bAuto : BOOL := bAutoDefault;
  tMinSendTime : TIME := tMinSendTimeDefault;
  tMaxSendTime : TIME := tMaxSendTimeDefault;
 bDisabled : BOOL := FALSE;
END_VAR
```
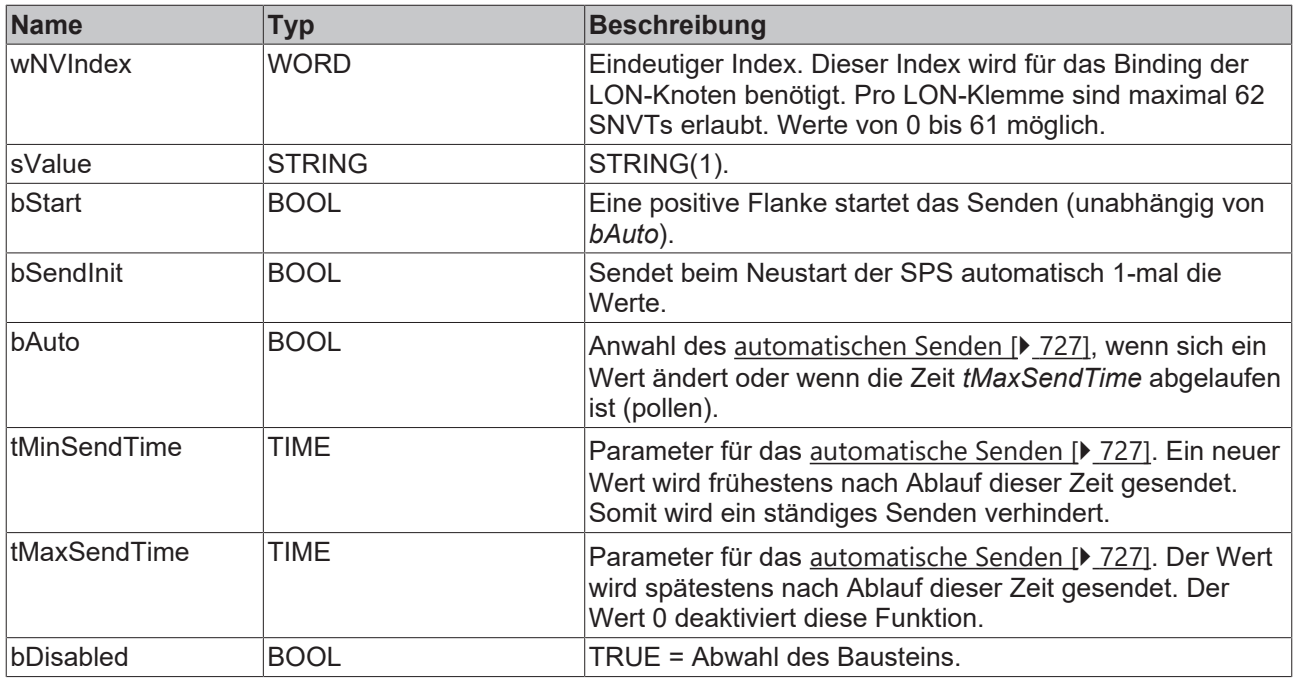

# **Ein-/Ausgänge**

```
VAR_IN_OUT
stLON Com : ST LON Communication;
END_VAR
```
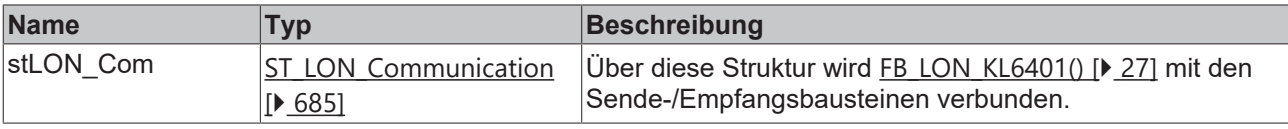

# **Ausgänge**

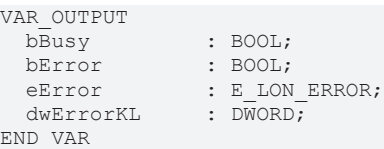

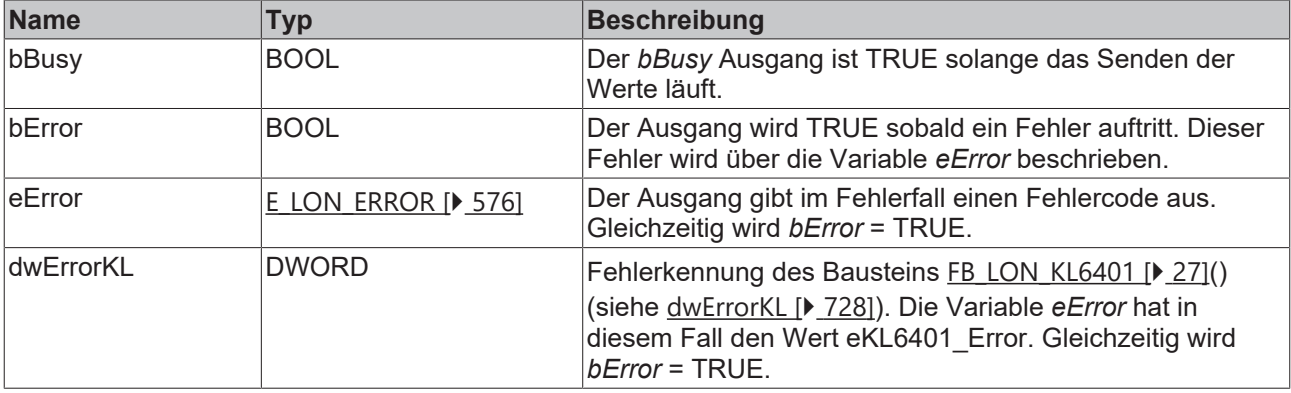

# **Voraussetzungen**

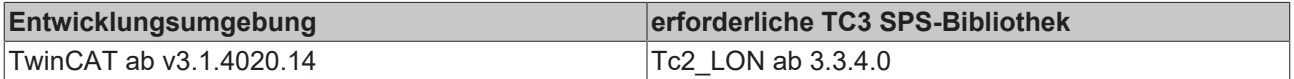

# <span id="page-251-0"></span>**4.1.3.8 FB\_SEND\_008\_SNVT\_count**

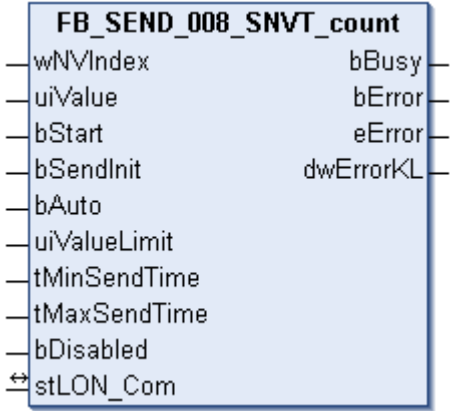

Dieser Baustein sendet folgende LON-Ausgangsvariable (nvo):

**SNVT Name:** SNVT\_count.

**SNVT Nummer:** 008.

**Beschreibung:** Zähler (nur positive Wert).

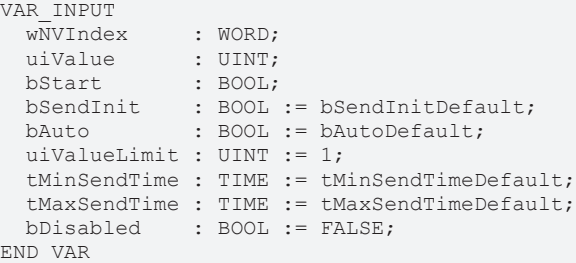

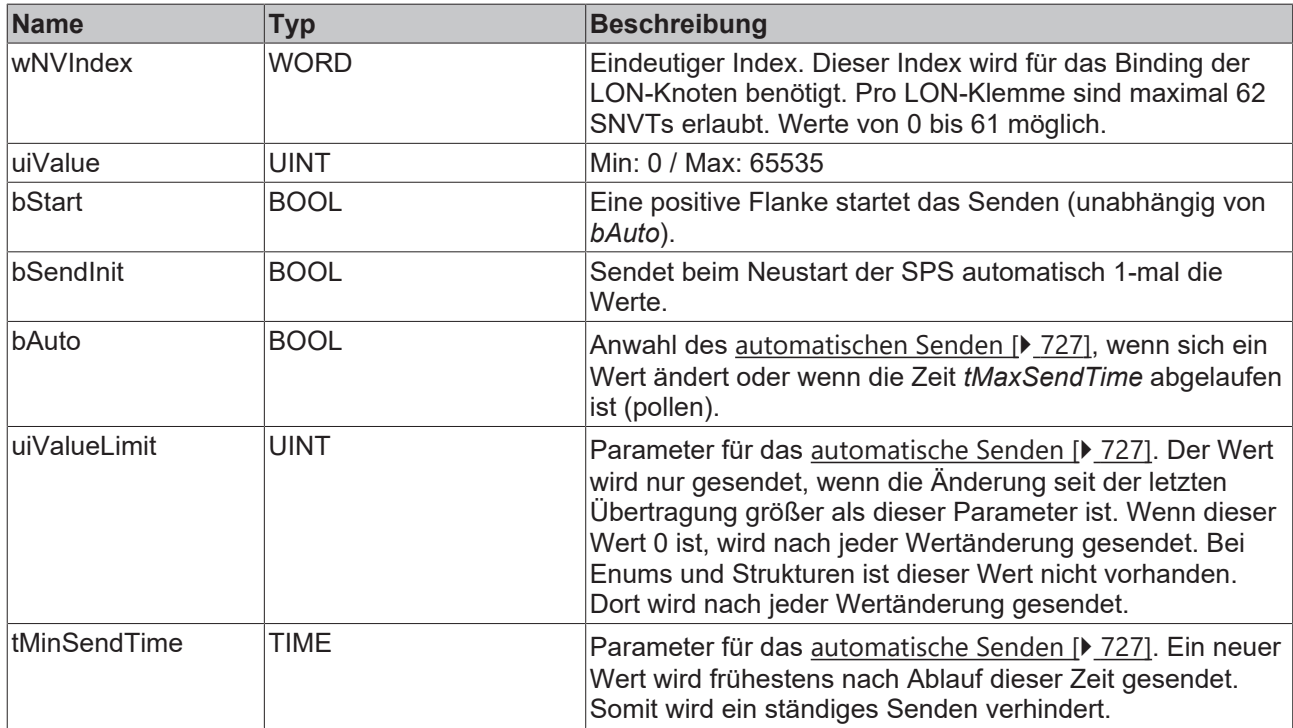
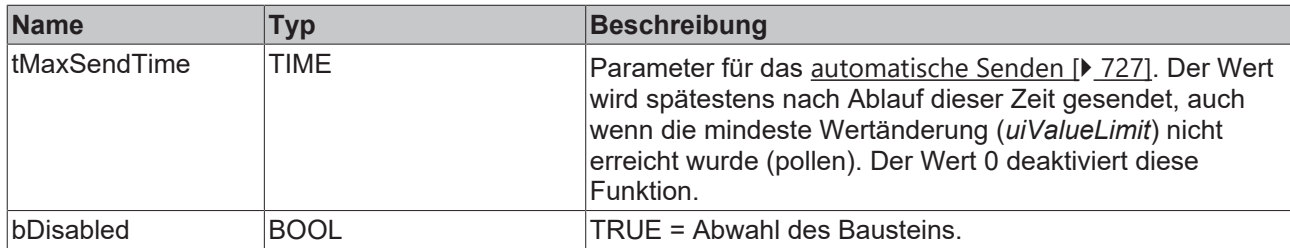

# **Ein-/Ausgänge**

VAR\_IN\_OUT stLON Com : ST LON Communication; END\_VAR

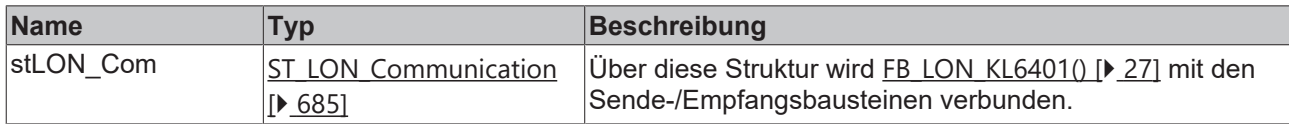

# **Ausgänge**

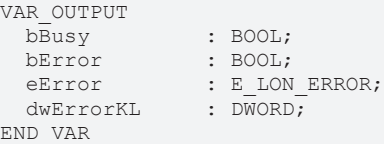

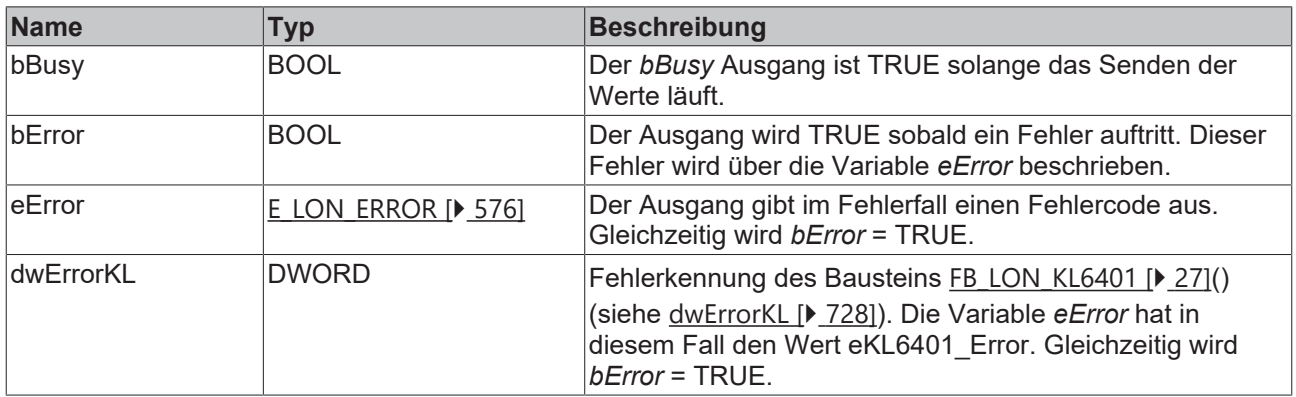

### **Voraussetzungen**

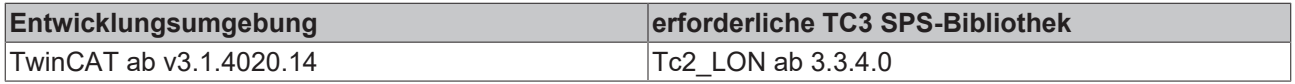

# **4.1.3.9 FB\_SEND\_009\_SNVT\_count\_inc**

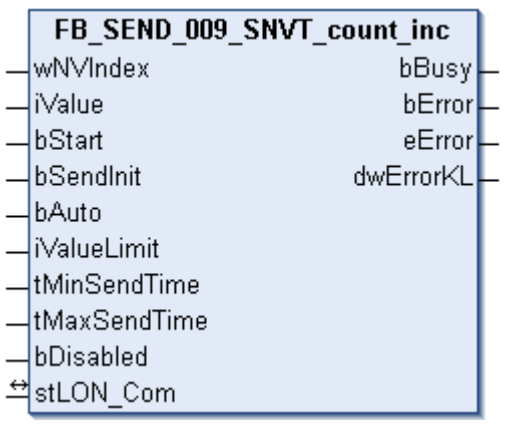

Dieser Baustein sendet folgende LON-Ausgangsvariable (nvo):

**SNVT Name:** SNVT\_count\_inc.

### **SNVT Nummer:** 009.

**Beschreibung:** Zähler (negative und positive Werte).

### **Eingänge**

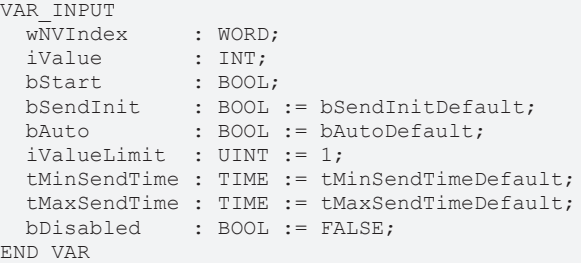

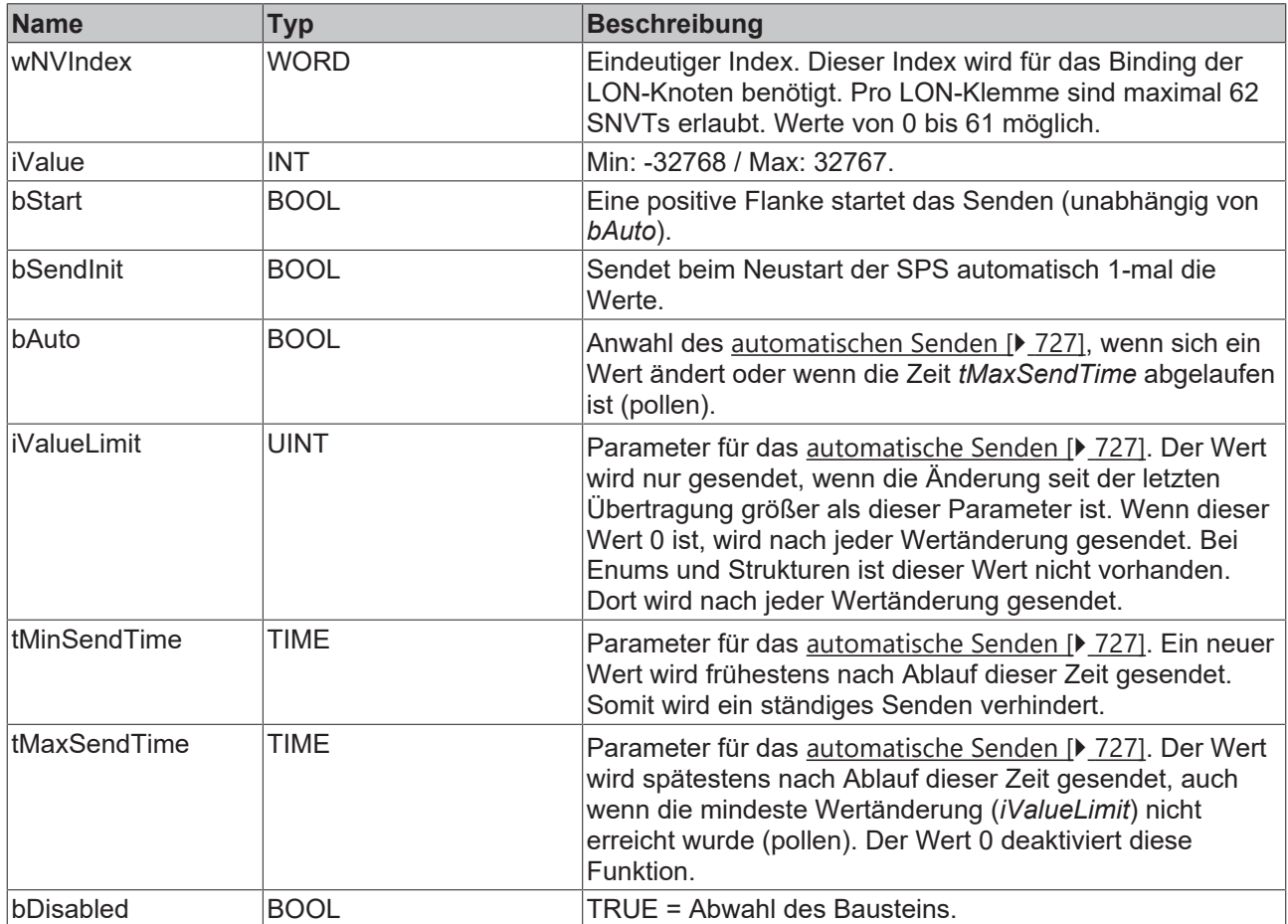

### **E**<sup>i</sup>E<sub></sub> Ein-/Ausgänge

VAR\_IN\_OUT stLON Com : ST LON Communication; END\_VAR<sup>T</sup>

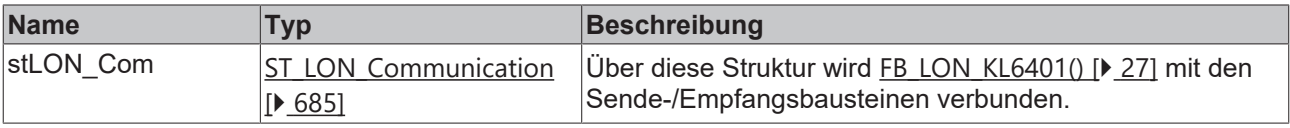

#### *Ausgänge*

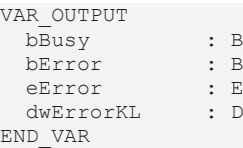

 $\text{BODL}$  ;  $BOOL$ ;  $LON\_ERROR;$  $\bar{w}$ ORD;

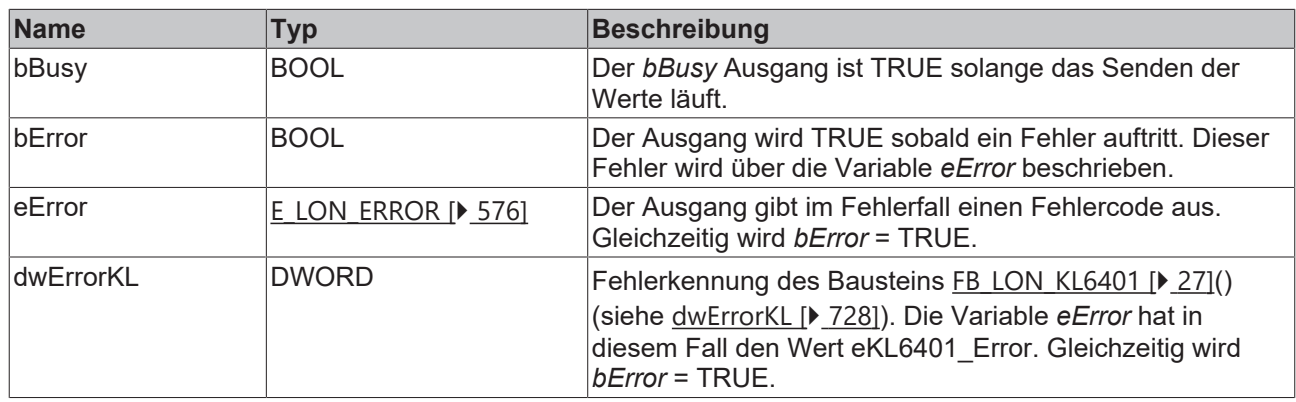

#### **Voraussetzungen**

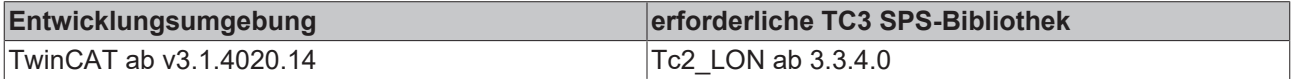

## **4.1.3.10 FB\_SEND\_011\_SNVT\_date\_day**

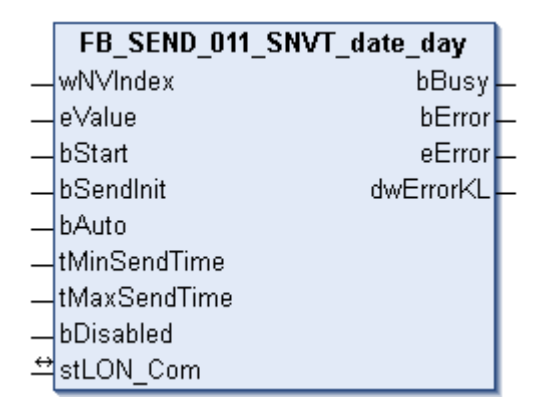

Dieser Baustein sendet folgende LON-Ausgangsvariable (nvo):

**SNVT Name:** SNVT date day.

**SNVT Nummer:** 011.

**Beschreibung:** Wochentag.

```
VAR_INPUT
wNVIndex : WORD;
eValue : E LON days of week t;
bStart : BOOL;
bSendInit : BOOL := bSendInitDefault;
bAuto : BOOL := bAutoDefault;
  tMinSendTime : TIME := tMinSendTimeDefault;
  tMaxSendTime : TIME := tMaxSendTimeDefault;
 bDisabled : BOOL := FALSE;
END_VAR
```
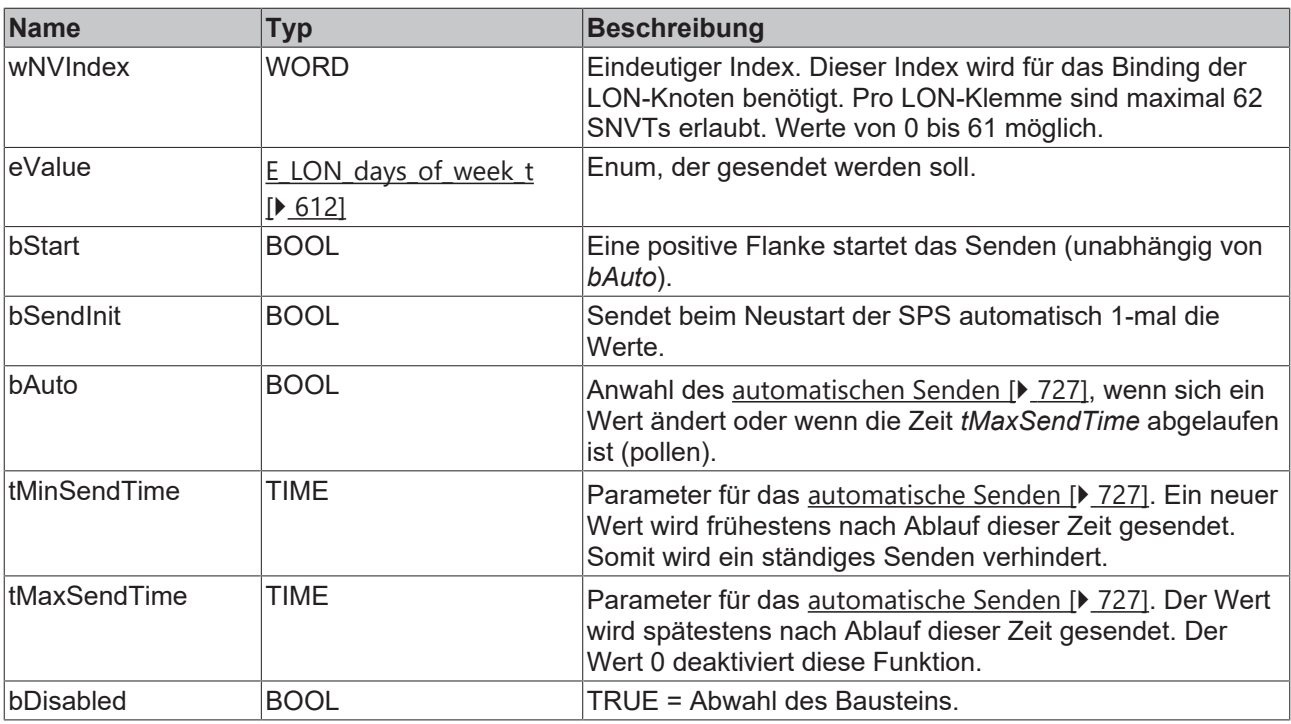

# **E**z Ein-/Ausgänge

VAR\_IN\_OUT stLON Com : ST LON Communication; END\_VAR

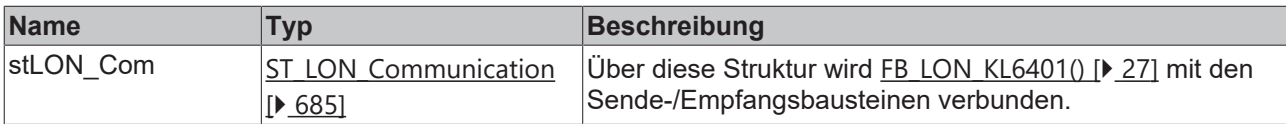

## **Ausgänge**

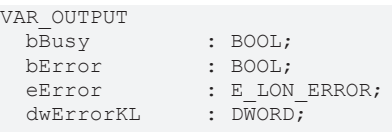

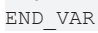

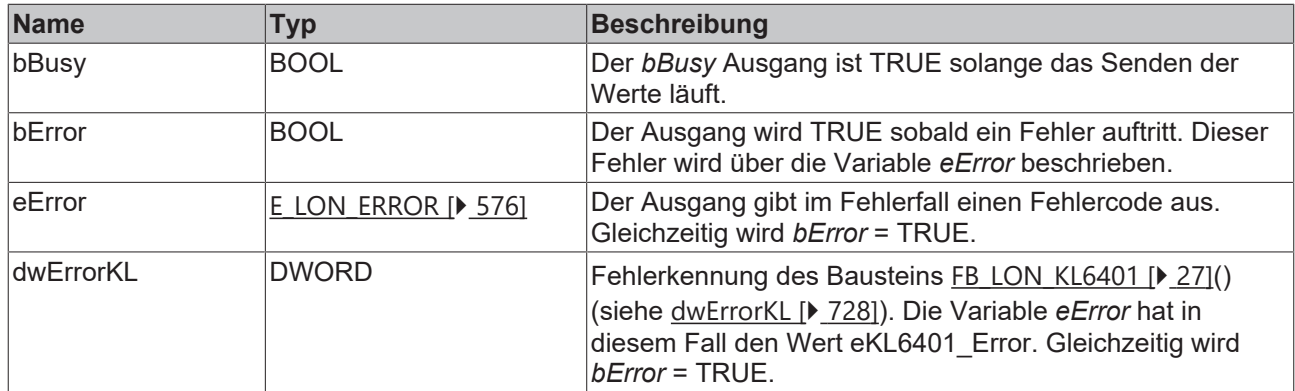

### **Voraussetzungen**

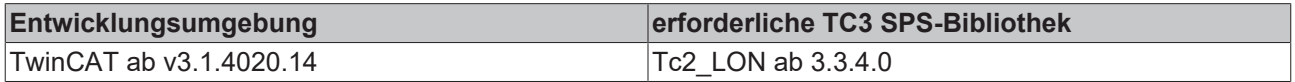

# **4.1.3.11 FB\_SEND\_013\_SNVT\_elec\_kwh**

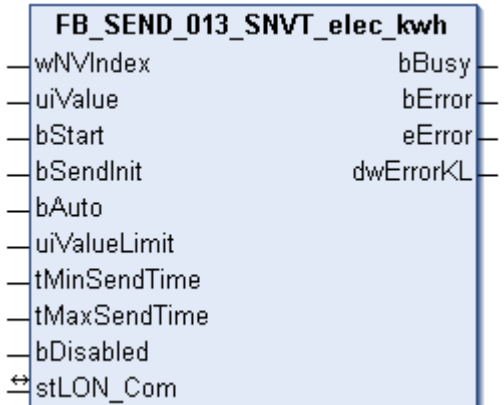

Dieser Baustein sendet folgende LON-Ausgangsvariable (nvo):

**SNVT Name:** SNVT\_elec\_kwh.

**SNVT Nummer:** 013.

**Beschreibung:** Elektrische Energie (kW/h).

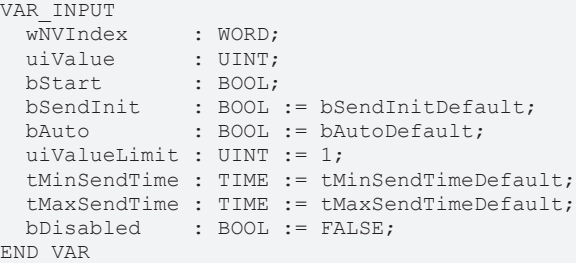

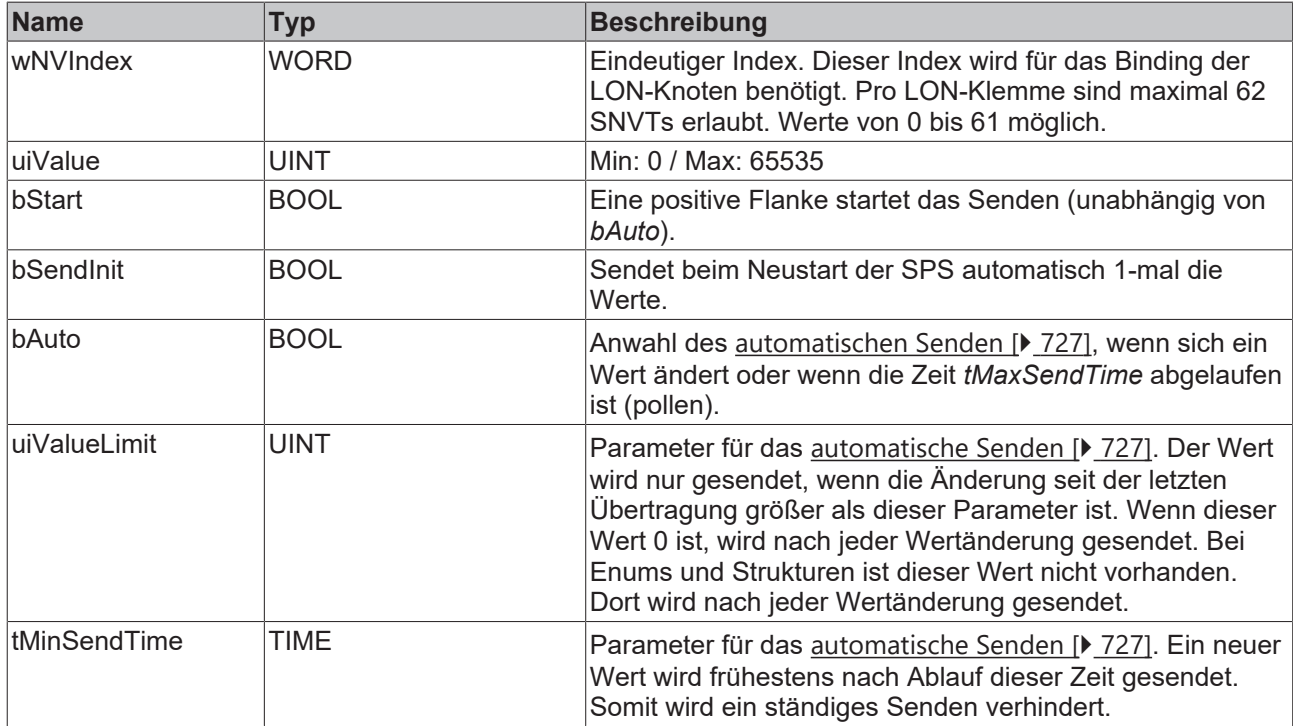

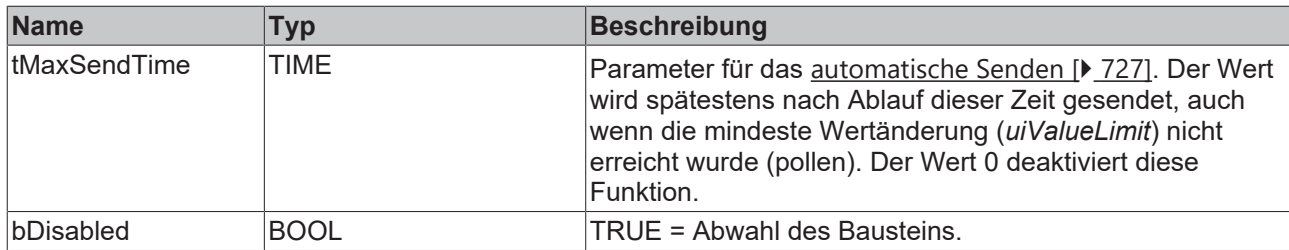

## **E**<sup>i</sup>E<sub></sub> Ein-/Ausgänge

VAR\_IN\_OUT stLON Com : ST LON Communication; END\_VAR

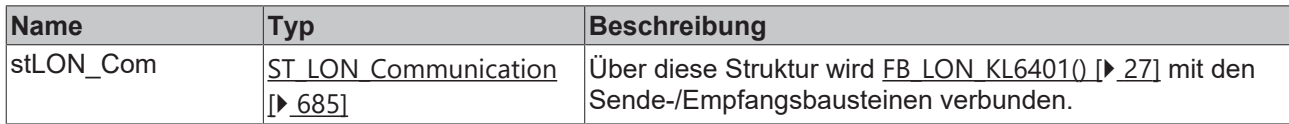

# **Ausgänge**

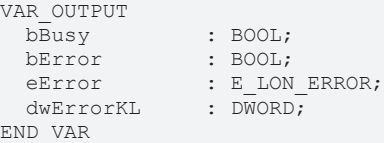

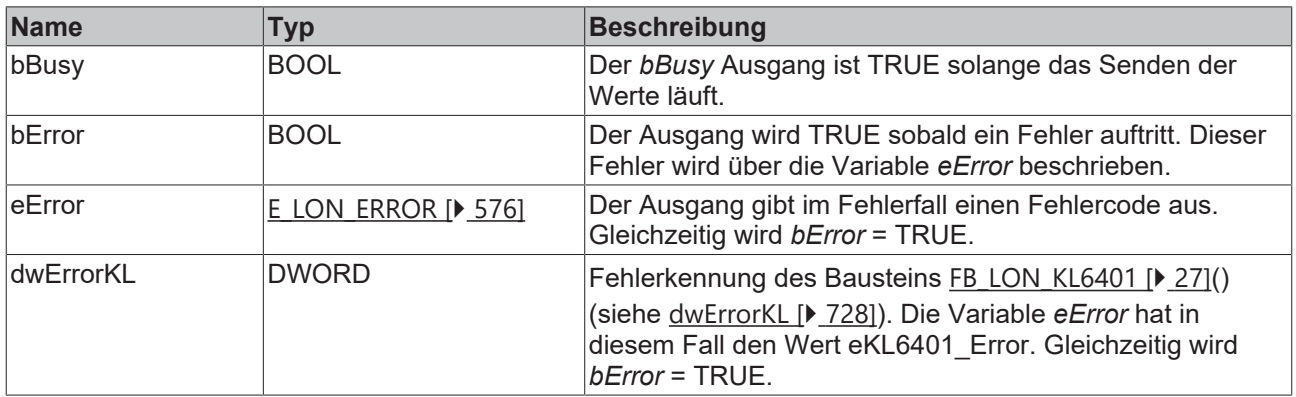

### **Voraussetzungen**

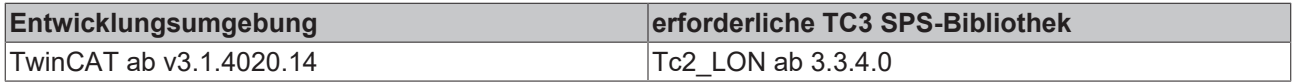

# **4.1.3.12 FB\_SEND\_014\_SNVT\_elec\_whr**

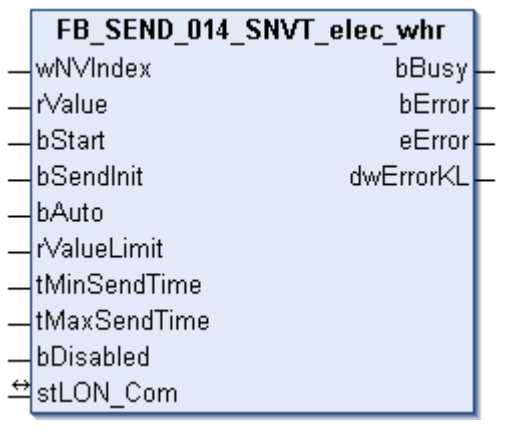

Dieser Baustein sendet folgende LON-Ausgangsvariable (nvo):

**SNVT Name:** SNVT\_elec\_whr.

### **SNVT Nummer:** 014.

**Beschreibung:** Elektrische Energie (W/h).

#### **Eingänge**

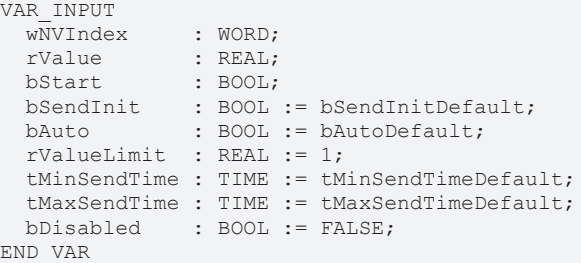

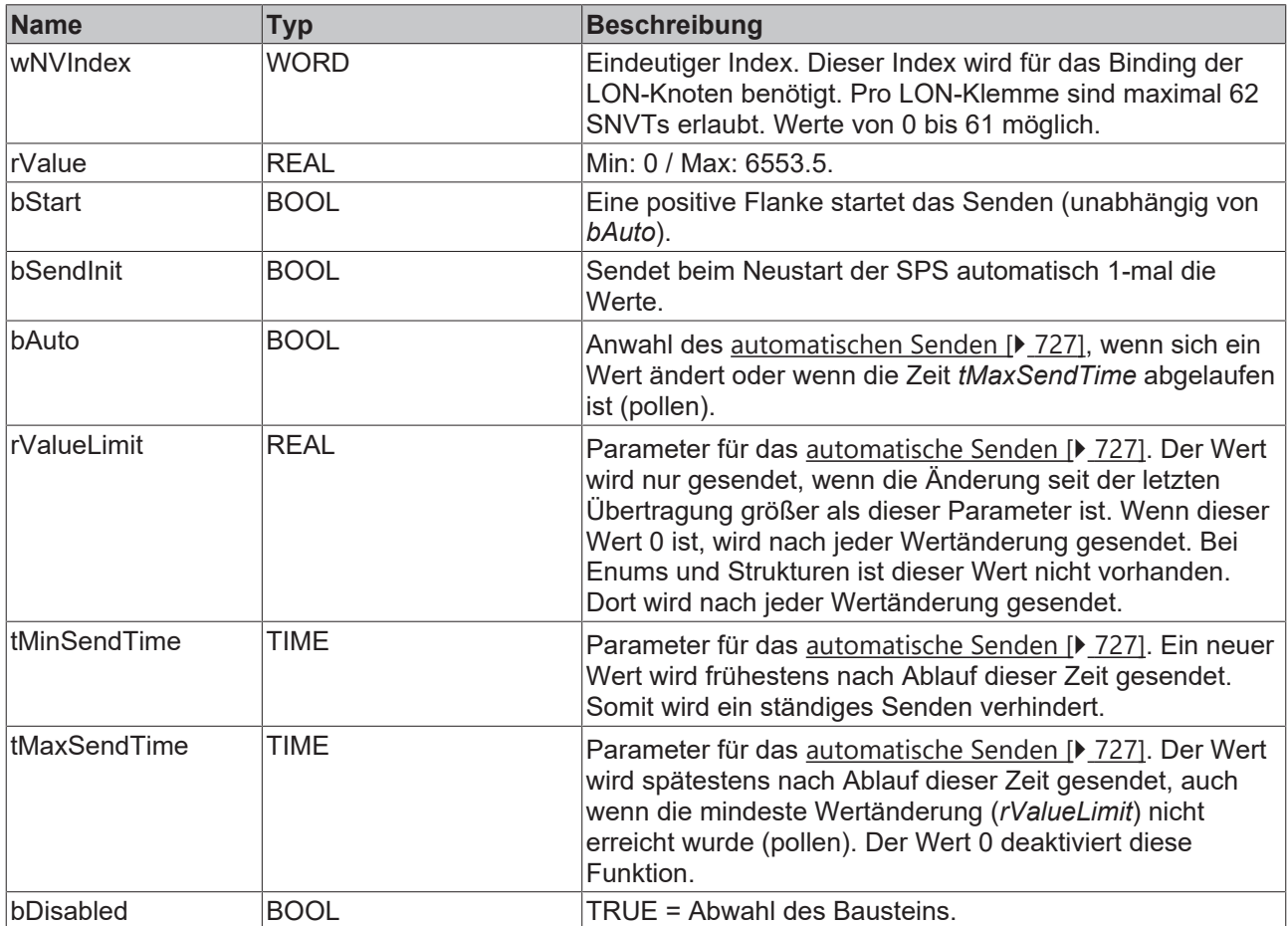

### **E**<sup>i</sup>E<sub></sub> Ein-/Ausgänge

VAR\_IN\_OUT stLON Com : ST LON Communication; END\_VAR<sup>T</sup>

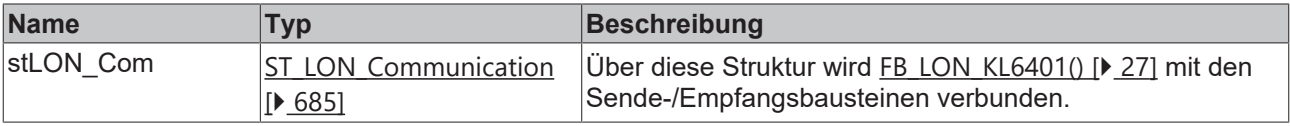

### *Ausgänge*

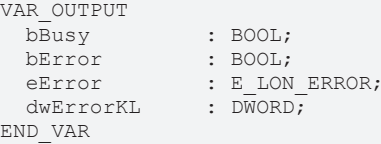

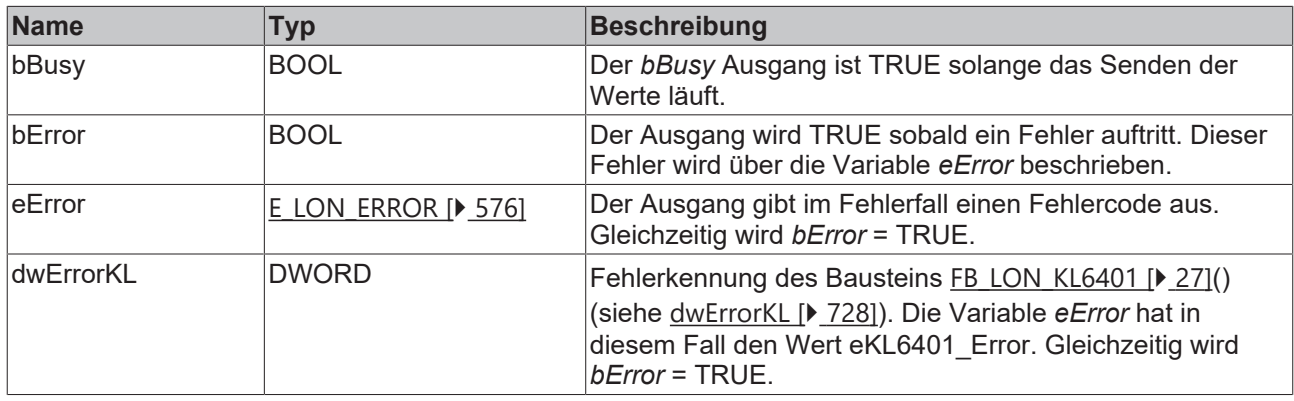

#### **Voraussetzungen**

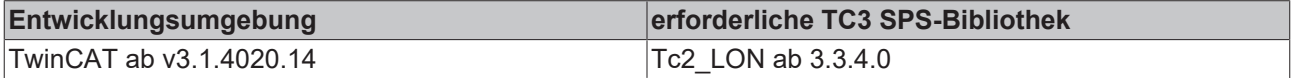

## **4.1.3.13 FB\_SEND\_015\_SNVT\_flow**

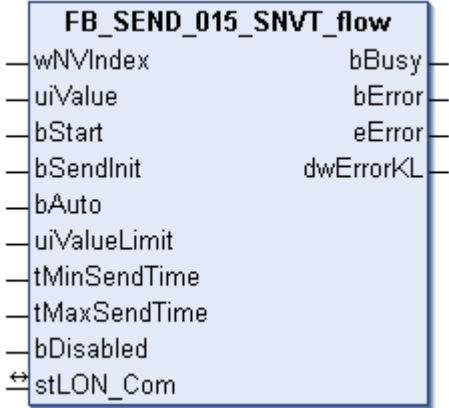

Dieser Baustein sendet folgende LON-Ausgangsvariable (nvo):

### **SNVT Name:** SNVT\_flow.

**SNVT Nummer:** 015.

**Beschreibung:** Volumenstrom (Liter / Sekunde).

```
VAR_INPUT
wNVIndex : WORD;
uiValue : UINT;
bStart : BOOL;
bSendInit : BOOL := bSendInitDefault;
bAuto : BOOL := bAutoDefault;
  uiValueLimit : UINT := 1;
   tMinSendTime : TIME := tMinSendTimeDefault;
  tMaxSendTime : TIME := tMaxSendTimeDefault;
bDisabled : BOOL := FALSE;
END_VAR
```
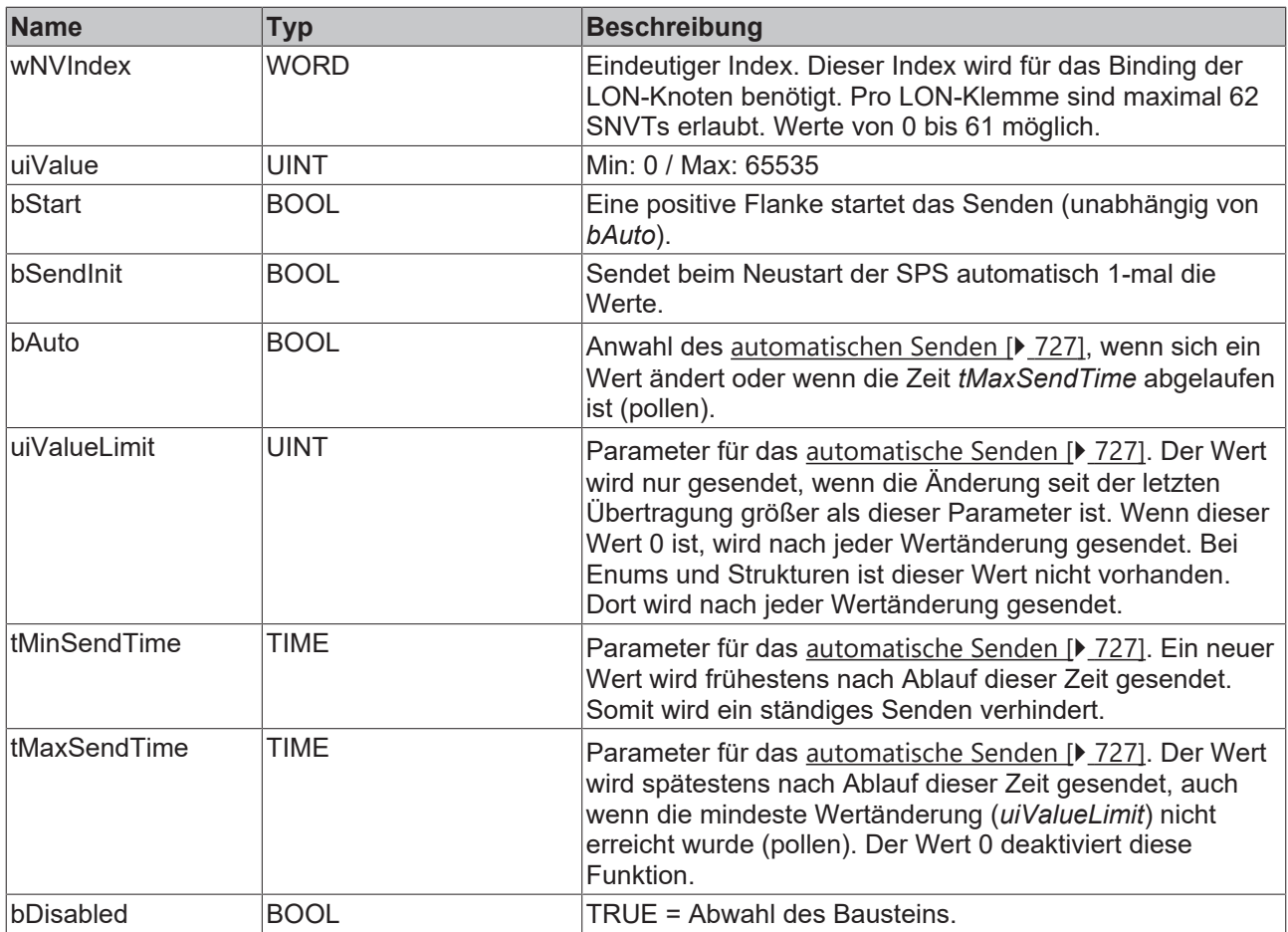

# **E**<sup>i</sup> Ein-/Ausgänge

VAR\_IN\_OUT stLON Com : ST LON Communication; END\_VAR

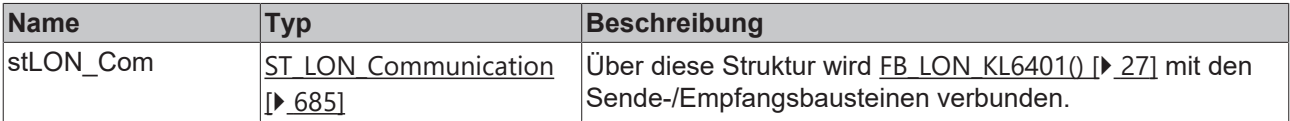

# **Ausgänge**

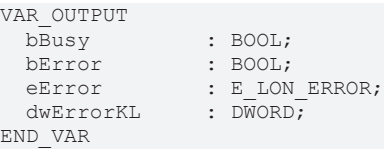

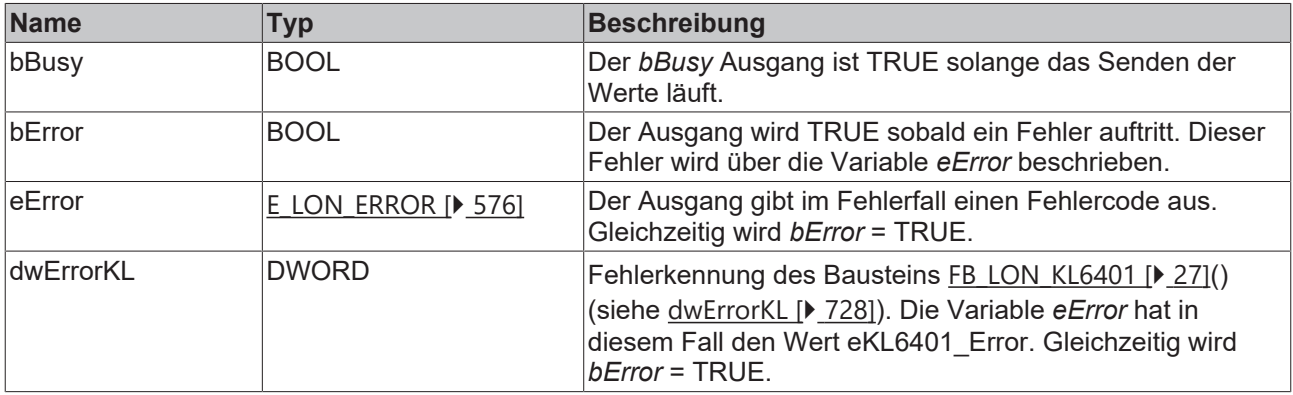

# **Voraussetzungen**

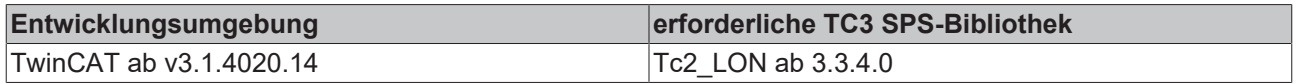

# **4.1.3.14 FB\_SEND\_016\_SNVT\_flow\_mil**

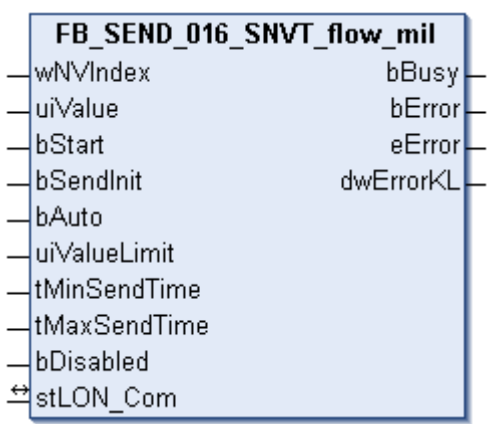

Dieser Baustein sendet folgende LON-Ausgangsvariable (nvo):

**SNVT Name:** SNVT\_flow\_mil.

**SNVT Nummer:** 016.

**Beschreibung:** Volumenstrom (Milliliter / Sekunde).

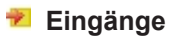

```
VAR_INPUT
wNVIndex : WORD;
uiValue : UINT;
bStart : BOOL;
bSendInit : BOOL := bSendInitDefault;
bAuto : BOOL := bAutoDefault;
  uiValueLimit : UINT := 1;
   tMinSendTime : TIME := tMinSendTimeDefault;
  tMaxSendTime : TIME := tMaxSendTimeDefault;
bDisabled : BOOL := FALSE;
```
END\_VAR

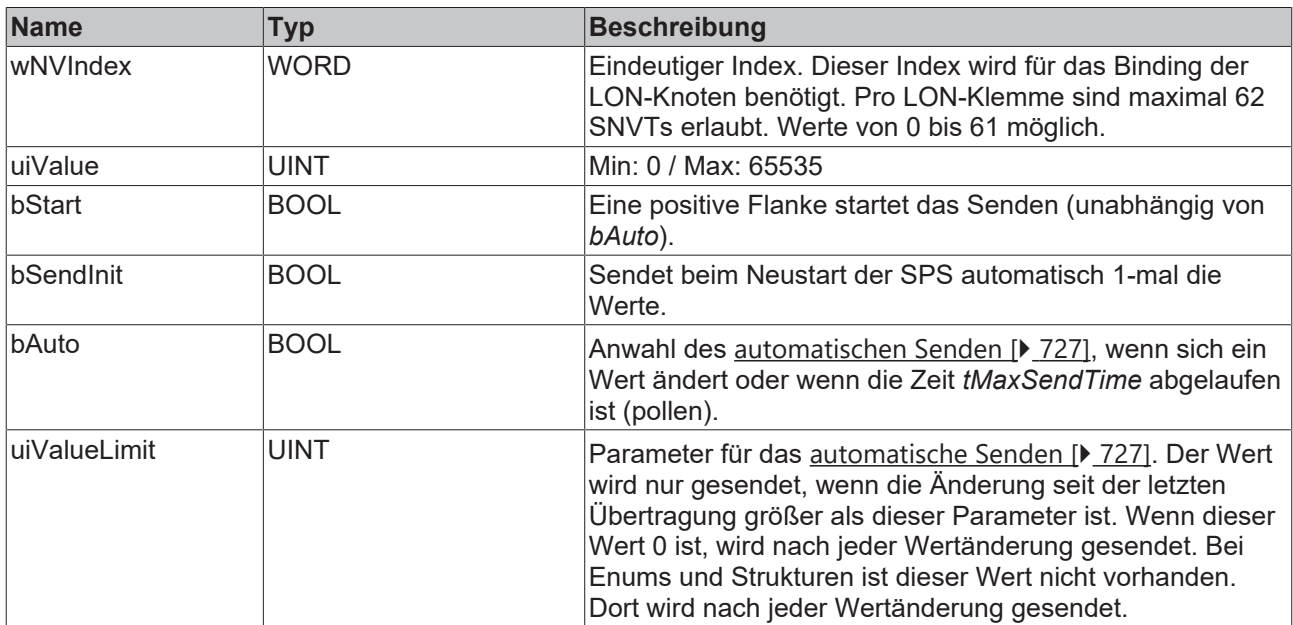

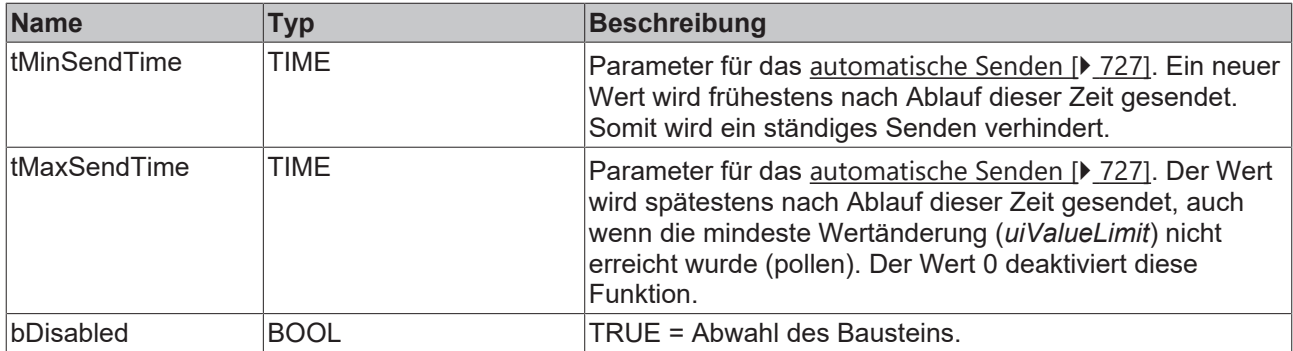

# **E** Ein-/Ausgänge

VAR\_IN\_OUT stLON Com : ST LON Communication; END\_VAR

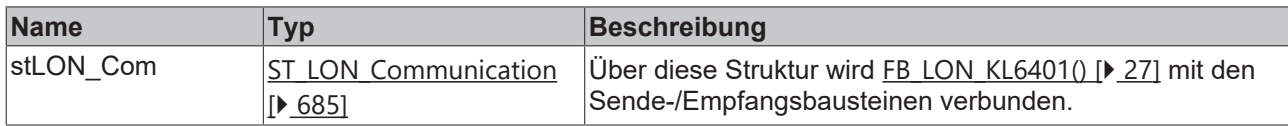

### *Ausgänge*

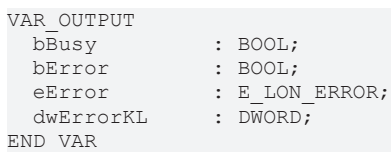

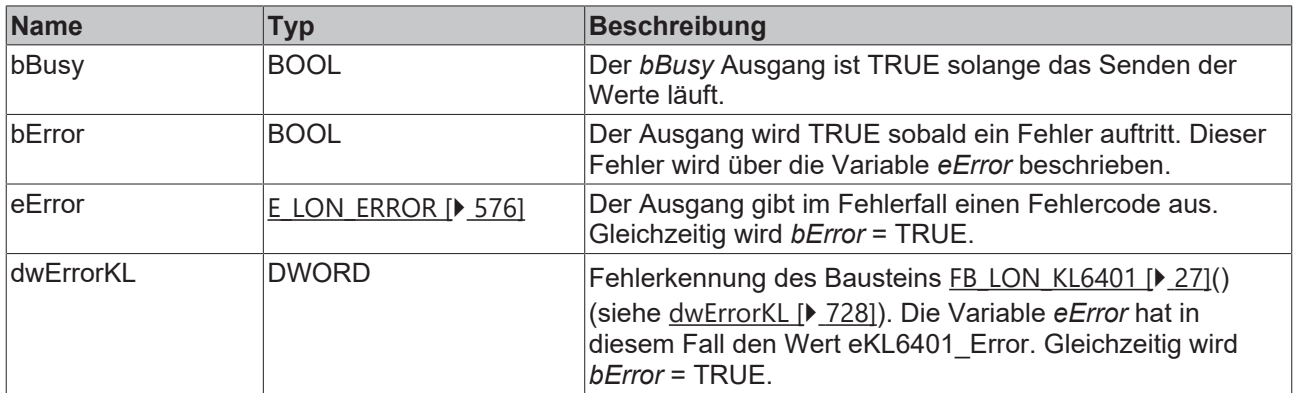

### **Voraussetzungen**

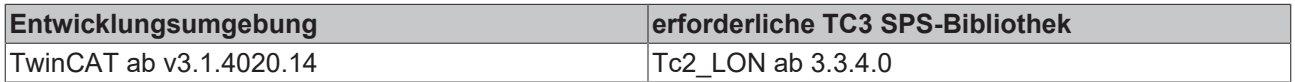

# **4.1.3.15 FB\_SEND\_017\_SNVT\_length**

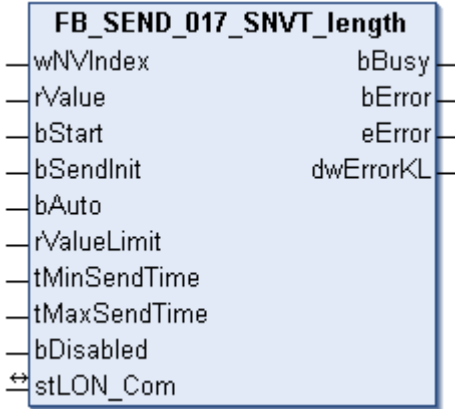

Dieser Baustein sendet folgende LON-Ausgangsvariable (nvo):

**SNVT Name:** SNVT\_length.

**SNVT Nummer:** 017.

**Beschreibung:** Länge (Meter).

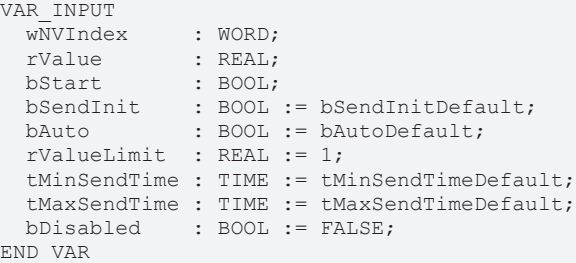

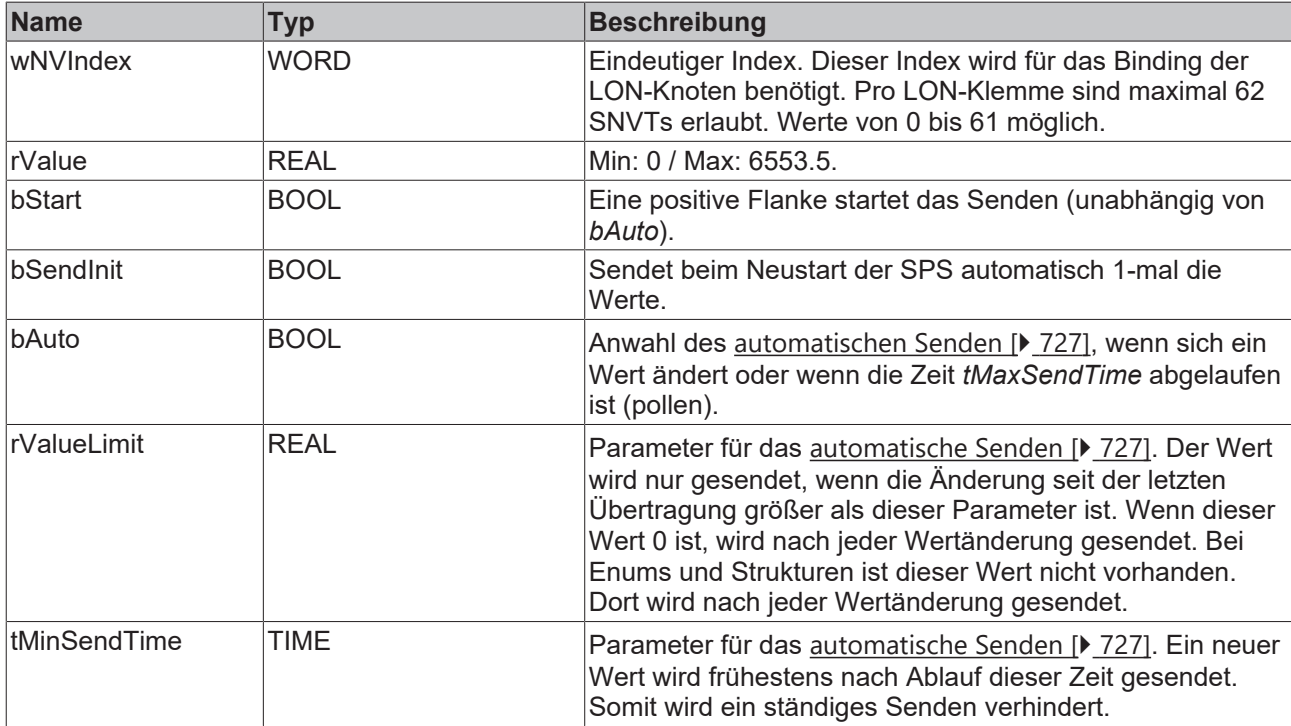

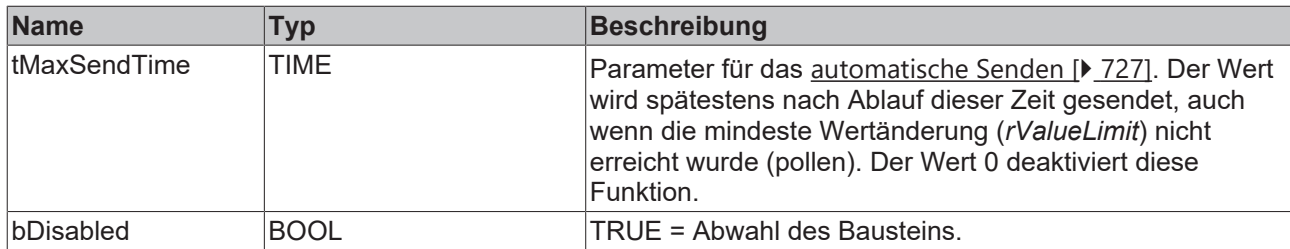

# **Ein-/Ausgänge**

VAR\_IN\_OUT stLON Com : ST LON Communication; END\_VAR

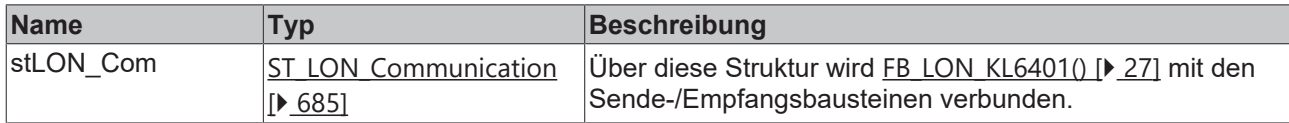

# **Ausgänge**

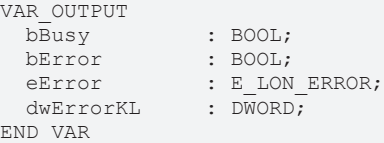

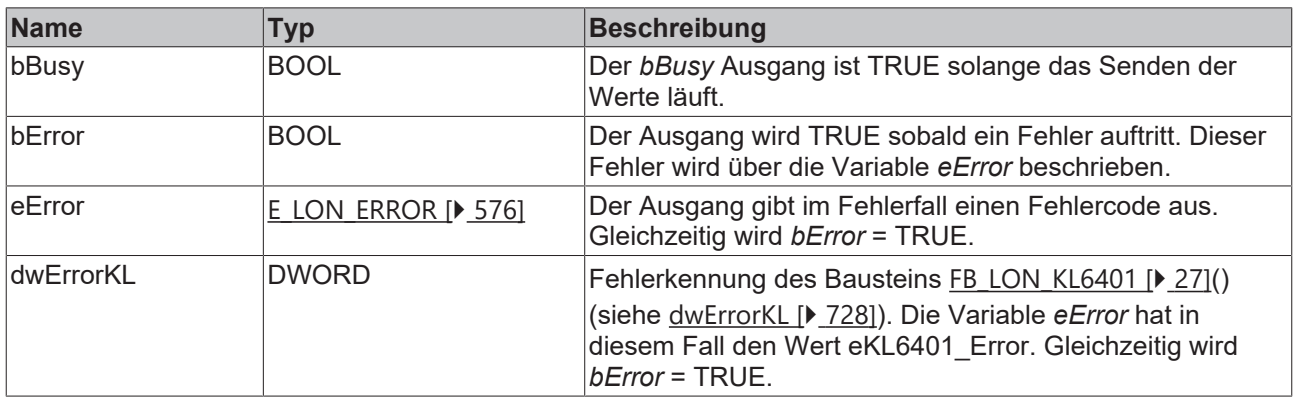

### **Voraussetzungen**

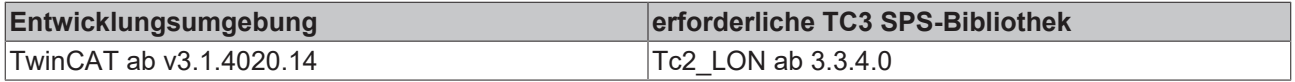

# **4.1.3.16 FB\_SEND\_018\_SNVT\_length\_kilo**

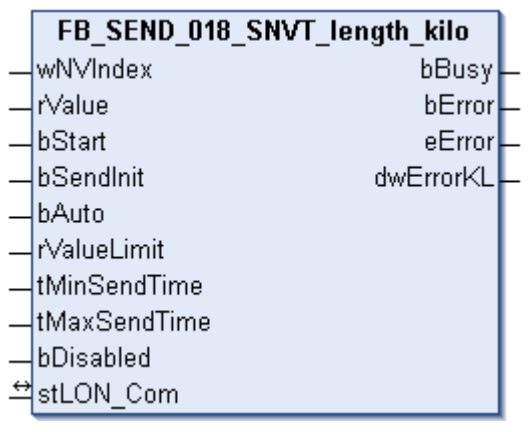

Dieser Baustein sendet folgende LON-Ausgangsvariable (nvo):

**SNVT Name:** SNVT\_length\_kilo.

### **SNVT Nummer:** 018.

**Beschreibung:** Länge (Kilometer).

### **Eingänge**

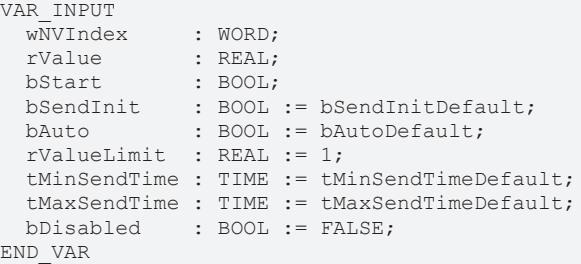

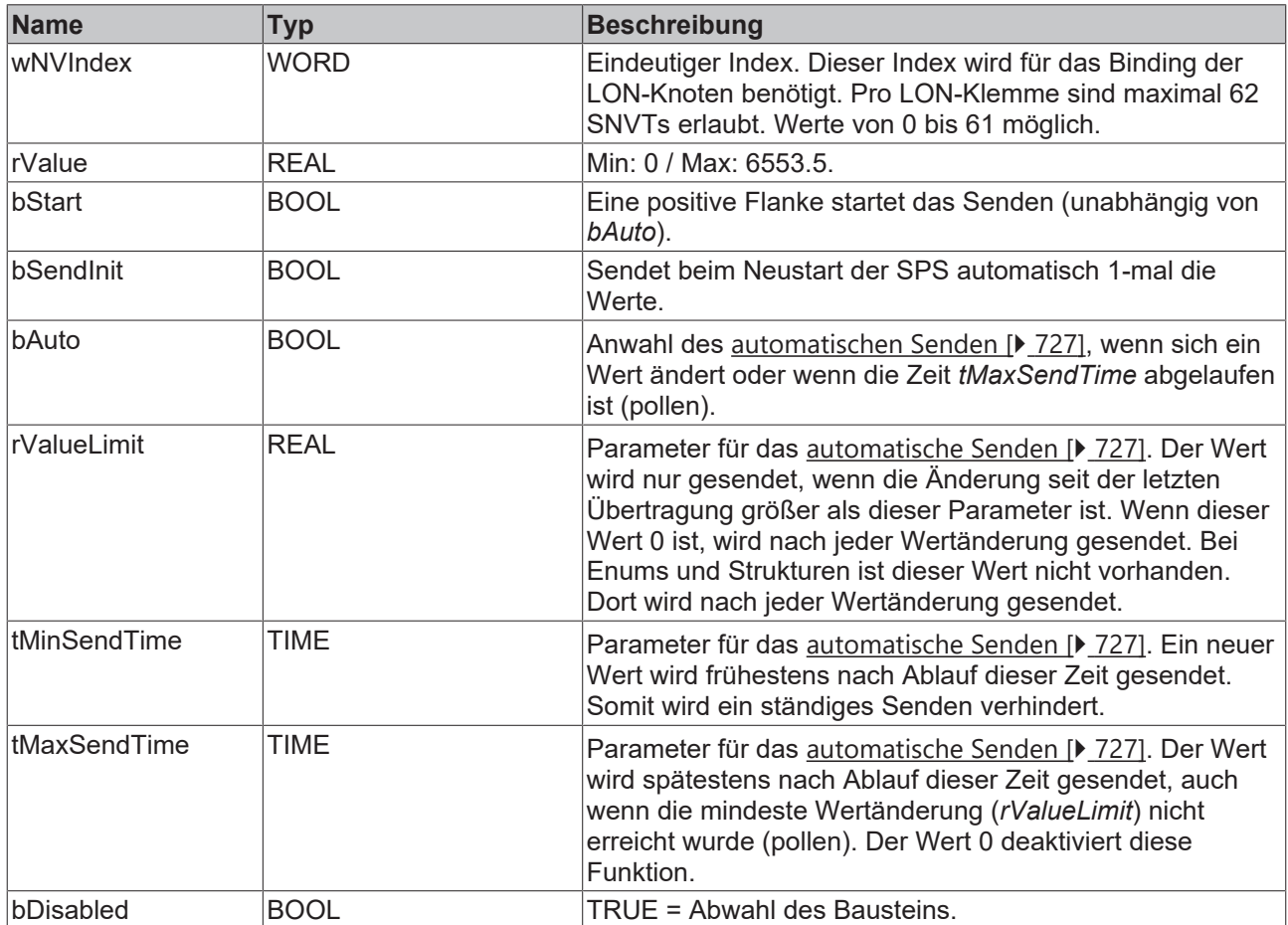

### **E**<sup>i</sup>E<sub></sub> Ein-/Ausgänge

VAR\_IN\_OUT stLON Com : ST LON Communication; END\_VAR

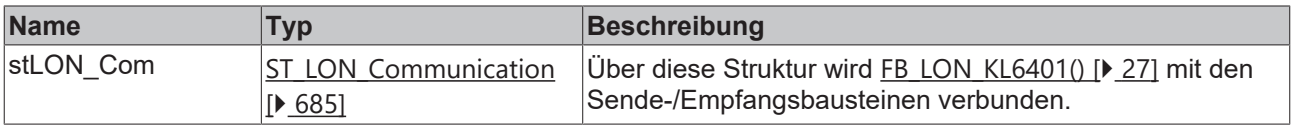

#### *Ausgänge*

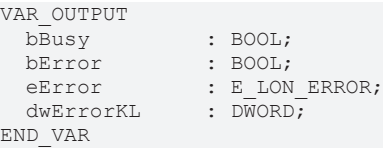

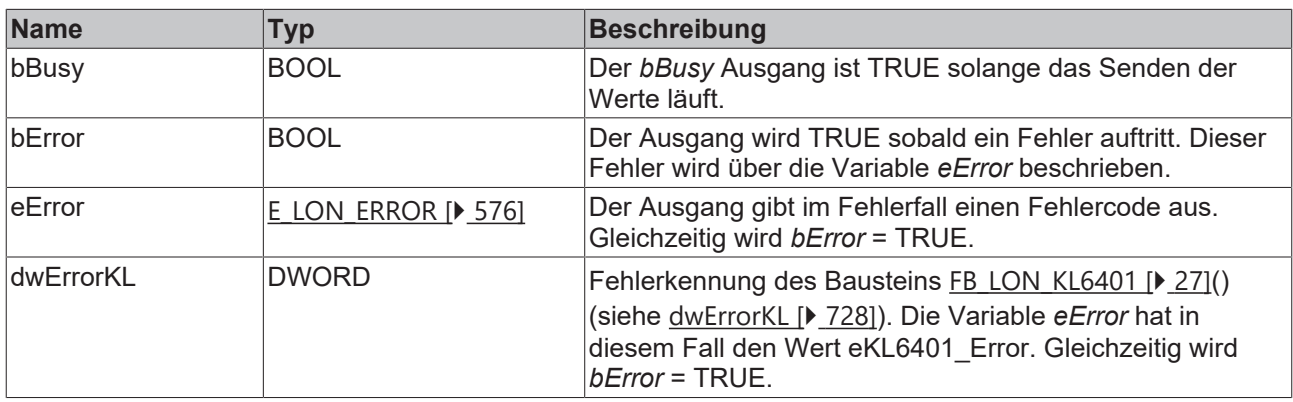

#### **Voraussetzungen**

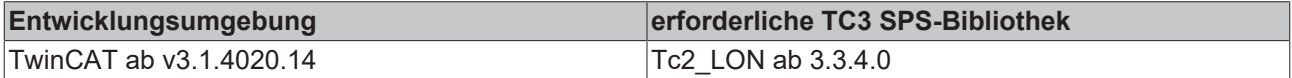

### **4.1.3.17 FB\_SEND\_019\_SNVT\_length\_micr**

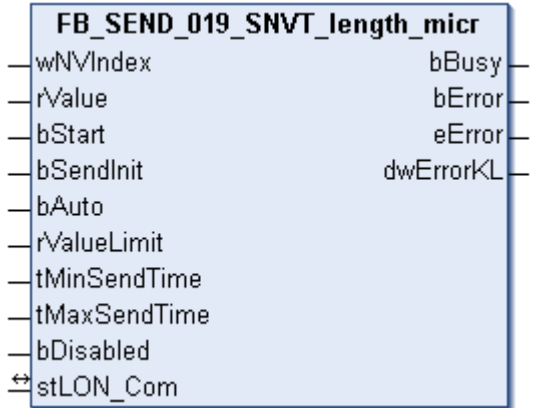

Dieser Baustein sendet folgende LON-Ausgangsvariable (nvo):

**SNVT Name:** SNVT\_length\_micr.

**SNVT Nummer:** 019.

**Beschreibung:** Länge (Mikrometer).

```
VAR_INPUT
wNVIndex : WORD;
rValue : REAL;
bStart : BOOL;
bSendInit : BOOL := bSendInitDefault;
bAuto : BOOL := bAutoDefault;
  rValueLimit  : REAL := 1;
   tMinSendTime : TIME := tMinSendTimeDefault;
  tMaxSendTime : TIME := tMaxSendTimeDefault;
bDisabled : BOOL := FALSE;
END_VAR
```
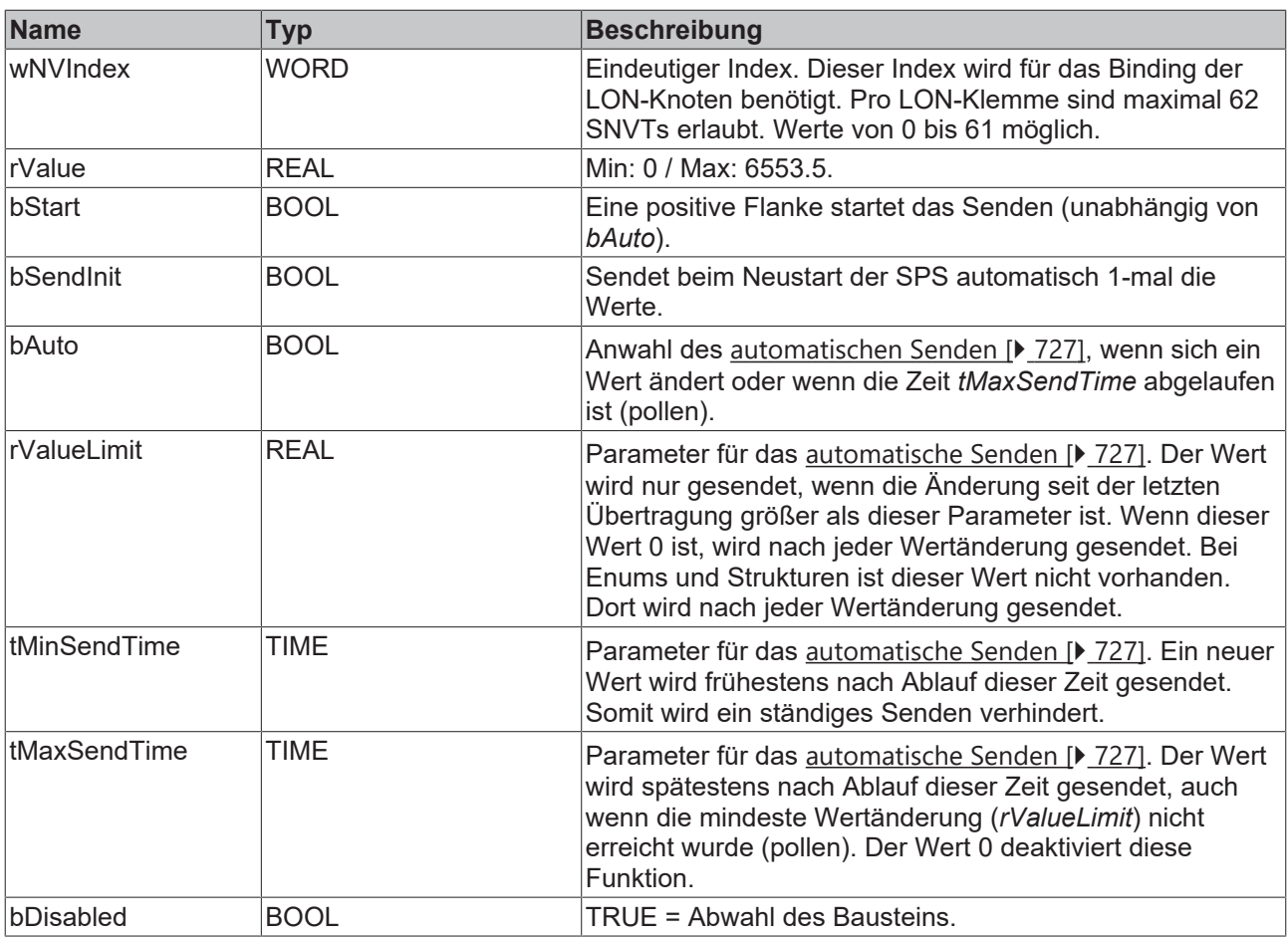

# **E**<sup>i</sup> Ein-/Ausgänge

VAR\_IN\_OUT stLON Com : ST LON Communication; END\_VAR

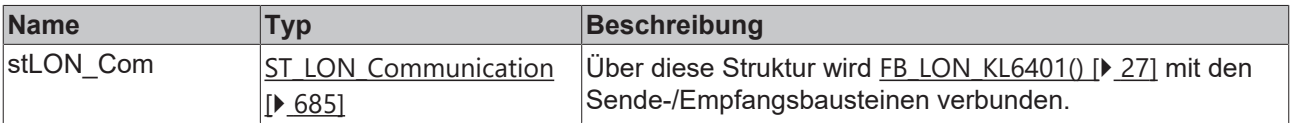

# **Ausgänge**

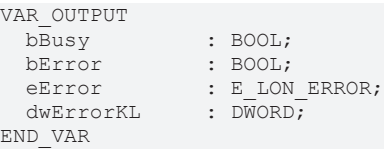

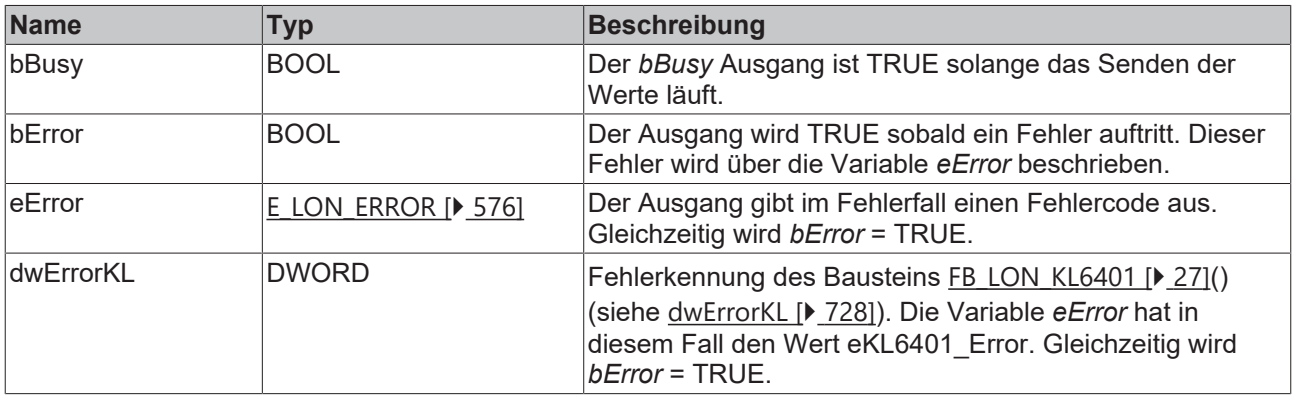

# ECKHOFF

## **Voraussetzungen**

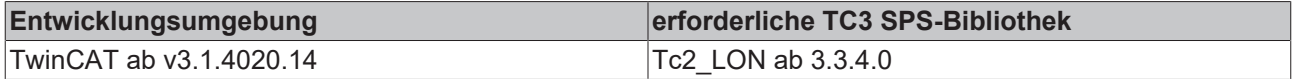

# **4.1.3.18 FB\_SEND\_020\_SNVT\_length\_mil**

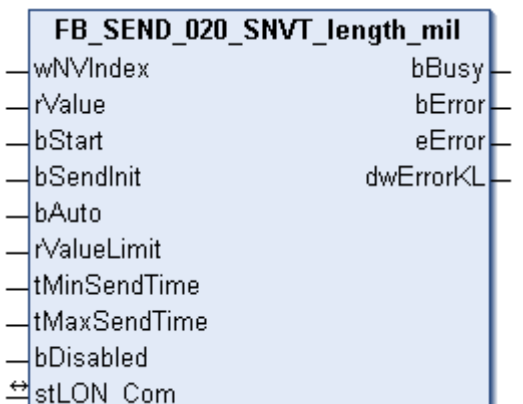

Dieser Baustein sendet folgende LON-Ausgangsvariable (nvo):

**SNVT Name:** SNVT\_length\_mil.

**SNVT Nummer:** 020.

**Beschreibung:** Länge (Millimeter).

```
 Eingänge
VAR_INPUT
wNVIndex : WORD;
rValue : REAL;
bStart : BOOL;
bSendInit : BOOL := bSendInitDefault;
bAuto : BOOL := bAutoDefault;
  rValueLimit  : REAL := 1;
   tMinSendTime : TIME := tMinSendTimeDefault;
  tMaxSendTime : TIME := tMaxSendTimeDefault;
bDisabled : BOOL := FALSE;
END_VAR
```
**Name Typ Beschreibung** wNVIndex WORD Eindeutiger Index. Dieser Index wird für das Binding der LON-Knoten benötigt. Pro LON-Klemme sind maximal 62 SNVTs erlaubt. Werte von 0 bis 61 möglich. rValue REAL Min: 0 / Max: 6553.5. bStart Eine positive Flanke startet das Senden (unabhängig von *bAuto*). bSendInit BOOL Sendet beim Neustart der SPS automatisch 1-mal die Werte. bAuto BOOL Anwahl des [automatischen Senden \[](#page-726-0)[}](#page-726-0) [727\]](#page-726-0), wenn sich ein Wert ändert oder wenn die Zeit *tMaxSendTime* abgelaufen ist (pollen). rValueLimit Parameter für das [automatische Senden \[](#page-726-0)▶ [727\]](#page-726-0). Der Wert wird nur gesendet, wenn die Änderung seit der letzten Übertragung größer als dieser Parameter ist. Wenn dieser Wert 0 ist, wird nach jeder Wertänderung gesendet. Bei Enums und Strukturen ist dieser Wert nicht vorhanden. Dort wird nach jeder Wertänderung gesendet.

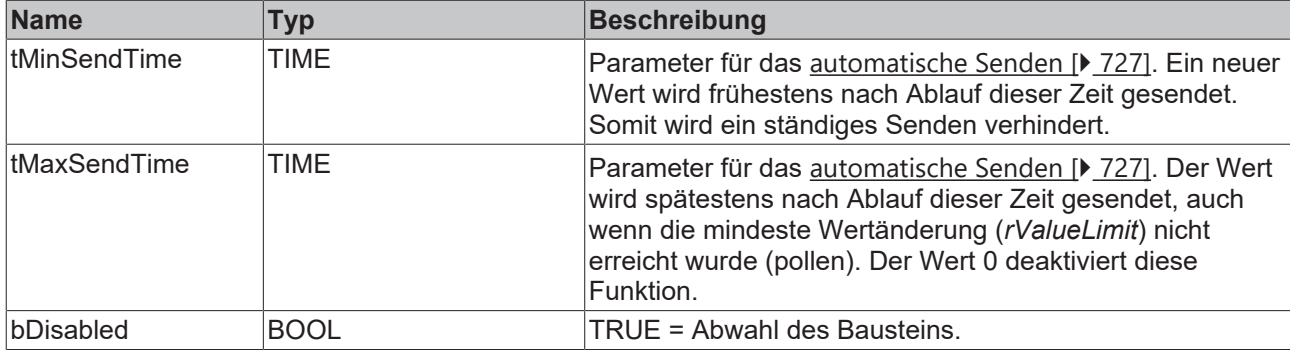

# **E** Ein-/Ausgänge

VAR\_IN\_OUT stLON Com : ST LON Communication; END\_VAR

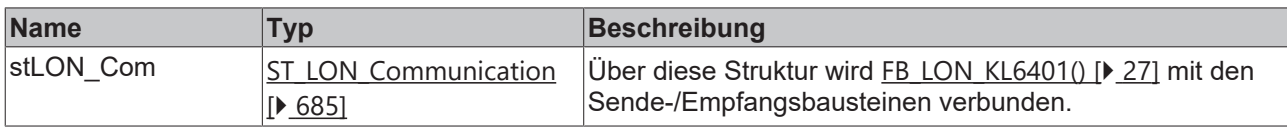

### **Ausgänge**

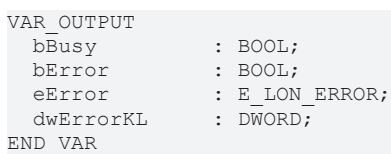

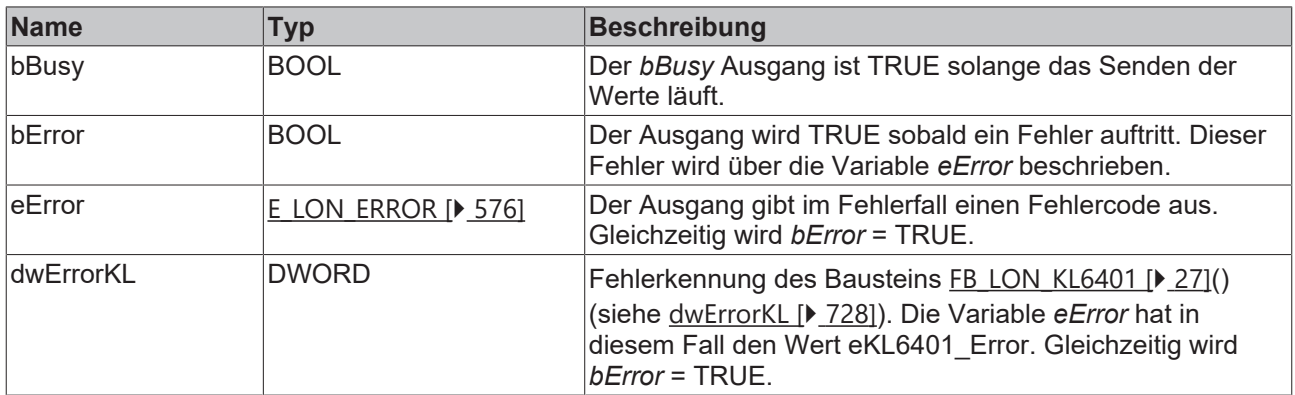

### **Voraussetzungen**

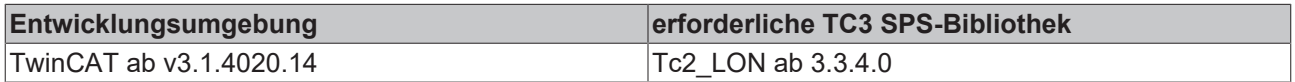

# **BECKHOFF**

# **4.1.3.19 FB\_SEND\_021\_SNVT\_lev\_cont**

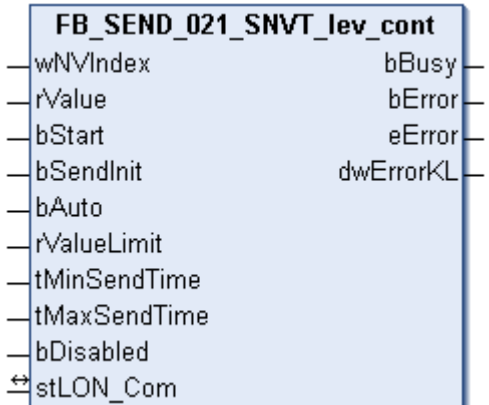

Dieser Baustein sendet folgende LON-Ausgangsvariable (nvo):

**SNVT Name:** SNVT\_lev\_cont.

**SNVT Nummer:** 021.

**Beschreibung:** Stufenlose Wertänderung (% vom obersten Niveau).

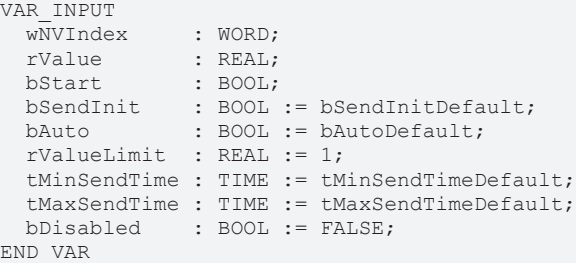

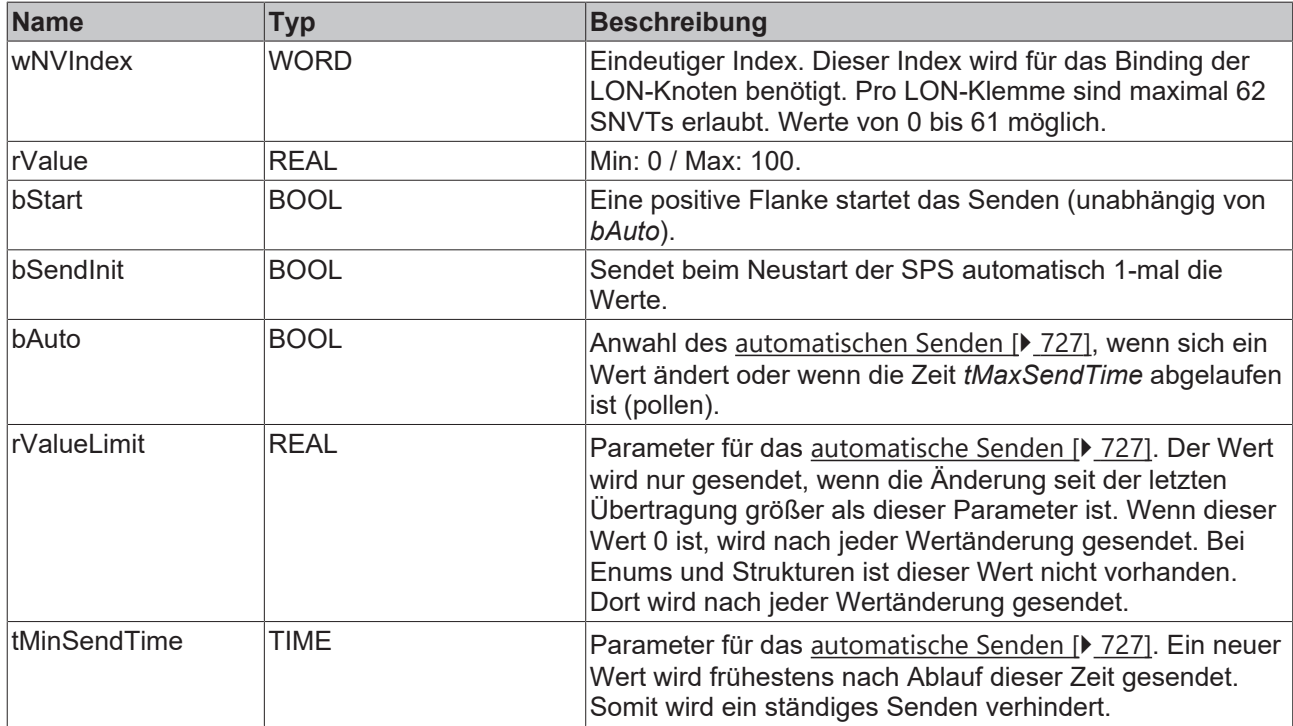

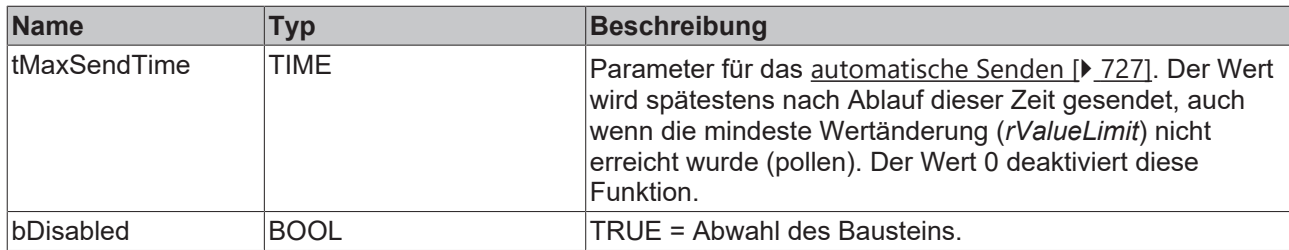

## **E**<sup>i</sup>E<sub></sub> Ein-/Ausgänge

VAR\_IN\_OUT stLON Com : ST LON Communication; END\_VAR

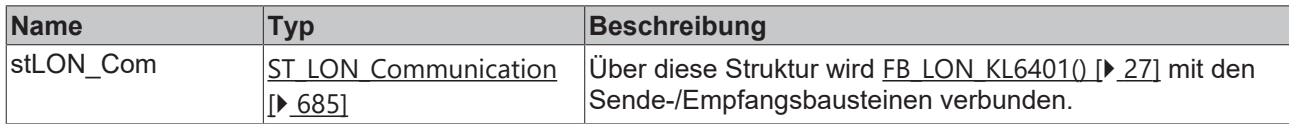

# **Ausgänge**

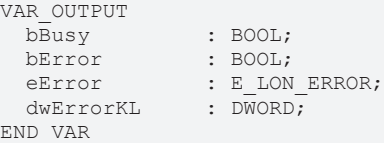

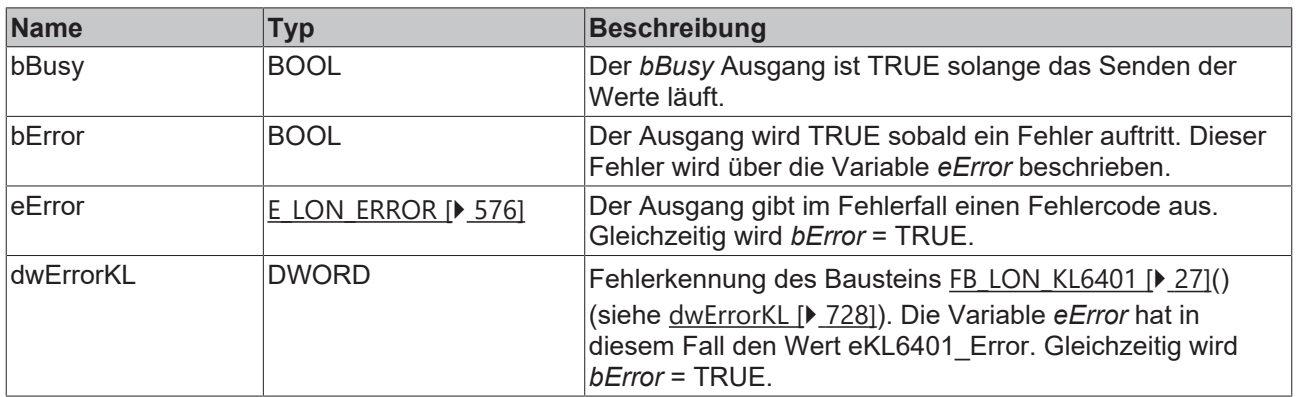

## **Voraussetzungen**

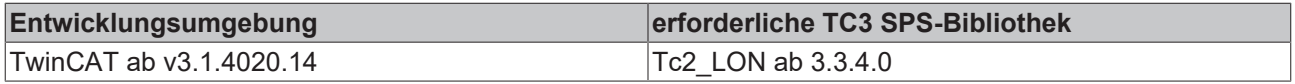

# **4.1.3.20 FB\_SEND\_023\_SNVT\_mass**

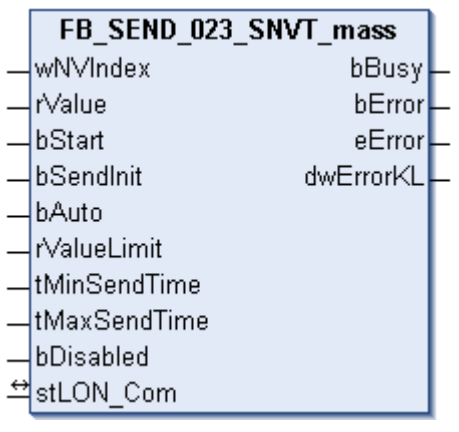

Dieser Baustein sendet folgende LON-Ausgangsvariable (nvo):

**SNVT Name:** SNVT\_mass.

### **SNVT Nummer:** 023.

### **Beschreibung:** Masse (Gramm).

#### **Eingänge**

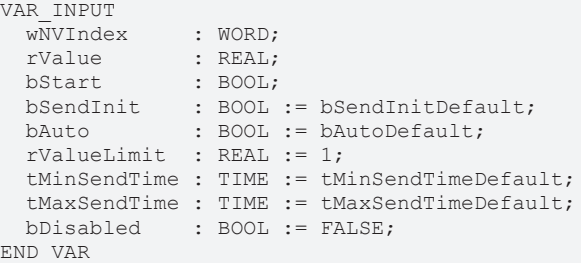

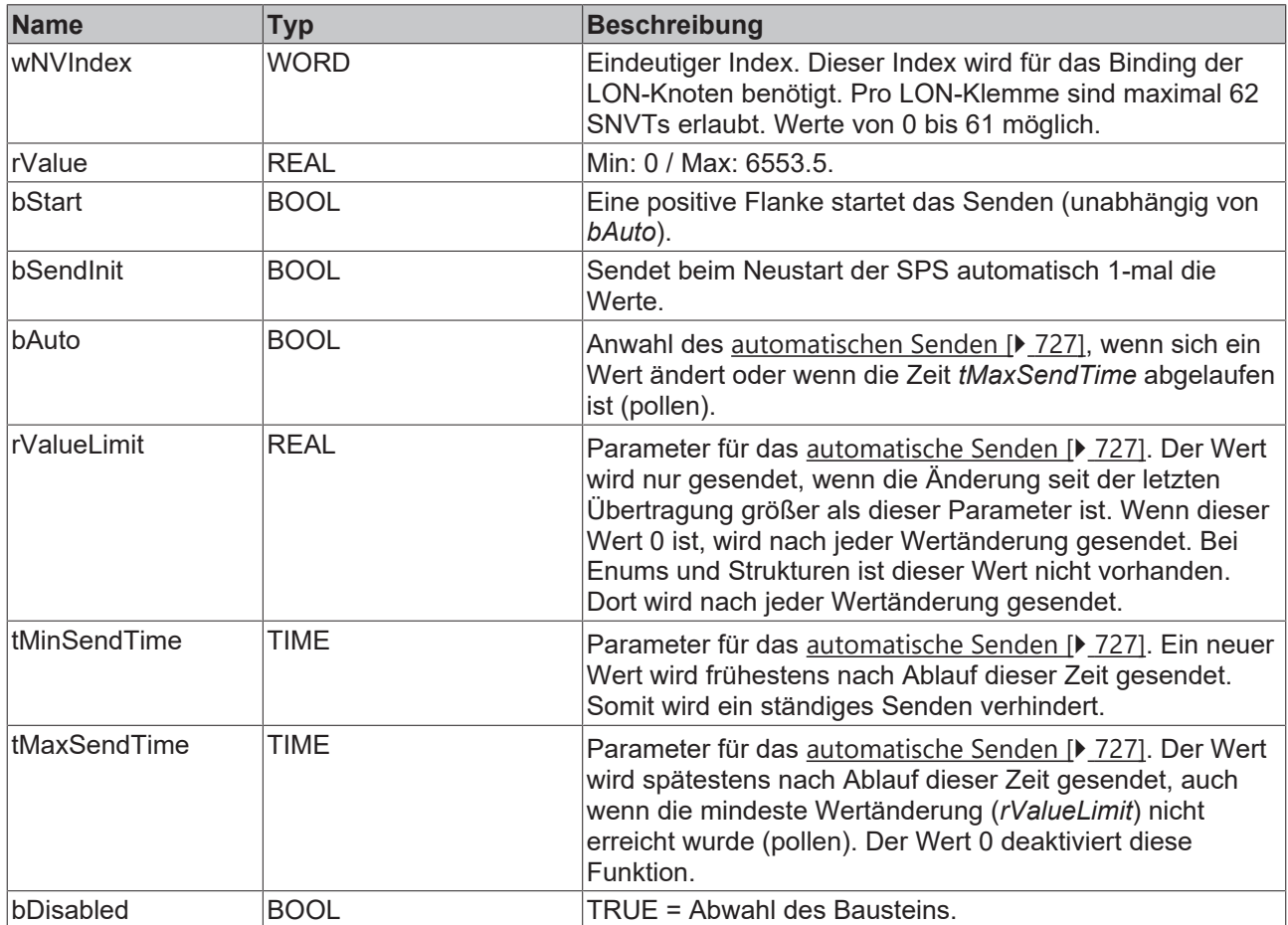

### **E**<sup>i</sup>E<sub></sub> Ein-/Ausgänge

VAR\_IN\_OUT stLON Com : ST LON Communication; END\_VAR<sup>T</sup>

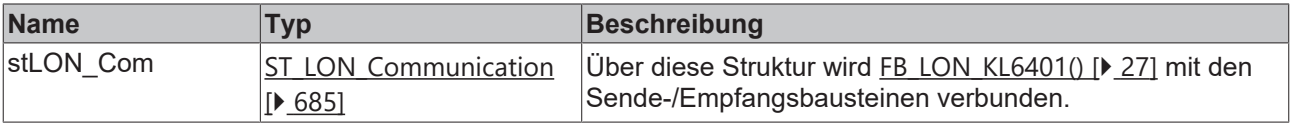

### *Ausgänge*

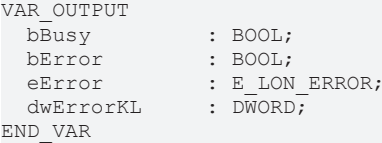

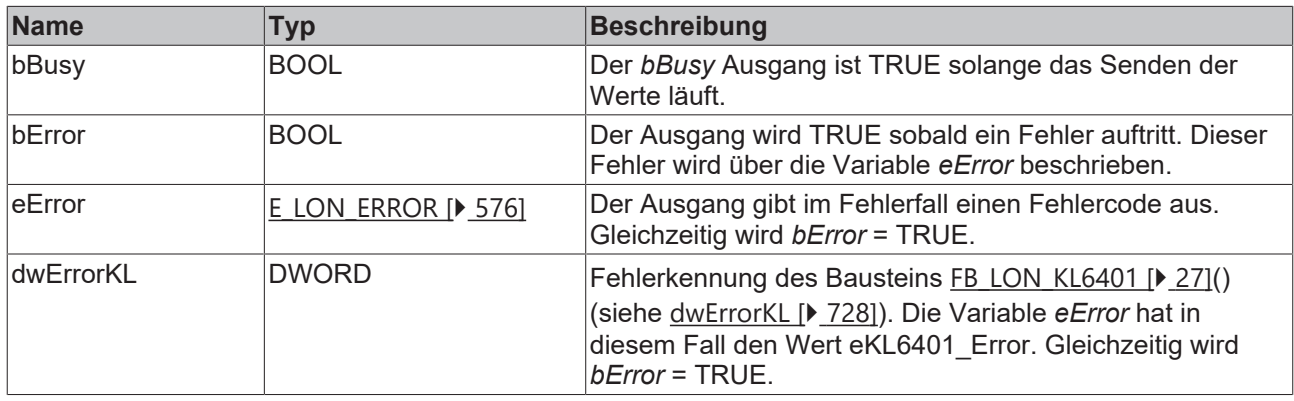

#### **Voraussetzungen**

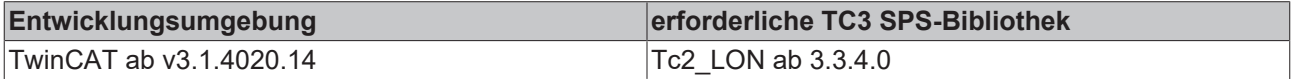

## **4.1.3.21 FB\_SEND\_024\_SNVT\_mass\_kilo**

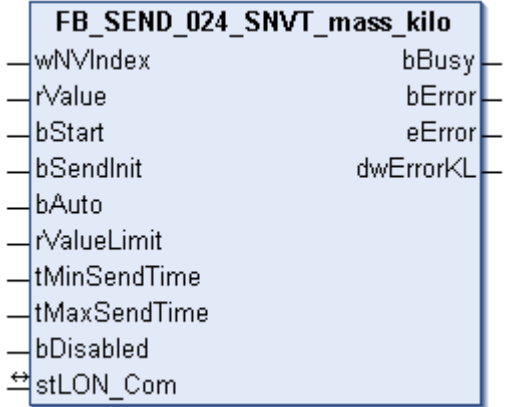

Dieser Baustein sendet folgende LON-Ausgangsvariable (nvo):

**SNVT Name:** SNVT\_mass\_kilo.

**SNVT Nummer:** 024.

**Beschreibung:** Masse (Kilogramm).

```
VAR_INPUT
wNVIndex : WORD;
rValue : REAL;
bStart : BOOL;
bSendInit : BOOL := bSendInitDefault;
bAuto : BOOL := bAutoDefault;
  rValueLimit  : REAL := 1;
   tMinSendTime : TIME := tMinSendTimeDefault;
  tMaxSendTime : TIME := tMaxSendTimeDefault;
bDisabled : BOOL := FALSE;
END_VAR
```
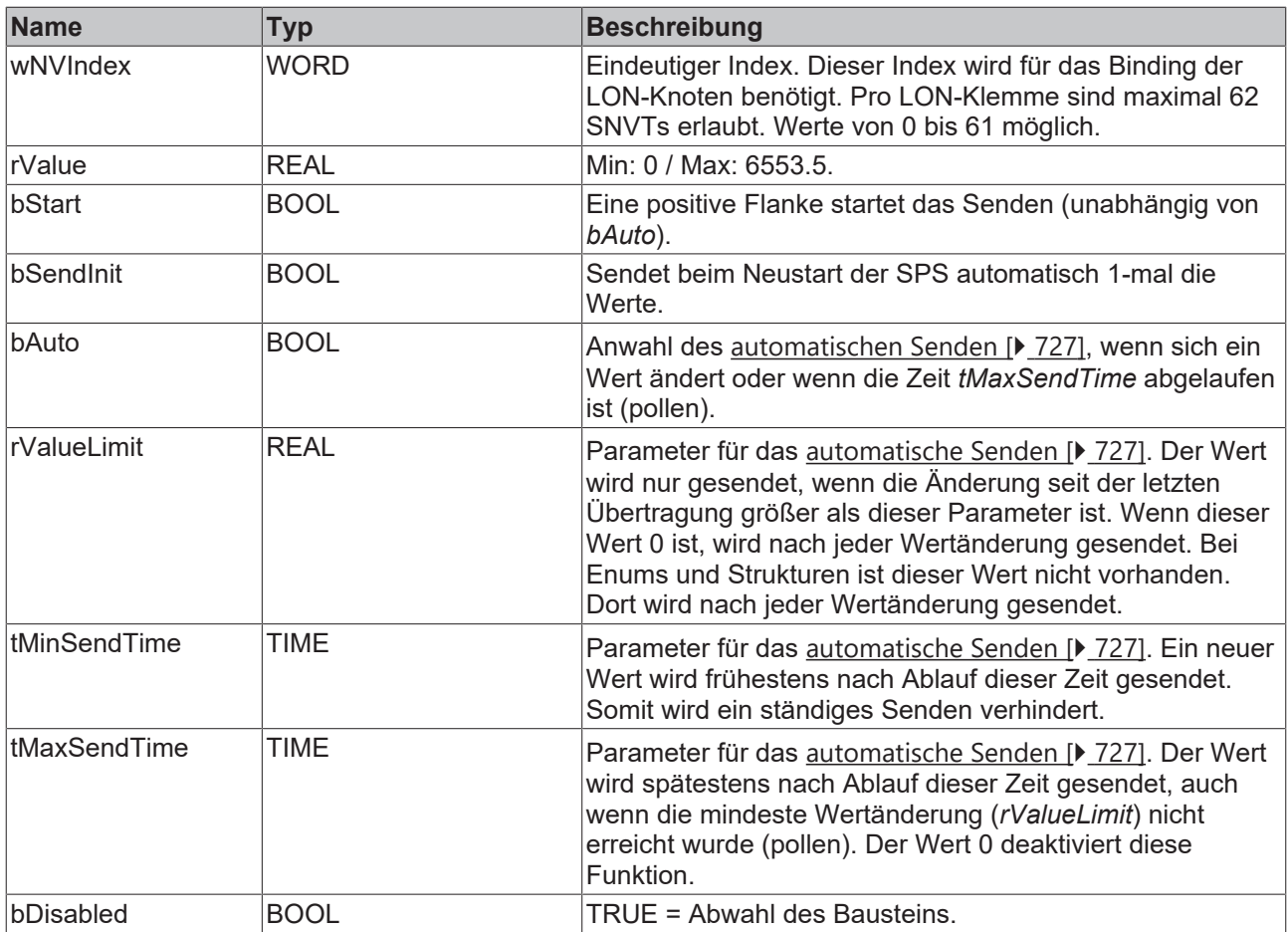

# **E**<sup>i</sup> Ein-/Ausgänge

VAR\_IN\_OUT stLON Com : ST LON Communication; END\_VAR

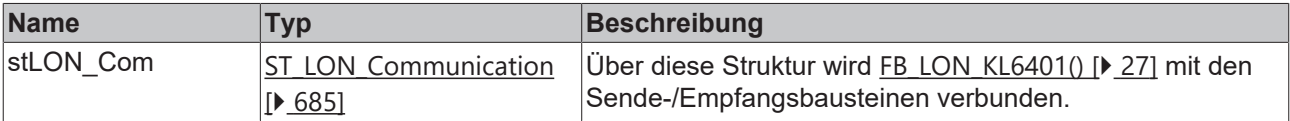

# **Ausgänge**

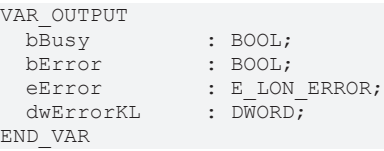

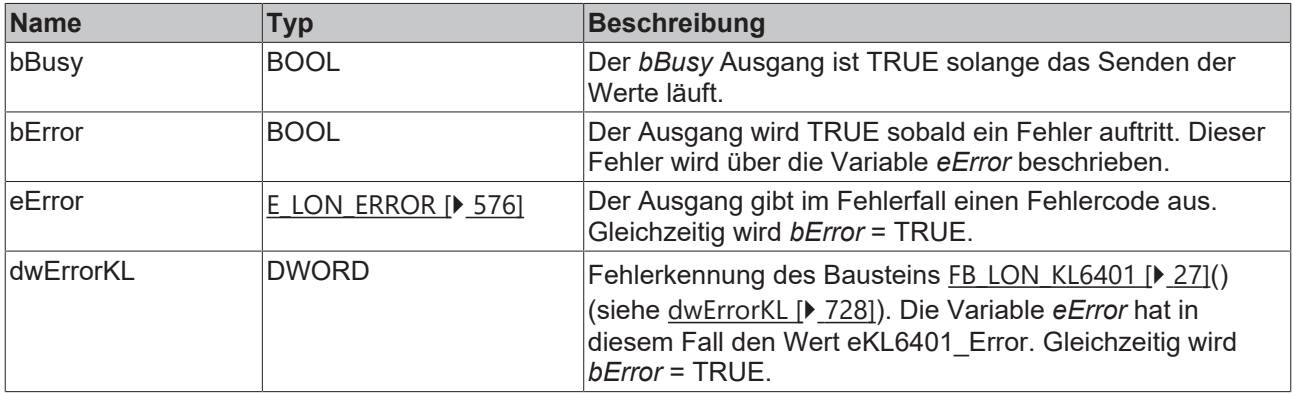

# **Voraussetzungen**

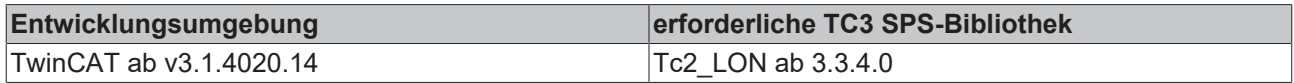

# **4.1.3.22 FB\_SEND\_025\_SNVT\_mass\_mega**

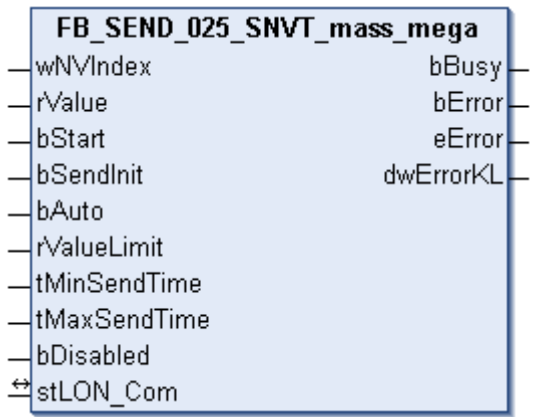

Dieser Baustein sendet folgende LON-Ausgangsvariable (nvo):

**SNVT Name:** SNVT\_mass\_mega.

**SNVT Nummer:** 025.

**Beschreibung:** Masse (Metrische Tonne).

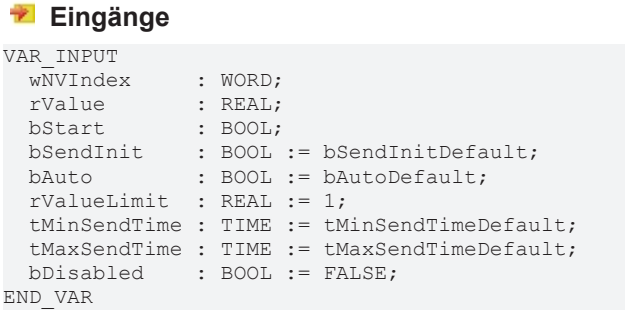

**Name Typ Beschreibung** wNVIndex | WORD | Eindeutiger Index. Dieser Index wird für das Binding der LON-Knoten benötigt. Pro LON-Klemme sind maximal 62 SNVTs erlaubt. Werte von 0 bis 61 möglich. rValue REAL REAL Nin: 0 / Max: 6553.5. bStart BOOL BOOL Eine positive Flanke startet das Senden (unabhängig von *bAuto*). bSendInit BOOL Sendet beim Neustart der SPS automatisch 1-mal die Werte. bAuto BOOL Anwahl des [automatischen Senden \[](#page-726-0)[}](#page-726-0) [727\]](#page-726-0), wenn sich ein Wert ändert oder wenn die Zeit *tMaxSendTime* abgelaufen ist (pollen). rValueLimit REAL REAL Reameter für das [automatische Senden \[](#page-726-0)▶ [727\]](#page-726-0). Der Wert wird nur gesendet, wenn die Änderung seit der letzten Übertragung größer als dieser Parameter ist. Wenn dieser Wert 0 ist, wird nach jeder Wertänderung gesendet. Bei Enums und Strukturen ist dieser Wert nicht vorhanden. Dort wird nach jeder Wertänderung gesendet.

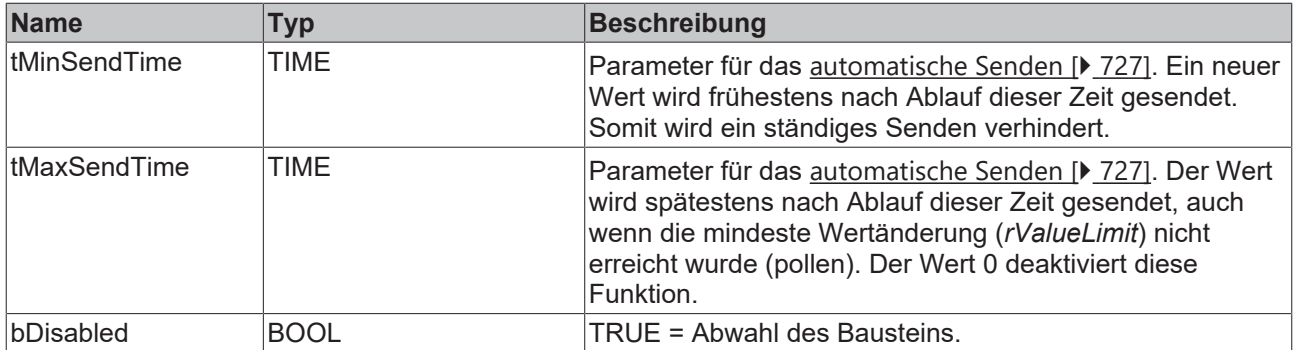

# **E** Ein-/Ausgänge

VAR\_IN\_OUT stLON Com : ST LON Communication; END\_VAR

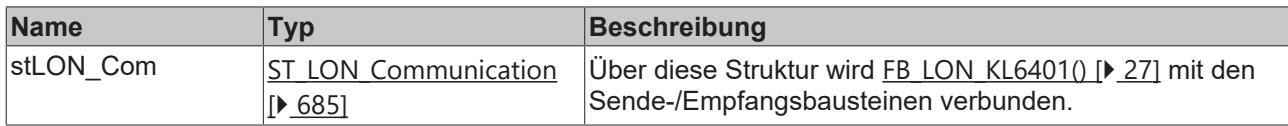

### *Ausgänge*

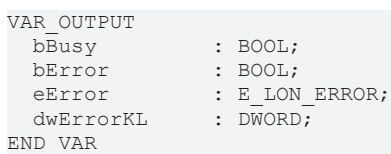

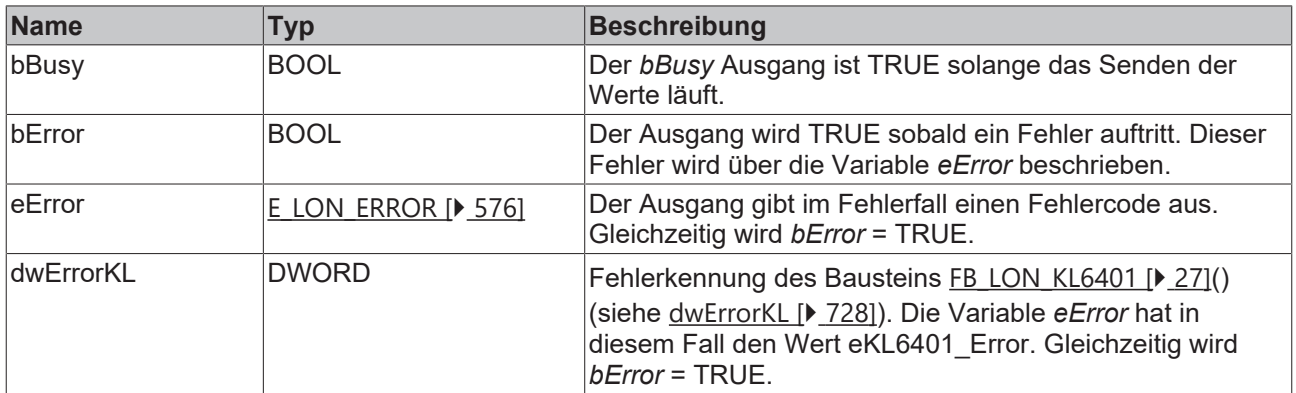

### **Voraussetzungen**

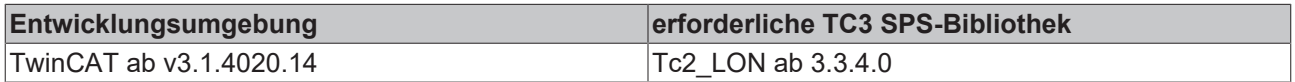

# **4.1.3.23 FB\_SEND\_026\_SNVT\_mass\_mil**

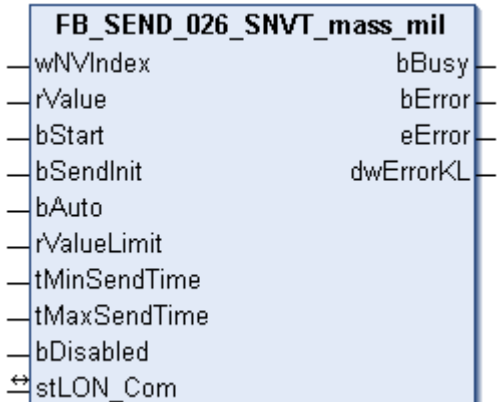

Dieser Baustein sendet folgende LON-Ausgangsvariable (nvo):

**SNVT Name:** SNVT\_mass\_mil.

**SNVT Nummer:** 026.

**Beschreibung:** Masse (Milligramm).

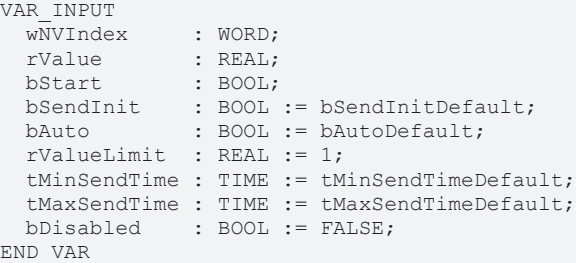

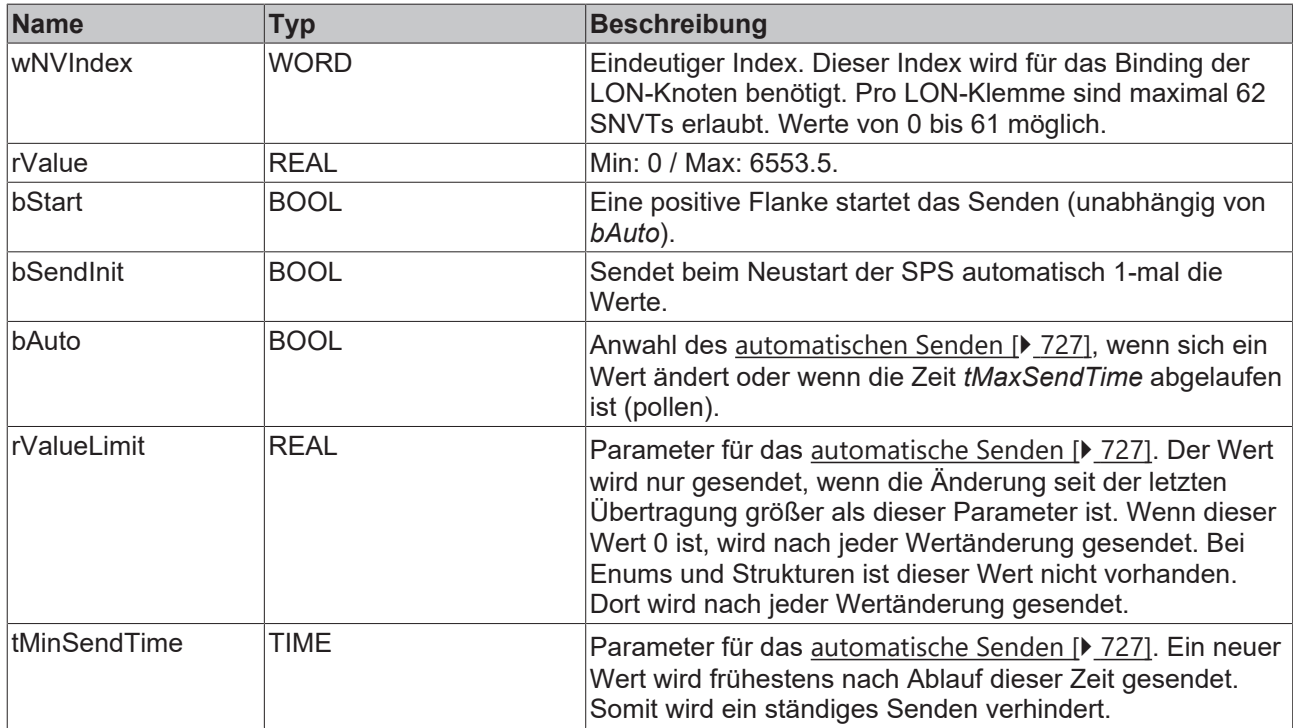

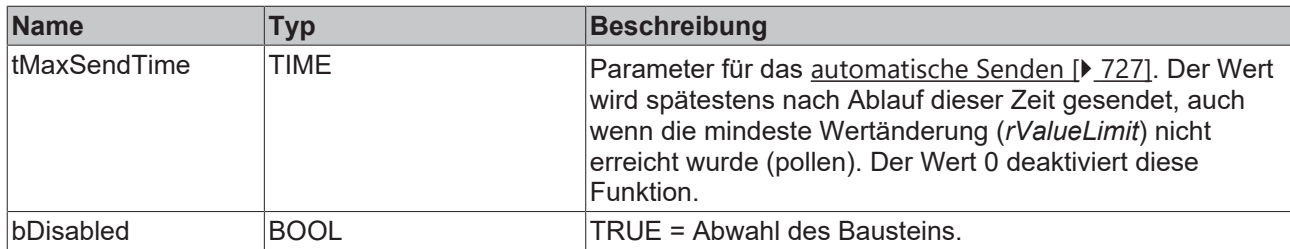

## **E**<sup>i</sup>E<sub></sub> Ein-/Ausgänge

VAR\_IN\_OUT stLON Com : ST LON Communication; END\_VAR

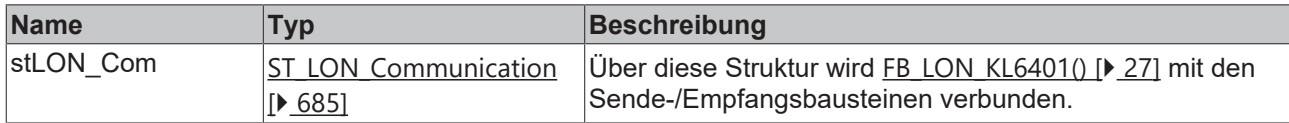

# **Ausgänge**

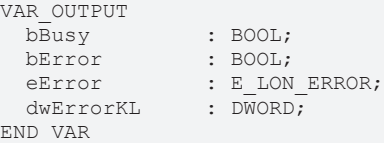

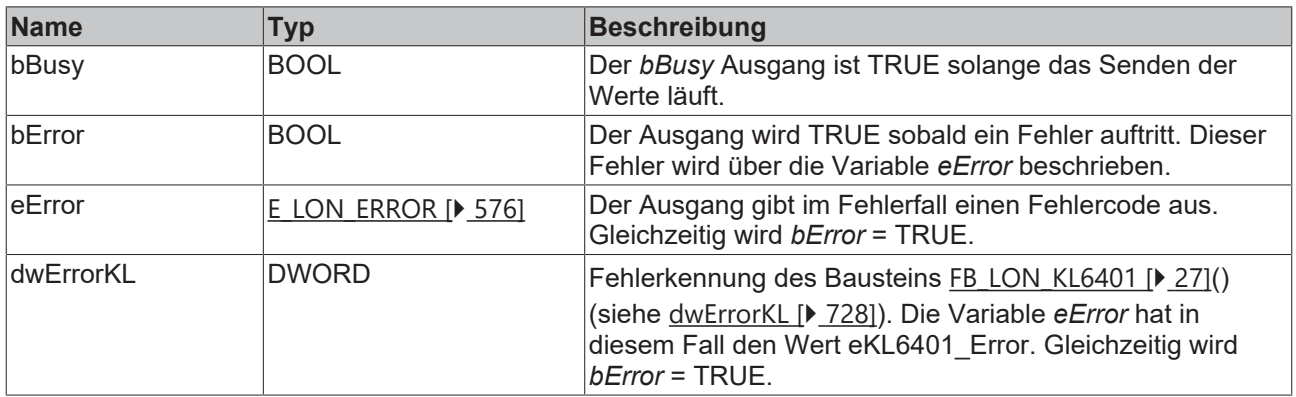

### **Voraussetzungen**

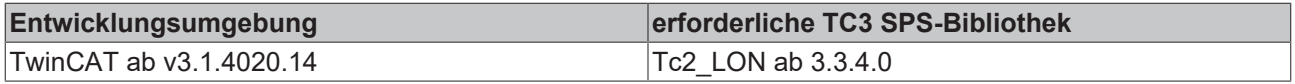

# **4.1.3.24 FB\_SEND\_027\_SNVT\_power**

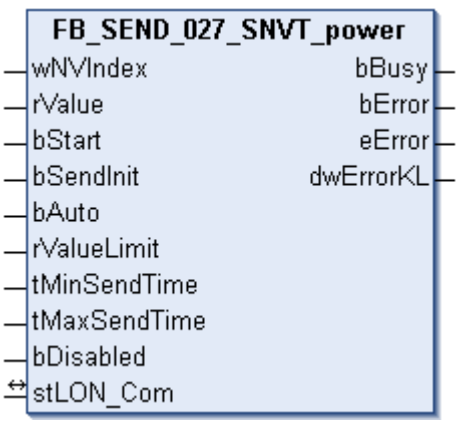

Dieser Baustein sendet folgende LON-Ausgangsvariable (nvo):

**SNVT Name:** SNVT\_power.

### **SNVT Nummer:** 027.

### **Beschreibung:** Leistung (Watt).

### **Eingänge**

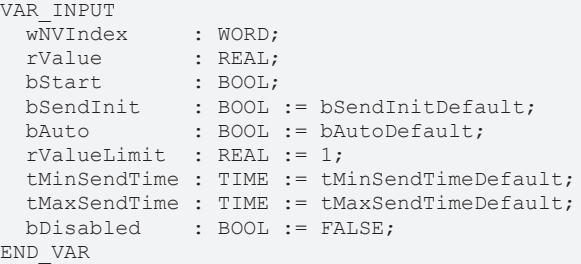

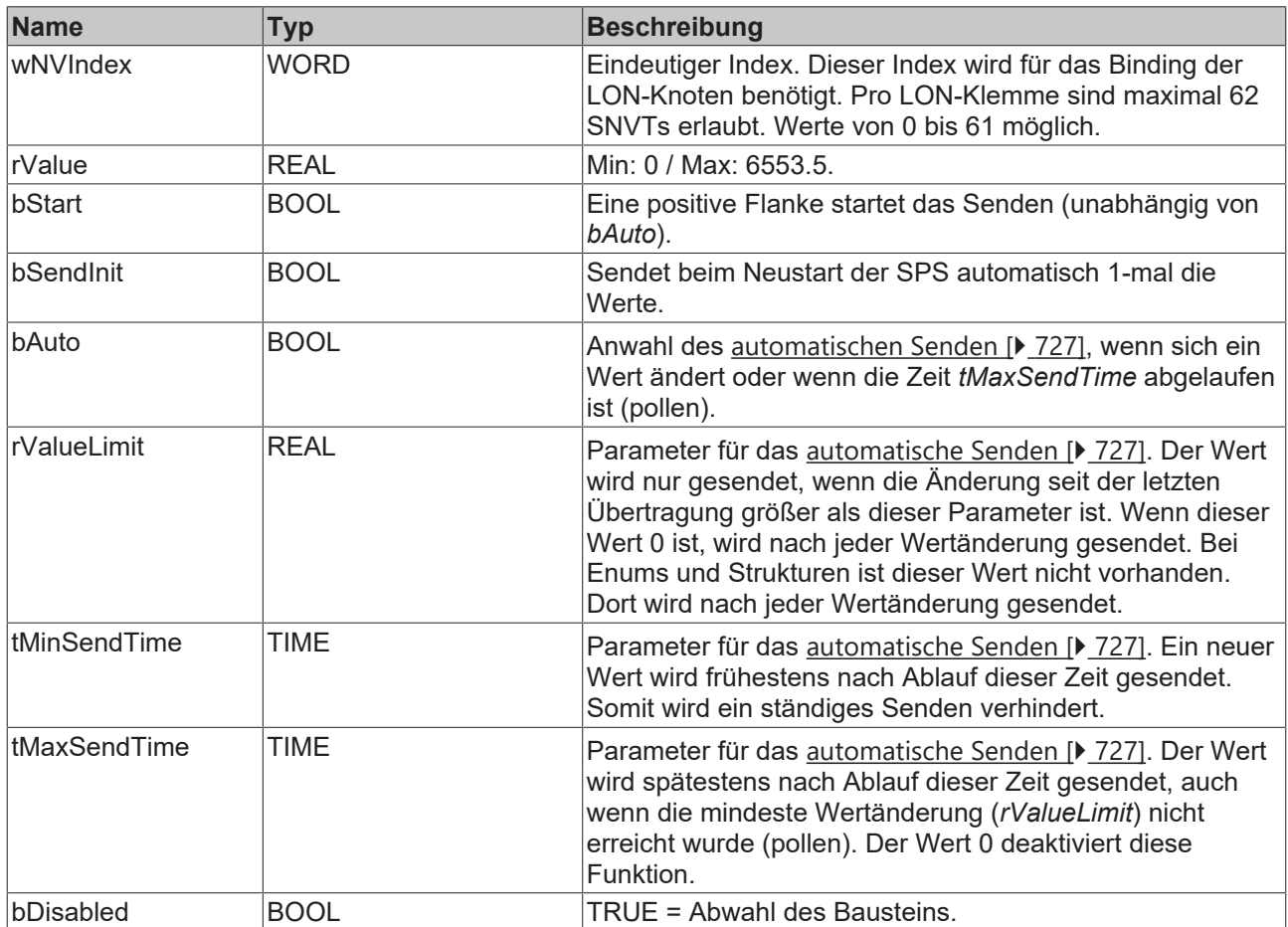

### **E**<sup>i</sup>E<sub></sub> Ein-/Ausgänge

VAR\_IN\_OUT stLON Com : ST LON Communication; END\_VAR

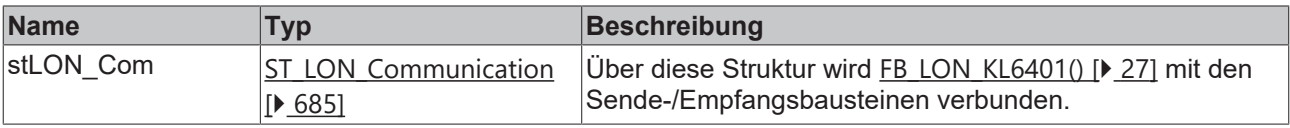

#### *Ausgänge*

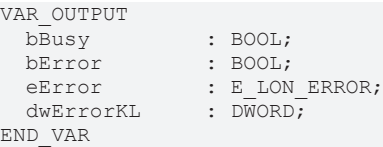

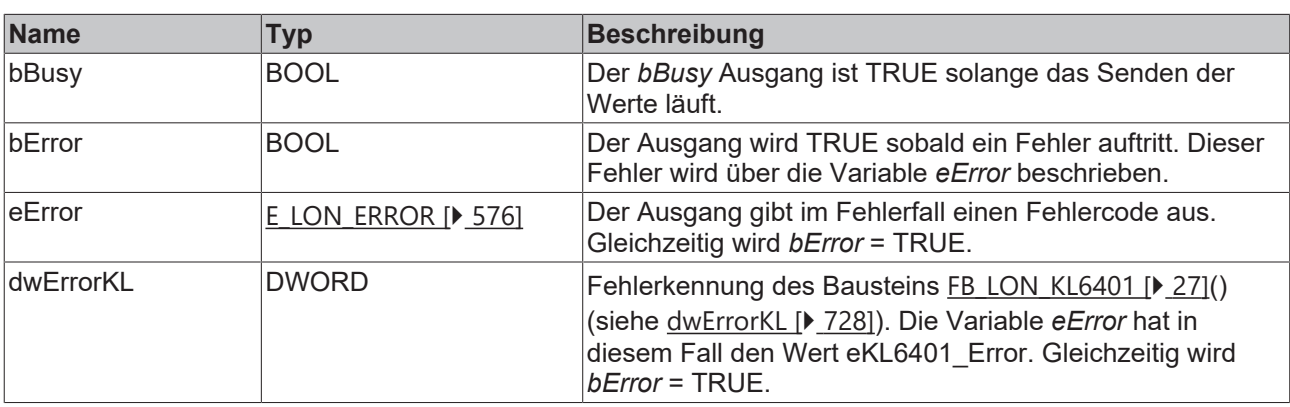

#### **Voraussetzungen**

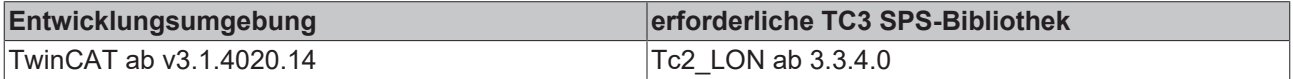

### **4.1.3.25 FB\_SEND\_028\_SNVT\_power\_kilo**

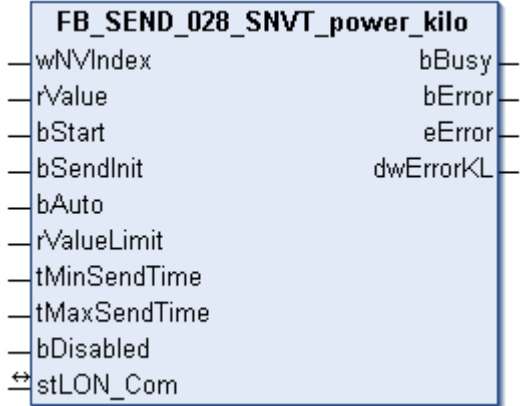

Dieser Baustein sendet folgende LON-Ausgangsvariable (nvo):

**SNVT Name:** SNVT\_power\_kilo.

**SNVT Nummer:** 028.

**Beschreibung:** Leistung (Kilowatt).

```
VAR_INPUT
wNVIndex : WORD;
rValue : REAL;
bStart : BOOL;
bSendInit : BOOL := bSendInitDefault;
bAuto : BOOL := bAutoDefault;
  rValueLimit  : REAL := 1;
   tMinSendTime : TIME := tMinSendTimeDefault;
  tMaxSendTime : TIME := tMaxSendTimeDefault;
bDisabled : BOOL := FALSE;
END_VAR
```
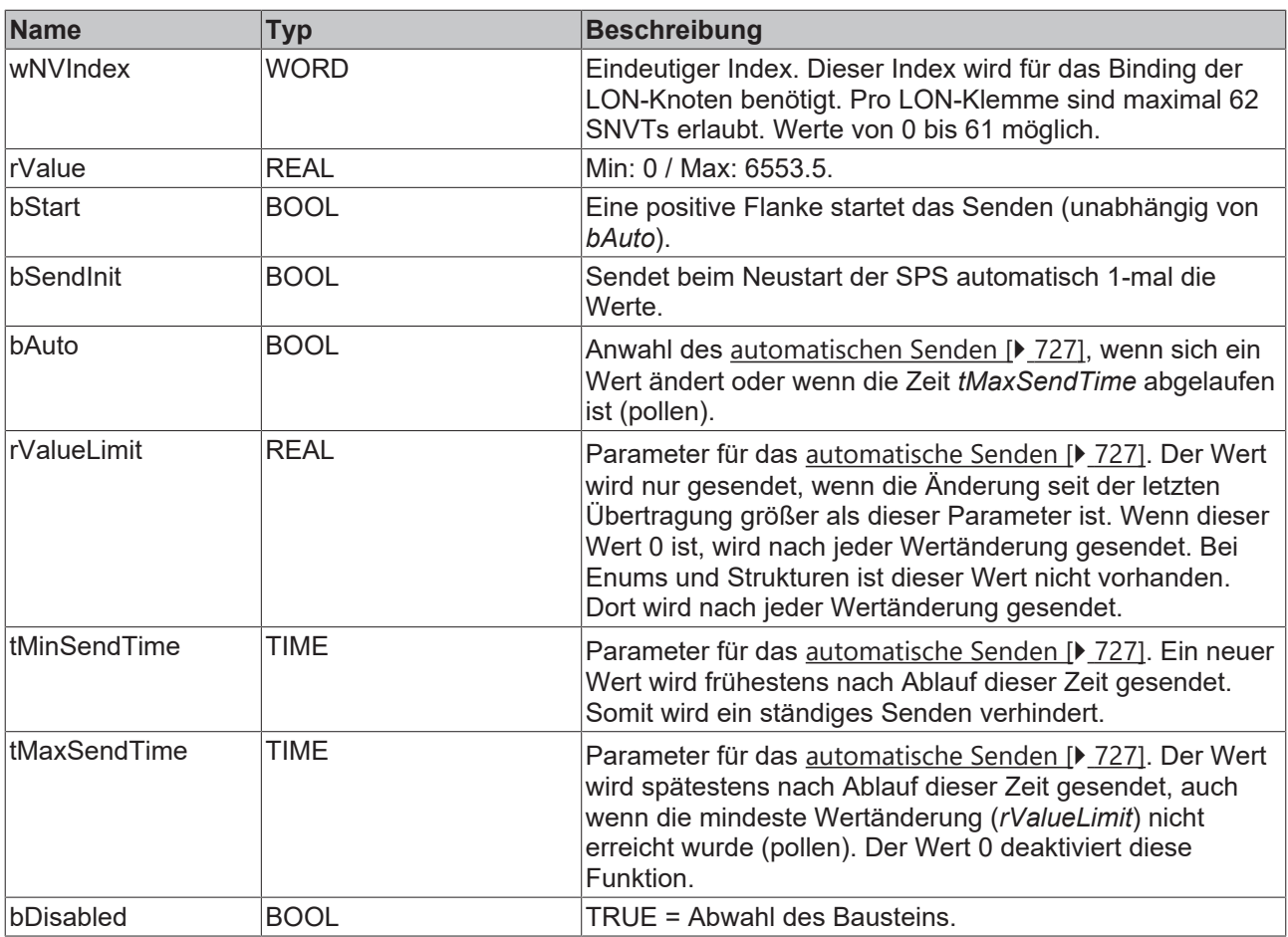

# **E**<sup>i</sup> Ein-/Ausgänge

VAR\_IN\_OUT stLON Com : ST LON Communication; END\_VAR

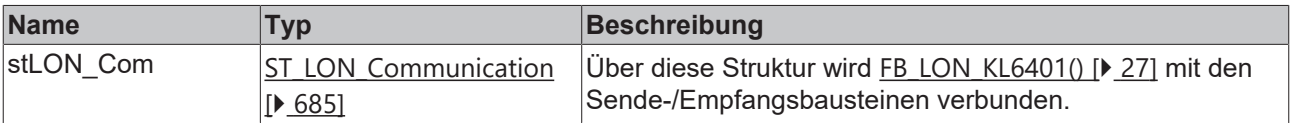

# **Ausgänge**

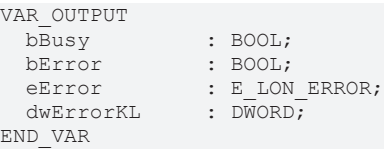

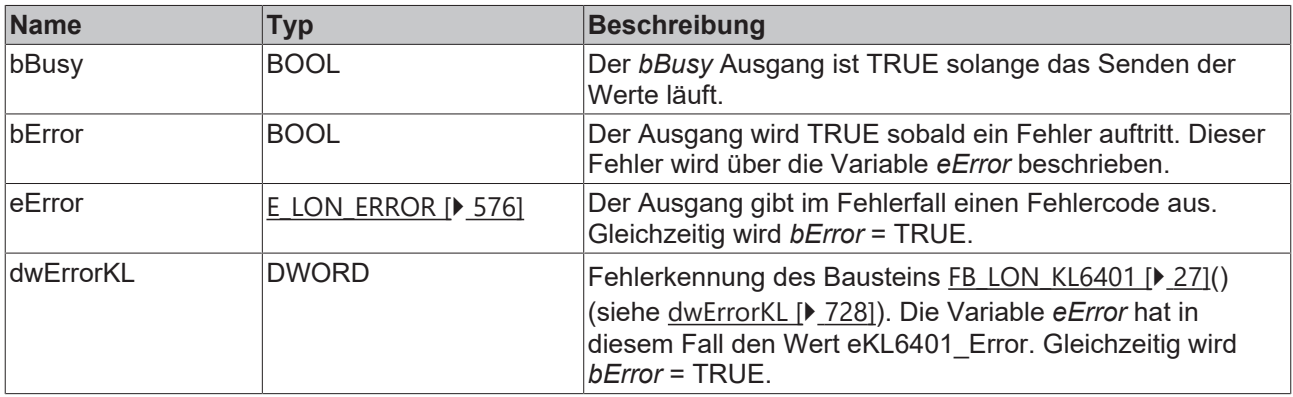

# **BECKHOFF**

## **Voraussetzungen**

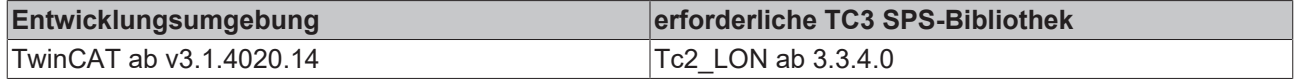

# **4.1.3.26 FB\_SEND\_029\_SNVT\_ppm**

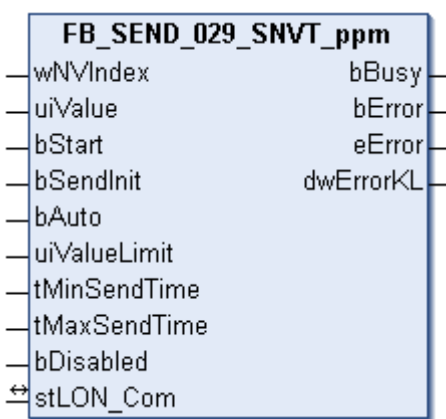

Dieser Baustein sendet folgende LON-Ausgangsvariable (nvo):

**SNVT Name:** SNVT\_ppm.

**SNVT Nummer:** 029.

**Beschreibung:** Konzentration (ppm).

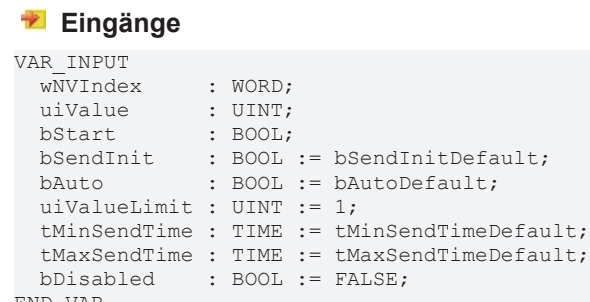

END\_VAR

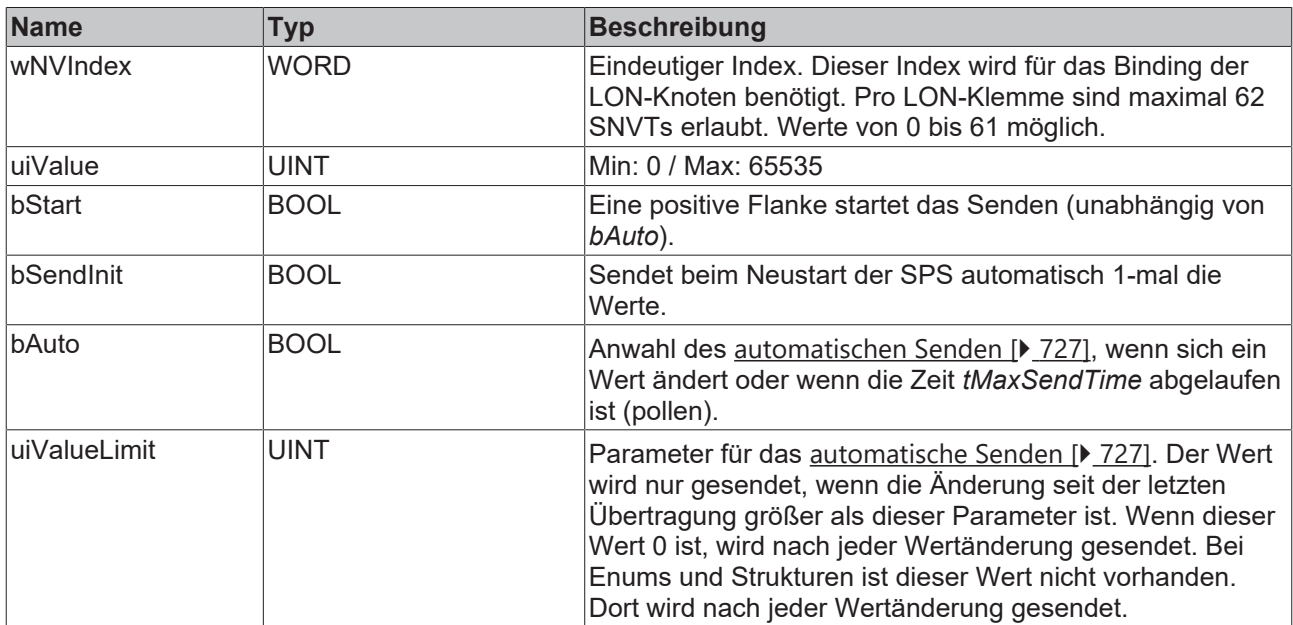

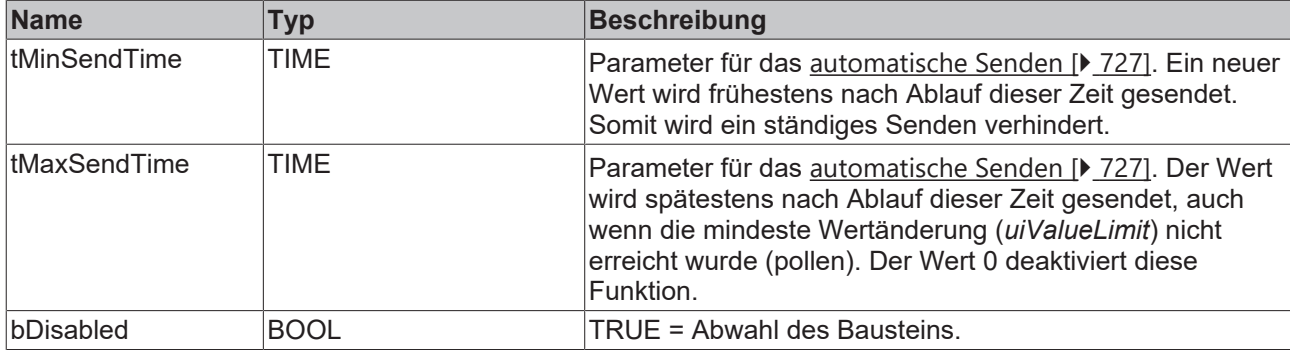

# **E** Ein-/Ausgänge

VAR\_IN\_OUT stLON Com : ST LON Communication; END\_VAR

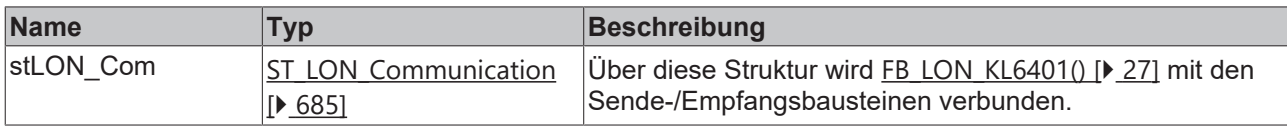

### **Ausgänge**

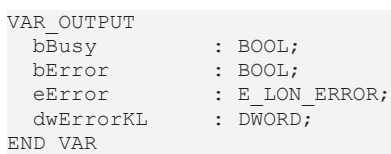

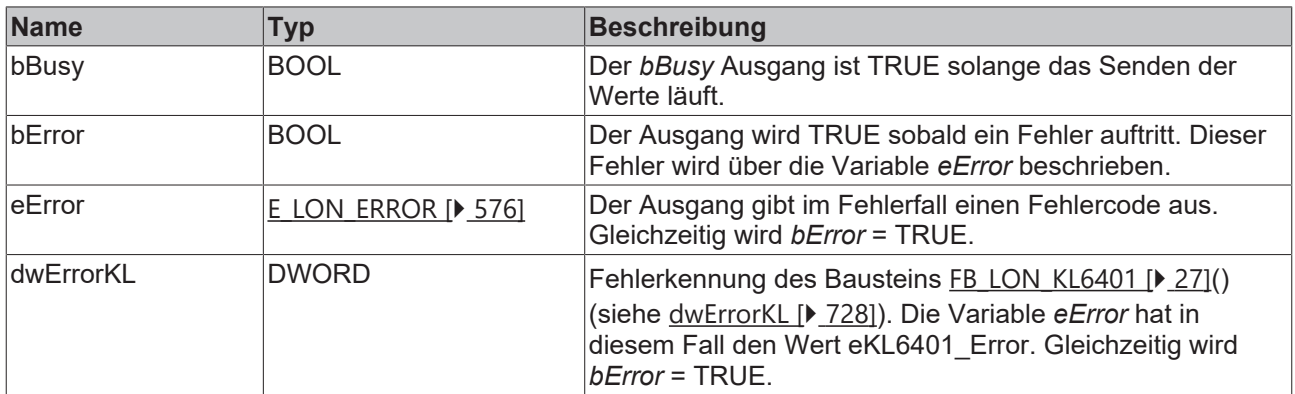

### **Voraussetzungen**

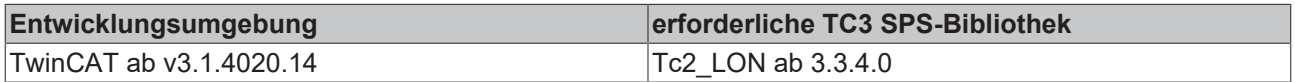

# **BECKHOFF**

# **4.1.3.27 FB\_SEND\_030\_SNVT\_press**

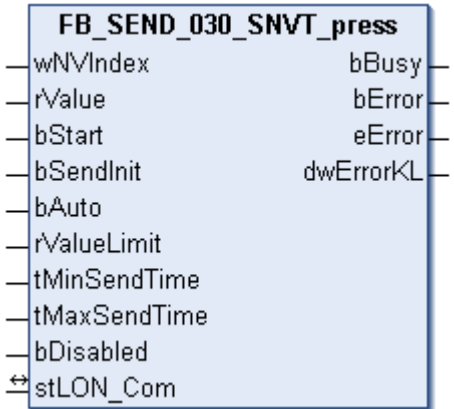

Dieser Baustein sendet folgende LON-Ausgangsvariable (nvo):

**SNVT Name:** SNVT\_press.

**SNVT Nummer:** 030.

**Beschreibung:** Druck (Überdruck) (Kilopascal).

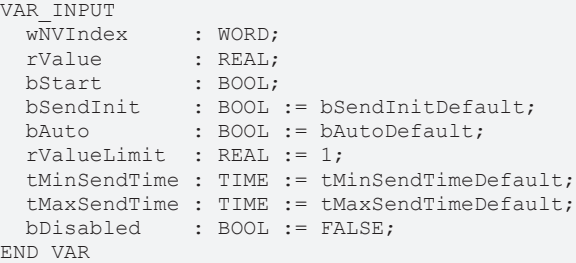

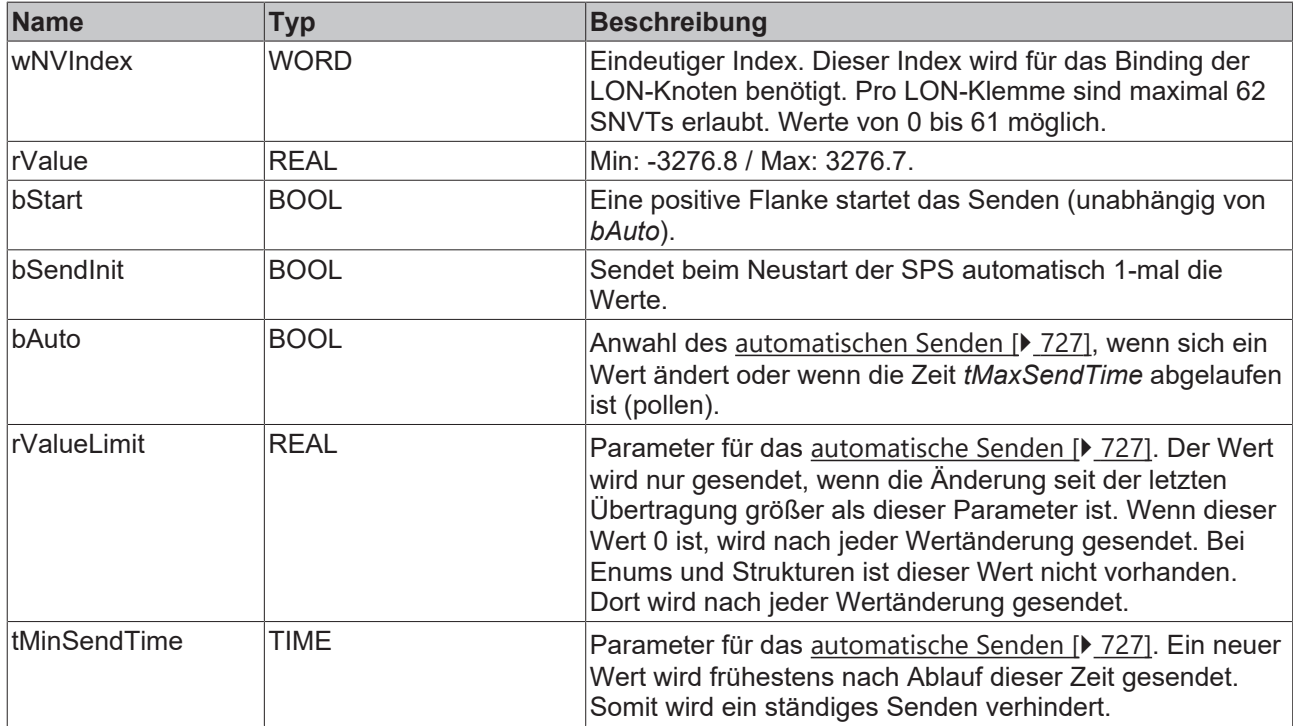

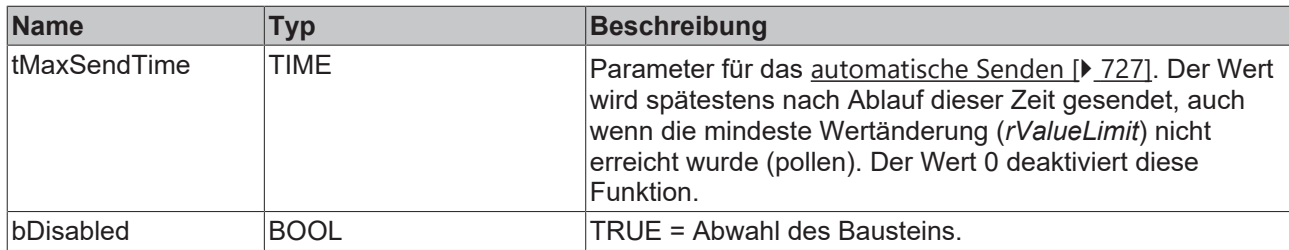

## **E**<sup>i</sup>E<sub></sub> Ein-/Ausgänge

VAR\_IN\_OUT stLON Com : ST LON Communication; END\_VAR

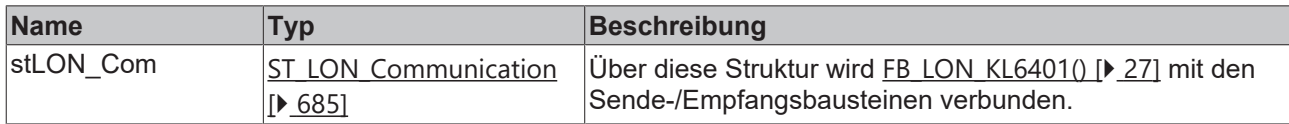

# **Ausgänge**

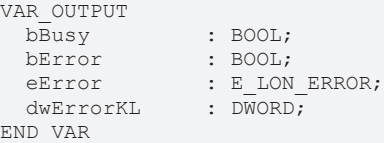

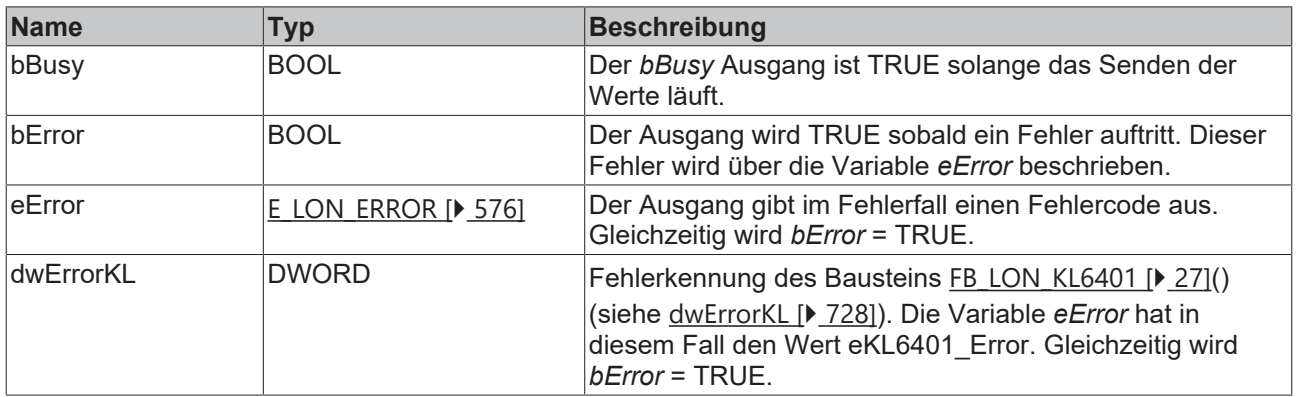

### **Voraussetzungen**

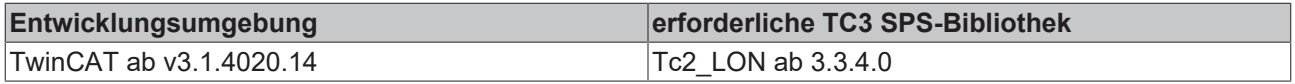

# **4.1.3.28 FB\_SEND\_031\_SNVT\_res**

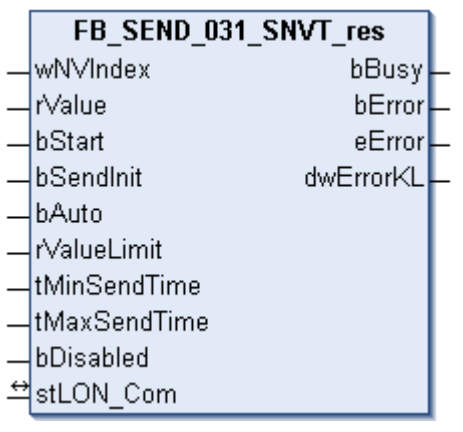

Dieser Baustein sendet folgende LON-Ausgangsvariable (nvo):

**SNVT Name:** SNVT\_res.

### **SNVT Nummer:** 031.

**Beschreibung:** Elektrischer Widerstand (Ohm).

#### **Eingänge**

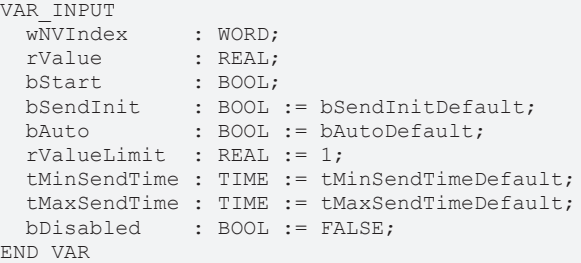

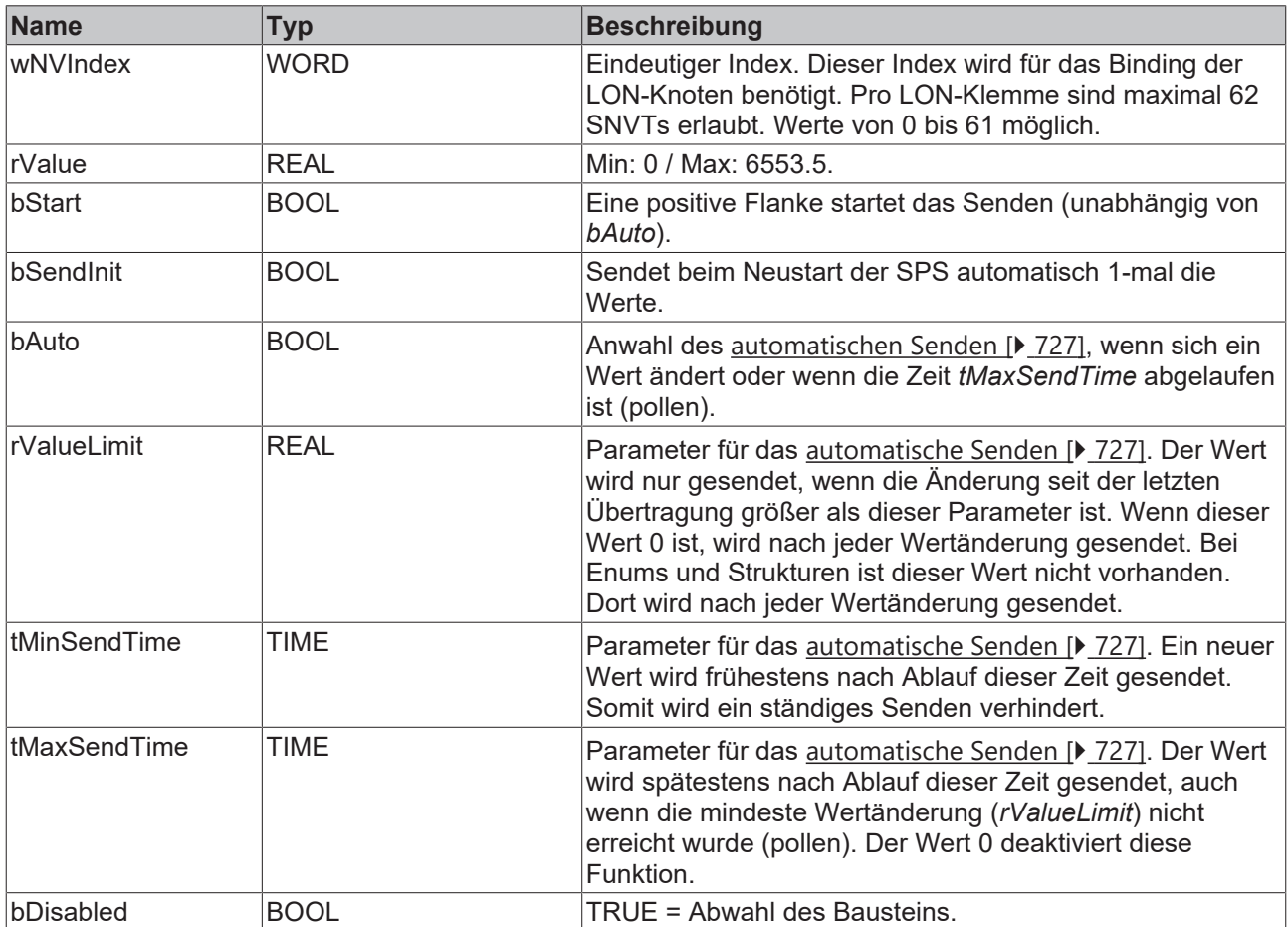

### **E**<sup>i</sup>E<sub></sub> Ein-/Ausgänge

VAR\_IN\_OUT stLON Com : ST LON Communication; END\_VAR<sup>T</sup>

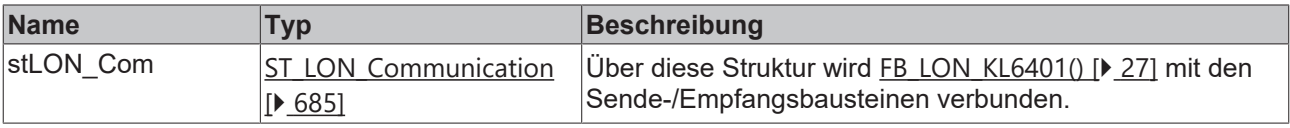

### *Ausgänge*

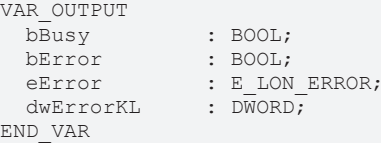

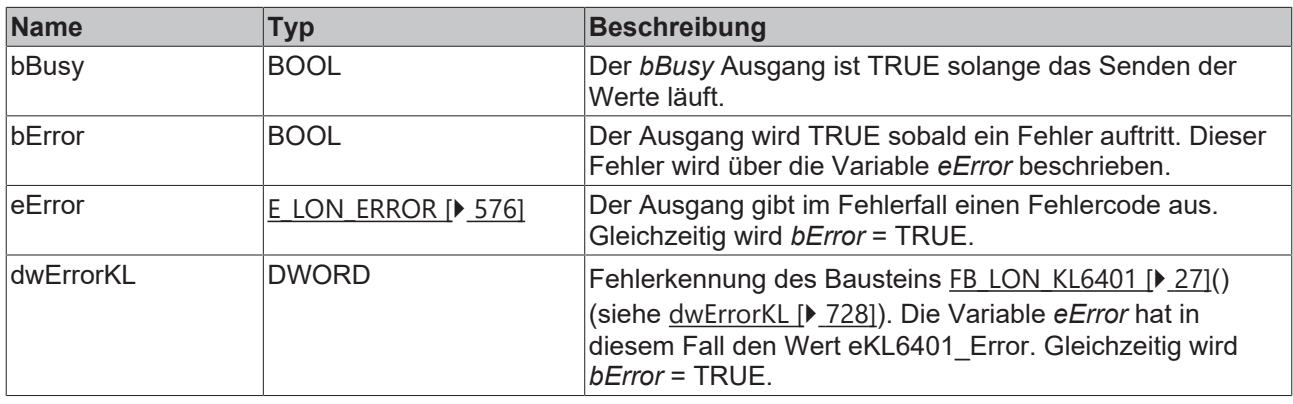

#### **Voraussetzungen**

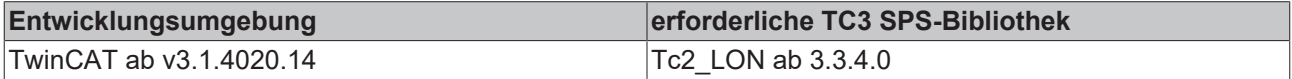

# **4.1.3.29 FB\_SEND\_032\_SNVT\_res\_kilo**

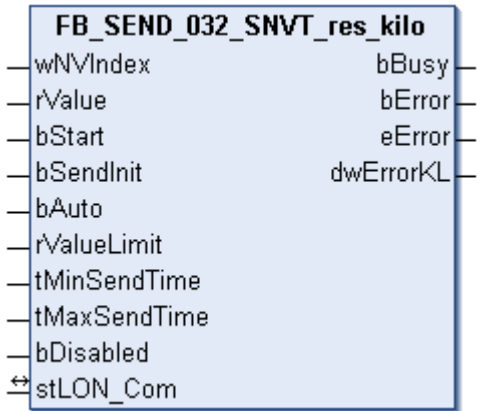

Dieser Baustein sendet folgende LON-Ausgangsvariable (nvo):

**SNVT Name:** SNVT\_res\_kilo.

**SNVT Nummer:** 032.

**Beschreibung:** Elektrischer Widerstand (Kiloohm).

```
VAR_INPUT
wNVIndex : WORD;
rValue : REAL;
bStart : BOOL;
bSendInit : BOOL := bSendInitDefault;
bAuto : BOOL := bAutoDefault;
  rValueLimit  : REAL := 1;
   tMinSendTime : TIME := tMinSendTimeDefault;
  tMaxSendTime : TIME := tMaxSendTimeDefault;
bDisabled : BOOL := FALSE;
END_VAR
```
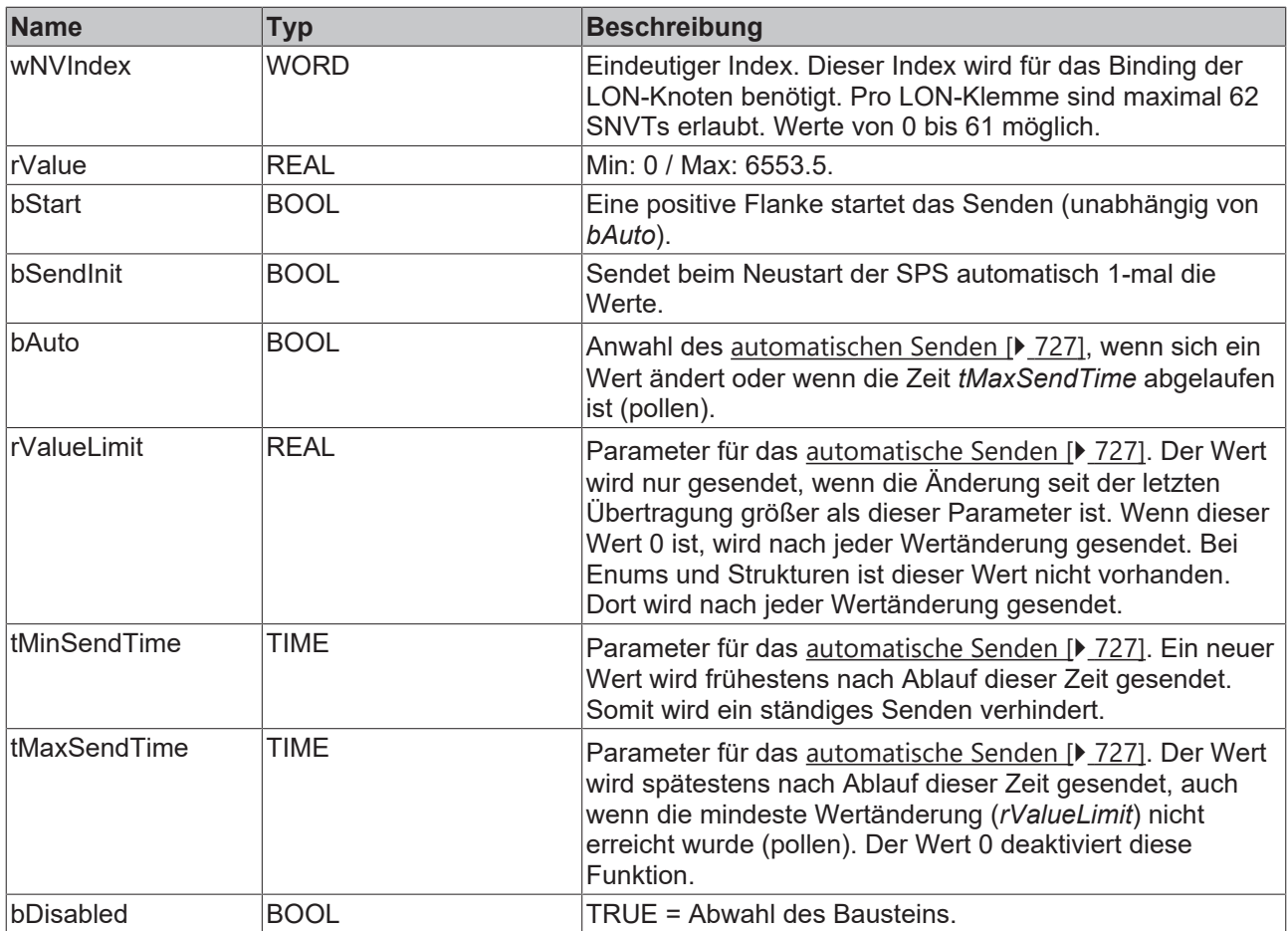

# **E**<sup>i</sup> Ein-/Ausgänge

VAR\_IN\_OUT stLON Com : ST LON Communication; END\_VAR

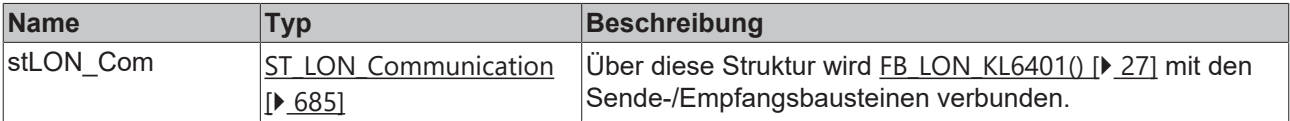

## **Ausgänge**

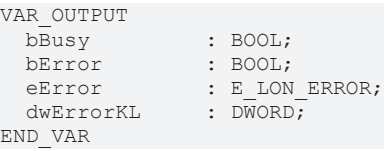

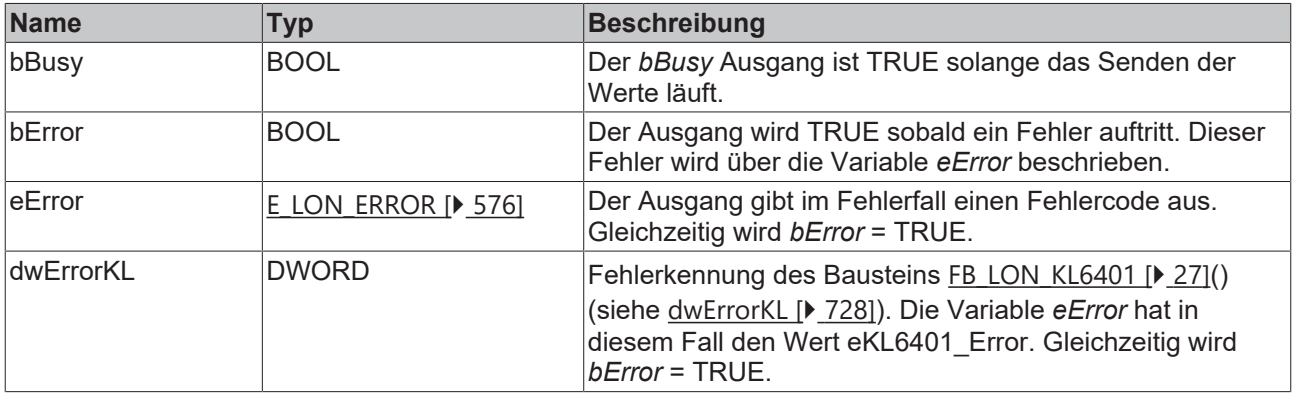

## **Voraussetzungen**

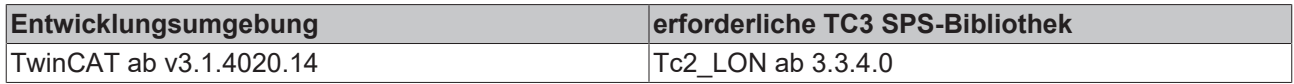

# **4.1.3.30 FB\_SEND\_033\_SNVT\_sound\_db**

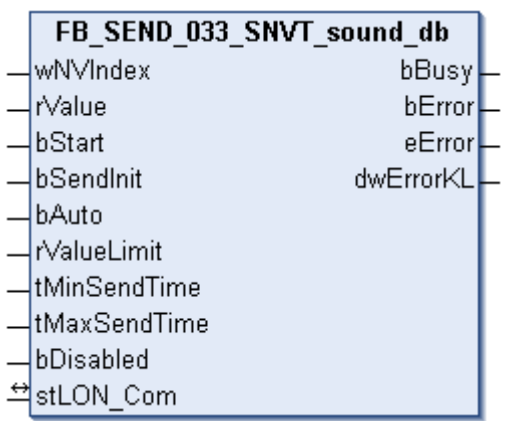

Dieser Baustein sendet folgende LON-Ausgangsvariable (nvo):

**SNVT Name:** SNVT\_sound\_db.

**SNVT Nummer:** 033.

**Beschreibung:** Schalldruckpegel (dB).

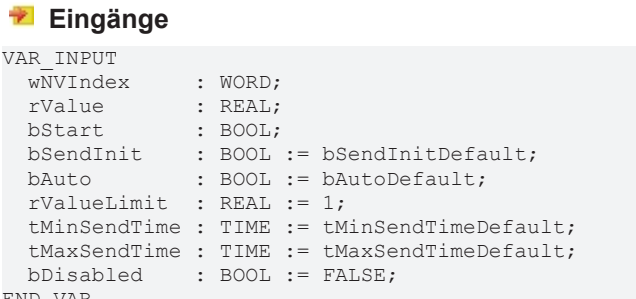

END\_VAR **Name Typ Beschreibung** wNVIndex WORD Eindeutiger Index. Dieser Index wird für das Binding der LON-Knoten benötigt. Pro LON-Klemme sind maximal 62 SNVTs erlaubt. Werte von 0 bis 61 möglich. rValue REAL REAL Nin: -327.68 / Max: 327.67. bStart BOOL BOOL Eine positive Flanke startet das Senden (unabhängig von *bAuto*). bSendInit BOOL Sendet beim Neustart der SPS automatisch 1-mal die Werte. bAuto BOOL Anwahl des [automatischen Senden \[](#page-726-0)[}](#page-726-0) [727\]](#page-726-0), wenn sich ein Wert ändert oder wenn die Zeit *tMaxSendTime* abgelaufen ist (pollen). rValueLimit REAL REAL Reameter für das [automatische Senden \[](#page-726-0)▶ [727\]](#page-726-0). Der Wert

wird nur gesendet, wenn die Änderung seit der letzten Übertragung größer als dieser Parameter ist. Wenn dieser Wert 0 ist, wird nach jeder Wertänderung gesendet. Bei Enums und Strukturen ist dieser Wert nicht vorhanden. Dort wird nach jeder Wertänderung gesendet.

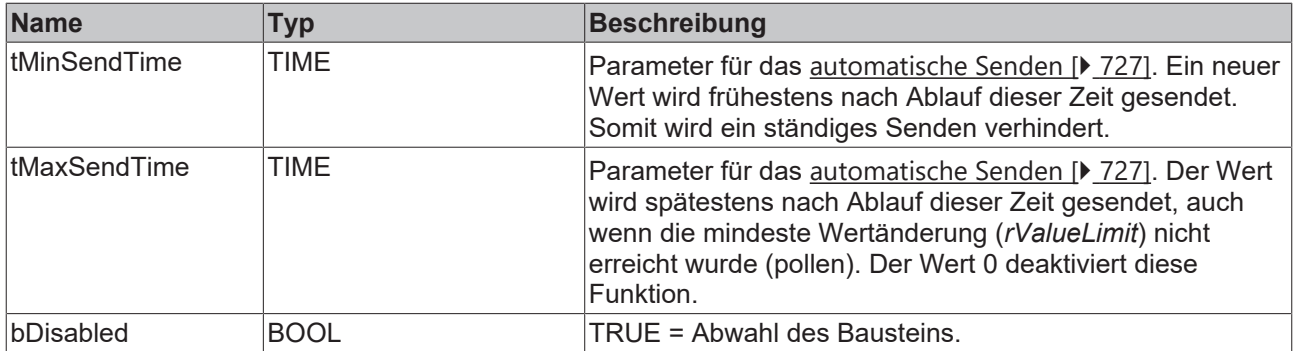

# **Ein-/Ausgänge**

VAR\_IN\_OUT stLON Com : ST LON Communication; END\_VAR

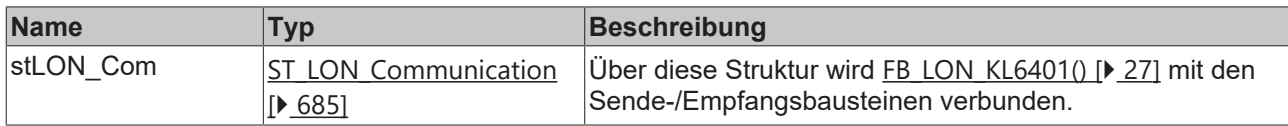

### **Ausgänge**

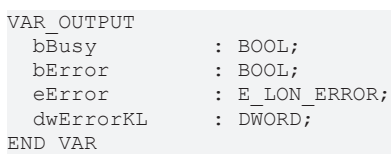

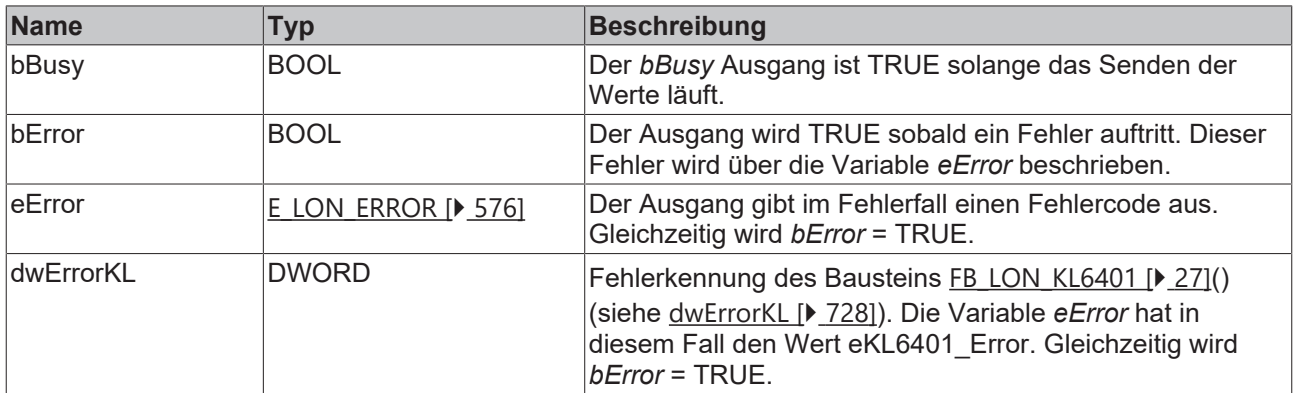

### **Voraussetzungen**

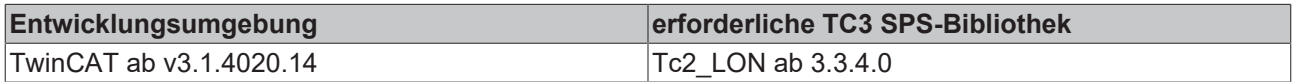

# **4.1.3.31 FB\_SEND\_034\_SNVT\_speed**

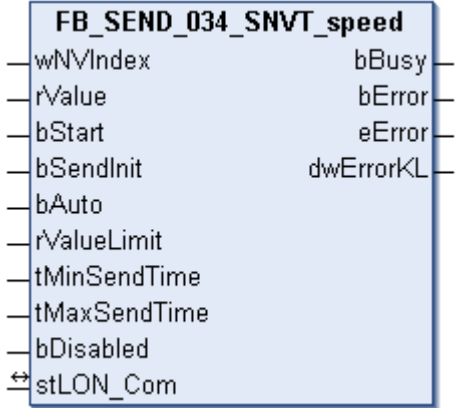

Dieser Baustein sendet folgende LON-Ausgangsvariable (nvo):

**SNVT Name:** SNVT\_speed.

**SNVT Nummer:** 034.

**Beschreibung:** Lineare Geschwindigkeit (Meter / Sekunde).

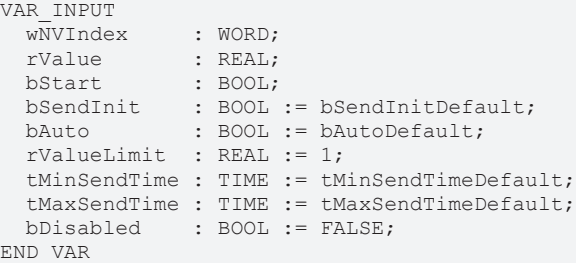

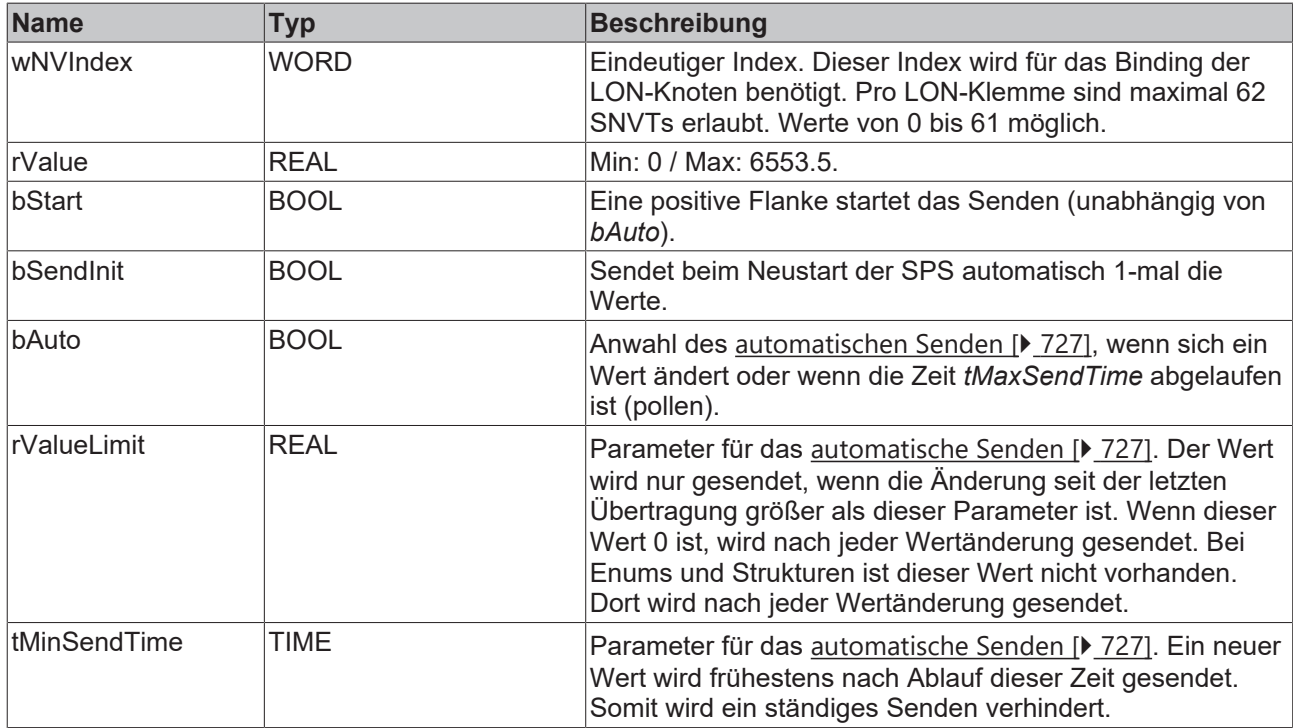

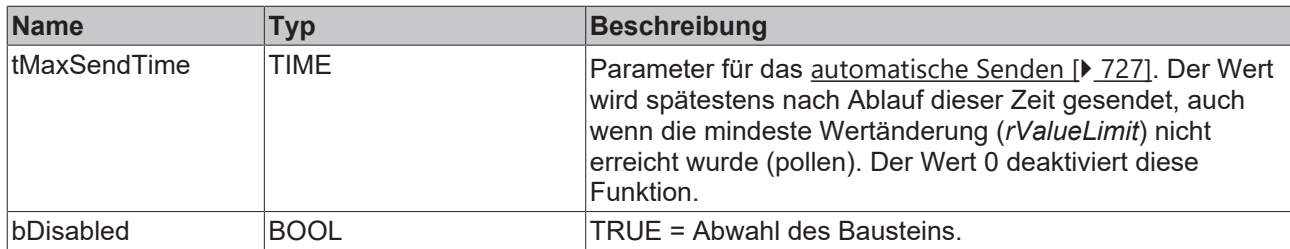

# **Ein-/Ausgänge**

VAR\_IN\_OUT stLON Com : ST LON Communication; END\_VAR

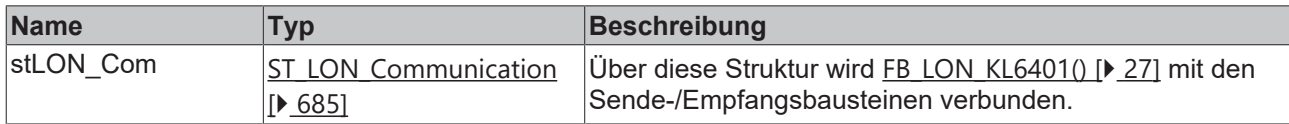

## **Ausgänge**

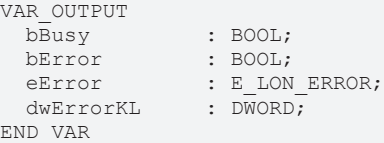

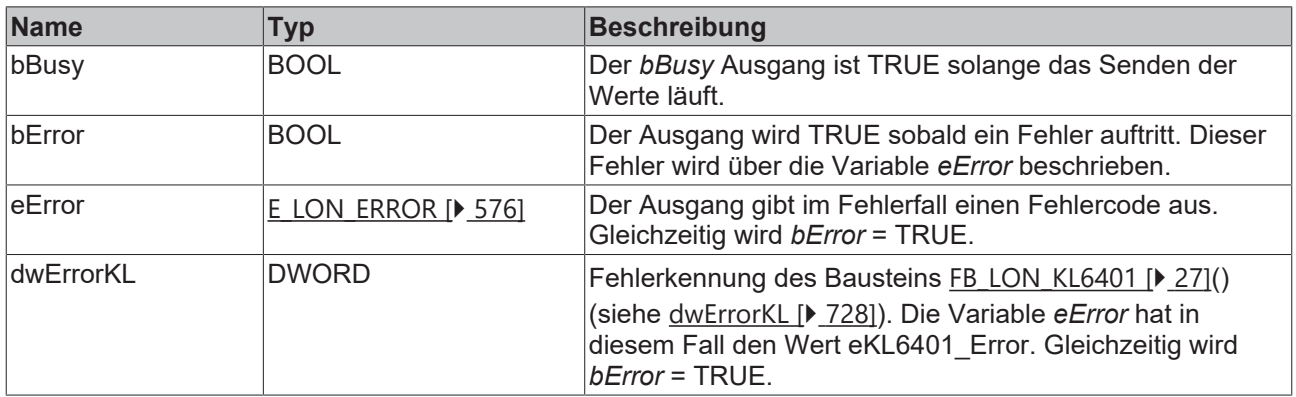

### **Voraussetzungen**

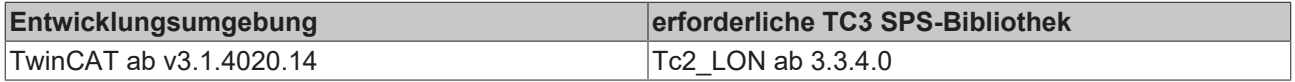

# **4.1.3.32 FB\_SEND\_035\_SNVT\_speed\_mil**

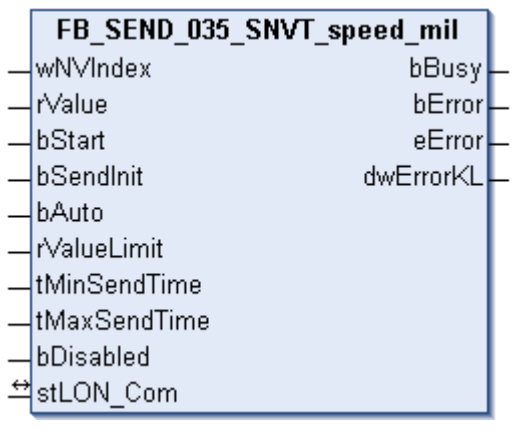

Dieser Baustein sendet folgende LON-Ausgangsvariable (nvo):

**SNVT Name:** SNVT\_speed\_mil.

### **SNVT Nummer:** 035.

**Beschreibung:** Lineare Geschwindigkeit (Millimeter / Sekunde).

### **Eingänge**

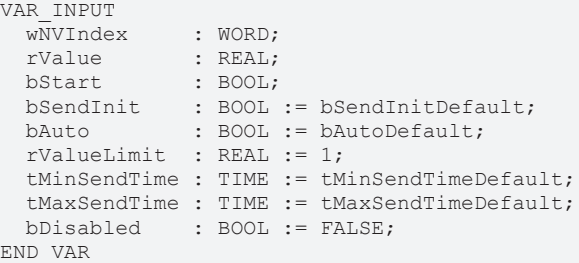

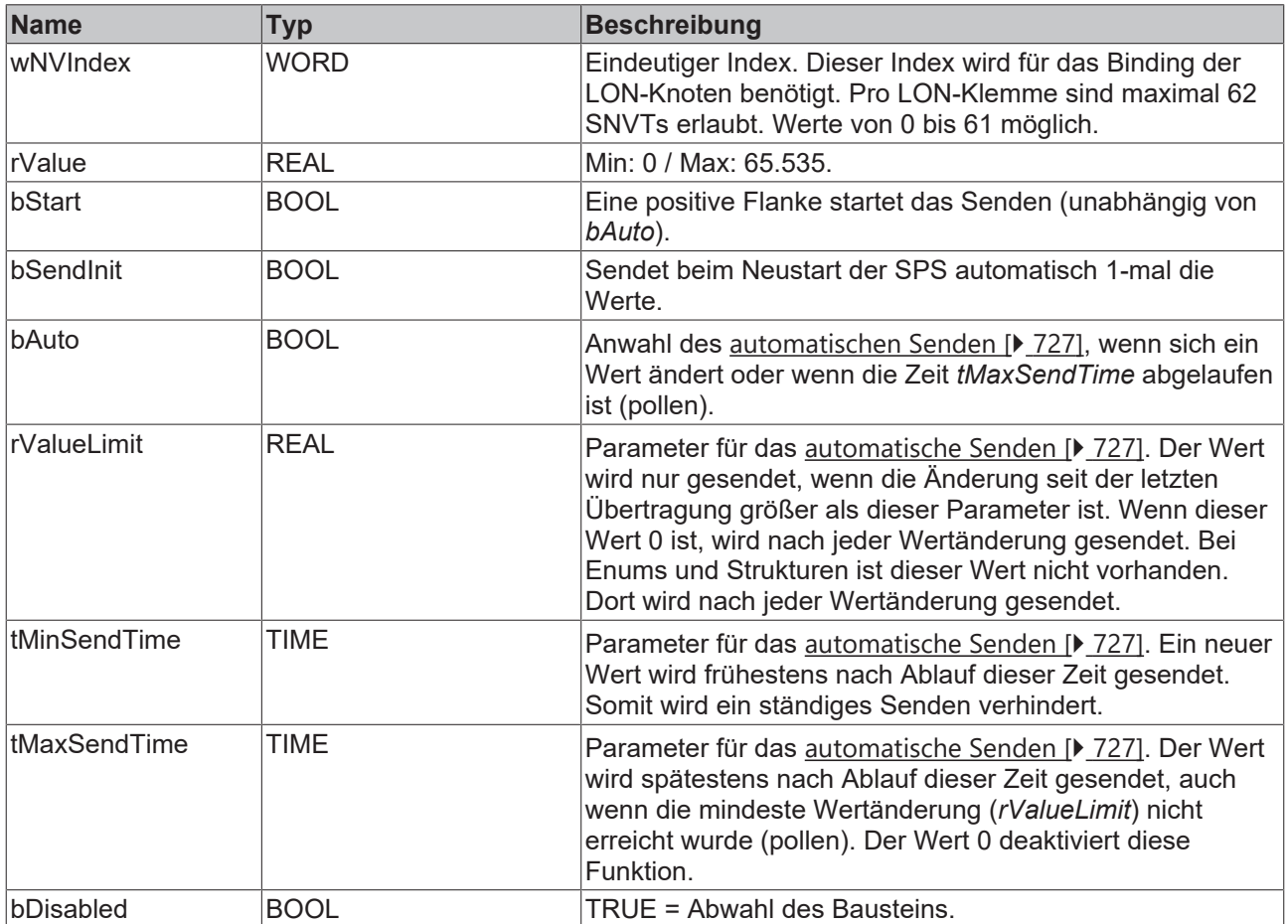

### **E**<sup>i</sup>E<sub></sub> Ein-/Ausgänge

VAR\_IN\_OUT stLON Com : ST LON Communication; END\_VAR<sup>T</sup>

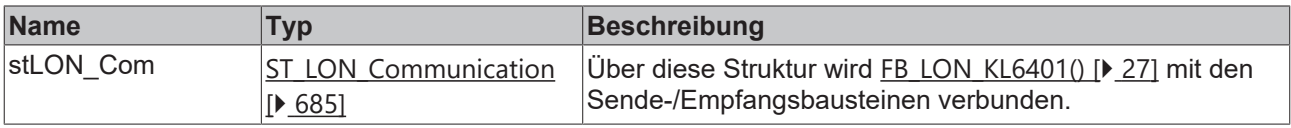

#### *Ausgänge*

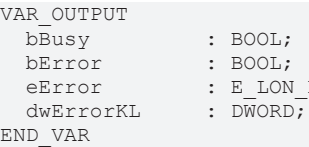

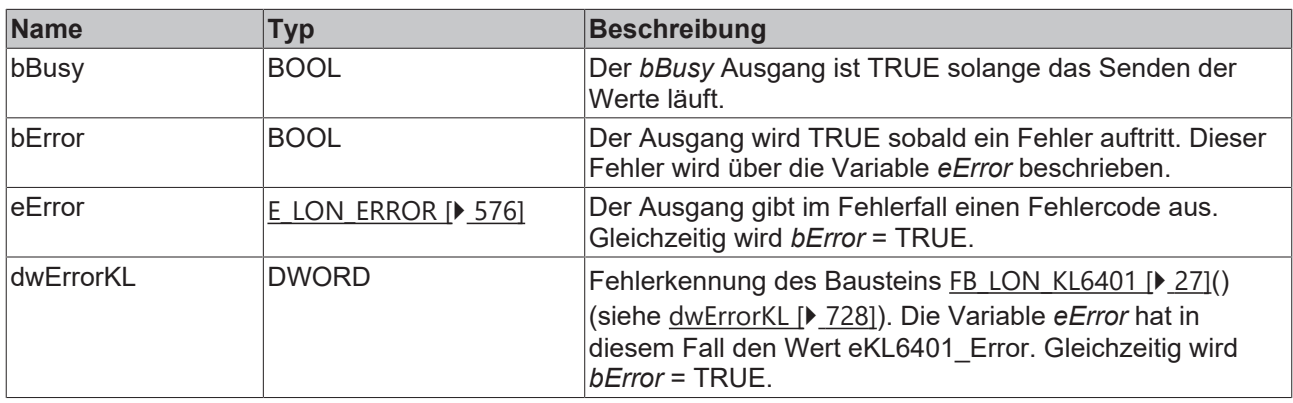

#### **Voraussetzungen**

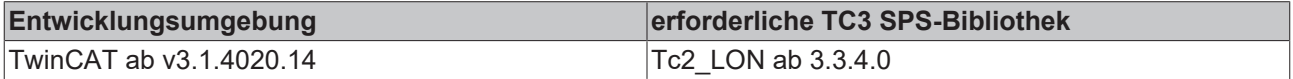

## **4.1.3.33 FB\_SEND\_036\_SNVT\_str\_asc**

LON ERROR;

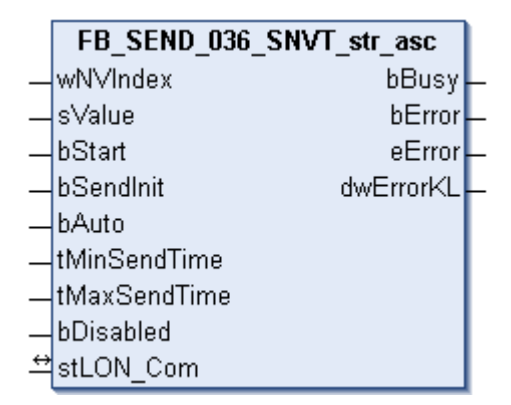

Dieser Baustein sendet folgende LON-Ausgangsvariable (nvo):

**SNVT Name:** SNVT\_str\_asc.

**SNVT Nummer:** 036.

**Beschreibung:** Zeichenkette (30 Zeichen max) (ASCII-Zeichenkette).

```
VAR_INPUT
wNVIndex : WORD;
sValue : STRING(31);
bStart : BOOL;
bSendInit : BOOL := bSendInitDefault;
bAuto : BOOL := bAutoDefault;
  tMinSendTime : TIME := tMinSendTimeDefault;
  tMaxSendTime : TIME := tMaxSendTimeDefault;
 bDisabled : BOOL := FALSE;
END_VAR
```
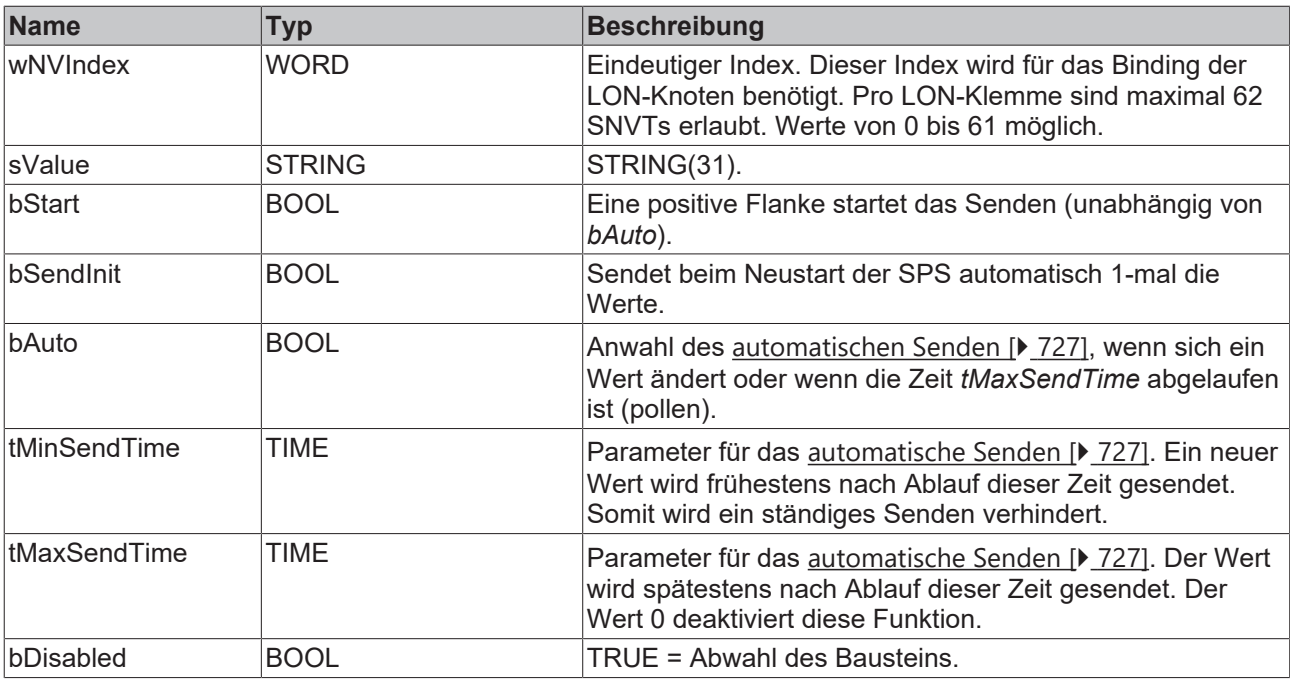

# **Ein-/Ausgänge**

```
VAR_IN_OUT
stLON Com : ST LON Communication;
END_VAR
```
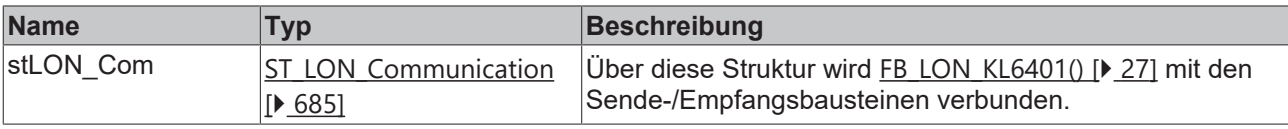

### **Ausgänge**

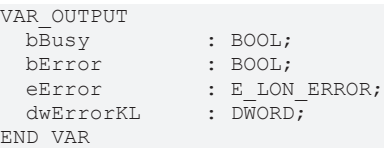

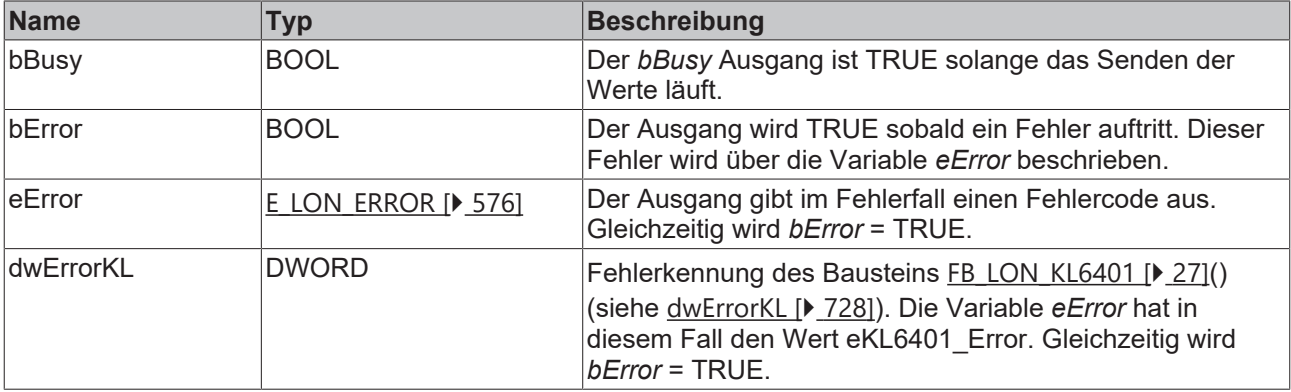

## **Voraussetzungen**

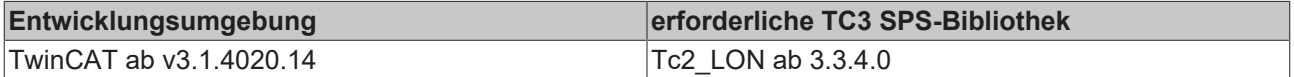

# **BECKHOFF**

## **4.1.3.34 FB\_SEND\_037\_SNVT\_str\_int**

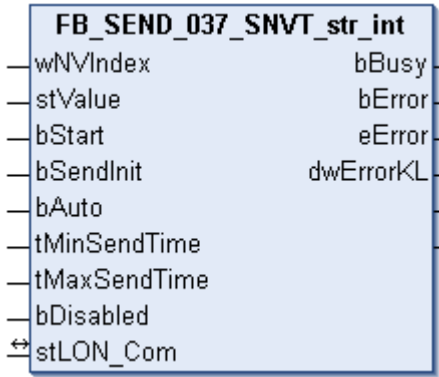

Dieser Baustein sendet folgende LON-Ausgangsvariable (nvo):

**SNVT Name:** SNVT\_str\_int.

**SNVT Nummer:** 037.

**Beschreibung:** Wide Character String mit eigenem Code (Max. 15 Zeichen) (Wide character string).

### **Eingänge**

```
VAR_INPUT
wNVIndex : WORD;
stValue : ST_LON_SNVT_str_int;
bStart : BOOL;
bSendInit : BOOL := bSendInitDefault;
bAuto : BOOL := bAutoDefault;
   tMinSendTime : TIME := tMinSendTimeDefault;
  tMaxSendTime : TIME := tMaxSendTimeDefault;
bDisabled : BOOL := FALSE;
END_VAR
```
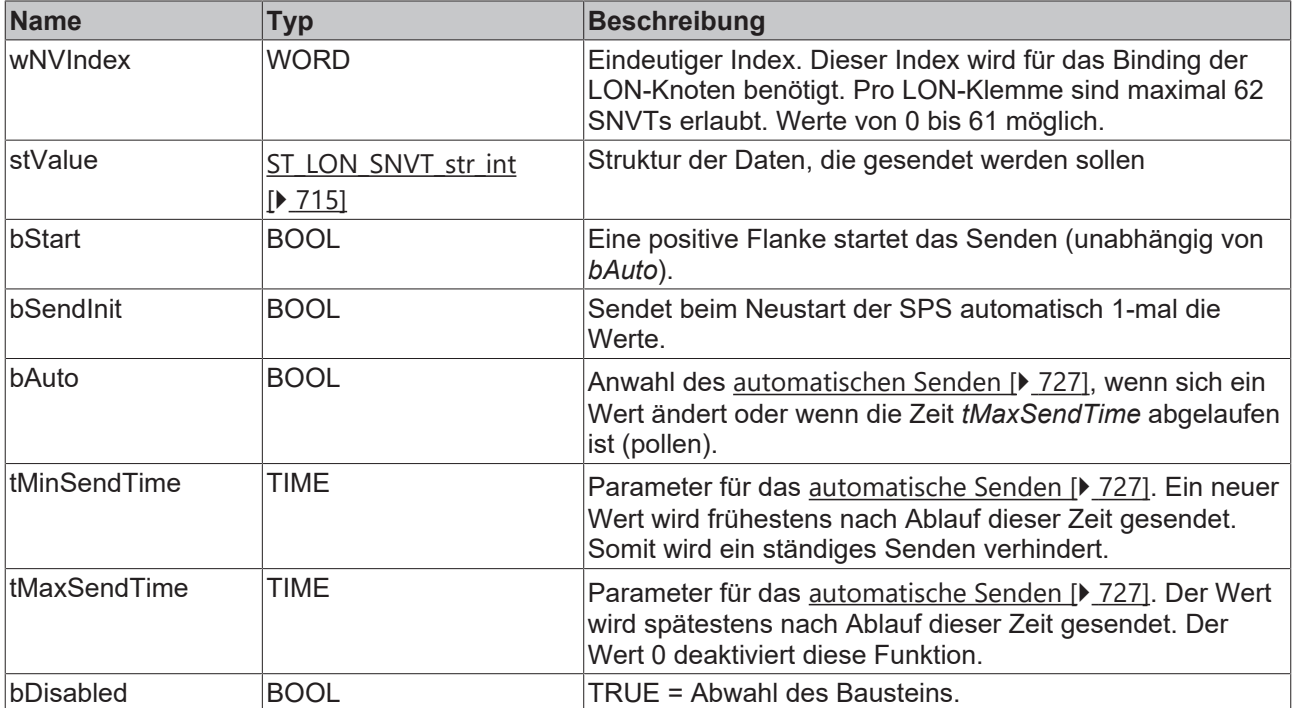

### **Ein-/Ausgänge**

```
VAR_IN_OUT
 stLON_Com : ST_LON_Communication;
END_VAR
```
# **BECKHOFF**

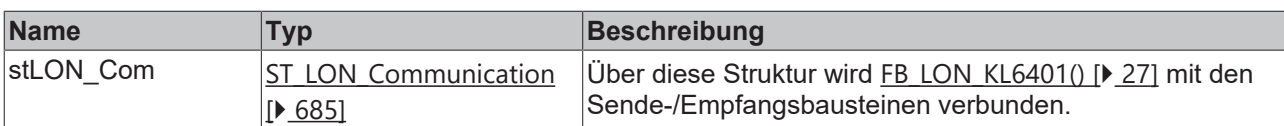

### *Ausgänge*

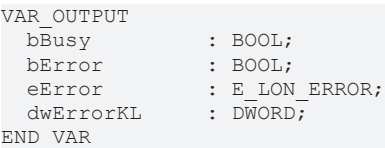

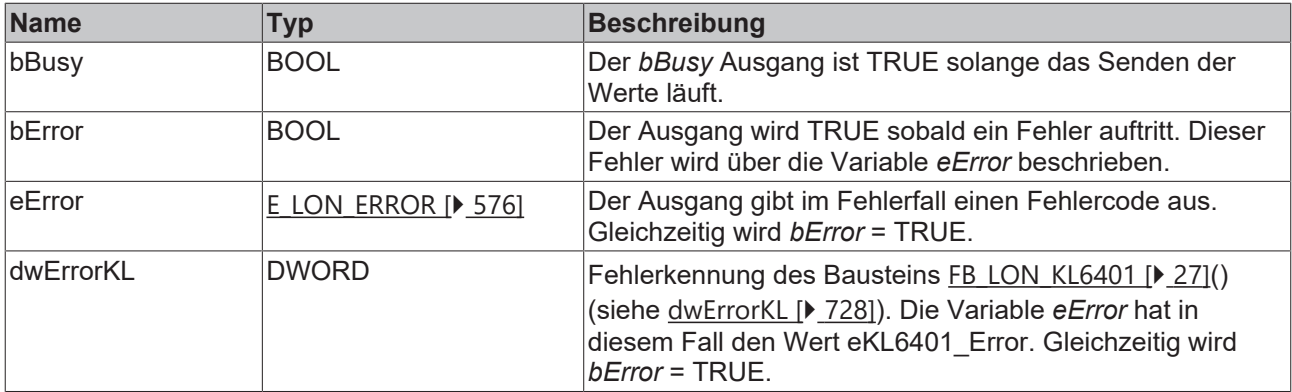

#### **Voraussetzungen**

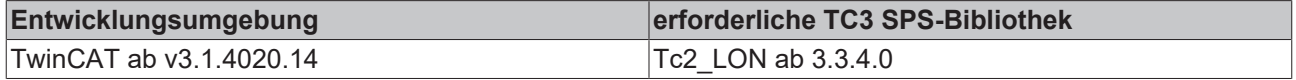

## **4.1.3.35 FB\_SEND\_038\_SNVT\_telcom**

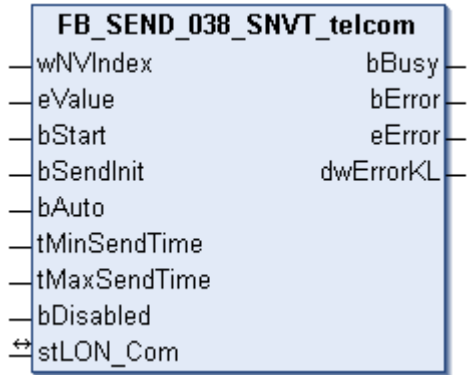

Dieser Baustein sendet folgende LON-Ausgangsvariable (nvo):

**SNVT Name:** SNVT\_telcom.

**SNVT Nummer:** 038.

**Beschreibung:** Telefonstatus (Telefonstatus Namen).

```
VAR_INPUT
wNVIndex : WORD;
eValue : E LON telcom states t;
bStart : BOOL;
bSendInit : BOOL := bSendInitDefault;
bAuto : BOOL := bAutoDefault;
  tMinSendTime : TIME := tMinSendTimeDefault;
```
 tMaxSendTime : TIME := tMaxSendTimeDefault; bDisabled : BOOL := FALSE; END\_VAR

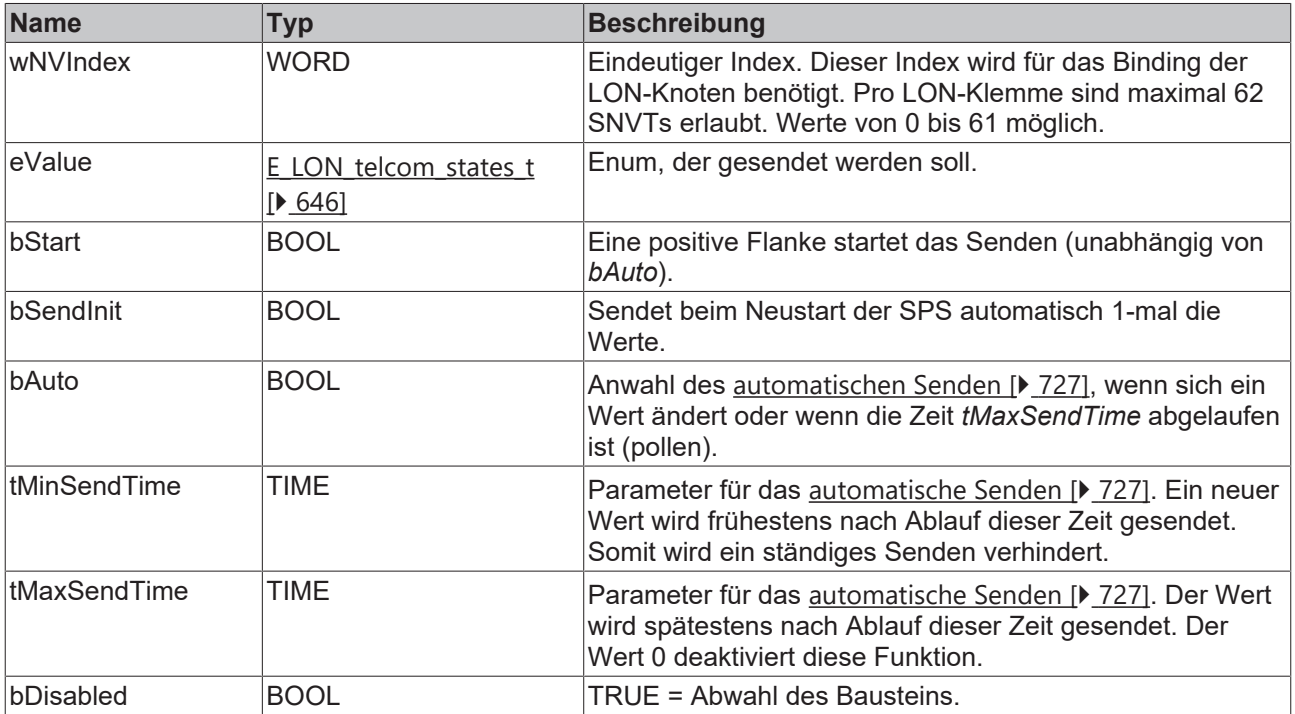

# **E** Ein-/Ausgänge

VAR\_IN\_OUT stLON\_Com : ST\_LON\_Communication; END\_VAR

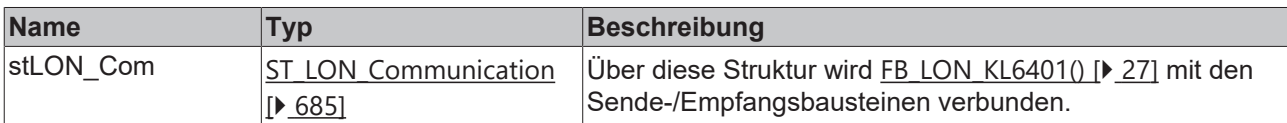

## **Ausgänge**

```
VAR_OUTPUT
bBusy : BOOL;
bError : BOOL;
eError : E LON ERROR;
dwErrorKL : DWORD;
END_VAR
```
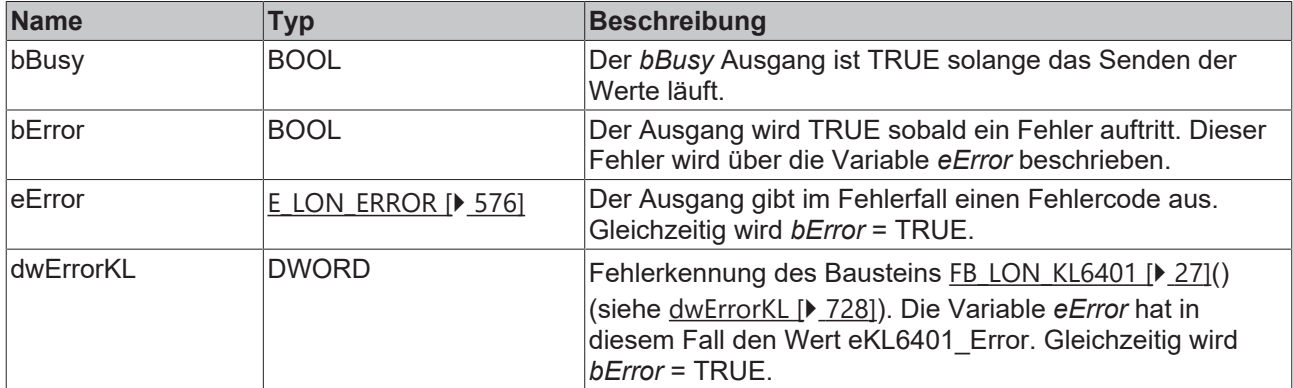

### **Voraussetzungen**

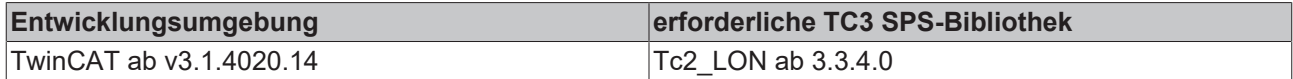

# **4.1.3.36 FB\_SEND\_039\_SNVT\_temp**

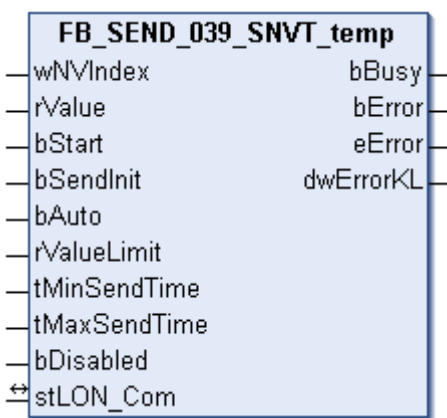

Dieser Baustein sendet folgende LON-Ausgangsvariable (nvo):

**SNVT Name:** SNVT\_temp.

**SNVT Nummer:** 039.

**Beschreibung:** Temperatur (Grad Celsius).

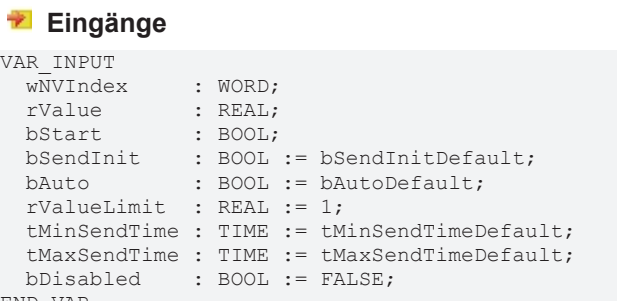

END\_VAR

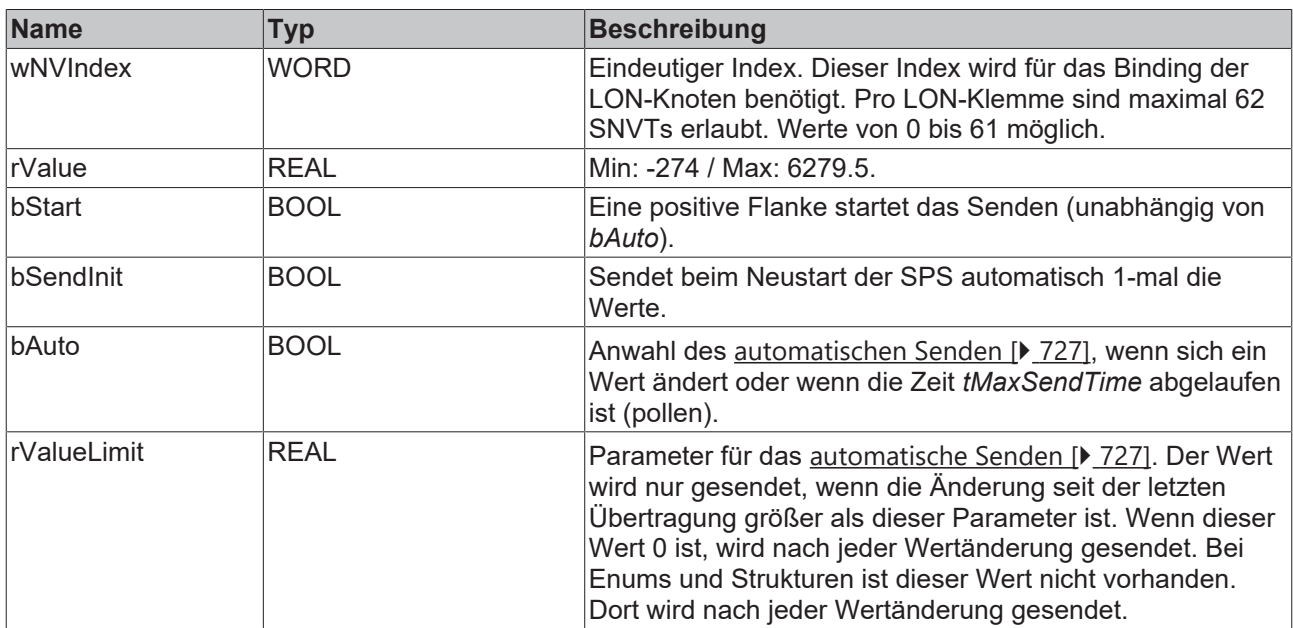

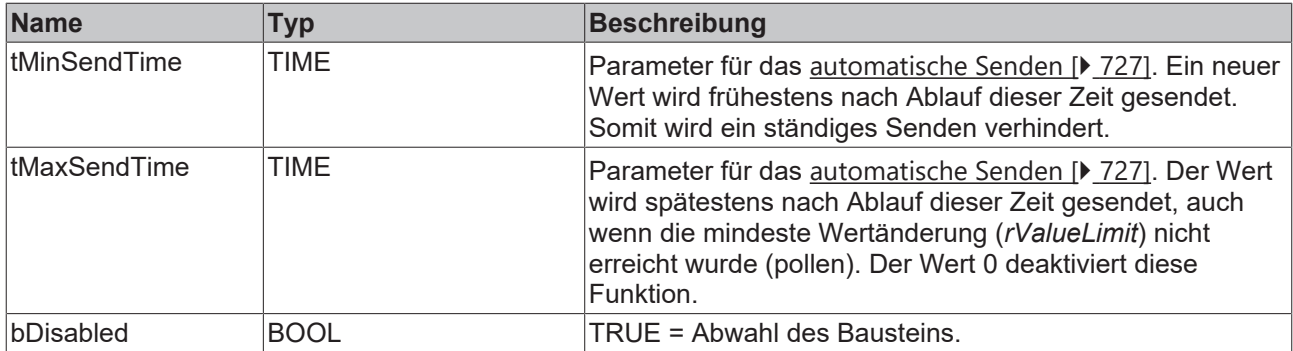

# **Ein-/Ausgänge**

VAR\_IN\_OUT stLON Com : ST LON Communication; END\_VAR

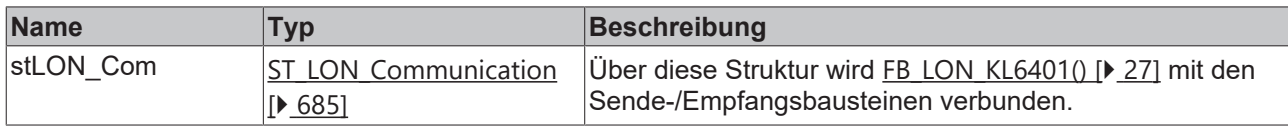

### **Ausgänge**

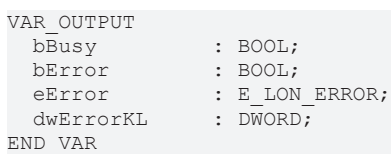

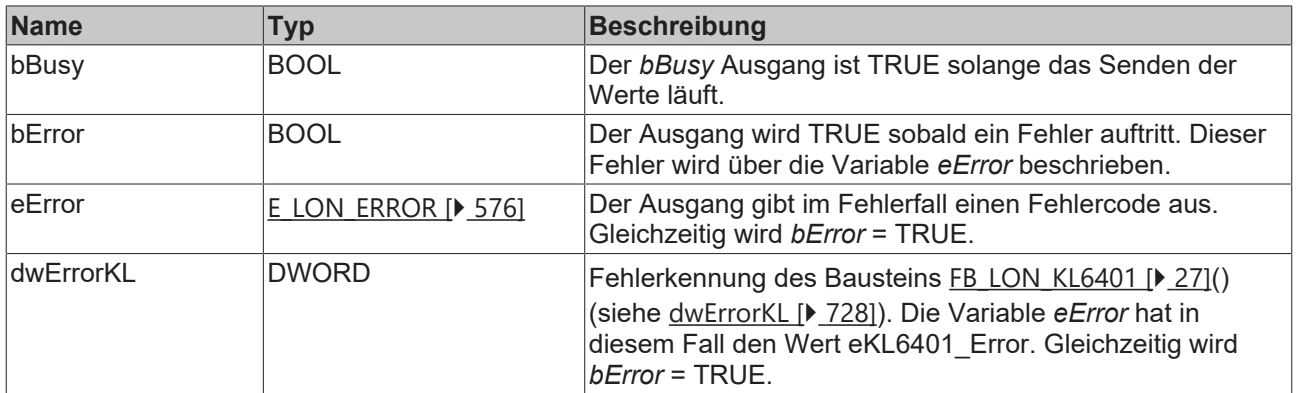

### **Voraussetzungen**

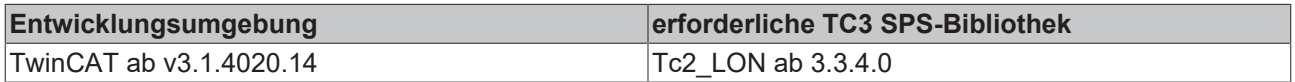

# **4.1.3.37 FB\_SEND\_041\_SNVT\_vol**

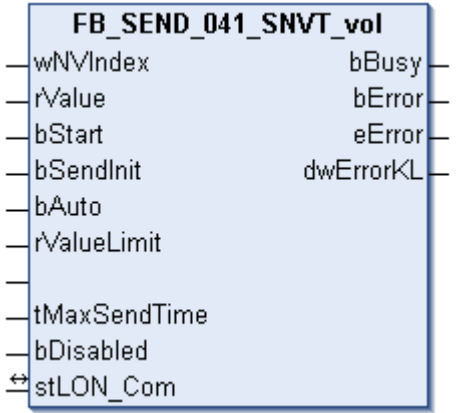

Dieser Baustein sendet folgende LON-Ausgangsvariable (nvo):

**SNVT Name:** SNVT\_vol.

**SNVT Nummer:** 041.

**Beschreibung:** Volumen (Liter).

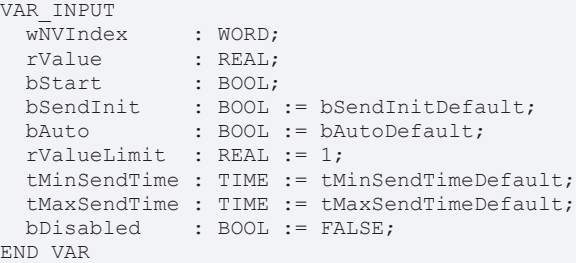

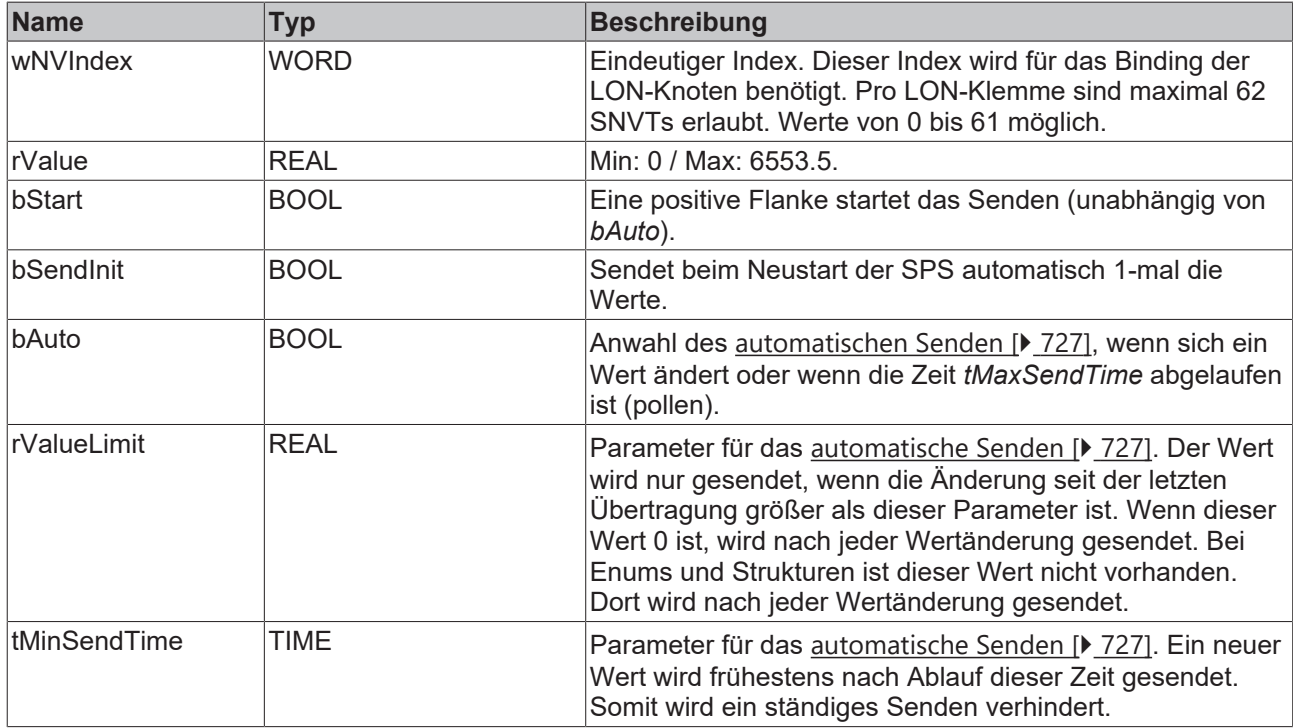

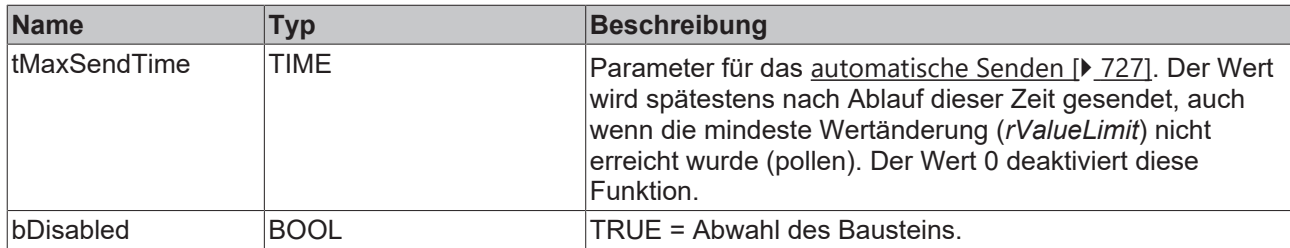

# **Ein-/Ausgänge**

VAR\_IN\_OUT stLON Com : ST LON Communication; END\_VAR

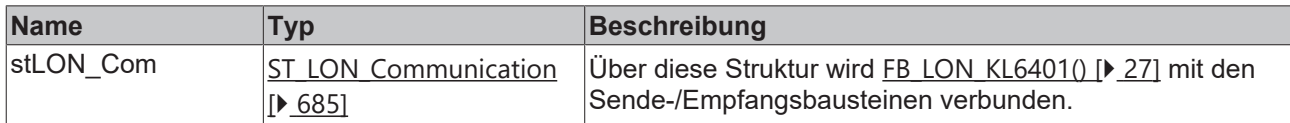

## **Ausgänge**

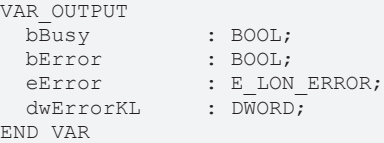

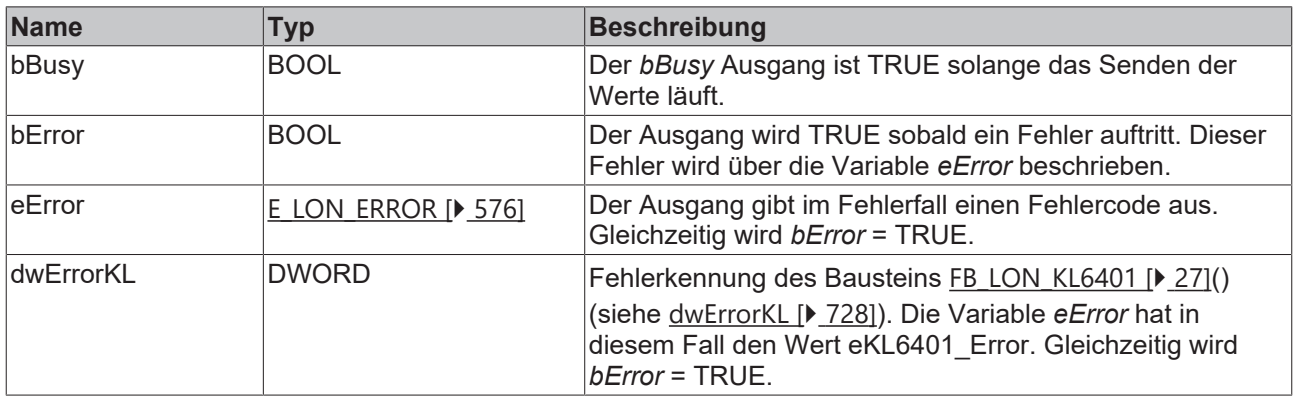

### **Voraussetzungen**

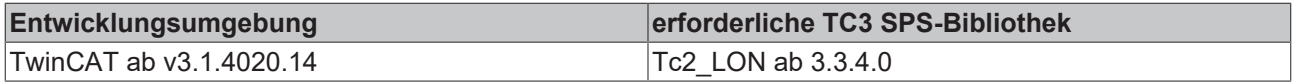

# **4.1.3.38 FB\_SEND\_042\_SNVT\_vol\_kilo**

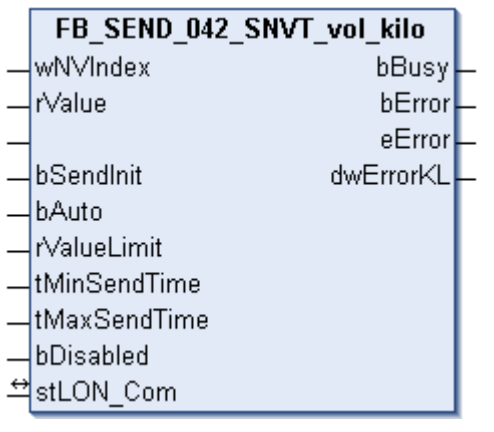

Dieser Baustein sendet folgende LON-Ausgangsvariable (nvo):

**SNVT Name:** SNVT\_vol\_kilo.

### **SNVT Nummer:** 042.

**Beschreibung:** Volumen (Kiloliter).

### **Eingänge**

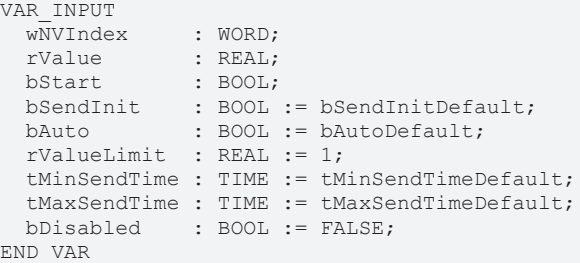

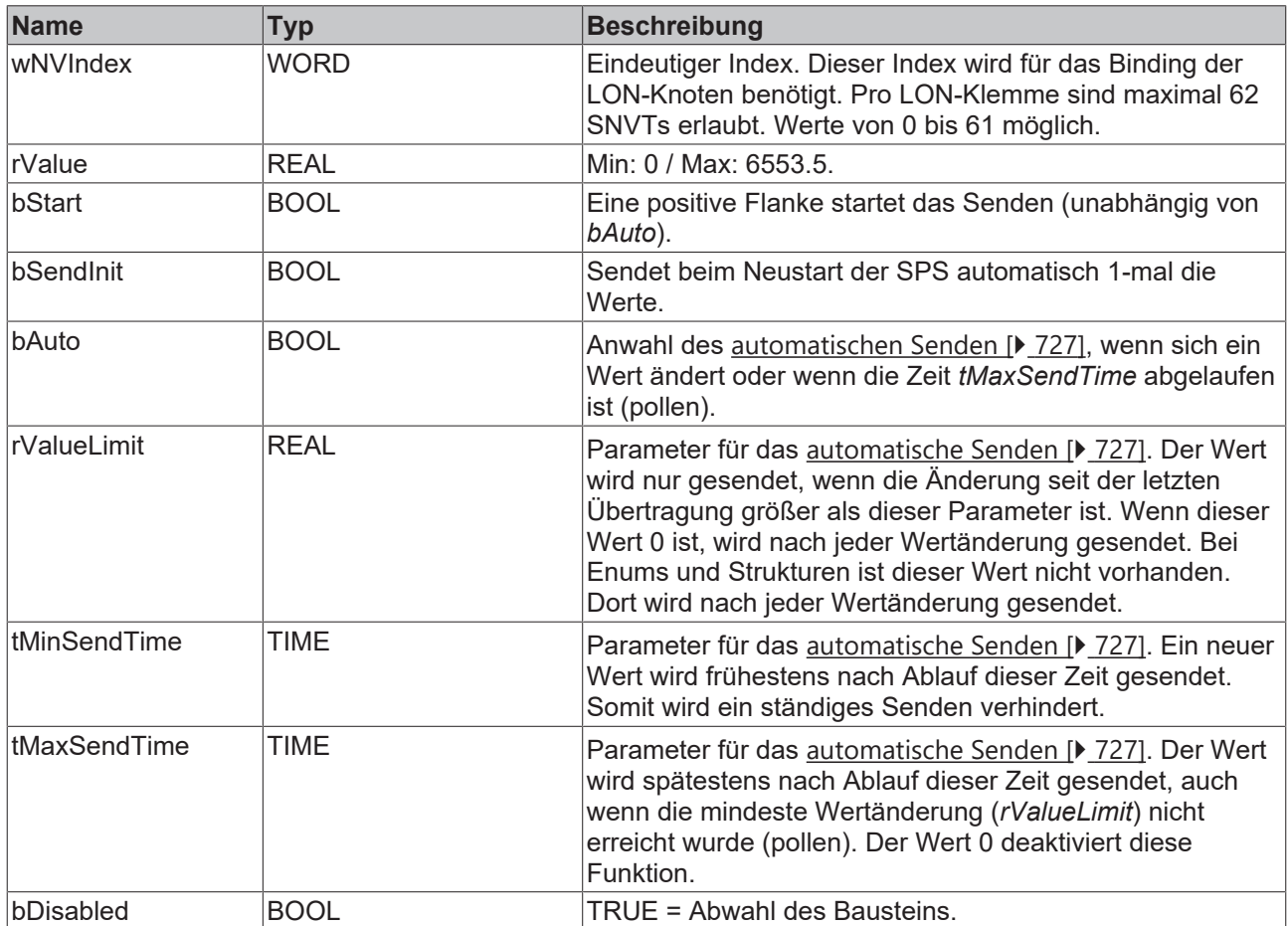

### **E**<sup>i</sup>E<sub></sub> Ein-/Ausgänge

VAR\_IN\_OUT stLON Com : ST LON Communication; END\_VAR

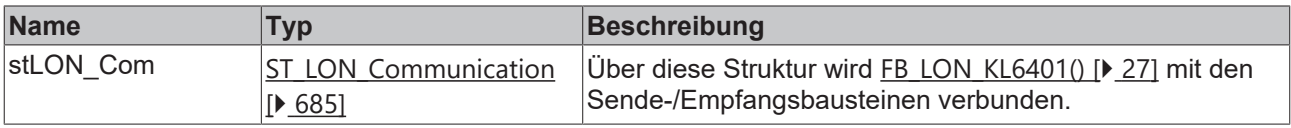

#### *Ausgänge*

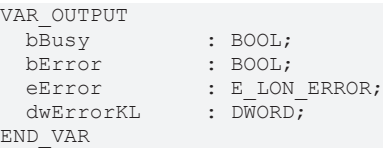

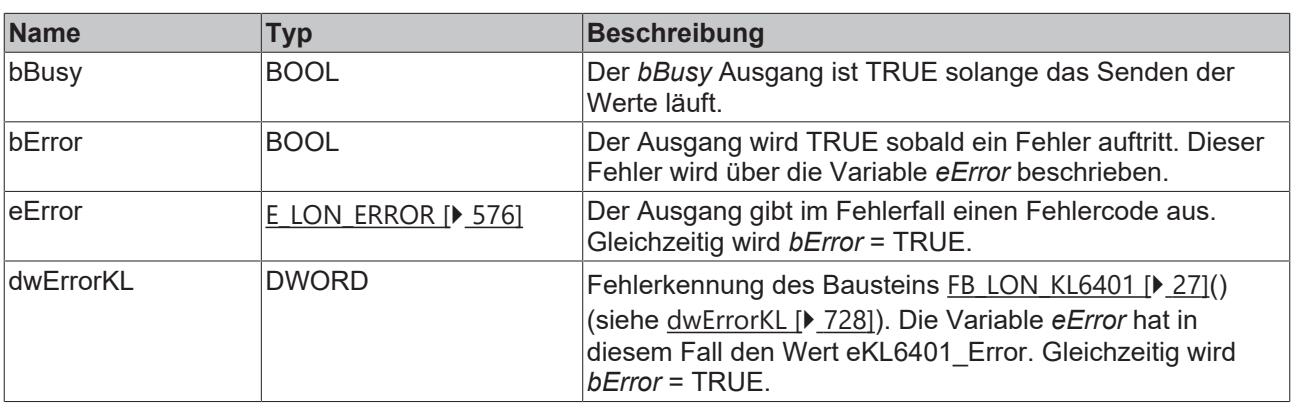

#### **Voraussetzungen**

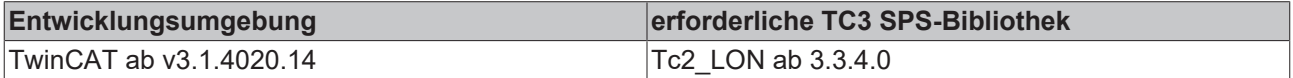

## **4.1.3.39 FB\_SEND\_043\_SNVT\_vol\_mil**

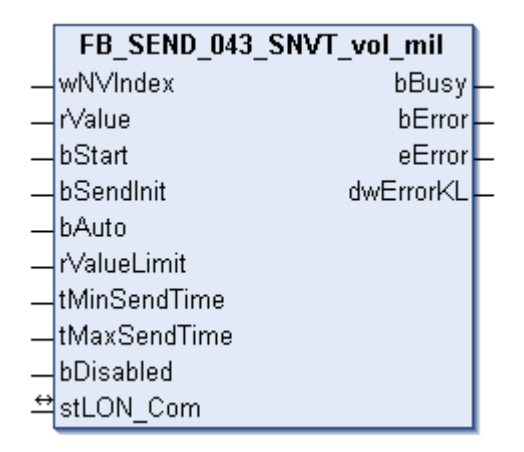

Dieser Baustein sendet folgende LON-Ausgangsvariable (nvo):

**SNVT Name:** SNVT\_vol\_mil.

**SNVT Nummer:** 043.

**Beschreibung:** Volumen (Milliliter).

```
VAR_INPUT
wNVIndex : WORD;
rValue : REAL;
bStart : BOOL;
bSendInit : BOOL := bSendInitDefault;
bAuto : BOOL := bAutoDefault;
  rValueLimit  : REAL := 1;
   tMinSendTime : TIME := tMinSendTimeDefault;
  tMaxSendTime : TIME := tMaxSendTimeDefault;
bDisabled : BOOL := FALSE;
END_VAR
```
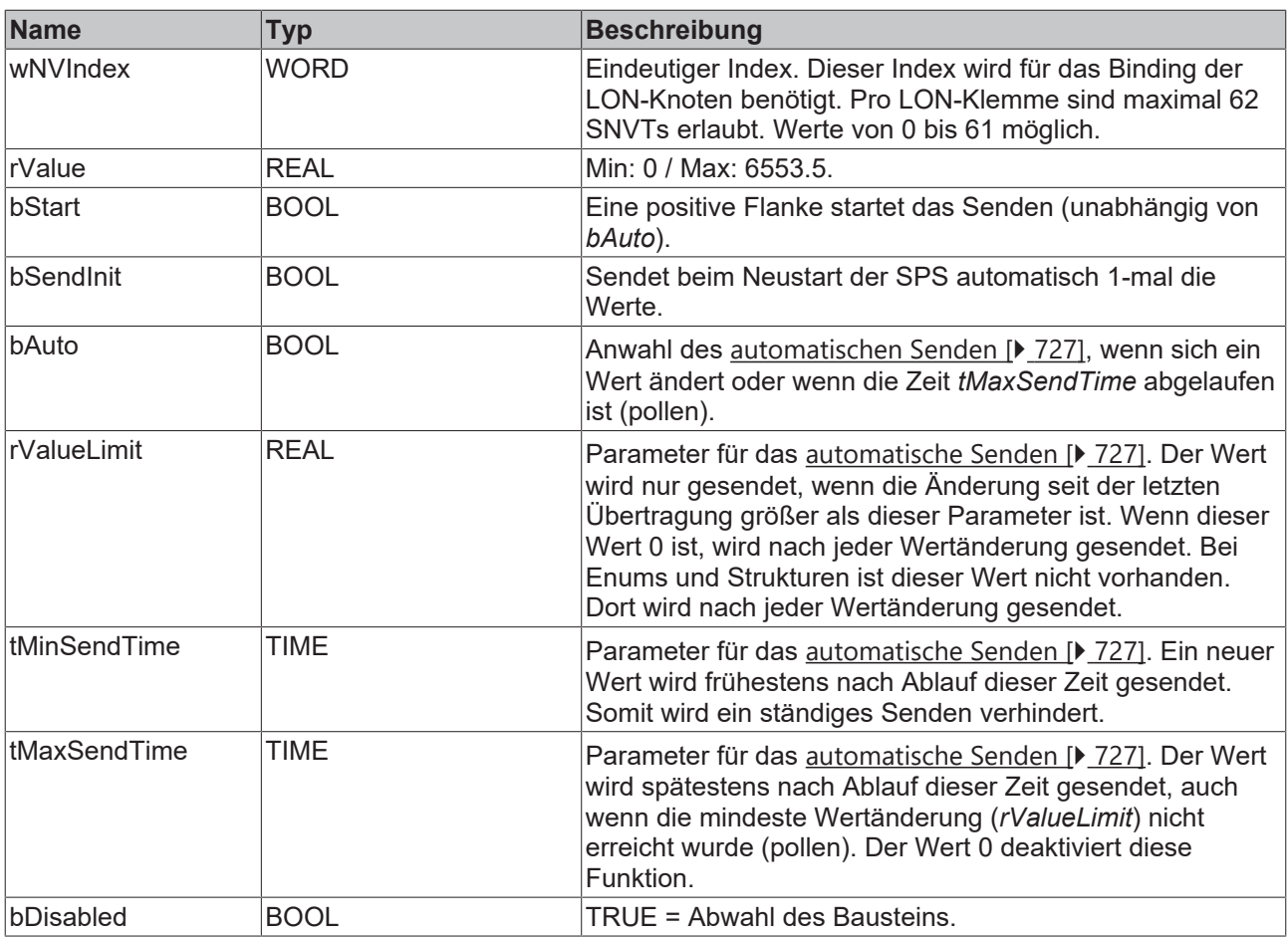

# **E**<sup>i</sup> Ein-/Ausgänge

VAR\_IN\_OUT stLON Com : ST LON Communication; END\_VAR

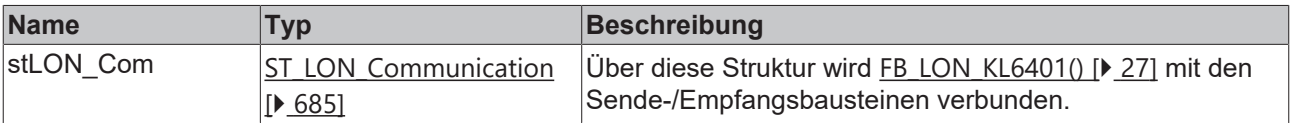

## **Ausgänge**

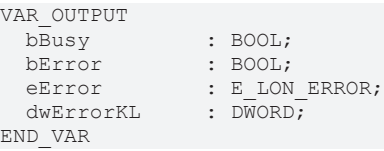

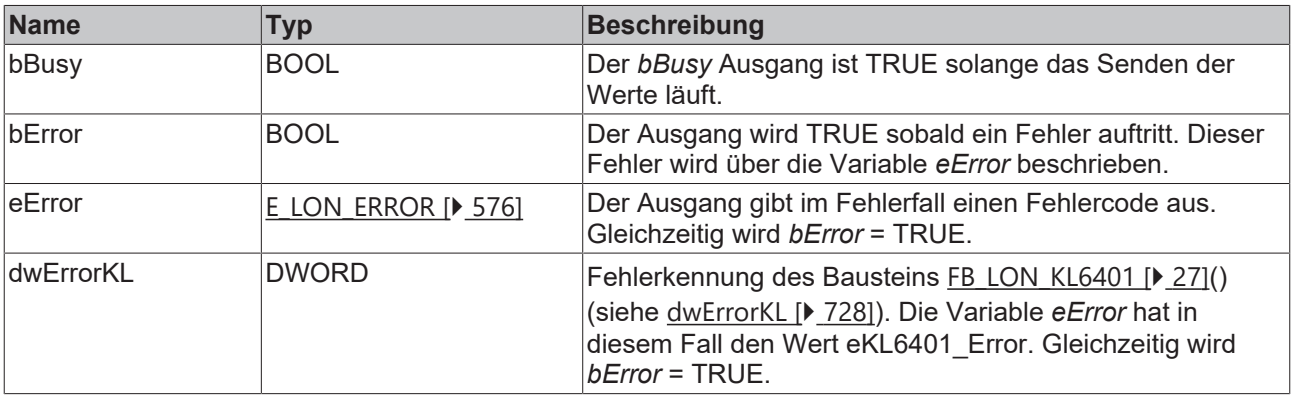

# **BECKHOFF**

## **Voraussetzungen**

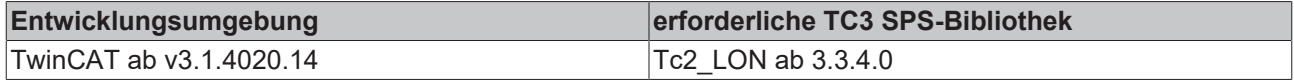

# **4.1.3.40 FB\_SEND\_044\_SNVT\_volt**

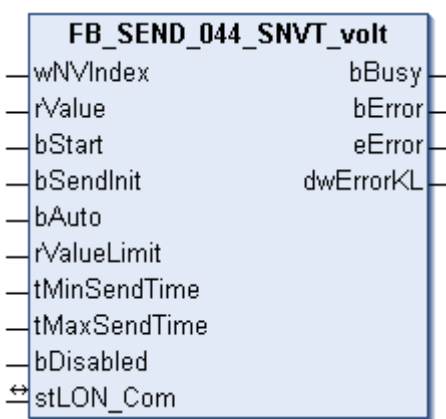

Dieser Baustein sendet folgende LON-Ausgangsvariable (nvo):

**SNVT Name:** SNVT\_volt.

**SNVT Nummer:** 044.

**Beschreibung:** Elektrische Spannung (Volt).

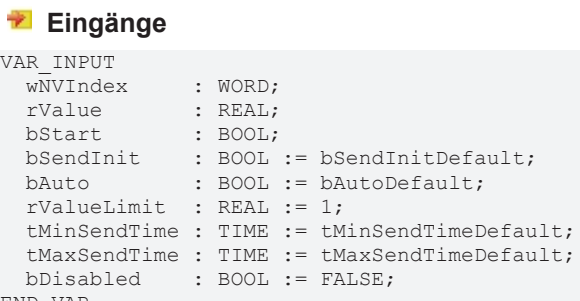

END\_VAR

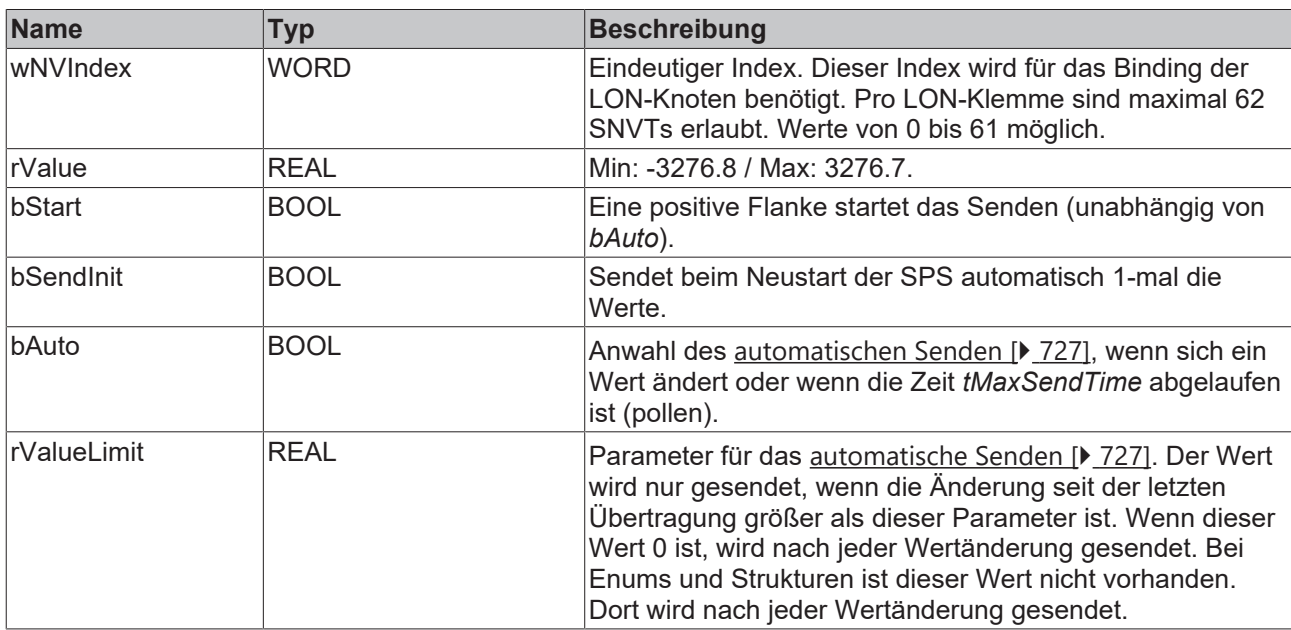

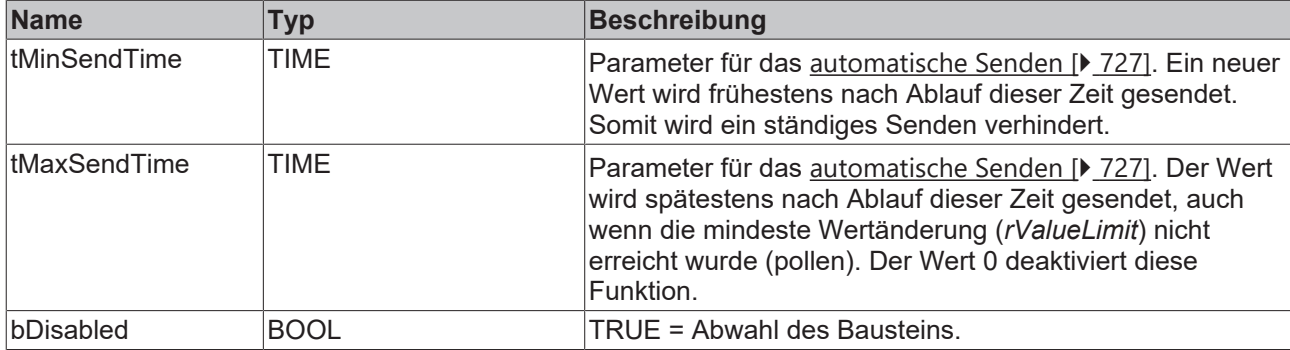

# **E** Ein-/Ausgänge

VAR\_IN\_OUT stLON Com : ST LON Communication; END\_VAR

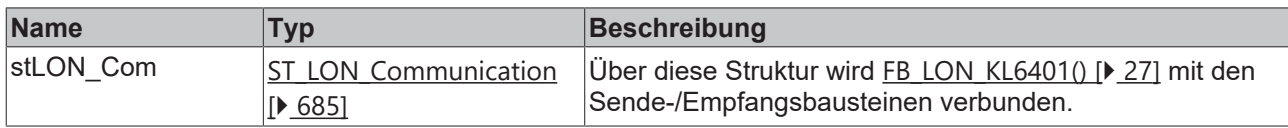

### **Ausgänge**

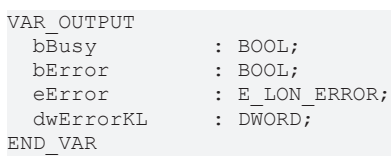

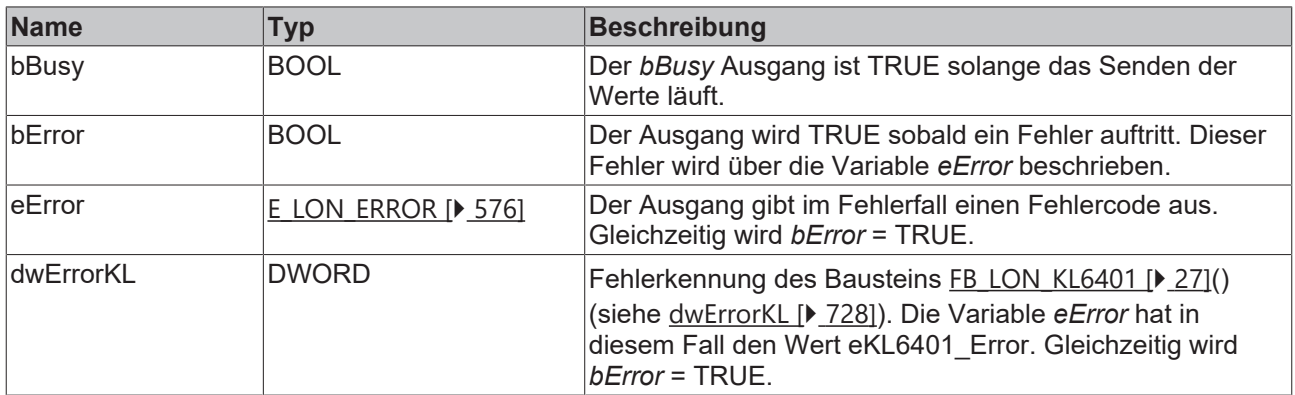

### **Voraussetzungen**

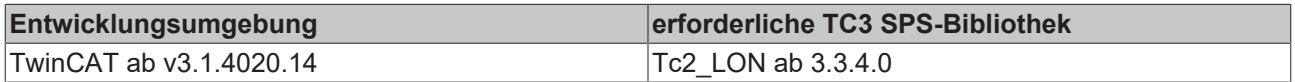

# **BECKHOFF**

# **4.1.3.41 FB\_SEND\_045\_SNVT\_volt\_dbmv**

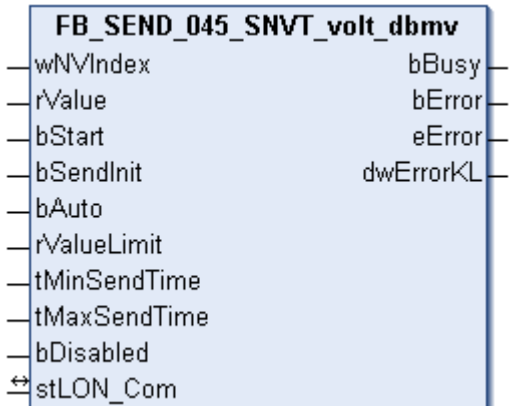

Dieser Baustein sendet folgende LON-Ausgangsvariable (nvo):

**SNVT Name:** SNVT\_volt\_dbmv.

**SNVT Nummer:** 045.

**Beschreibung:** Elektrische Spannung (dB Mikrovolt).

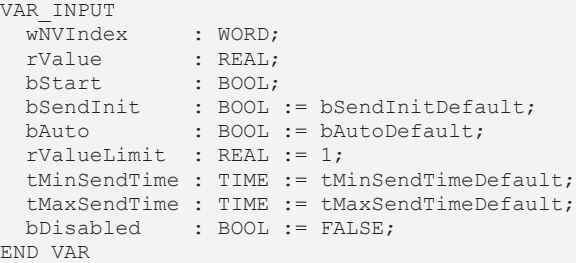

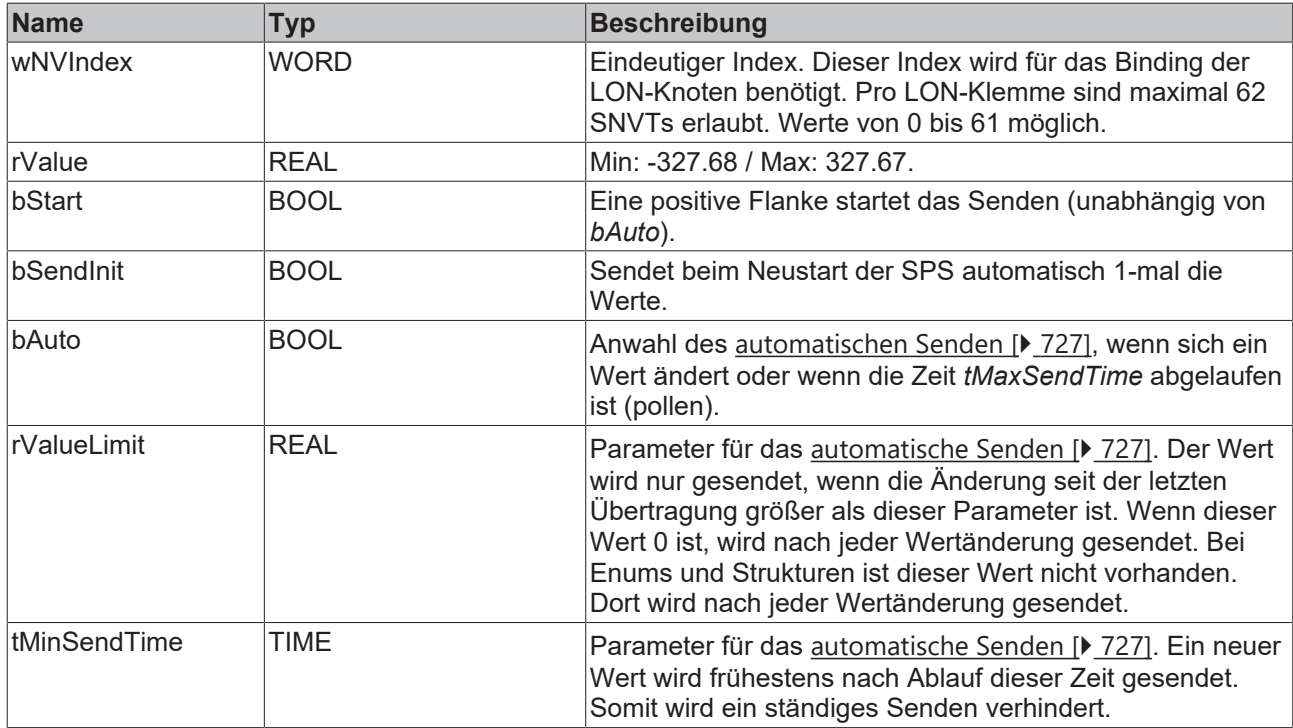

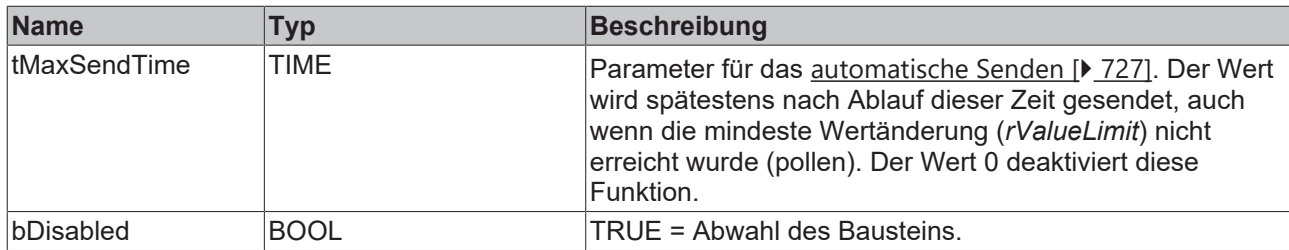

## **E**<sup>i</sup>E<sub></sub> Ein-/Ausgänge

VAR\_IN\_OUT stLON Com : ST LON Communication; END\_VAR

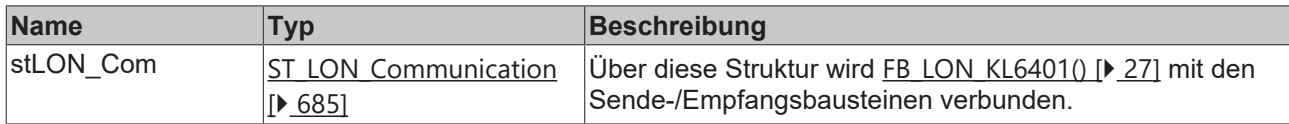

## **Ausgänge**

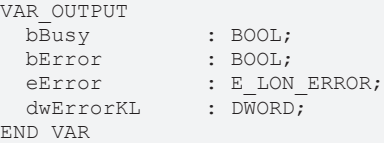

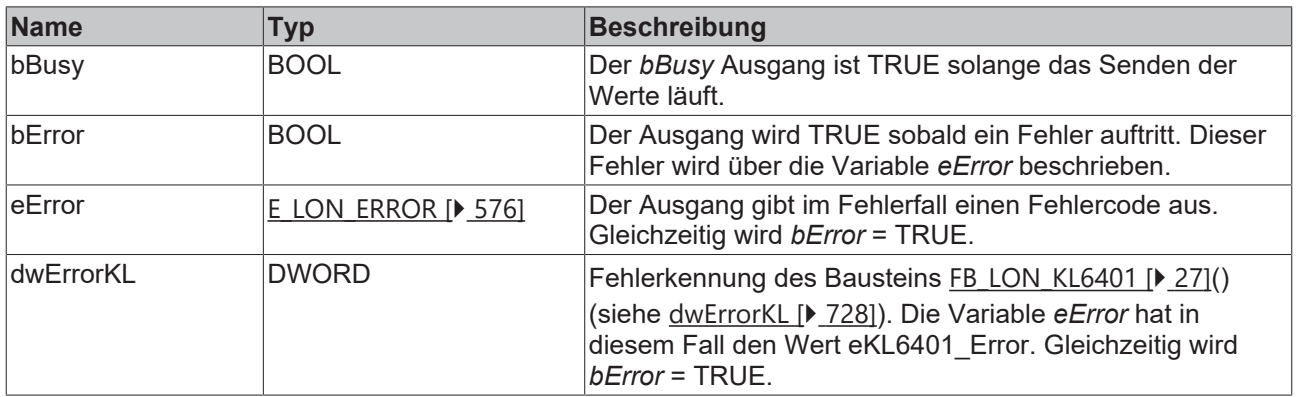

### **Voraussetzungen**

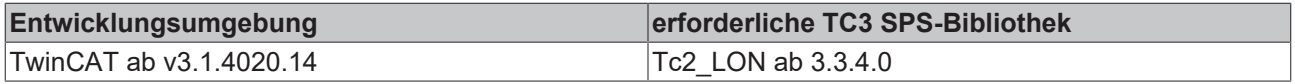

# **4.1.3.42 FB\_SEND\_046\_SNVT\_volt\_kilo**

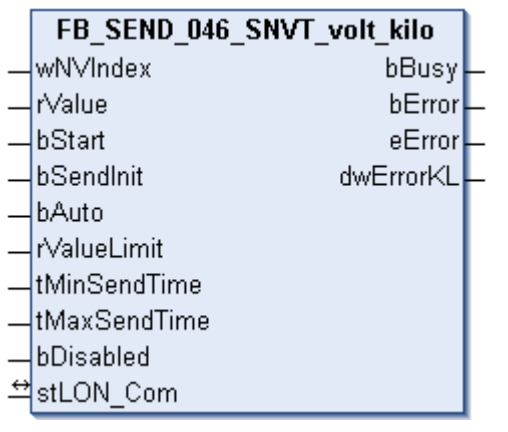

Dieser Baustein sendet folgende LON-Ausgangsvariable (nvo):

**SNVT Name:** SNVT\_volt\_kilo.

### **SNVT Nummer:** 046.

**Beschreibung:** Elektrische Spannung (Kilovolt).

### **Eingänge**

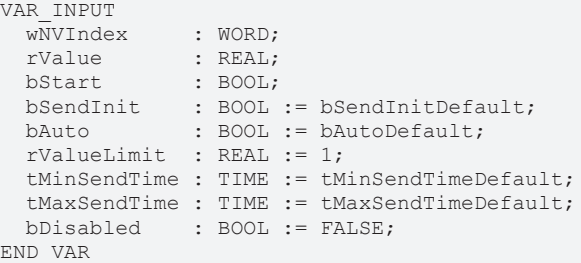

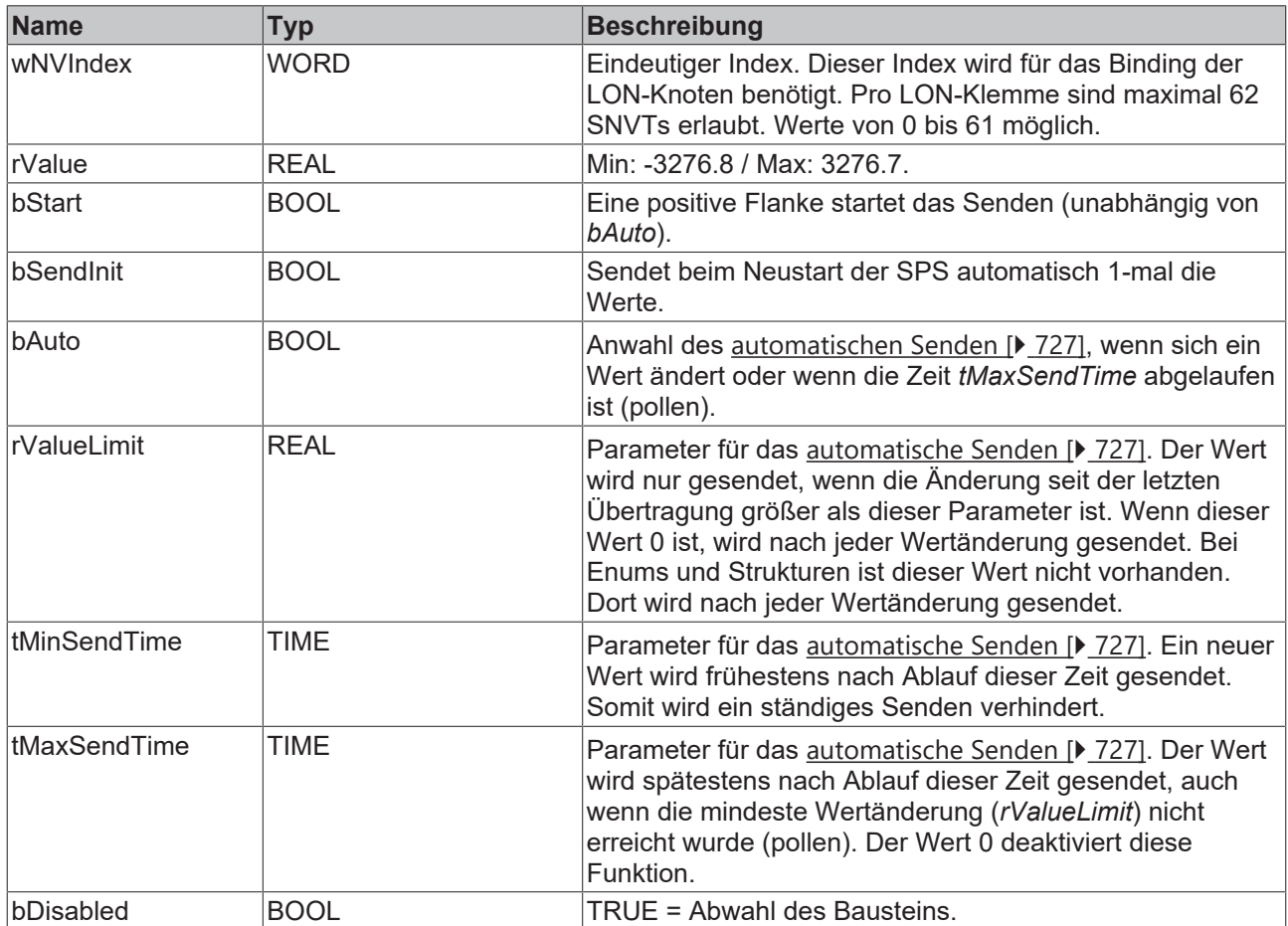

### **E**<sup>i</sup>E<sub></sub> Ein-/Ausgänge

VAR\_IN\_OUT stLON Com : ST LON Communication; END\_VAR<sup>T</sup>

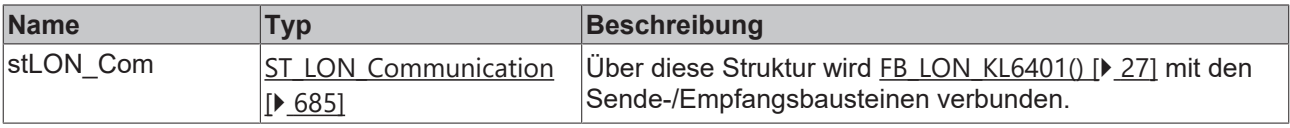

### *Ausgänge*

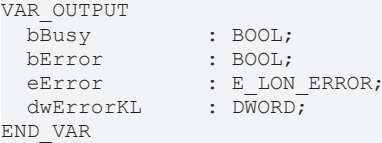

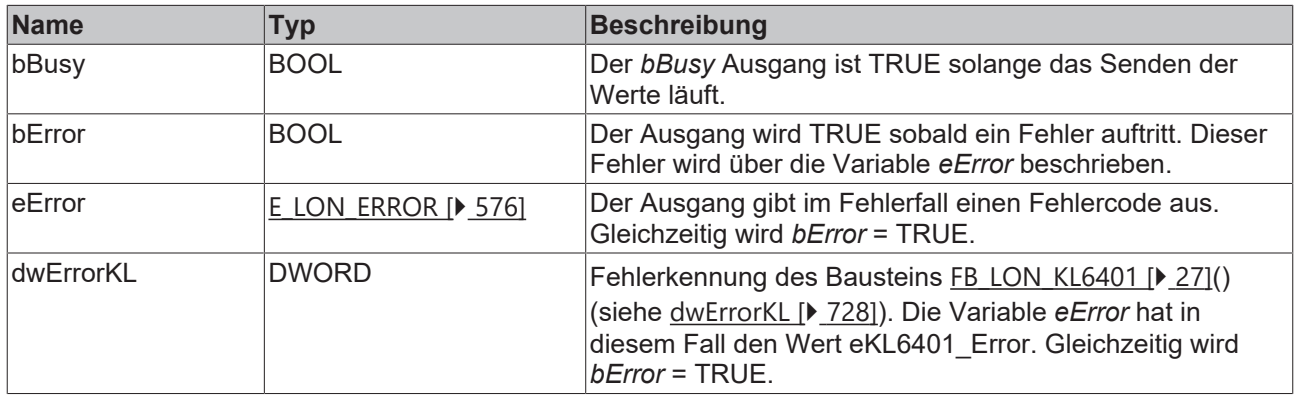

#### **Voraussetzungen**

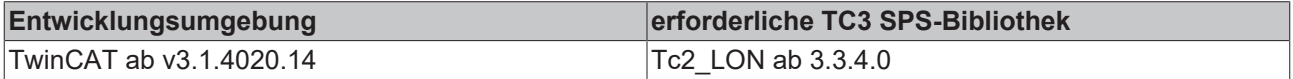

## **4.1.3.43 FB\_SEND\_047\_SNVT\_volt\_mil**

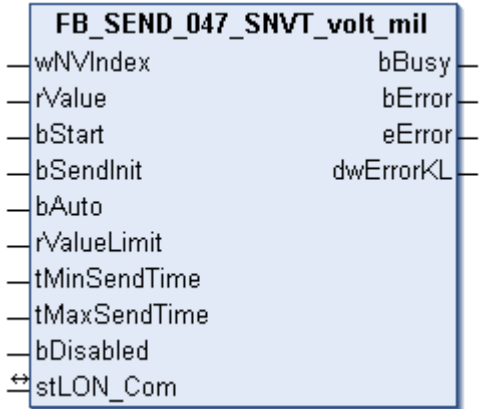

Dieser Baustein sendet folgende LON-Ausgangsvariable (nvo):

**SNVT Name:** SNVT\_volt\_mil.

**SNVT Nummer:** 047.

**Beschreibung:** Elektrische Spannung (Millivolt).

```
VAR_INPUT
wNVIndex : WORD;
rValue : REAL;
bStart : BOOL;
bSendInit : BOOL := bSendInitDefault;
bAuto : BOOL := bAutoDefault;
  rValueLimit  : REAL := 1;
   tMinSendTime : TIME := tMinSendTimeDefault;
  tMaxSendTime : TIME := tMaxSendTimeDefault;
bDisabled : BOOL := FALSE;
END_VAR
```
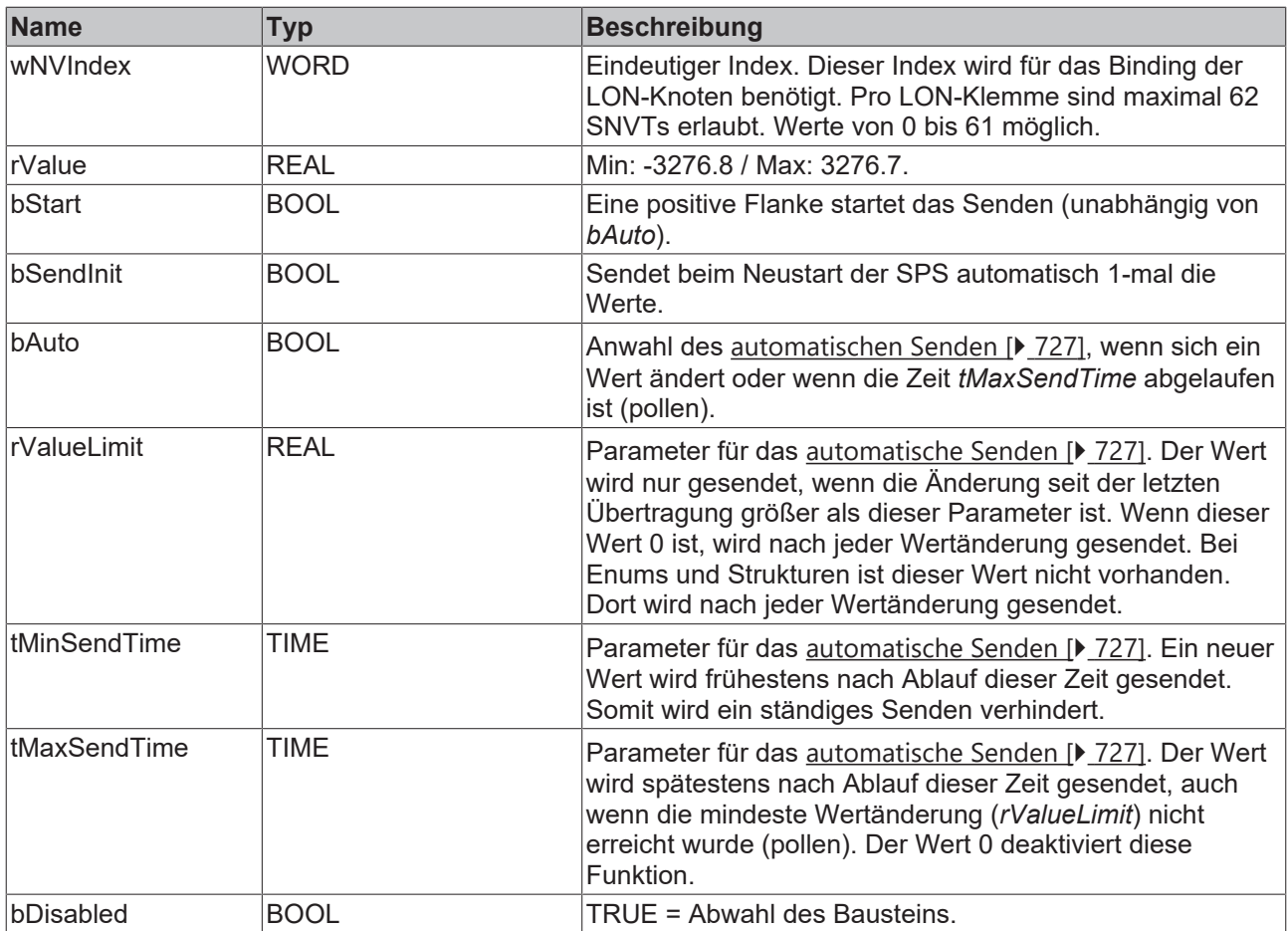

# **E**<sup>i</sup> Ein-/Ausgänge

VAR\_IN\_OUT stLON Com : ST LON Communication; END\_VAR

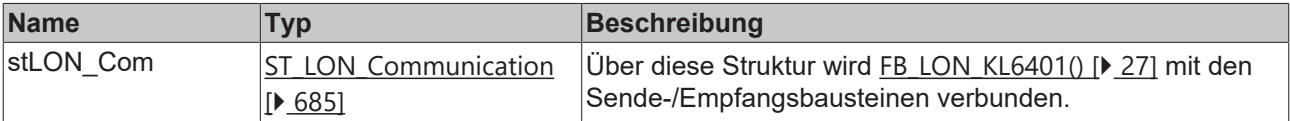

## **Ausgänge**

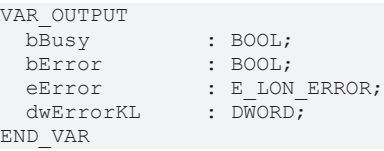

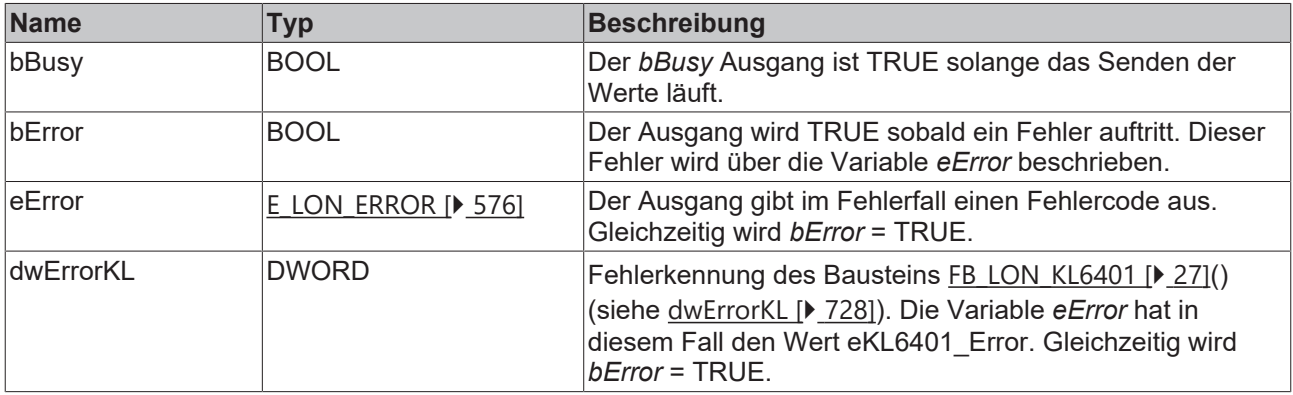

## **Voraussetzungen**

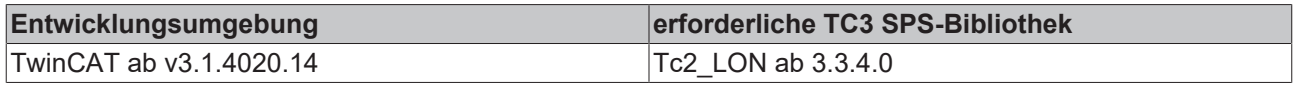

# **4.1.3.44 FB\_SEND\_048\_SNVT\_amp\_f**

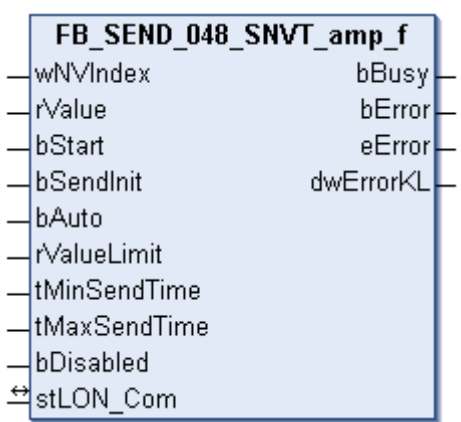

Dieser Baustein sendet folgende LON-Ausgangsvariable (nvo):

**SNVT Name:** SNVT\_amp\_f.

**SNVT Nummer:** 048.

**Beschreibung:** Elektrischer Strom (Ampere).

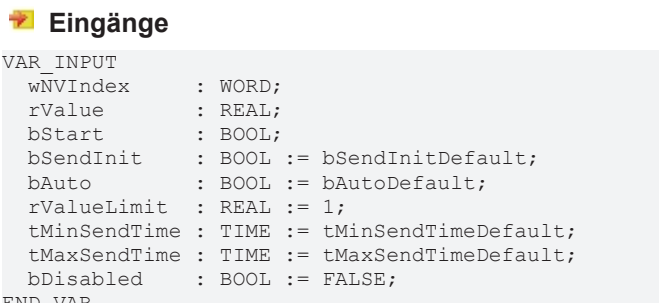

END\_VAR

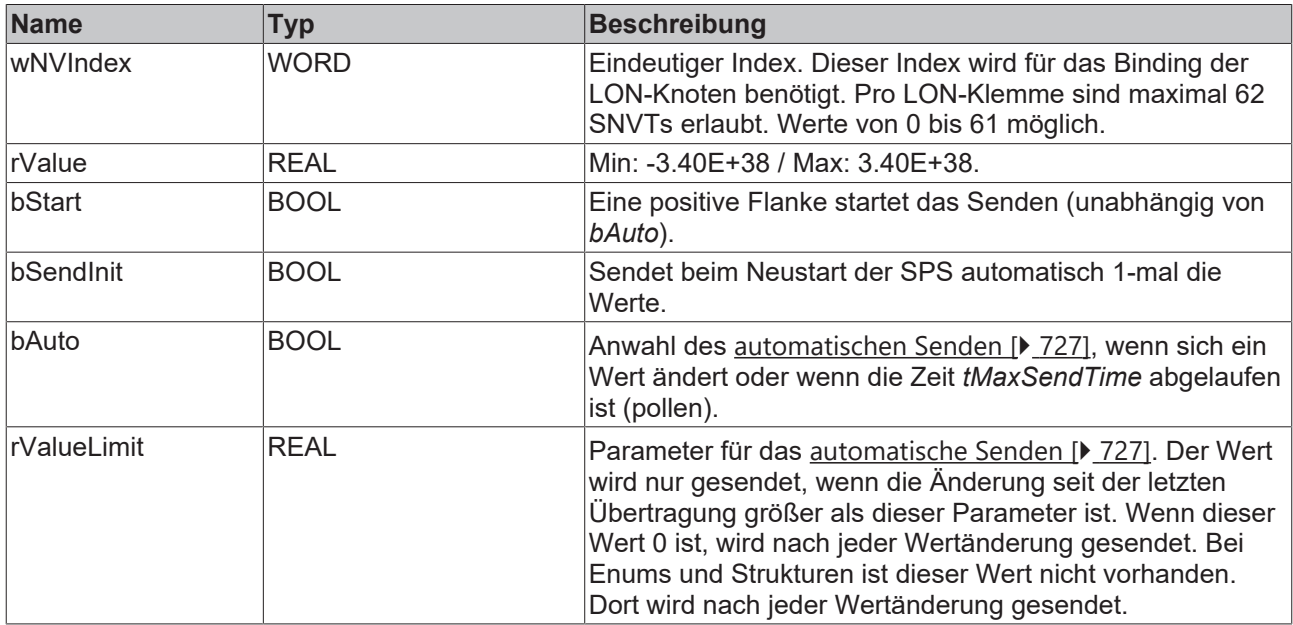

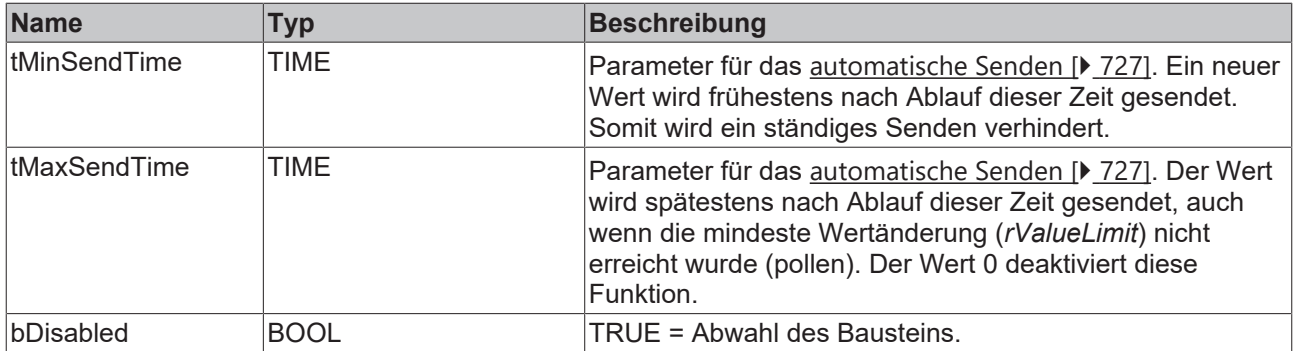

# **Ein-/Ausgänge**

VAR\_IN\_OUT stLON Com : ST LON Communication; END\_VAR

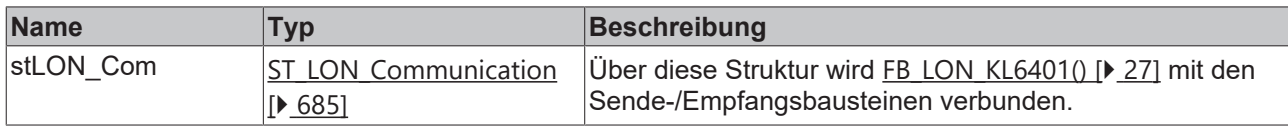

### **Ausgänge**

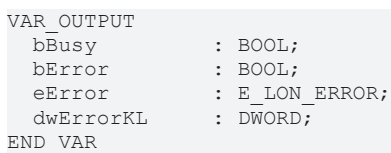

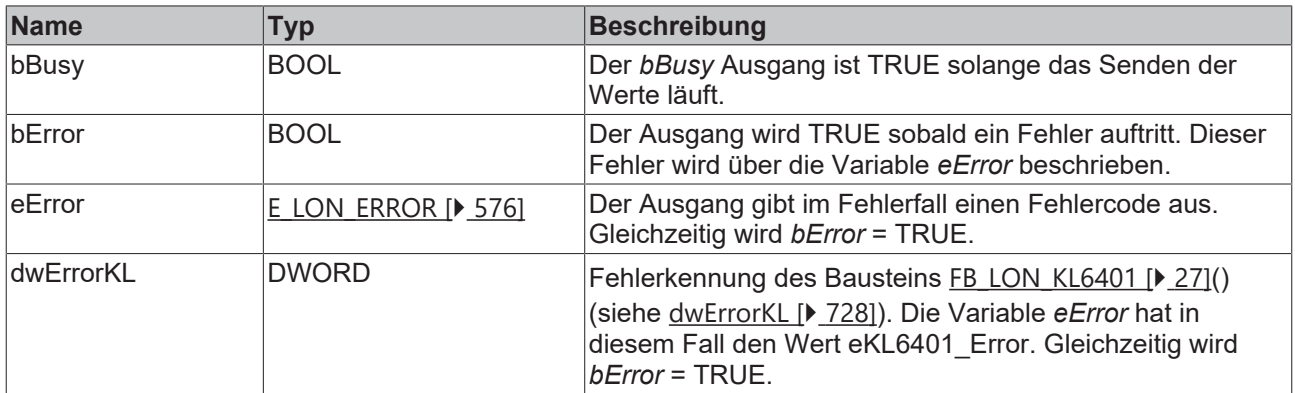

### **Voraussetzungen**

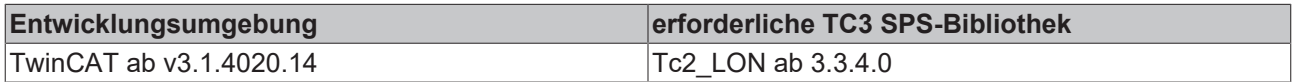

# **4.1.3.45 FB\_SEND\_049\_SNVT\_angle\_f**

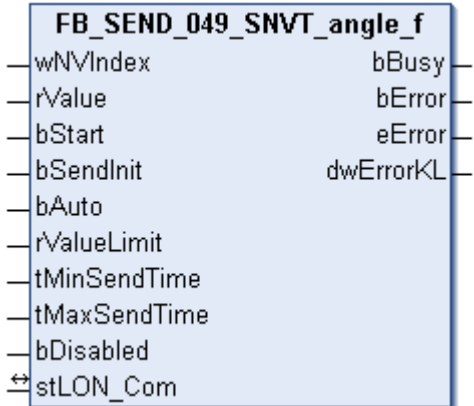

Dieser Baustein sendet folgende LON-Ausgangsvariable (nvo):

**SNVT Name:** SNVT\_angle\_f.

**SNVT Nummer:** 049.

**Beschreibung:** Winkelabstand (Bogenmaß).

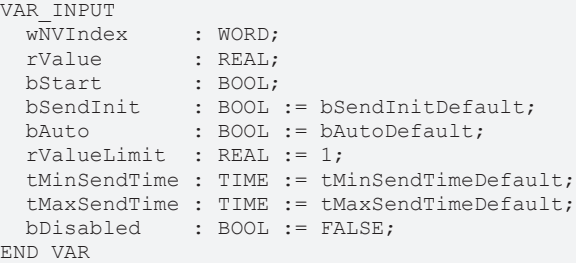

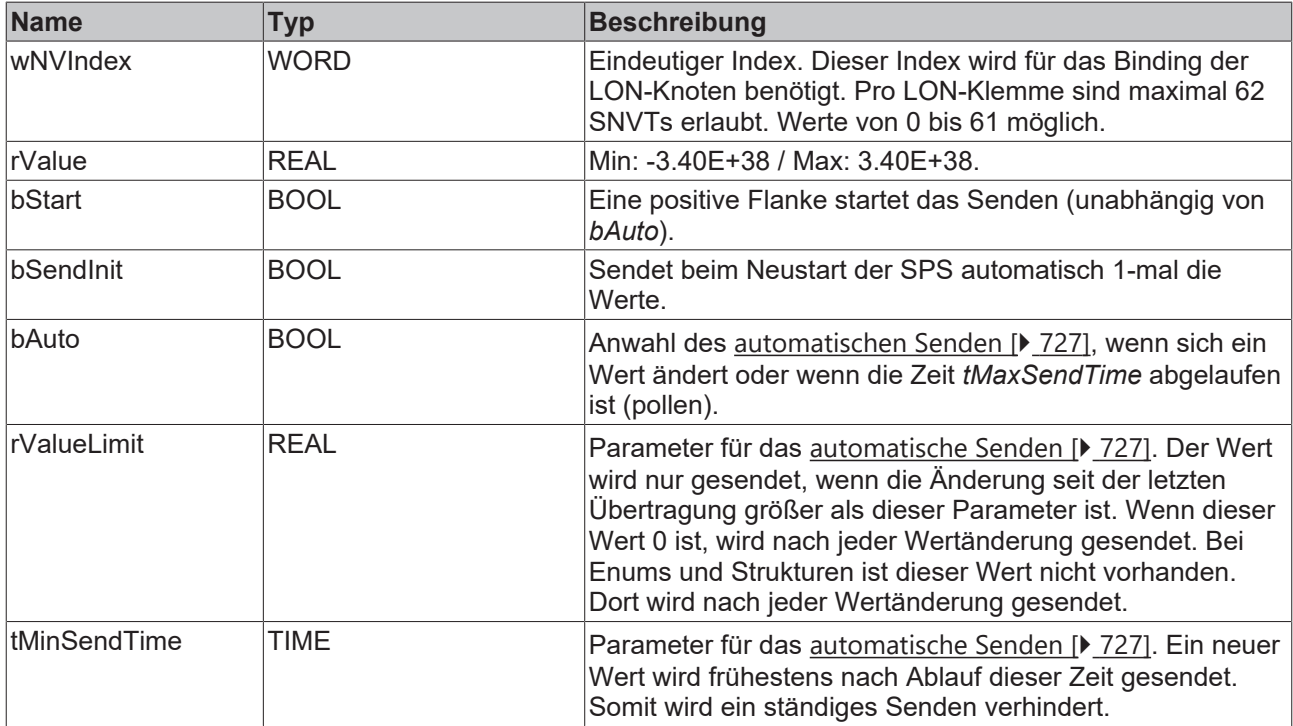

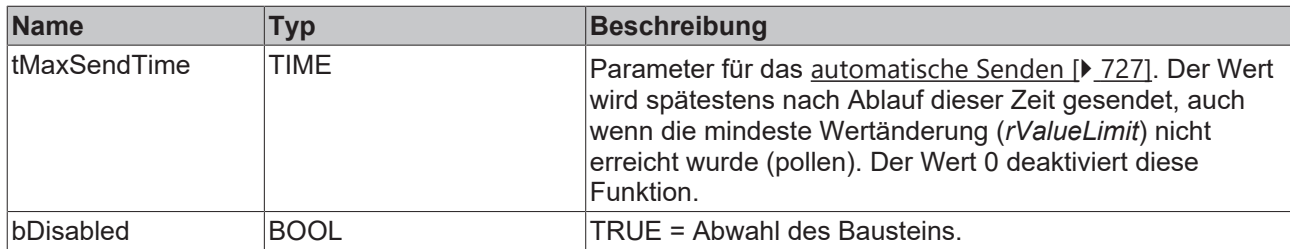

# **Ein-/Ausgänge**

VAR\_IN\_OUT stLON Com : ST LON Communication; END\_VAR

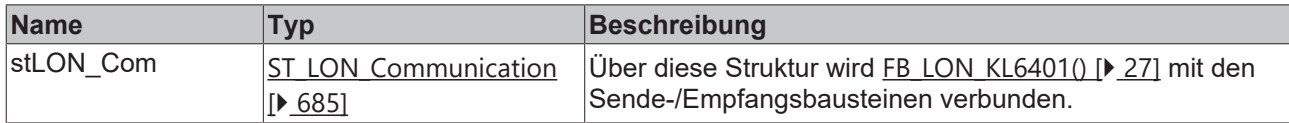

## **Ausgänge**

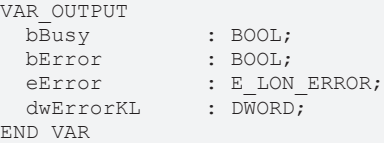

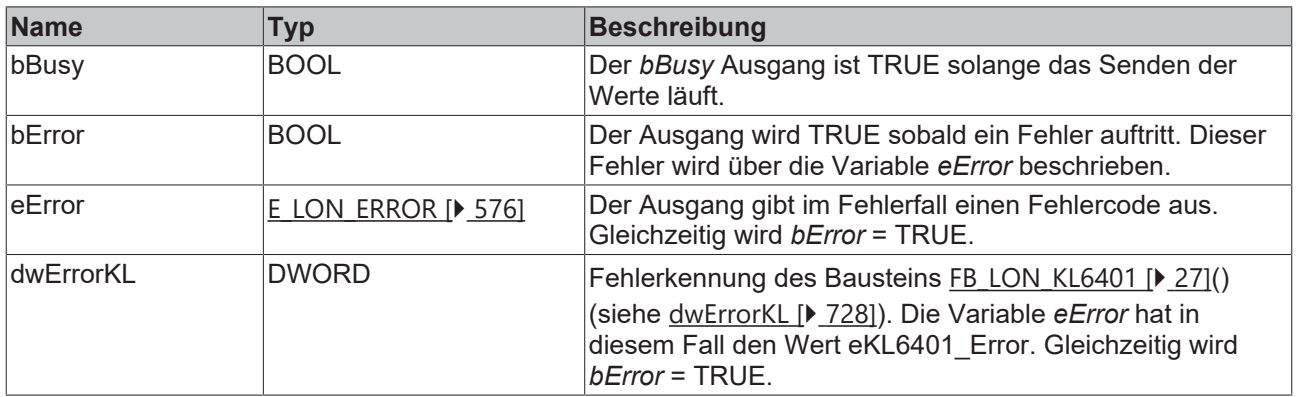

### **Voraussetzungen**

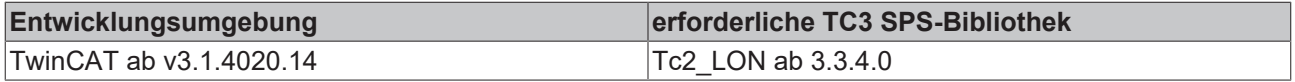

# **4.1.3.46 FB\_SEND\_050\_SNVT\_angle\_vel\_f**

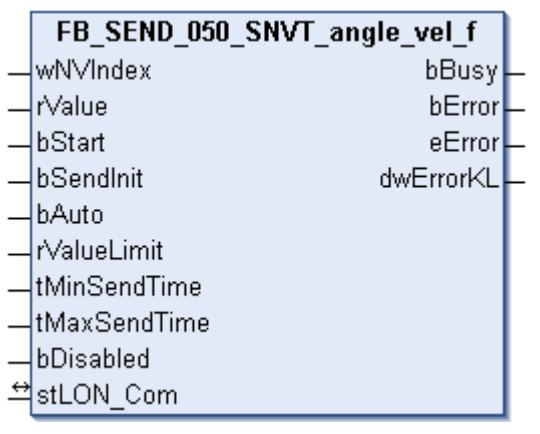

Dieser Baustein sendet folgende LON-Ausgangsvariable (nvo):

**SNVT Name:** SNVT\_angle\_vel\_f.

### **SNVT Nummer:** 050.

**Beschreibung:** Winkelgeschwindigkeit (Radiant / Sekunde).

#### **Eingänge**

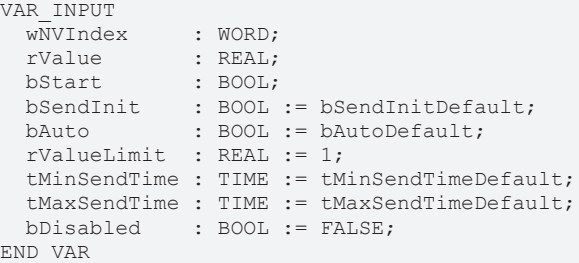

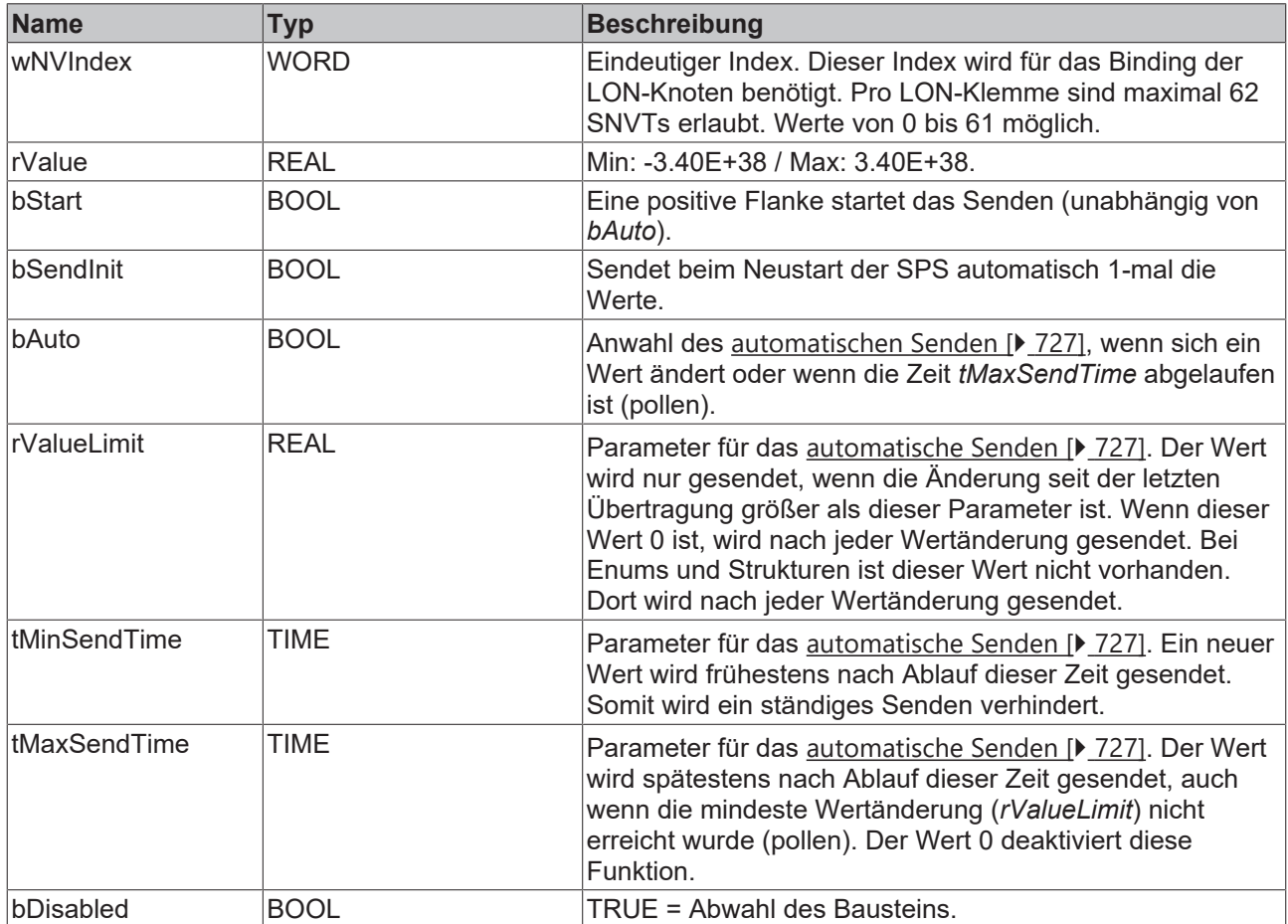

### **E**<sup>i</sup>E<sub></sub> Ein-/Ausgänge

VAR\_IN\_OUT stLON Com : ST LON Communication; END\_VAR<sup>T</sup>

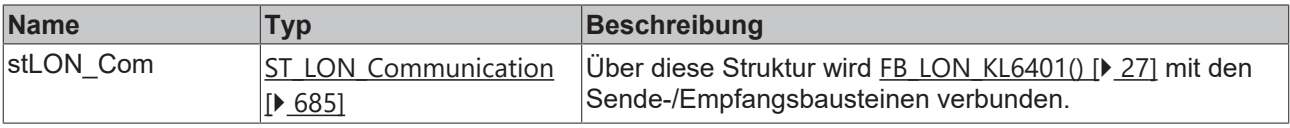

#### *Ausgänge*

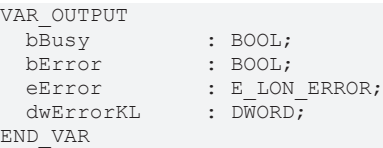

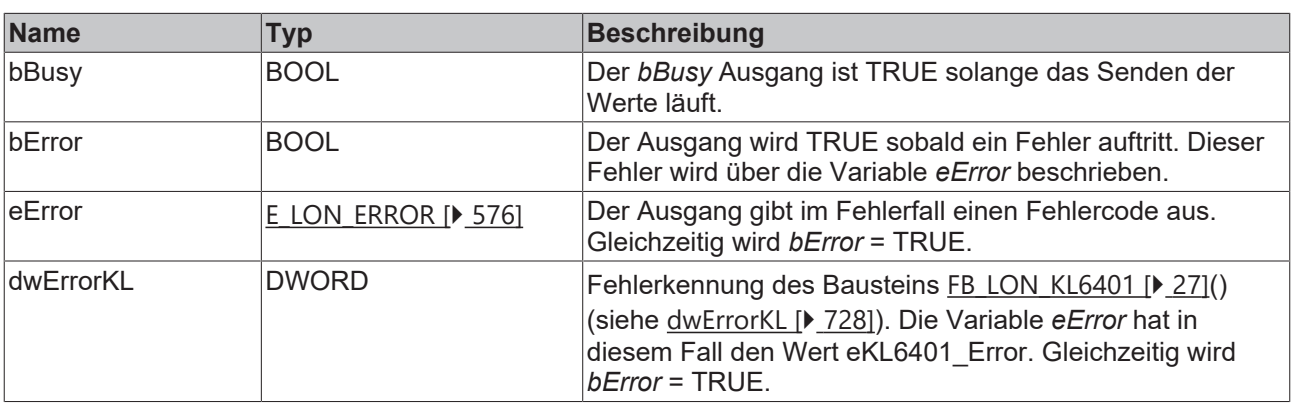

#### **Voraussetzungen**

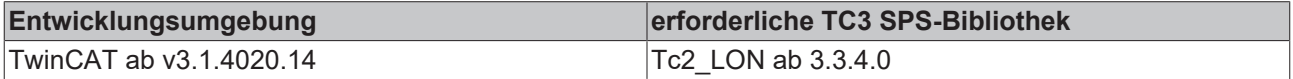

# **4.1.3.47 FB\_SEND\_051\_SNVT\_count\_f**

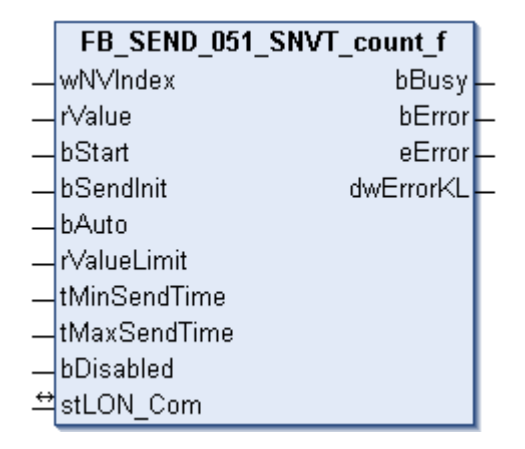

Dieser Baustein sendet folgende LON-Ausgangsvariable (nvo):

### **SNVT Name:** SNVT\_count\_f.

**SNVT Nummer:** 051.

**Beschreibung:** Absolute Anzahl (Stück).

```
VAR_INPUT
wNVIndex : WORD;
rValue : REAL;
bStart : BOOL;
bSendInit : BOOL := bSendInitDefault;
bAuto : BOOL := bAutoDefault;
  rValueLimit  : REAL := 1;
   tMinSendTime : TIME := tMinSendTimeDefault;
  tMaxSendTime : TIME := tMaxSendTimeDefault;
bDisabled : BOOL := FALSE;
END_VAR
```
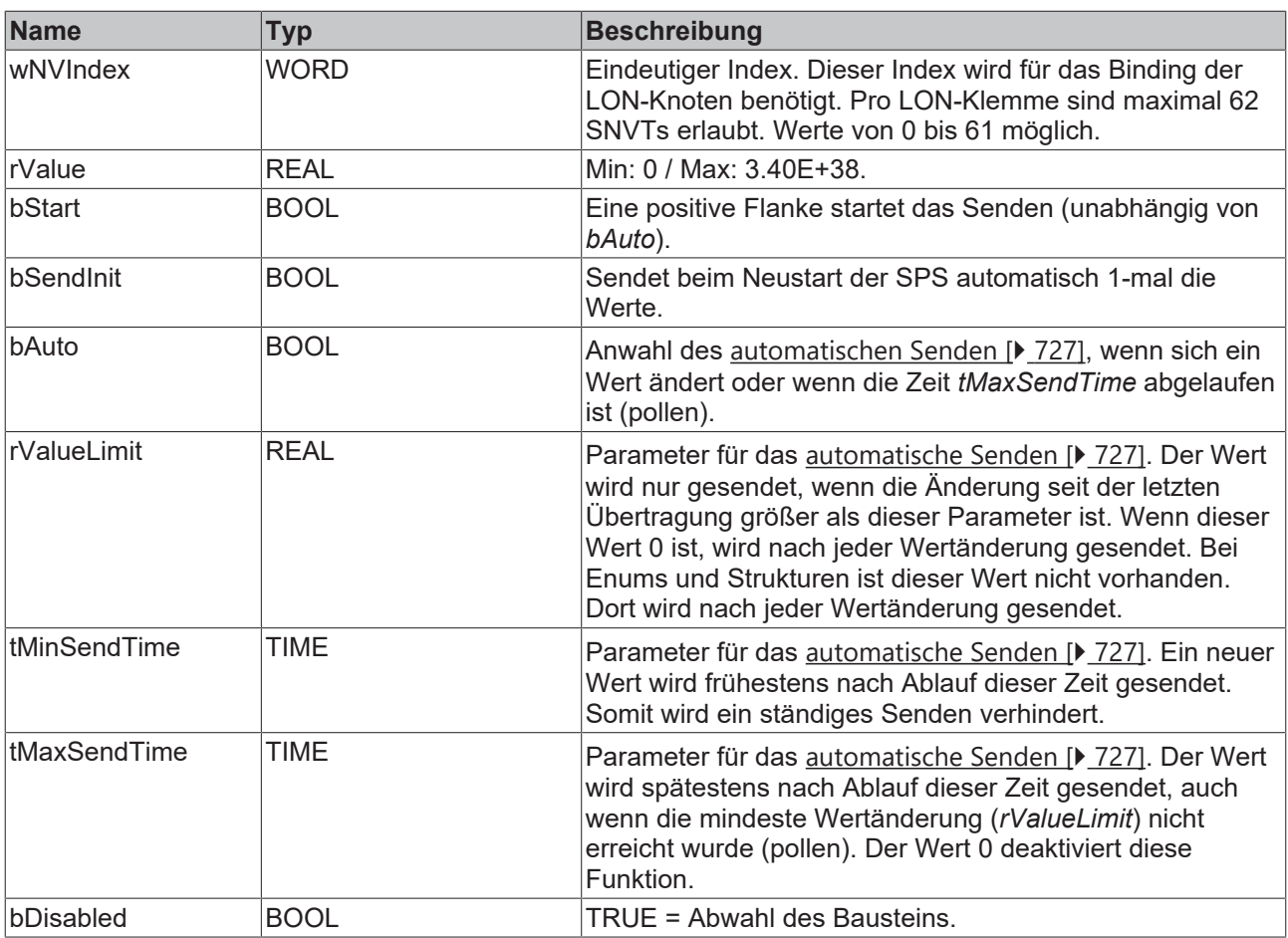

# **E**<sup>i</sup> Ein-/Ausgänge

VAR\_IN\_OUT stLON Com : ST LON Communication; END\_VAR

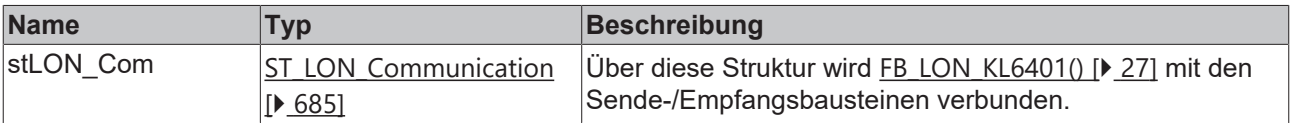

## **Ausgänge**

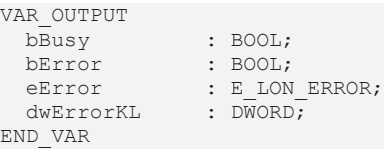

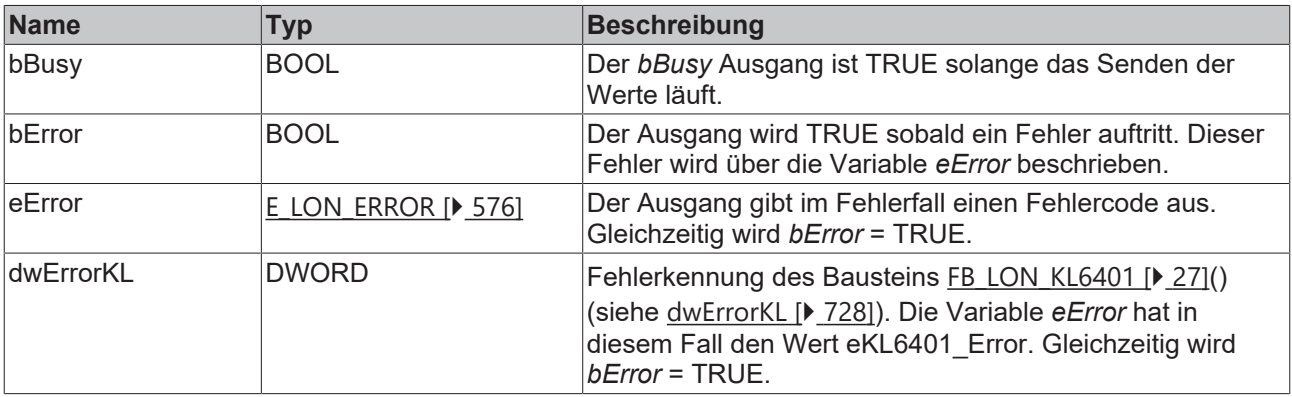

# **BECKHOFF**

## **Voraussetzungen**

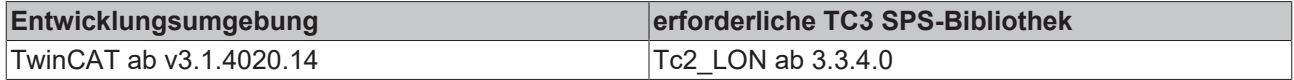

# **4.1.3.48 FB\_SEND\_052\_SNVT\_count\_inc\_f**

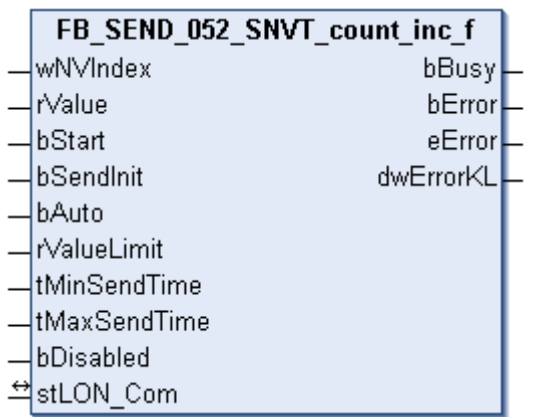

Dieser Baustein sendet folgende LON-Ausgangsvariable (nvo):

**SNVT Name:** SNVT\_count\_inc\_f.

**SNVT Nummer:** 052.

**Beschreibung:** Inkrement Zähler (Stück(delta)).

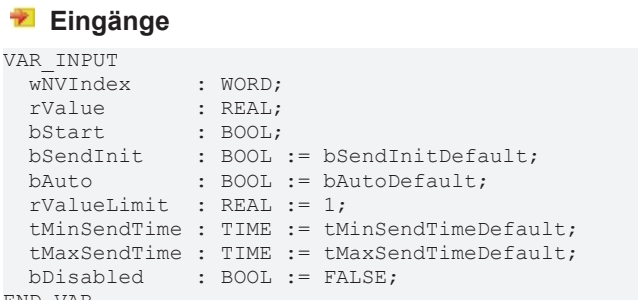

END\_VAR

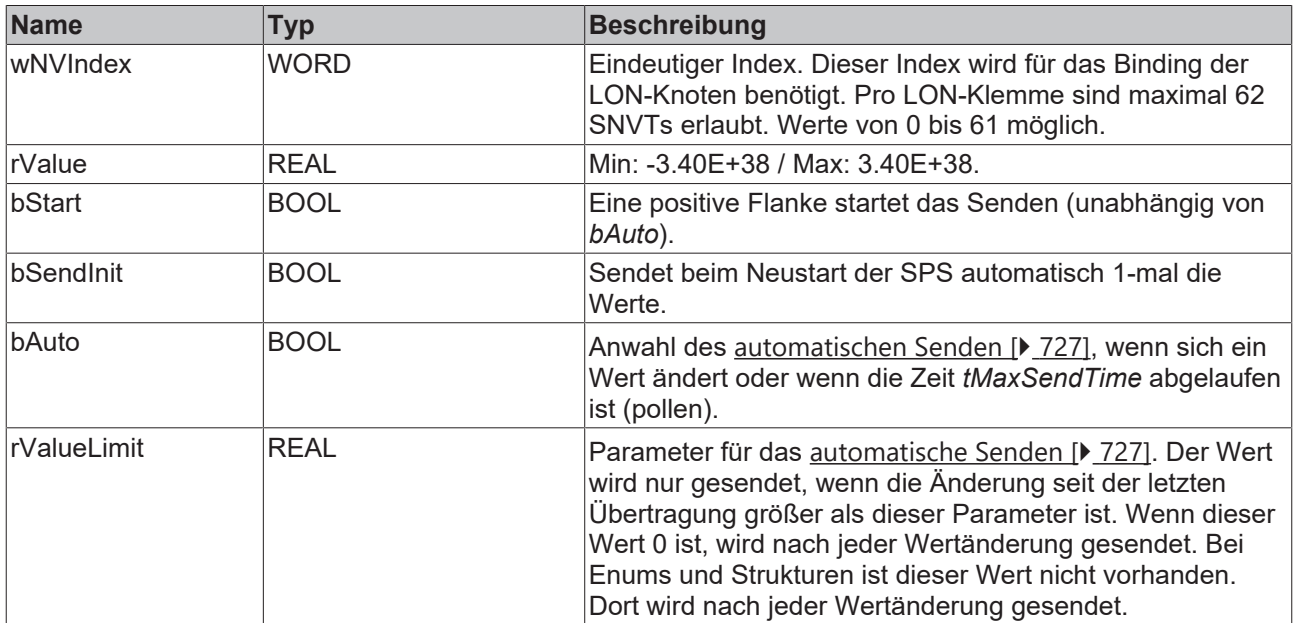

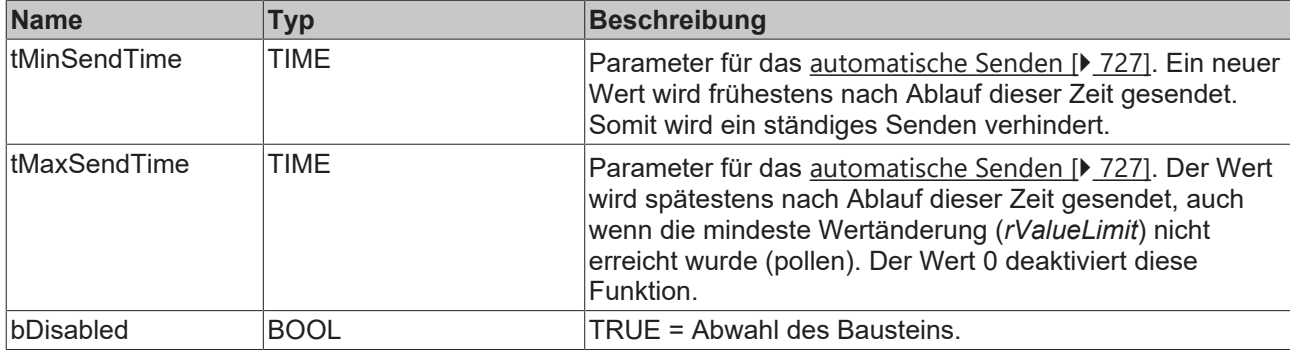

# **E** Ein-/Ausgänge

VAR\_IN\_OUT stLON Com : ST LON Communication; END\_VAR

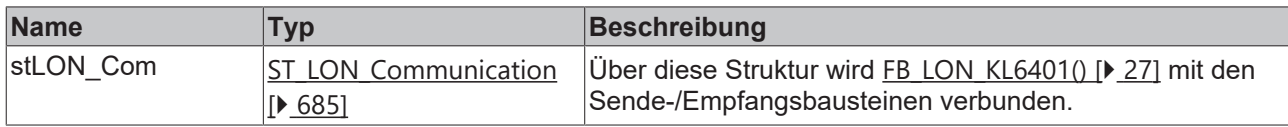

### **Ausgänge**

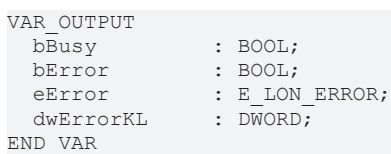

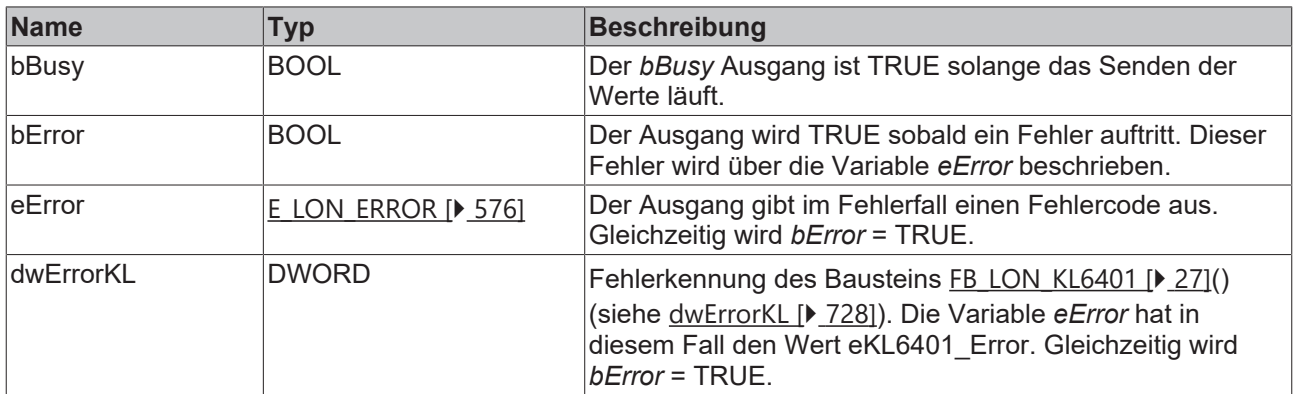

### **Voraussetzungen**

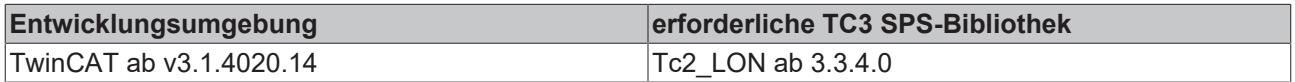

# **BECKHOFF**

# **4.1.3.49 FB\_SEND\_053\_SNVT\_flow\_f**

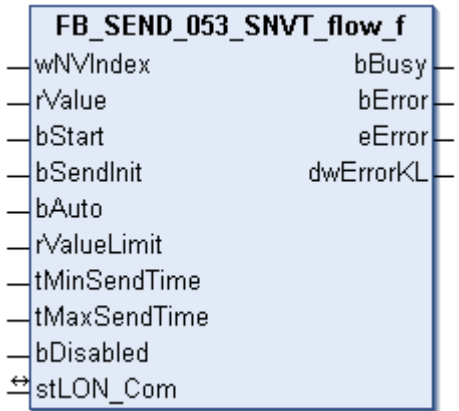

Dieser Baustein sendet folgende LON-Ausgangsvariable (nvo):

**SNVT Name:** SNVT\_flow\_f.

**SNVT Nummer:** 053.

**Beschreibung:** Volumenstrom (Liter / Sekunde).

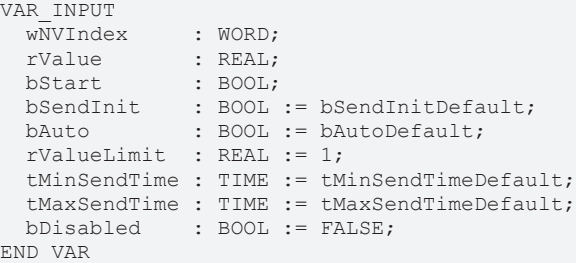

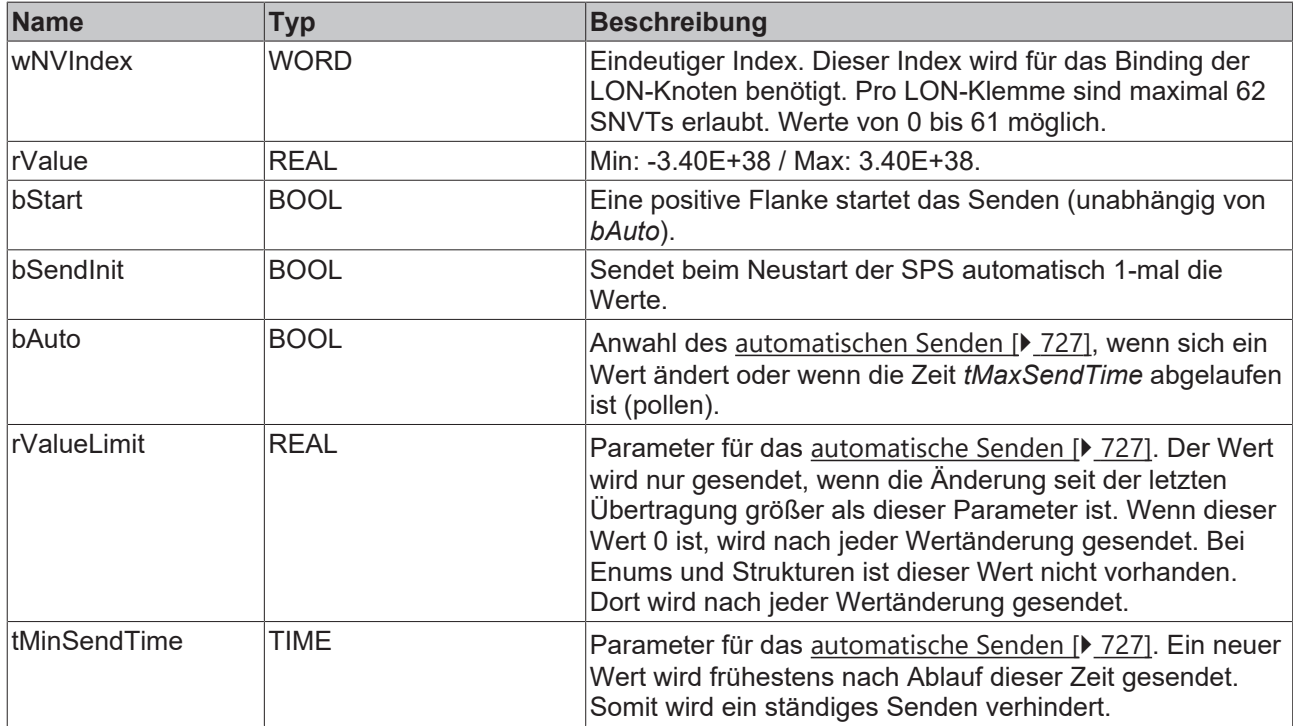

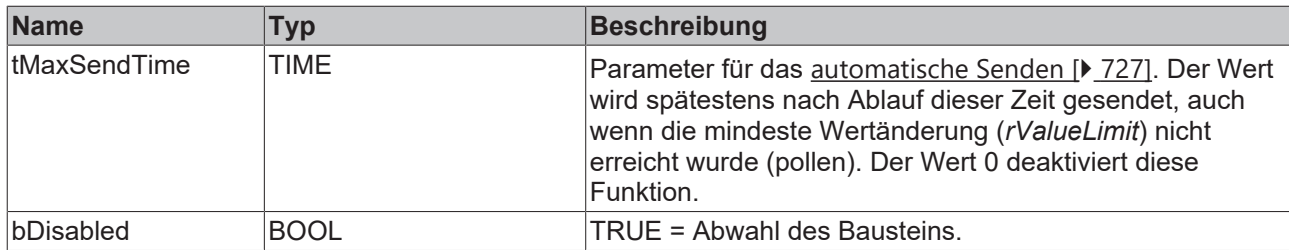

## **E**<sup>i</sup>E<sub></sub> Ein-/Ausgänge

VAR\_IN\_OUT stLON Com : ST LON Communication; END\_VAR

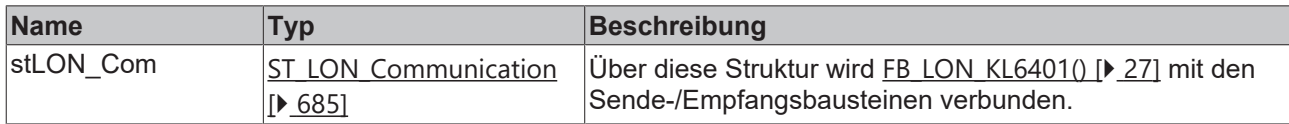

## **Ausgänge**

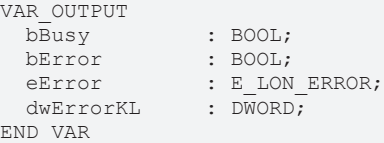

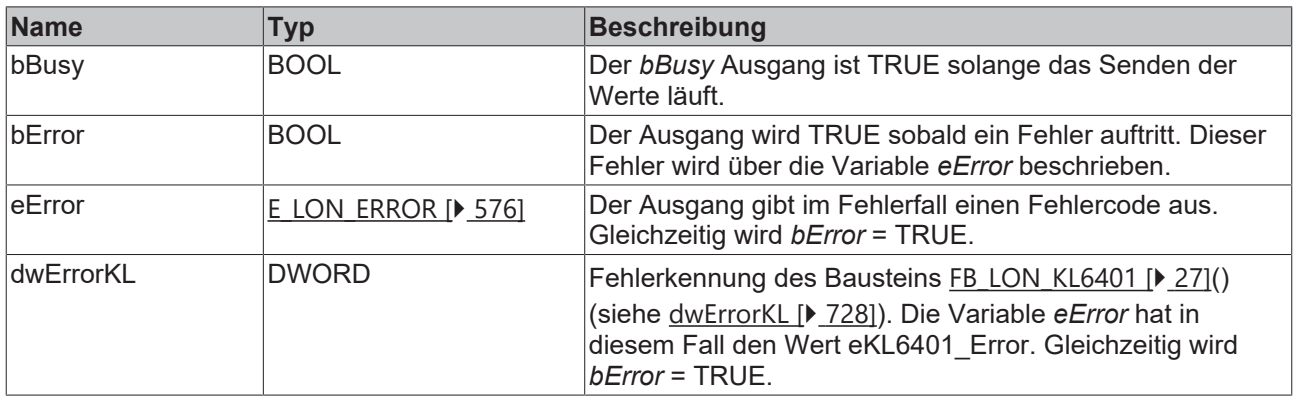

### **Voraussetzungen**

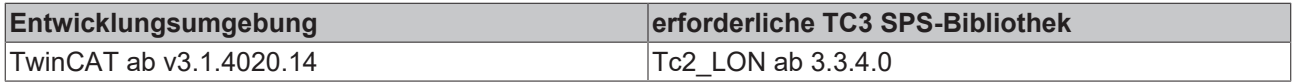

# **4.1.3.50 FB\_SEND\_054\_SNVT\_length\_f**

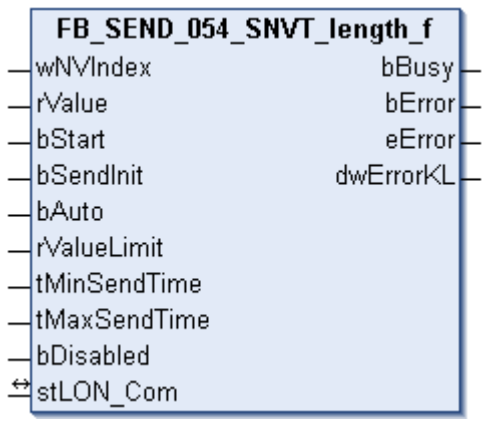
Dieser Baustein sendet folgende LON-Ausgangsvariable (nvo):

**SNVT Name:** SNVT\_length\_f.

#### **SNVT Nummer:** 054.

#### **Beschreibung:** Länge (Meter).

#### **Eingänge**

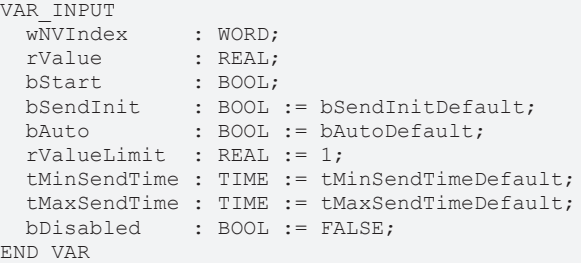

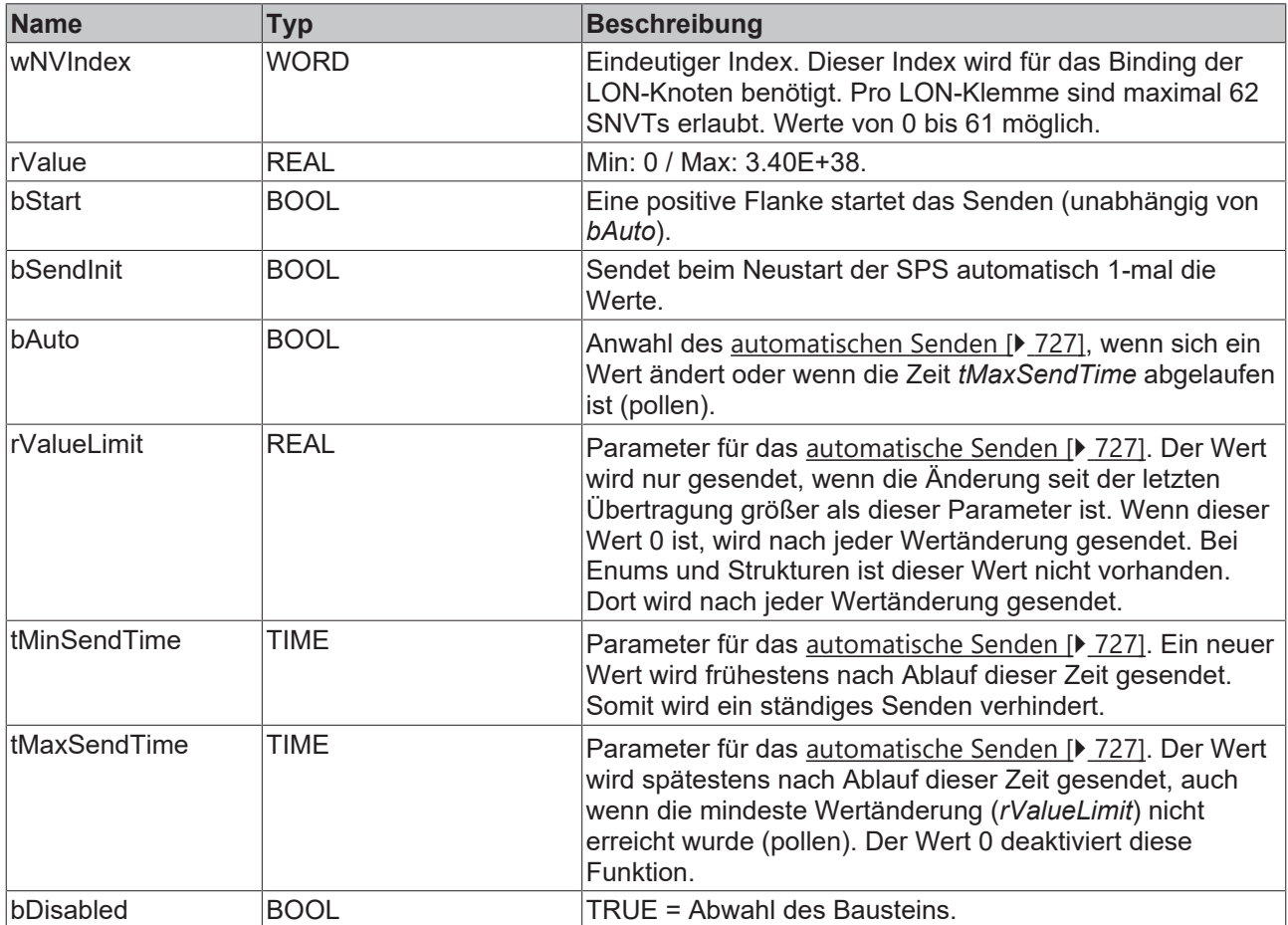

# **E**z Ein-/Ausgänge

VAR\_IN\_OUT stLON Com : ST LON Communication; END\_VAR<sup>T</sup>

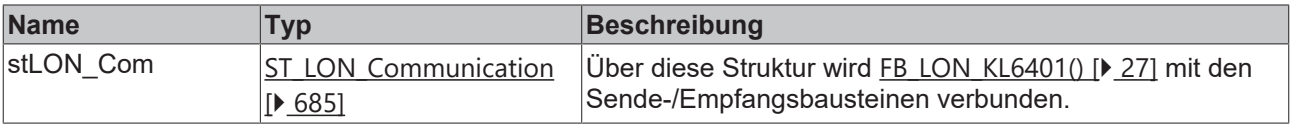

### *Ausgänge*

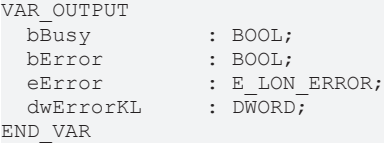

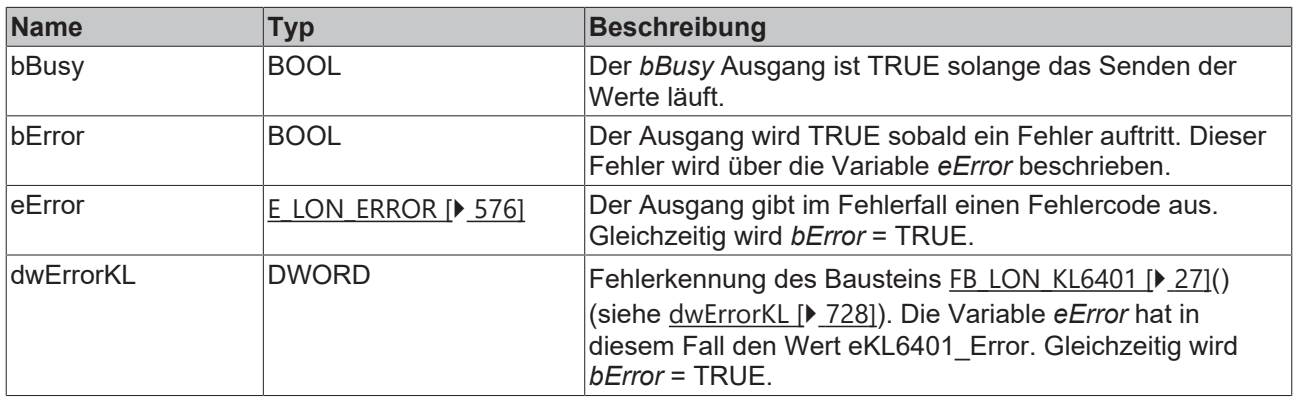

#### **Voraussetzungen**

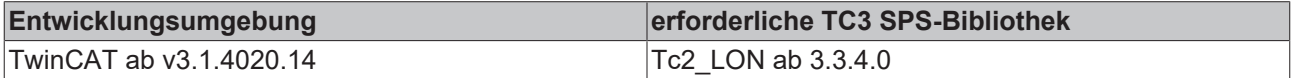

## **4.1.3.51 FB\_SEND\_055\_SNVT\_lev\_cont\_f**

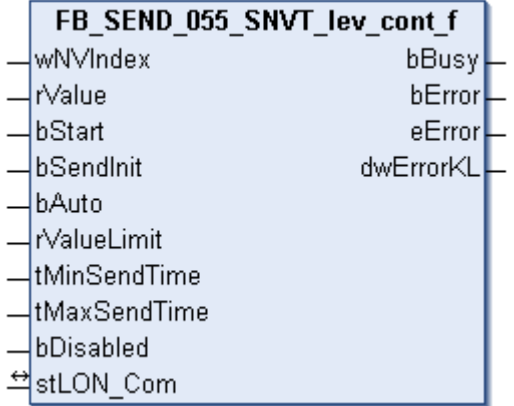

Dieser Baustein sendet folgende LON-Ausgangsvariable (nvo):

### **SNVT Name:** SNVT\_lev\_cont\_f.

#### **SNVT Nummer:** 055.

**Beschreibung:** Stufenlose Wertänderung (% vom obersten Niveau).

```
VAR_INPUT
wNVIndex : WORD;
rValue : REAL;
bStart : BOOL;
bSendInit : BOOL := bSendInitDefault;
bAuto : BOOL := bAutoDefault;
  rValueLimit  : REAL := 1;
   tMinSendTime : TIME := tMinSendTimeDefault;
  tMaxSendTime : TIME := tMaxSendTimeDefault;
bDisabled : BOOL := FALSE;
END_VAR
```
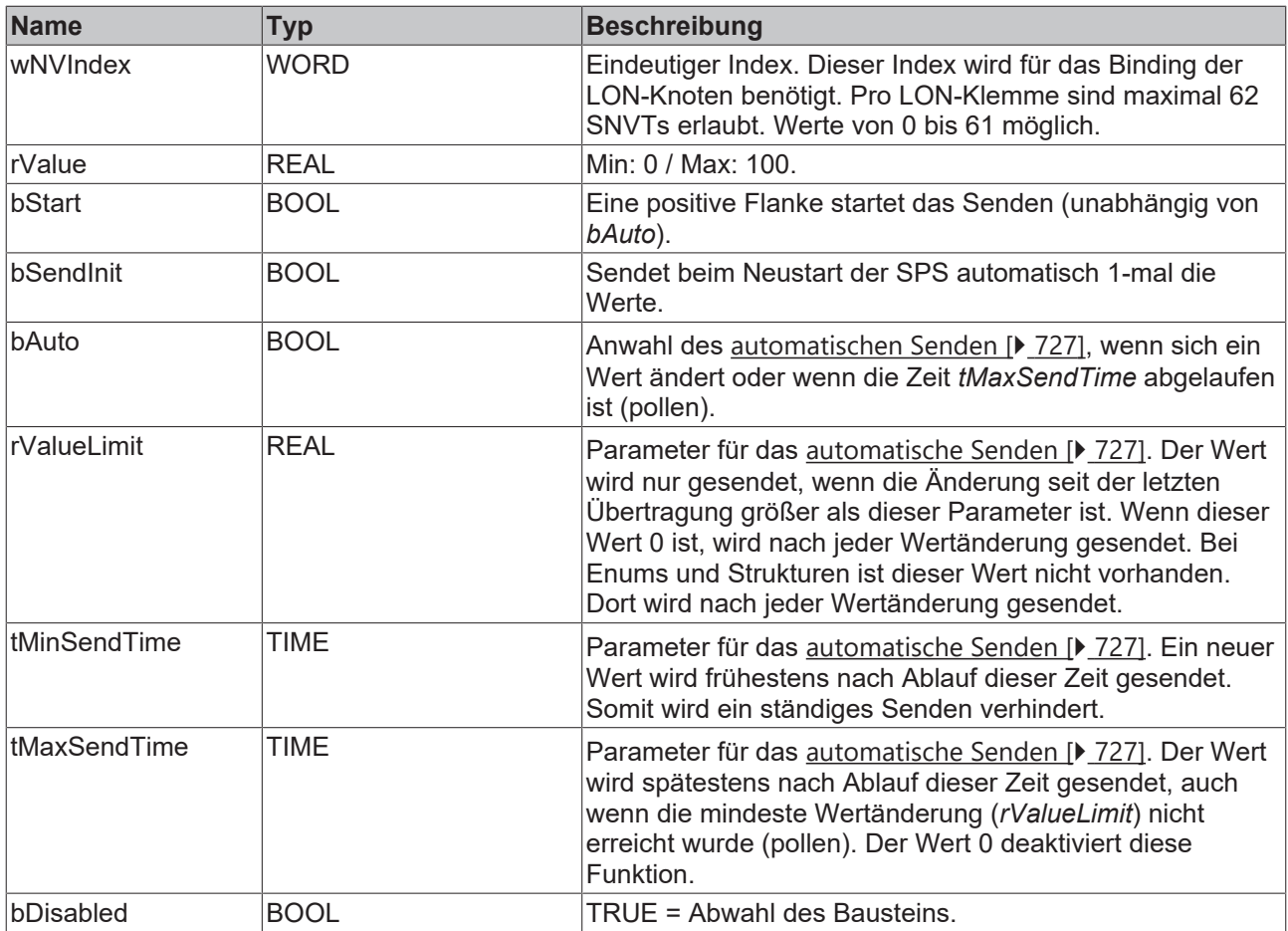

# **E**<sup>j</sup> Ein-/Ausgänge

VAR\_IN\_OUT stLON Com : ST LON Communication; END\_VAR

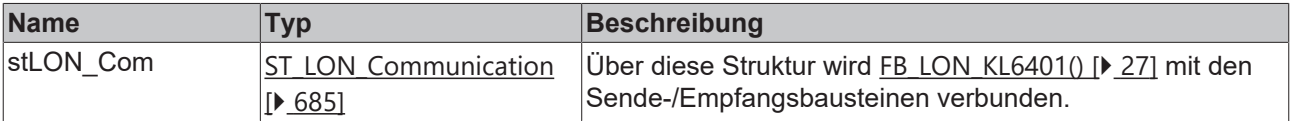

## **Ausgänge**

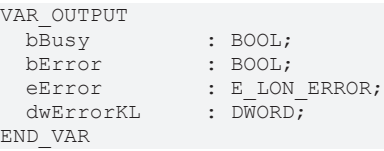

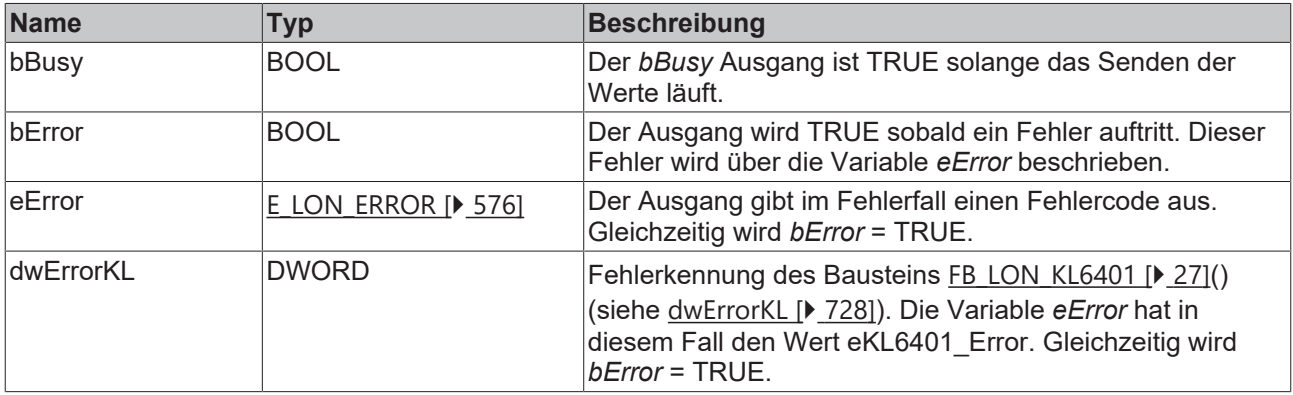

## **Voraussetzungen**

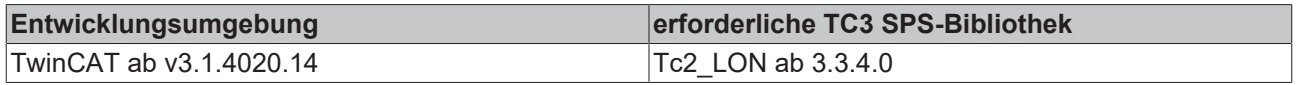

# **4.1.3.52 FB\_SEND\_056\_SNVT\_mass\_f**

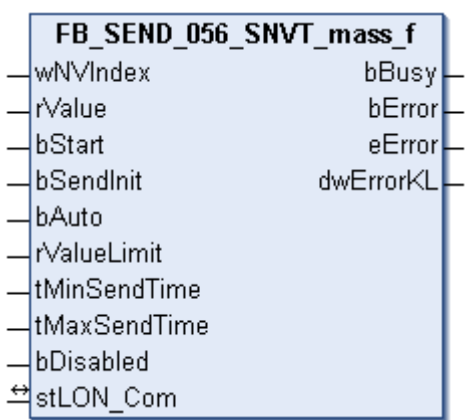

Dieser Baustein sendet folgende LON-Ausgangsvariable (nvo):

**SNVT Name:** SNVT\_mass\_f.

**SNVT Nummer:** 056.

**Beschreibung:** Masse (Gramm).

## **Eingänge**

```
VAR_INPUT
wNVIndex : WORD;
rValue : REAL;
bStart : BOOL;
bSendInit : BOOL := bSendInitDefault;
bAuto : BOOL := bAutoDefault;
  rValueLimit  : REAL := 1;
   tMinSendTime : TIME := tMinSendTimeDefault;
  tMaxSendTime : TIME := tMaxSendTimeDefault;
bDisabled : BOOL := FALSE;
```
END\_VAR

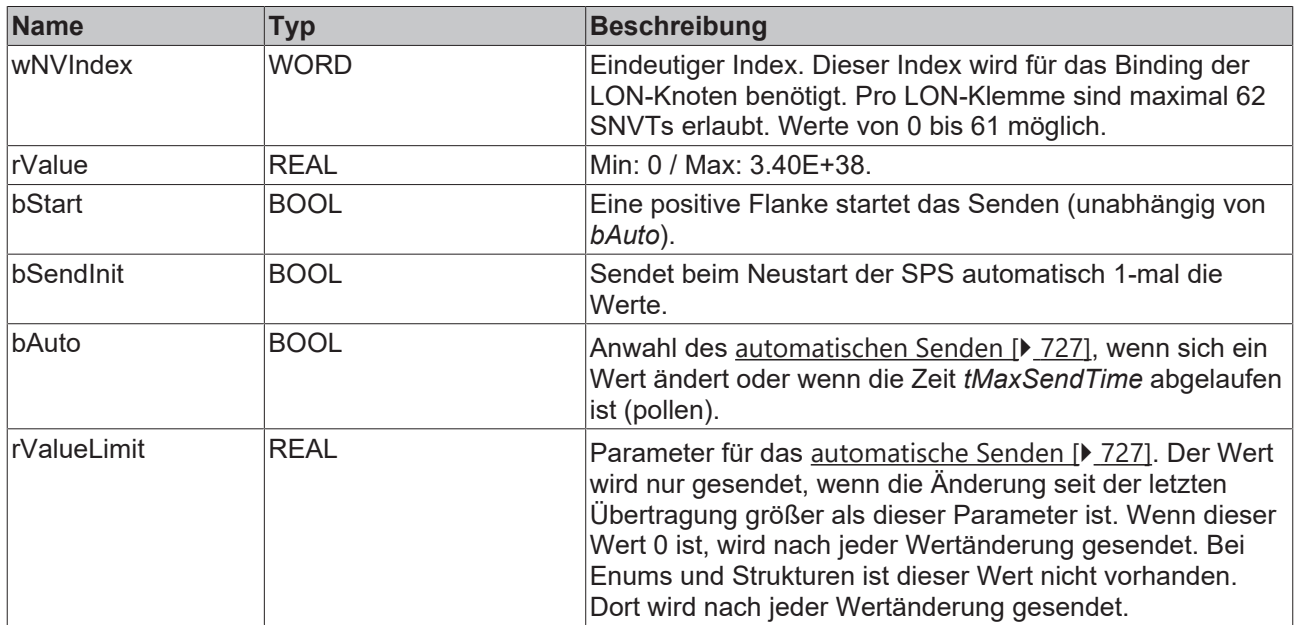

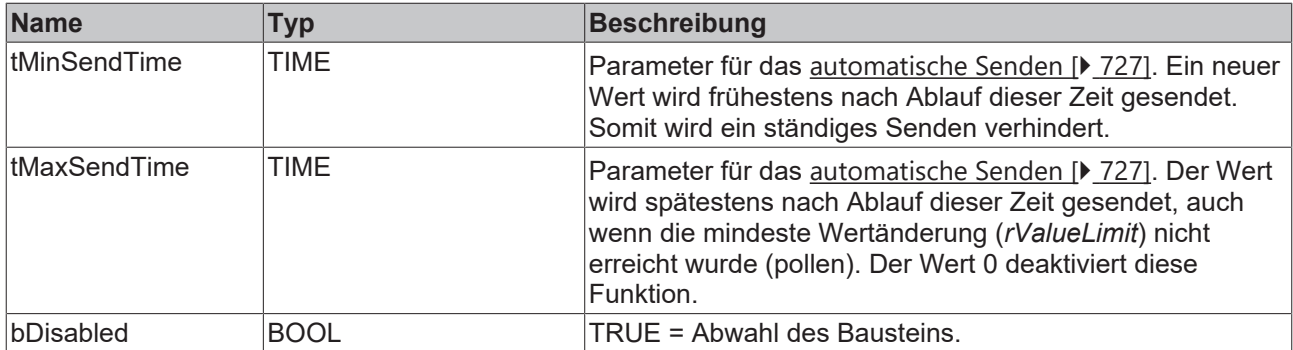

# **Ein-/Ausgänge**

VAR\_IN\_OUT stLON Com : ST LON Communication; END\_VAR

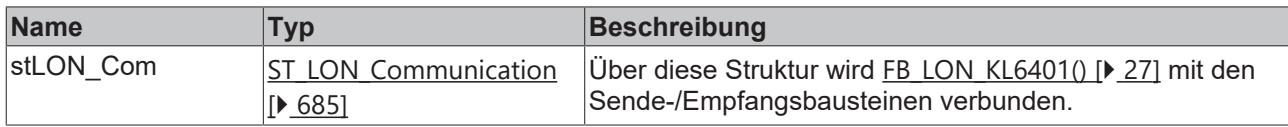

### *Ausgänge*

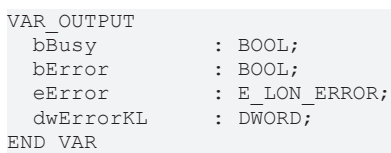

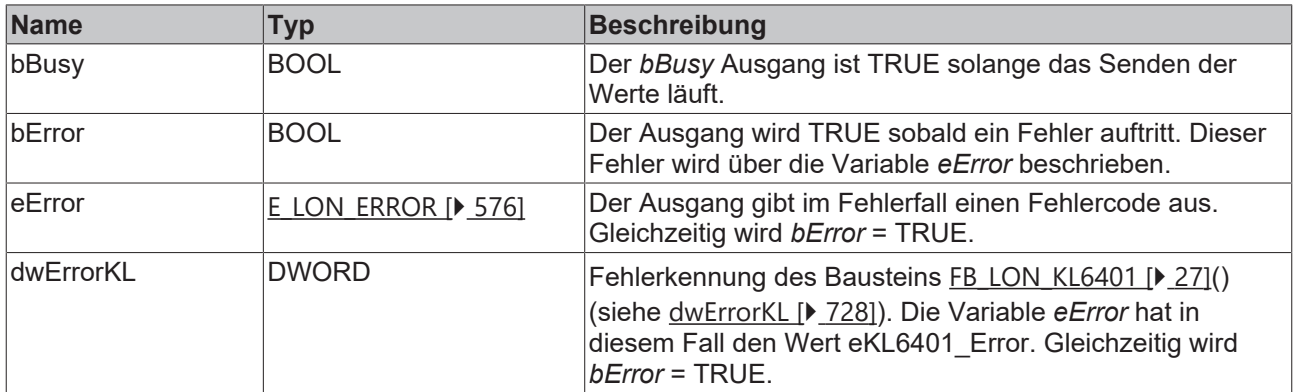

#### **Voraussetzungen**

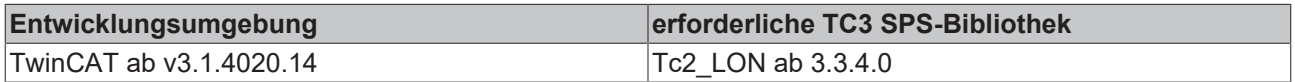

## **4.1.3.53 FB\_SEND\_057\_SNVT\_power\_f**

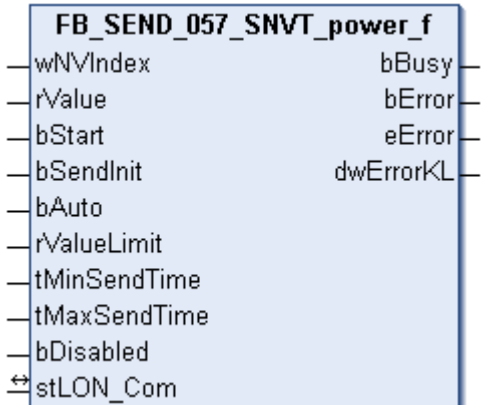

Dieser Baustein sendet folgende LON-Ausgangsvariable (nvo):

**SNVT Name:** SNVT\_power\_f.

**SNVT Nummer:** 057.

**Beschreibung:** Leistung (Watt).

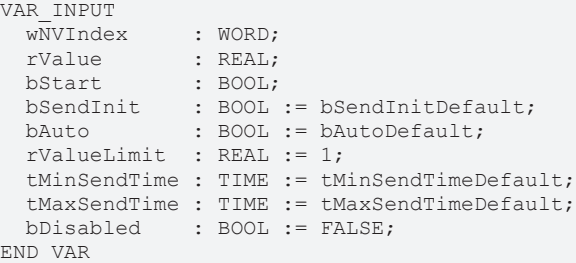

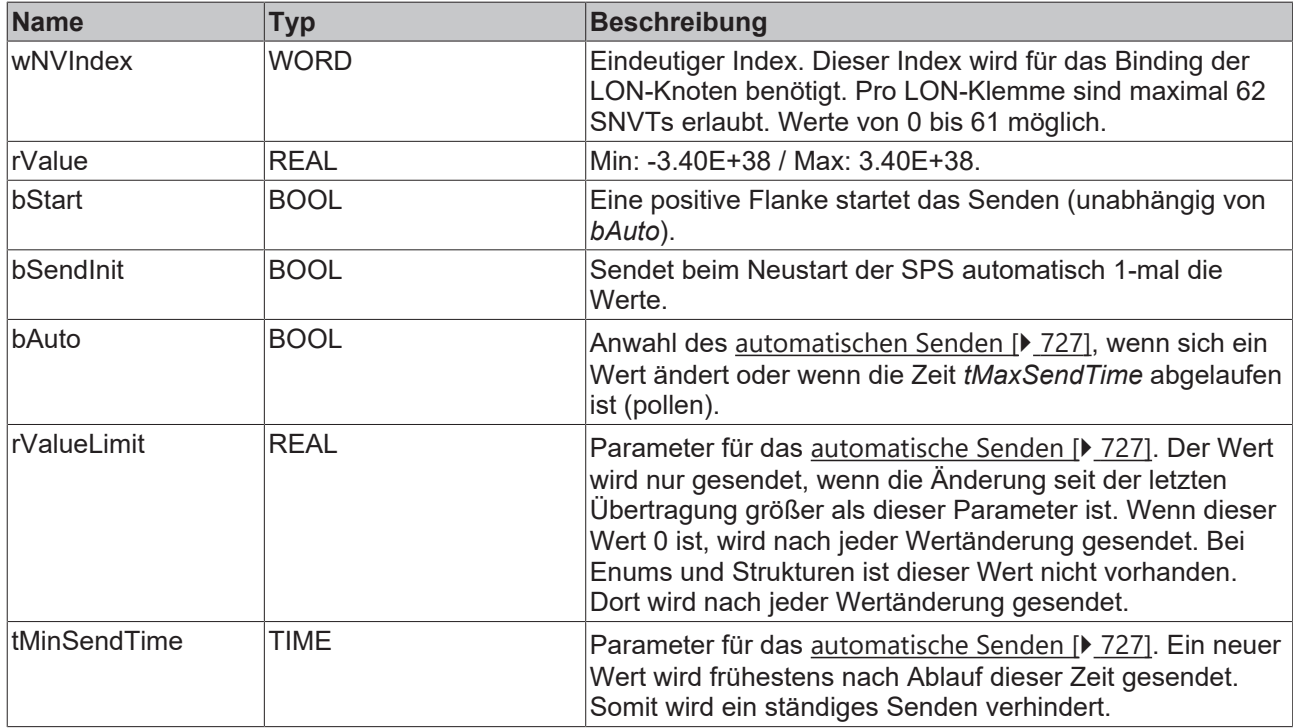

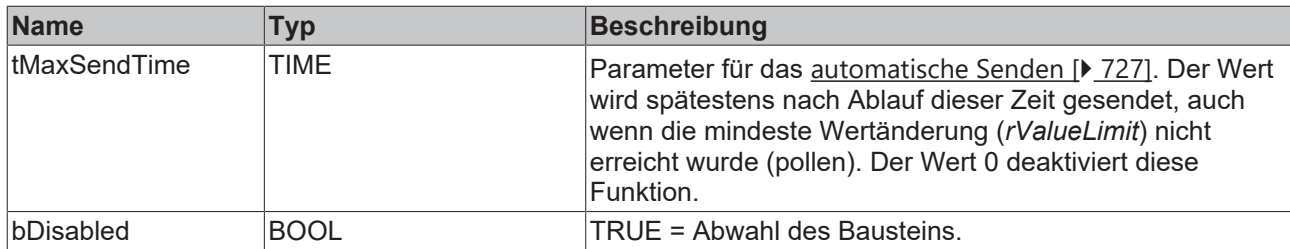

## **Ein-/Ausgänge**

VAR\_IN\_OUT stLON Com : ST LON Communication; END\_VAR

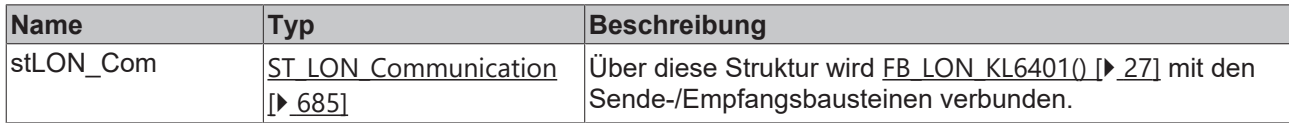

## **Ausgänge**

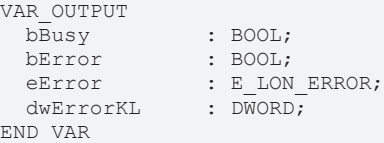

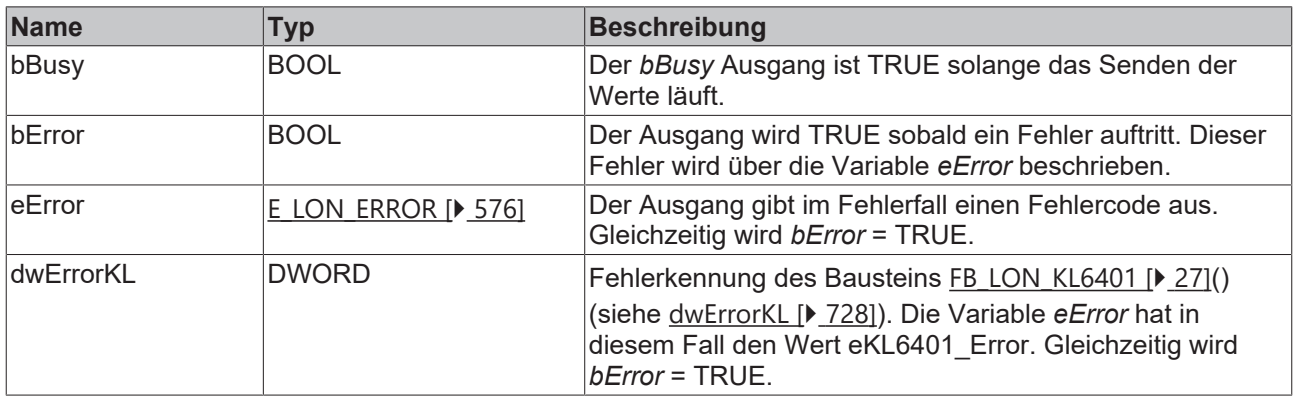

#### **Voraussetzungen**

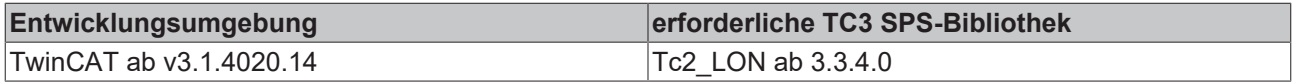

## **4.1.3.54 FB\_SEND\_058\_SNVT\_ppm\_f**

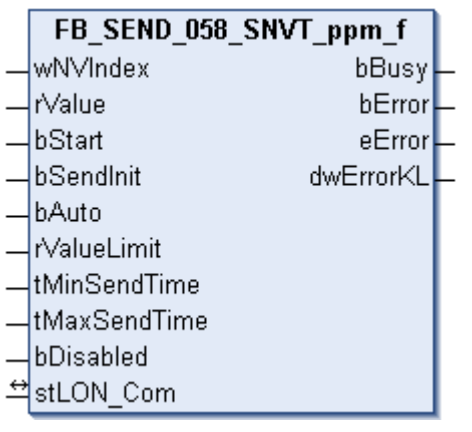

Dieser Baustein sendet folgende LON-Ausgangsvariable (nvo):

**SNVT Name:** SNVT\_ppm\_f.

### **SNVT Nummer:** 058.

**Beschreibung:** Konzentration (ppm).

### **Eingänge**

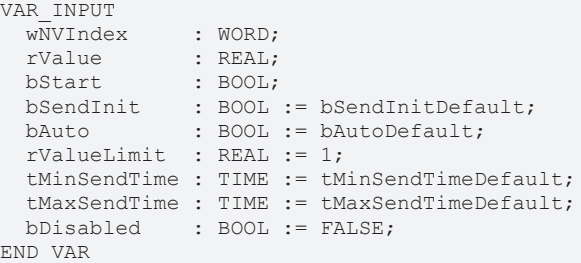

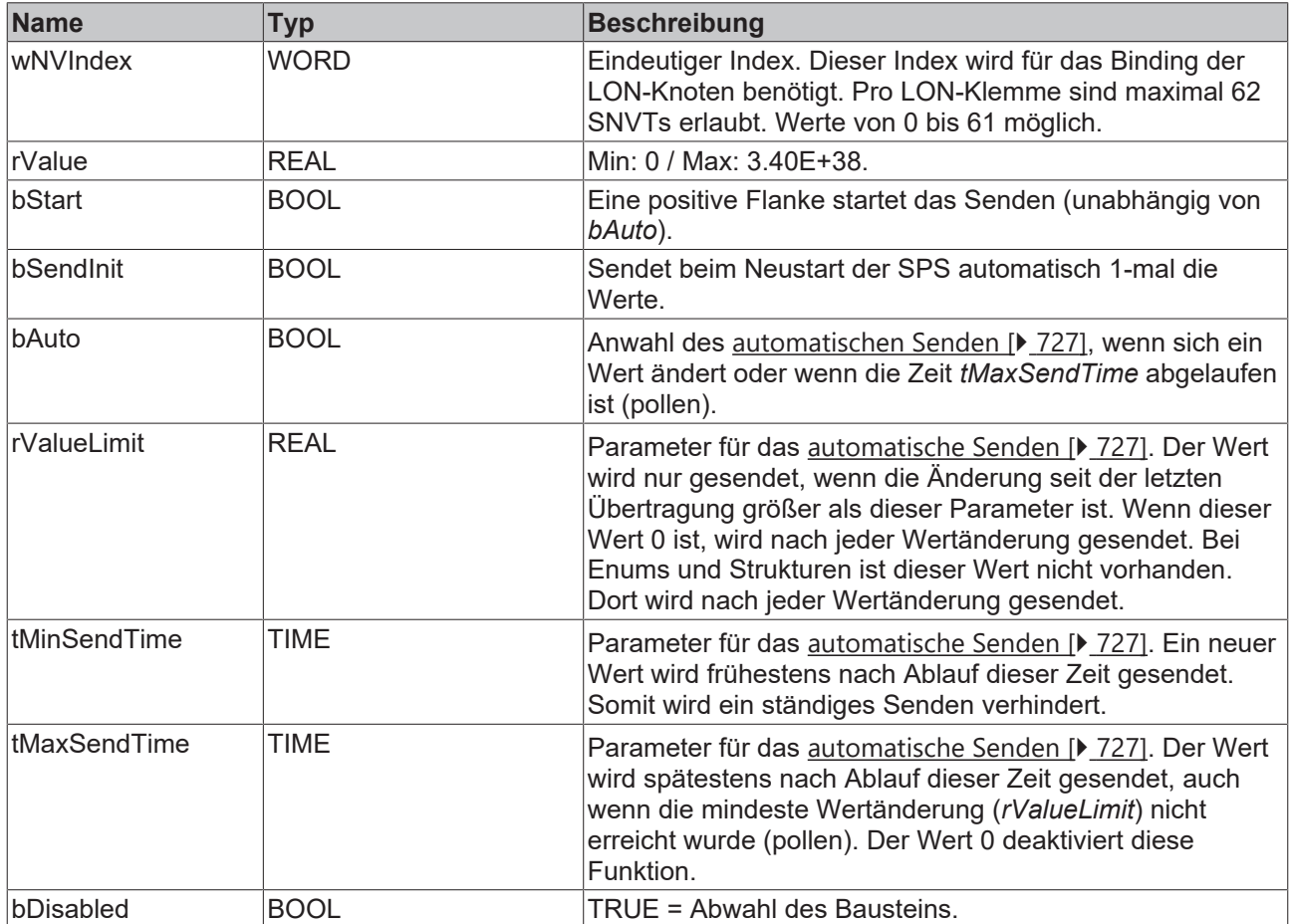

### **E**<sup>i</sup>E<sub></sub> Ein-/Ausgänge

VAR\_IN\_OUT stLON Com : ST LON Communication; END\_VAR

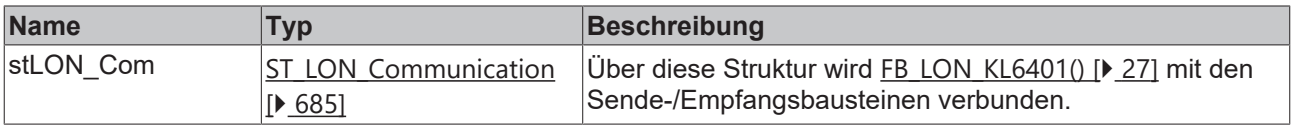

#### *Ausgänge*

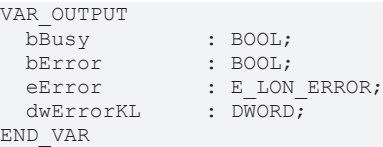

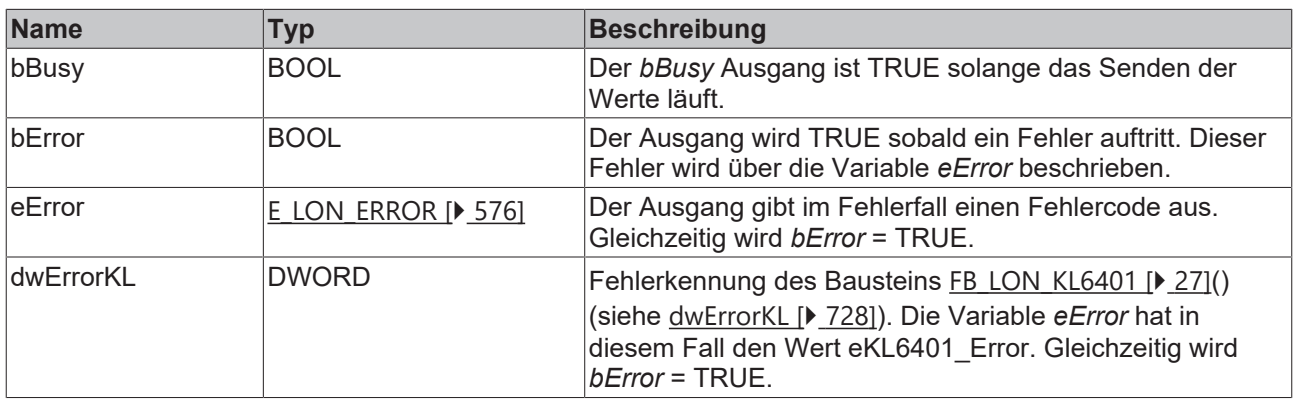

#### **Voraussetzungen**

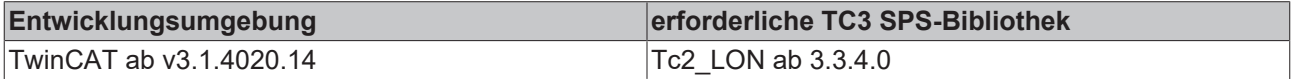

## **4.1.3.55 FB\_SEND\_059\_SNVT\_press\_f**

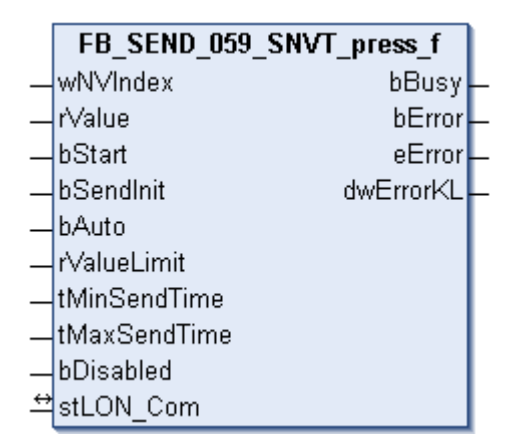

#### **Anwendung**

Dieser Baustein sendet folgende LON-Ausgangsvariable (nvo):

**SNVT Name:** SNVT\_press\_f.

**SNVT Nummer:** 059.

**Beschreibung:** Druck (Überdruck) (Pascal).

```
VAR_INPUT
wNVIndex : WORD;
rValue : REAL;
bStart : BOOL;
bSendInit : BOOL := bSendInitDefault;
bAuto : BOOL := bAutoDefault;
   rValueLimit  : REAL := 1;
  tMinSendTime : TIME := tMinSendTimeDefault;
```
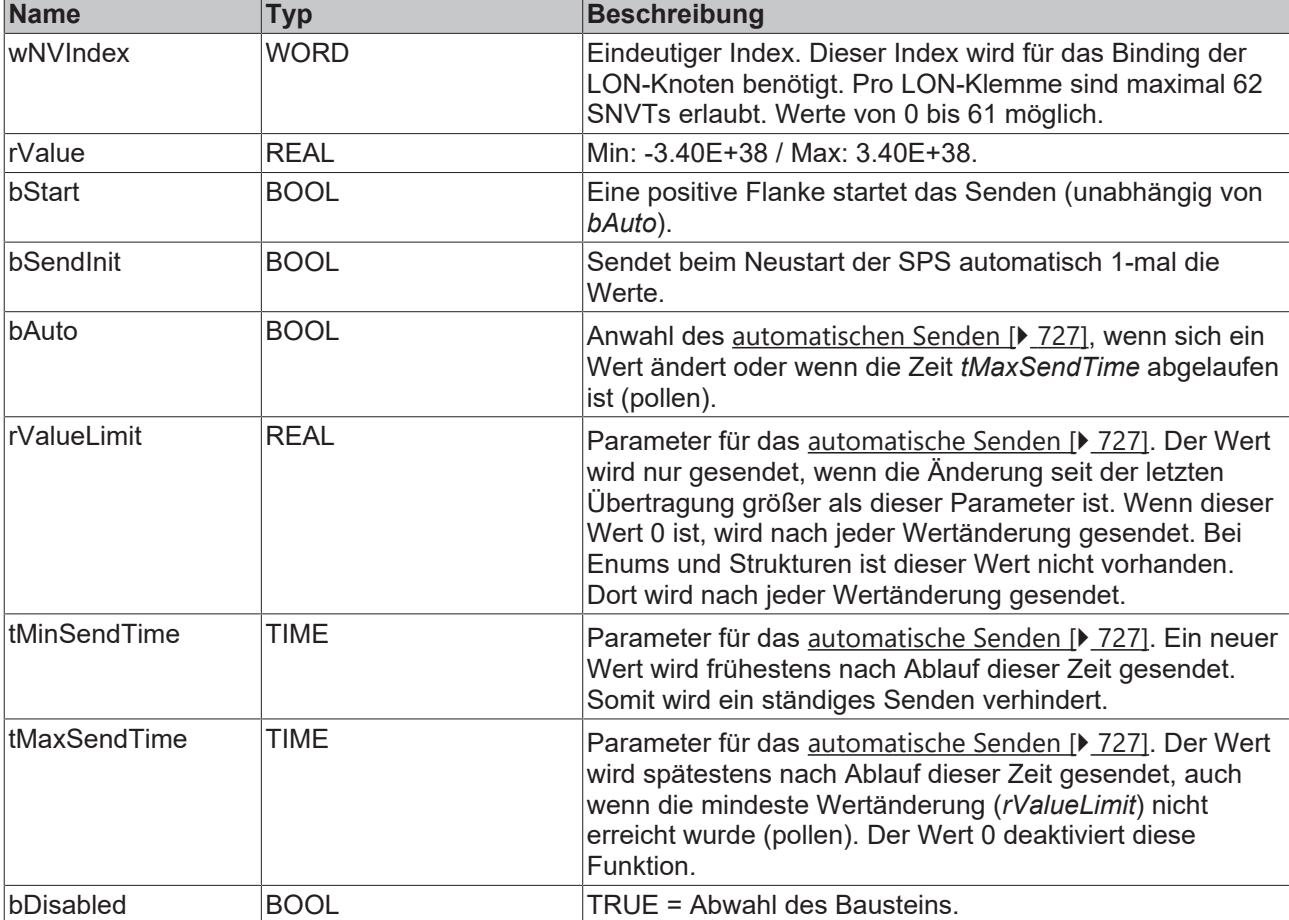

## **Ein-/Ausgänge**

VAR\_IN\_OUT stLON Com : ST LON Communication; END\_VAR

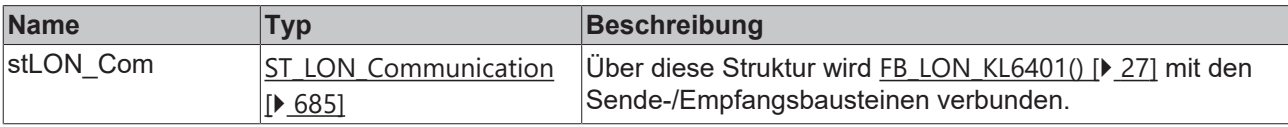

### **Ausgänge**

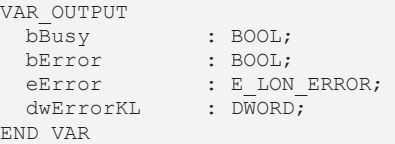

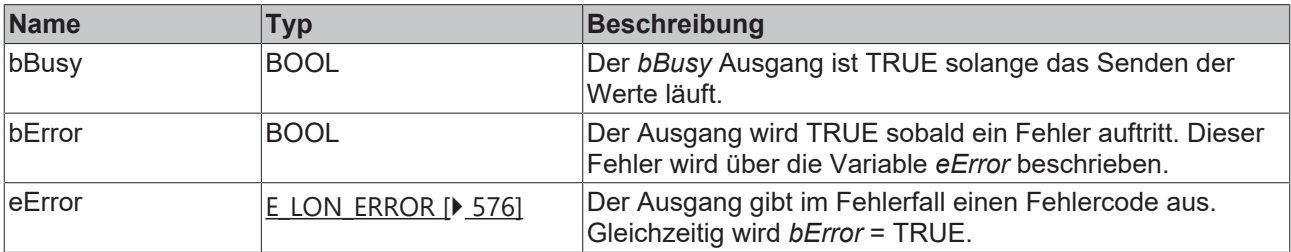

**BECKHOFF** 

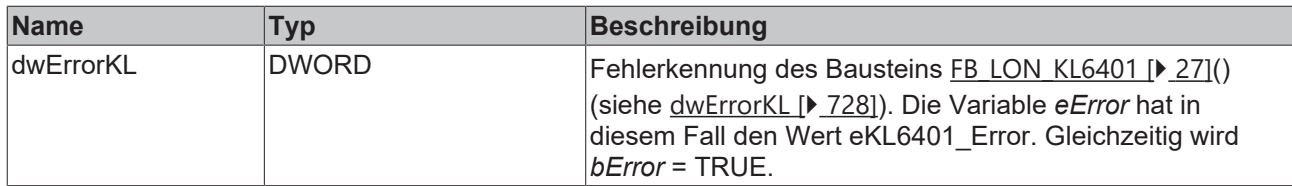

#### **Voraussetzungen**

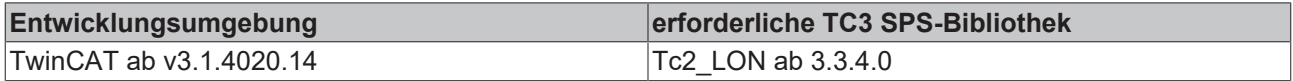

## **4.1.3.56 FB\_SEND\_060\_SNVT\_res\_f**

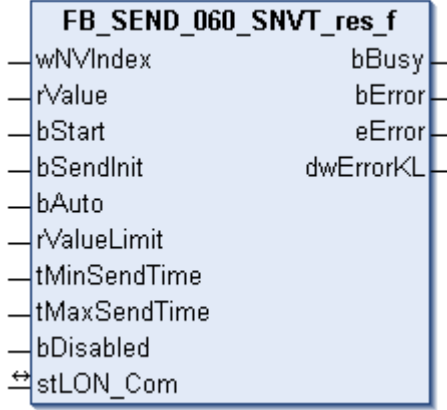

Dieser Baustein sendet folgende LON-Ausgangsvariable (nvo):

**SNVT Name:** SNVT\_res\_f.

**SNVT Nummer:** 060.

**Beschreibung:** Elektrischer Widerstand (Ohm).

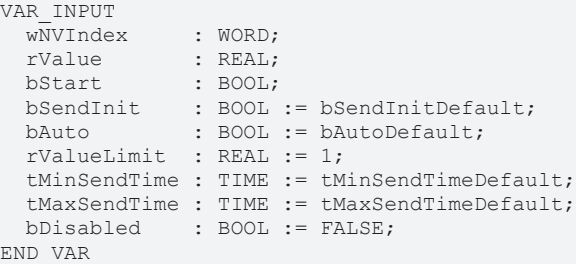

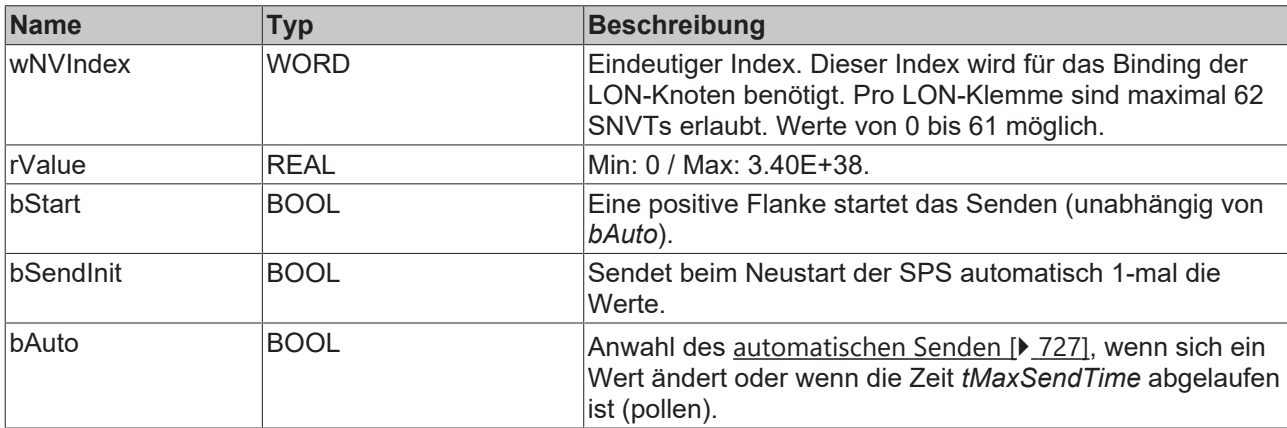

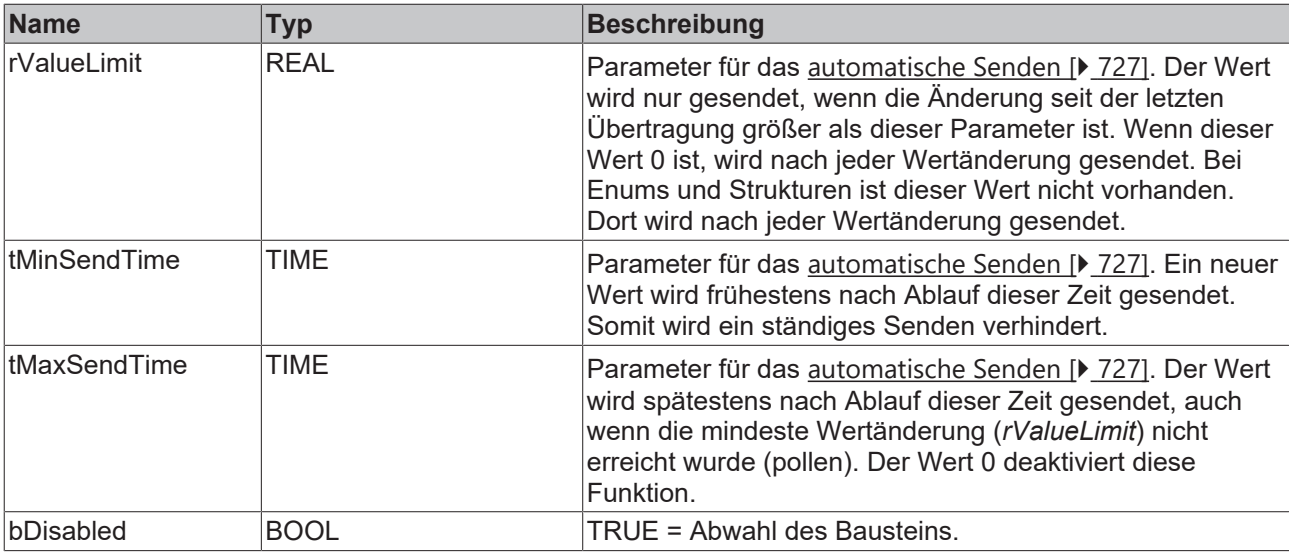

# **E**<sup>i</sup> Ein-/Ausgänge

VAR\_IN\_OUT stLON Com : ST LON Communication; END\_VAR

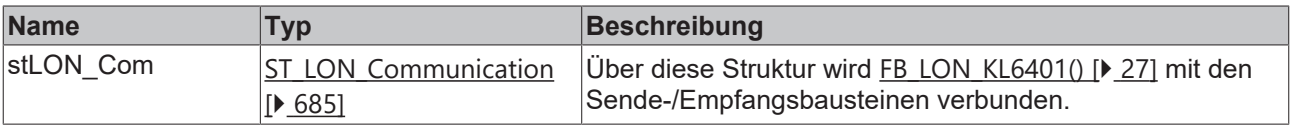

## **Ausgänge**

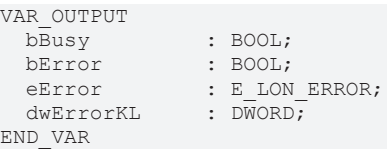

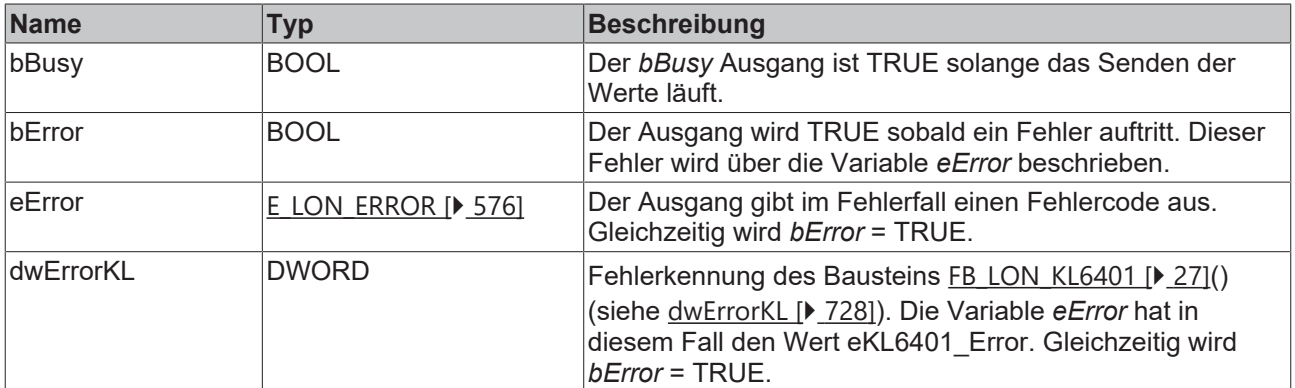

### **Voraussetzungen**

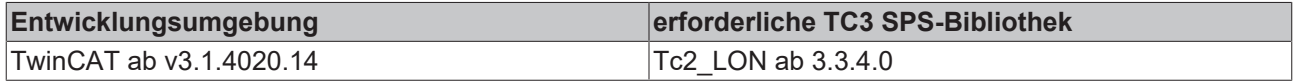

## **4.1.3.57 FB\_SEND\_061\_SNVT\_sound\_db\_f**

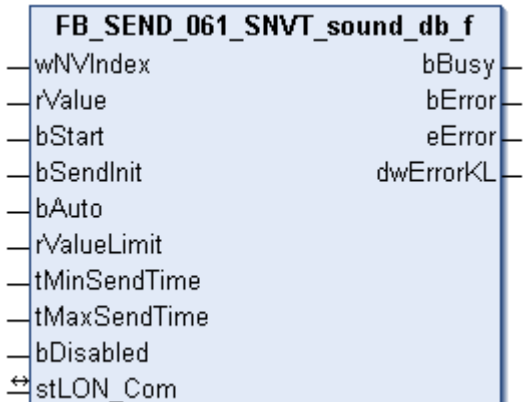

Dieser Baustein sendet folgende LON-Ausgangsvariable (nvo):

**SNVT Name:** SNVT\_sound\_db\_f.

**SNVT Nummer:** 061.

**Beschreibung:** Schalldruckpegel (dBspl).

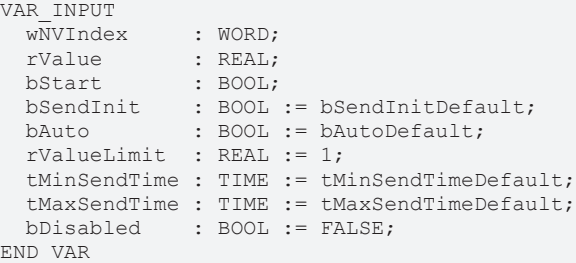

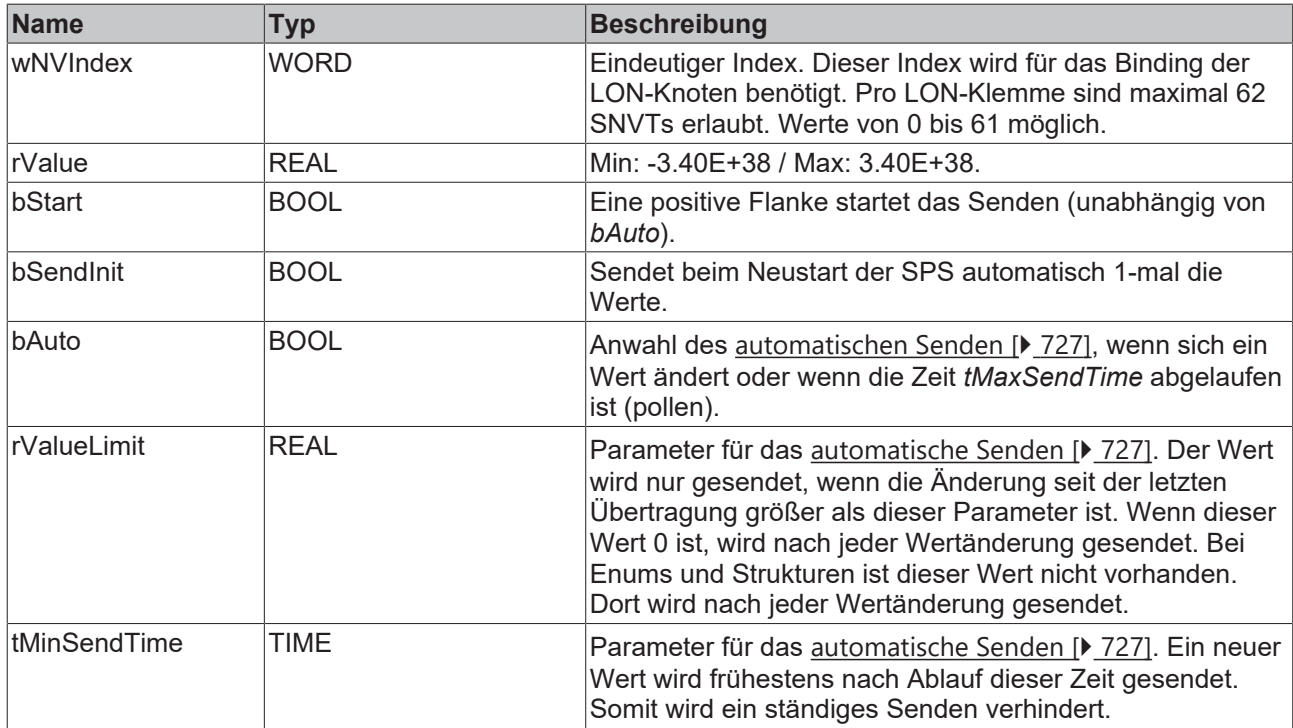

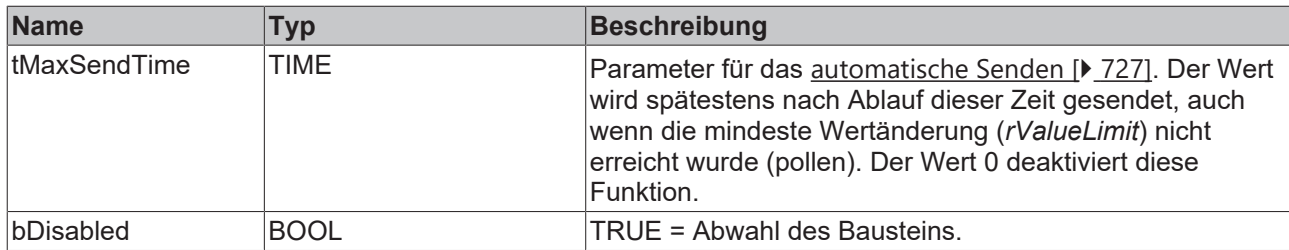

## **E**<sup>i</sup>E<sub></sub> Ein-/Ausgänge

VAR\_IN\_OUT stLON Com : ST LON Communication; END\_VAR

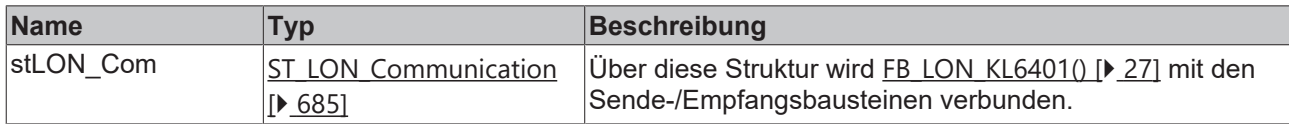

## **Ausgänge**

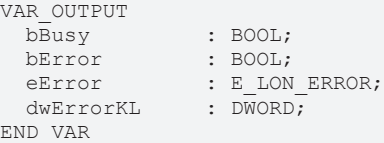

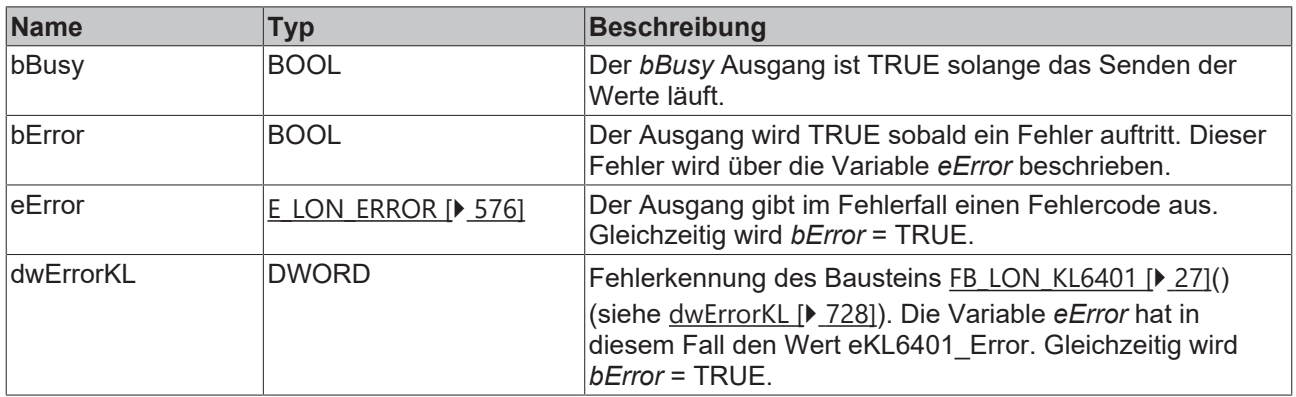

#### **Voraussetzungen**

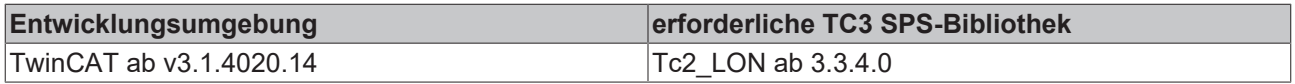

## **4.1.3.58 FB\_SEND\_062\_SNVT\_speed\_f**

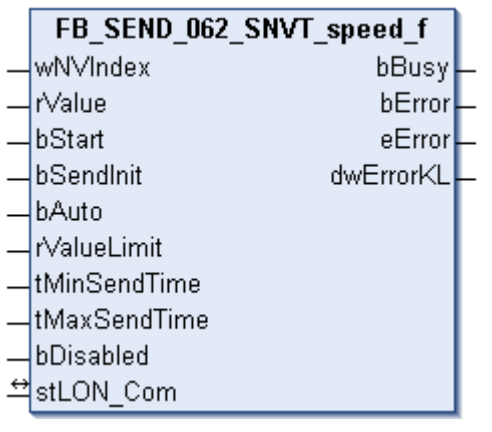

Dieser Baustein sendet folgende LON-Ausgangsvariable (nvo):

**SNVT Name:** SNVT\_speed\_f.

#### **SNVT Nummer:** 062.

**Beschreibung:** Lineare Geschwindigkeit (Meter / Sekunde).

#### **Eingänge**

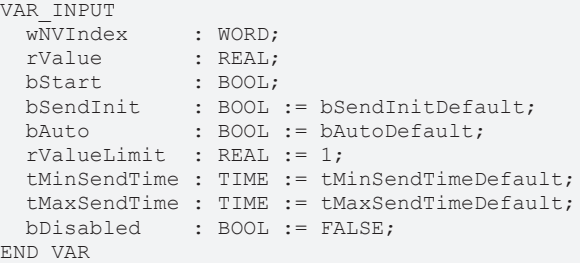

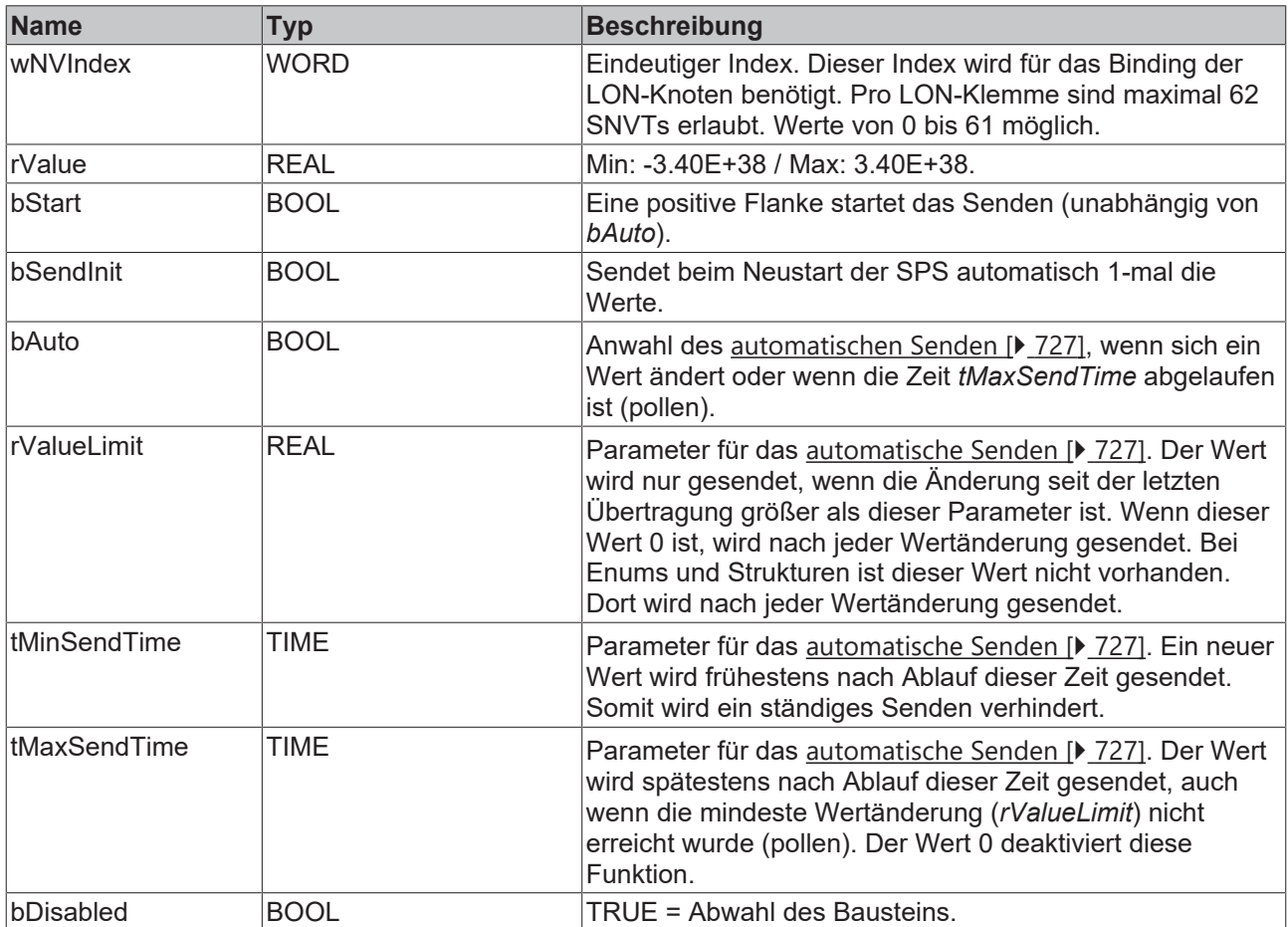

### **E**<sup>i</sup>E<sub></sub> Ein-/Ausgänge

VAR\_IN\_OUT stLON Com : ST LON Communication; END\_VAR<sup>T</sup>

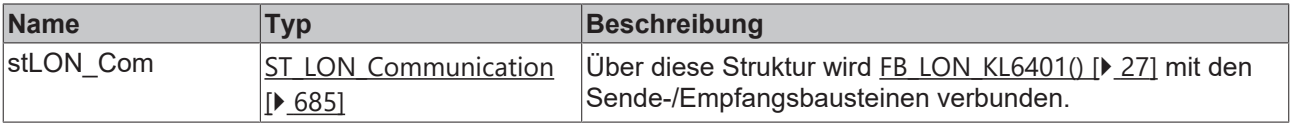

### *Ausgänge*

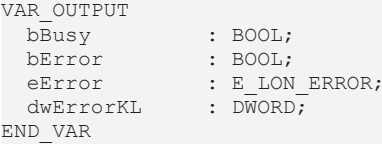

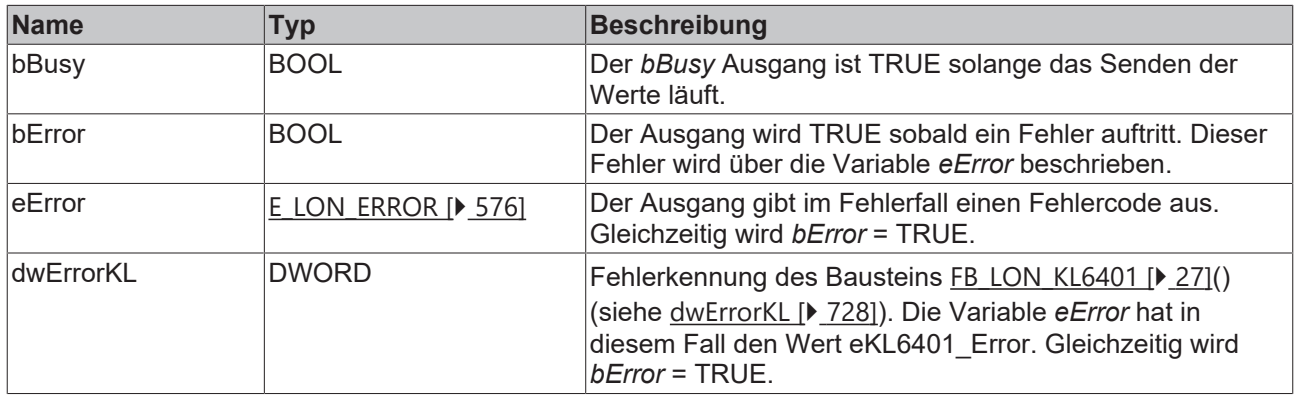

#### **Voraussetzungen**

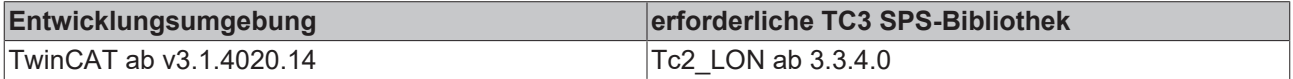

## **4.1.3.59 FB\_SEND\_063\_SNVT\_temp\_f**

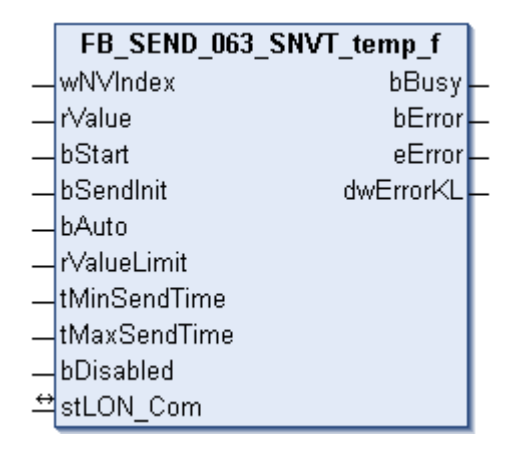

Dieser Baustein sendet folgende LON-Ausgangsvariable (nvo):

#### **SNVT Name:** SNVT\_temp\_f.

#### **SNVT Nummer:** 063.

**Beschreibung:** Temperatur (Grad Celsius).

```
VAR_INPUT
wNVIndex : WORD;
rValue : REAL;
bStart : BOOL;
bSendInit : BOOL := bSendInitDefault;
bAuto : BOOL := bAutoDefault;
  rValueLimit  : REAL := 1;
   tMinSendTime : TIME := tMinSendTimeDefault;
  tMaxSendTime : TIME := tMaxSendTimeDefault;
bDisabled : BOOL := FALSE;
END_VAR
```
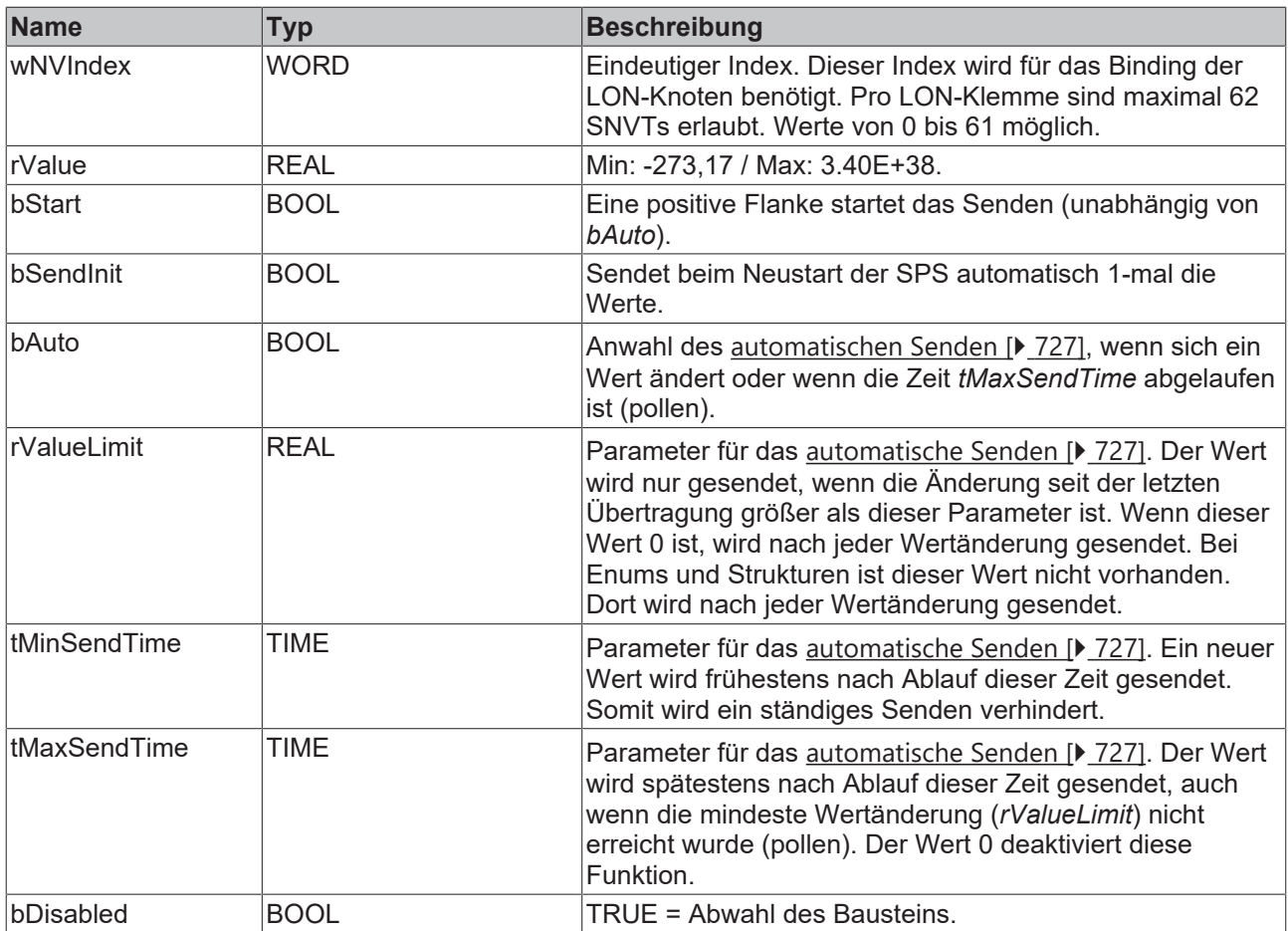

# **E**<sup>i</sup> Ein-/Ausgänge

VAR\_IN\_OUT stLON Com : ST LON Communication; END\_VAR

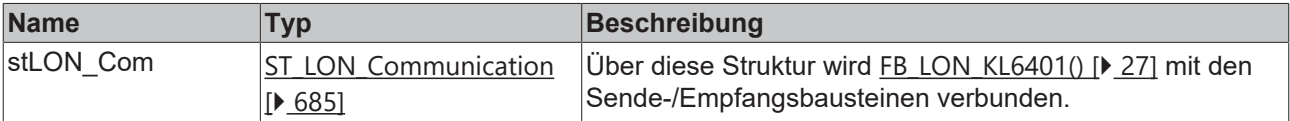

## **Ausgänge**

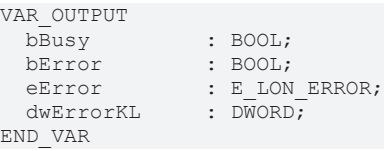

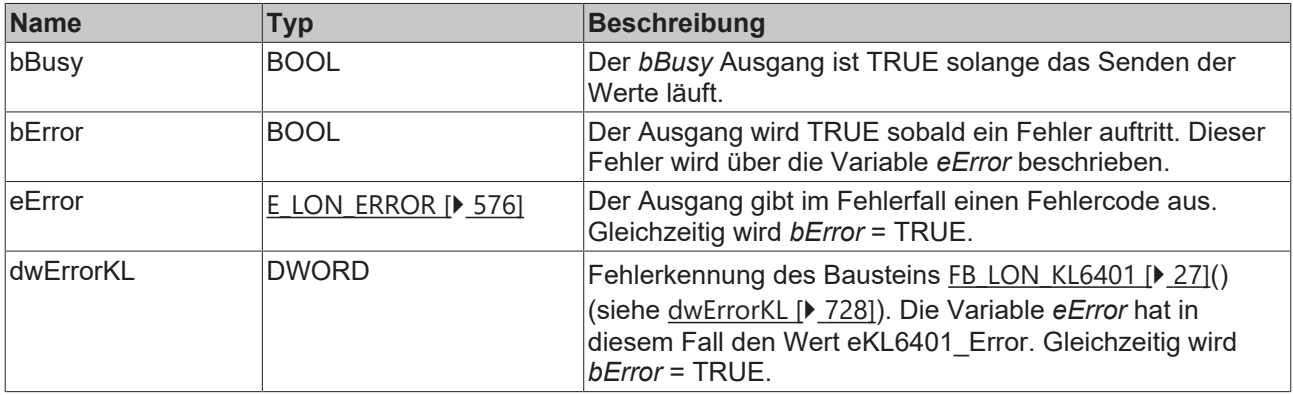

## **Voraussetzungen**

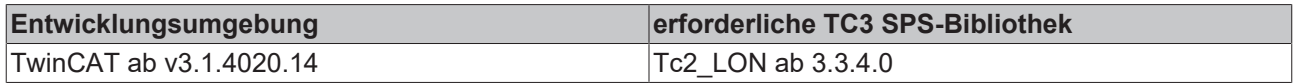

## **4.1.3.60 FB\_SEND\_064\_SNVT\_time\_f**

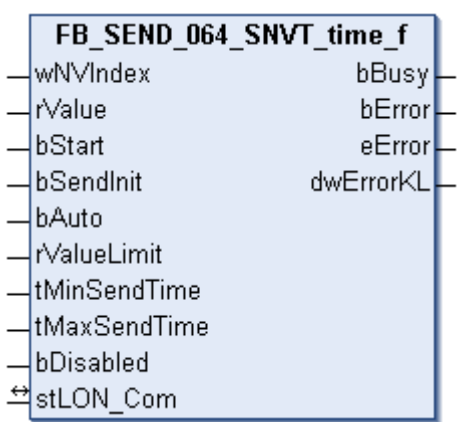

Dieser Baustein sendet folgende LON-Ausgangsvariable (nvo):

**SNVT Name:** SNVT\_time\_f.

**SNVT Nummer:** 064.

**Beschreibung:** Abgelaufene Zeit (Sekunden).

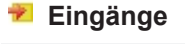

```
VAR_INPUT
wNVIndex : WORD;
rValue : REAL;
bStart : BOOL;
bSendInit : BOOL := bSendInitDefault;
bAuto : BOOL := bAutoDefault;
  rValueLimit  : REAL := 1;
   tMinSendTime : TIME := tMinSendTimeDefault;
  tMaxSendTime : TIME := tMaxSendTimeDefault;
bDisabled : BOOL := FALSE;
```
END\_VAR

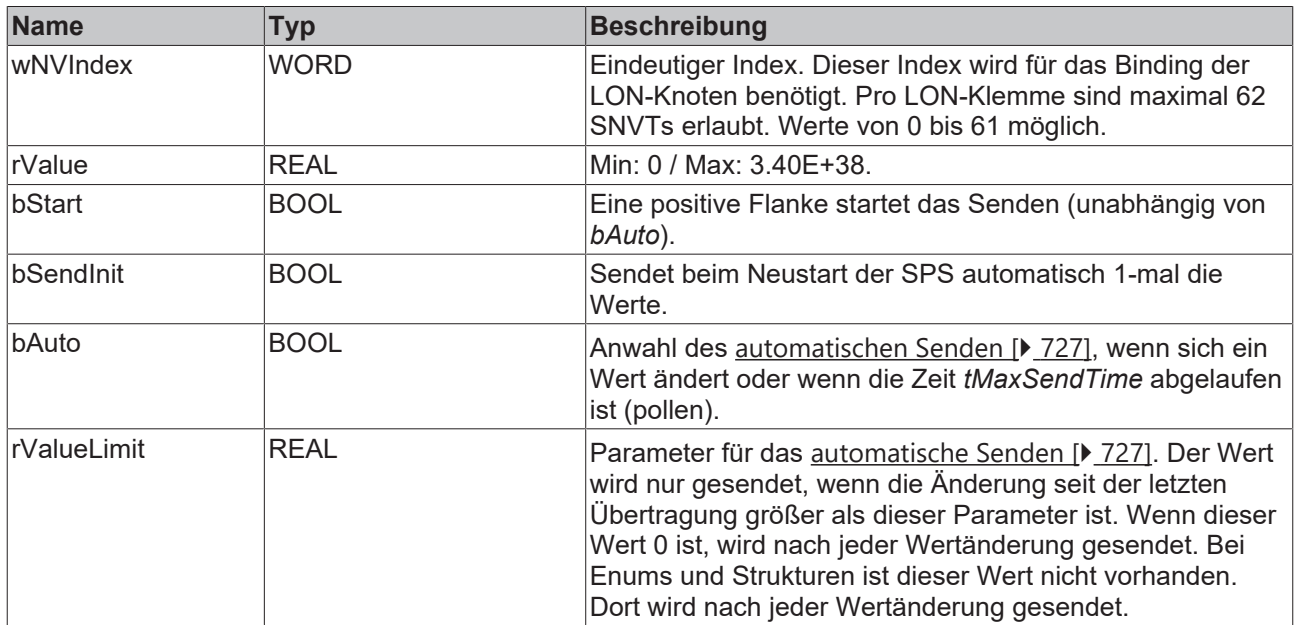

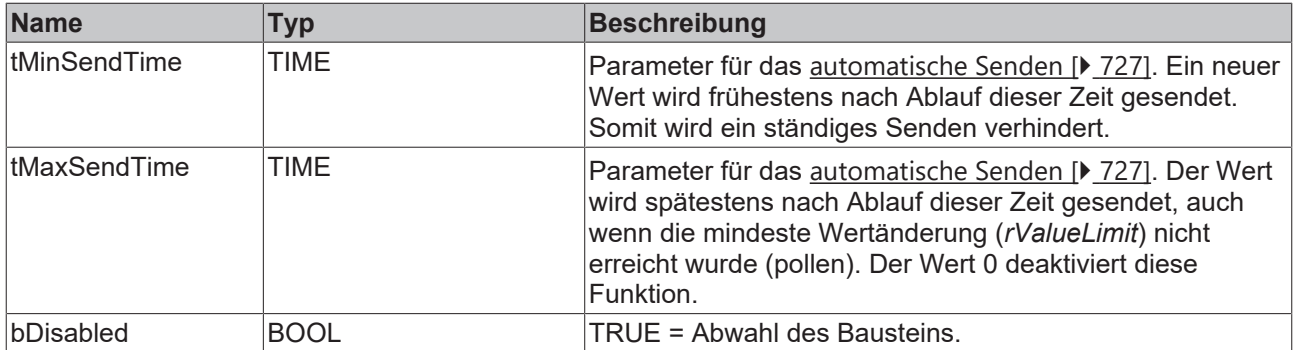

# **Ein-/Ausgänge**

VAR\_IN\_OUT stLON Com : ST LON Communication; END\_VAR

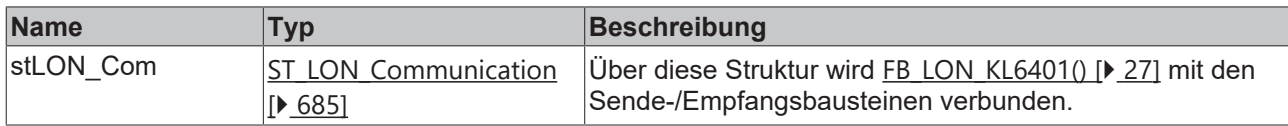

### *Ausgänge*

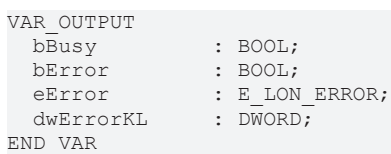

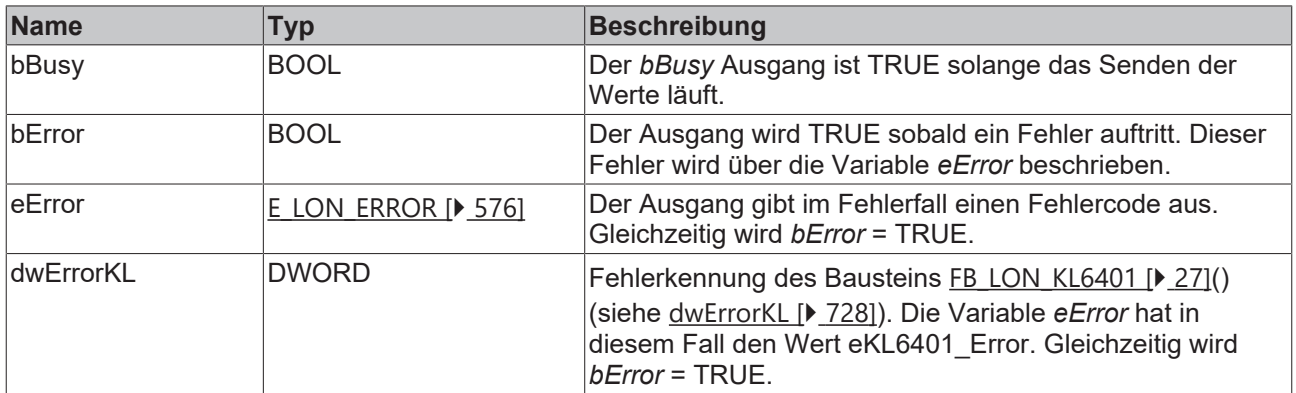

#### **Voraussetzungen**

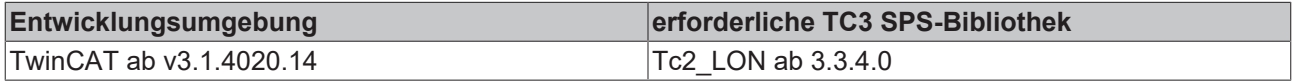

## **4.1.3.61 FB\_SEND\_065\_SNVT\_vol\_f**

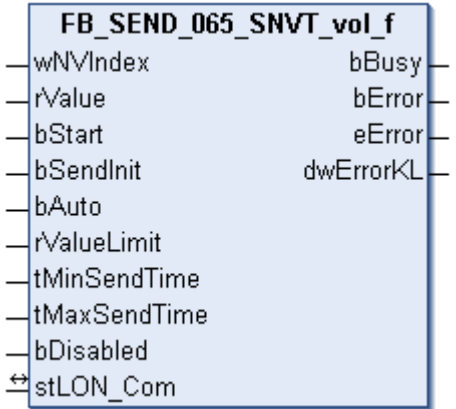

Dieser Baustein sendet folgende LON-Ausgangsvariable (nvo):

**SNVT Name:** SNVT\_vol\_f.

**SNVT Nummer:** 065.

**Beschreibung:** Volumen (Liter).

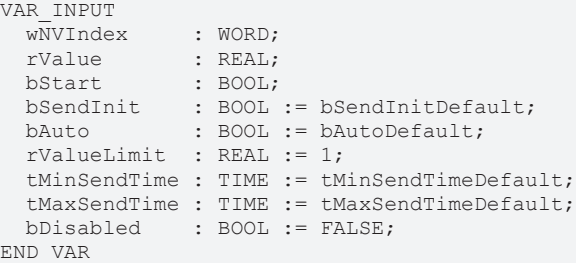

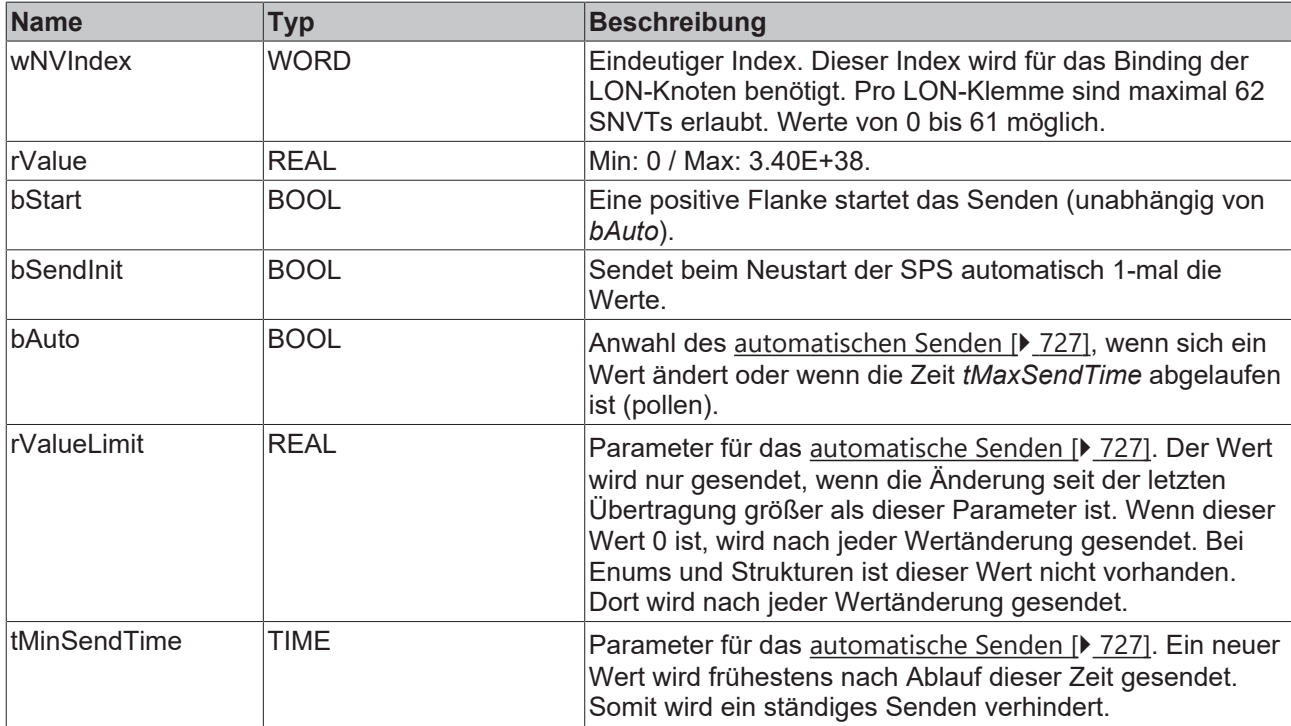

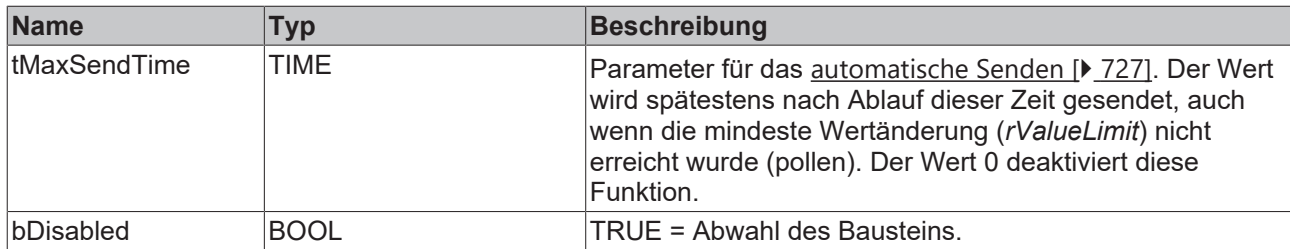

## **Ein-/Ausgänge**

VAR\_IN\_OUT stLON Com : ST LON Communication; END\_VAR

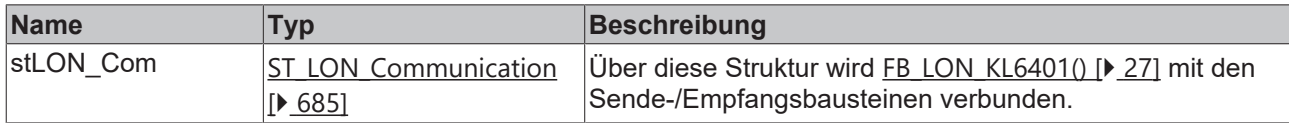

## **Ausgänge**

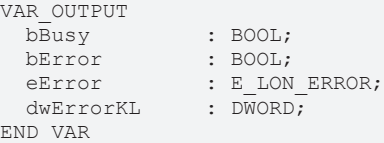

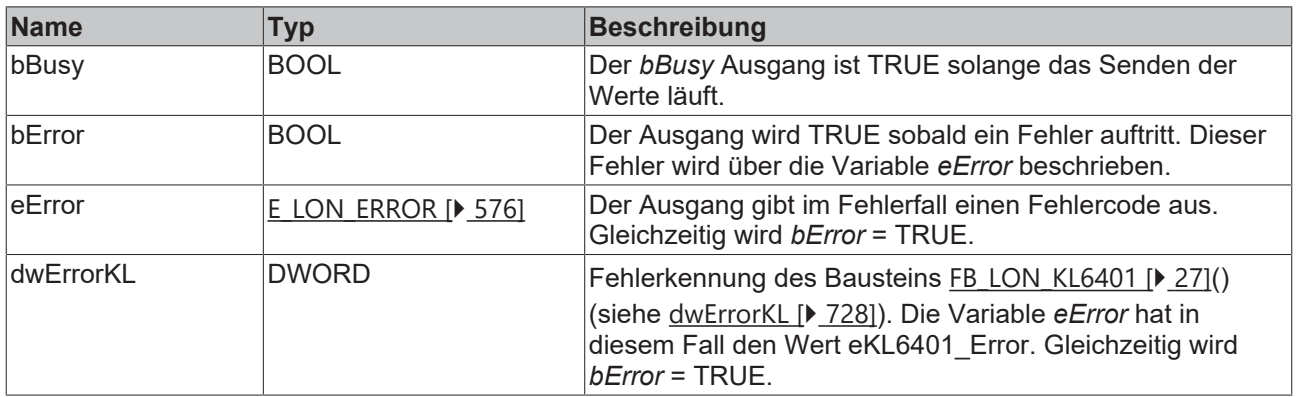

### **Voraussetzungen**

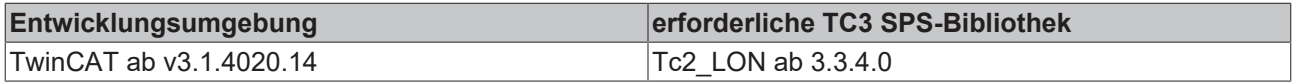

# **4.1.3.62 FB\_SEND\_066\_SNVT\_volt\_f**

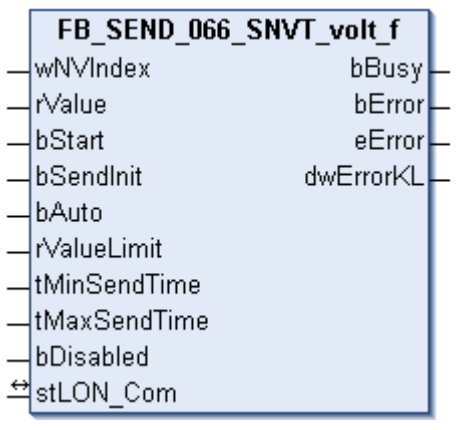

Dieser Baustein sendet folgende LON-Ausgangsvariable (nvo):

**SNVT Name:** SNVT\_volt\_f.

#### **SNVT Nummer:** 066.

**Beschreibung:** Elektrische Spannung (Volt).

#### **Eingänge**

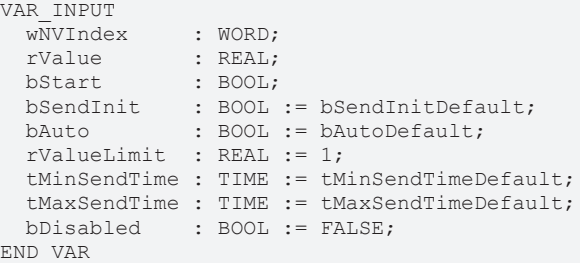

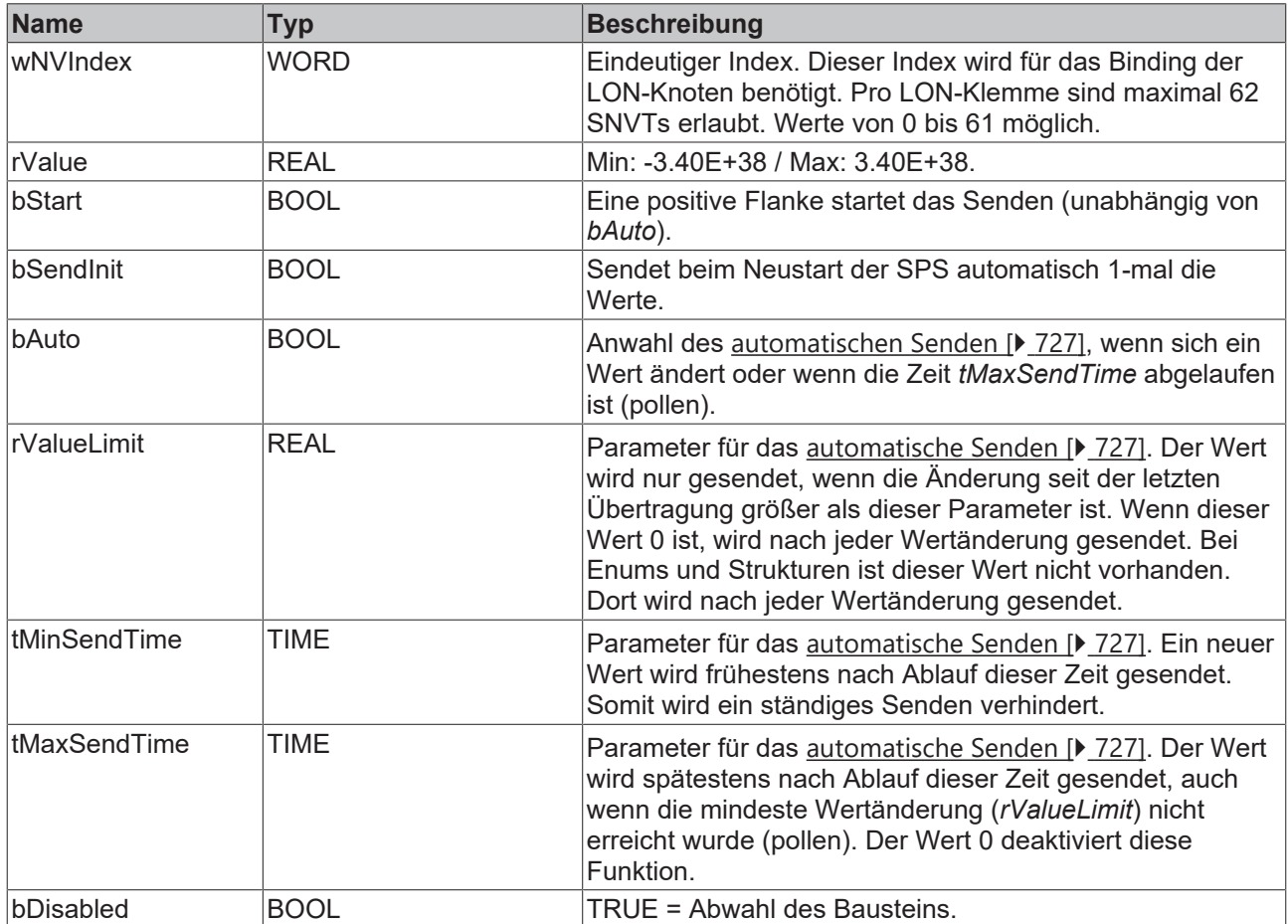

### **E**<sup>i</sup>E<sub></sub> Ein-/Ausgänge

VAR\_IN\_OUT stLON Com : ST LON Communication; END\_VAR

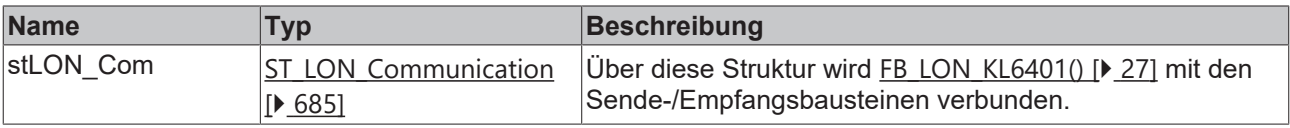

#### *Ausgänge*

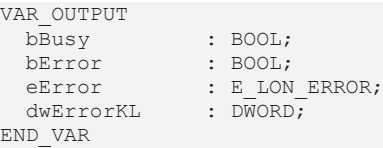

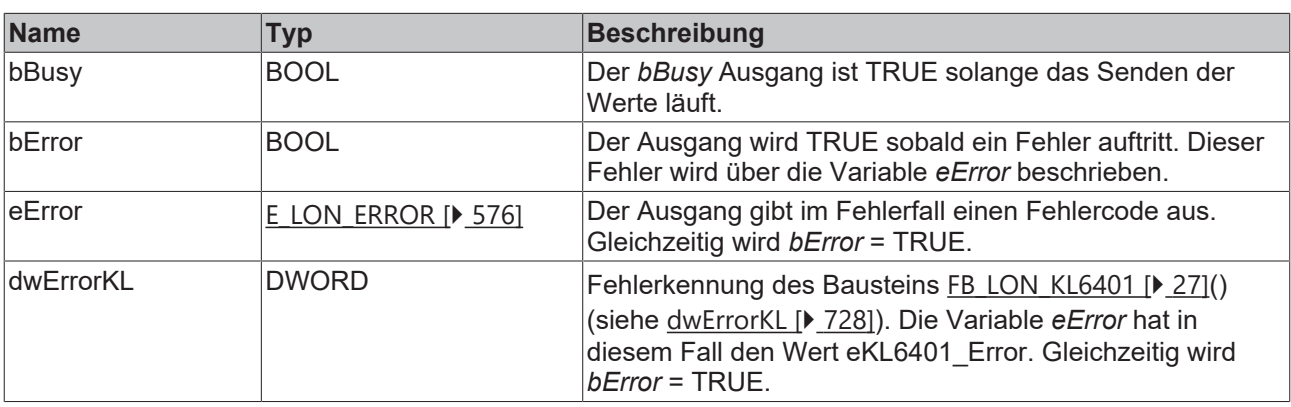

#### **Voraussetzungen**

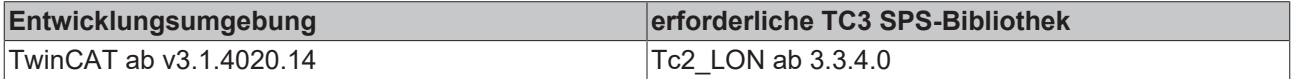

## **4.1.3.63 FB\_SEND\_067\_SNVT\_btu\_f**

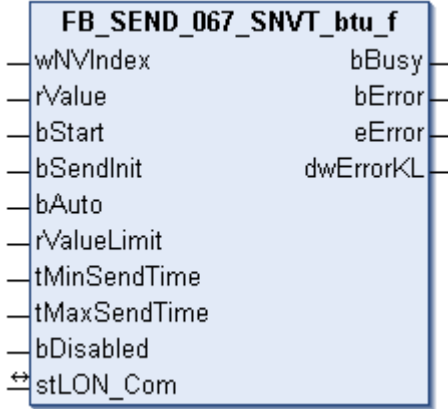

Dieser Baustein sendet folgende LON-Ausgangsvariable (nvo):

### **SNVT Name:** SNVT\_btu\_f.

**SNVT Nummer:** 067.

**Beschreibung:** Thermische Energie (Btus).

```
VAR_INPUT
wNVIndex : WORD;
rValue : REAL;
bStart : BOOL;
bSendInit : BOOL := bSendInitDefault;
bAuto : BOOL := bAutoDefault;
  rValueLimit  : REAL := 1;
   tMinSendTime : TIME := tMinSendTimeDefault;
  tMaxSendTime : TIME := tMaxSendTimeDefault;
bDisabled : BOOL := FALSE;
END_VAR
```
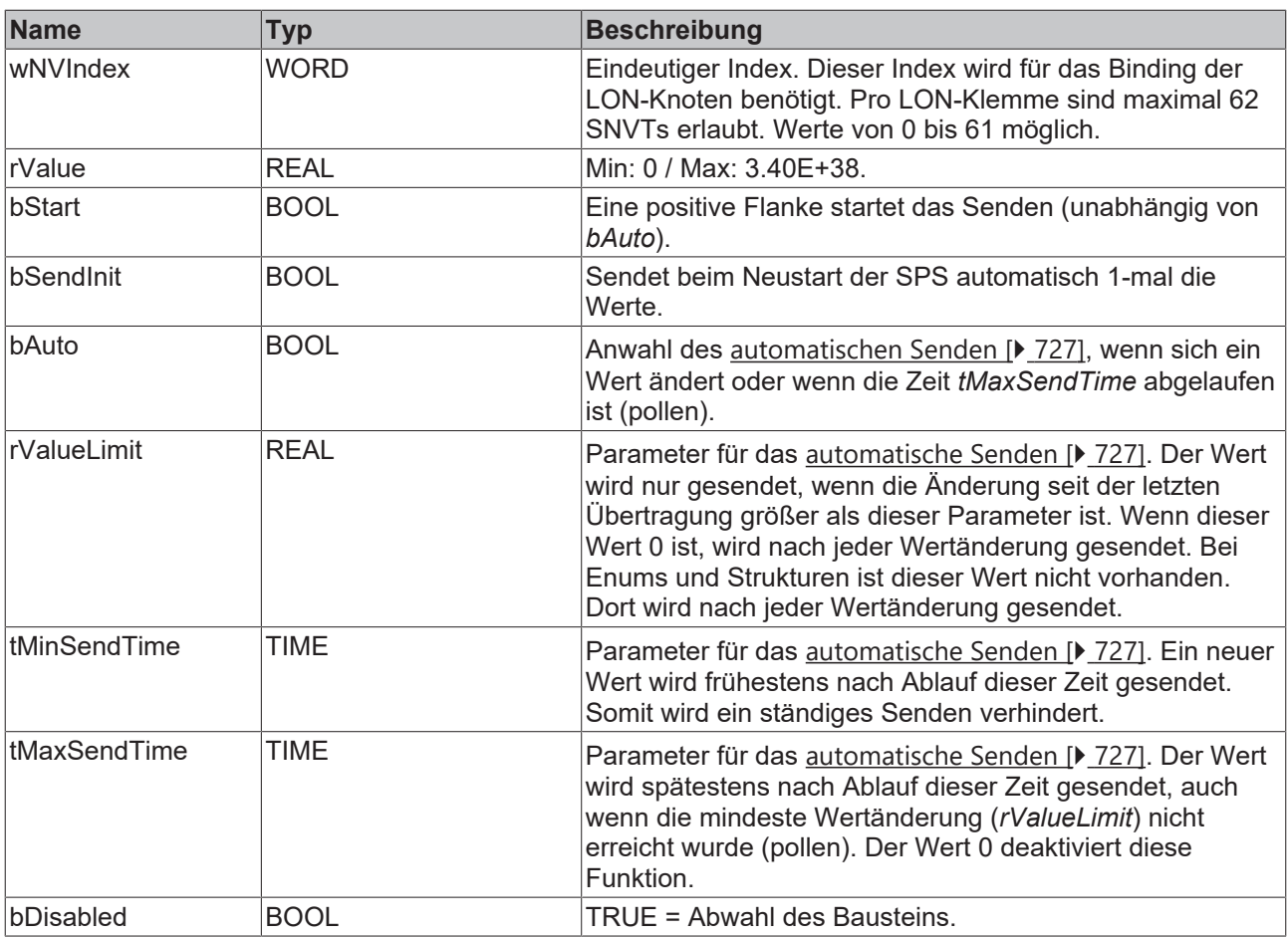

# **E**<sup>i</sup> Ein-/Ausgänge

VAR\_IN\_OUT stLON Com : ST LON Communication; END\_VAR

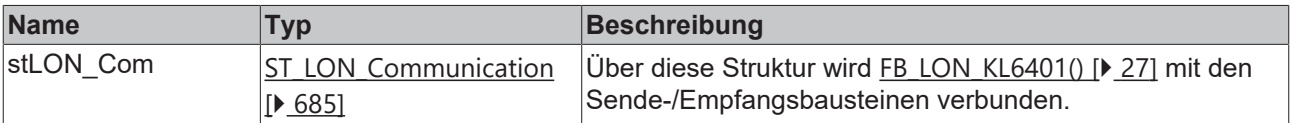

## **Ausgänge**

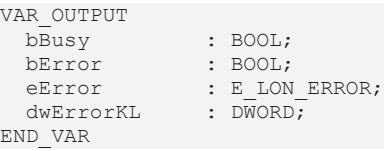

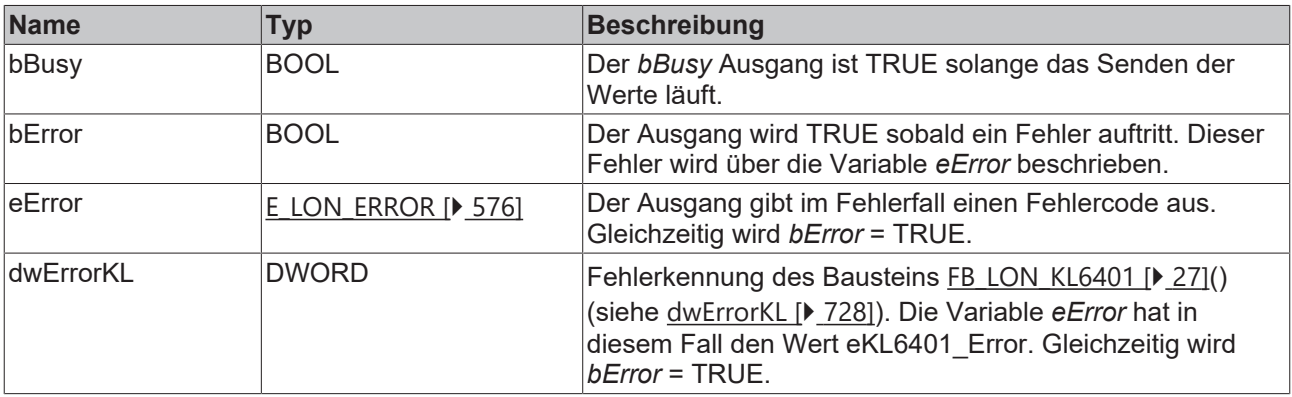

## **Voraussetzungen**

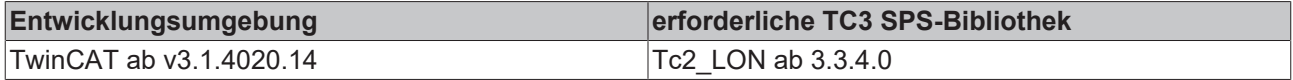

# **4.1.3.64 FB\_SEND\_068\_SNVT\_elec\_whr\_f**

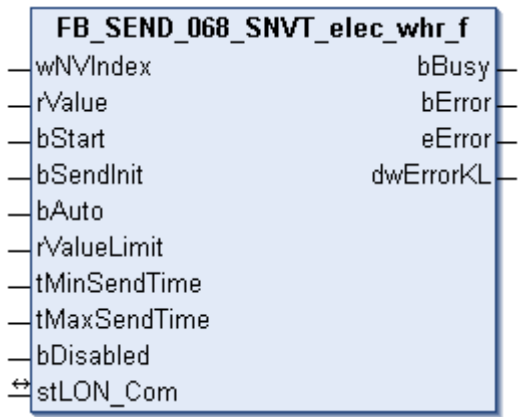

Dieser Baustein sendet folgende LON-Ausgangsvariable (nvo):

**SNVT Name:** SNVT\_elec\_whr\_f.

**SNVT Nummer:** 068.

**Beschreibung:** Elektrische Energie (Watt / Stunden).

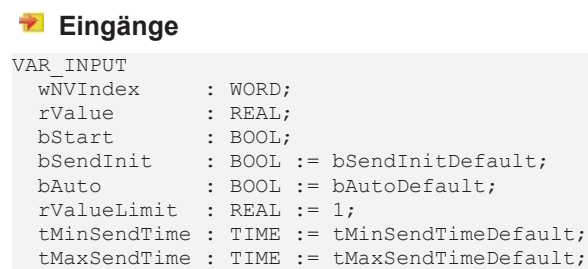

bDisabled : BOOL := FALSE; END\_VAR

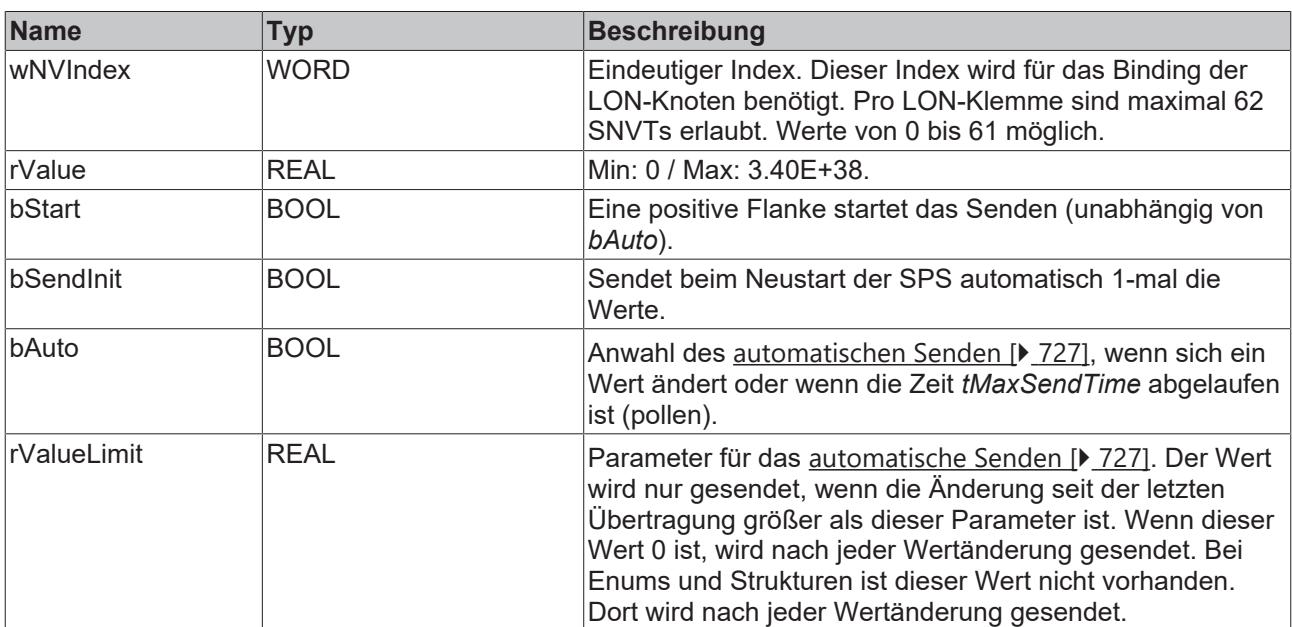

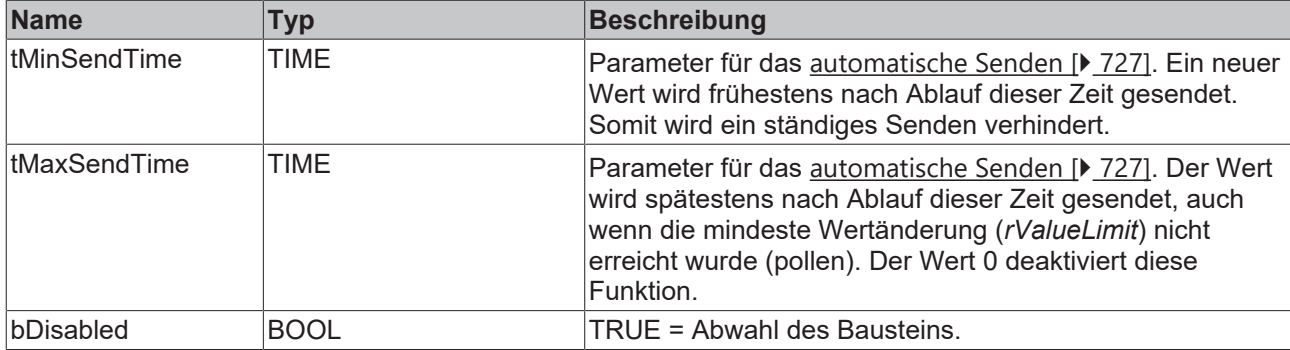

# **E** Ein-/Ausgänge

VAR\_IN\_OUT stLON Com : ST LON Communication; END\_VAR

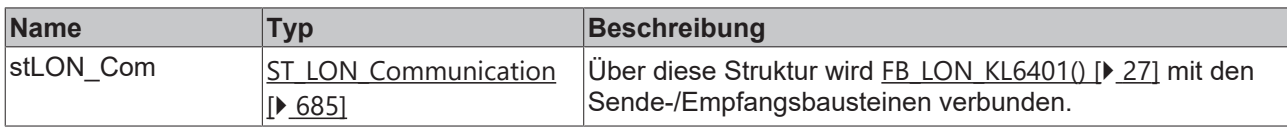

### **Ausgänge**

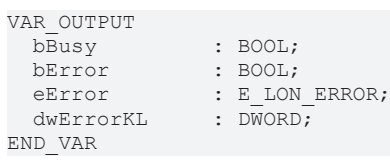

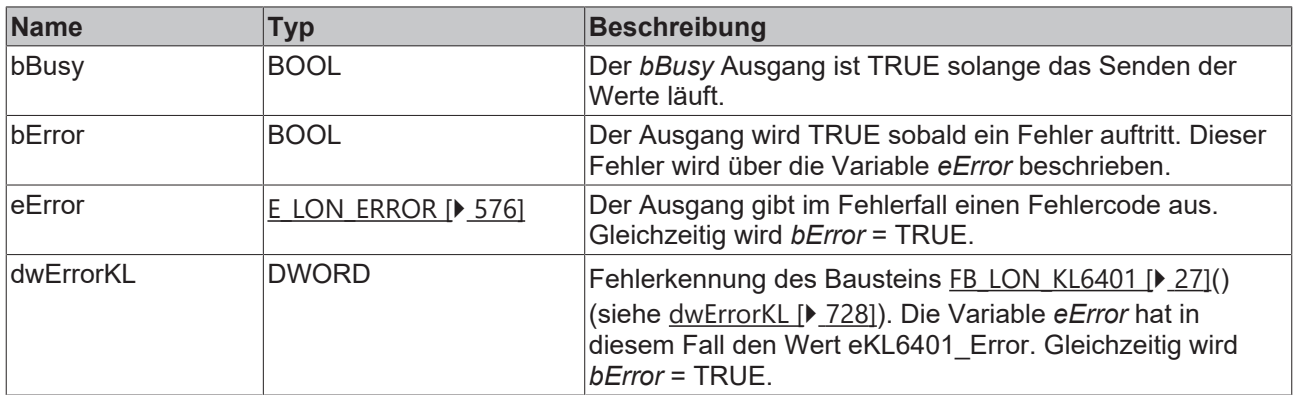

#### **Voraussetzungen**

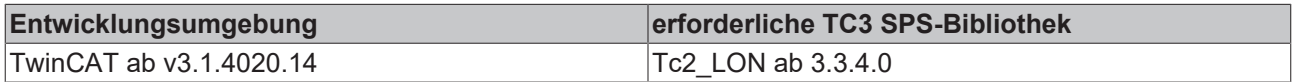

## **4.1.3.65 FB\_SEND\_069\_SNVT\_config\_src**

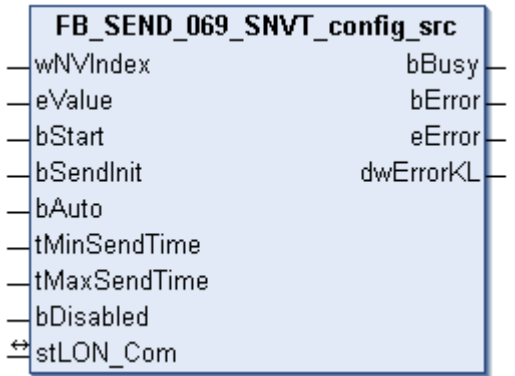

Dieser Baustein sendet folgende LON-Ausgangsvariable (nvo):

**SNVT Name:** SNVT\_config\_src.

**SNVT Nummer:** 069.

Beschreibung: Konfigurationseigenschaften (Name der Konfigurationsquelle (0=eigen, 1=fremd)).

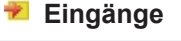

```
VAR_INPUT
wNVIndex : WORD;
eValue : E LON config source t;
bStart : BOOL;
bSendInit : BOOL := bSendInitDefault;
bAuto : BOOL := bAutoDefault;
   tMinSendTime : TIME := tMinSendTimeDefault;
  tMaxSendTime : TIME := tMaxSendTimeDefault;
bDisabled : BOOL := FALSE;
END_VAR
```
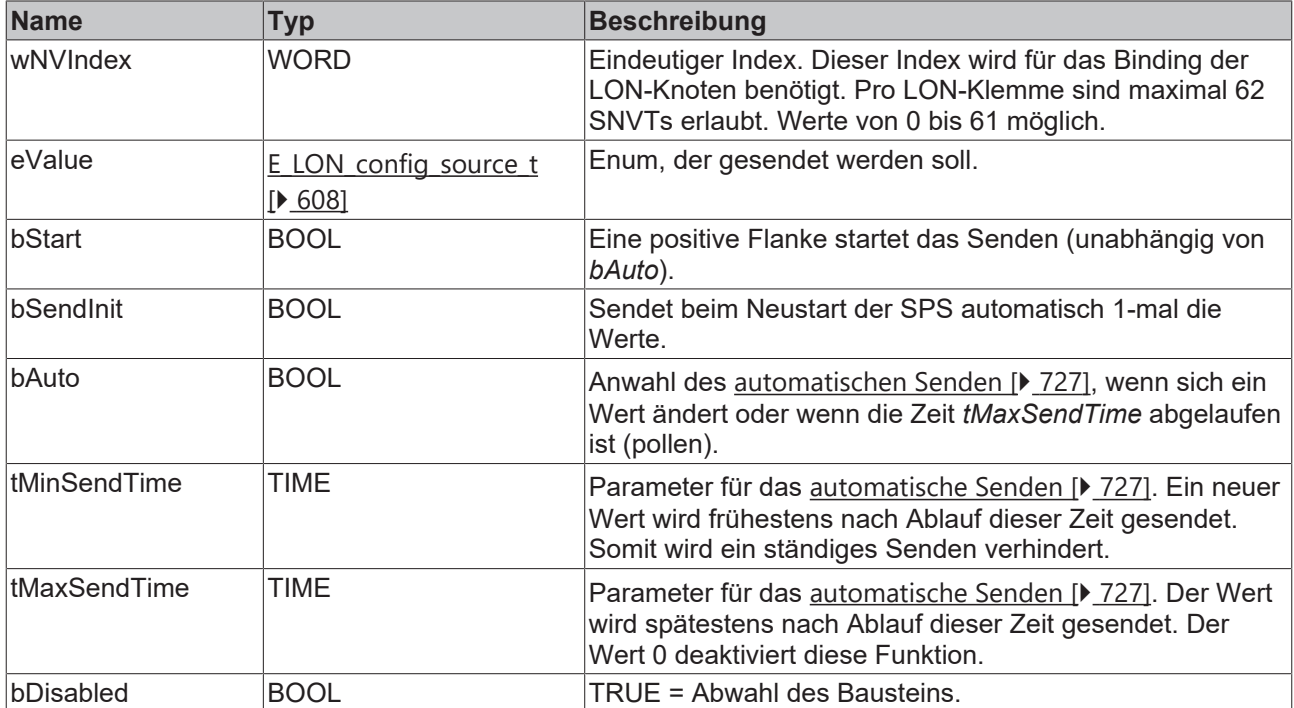

## **Ein-/Ausgänge**

```
VAR_IN_OUT
 stLON_Com : ST_LON_Communication;
END_VAR
```
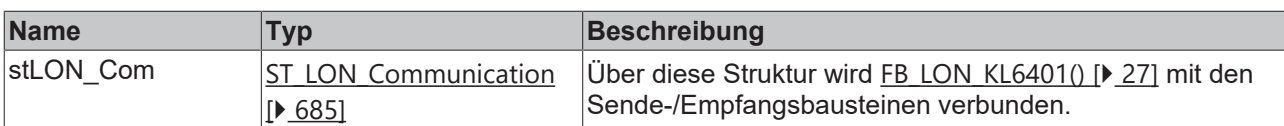

### *Ausgänge*

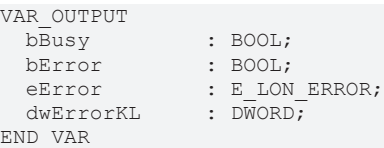

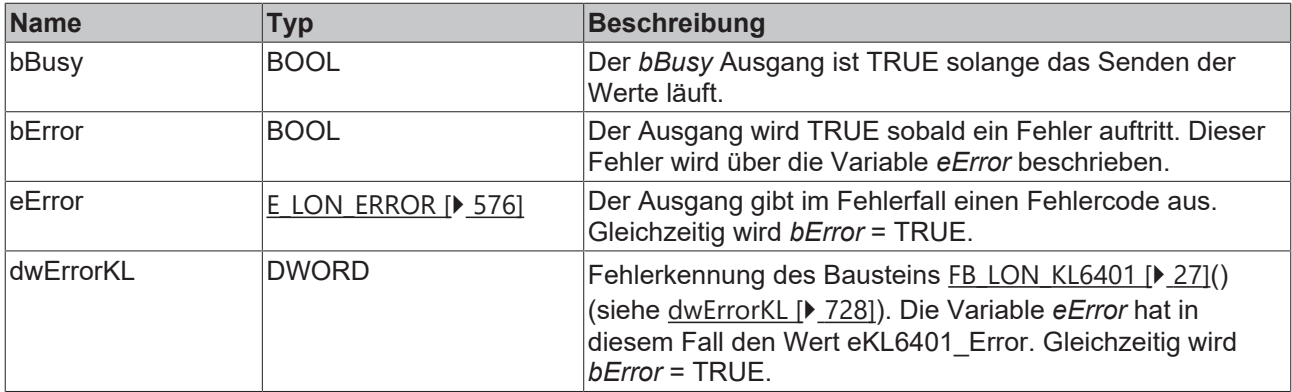

#### **Voraussetzungen**

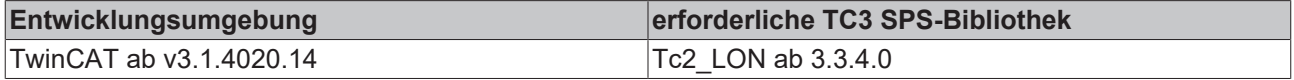

## **4.1.3.66 FB\_SEND\_070\_SNVT\_color**

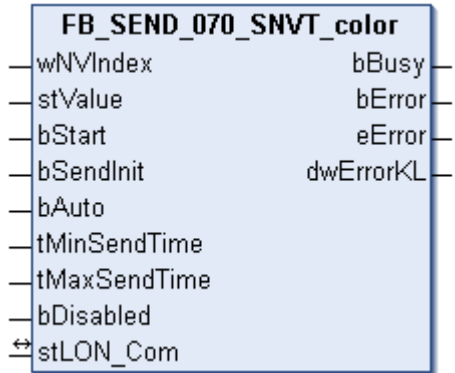

Dieser Baustein sendet folgende LON-Ausgangsvariable (nvo):

**SNVT Name:** SNVT\_color.

**SNVT Nummer:** 070.

**Beschreibung:** Farbe nach CIE Norm (L\*,a\*,b).

```
VAR_INPUT
wNVIndex : WORD;
stValue : ST LON SNVT color;
bStart : BOOL;
bSendInit : BOOL := bSendInitDefault;
bAuto : BOOL := bAutoDefault;
  tMinSendTime : TIME := tMinSendTimeDefault;
```
 tMaxSendTime : TIME := tMaxSendTimeDefault; bDisabled : BOOL := FALSE; END\_VAR

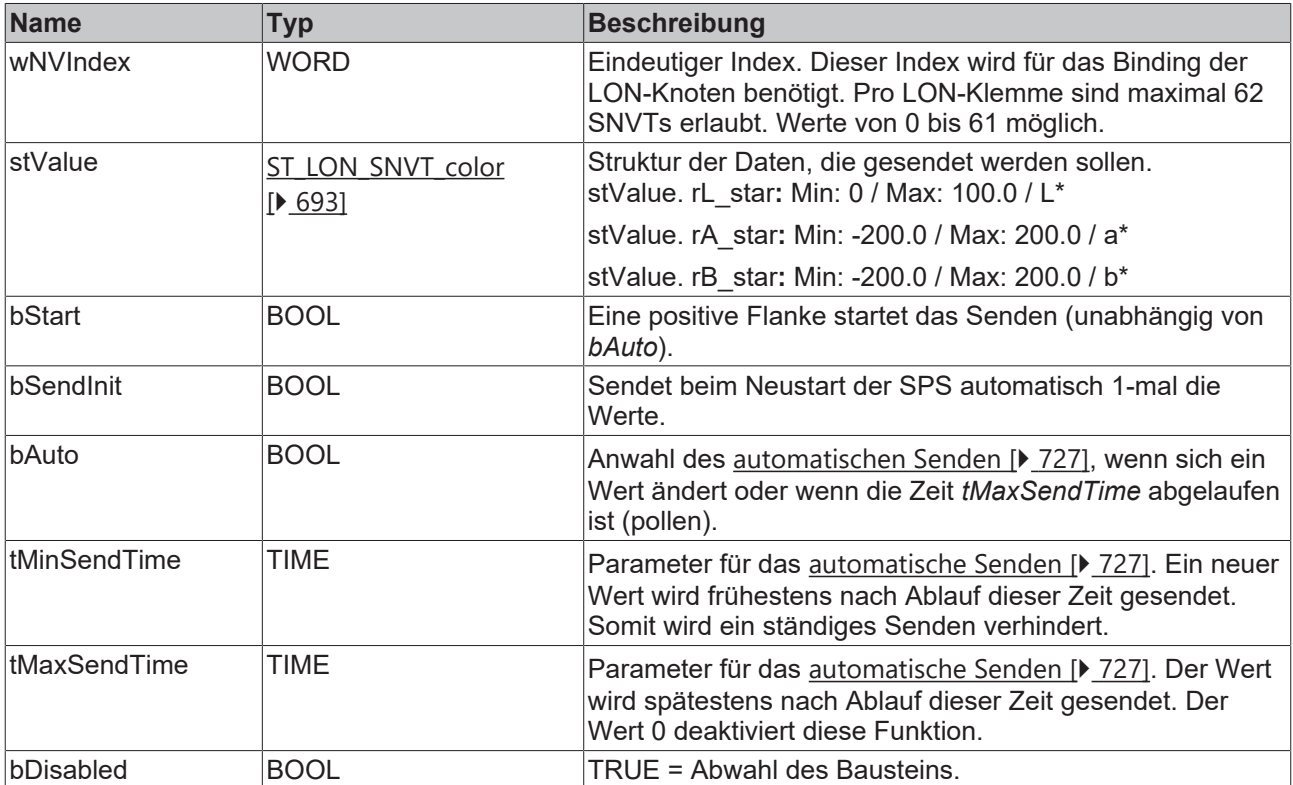

# **E**<sup>i</sup> Ein-/Ausgänge

VAR\_IN\_OUT stLON Com : ST LON Communication; END\_VAR

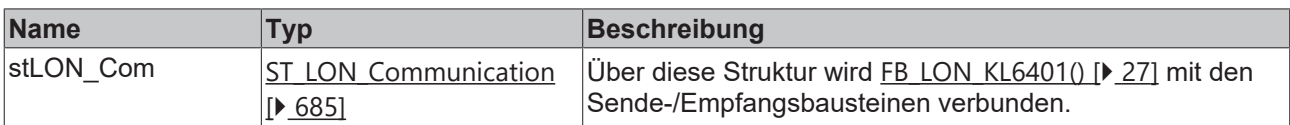

## *Ausgänge*

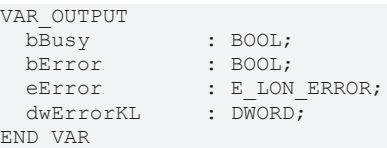

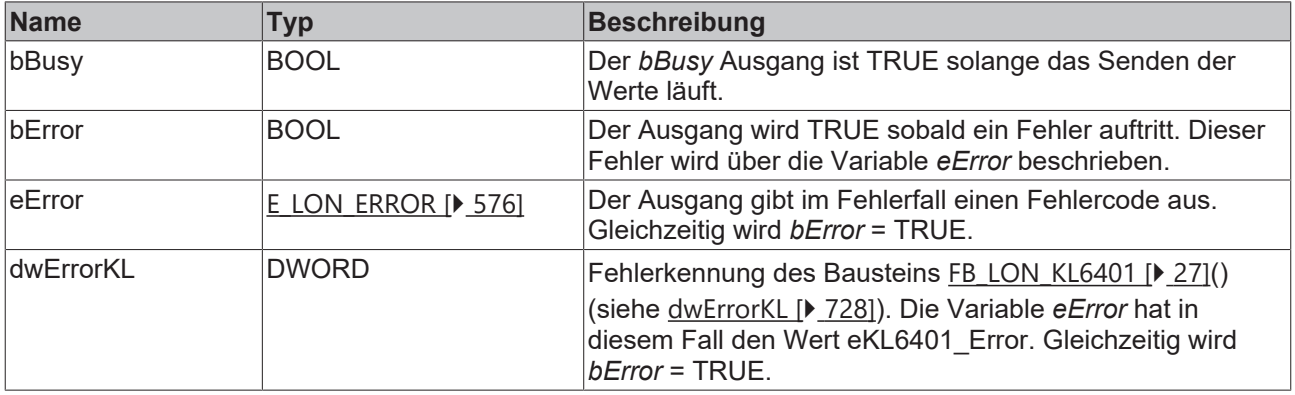

#### **Voraussetzungen**

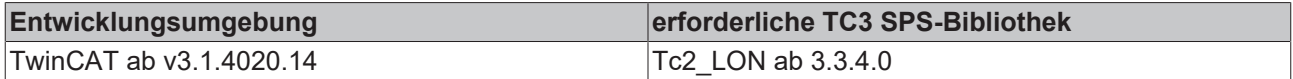

## **4.1.3.67 FB\_SEND\_071\_SNVT\_grammage**

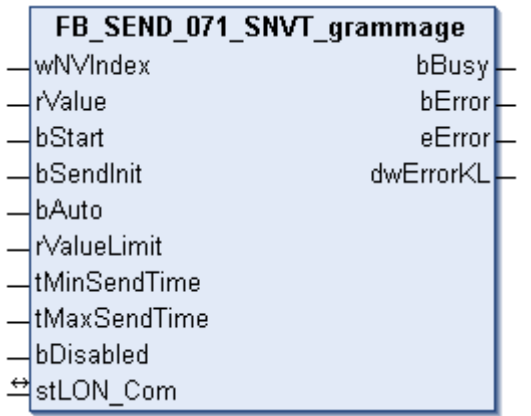

Dieser Baustein sendet folgende LON-Ausgangsvariable (nvo):

**SNVT Name:** SNVT\_grammage.

**SNVT Nummer:** 071.

**Beschreibung:** amerikanisches Mass für Papiergewichte und Dichte (Gramm/m2).

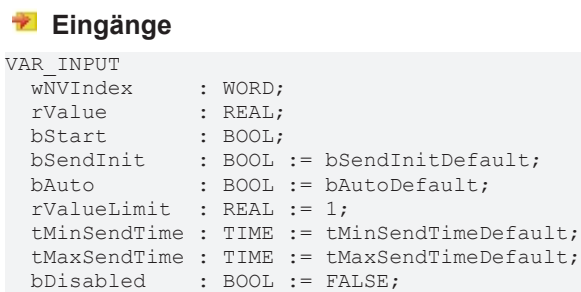

END\_VAR

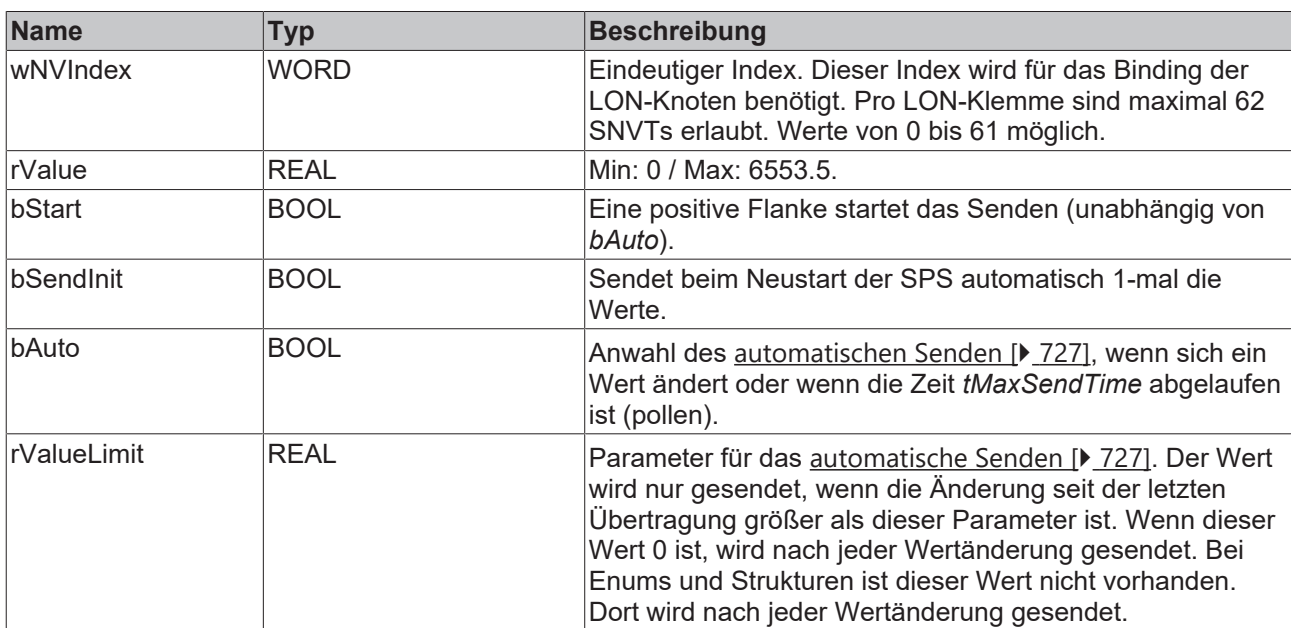

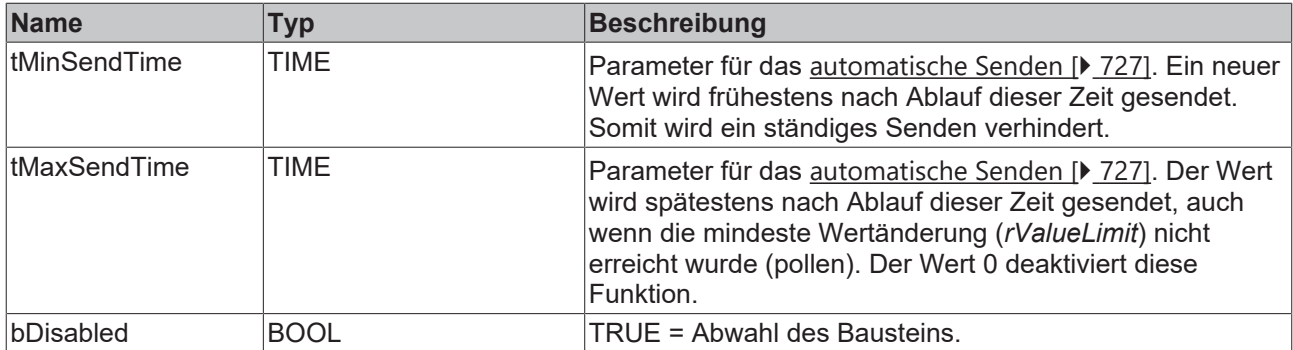

# **Ein-/Ausgänge**

VAR\_IN\_OUT stLON Com : ST LON Communication; END\_VAR

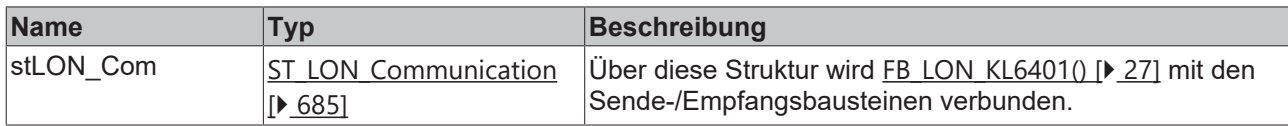

### *Ausgänge*

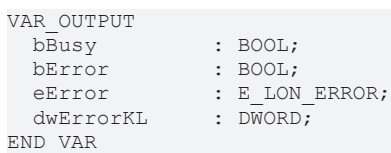

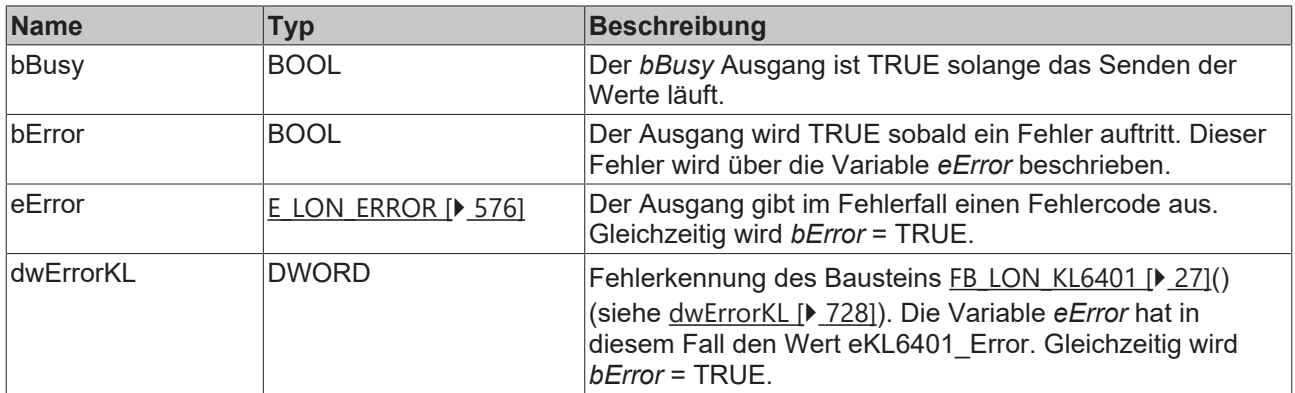

#### **Voraussetzungen**

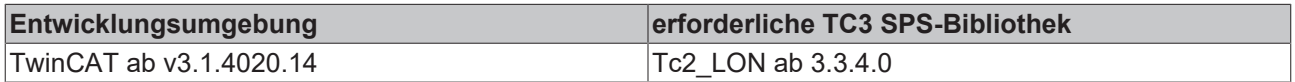

# **4.1.3.68 FB\_SEND\_072\_SNVT\_grammage\_f**

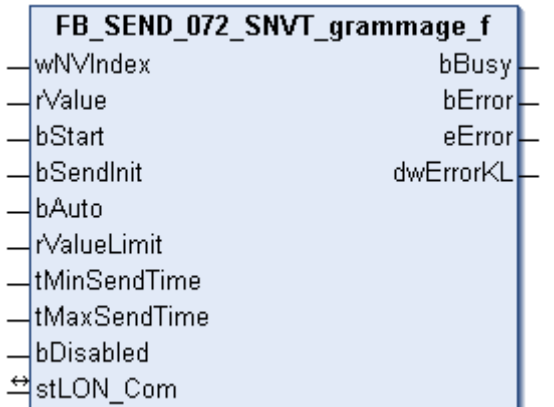

Dieser Baustein sendet folgende LON-Ausgangsvariable (nvo):

**SNVT Name:** SNVT\_grammage\_f.

**SNVT Nummer:** 072.

**Beschreibung:** amerikanisches Mass für Papiergewichte und Dichte (Gramm/m2).

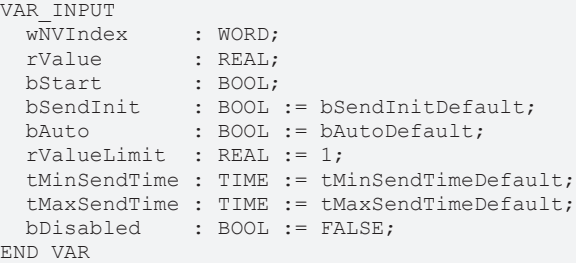

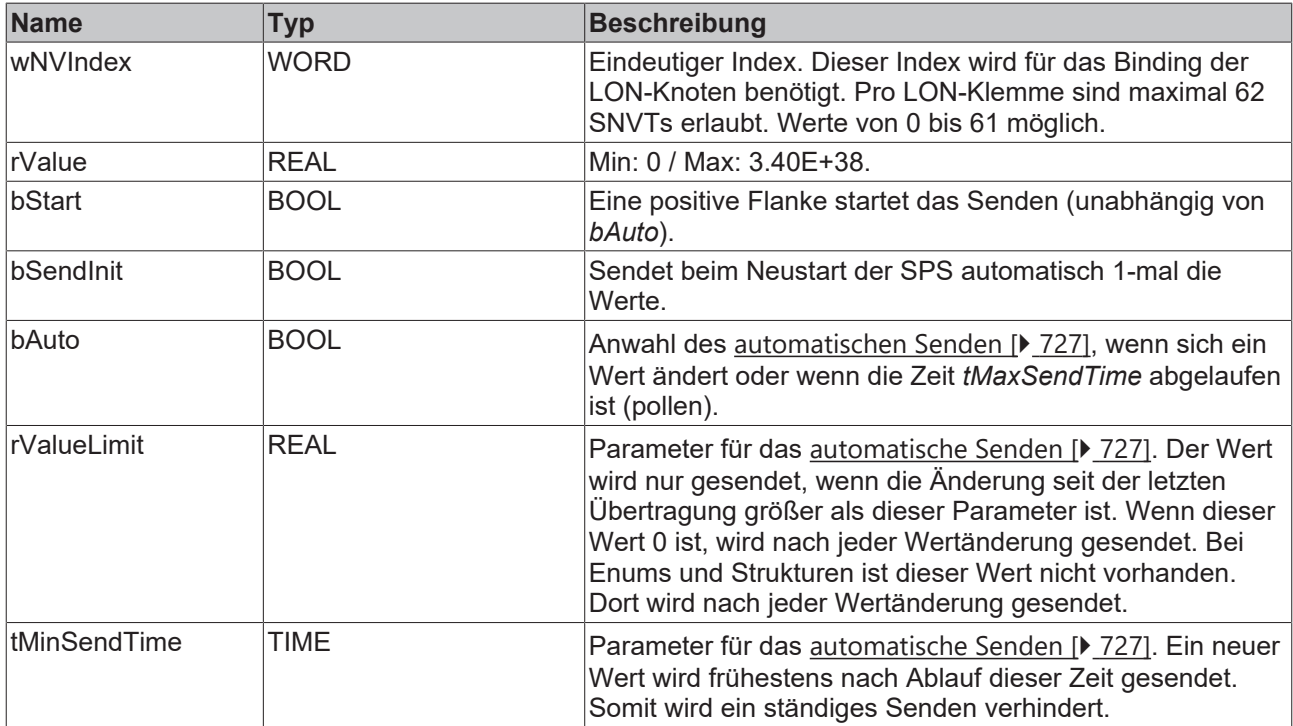

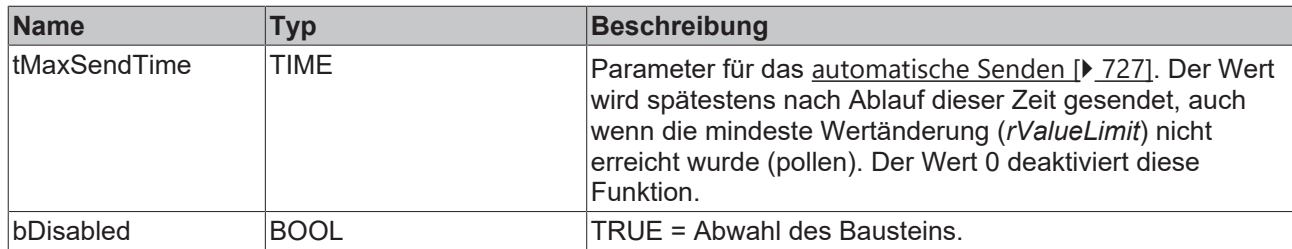

## **Ein-/Ausgänge**

VAR\_IN\_OUT stLON Com : ST LON Communication; END\_VAR

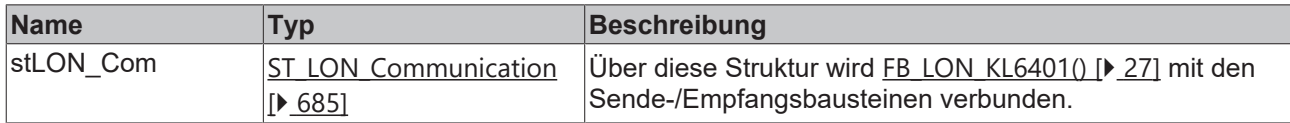

## **Ausgänge**

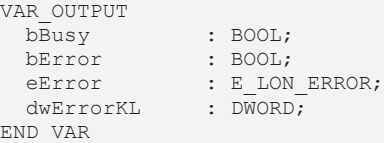

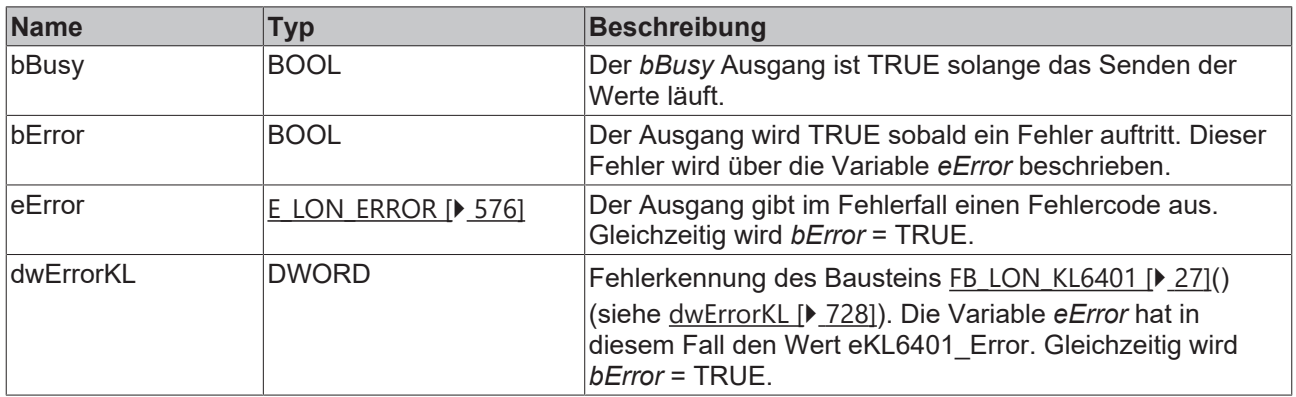

#### **Voraussetzungen**

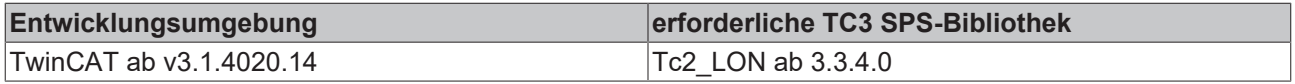

## **4.1.3.69 FB\_SEND\_073\_SNVT\_file\_req**

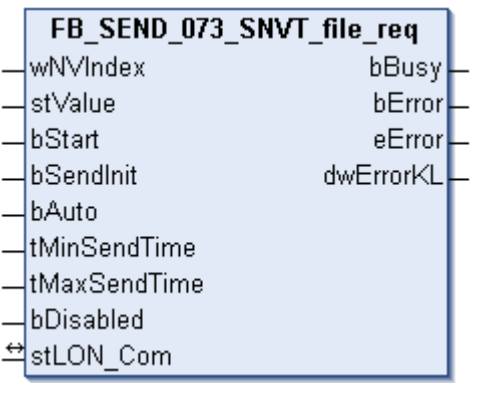

Dieser Baustein sendet folgende LON-Ausgangsvariable (nvo):

**SNVT Name:** SNVT\_file\_req.

### **SNVT Nummer:** 073.

**Beschreibung:** Dateianforderung.

#### **Eingänge**

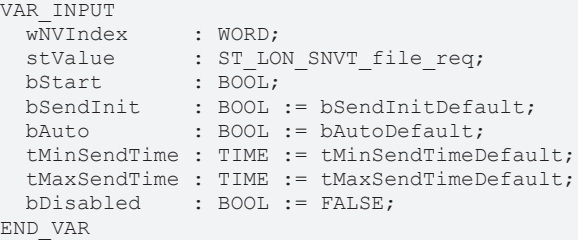

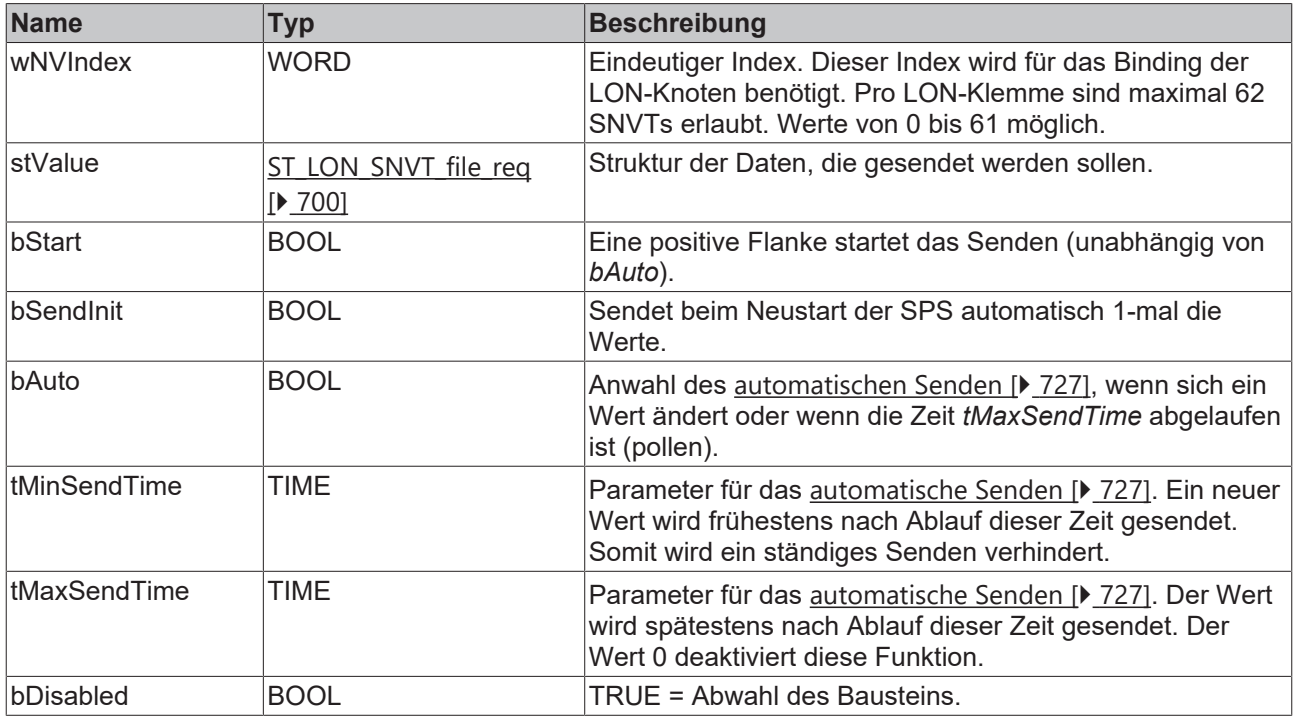

## **E**<sup>i</sup>E<sub></sub> Ein-/Ausgänge

VAR\_IN\_OUT stLON Com : ST LON Communication; END\_VAR<sup>-</sup>

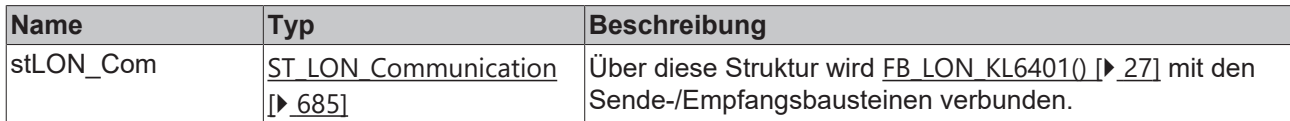

### *<b>Ausgänge*

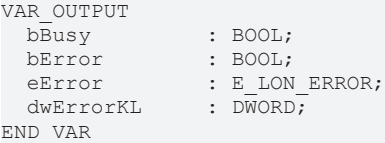

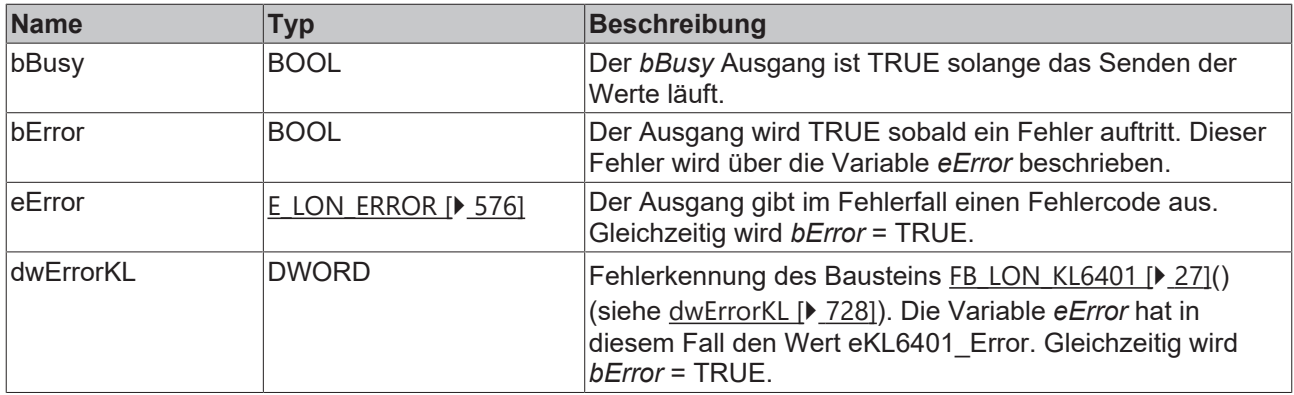

#### **Voraussetzungen**

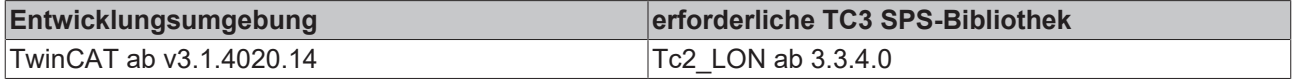

## **4.1.3.70 FB\_SEND\_074\_SNVT\_file\_status**

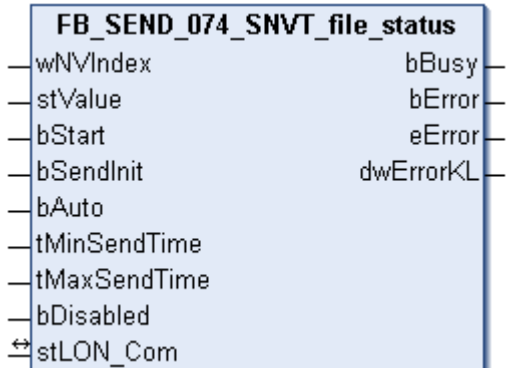

Dieser Baustein sendet folgende LON-Ausgangsvariable (nvo):

**SNVT Name:** SNVT\_file\_status.

**SNVT Nummer:** 074.

**Beschreibung:** Dateiinformation (Teil des LONWORKS File-Transfer Protokoll (LW-FTP)).

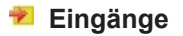

```
VAR_INPUT
wNVIndex : WORD;
stValue : ST LON SNVT file status;
bStart : BOOL;
bSendInit : BOOL := bSendInitDefault;
bAuto : BOOL := bAutoDefault;
  tMinSendTime : TIME := tMinSendTimeDefault;
 tMaxSendTime : TIME : tMaxSendTimeDefault;
 bDisabled : BOOL := FALSE;
```
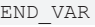

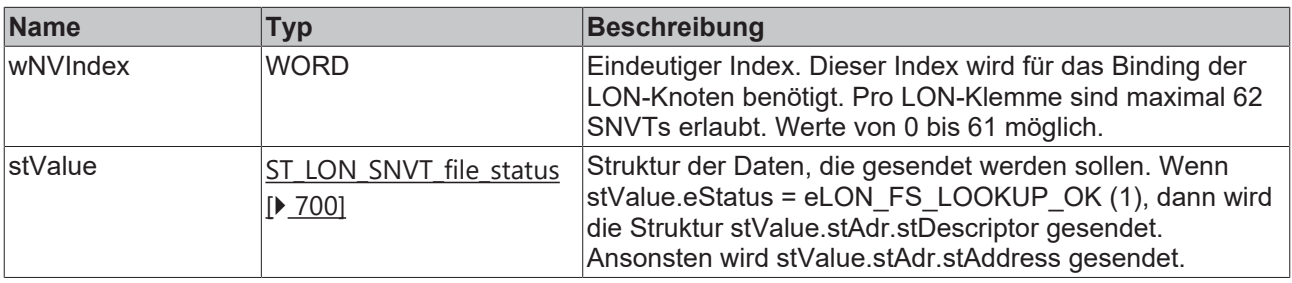

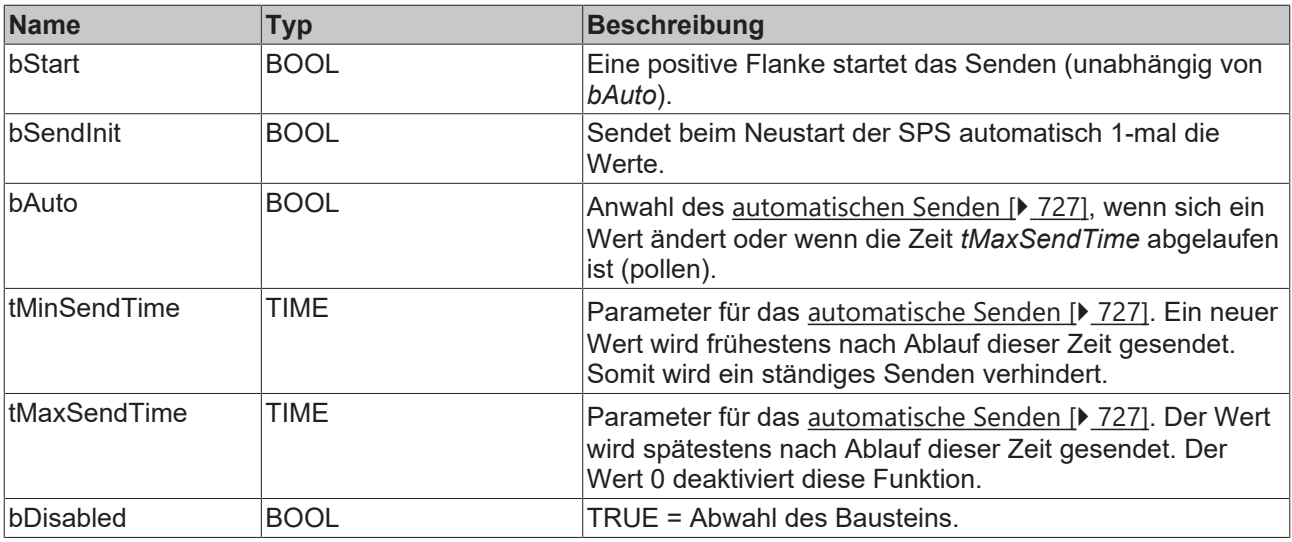

## **E** Ein-/Ausgänge

VAR\_IN\_OUT stLON Com : ST LON Communication; END\_VAR

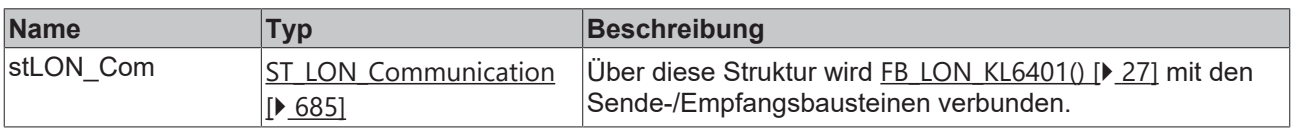

## **Ausgänge**

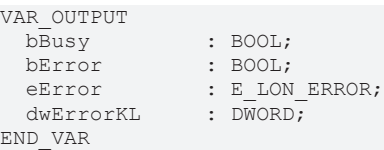

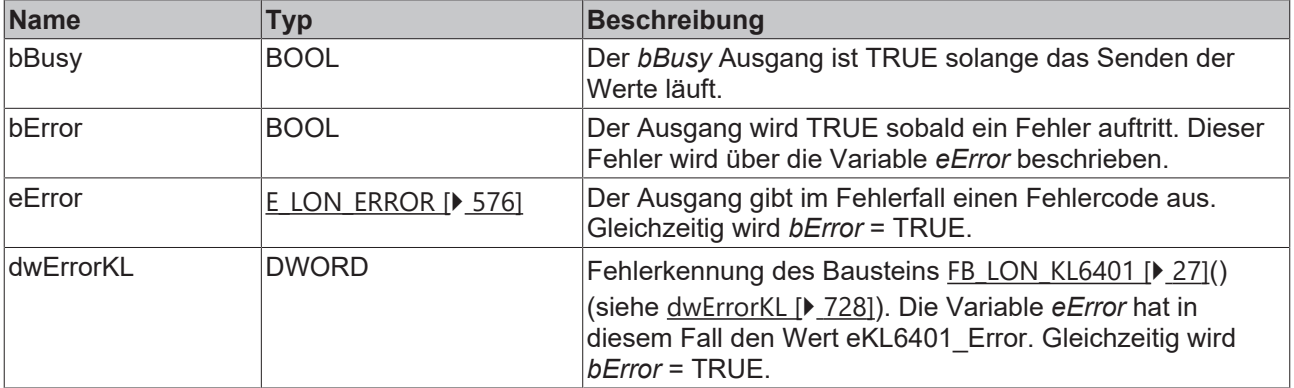

#### **Voraussetzungen**

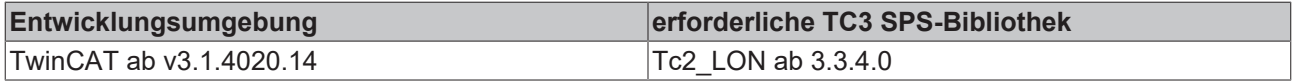
# **BECKHOFF**

## **4.1.3.71 FB\_SEND\_075\_SNVT\_freq\_f**

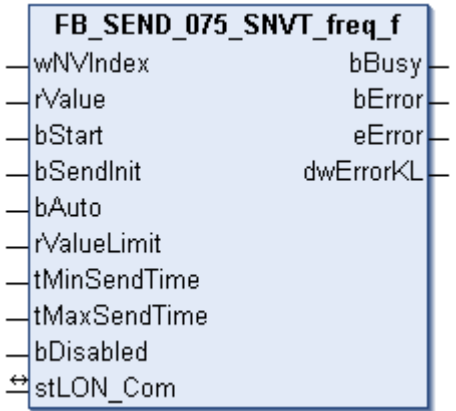

Dieser Baustein sendet folgende LON-Ausgangsvariable (nvo):

**SNVT Name:** SNVT\_freq\_f.

**SNVT Nummer:** 075.

**Beschreibung:** Frequenz (Hertz).

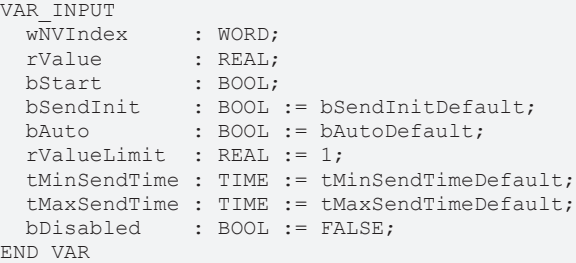

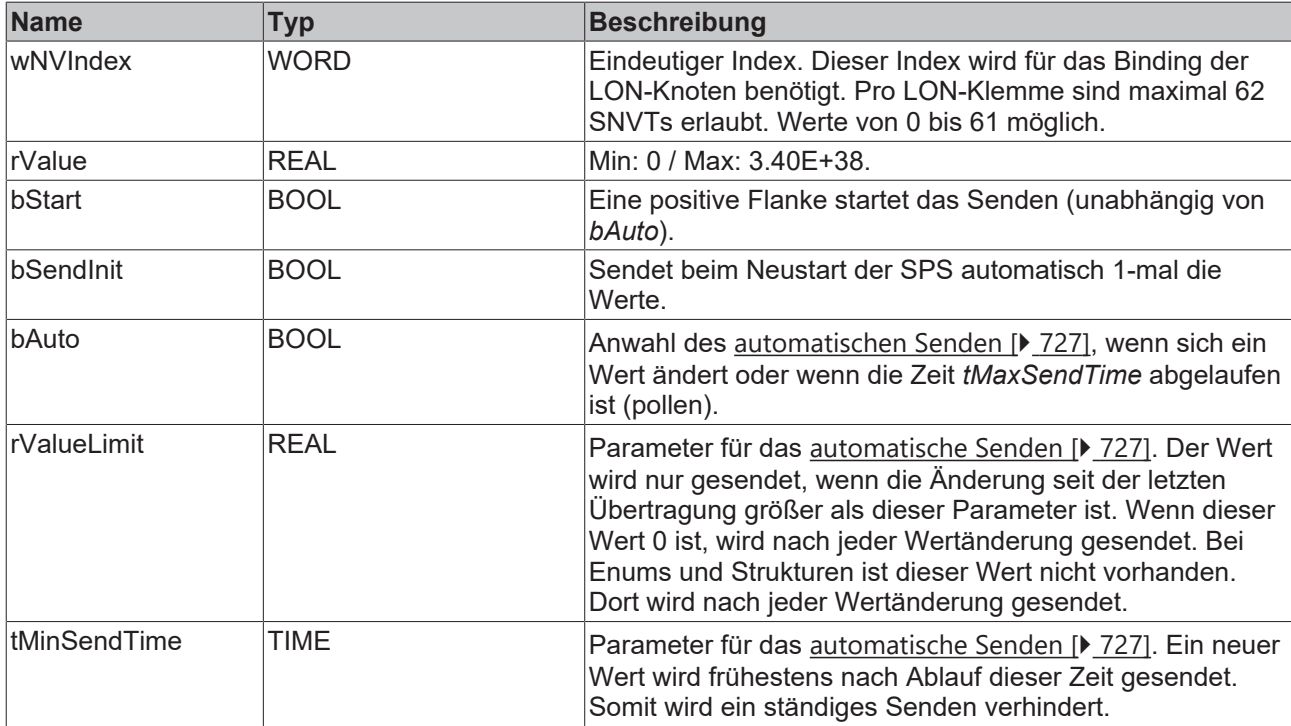

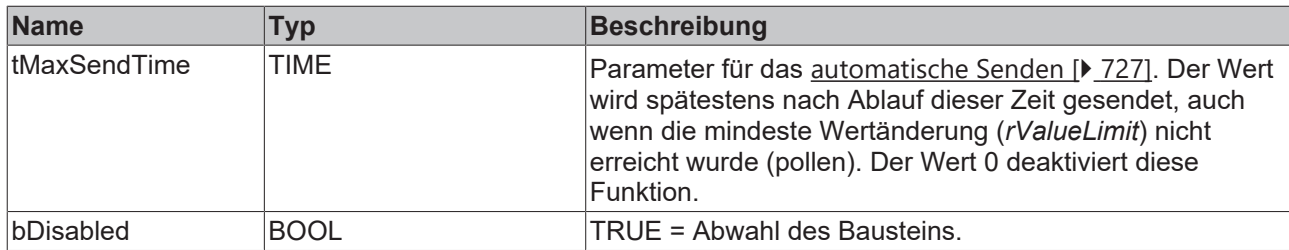

### **E**<sup>i</sup>E<sub></sub> Ein-/Ausgänge

VAR\_IN\_OUT stLON Com : ST LON Communication; END\_VAR

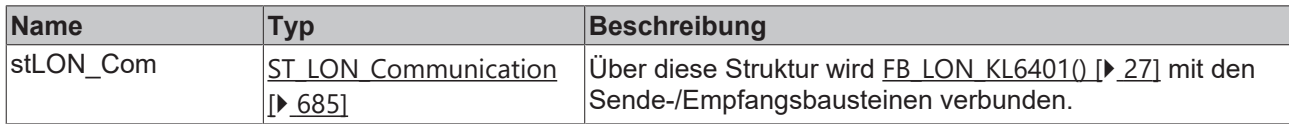

## **Ausgänge**

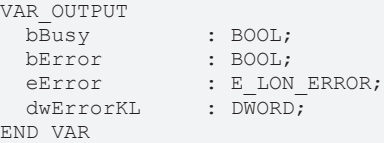

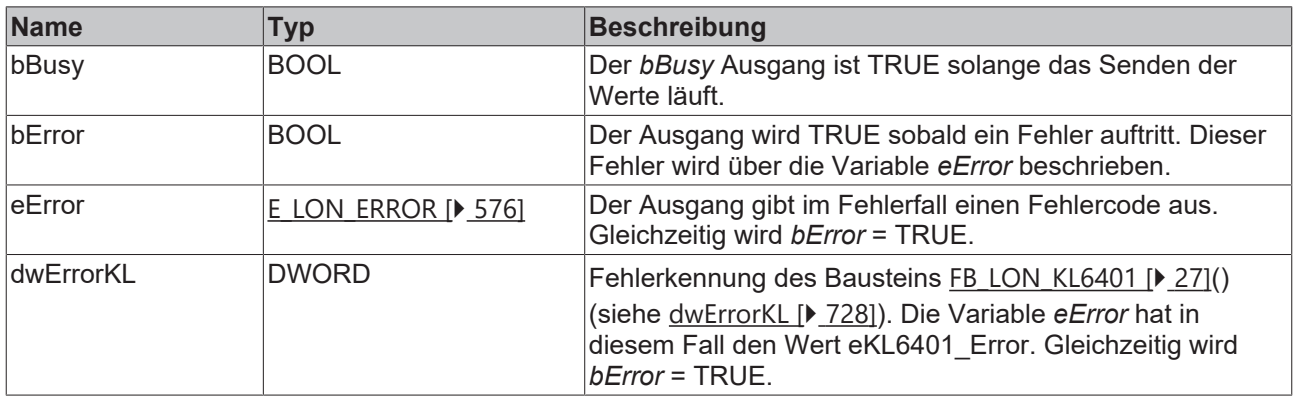

#### **Voraussetzungen**

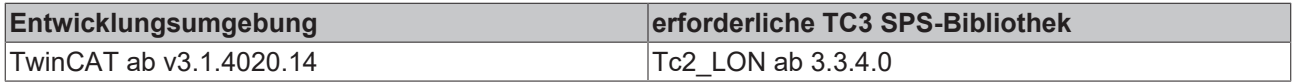

## **4.1.3.72 FB\_SEND\_076\_SNVT\_freq\_hz**

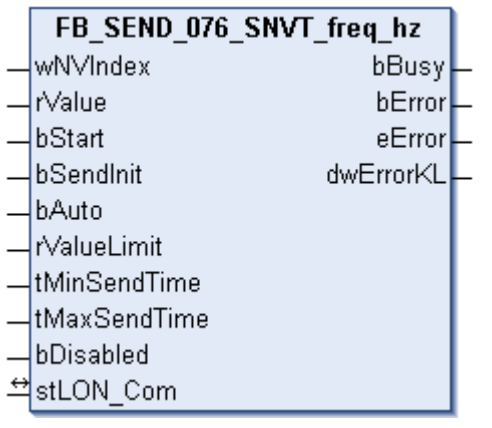

Dieser Baustein sendet folgende LON-Ausgangsvariable (nvo):

**SNVT Name:** SNVT\_freq\_hz.

#### **SNVT Nummer:** 076.

#### **Beschreibung:** Frequenz (Hertz).

#### **Eingänge**

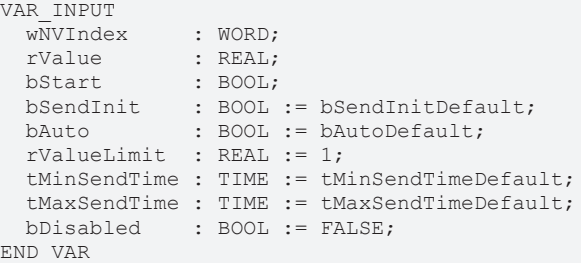

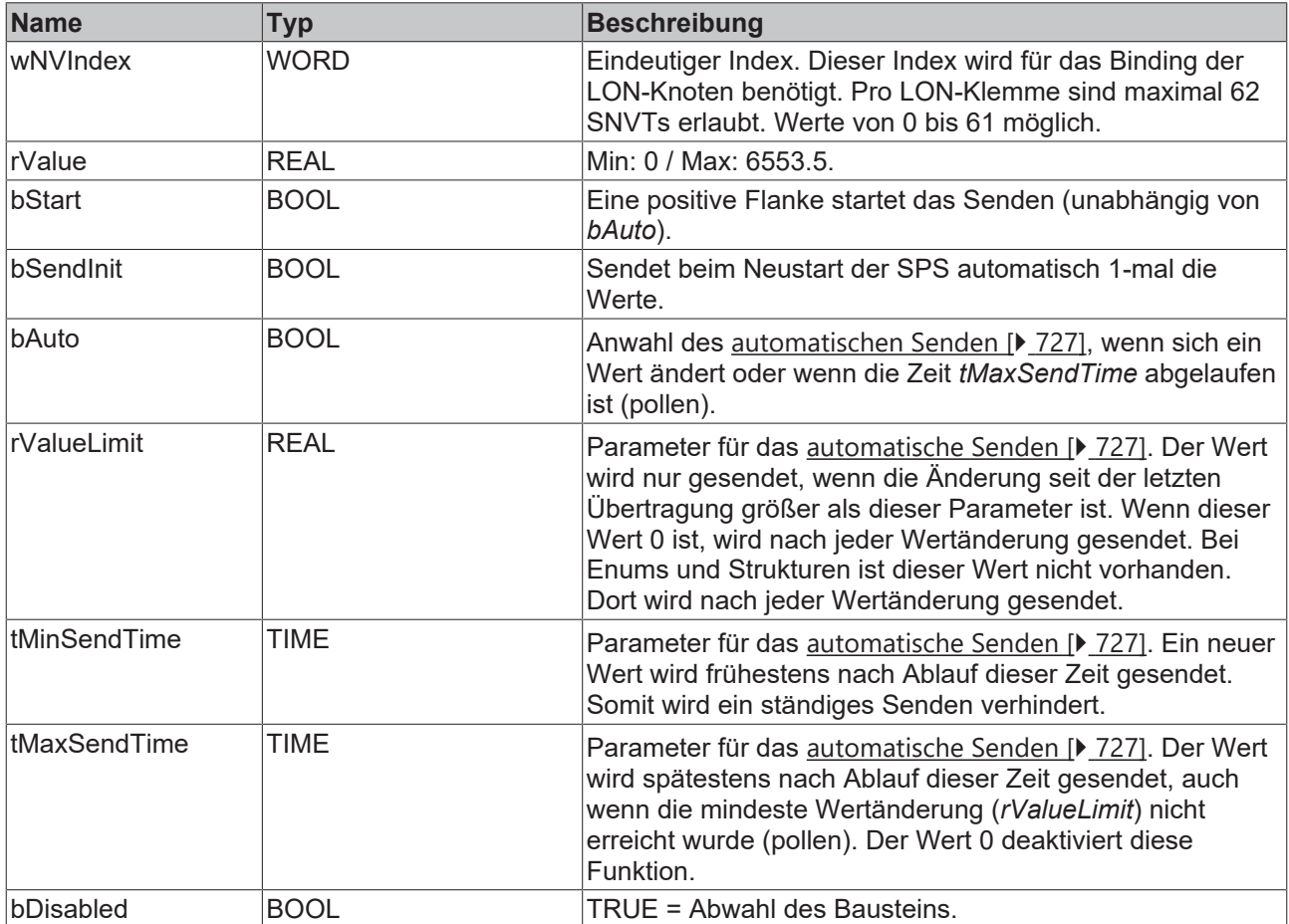

### **E**<sup>i</sup>E<sub></sub> Ein-/Ausgänge

VAR\_IN\_OUT stLON Com : ST LON Communication; END\_VAR<sup>T</sup>

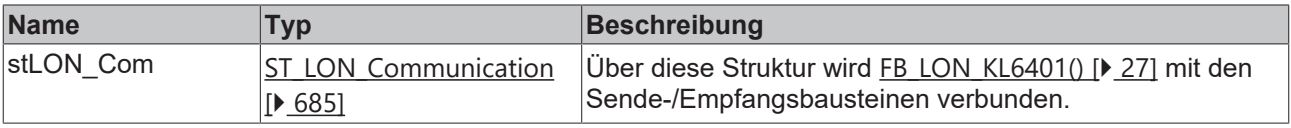

#### *Ausgänge*

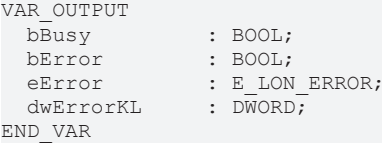

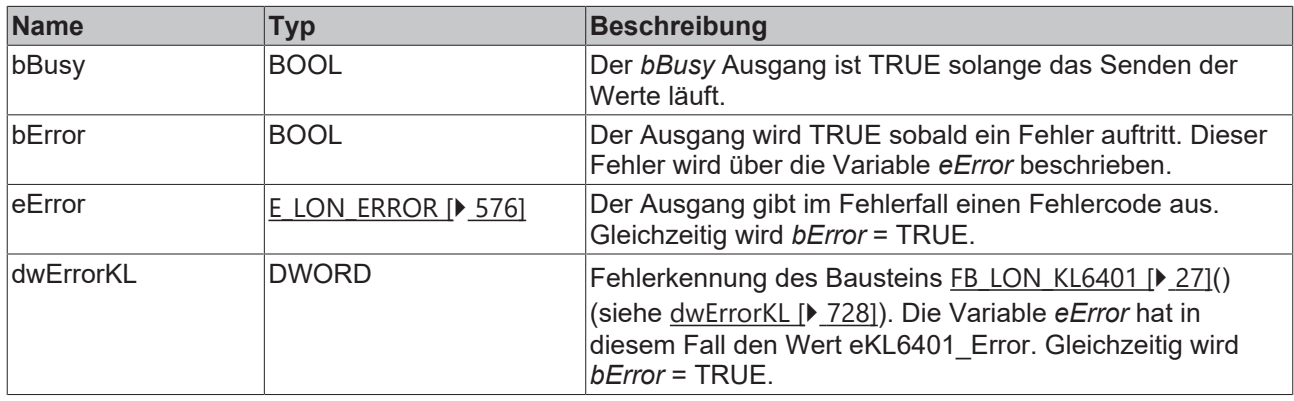

#### **Voraussetzungen**

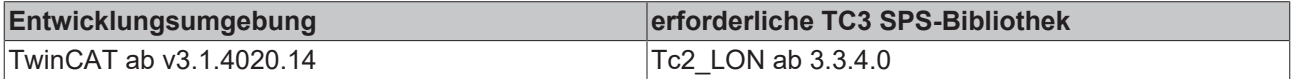

## **4.1.3.73 FB\_SEND\_077\_SNVT\_freq\_kilohz**

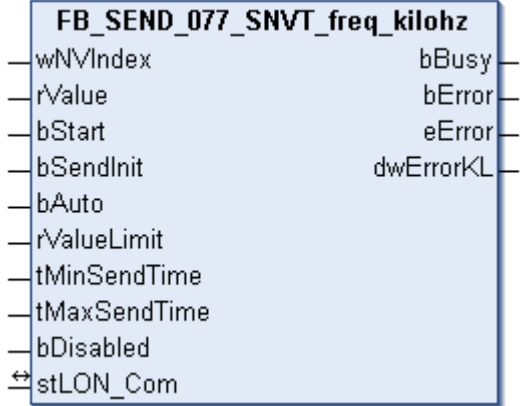

Dieser Baustein sendet folgende LON-Ausgangsvariable (nvo):

**SNVT Name:** SNVT\_freq\_kilohz.

**SNVT Nummer:** 077.

**Beschreibung:** Frequenz (Kilohertz).

```
VAR_INPUT
wNVIndex : WORD;
rValue : REAL;
bStart : BOOL;
bSendInit : BOOL := bSendInitDefault;
bAuto : BOOL := bAutoDefault;
  rValueLimit  : REAL := 1;
   tMinSendTime : TIME := tMinSendTimeDefault;
  tMaxSendTime : TIME := tMaxSendTimeDefault;
bDisabled : BOOL := FALSE;
END_VAR
```
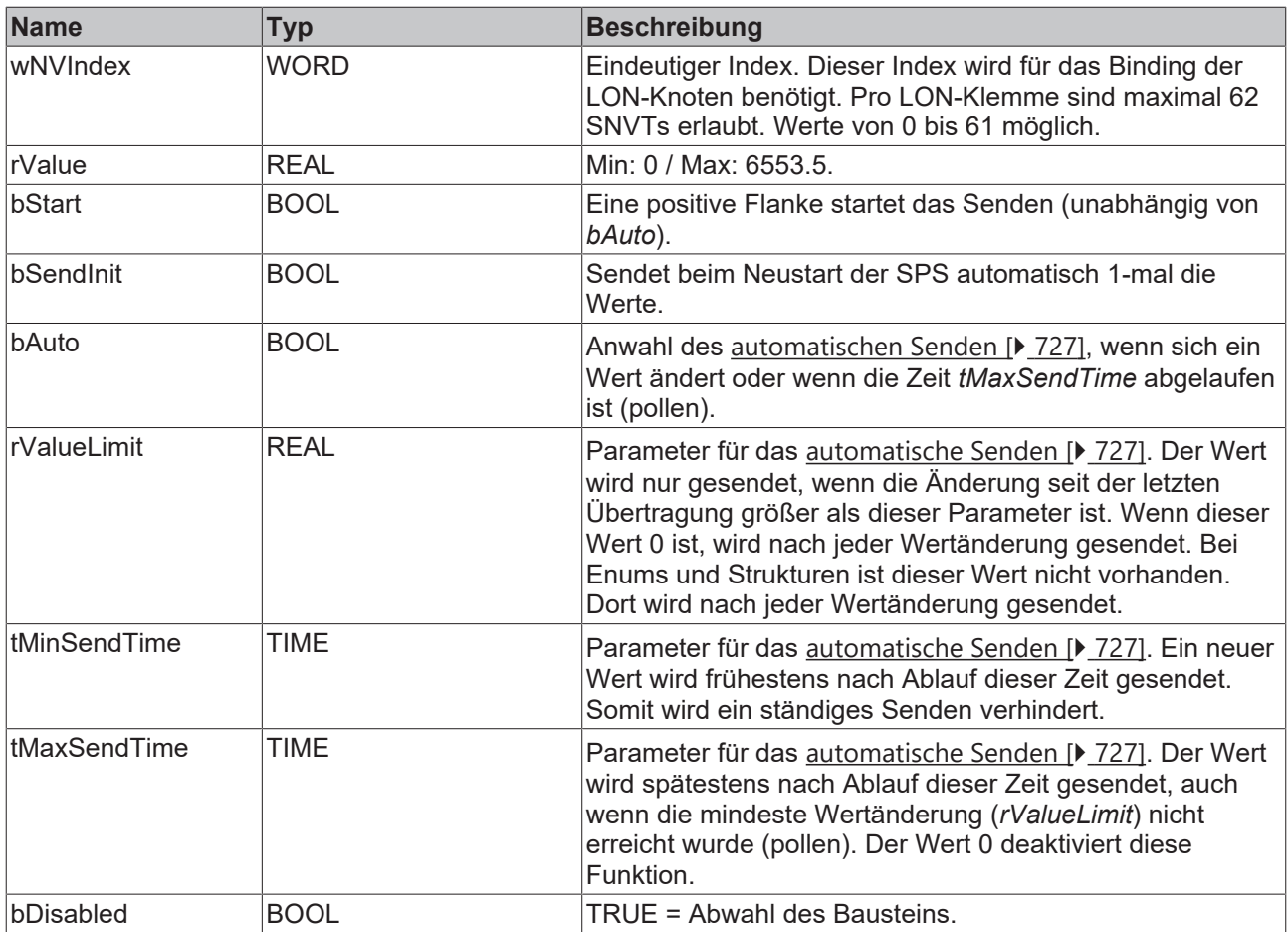

## **E**<sup>/</sup>**E**<sup>*i*</sup> Ein-/Ausgänge

VAR\_IN\_OUT stLON Com : ST LON Communication; END\_VAR

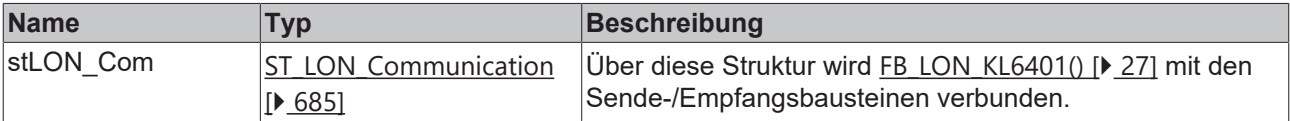

## **Ausgänge**

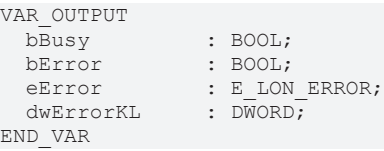

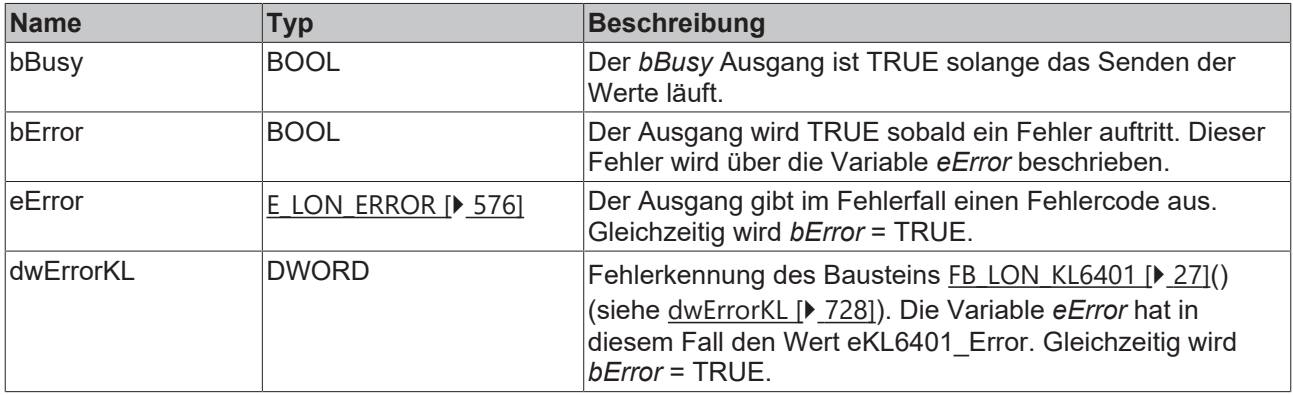

## **Voraussetzungen**

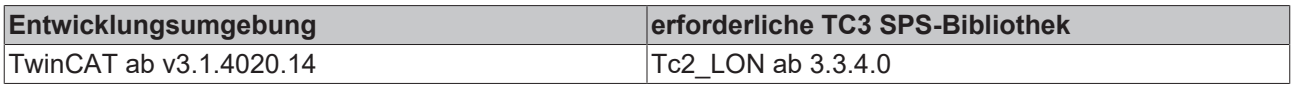

## **4.1.3.74 FB\_SEND\_078\_SNVT\_freq\_milhz**

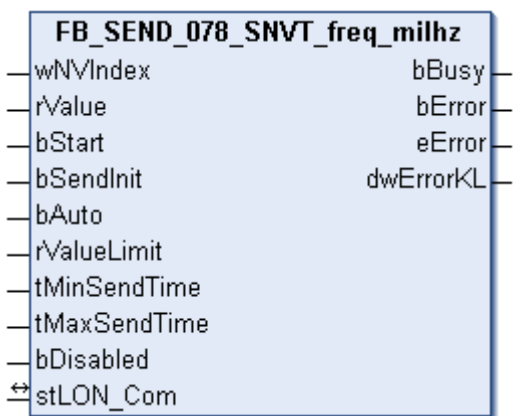

Dieser Baustein sendet folgende LON-Ausgangsvariable (nvo):

**SNVT Name:** SNVT\_freq\_milhz.

**SNVT Nummer:** 078.

**Beschreibung:** Frequenz (Millihertz).

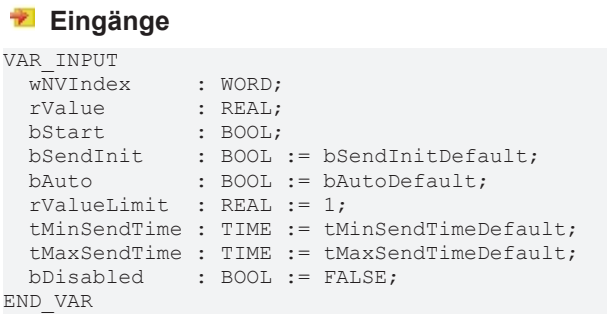

**Name Typ Beschreibung** wNVIndex | WORD | Eindeutiger Index. Dieser Index wird für das Binding der LON-Knoten benötigt. Pro LON-Klemme sind maximal 62 SNVTs erlaubt. Werte von 0 bis 61 möglich. rValue REAL REAL Min: 0 / Max: 6553.5. bStart BOOL BOOL Eine positive Flanke startet das Senden (unabhängig von *bAuto*). bSendInit BOOL Sendet beim Neustart der SPS automatisch 1-mal die Werte. bAuto BOOL Anwahl des [automatischen Senden \[](#page-726-0)[}](#page-726-0) [727\]](#page-726-0), wenn sich ein Wert ändert oder wenn die Zeit *tMaxSendTime* abgelaufen ist (pollen). rValueLimit REAL REAL Reameter für das [automatische Senden \[](#page-726-0)▶ [727\]](#page-726-0). Der Wert wird nur gesendet, wenn die Änderung seit der letzten Übertragung größer als dieser Parameter ist. Wenn dieser Wert 0 ist, wird nach jeder Wertänderung gesendet. Bei Enums und Strukturen ist dieser Wert nicht vorhanden. Dort wird nach jeder Wertänderung gesendet.

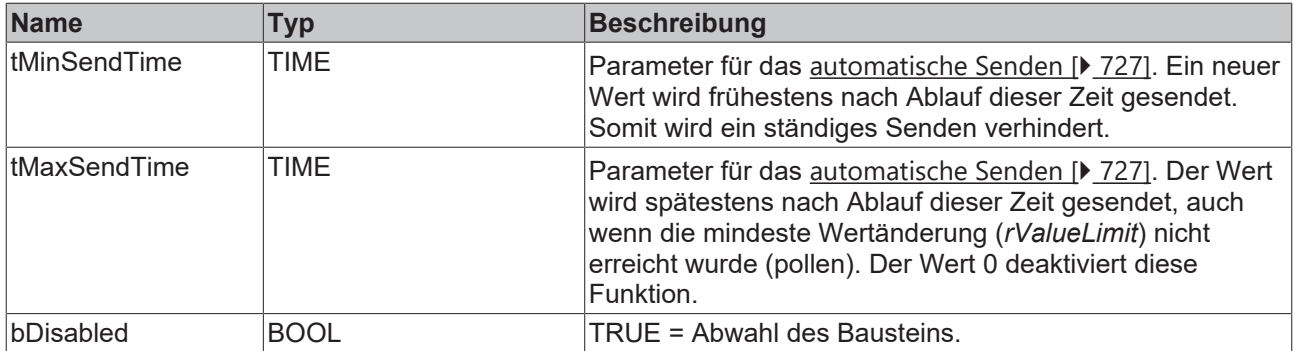

## **Ein-/Ausgänge**

VAR\_IN\_OUT stLON Com : ST LON Communication; END\_VAR

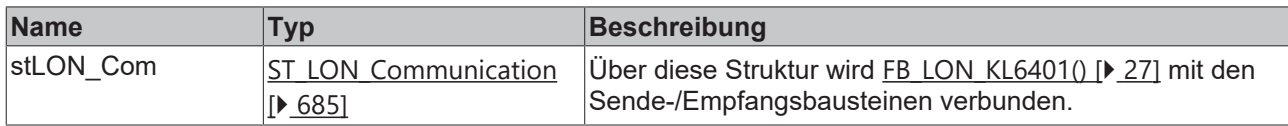

### *Ausgänge*

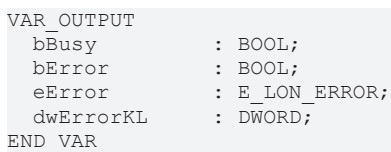

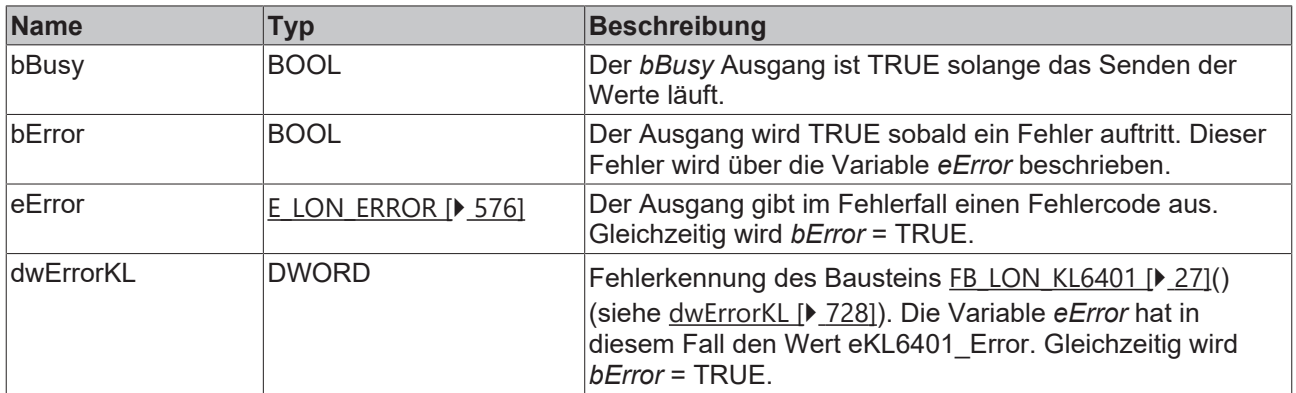

#### **Voraussetzungen**

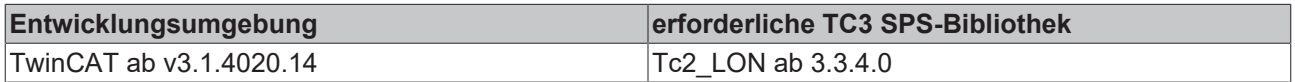

## **4.1.3.75 FB\_SEND\_079\_SNVT\_lux**

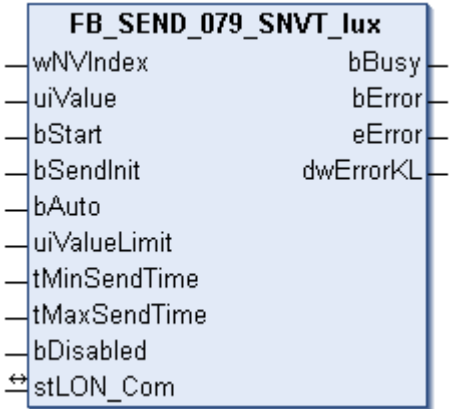

Dieser Baustein sendet folgende LON-Ausgangsvariable (nvo):

**SNVT Name:** SNVT\_lux.

**SNVT Nummer:** 079.

**Beschreibung:** Beleuchtungsstärke (Lux) 1 lux = 1 lumen/m².

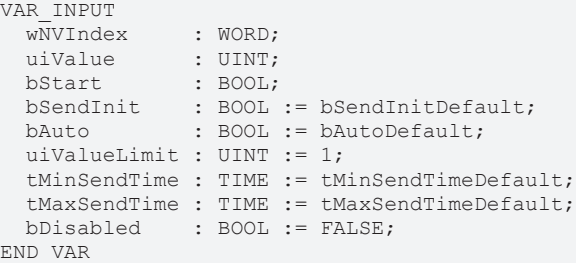

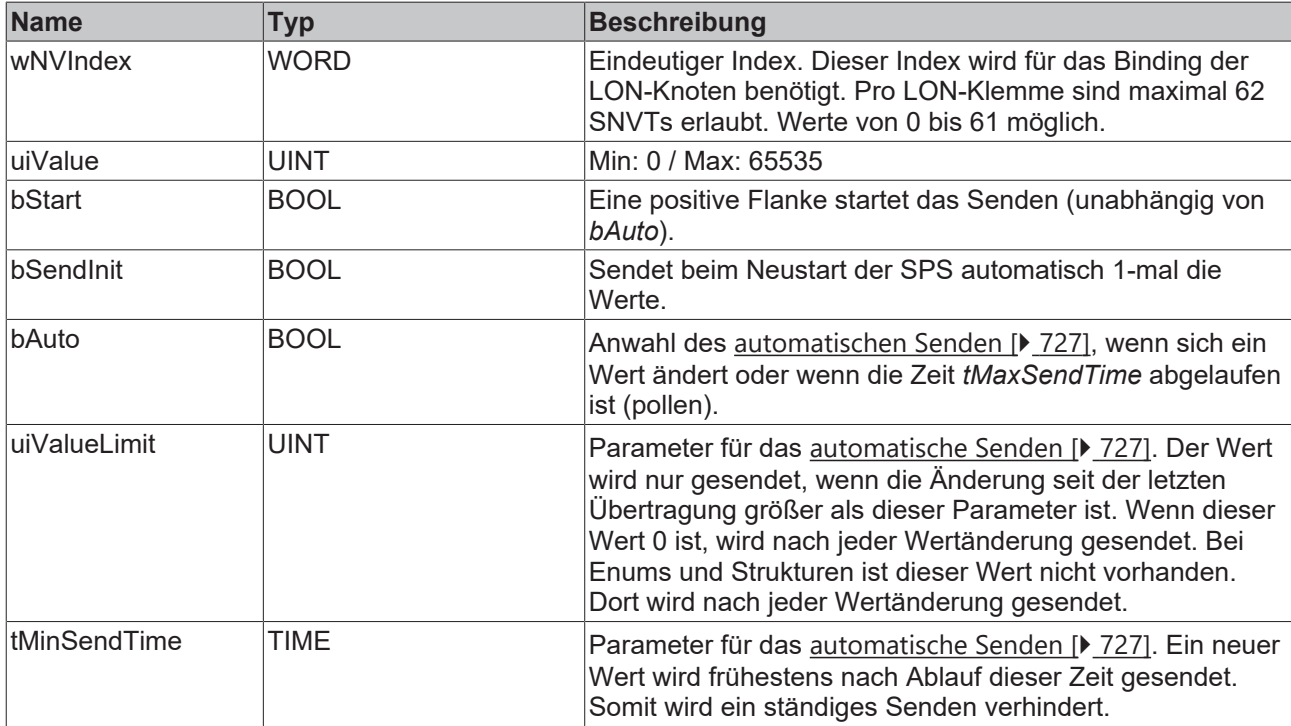

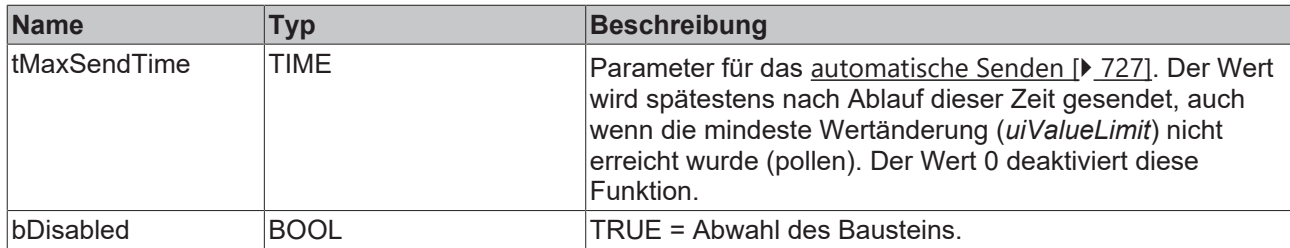

## **Ein-/Ausgänge**

VAR\_IN\_OUT stLON Com : ST LON Communication; END\_VAR

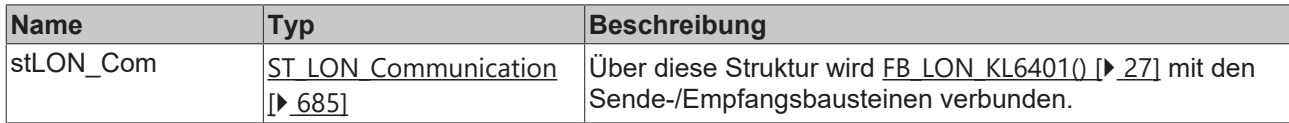

## **Ausgänge**

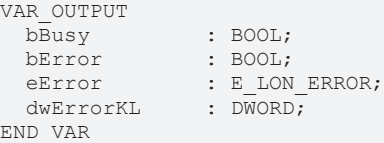

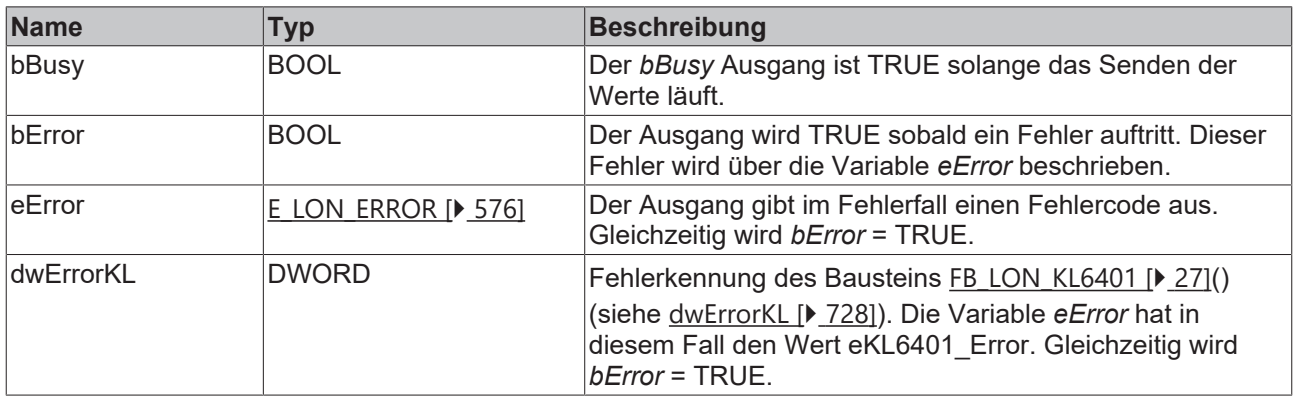

#### **Voraussetzungen**

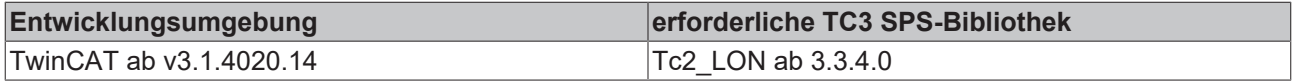

## **4.1.3.76 FB\_SEND\_081\_SNVT\_lev\_percent**

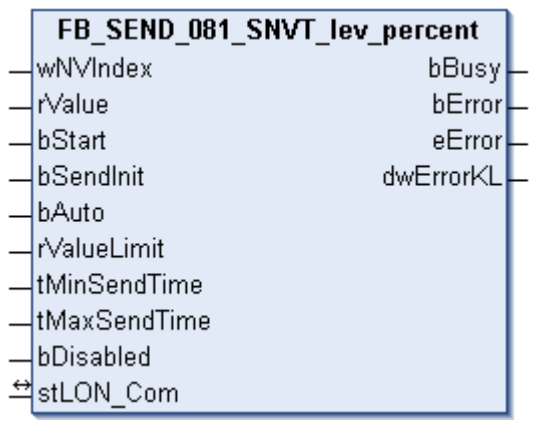

Dieser Baustein sendet folgende LON-Ausgangsvariable (nvo):

**SNVT Name:** SNVT\_lev\_percent.

#### **SNVT Nummer:** 081.

**Beschreibung:** Prozentangabe in 0,005-%-Schritten mit Vorzeichen.

#### **Eingänge**

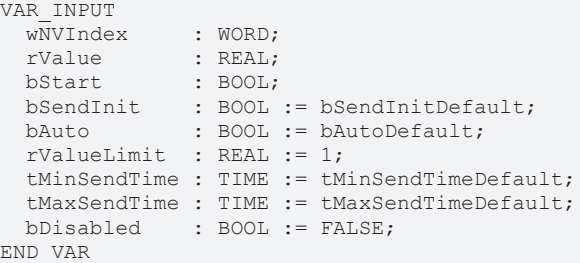

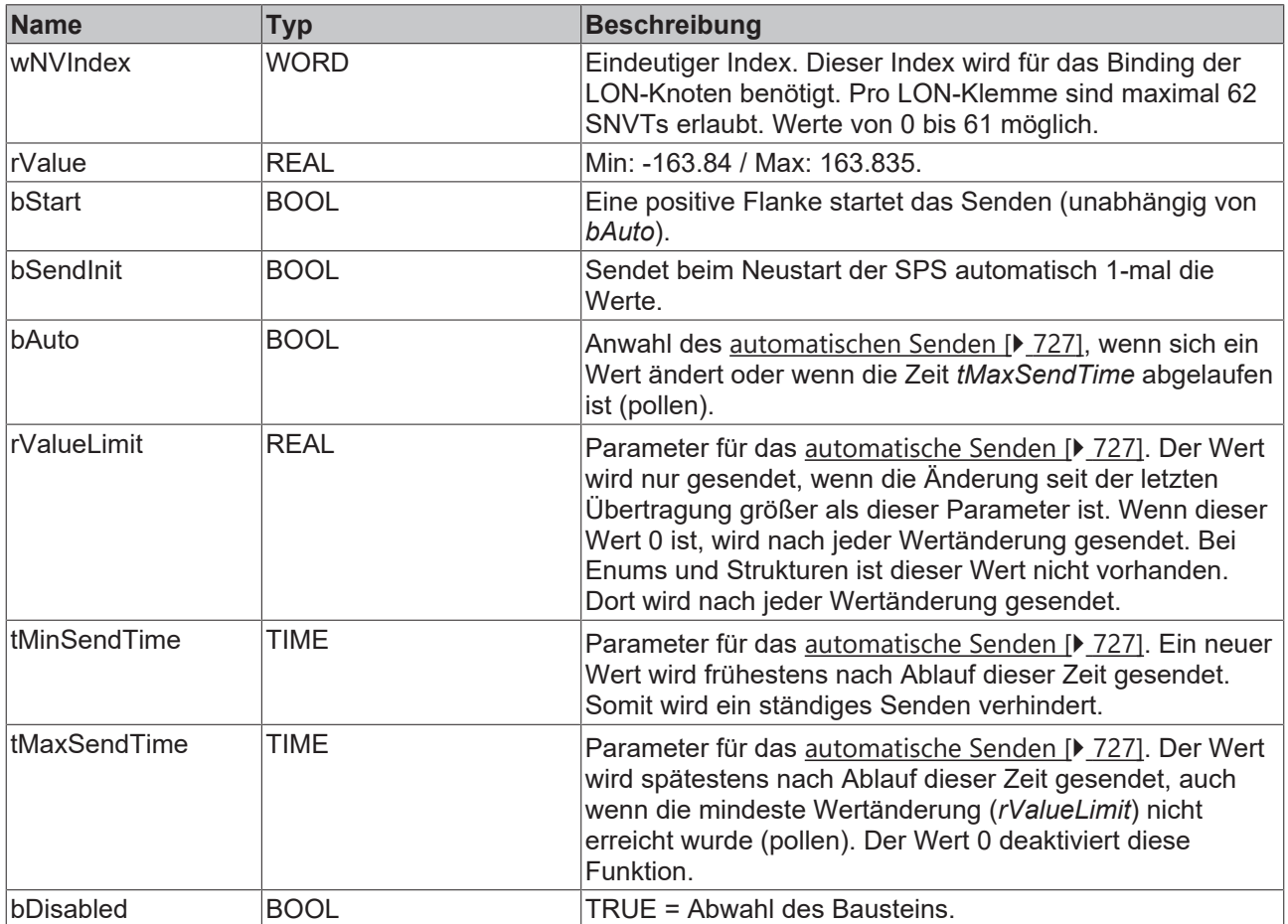

### **E**<sup>i</sup>E<sub></sub> Ein-/Ausgänge

VAR\_IN\_OUT stLON Com : ST LON Communication; END\_VAR<sup>T</sup>

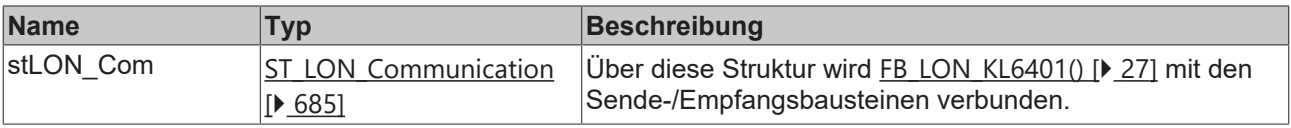

#### *Ausgänge*

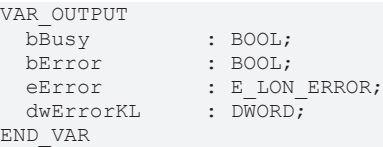

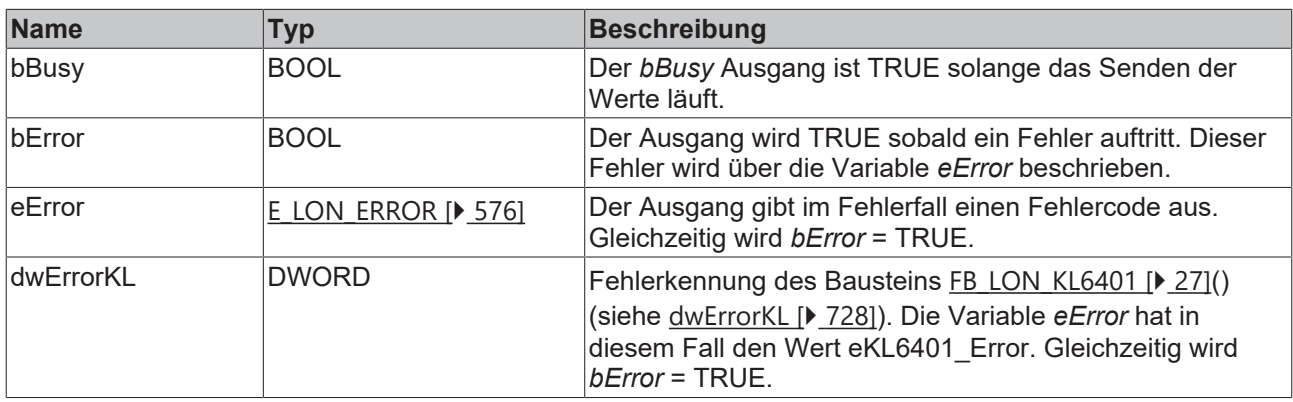

#### **Voraussetzungen**

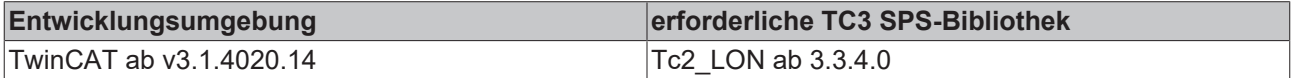

### **4.1.3.77 FB\_SEND\_082\_SNVT\_multiplier**

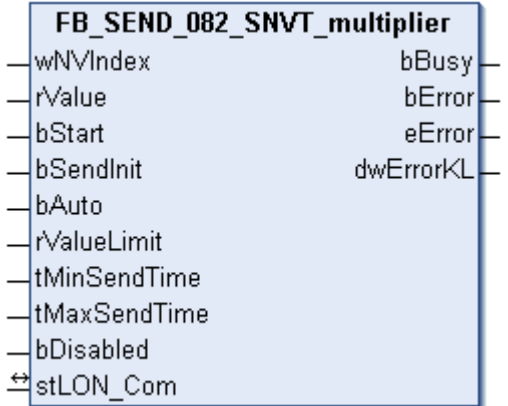

Dieser Baustein sendet folgende LON-Ausgangsvariable (nvo):

**SNVT Name:** SNVT\_multiplier.

#### **SNVT Nummer:** 082.

**Beschreibung:** Multiplikator in 0,0005- Schritten (16-bit Vorzeichenloser Wert).

```
VAR_INPUT
wNVIndex : WORD;
rValue : REAL;
bStart : BOOL;
bSendInit : BOOL := bSendInitDefault;
bAuto : BOOL := bAutoDefault;
  rValueLimit  : REAL := 1;
   tMinSendTime : TIME := tMinSendTimeDefault;
  tMaxSendTime : TIME := tMaxSendTimeDefault;
bDisabled : BOOL := FALSE;
END_VAR
```
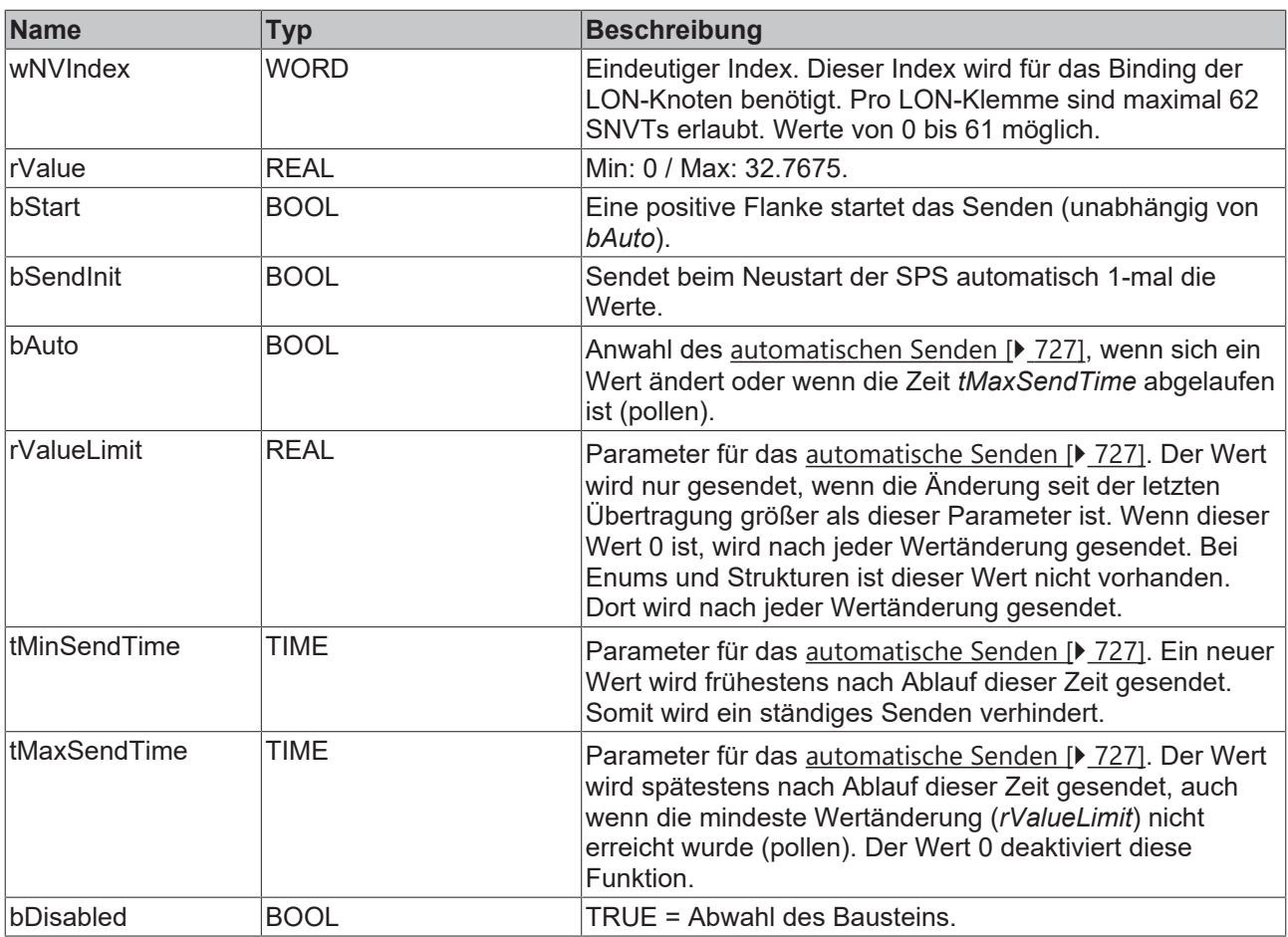

## **E**<sup>i</sup> Ein-/Ausgänge

VAR\_IN\_OUT stLON Com : ST LON Communication; END\_VAR

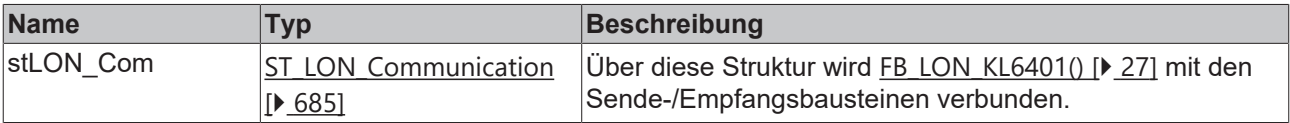

## **Ausgänge**

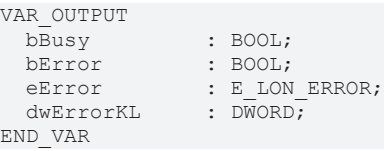

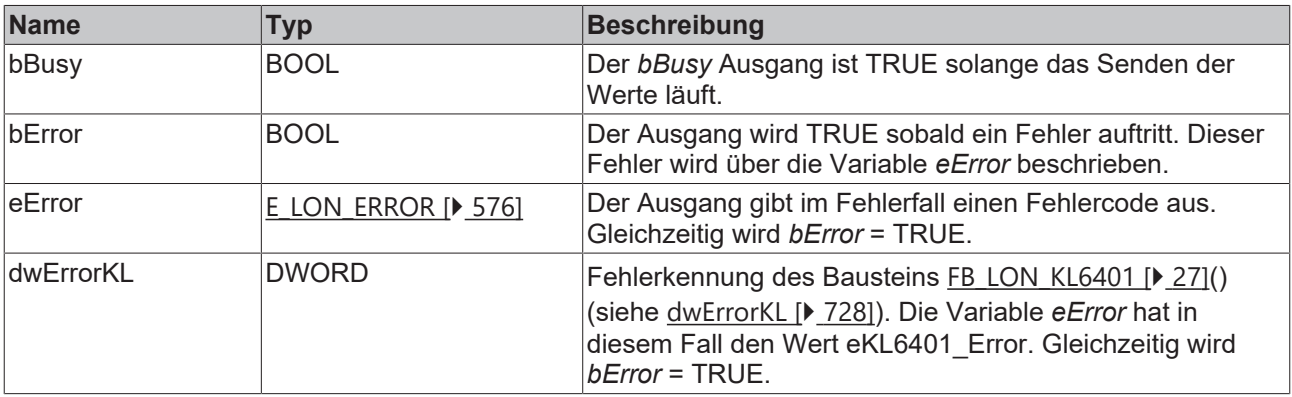

# RECKHOFF

## **Voraussetzungen**

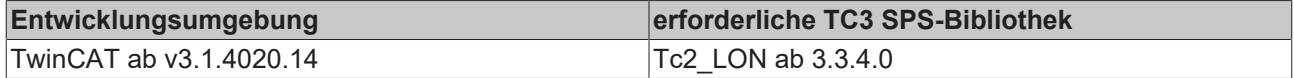

## **4.1.3.78 FB\_SEND\_083\_SNVT\_state**

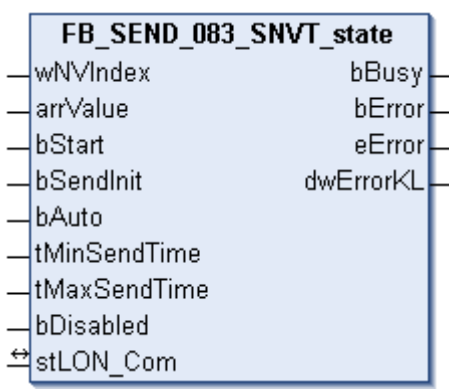

Dieser Baustein sendet folgende LON-Ausgangsvariable (nvo):

**SNVT Name:** SNVT\_state.

**SNVT Nummer:** 083.

**Beschreibung:** Statusinformation (16 individuelle Bitwerte). Jeder Status ist ein boolscher Wert.

#### **Eingänge**

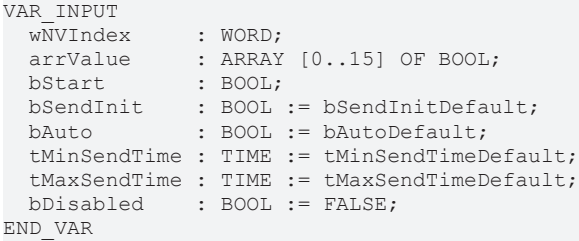

**Name Typ Beschreibung** wNVIndex WORD **Eindeutiger Index. Dieser Index wird für das Binding der** Eindeutiger Index. Dieser Index wird für das Binding der LON-Knoten benötigt. Pro LON-Klemme sind maximal 62 SNVTs erlaubt. Werte von 0 bis 61 möglich. arrValue BOOL 800-15 Bit. bStart BOOL BOOL Eine positive Flanke startet das Senden (unabhängig von *bAuto*). bSendInit BOOL Sendet beim Neustart der SPS automatisch 1-mal die Werte. bAuto BOOL Anwahl des [automatischen Senden \[](#page-726-0)[}](#page-726-0) [727\]](#page-726-0), wenn sich ein Wert ändert oder wenn die Zeit *tMaxSendTime* abgelaufen ist (pollen). tMinSendTime TIME TIME Parameter für das [automatische Senden \[](#page-726-0)▶ [727\]](#page-726-0). Ein neuer Wert wird frühestens nach Ablauf dieser Zeit gesendet. Somit wird ein ständiges Senden verhindert. tMaxSendTime TIME TIME Parameter für das [automatische Senden \[](#page-726-0)▶ [727\]](#page-726-0). Der Wert wird spätestens nach Ablauf dieser Zeit gesendet. Der Wert 0 deaktiviert diese Funktion. bDisabled BOOL TRUE = Abwahl des Bausteins.

### <sup>●</sup> Ein-/Ausgänge

VAR\_IN\_OUT stLON Com : ST LON Communication; END\_VAR

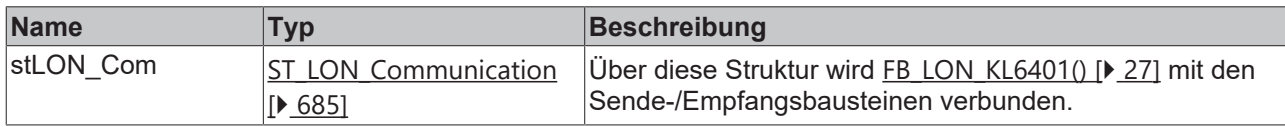

#### *<b>Ausgänge*

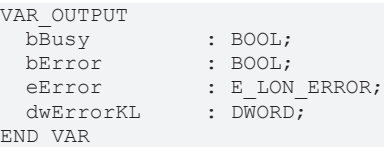

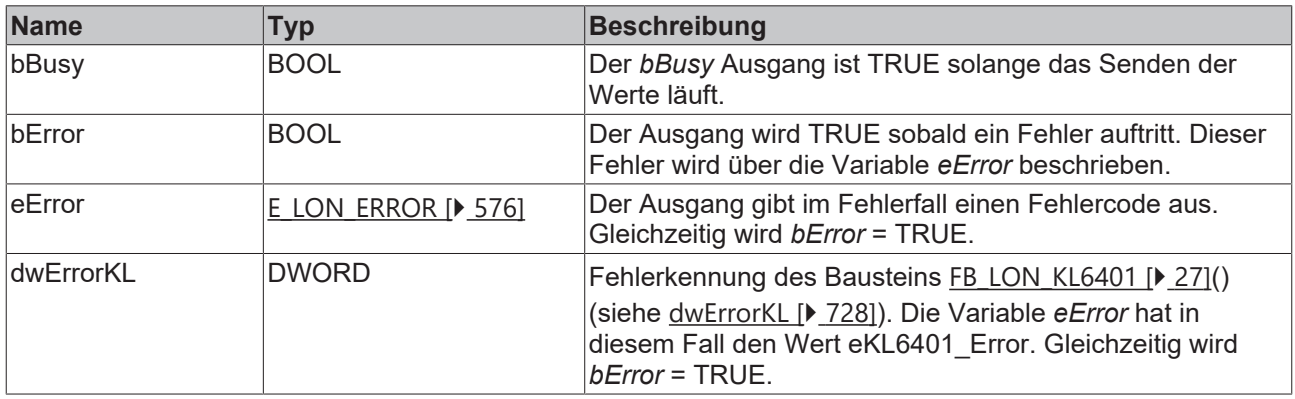

#### **Voraussetzungen**

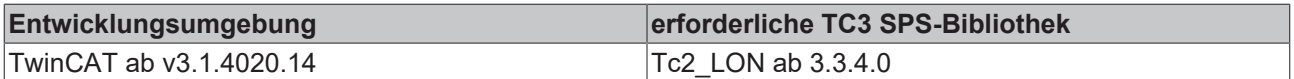

## **4.1.3.79 FB\_SEND\_084\_SNVT\_time\_stamp**

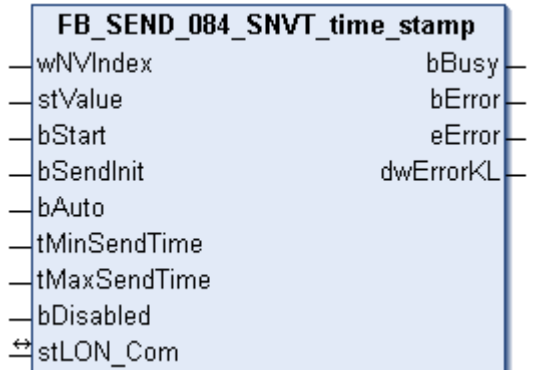

Dieser Baustein sendet folgende LON-Ausgangsvariable (nvo):

**SNVT Name:** SNVT\_time\_stamp.

#### **SNVT Nummer:** 084.

**Beschreibung:** Zeitstempel (Jahr, Monat, Tag, Stunde, Minute, Sekunde).

# **BECKHOFF**

#### **Eingänge**

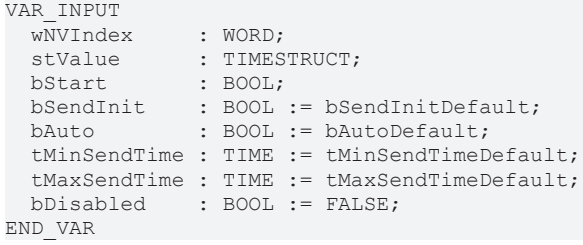

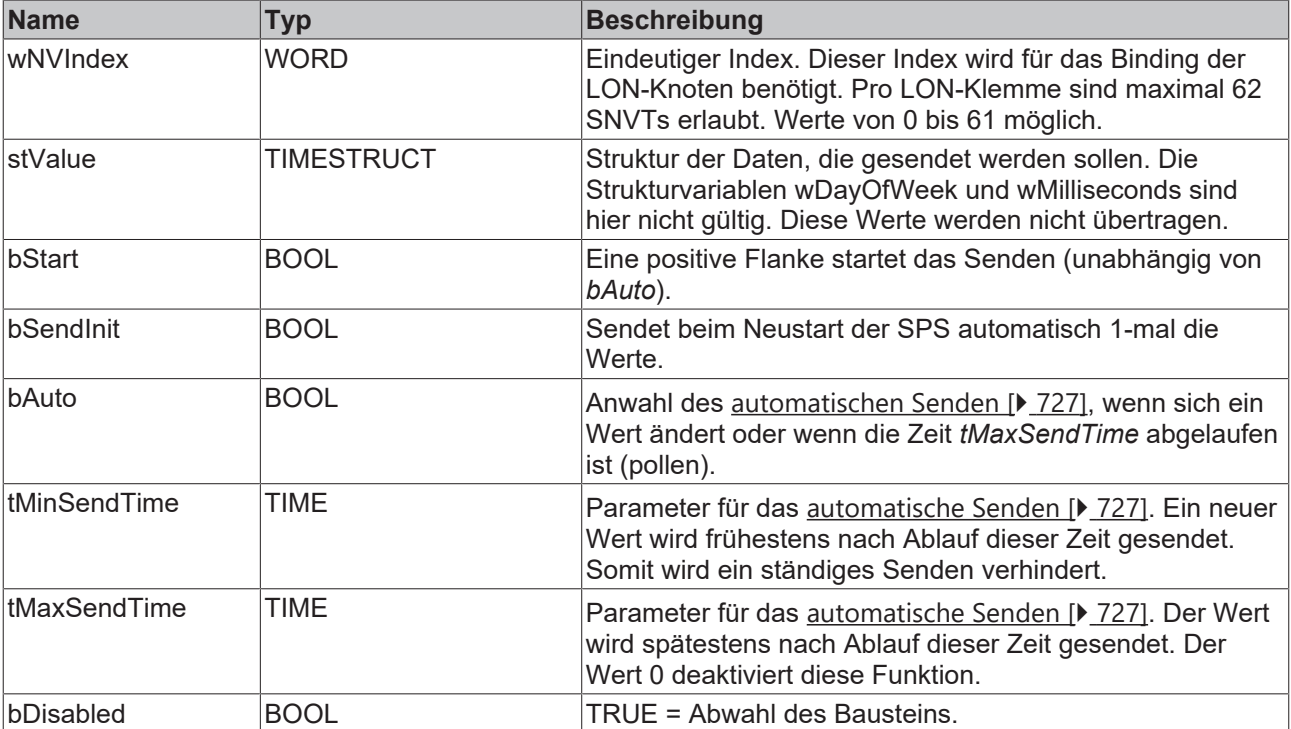

## **Ein-/Ausgänge**

VAR\_IN\_OUT stLON Com : ST LON Communication; END\_VAR

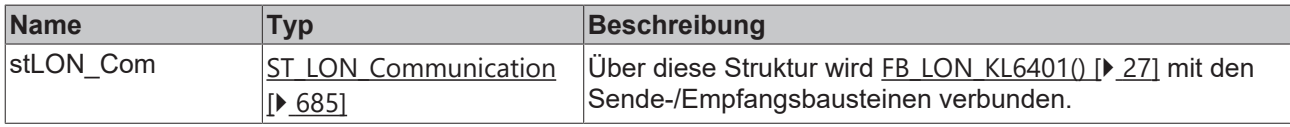

### *<b>Ausgänge*

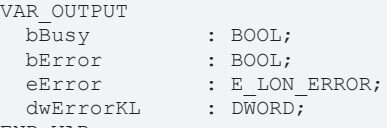

END\_VAR

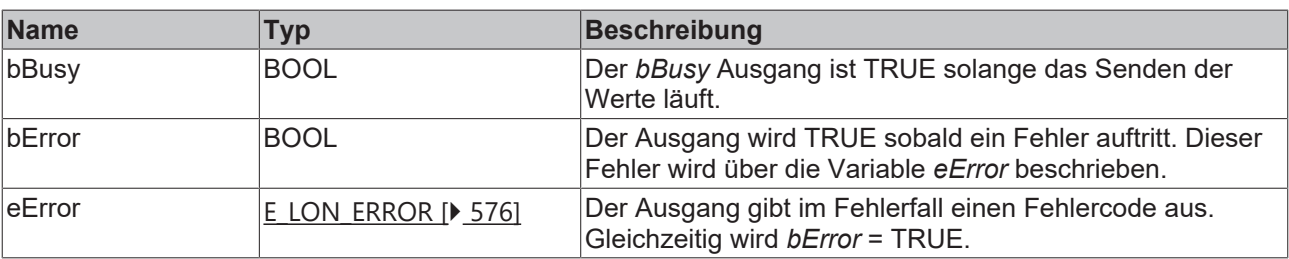

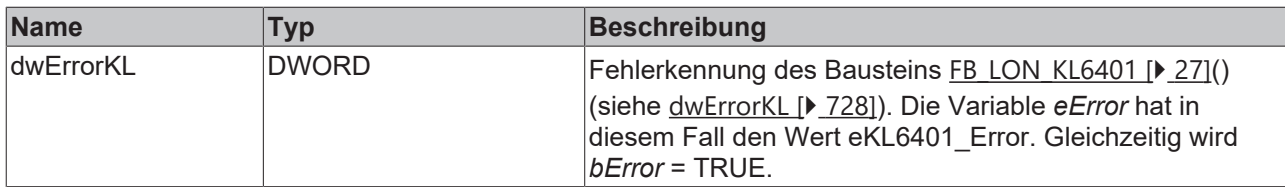

#### **Voraussetzungen**

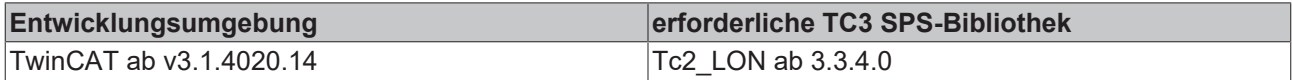

## **4.1.3.80 FB\_SEND\_085\_SNVT\_zerospan**

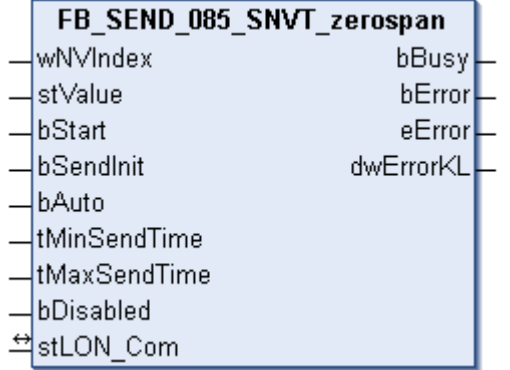

Dieser Baustein sendet folgende LON-Ausgangsvariable (nvo):

#### **SNVT Name:** SNVT\_zerospan

#### **SNVT Nummer:** 085

**Beschreibung:** Nullpunkt und Proportionalitätsfaktor. Lineare Transformationsparameter: Multiplizieren mit Proportionalitätsfaktor, dann addieren mit Nullpunkt Offset.

#### **Eingänge**

```
VAR_INPUT
wNVIndex : WORD;
stValue : ST LON SNVT zerospan;
bStart : BOOL;
bSendInit : BOOL := bSendInitDefault;
bAuto : BOOL := bAutoDefault;
  tMinSendTime : TIME := tMinSendTimeDefault;
  tMaxSendTime : TIME := tMaxSendTimeDefault;
 bDisabled : BOOL := FALSE;
```
END\_VAR

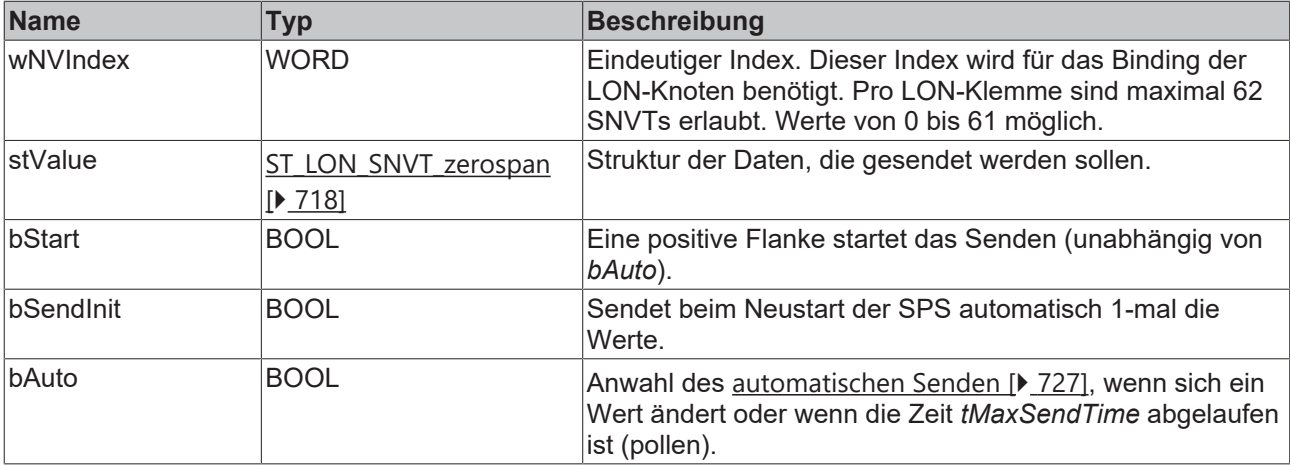

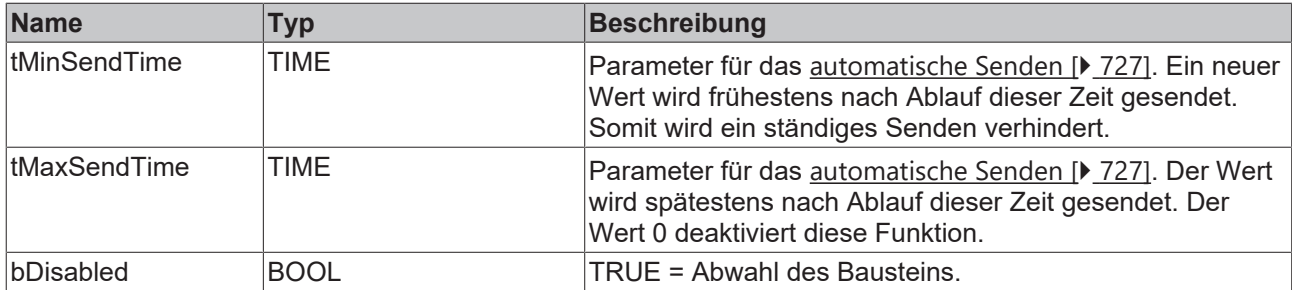

## **E**<sup>/</sup>**E**<sup>*i*</sup> Ein-/Ausgänge

VAR\_IN\_OUT stLON Com : ST LON Communication; END\_VAR

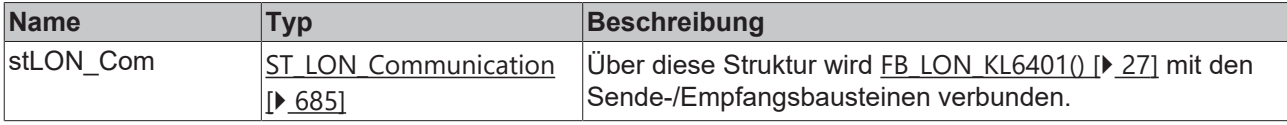

## **Ausgänge**

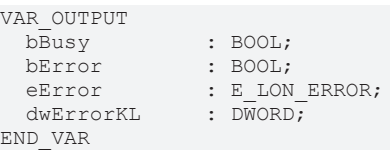

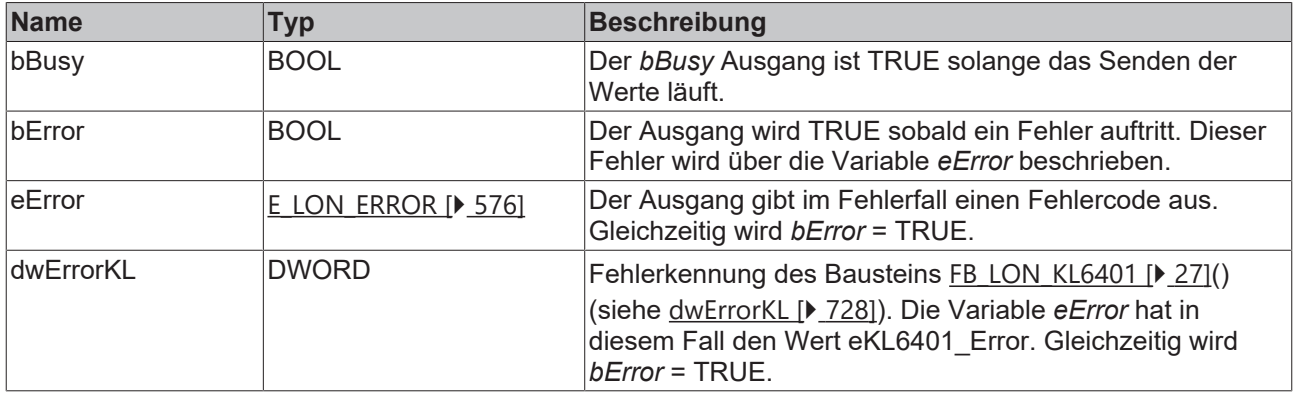

#### **Voraussetzungen**

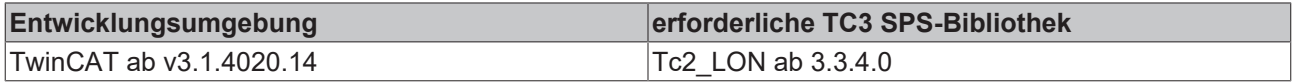

## **4.1.3.81 FB\_SEND\_086\_SNVT\_magcard**

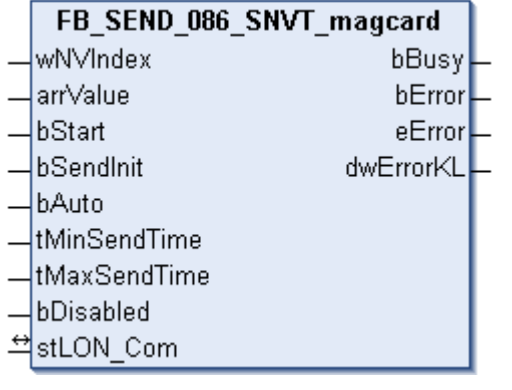

Dieser Baustein sendet folgende LON-Ausgangsvariable (nvo):

**SNVT Name:** SNVT\_magcard.

#### **SNVT Nummer:** 086.

**Beschreibung:** ISO 7811 (40 Hexadezimal Zahlen). Daten entsprechend des ISO 7811 Standards für Magnetkartenleser.

#### **Eingänge**

```
VAR_INPUT
```

```
wNVIndex : WORD;
arrValue : ARRAY [0..40] OF BYTE;
bStart : BOOL;
bSendInit : BOOL := bSendInitDefault;
bAuto : BOOL := bAutoDefault;
  tMinSendTime : TIME := tMinSendTimeDefault;
  tMaxSendTime : TIME := tMaxSendTimeDefault;
   bDisabled    : BOOL := FALSE;
END_VAR
```
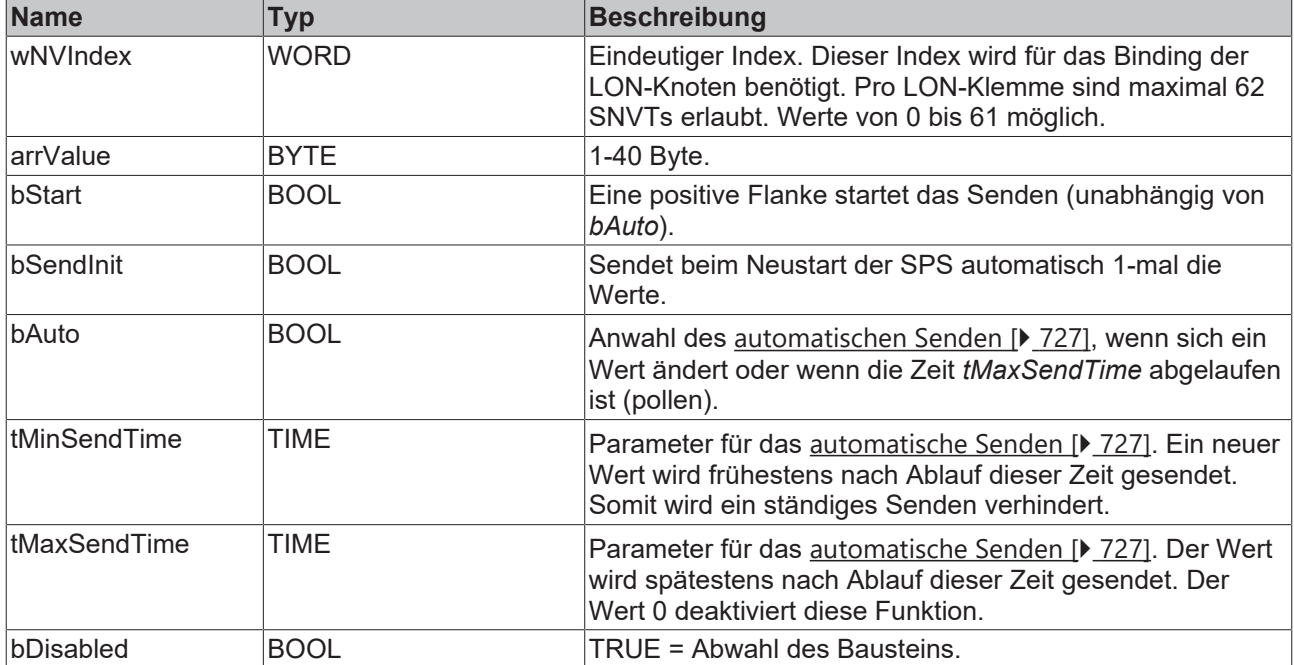

#### **E**<sup>i</sup> Ein-/Ausgänge

VAR\_IN\_OUT stLON\_Com : ST\_LON\_Communication; END\_VAR

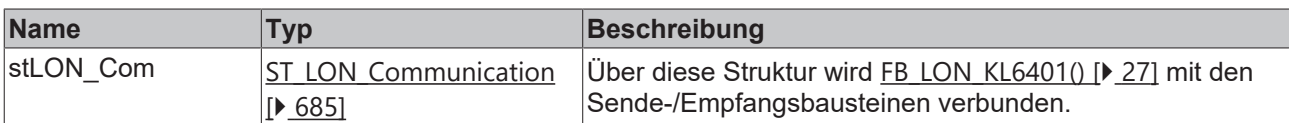

#### *Ausgänge*

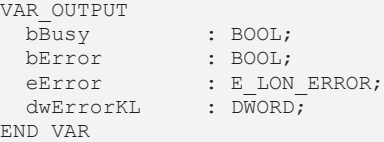

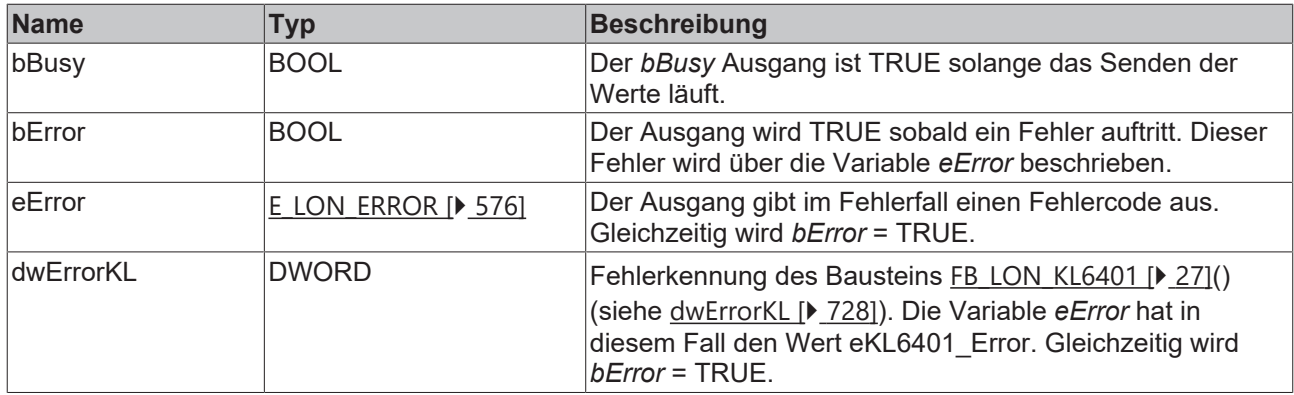

#### **Voraussetzungen**

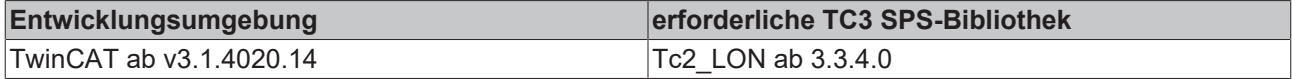

## **4.1.3.82 FB\_SEND\_087\_SNVT\_elapsed\_tm**

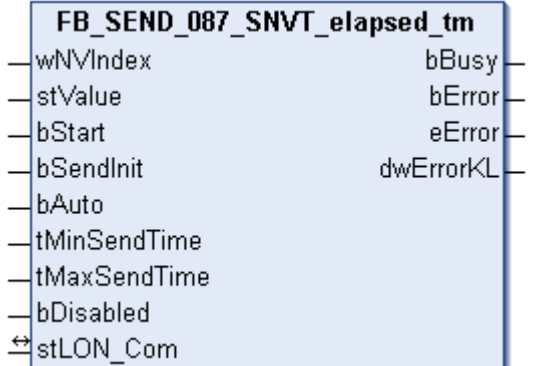

Dieser Baustein sendet folgende LON Ausgangsvariable (nvo):

**SNVT Name:** SNVT\_elapsed\_tm.

**SNVT Nummer:** 087.

**Beschreibung:** Abgelaufene Zeit (Tag, Stunde, Minute, Sekunde, Millisekunde).

```
VAR_INPUT
wNVIndex : WORD;
stValue : ST LON SNVT elapsed tm;
bStart : BOOL;
bSendInit : BOOL := bSendInitDefault;
bAuto : BOOL := bAutoDefault;
  tMinSendTime : TIME := tMinSendTimeDefault;
 tMaxSendTime : TIME : tMaxSendTimeDefault;
bDisabled : BOOL := FALSE;
```
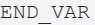

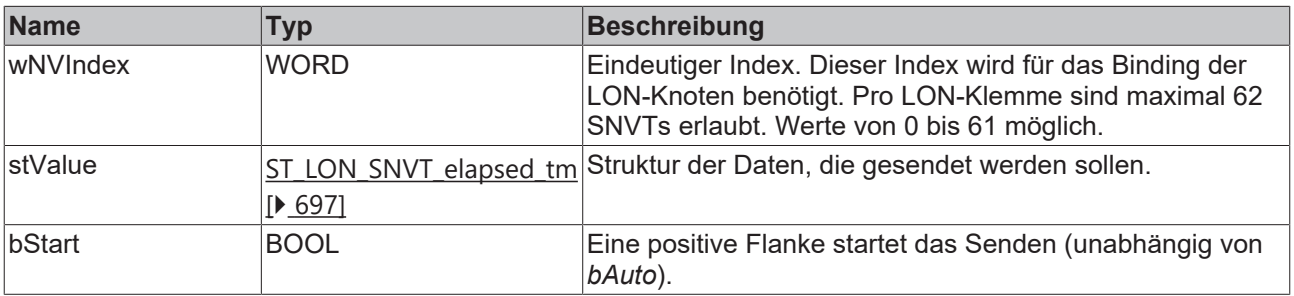

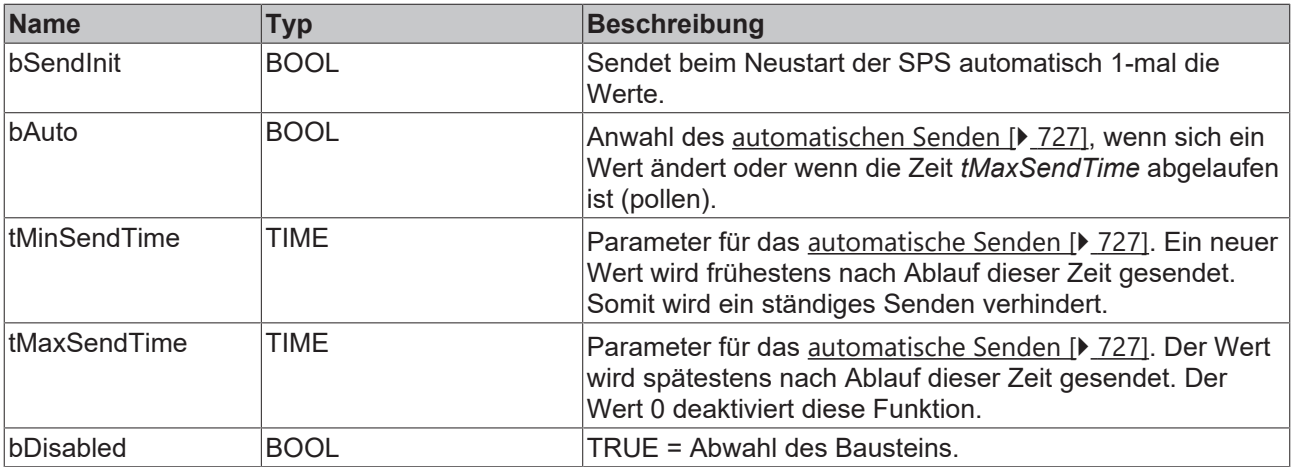

## **E**<sup>i</sup> Ein-/Ausgänge

VAR\_IN\_OUT stLON Com : ST LON Communication; END\_VAR

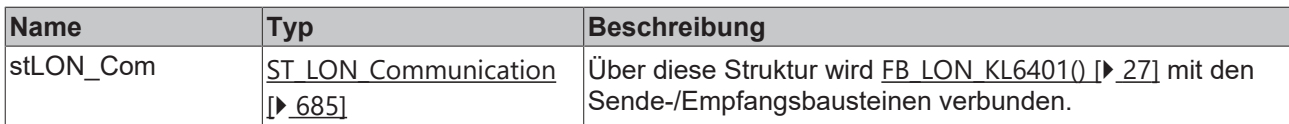

## **Ausgänge**

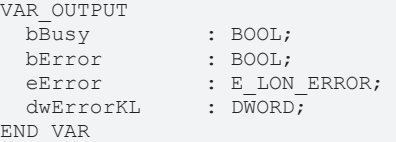

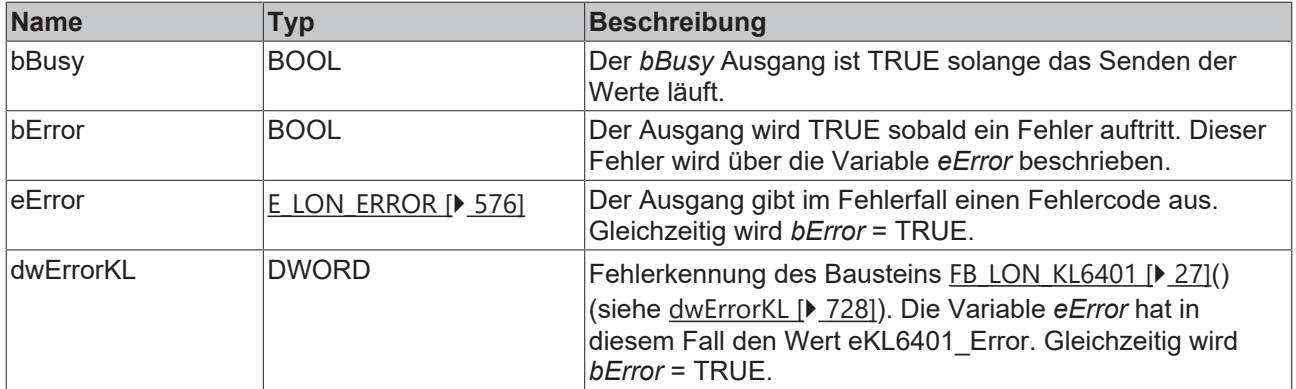

#### **Voraussetzungen**

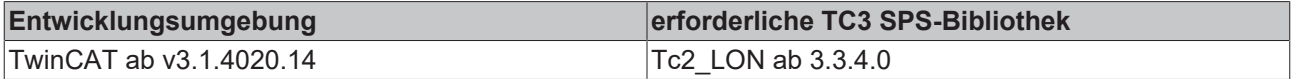

# **BECKHOFF**

## **4.1.3.83 FB\_SEND\_088\_SNVT\_alarm**

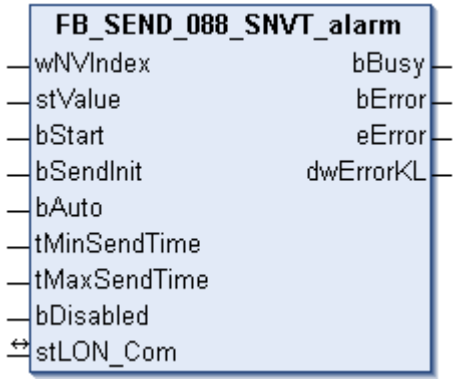

Dieser Baustein sendet folgende LON-Ausgangsvariable (nvo):

**SNVT Name:** SNVT\_alarm.

**SNVT Nummer:** 088.

**Beschreibung:** Alarm Status.

#### **Eingänge**

```
VAR_INPUT
wNVIndex : WORD;
stValue : ST LON SNVT alarm;
bStart : BOOL;
bSendInit : BOOL := bSendInitDefault;
bAuto : BOOL := bAutoDefault;
 tMinSendTime : TIME := tMinSendTimeDefault;
  tMaxSendTime : TIME := tMaxSendTimeDefault;
bDisabled : BOOL := FALSE;
END_VAR
```
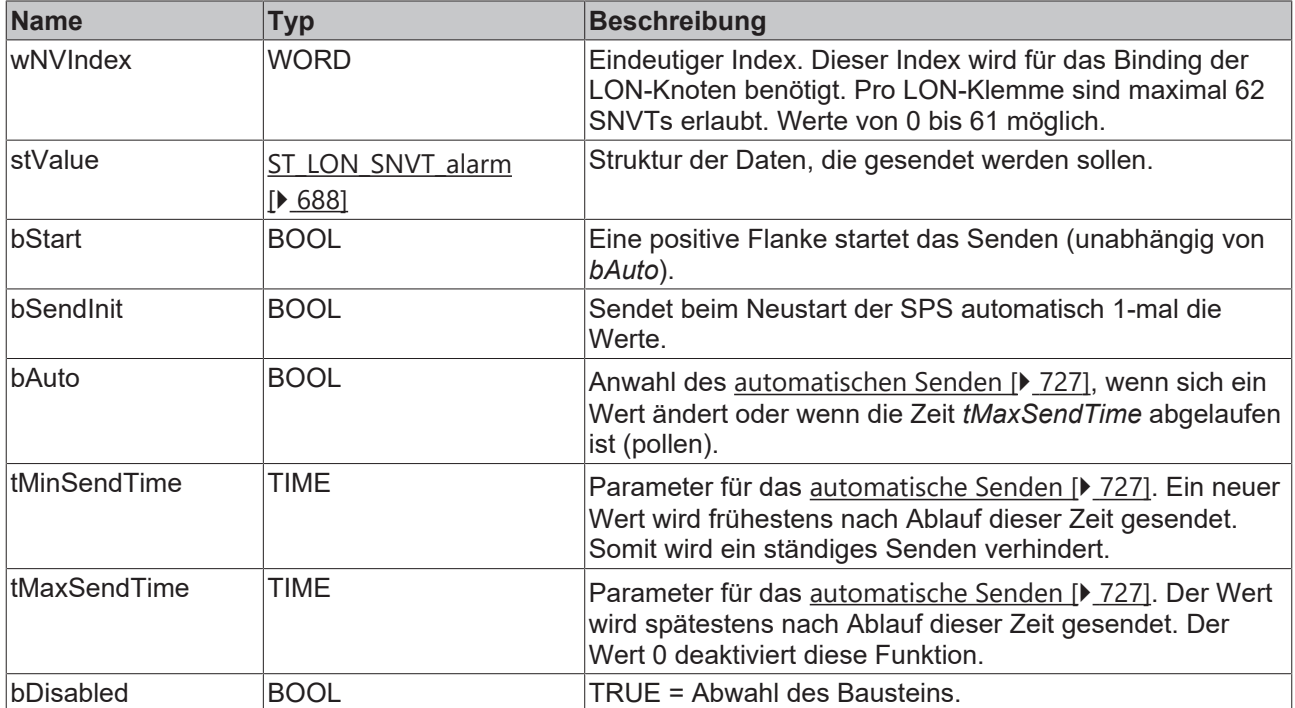

### **<sup>●</sup>/E**<sup>*/*</sup> Ein-/Ausgänge

VAR\_IN\_OUT stLON\_Com : ST\_LON\_Communication; END\_VAR

# **BECKHOFF**

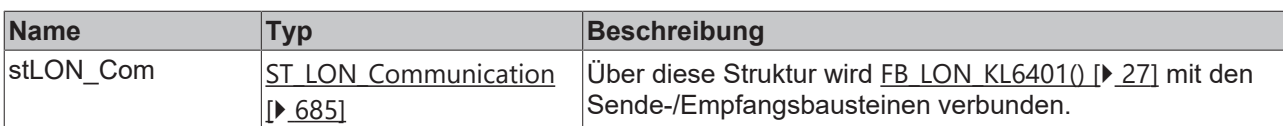

#### *Ausgänge*

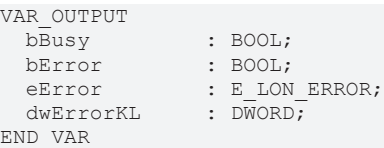

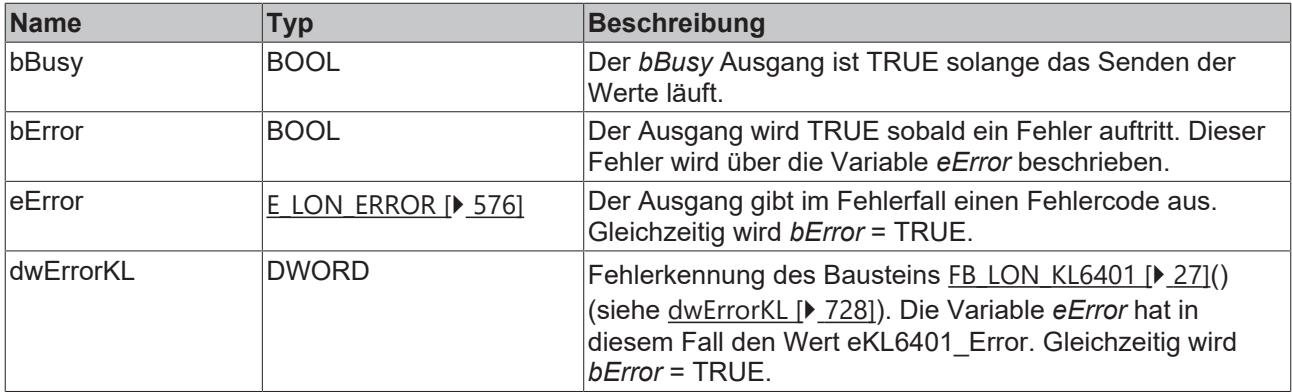

#### **Voraussetzungen**

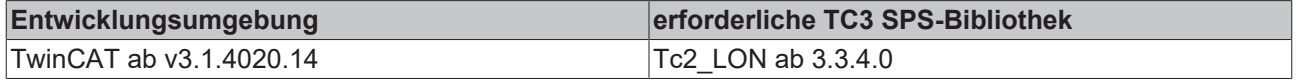

## **4.1.3.84 FB\_SEND\_089\_SNVT\_currency**

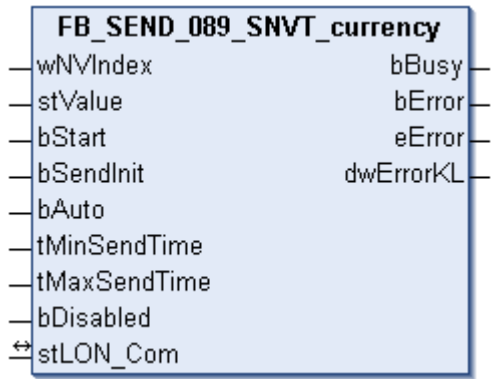

Dieser Baustein sendet folgende LON-Ausgangsvariable (nvo):

**SNVT Name:** SNVT\_currency.

**SNVT Nummer:** 089.

**Beschreibung:** Währung (Einheit (Euro,...), Multiplikator, Wert).

```
VAR_INPUT
wNVIndex : WORD;
stValue : ST LON SNVT currency;
bStart : BOOL;
bSendInit : BOOL := bSendInitDefault;
bAuto : BOOL := bAutoDefault;
  tMinSendTime : TIME := tMinSendTimeDefault;
```
 tMaxSendTime : TIME := tMaxSendTimeDefault; bDisabled : BOOL := FALSE; END\_VAR

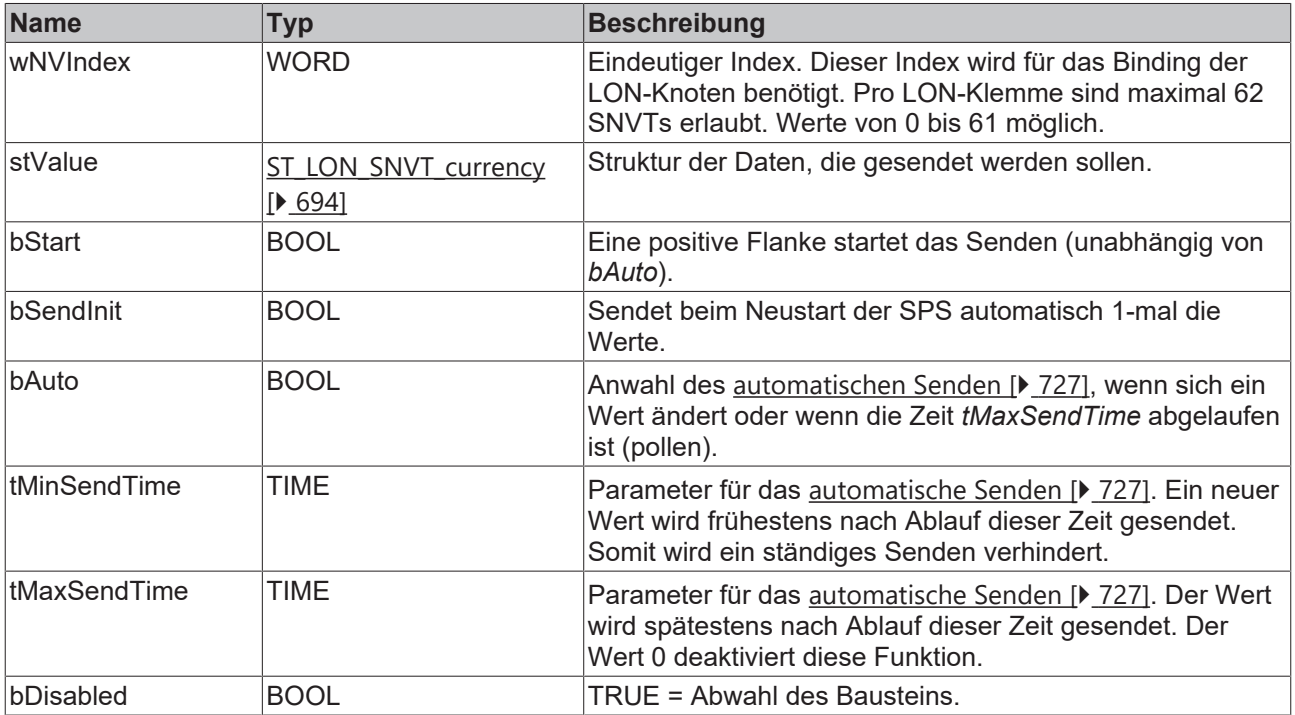

## **E** Ein-/Ausgänge

VAR\_IN\_OUT stLON\_Com : ST\_LON\_Communication; END\_VAR

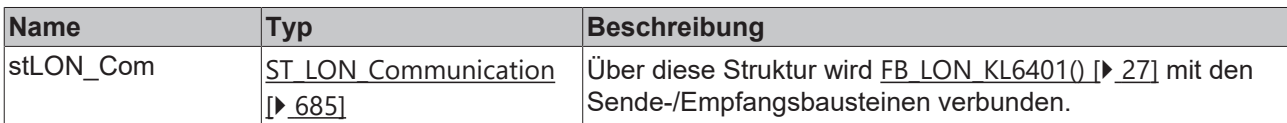

### **Ausgänge**

```
VAR_OUTPUT
bBusy : BOOL;
bError : BOOL;
eError : E LON ERROR;
dwErrorKL : DWORD;
END_VAR
```
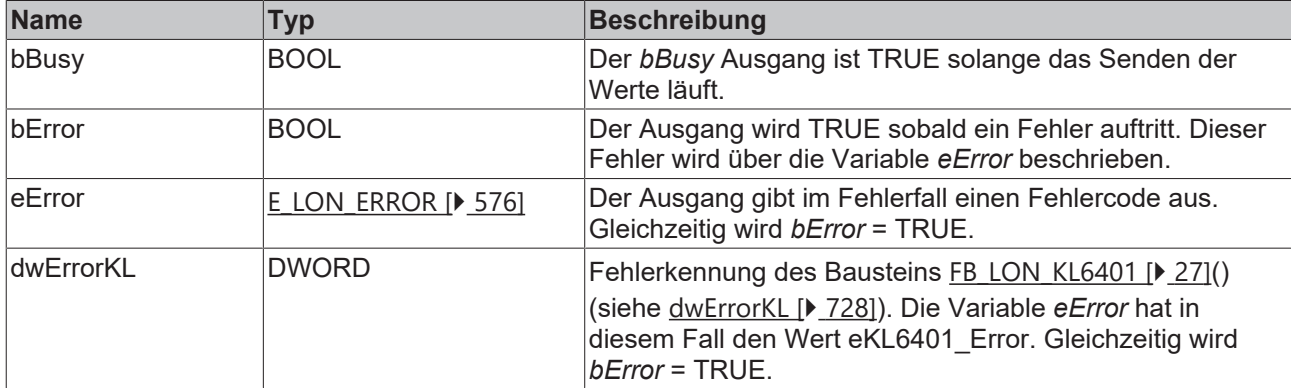

#### **Voraussetzungen**

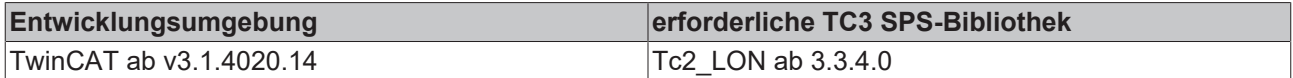

## **4.1.3.85 FB\_SEND\_090\_SNVT\_file\_pos**

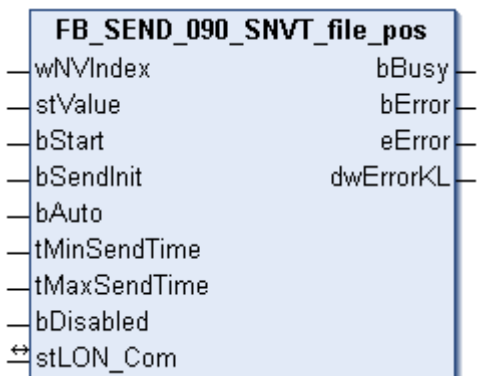

Dieser Baustein sendet folgende LON-Ausgangsvariable (nvo):

**SNVT Name:** SNVT\_file\_pos.

**SNVT Nummer:** 090.

**Beschreibung:** Dateiposition (Pointer, Länge).

#### **Eingänge**

```
VAR_INPUT
wNVIndex : WORD;
stValue : ST LON SNVT file pos;
bStart : BOOL;
bSendInit : BOOL := bSendInitDefault;
bAuto : BOOL := bAutoDefault;
   tMinSendTime : TIME := tMinSendTimeDefault;
 tMaxSendTime : TIME := tMaxSendTimeDefault;<br>bDisabled : BOOL := FALSE;
             BOOL := FALSE;END_VAR
```
**Name Typ Beschreibung** wNVIndex WORD **Eindeutiger Index. Dieser Index wird für das Binding der** Eindeutiger Index. Dieser Index wird für das Binding der LON-Knoten benötigt. Pro LON-Klemme sind maximal 62 SNVTs erlaubt. Werte von 0 bis 61 möglich. stValue [ST\\_LON\\_SNVT\\_file\\_pos](#page-698-0) [\[](#page-698-0)[}](#page-698-0) [699\]](#page-698-0) Struktur der Daten, die gesendet werden sollen. bStart BOOL BEINE Eine positive Flanke startet das Senden (unabhängig von *bAuto*). bSendInit BOOL Sendet beim Neustart der SPS automatisch 1-mal die Werte. bAuto BOOL BOOL Anwahl des [automatischen Senden \[](#page-726-0)▶ [727\]](#page-726-0), wenn sich ein Wert ändert oder wenn die Zeit *tMaxSendTime* abgelaufen ist (pollen). tMinSendTime TIME TIME Parameter für das [automatische Senden \[](#page-726-0)▶ [727\]](#page-726-0). Ein neuer Wert wird frühestens nach Ablauf dieser Zeit gesendet. Somit wird ein ständiges Senden verhindert. tMaxSendTime TIME TIME Parameter für das [automatische Senden \[](#page-726-0)▶ [727\]](#page-726-0). Der Wert wird spätestens nach Ablauf dieser Zeit gesendet. Der Wert 0 deaktiviert diese Funktion. bDisabled **BOOL** TRUE = Abwahl des Bausteins.

#### **Ein-/Ausgänge**

VAR\_IN\_OUT stLON\_Com : ST\_LON\_Communication; END\_VAR

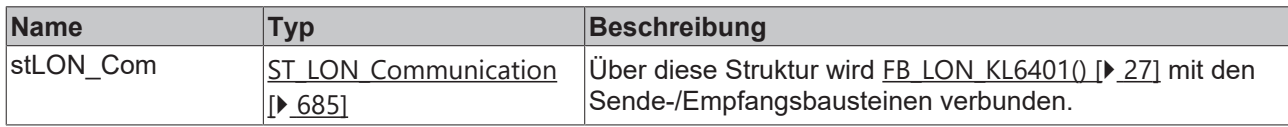

#### *Ausgänge*

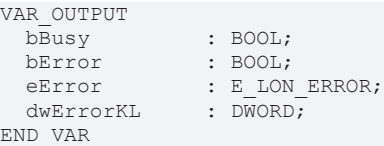

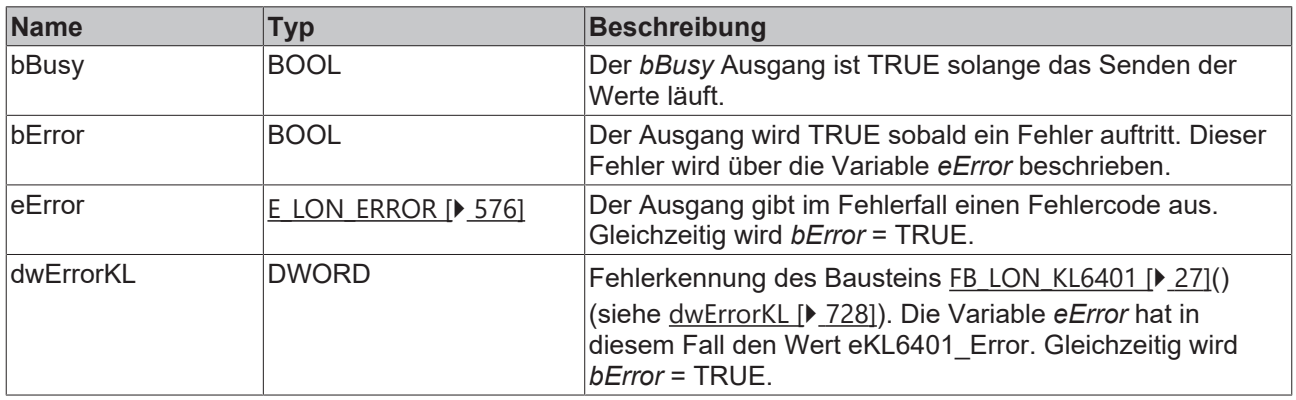

#### **Voraussetzungen**

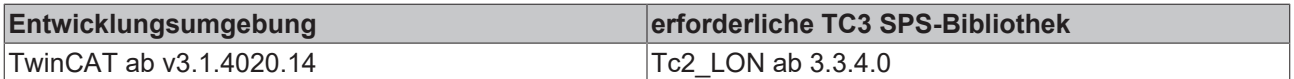

## **4.1.3.86 FB\_SEND\_091\_SNVT\_muldiv**

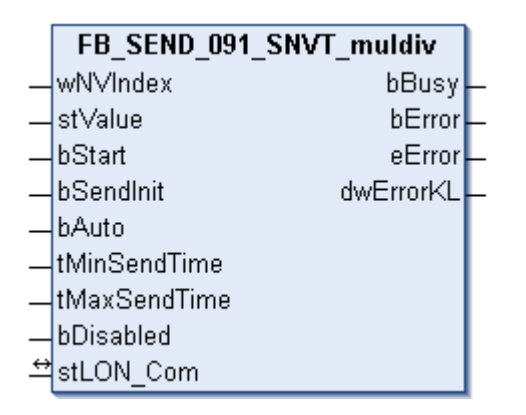

Dieser Baustein sendet folgende LON-Ausgangsvariable (nvo):

**SNVT Name:** SNVT\_muldiv.

#### **SNVT Nummer:** 091.

**Beschreibung:** Verstärkungsfaktor/Dämpfungsfaktor (Multiplikator, Divisor).

## **Eingänge**

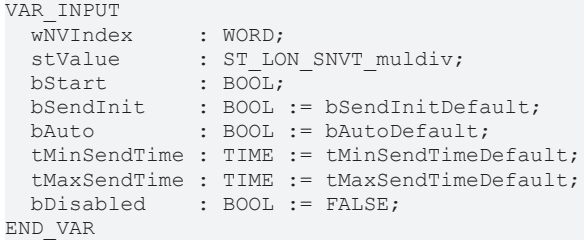

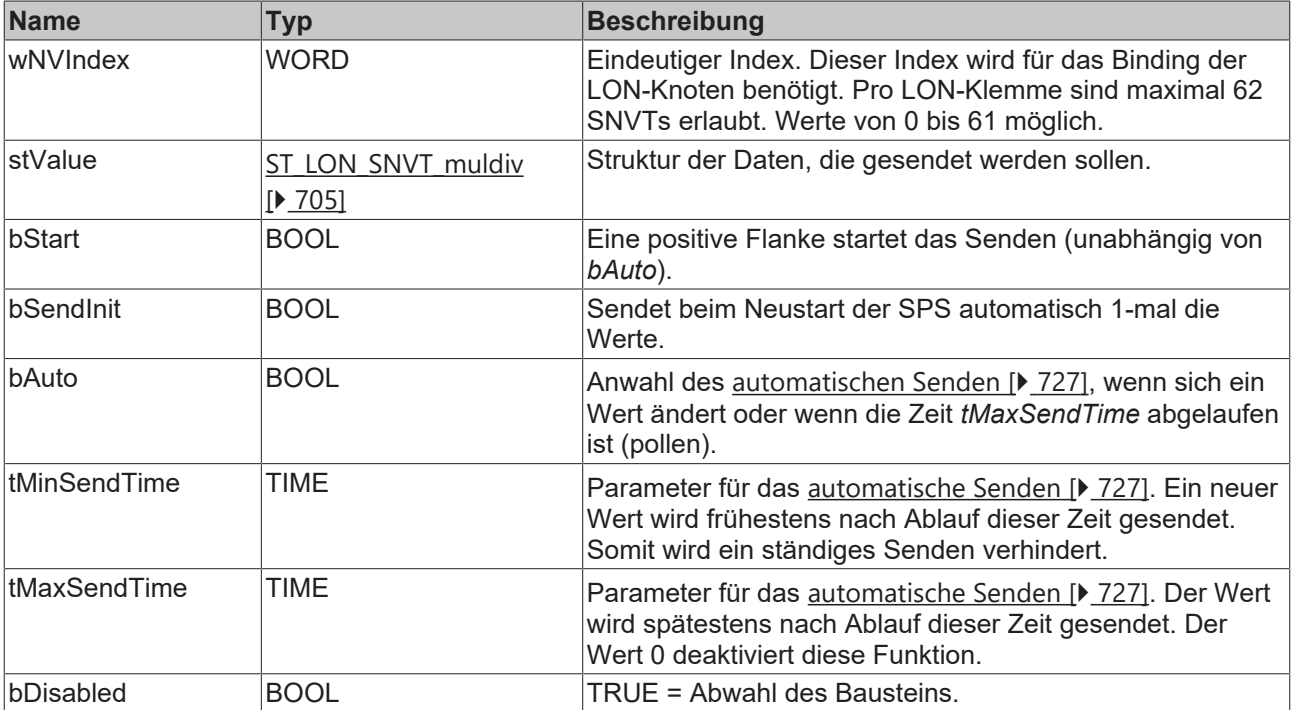

### **E**z Ein-/Ausgänge

VAR\_IN\_OUT stLON Com : ST LON Communication; END\_VAR

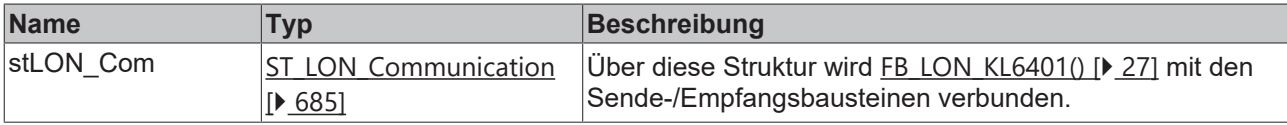

## **Ausgänge**

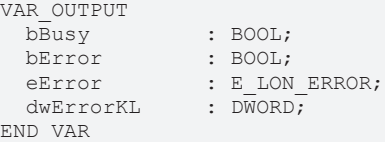

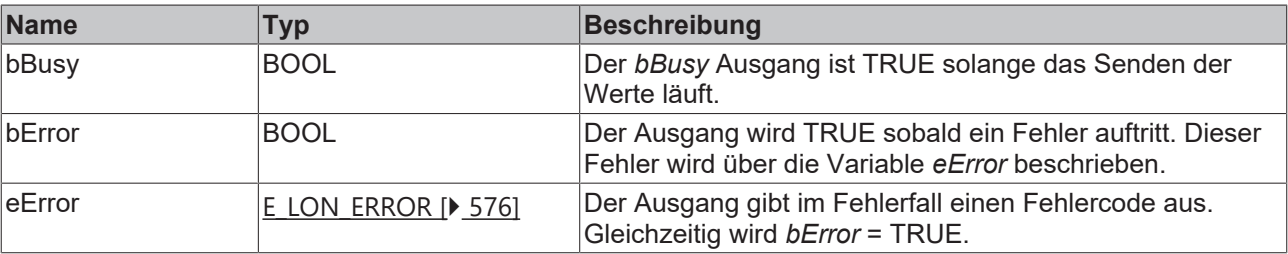

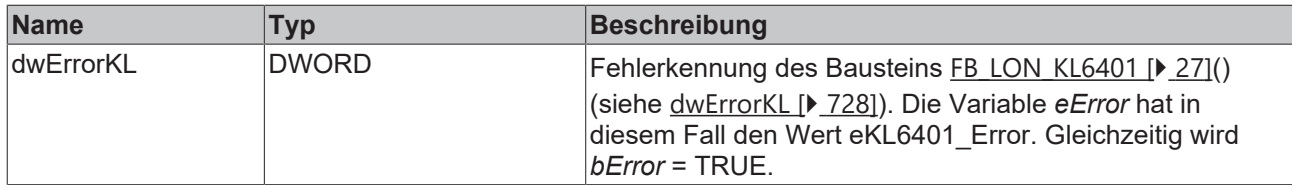

#### **Voraussetzungen**

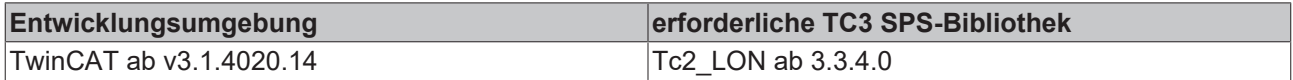

## **4.1.3.87 FB\_SEND\_092\_SNVT\_obj\_request**

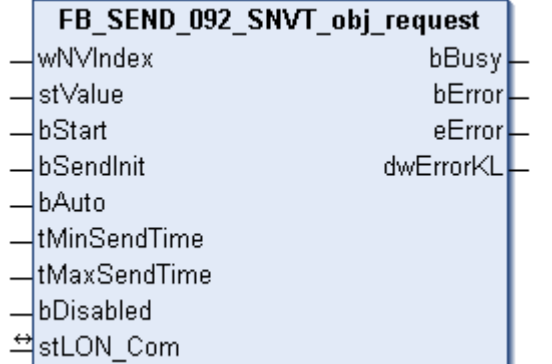

Dieser Baustein sendet folgende LON-Ausgangsvariable (nvo):

**SNVT Name:** SNVT\_obj\_request.

#### **SNVT Nummer:** 092.

**Beschreibung:** Funktionsauswahl (ID, Request).

```
VAR_INPUT
wNVIndex : WORD;
stValue : ST LON SNVT obj request;
bStart : BOOL;
bSendInit : BOOL := bSendInitDefault;
bAuto : BOOL := bAutoDefault;
  tMinSendTime : TIME := tMinSendTimeDefault;
  tMaxSendTime : TIME := tMaxSendTimeDefault;
   bDisabled    : BOOL := FALSE;
END_VAR
```
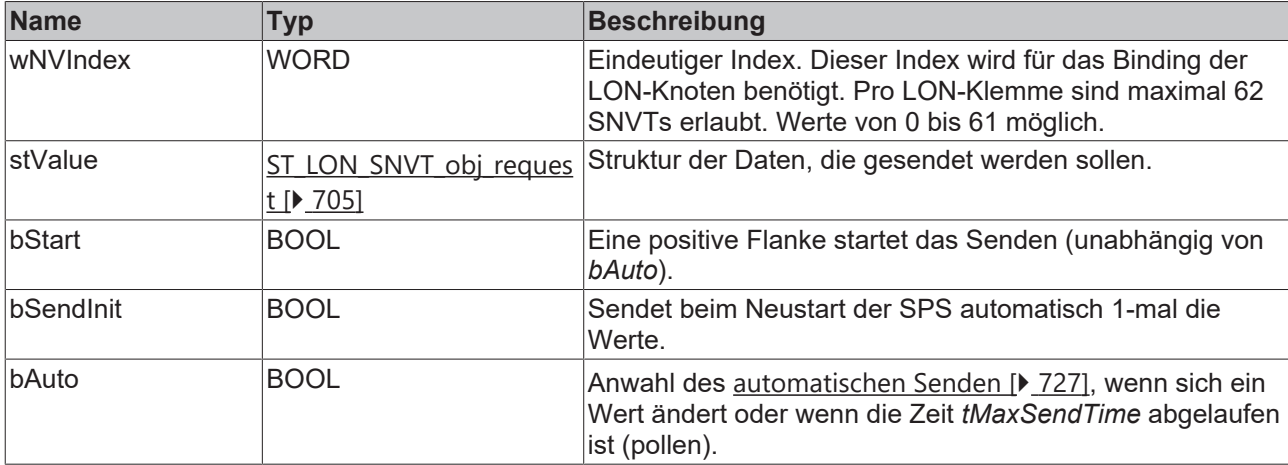

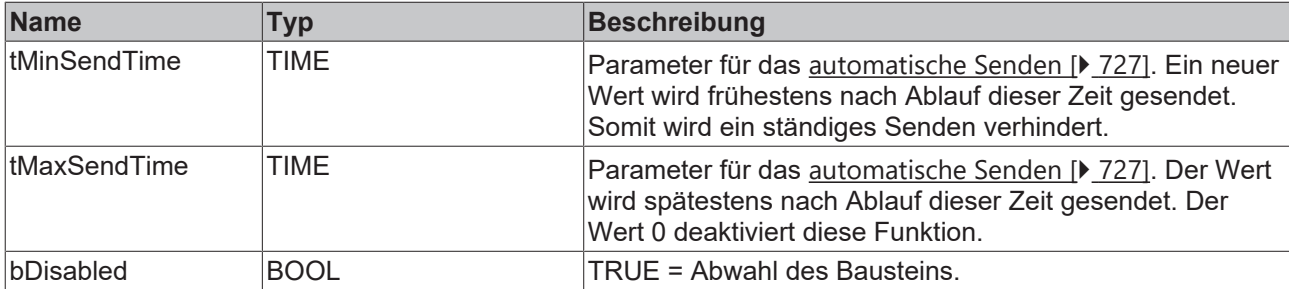

## **E**<sup>/</sup>**E**<sup>*i*</sup> Ein-/Ausgänge

VAR\_IN\_OUT stLON Com : ST LON Communication; END\_VAR

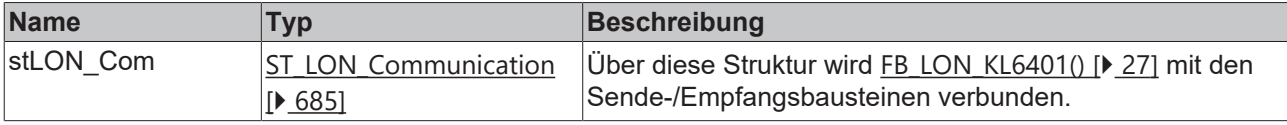

## **Ausgänge**

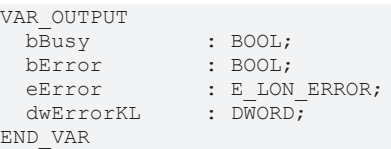

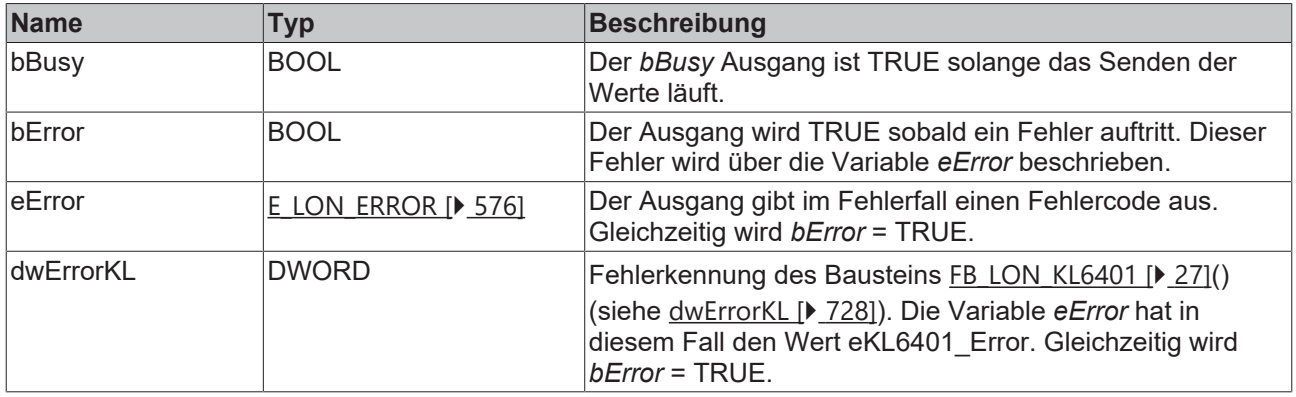

#### **Voraussetzungen**

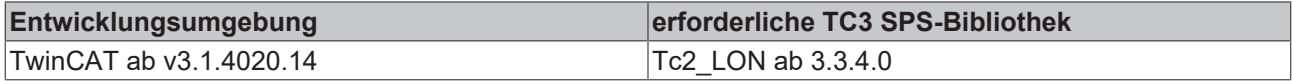

## **4.1.3.88 FB\_SEND\_093\_SNVT\_obj\_status**

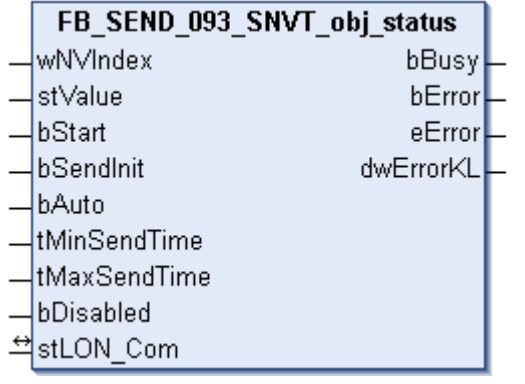

Dieser Baustein sendet folgende LON-Ausgangsvariable (nvo):

**SNVT Name:** SNVT\_obj\_status.

### **SNVT Nummer:** 093.

**Beschreibung:** Objektstatus (ID, Status (4 Byte)).

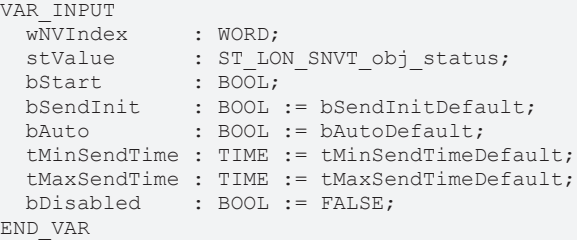

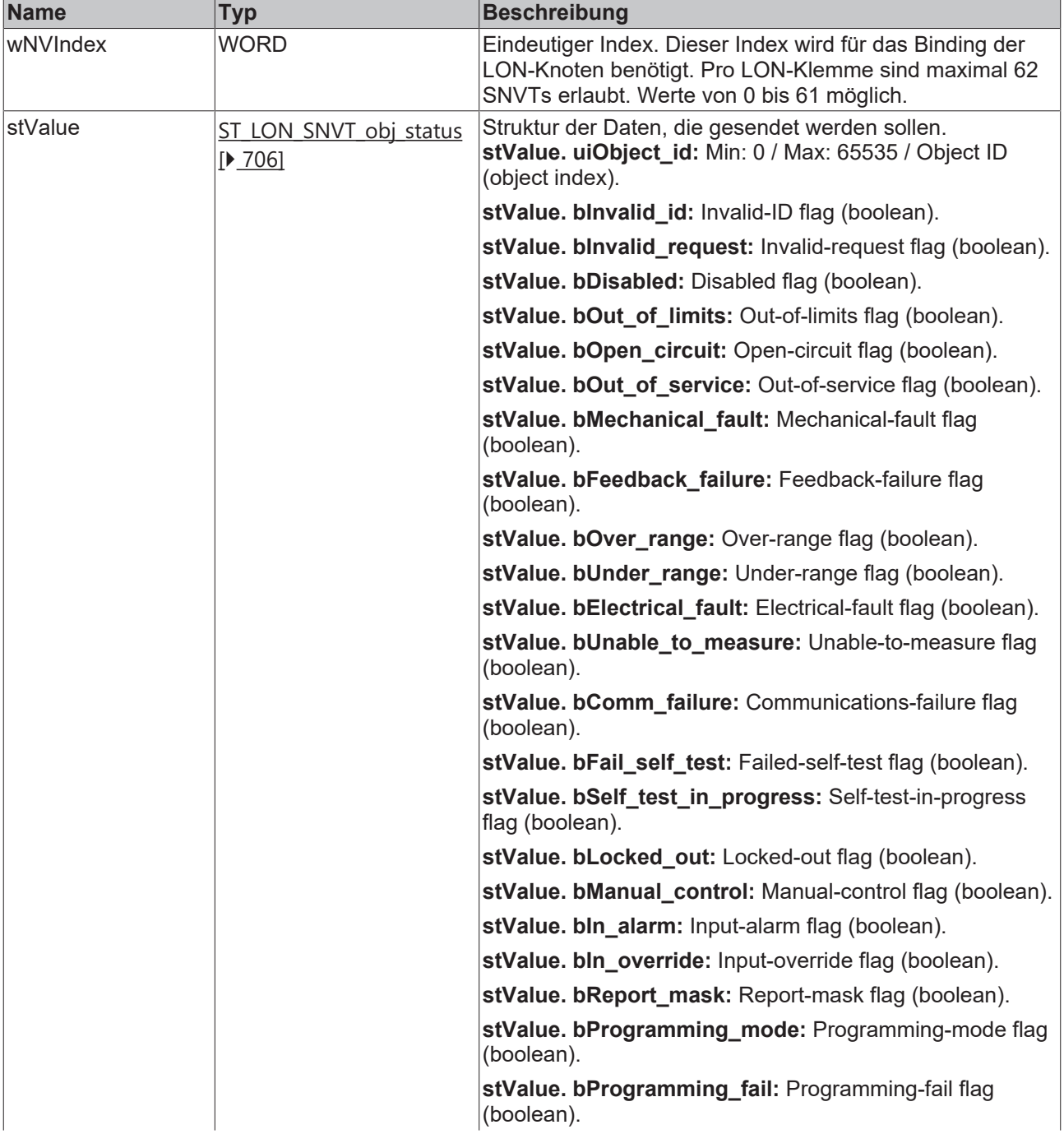

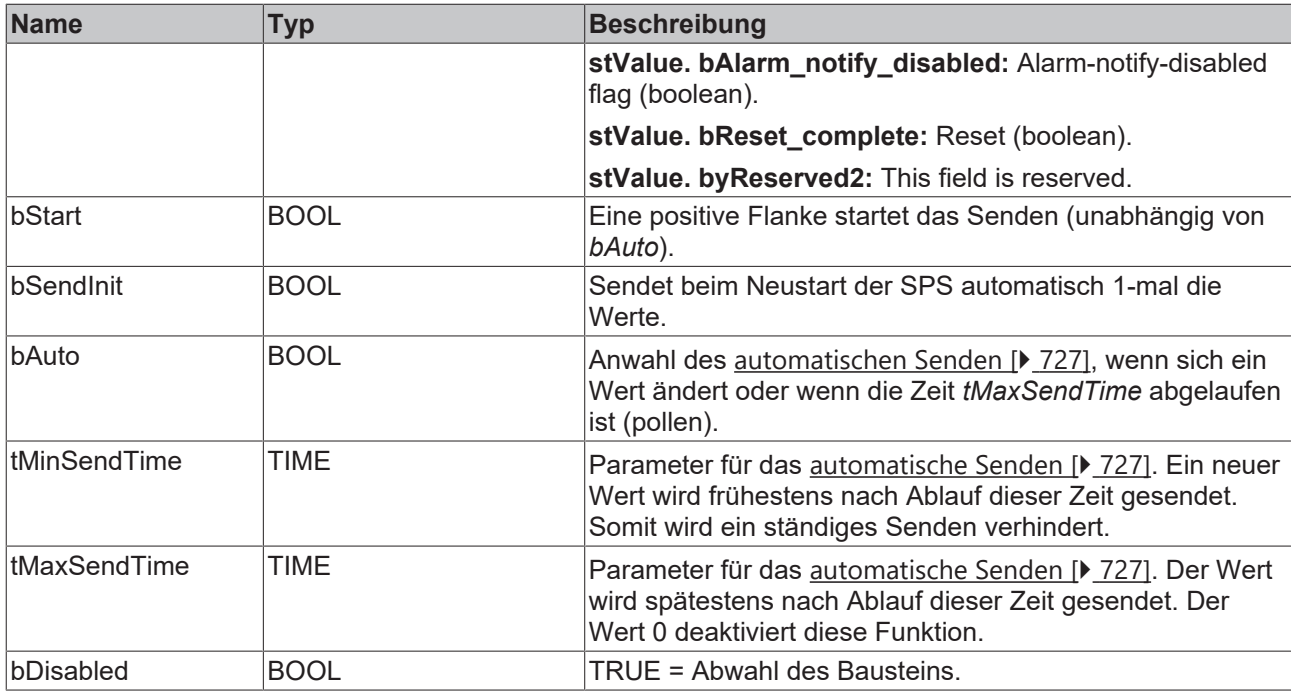

## **E**z Ein-/Ausgänge

VAR\_IN\_OUT stLON Com : ST LON Communication; END\_VAR

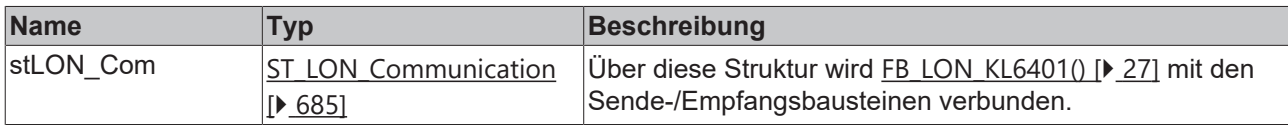

## *<b>Ausgänge*

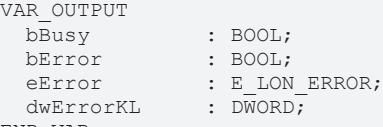

END\_VAR

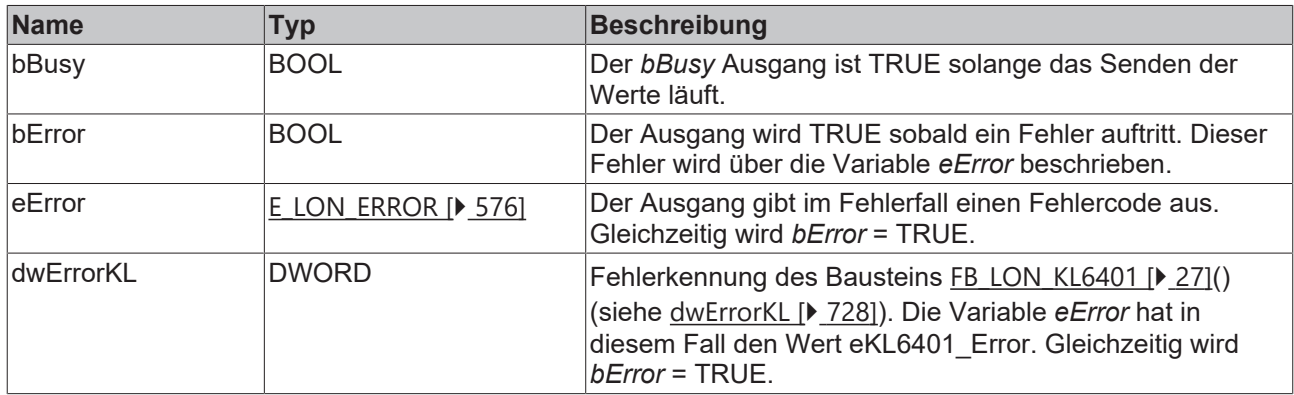

#### **Voraussetzungen**

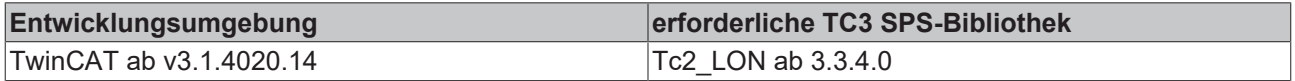

# **BECKHOFF**

## **4.1.3.89 FB\_SEND\_094\_SNVT\_preset**

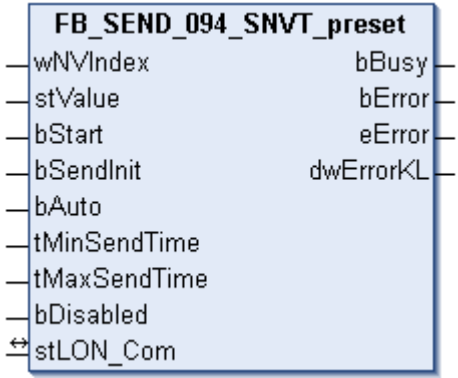

Dieser Baustein sendet folgende LON-Ausgangsvariable (nvo):

**SNVT Name:** SNVT\_preset.

**SNVT Nummer:** 094.

**Beschreibung:** Voreinstellung (Lernmodus, Wert, Zeit).

#### **Eingänge**

```
VAR_INPUT
wNVIndex : WORD;
stValue : ST LON SNVT preset;
bStart : BOOL;
bSendInit : BOOL := bSendInitDefault;
bAuto : BOOL := bAutoDefault;
   tMinSendTime : TIME := tMinSendTimeDefault;
  tMaxSendTime : TIME := tMaxSendTimeDefault;
bDisabled : BOOL := FALSE;
END_VAR
```
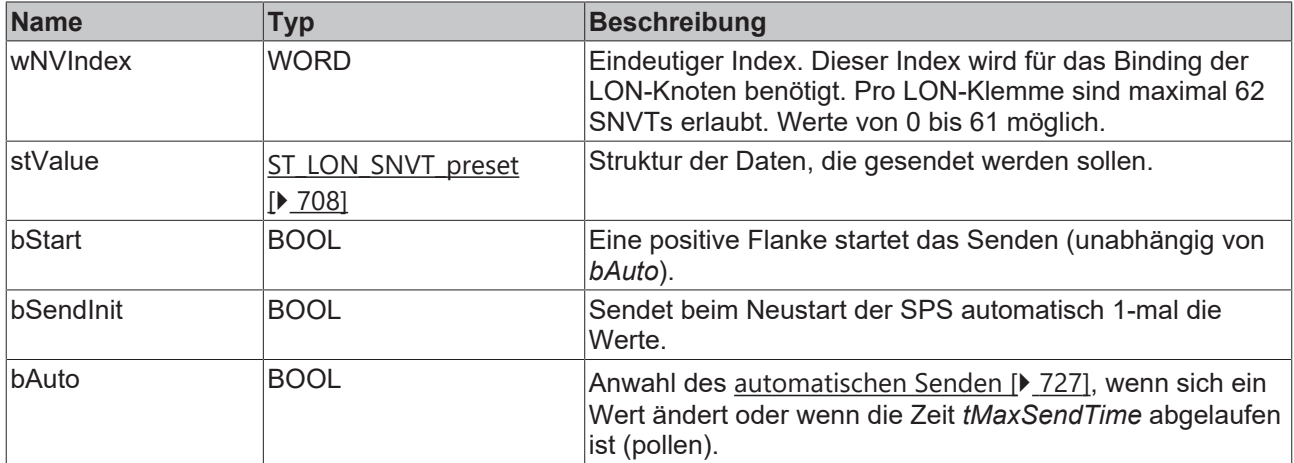

### **E** Ein-/Ausgänge

VAR\_IN\_OUT stLON\_Com : ST\_LON\_Communication; END\_VAR

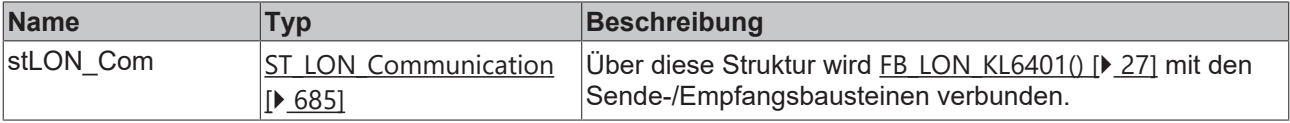

#### *Ausgänge*

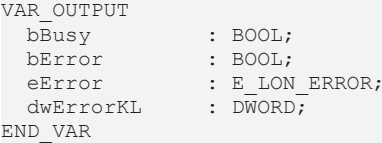

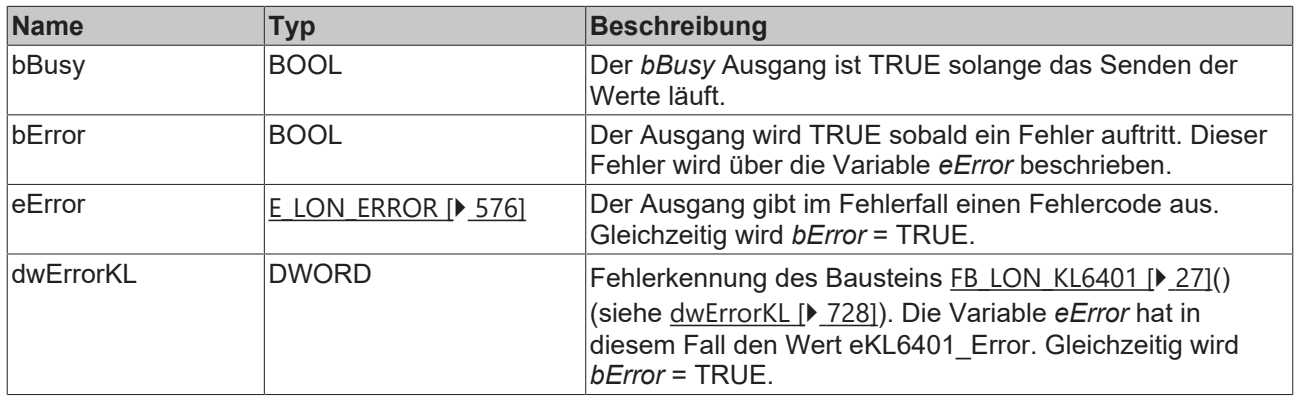

#### **Voraussetzungen**

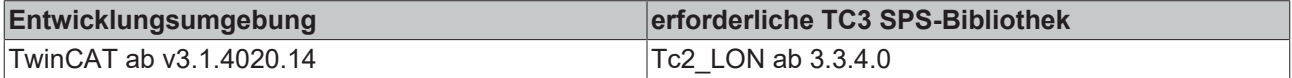

### **4.1.3.90 FB\_SEND\_095\_SNVT\_switch**

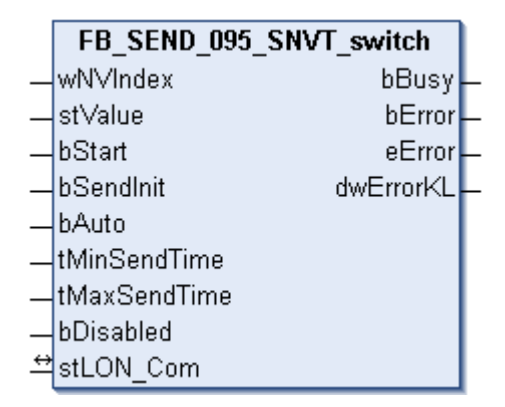

Dieser Baustein sendet folgende LON-Ausgangsvariable (nvo):

**SNVT Name:** SNVT\_switch.

**SNVT Nummer:** 095.

**Beschreibung:** Schalter (Wert, Status).

```
VAR_INPUT
wNVIndex : WORD;
stValue : ST LON SNVT switch;
bStart : BOOL;
bSendInit : BOOL := bSendInitDefault;
bAuto : BOOL := bAutoDefault;
  tMinSendTime : TIME := tMinSendTimeDefault;
  tMaxSendTime : TIME := tMaxSendTimeDefault;
 bDisabled : BOOL := FALSE;
END_VAR
```
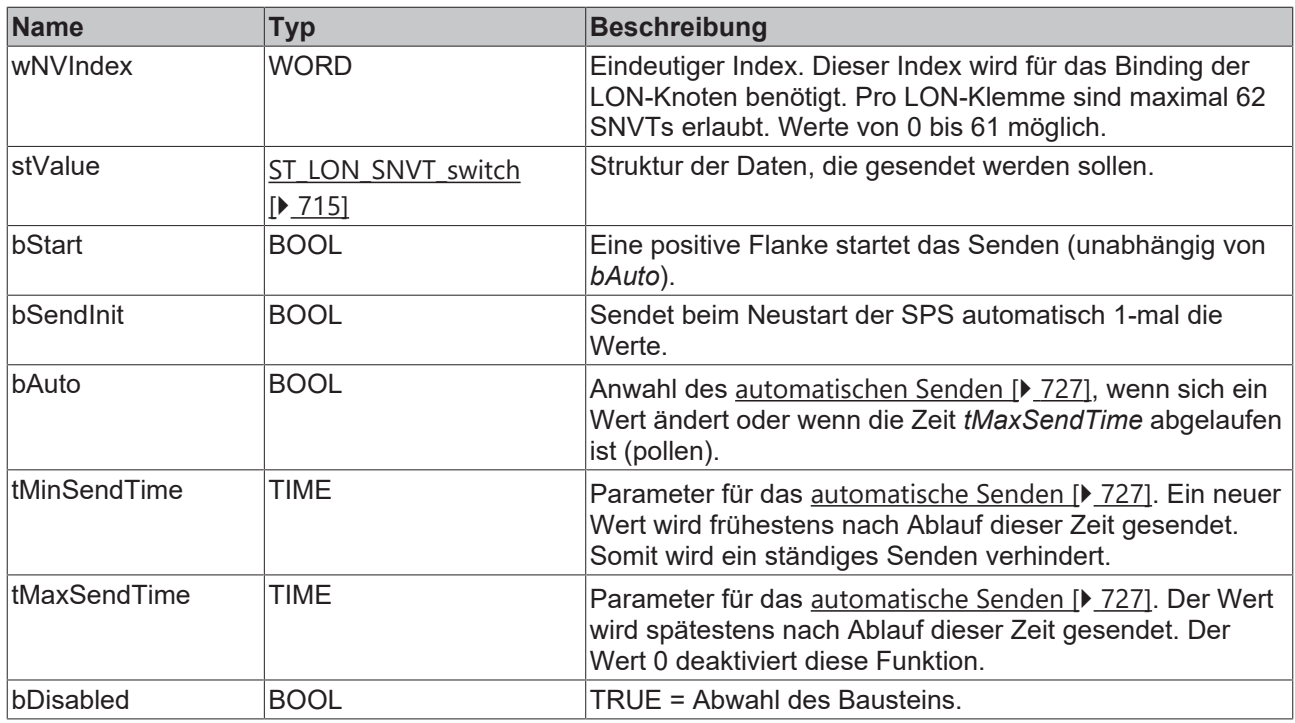

## **E**z Ein-/Ausgänge

VAR\_IN\_OUT stLON Com : ST LON Communication; END\_VAR

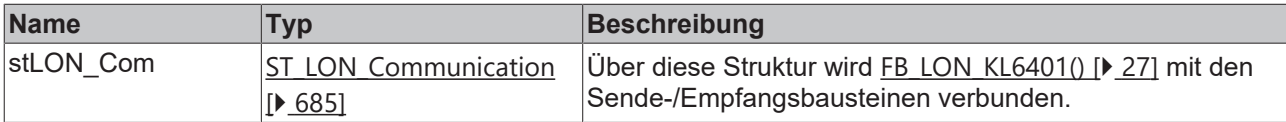

### **Ausgänge**

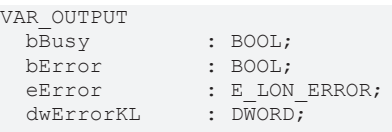

END\_VAR

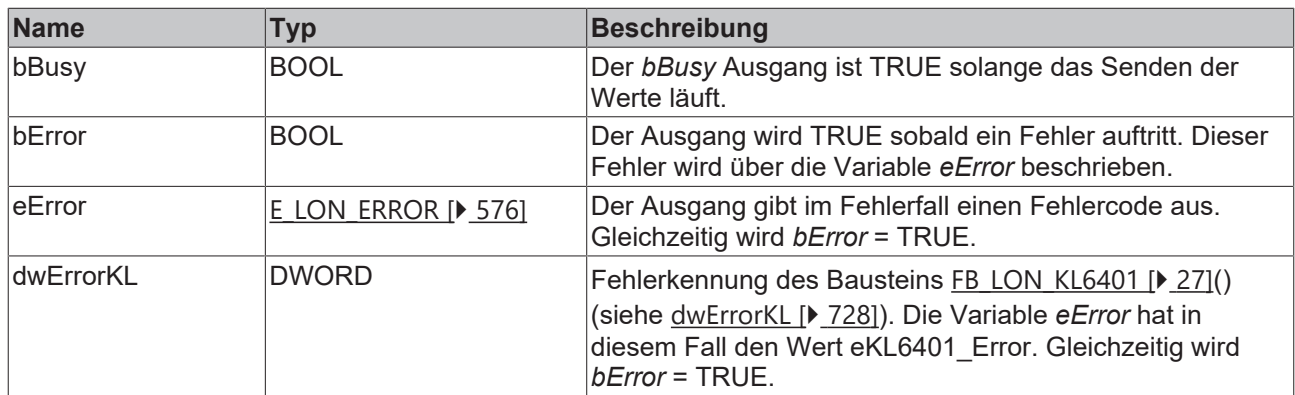

#### **Voraussetzungen**

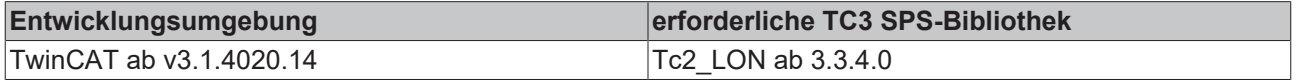

## **4.1.3.91 FB\_SEND\_096\_SNVT\_trans\_table**

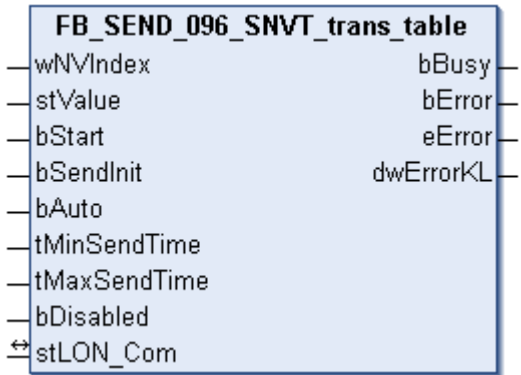

Dieser Baustein sendet folgende LON-Ausgangsvariable (nvo):

**SNVT Name:** SNVT\_trans\_table.

**SNVT Nummer:** 096.

**Beschreibung:** Übersetzungstabelle (Anzahl Werte, Interpolation).

#### **Eingänge**

```
VAR_INPUT
wNVIndex : WORD;
stValue : ST LON SNVT trans table;
bStart : BOOL;
bSendInit : BOOL := bSendInitDefault;
bAuto : BOOL := bAutoDefault;
   tMinSendTime : TIME := tMinSendTimeDefault;
  tMaxSendTime : TIME := tMaxSendTimeDefault;
bDisabled : BOOL := FALSE;
END_VAR
```
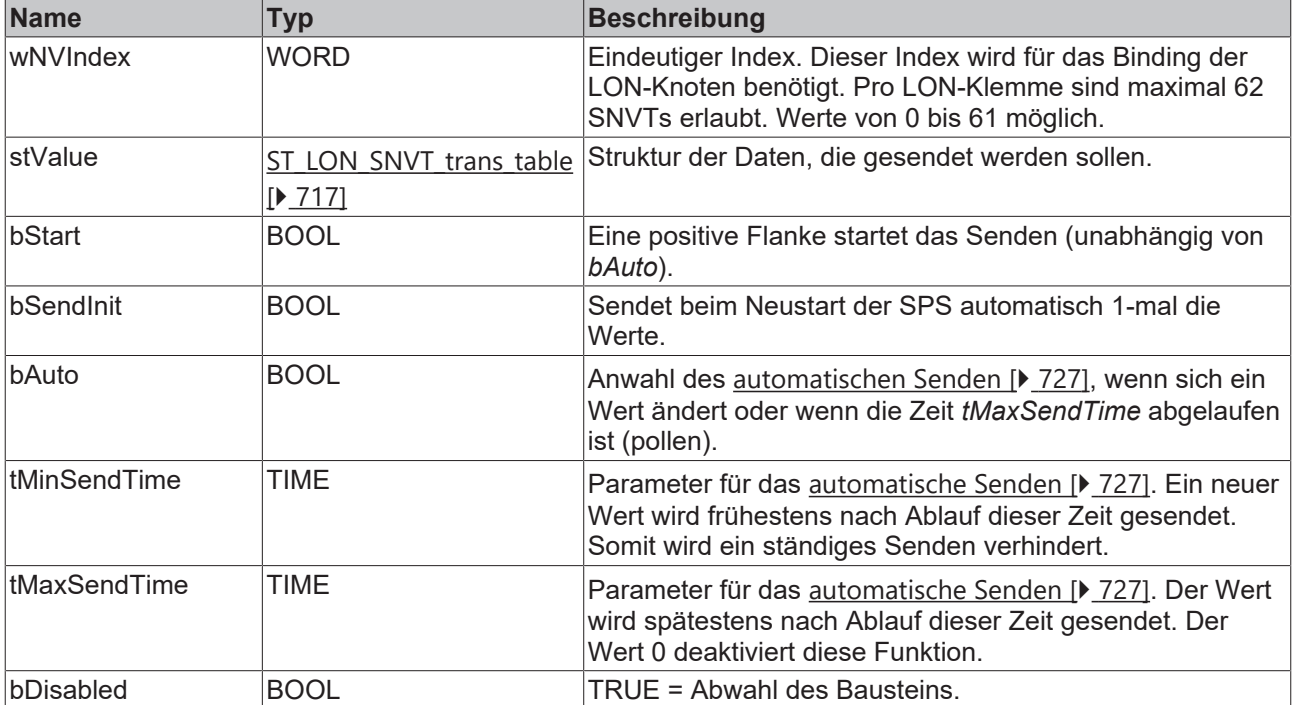

#### **Ein-/Ausgänge**

```
VAR_IN_OUT
 stLON_Com : ST_LON_Communication;
END_VAR
```
# **BECKHOFF**

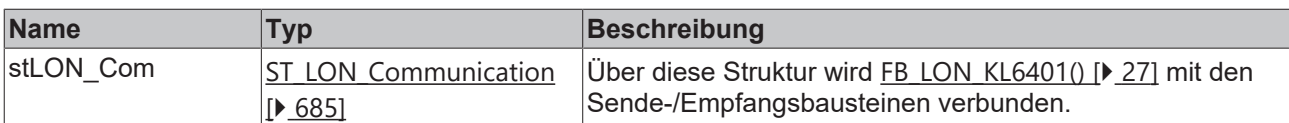

#### *Ausgänge*

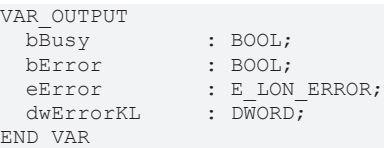

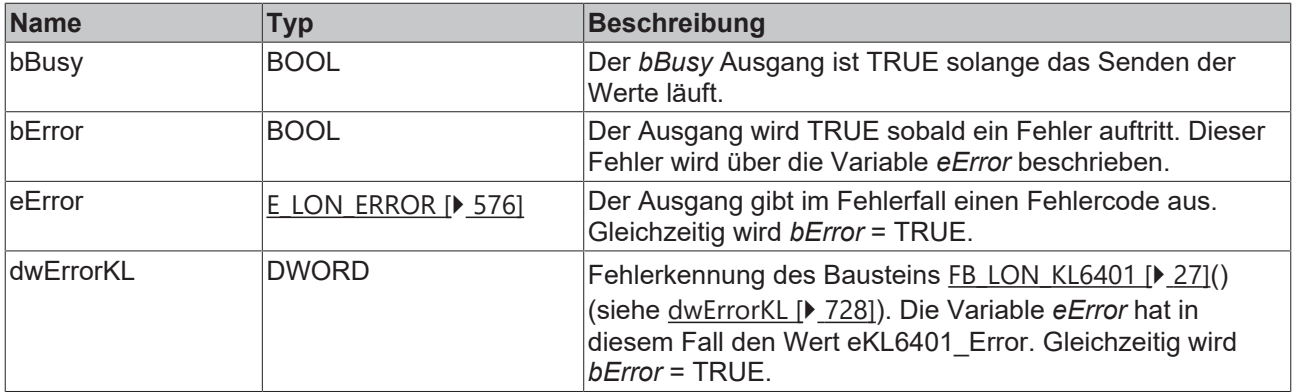

#### **Voraussetzungen**

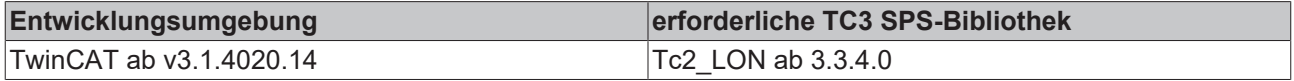

## **4.1.3.92 FB\_SEND\_097\_SNVT\_override**

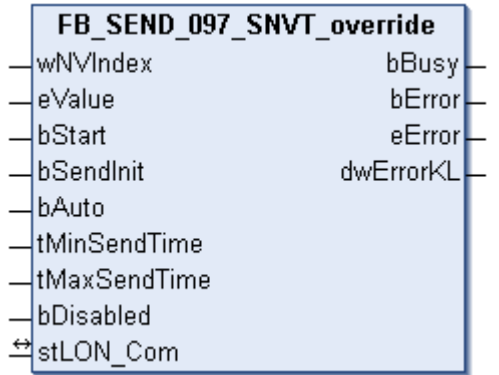

Dieser Baustein sendet folgende LON-Ausgangsvariable (nvo):

**SNVT Name:** SNVT\_override.

**SNVT Nummer:** 097.

**Beschreibung:** Übersteuerungsmodus (Enumeration: 0= aktuellen Wert halten, 1= spezifischen Wert setzen, 2= default Wert setzen).

```
VAR_INPUT
wNVIndex : WORD;
eValue : E LON override t;
bStart : BOOL;
bSendInit : BOOL := bSendInitDefault;
```
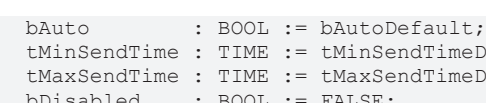

- 
- 

END\_VAR

- tMinSendTime : TIME := tMinSendTimeDefault;
- tMaxSendTime : TIME := tMaxSendTimeDefault;
- bDisabled : BOOL := FALSE;

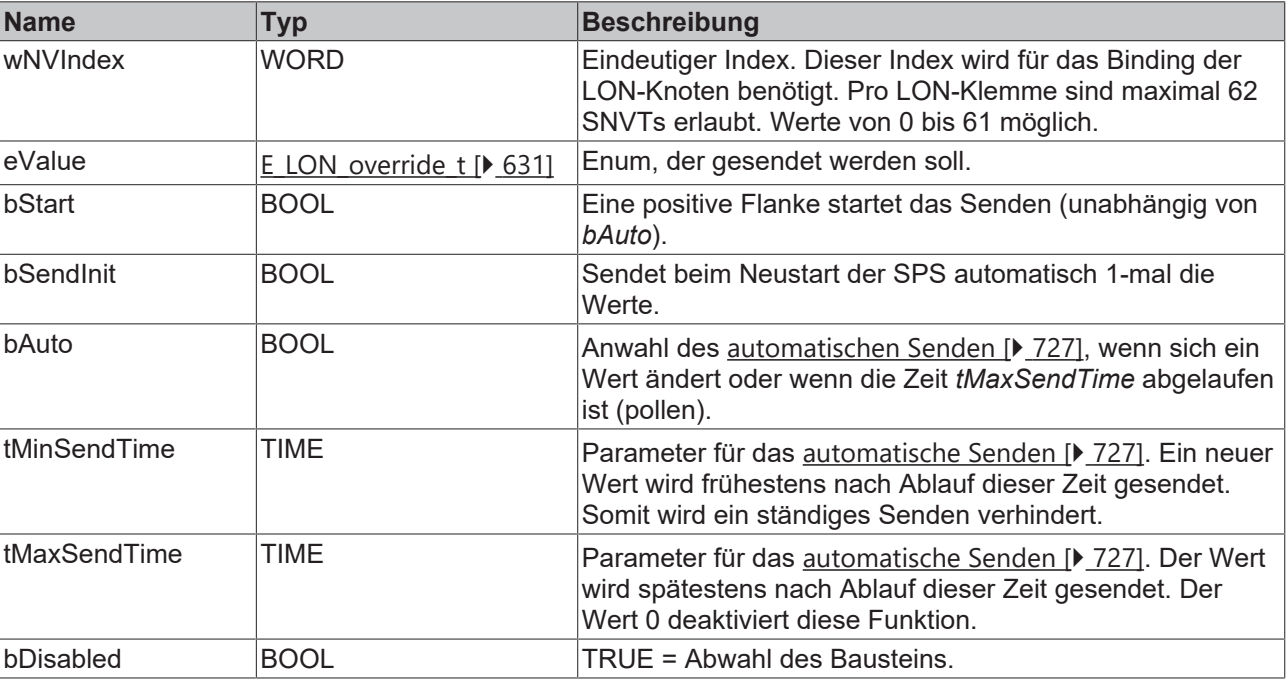

## **E**<sup>/</sup>**E**<sup>*/*</sup> Ein-/Ausgänge

VAR\_IN\_OUT stLON Com : ST LON Communication; END\_VAR

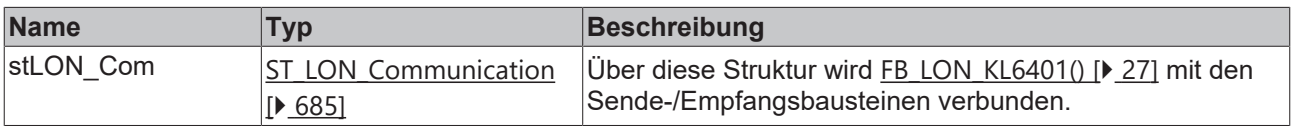

### *<u>Ausgänge</u>*

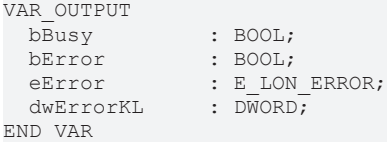

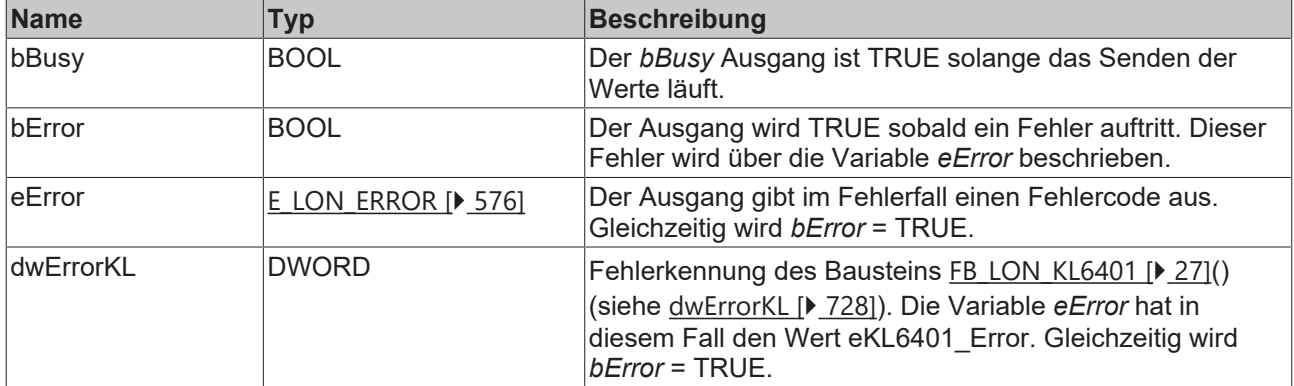

**BECKHOFF**
# **BECKHOFF**

## **Voraussetzungen**

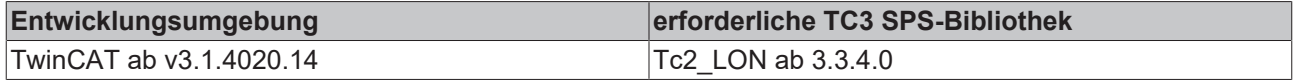

# **4.1.3.93 FB\_SEND\_098\_SNVT\_pwr\_fact**

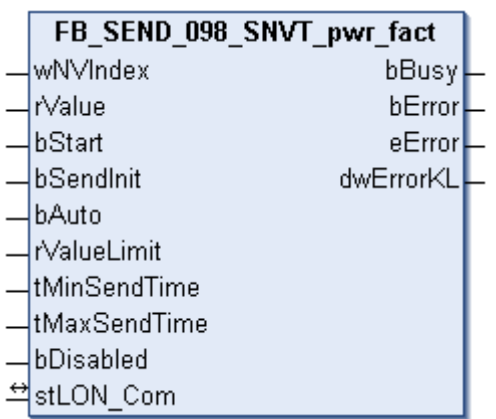

Dieser Baustein sendet folgende LON-Ausgangsvariable (nvo):

**SNVT Name:** SNVT\_pwr\_fact.

**SNVT Nummer:** 098.

**Beschreibung:** Leistungsfaktor (Multiplikator).

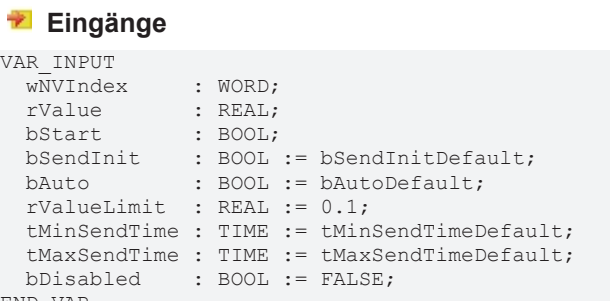

END\_VAR

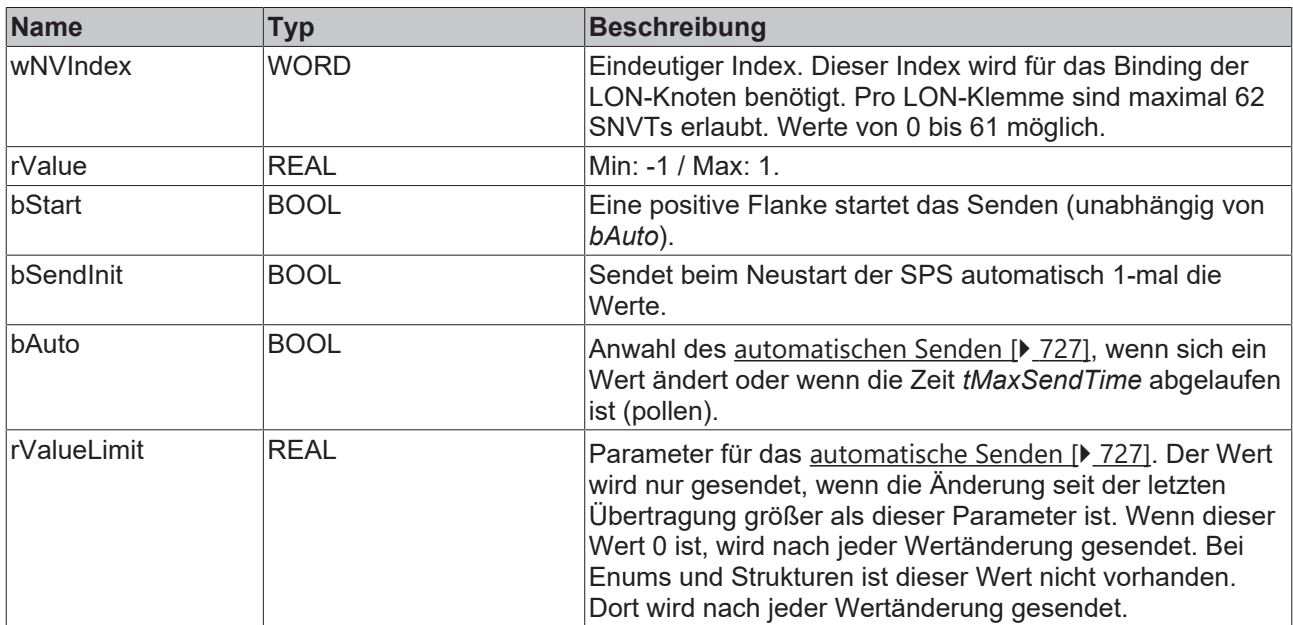

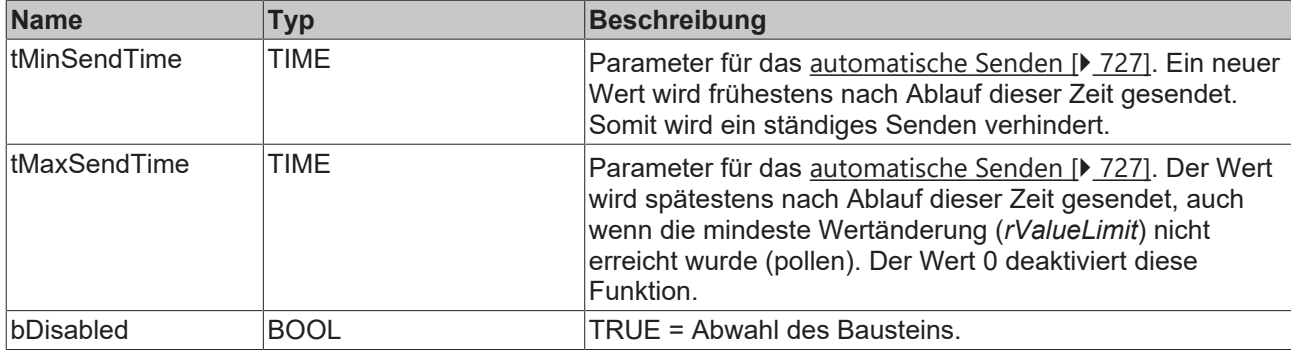

# **E**<sup>i</sup> Ein-/Ausgänge

VAR\_IN\_OUT stLON Com : ST LON Communication; END\_VAR

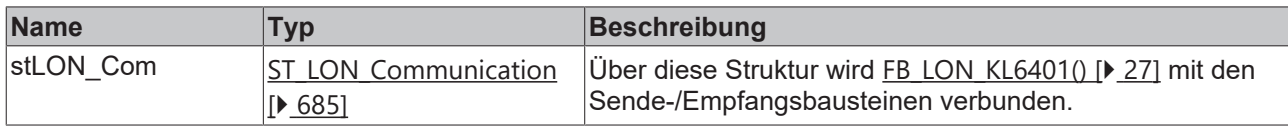

### **Ausgänge**

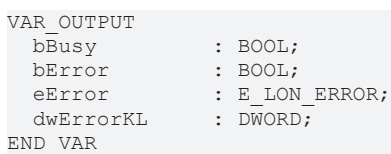

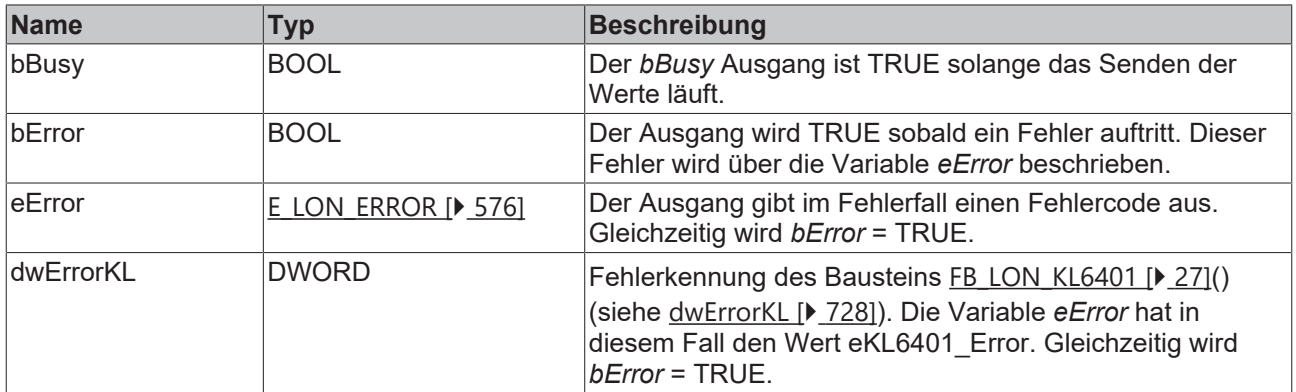

#### **Voraussetzungen**

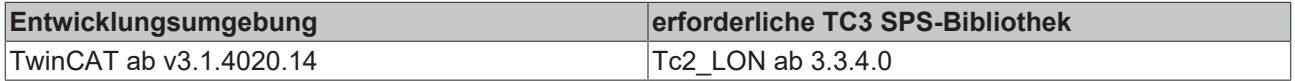

# **BECKHOFF**

# **4.1.3.94 FB\_SEND\_099\_SNVT\_pwr\_fact\_f**

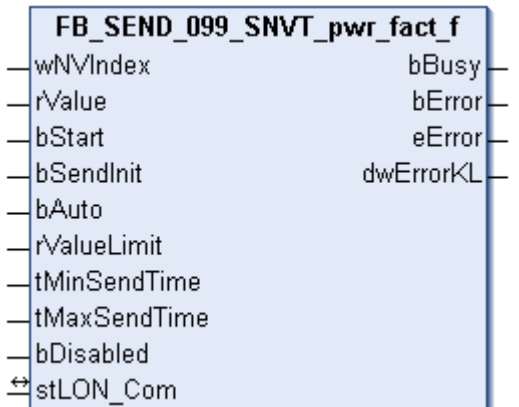

Dieser Baustein sendet folgende LON-Ausgangsvariable (nvo):

**SNVT Name:** SNVT\_pwr\_fact\_f.

**SNVT Nummer:** 099.

**Beschreibung:** Leistungsfaktor (Multiplikator).

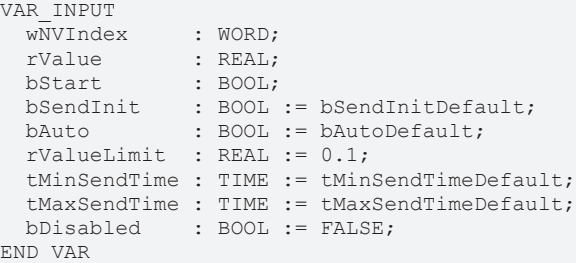

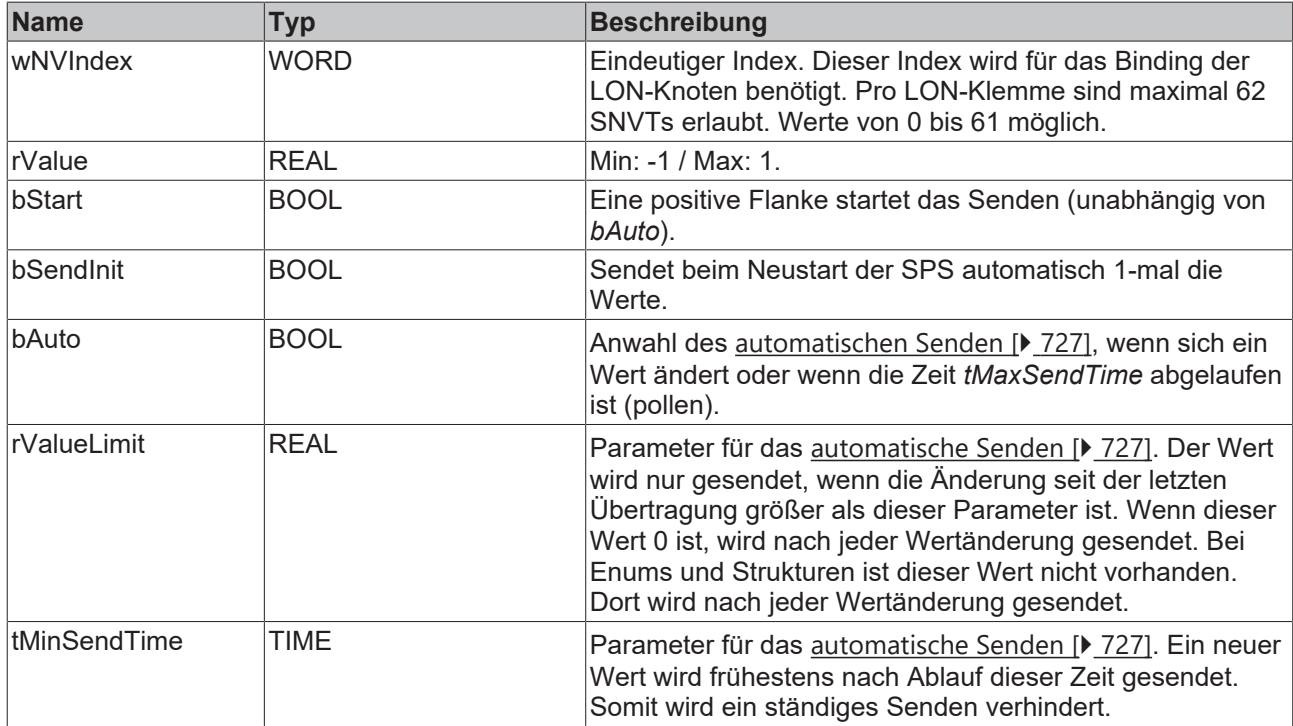

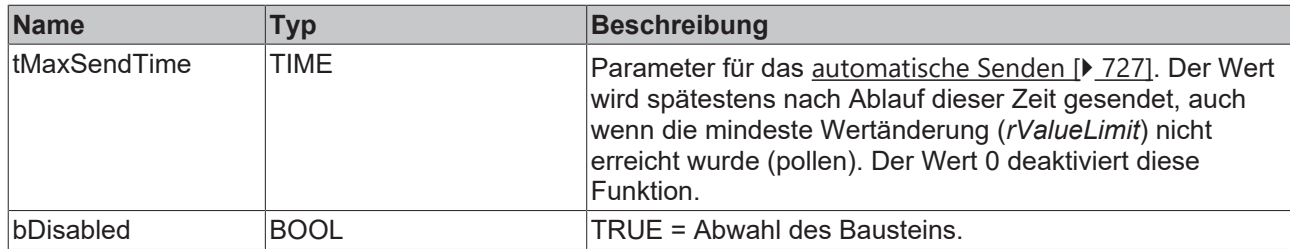

### **E**<sup>i</sup>E<sub></sub> Ein-/Ausgänge

VAR\_IN\_OUT stLON Com : ST LON Communication; END\_VAR

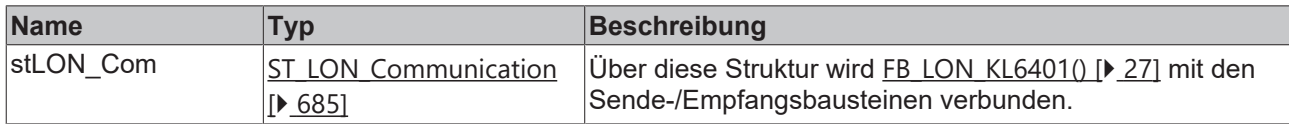

## **Ausgänge**

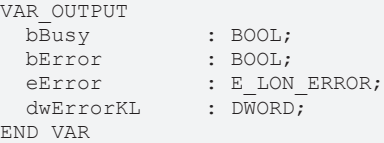

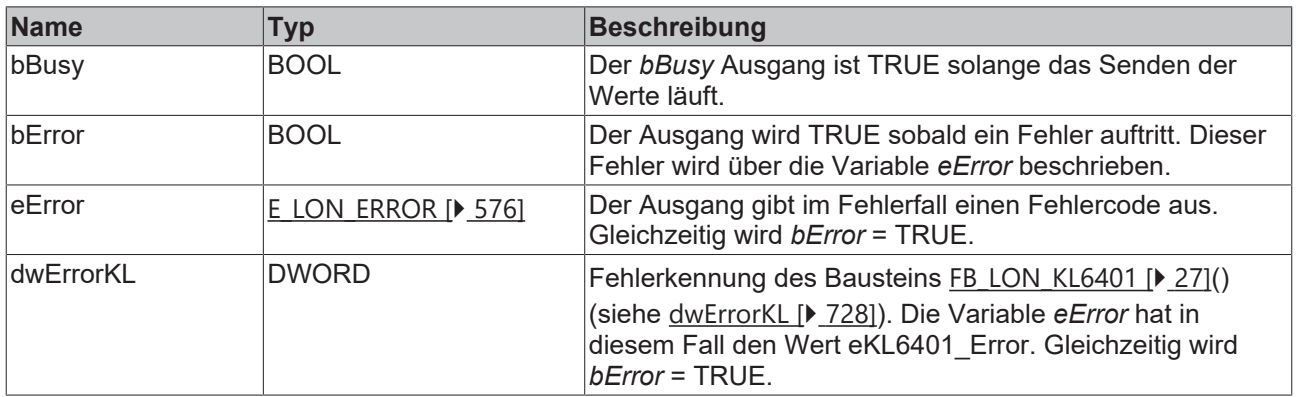

#### **Voraussetzungen**

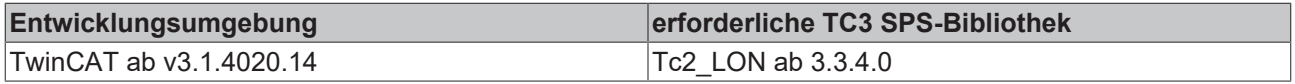

# **4.1.3.95 FB\_SEND\_100\_SNVT\_density**

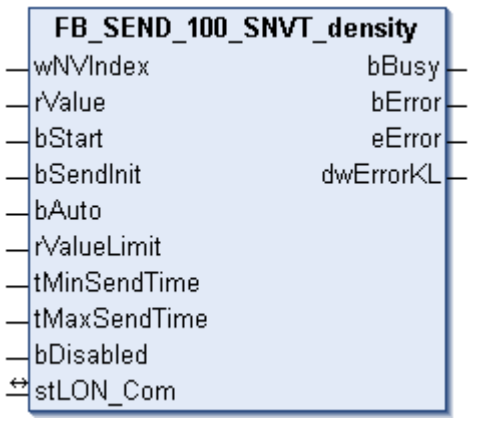

Dieser Baustein sendet folgende LON-Ausgangsvariable (nvo):

**SNVT Name:** SNVT\_density.

#### **SNVT Nummer:** 100.

#### **Beschreibung:** Dichte (kg/m<sup>3</sup>).

#### **Eingänge**

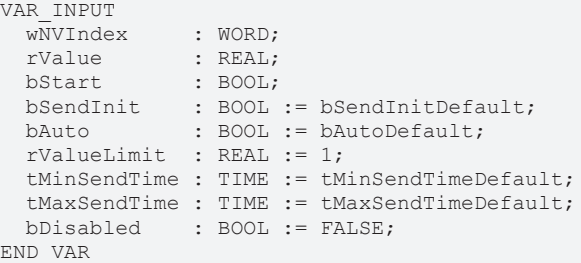

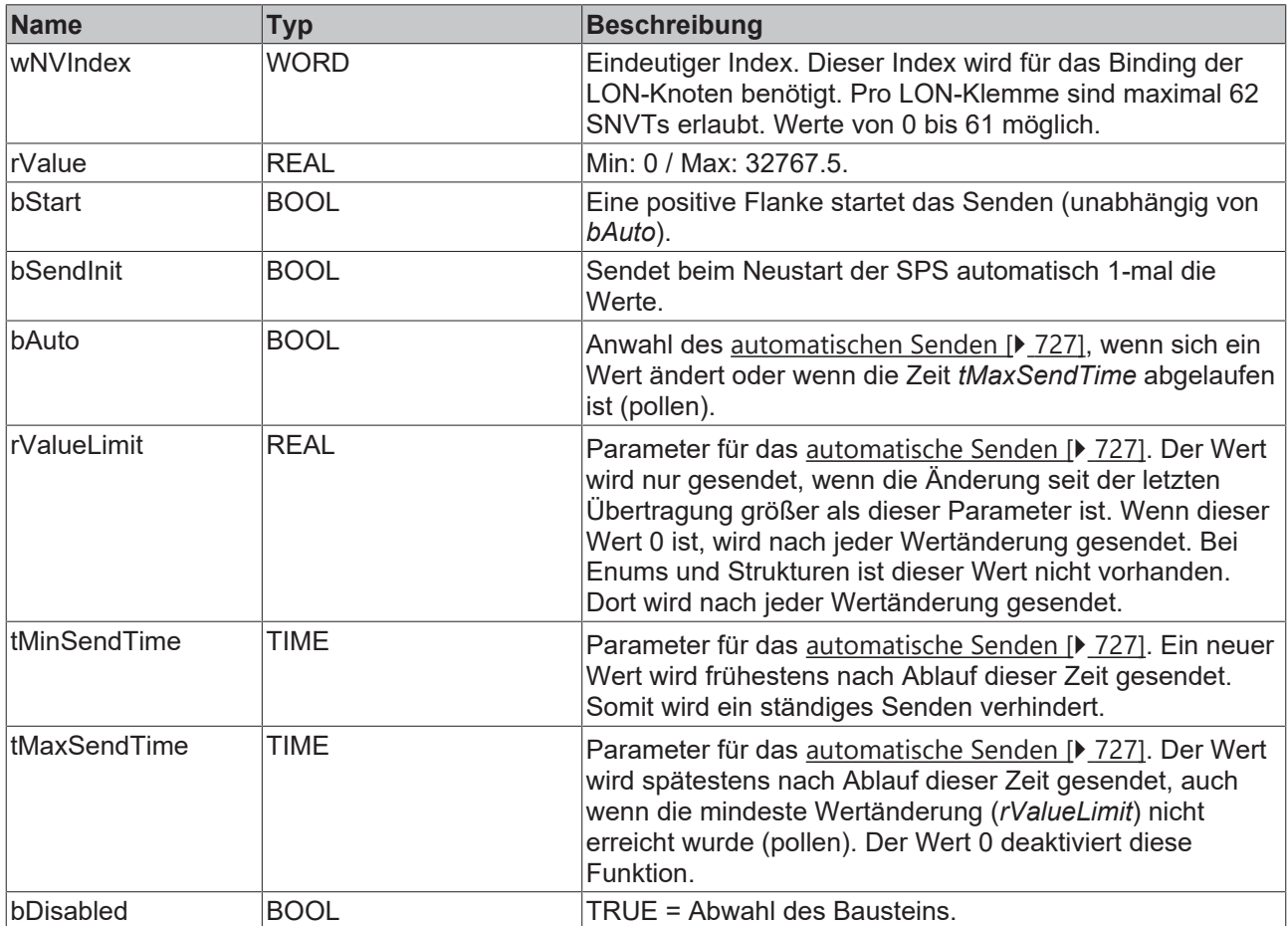

### **E**<sup>i</sup>E<sub></sub> Ein-/Ausgänge

VAR\_IN\_OUT stLON Com : ST LON Communication; END\_VAR<sup>T</sup>

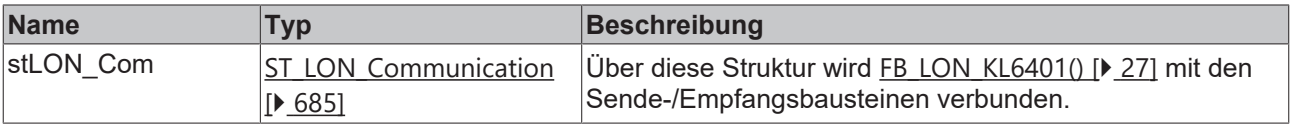

#### *Ausgänge*

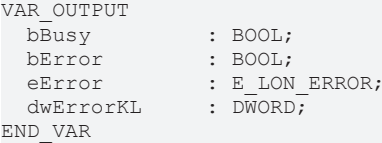

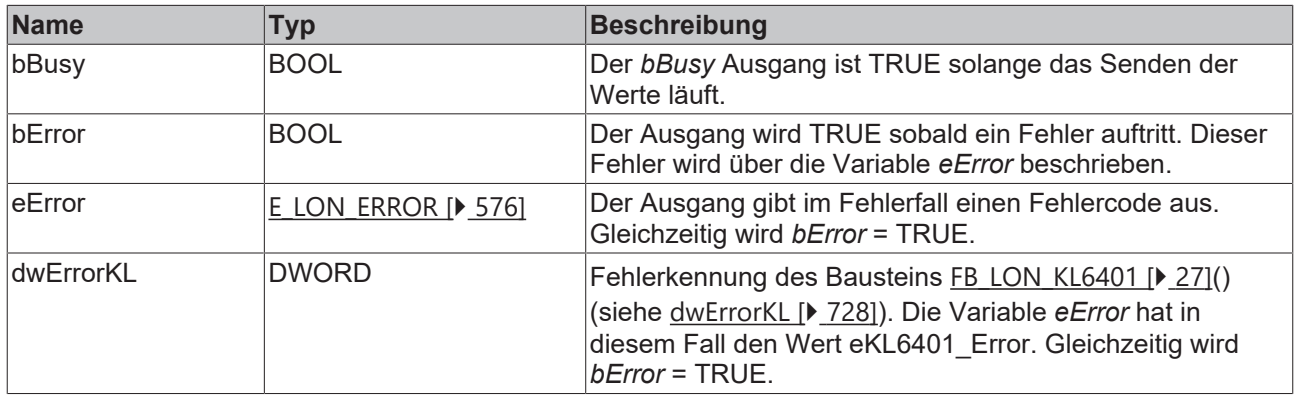

#### **Voraussetzungen**

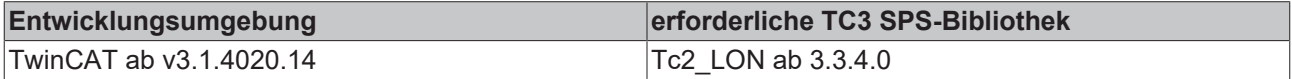

## **4.1.3.96 FB\_SEND\_101\_SNVT\_density\_f**

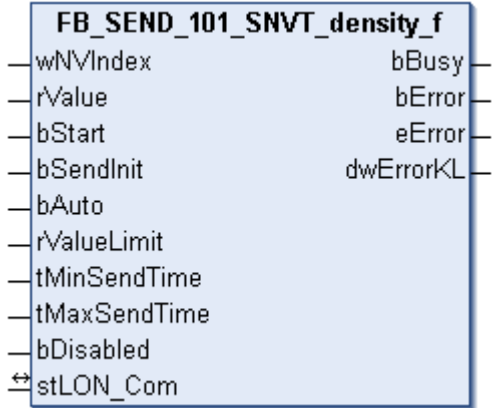

Dieser Baustein sendet folgende LON-Ausgangsvariable (nvo):

**SNVT Name:** SNVT\_density\_f.

**SNVT Nummer:** 101.

**Beschreibung:** Dichte (kg/m<sup>3</sup>).

```
VAR_INPUT
wNVIndex : WORD;
rValue : REAL;
bStart : BOOL;
bSendInit : BOOL := bSendInitDefault;
bAuto : BOOL := bAutoDefault;
  rValueLimit  : REAL := 1;
   tMinSendTime : TIME := tMinSendTimeDefault;
  tMaxSendTime : TIME := tMaxSendTimeDefault;
bDisabled : BOOL := FALSE;
END_VAR
```
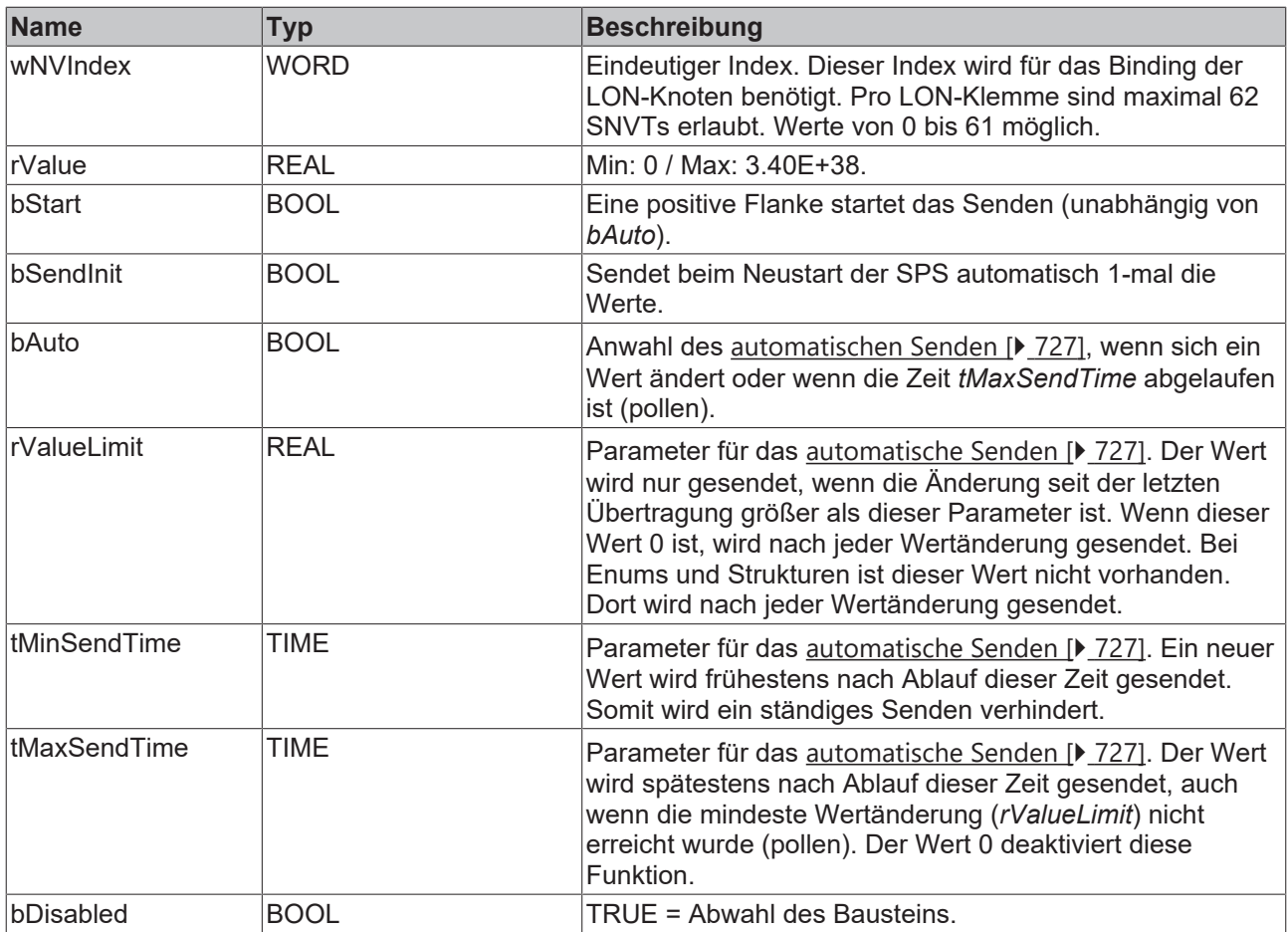

# **E**<sup>j</sup> Ein-/Ausgänge

VAR\_IN\_OUT stLON Com : ST LON Communication; END\_VAR

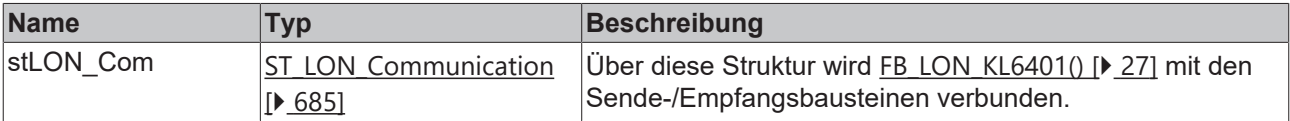

## **Ausgänge**

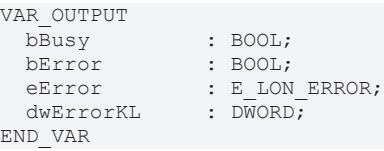

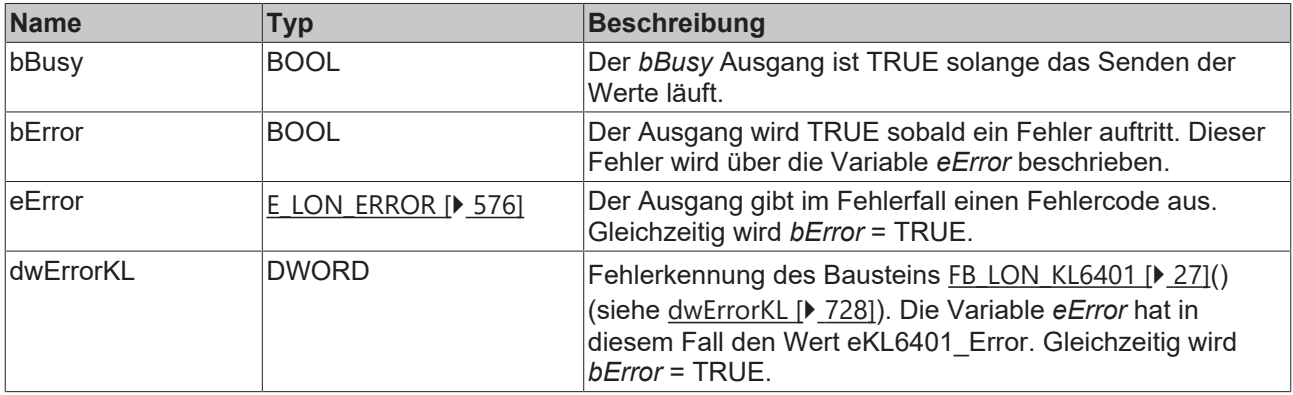

#### **Voraussetzungen**

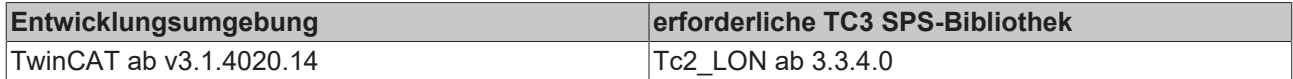

# **4.1.3.97 FB\_SEND\_102\_SNVT\_rpm**

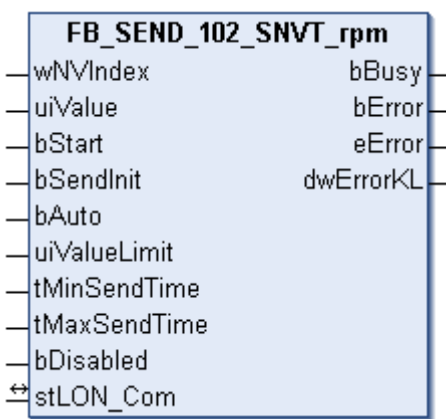

Dieser Baustein sendet folgende LON-Ausgangsvariable (nvo):

**SNVT Name:** SNVT\_rpm.

**SNVT Nummer:** 102.

**Beschreibung:** Drehzahl (Umdrehungen/Minute (RPM)).

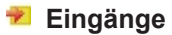

```
VAR_INPUT
wNVIndex : WORD;
uiValue : UINT;
bStart : BOOL;
bSendInit : BOOL := bSendInitDefault;
bAuto : BOOL := bAutoDefault;
  uiValueLimit : UINT := 1;
   tMinSendTime : TIME := tMinSendTimeDefault;
  tMaxSendTime : TIME := tMaxSendTimeDefault;
bDisabled : BOOL := FALSE;
```
END\_VAR

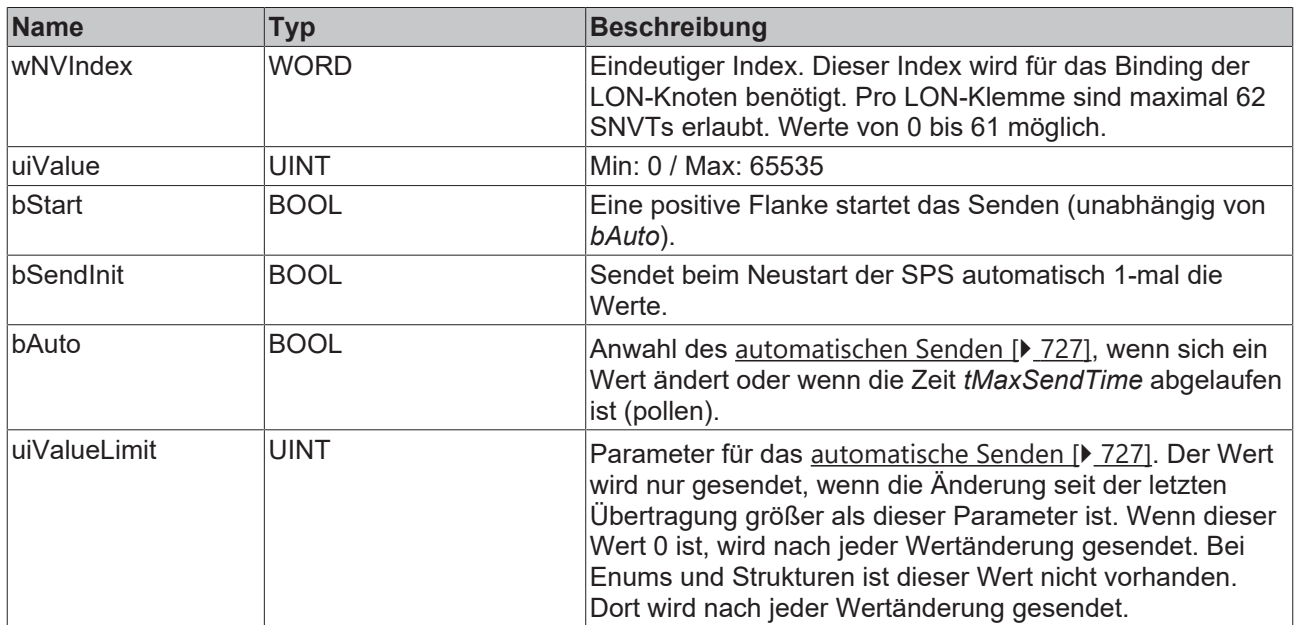

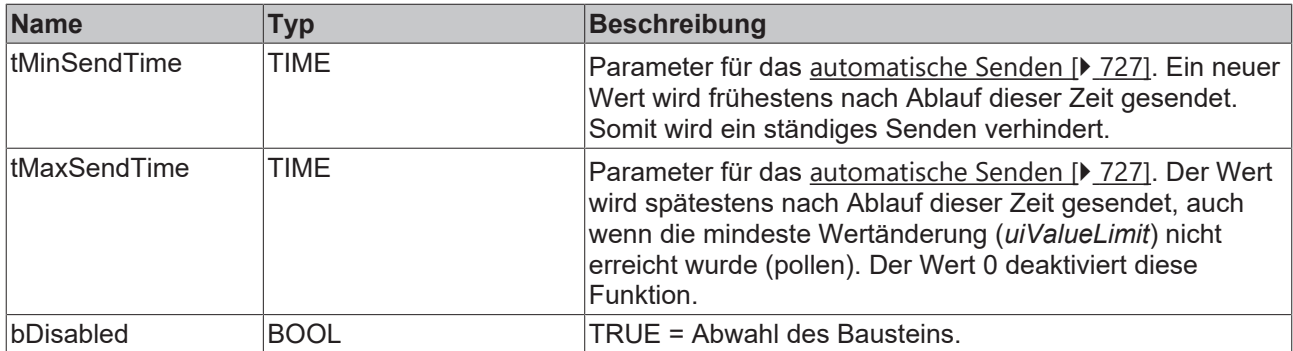

# **Ein-/Ausgänge**

VAR\_IN\_OUT stLON Com : ST LON Communication; END\_VAR

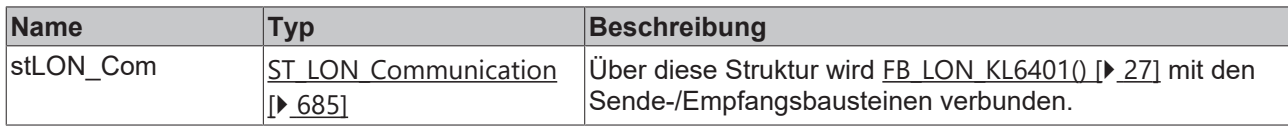

### **Ausgänge**

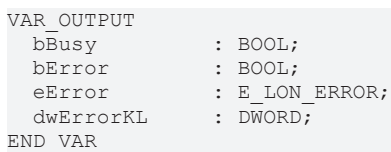

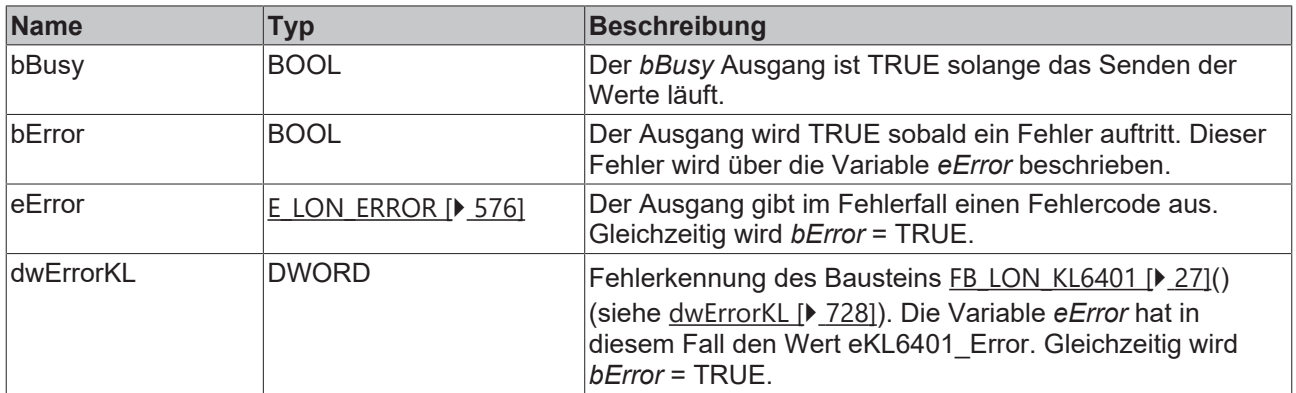

#### **Voraussetzungen**

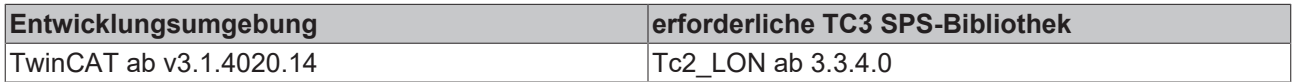

## **4.1.3.98 FB\_SEND\_103\_SNVT\_hvac\_emerg**

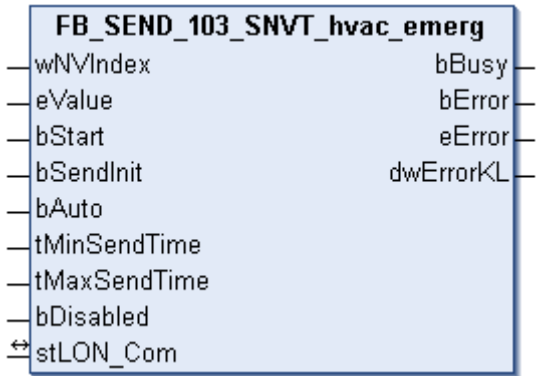

Dieser Baustein sendet folgende LON-Ausgangsvariable (nvo):

**SNVT Name:** SNVT\_hvac\_emerg.

**SNVT Nummer:** 103.

**Beschreibung:** HLK Notbetrieb (Betriebsarten).

#### **Eingänge**

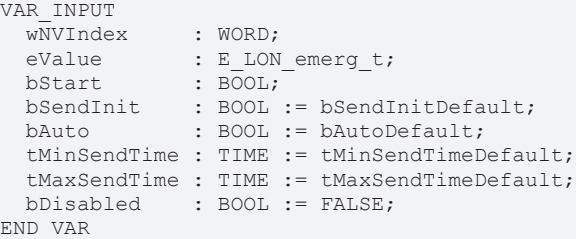

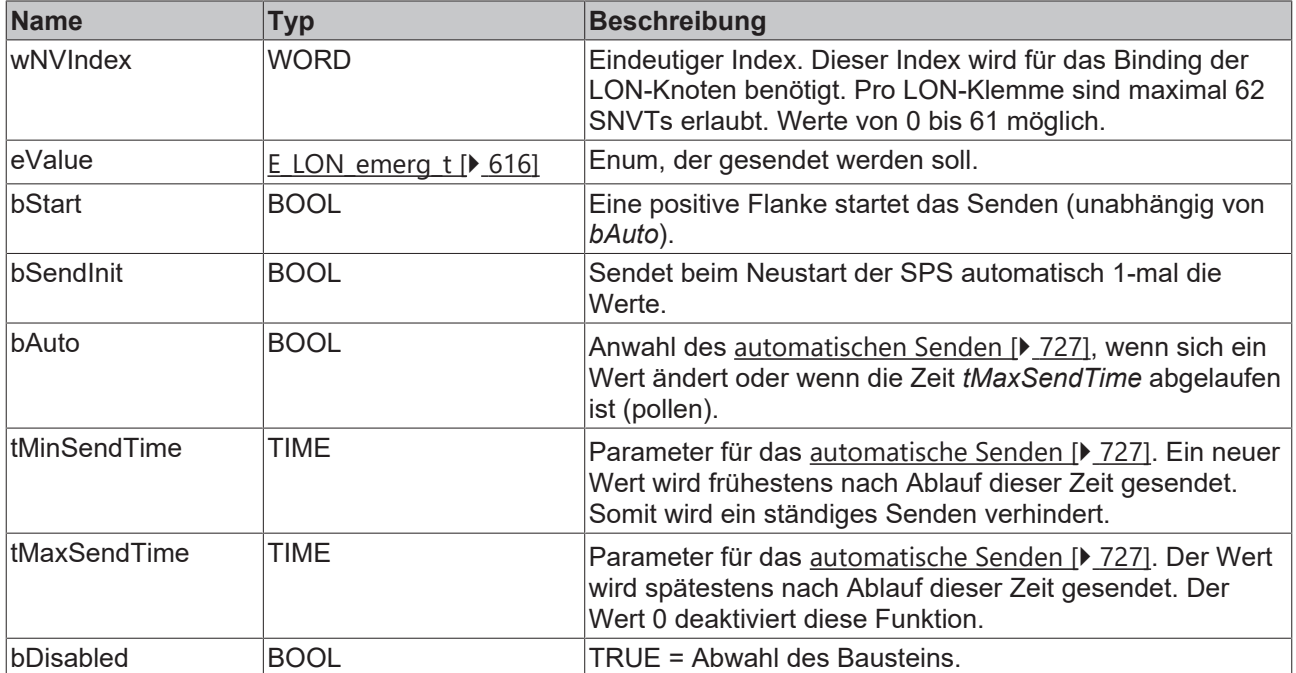

#### **E**<sup>t</sup> Ein-/Ausgänge

```
VAR_IN_OUT
  stLON Com : ST LON Communication;
END_VAR<sup>T</sup>
```
# **BECKHOFF**

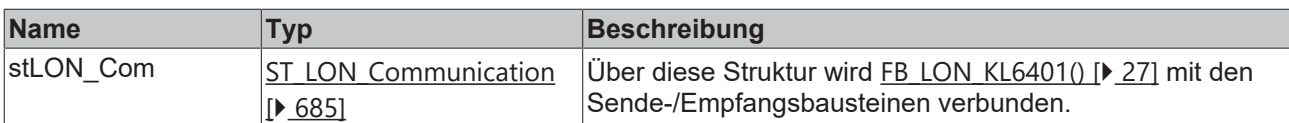

### *Ausgänge*

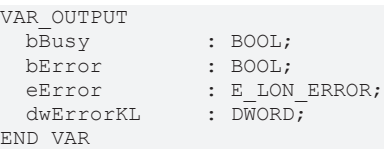

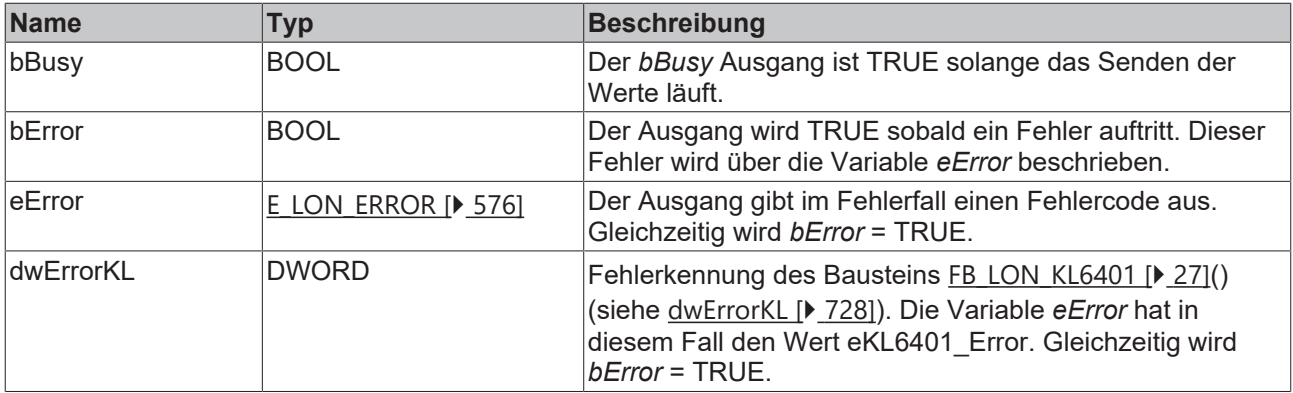

#### **Voraussetzungen**

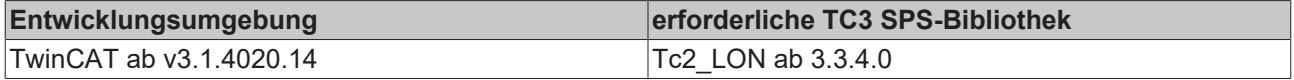

# **4.1.3.99 FB\_SEND\_104\_SNVT\_angle\_deg**

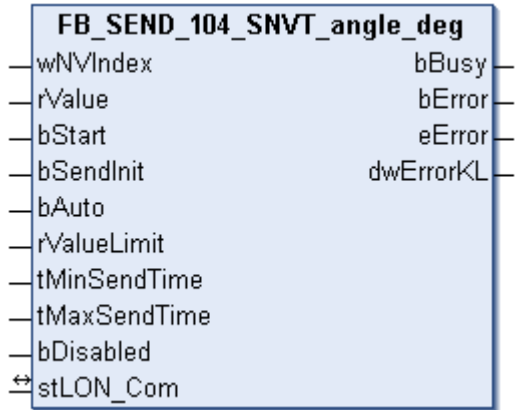

Dieser Baustein sendet folgende LON-Ausgangsvariable (nvo):

**SNVT Name:** SNVT\_angle\_deg.

**SNVT Nummer:** 104.

**Beschreibung:** Winkelangabe in 1/50-Grad-Schritten.

```
VAR_INPUT
wNVIndex : WORD;
rValue : REAL;
bStart : BOOL;
bSendInit : BOOL := bSendInitDefault;
```
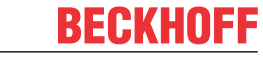

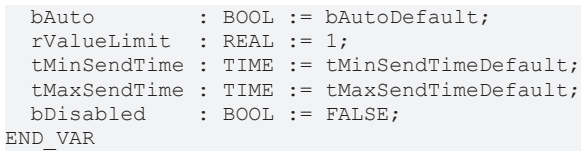

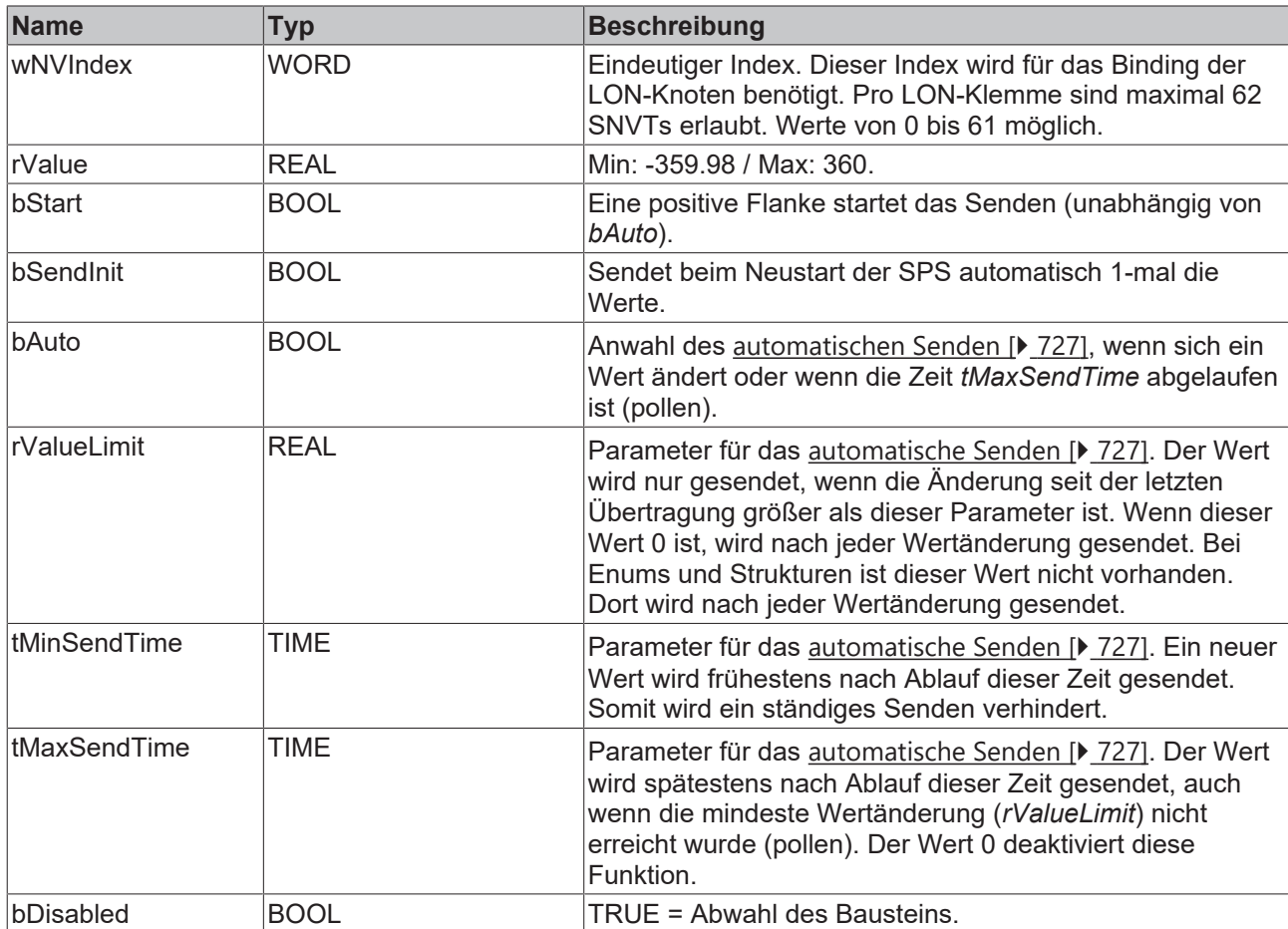

# <sup>→ /</sup> E<sup>in-/Ausgänge</sup>

VAR\_IN\_OUT stLON\_Com : ST\_LON\_Communication; END\_VAR

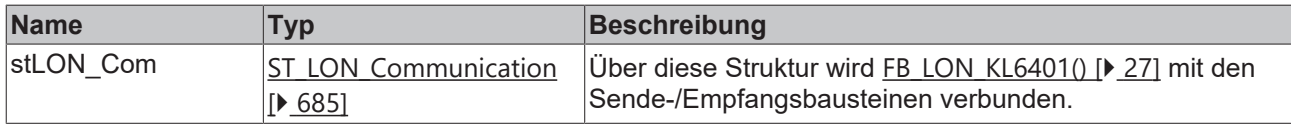

### **Ausgänge**

```
VAR_OUTPUT
bBusy : BOOL;
bError : BOOL;
eError : E LON ERROR;
dwErrorKL : DWORD;
END_VAR
```
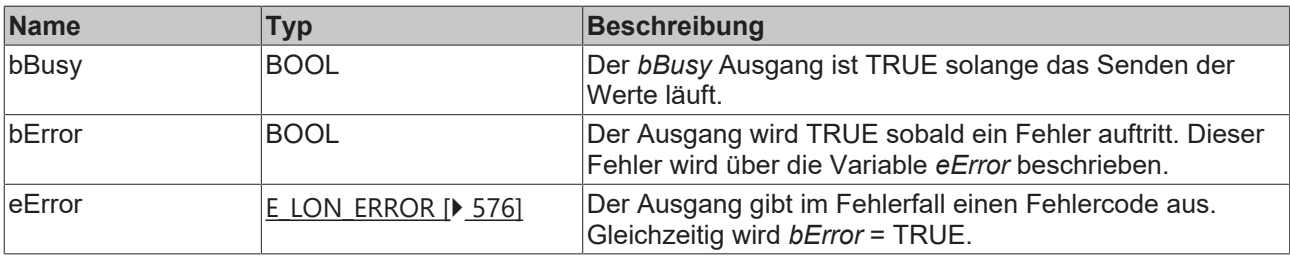

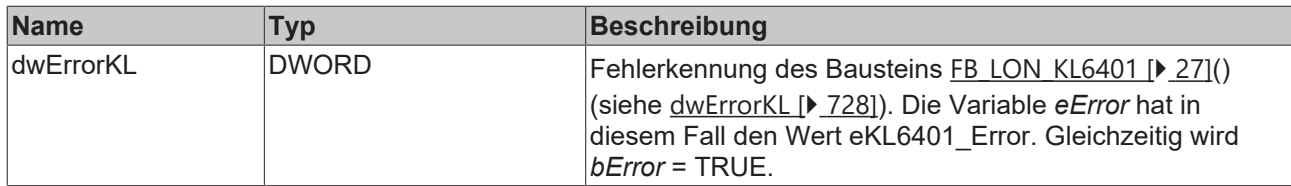

#### **Voraussetzungen**

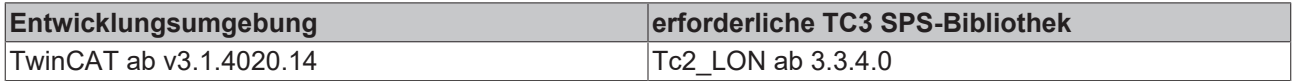

# **4.1.3.100 FB\_SEND\_105\_SNVT\_temp\_p**

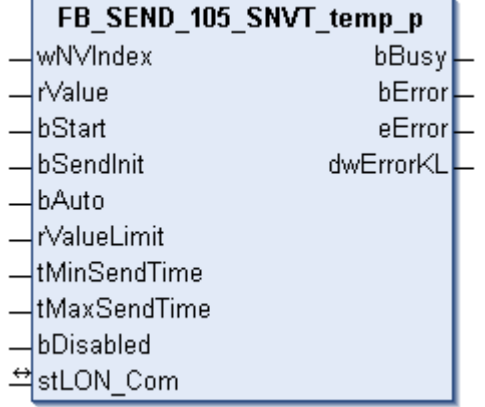

Dieser Baustein sendet folgende LON-Ausgangsvariable (nvo):

**SNVT Name:** SNVT\_temp\_p.

**SNVT Nummer:** 105.

**Beschreibung:** Temperatur (Grad Celsius).

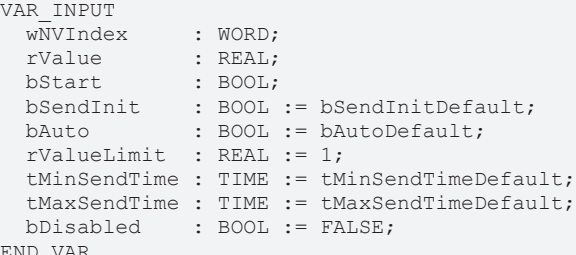

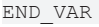

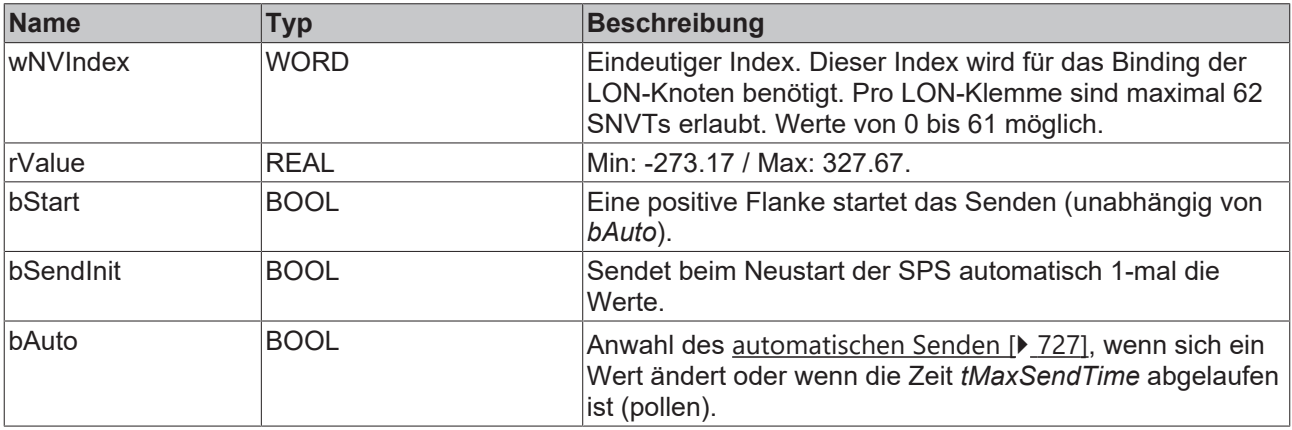

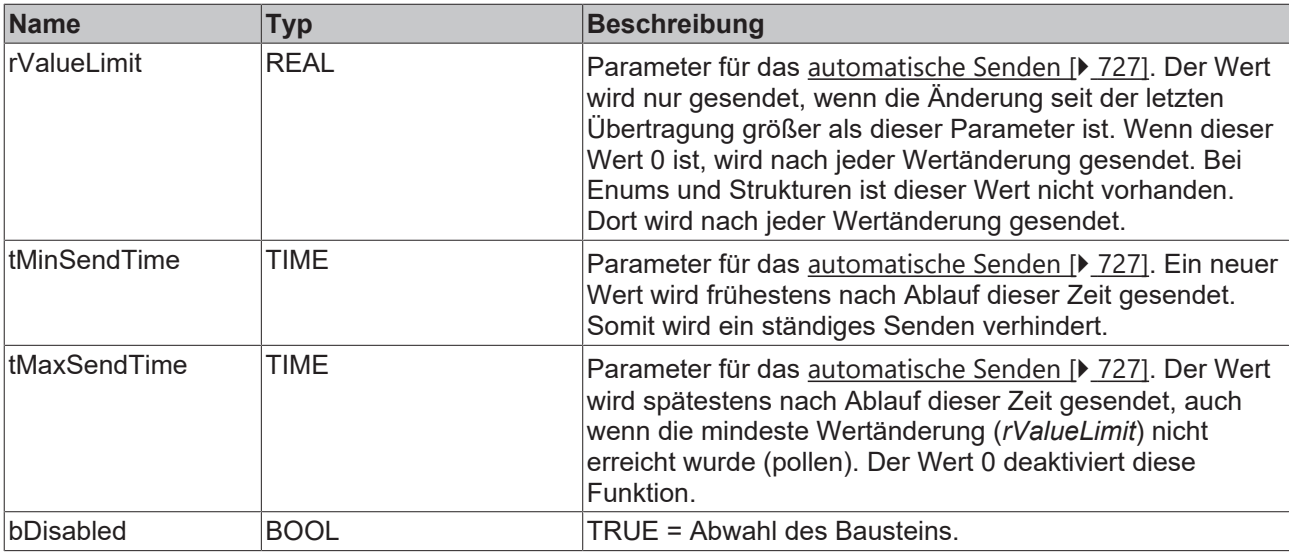

# **E**<sup>i</sup> Ein-/Ausgänge

VAR\_IN\_OUT stLON Com : ST LON Communication; END\_VAR

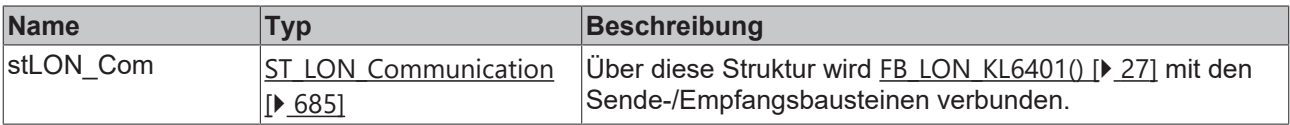

# **Ausgänge**

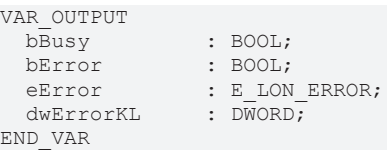

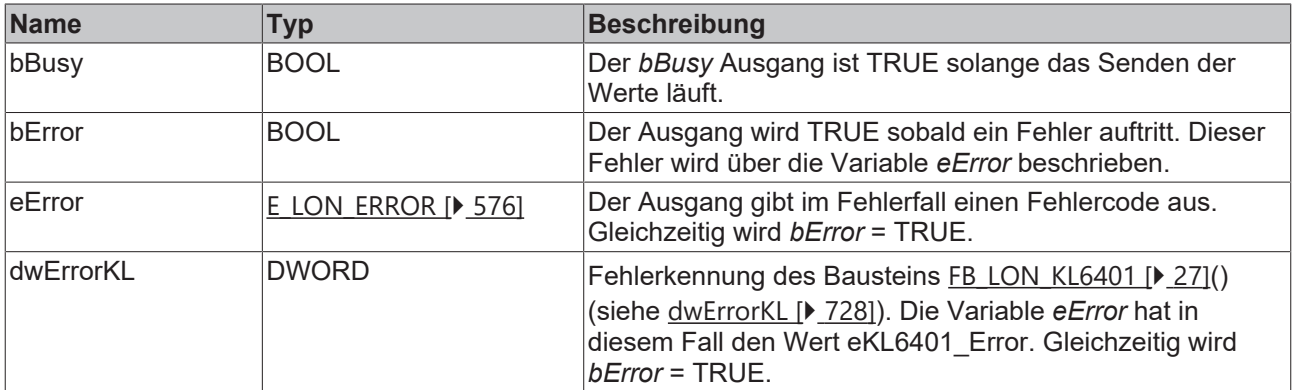

#### **Voraussetzungen**

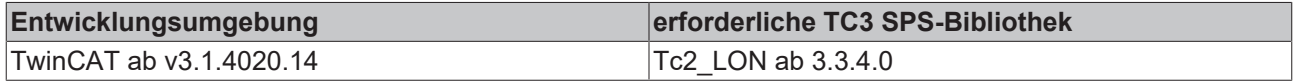

## **4.1.3.101 FB\_SEND\_106\_SNVT\_temp\_setpt**

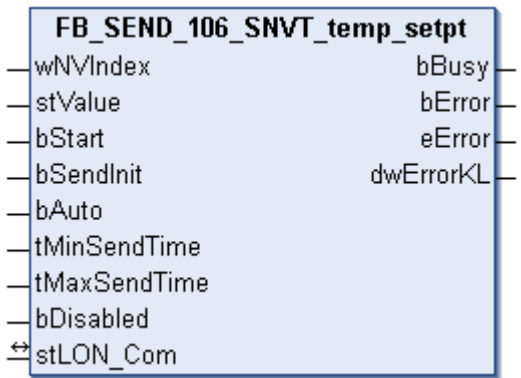

Dieser Baustein sendet folgende LON-Ausgangsvariable (nvo):

**SNVT Name:** SNVT\_temp\_setpt.

**SNVT Nummer:** 106.

**Beschreibung:** Temperatur (6 Temperaturwerte).

#### **Eingänge**

```
VAR_INPUT
wNVIndex : WORD;
stValue : ST LON SNVT temp setpt;
bStart : BOOL;
bSendInit : BOOL := bSendInitDefault;
bAuto : BOOL := bAutoDefault;
   tMinSendTime : TIME := tMinSendTimeDefault;
  tMaxSendTime : TIME := tMaxSendTimeDefault;
bDisabled : BOOL := FALSE;
END_VAR
```
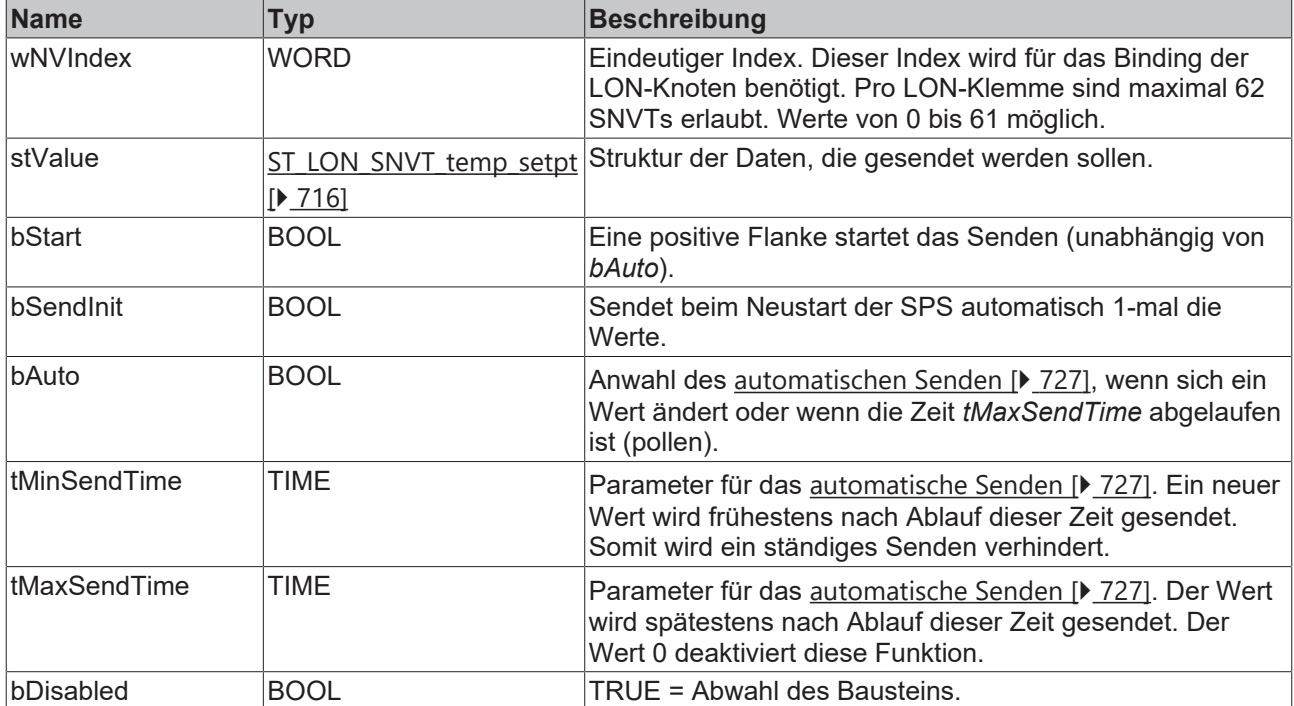

#### **Ein-/Ausgänge**

```
VAR_IN_OUT
 stLON_Com : ST_LON_Communication;
END_VAR
```
# **BECKHOFF**

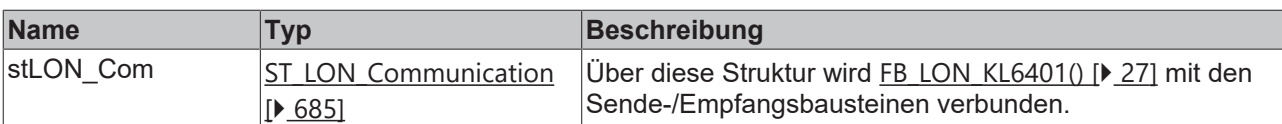

### *<b>Ausgänge*

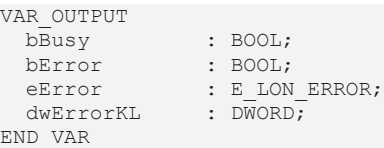

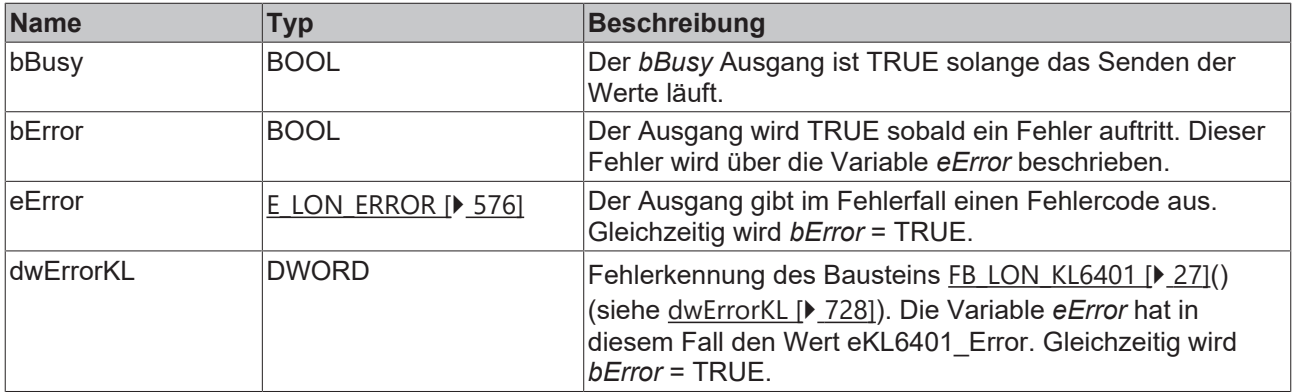

#### **Voraussetzungen**

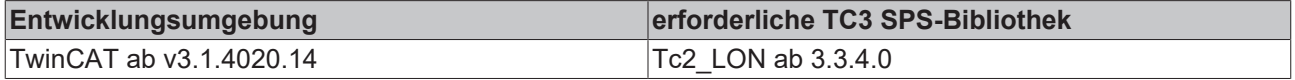

# **4.1.3.102 FB\_SEND\_107\_SNVT\_time\_sec**

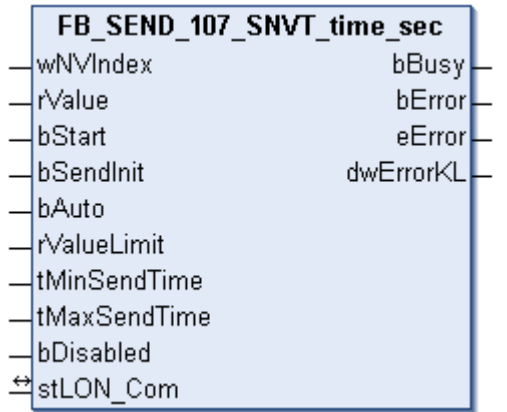

Dieser Baustein sendet folgende LON-Ausgangsvariable (nvo):

**SNVT Name:** SNVT\_time\_sec.

**SNVT Nummer:** 107.

**Beschreibung:** Abgelaufene Zeit (Sekunde).

```
VAR_INPUT
wNVIndex : WORD;
rValue : REAL;
bStart : BOOL;
bSendInit : BOOL := bSendInitDefault;
```
# **BECKHOFF**

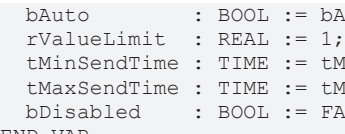

bAuto : BOOL := bAutoDefault;

- tMinSendTime : TIME := tMinSendTimeDefault;
- tMaxSendTime : TIME := tMaxSendTimeDefault;
	-

END\_VAR

 $BOOL := FALSE;$ 

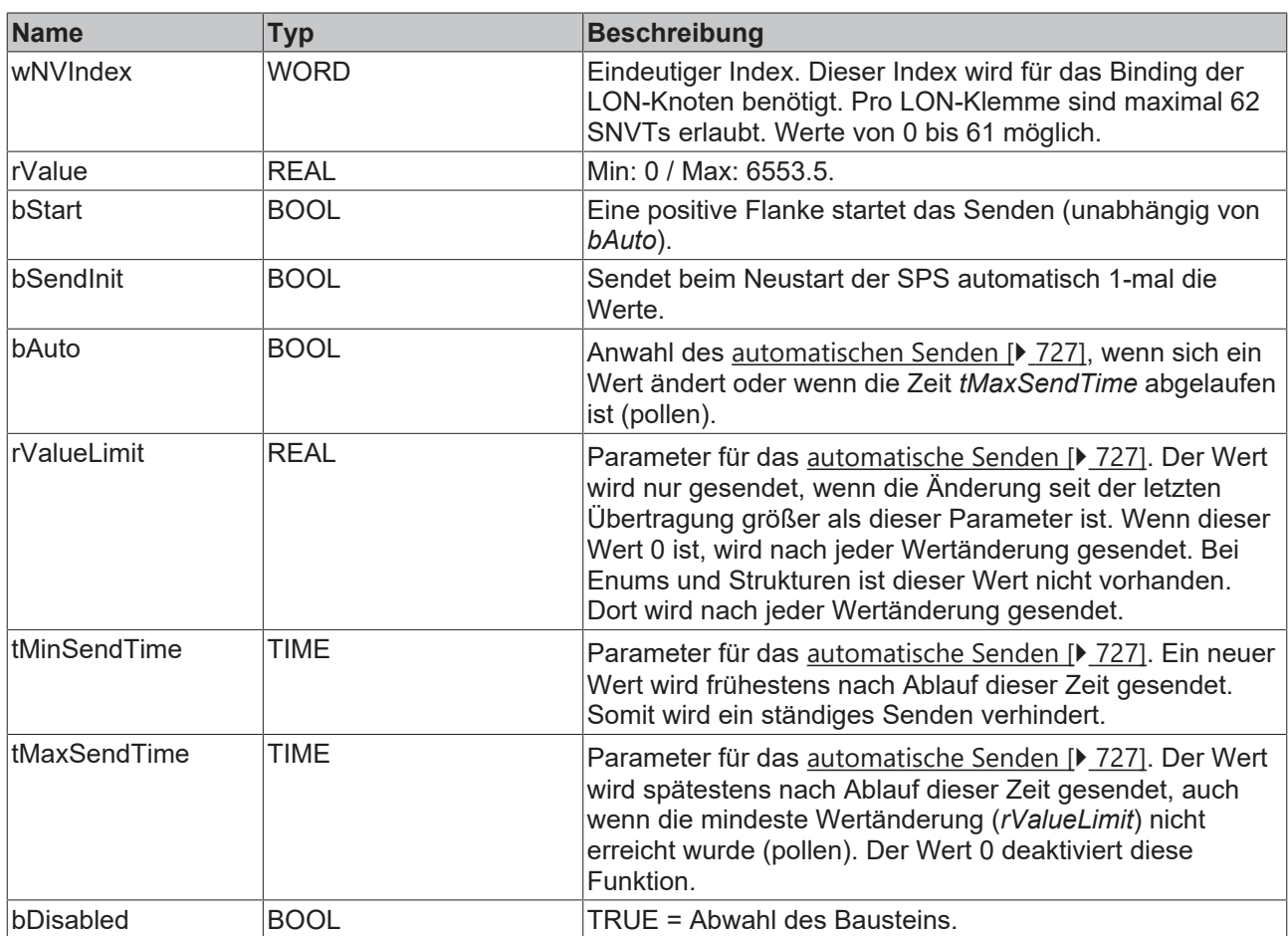

### **E** Ein-/Ausgänge

VAR\_IN\_OUT stLON\_Com : ST\_LON\_Communication; END\_VAR

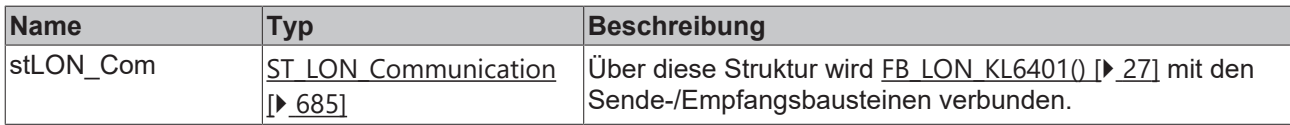

#### *Ausgänge*

```
VAR_OUTPUT
bBusy : BOOL;
bError : BOOL;
eError : E LON ERROR;
dwErrorKL : DWORD;
END_VAR
```
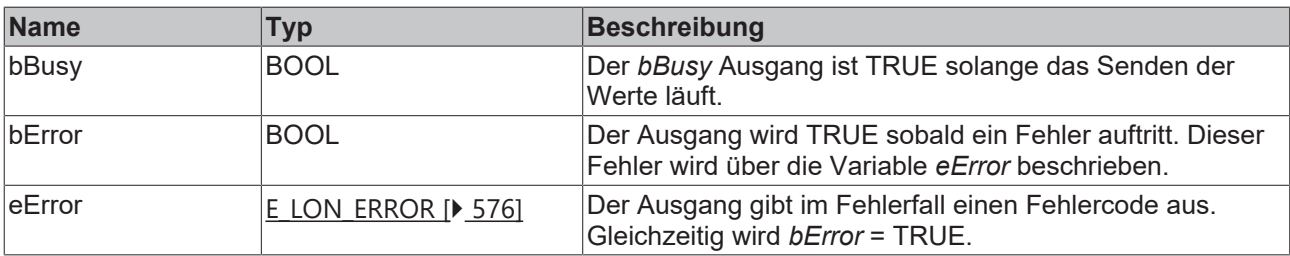

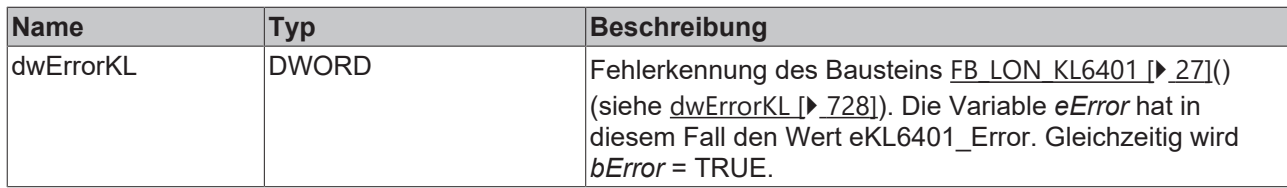

#### **Voraussetzungen**

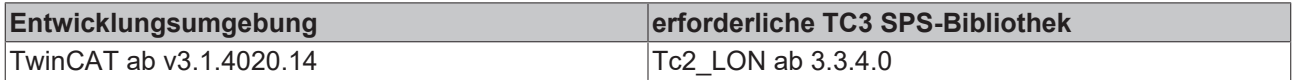

# **4.1.3.103 FB\_SEND\_108\_SNVT\_hvac\_mode**

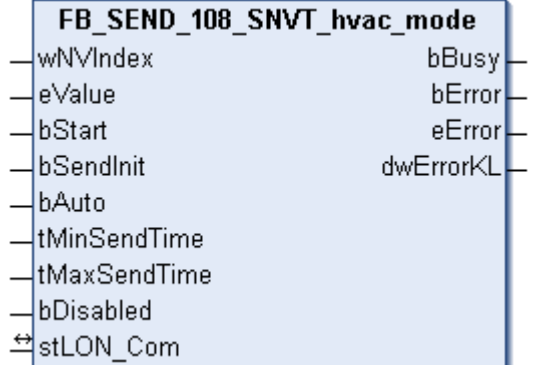

Dieser Baustein sendet folgende LON-Ausgangsvariable (nvo):

**SNVT Name:** SNVT\_hvac\_mode.

#### **SNVT Nummer:** 108.

**Beschreibung:** HLK Betriebsmodus (Betriebsarten).

```
VAR_INPUT
wNVIndex : WORD;
eValue : E LON hvac t;
bStart : BOOL;
bSendInit : BOOL := bSendInitDefault;
bAuto : BOOL := bAutoDefault;
  tMinSendTime : TIME := tMinSendTimeDefault;
  tMaxSendTime : TIME := tMaxSendTimeDefault;
   bDisabled    : BOOL := FALSE;
END_VAR
```
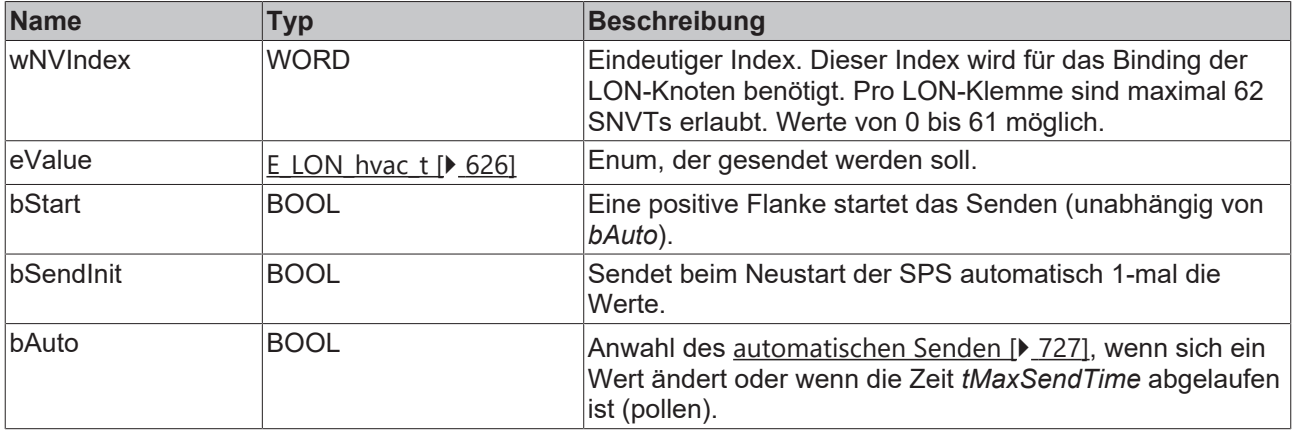

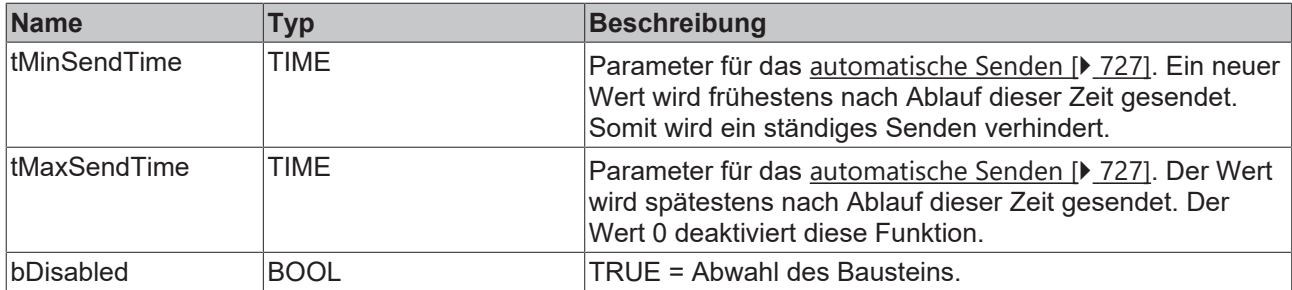

## **E**<sup>/</sup>**E**<sup>*i*</sup> Ein-/Ausgänge

VAR\_IN\_OUT stLON Com : ST LON Communication; END\_VAR

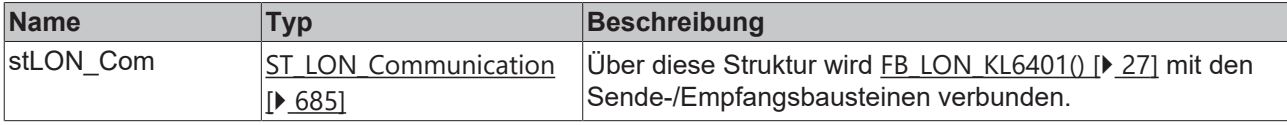

## **Ausgänge**

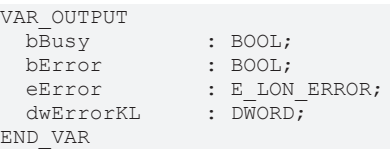

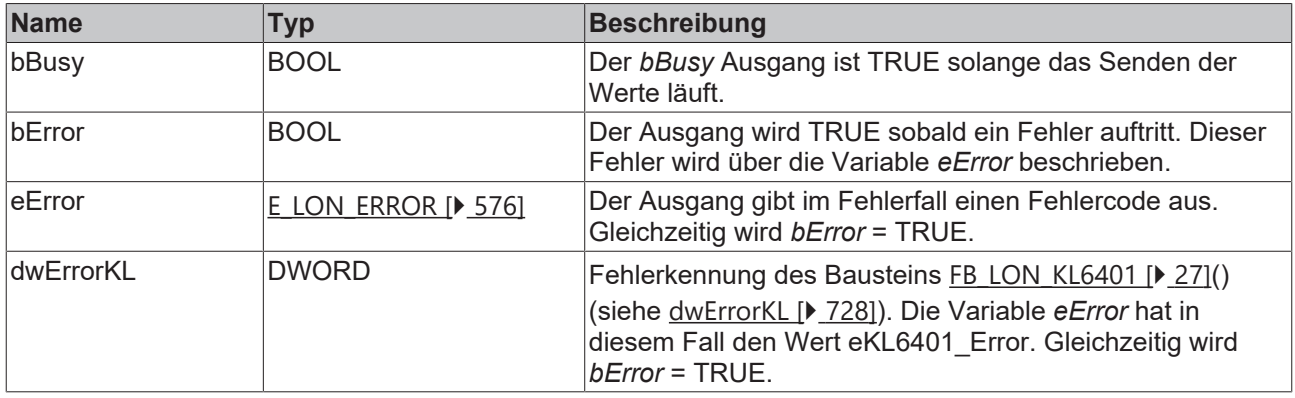

#### **Voraussetzungen**

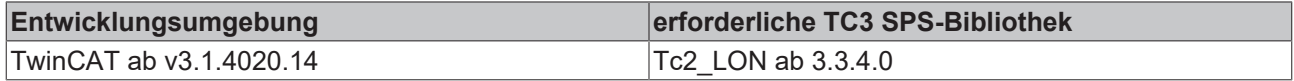

# **4.1.3.104 FB\_SEND\_109\_SNVT\_occupancy**

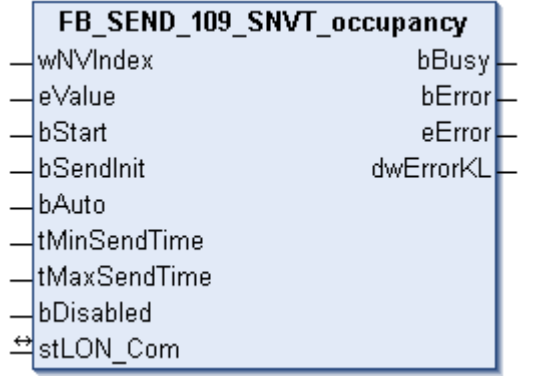

Dieser Baustein sendet folgende LON-Ausgangsvariable (nvo):

**SNVT Name:** SNVT\_occupancy.

#### **SNVT Nummer:** 109.

**Beschreibung:** Präsenzmeldung (Stati).

#### **Eingänge**

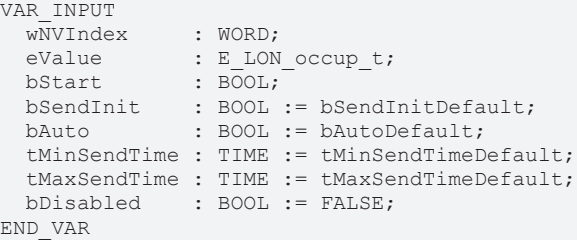

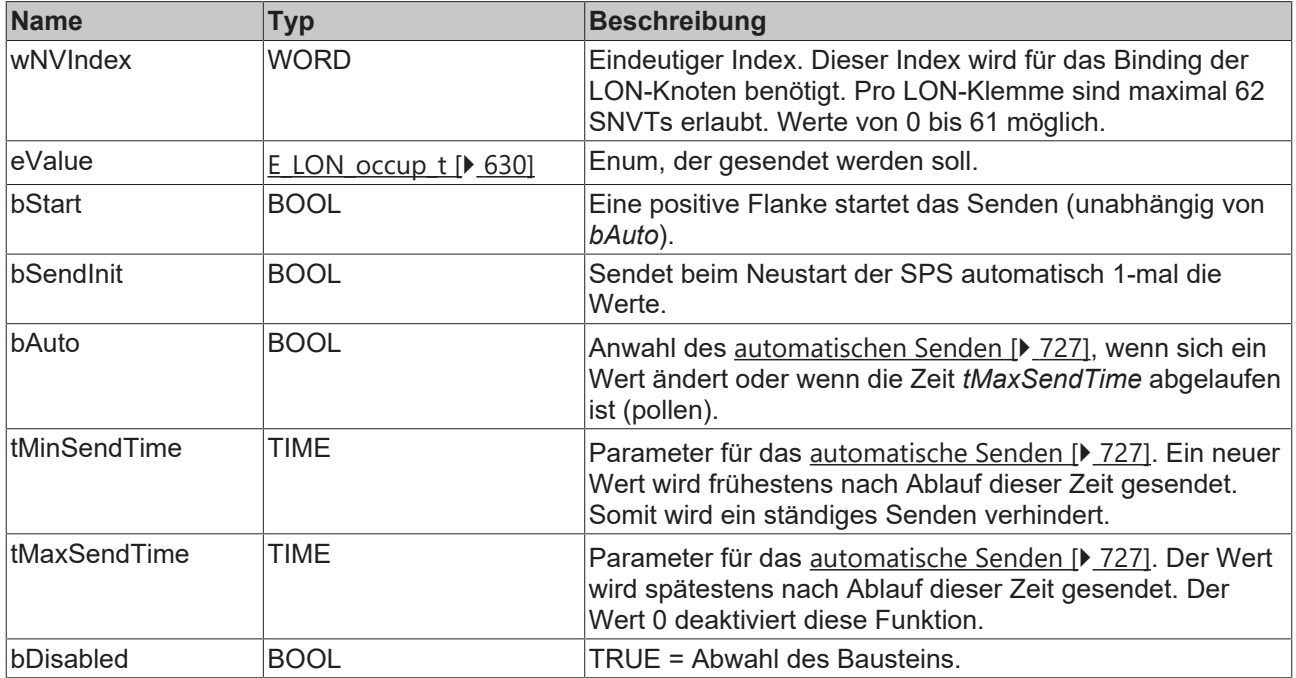

### **E**<sup>i</sup>E<sub></sub><sup>2</sup> Ein-/Ausgänge

VAR\_IN\_OUT stLON Com : ST LON Communication; END\_VAR

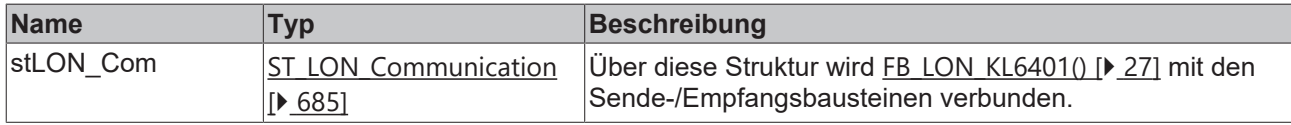

### *<b>Ausgänge*

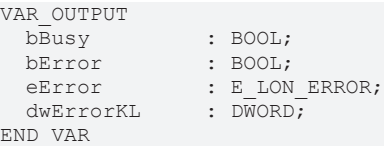

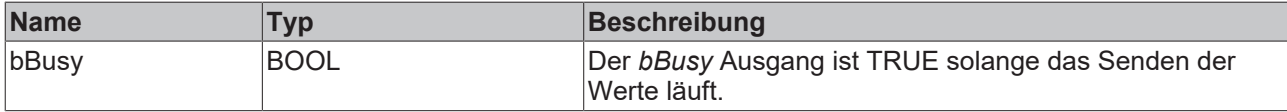

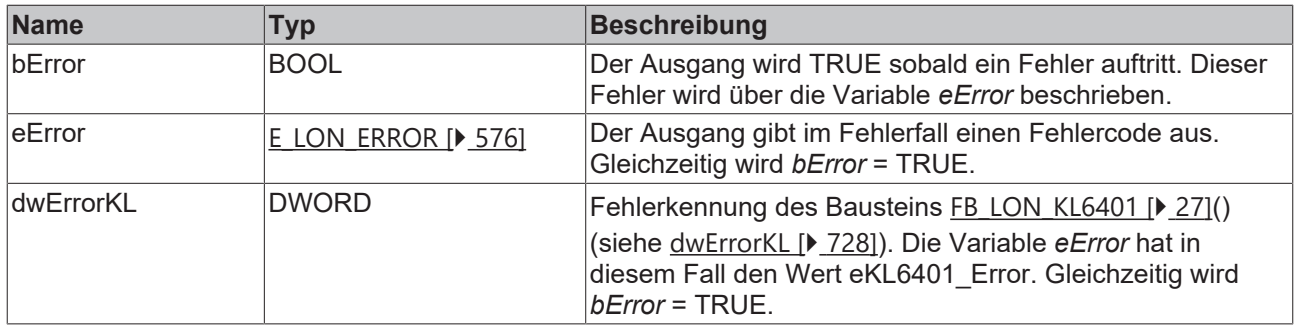

#### **Voraussetzungen**

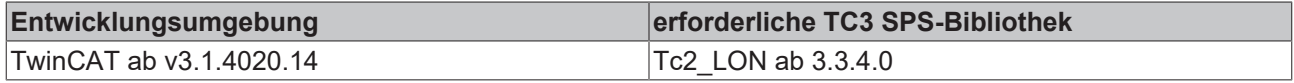

### **4.1.3.105 FB\_SEND\_110\_SNVT\_area**

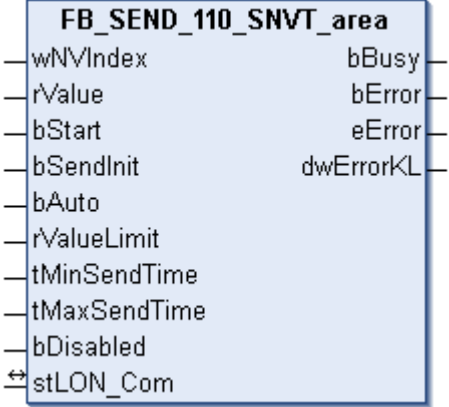

Dieser Baustein sendet folgende LON-Ausgangsvariable (nvo):

**SNVT Name:** SNVT\_area.

**SNVT Nummer:** 110.

**Beschreibung:** Fläche (Quadratmeter).

```
VAR_INPUT
wNVIndex : WORD;
rValue : REAL;
bStart : BOOL;
bSendInit : BOOL := bSendInitDefault;
bAuto : BOOL := bAutoDefault;
  rValueLimit  : REAL := 1;
  tMinSendTime : TIME := tMinSendTimeDefault;
  tMaxSendTime : TIME := tMaxSendTimeDefault;
bDisabled : BOOL := FALSE;
END_VAR
```
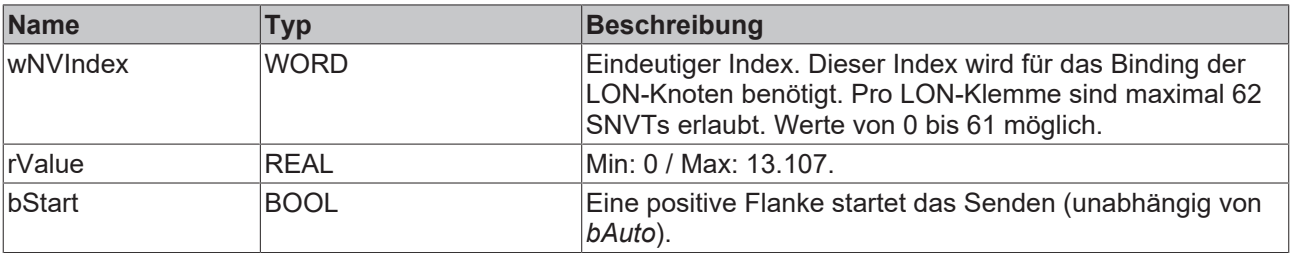

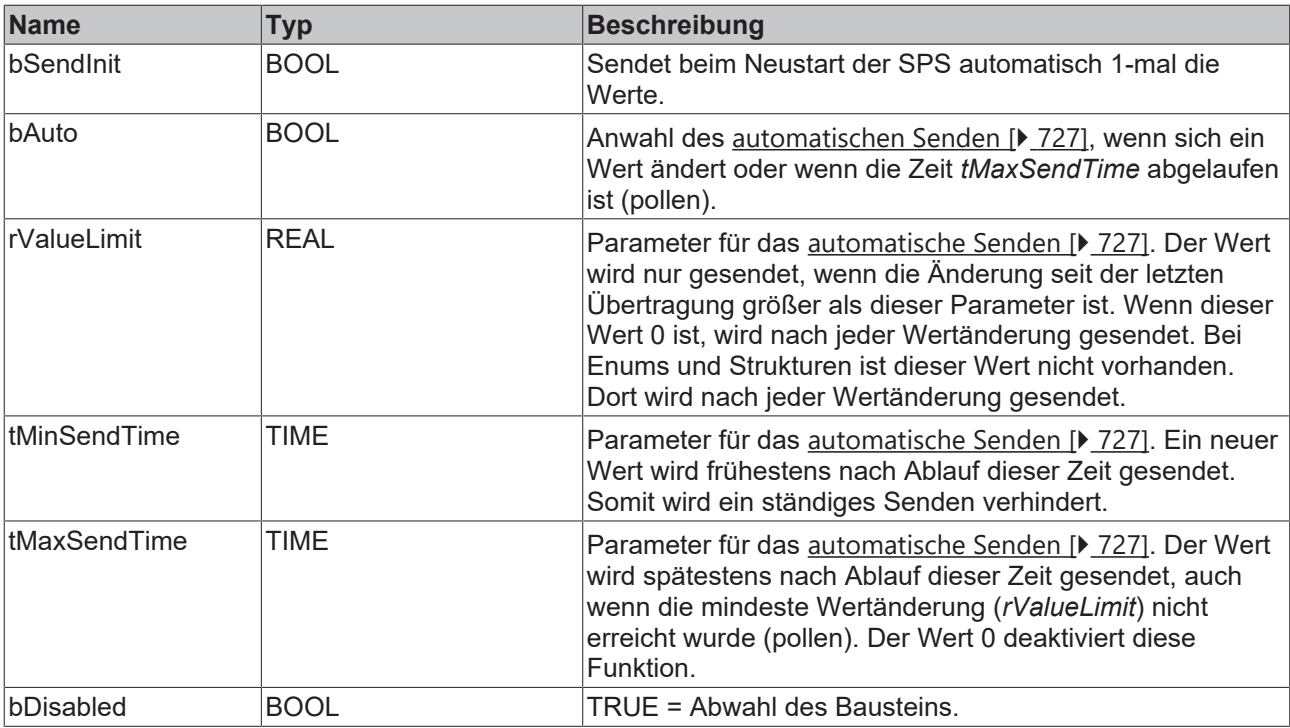

# **Ein-/Ausgänge**

VAR\_IN\_OUT stLON\_Com : ST\_LON\_Communication; END\_VAR<sup>-</sup>

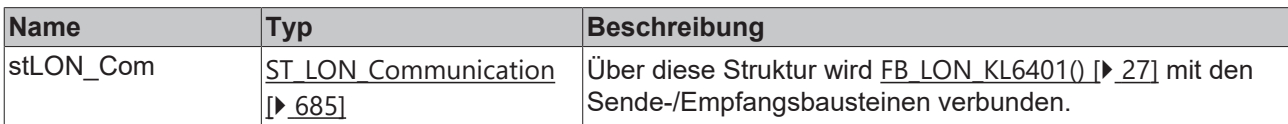

#### *Ausgänge*

VAR\_OUTPUT bBusy : BOOL; bError : BOOL; eError : E LON ERROR; dwErrorKL : DWORD; END\_VAR

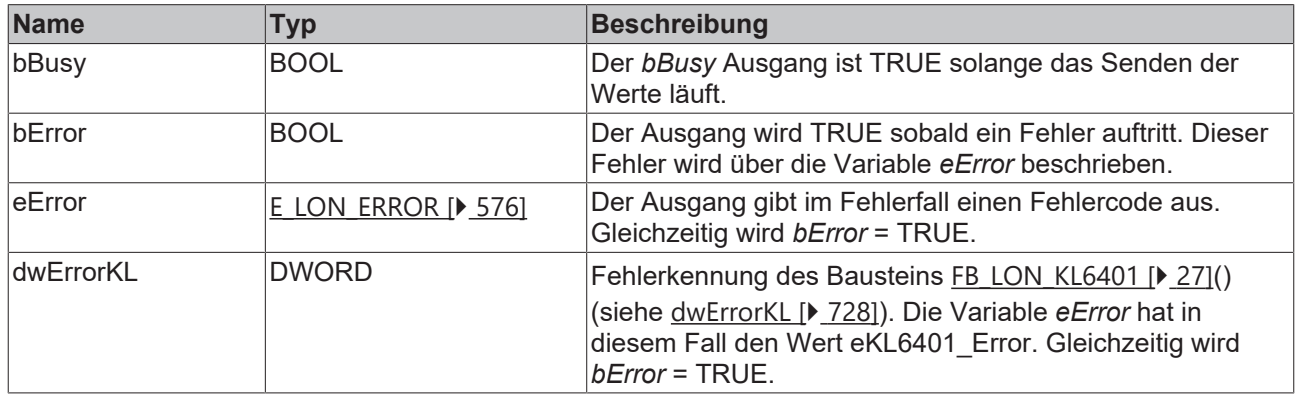

#### **Voraussetzungen**

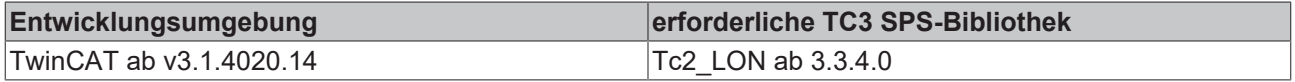

# **BECKHOFF**

## **4.1.3.106 FB\_SEND\_111\_SNVT\_hvac\_overid**

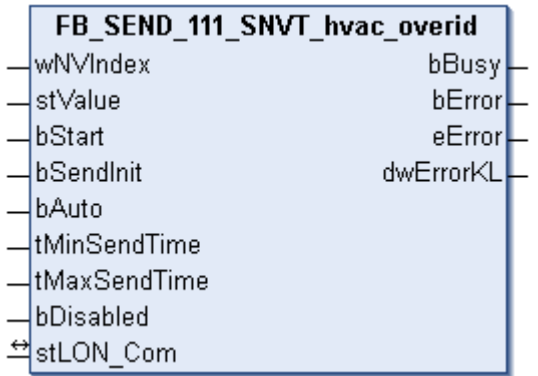

Dieser Baustein sendet folgende LON-Ausgangsvariable (nvo):

**SNVT Name:** SNVT\_hvac\_overid.

**SNVT Nummer:** 111.

**Beschreibung:** HLK Übersteuerungsmodus (Modus, Position/Durchfluss, Min/Max Durchflusswert).

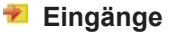

```
VAR_INPUT
wNVIndex : WORD;
stValue : ST LON SNVT hvac overid;
bStart : BOOL;
bSendInit : BOOL := bSendInitDefault;
bAuto : BOOL := bAutoDefault;
   tMinSendTime : TIME := tMinSendTimeDefault;
  tMaxSendTime : TIME := tMaxSendTimeDefault;
bDisabled : BOOL := FALSE;
END_VAR
```
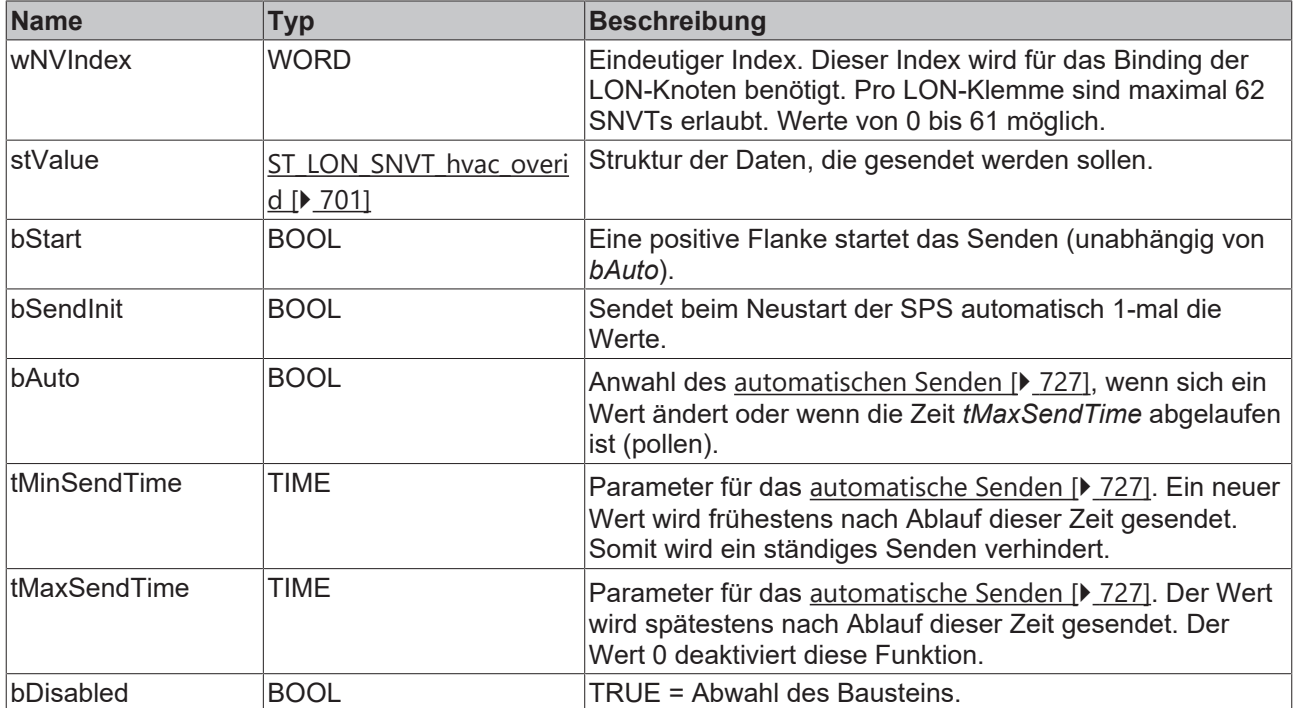

### **Ein-/Ausgänge**

```
VAR_IN_OUT
 stLON_Com : ST_LON_Communication;
END_VAR
```
# **BECKHOFF**

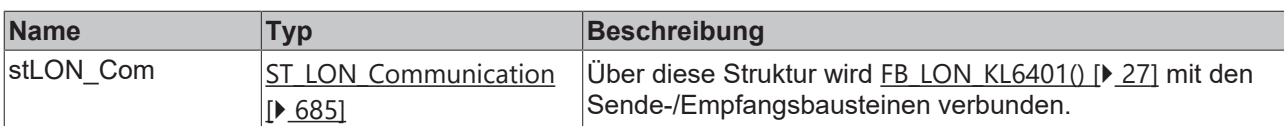

#### *Ausgänge*

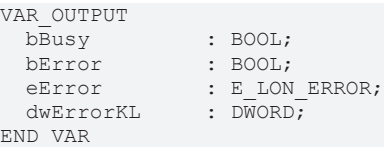

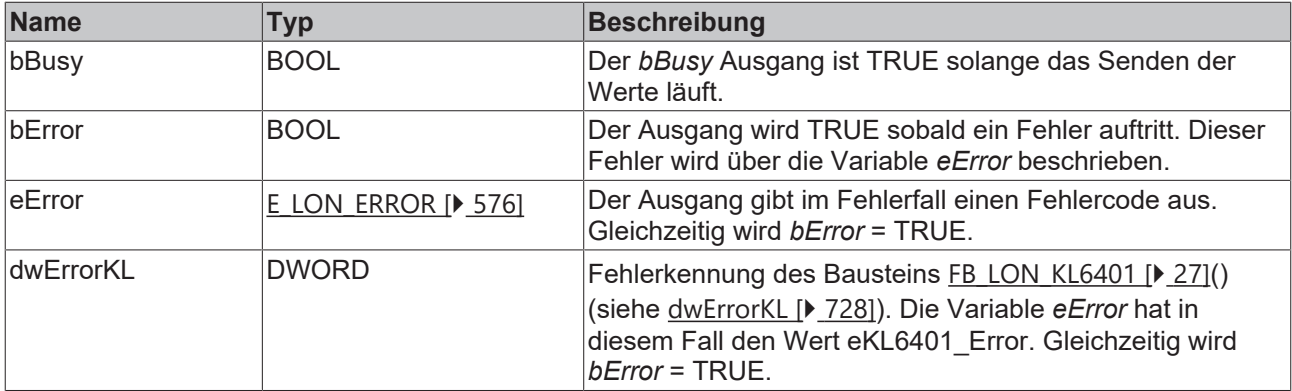

#### **Voraussetzungen**

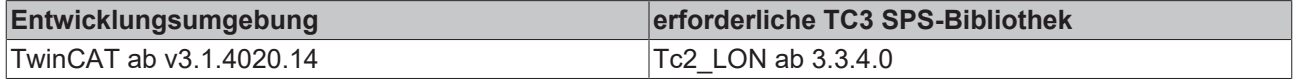

## **4.1.3.107 FB\_SEND\_112\_SNVT\_hvac\_status**

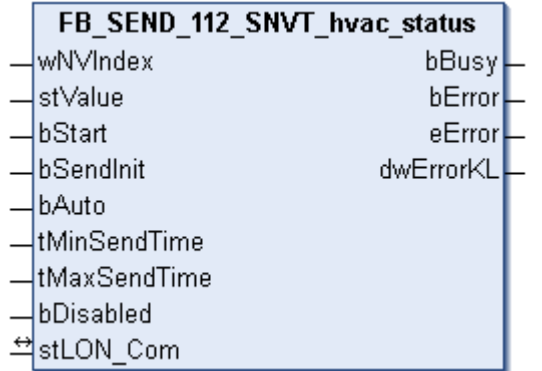

Dieser Baustein sendet folgende LON-Ausgangsvariable (nvo):

**SNVT Name:** SNVT\_hvac\_status.

**SNVT Nummer:** 112.

**Beschreibung:** HLK Status (Modus, 5 Leistungsangaben, Alarmflag).

```
VAR_INPUT
wNVIndex : WORD;
stValue : ST LON SNVT hvac status;
bStart : BOOL;
bSendInit : BOOL := bSendInitDefault;
bAuto : BOOL := bAutoDefault;
  tMinSendTime : TIME := tMinSendTimeDefault;
```
 tMaxSendTime : TIME := tMaxSendTimeDefault; bDisabled : BOOL := FALSE; END\_VAR

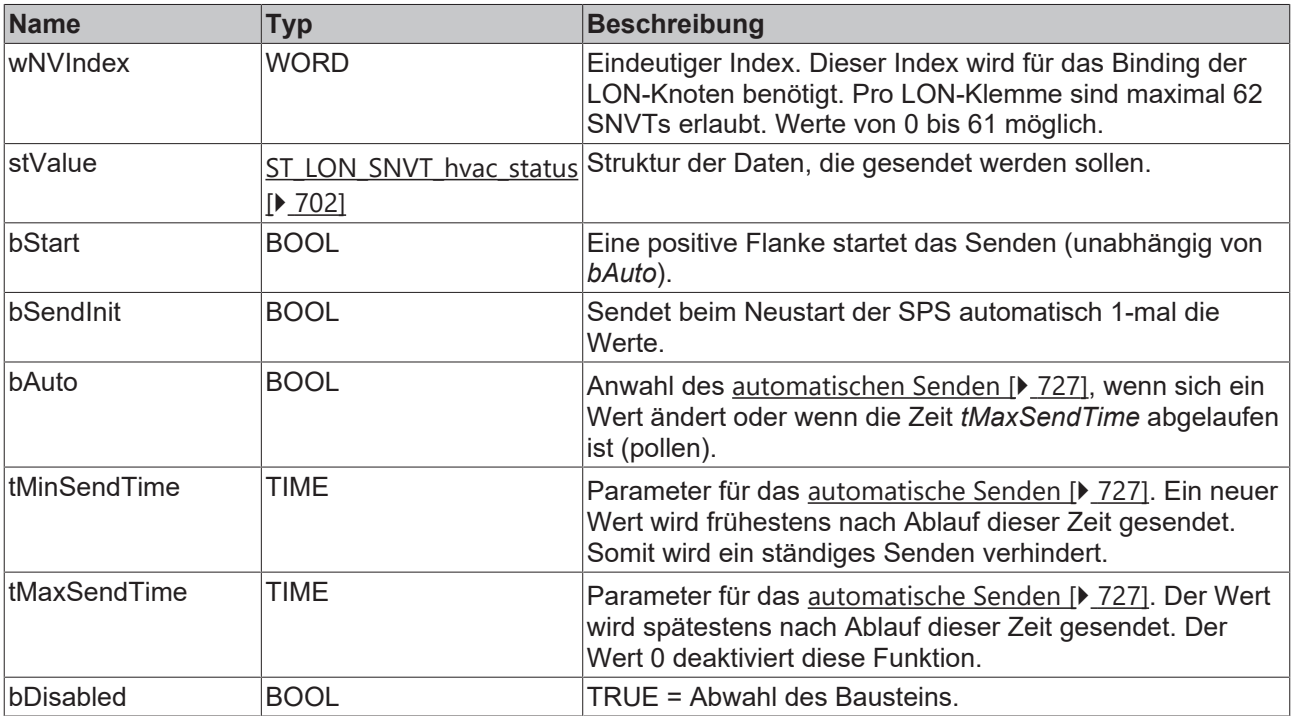

## **E**<sup>i</sup>Ein-/Ausgänge

VAR\_IN\_OUT stLON\_Com : ST\_LON\_Communication; END\_VAR

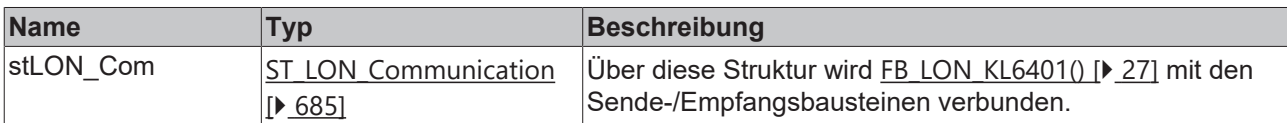

### **Ausgänge**

```
VAR_OUTPUT
bBusy : BOOL;
bError : BOOL;
eError : E LON ERROR;
dwErrorKL : DWORD;
END_VAR
```
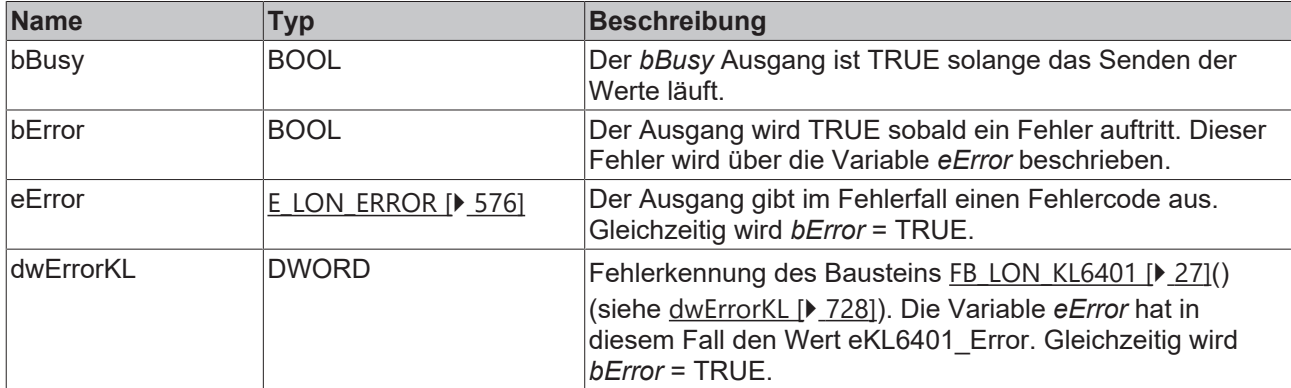

## **Voraussetzungen**

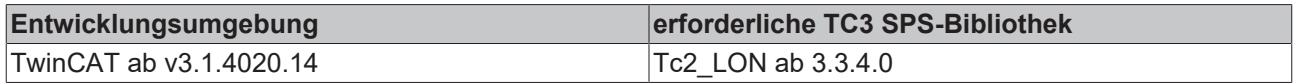

# **4.1.3.108 FB\_SEND\_113\_SNVT\_press\_p**

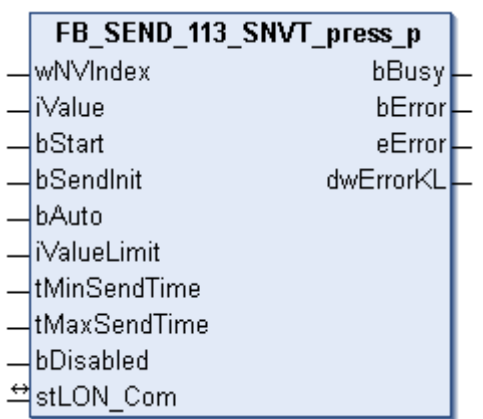

Dieser Baustein sendet folgende LON-Ausgangsvariable (nvo):

**SNVT Name:** SNVT\_press\_p.

**SNVT Nummer:** 113.

**Beschreibung:** Druck (Überdruck) (Pascal).

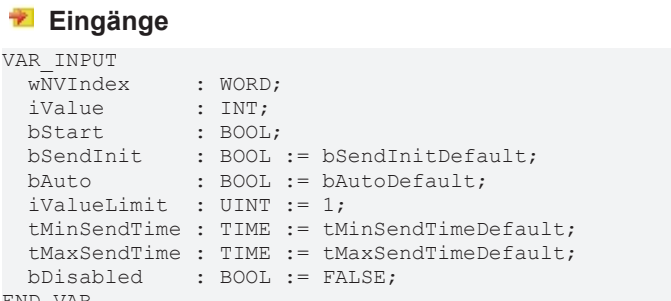

END\_VAR

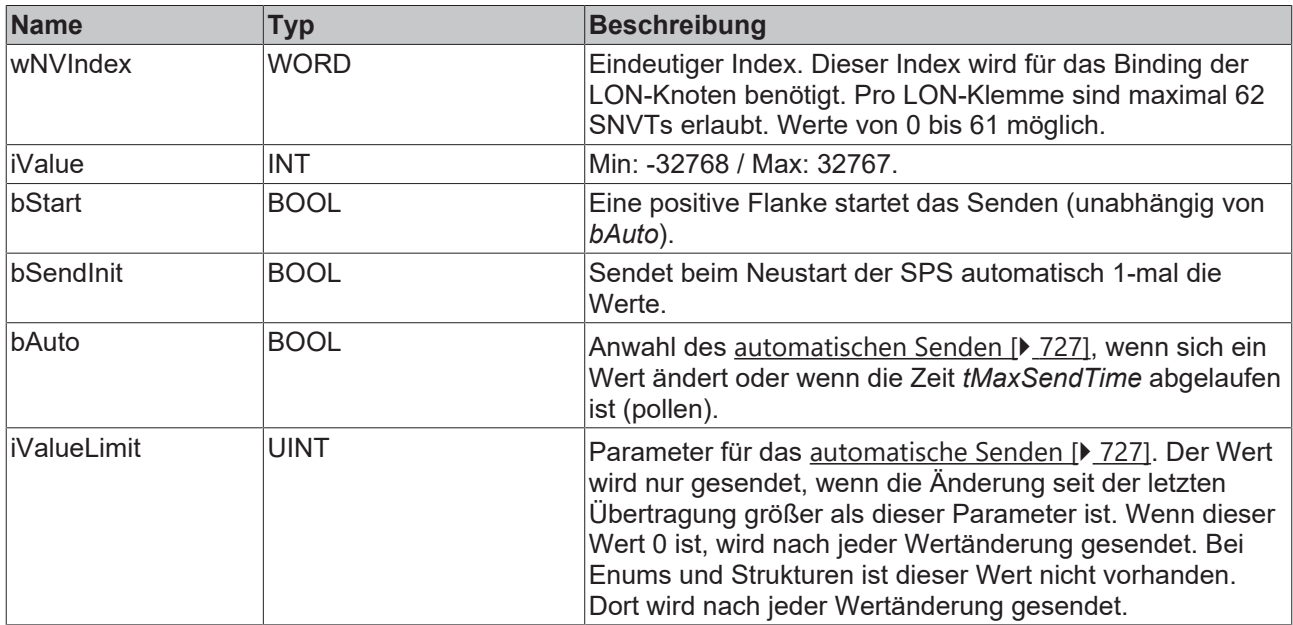

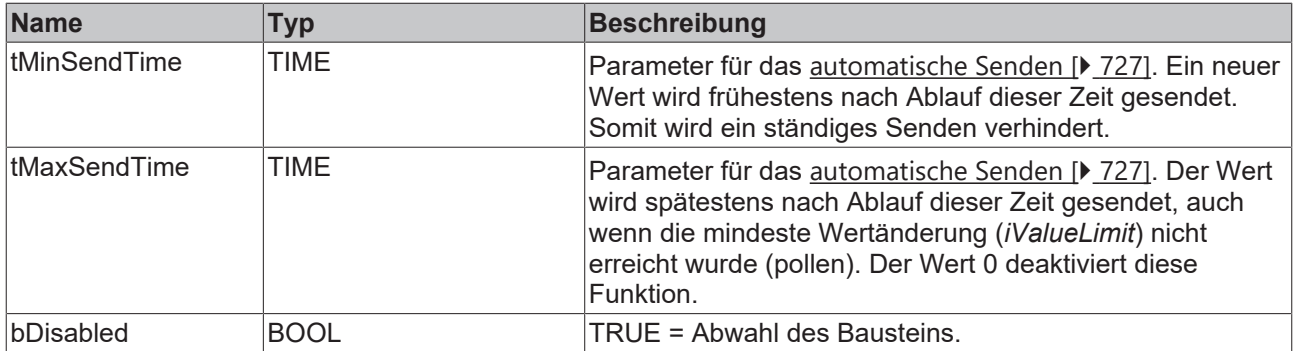

# **Ein-/Ausgänge**

VAR\_IN\_OUT stLON Com : ST LON Communication; END\_VAR

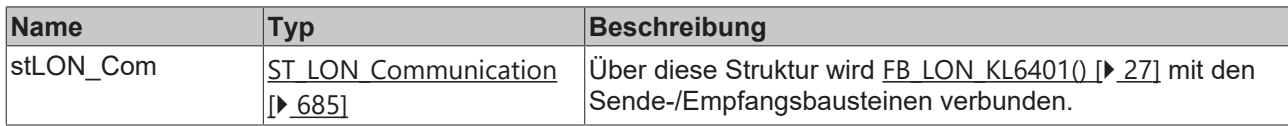

### **Ausgänge**

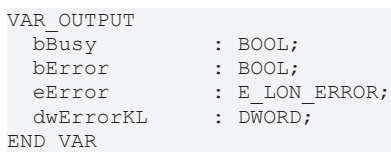

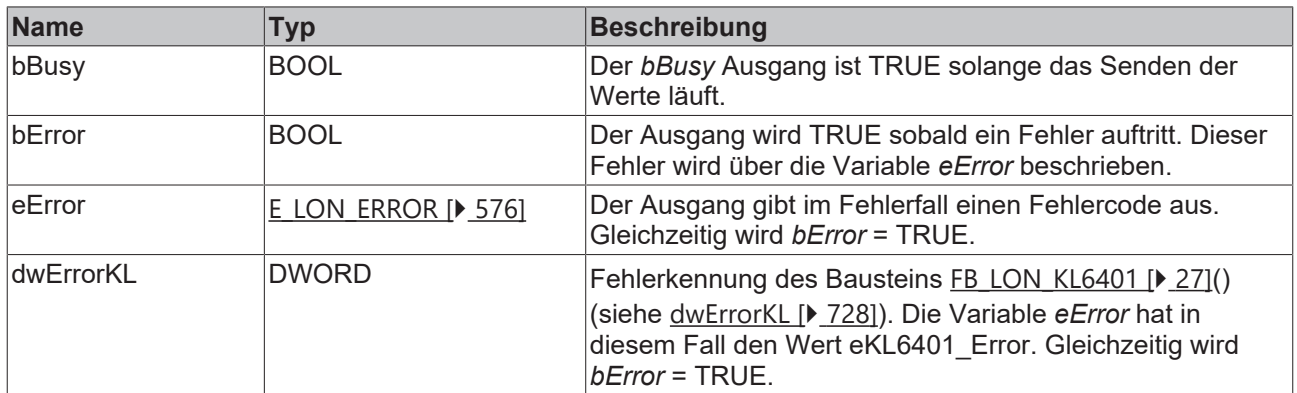

#### **Voraussetzungen**

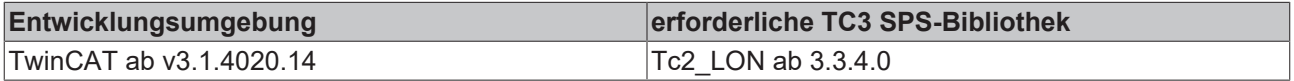

# **4.1.3.109 FB\_SEND\_114\_SNVT\_address**

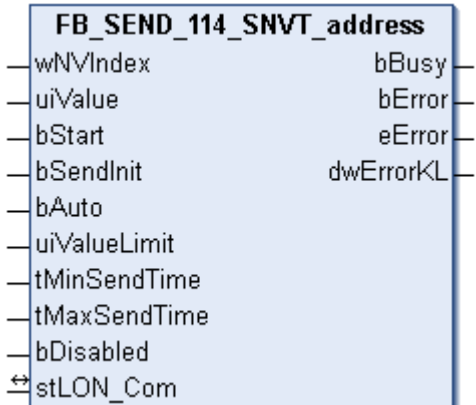

Dieser Baustein sendet folgende LON-Ausgangsvariable (nvo):

**SNVT Name:** SNVT\_address.

**SNVT Nummer:** 114.

**Beschreibung:** Neuron Adresse (16-bit Adress Wert).

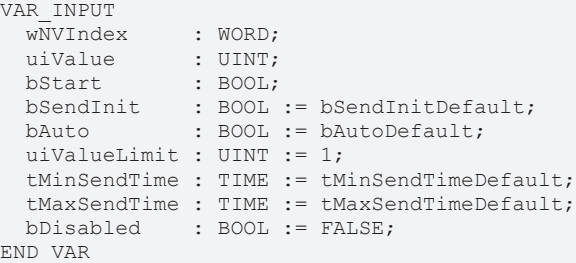

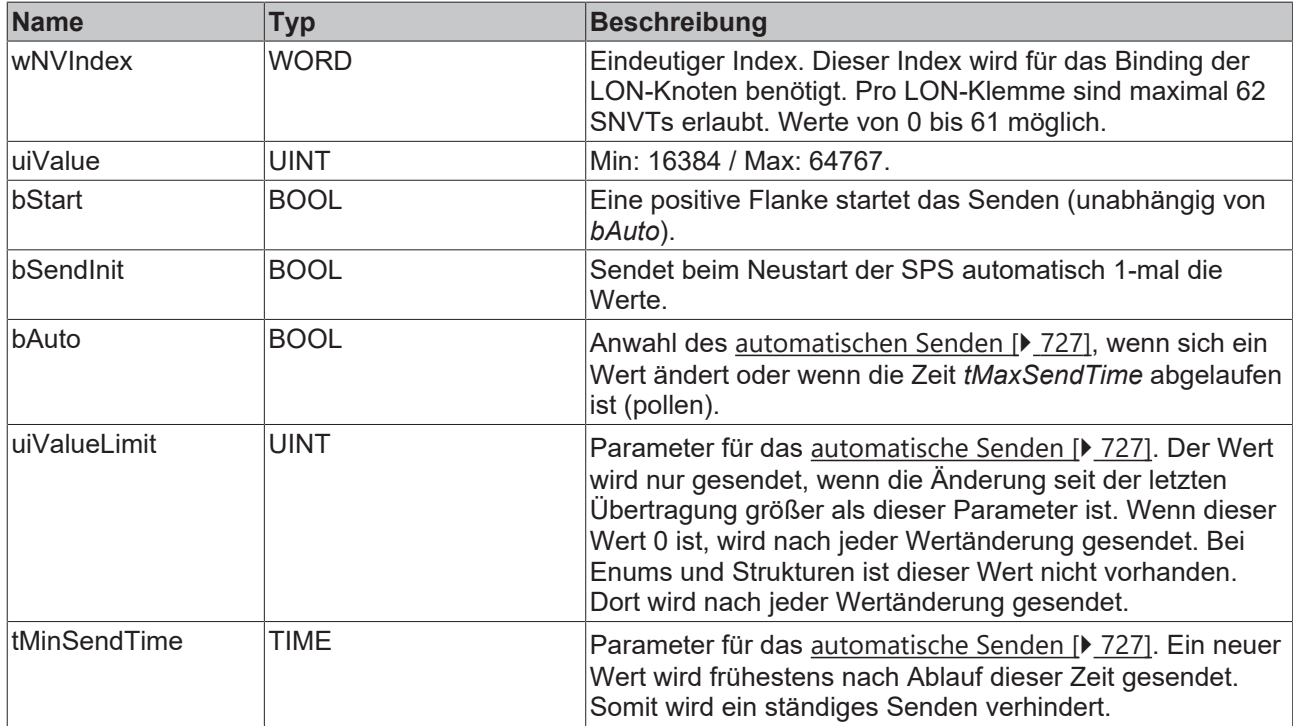

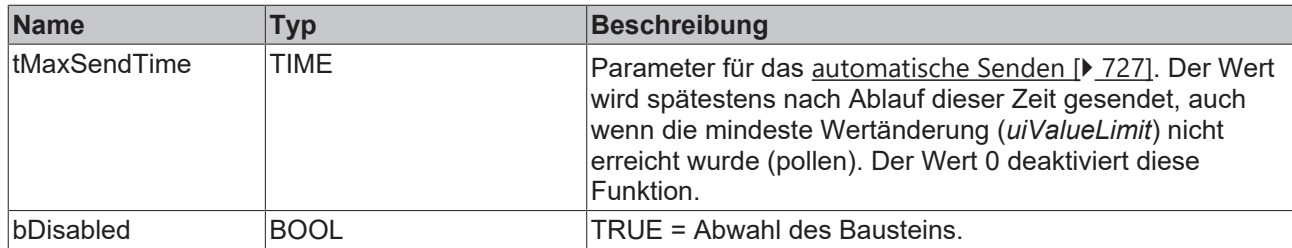

### **E**<sup>i</sup>E<sub></sub> Ein-/Ausgänge

VAR\_IN\_OUT stLON Com : ST LON Communication; END\_VAR

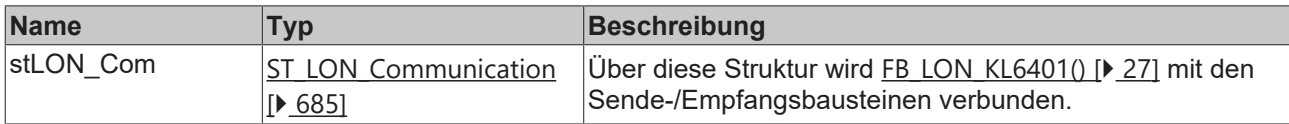

## **Ausgänge**

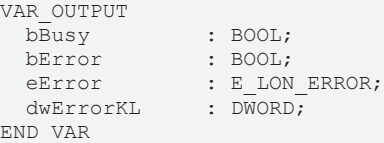

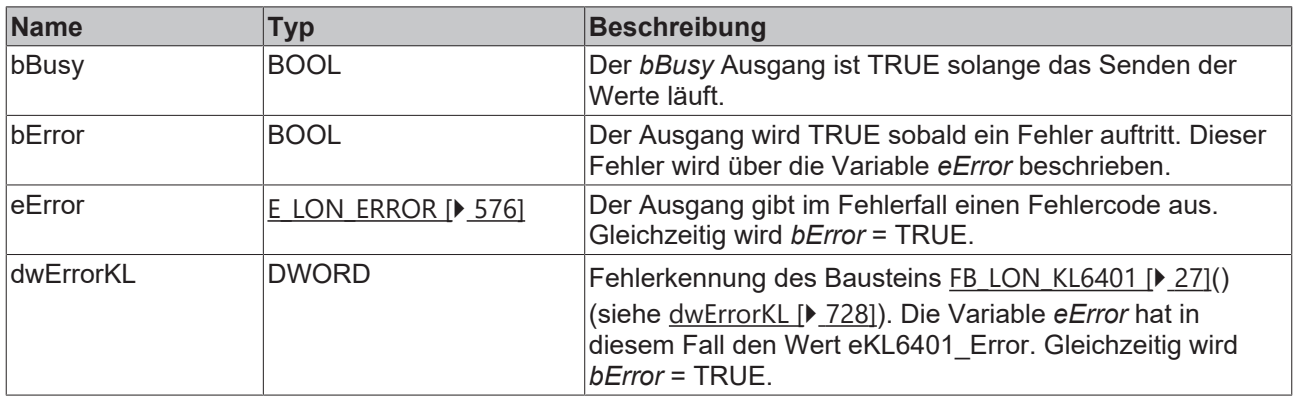

#### **Voraussetzungen**

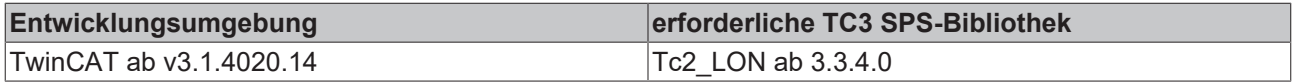

# **4.1.3.110 FB\_SEND\_115\_SNVT\_scene**

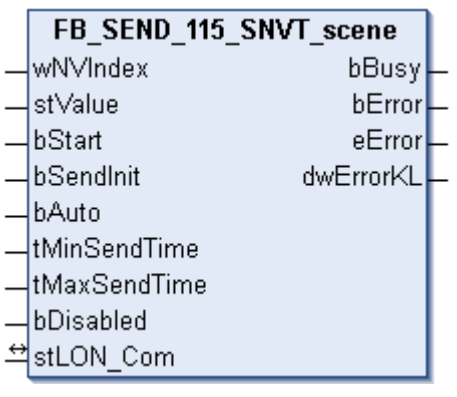

Dieser Baustein sendet folgende LON-Ausgangsvariable (nvo):

**SNVT Name:** SNVT\_scene.

#### **SNVT Nummer:** 115.

**Beschreibung:** Szenen (Funktion (abrufen/lernen), Szenennummer).

#### **Eingänge**

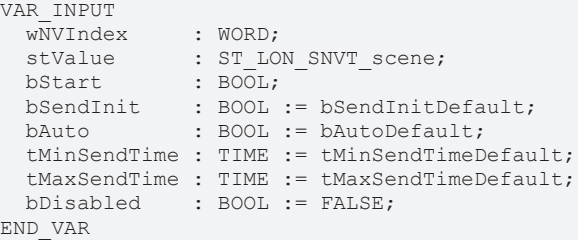

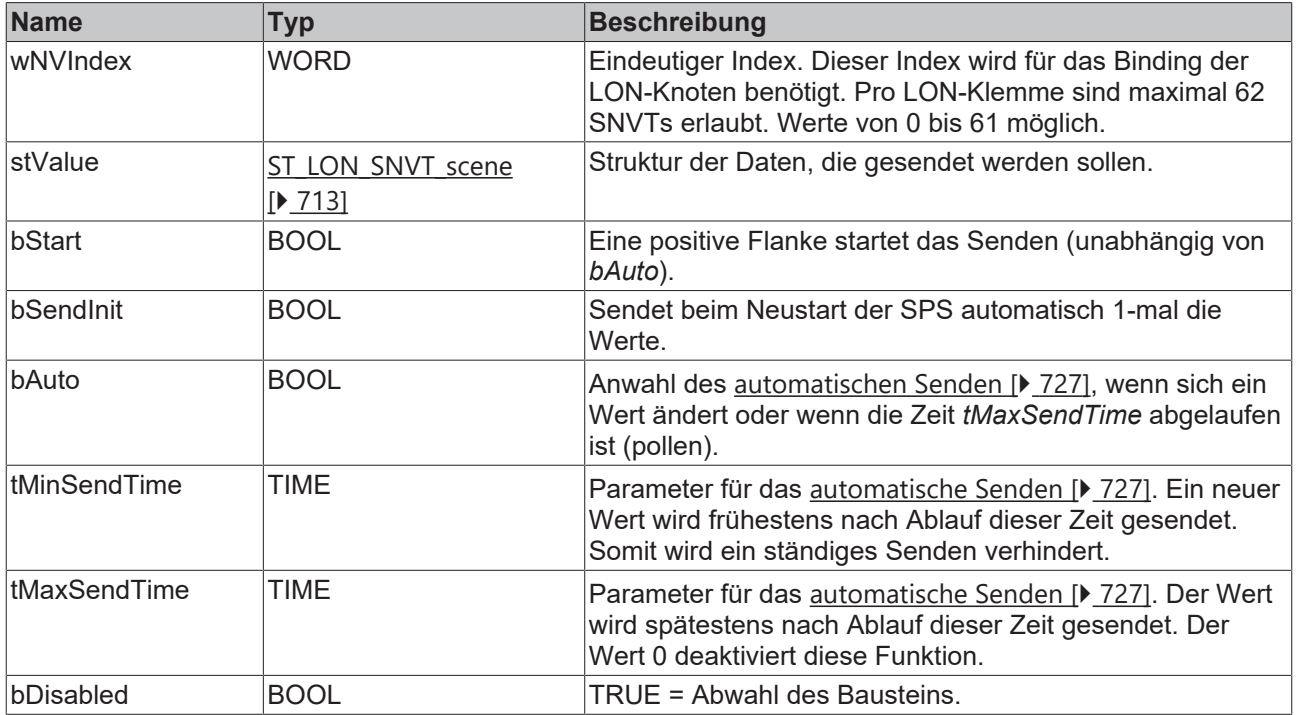

# **Ein-/Ausgänge**

VAR\_IN\_OUT stLON Com : ST LON Communication; END\_VAR<sup>-</sup>

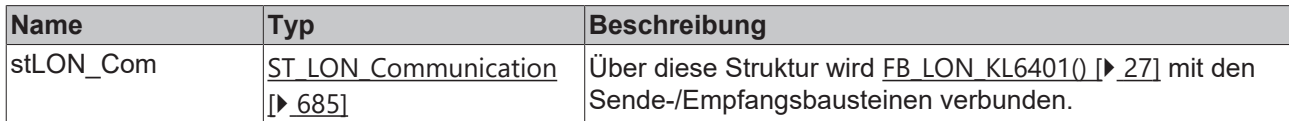

#### *Ausgänge*

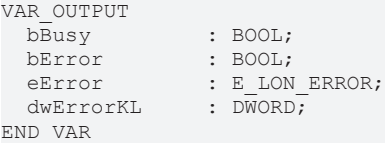

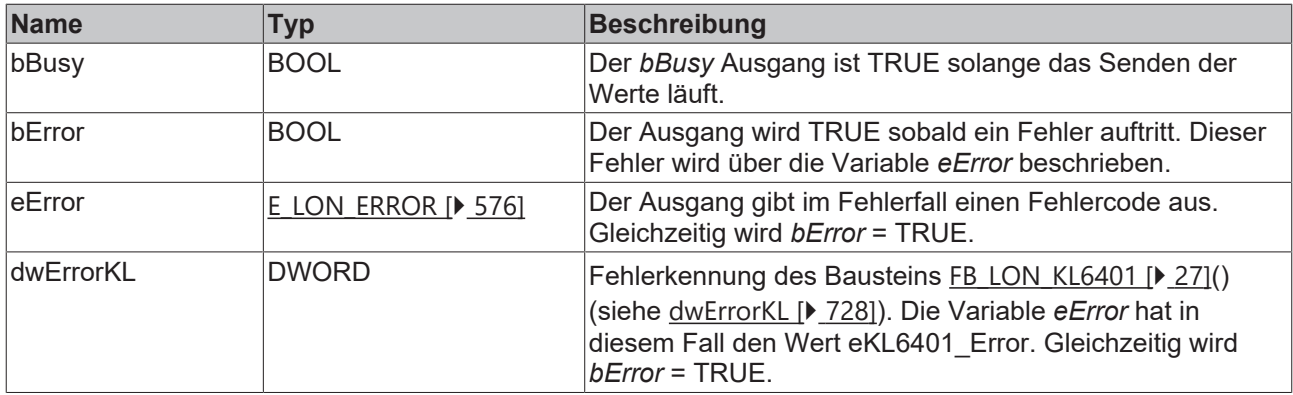

#### **Voraussetzungen**

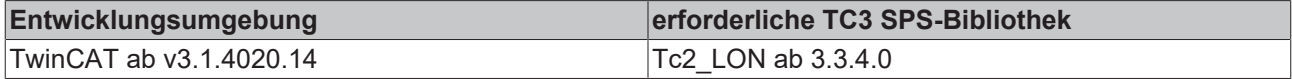

# **4.1.3.111 FB\_SEND\_116\_SNVT\_scene\_cfg**

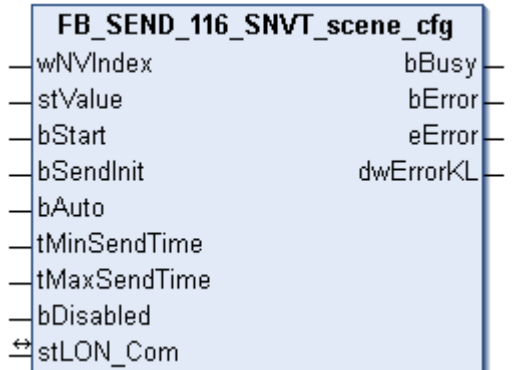

Dieser Baustein sendet folgende LON-Ausgangsvariable (nvo):

**SNVT Name:** SNVT\_scene\_cfg.

**SNVT Nummer:** 116.

**Beschreibung:** Szenen Einstellung (Funktion , Szenennummer, Einstellung, Übergangsnummer, Übergangszeit, Verzögerungszeit, Priorität).

```
VAR_INPUT
wNVIndex : WORD;
stValue : ST LON SNVT scene cfg;
bStart : BOOL;
bSendInit : BOOL := bSendInitDefault;
bAuto : BOOL := bAutoDefault;
  tMinSendTime : TIME := tMinSendTimeDefault;
  tMaxSendTime : TIME := tMaxSendTimeDefault;
 bDisabled : BOOL := FALSE;
END_VAR
```
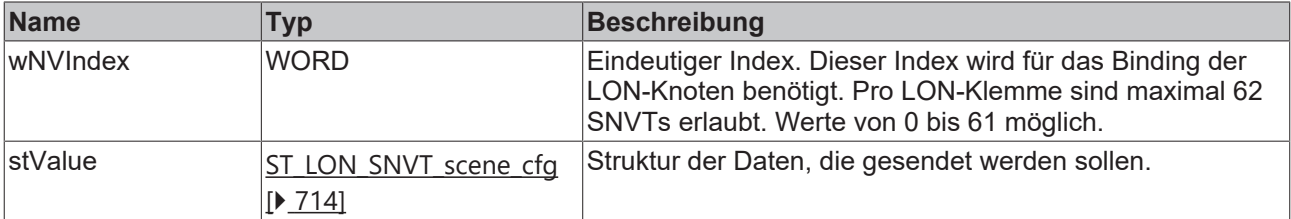

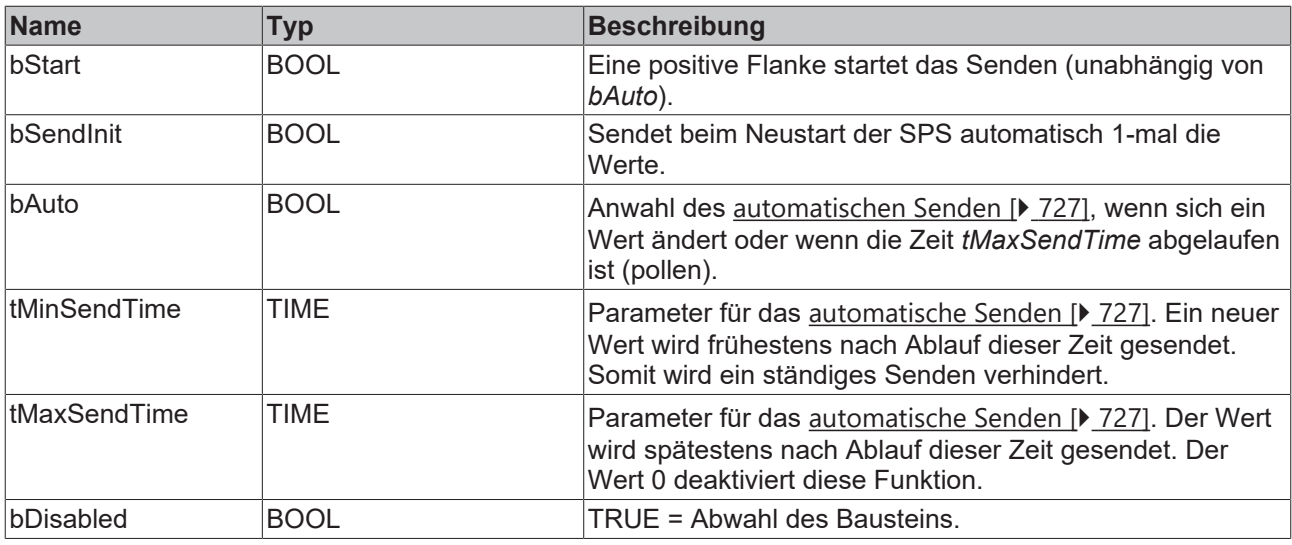

stValue: Struktur der Daten, die gesendet werden sollen (siehe [ST\\_LON\\_SNVT\\_scene\\_cfg \[](#page-713-0)▶ [714\]](#page-713-0)).

## **E** Ein-/Ausgänge

VAR\_IN\_OUT stLON Com : ST LON Communication; END\_VAR

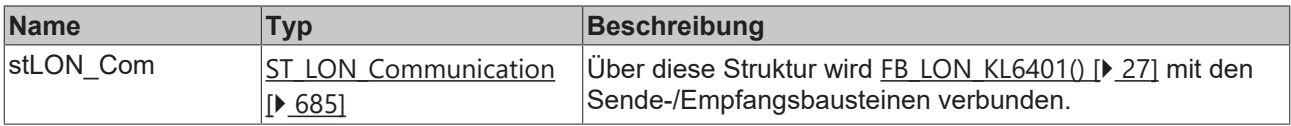

## **Ausgänge**

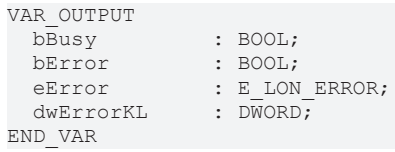

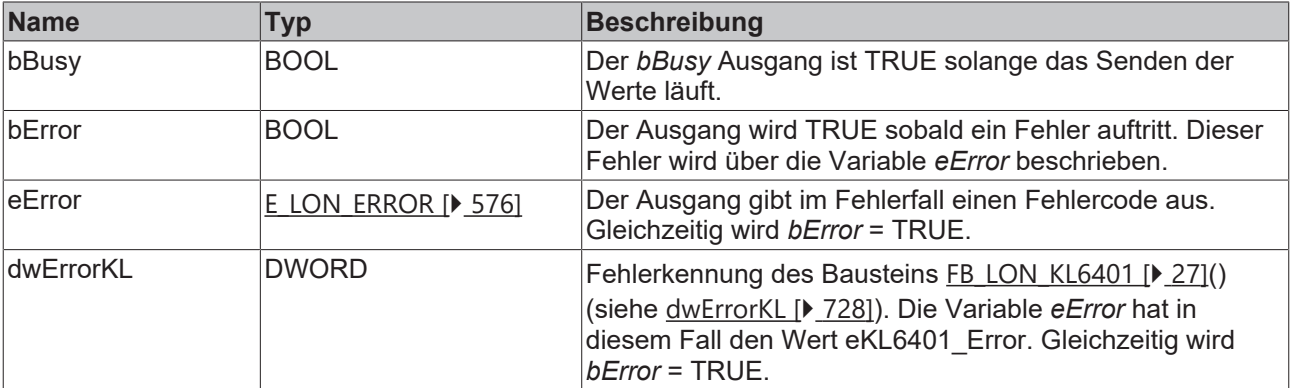

#### **Voraussetzungen**

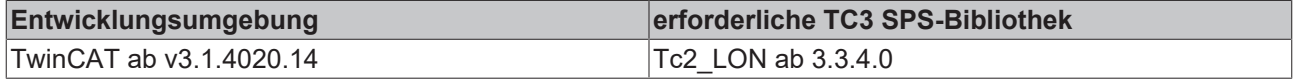

# **4.1.3.112 FB\_SEND\_117\_SNVT\_setting**

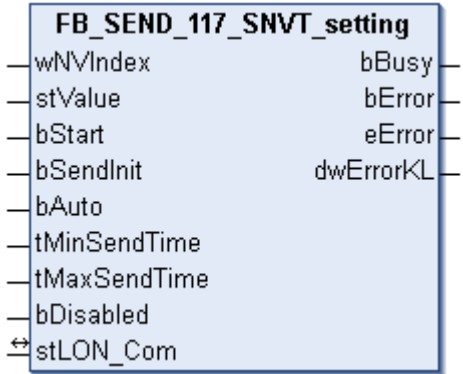

Dieser Baustein sendet folgende LON-Ausgangsvariable (nvo):

**SNVT Name:** SNVT\_setting.

**SNVT Nummer:** 117.

**Beschreibung:** Einstellungen (Funktion, Wert, Übergangsnummer).

#### **Eingänge**

```
VAR_INPUT
wNVIndex : WORD;
stValue : ST_LON_SNVT_setting;
bStart : BOOL;
bSendInit : BOOL := bSendInitDefault;
bAuto : BOOL := bAutoDefault;
   tMinSendTime : TIME := tMinSendTimeDefault;
  tMaxSendTime : TIME := tMaxSendTimeDefault;
bDisabled : BOOL := FALSE;
END_VAR
```
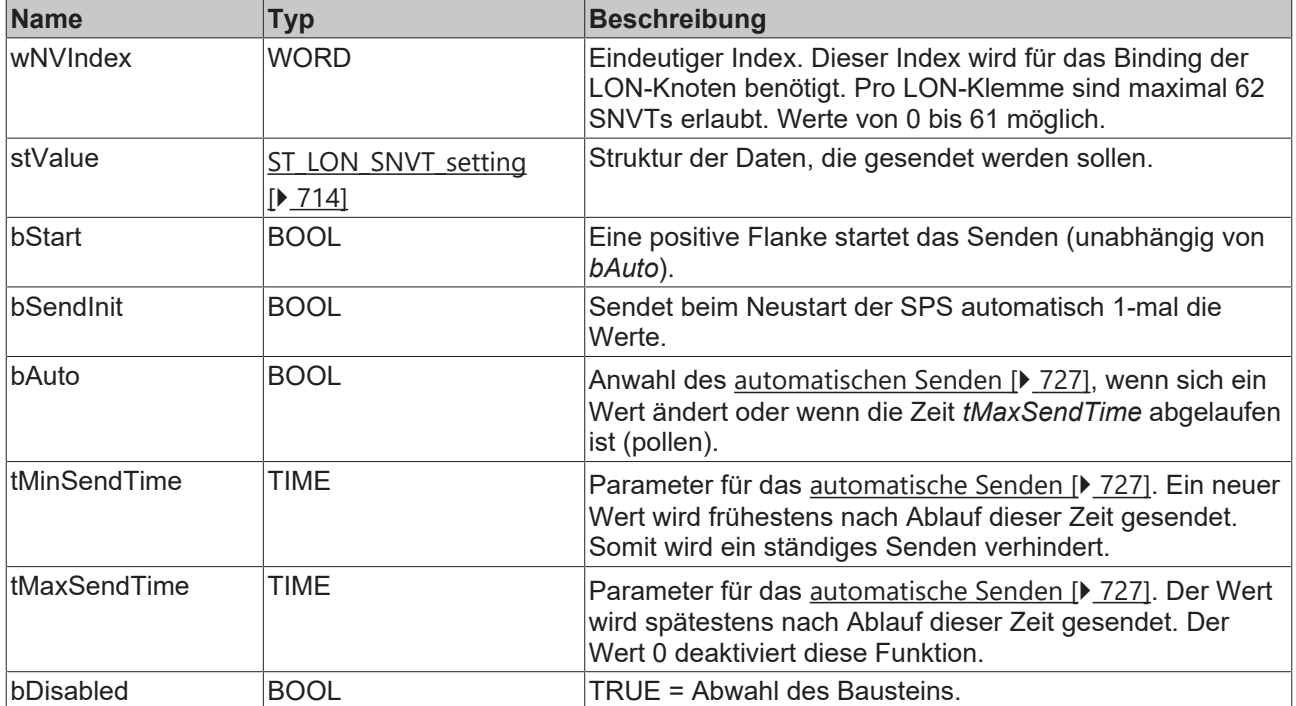

stValue: Struktur der Daten, die gesendet werden sollen (siehe [ST\\_LON\\_SNVT\\_setting \[](#page-713-1) $\blacktriangleright$  [714\]](#page-713-1)).

### **Ein-/Ausgänge**

VAR\_IN\_OUT stLON Com : ST LON Communication; END\_VAR

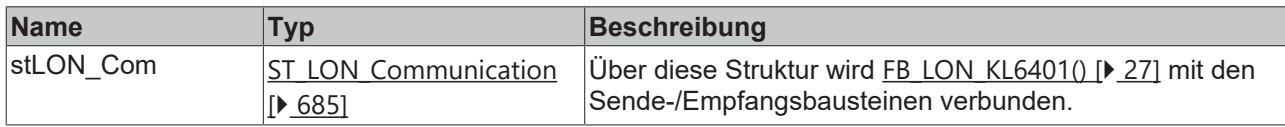

#### *<b>Ausgänge*

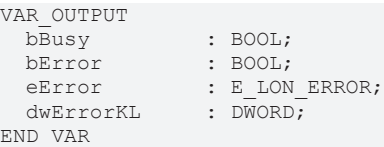

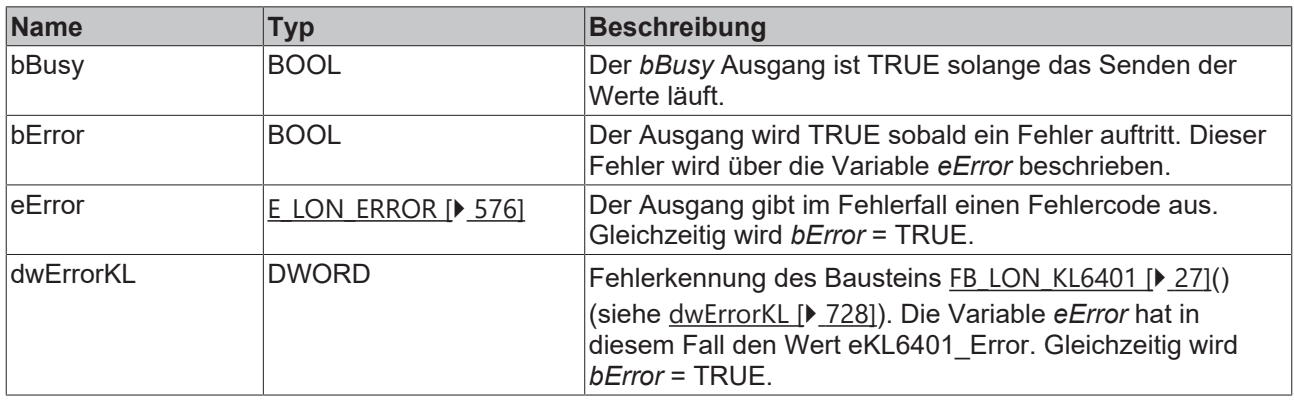

#### **Voraussetzungen**

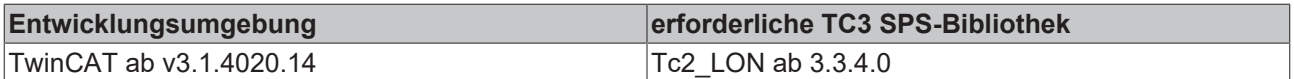

# **4.1.3.113 FB\_SEND\_118\_SNVT\_evap\_state**

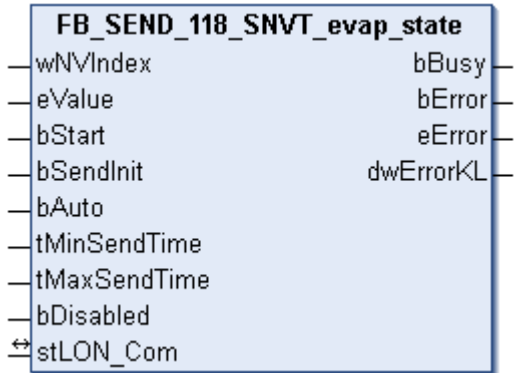

Dieser Baustein sendet folgende LON-Ausgangsvariable (nvo):

**SNVT Name:** SNVT\_evap\_state.

### **SNVT Nummer:** 118.

**Beschreibung:** Verdampferstatus (Enumeration).

#### **Eingänge**

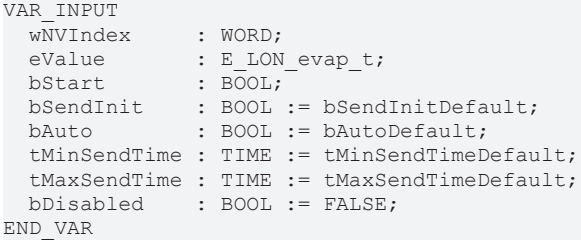

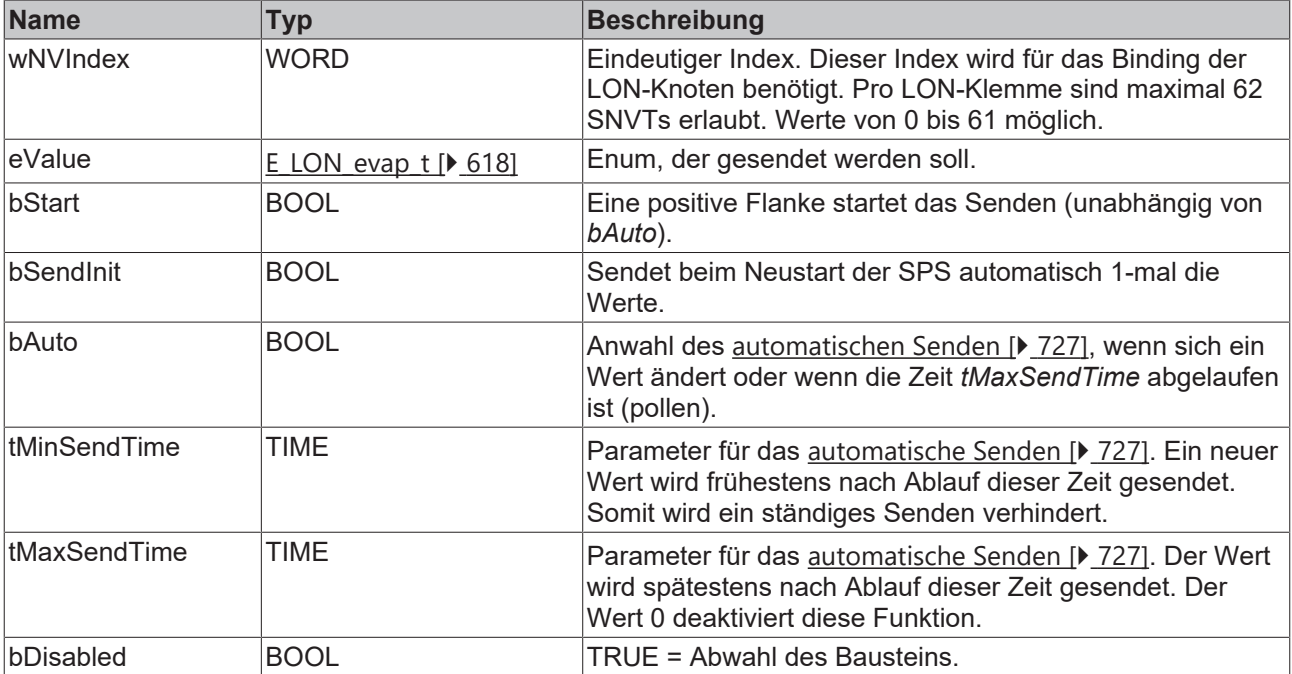

# **Ein-/Ausgänge**

VAR\_IN\_OUT stLON Com : ST LON Communication; END\_VAR

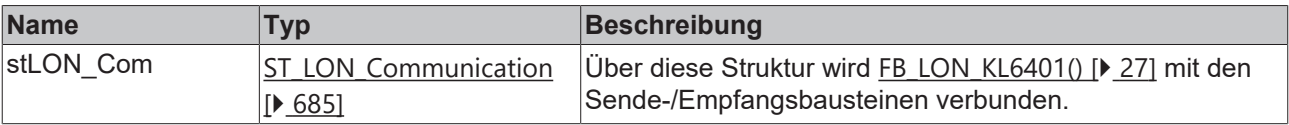

# **Ausgänge**

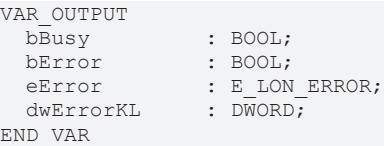

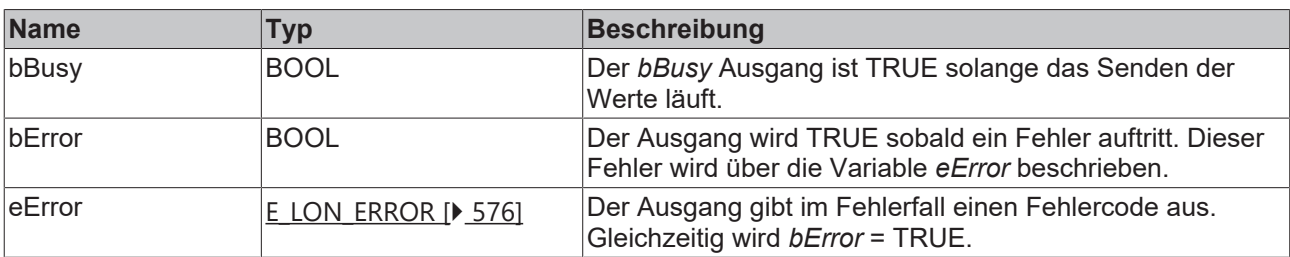

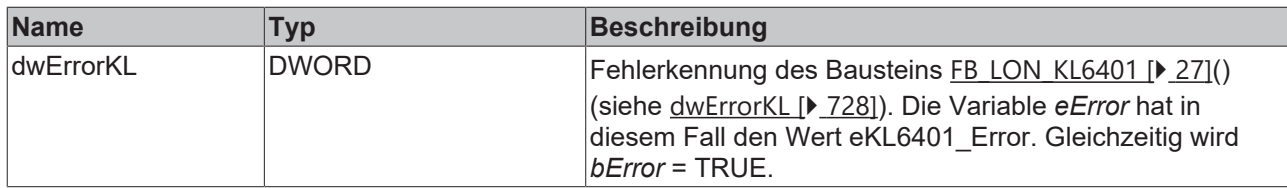

#### **Voraussetzungen**

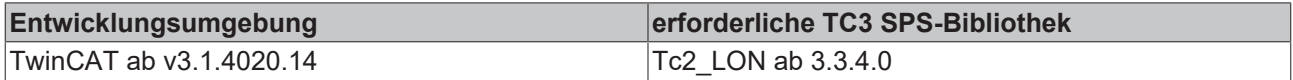

# **4.1.3.114 FB\_SEND\_119\_SNVT\_therm\_mode**

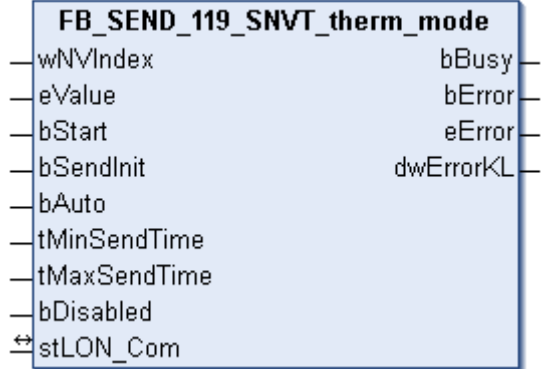

Dieser Baustein sendet folgende LON-Ausgangsvariable (nvo):

**SNVT Name:** SNVT\_therm\_mode.

#### **SNVT Nummer:** 119.

**Beschreibung:** Thermostatmodus (Enumeration(Freigabe, Modulation)).

```
VAR_INPUT
wNVIndex : WORD;
eValue : E LON therm mode t;
bStart : BOOL;
bSendInit : BOOL := bSendInitDefault;
bAuto : BOOL := bAutoDefault;
  tMinSendTime : TIME := tMinSendTimeDefault;
  tMaxSendTime : TIME := tMaxSendTimeDefault;
   bDisabled    : BOOL := FALSE;
END_VAR
```
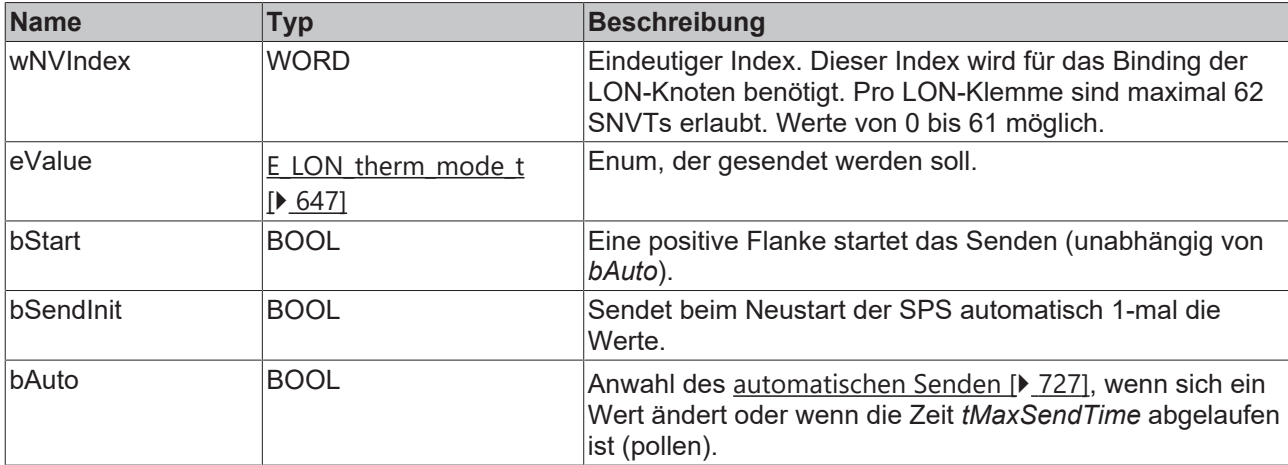
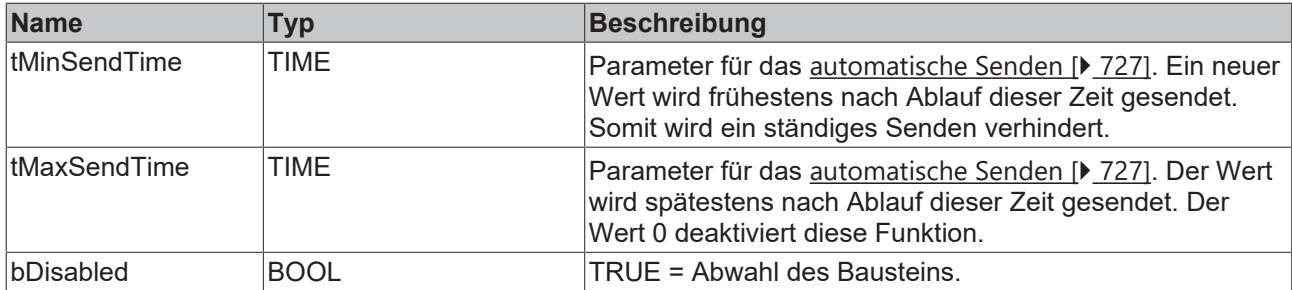

# **E**<sup>/</sup>**E**<sup>*i*</sup> Ein-/Ausgänge

VAR\_IN\_OUT stLON Com : ST LON Communication; END\_VAR

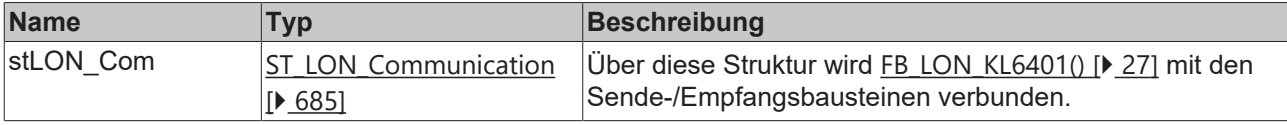

# **Ausgänge**

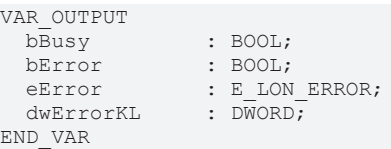

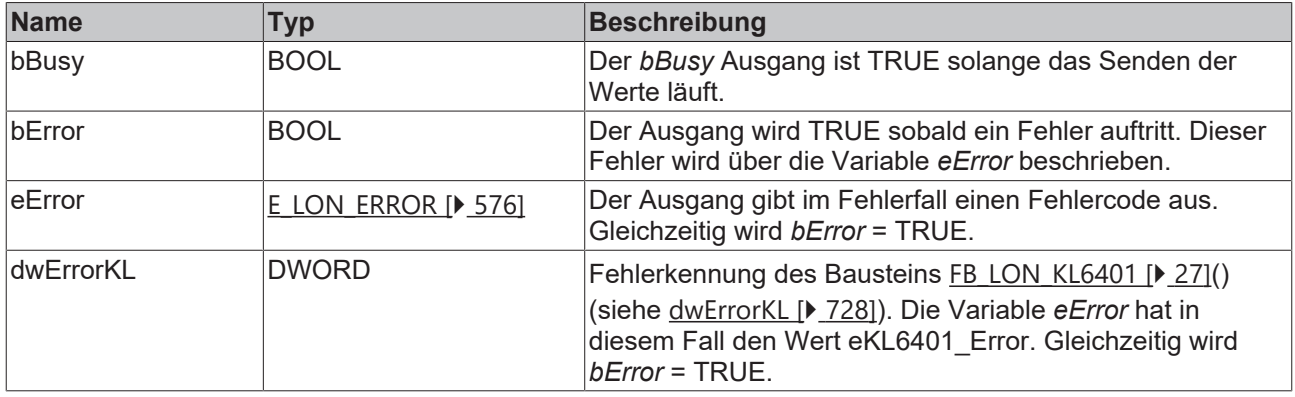

#### **Voraussetzungen**

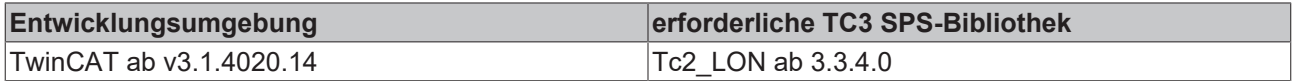

# **4.1.3.115 FB\_SEND\_120\_SNVT\_defr\_mode**

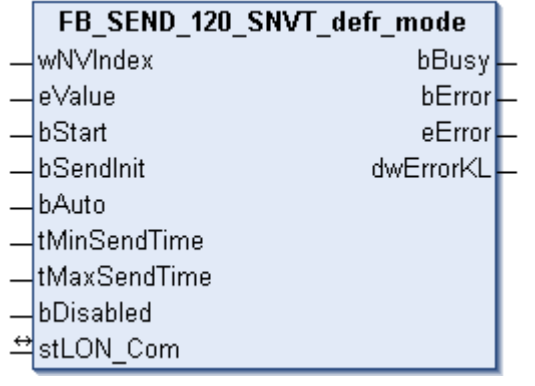

Dieser Baustein sendet folgende LON-Ausgangsvariable (nvo):

**SNVT Name:** SNVT\_defr\_mode.

### **SNVT Nummer:** 120.

**Beschreibung:** Abtaumodus (Enumeration).

### **Eingänge**

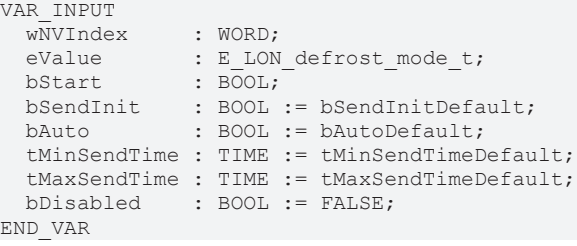

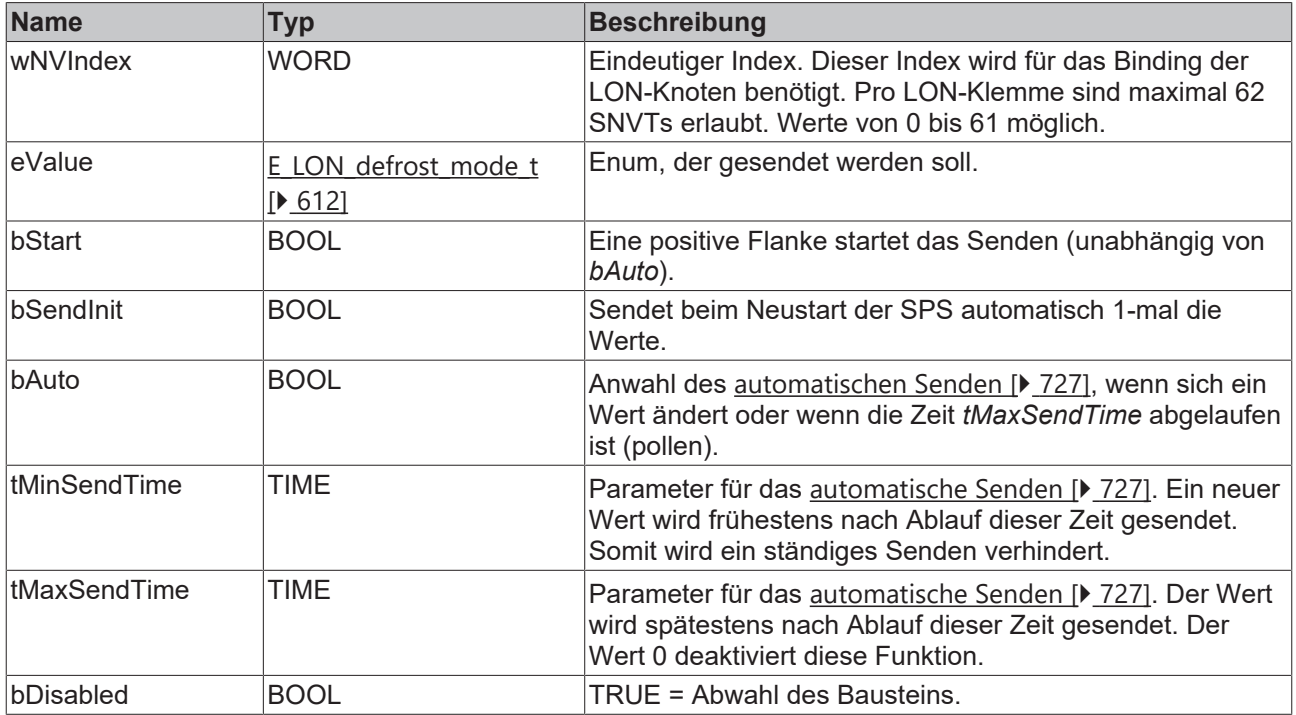

# **Ein-/Ausgänge**

VAR\_IN\_OUT stLON Com : ST LON Communication; END\_VAR<sup>-</sup>

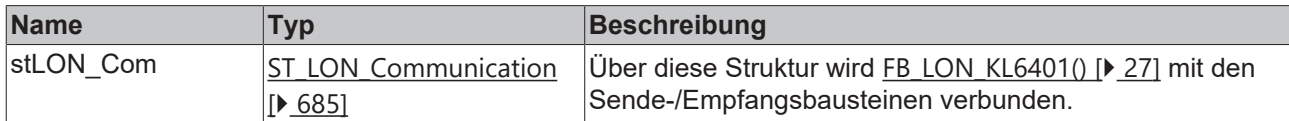

## *<b>Ausgänge*

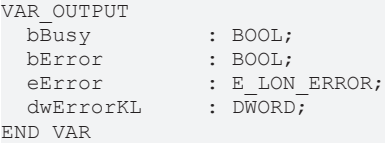

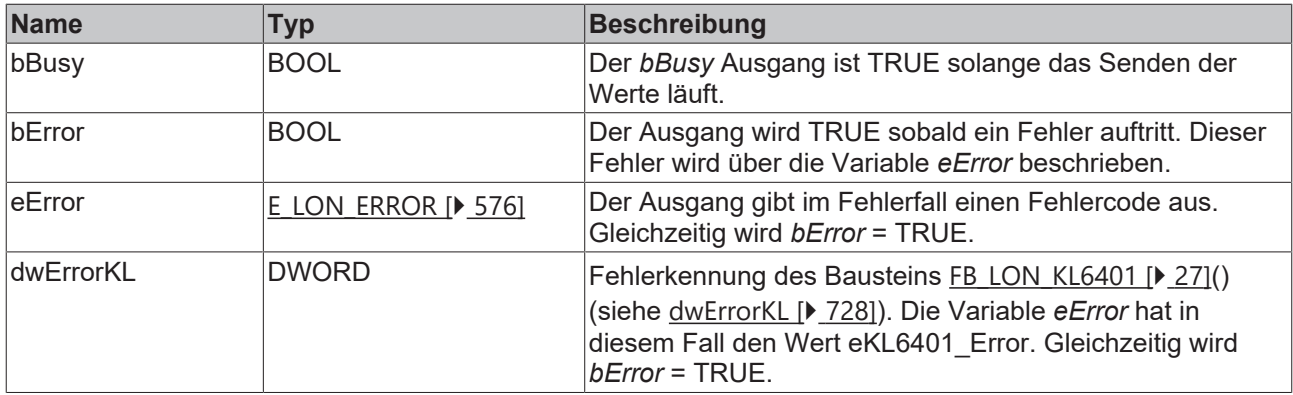

#### **Voraussetzungen**

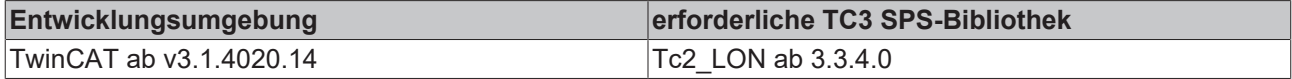

# **4.1.3.116 FB\_SEND\_121\_SNVT\_defr\_term**

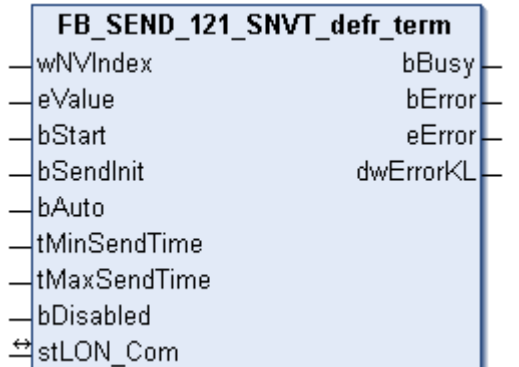

Dieser Baustein sendet folgende LON-Ausgangsvariable (nvo):

**SNVT Name:** SNVT\_defr\_term.

**SNVT Nummer:** 121.

**Beschreibung:** Abschluss des Abtauvorgangs (Enumeration).

```
VAR_INPUT
wNVIndex : WORD;
eValue : E LON defrost term t;
bStart : BOOL;
bSendInit : BOOL := bSendInitDefault;
bAuto : BOOL := bAutoDefault;
  tMinSendTime : TIME := tMinSendTimeDefault;
 tMaxSendTime : TIME := tMinisendTimeDefault;<br>tMaxSendTime : TIME := tMaxSendTimeDefault;
 bDisabled : BOOL := FALSE;
```
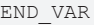

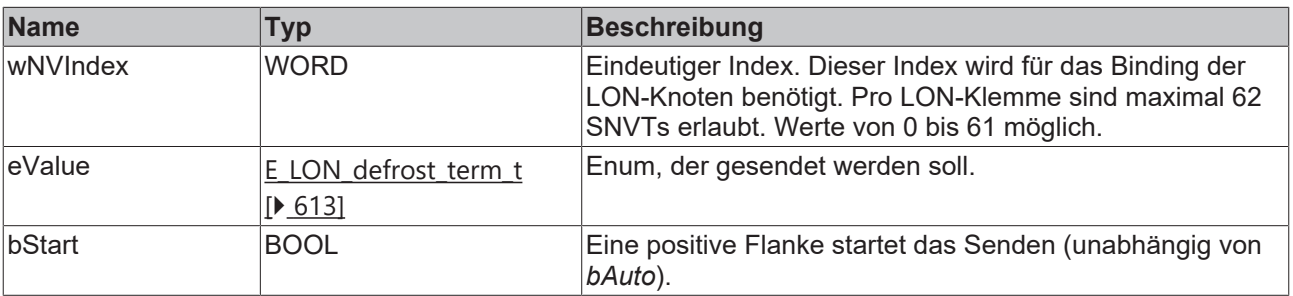

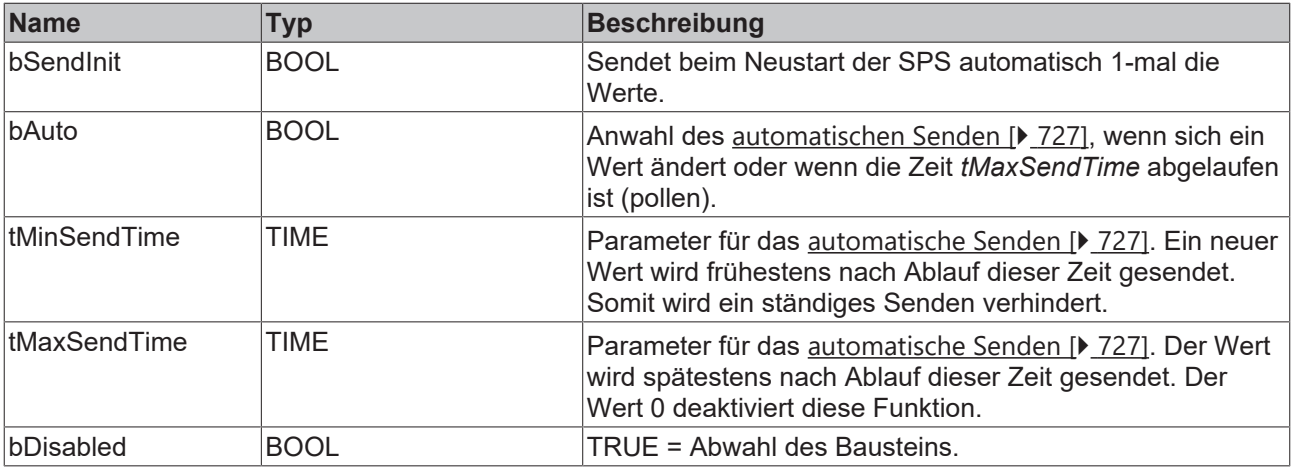

# **E**<sup>i</sup> Ein-/Ausgänge

VAR\_IN\_OUT stLON Com : ST LON Communication; END\_VAR

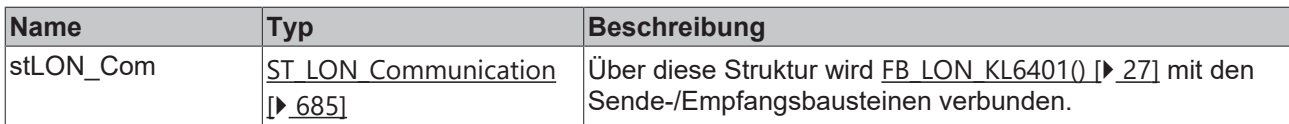

# **Ausgänge**

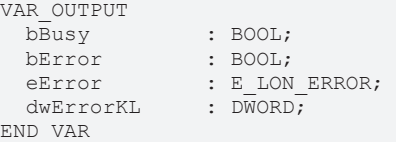

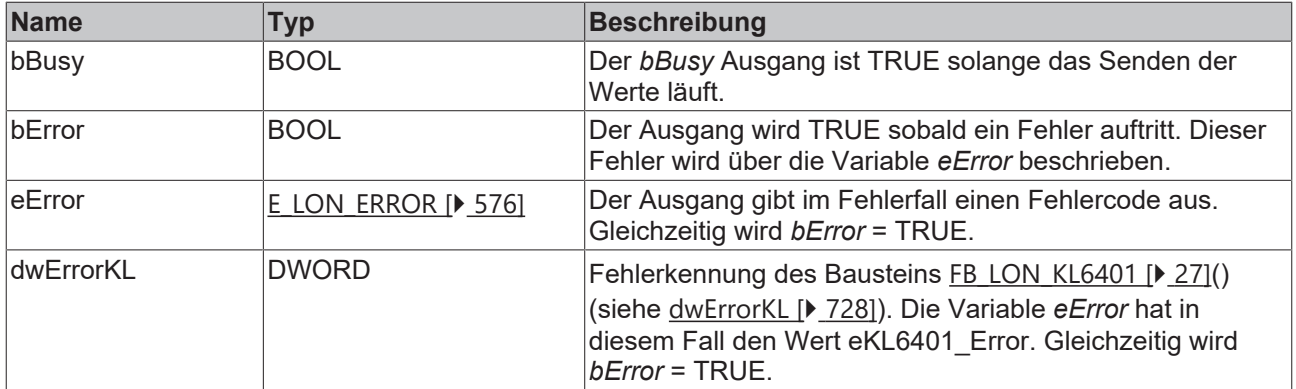

## **Voraussetzungen**

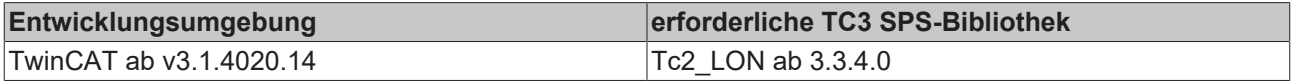

# **4.1.3.117 FB\_SEND\_122\_SNVT\_defr\_state**

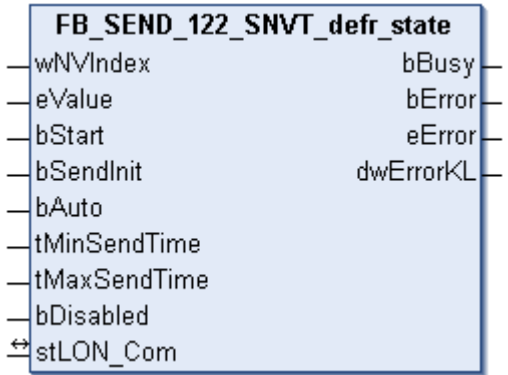

Dieser Baustein sendet folgende LON-Ausgangsvariable (nvo):

**SNVT Name:** SNVT\_defr\_state.

**SNVT Nummer:** 122.

**Beschreibung:** Abtaustatus (Enumeration).

#### **Eingänge**

```
VAR_INPUT
wNVIndex : WORD;
eValue : E LON defrost state t;
bStart : BOOL;
bSendInit : BOOL := bSendInitDefault;
bAuto : BOOL := bAutoDefault;
   tMinSendTime : TIME := tMinSendTimeDefault;
  tMaxSendTime : TIME := tMaxSendTimeDefault;
bDisabled : BOOL := FALSE;
END_VAR
```
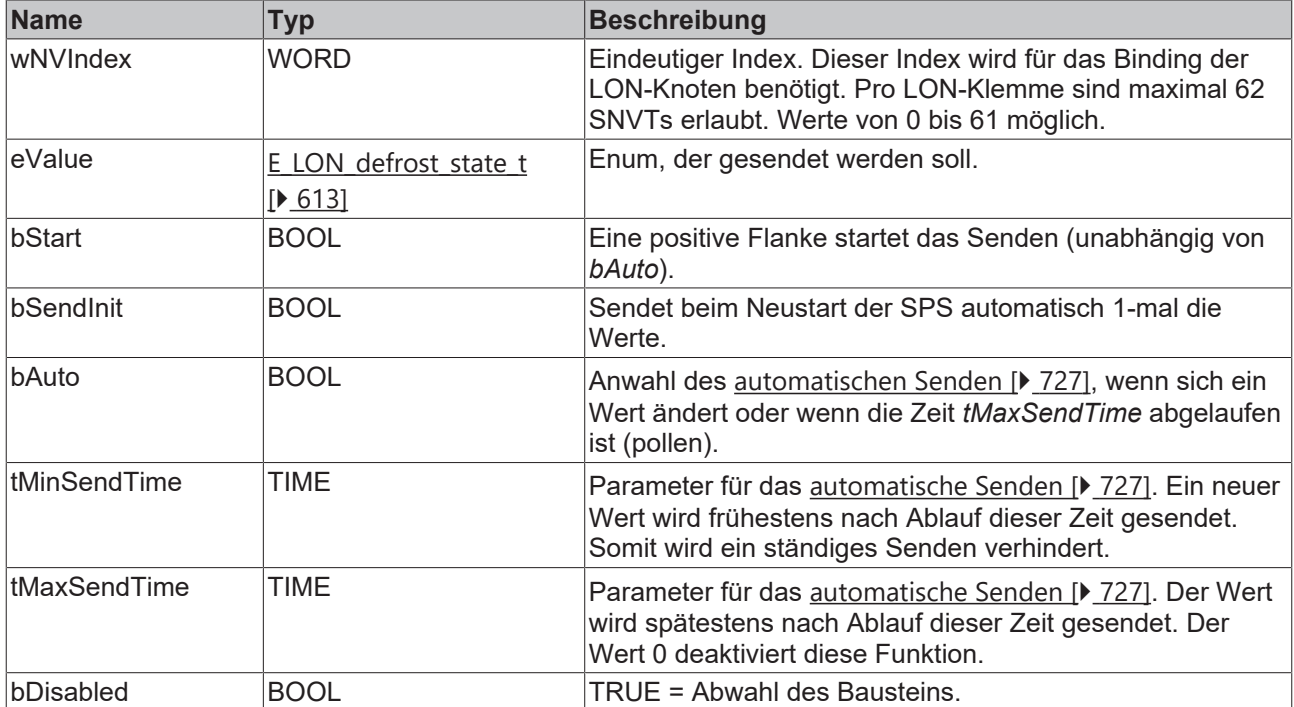

## **<sup>●</sup>/E**<sup>*/*</sup> Ein-/Ausgänge

```
VAR_IN_OUT
 stLON_Com : ST_LON_Communication;
END_VAR
```
# **BECKHOFF**

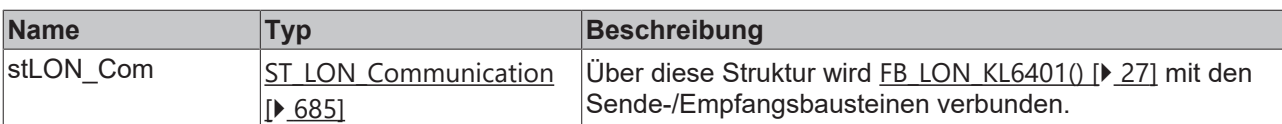

# **Ausgänge**

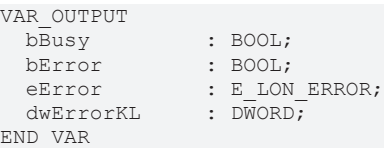

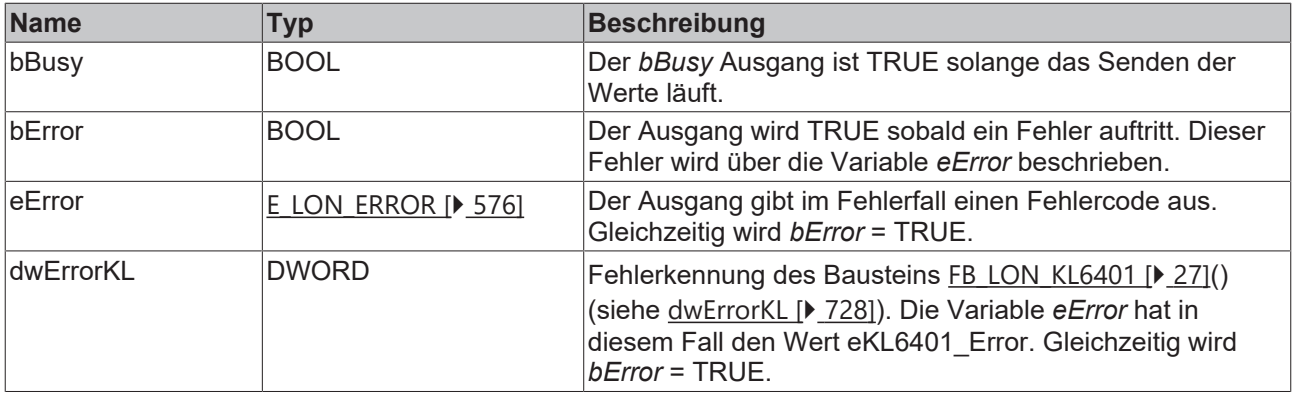

#### **Voraussetzungen**

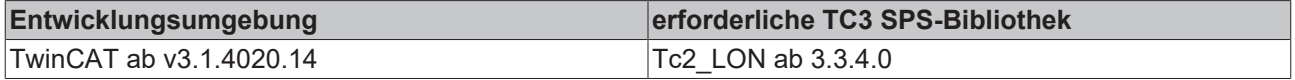

# **4.1.3.118 FB\_SEND\_123\_SNVT\_time\_min**

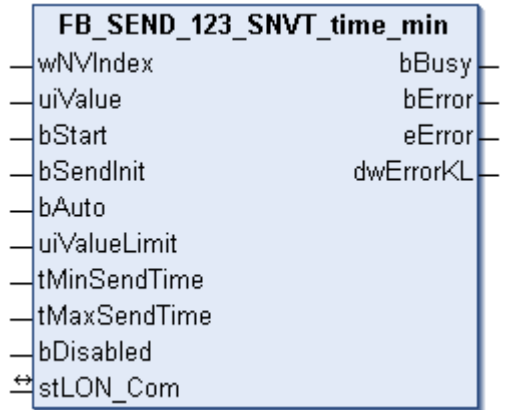

Dieser Baustein sendet folgende LON-Ausgangsvariable (nvo):

**SNVT Name:** SNVT\_time\_min.

**SNVT Nummer:** 123.

**Beschreibung:** Abgelaufen Zeit (Minuten).

```
VAR_INPUT
wNVIndex : WORD;
uiValue : UINT;
bStart : BOOL;
bSendInit : BOOL := bSendInitDefault;
```
# **BECKHOFF**

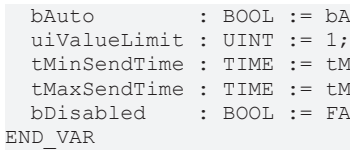

bAuto : BOOL := bAutoDefault;

- tMinSendTime : TIME := tMinSendTimeDefault;
- tMaxSendTime : TIME := tMaxSendTimeDefault;
	- $BOOL := FALSE;$

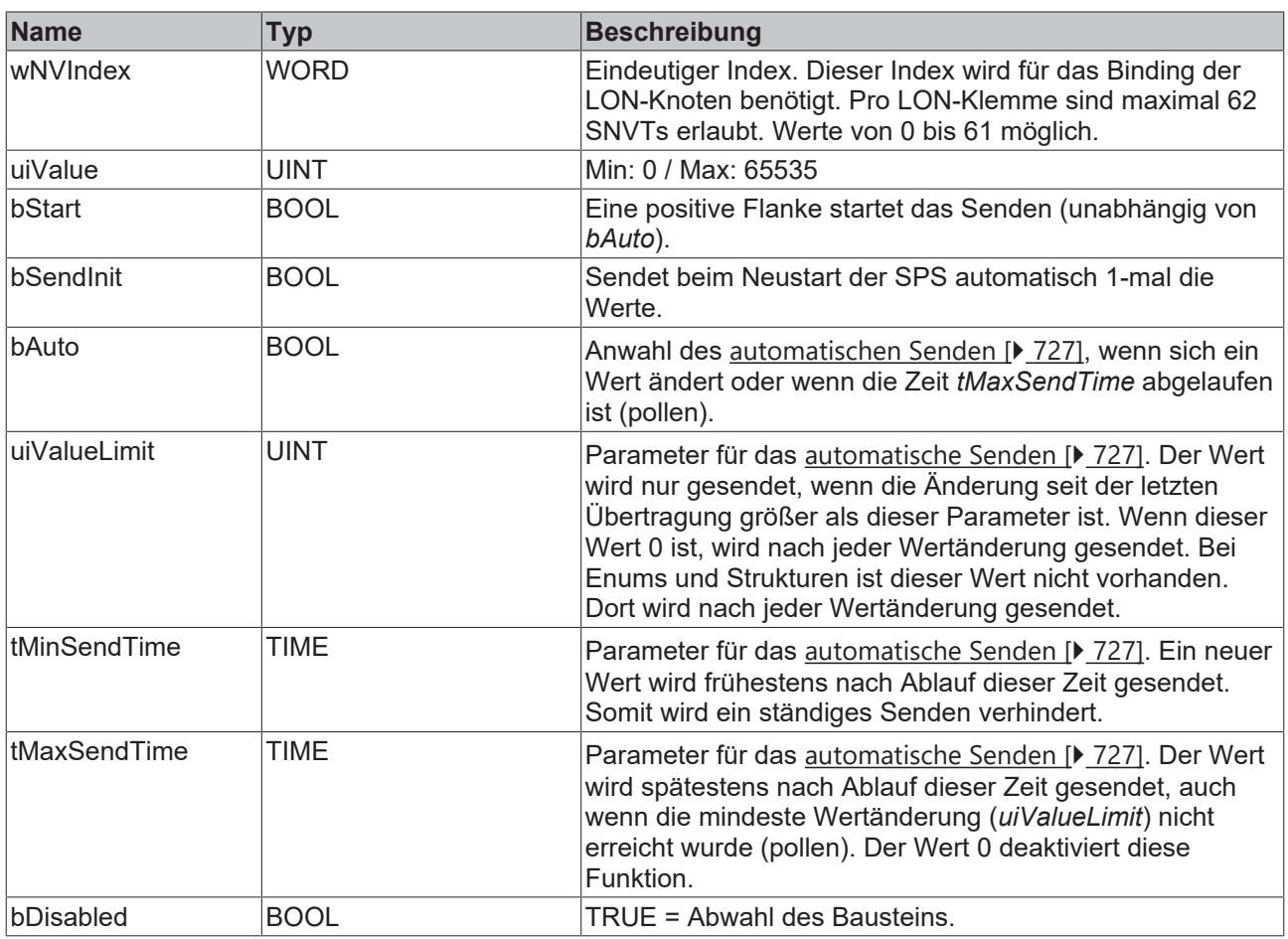

# <sup>→ /</sup> E<sup>in-/Ausgänge</sup>

VAR\_IN\_OUT stLON\_Com : ST\_LON\_Communication; END\_VAR

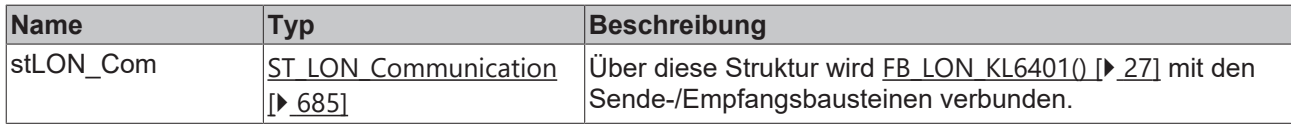

### *Ausgänge*

VAR\_OUTPUT bBusy : BOOL; bError : BOOL; eError : E LON ERROR; dwErrorKL : DWORD; END\_VAR

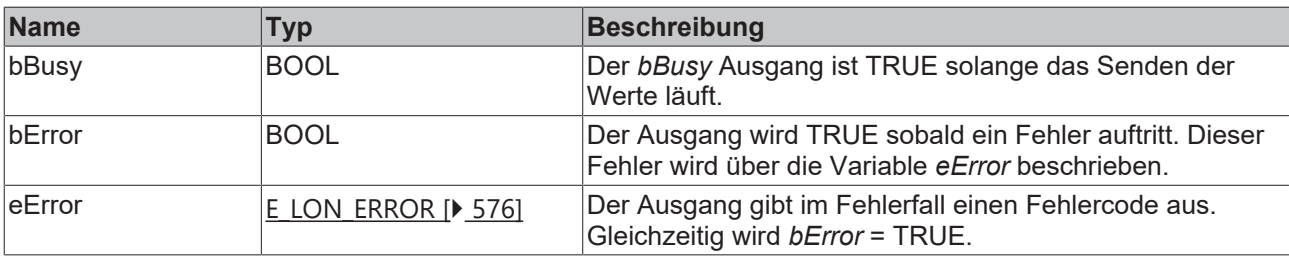

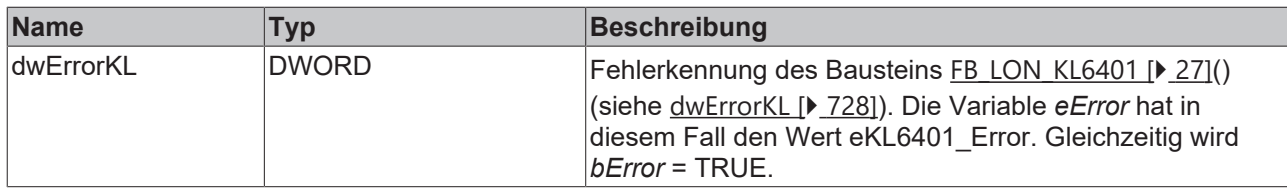

### **Voraussetzungen**

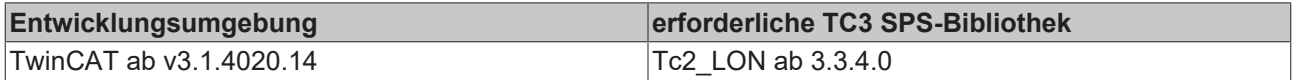

# **4.1.3.119 FB\_SEND\_124\_SNVT\_time\_hour**

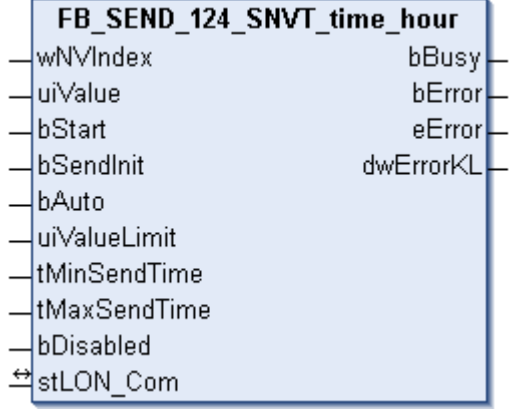

Dieser Baustein sendet folgende LON-Ausgangsvariable (nvo):

**SNVT Name:** SNVT\_time\_hour.

**SNVT Nummer:** 124.

**Beschreibung:** Abgelaufene Zeit (Stunde).

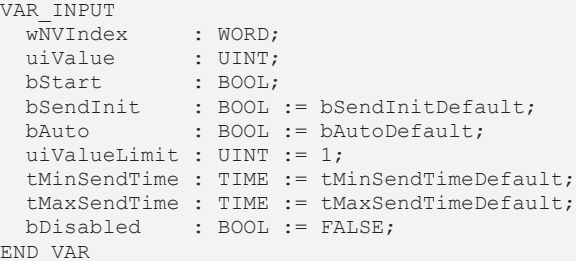

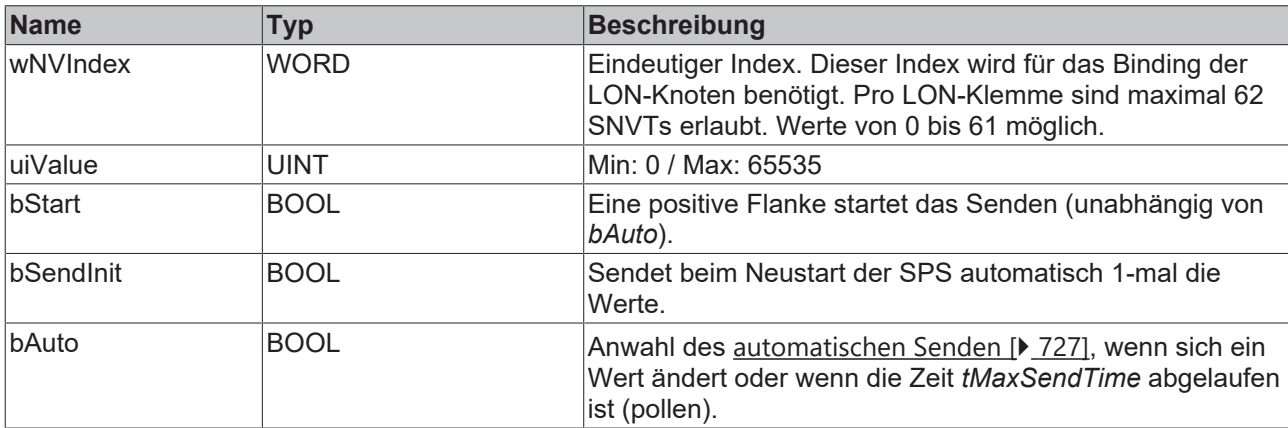

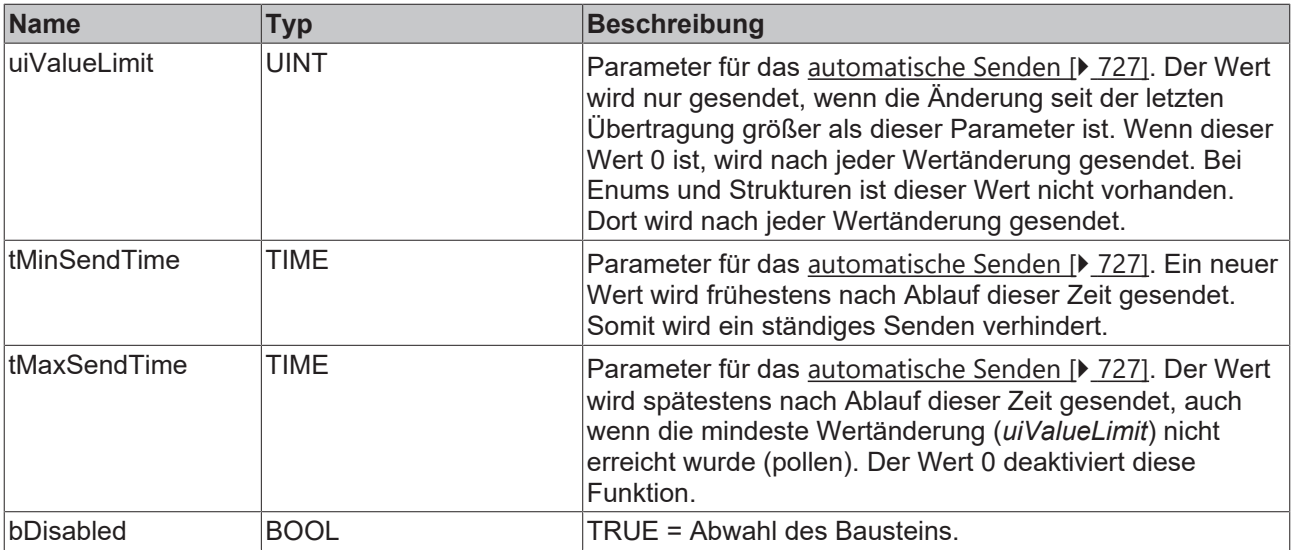

# **Ein-/Ausgänge**

VAR\_IN\_OUT stLON Com : ST LON Communication; END\_VAR

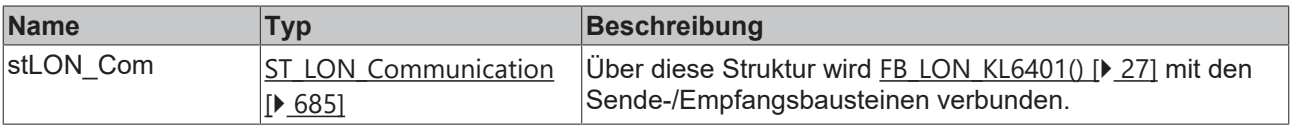

# **Ausgänge**

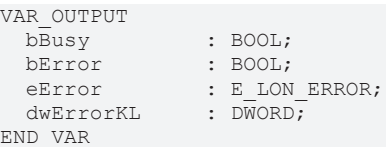

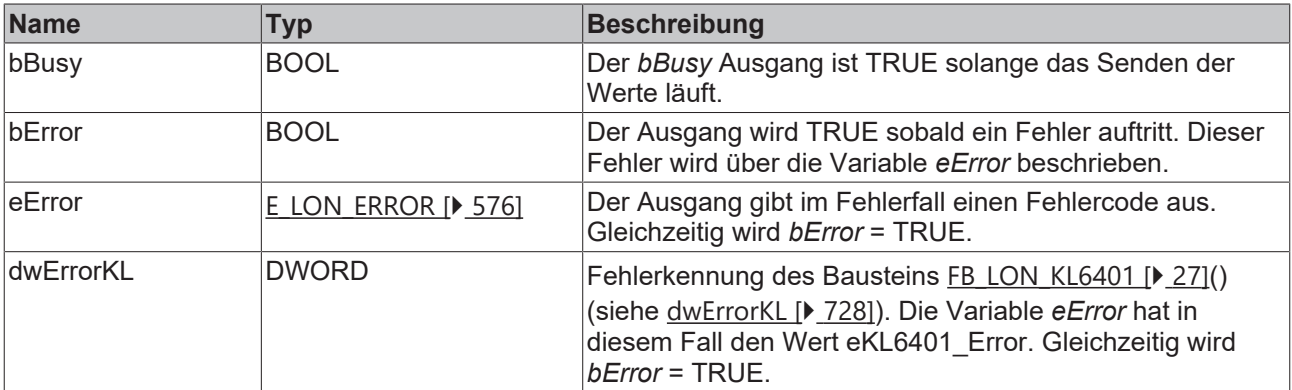

## **Voraussetzungen**

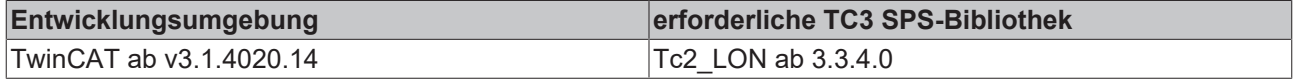

# **4.1.3.120 FB\_SEND\_125\_SNVT\_ph**

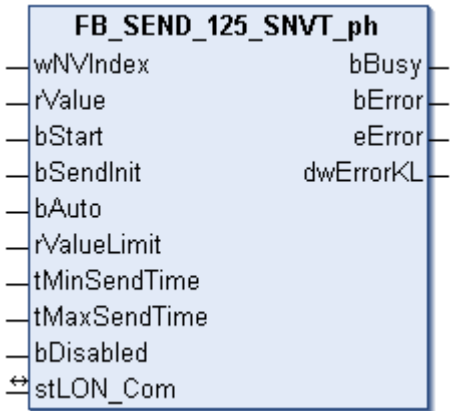

Dieser Baustein sendet folgende LON-Ausgangsvariable (nvo):

**SNVT Name:** SNVT\_ph.

**SNVT Nummer:** 125.

**Beschreibung:** Säuregehalt (pH). Verhältnis der Ionenkonzentration.

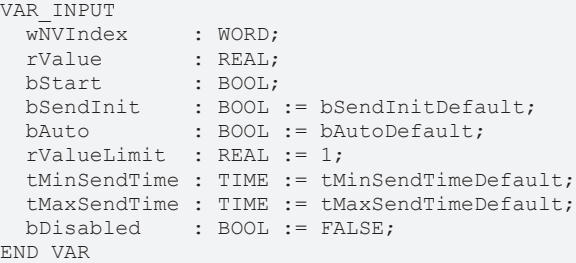

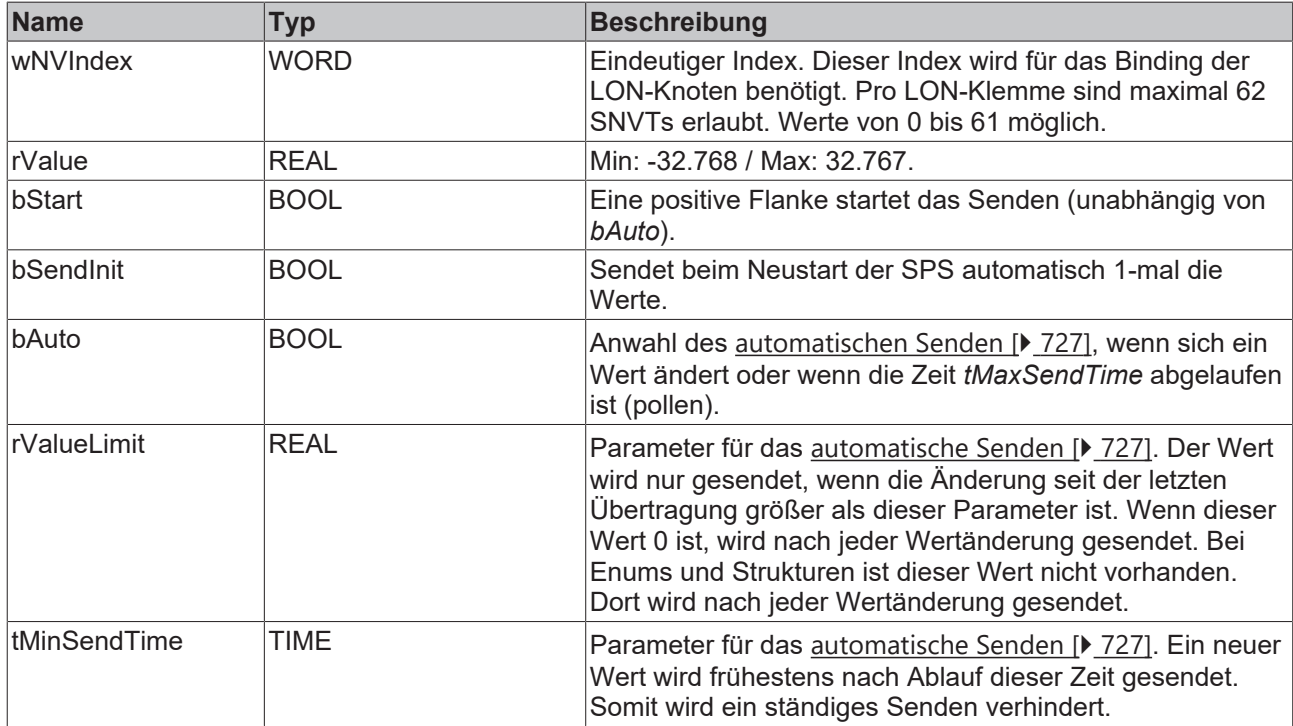

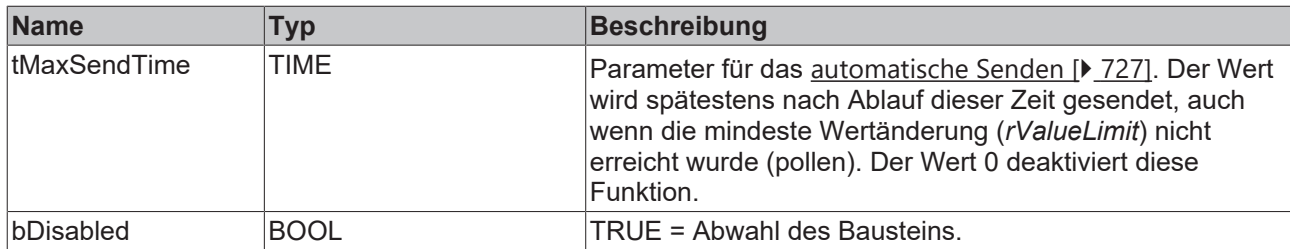

# **Ein-/Ausgänge**

VAR\_IN\_OUT stLON Com : ST LON Communication; END\_VAR

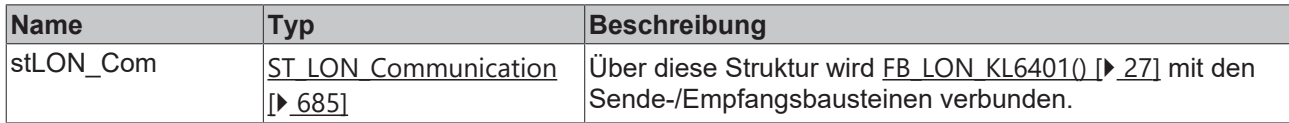

# **Ausgänge**

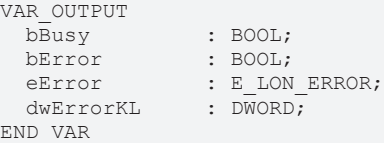

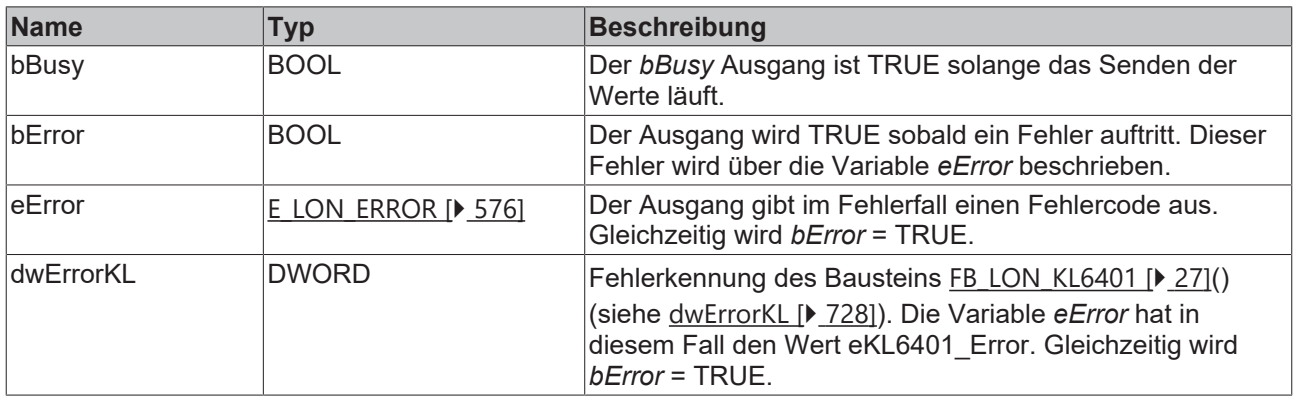

## **Voraussetzungen**

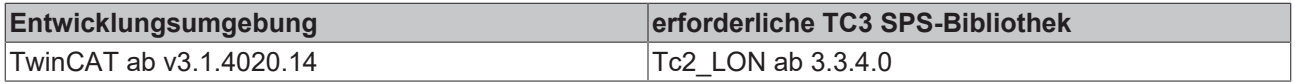

# **4.1.3.121 FB\_SEND\_126\_SNVT\_ph\_f**

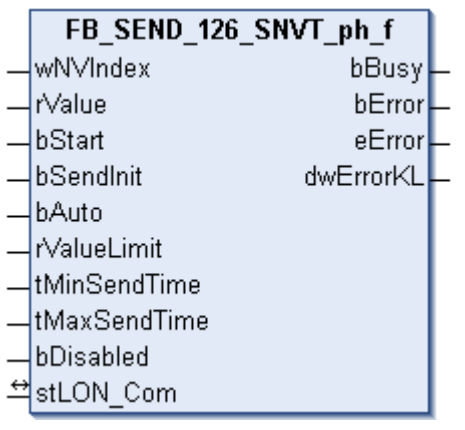

Dieser Baustein sendet folgende LON-Ausgangsvariable (nvo):

**SNVT Name:** SNVT\_ph\_f.

#### **SNVT Nummer:** 126.

**Beschreibung:** Säuregehalt (pH). Verhältnis der Ionenkonzentration.

#### **Eingänge**

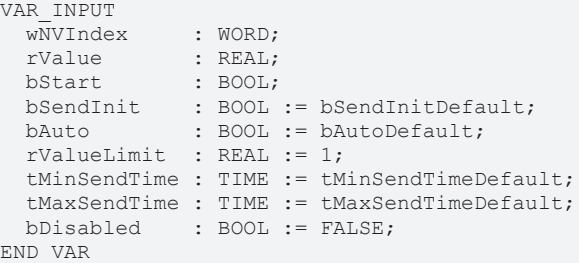

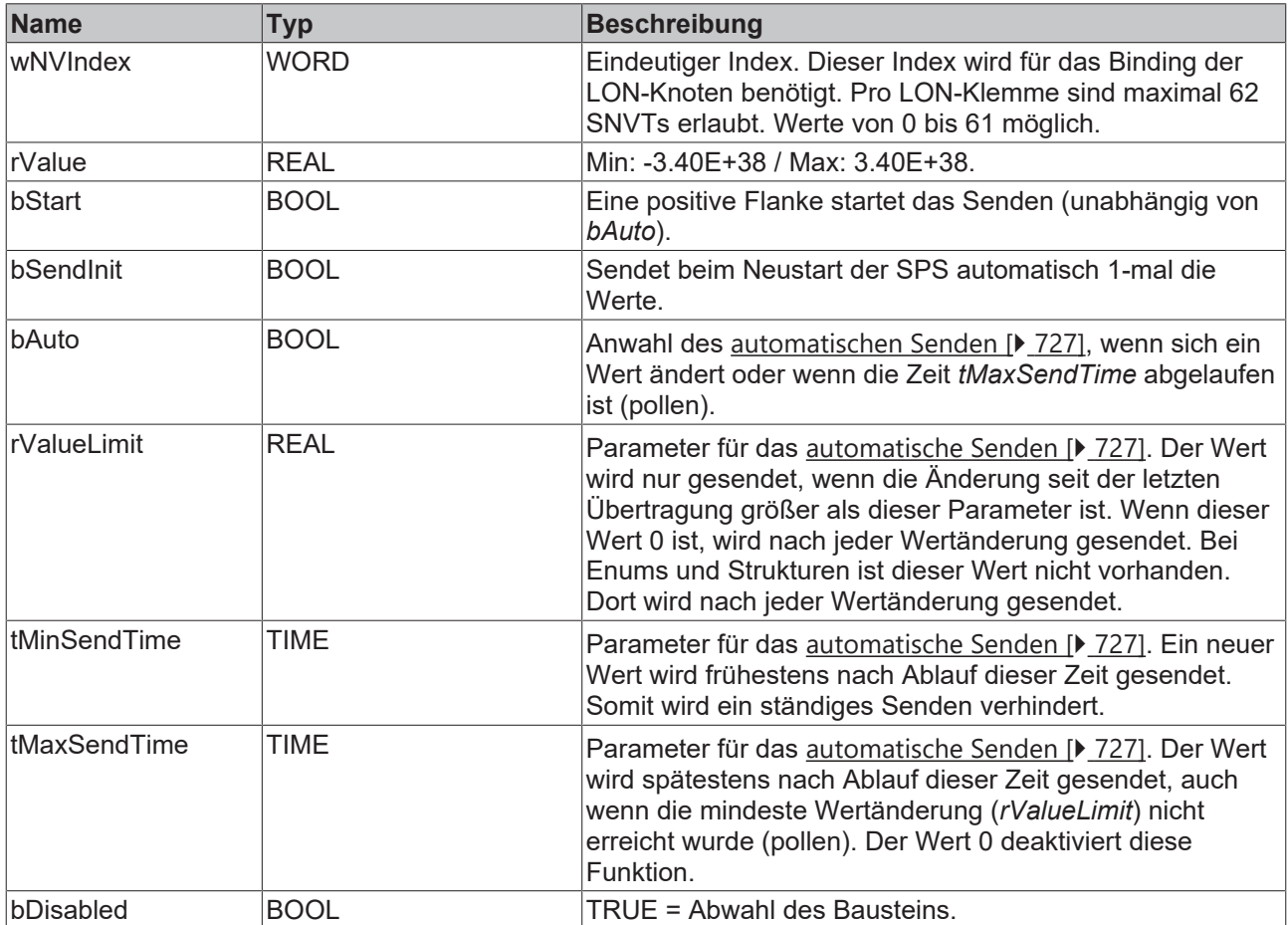

## **E**<sup>i</sup>E<sub></sub> Ein-/Ausgänge

VAR\_IN\_OUT stLON Com : ST LON Communication; END\_VAR<sup>T</sup>

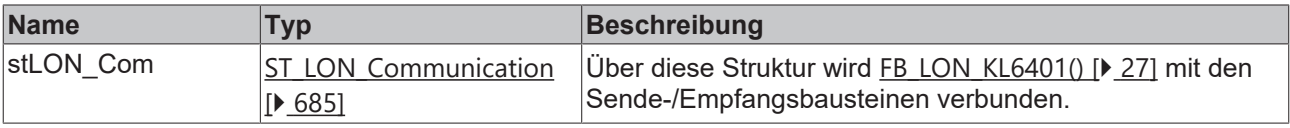

#### *Ausgänge*

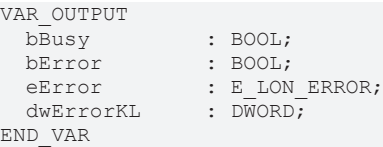

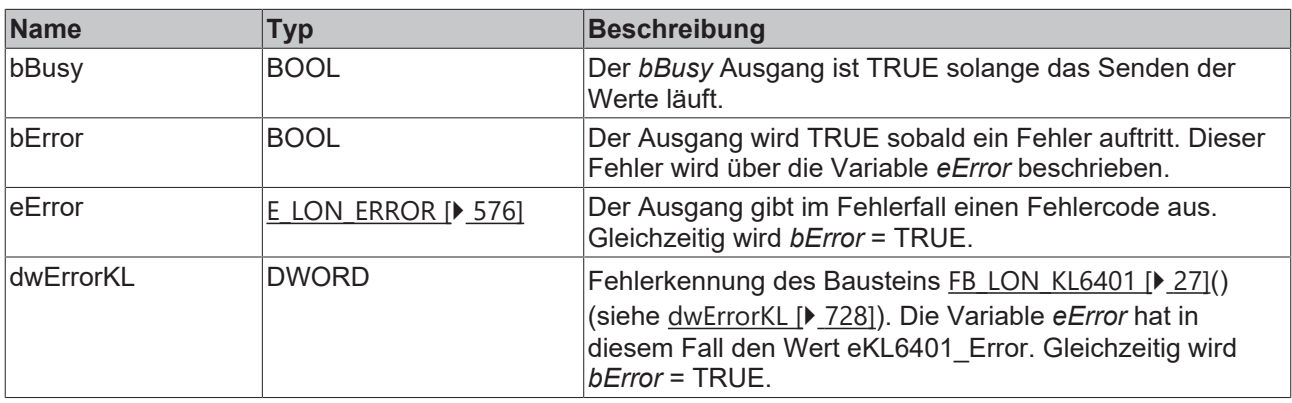

#### **Voraussetzungen**

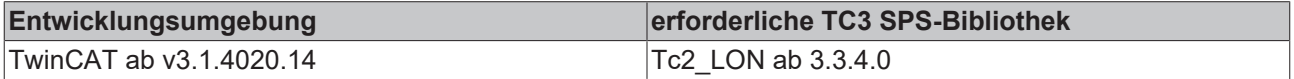

## **4.1.3.122 FB\_SEND\_127\_SNVT\_chlr\_status**

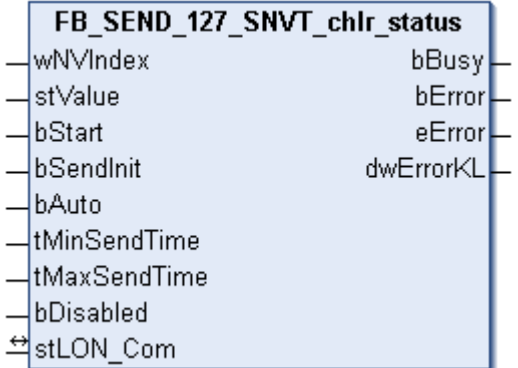

Dieser Baustein sendet folgende LON-Ausgangsvariable (nvo):

**SNVT Name:** SNVT\_chlr\_status.

**SNVT Nummer:** 127.

**Beschreibung:** Kälteerzeugerstatus (run mode, op mode, Statusbits).

```
VAR_INPUT
wNVIndex : WORD;
stValue : ST LON SNVT chlr status;
bStart : BOOL;
bSendInit : BOOL := bSendInitDefault;
bAuto : BOOL := bAutoDefault;
  tMinSendTime : TIME := tMinSendTimeDefault;
  tMaxSendTime : TIME := tMaxSendTimeDefault;
bDisabled : BOOL := FALSE;
END_VAR
```
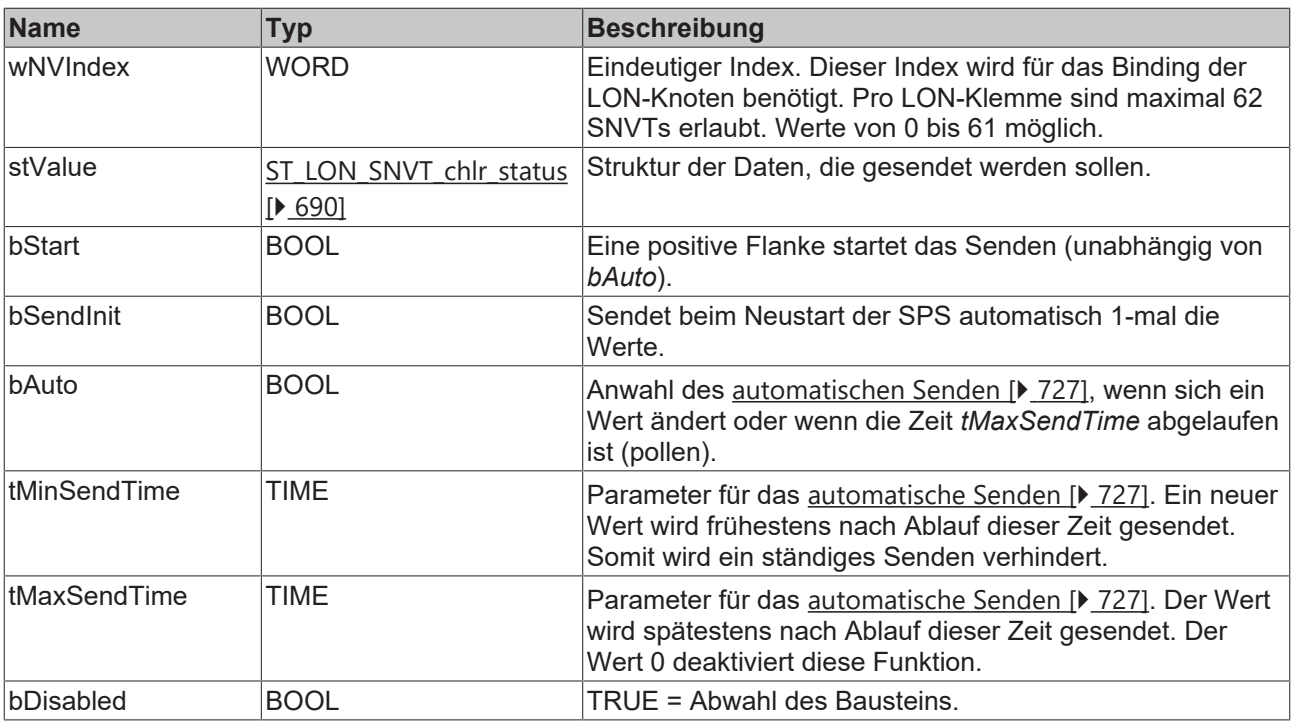

# **E**z Ein-/Ausgänge

VAR\_IN\_OUT stLON Com : ST LON Communication; END\_VAR

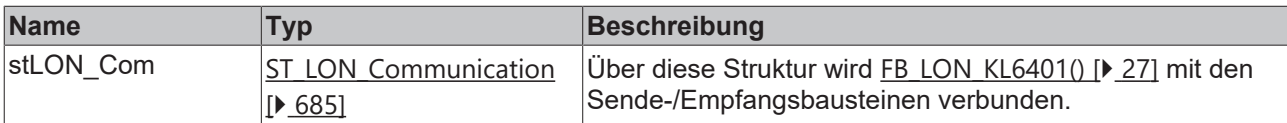

# **Ausgänge**

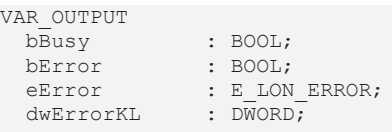

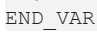

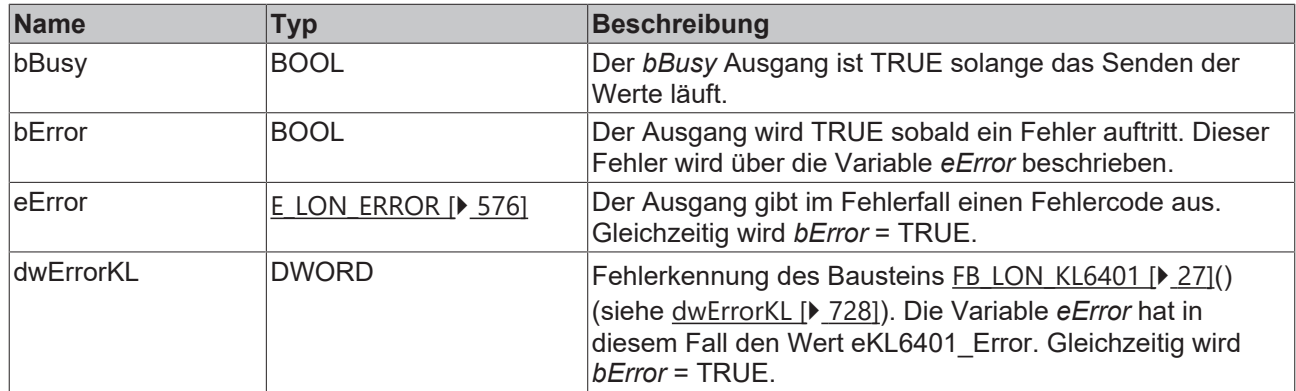

#### **Voraussetzungen**

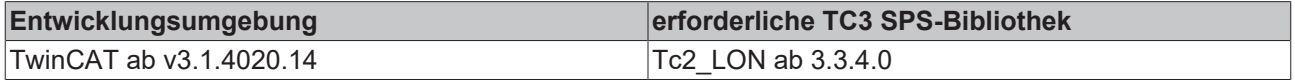

# **4.1.3.123 FB\_SEND\_128\_SNVT\_tod\_event**

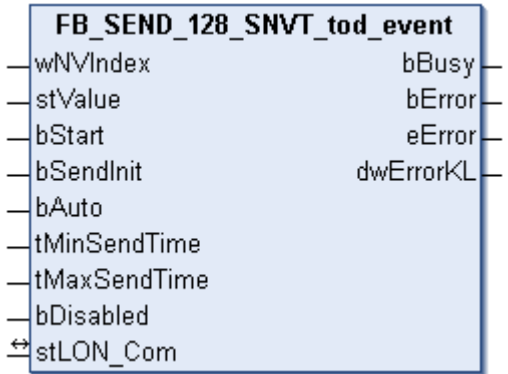

Dieser Baustein sendet folgende LON-Ausgangsvariable (nvo):

**SNVT Name:** SNVT\_tod\_event.

**SNVT Nummer:** 128.

**Beschreibung:** Präsenzzeit (Besetztstatus, nächste Besetztzeit).

### **Eingänge**

```
VAR_INPUT
wNVIndex : WORD;
stValue : ST LON SNVT tod event;
bStart : BOOL;
bSendInit : BOOL := bSendInitDefault;
bAuto : BOOL := bAutoDefault;
   tMinSendTime : TIME := tMinSendTimeDefault;
  tMaxSendTime : TIME := tMaxSendTimeDefault;
bDisabled : BOOL := FALSE;
END_VAR
```
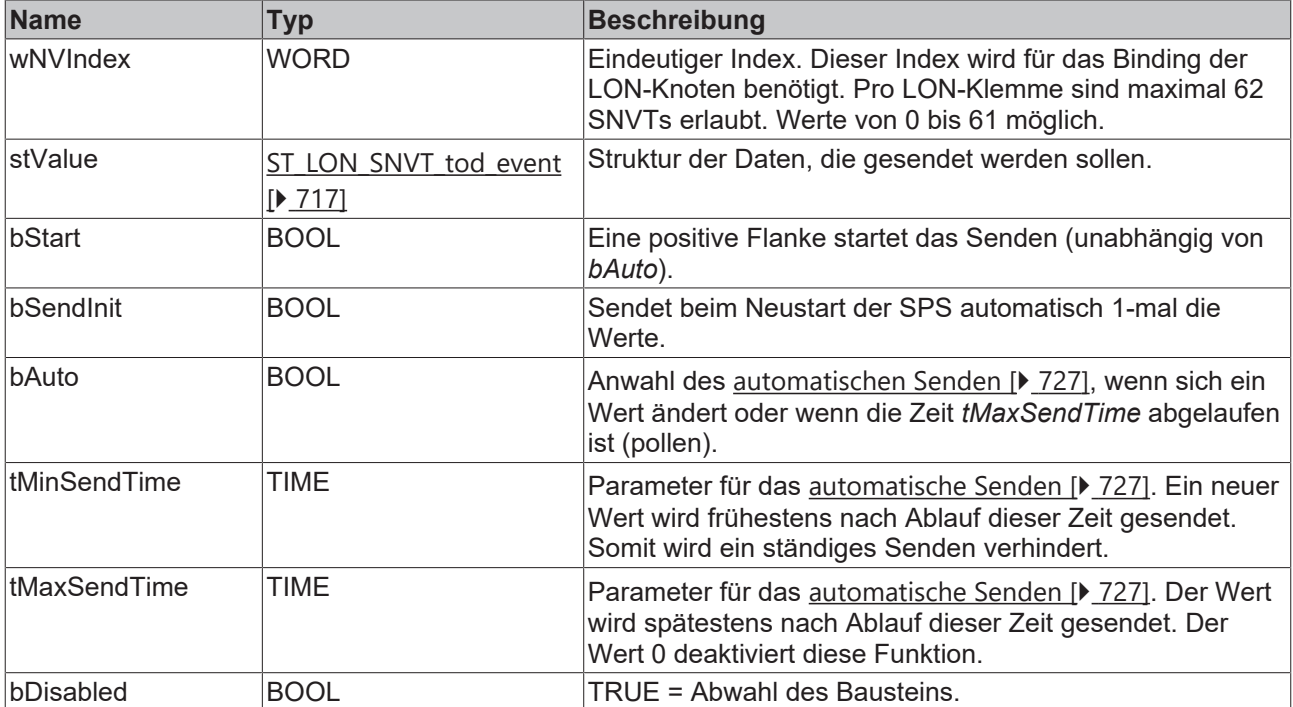

## **Ein-/Ausgänge**

```
VAR_IN_OUT
 stLON_Com : ST_LON_Communication;
END_VAR
```
# **BECKHOFF**

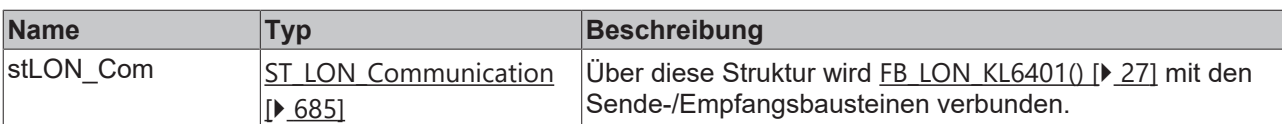

## *Ausgänge*

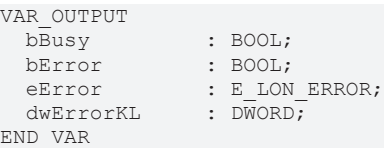

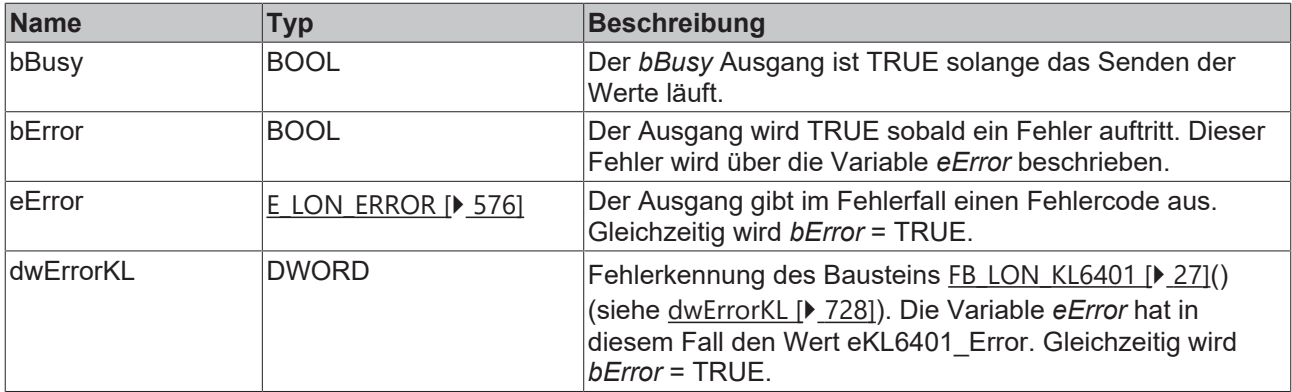

#### **Voraussetzungen**

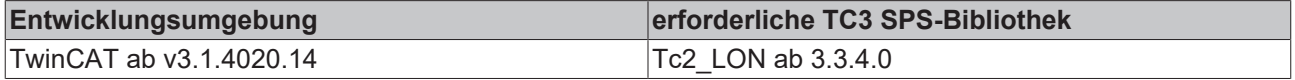

# **4.1.3.124 FB\_SEND\_129\_SNVT\_smo\_obscur**

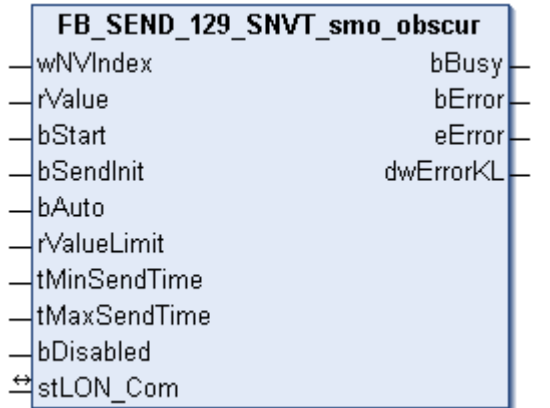

Dieser Baustein sendet folgende LON-Ausgangsvariable (nvo):

**SNVT Name:** SNVT\_smo\_obscur.

**SNVT Nummer:** 129.

**Beschreibung:** Verdunkelung durch Rauch (Verdunkelung %).

```
VAR_INPUT
wNVIndex : WORD;
rValue : REAL;
bStart : BOOL;
bSendInit : BOOL := bSendInitDefault;
```
# **BECKHOFF**

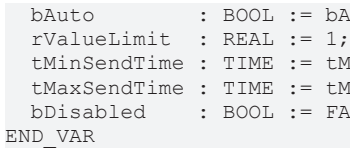

bAuto : BOOL := bAutoDefault;

- tMinSendTime : TIME := tMinSendTimeDefault;
- tMaxSendTime : TIME := tMaxSendTimeDefault;
	- $BOOL := FALSE;$

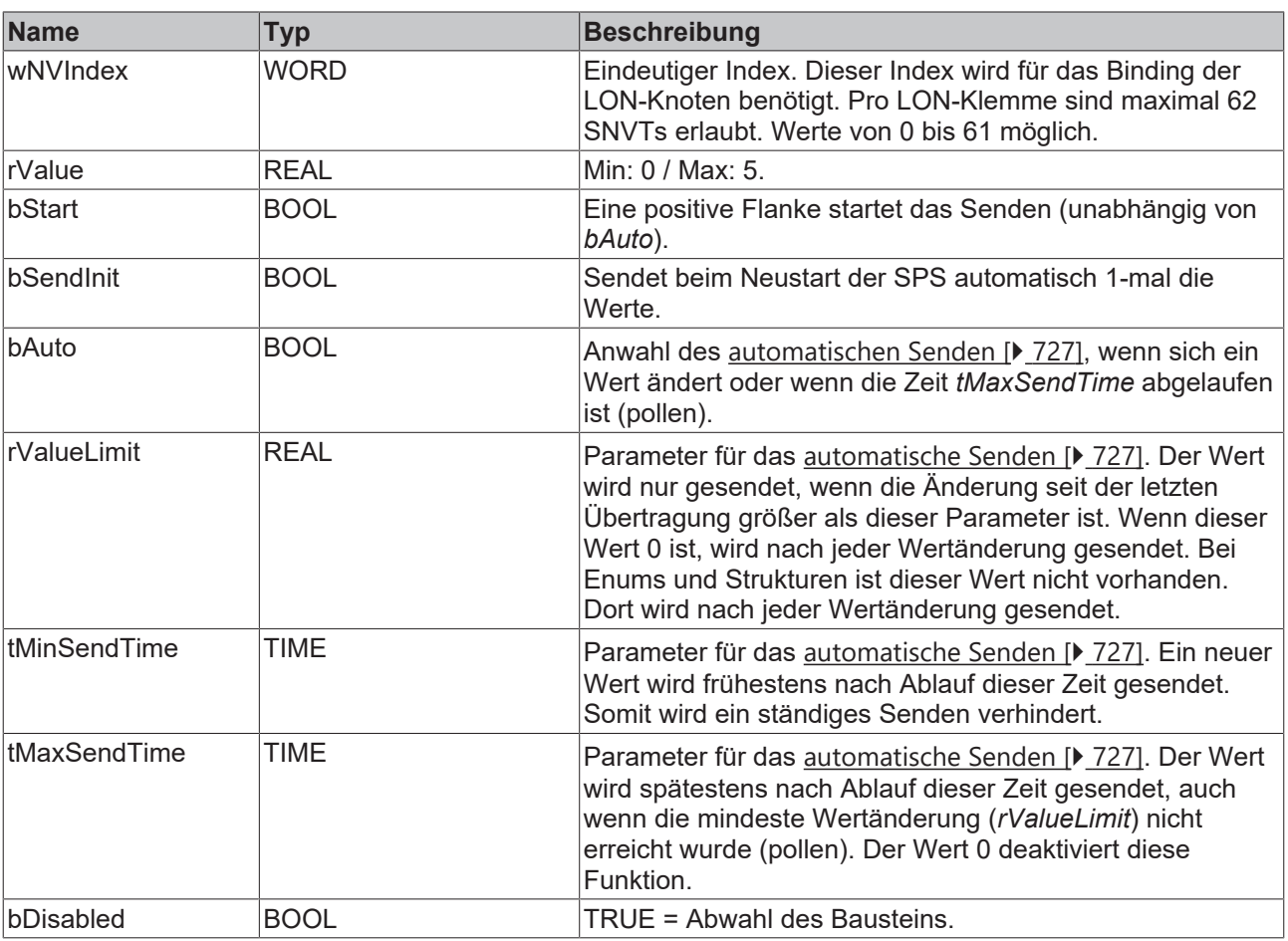

# <sup>→ /</sup> E<sup>in-/Ausgänge</sup>

VAR\_IN\_OUT stLON\_Com : ST\_LON\_Communication; END\_VAR

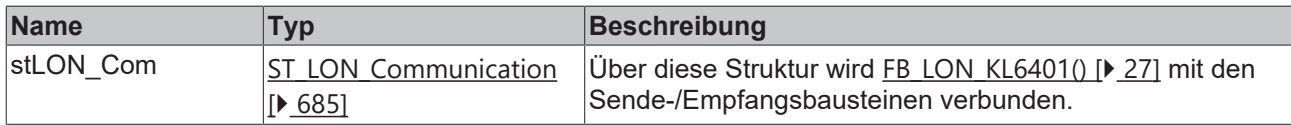

### *Ausgänge*

VAR\_OUTPUT bBusy : BOOL; bError : BOOL; eError : E LON ERROR; dwErrorKL : DWORD; END\_VAR

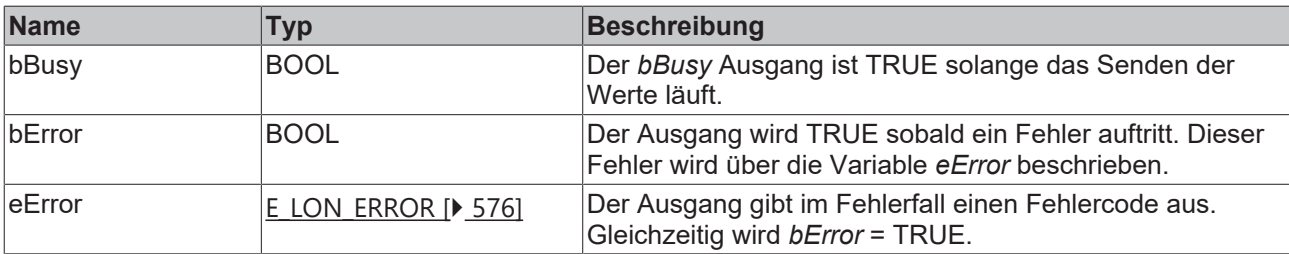

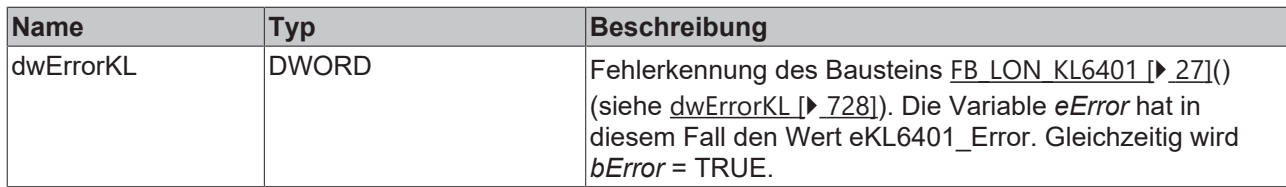

#### **Voraussetzungen**

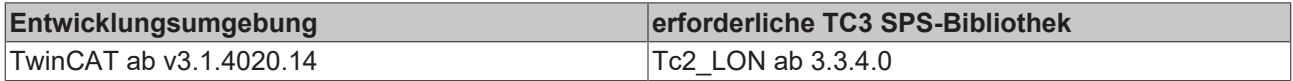

# **4.1.3.125 FB\_SEND\_130\_SNVT\_fire\_test**

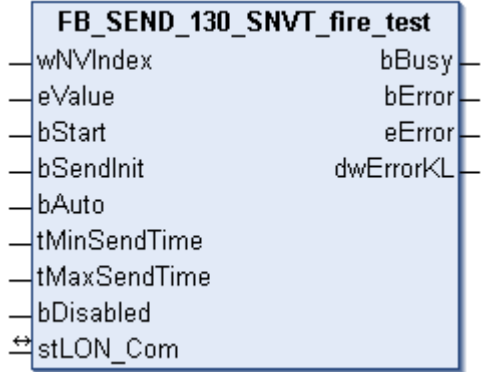

Dieser Baustein sendet folgende LON-Ausgangsvariable (nvo):

**SNVT Name:** SNVT\_fire\_test.

## **SNVT Nummer:** 130.

**Beschreibung:** Anforderung Test Brandmeldeanlage (Brandmeldetest Benennungen).

```
VAR_INPUT
wNVIndex : WORD;
eValue : E LON fire test t;
bStart : BOOL;
bSendInit : BOOL := bSendInitDefault;
bAuto : BOOL := bAutoDefault;
  tMinSendTime : TIME := tMinSendTimeDefault;
  tMaxSendTime : TIME := tMaxSendTimeDefault;
   bDisabled    : BOOL := FALSE;
END_VAR
```
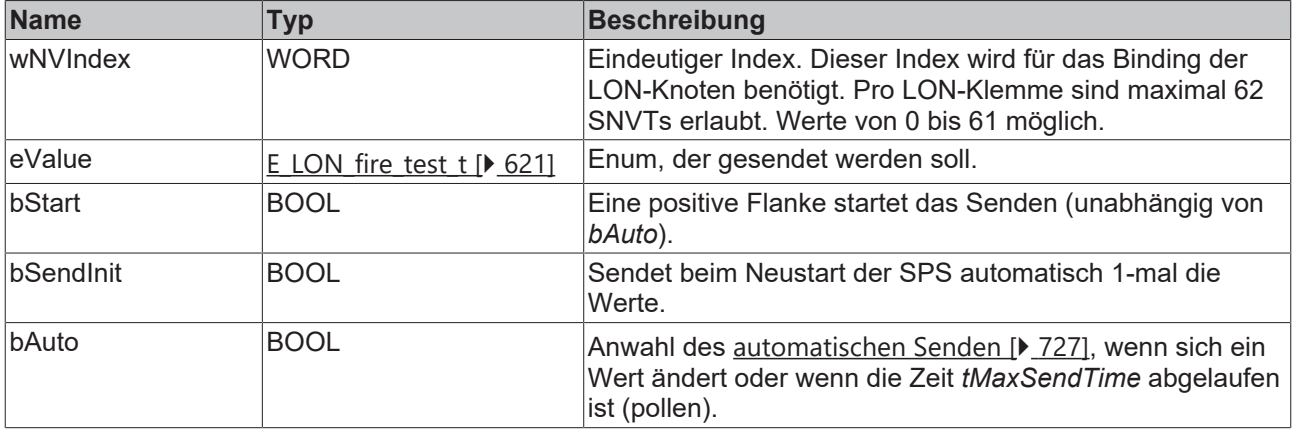

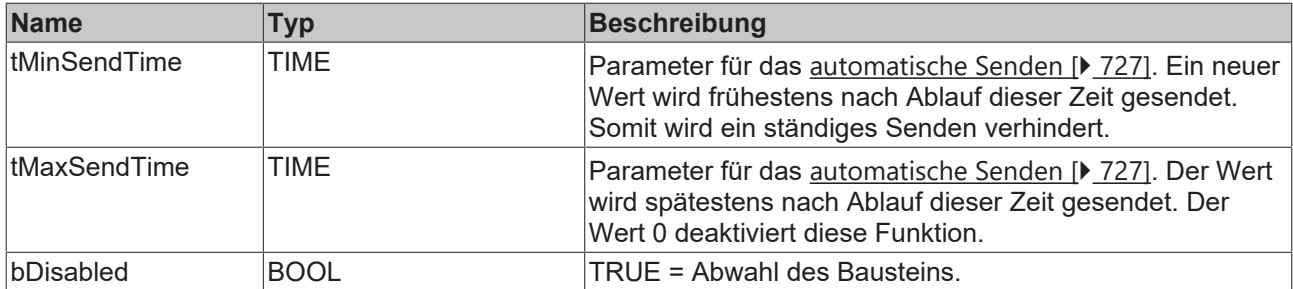

# **E**<sup>/</sup>**E**<sup>*i*</sup> Ein-/Ausgänge

VAR\_IN\_OUT stLON Com : ST LON Communication; END\_VAR

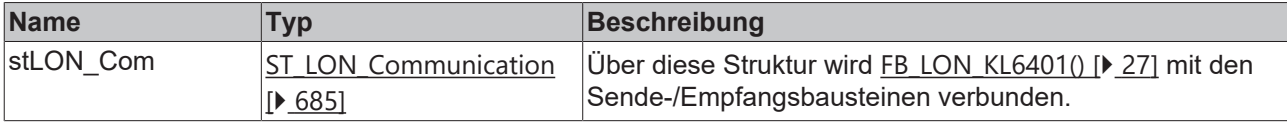

# **Ausgänge**

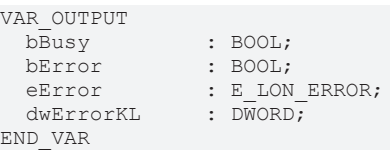

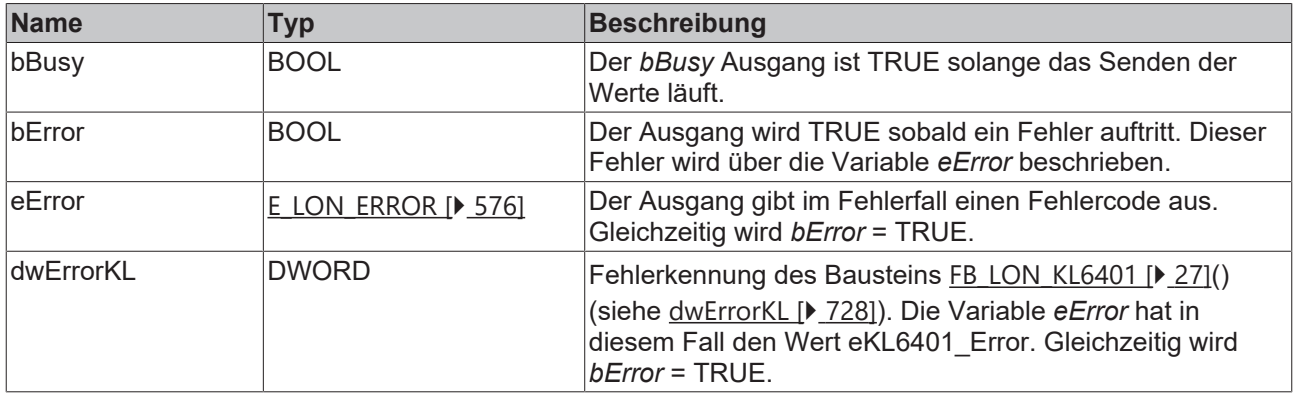

#### **Voraussetzungen**

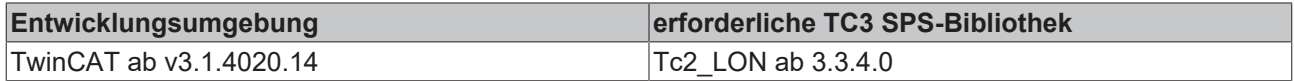

# **4.1.3.126 FB\_SEND\_131\_SNVT\_temp\_ror**

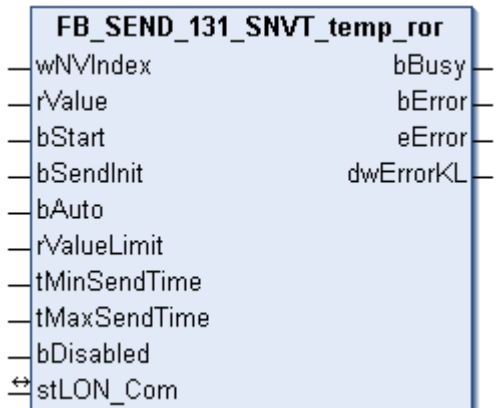

Dieser Baustein sendet folgende LON-Ausgangsvariable (nvo):

**SNVT Name:** SNVT\_temp\_ror.

**SNVT Nummer:** 131.

**Beschreibung:** Wert der Temperaturänderung/-erhöhung (Grad Celsius/Minute).

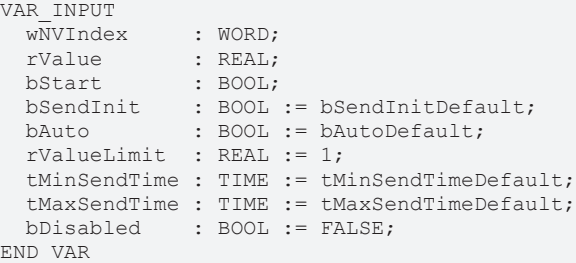

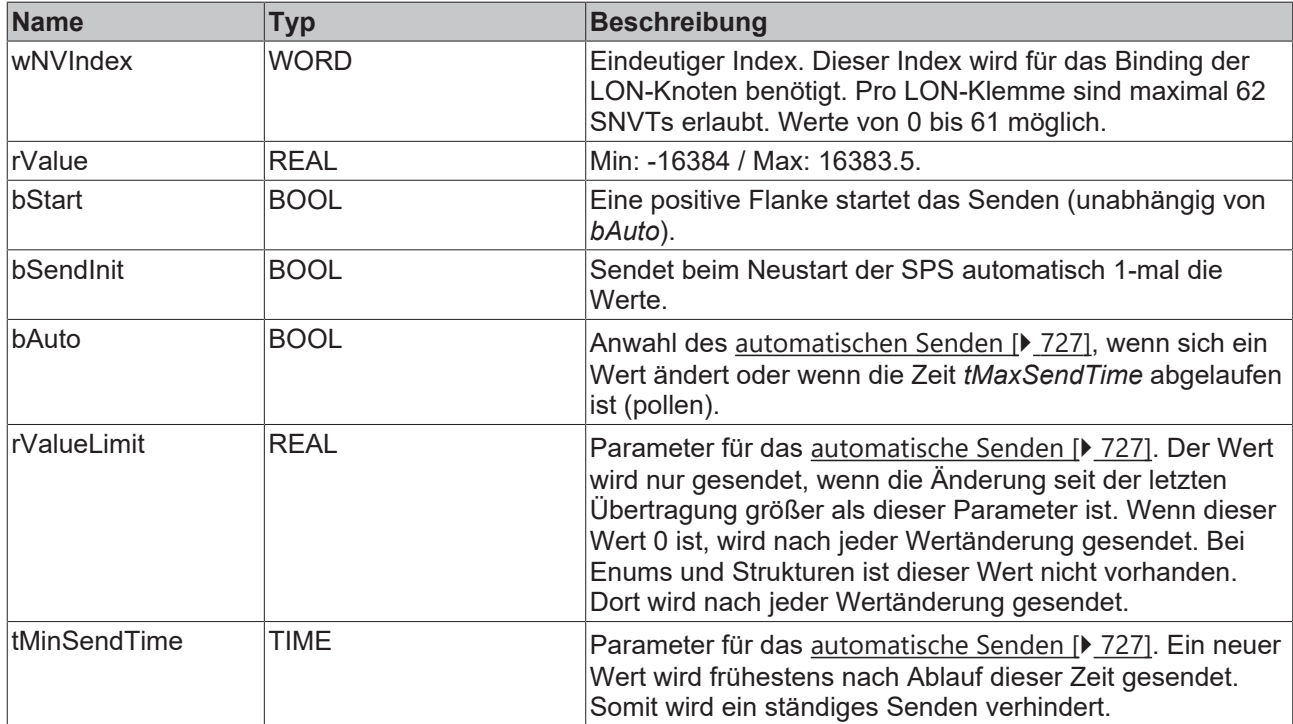

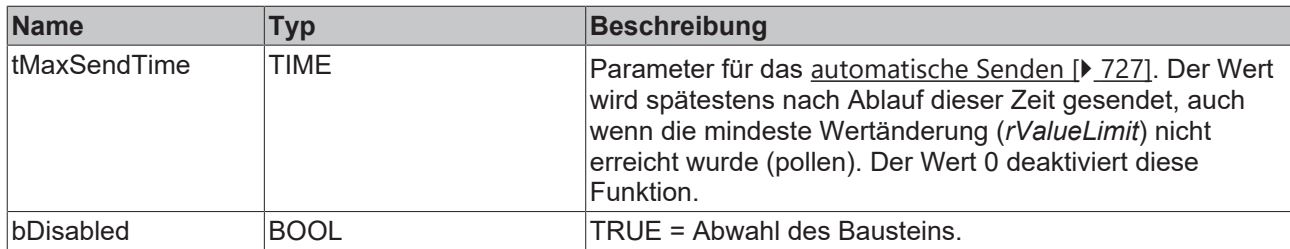

# **Ein-/Ausgänge**

VAR\_IN\_OUT stLON Com : ST LON Communication; END\_VAR

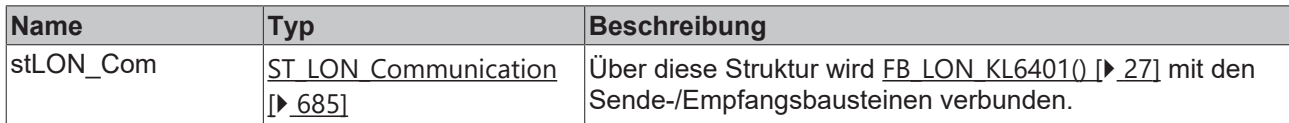

# **Ausgänge**

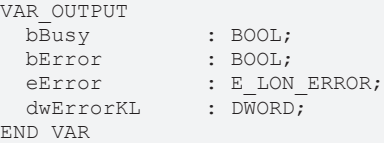

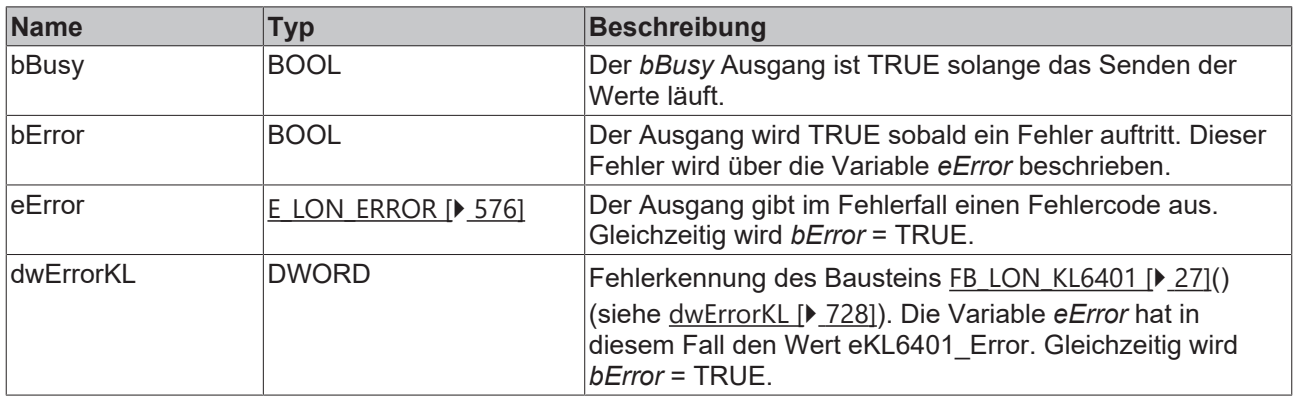

#### **Voraussetzungen**

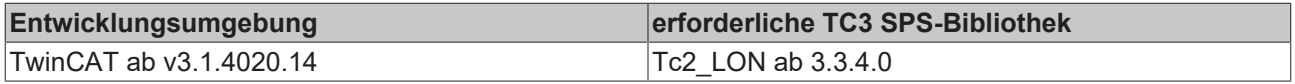

# **4.1.3.127 FB\_SEND\_132\_SNVT\_fire\_init**

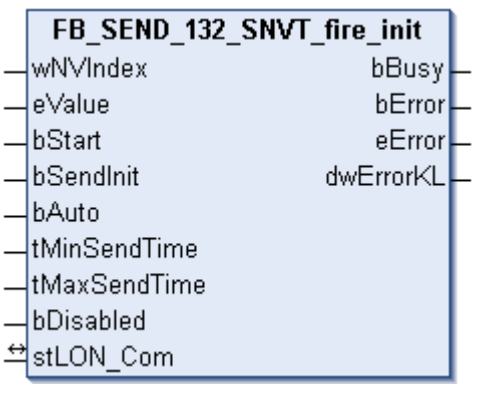

Dieser Baustein sendet folgende LON-Ausgangsvariable (nvo):

**SNVT Name:** SNVT\_fire\_init.

#### **SNVT Nummer:** 132.

**Beschreibung:** Brandmeldertyp (Brandmeldertypen Namen).

#### **Eingänge**

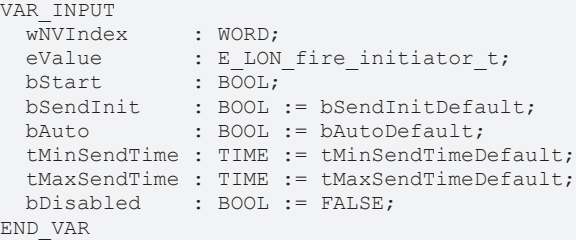

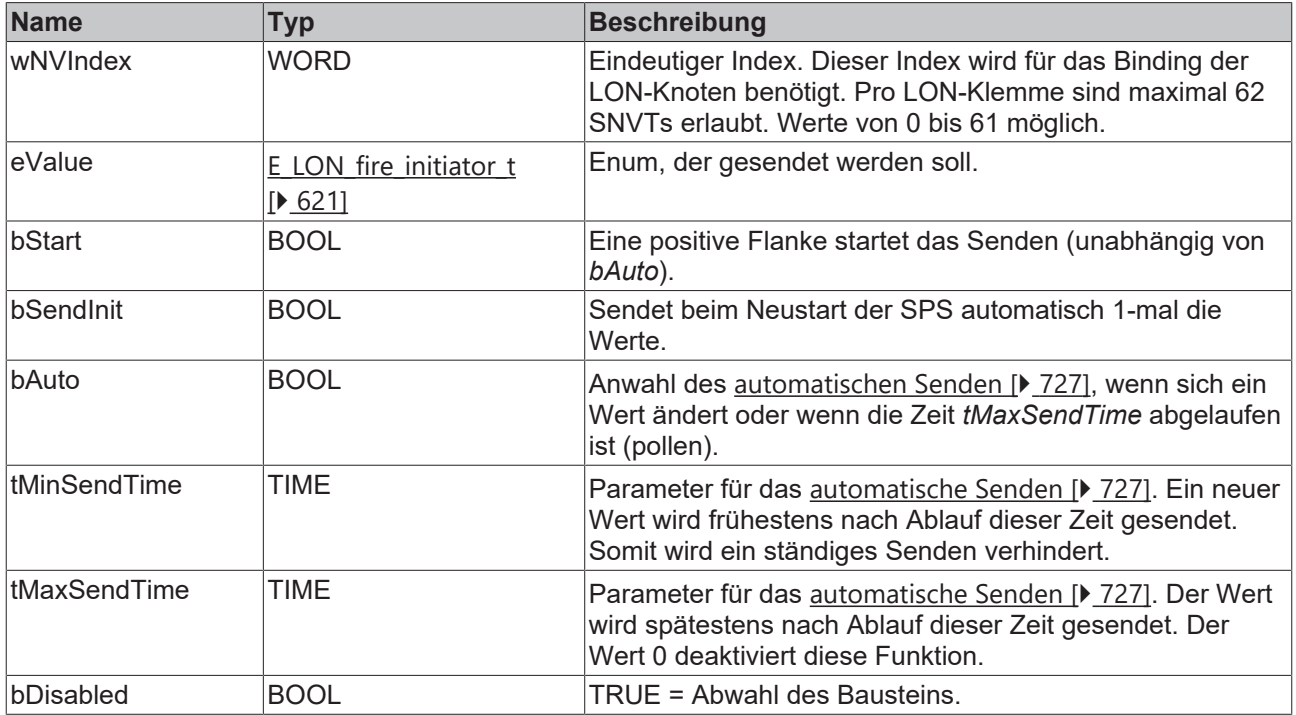

# **Ein-/Ausgänge**

VAR\_IN\_OUT stLON Com : ST LON Communication; END\_VAR<sup>-</sup>

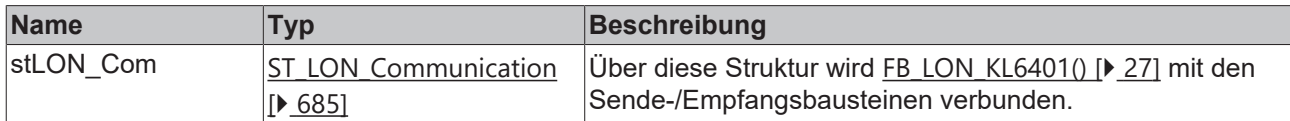

## *<b>Ausgänge*

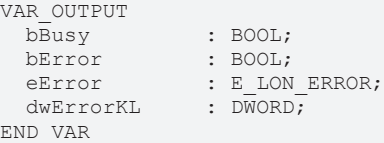

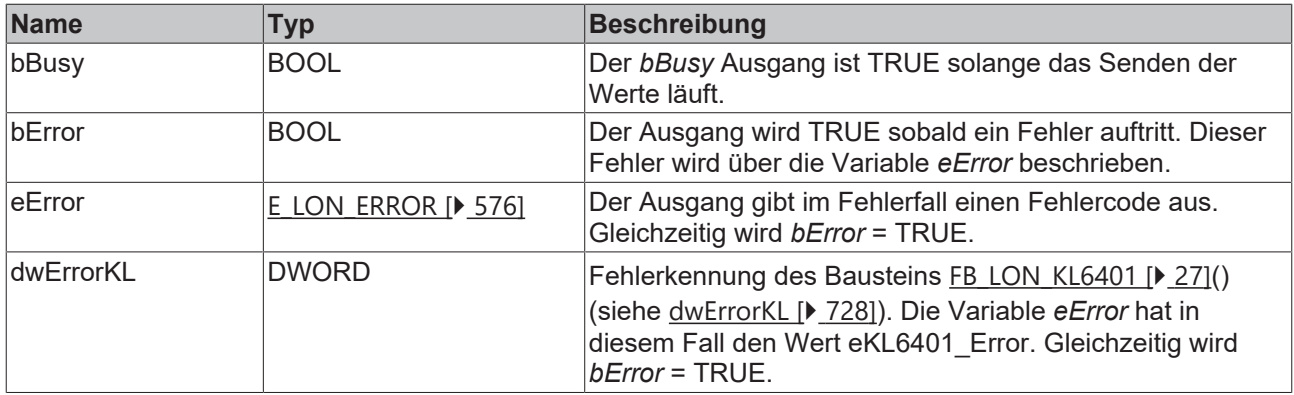

#### **Voraussetzungen**

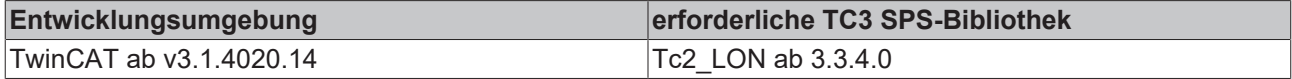

# **4.1.3.128 FB\_SEND\_133\_SNVT\_fire\_indcte**

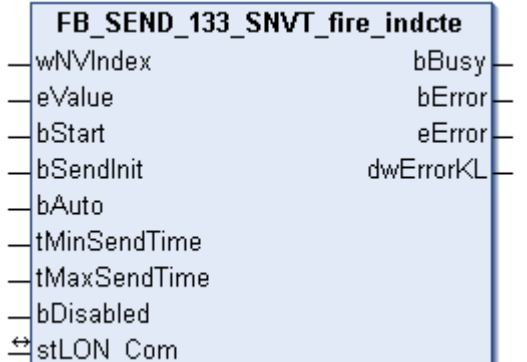

Dieser Baustein sendet folgende LON-Ausgangsvariable (nvo):

**SNVT Name:** SNVT\_fire\_indcte.

**SNVT Nummer:** 133.

**Beschreibung:** Brandmeldeanzeige (Brandmeldeanzeigen Namen).

```
VAR_INPUT
wNVIndex : WORD;
eValue : E LON fire indicator t;
bStart : BOOL;
bSendInit : BOOL := bSendInitDefault;
bAuto : BOOL := bAutoDefault;
  tMinSendTime : TIME := tMinSendTimeDefault;
 tMaxSendTime : TIME := tMinisendTimeDefault;<br>tMaxSendTime : TIME := tMaxSendTimeDefault;
 bDisabled : BOOL := FALSE;
```
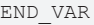

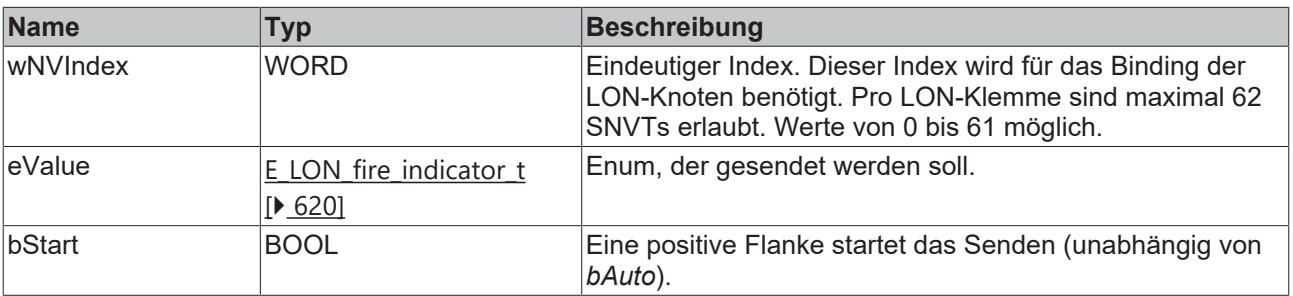

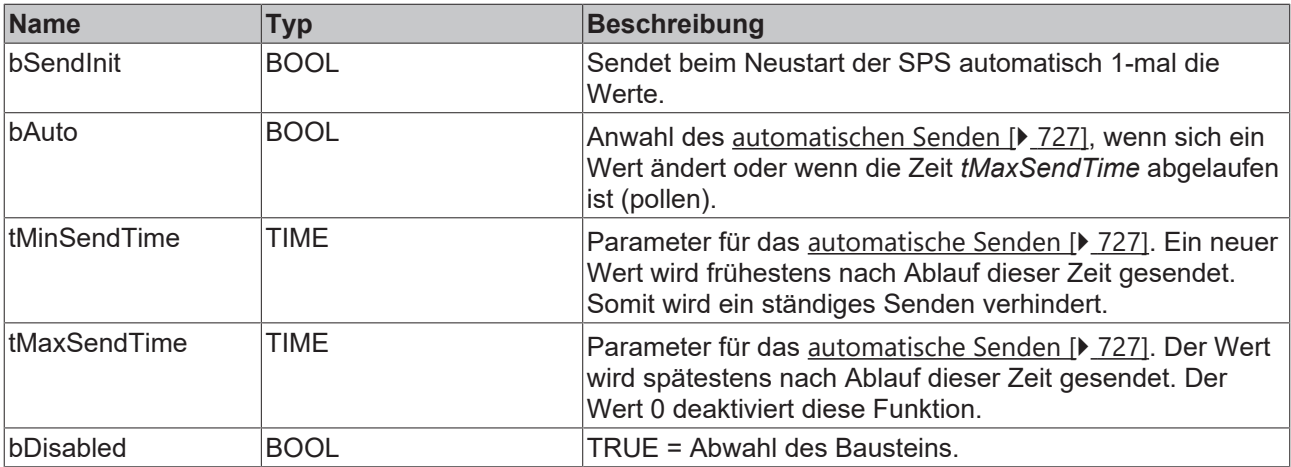

# **E**<sup>i</sup> Ein-/Ausgänge

VAR\_IN\_OUT stLON Com : ST LON Communication; END\_VAR

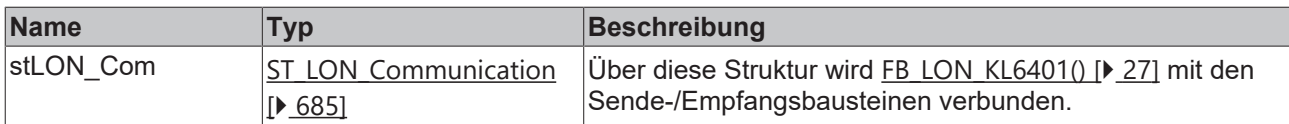

# **Ausgänge**

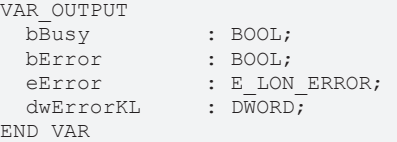

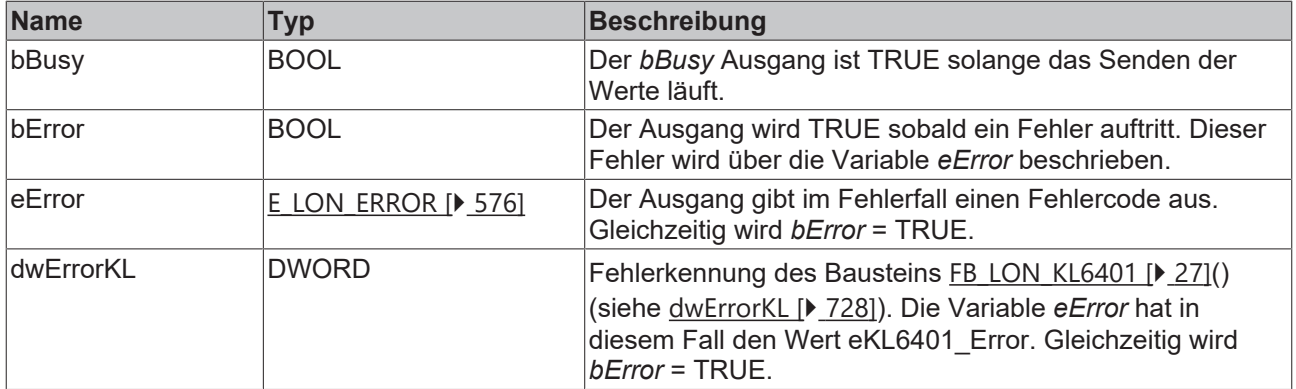

### **Voraussetzungen**

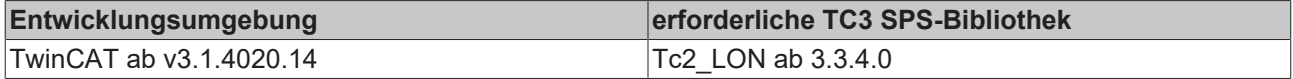

# **4.1.3.129 FB\_SEND\_134\_SNVT\_time\_zone**

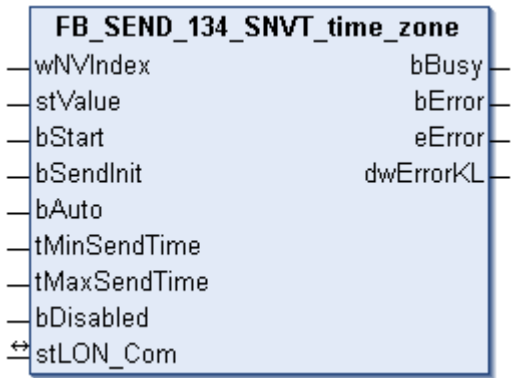

Dieser Baustein sendet folgende LON-Ausgangsvariable (nvo):

**SNVT Name:** SNVT\_time\_zone.

**SNVT Nummer:** 134.

**Beschreibung:** Zeitzonenbeschreibung (Offset, Typ, Start Sommerzeit, Ende Sommerzeit).

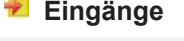

```
VAR_INPUT
wNVIndex : WORD;
stValue : ST LON SNVT time zone;
bStart : BOOL;
bSendInit : BOOL := bSendInitDefault;
bAuto : BOOL := bAutoDefault;
   tMinSendTime : TIME := tMinSendTimeDefault;
  tMaxSendTime : TIME := tMaxSendTimeDefault;
bDisabled : BOOL := FALSE;
END_VAR
```
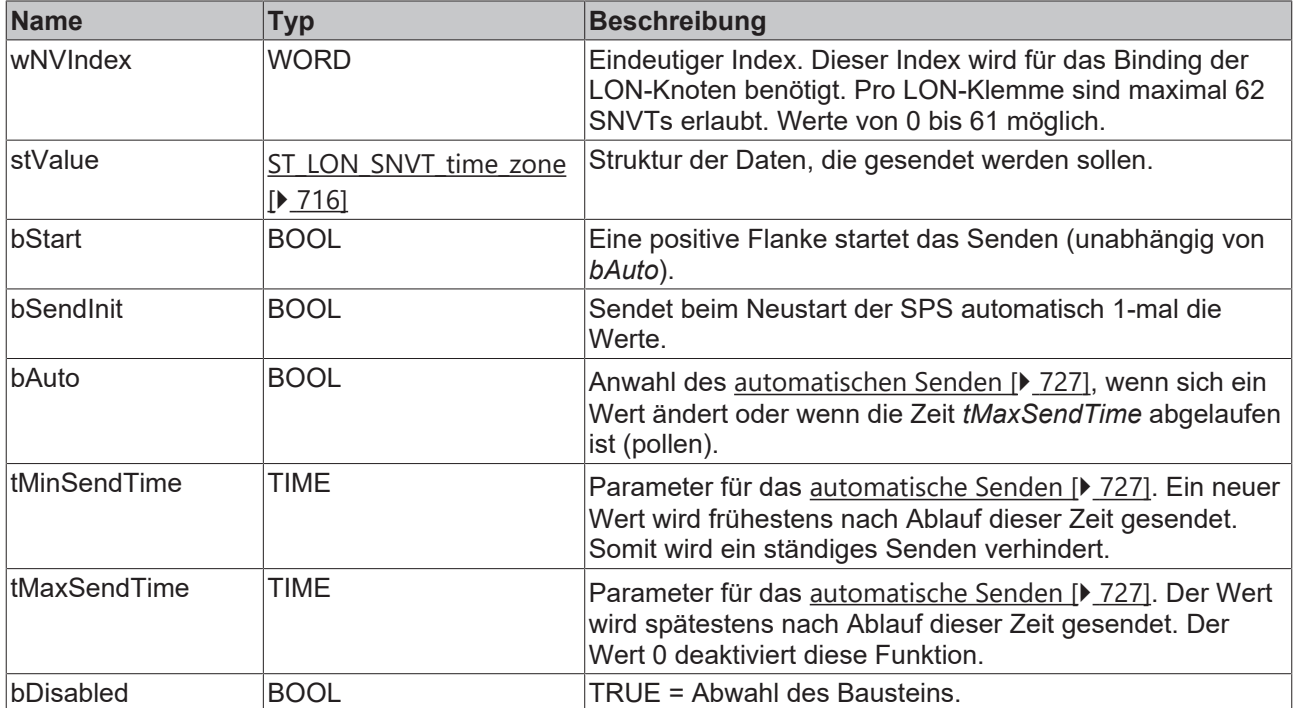

## **Ein-/Ausgänge**

```
VAR_IN_OUT
 stLON_Com : ST_LON_Communication;
END_VAR
```
# **BECKHOFF**

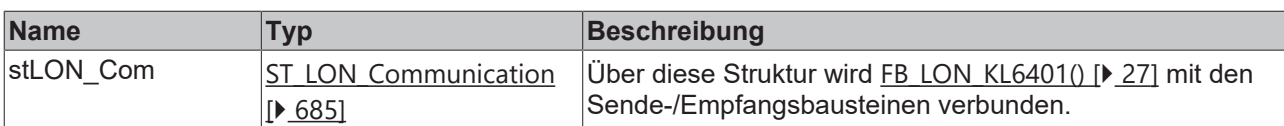

## *Ausgänge*

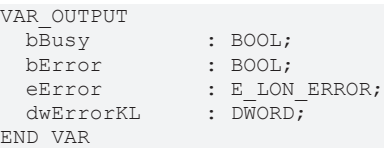

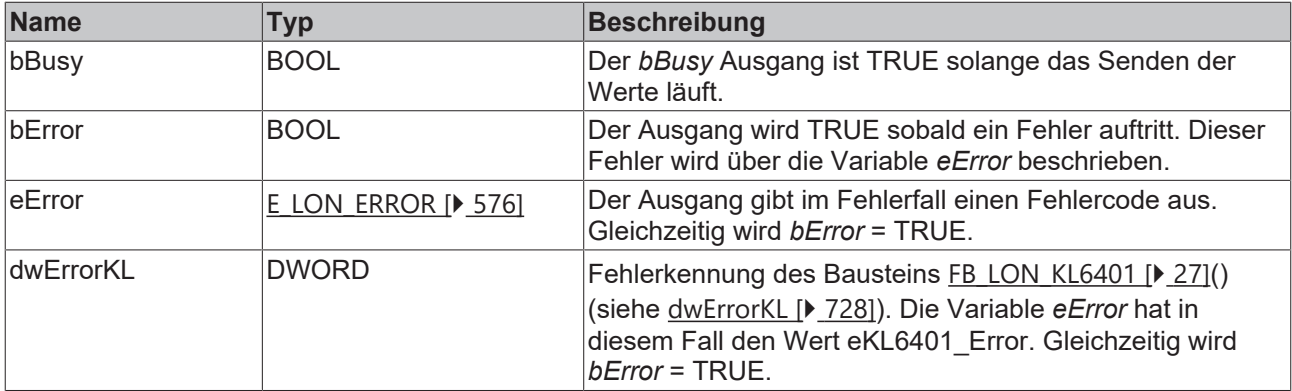

#### **Voraussetzungen**

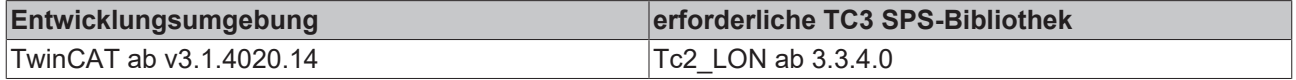

# **4.1.3.130 FB\_SEND\_135\_SNVT\_earth\_pos**

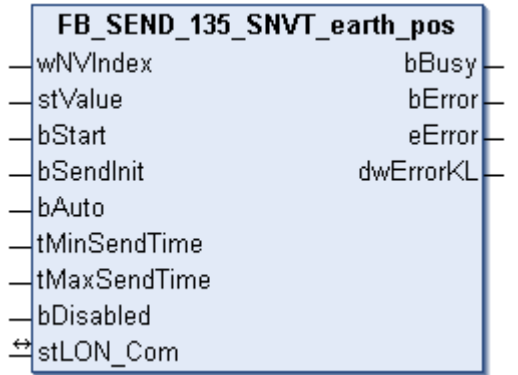

Dieser Baustein sendet folgende LON-Ausgangsvariable (nvo):

**SNVT Name:** SNVT\_earth\_pos.

**SNVT Nummer:** 135.

**Beschreibung:** Position auf der Erde (Breiten & Längen Ausrichtung, Breitengrad & Min, Längengrad & Min, Höhe).

```
VAR_INPUT
wNVIndex : WORD;
stValue : ST LON SNVT earth pos;
bStart : BOOL;
bSendInit : BOOL := bSendInitDefault;
```
# **BECKHOFF**

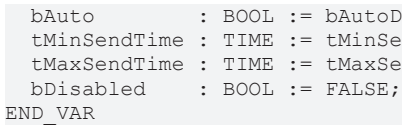

- bAuto : BOOL := bAutoDefault;
- tMinSendTime : TIME := tMinSendTimeDefault;
- tMaxSendTime : TIME := tMaxSendTimeDefault;
	-

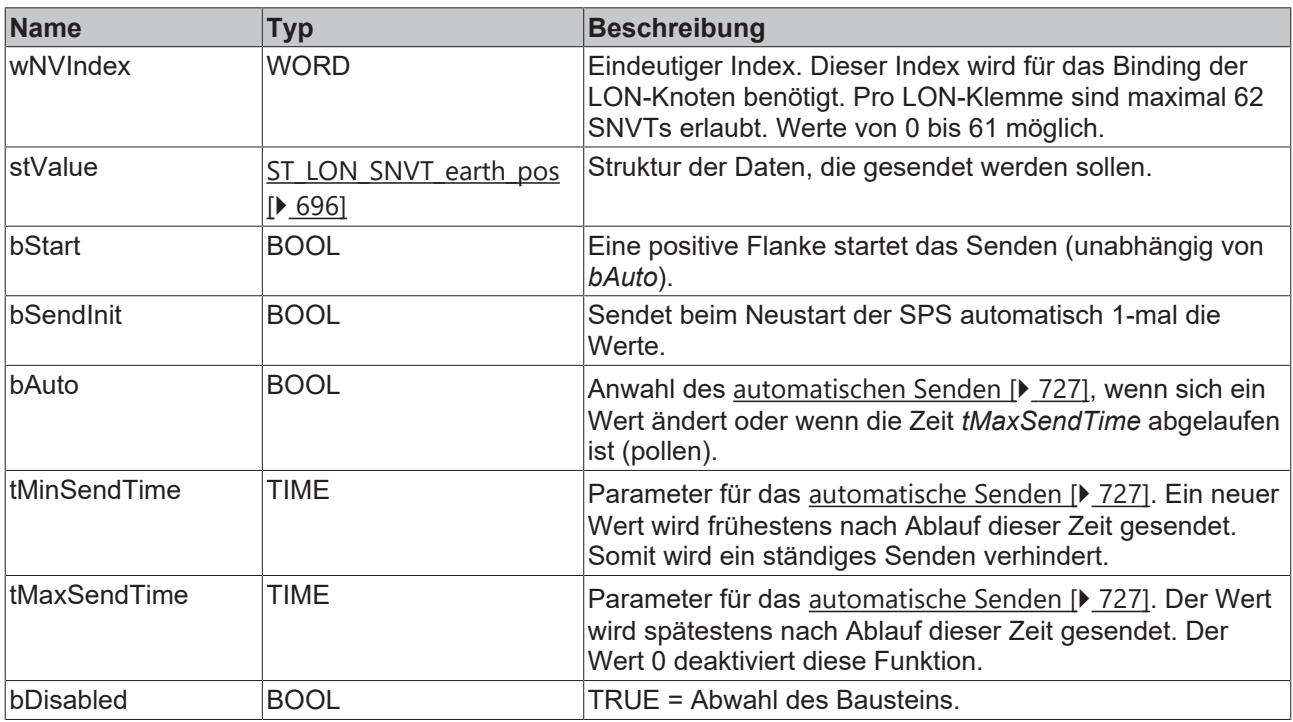

# **E**z Ein-/Ausgänge

VAR\_IN\_OUT

stLON Com : ST LON Communication; END\_VAR<sup>-</sup>

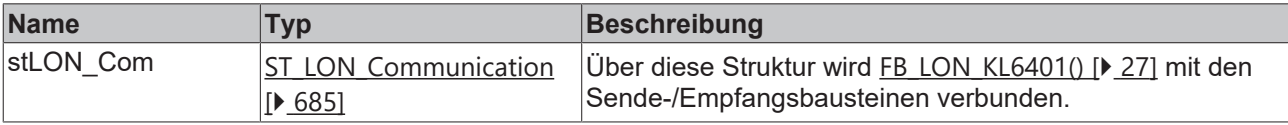

# **Ausgänge**

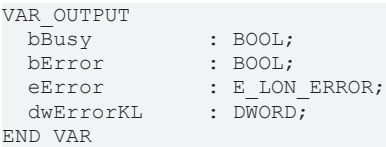

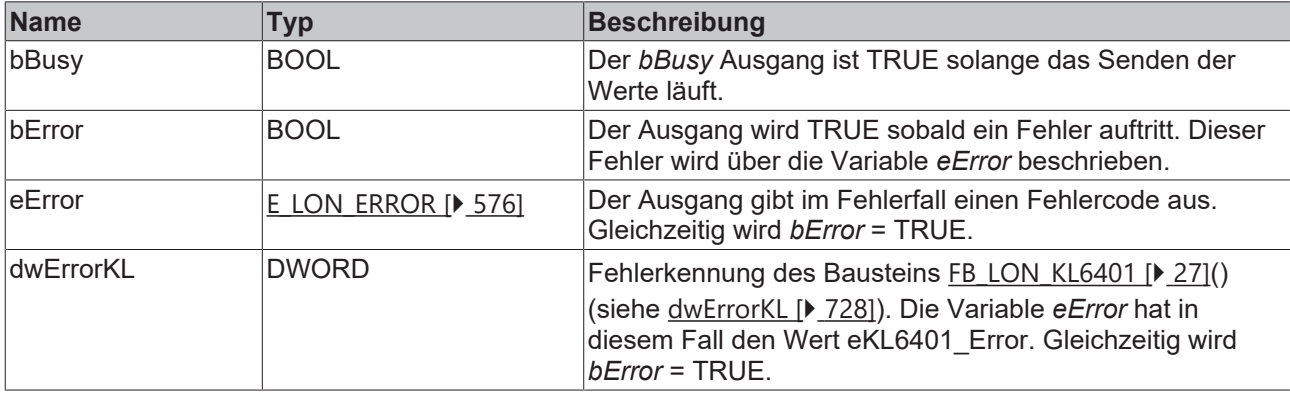

# **Voraussetzungen**

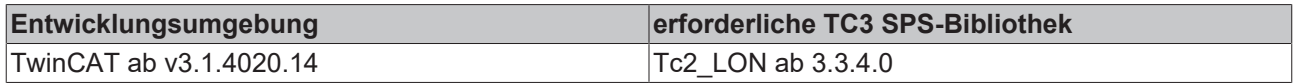

# **4.1.3.131 FB\_SEND\_136\_SNVT\_reg\_val**

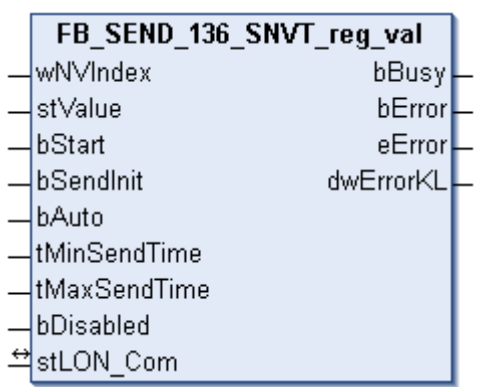

Dieser Baustein sendet folgende LON-Ausgangsvariable (nvo):

**SNVT Name:** SNVT\_reg\_val.

**SNVT Nummer:** 136.

**Beschreibung:** Registerwert (Rohwert, bit-Code, Anzahl der Dezimalstellen).

### **Eingänge**

```
VAR_INPUT
wNVIndex : WORD;
stValue : ST LON SNVT reg val;
bStart : BOOL;
bSendInit : BOOL := bSendInitDefault;
bAuto : BOOL := bAutoDefault;
   tMinSendTime : TIME := tMinSendTimeDefault;
   tMaxSendTime : TIME := tMaxSendTimeDefault;
 bDisabled : BOOL := FALSE;
END_VAR
```
**Name Typ Beschreibung** wNVIndex WORD **Eindeutiger Index. Dieser Index wird für das Binding der** Eindeutiger Index. Dieser Index wird für das Binding der LON-Knoten benötigt. Pro LON-Klemme sind maximal 62 SNVTs erlaubt. Werte von 0 bis 61 möglich. stValue [ST\\_LON\\_SNVT\\_reg\\_val](#page-711-0)  $[1, 712]$  $[1, 712]$  $[1, 712]$ Struktur der Daten, die gesendet werden sollen. bStart BOOL BEINE Eine positive Flanke startet das Senden (unabhängig von *bAuto*). bSendInit BOOL Sendet beim Neustart der SPS automatisch 1-mal die Werte. bAuto BOOL BOOL Anwahl des [automatischen Senden \[](#page-726-0)▶ [727\]](#page-726-0), wenn sich ein Wert ändert oder wenn die Zeit *tMaxSendTime* abgelaufen ist (pollen). tMinSendTime TIME TIME Parameter für das [automatische Senden \[](#page-726-0)▶ [727\]](#page-726-0). Ein neuer Wert wird frühestens nach Ablauf dieser Zeit gesendet. Somit wird ein ständiges Senden verhindert. tMaxSendTime TIME TIME Parameter für das [automatische Senden \[](#page-726-0)▶ [727\]](#page-726-0). Der Wert wird spätestens nach Ablauf dieser Zeit gesendet. Der Wert 0 deaktiviert diese Funktion. bDisabled BOOL TRUE = Abwahl des Bausteins.

### <sup>●</sup> Ein-/Ausgänge

VAR\_IN\_OUT stLON Com : ST LON Communication; END\_VAR

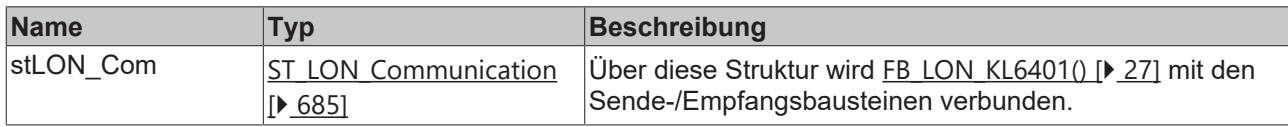

#### *<b>Ausgänge*

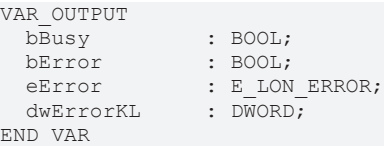

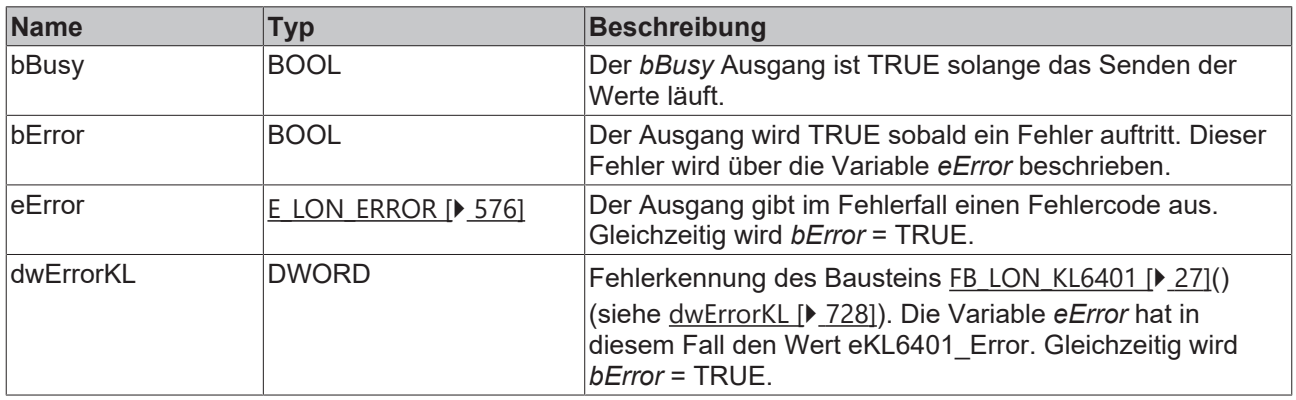

#### **Voraussetzungen**

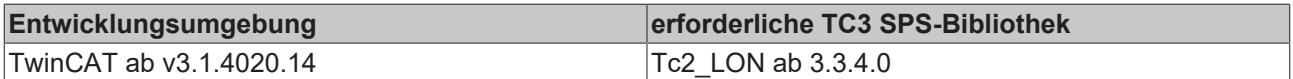

# **4.1.3.132 FB\_SEND\_137\_SNVT\_reg\_val\_ts**

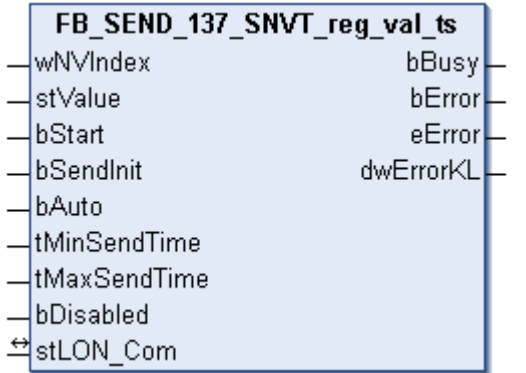

Dieser Baustein sendet folgende LON-Ausgangsvariable (nvo):

**SNVT Name:** SNVT\_reg\_val\_ts.

### **SNVT Nummer:** 137.

**Beschreibung:** Registerwert (Rohwert, bit-Code, Anzahl der Dezimalstellen, Status, Zustand, Zeitstempel).

# **Eingänge**

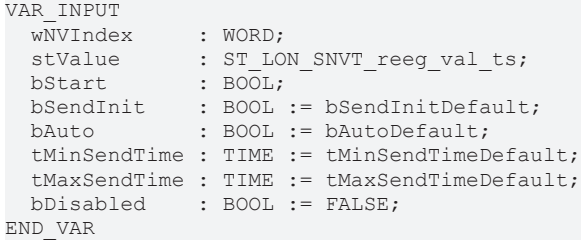

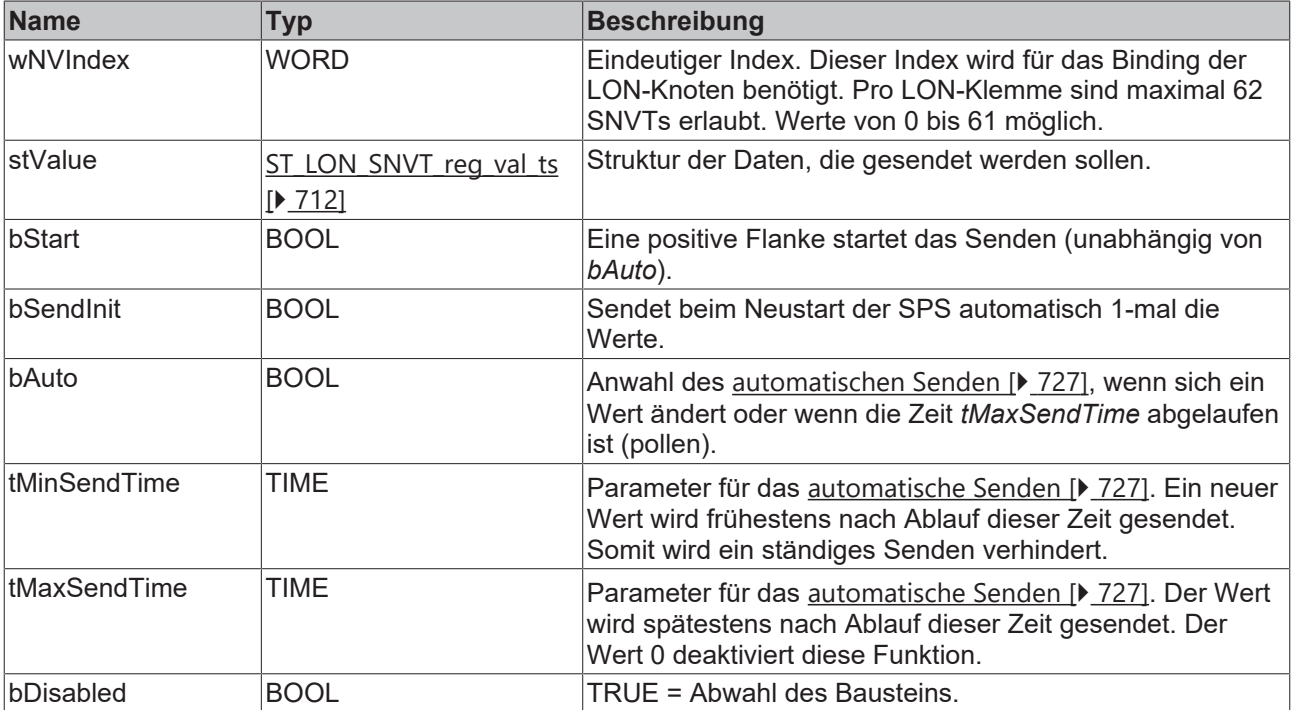

# **E**z Ein-/Ausgänge

VAR\_IN\_OUT stLON Com : ST LON Communication; END\_VAR

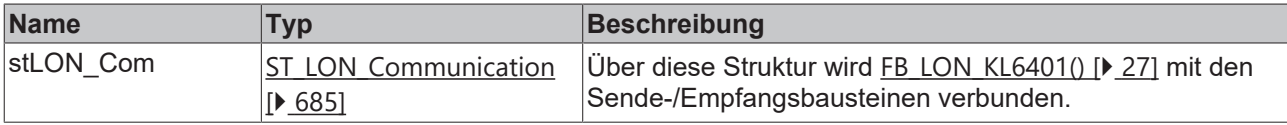

# **Ausgänge**

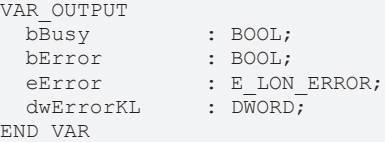

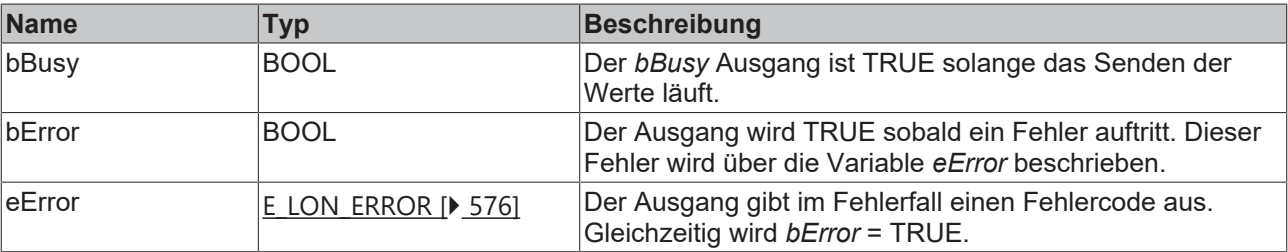

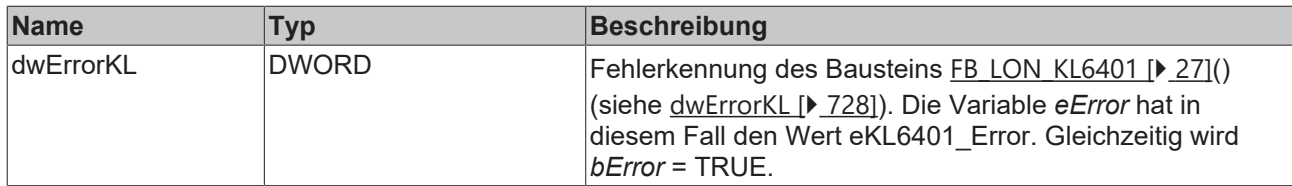

### **Voraussetzungen**

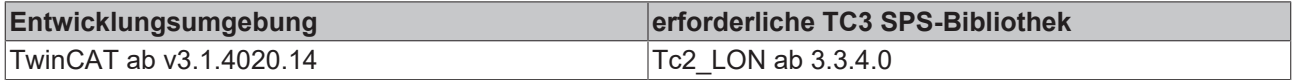

# **4.1.3.133 FB\_SEND\_138\_SNVT\_volt\_ac**

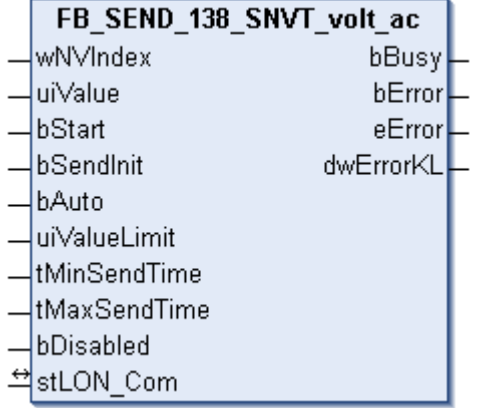

Dieser Baustein sendet folgende LON-Ausgangsvariable (nvo):

**SNVT Name:** SNVT\_volt\_ac.

**SNVT Nummer:** 138.

**Beschreibung:** Wechselspannung (Volt AC).

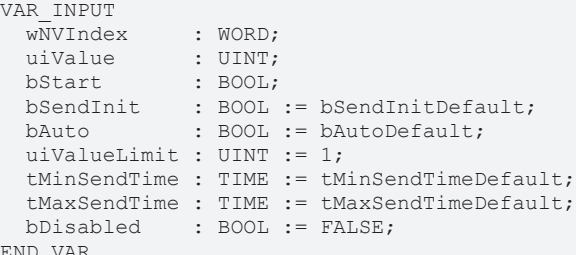

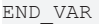

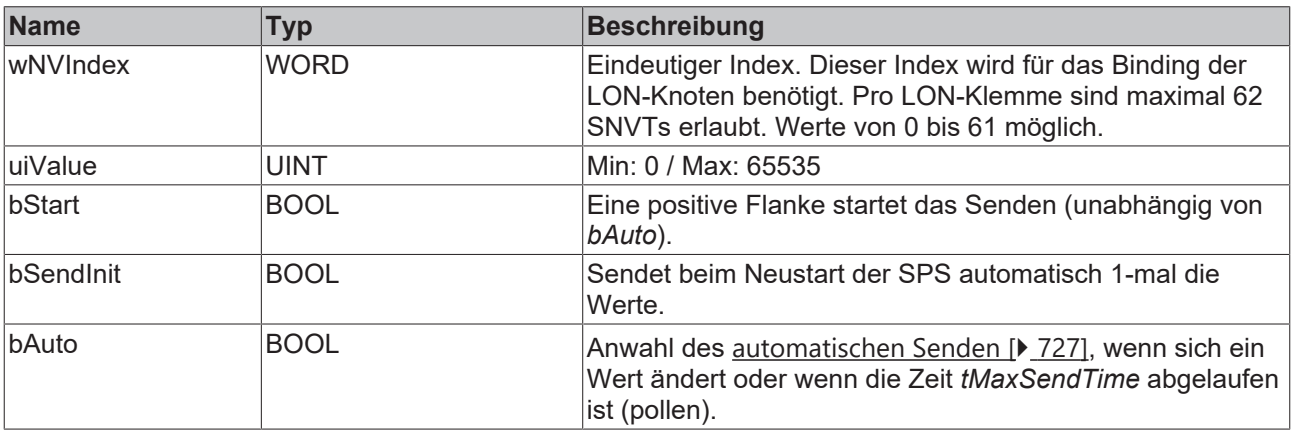

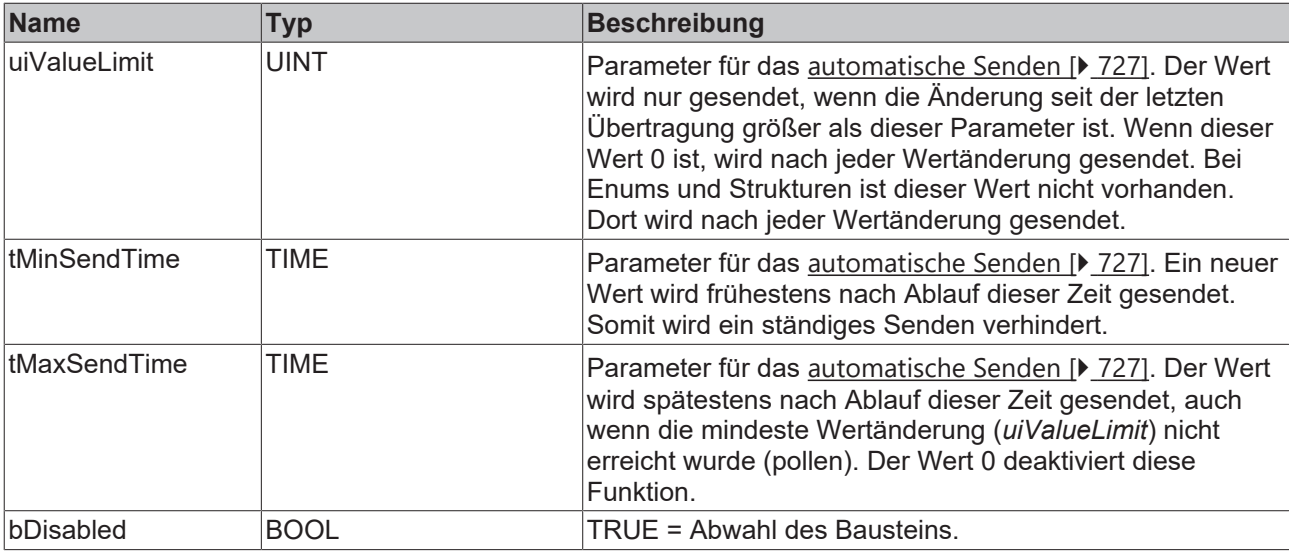

# **E**<sup>i</sup> Ein-/Ausgänge

VAR\_IN\_OUT stLON Com : ST LON Communication; END\_VAR

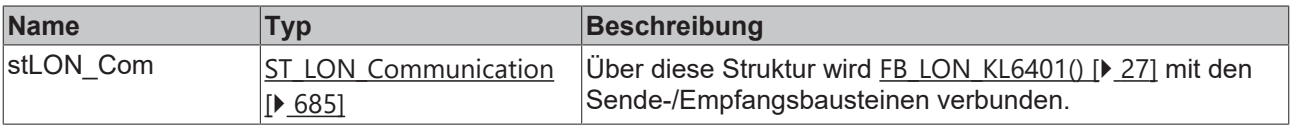

# **Ausgänge**

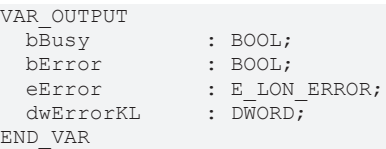

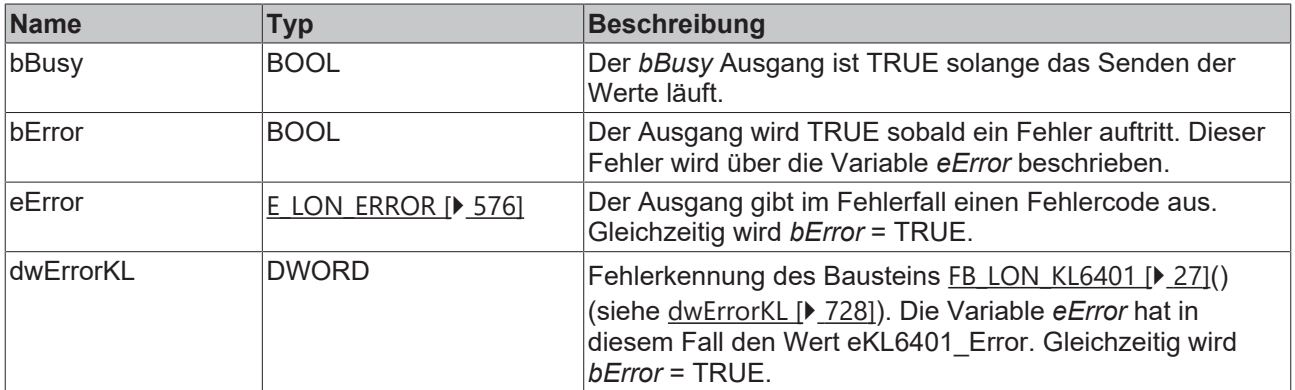

## **Voraussetzungen**

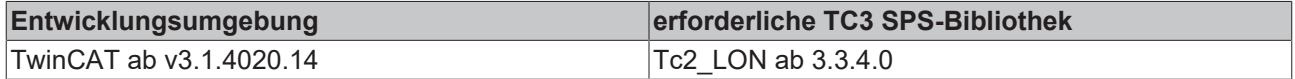

# **4.1.3.134 FB\_SEND\_139\_SNVT\_amp\_ac**

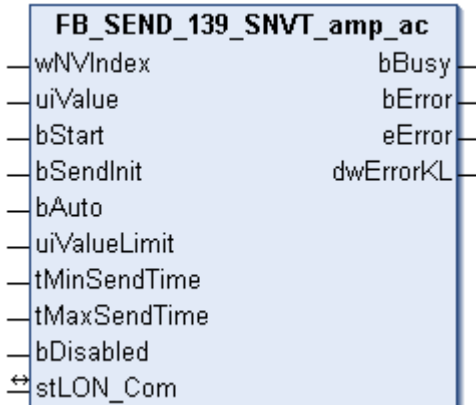

Dieser Baustein sendet folgende LON-Ausgangsvariable (nvo):

**SNVT Name:** SNVT\_amp\_ac.

**SNVT Nummer:** 139.

**Beschreibung:** Wechselstrom (Ampere AC).

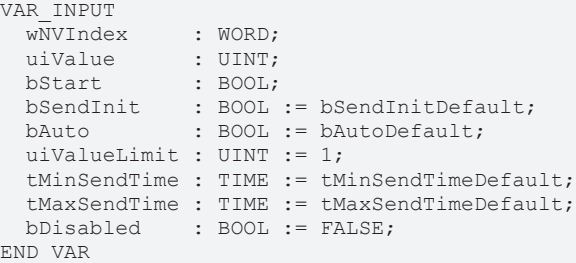

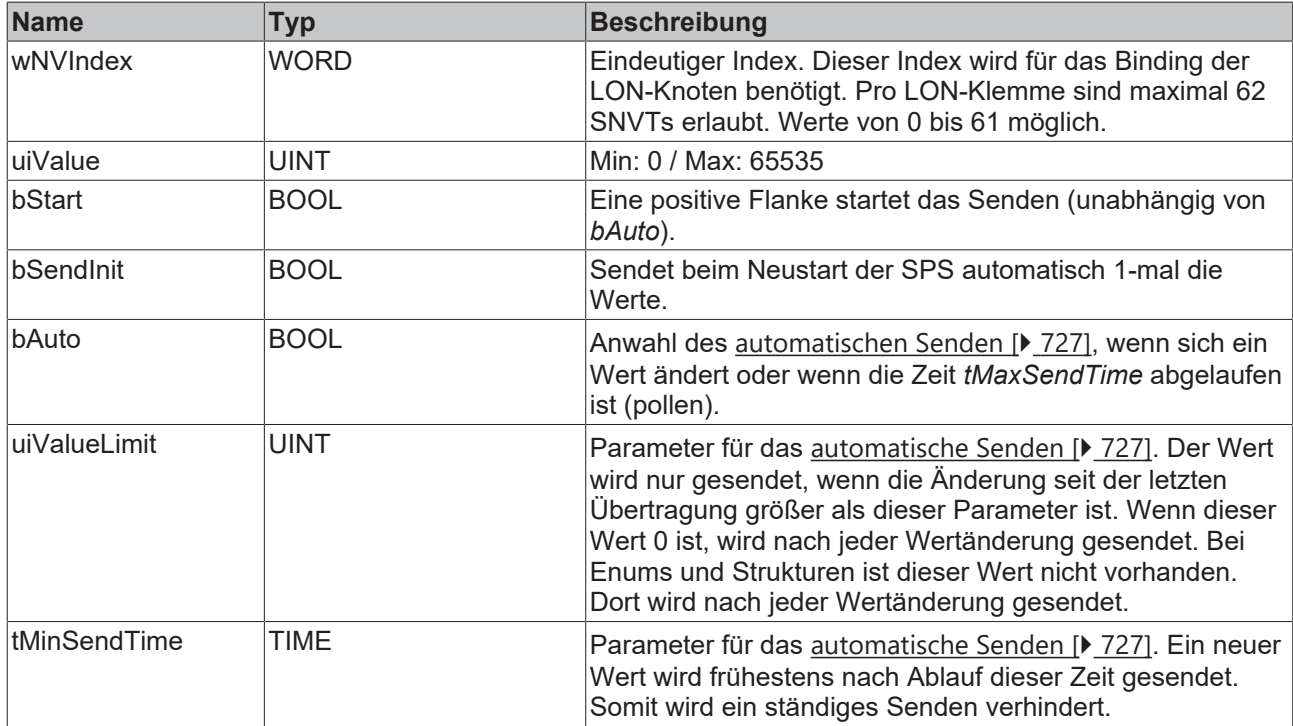

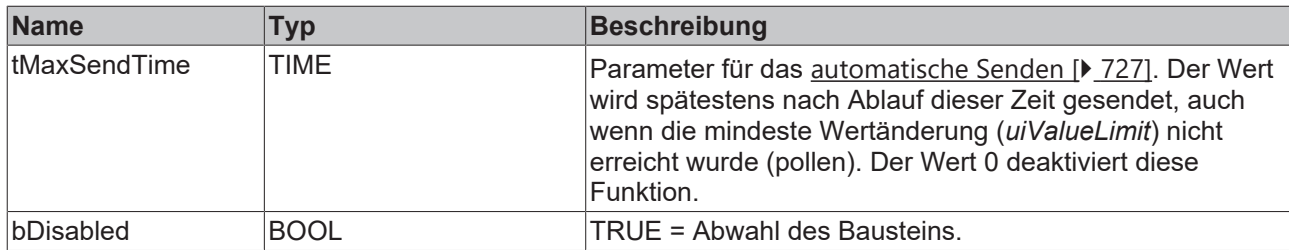

# **E**<sup>i</sup>E<sub></sub> Ein-/Ausgänge

VAR\_IN\_OUT stLON Com : ST LON Communication; END\_VAR

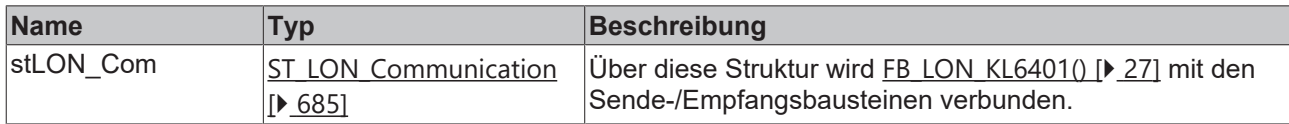

# **Ausgänge**

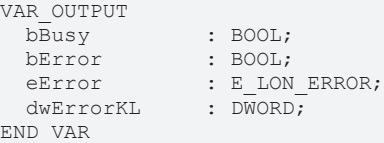

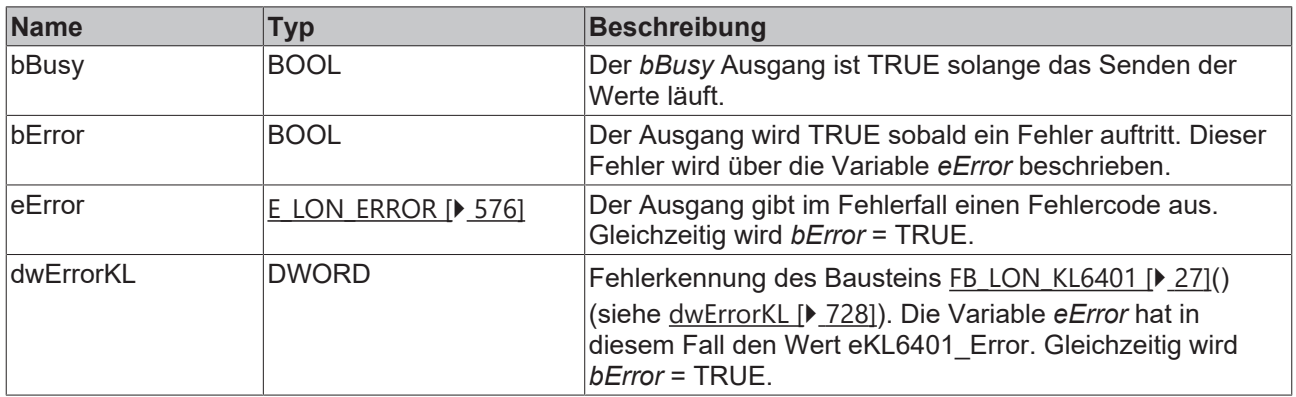

#### **Voraussetzungen**

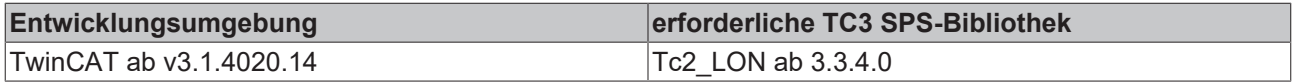

# **4.1.3.135 FB\_SEND\_143\_SNVT\_turbidity**

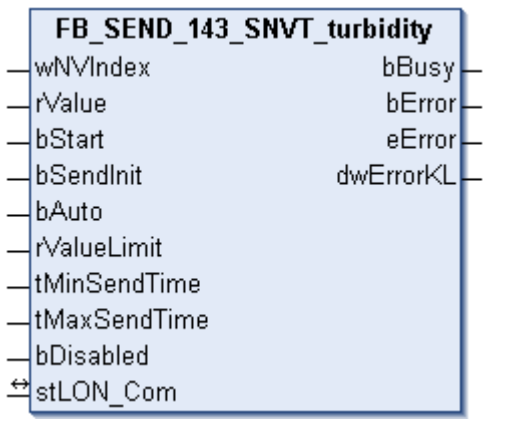

Dieser Baustein sendet folgende LON-Ausgangsvariable (nvo):

**SNVT Name:** SNVT\_turbidity.

### **SNVT Nummer:** 143.

**Beschreibung:** Trübung (Trübeeinheit).

#### **Eingänge**

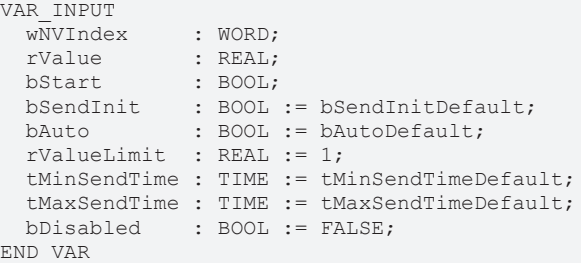

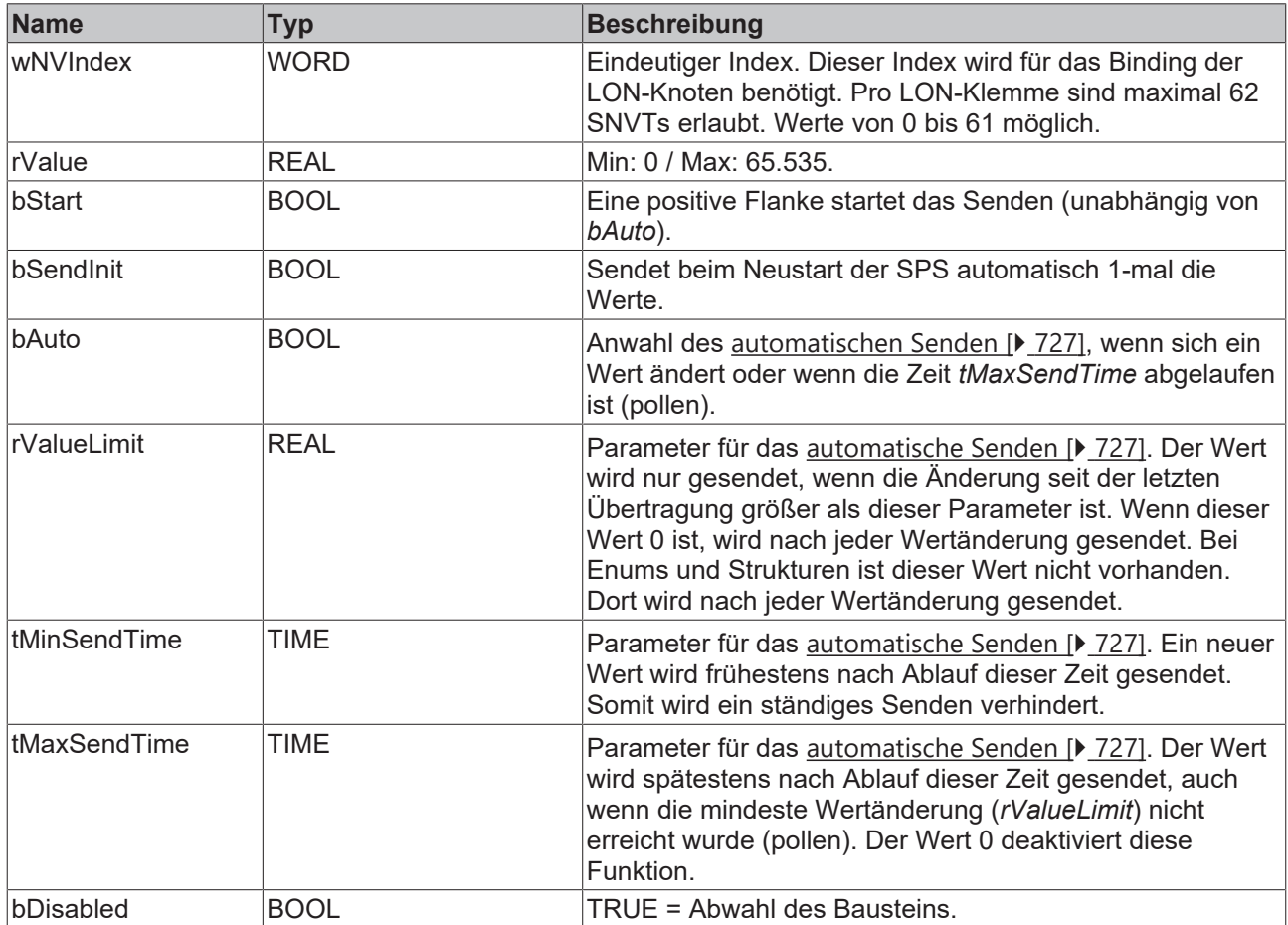

#### *<b>Ausgänge*

VAR\_OUTPUT bBusy : BOOL; bError : BOOL; eError : E LON ERROR; dwErrorKL : DWORD; END\_VAR

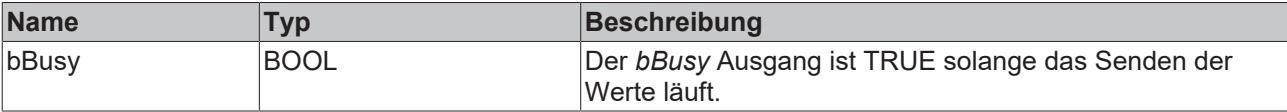

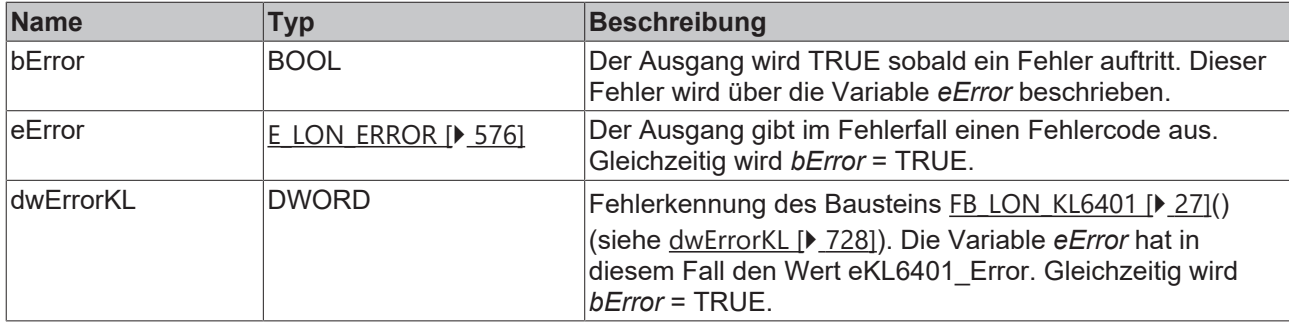

# <sup>→</sup> Ein-/Ausgänge

```
VAR_IN_OUT
 stLON Com : ST LON Communication;
END_VAR<sup>-</sup>
```
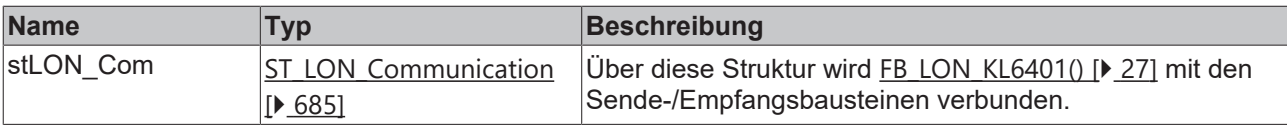

#### **Voraussetzungen**

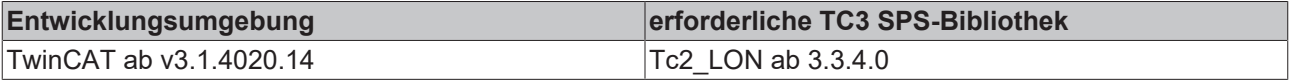

# **4.1.3.136 FB\_SEND\_144\_SNVT\_turbidity\_f**

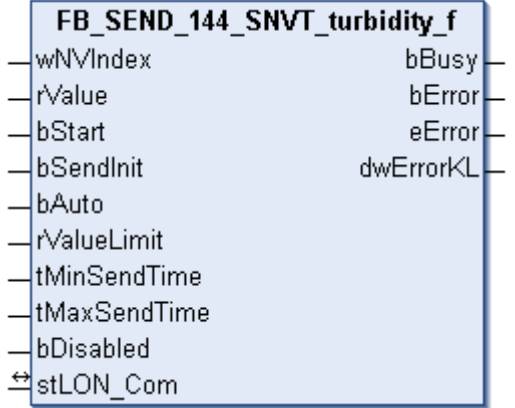

Dieser Baustein sendet folgende LON-Ausgangsvariable (nvo):

**SNVT Name:** SNVT turbidity f.

**SNVT Nummer:** 144.

**Beschreibung:** Trübung (Trübeeinheit).

```
VAR_INPUT
wNVIndex : WORD;
rValue : REAL;
bStart : BOOL;
bSendInit : BOOL := bSendInitDefault;
bAuto : BOOL := bAutoDefault;
  rValueLimit  : REAL := 1;
  tMinSendTime : TIME := tMinSendTimeDefault;
  tMaxSendTime : TIME := tMaxSendTimeDefault;
 bDisabled : BOOL := FALSE;
END_VAR
```
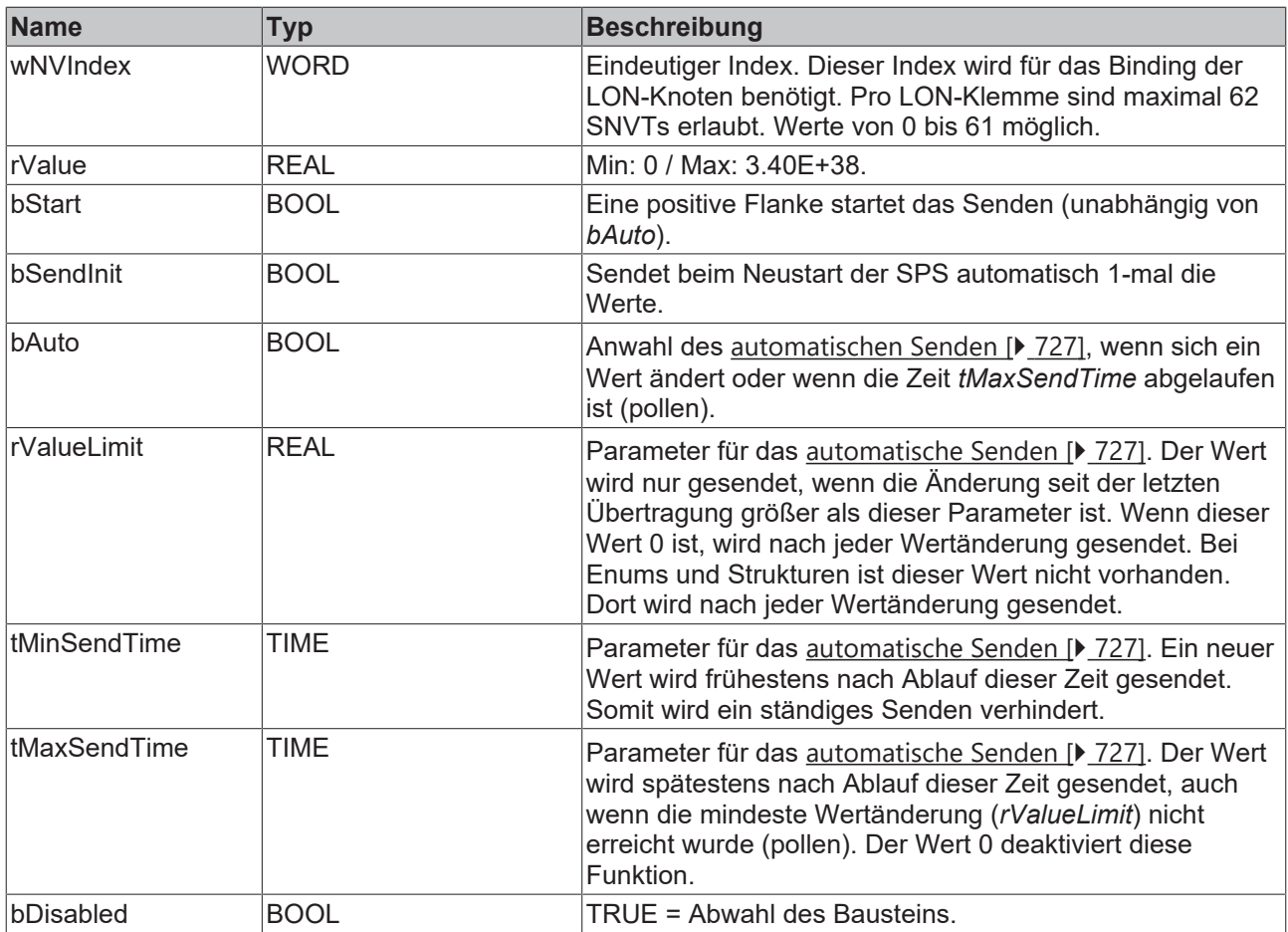

# **E**<sup>j</sup> Ein-/Ausgänge

VAR\_IN\_OUT stLON Com : ST LON Communication; END\_VAR

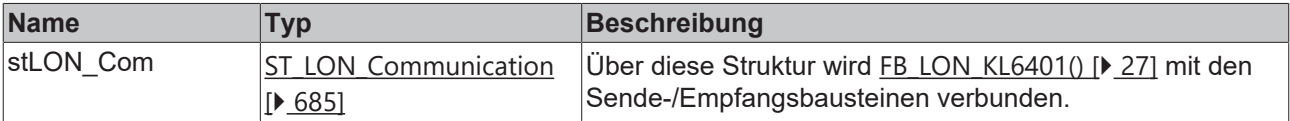

### **Ausgänge**

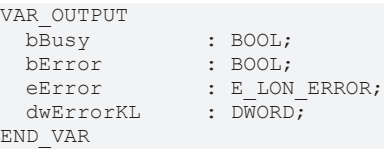

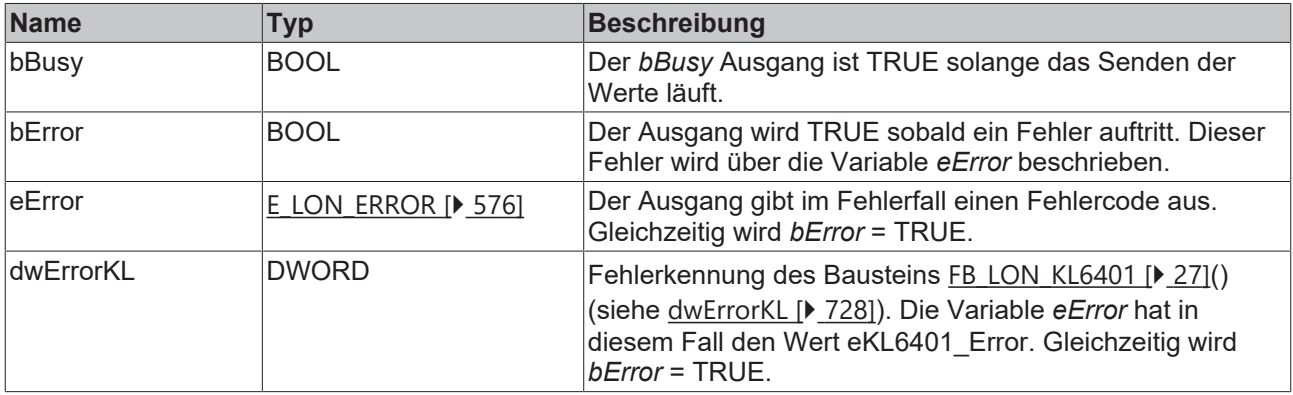

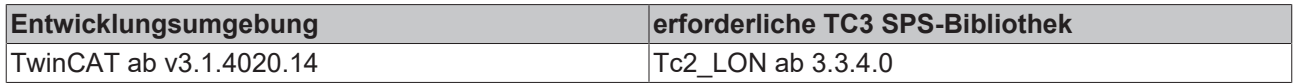

# **4.1.3.137 FB\_SEND\_145\_SNVT\_hvac\_type**

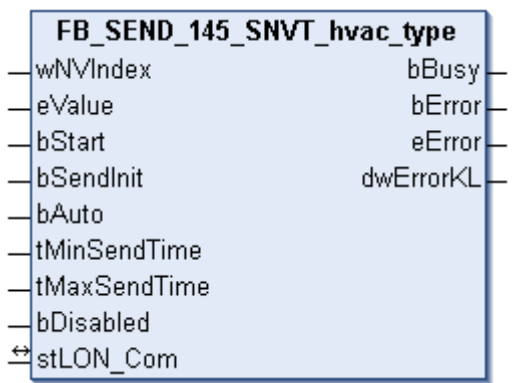

Dieser Baustein sendet folgende LON-Ausgangsvariable (nvo):

**SNVT Name:** SNVT\_hvac\_type.

**SNVT Nummer:** 145.

**Beschreibung:** HLK Anlagentyp (HLK Anlagentypbeschreibung).

#### **Eingänge**

```
VAR_INPUT
wNVIndex : WORD;
eValue : E LON hvac hvt t;
bStart : BOOL;
bSendInit : BOOL := bSendInitDefault;
bAuto : BOOL := bAutoDefault;
   tMinSendTime : TIME := tMinSendTimeDefault;
   tMaxSendTime : TIME := tMaxSendTimeDefault;
 bDisabled : BOOL := FALSE;
END_VAR
```
**Name Typ Beschreibung** wNVIndex WORD Eindeutiger Index. Dieser Index wird für das Binding der LON-Knoten benötigt. Pro LON-Klemme sind maximal 62 SNVTs erlaubt. Werte von 0 bis 61 möglich. eValue  $\begin{array}{c|c|c|c|c} \text{E} & \text{LON} & \text{hvac} & \text{t} & \text{E} & \text{E23} & \text{Enum} & \text{d} & \text{d} & \text{d} & \text{d} & \text{d} & \text{d} & \text{d} & \text{d} & \text{d} & \text{d} & \text{d} \end{array}$  $\begin{array}{c|c|c|c|c} \text{E} & \text{LON} & \text{hvac} & \text{t} & \text{E} & \text{E23} & \text{Enum} & \text{d} & \text{d} & \text{d} & \text{d} & \text{d} & \text{d} & \text{d} & \text{d} & \text{d} & \text{d} & \text{d} \end{array}$  $\begin{array}{c|c|c|c|c} \text{E} & \text{LON} & \text{hvac} & \text{t} & \text{E} & \text{E23} & \text{Enum} & \text{d} & \text{d} & \text{d} & \text{d} & \text{d} & \text{d} & \text{d} & \text{d} & \text{d} & \text{d} & \text{d} \end{array}$ bStart BOOL Eine positive Flanke startet das Senden (unabhängig von *bAuto*). bSendInit BOOL Sendet beim Neustart der SPS automatisch 1-mal die Werte. bAuto BOOL BOOL Anwahl des [automatischen Senden \[](#page-726-0)▶ [727\]](#page-726-0), wenn sich ein Wert ändert oder wenn die Zeit *tMaxSendTime* abgelaufen ist (pollen). tMinSendTime TIME TIME Parameter für das [automatische Senden \[](#page-726-0)▶ [727\]](#page-726-0). Ein neuer Wert wird frühestens nach Ablauf dieser Zeit gesendet. Somit wird ein ständiges Senden verhindert. tMaxSendTime TIME Parameter für das [automatische Senden \[](#page-726-0)▶ [727\]](#page-726-0). Der Wert wird spätestens nach Ablauf dieser Zeit gesendet. Der Wert 0 deaktiviert diese Funktion. bDisabled **BOOL** TRUE = Abwahl des Bausteins.

#### <sup>●</sup> Ein-/Ausgänge

VAR\_IN\_OUT stLON Com : ST LON Communication; END\_VAR

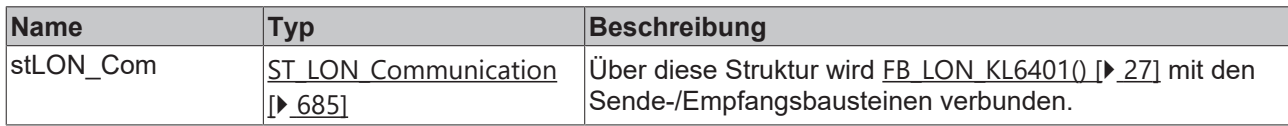

#### *<b>Ausgänge*

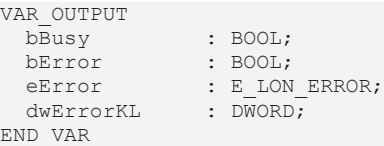

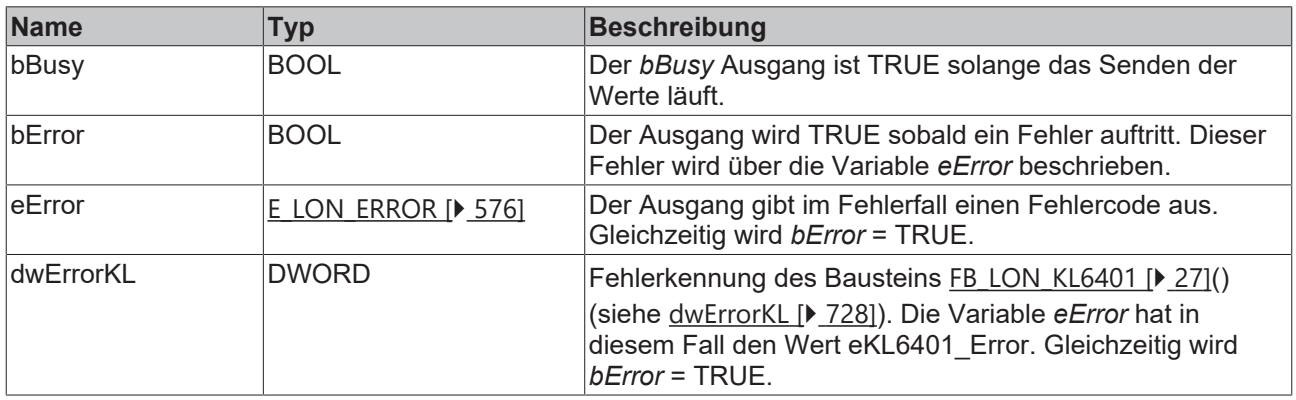

#### **Voraussetzungen**

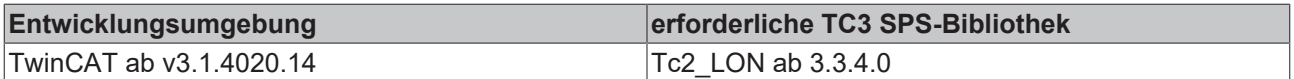

### **4.1.3.138 FB\_SEND\_146\_SNVT\_elec\_kwh\_l**

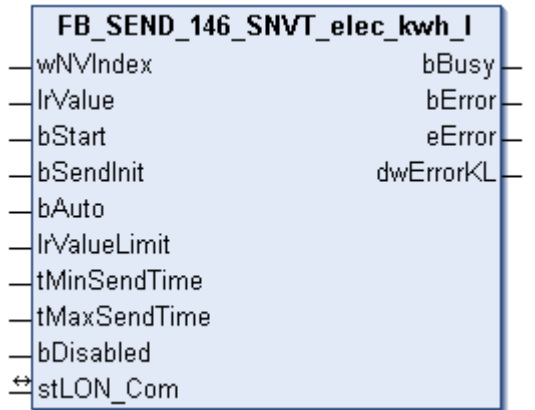

Dieser Baustein sendet folgende LON-Ausgangsvariable (nvo):

**SNVT Name:** SNVT\_elec\_kwh\_l.

#### **SNVT Nummer:** 146.

**Beschreibung:** Elektriche Energie (Kilowatt / Stunde).

### **Eingänge**

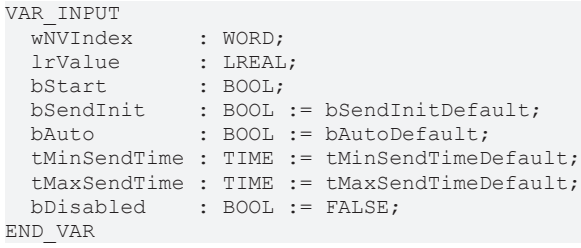

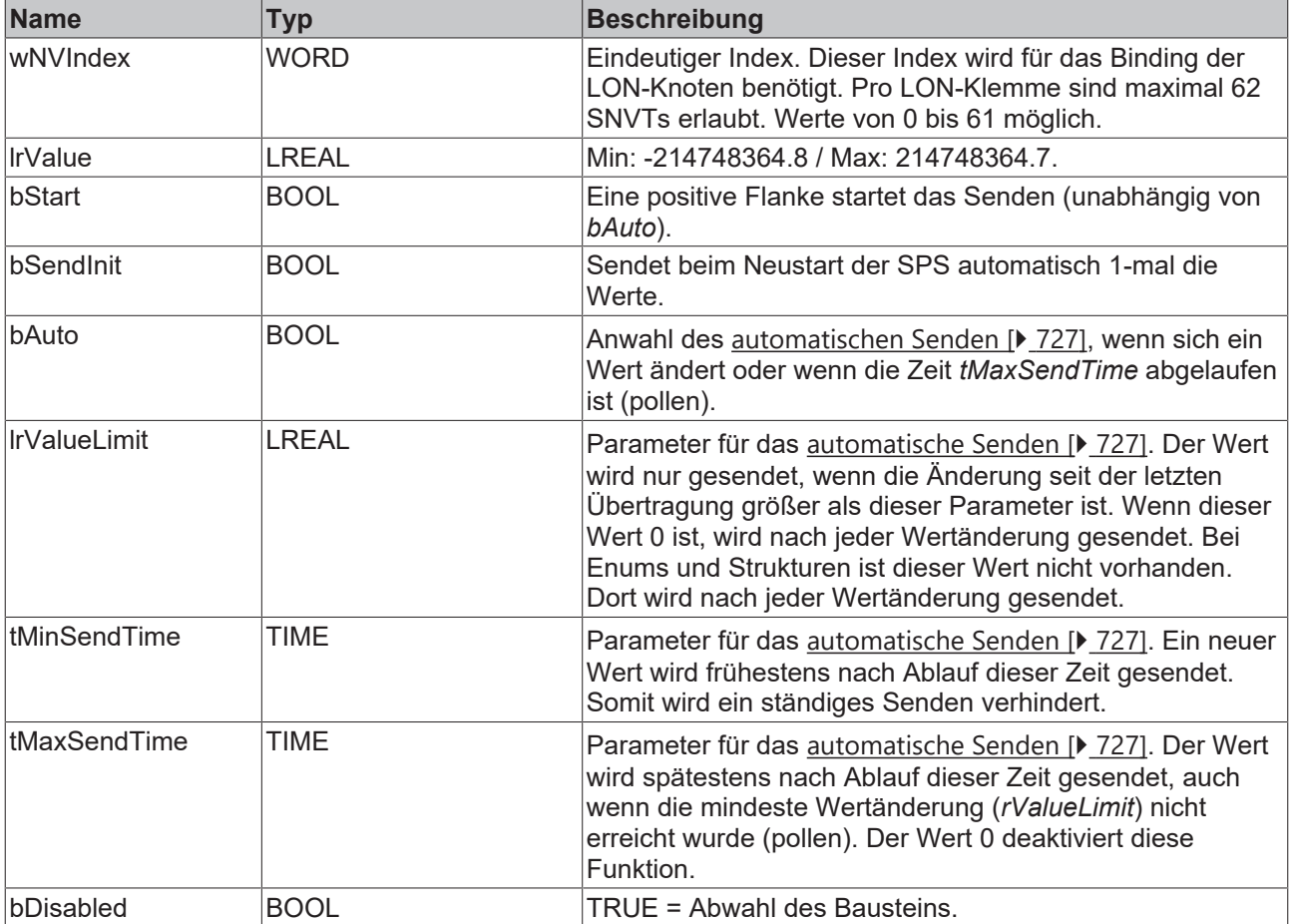

# **E** Ein-/Ausgänge

VAR\_IN\_OUT stLON Com : ST LON Communication; END\_VAR

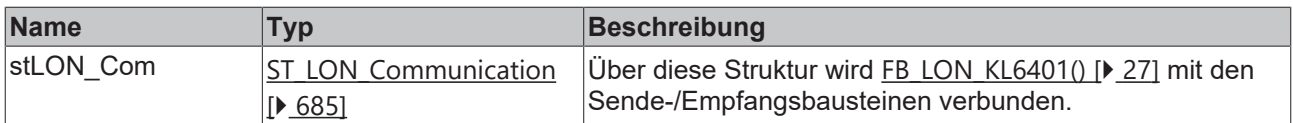

# **Ausgänge**

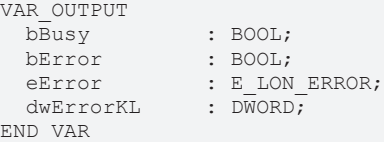

**BECKHOFF** 

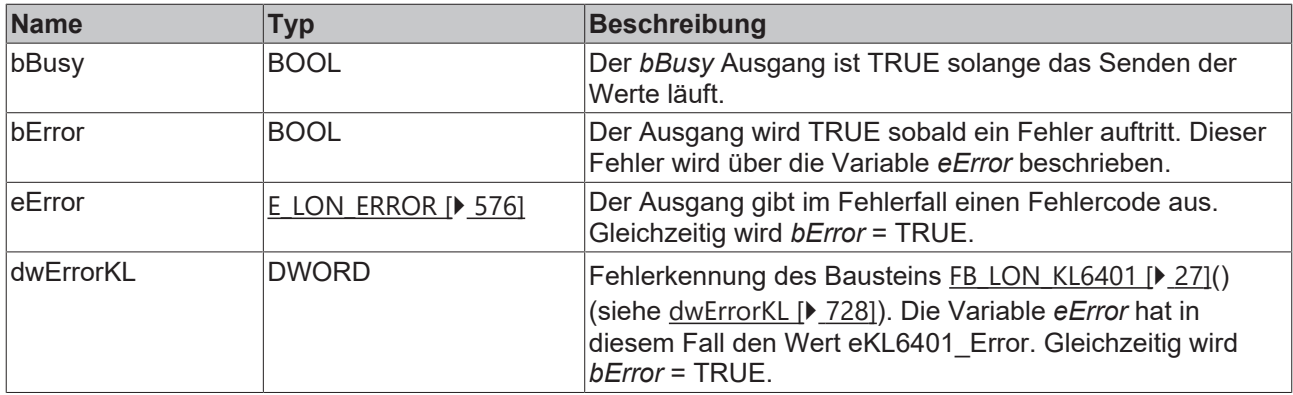

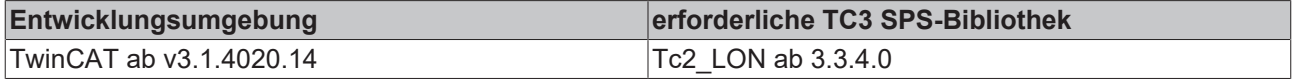

### **4.1.3.139 FB\_SEND\_147\_SNVT\_temp\_diff\_p**

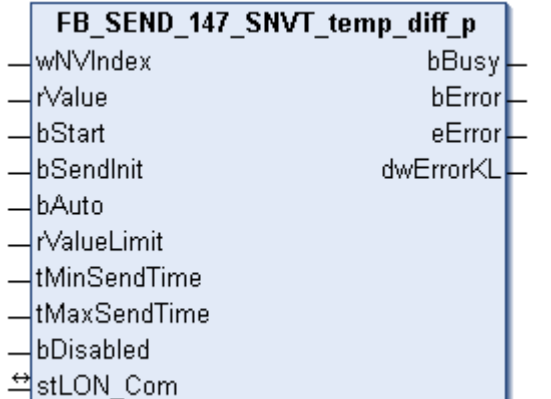

Dieser Baustein sendet folgende LON-Ausgangsvariable (nvo):

**SNVT Name:** SNVT\_temp\_diff\_p.

**SNVT Nummer:** 147.

**Beschreibung:** Temperaturdifferenz (Grad Celsius).

#### **Eingänge**

```
VAR_INPUT
wNVIndex : WORD;
rValue : REAL;
bStart : BOOL;
bSendInit : BOOL := bSendInitDefault;
bAuto : BOOL := bAutoDefault;
   rValueLimit  : REAL := 1;
   tMinSendTime : TIME := tMinSendTimeDefault;
   tMaxSendTime : TIME := tMaxSendTimeDefault;
 bDisabled : BOOL := FALSE;
END_VAR
```
**Name Typ Beschreibung** wNVIndex | WORD | Eindeutiger Index. Dieser Index wird für das Binding der LON-Knoten benötigt. Pro LON-Klemme sind maximal 62 SNVTs erlaubt. Werte von 0 bis 61 möglich. rValue REAL REAL Min: -327.68 / Max: 327.67.

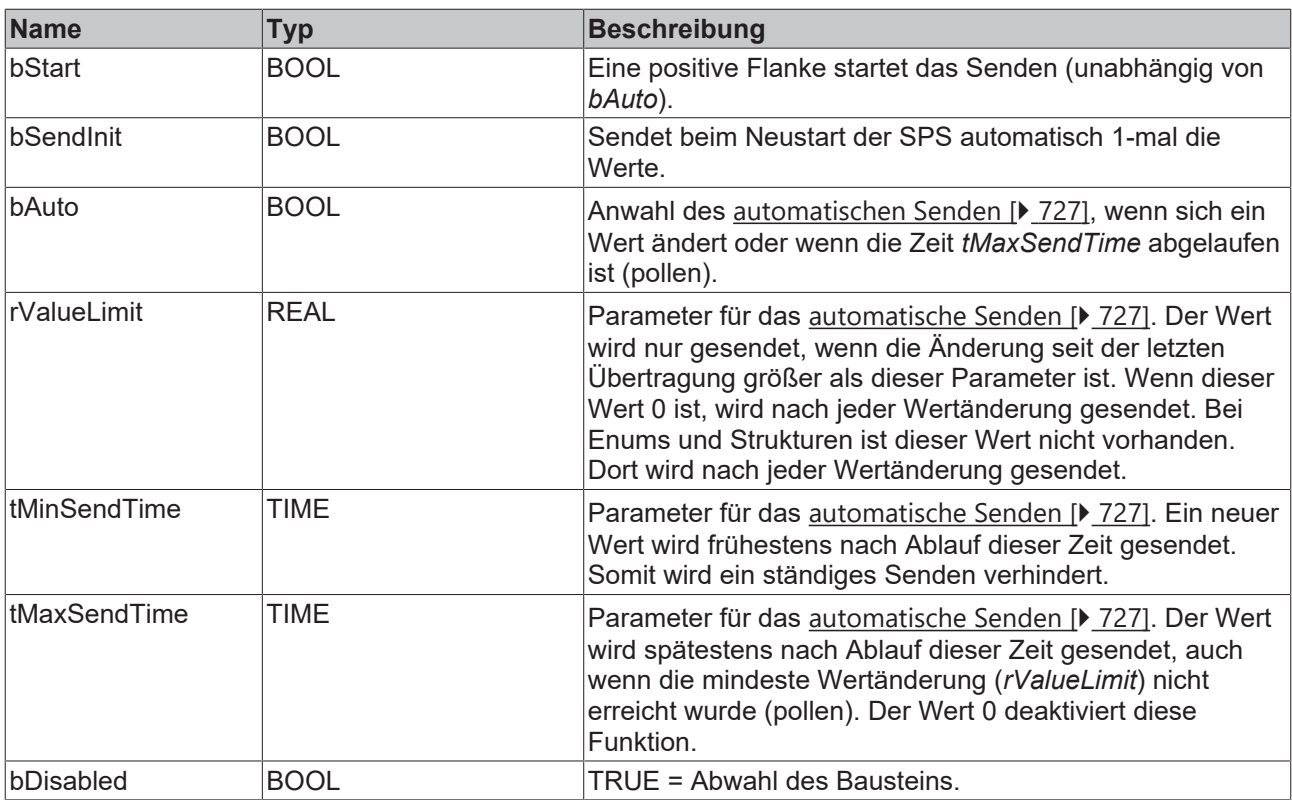

### **E**<sup>/</sup>**E**<sup>*i*</sup> Ein-/Ausgänge

VAR\_IN\_OUT stLON Com : ST LON Communication; END\_VAR

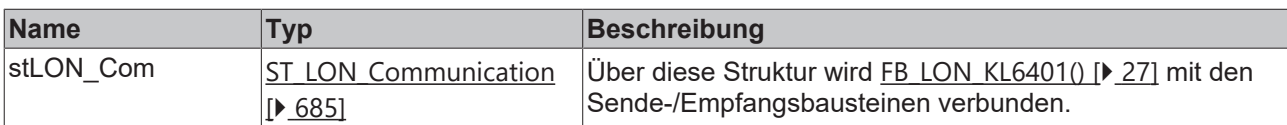

### **Ausgänge**

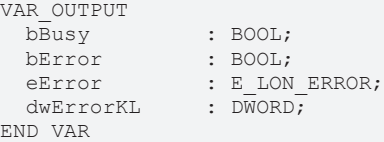

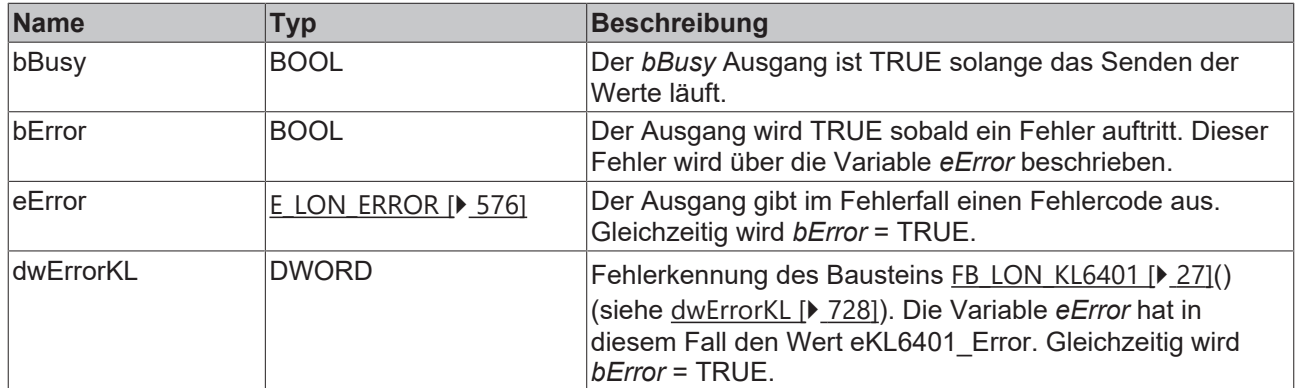

### **Voraussetzungen**

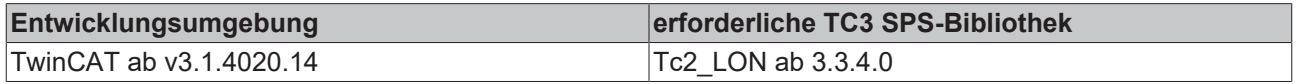

# **BECKHOFF**

### **4.1.3.140 FB\_SEND\_148\_SNVT\_ctrl\_req**

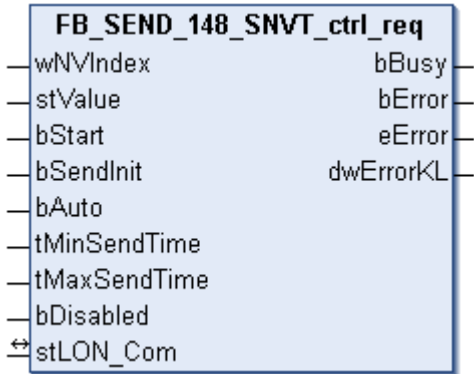

Dieser Baustein sendet folgende LON-Ausgangsvariable (nvo):

**SNVT Name:** SNVT\_ctrl\_req.

**SNVT Nummer:** 148.

**Beschreibung:** Steuerungsanfrage (Empfänger ID, Sender ID, Sender Priorität). Anfrage einer Steuerung für die Steuererlaubnis einer anderen Steuerung.

```
VAR_INPUT
wNVIndex : WORD;
stValue : ST LON SNVT ctrl req;
bStart : BOOL;
bSendInit : BOOL := bSendInitDefault;
bAuto : BOOL := bAutoDefault;
   tMinSendTime : TIME := tMinSendTimeDefault;
  tMaxSendTime : TIME := tMaxSendTimeDefault;
bDisabled : BOOL := FALSE;
END_VAR
```
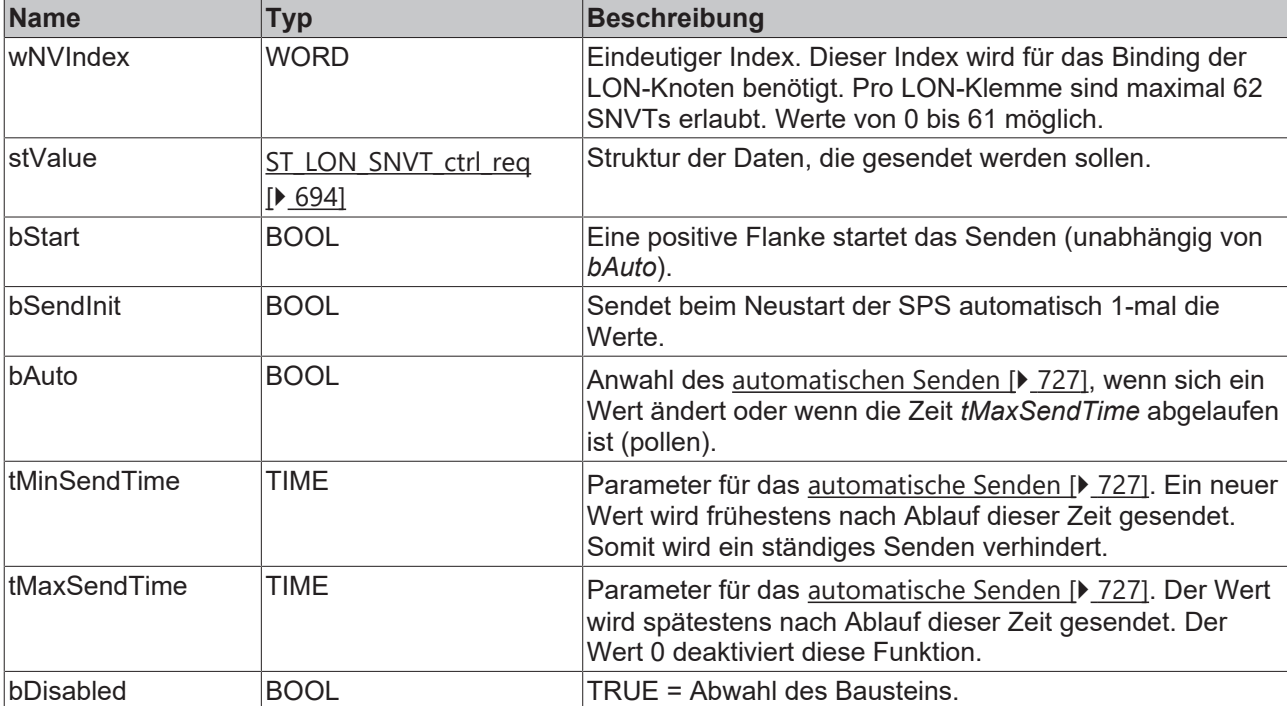

#### **Ein-/Ausgänge**

VAR\_IN\_OUT stLON Com : ST LON Communication; END\_VAR

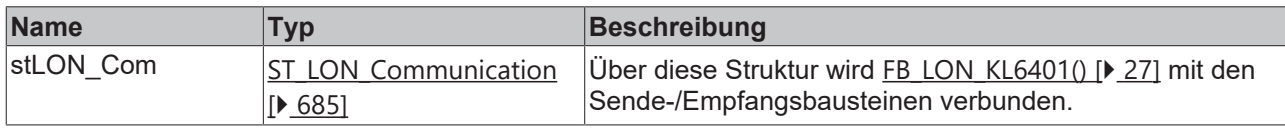

#### *<b>Ausgänge*

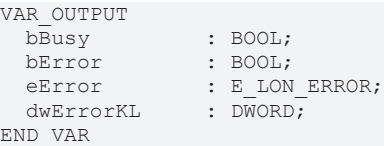

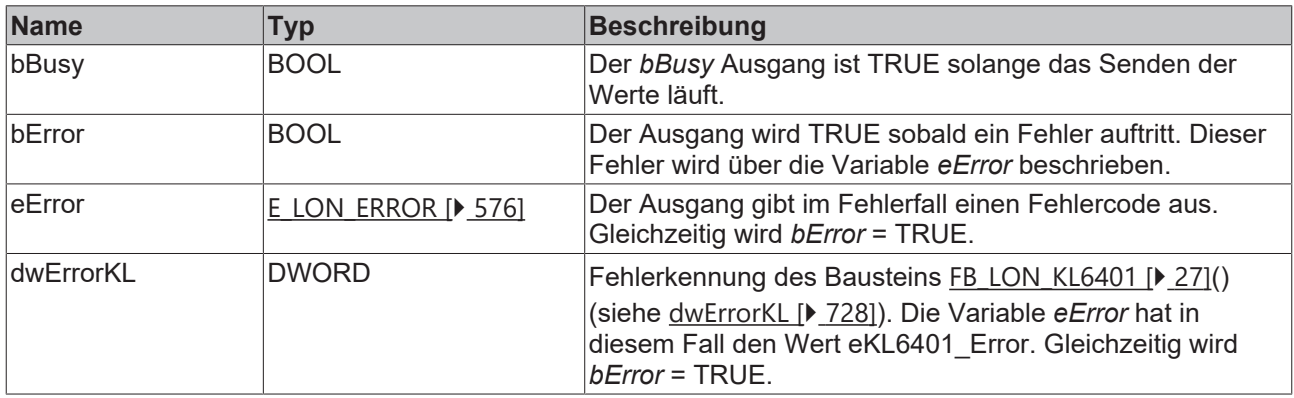

#### **Voraussetzungen**

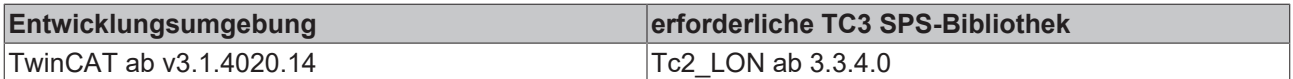

### **4.1.3.141 FB\_SEND\_149\_SNVT\_ctrl\_resp**

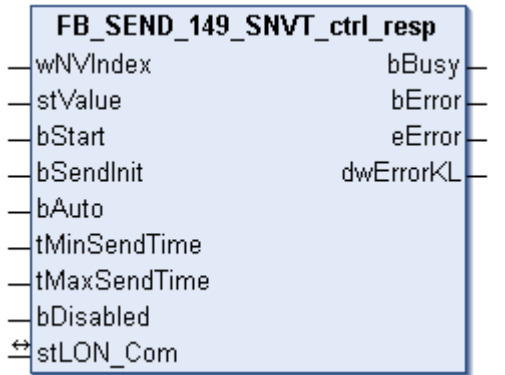

Dieser Baustein sendet folgende LON-Ausgangsvariable (nvo):

**SNVT Name:** SNVT\_ctrl\_resp.

#### **SNVT Nummer:** 149.

**Beschreibung:** Steuerungsantwort (Status, Sender, Controller ID). Antwort auf eine Steuerungsanfrage.

# **BECKHOFF**

#### **Eingänge**

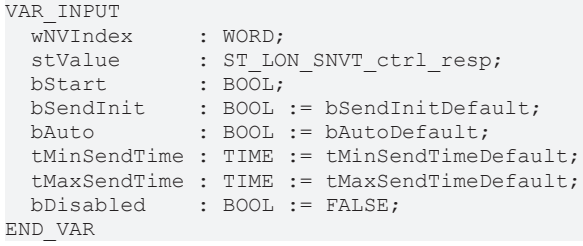

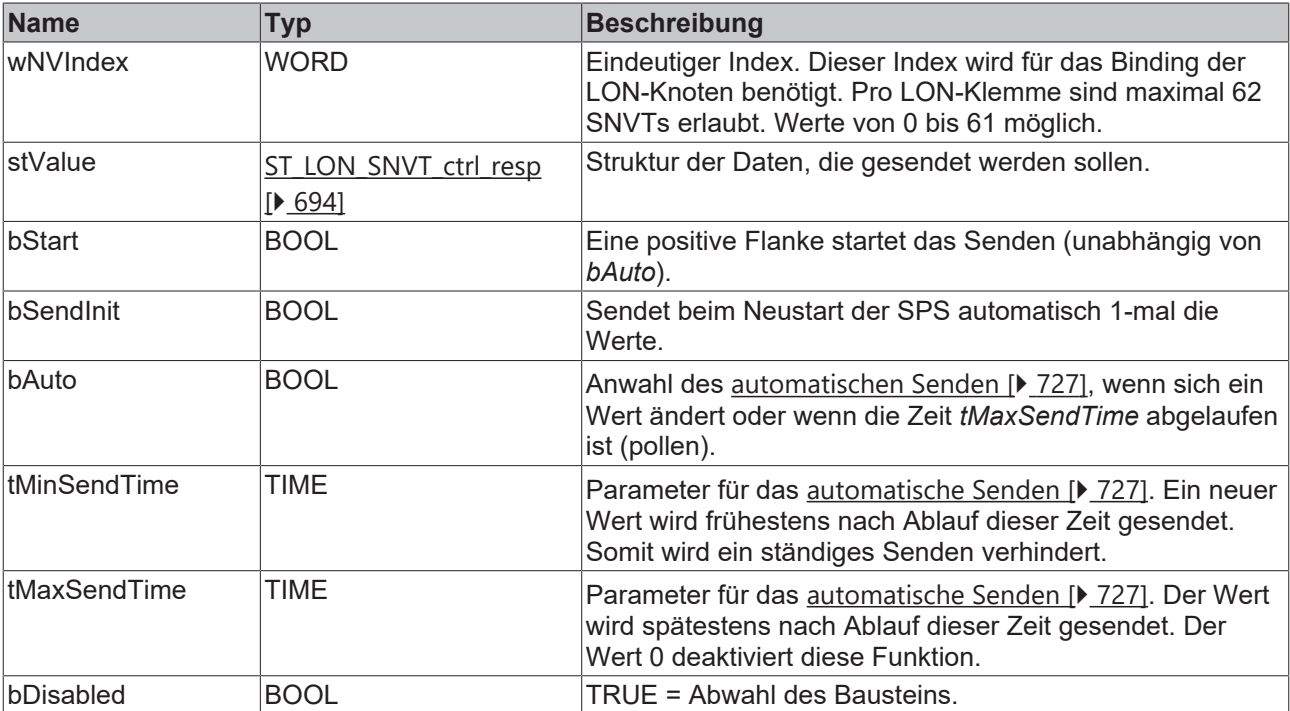

### **E**z Ein-/Ausgänge

VAR\_IN\_OUT stLON Com : ST LON Communication; END\_VAR

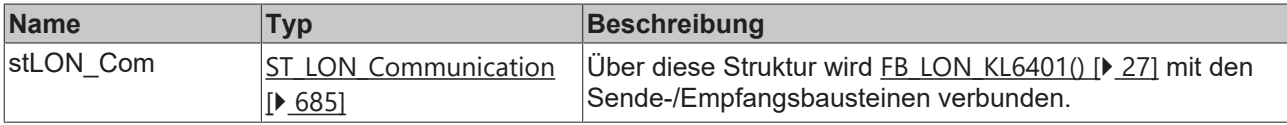

# **Ausgänge**

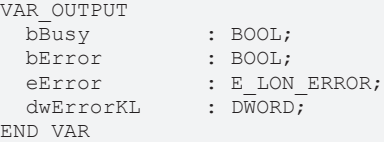

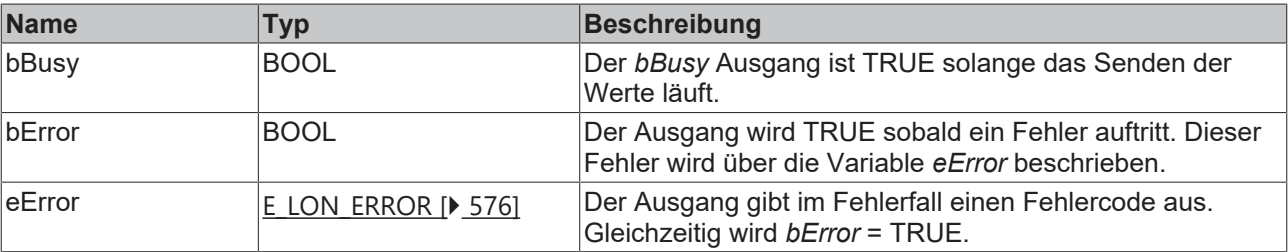

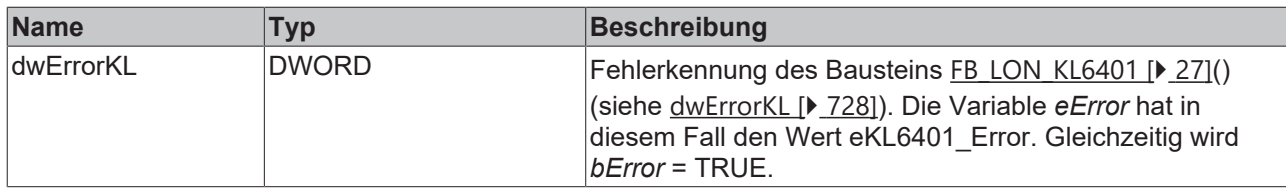

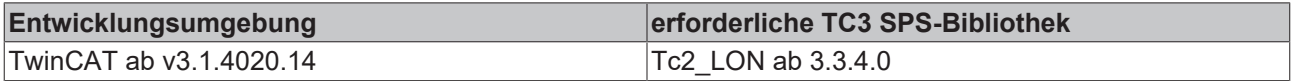

### **4.1.3.142 FB\_SEND\_150\_SNVT\_ptz**

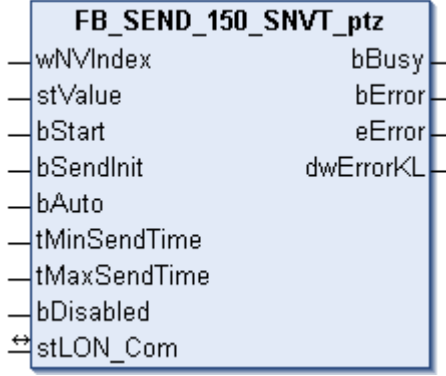

Dieser Baustein sendet folgende LON-Ausgangsvariable (nvo):

#### **SNVT Name:** SNVT\_ptz.

#### **SNVT Nummer:** 150.

**Beschreibung:** Kamera PTZ (SNZ) (Schwenkung, Schwenkgeschwindigkeit, Neigung, Neigungsgeschwindigkeit, Zoom, Zoomgeschwindigkeit).

#### **Eingänge**

```
VAR_INPUT
wNVIndex : WORD;
stValue : ST LON SNVT ptz;
bStart : BOOL;
bSendInit : BOOL := bSendInitDefault;
bAuto : BOOL := bAutoDefault;
   tMinSendTime : TIME := tMinSendTimeDefault;
 tMaxSendTime : TIME := tMaxSendTimeDefault;
 bDisabled : BOOL := FALSE;
END_VAR
```
**Name Typ Beschreibung** wNVIndex WORD Eindeutiger Index. Dieser Index wird für das Binding der LON-Knoten benötigt. Pro LON-Klemme sind maximal 62 SNVTs erlaubt. Werte von 0 bis 61 möglich. stValue [ST\\_LON\\_SNVT\\_ptz \[](#page-707-0) $\blacktriangleright$  [708\]](#page-707-0) Struktur der Daten, die gesendet werden sollen. bStart BOOL BOOL Eine positive Flanke startet das Senden (unabhängig von *bAuto*). bSendInit BOOL Sendet beim Neustart der SPS automatisch 1-mal die Werte. bAuto BOOL BOOL Anwahl des [automatischen Senden \[](#page-726-0)▶ [727\]](#page-726-0), wenn sich ein Wert ändert oder wenn die Zeit *tMaxSendTime* abgelaufen ist (pollen).

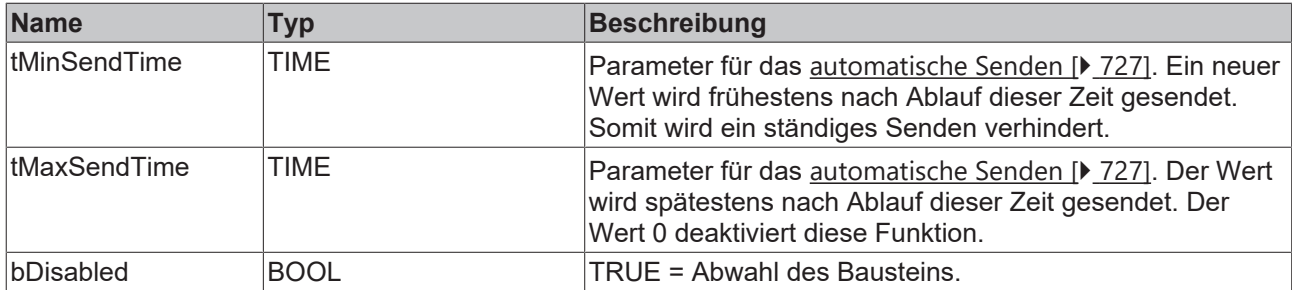

### **E**<sup>/</sup>**E**<sup>*i*</sup> Ein-/Ausgänge

VAR\_IN\_OUT stLON Com : ST LON Communication; END\_VAR

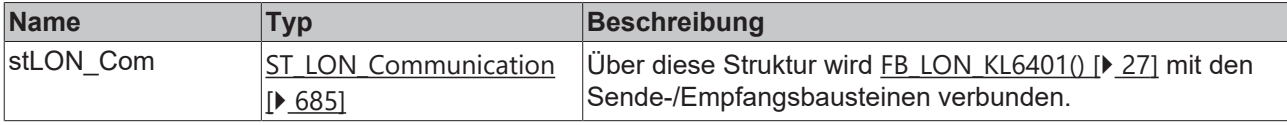

### **Ausgänge**

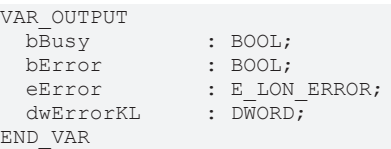

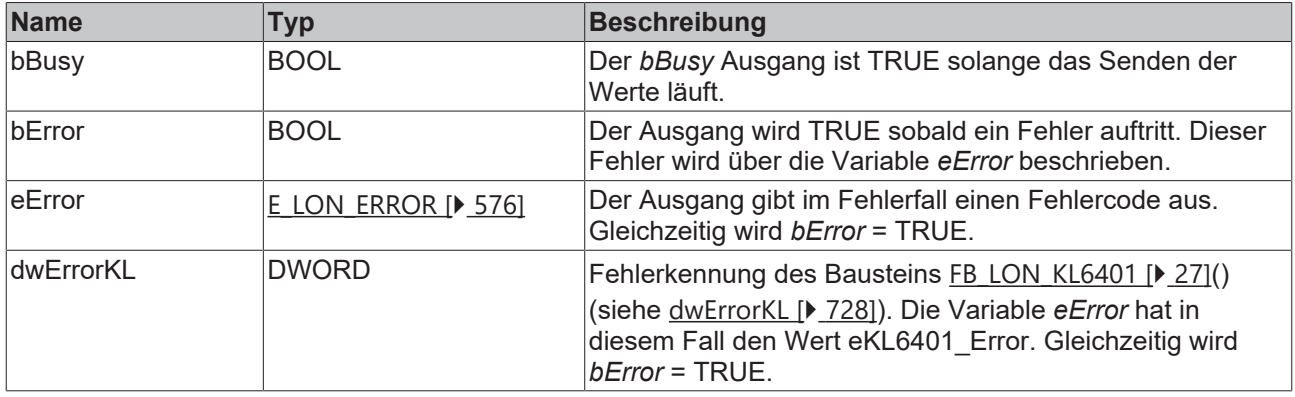

#### **Voraussetzungen**

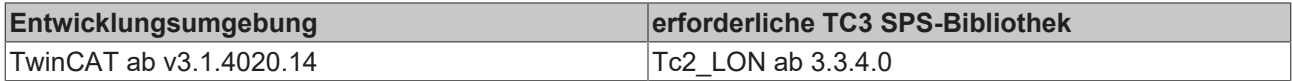

# **4.1.3.143 FB\_SEND\_151\_SNVT\_privacyzone**

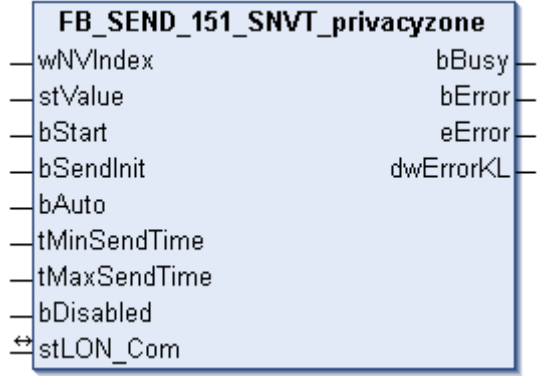

Dieser Baustein sendet folgende LON-Ausgangsvariable (nvo):

**SNVT Name:** SNVT\_privacyzone

#### **SNVT Nummer:** 151

**Beschreibung:** Privatzone (Aktionsbereich, Zonennummer, Kamera ID). Gewisse Bereiche können von der Kamera ausgenommen werden

#### **Eingänge**

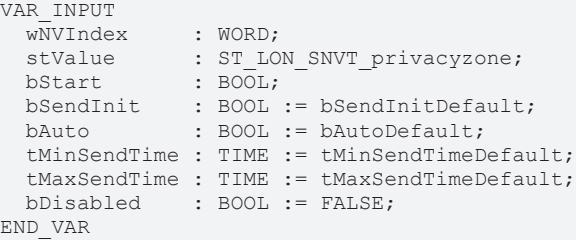

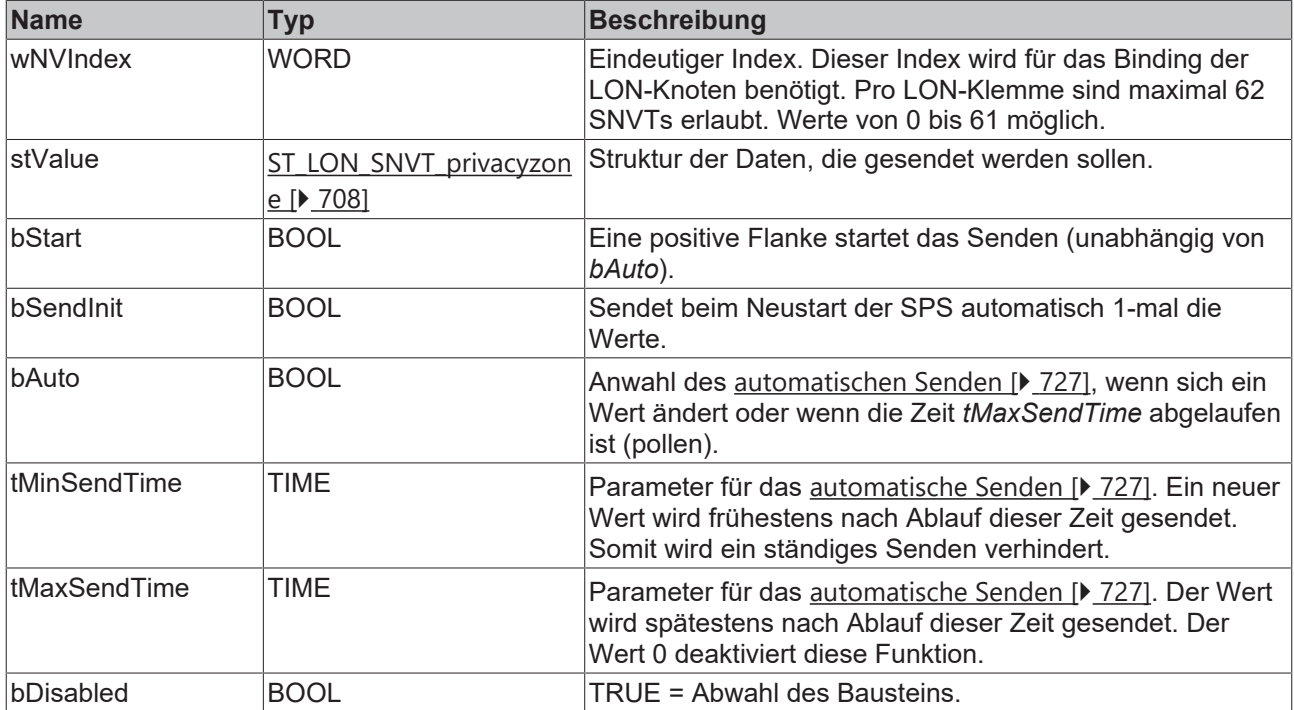

### <sup>→</sup> Ein-/Ausgänge

VAR\_IN\_OUT stLON\_Com : ST\_LON\_Communication; END\_VAR

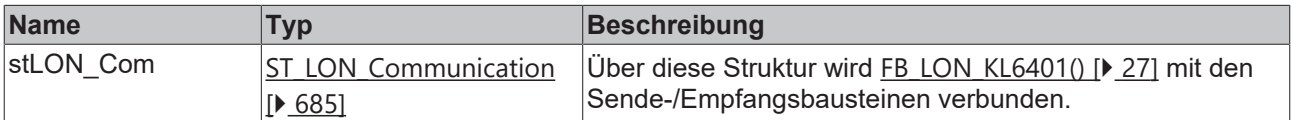

#### *Ausgänge*

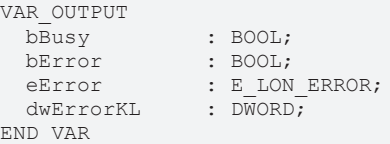

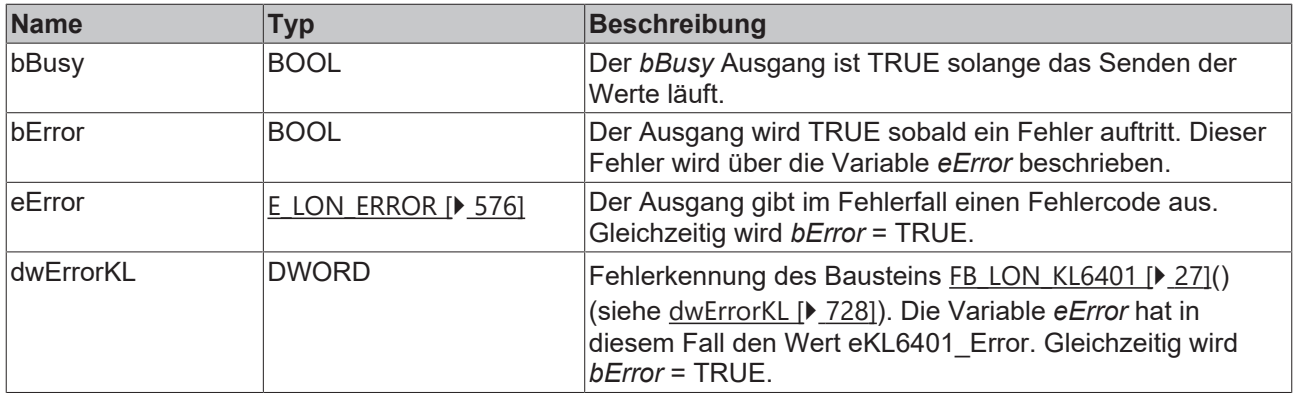

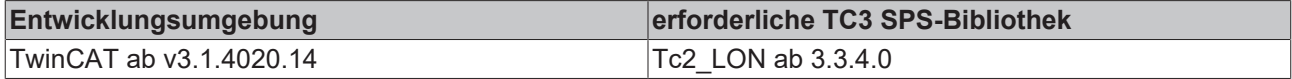

### **4.1.3.144 FB\_SEND\_152\_SNVT\_pos\_ctrl**

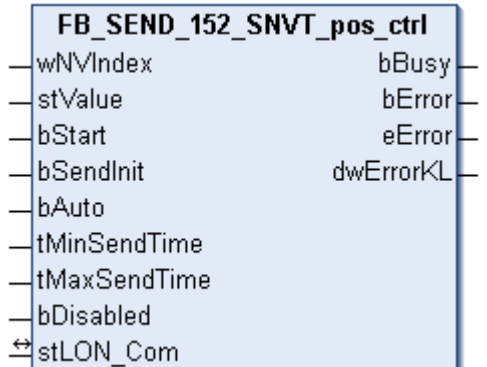

Dieser Baustein sendet folgende LON-Ausgangsvariable (nvo):

**SNVT Name:** SNVT\_pos\_ctrl.

**SNVT Nummer:** 152.

**Beschreibung:** Positionseinstellung für Kameras in Netzwerken (Empfänger, Controller ID, Controller Priorität, Funktion, Aktion, Wert).

```
VAR_INPUT
wNVIndex : WORD;
stValue : ST LON SNVT pos ctrl;
bStart : BOOL;
bSendInit : BOOL := bSendInitDefault;
bAuto : BOOL := bAutoDefault;
  tMinSendTime : TIME := tMinSendTimeDefault;
  tMaxSendTime : TIME := tMaxSendTimeDefault;
 bDisabled : BOOL := FALSE;
END_VAR
```
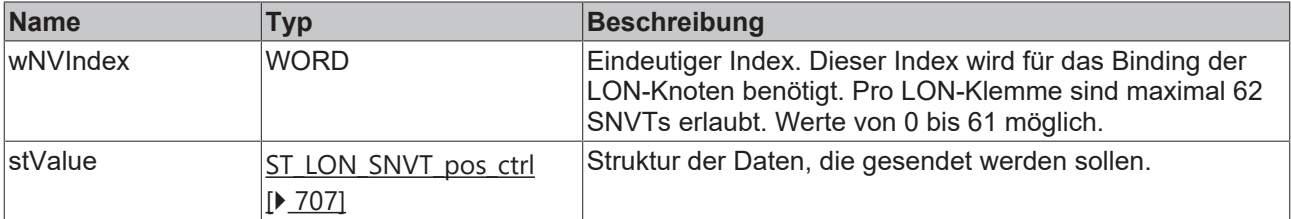

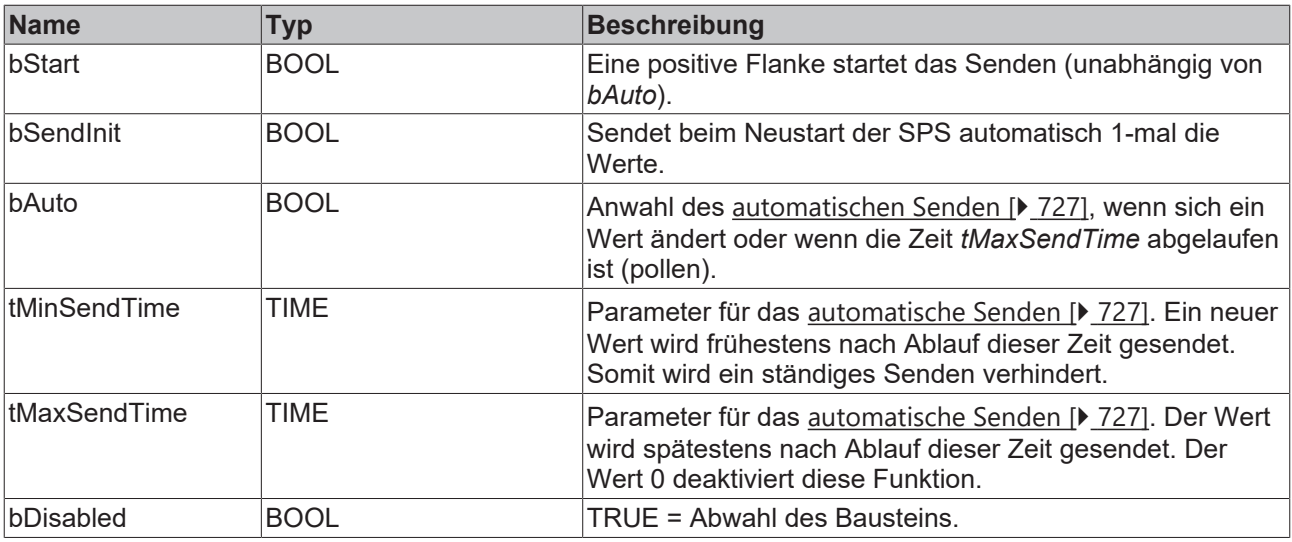

### **E** Ein-/Ausgänge

VAR\_IN\_OUT stLON Com : ST LON Communication; END\_VAR

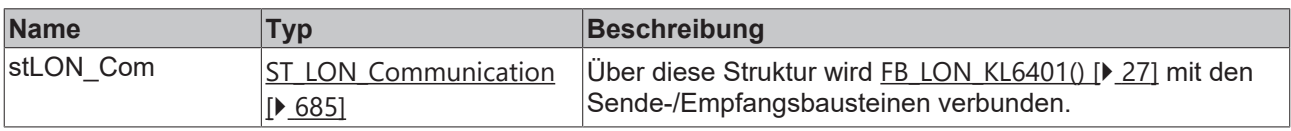

### **Ausgänge**

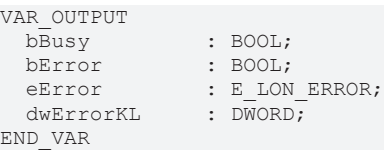

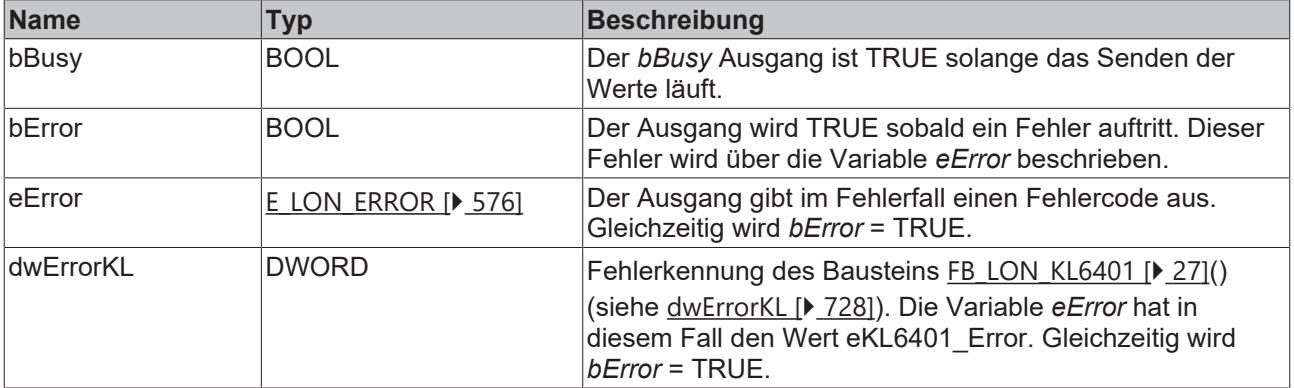

#### **Voraussetzungen**

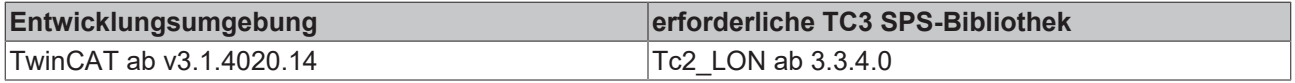

# **4.1.3.145 FB\_SEND\_153\_SNVT\_enthalpy**

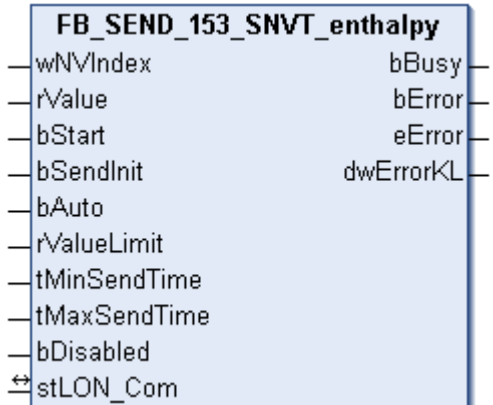

Dieser Baustein sendet folgende LON-Ausgangsvariable (nvo):

**SNVT Name:** SNVT\_enthalpy.

**SNVT Nummer:** 153.

**Beschreibung:** Enthalpie (kiloJoules/kg).

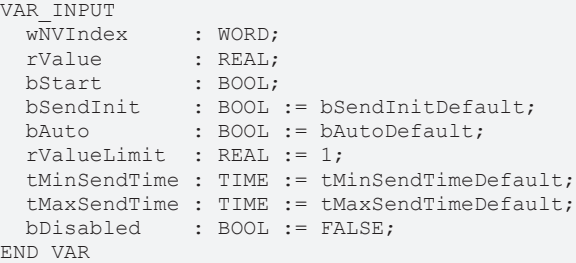

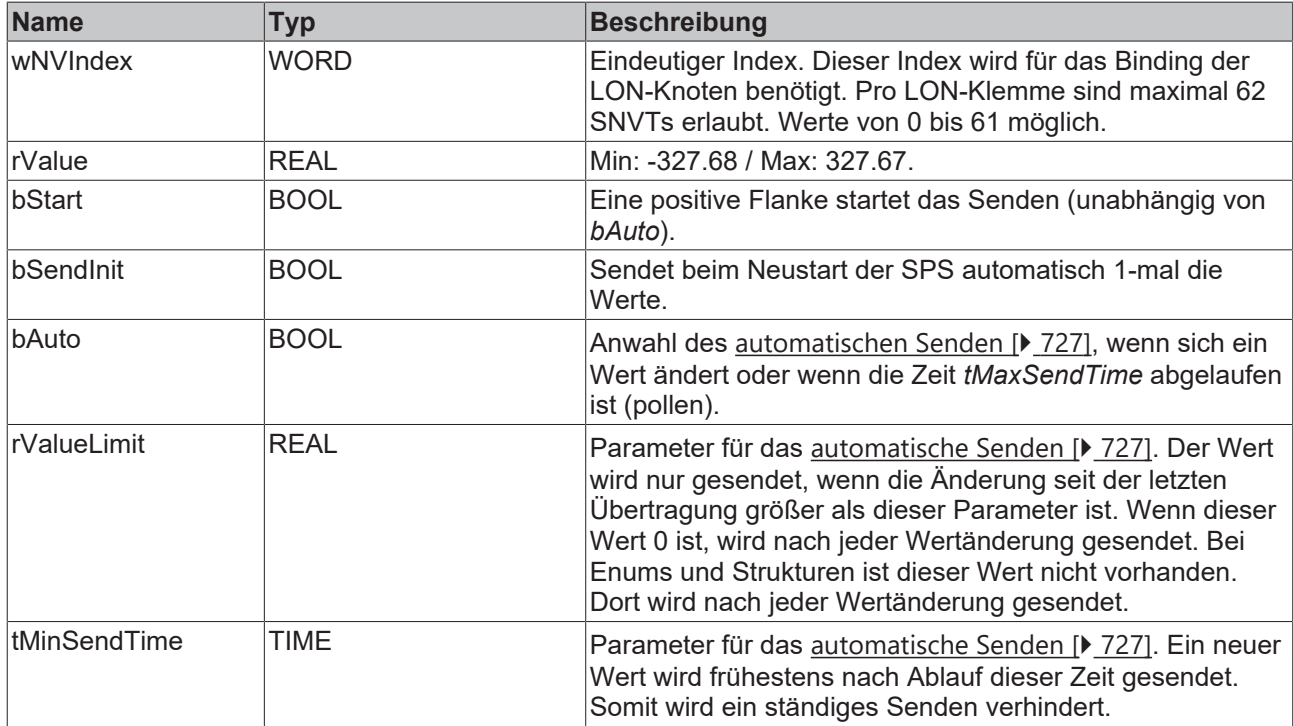

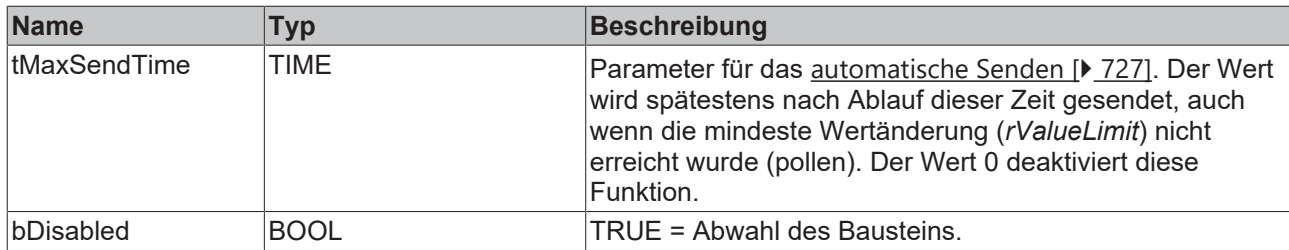

### **E**<sup>i</sup>E<sub></sub> Ein-/Ausgänge

VAR\_IN\_OUT stLON Com : ST LON Communication; END\_VAR

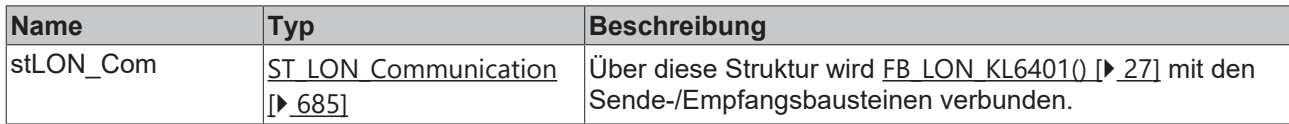

### **Ausgänge**

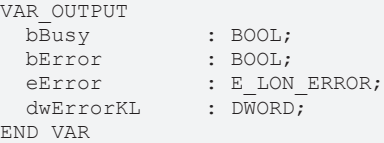

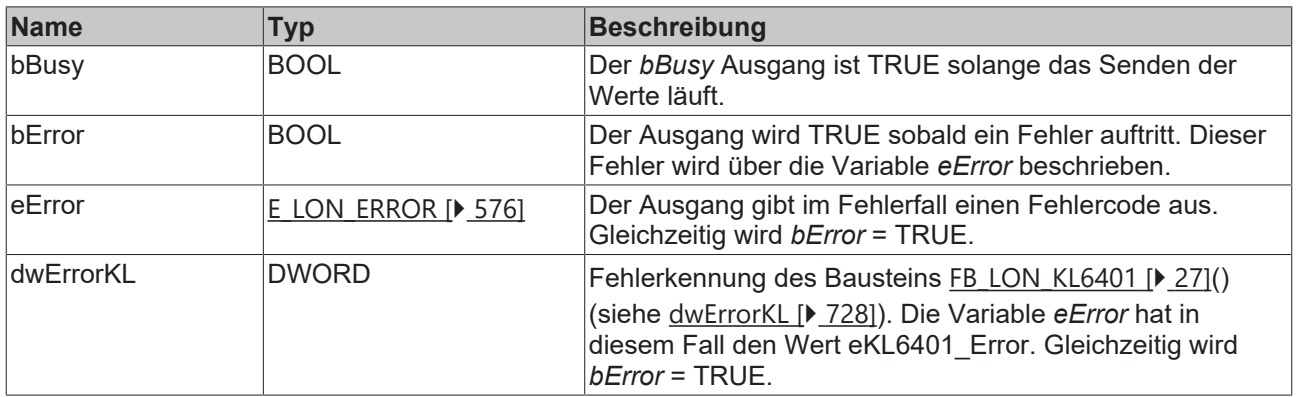

#### **Voraussetzungen**

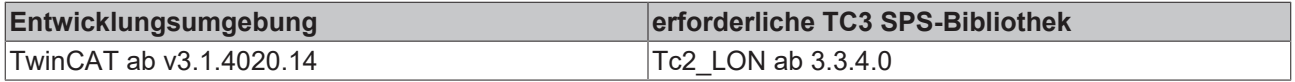

# **4.1.3.146 FB\_SEND\_154\_SNVT\_gfci\_status**

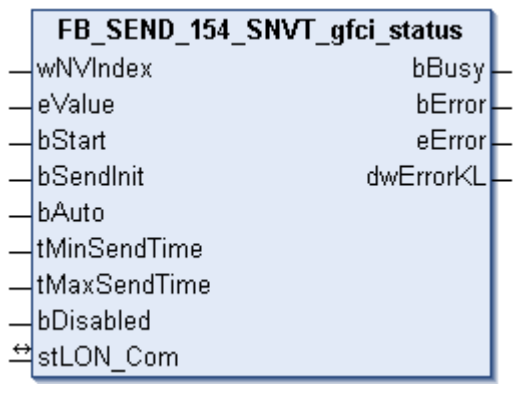

Dieser Baustein sendet folgende LON-Ausgangsvariable (nvo):

**SNVT Name:** SNVT\_gfci\_status.

#### **SNVT Nummer:** 154.

**Beschreibung:** Fehlerstromschutzschalter Status (Fehlerstromschutzschalter Status Text).

#### **Eingänge**

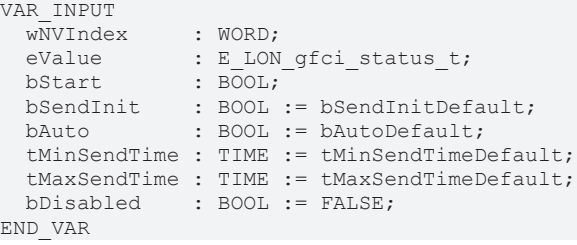

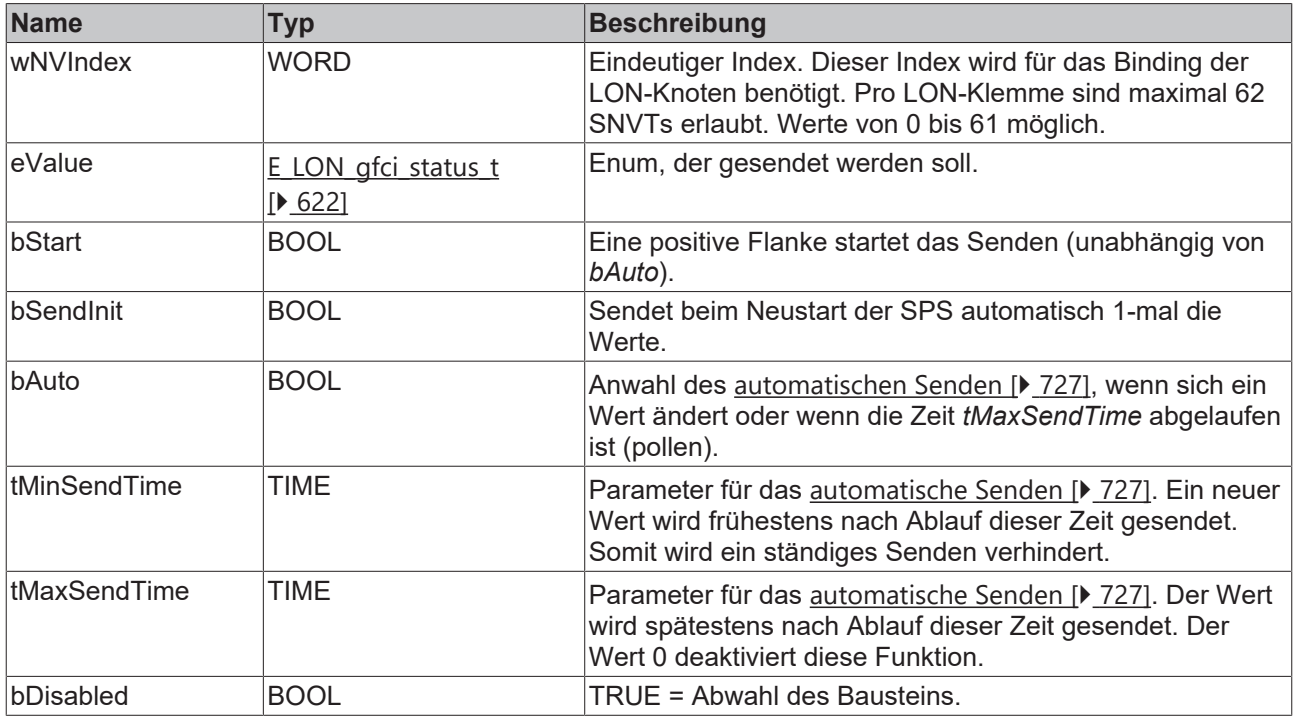

# **Ein-/Ausgänge**

VAR\_IN\_OUT stLON\_Com : ST\_LON\_Communication; END\_VAR<sup>-</sup>

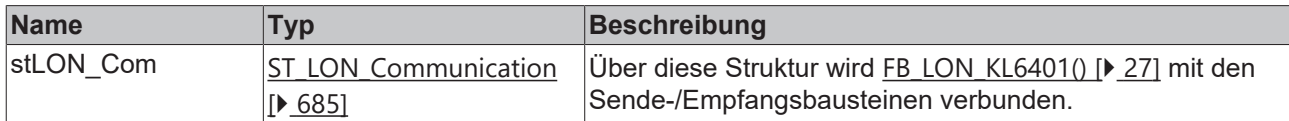

#### *Ausgänge*

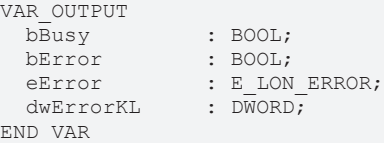

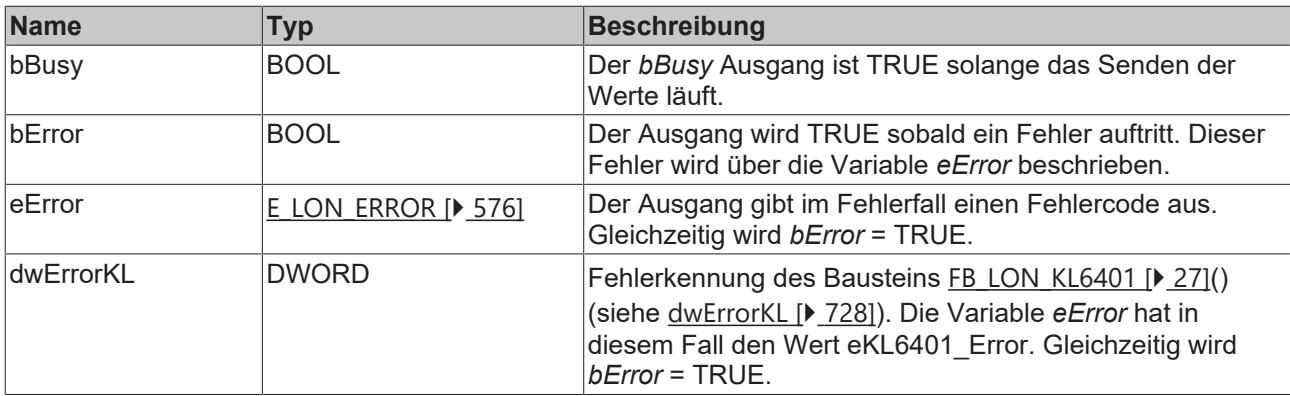

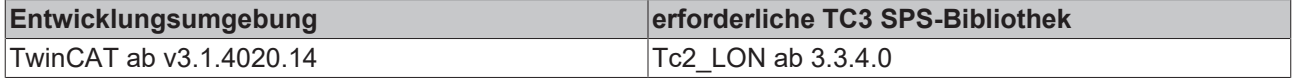

### **4.1.3.147 FB\_SEND\_155\_SNVT\_motor\_state**

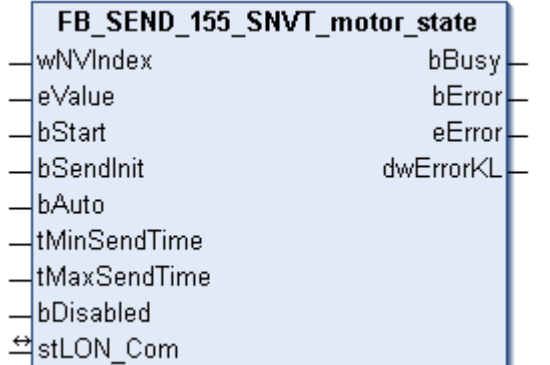

Dieser Baustein sendet folgende LON-Ausgangsvariable (nvo):

**SNVT Name:** SNVT\_motor\_state.

**SNVT Nummer:** 155.

**Beschreibung:** Motorstatus (Motorstatus Benennung).

```
VAR_INPUT
wNVIndex : WORD;
eValue : E LON motor state t;
bStart : BOOL;
bSendInit : BOOL := bSendInitDefault;
bAuto : BOOL := bAutoDefault;
  tMinSendTime : TIME := tMinSendTimeDefault;
 tMaxSendTime : TIME := tMinisendTimeDefault;<br>tMaxSendTime : TIME := tMaxSendTimeDefault;
 bDisabled : BOOL := FALSE;
```
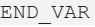

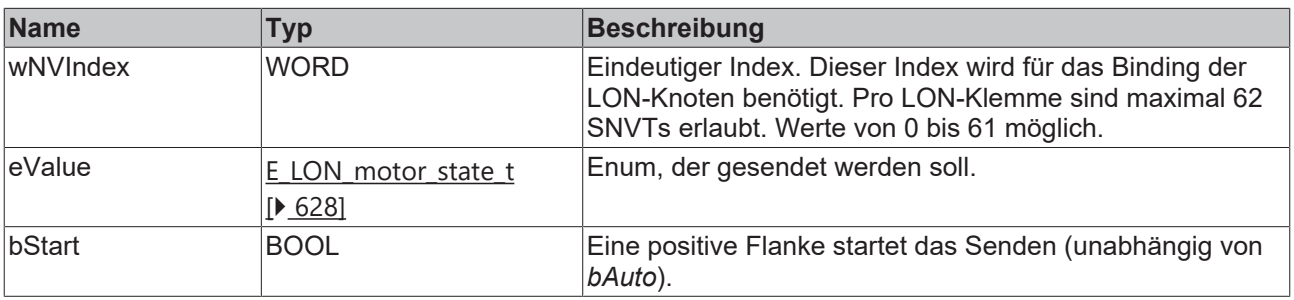

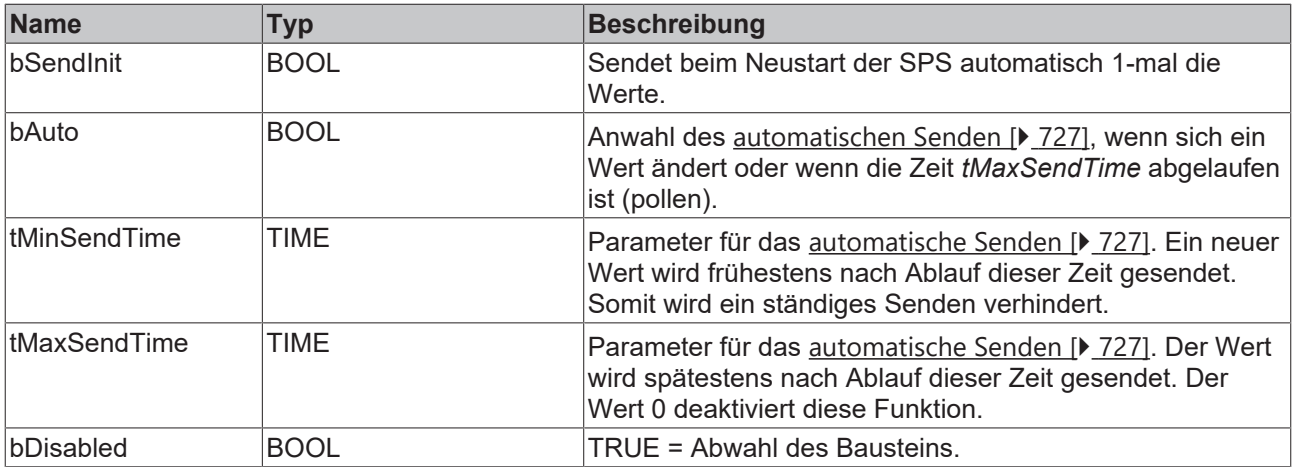

# **E**<sup>i</sup> Ein-/Ausgänge

VAR\_IN\_OUT stLON Com : ST LON Communication; END\_VAR

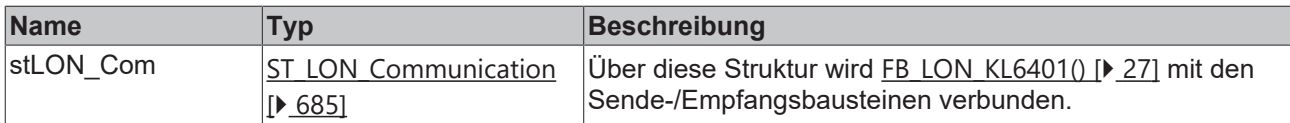

### **Ausgänge**

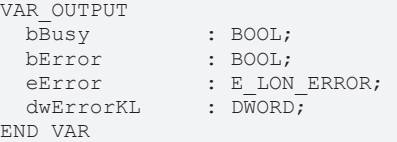

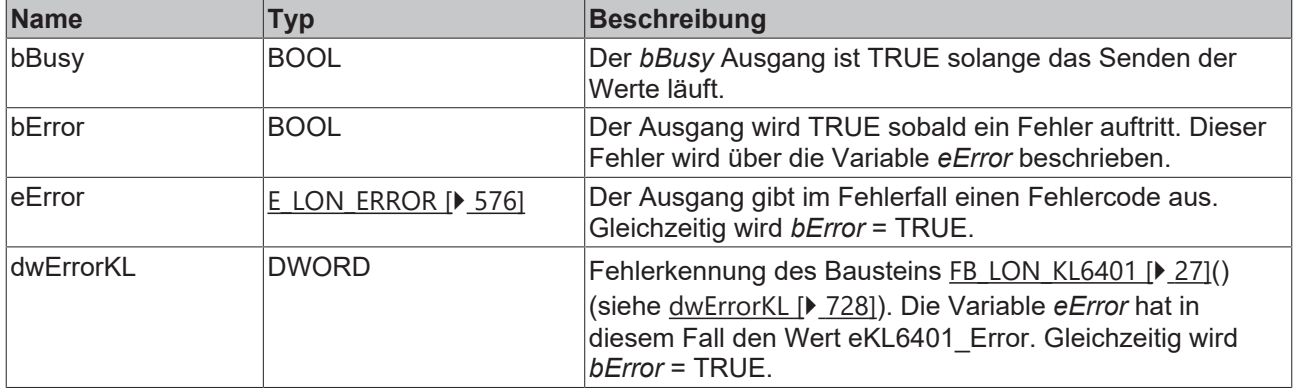

#### **Voraussetzungen**

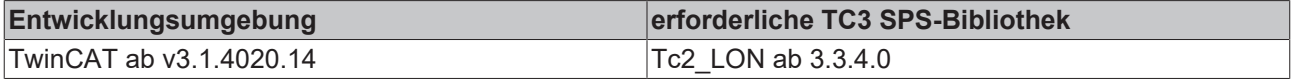

### **4.1.3.148 FB\_SEND\_156\_SNVT\_pumpset\_mn**

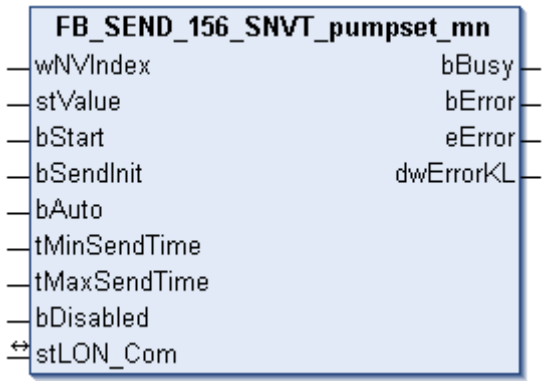

Dieser Baustein sendet folgende LON-Ausgangsvariable (nvo):

**SNVT Name:** SNVT\_pumpset\_mn.

**SNVT Nummer:** 156.

**Beschreibung:** Pumpengruppe (Hauptpumpe, Hilfspumpe, Priorität, Bereit, Not-Aus, Hauptpumpe freigegeben, Hilfspumpe freigegeben, Wartungsanforderung). Aufeinander synchronisierte Vakuumpumpen.

```
VAR_INPUT
wNVIndex : WORD;
stValue : ST LON SNVT pumpset mn;
bStart : BOOL;
bSendInit : BOOL := bSendInitDefault;
bAuto : BOOL := bAutoDefault;
   tMinSendTime : TIME := tMinSendTimeDefault;
 tMaxSendTime : TIME := tMaxSendTimeDefault;<br>bDisabled : ROOL := FALSE:
              BOOL := FALSE;END_VAR
```

```
Name Typ Beschreibung
wNVIndex WORD Eindeutiger Index. Dieser Index wird für das Binding der
                                LON-Knoten benötigt. Pro LON-Klemme sind maximal 62
                                SNVTs erlaubt. Werte von 0 bis 61 möglich.
stValue ST_LON_SNVT_pumpset
              mn [} 710]
                                Struktur der Daten, die gesendet werden sollen.
bStart Eine positive Flanke startet das Senden (unabhängig von
                                bAuto).
bSendInit BOOL Sendet beim Neustart der SPS automatisch 1-mal die
                                Werte.
automatischen Senden [727]</u>, wenn sich ein
                                Wert ändert oder wenn die Zeit tMaxSendTime abgelaufen
                                ist (pollen).
automatische Senden [727]. Ein neuer
                                Wert wird frühestens nach Ablauf dieser Zeit gesendet.
                                Somit wird ein ständiges Senden verhindert.
automatische Senden [727]. Der Wert
                                wird spätestens nach Ablauf dieser Zeit gesendet. Der
                                Wert 0 deaktiviert diese Funktion.
bDisabled BOOL TRUE = Abwahl des Bausteins.
```
#### <sup>●</sup> Ein-/Ausgänge

VAR\_IN\_OUT stLON\_Com : ST\_LON\_Communication; END\_VAR

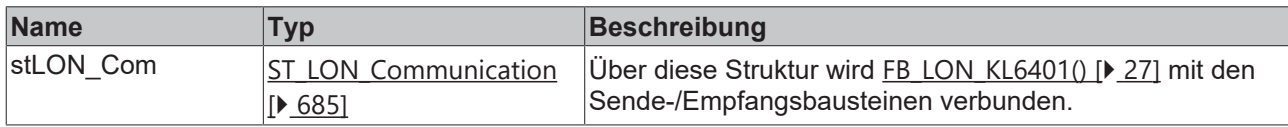

#### *<b>Ausgänge*

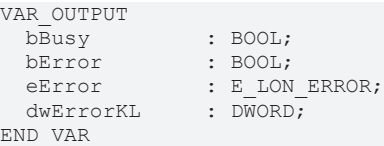

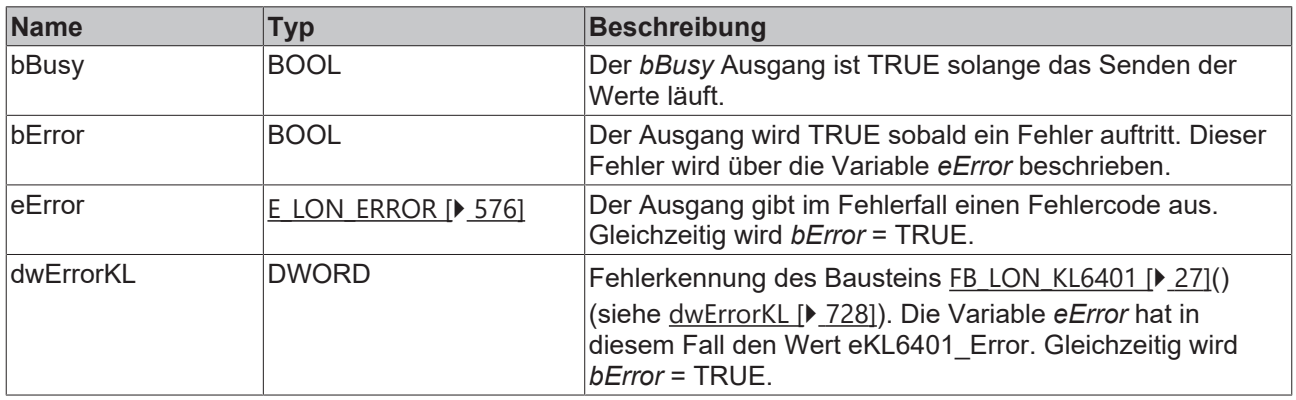

#### **Voraussetzungen**

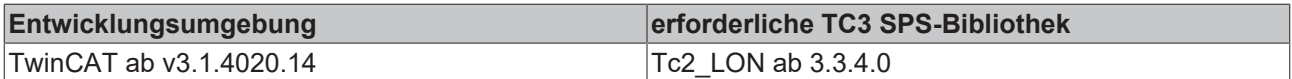

### **4.1.3.149 FB\_SEND\_157\_SNVT\_ex\_control**

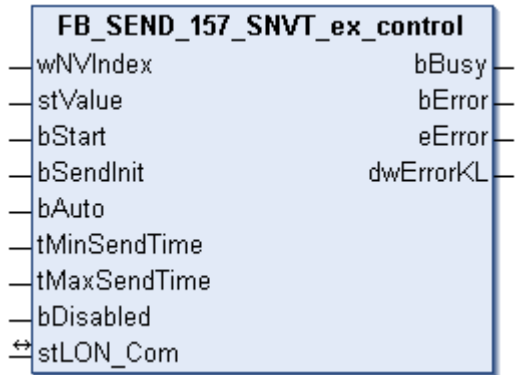

Dieser Baustein sendet folgende LON-Ausgangsvariable (nvo):

#### **SNVT Name:** SNVT\_ex\_control.

#### **SNVT Nummer:** 157.

**Beschreibung:** Exklusive Kontrolle (Status, Adresse). Ein Gerät hat die exklusive Kontrolle über ein anderes Gerät.

# **Eingänge**

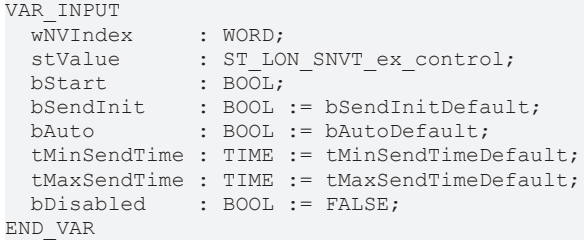

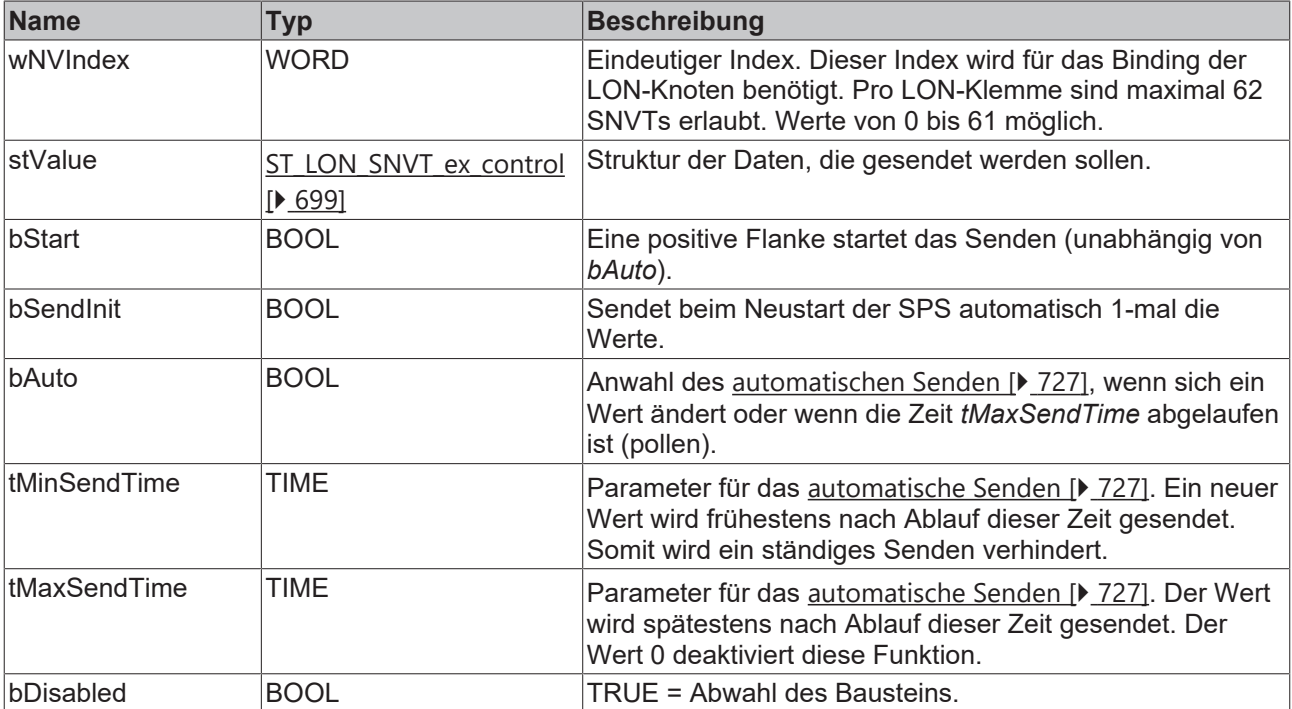

### **E**z Ein-/Ausgänge

VAR\_IN\_OUT stLON Com : ST LON Communication; END\_VAR

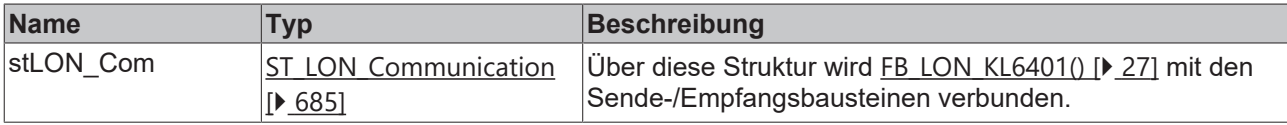

# **Ausgänge**

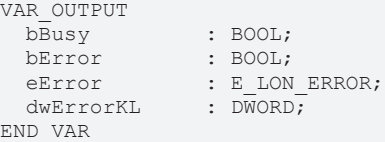

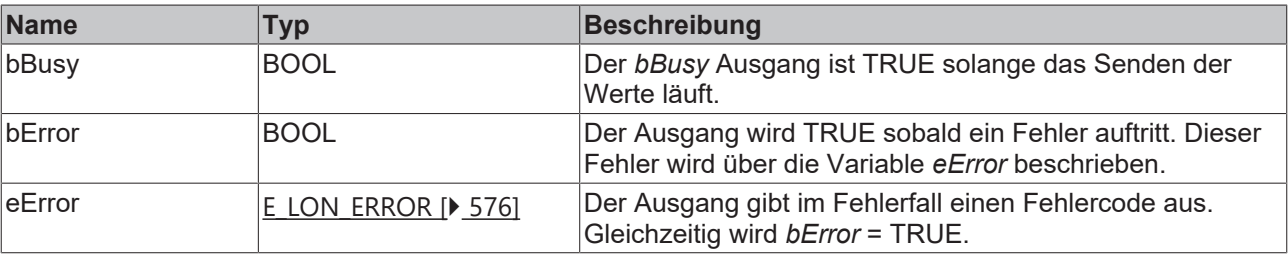

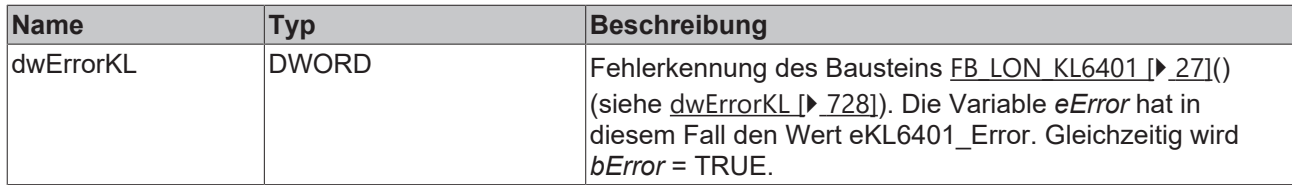

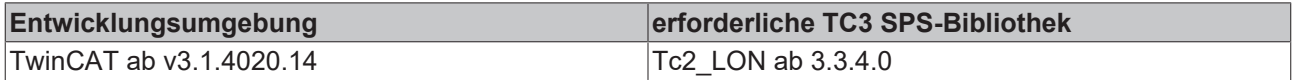

### **4.1.3.150 FB\_SEND\_158\_SNVT\_pumpset\_sn**

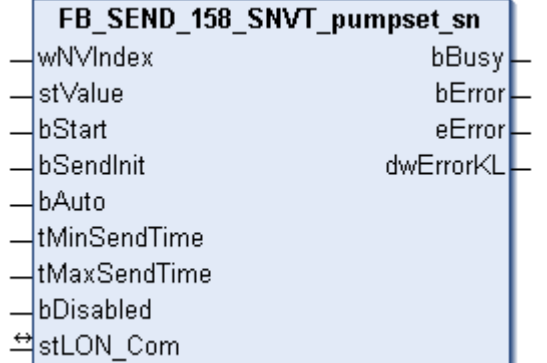

Dieser Baustein sendet folgende LON-Ausgangsvariable (nvo):

**SNVT Name:** SNVT\_pumpset\_sn.

#### **SNVT Nummer:** 158.

**Beschreibung:** Pumpengruppensensor (Verdünnung, Ausstoß, Druck, Vakuum, ...).

```
VAR_INPUT
wNVIndex : WORD;
stValue : ST LON SNVT pumpset sn;
bStart : BOOL;
bSendInit : BOOL := bSendInitDefault;
bAuto : BOOL := bAutoDefault;
  tMinSendTime : TIME := tMinSendTimeDefault;
  tMaxSendTime : TIME := tMaxSendTimeDefault;
   bDisabled    : BOOL := FALSE;
END_VAR
```
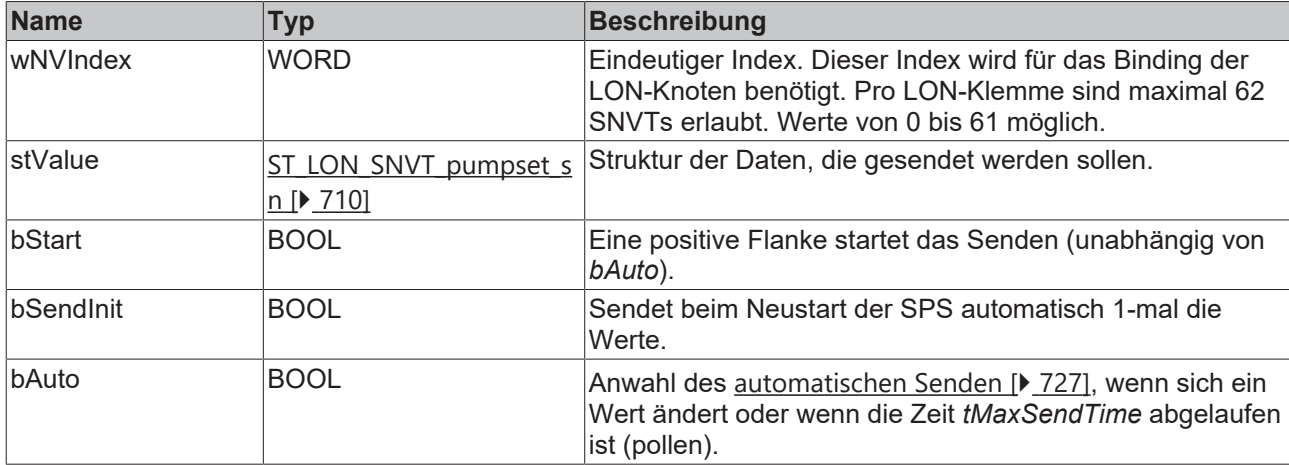

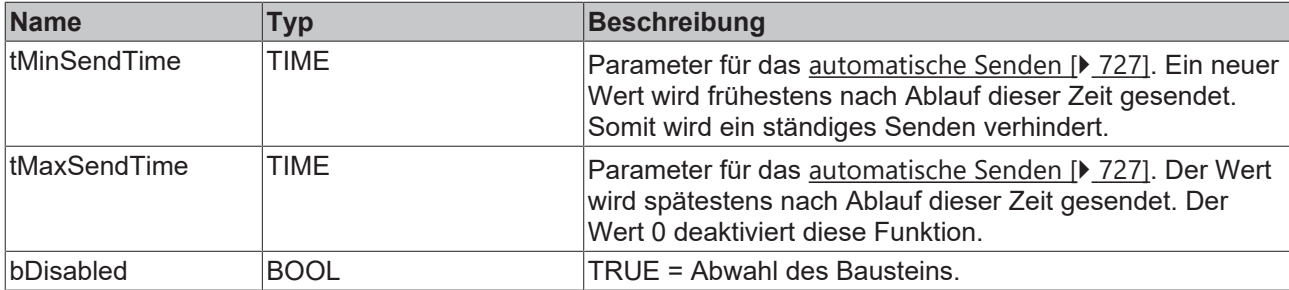

### **E**<sup>/</sup>**E**<sup>*i*</sup> Ein-/Ausgänge

VAR\_IN\_OUT stLON Com : ST LON Communication; END\_VAR

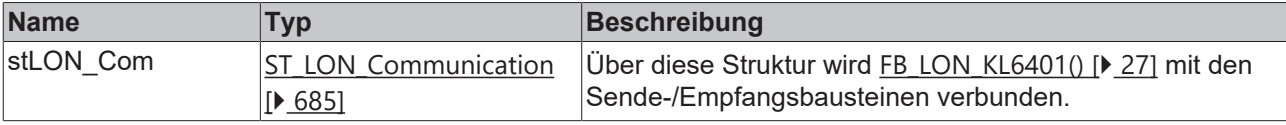

### **Ausgänge**

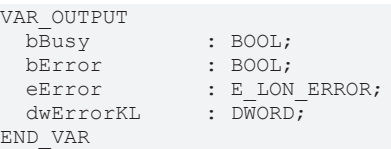

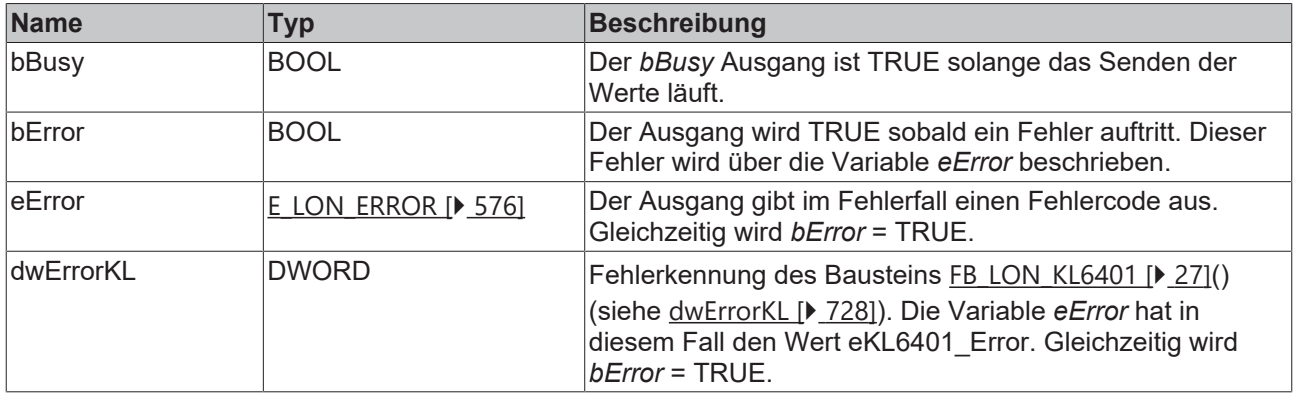

#### **Voraussetzungen**

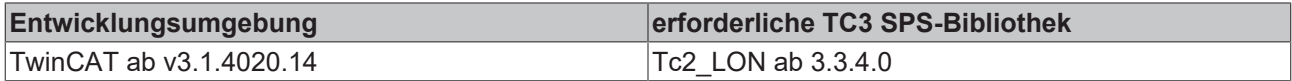

### **4.1.3.151 FB\_SEND\_159\_SNVT\_pump\_sensor**

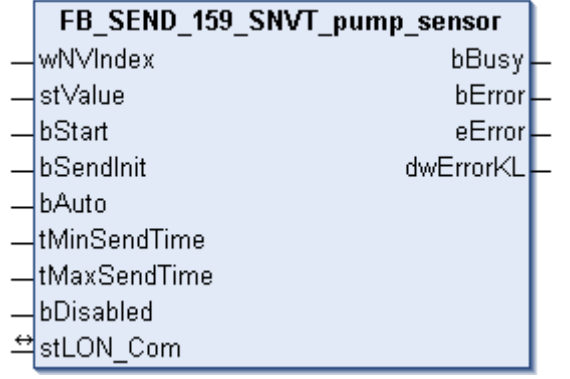

Dieser Baustein sendet folgende LON-Ausgangsvariable (nvo):

**SNVT Name:** SNVT\_pump\_sensor.

#### **SNVT Nummer:** 159.

**Beschreibung:** Pumpensensor (Geschwindigkeit, Temperatur, Status).

#### **Eingänge**

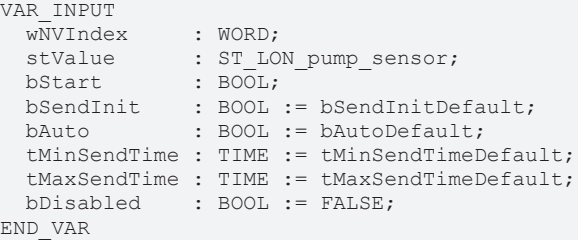

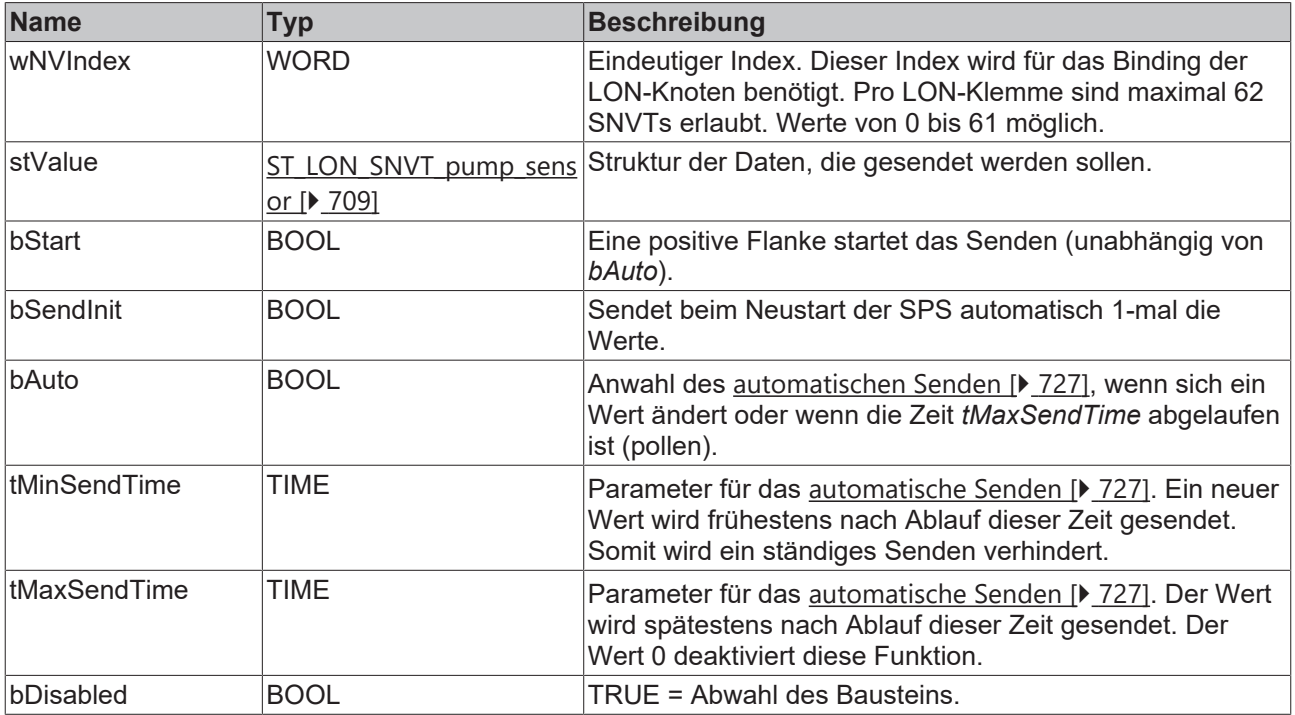

# **Ein-/Ausgänge**

VAR\_IN\_OUT stLON Com : ST LON Communication; END\_VAR<sup>-</sup>

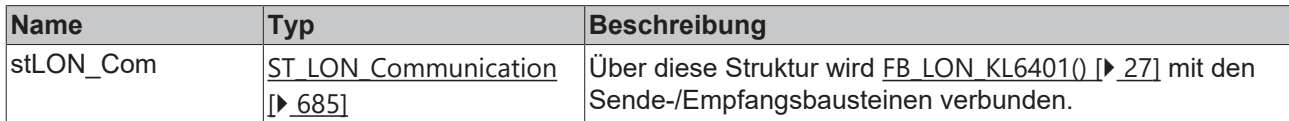

#### *<b>Ausgänge*

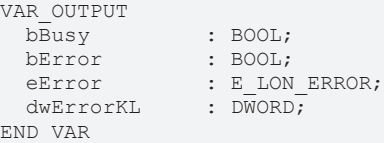

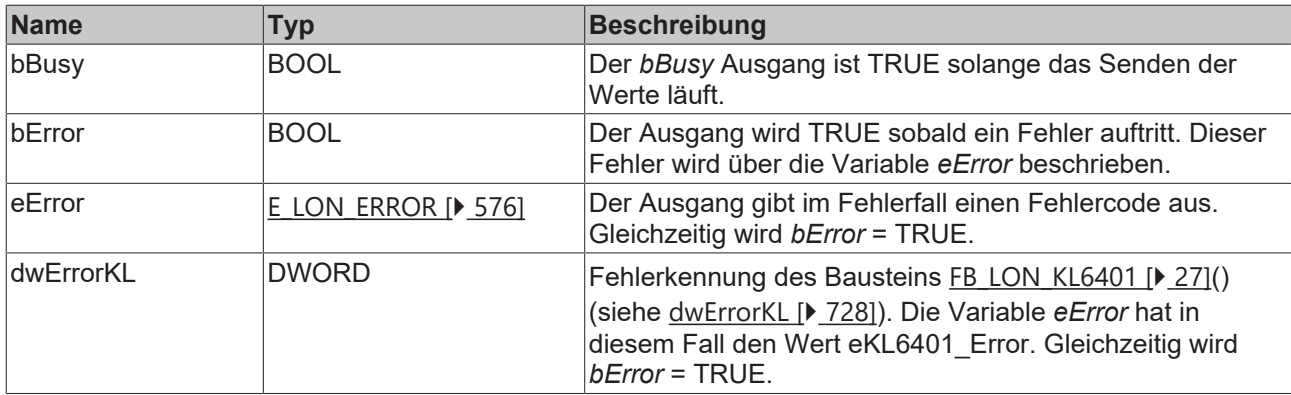

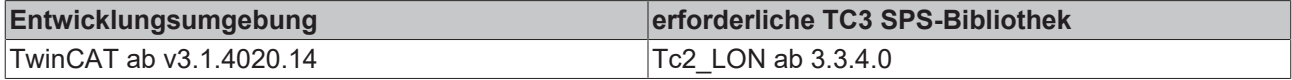

### **4.1.3.152 FB\_SEND\_160\_SNVT\_abs\_humid**

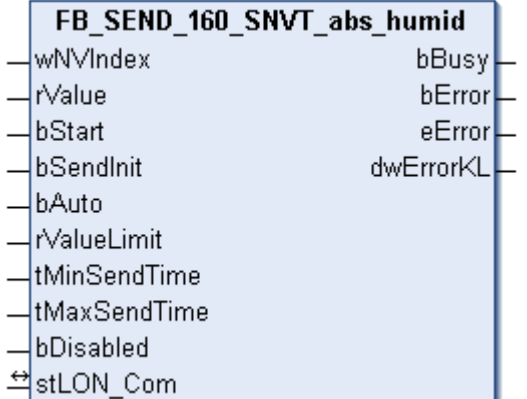

Dieser Baustein sendet folgende LON-Ausgangsvariable (nvo):

**SNVT Name:** SNVT\_abs\_humid.

**SNVT Nummer:** 160.

**Beschreibung:** Absolute Feuchtigkeit (Gramm/Kilogramm).

#### **Eingänge**

```
VAR_INPUT
wNVIndex : WORD;
rValue : REAL;
bStart : BOOL;
bSendInit : BOOL := bSendInitDefault;
bAuto : BOOL := bAutoDefault;
   rValueLimit  : REAL := 1;
   tMinSendTime : TIME := tMinSendTimeDefault;
   tMaxSendTime : TIME := tMaxSendTimeDefault;
 bDisabled : BOOL := FALSE;
END_VAR
```
**Name Typ Beschreibung** wNVIndex WORD Eindeutiger Index. Dieser Index wird für das Binding der LON-Knoten benötigt. Pro LON-Klemme sind maximal 62 SNVTs erlaubt. Werte von 0 bis 61 möglich. rValue REAL Min: 0 / Max: 655.35.

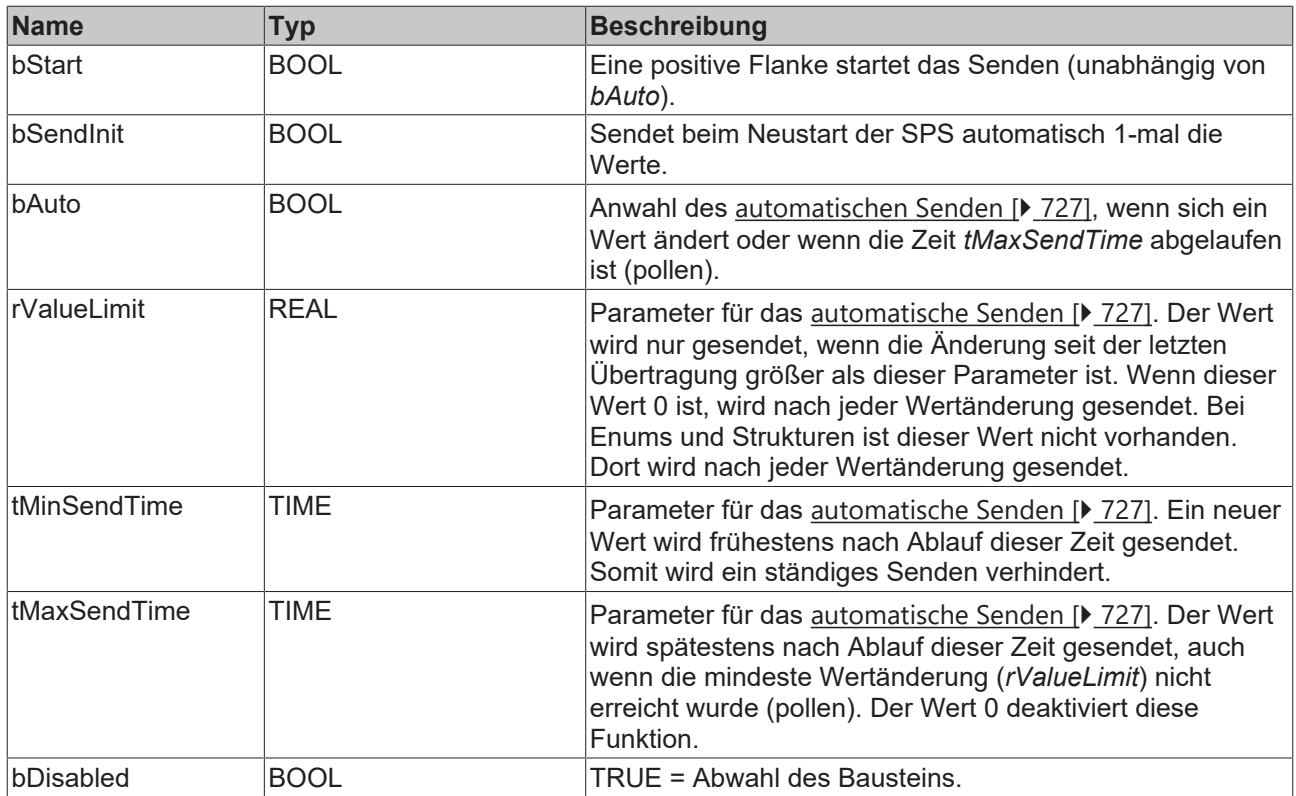

### **E**<sup>/</sup>**E**<sup>*i*</sup> Ein-/Ausgänge

VAR\_IN\_OUT stLON Com : ST LON Communication; END\_VAR

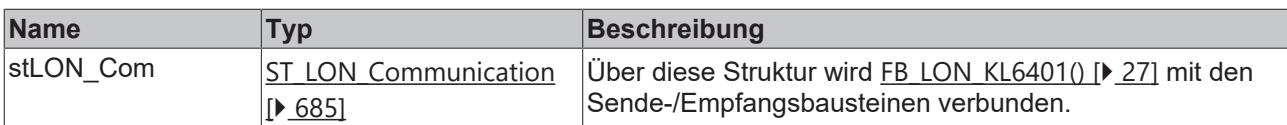

### **Ausgänge**

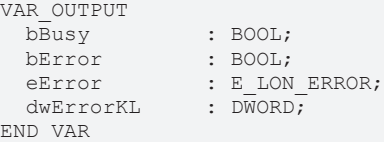

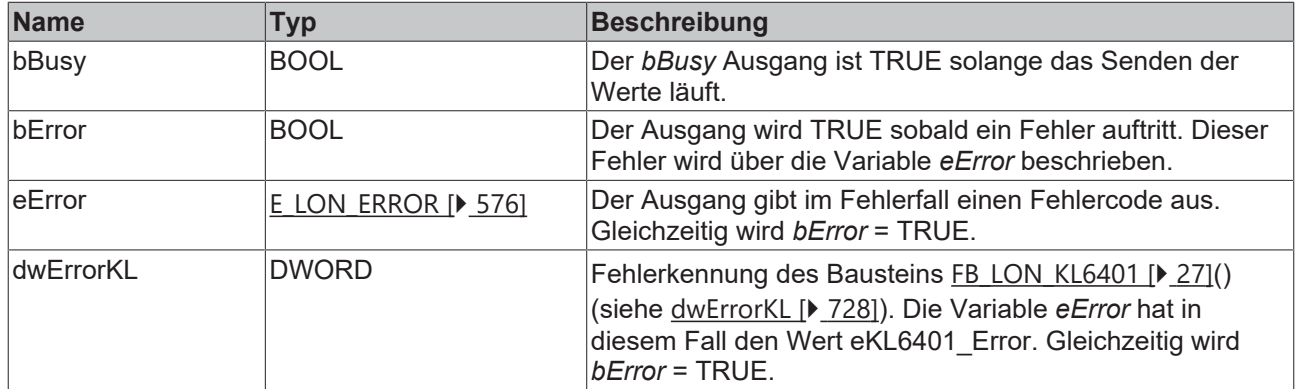

#### **Voraussetzungen**

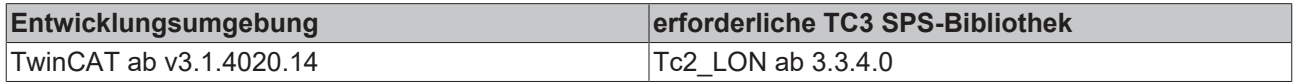

### **4.1.3.153 FB\_SEND\_161\_SNVT\_flow\_p**

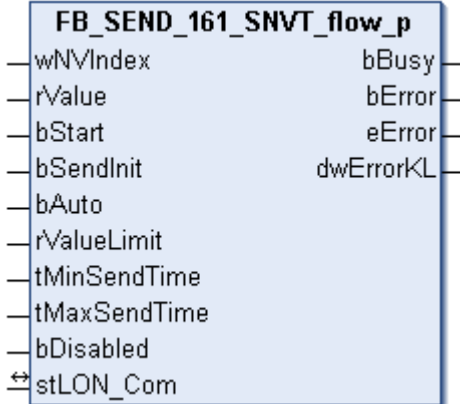

Dieser Baustein sendet folgende LON-Ausgangsvariable (nvo):

**SNVT Name:** SNVT\_flow\_p.

**SNVT Nummer:** 161.

**Beschreibung:** Volumenstrom (Kubikmeter / Stunde).

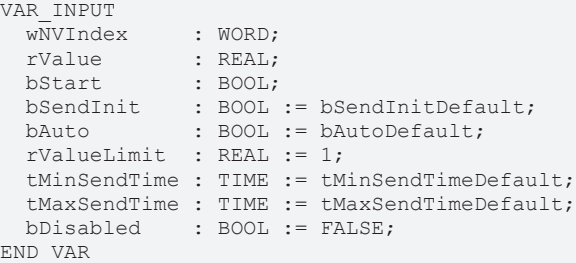

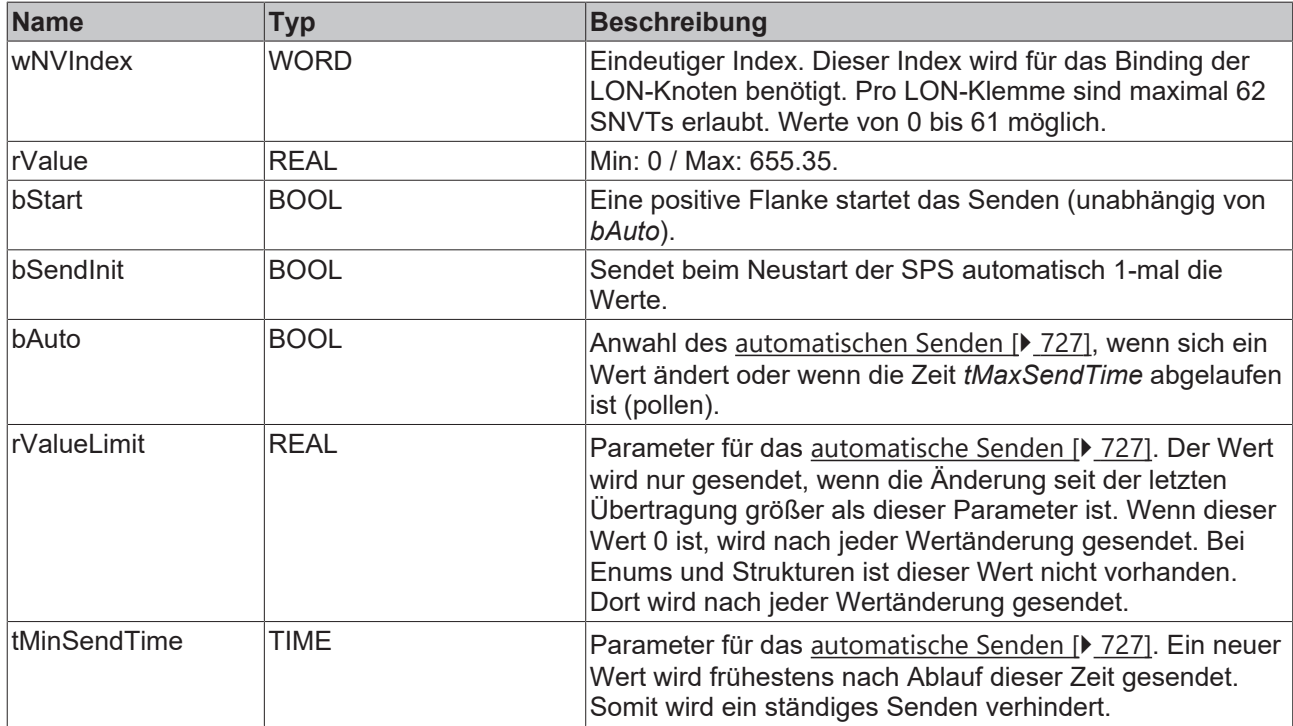

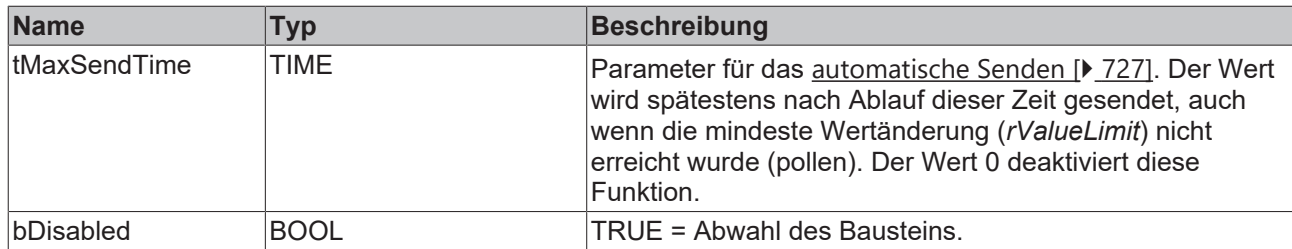

# **Ein-/Ausgänge**

VAR\_IN\_OUT stLON Com : ST LON Communication; END\_VAR

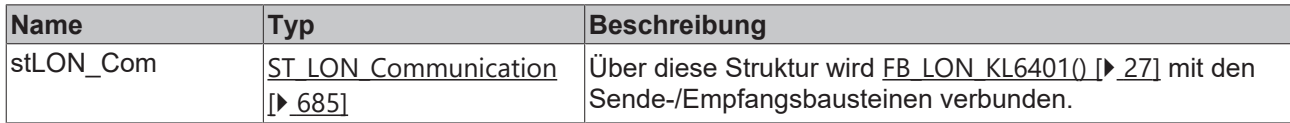

### **Ausgänge**

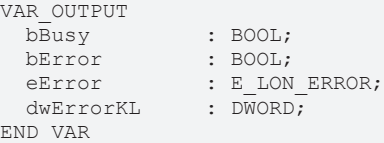

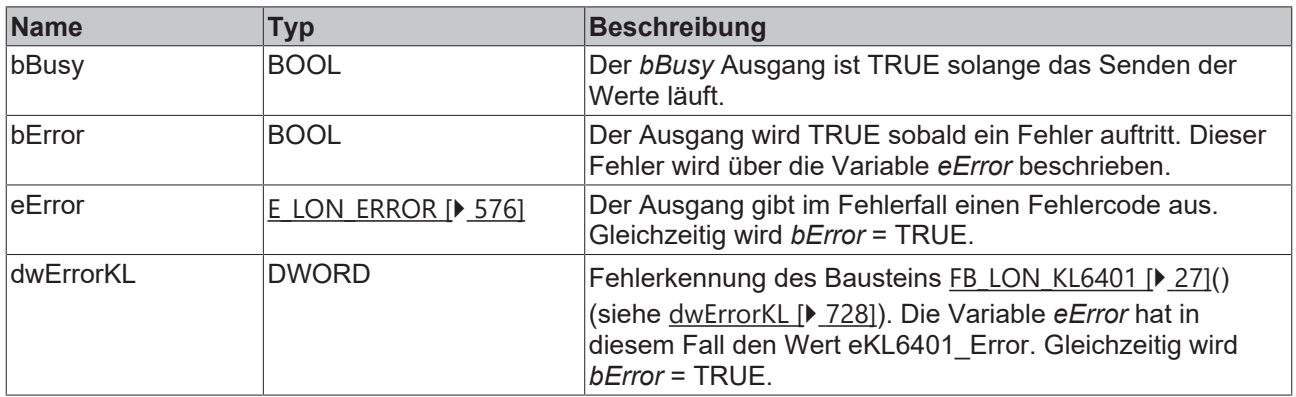

#### **Voraussetzungen**

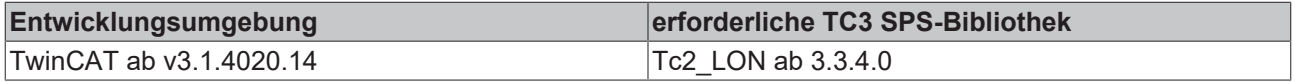

# **4.1.3.154 FB\_SEND\_162\_SNVT\_dev\_c\_mode**

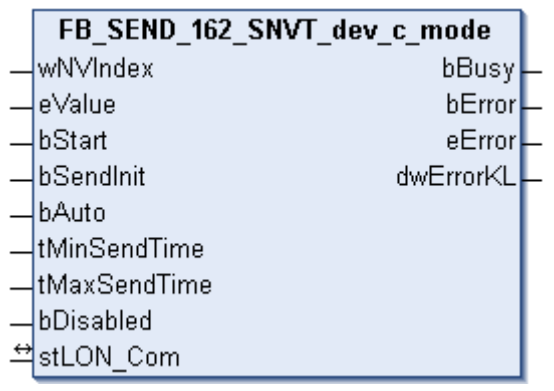

Dieser Baustein sendet folgende LON-Ausgangsvariable (nvo):

**SNVT Name:** SNVT\_dev\_c\_mode.

#### **SNVT Nummer:** 162.

**Beschreibung:** Gerätebetriebsart (Gerätebetriebsart Zustände).

#### **Eingänge**

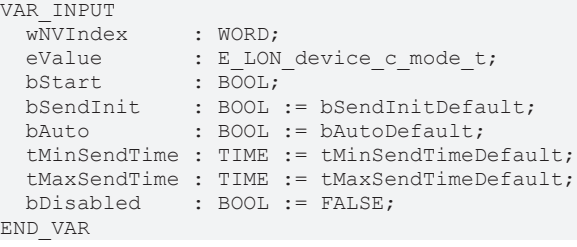

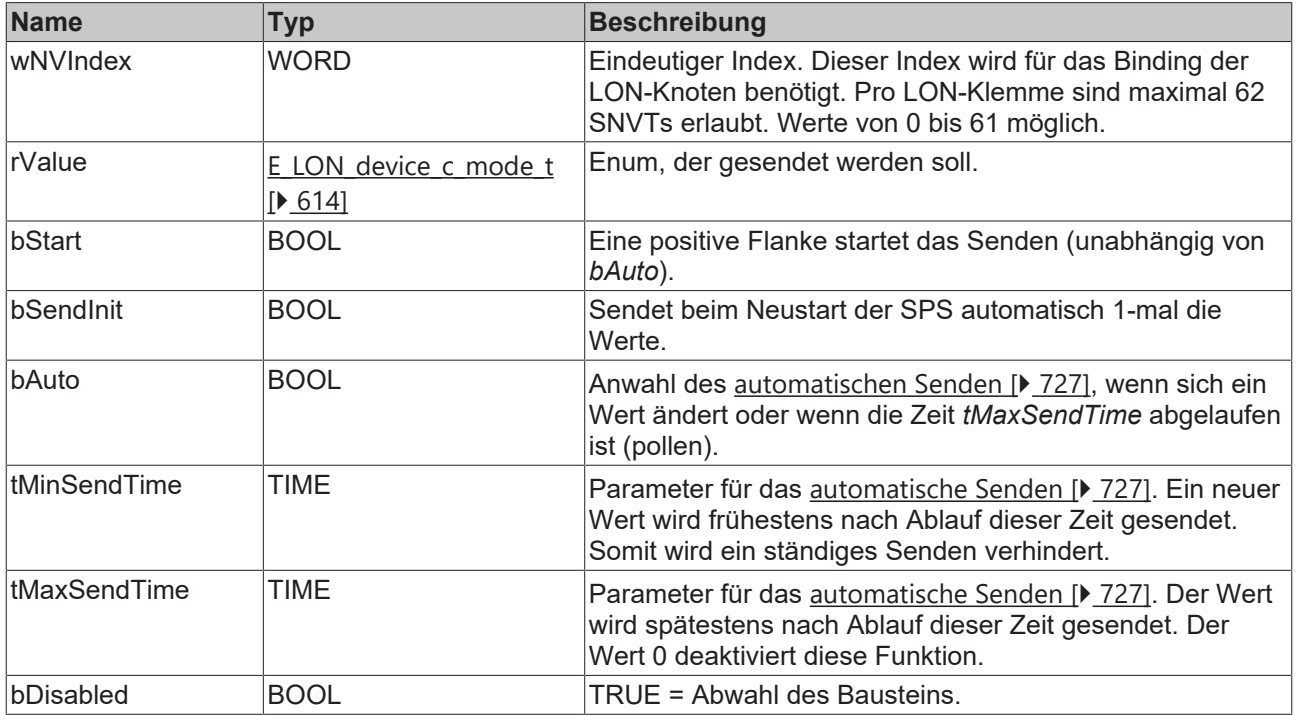

# **Ein-/Ausgänge**

VAR\_IN\_OUT stLON Com : ST LON Communication; END\_VAR<sup>-</sup>

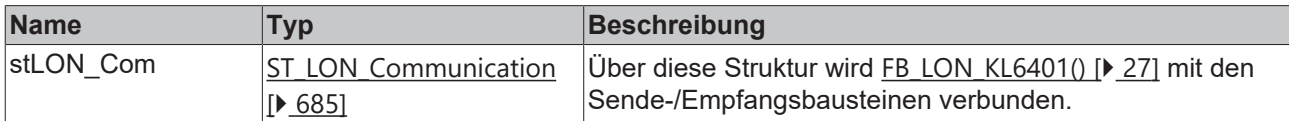

#### *<b>Ausgänge*

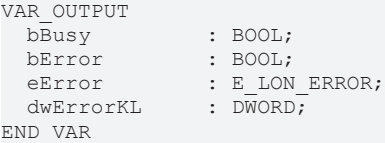

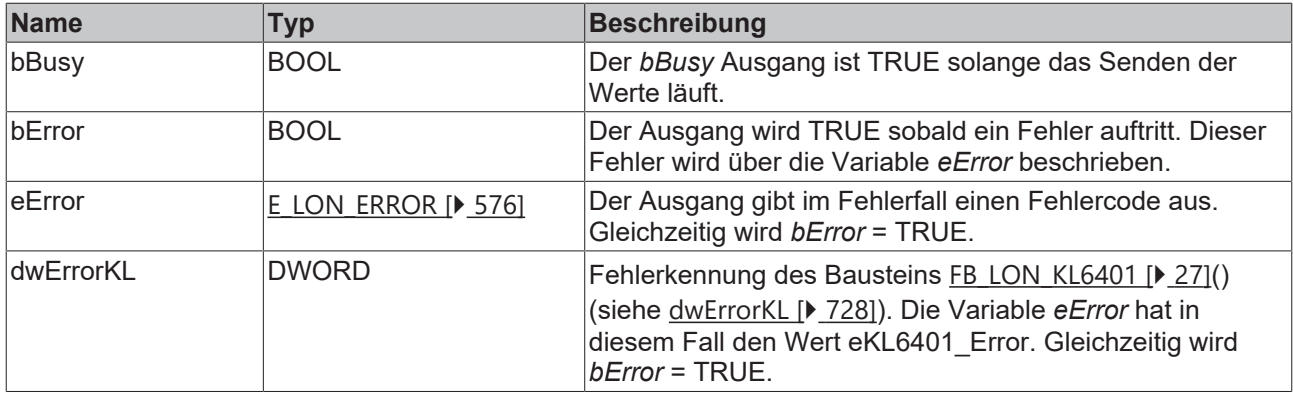

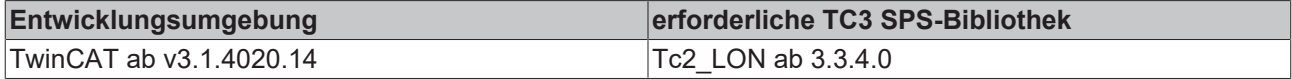

### **4.1.3.155 FB\_SEND\_163\_SNVT\_valve\_mode**

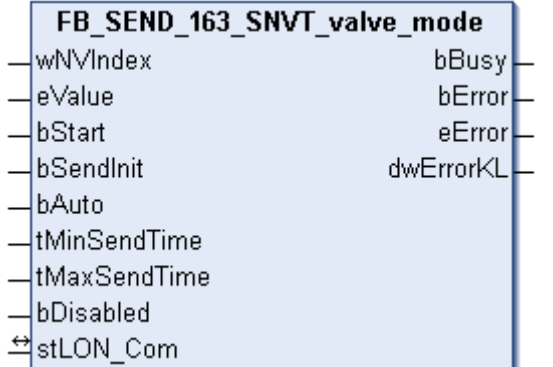

Dieser Baustein sendet folgende LON-Ausgangsvariable (nvo):

**SNVT Name:** SNVT\_valve\_mode.

**SNVT Nummer:** 163.

**Beschreibung:** Ventilzustand.

```
VAR_INPUT
wNVIndex : WORD;
eValue : E LON valve mode t;
bStart : BOOL;
bSendInit : BOOL := bSendInitDefault;
bAuto : BOOL := bAutoDefault;
  tMinSendTime : TIME := tMinSendTimeDefault;
 tMaxSendTime : TIME := tMinisendTimeDefault;<br>tMaxSendTime : TIME := tMaxSendTimeDefault;
 bDisabled : BOOL := FALSE;
```
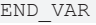

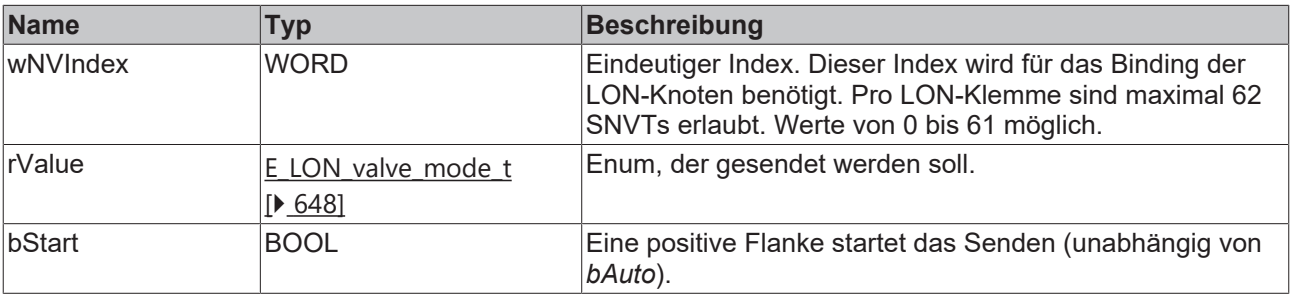

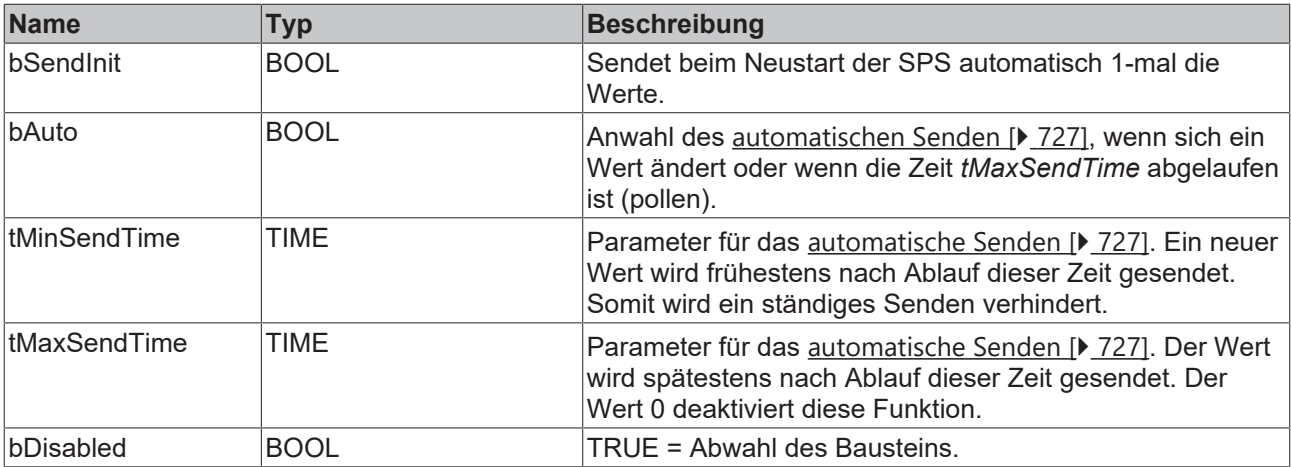

# **E**<sup>i</sup> Ein-/Ausgänge

VAR\_IN\_OUT stLON Com : ST LON Communication; END\_VAR

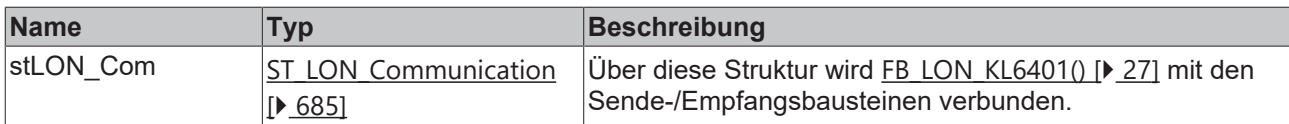

### **Ausgänge**

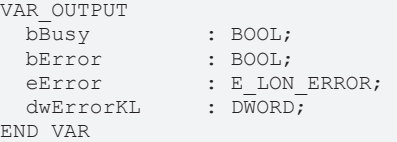

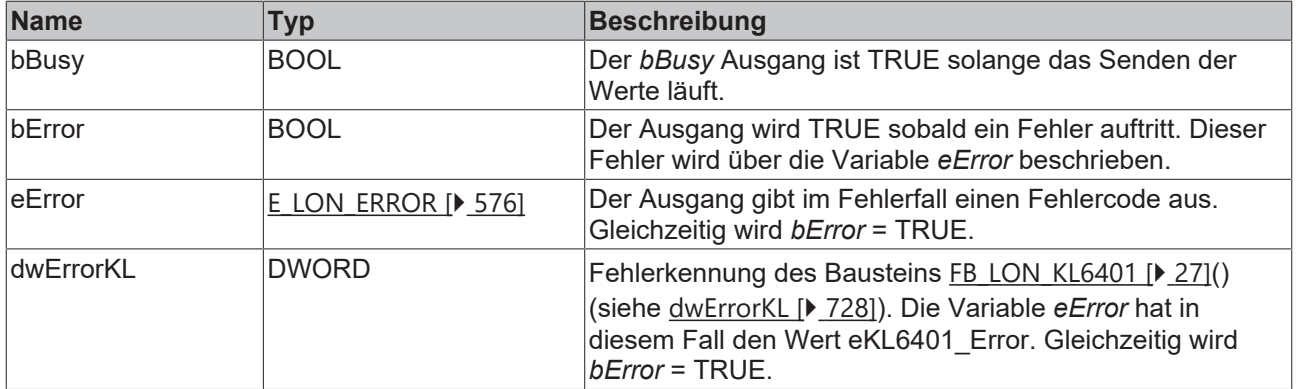

#### **Voraussetzungen**

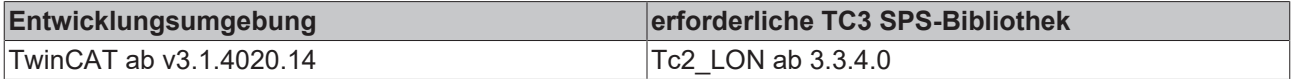

### **4.1.3.156 FB\_SEND\_164\_SNVT\_alarm\_2**

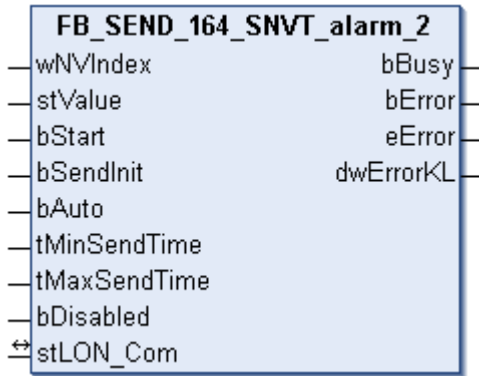

Dieser Baustein sendet folgende LON-Ausgangsvariable (nvo):

**SNVT Name:** SNVT\_alarm\_2.

**SNVT Nummer:** 164.

**Beschreibung:** Alarmstatus 2. Meldet den Alarmstatus eines Funktionsbausteins oder Geräts. Ersetzt SNVT\_alarm.

```
VAR_INPUT
wNVIndex : WORD;
stValue : ST LON SNVT alarm 2;
bStart : BOOL;
bSendInit : BOOL := bSendInitDefault;
bAuto : BOOL := bAutoDefault;
   tMinSendTime : TIME := tMinSendTimeDefault;
  tMaxSendTime : TIME := tMaxSendTimeDefault;
bDisabled : BOOL := FALSE;
END_VAR
```
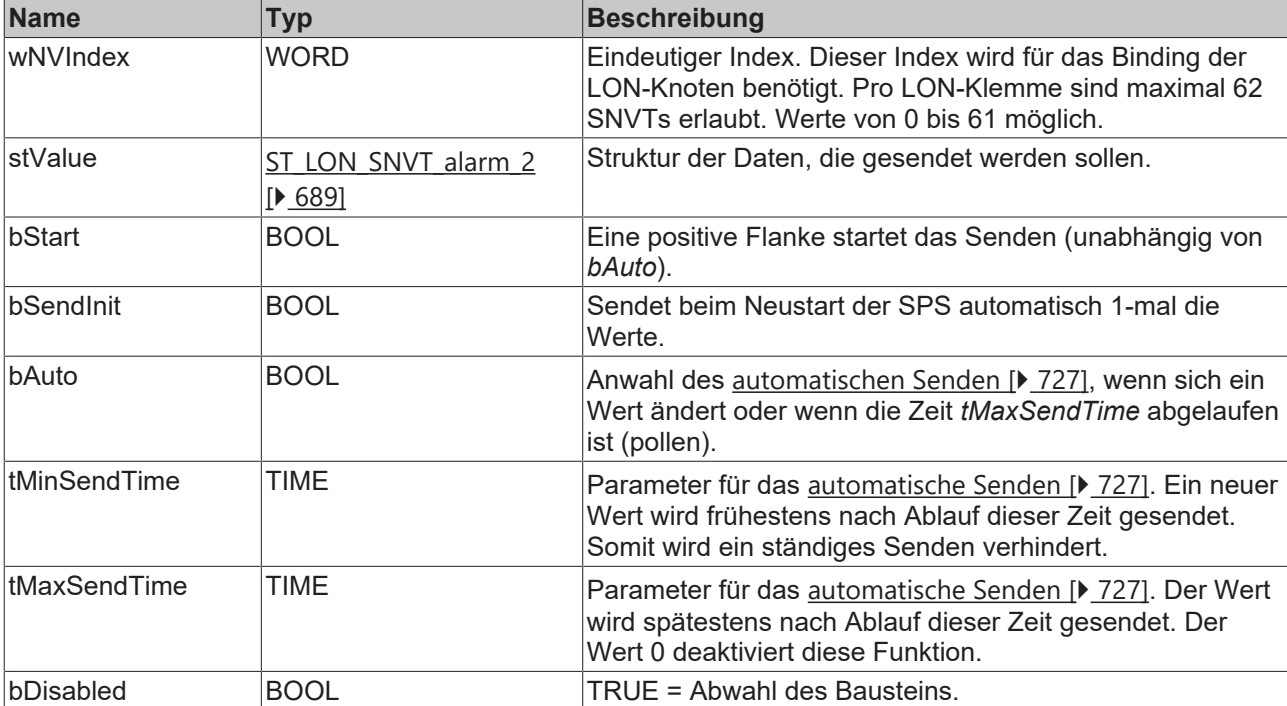

#### <sup>●</sup> Ein-/Ausgänge

VAR\_IN\_OUT stLON Com : ST LON Communication; END\_VAR

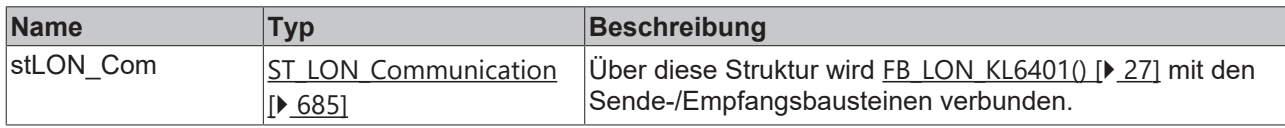

#### *<b>Ausgänge*

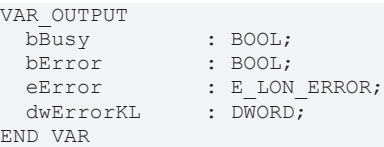

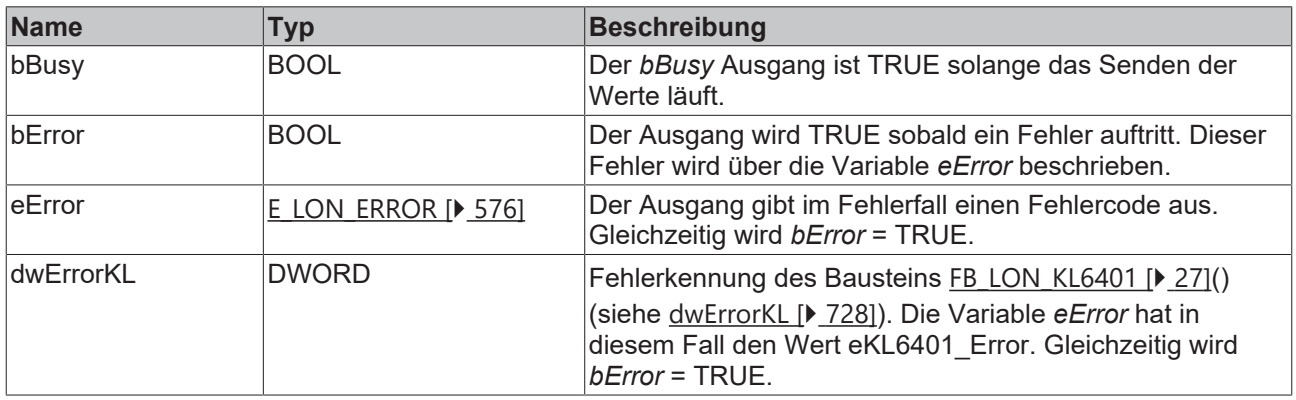

#### **Voraussetzungen**

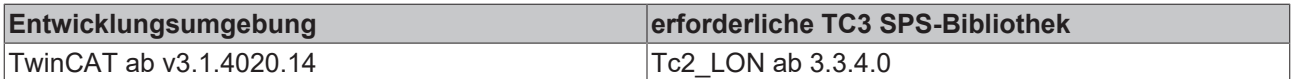

### **4.1.3.157 FB\_SEND\_165\_SNVT\_state\_64**

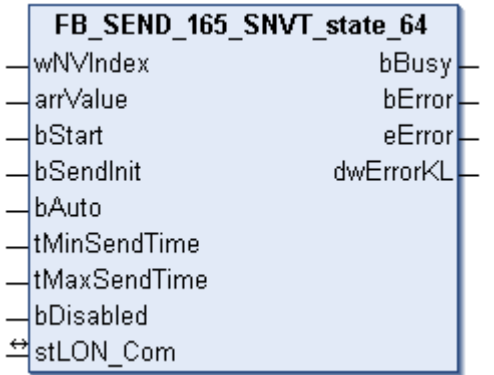

Dieser Baustein sendet folgende LON-Ausgangsvariable (nvo):

**SNVT Name:** SNVT\_state\_64.

#### **SNVT Nummer:** 165.

**Beschreibung:** Statusinformation (64 individuelle Bitwerte) . Jeder Status ist ein boolscher Wert.

#### **Eingänge**

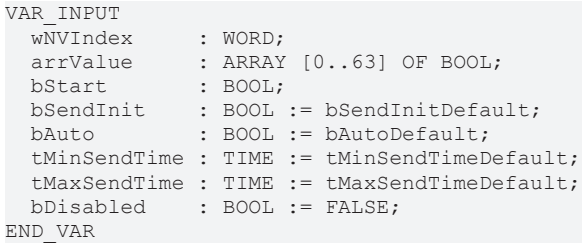

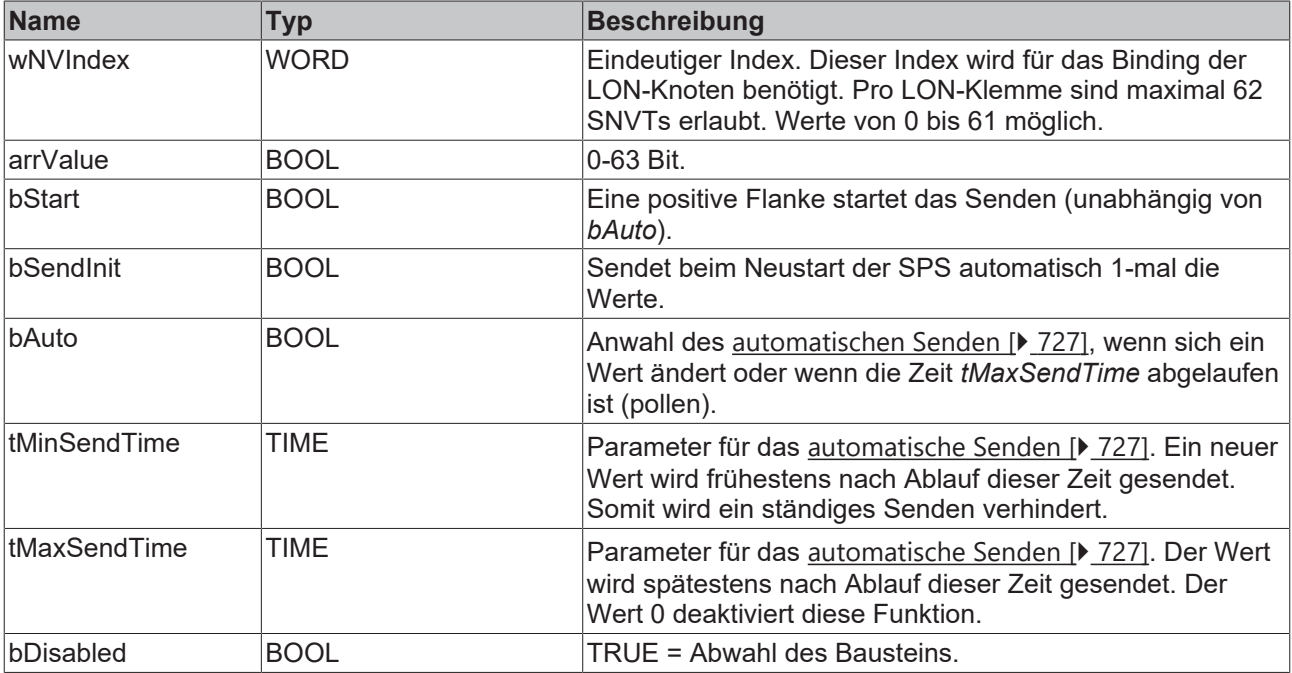

### **E**<sup>/</sup>**E**<sup>*i*</sup> Ein-/Ausgänge

VAR\_IN\_OUT stLON Com : ST LON Communication; END\_VAR

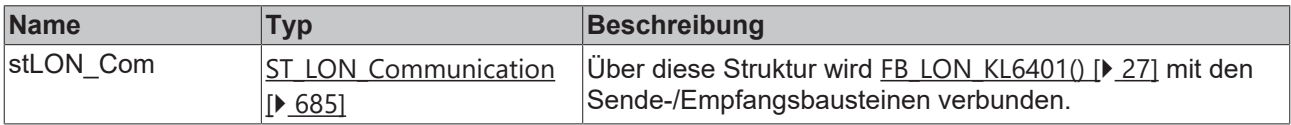

### **Ausgänge**

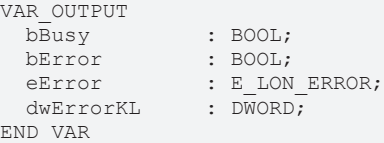

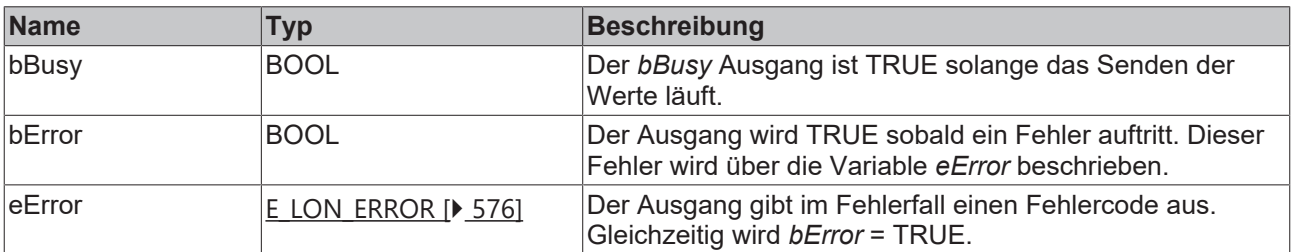

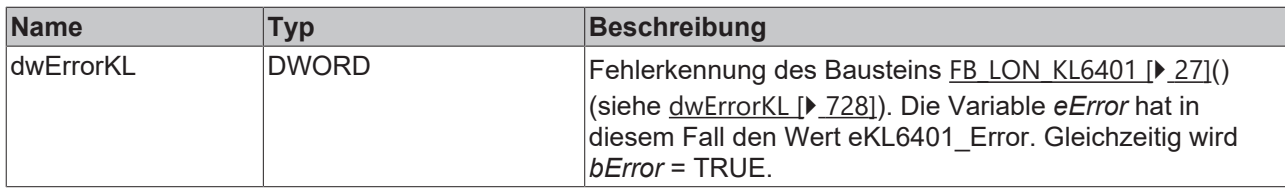

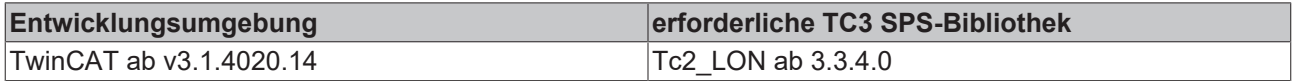

### **4.1.3.158 FB\_SEND\_166\_SNVT\_nv\_type**

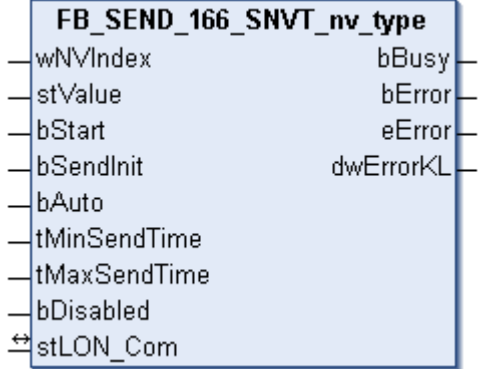

Dieser Baustein sendet folgende LON-Ausgangsvariable (nvo):

**SNVT Name:** SNVT\_nv\_type.

#### **SNVT Nummer:** 166.

**Beschreibung:** Netzwerkvariablentyp. Typbeschreibung für veränderbare Netzwerkvariablen.

```
VAR_INPUT
wNVIndex : WORD;
stValue : ST LON SNVT nv type;
bStart : BOOL;
bSendInit : BOOL := bSendInitDefault;
bAuto : BOOL := bAutoDefault;
  tMinSendTime : TIME := tMinSendTimeDefault;
  tMaxSendTime : TIME := tMaxSendTimeDefault;
   bDisabled    : BOOL := FALSE;
END_VAR
```
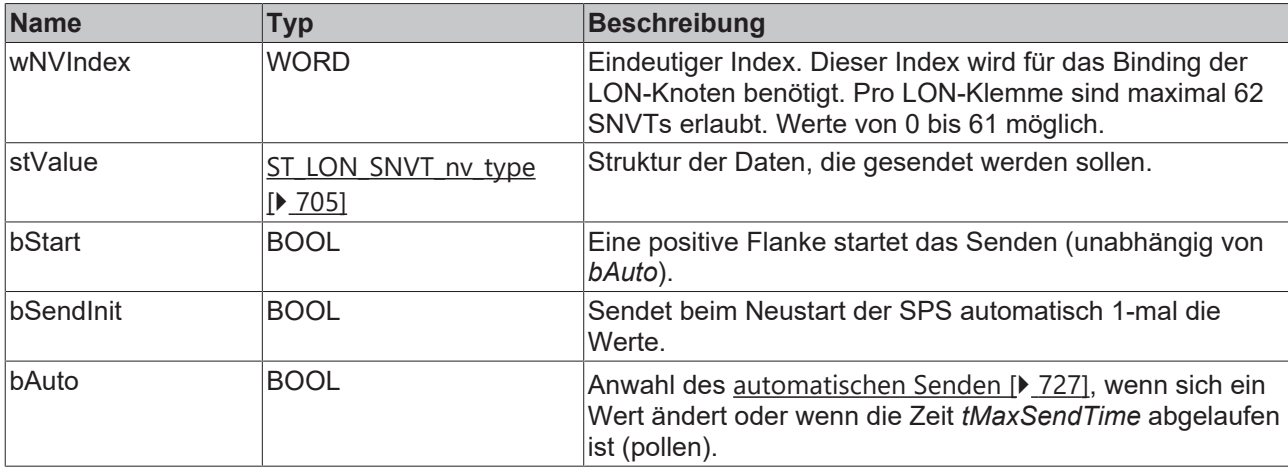
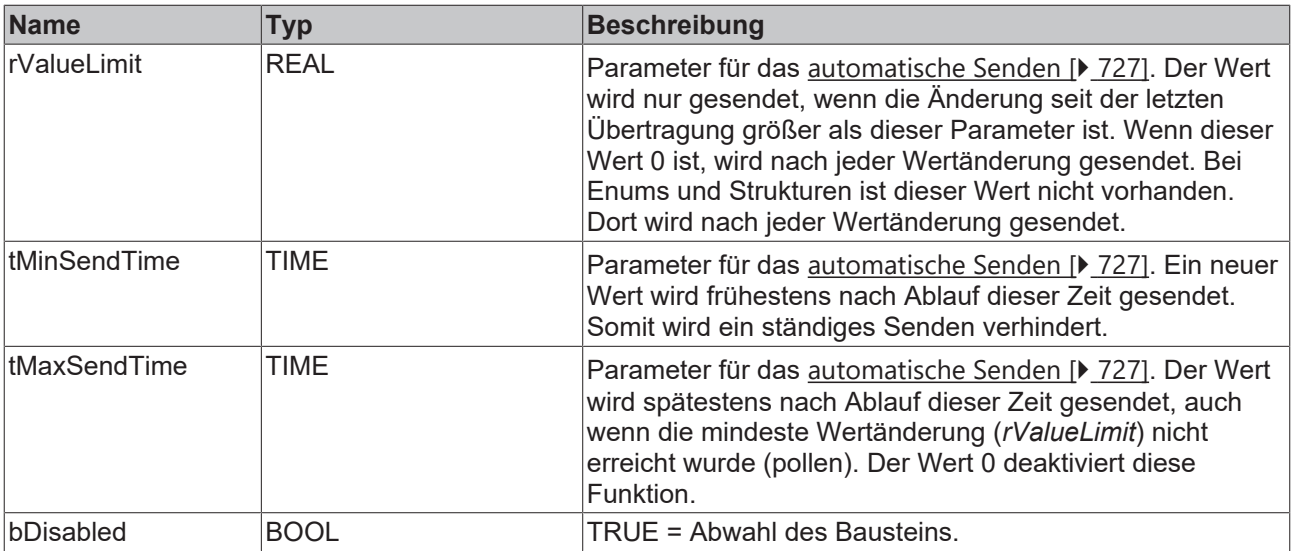

# **Ein-/Ausgänge**

VAR\_IN\_OUT stLON Com : ST LON Communication; END\_VAR

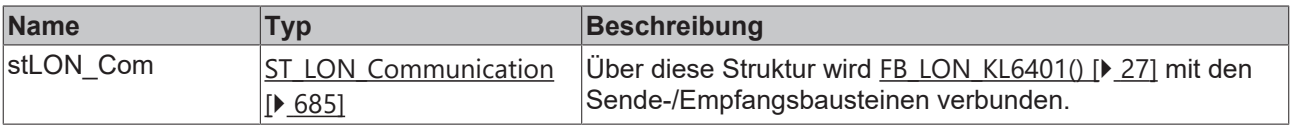

# **Ausgänge**

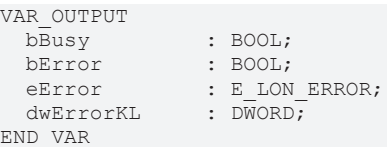

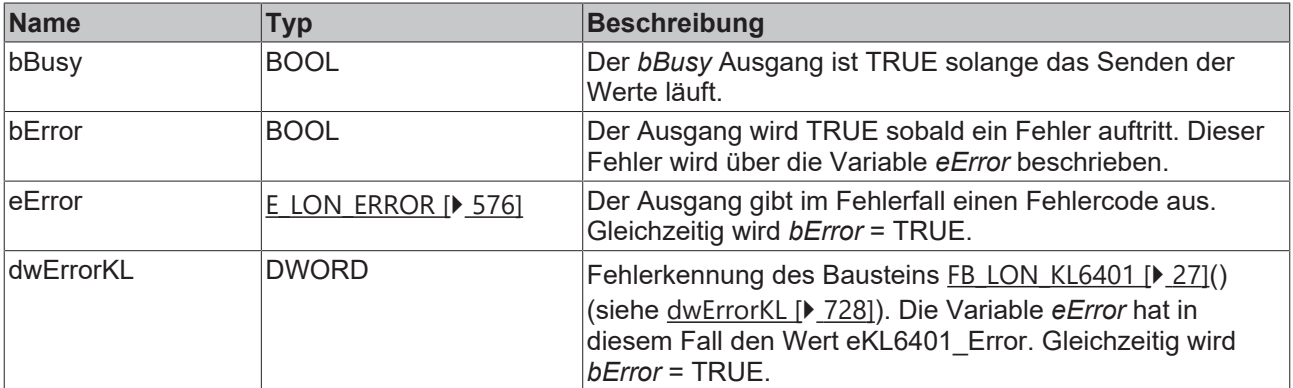

### **Voraussetzungen**

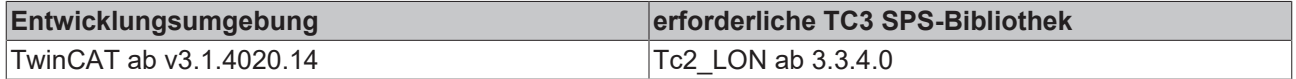

## **4.1.3.159 FB\_SEND\_168\_SNVT\_ent\_opmode**

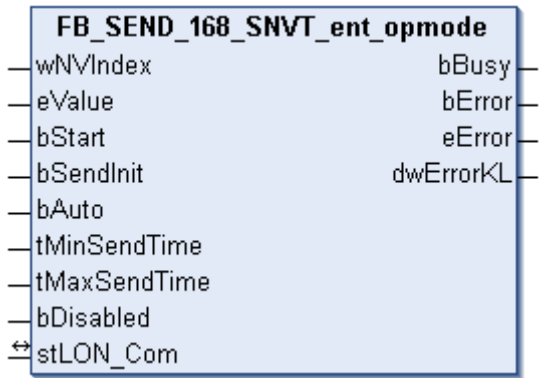

Dieser Baustein sendet folgende LON-Ausgangsvariable (nvo):

**SNVT Name:** SNVT\_ent\_opmode.

**SNVT Nummer:** 168.

**Beschreibung:** Betriebsart für Zutrittsobjekte (Türen, Schlösser, oder Objekte, die den Zutritt zu Bereichen erlauben oder verbieten).

```
VAR_INPUT
wNVIndex : WORD;
eValue : E LON ent opmode cmd t;
bStart : BOOL;
bSendInit : BOOL := bSendInitDefault;
bAuto : BOOL := bAutoDefault;
   tMinSendTime : TIME := tMinSendTimeDefault;
  tMaxSendTime : TIME := tMaxSendTimeDefault;
bDisabled : BOOL := FALSE;
END_VAR
```
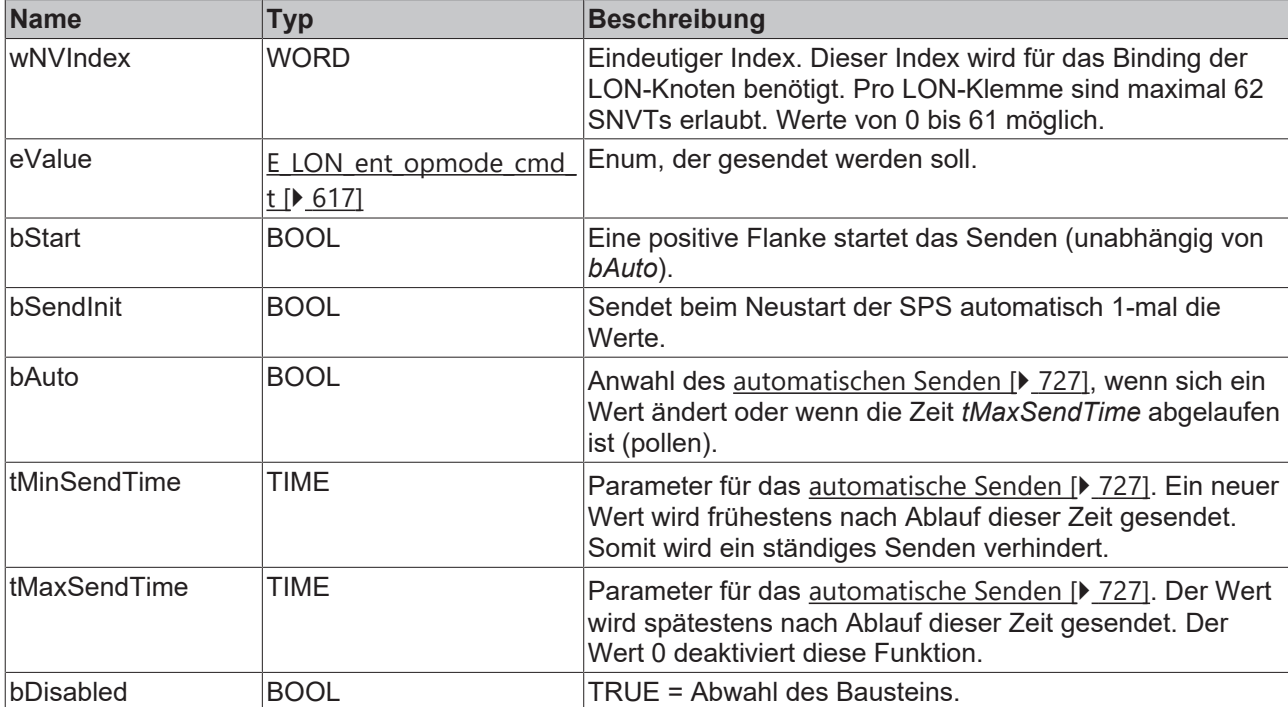

### <sup>●</sup> Ein-/Ausgänge

VAR\_IN\_OUT stLON\_Com : ST\_LON\_Communication; END\_VAR

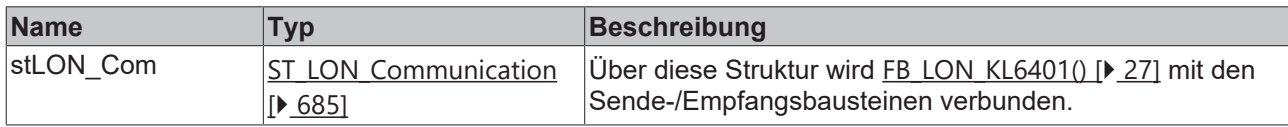

#### *<b>Ausgänge*

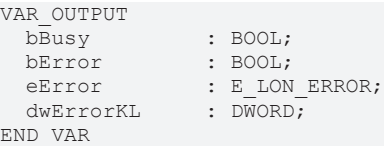

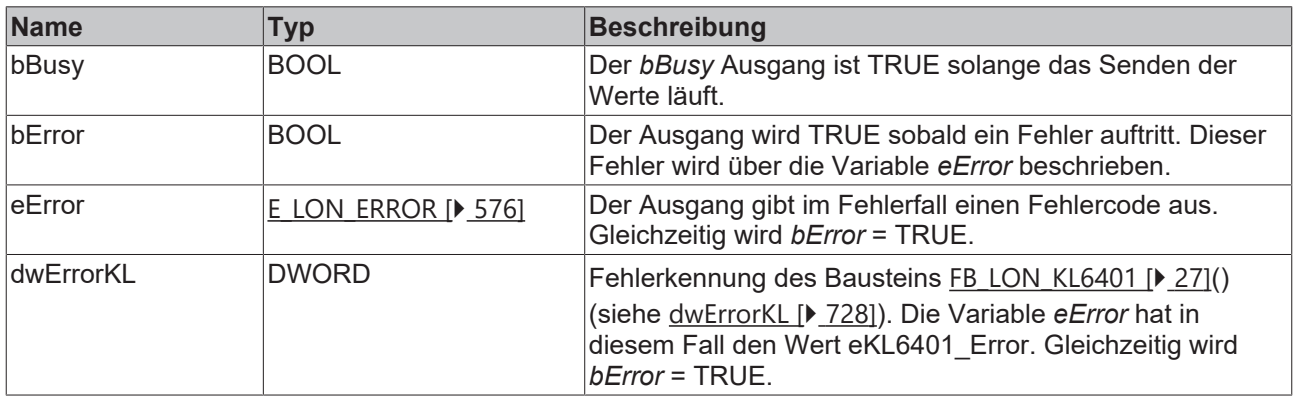

#### **Voraussetzungen**

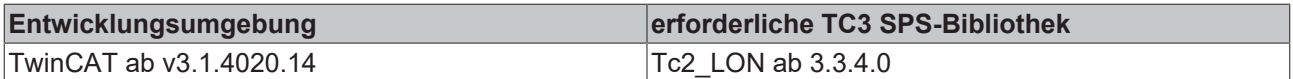

## **4.1.3.160 FB\_SEND\_169\_SNVT\_ent\_state**

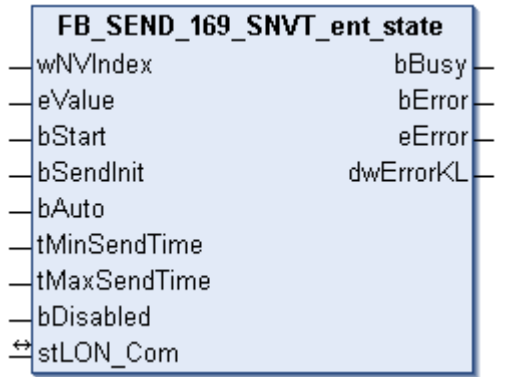

Dieser Baustein sendet folgende LON-Ausgangsvariable (nvo):

### **SNVT Name:** SNVT\_ent\_state.

### **SNVT Nummer:** 169.

**Beschreibung:** Zustand für Zutrittsobjekte (Türen, Schlösser, oder Objekte, die den Zutritt zu Bereichen erlauben oder verbieten).

## **Eingänge**

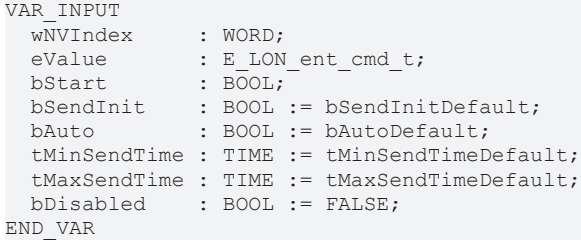

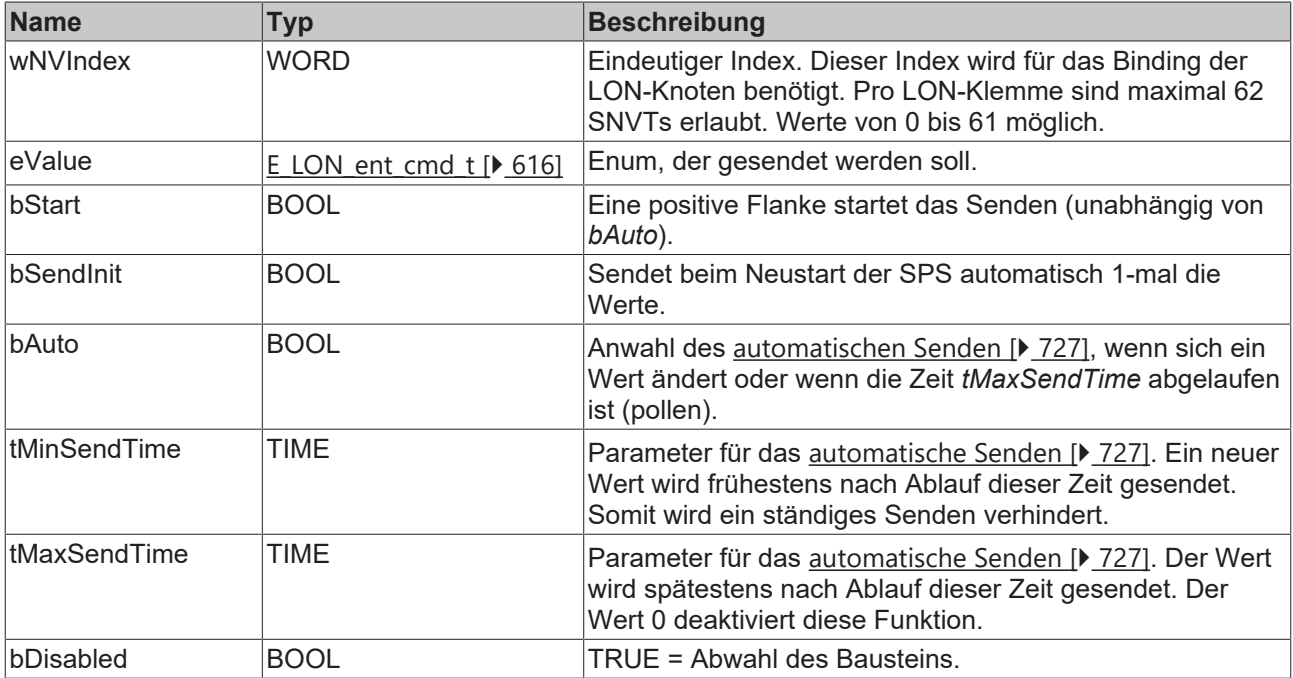

# **Ein-/Ausgänge**

VAR\_IN\_OUT stLON Com : ST LON Communication; END\_VAR

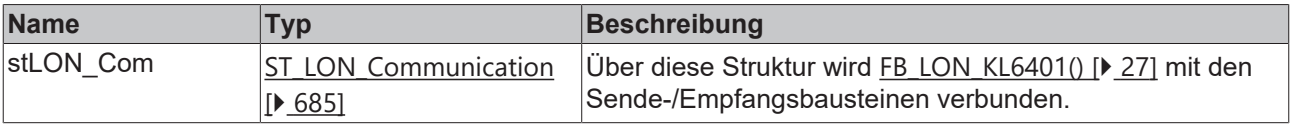

# **Ausgänge**

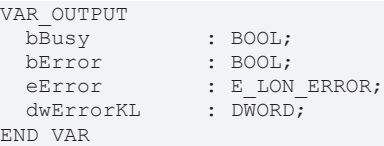

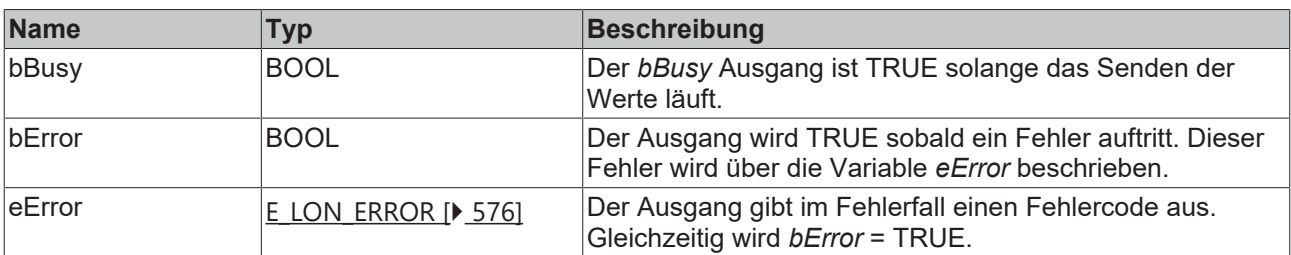

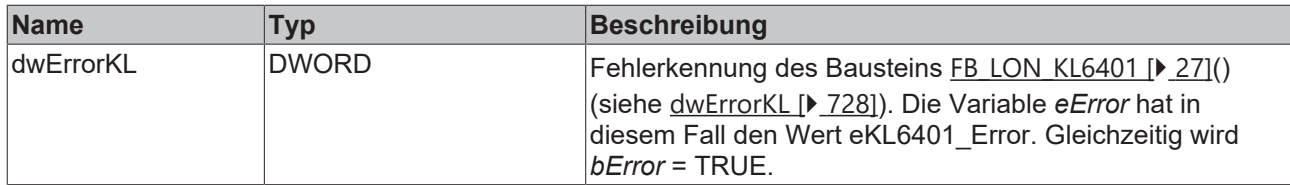

### **Voraussetzungen**

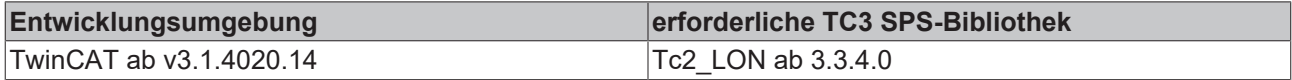

## **4.1.3.161 FB\_SEND\_170\_SNVT\_ent\_status**

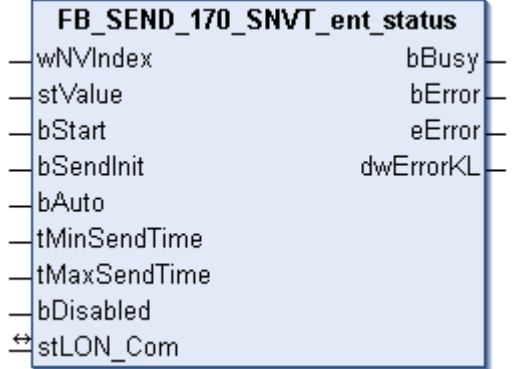

Dieser Baustein sendet folgende LON-Ausgangsvariable (nvo):

**SNVT Name:** SNVT\_ent\_status.

### **SNVT Nummer:** 170.

**Beschreibung:** Status von Zutrittsobjekten (Türen, Schlösser, oder Objekte, die den Zutritt zu Bereichen erlauben oder verbieten).

### **Eingänge**

```
VAR_INPUT
wNVIndex : WORD;
stValue : ST LON SNVT ent status;
bStart : BOOL;
bSendInit : BOOL := bSendInitDefault;
bAuto : BOOL := bAutoDefault;
  tMinSendTime : TIME := tMinSendTimeDefault;
  tMaxSendTime : TIME := tMaxSendTimeDefault;
 bDisabled : BOOL := FALSE;
```
END\_VAR

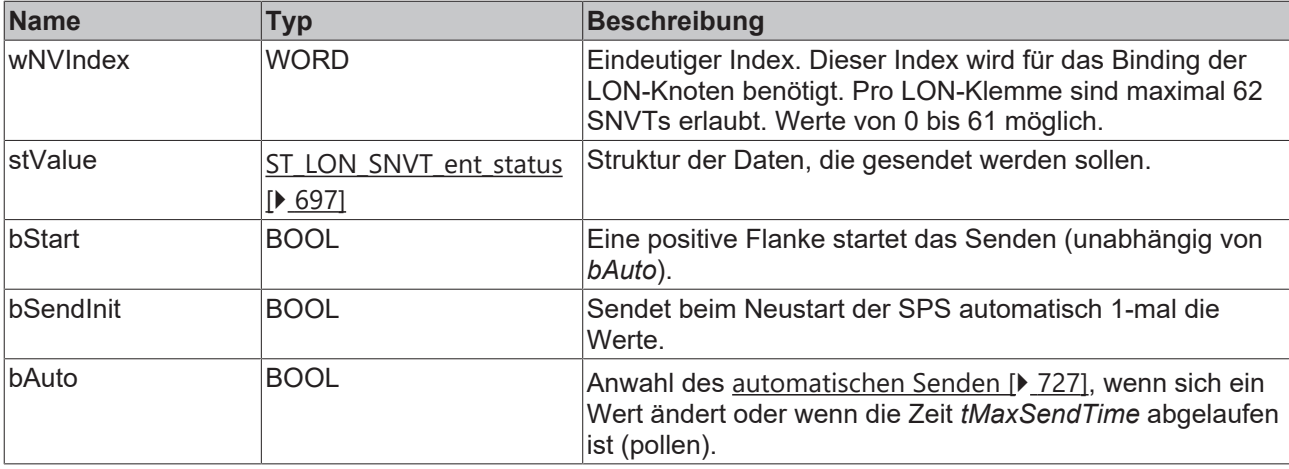

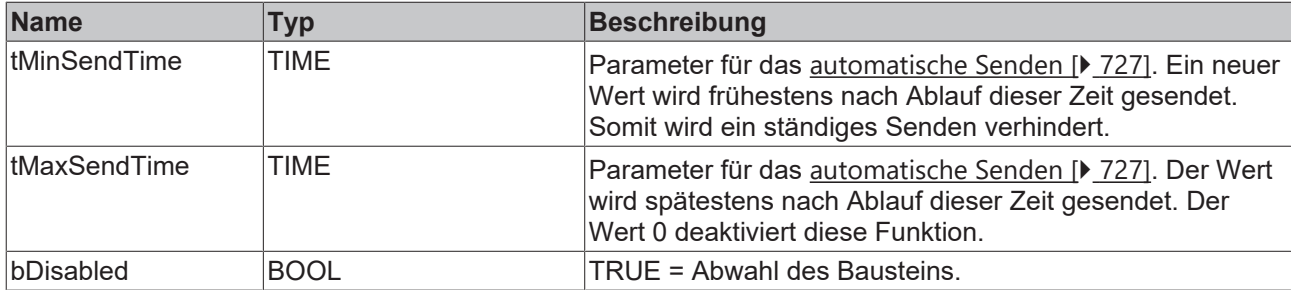

## **E** Ein-/Ausgänge

VAR\_IN\_OUT stLON Com : ST LON Communication; END\_VAR

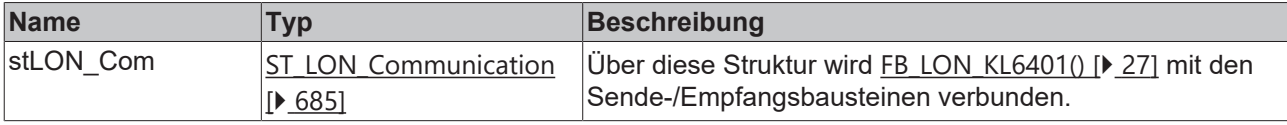

## **Ausgänge**

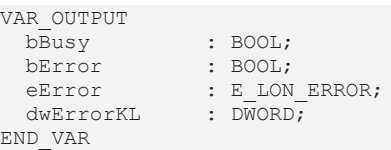

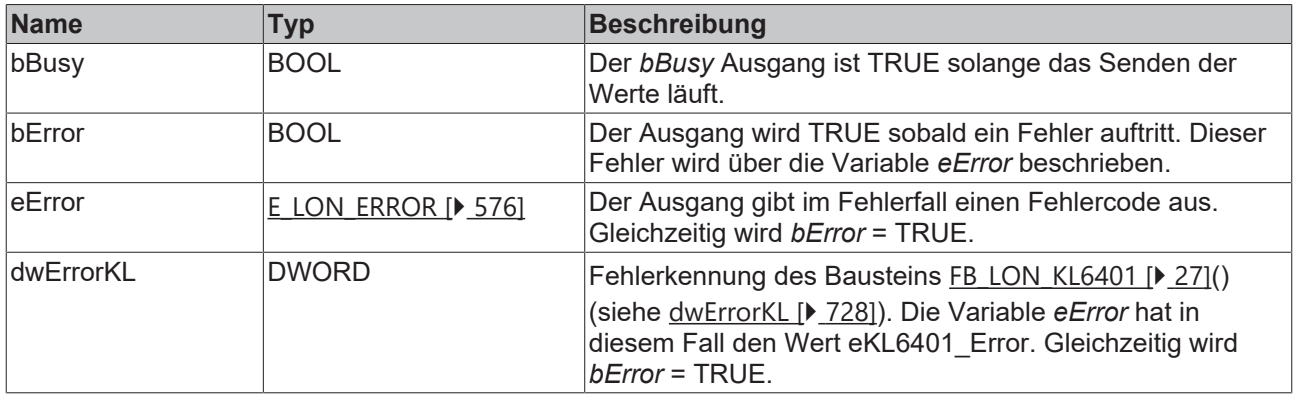

### **Voraussetzungen**

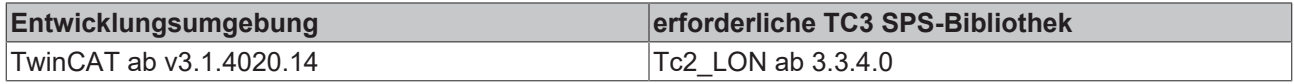

## **4.1.3.162 FB\_SEND\_171\_SNVT\_flow\_dir**

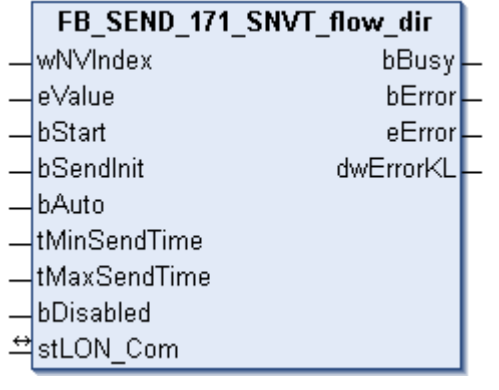

Dieser Baustein sendet folgende LON-Ausgangsvariable (nvo):

**SNVT Name:** SNVT\_flow\_dir.

### **SNVT Nummer:** 171.

**Beschreibung:** Gangrichtung. Richtung des zu erlaubenden Gangflusses oder Richtung des aktuellen Gangflusses.

#### **Eingänge**

```
VAR_INPUT
wNVIndex : WORD;
eValue : E LON flow direction t;
bStart : BOOL;
bSendInit : BOOL := bSendInitDefault;
bAuto : BOOL := bAutoDefault;
  tMinSendTime : TIME := tMinSendTimeDefault;
  tMaxSendTime : TIME := tMaxSendTimeDefault;
 bDisabled : BOOL := FALSE;
END_VAR
```
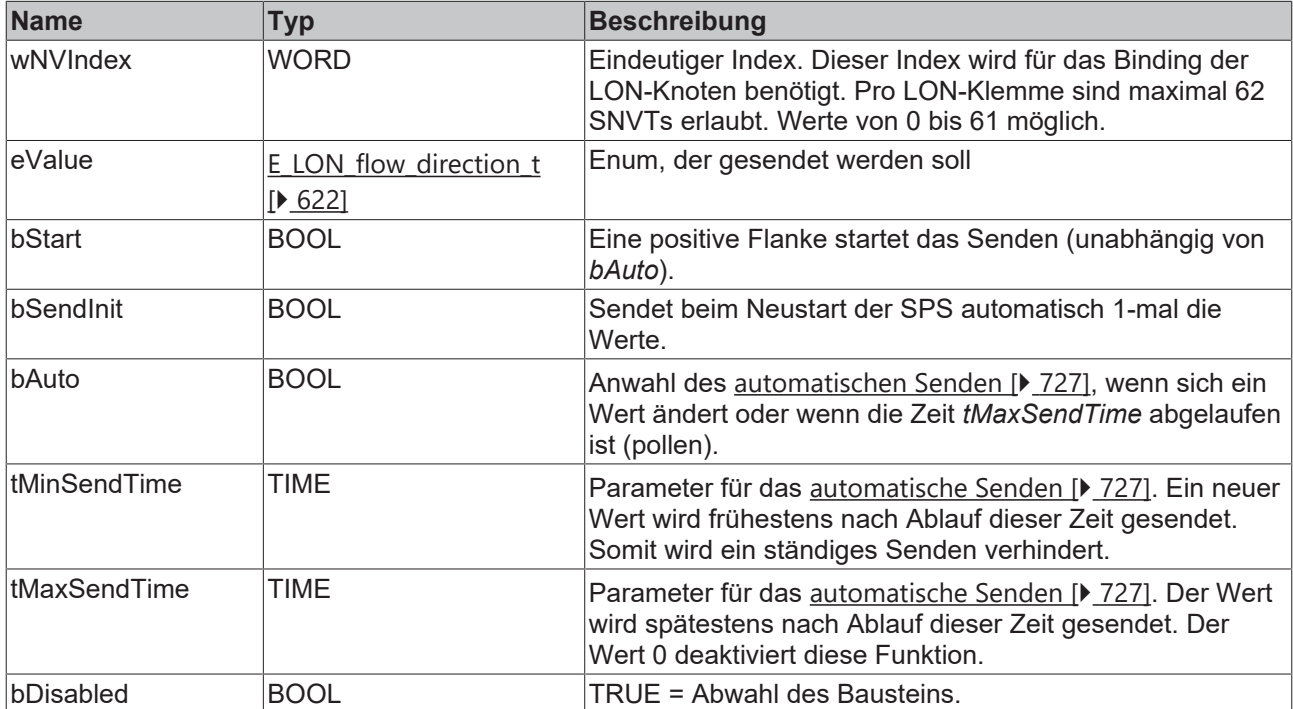

## <sup>→/</sup>E<sup>,</sup> Ein-/Ausgänge

VAR\_IN\_OUT stLON\_Com : ST\_LON\_Communication; END\_VAR

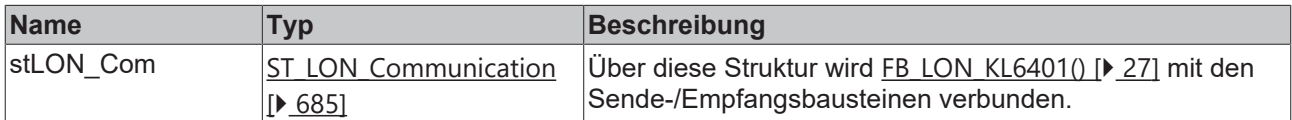

### *Ausgänge*

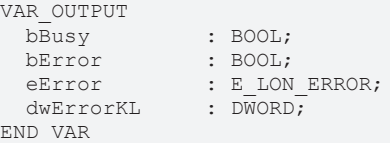

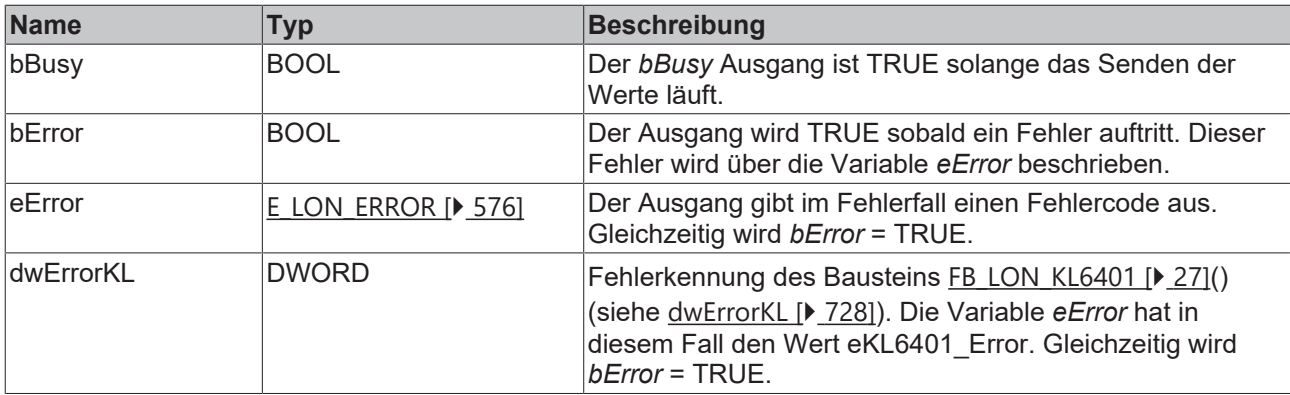

### **Voraussetzungen**

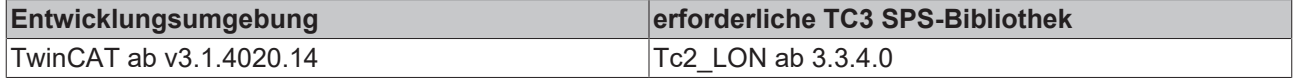

## **4.1.3.163 FB\_SEND\_172\_SNVT\_hvac\_satsts**

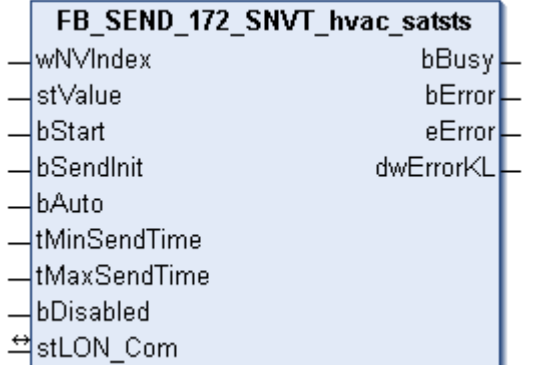

Dieser Baustein sendet folgende LON-Ausgangsvariable (nvo):

**SNVT Name:** SNVT\_hvac\_satsts.

**SNVT Nummer:** 172.

**Beschreibung:** HLK Sättigungsstatus.

Eine 0 in einem Feld bedeutet, dass die mit dem Feld verbundene Anlage (Gerät) nicht gesättigt ist oder die Endabschaltung nicht erreicht bevor der gewünschte Sollwert erreicht ist.

Eine 1 in einem Feld bedeutet, dass die mit dem Feld verbundene Anlage (Gerät) gesättigt ist oder die Endabschaltung erreicht bevor der gewünschte Sollwert nicht erreicht ist.

```
VAR_INPUT
wNVIndex : WORD;
stValue : ST LON SNVT hvac satsts;
bStart : BOOL;
bSendInit : BOOL := bSendInitDefault;
bAuto : BOOL := bAutoDefault;
  tMinSendTime : TIME := tMinSendTimeDefault;
  tMaxSendTime : TIME := tMaxSendTimeDefault;
 bDisabled : BOOL := FALSE;
END_VAR
```
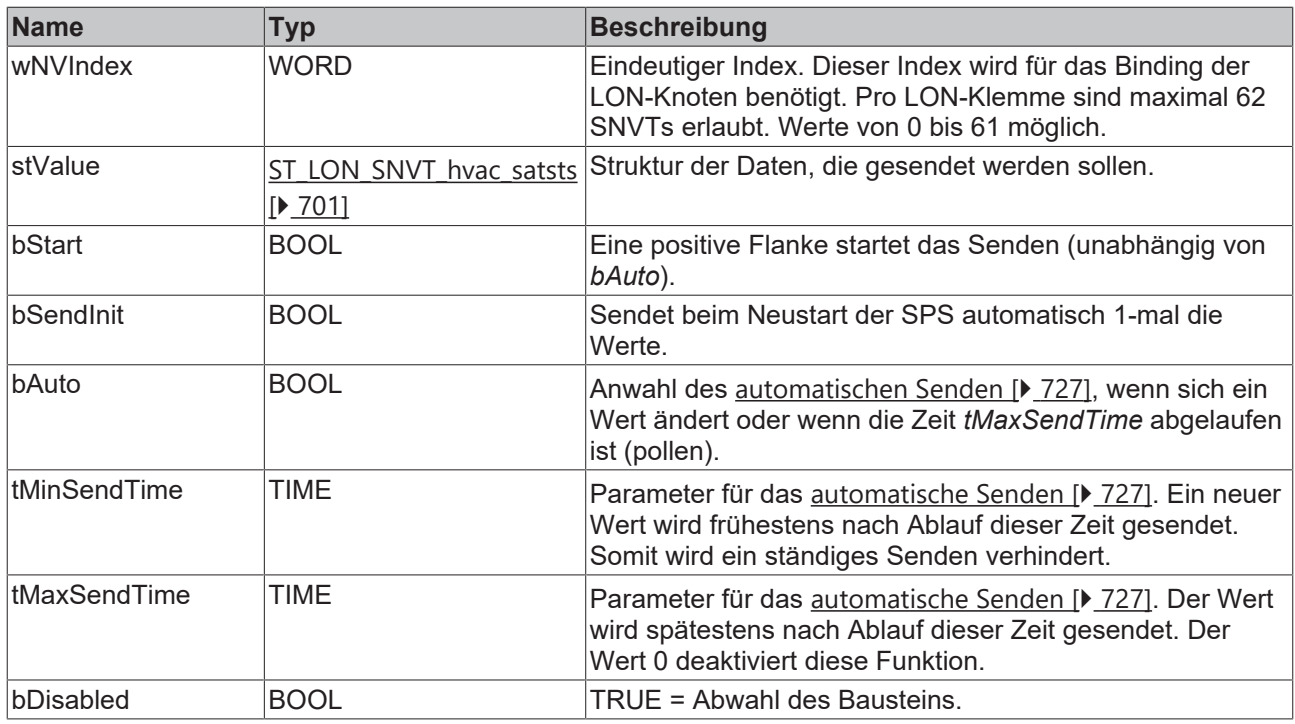

# **E**z Ein-/Ausgänge

VAR\_IN\_OUT stLON Com : ST LON Communication; END\_VAR

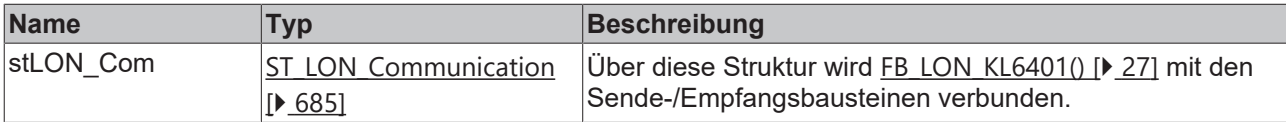

## **Ausgänge**

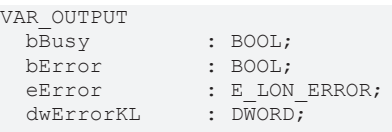

END\_VAR

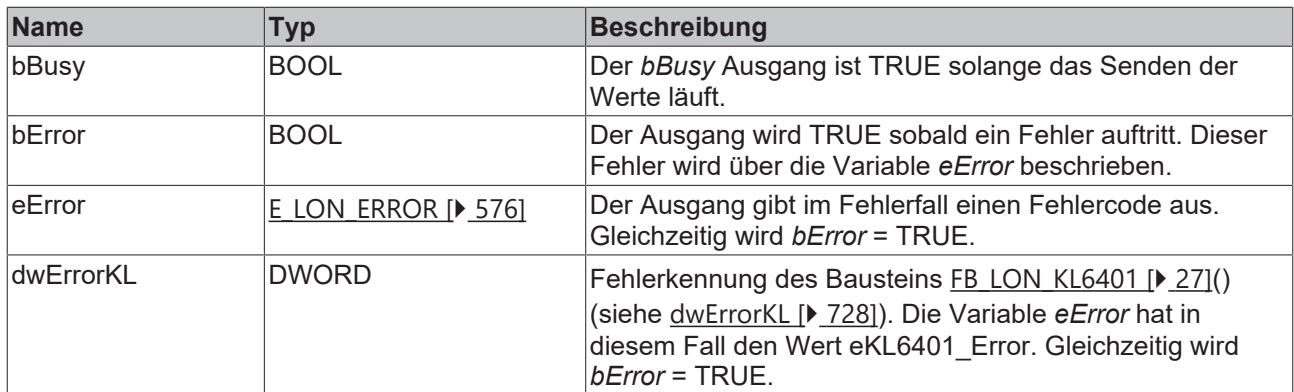

### **Voraussetzungen**

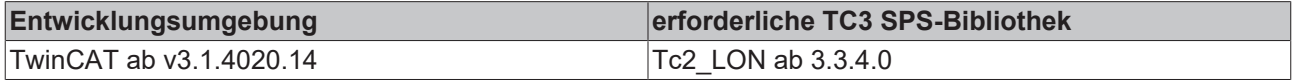

## **4.1.3.164 FB\_SEND\_173\_SNVT\_dev\_status**

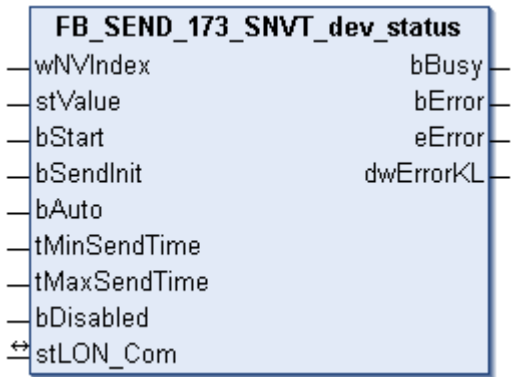

Dieser Baustein sendet folgende LON-Ausgangsvariable (nvo):

**SNVT Name:** SNVT\_dev\_status.

**SNVT Nummer:** 173.

**Beschreibung:** Gerätestatus.

### **Eingänge**

```
VAR_INPUT
wNVIndex : WORD;
stValue : ST LON SNVT dev status;
bStart : BOOL;
bSendInit : BOOL := bSendInitDefault;
bAuto : BOOL := bAutoDefault;
   tMinSendTime : TIME := tMinSendTimeDefault;
  tMaxSendTime : TIME := tMaxSendTimeDefault;
bDisabled : BOOL := FALSE;
END_VAR
```
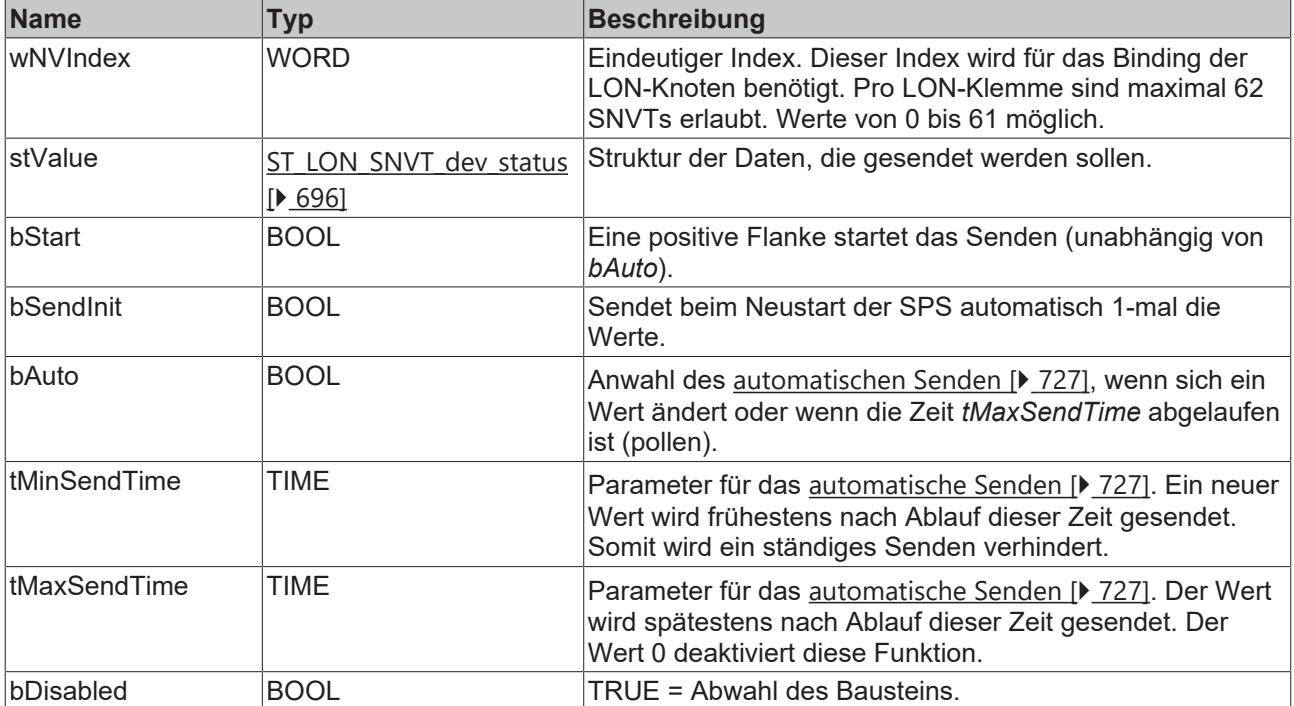

## **Ein-/Ausgänge**

```
VAR_IN_OUT
 stLON_Com : ST_LON_Communication;
END_VAR
```
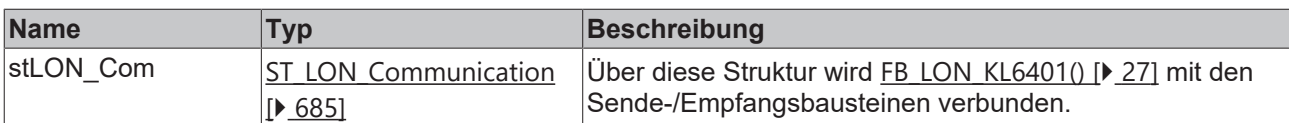

## *Ausgänge*

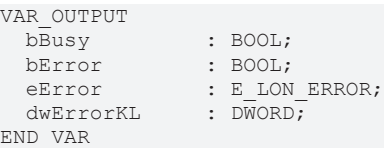

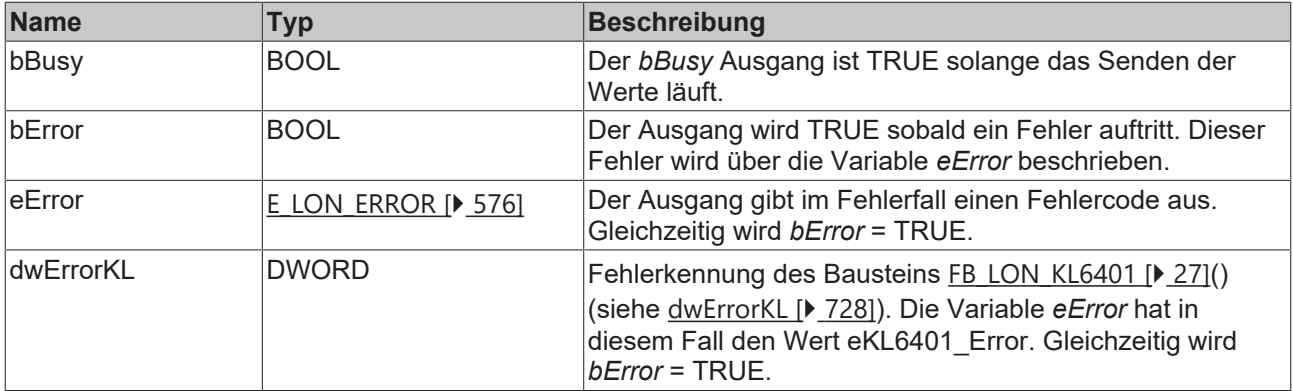

### **Voraussetzungen**

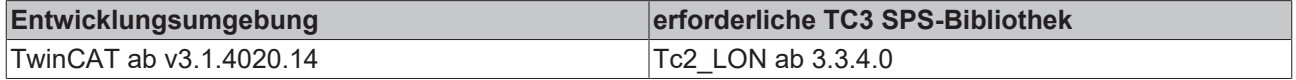

## **4.1.3.165 FB\_SEND\_174\_SNVT\_dev\_fault**

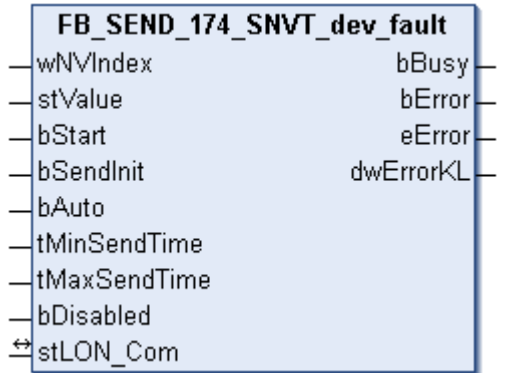

Dieser Baustein sendet folgende LON-Ausgangsvariable (nvo):

**SNVT Name:** SNVT\_dev\_fault.

**SNVT Nummer:** 174.

**Beschreibung:** Fehlerstatus. Fehlerinformation für ein Gerät.

```
VAR_INPUT
wNVIndex : WORD;
stValue : ST LON SNVT dev fault;
bStart : BOOL;
bSendInit : BOOL := bSendInitDefault;
bAuto : BOOL := bAutoDefault;
  tMinSendTime : TIME := tMinSendTimeDefault;
```
 tMaxSendTime : TIME := tMaxSendTimeDefault; bDisabled : BOOL := FALSE; END\_VAR

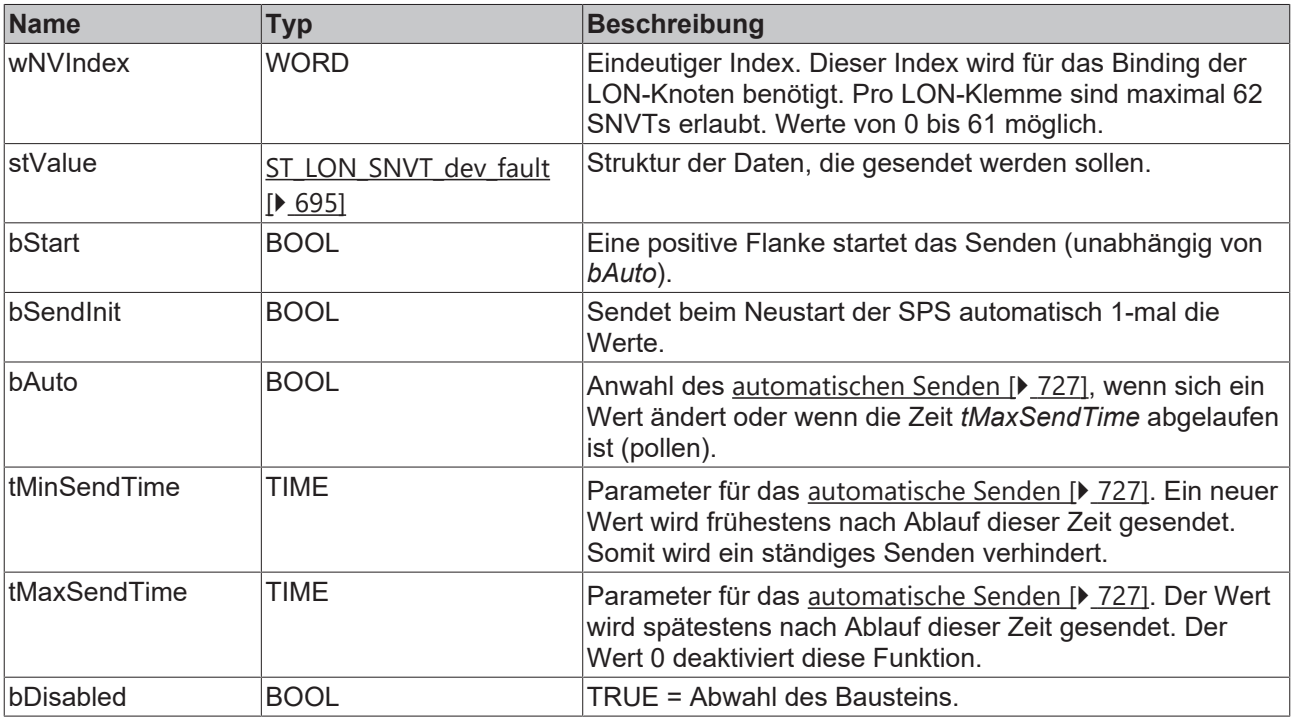

## **E** Ein-/Ausgänge

VAR\_IN\_OUT stLON\_Com : ST\_LON\_Communication; END\_VAR

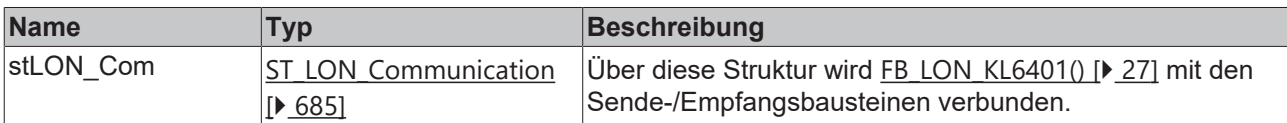

## **Ausgänge**

```
VAR_OUTPUT
bBusy : BOOL;
bError : BOOL;
eError : E LON ERROR;
dwErrorKL : DWORD;
END_VAR
```
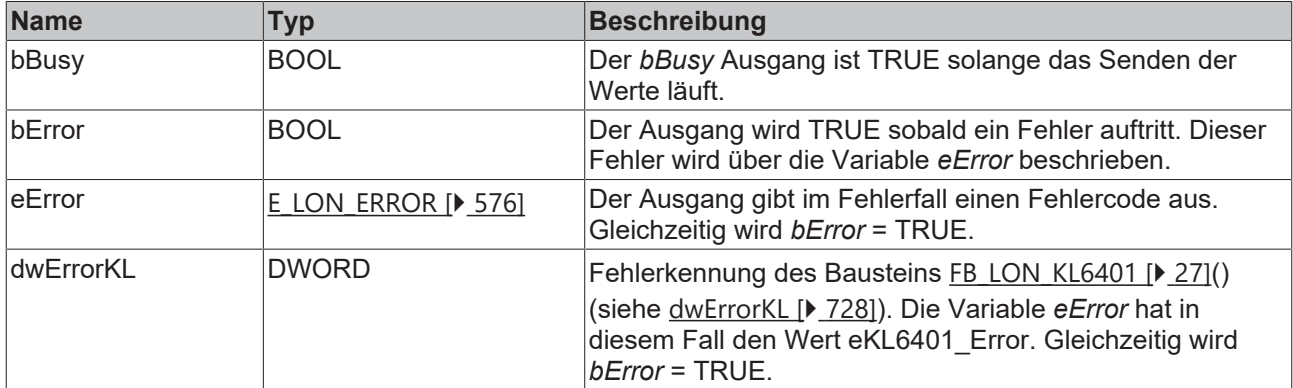

## **Voraussetzungen**

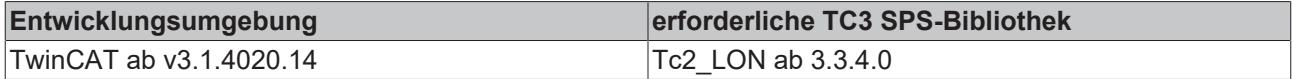

# **4.1.3.166 FB\_SEND\_175\_SNVT\_dev\_maint**

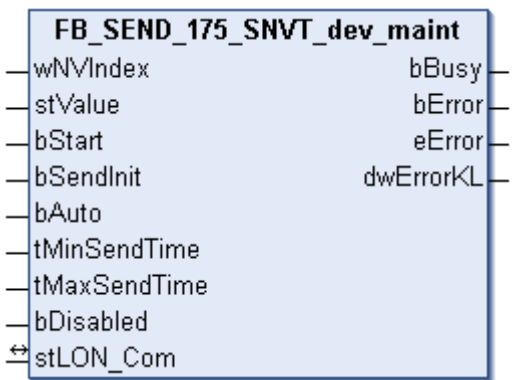

Dieser Baustein sendet folgende LON-Ausgangsvariable (nvo):

**SNVT Name:** SNVT\_dev\_maint.

**SNVT Nummer:** 175.

**Beschreibung:** Geräte Wartungsstatus.

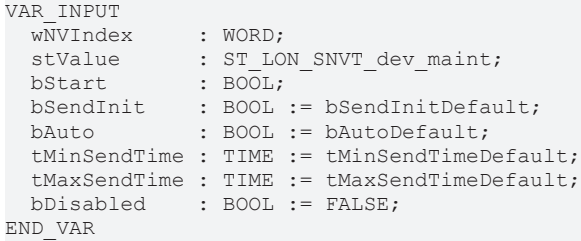

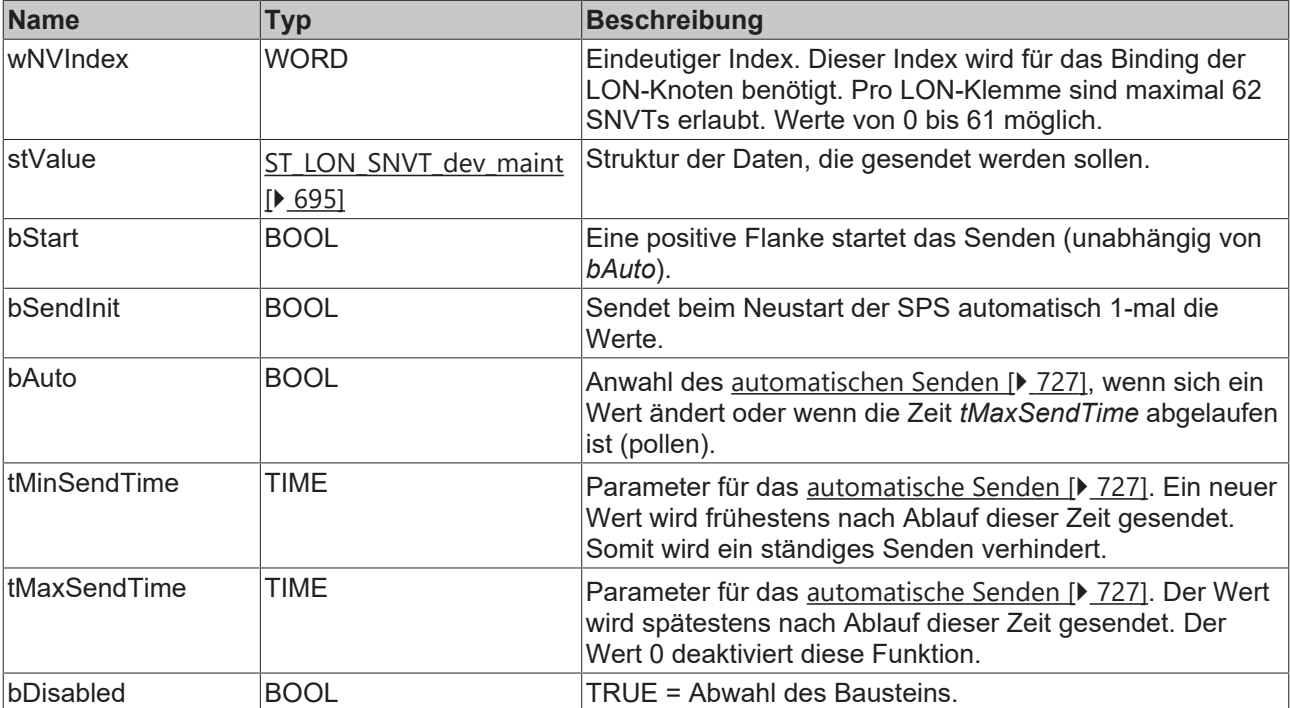

## <sup>●</sup> Ein-/Ausgänge

VAR\_IN\_OUT stLON Com : ST LON Communication; END\_VAR

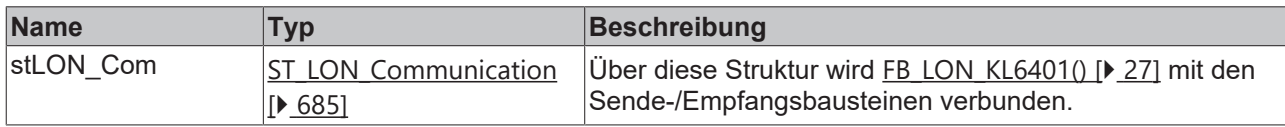

#### *<b>Ausgänge*

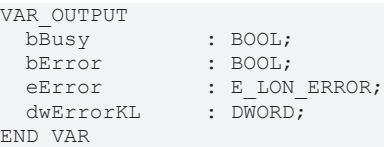

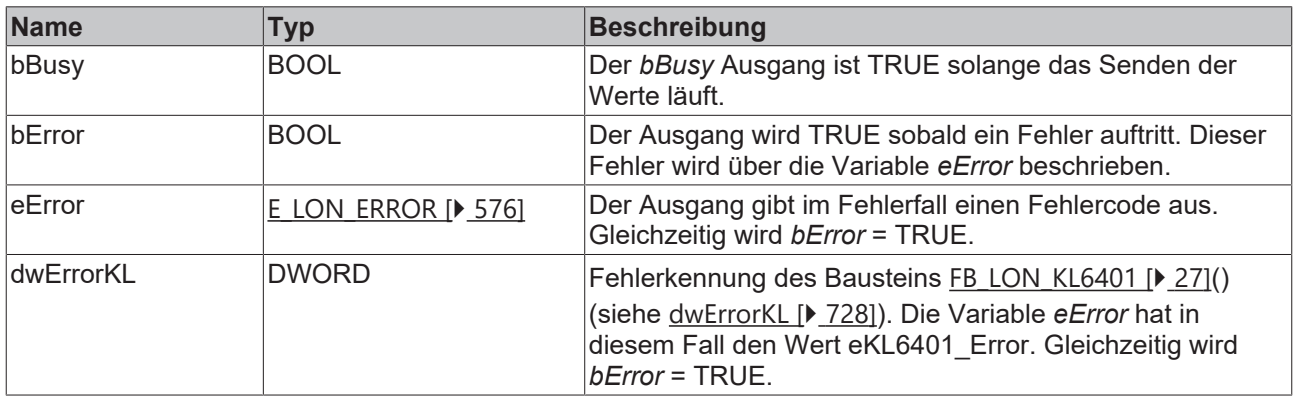

### **Voraussetzungen**

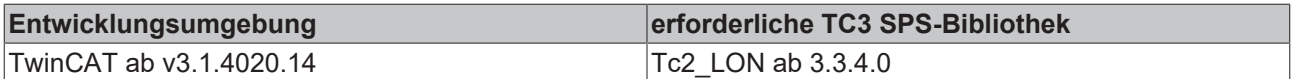

## **4.1.3.167 FB\_SEND\_176\_SNVT\_date\_event**

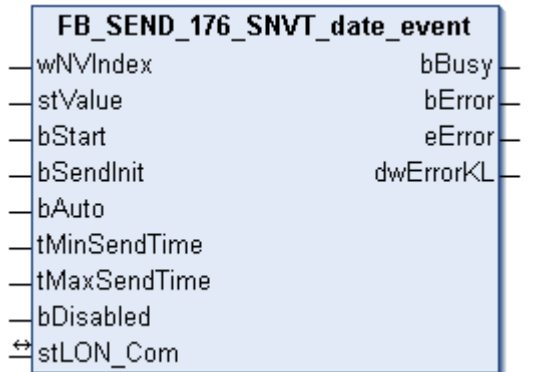

Dieser Baustein sendet folgende LON-Ausgangsvariable (nvo):

**SNVT Name:** SNVT\_date\_event.

## **SNVT Nummer:** 176.

**Beschreibung:** Status eines Ereignisses.

### **Eingänge**

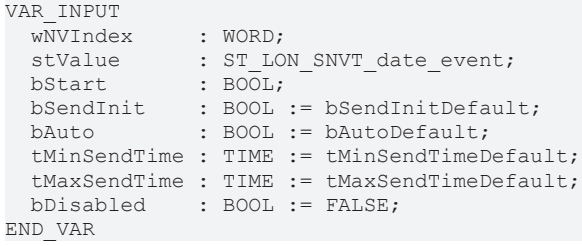

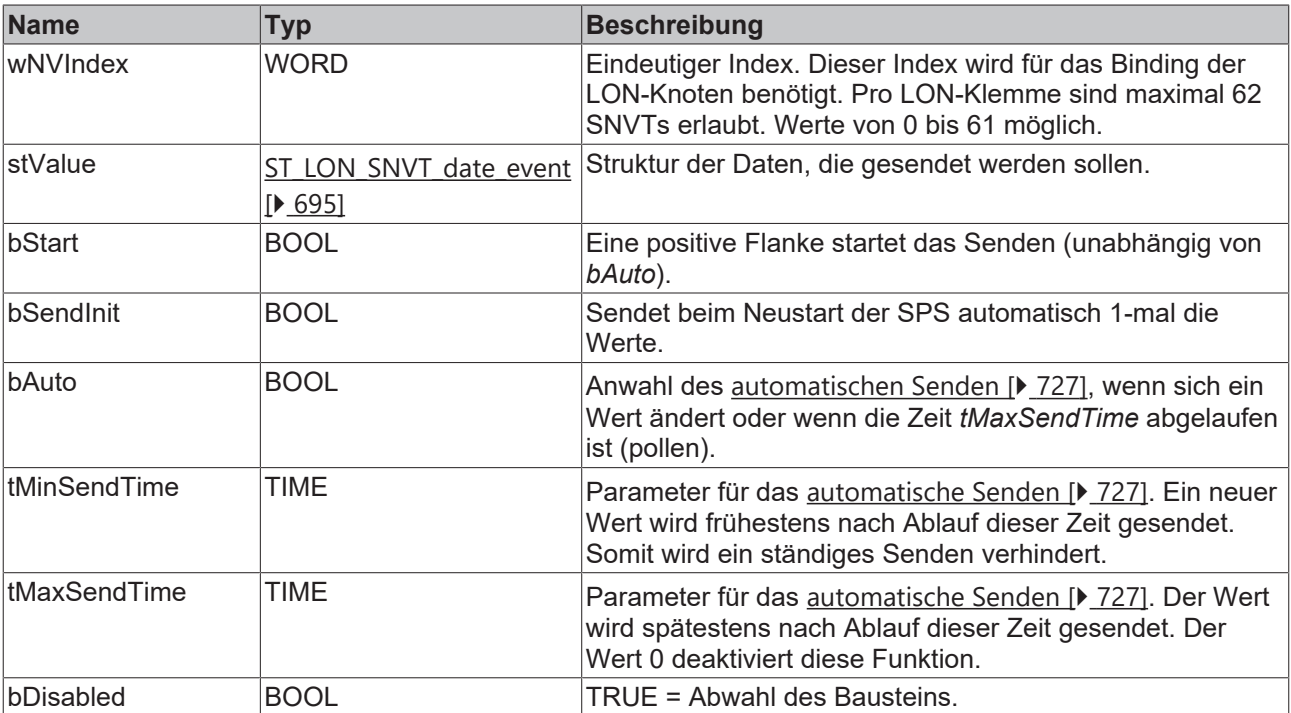

## **E**z Ein-/Ausgänge

VAR\_IN\_OUT stLON Com : ST LON Communication; END\_VAR

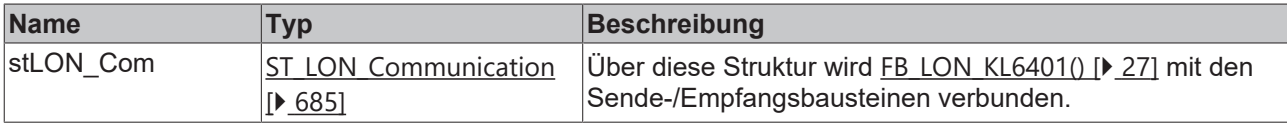

# **Ausgänge**

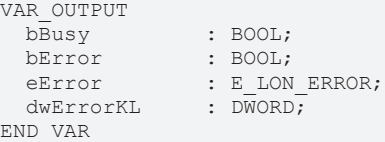

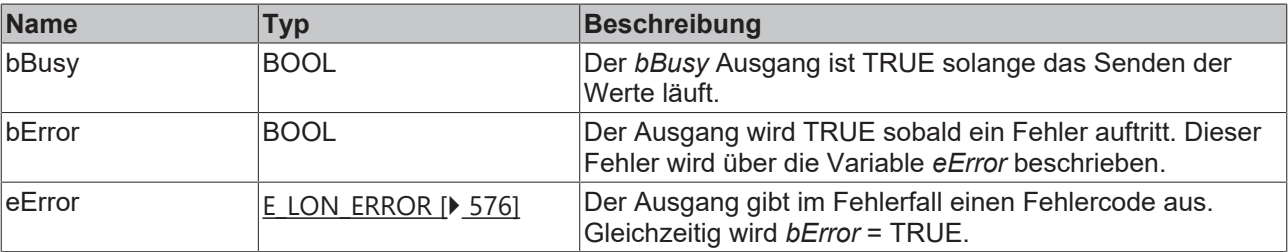

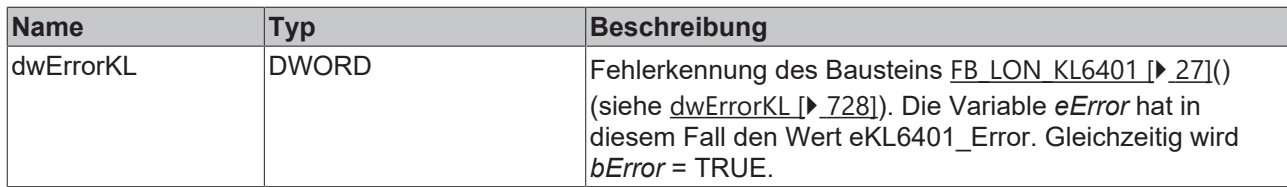

### **Voraussetzungen**

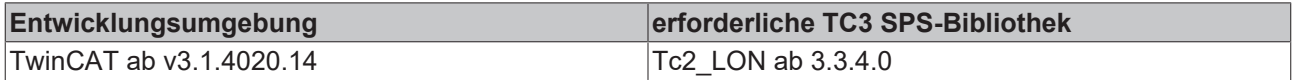

## **4.1.3.168 FB\_SEND\_177\_SNVT\_sched\_val**

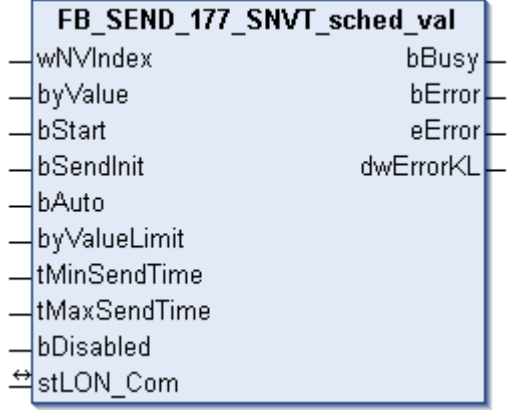

Dieser Baustein sendet folgende LON-Ausgangsvariable (nvo):

**SNVT Name:** SNVT\_sched\_val.

### **SNVT Nummer:** 177.

**Beschreibung:** Kalenderwert. Index eines Kalenderwerts, dass einen Eintrag in einem SCPT Wert Definitionsfeld array wählt, oder ein direkter Wertausgang ist.

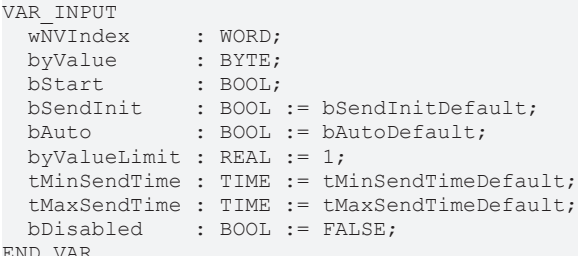

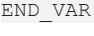

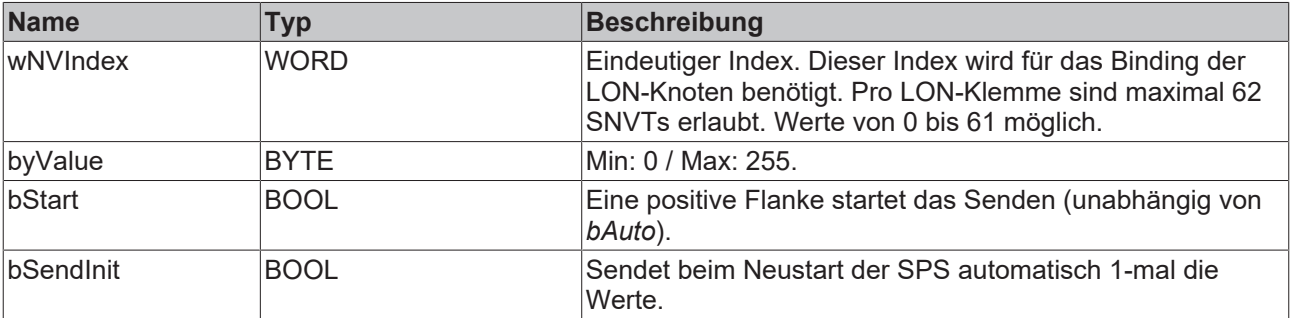

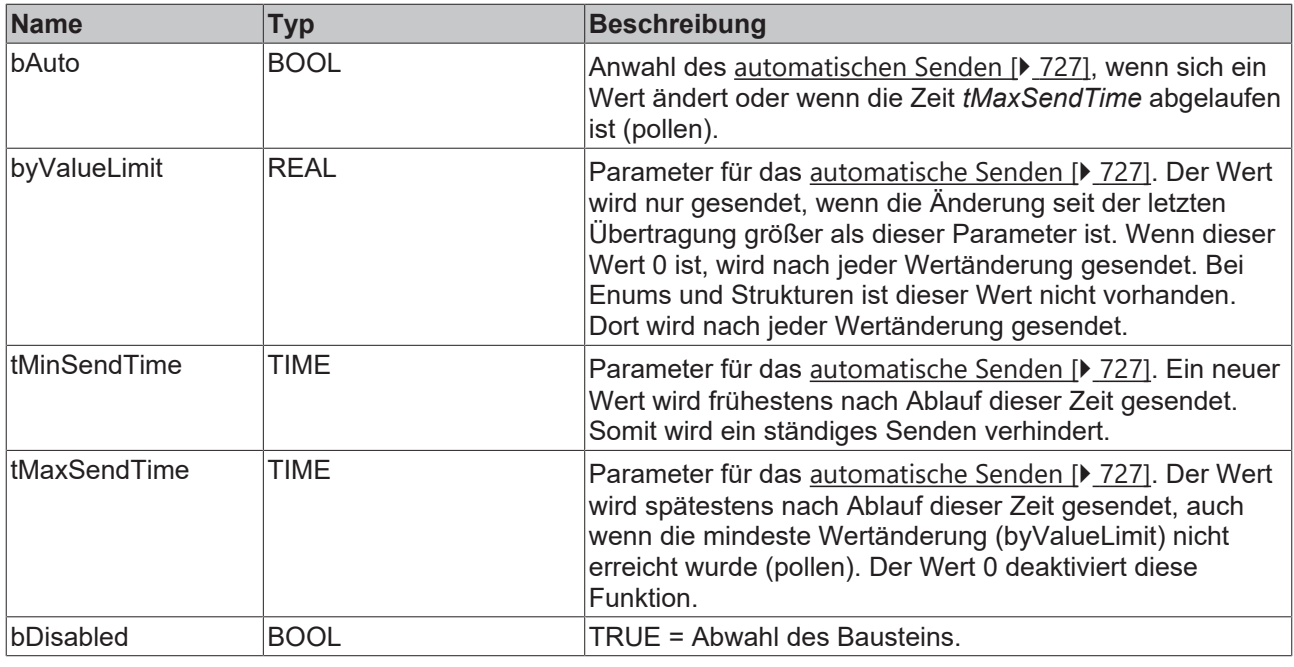

# **E**z Ein-/Ausgänge

VAR\_IN\_OUT stLON Com : ST LON Communication; END\_VAR

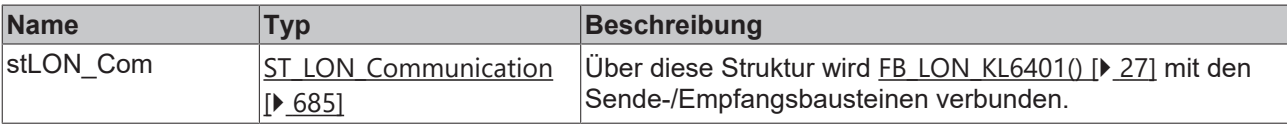

## **Ausgänge**

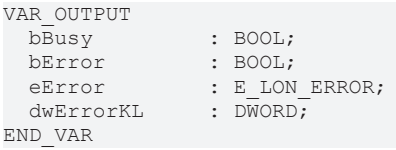

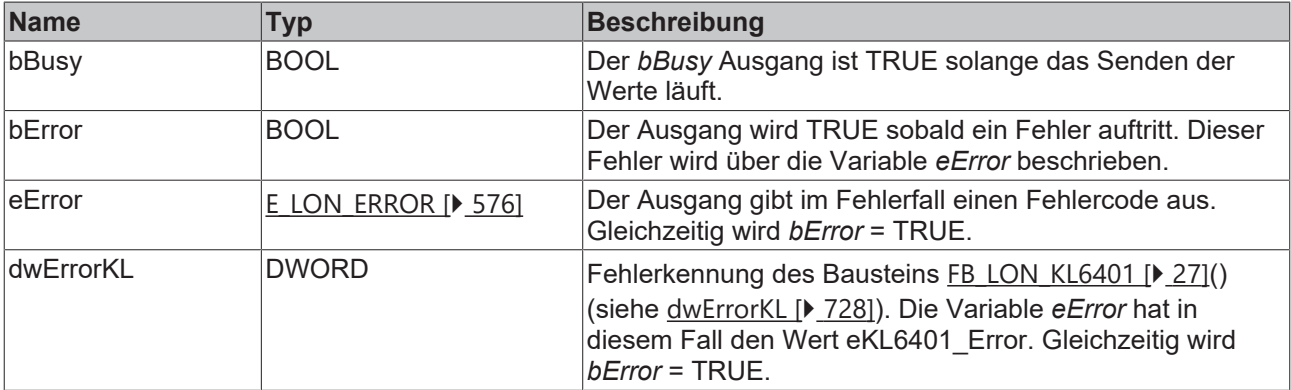

### **Voraussetzungen**

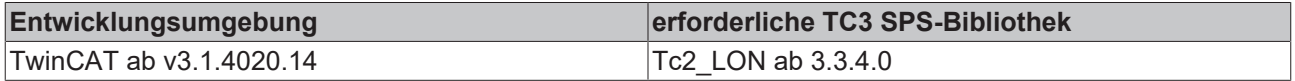

## **4.1.3.169 FB\_SEND\_180\_SNVT\_sblnd\_state**

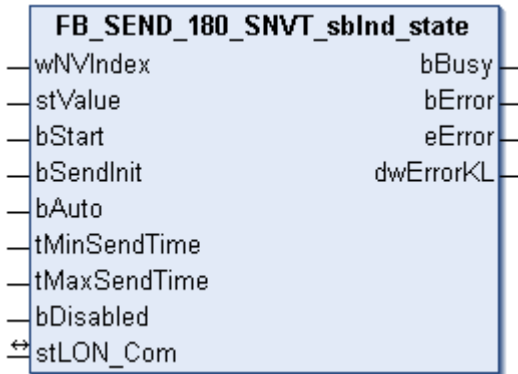

Dieser Baustein sendet folgende LON-Ausgangsvariable (nvo):

**SNVT Name:** SNVT\_sblnd\_state.

**SNVT Nummer:** 180.

**Beschreibung:** Jalousie Status.

## **Eingänge**

```
VAR_INPUT
wNVIndex : WORD;
stValue : ST LON SNVT sblnd state;
bStart : BOOL;
bSendInit : BOOL := bSendInitDefault;
bAuto : BOOL := bAutoDefault;
   tMinSendTime : TIME := tMinSendTimeDefault;
  tMaxSendTime : TIME := tMaxSendTimeDefault;
bDisabled : BOOL := FALSE;
END_VAR
```
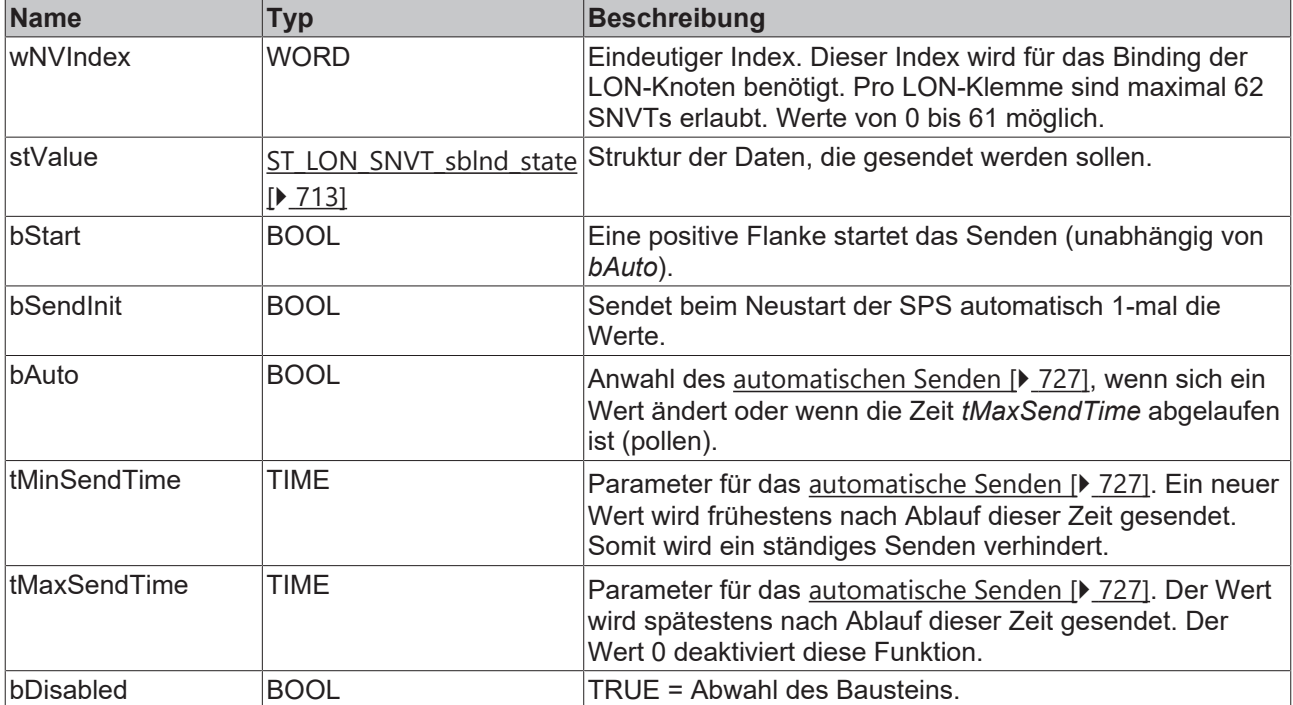

### **Ein-/Ausgänge**

```
VAR_IN_OUT
 stLON_Com : ST_LON_Communication;
END_VAR
```
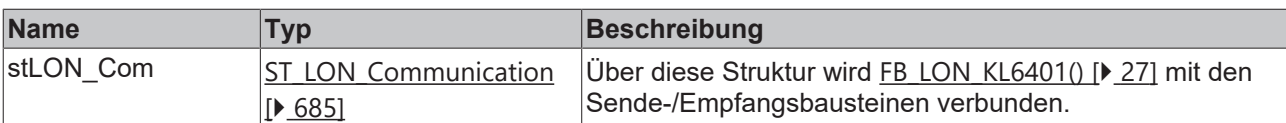

### *Ausgänge*

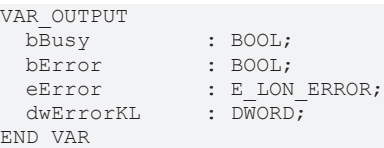

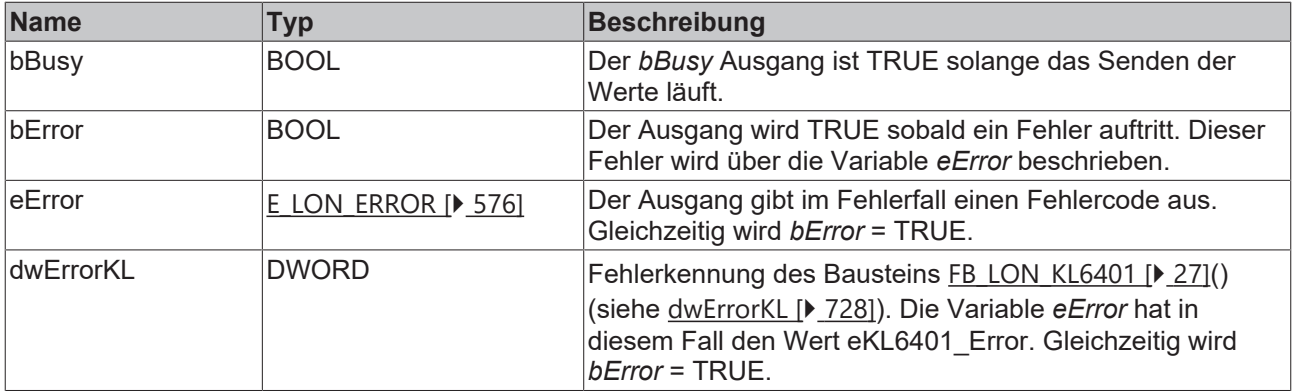

### **Voraussetzungen**

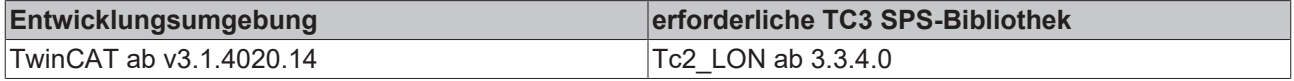

## **4.1.3.170 FB\_SEND\_181\_SNVT\_rac\_ctrl**

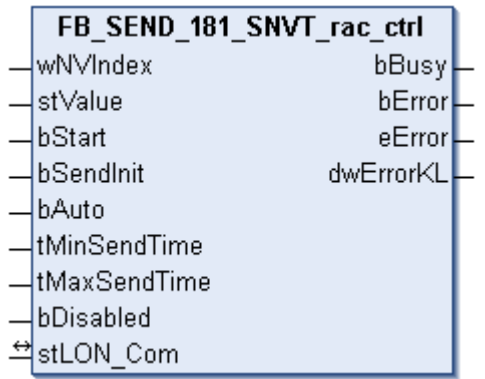

Dieser Baustein sendet folgende LON-Ausgangsvariable (nvo):

**SNVT Name:** SNVT\_rac\_ctrl.

**SNVT Nummer:** 181.

**Beschreibung:** Steuerung Soundfunktion. Aktiviert die Soundfunktion einer bestimmten Quelle.

```
VAR_INPUT
wNVIndex : WORD;
stValue : ST LON SNVT rac ctrl;
bStart : BOOL;
bSendInit : BOOL := bSendInitDefault;
bAuto : BOOL := bAutoDefault;
  tMinSendTime : TIME := tMinSendTimeDefault;
```
 tMaxSendTime : TIME := tMaxSendTimeDefault; bDisabled : BOOL := FALSE; END\_VAR

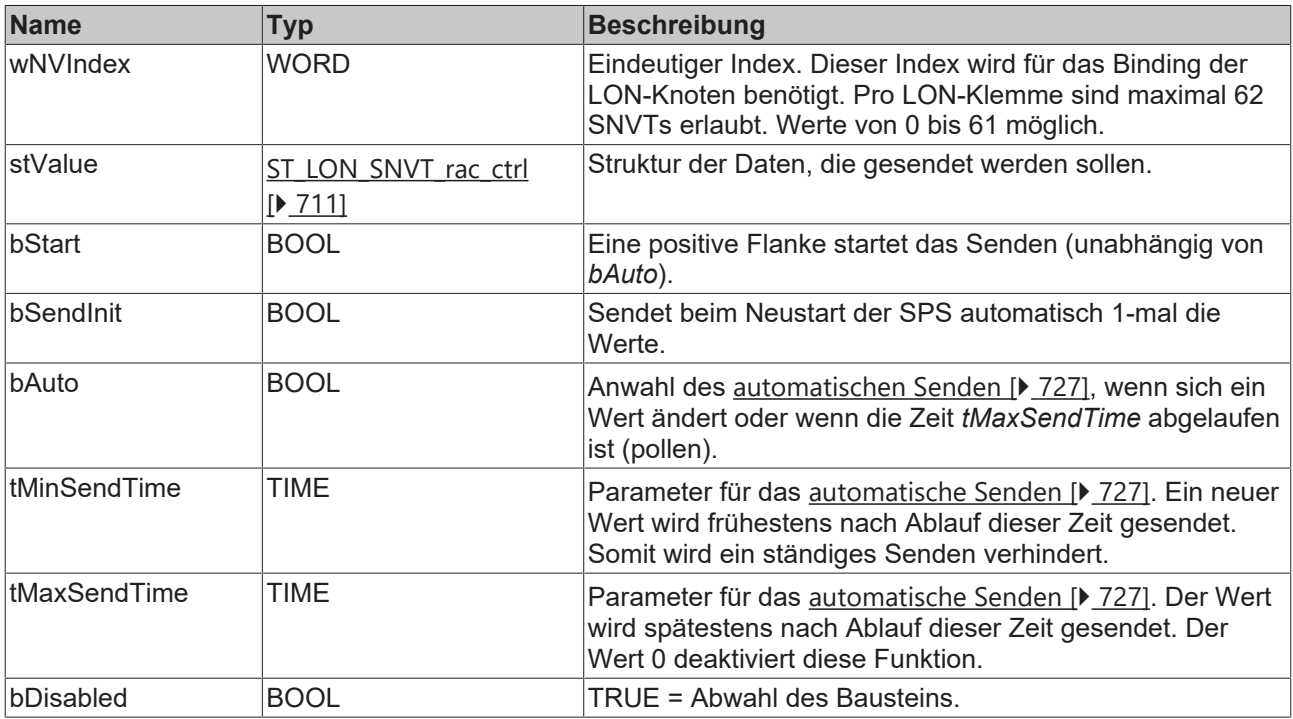

## **E** Ein-/Ausgänge

VAR\_IN\_OUT stLON\_Com : ST\_LON\_Communication; END\_VAR

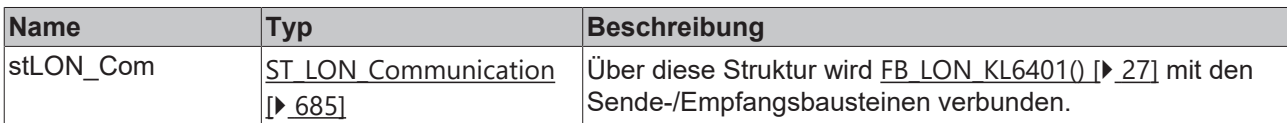

## **Ausgänge**

```
VAR_OUTPUT
bBusy : BOOL;
bError : BOOL;
eError : E LON ERROR;
dwErrorKL : DWORD;
END_VAR
```
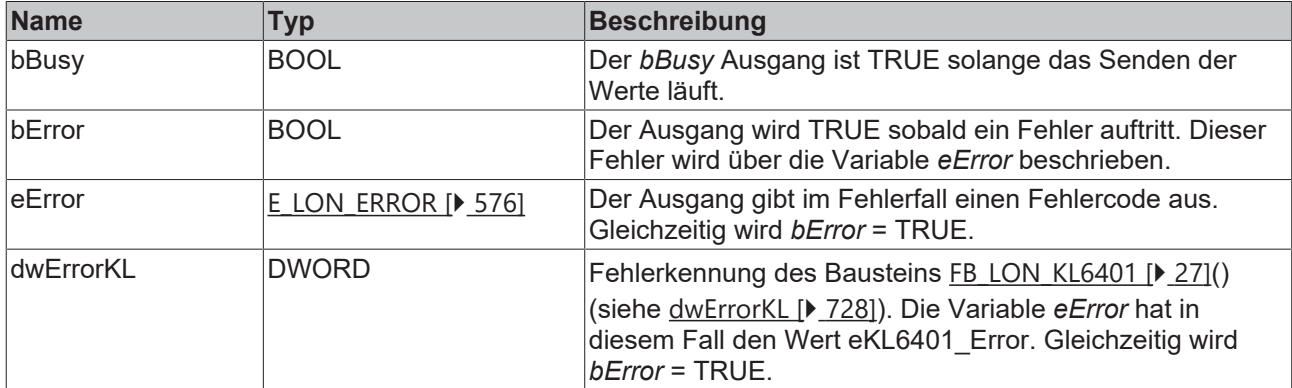

## **Voraussetzungen**

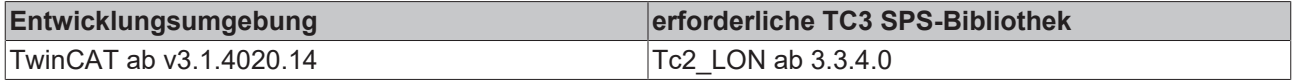

## **4.1.3.171 FB\_SEND\_182\_SNVT\_rac\_req**

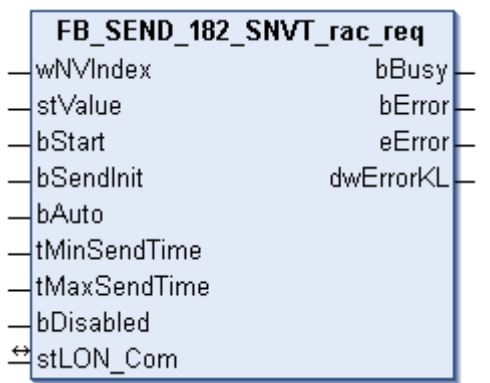

Dieser Baustein sendet folgende LON-Ausgangsvariable (nvo):

**SNVT Name:** SNVT\_rac\_req.

**SNVT Nummer:** 182.

**Beschreibung:** Anforderung Soundfunktion. Fordert die Soundfunktion einer bestimmten Quelle an.

## **Eingänge**

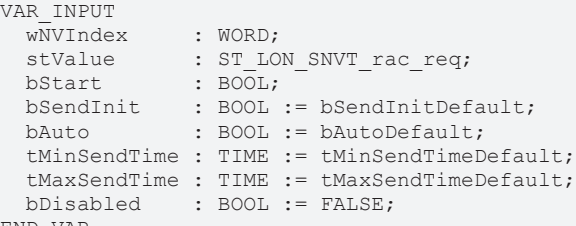

END\_VAR

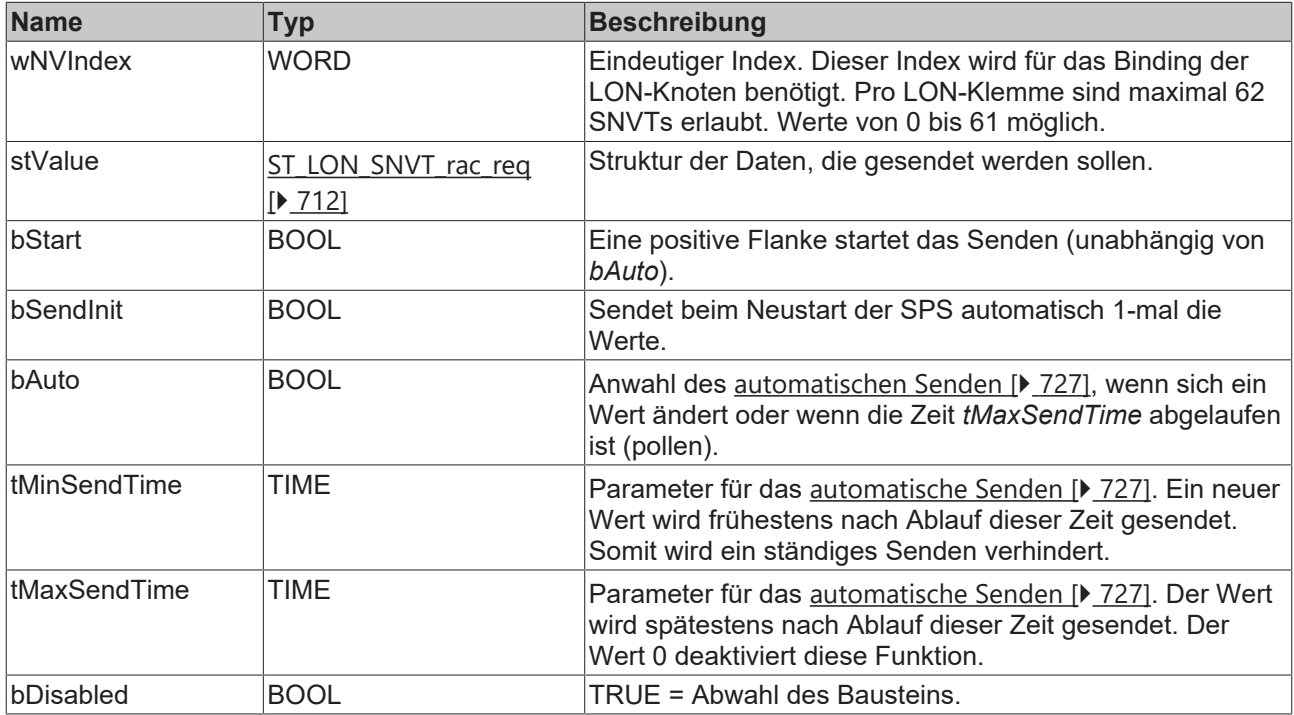

## **Ein-/Ausgänge**

VAR\_IN\_OUT stLON Com : ST LON Communication; END\_VAR

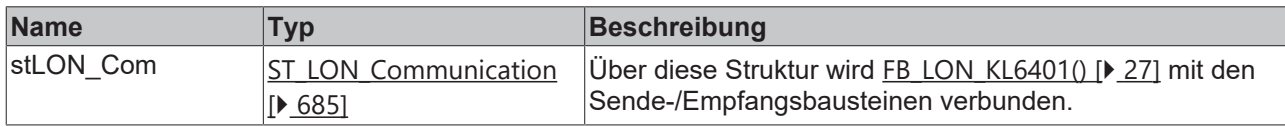

### *<b>Ausgänge*

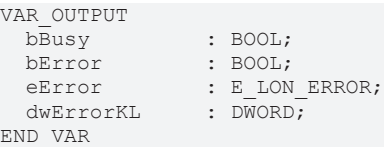

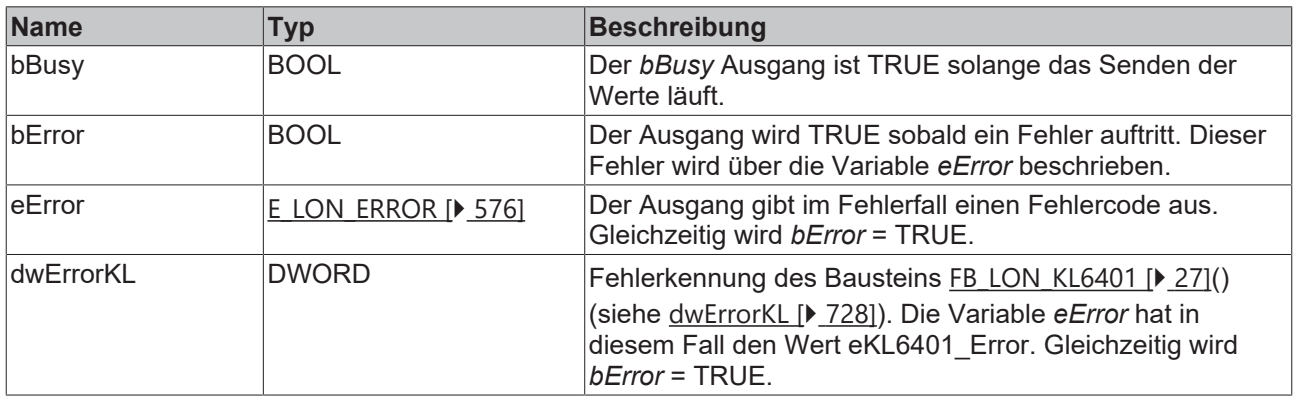

#### **Voraussetzungen**

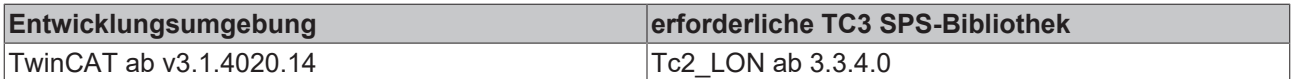

## **4.1.3.172 FB\_SEND\_183\_SNVT\_count\_32**

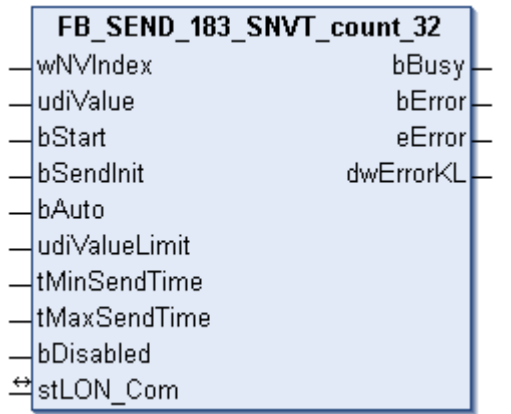

Dieser Baustein sendet folgende LON-Ausgangsvariable (nvo):

**SNVT Name:** SNVT\_count\_32.

### **SNVT Nummer:** 183.

**Beschreibung:** Absoluter Zähler. 32-bit Zähler.

### **Eingänge**

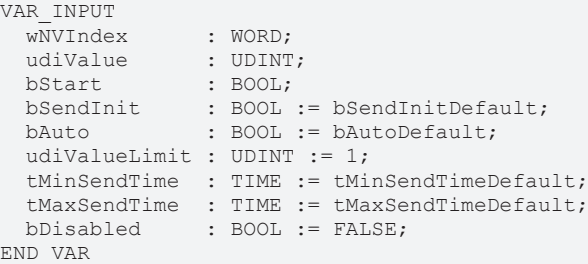

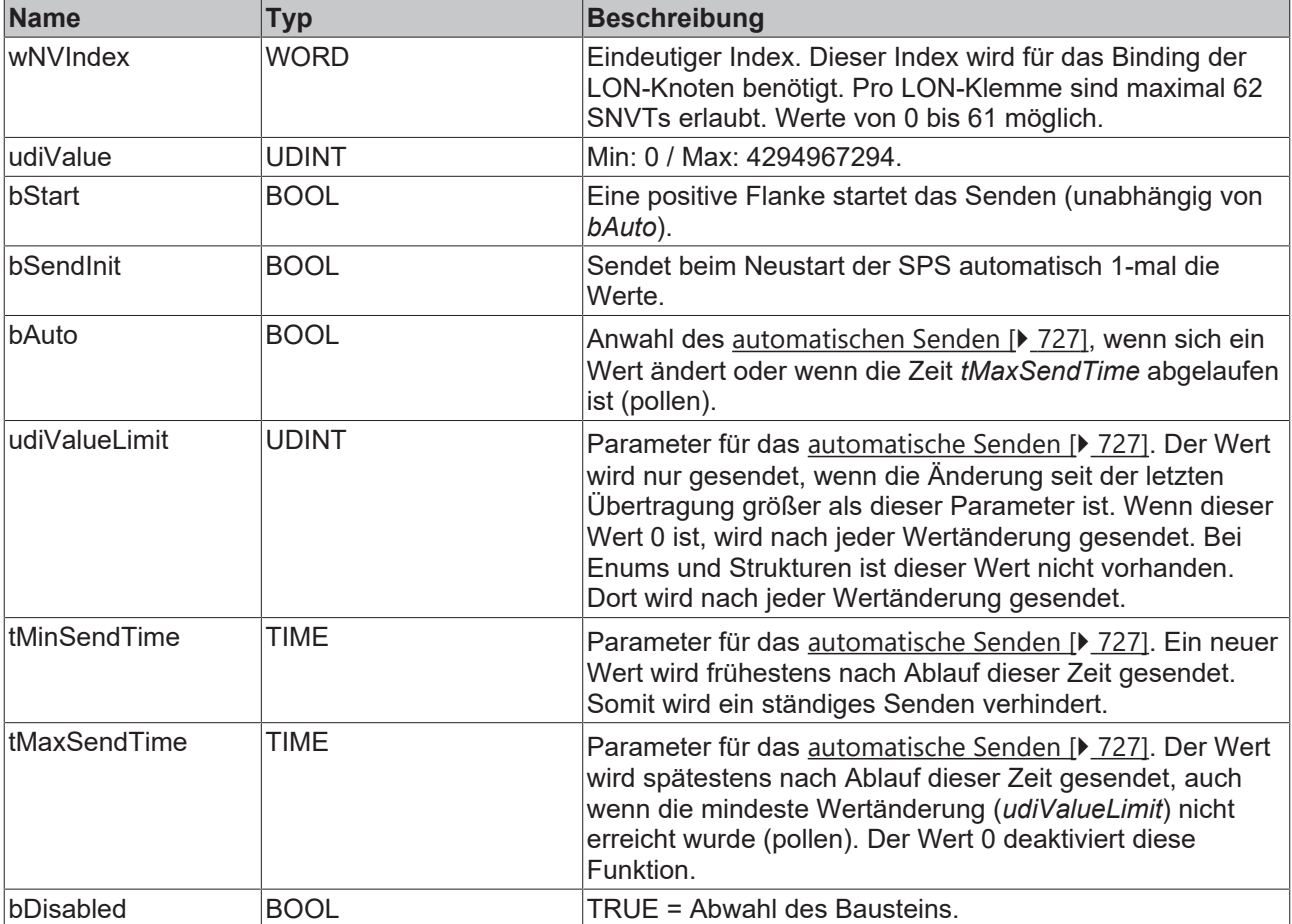

## **Ein-/Ausgänge**

VAR\_IN\_OUT stLON Com : ST LON Communication; END\_VAR

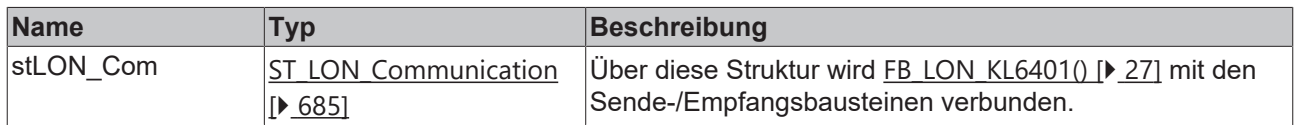

## *Ausgänge*

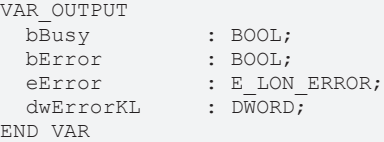

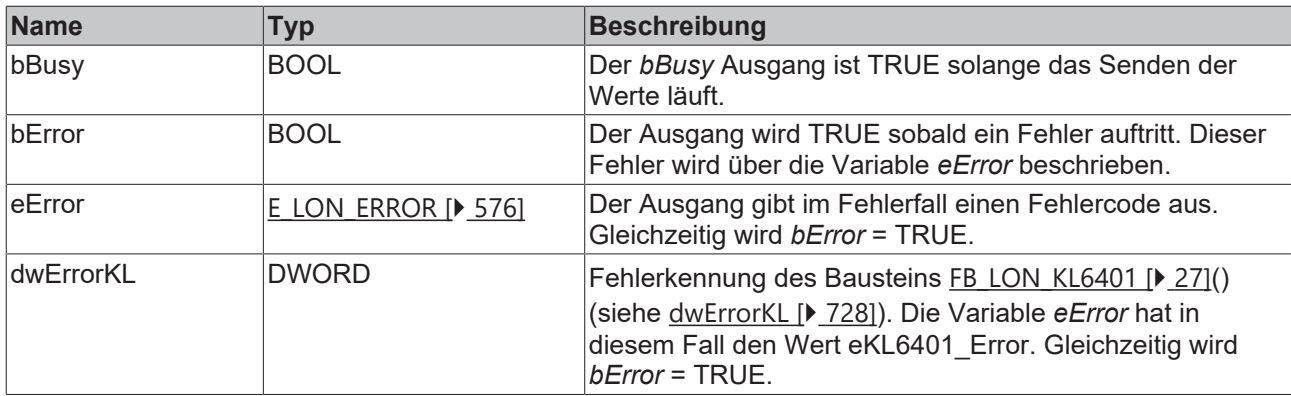

### **Voraussetzungen**

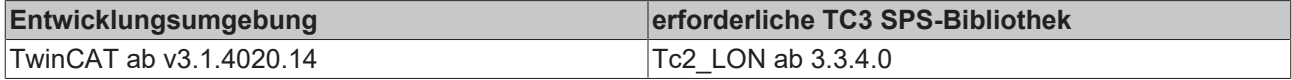

## **4.1.3.173 FB\_SEND\_184\_SNVT\_clothes\_w\_c**

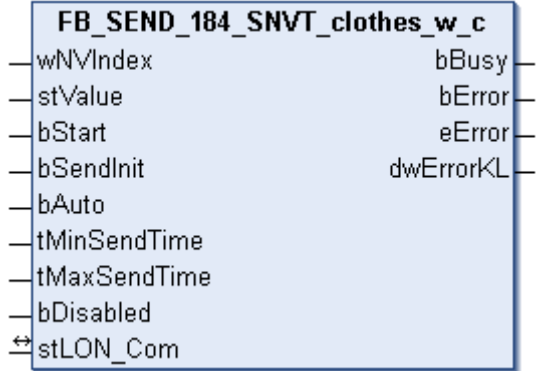

Dieser Baustein sendet folgende LON-Ausgangsvariable (nvo):

**SNVT Name:** SNVT\_clothes\_w\_c

**SNVT Nummer:** 184

**Beschreibung:** Waschmaschine / Kommandos. Zum Programmieren und Starten einer Waschmaschine

### **Eingänge**

```
VAR_INPUT
wNVIndex : WORD;
stValue : ST LON SNVT clothes w c;
bStart : BOOL;
bSendInit : BOOL := bSendInitDefault;
bAuto : BOOL := bAutoDefault;
   tMinSendTime : TIME := tMinSendTimeDefault;
 tMaxSendTime : TIME : tMaxSendTimeDefault;
 bDisabled : BOOL := FALSE;
END_VAR
```
**Name Typ Beschreibung** wNVIndex WORD Eindeutiger Index. Dieser Index wird für das Binding der LON-Knoten benötigt. Pro LON-Klemme sind maximal 62 SNVTs erlaubt. Werte von 0 bis 61 möglich. stValue [ST\\_LON\\_SNVT\\_clothes\\_w\\_](#page-691-0) [c \[](#page-691-0)[}](#page-691-0) [692\]](#page-691-0) Struktur der Daten, die gesendet werden sollen. bStart BOOL Eine positive Flanke startet das Senden (unabhängig von *bAuto*).

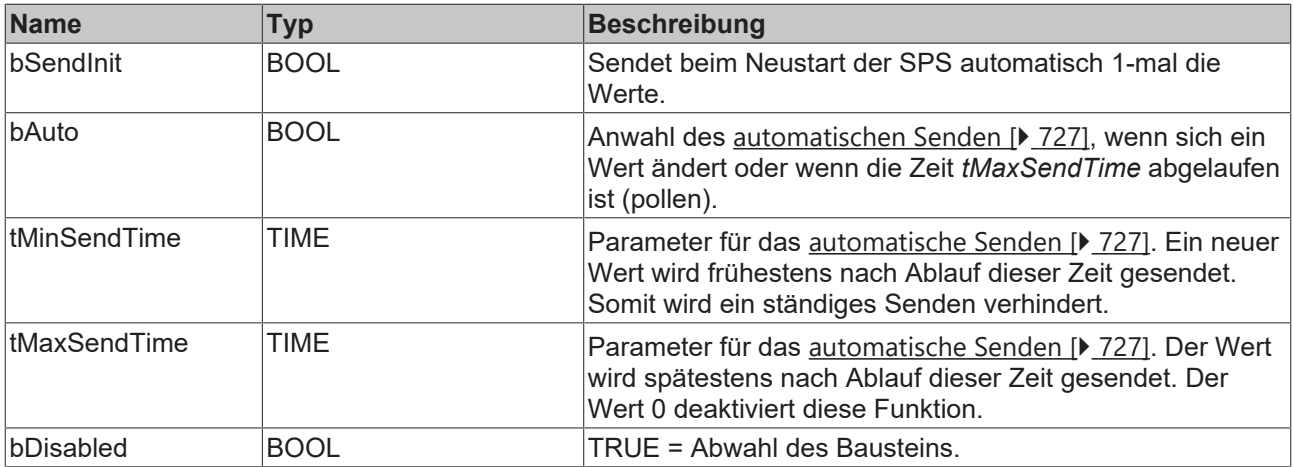

# **E**<sup>i</sup> Ein-/Ausgänge

VAR\_IN\_OUT stLON Com : ST LON Communication; END\_VAR

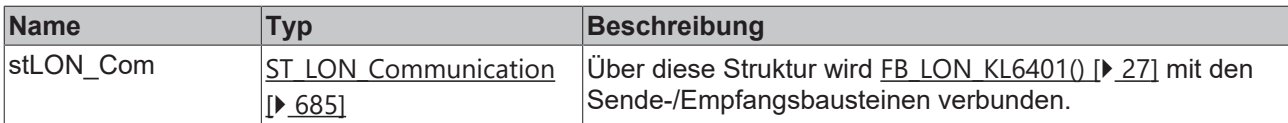

## **Ausgänge**

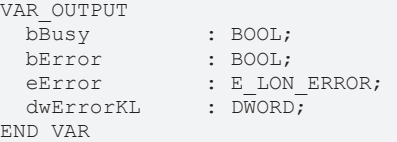

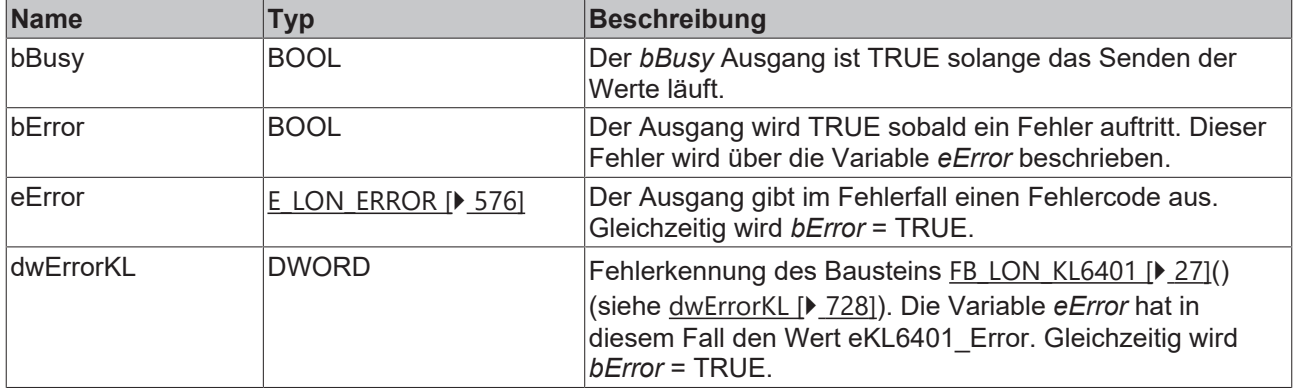

### **Voraussetzungen**

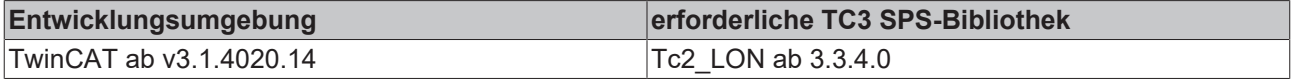

## **4.1.3.174 FB\_SEND\_185\_SNVT\_clothes\_w\_m**

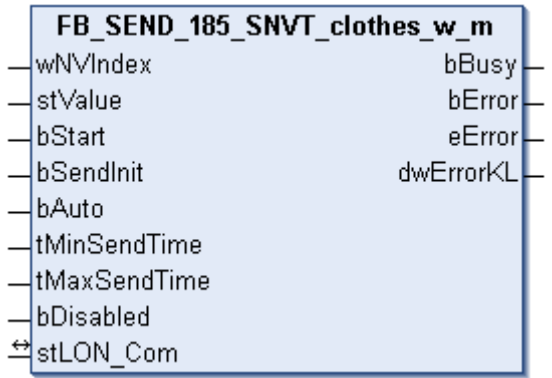

Dieser Baustein sendet folgende LON-Ausgangsvariable (nvo):

**SNVT Name:** SNVT\_clothes\_w\_m

**SNVT Nummer:** 185

**Beschreibung:** Waschmaschine / Management-Status. Aktueller Status von Tür / Deckel und Abfluss.

### **Eingänge**

```
VAR_INPUT
wNVIndex : WORD;
stValue : ST LON SNVT clothes w m;
bStart : BOOL;
bSendInit : BOOL := bSendInitDefault;
bAuto : BOOL := bAutoDefault;
   tMinSendTime : TIME := tMinSendTimeDefault;
  tMaxSendTime : TIME := tMaxSendTimeDefault;
bDisabled : BOOL := FALSE;
END_VAR
```
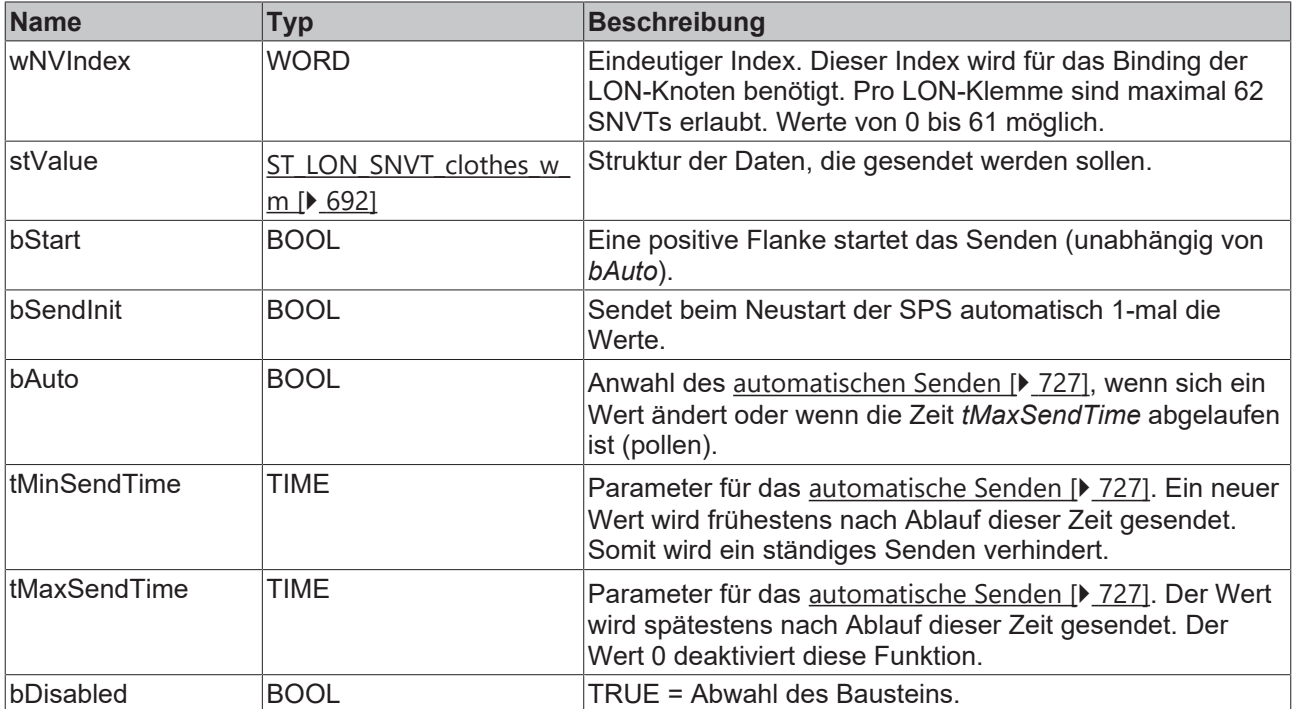

## **Ein-/Ausgänge**

```
VAR_IN_OUT
 stLON_Com : ST_LON_Communication;
END_VAR
```
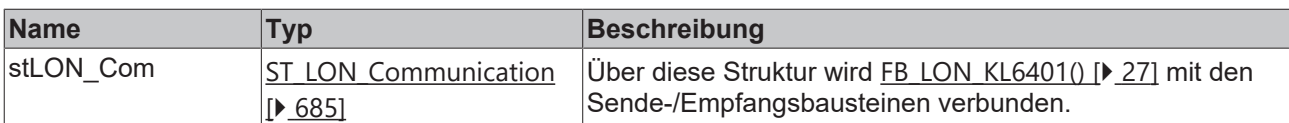

## *Ausgänge*

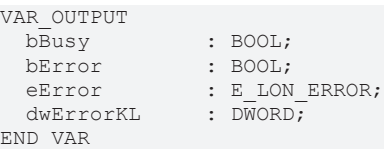

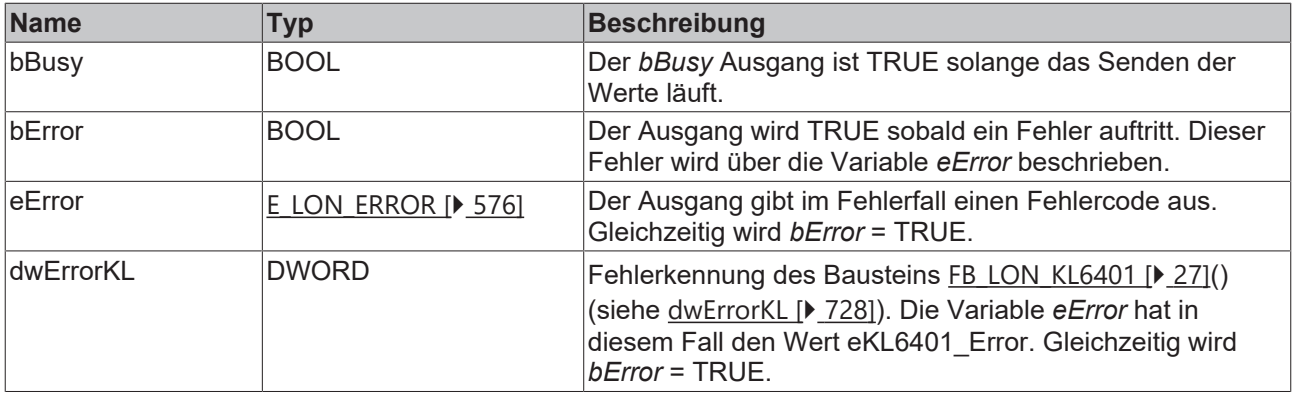

### **Voraussetzungen**

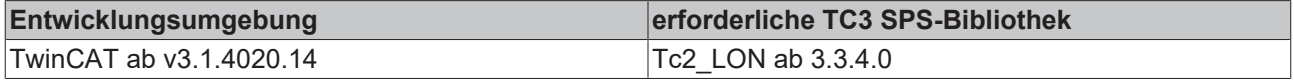

## **4.1.3.175 FB\_SEND\_186\_SNVT\_clothes\_w\_s**

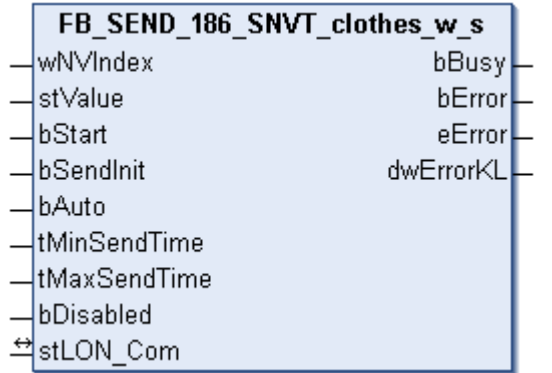

Dieser Baustein sendet folgende LON-Ausgangsvariable (nvo):

**SNVT Name:** SNVT\_clothes\_w\_s.

### **SNVT Nummer:** 186.

**Beschreibung:** Waschmaschine / Status. Aktueller Zustand einer Waschmaschine, einschließlich Befehlsund Alarm-Informationen.

```
VAR_INPUT
wNVIndex : WORD;
stValue : ST LON SNVT clothees w s;
bStart : BOOL;
bSendInit : BOOL := bSendInitDefault;
```
END\_VAR

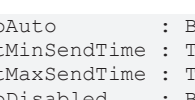

bAuto : BOOL := bAutoDefault;

- tMinSendTime : TIME := tMinSendTimeDefault;
- tMaxSendTime : TIME := tMaxSendTimeDefault;

bDisabled : BOOL := FALSE;

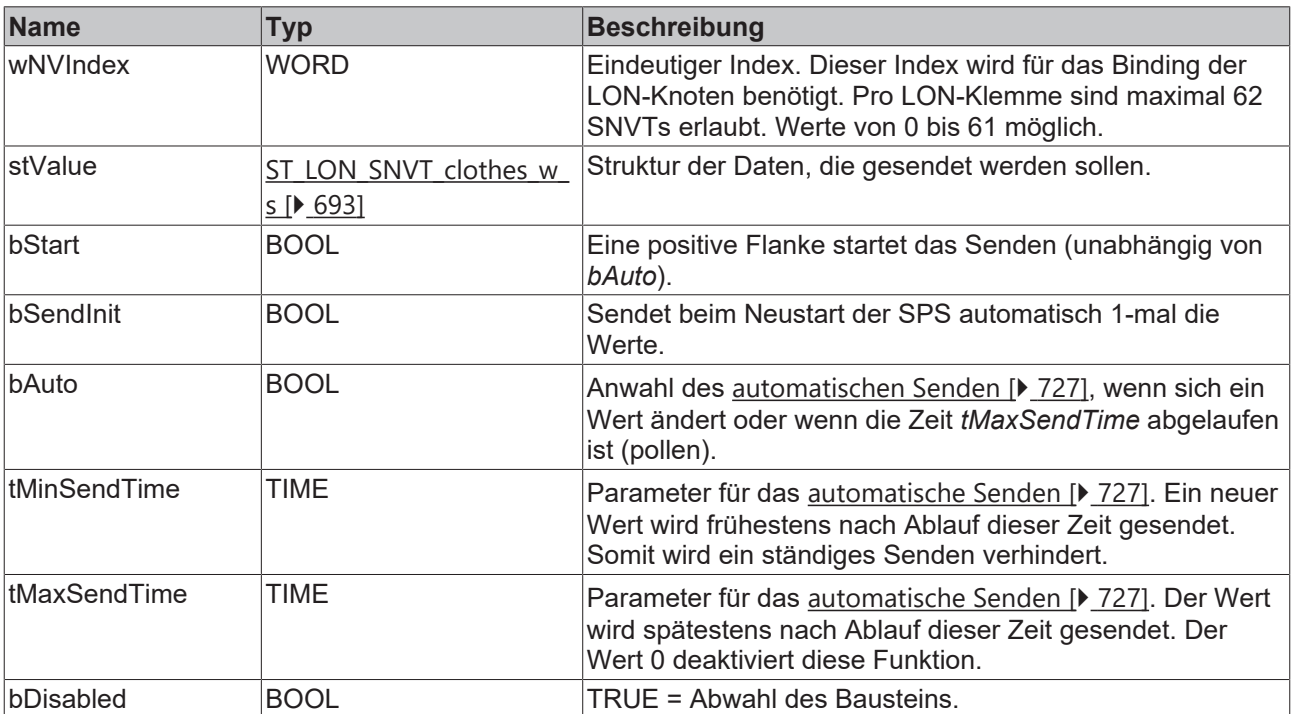

## *<b>Ausgänge*

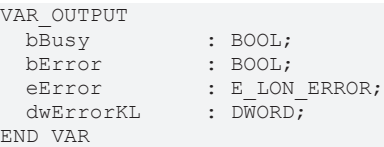

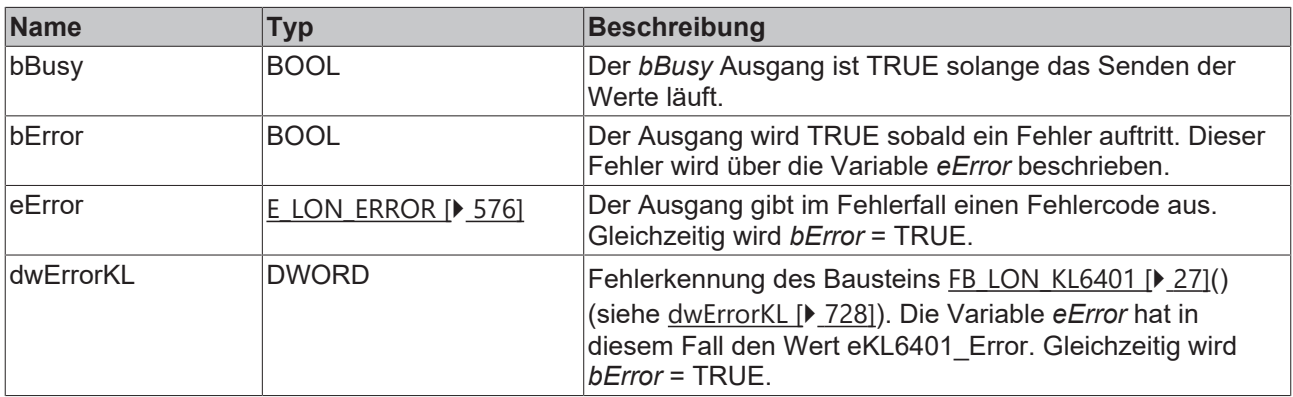

# **E**z Ein-/Ausgänge

VAR\_IN\_OUT stLON Com : ST LON Communication; END\_VAR

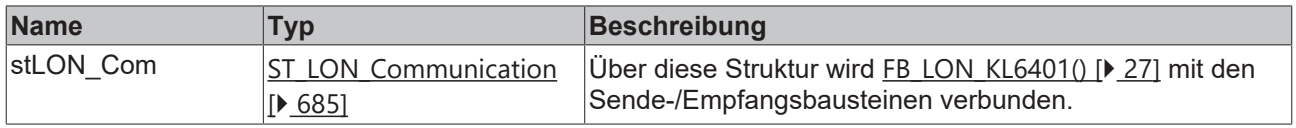

**BECKHOFF** 

# **RECKHOFF**

## **Voraussetzungen**

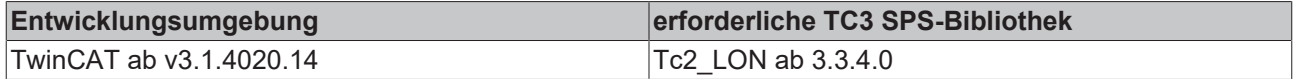

## **4.1.3.176 FB\_SEND\_187\_SNVT\_clothes\_w\_a**

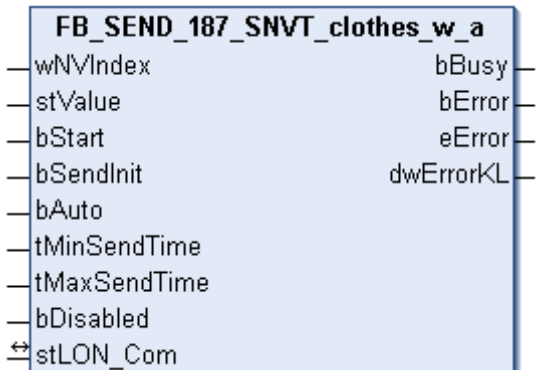

Dieser Baustein sendet folgende LON-Ausgangsvariable (nvo):

**SNVT Name:** SNVT\_clothes\_w\_a.

**SNVT Nummer:** 187.

**Beschreibung:** Waschmaschine / Alarmmeldungen.

### **Eingänge**

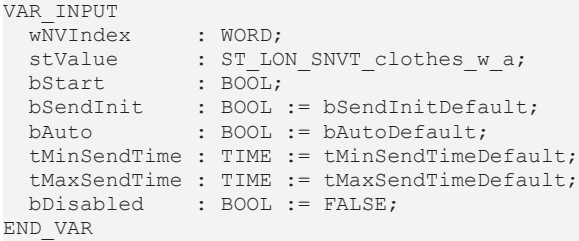

**Name Typ Beschreibung** wNVIndex | WORD | Eindeutiger Index. Dieser Index wird für das Binding der LON-Knoten benötigt. Pro LON-Klemme sind maximal 62 SNVTs erlaubt. Werte von 0 bis 61 möglich. stValue ST\_LON\_SNVT\_clothes\_w [a \[](#page-689-0)[}](#page-689-0) [690\]](#page-689-0) Struktur der Daten, die gesendet werden sollen. bStart BOOL BOOL Eine positive Flanke startet das Senden (unabhängig von *bAuto*). bSendInit BOOL Sendet beim Neustart der SPS automatisch 1-mal die Werte. bAuto BOOL BOOL Anwahl des [automatischen Senden \[](#page-726-0) $\blacktriangleright$  [727\]](#page-726-0), wenn sich ein Wert ändert oder wenn die Zeit *tMaxSendTime* abgelaufen ist (pollen). tMinSendTime TIME TIME Parameter für das [automatische Senden \[](#page-726-0)▶ [727\]](#page-726-0). Ein neuer Wert wird frühestens nach Ablauf dieser Zeit gesendet. Somit wird ein ständiges Senden verhindert. tMaxSendTime TIME TIME Parameter für das [automatische Senden \[](#page-726-0)▶ [727\]](#page-726-0). Der Wert wird spätestens nach Ablauf dieser Zeit gesendet. Der Wert 0 deaktiviert diese Funktion. bDisabled BOOL TRUE = Abwahl des Bausteins.

## **Ein-/Ausgänge**

VAR\_IN\_OUT stLON Com : ST LON Communication; END\_VAR

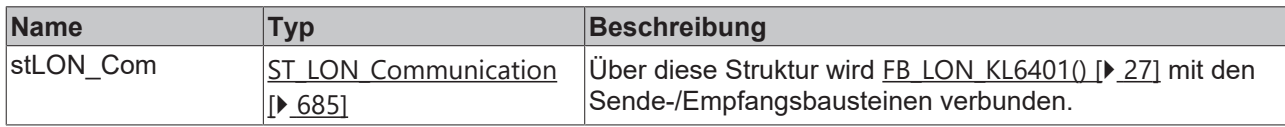

#### *<b>Ausgänge*

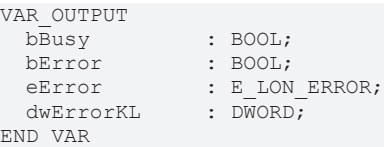

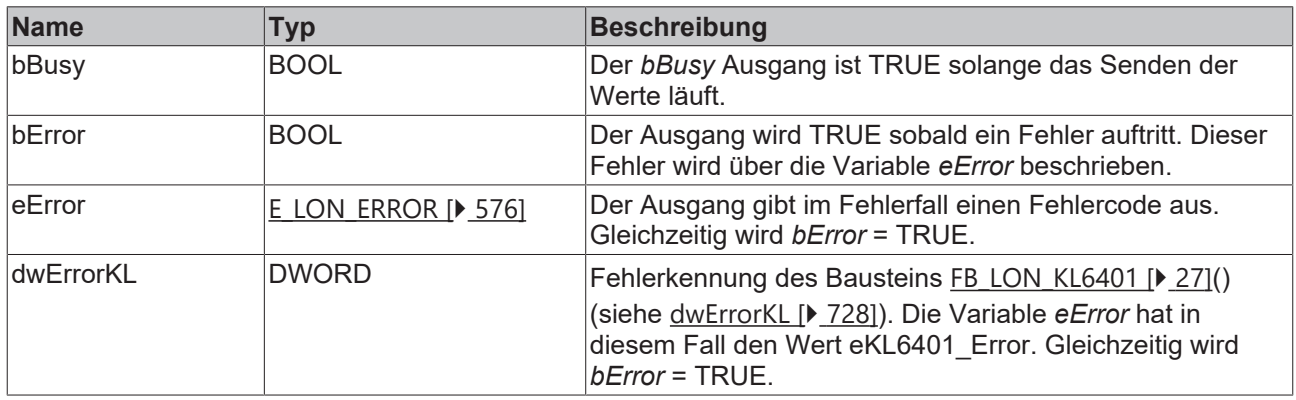

### **Voraussetzungen**

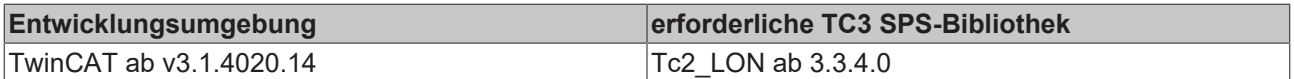

## **4.1.3.177 FB\_SEND\_188\_SNVT\_multiplier\_s**

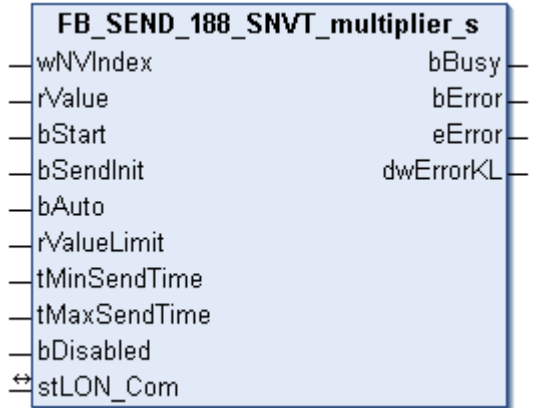

Dieser Baustein sendet folgende LON-Ausgangsvariable (nvo):

**SNVT Name:** SNVT\_multiplier\_s.

### **SNVT Nummer:** 188.

**Beschreibung:** Multiplikator.

### **Eingänge**

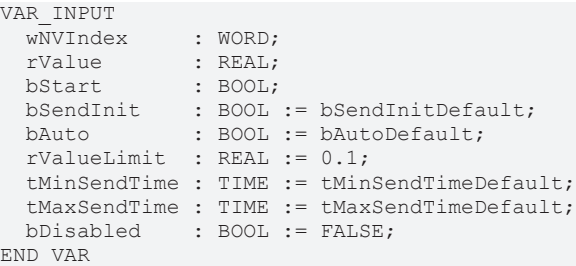

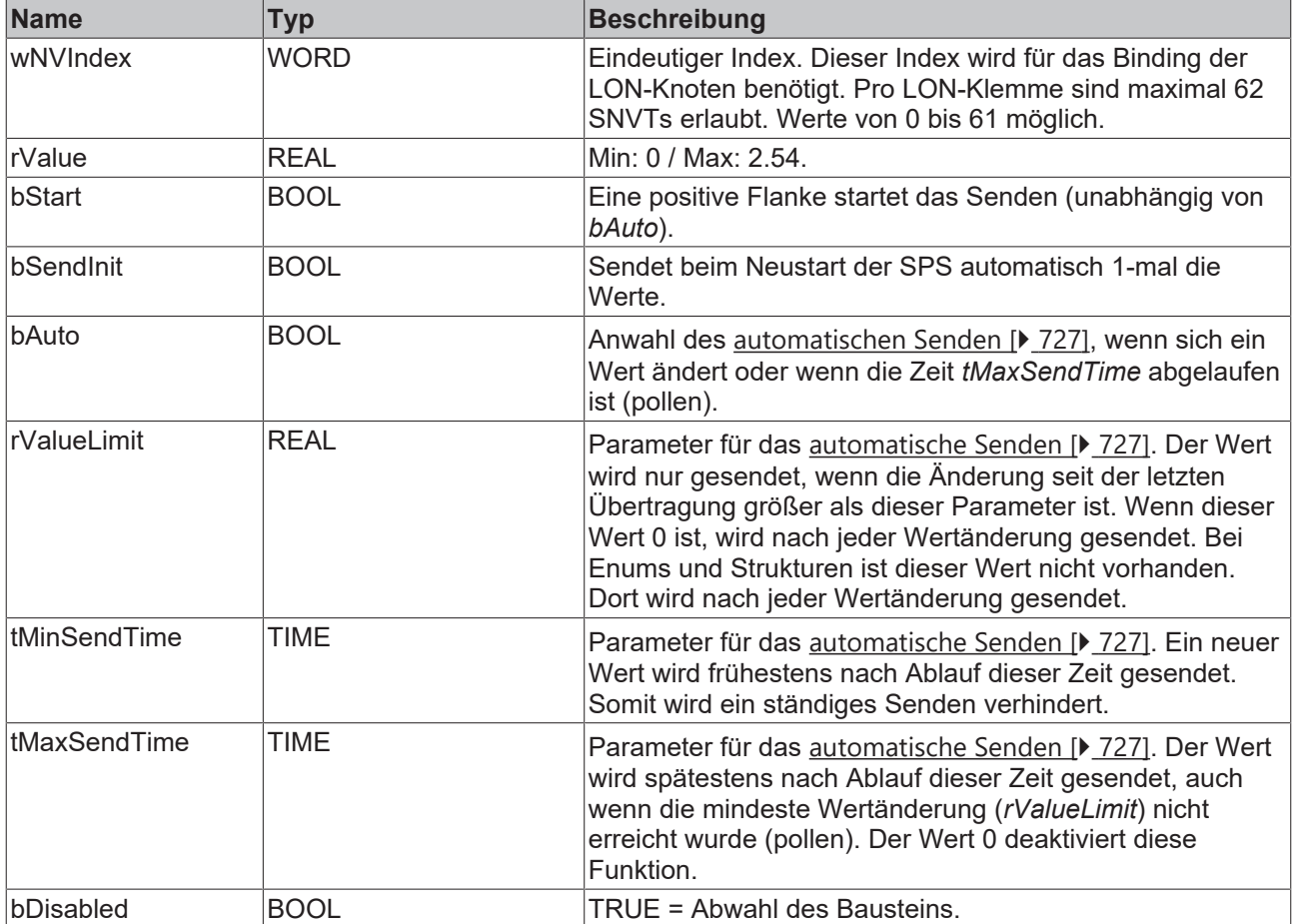

# **E**<sup>i</sup> Ein-/Ausgänge

VAR\_IN\_OUT stLON Com : ST LON Communication; END\_VAR

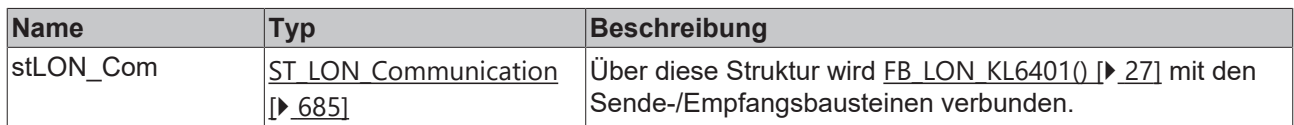

## *<b>Ausgänge*

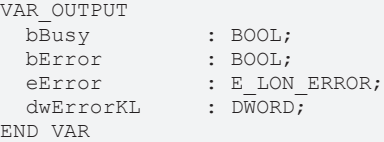

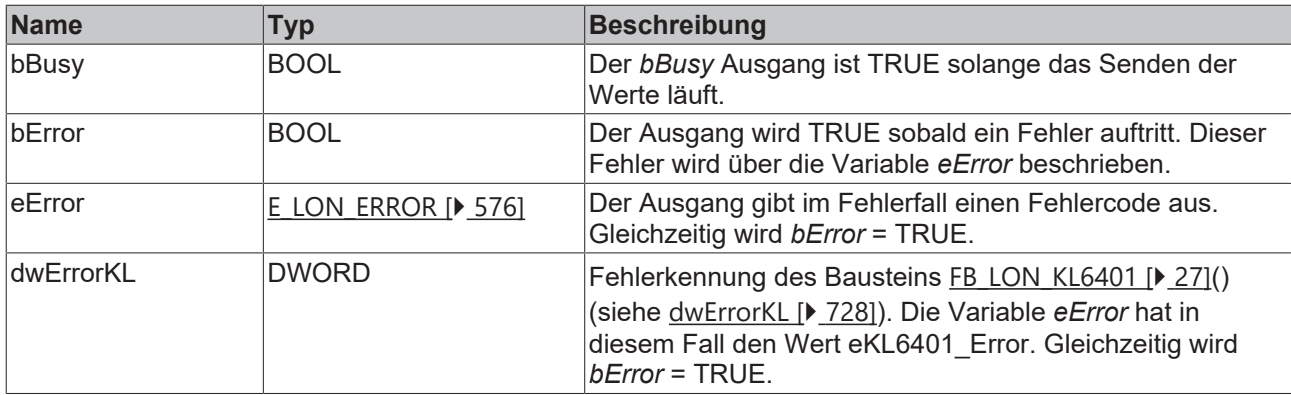

### **Voraussetzungen**

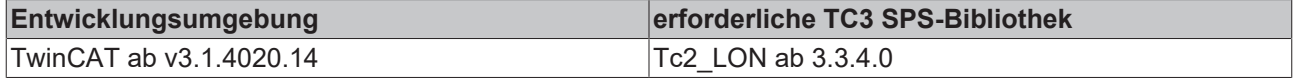

## **4.1.3.178 FB\_SEND\_189\_SNVT\_switch\_2**

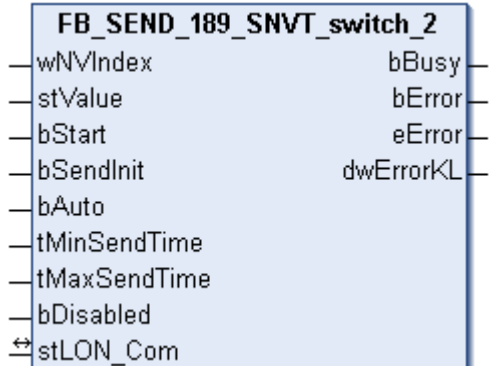

Dieser Baustein sendet folgende LON-Ausgangsvariable (nvo):

**SNVT Name:** SNVT\_switch\_2

**SNVT Nummer:** 189

**Beschreibung:** Schalter zum Einstellen von Szenen und Einstellungen. Eine erweiterte Version des SNVT\_switch zur Einstellung von Szenen und Einstellungen ähnlich den SNVT\_scene und SNVT\_setting.

```
VAR_INPUT
wNVIndex : WORD;
stValue : ST LON SNVT switch 2;
bStart : BOOL;
bSendInit : BOOL := bSendInitDefault;
bAuto : BOOL := bAutoDefault;
  tMinSendTime : TIME := tMinSendTimeDefault;
  tMaxSendTime : TIME := tMaxSendTimeDefault;
 bDisabled : BOOL := FALSE;
END_VAR
```
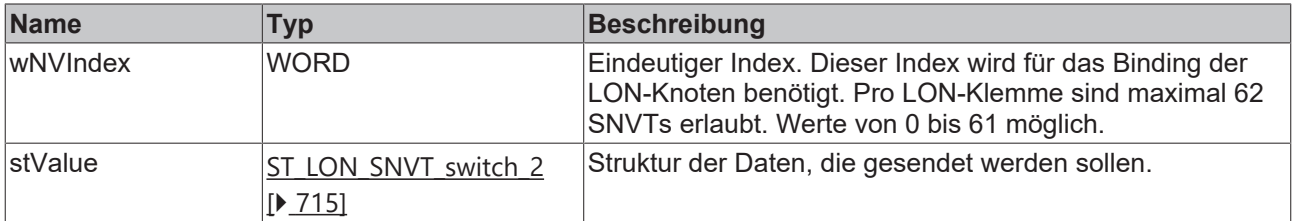

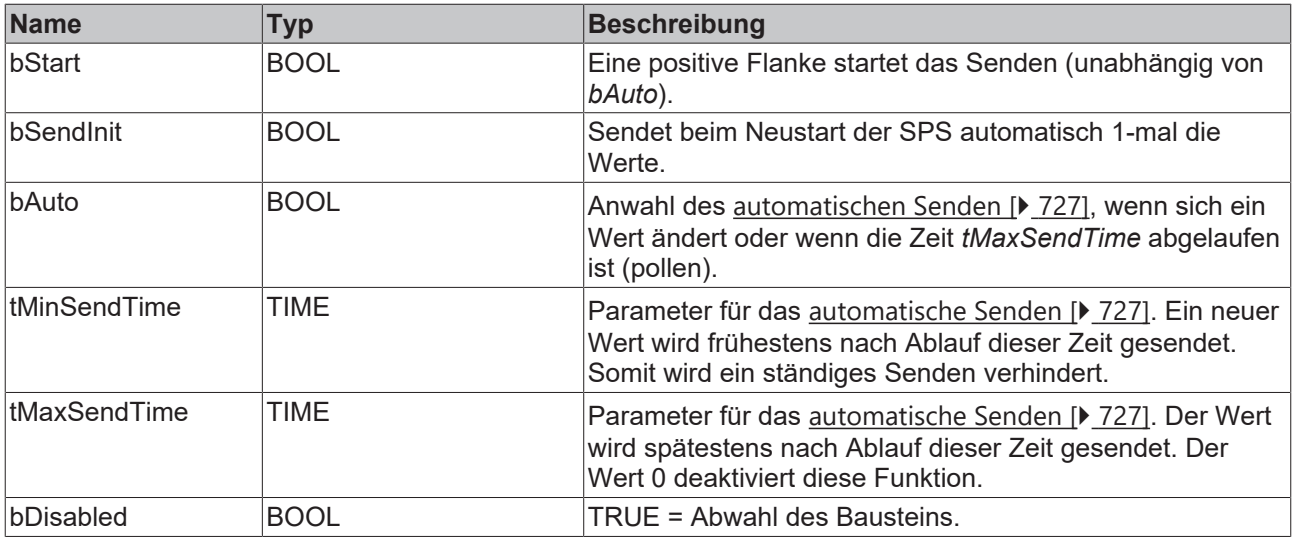

## **E** Ein-/Ausgänge

VAR\_IN\_OUT stLON Com : ST LON Communication; END\_VAR

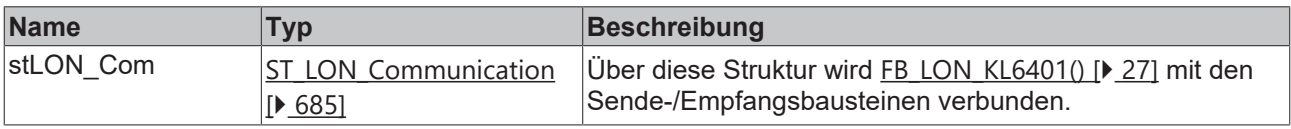

## **Ausgänge**

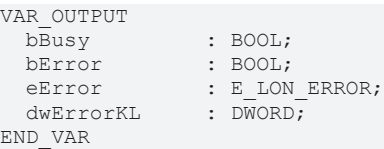

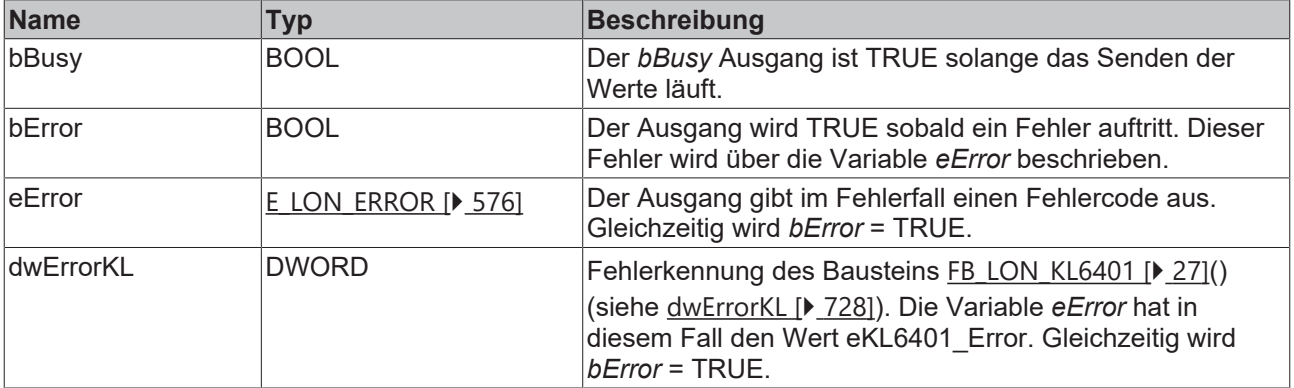

### **Voraussetzungen**

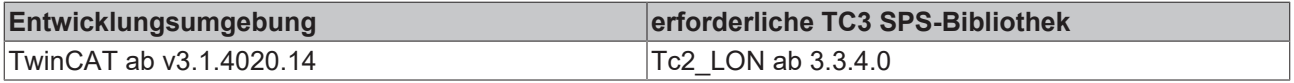

## **4.1.3.179 FB\_SEND\_190\_SNVT\_color\_2**

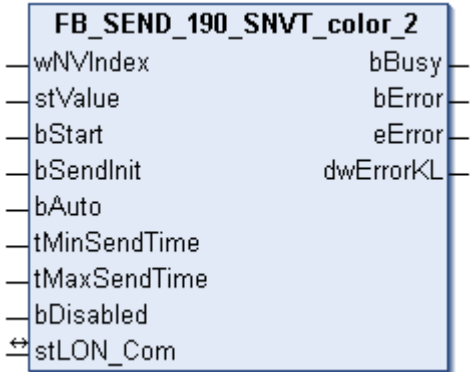

Dieser Baustein sendet folgende LON-Ausgangsvariable (nvo):

**SNVT Name:** SNVT\_color\_2.

**SNVT Nummer:** 190.

**Beschreibung:** Farbe.

### **Eingänge**

```
VAR_INPUT
wNVIndex : WORD;
stValue : ST LON SNVT color 2;
bStart : BOOL;
bSendInit : BOOL := bSendInitDefault;
bAuto : BOOL := bAutoDefault;
   tMinSendTime : TIME := tMinSendTimeDefault;
  tMaxSendTime : TIME := tMaxSendTimeDefault;
bDisabled : BOOL := FALSE;
END_VAR
```
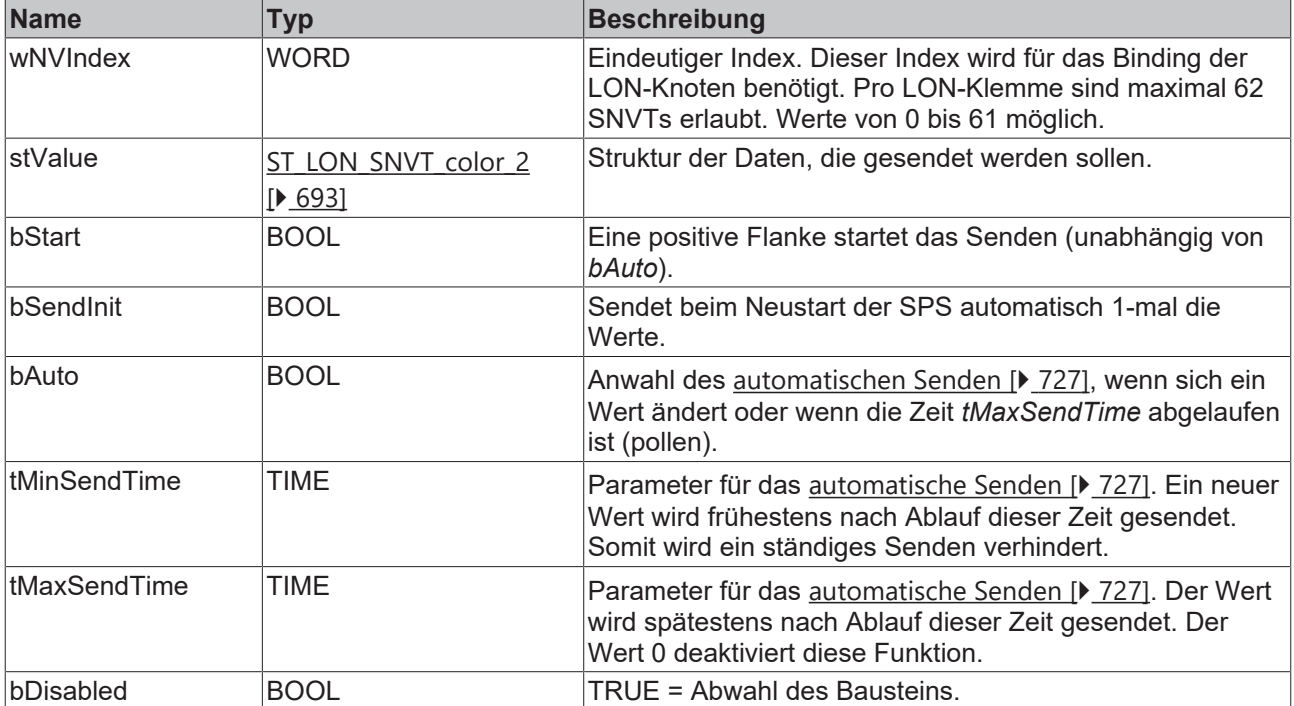

## **Ein-/Ausgänge**

```
VAR_IN_OUT
 stLON_Com : ST_LON_Communication;
END_VAR
```
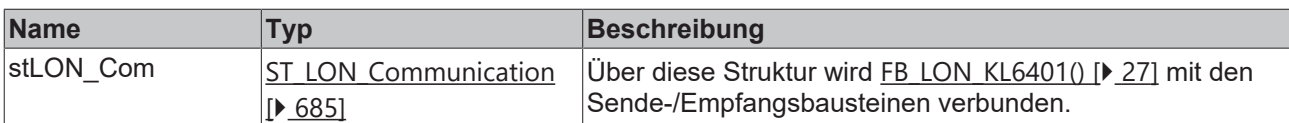

### *<b>Ausgänge*

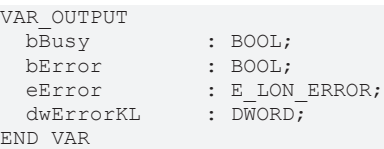

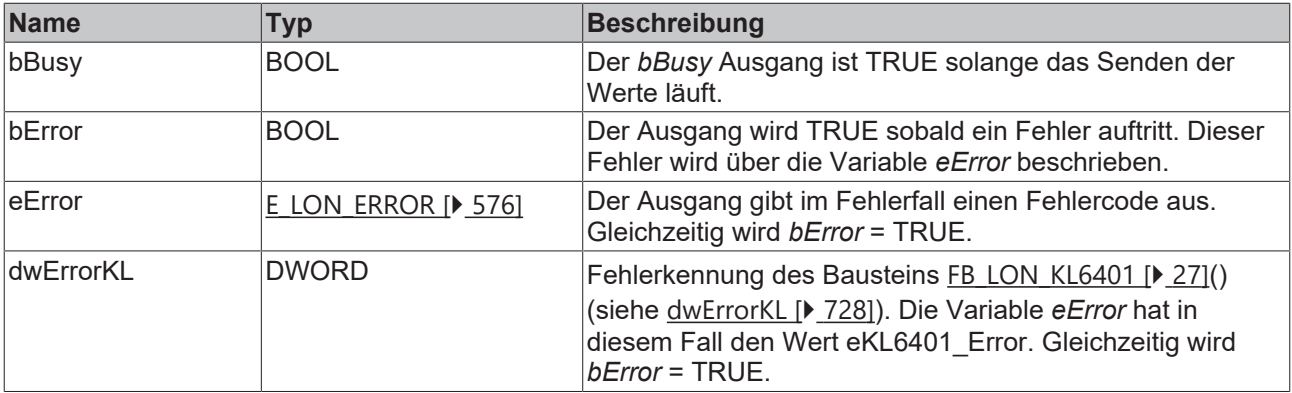

### **Voraussetzungen**

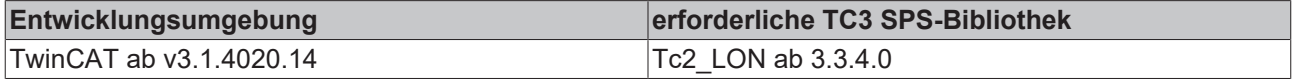

## **4.1.3.180 FB\_SEND\_191\_SNVT\_log\_status**

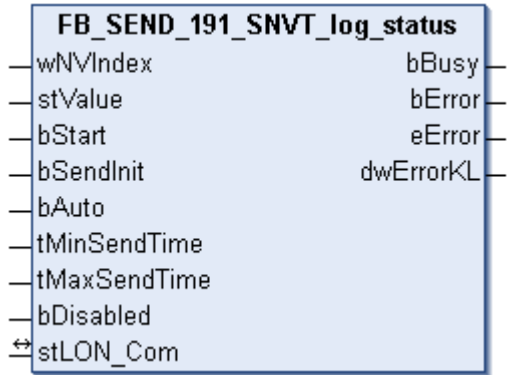

Dieser Baustein sendet folgende LON-Ausgangsvariable (nvo):

**SNVT Name:** SNVT\_log\_status.

### **SNVT Nummer:** 191.

**Beschreibung:** Log Status (hundertstel Sekunde). Stellt den aktuellen Status eines Datenloggings dar. Update basiert auf dem cpLogNotificationThreshold Wert. Zeigt nur den Status an; Alarme werden über das Node Object nvoAlarm2 ausgegeben. Benötigt, wenn das Node Object keinen nvoLogStat Ausgang enthält.

```
VAR_INPUT
wNVIndex : WORD;
stValue : ST LON SNVT log status;
stValue : ST_LO<br>bStart : BOOL;
```
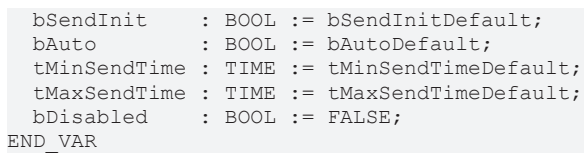

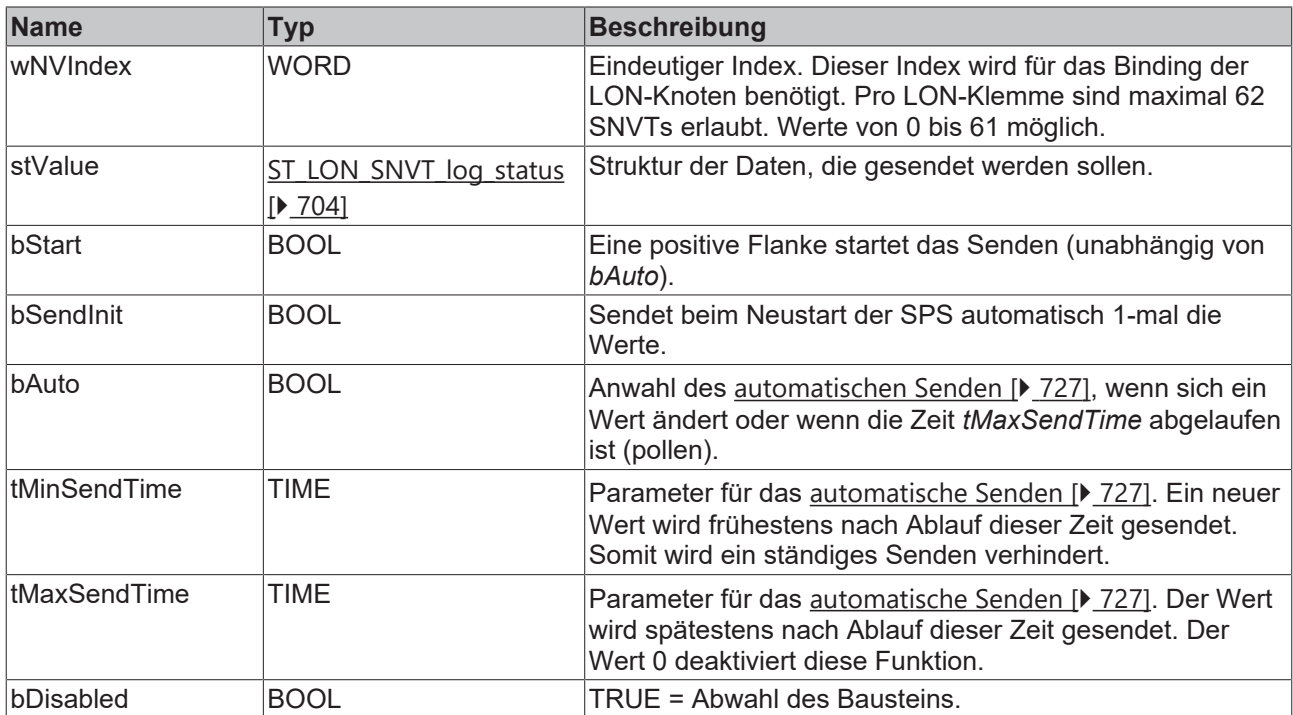

# **Ein-/Ausgänge**

VAR\_IN\_OUT stLON Com : ST LON Communication; END\_VAR

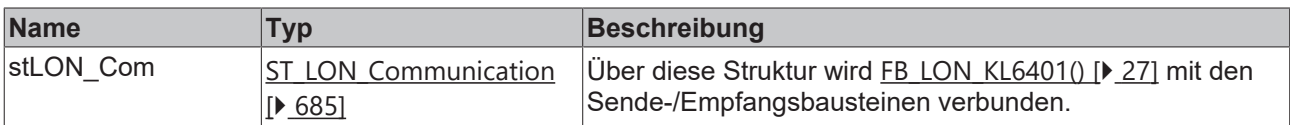

## **Ausgänge**

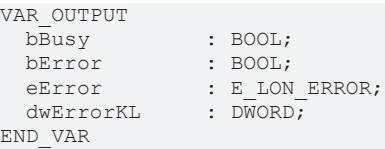

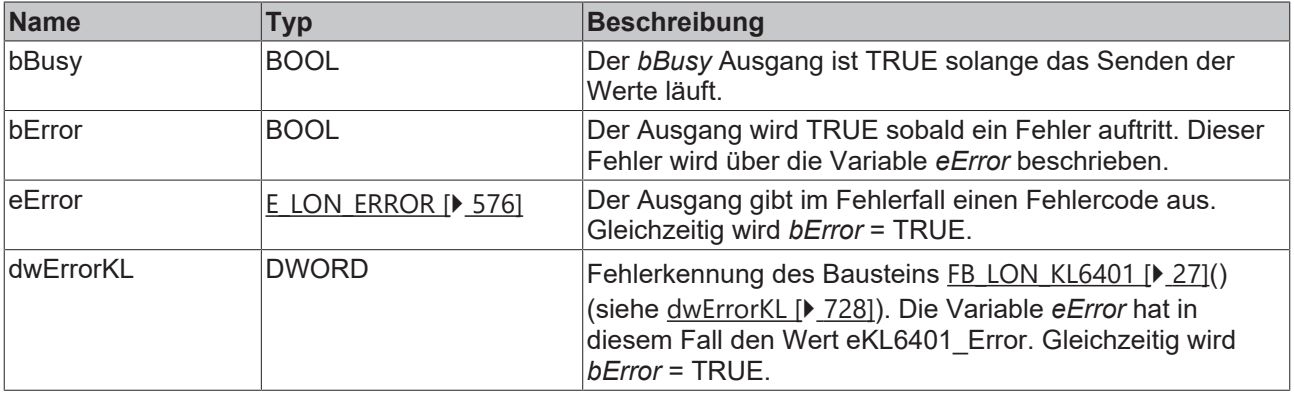
## **Voraussetzungen**

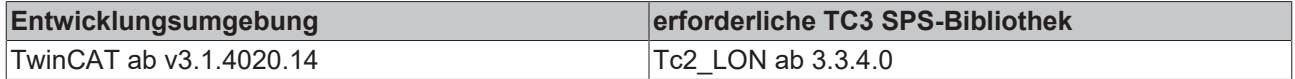

## **4.1.3.181 FB\_SEND\_192\_SNVT\_time\_stamp\_p**

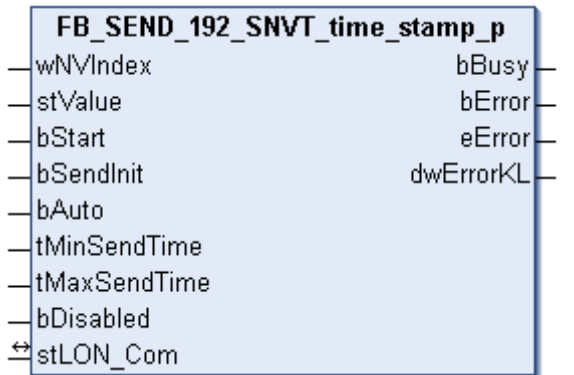

Dieser Baustein sendet folgende LON-Ausgangsvariable (nvo):

**SNVT Name:** SNVT\_time\_stamp\_p.

**SNVT Nummer:** 192.

**Beschreibung:** Präziser Zeitstempel (Sekunden). Zeitstempel mit einer Auflösung einer hundertstel Sekunde.

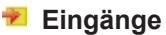

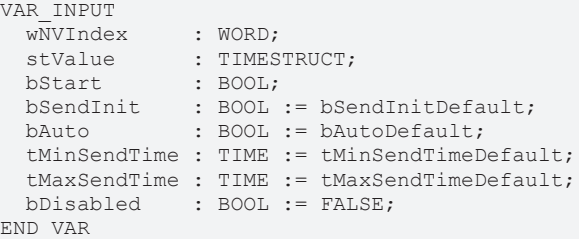

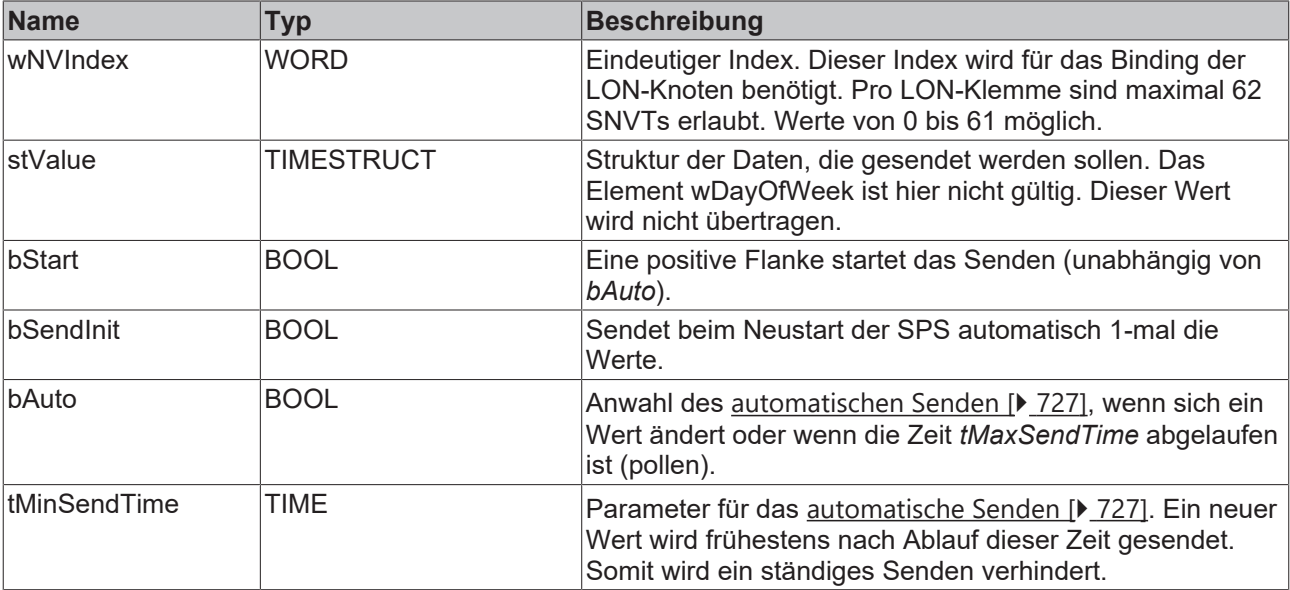

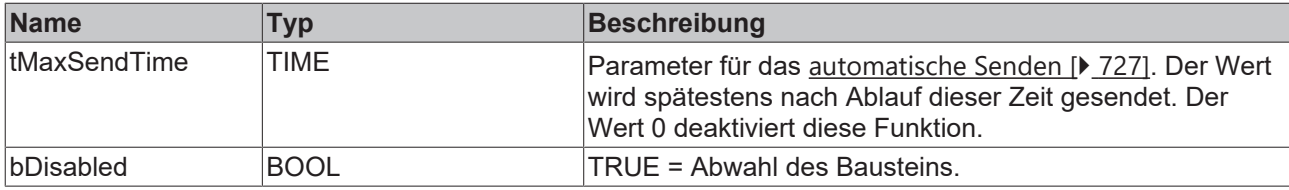

### **Ein-/Ausgänge**

VAR\_IN\_OUT stLON Com : ST LON Communication; END\_VAR<sup>-</sup>

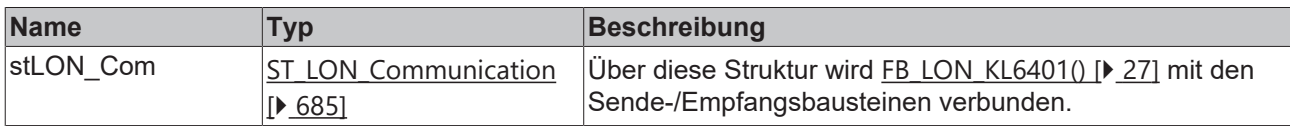

## *Ausgänge*

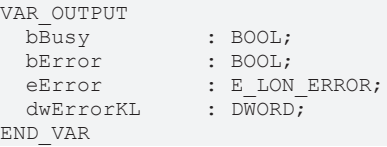

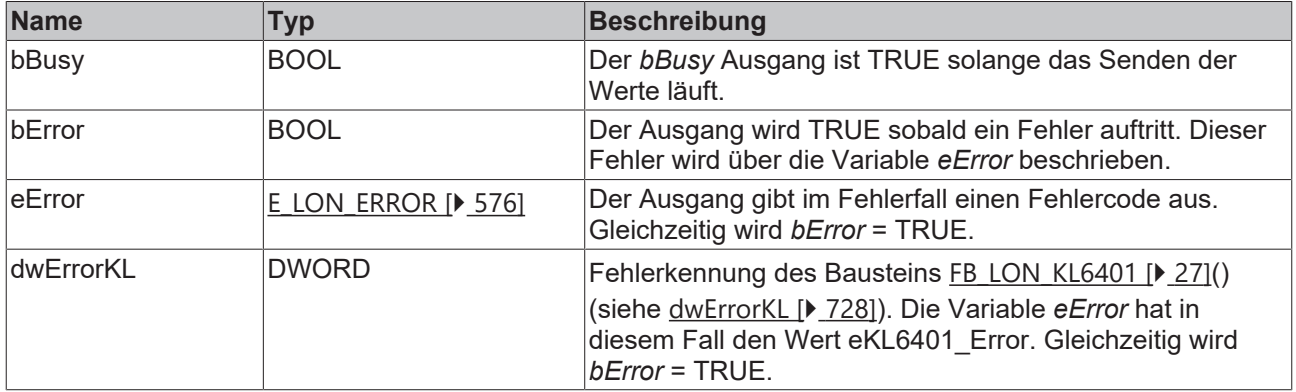

## **Voraussetzungen**

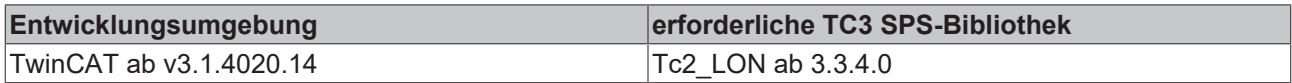

## **4.1.3.182 FB\_SEND\_193\_SNVT\_log\_fx\_request**

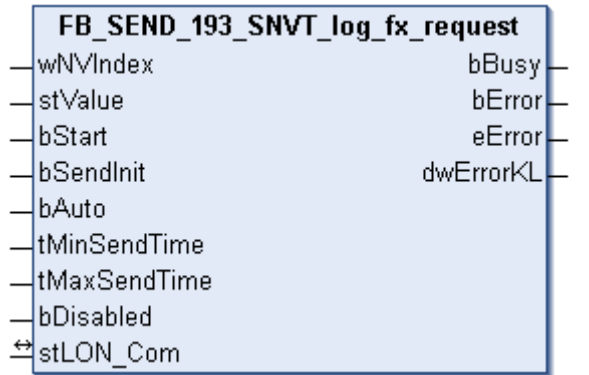

Dieser Baustein sendet folgende LON-Ausgangsvariable (nvo):

**SNVT Name:** SNVT\_log\_fx\_request

#### **SNVT Nummer:** 193

**Beschreibung:** Log file transfer Anforderung. Fordert einen Datenlog per FTP Transfer an. Muss auf eine Standard ftp Anfrage folgen um ein Datenlogfile zu erhalten. Erforderlich auf Geräten, die das Datenlogger Funktionsprofil nutzen, das den Datanlog Transfer über FTP erlaubt.

### **Eingänge**

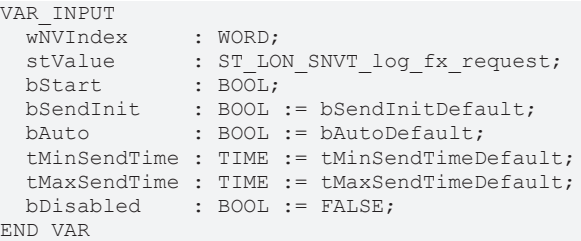

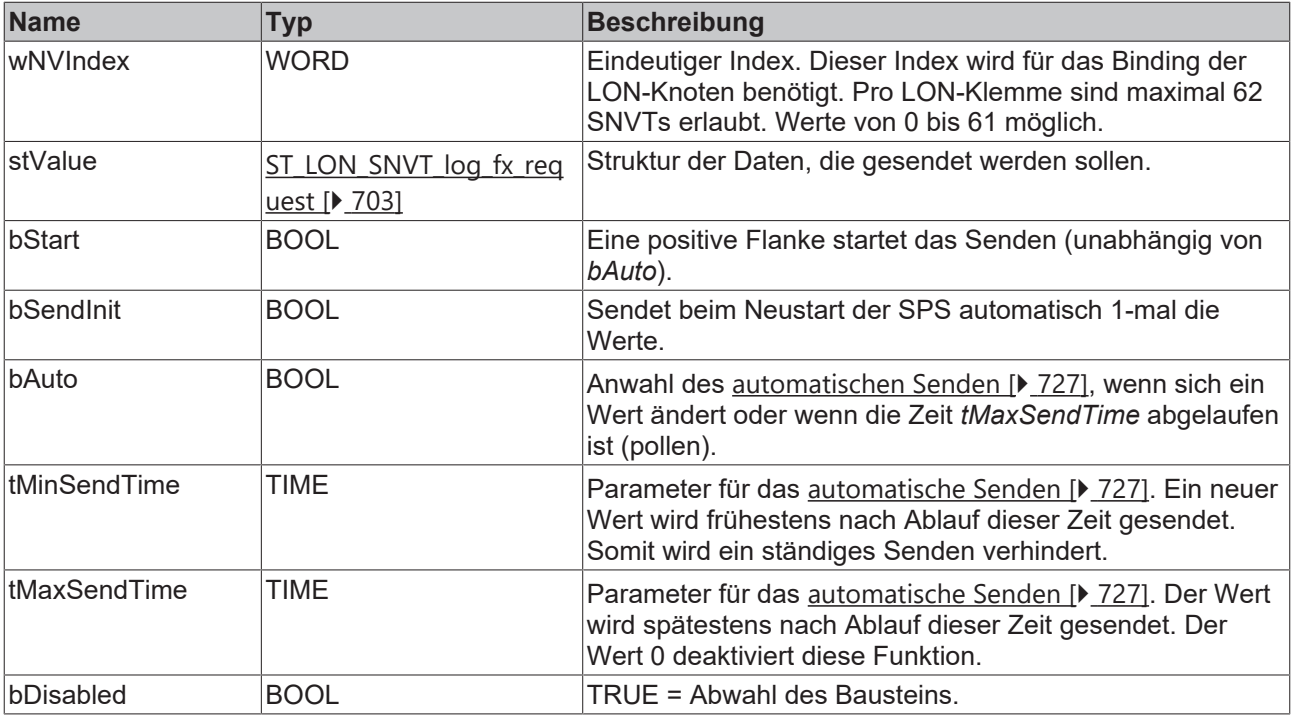

## **E**<sup>i</sup>Ein-/Ausgänge

VAR\_IN\_OUT stLON\_Com : ST\_LON\_Communication; END\_VAR

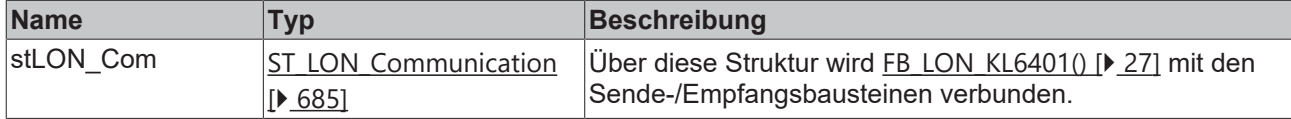

#### *Ausgänge*

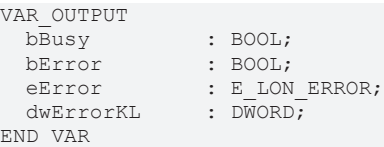

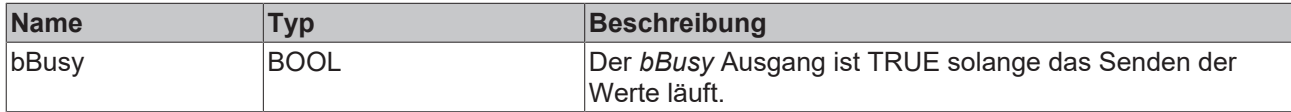

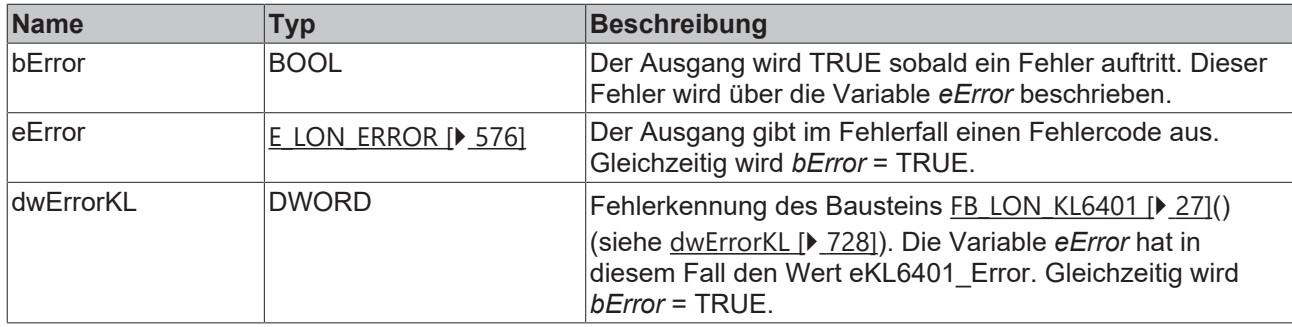

#### **Voraussetzungen**

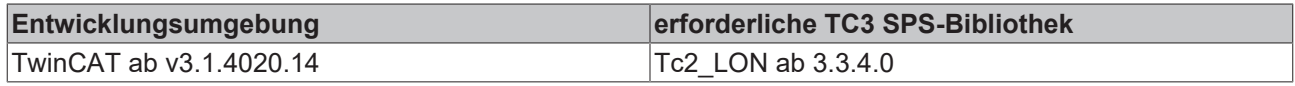

## **4.1.3.183 FB\_SEND\_194\_SNVT\_log\_fx\_status**

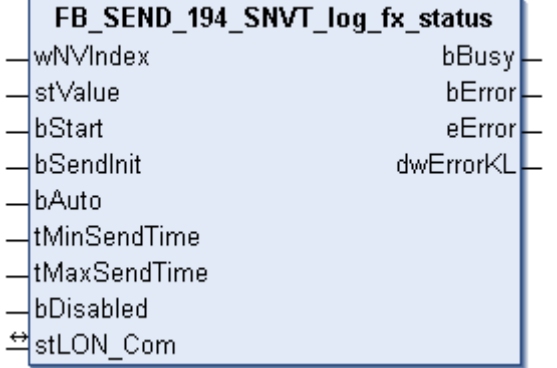

Dieser Baustein sendet folgende LON Ausgangsvariable (nvo):

**SNVT Name:** SNVT\_log\_fx\_status.

#### **SNVT Nummer:** 194.

**Beschreibung:** Log file transfer Status. Zeigt den Status eines Datenlogs per FTP Transfer an. Erforderlich auf Geräten, die das Datenlogger Funktionsprofil nutzen, das den Datanlog Transfer über FTP erlaubt.

#### **Eingänge**

```
VAR_INPUT
wNVIndex : WORD;
stValue : ST LON SNVT log fx status;
bStart : BOOL;
bSendInit : BOOL := bSendInitDefault;
bAuto : BOOL := bAutoDefault;
  tMinSendTime : TIME := tMinSendTimeDefault;
  tMaxSendTime : TIME := tMaxSendTimeDefault;
bDisabled : BOOL := FALSE;
END_VAR
```
**Name Typ Beschreibung** wNVIndex WORD Eindeutiger Index. Dieser Index wird für das Binding der LON-Knoten benötigt. Pro LON-Klemme sind maximal 62 SNVTs erlaubt. Werte von 0 bis 61 möglich. stValue [ST\\_LON\\_SNVT\\_log\\_fx\\_stat](#page-702-1) [us \[](#page-702-1) $\sqrt{703}$  $\sqrt{703}$ ] Struktur der Daten, die gesendet werden sollen. bStart BOOL BOOL Eine positive Flanke startet das Senden (unabhängig von *bAuto*).

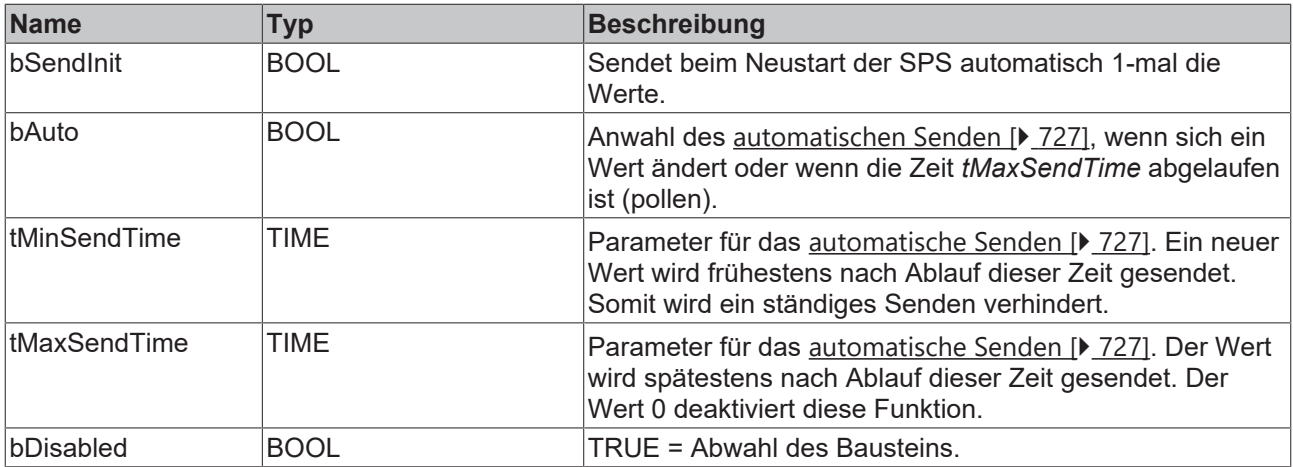

## **E**<sup>i</sup> Ein-/Ausgänge

VAR\_IN\_OUT stLON Com : ST LON Communication; END\_VAR

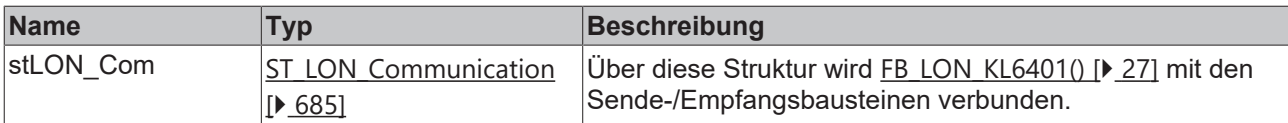

## **Ausgänge**

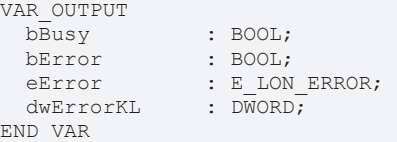

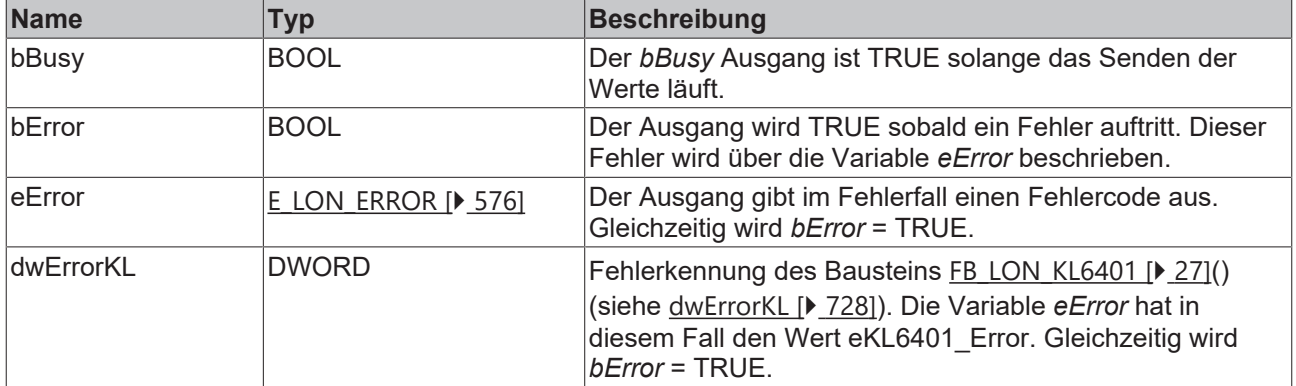

### **Voraussetzungen**

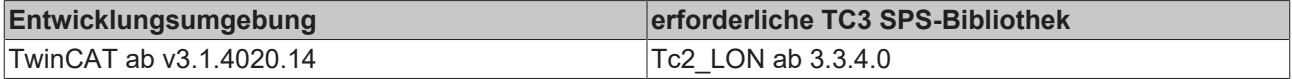

## **4.1.3.184 FB\_SEND\_195\_SNVT\_log\_request**

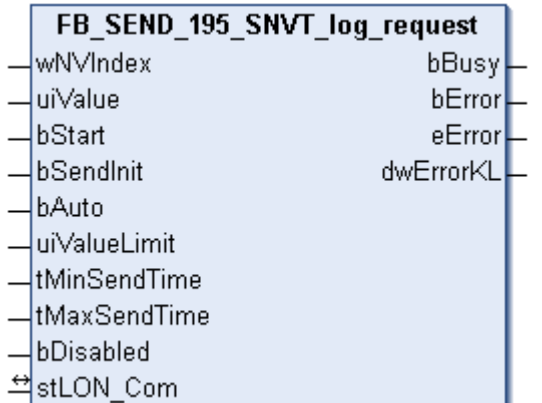

Dieser Baustein sendet folgende LON Ausgangsvariable (nvo):

**SNVT Name:** SNVT\_log\_request.

#### **SNVT Nummer:** 195.

**Beschreibung:** Log Status Anforderung. Fordert den aktuellen Status eines Datenlogs an. Der Status wird über das SNVT\_log\_status output ausgegeben.

#### **Eingänge**

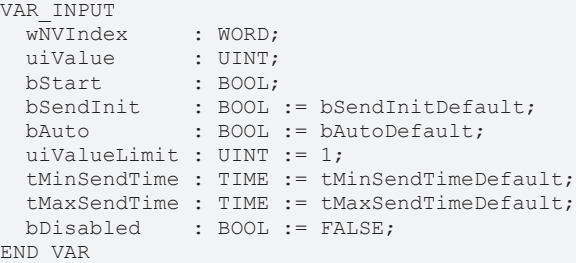

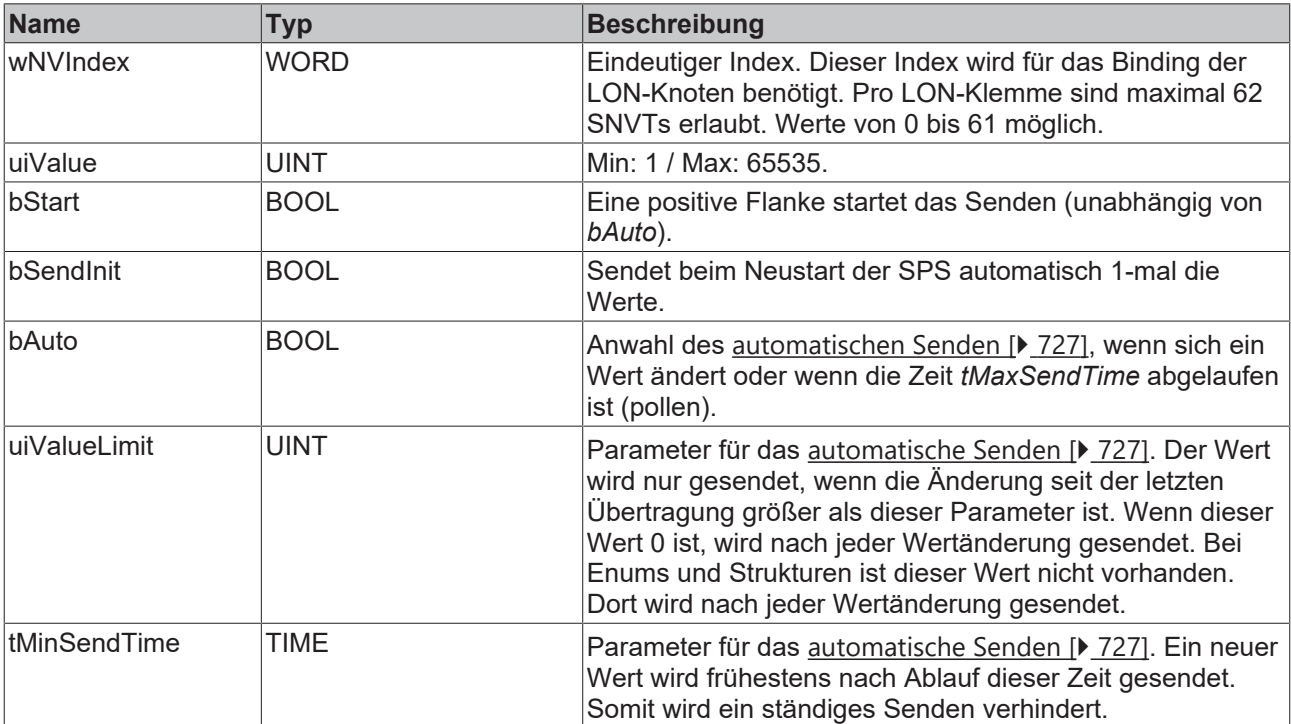

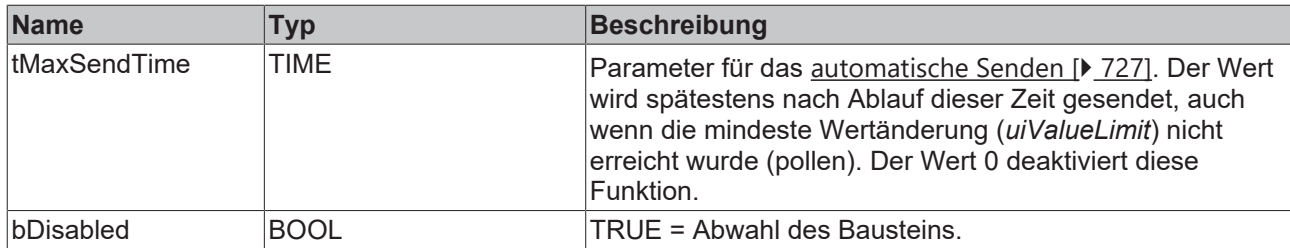

## **Ein-/Ausgänge**

VAR\_IN\_OUT stLON Com : ST LON Communication; END\_VAR

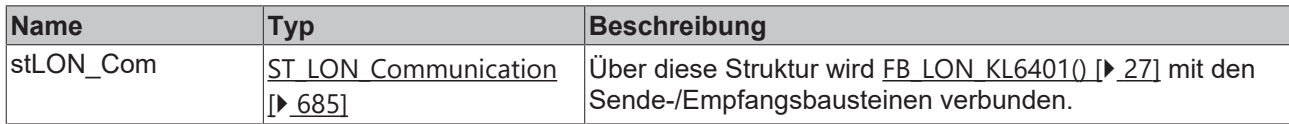

## **Ausgänge**

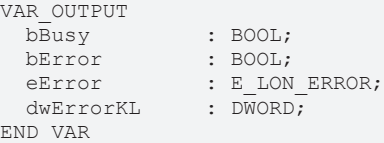

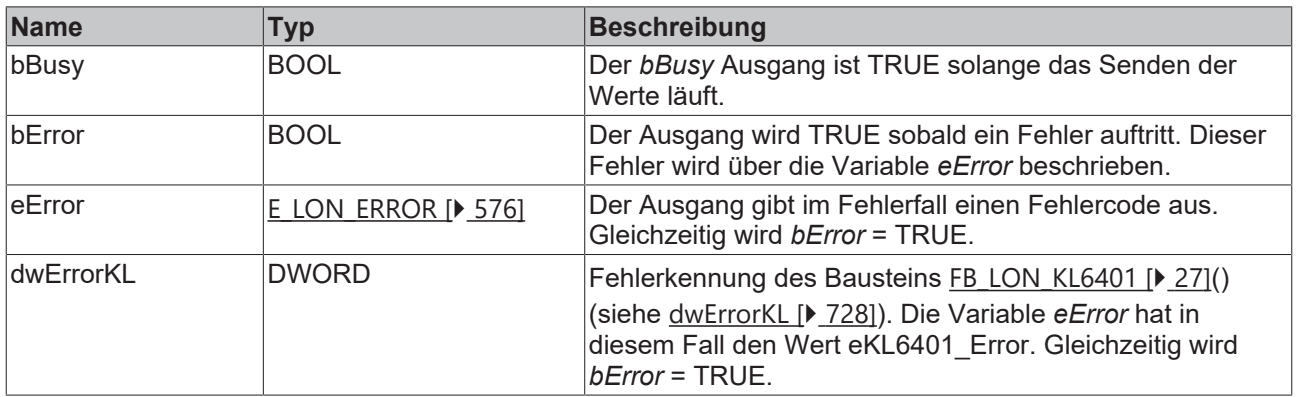

#### **Voraussetzungen**

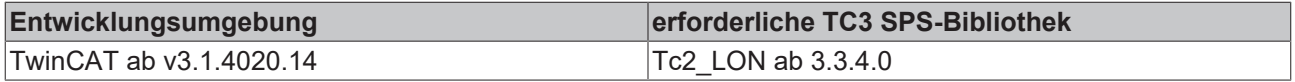

## **4.1.3.185 FB\_SEND\_196\_SNVT\_enthalpy\_d**

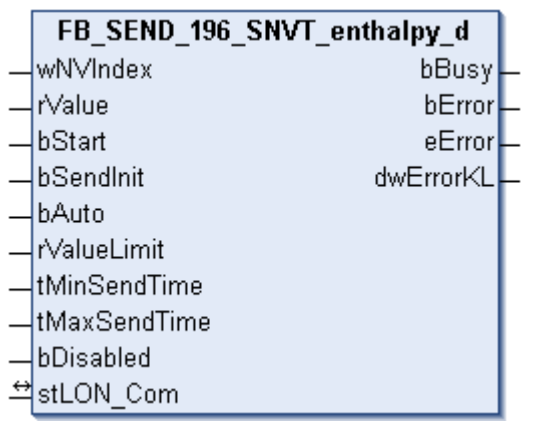

Dieser Baustein sendet folgende LON Ausgangsvariable (nvo):

**SNVT Name:** SNVT\_enthalpy\_d.

### **SNVT Nummer:** 196.

**Beschreibung:** Enthalpie Unterschied(kJ/kg).

#### **Eingänge**

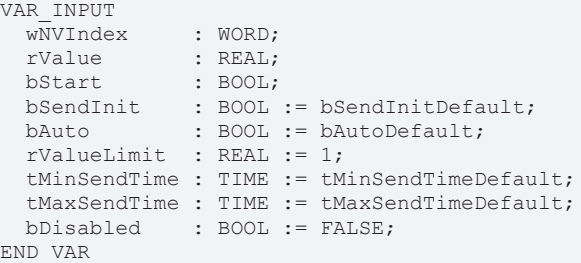

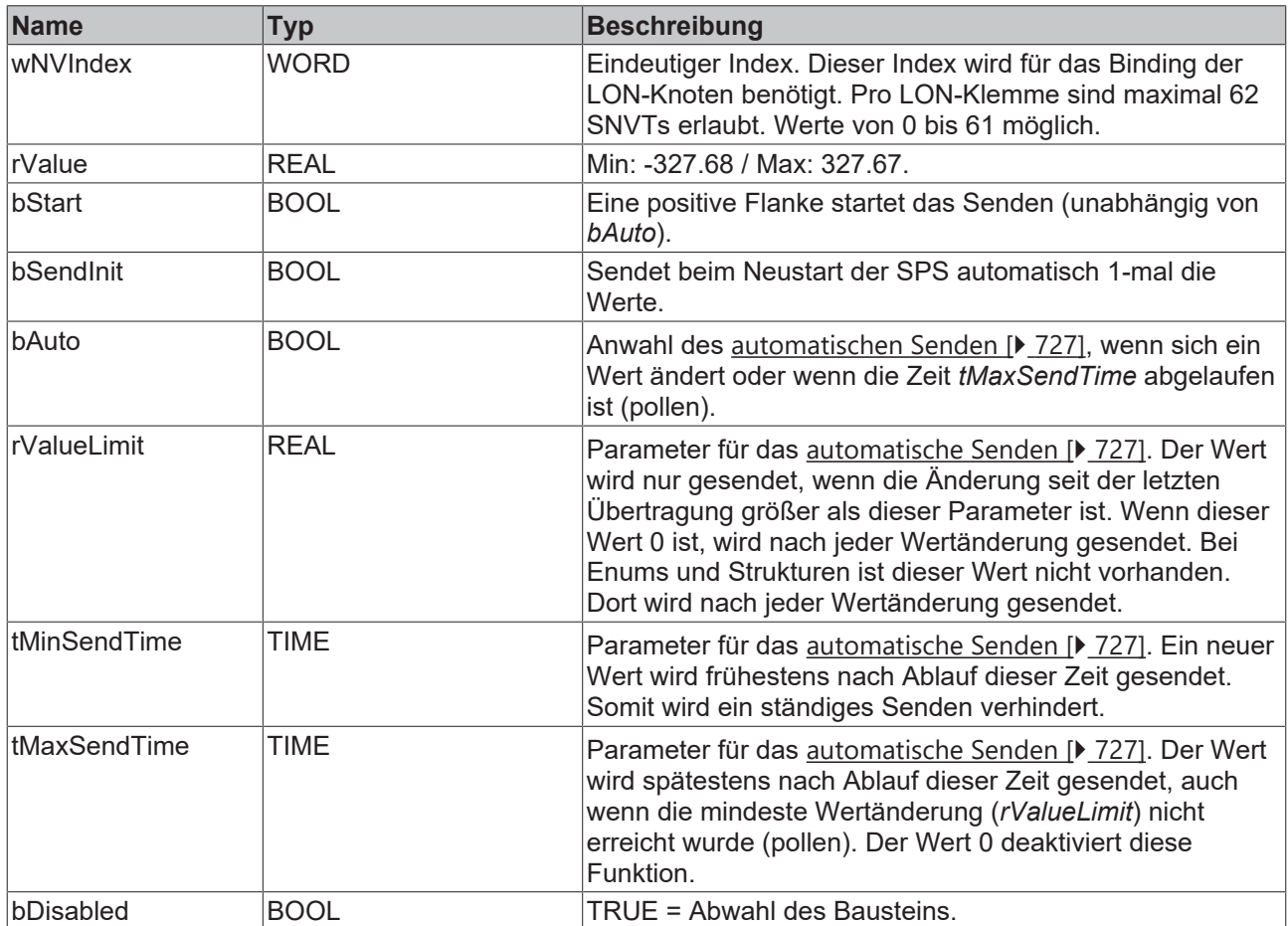

## **E**<sup>i</sup>E<sub></sub> Ein-/Ausgänge

VAR\_IN\_OUT stLON Com : ST LON Communication; END\_VAR<sup>T</sup>

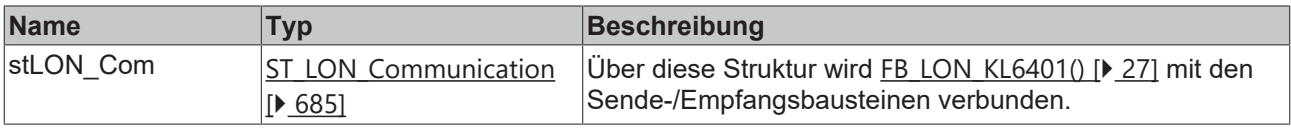

#### *Ausgänge*

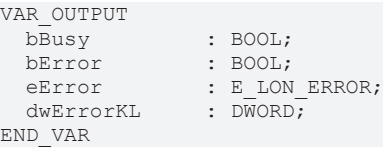

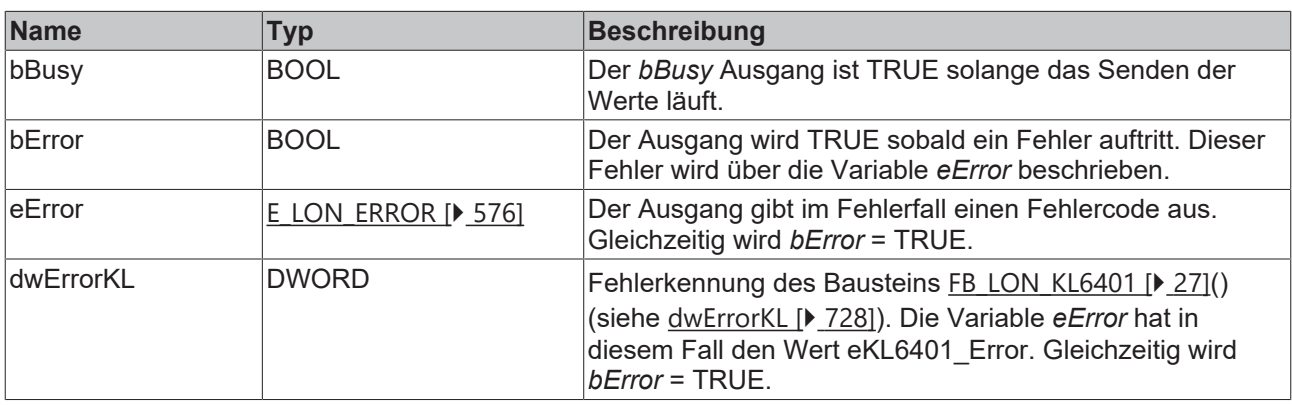

#### **Voraussetzungen**

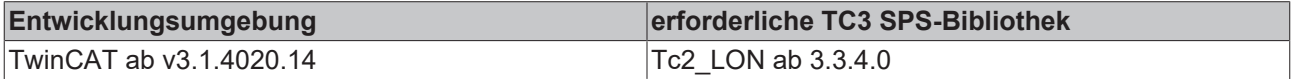

## **4.1.3.186 FB\_SEND\_197\_SNVT\_amp\_ac\_mil**

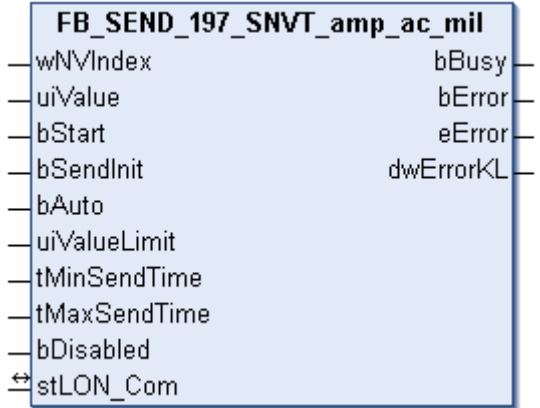

Dieser Baustein sendet folgende LON Ausgangsvariable (nvo):

**SNVT Name:** SNVT\_amp\_ac\_mil.

**SNVT Nummer:** 197.

**Beschreibung:** Elektrischer Strom (Milliampere).

#### **Eingänge**

```
VAR_INPUT
wNVIndex : WORD;
uiValue : UINT;
bStart : BOOL;
bSendInit : BOOL := bSendInitDefault;
bAuto : BOOL := bAutoDefault;
  uiValueLimit : UINT := 1;
   tMinSendTime : TIME := tMinSendTimeDefault;
  tMaxSendTime : TIME := tMaxSendTimeDefault;
bDisabled : BOOL := FALSE;
END_VAR
```
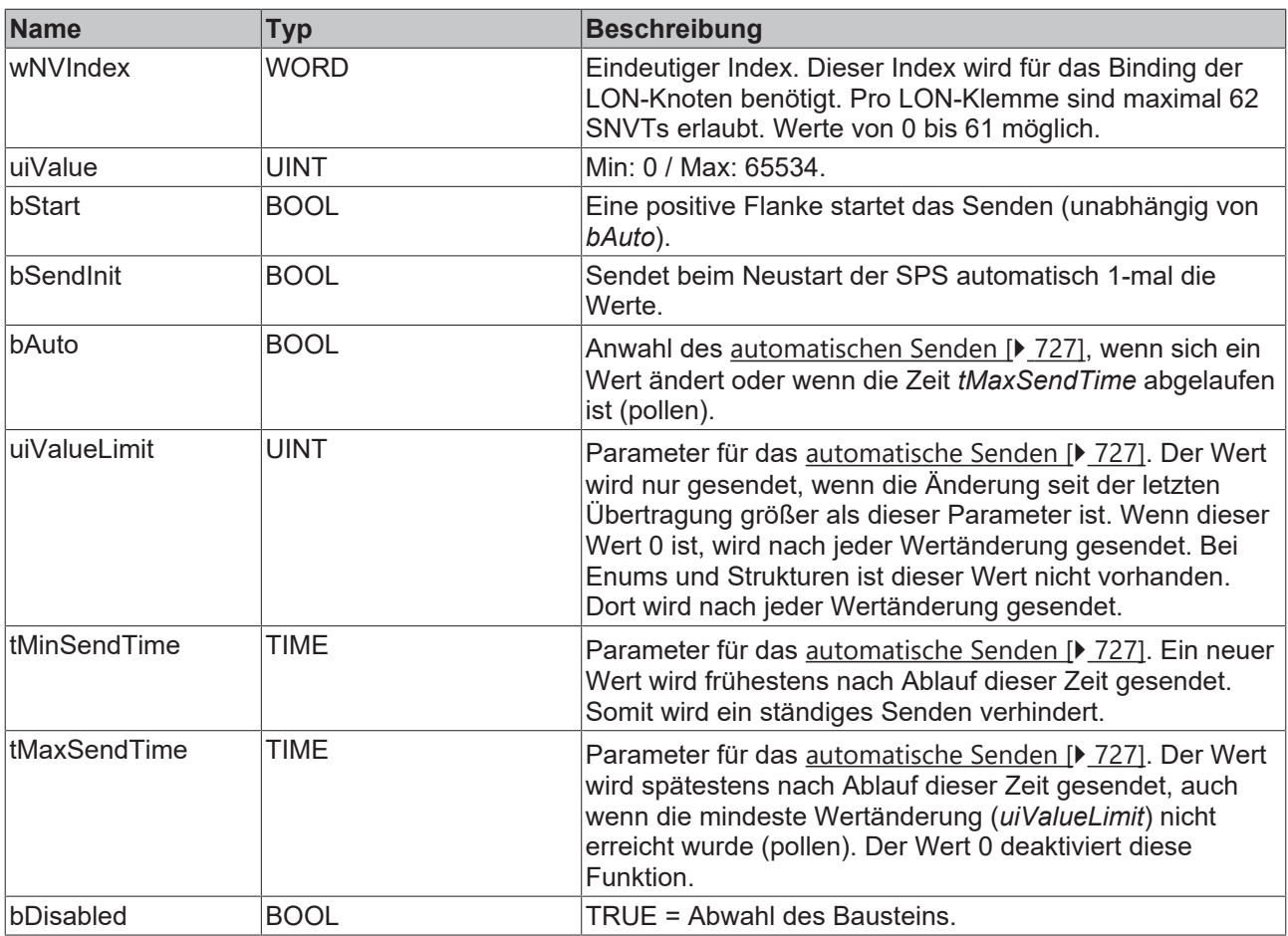

## **E**<sup>i</sup> Ein-/Ausgänge

VAR\_IN\_OUT stLON Com : ST LON Communication; END\_VAR

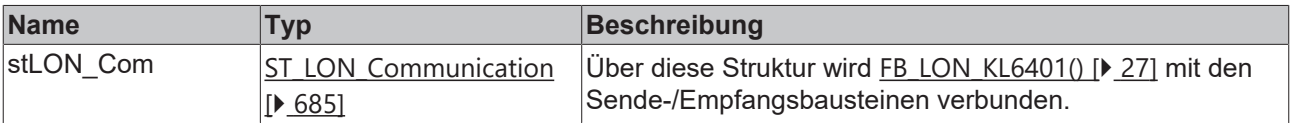

## **Ausgänge**

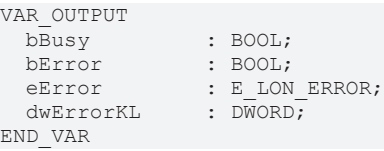

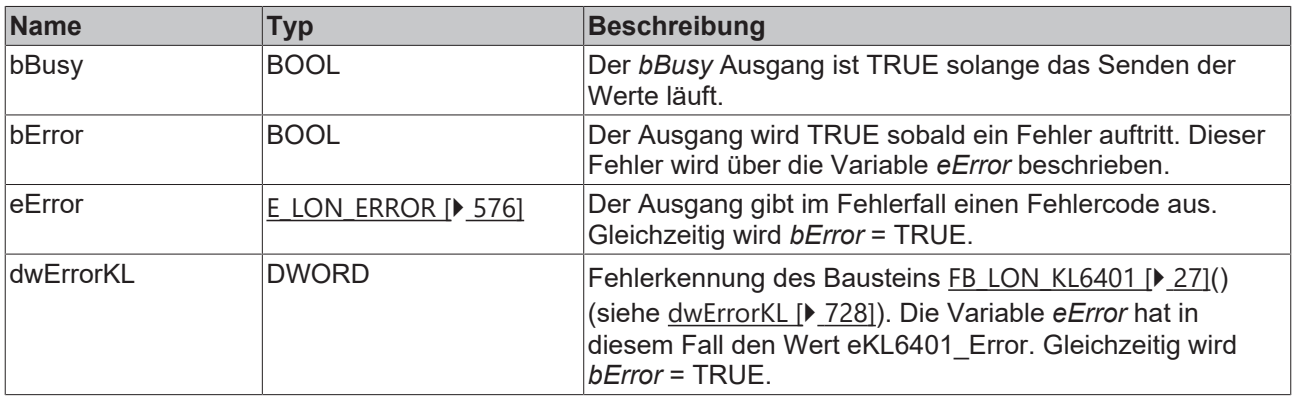

## **Voraussetzungen**

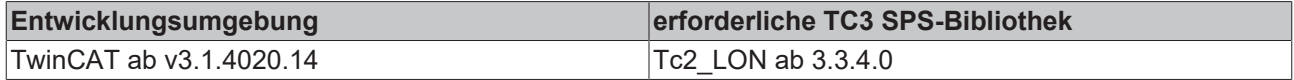

## **4.1.3.187 FB\_SEND\_198\_SNVT\_time\_hour\_p**

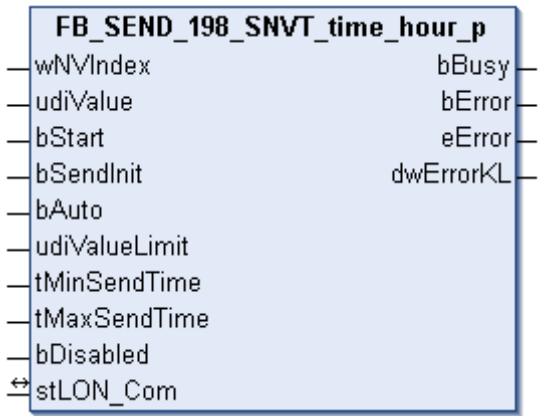

Dieser Baustein sendet folgende LON-Ausgangsvariable (nvo):

**SNVT Name:** SNVT\_time\_hour\_p.

**SNVT Nummer:** 198.

**Beschreibung:** Zeit in Stunden.

```
 Eingänge
VAR_INPUT
wNVIndex : WORD;
udiValue : UDINT;
bStart : BOOL;
bSendInit : BOOL := bSendInitDefault;
bAuto : BOOL := bAutoDefault;
  udiValueLimit : UDINT := 1;
  tMinSendTime  : TIME := tMinSendTimeDefault;
  tMaxSendTime  : TIME := tMaxSendTimeDefault;
bDisabled : BOOL := FALSE;
```
END\_VAR

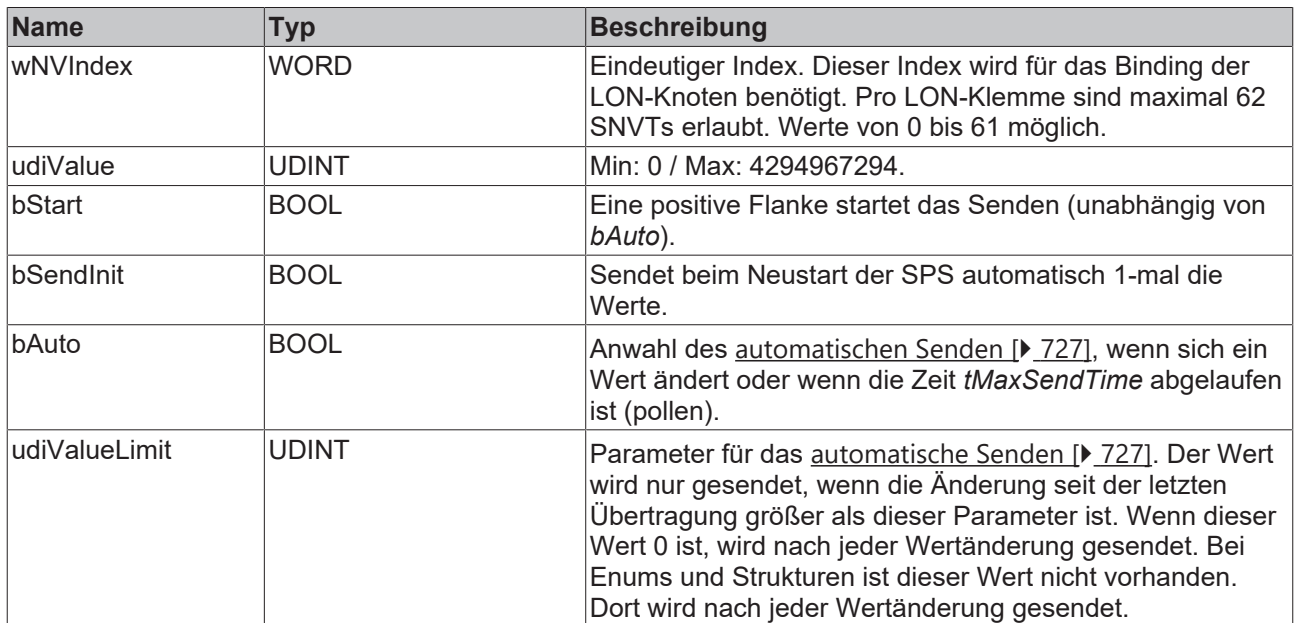

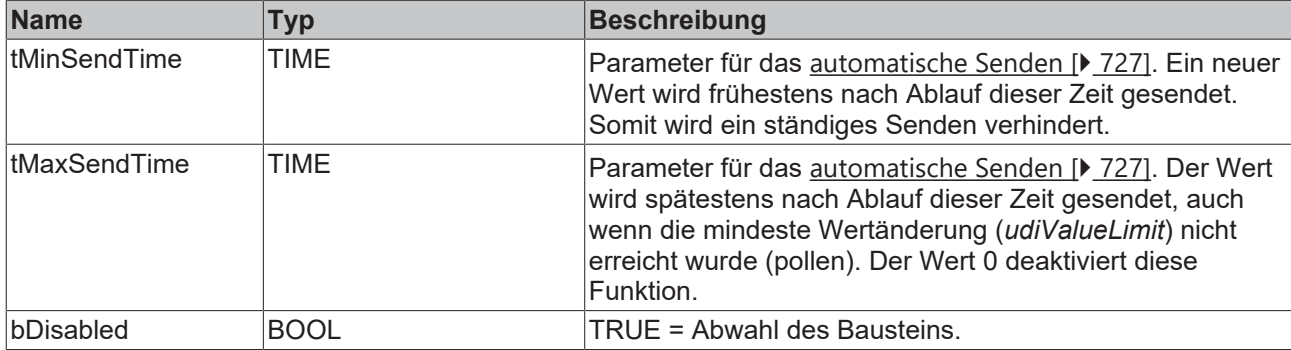

## **<sup>●</sup>/E**<sup>→</sup> Ein-/Ausgänge

VAR\_IN\_OUT stLON Com : ST LON Communication; END\_VAR

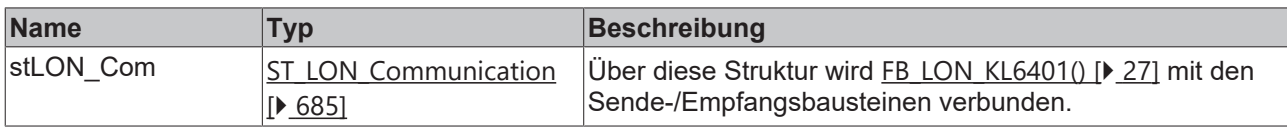

## **Ausgänge**

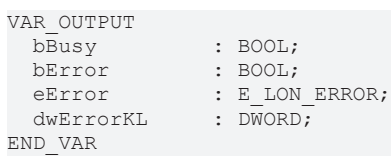

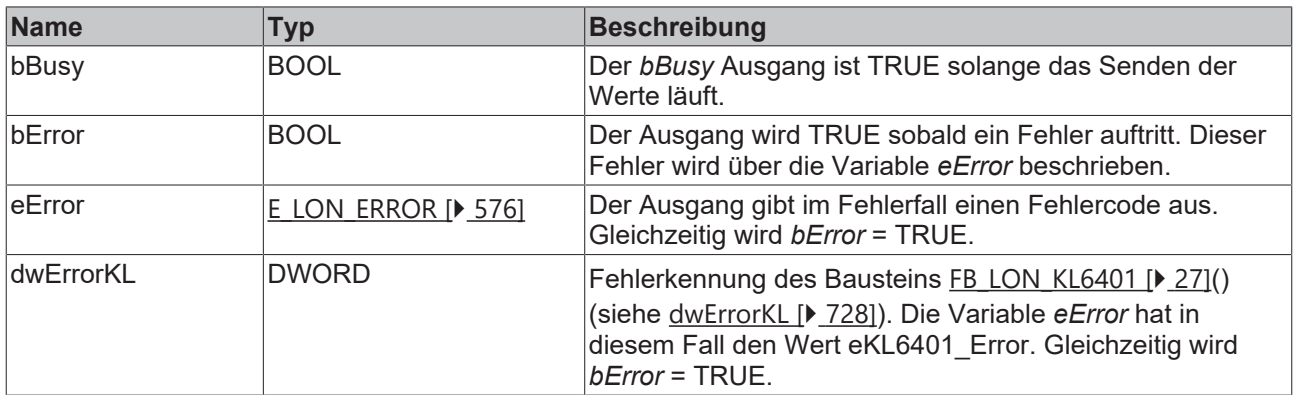

### **Voraussetzungen**

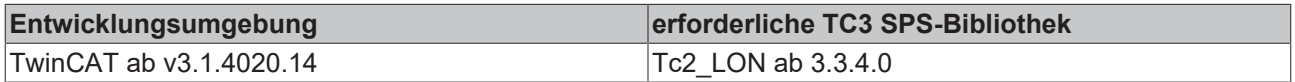

## **4.1.3.188 FB\_SEND\_199\_SNVT\_lamp\_status**

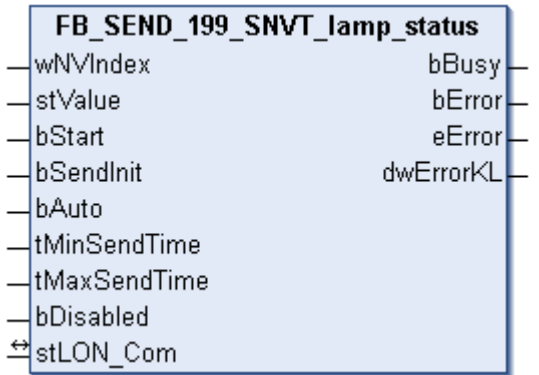

Dieser Baustein sendet folgende LON Ausgangsvariable (nvo):

**SNVT Name:** SNVT\_lamp\_status.

**SNVT Nummer:** 199.

**Beschreibung:** Lampen Status.

#### **Eingänge**

```
VAR_INPUT
wNVIndex : WORD;
stValue : ST LON SNVT lamp status;
bStart : BOOL;
bSendInit : BOOL := bSendInitDefault;
bAuto : BOOL := bAutoDefault;
   tMinSendTime : TIME := tMinSendTimeDefault;
  tMaxSendTime : TIME := tMaxSendTimeDefault;
bDisabled : BOOL := FALSE;
END_VAR
```
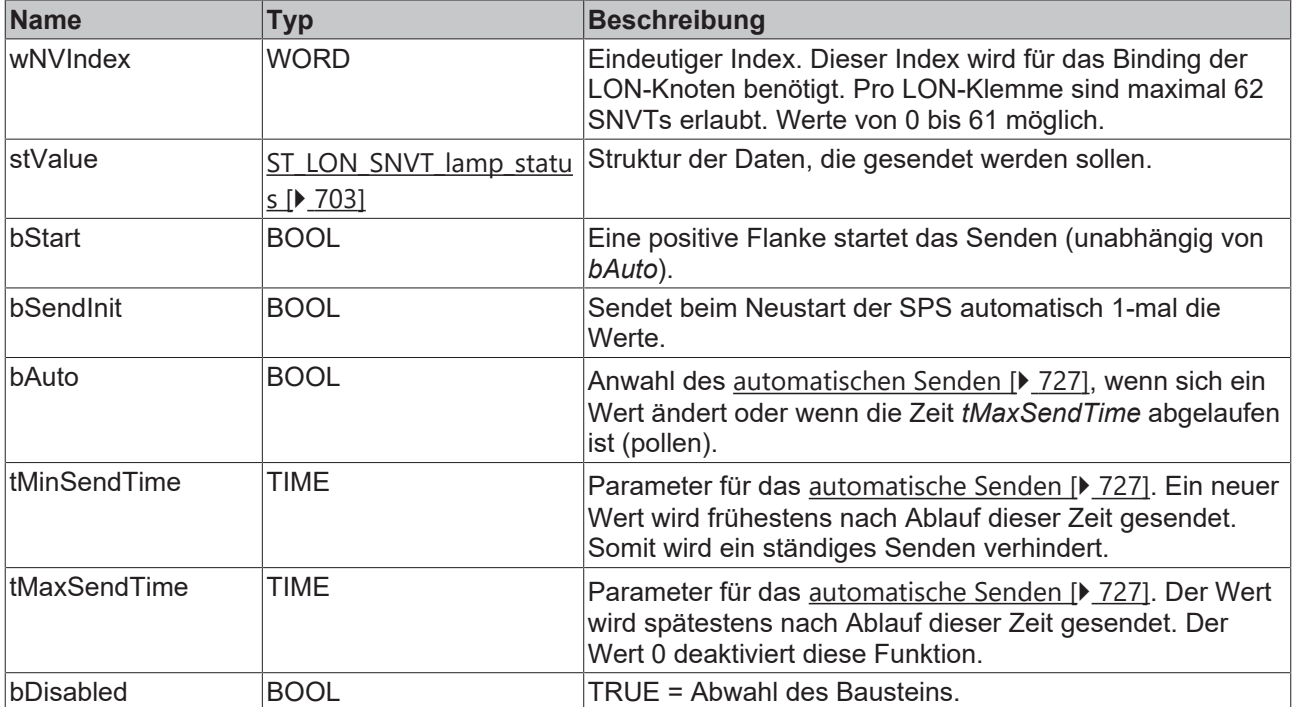

## **E**<sup>/</sup>**E**<sup>/</sup> Ein-/Ausgänge

VAR\_IN\_OUT stLON\_Com : ST\_LON\_Communication; END\_VAR

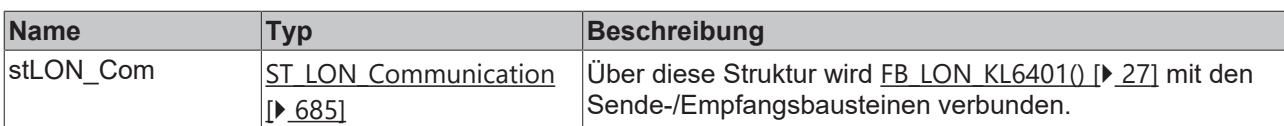

### *Ausgänge*

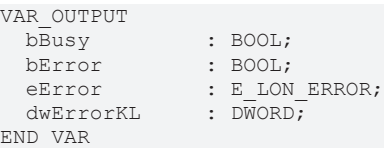

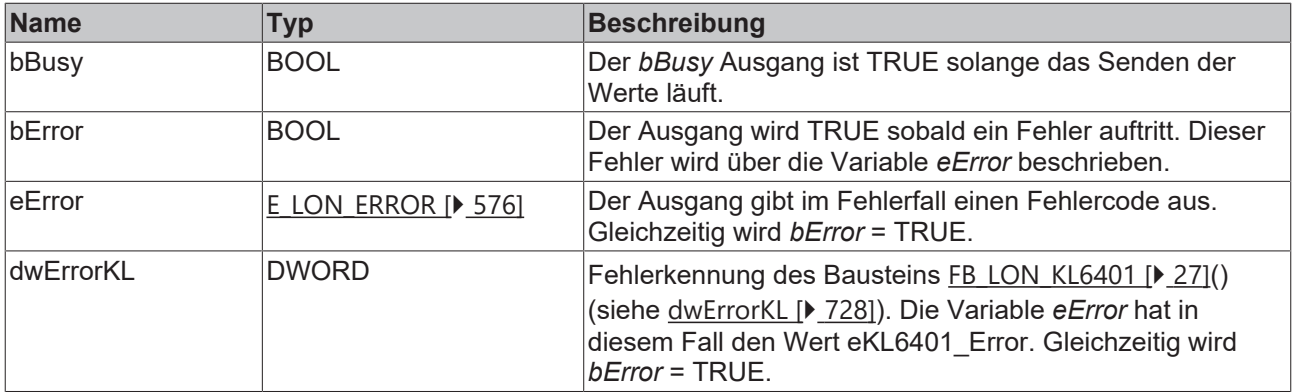

#### **Voraussetzungen**

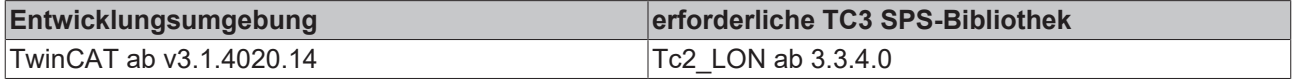

## **4.1.3.189 FB\_SEND\_200\_SNVT\_environment**

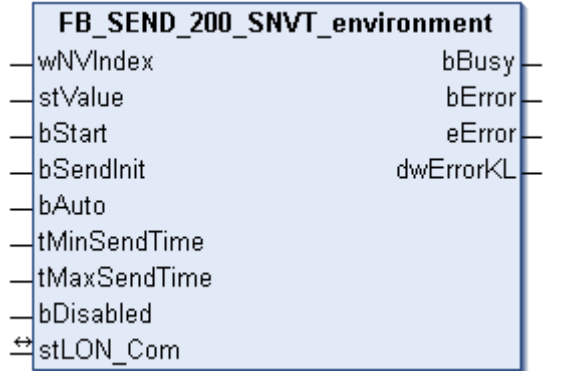

Dieser Baustein sendet folgende LON Ausgangsvariable (nvo):

**SNVT Name:** SNVT\_environment.

**SNVT Nummer:** 200.

**Beschreibung:** Umgebung.

#### **Eingänge**

```
VAR_INPUT
wNVIndex : WORD;
stValue : ST LON SNVT environment;
bStart : BOOL;
bSendInit : BOOL := bSendInitDefault;
bAuto : BOOL := bAutoDefault;
  tMinSendTime : TIME := tMinSendTimeDefault;
```
 tMaxSendTime : TIME := tMaxSendTimeDefault; bDisabled : BOOL := FALSE; END\_VAR

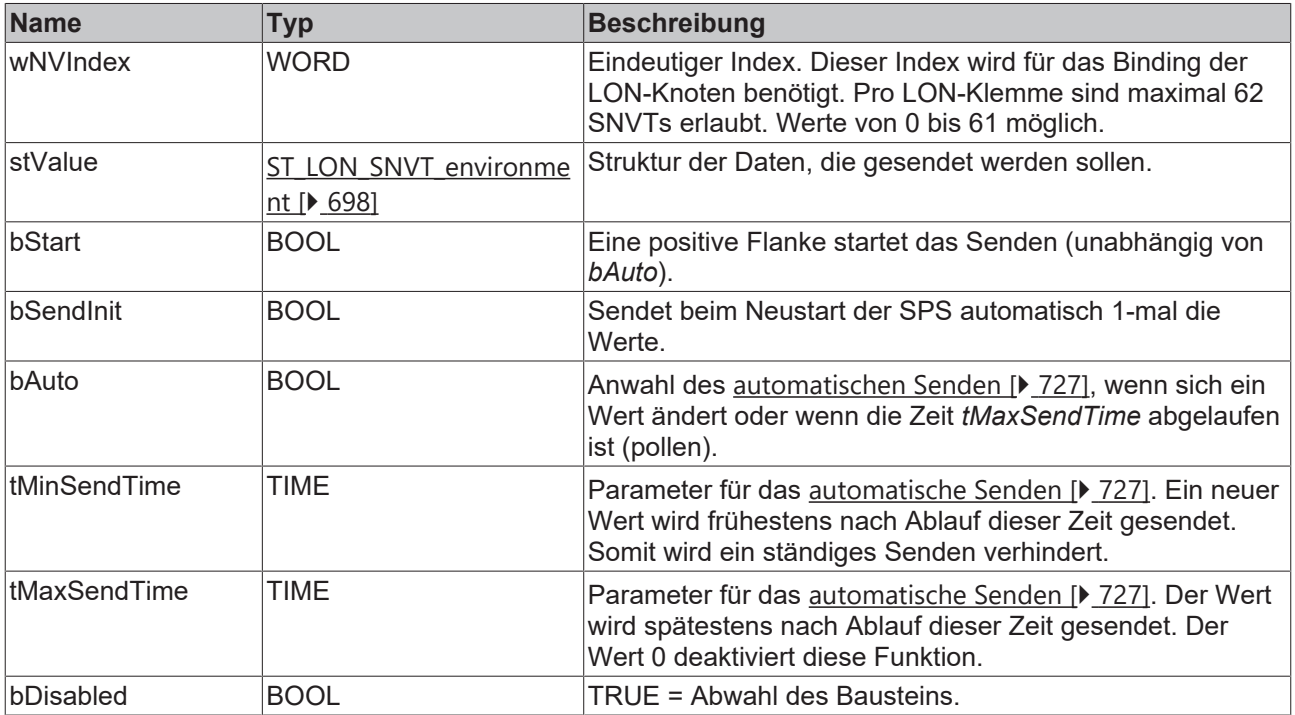

## **E**<sup>i</sup>Ein-/Ausgänge

VAR\_IN\_OUT stLON\_Com : ST\_LON\_Communication; END\_VAR

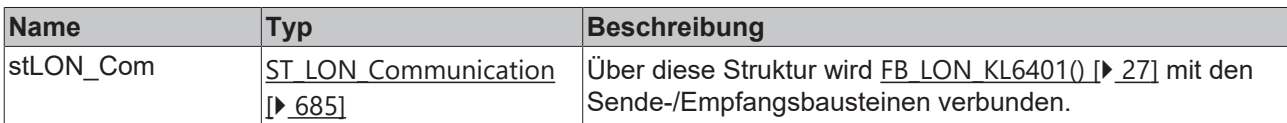

## **Ausgänge**

```
VAR_OUTPUT
bBusy : BOOL;
bError : BOOL;
eError : E LON ERROR;
dwErrorKL : DWORD;
END_VAR
```
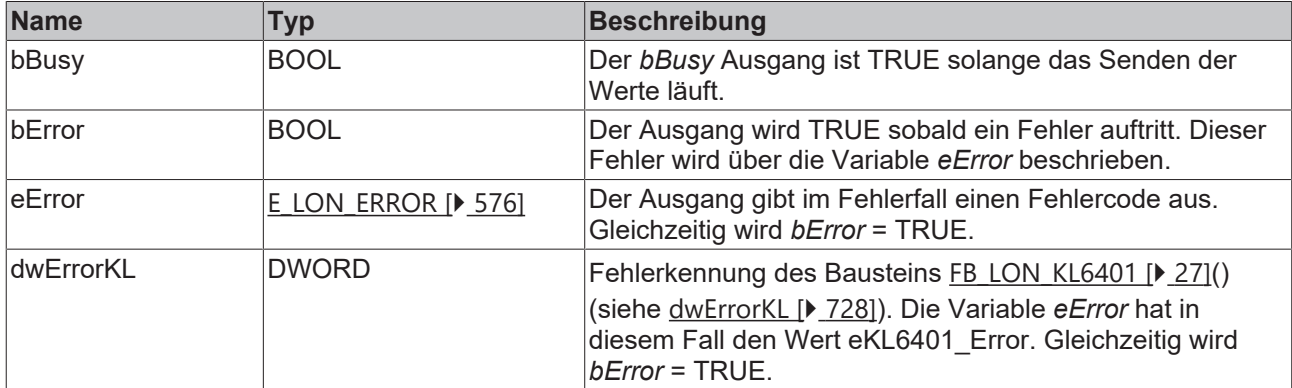

## **Voraussetzungen**

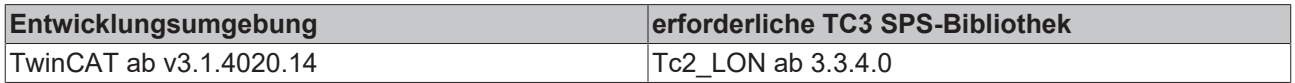

## **4.1.3.190 FB\_SEND\_201\_SNVT\_geo\_loc**

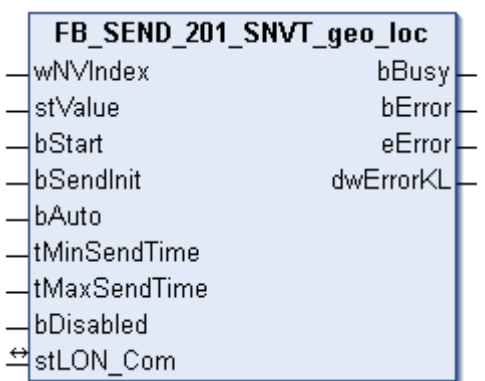

Dieser Baustein sendet folgende LON Ausgangsvariable (nvo):

**SNVT Name:** SNVT geo loc.

**SNVT Nummer:** 201.

**Beschreibung:** Geographische Lage.

### **Eingänge**

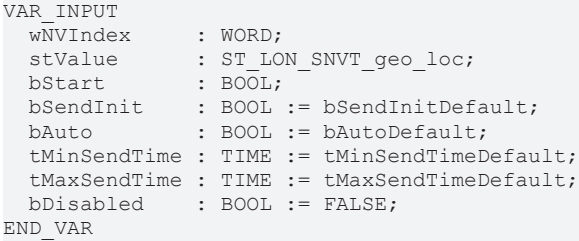

**Name Typ Beschreibung** wNVIndex WORD **Eindeutiger Index. Dieser Index wird für das Binding der** Eindeutiger Index. Dieser Index wird für das Binding der LON-Knoten benötigt. Pro LON-Klemme sind maximal 62 SNVTs erlaubt. Werte von 0 bis 61 möglich. stValue [ST\\_LON\\_SNVT\\_geo\\_loc](#page-700-0) [\[](#page-700-0)[}](#page-700-0) [701\]](#page-700-0) Struktur der Daten, die gesendet werden sollen. bStart BOOL BOOL Eine positive Flanke startet das Senden (unabhängig von *bAuto*). bSendInit BOOL Sendet beim Neustart der SPS automatisch 1-mal die Werte. bAuto BOOL BOOL Anwahl des [automatischen Senden \[](#page-726-0) $\blacktriangleright$  [727\]](#page-726-0), wenn sich ein Wert ändert oder wenn die Zeit *tMaxSendTime* abgelaufen ist (pollen). tMinSendTime TIME TIME Parameter für das [automatische Senden \[](#page-726-0)▶ [727\]](#page-726-0). Ein neuer Wert wird frühestens nach Ablauf dieser Zeit gesendet. Somit wird ein ständiges Senden verhindert. tMaxSendTime TIME TIME Parameter für das [automatische Senden \[](#page-726-0)▶ [727\]](#page-726-0). Der Wert wird spätestens nach Ablauf dieser Zeit gesendet. Der Wert 0 deaktiviert diese Funktion. bDisabled BOOL TRUE = Abwahl des Bausteins.

### **Ein-/Ausgänge**

VAR\_IN\_OUT stLON\_Com : ST\_LON\_Communication; END\_VAR

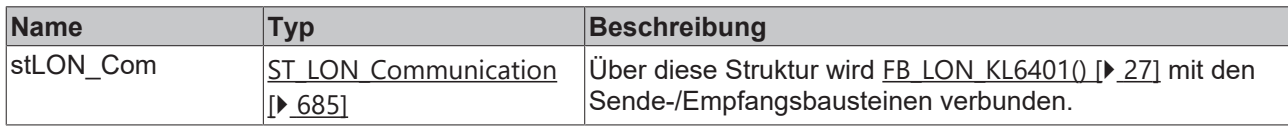

#### *<b>Ausgänge*

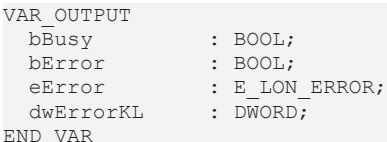

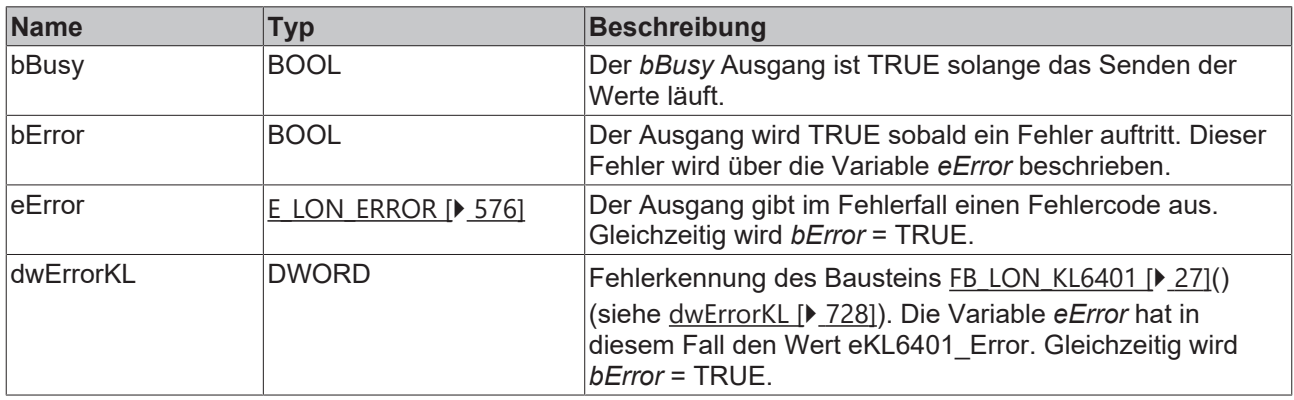

#### **Voraussetzungen**

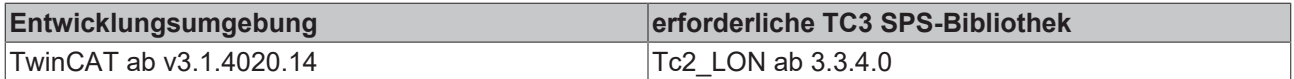

## **4.1.4 Fehlercodes**

Fehlermeldungen der Bibliothek

Der NV Index in der SPS wird beim Senden nicht mit dem NV Index (Spalte Id) in der KS2000 verglichen. Stimmen beide Indizes nicht überein, können falsche/ungültige Werte gesendet werden.

Senden ohne Binding gibt keine Fehlermeldung aus.

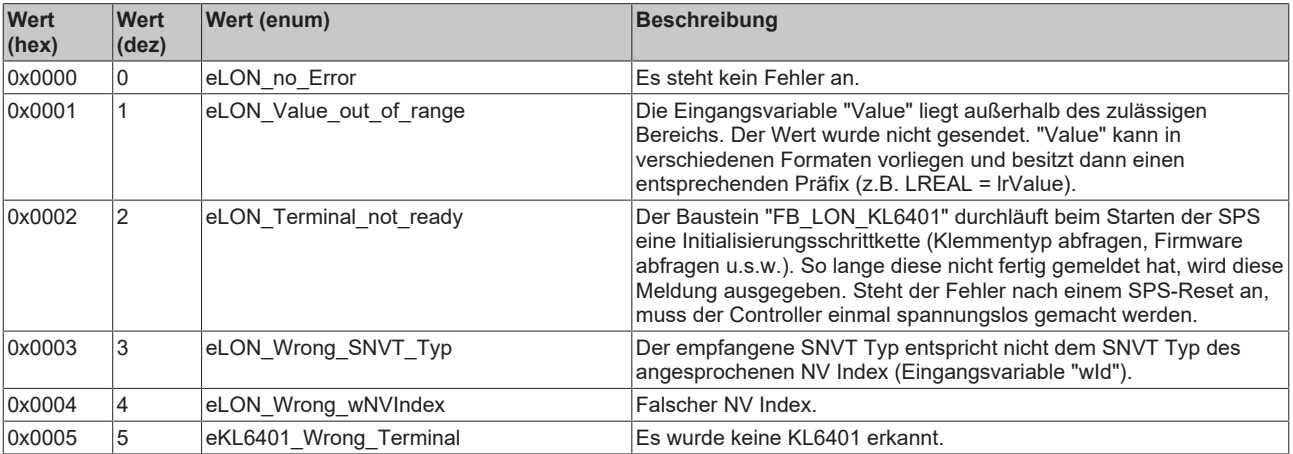

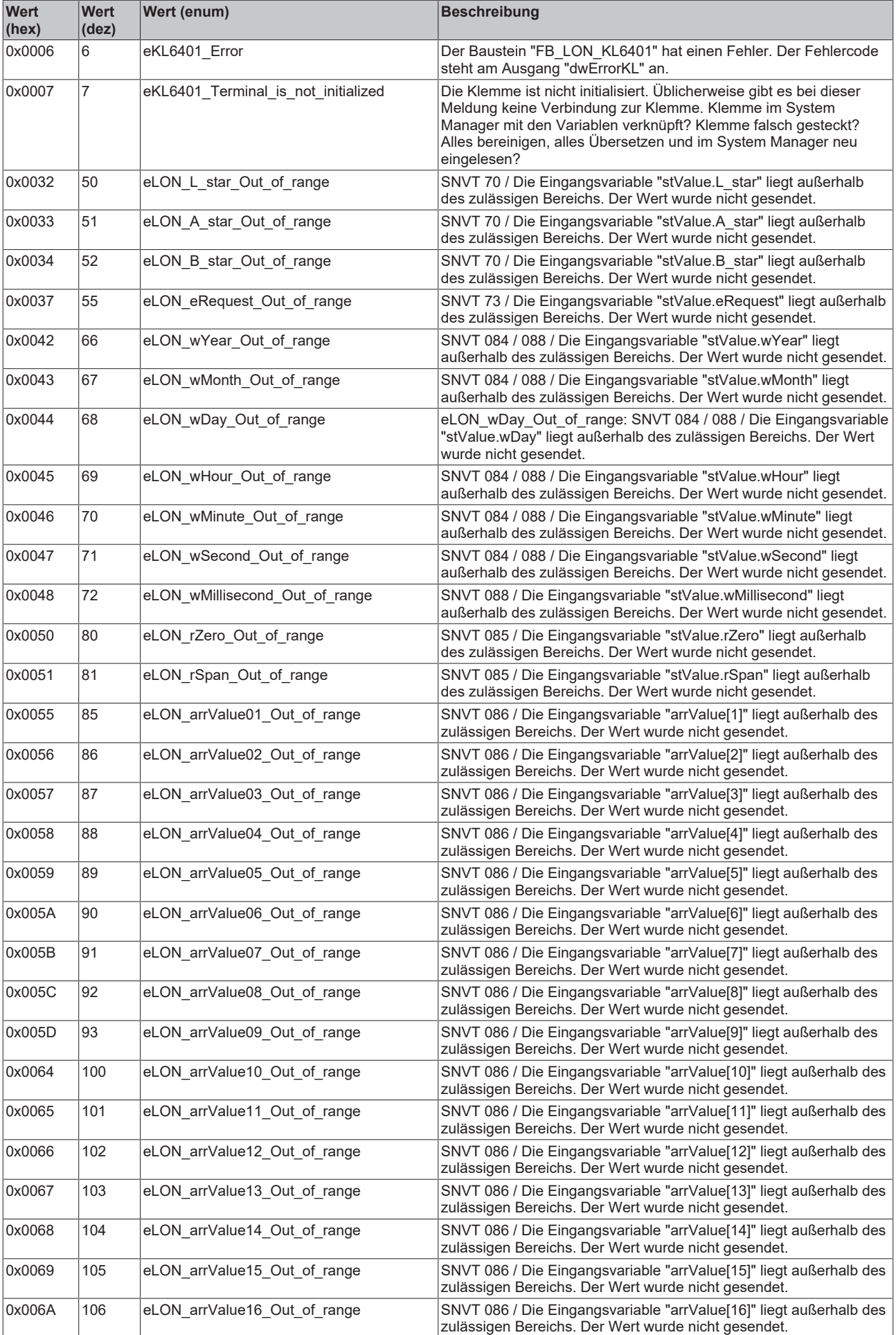

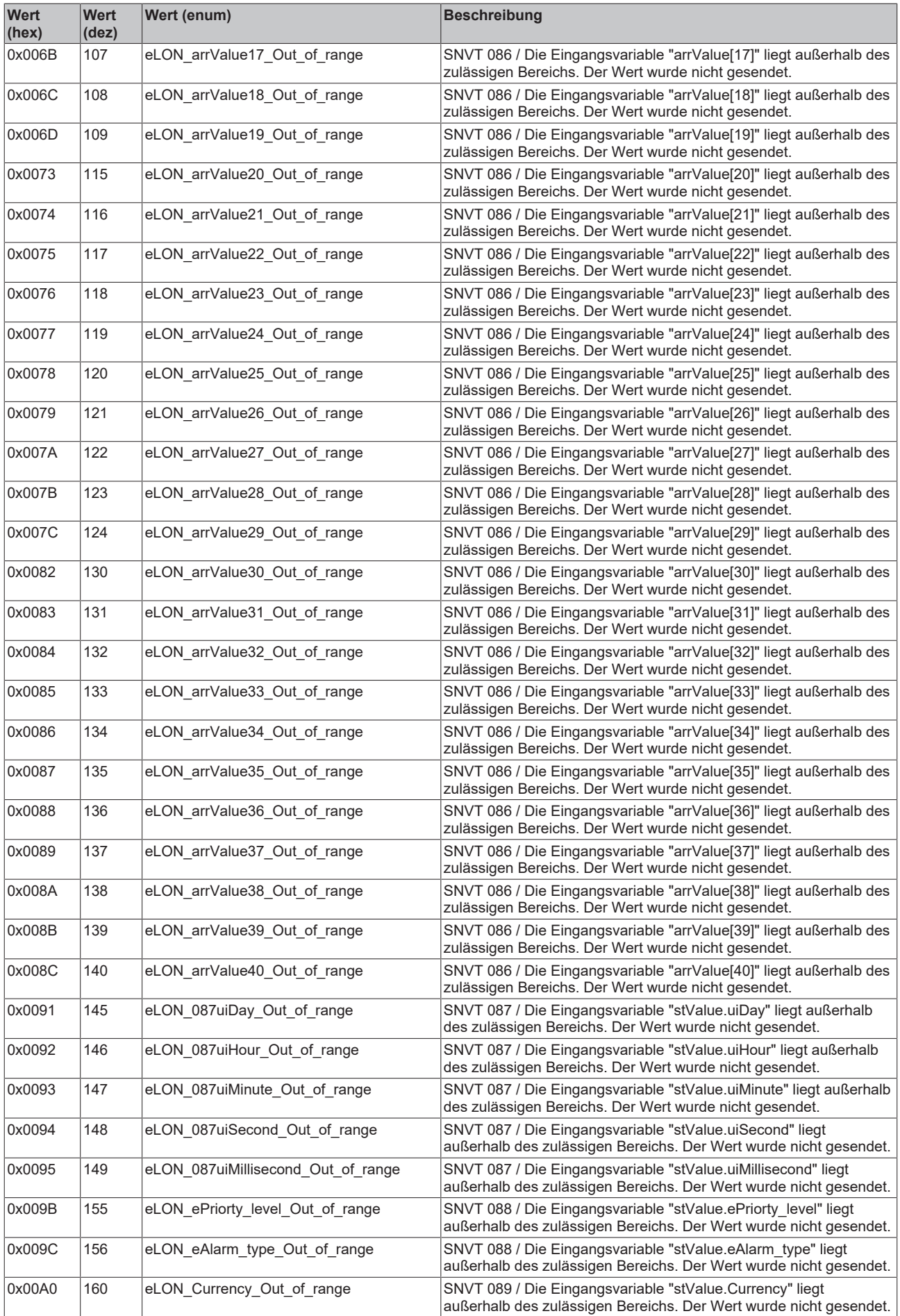

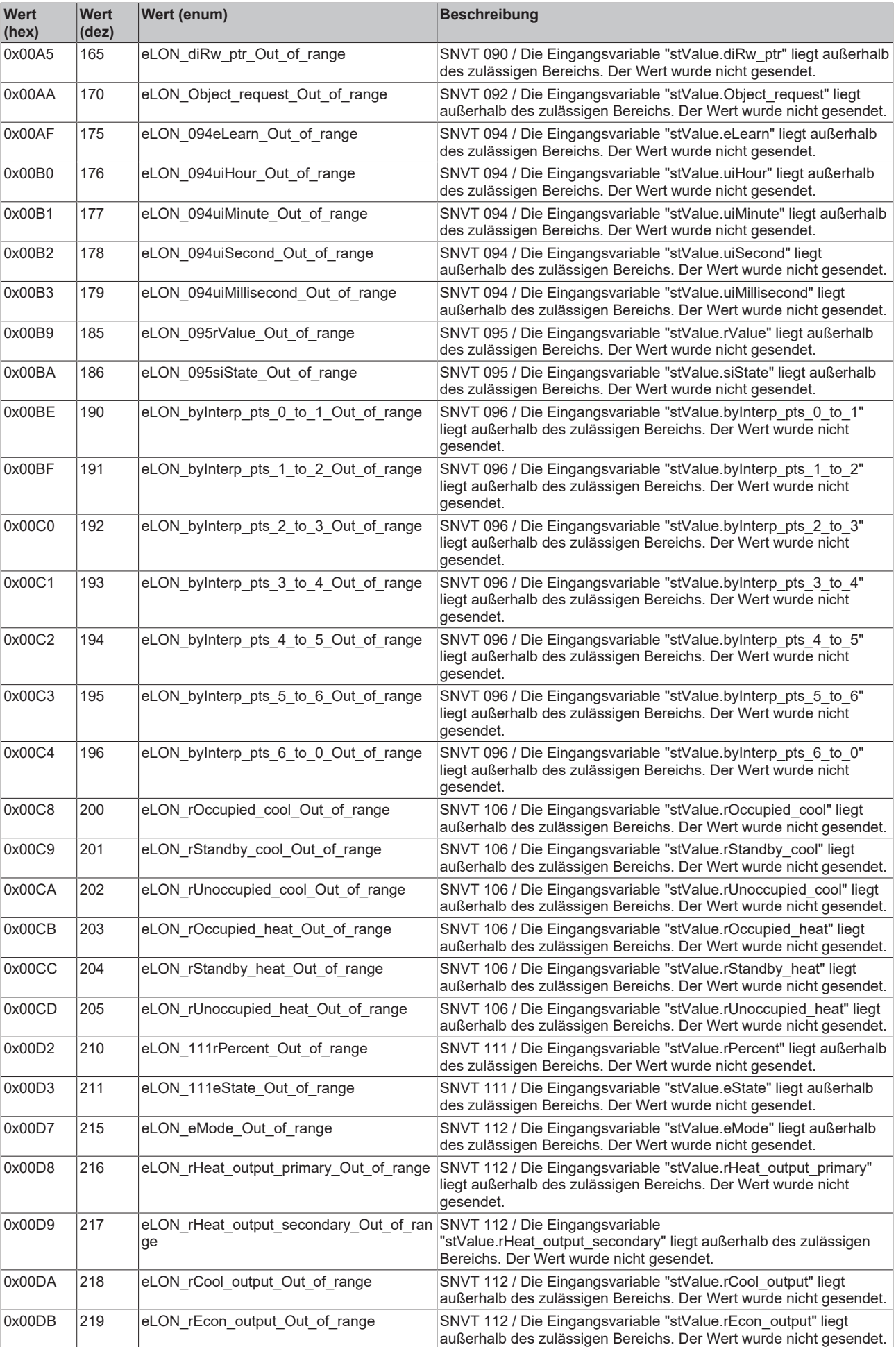

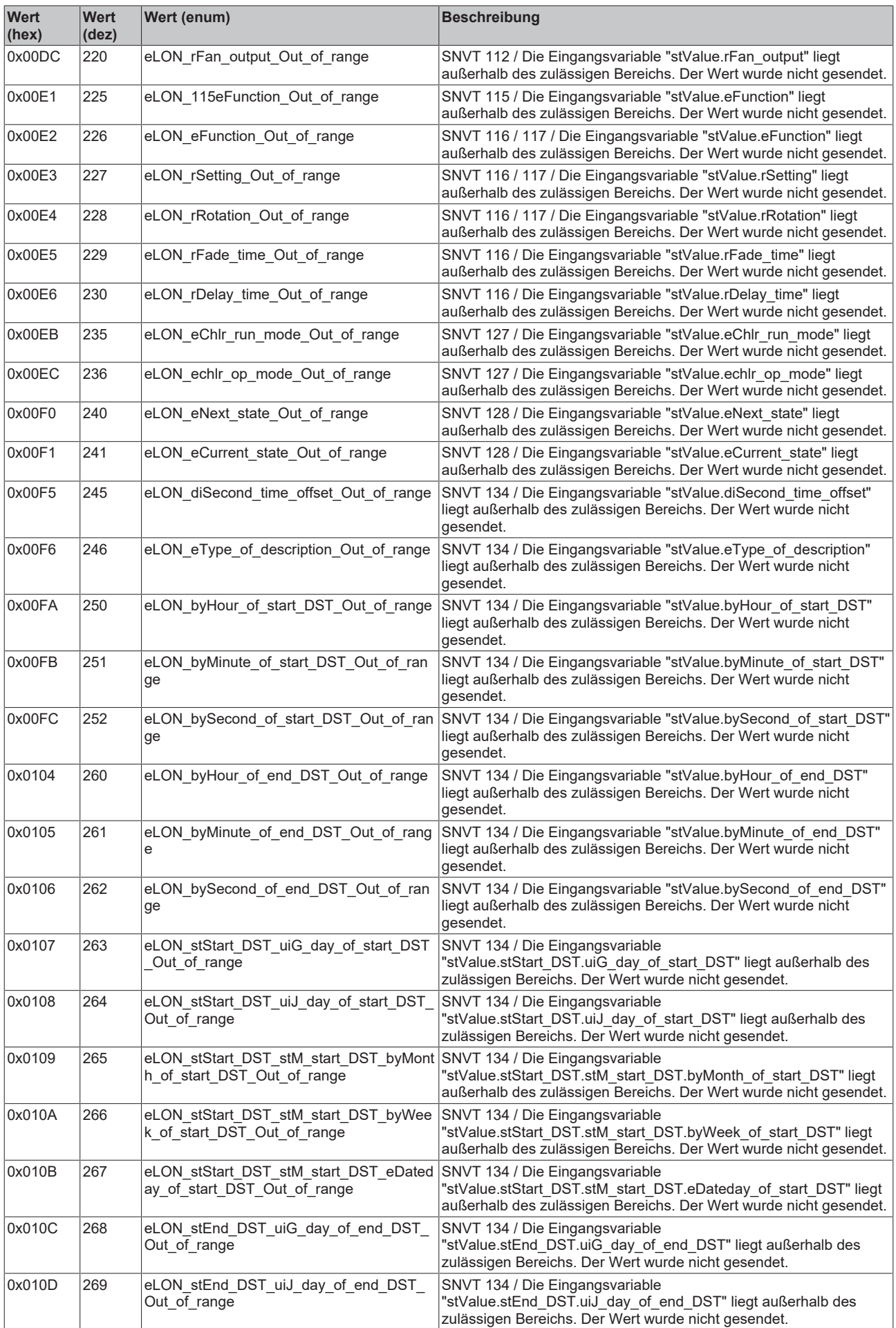

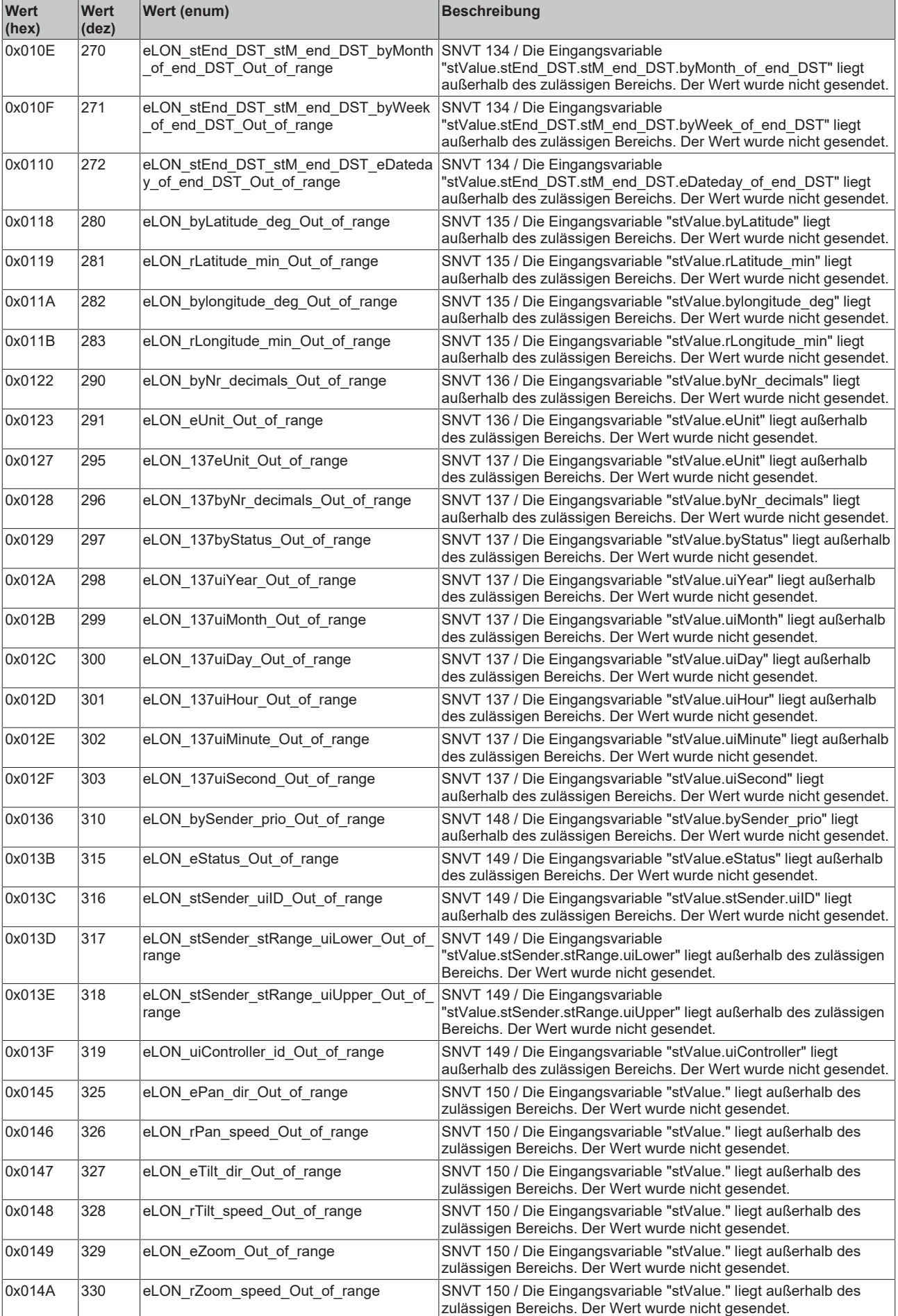

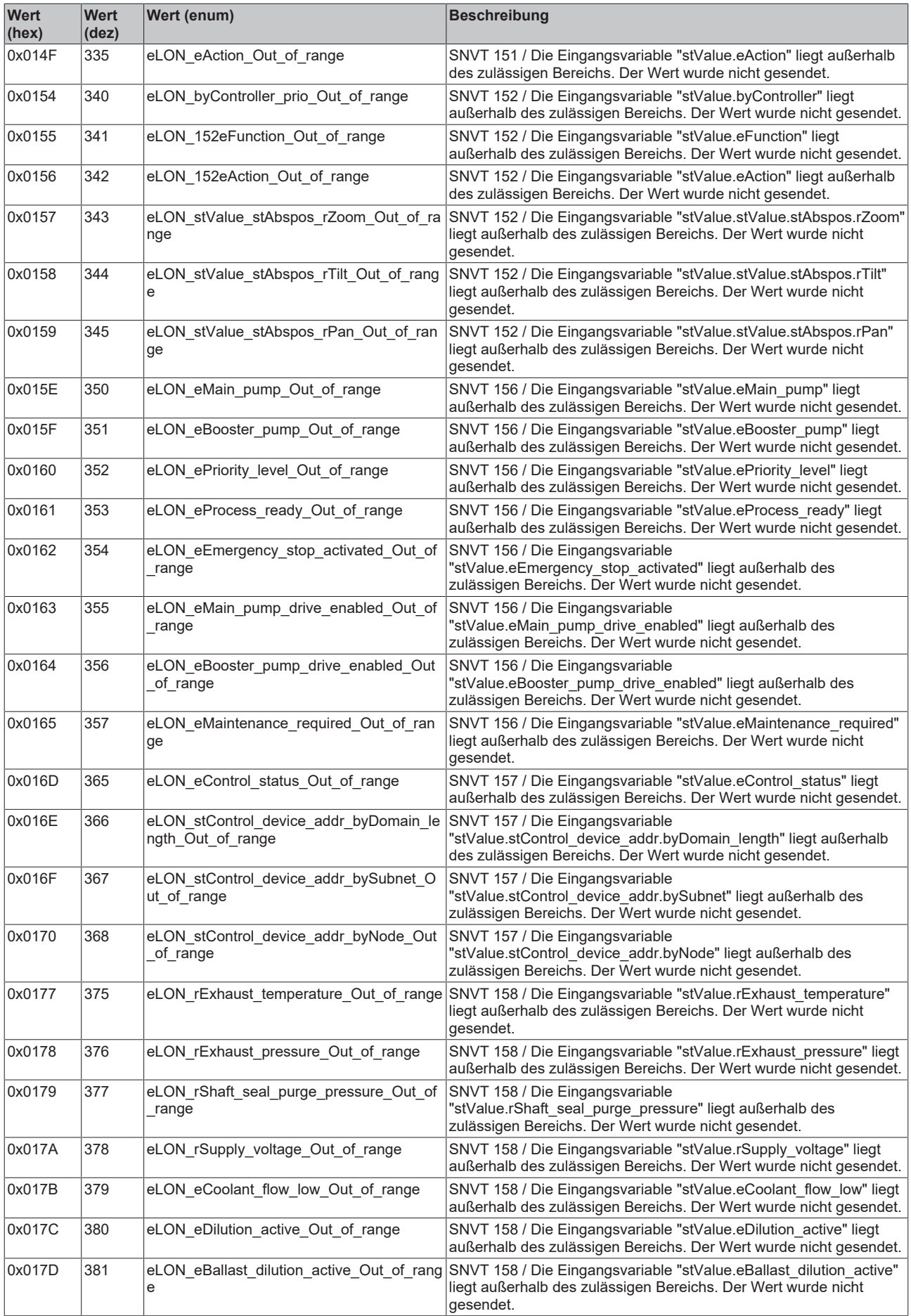

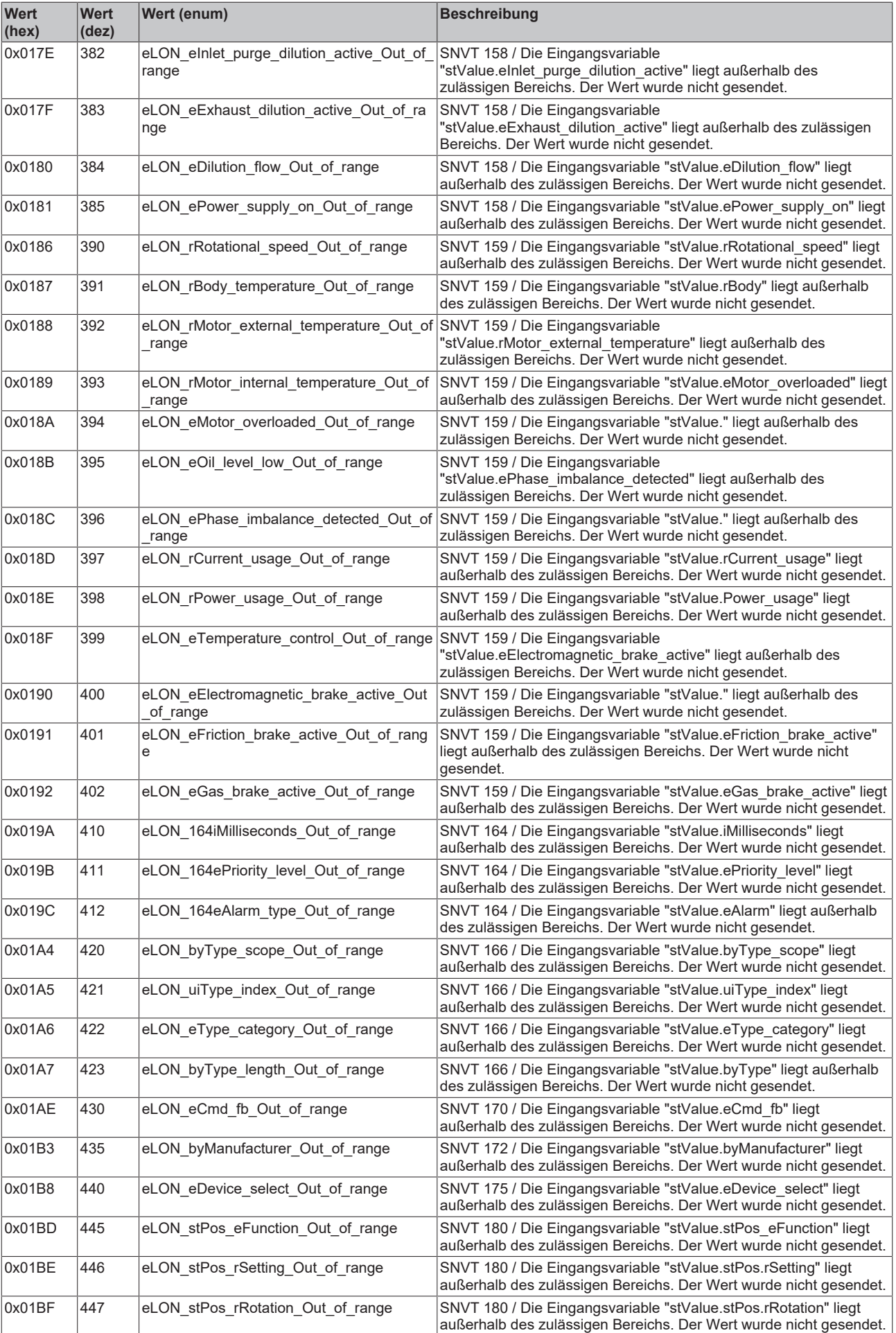

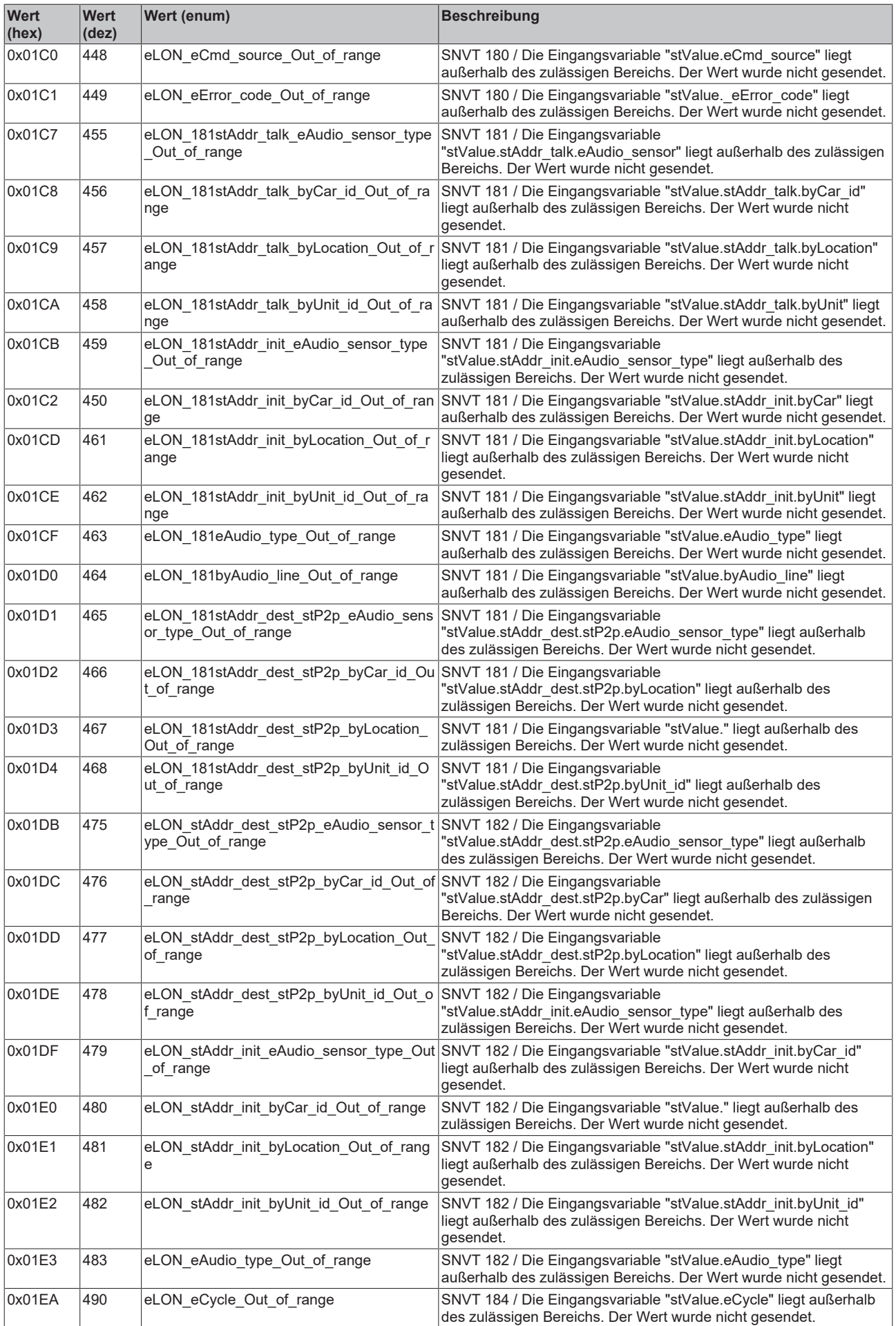

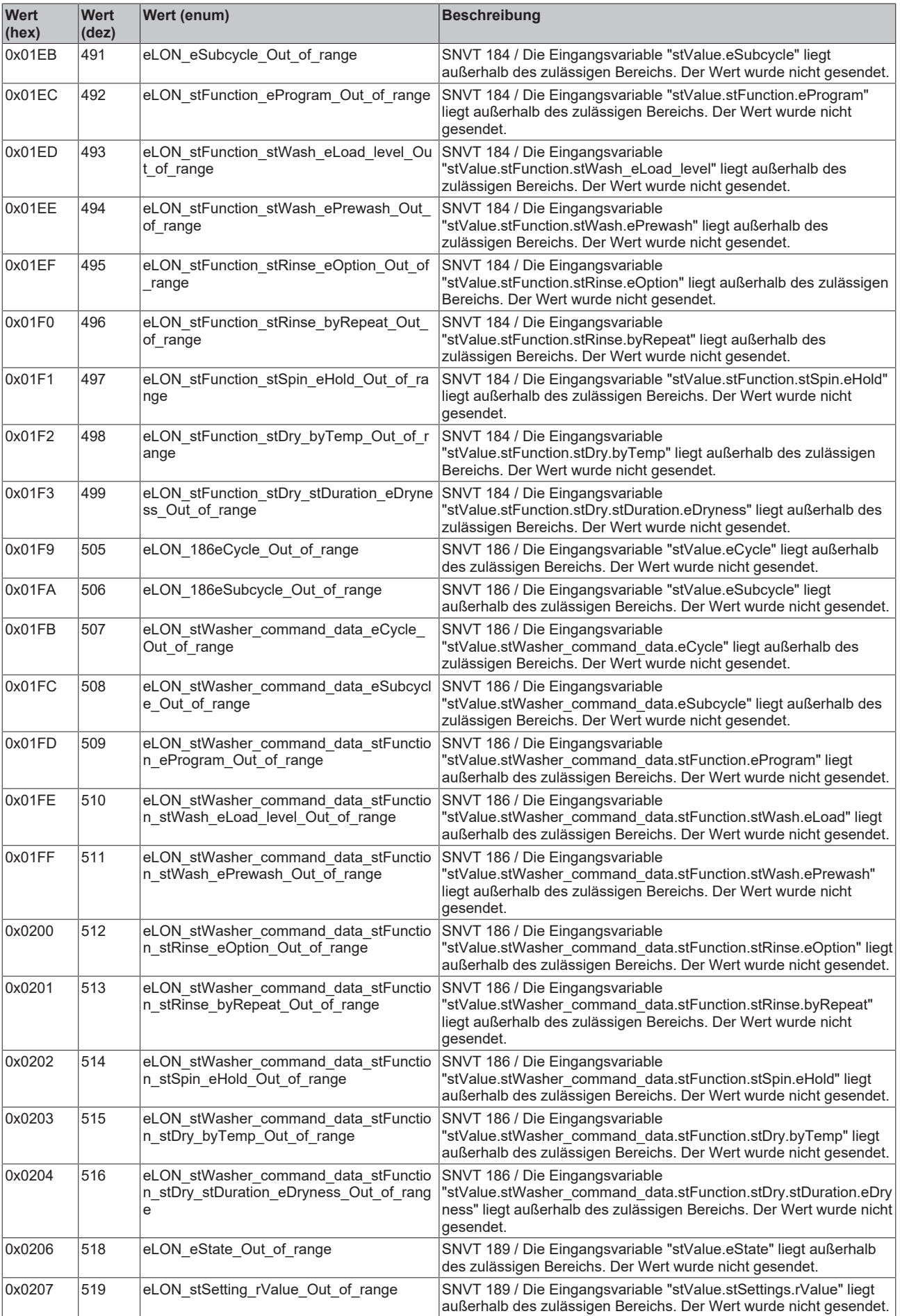

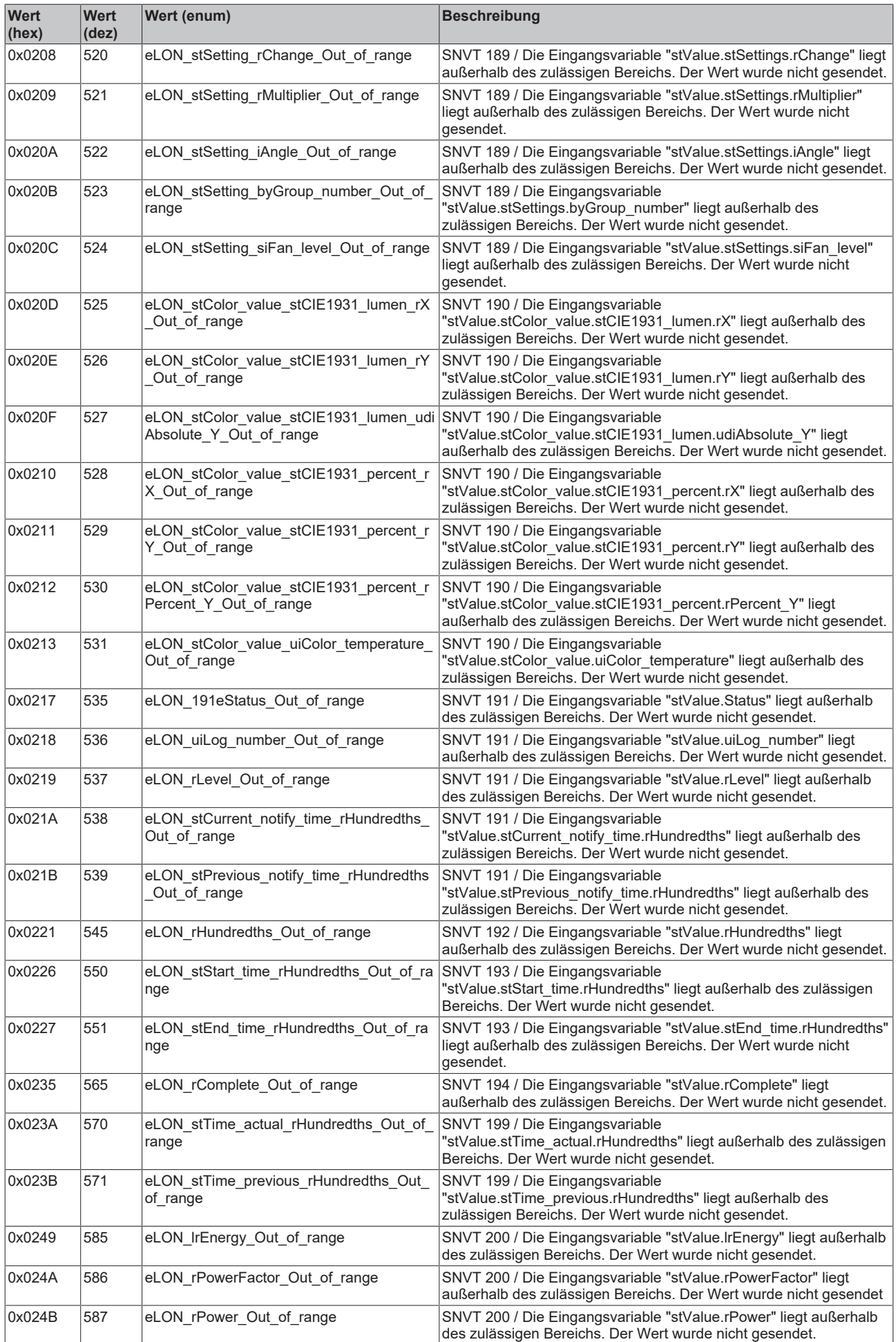

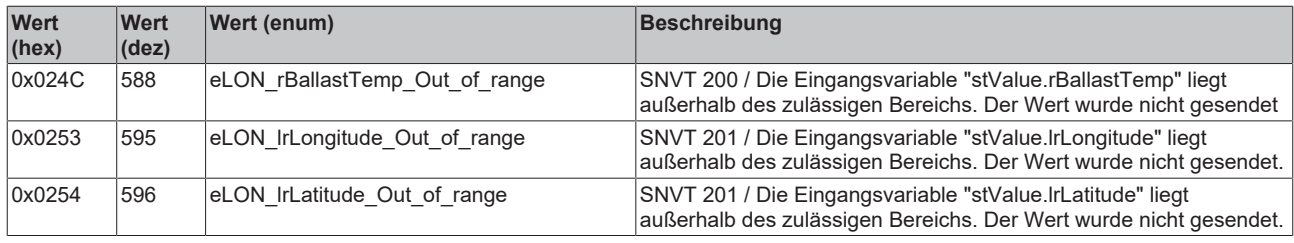

## **4.2 DUTs**

## **Enums**

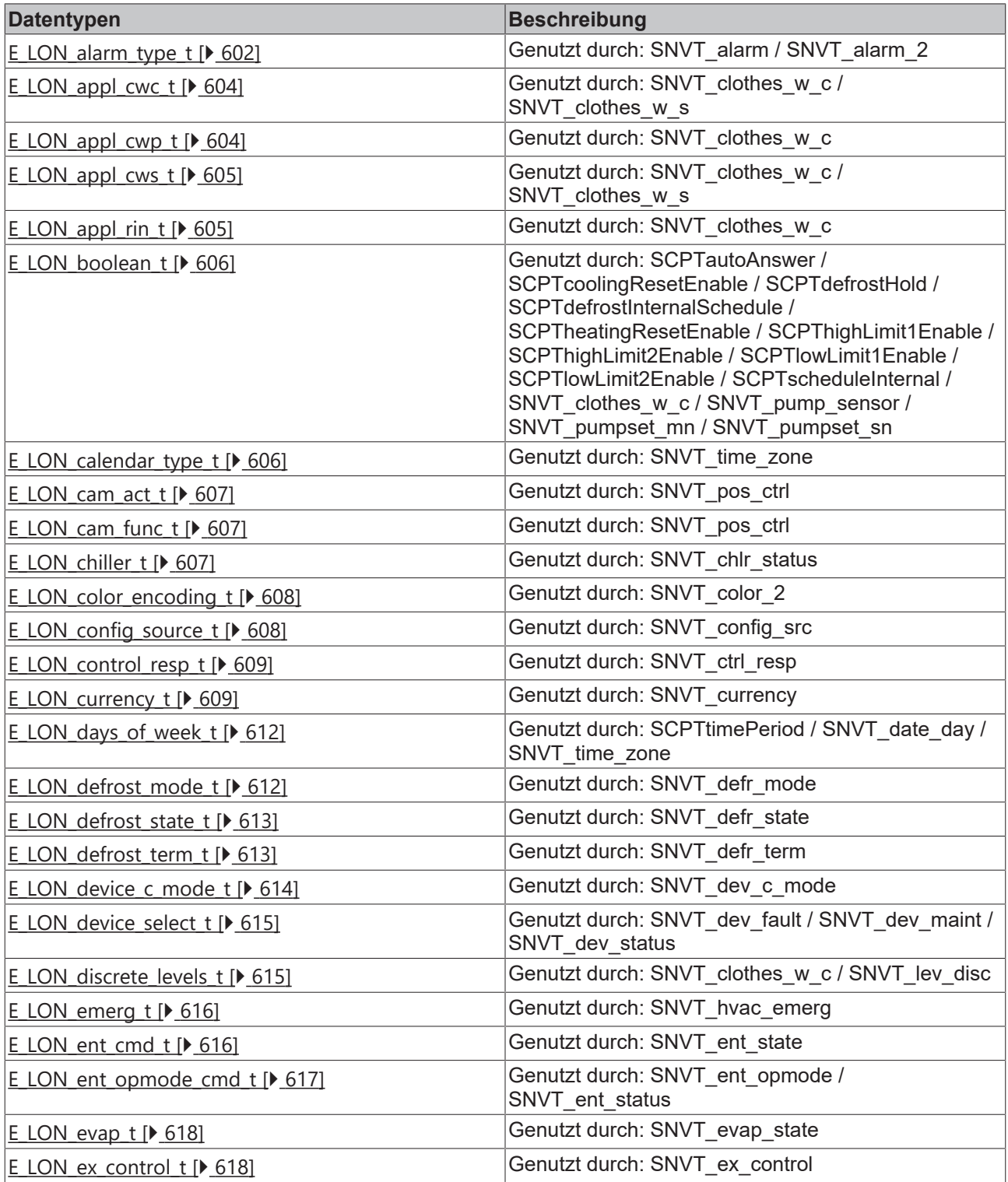

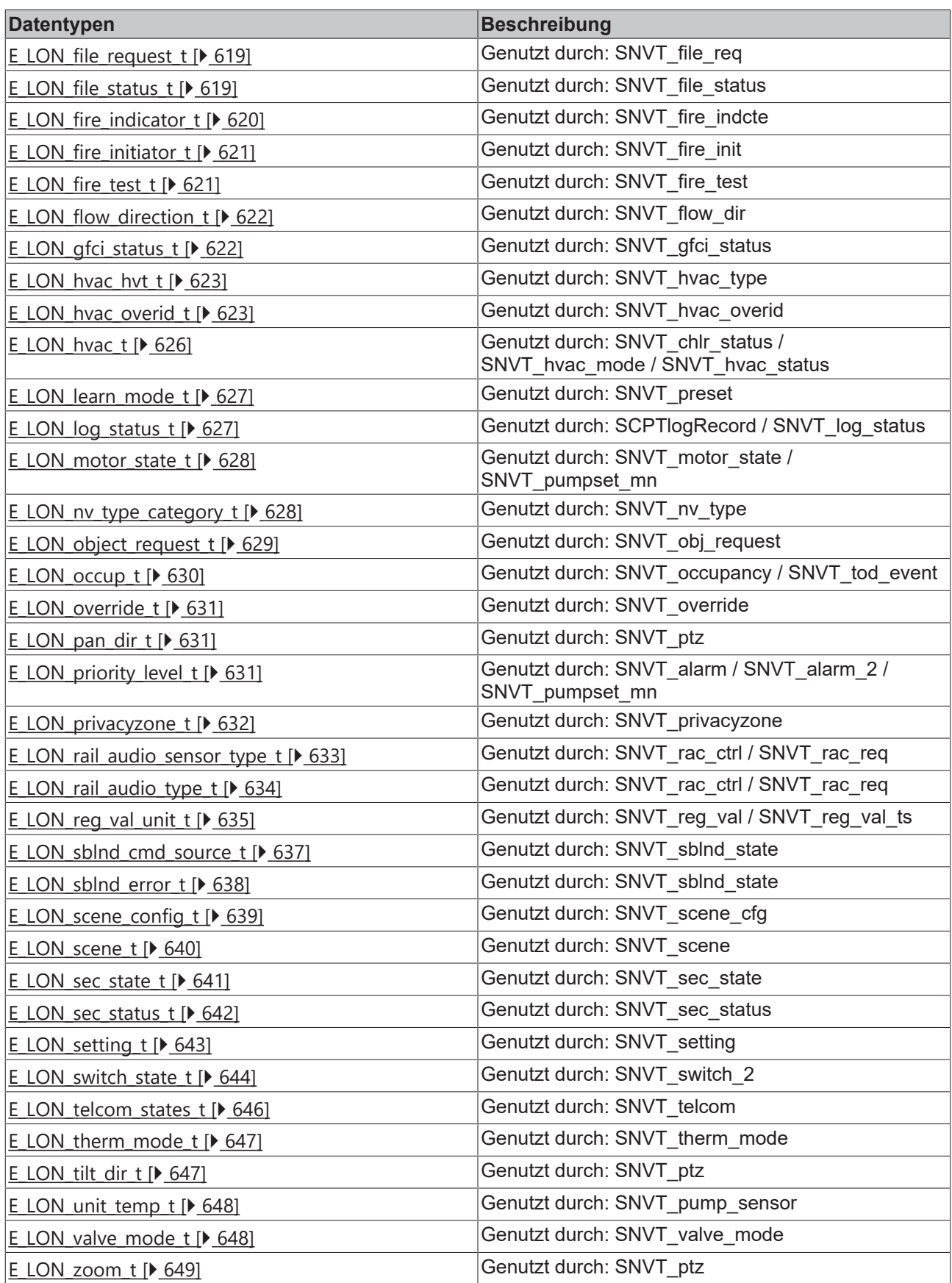

## **Hardware Types**

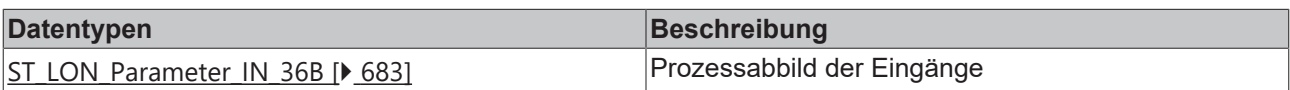

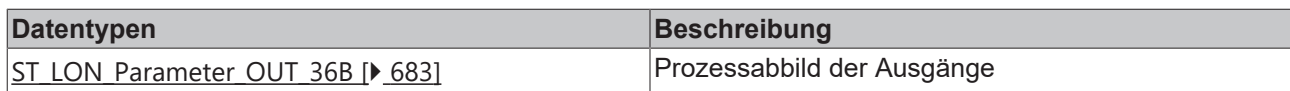

## **LON\_TYPES**

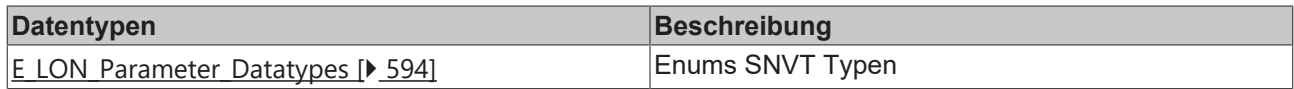

## **Structure/AuxiliaryStructure/SNVT\_chlr\_status**

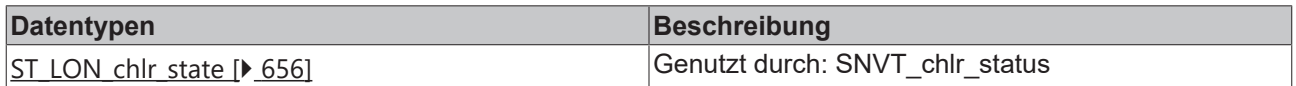

## **Structure/AuxiliaryStructure/SNVT\_clothes\_w\_c**

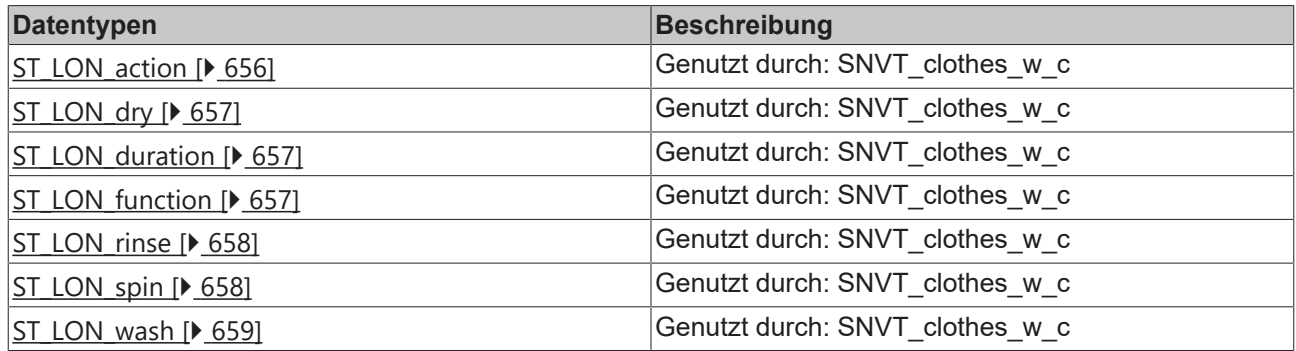

## **Structure/AuxiliaryStructure/SNVT\_clothes\_w\_s**

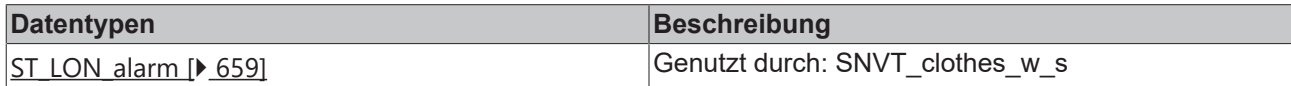

### **Structure/AuxiliaryStructure/SNVT\_color\_2**

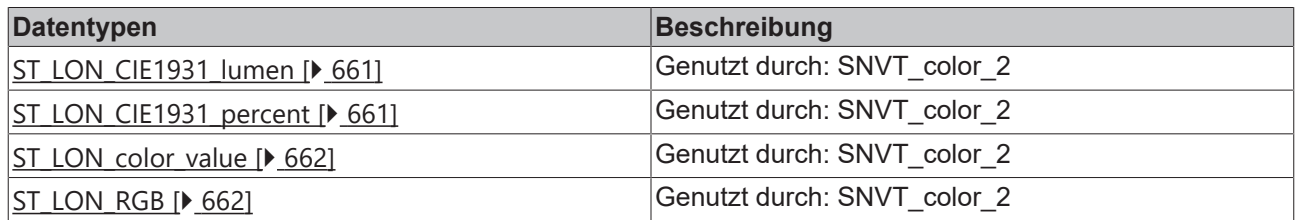

## **Structure/AuxiliaryStructure/SNVT\_ctrl\_resp**

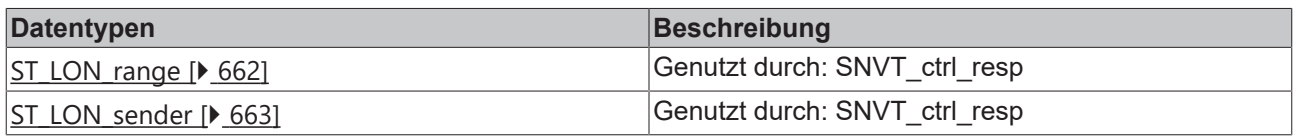

## **Structure/AuxiliaryStructure/SNVT\_dev\_fault**

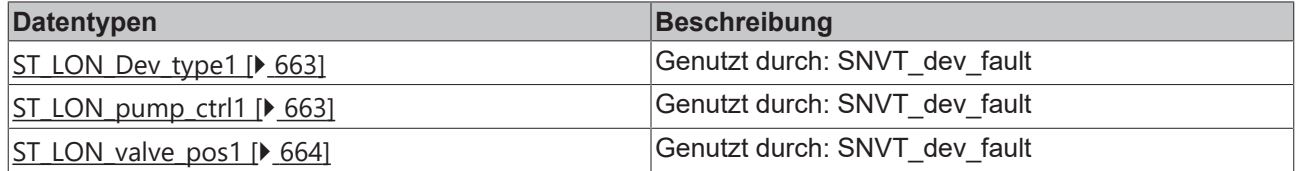

### **Structure/AuxiliaryStructure/SNVT\_dev\_maint**

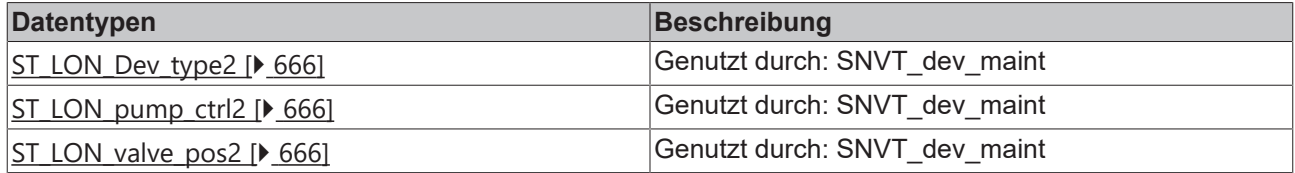

## **Structure/AuxiliaryStructure/SNVT\_dev\_status**

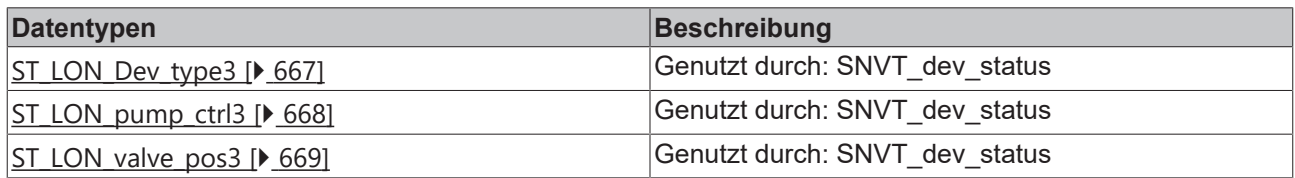

### **Structure/AuxiliaryStructure/SNVT\_ex\_control**

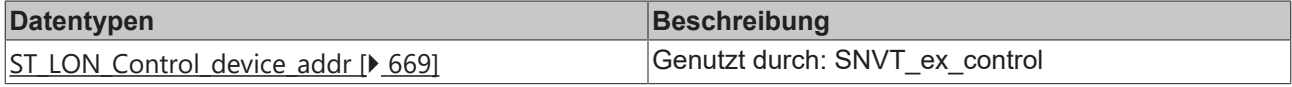

### **Structure/AuxiliaryStructure/SNVT\_file\_req**

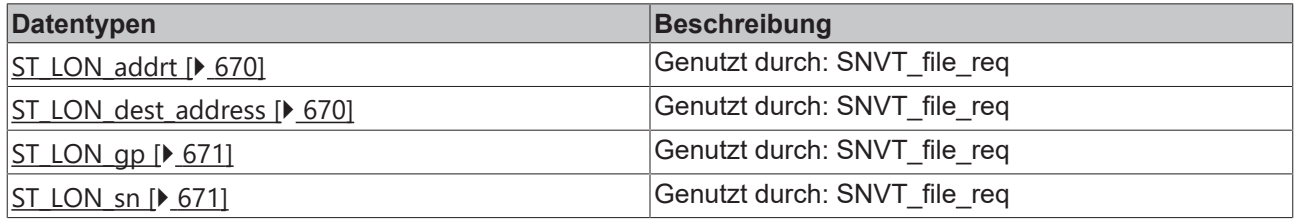

#### **Structure/AuxiliaryStructure/SNVT\_file\_status**

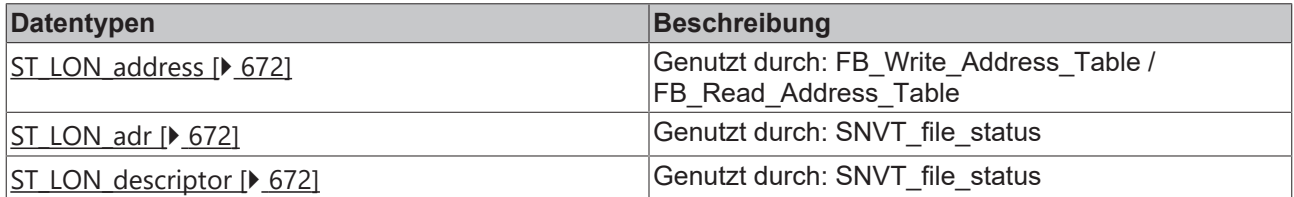

### **Structure/AuxiliaryStructure/SNVT\_lamp\_status**

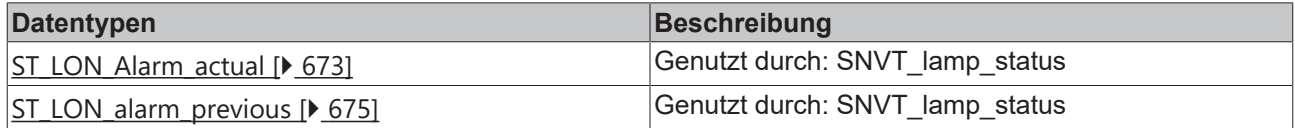

### **Structure/AuxiliaryStructure/SNVT\_pos\_ctrl**

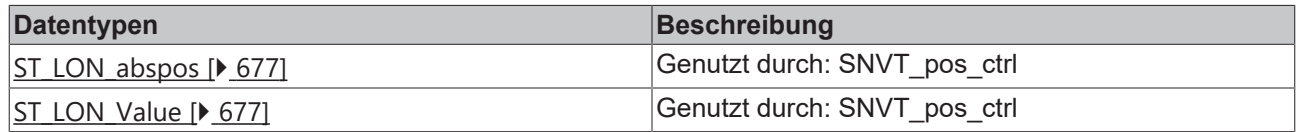

### **Structure/AuxiliaryStructure/SNVT\_rac\_ctrl**

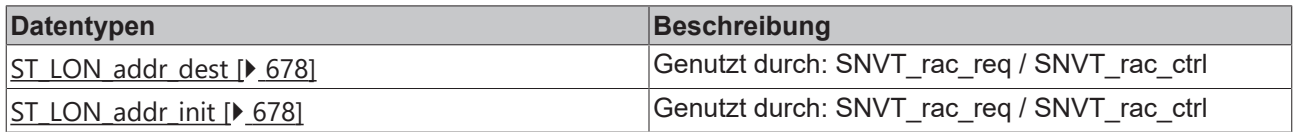

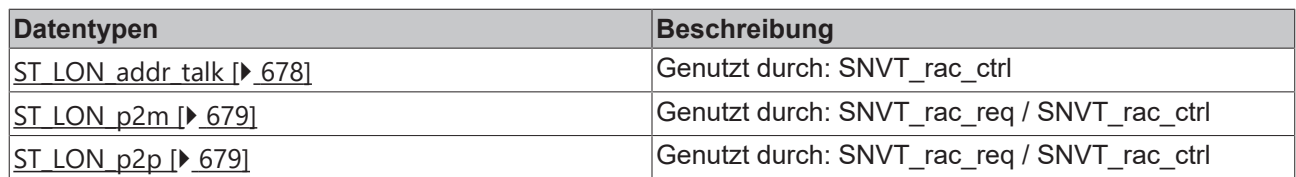

## **Structure/AuxiliaryStructure/SNVT\_rac\_req**

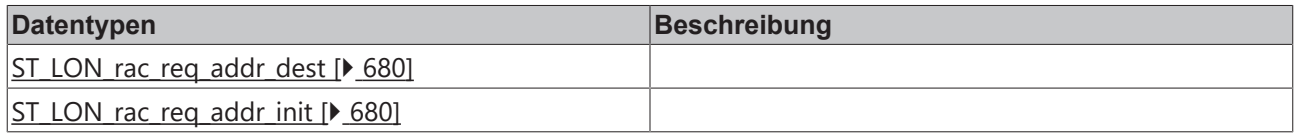

## **Structure/AuxiliaryStructure/SNVT\_switch\_2**

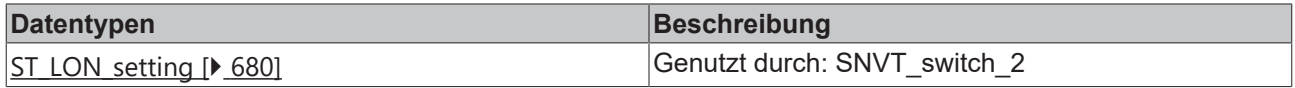

## **Structure/AuxiliaryStructure/SNVT\_time\_zone**

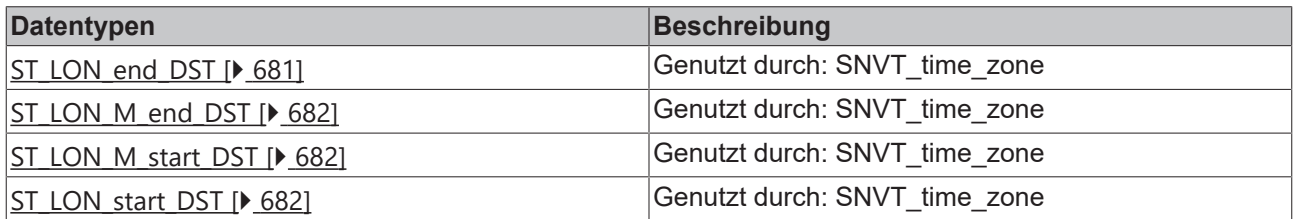

#### **Structure**

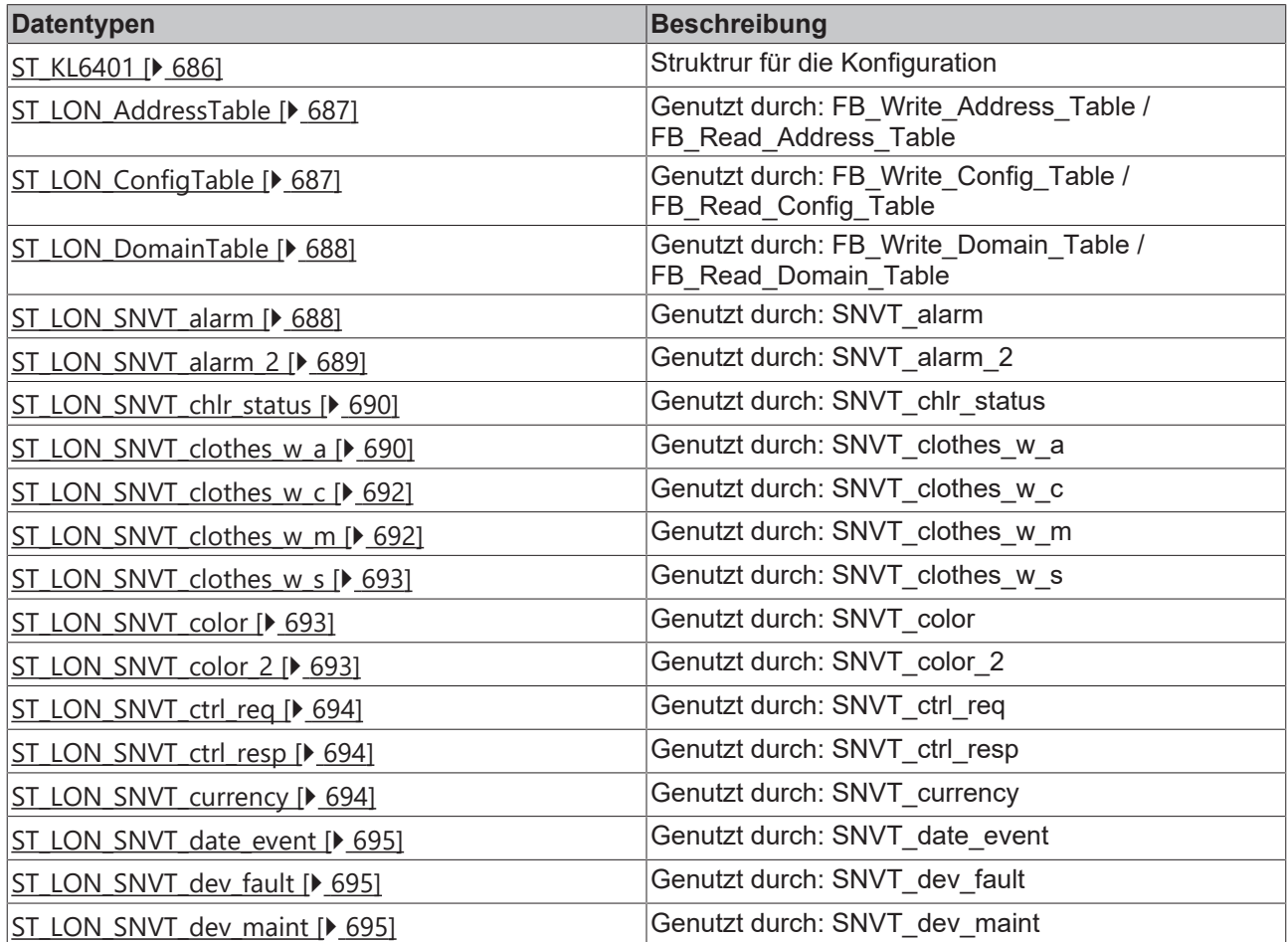

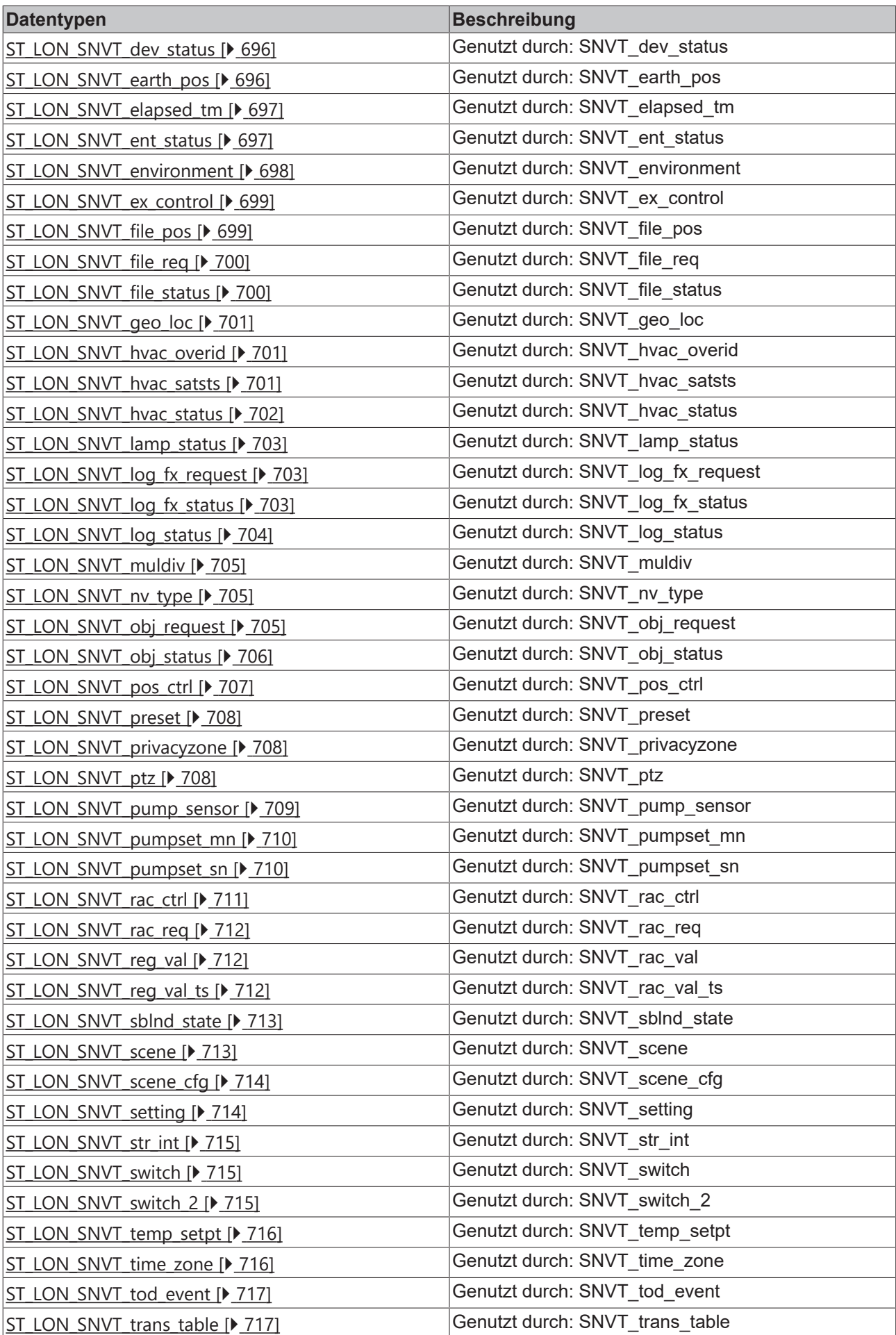

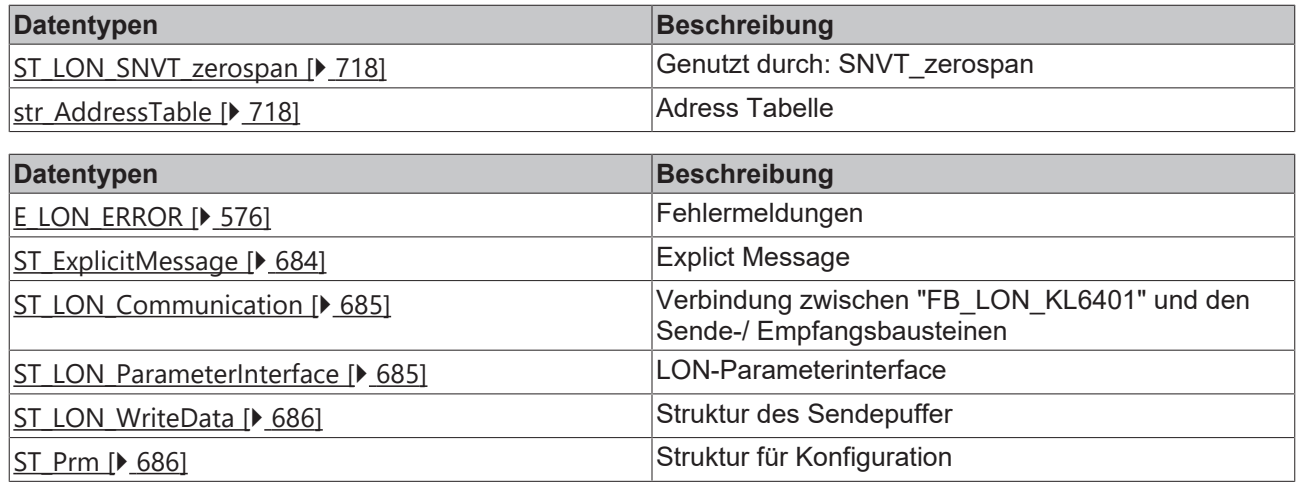

## **4.2.1 Enums**

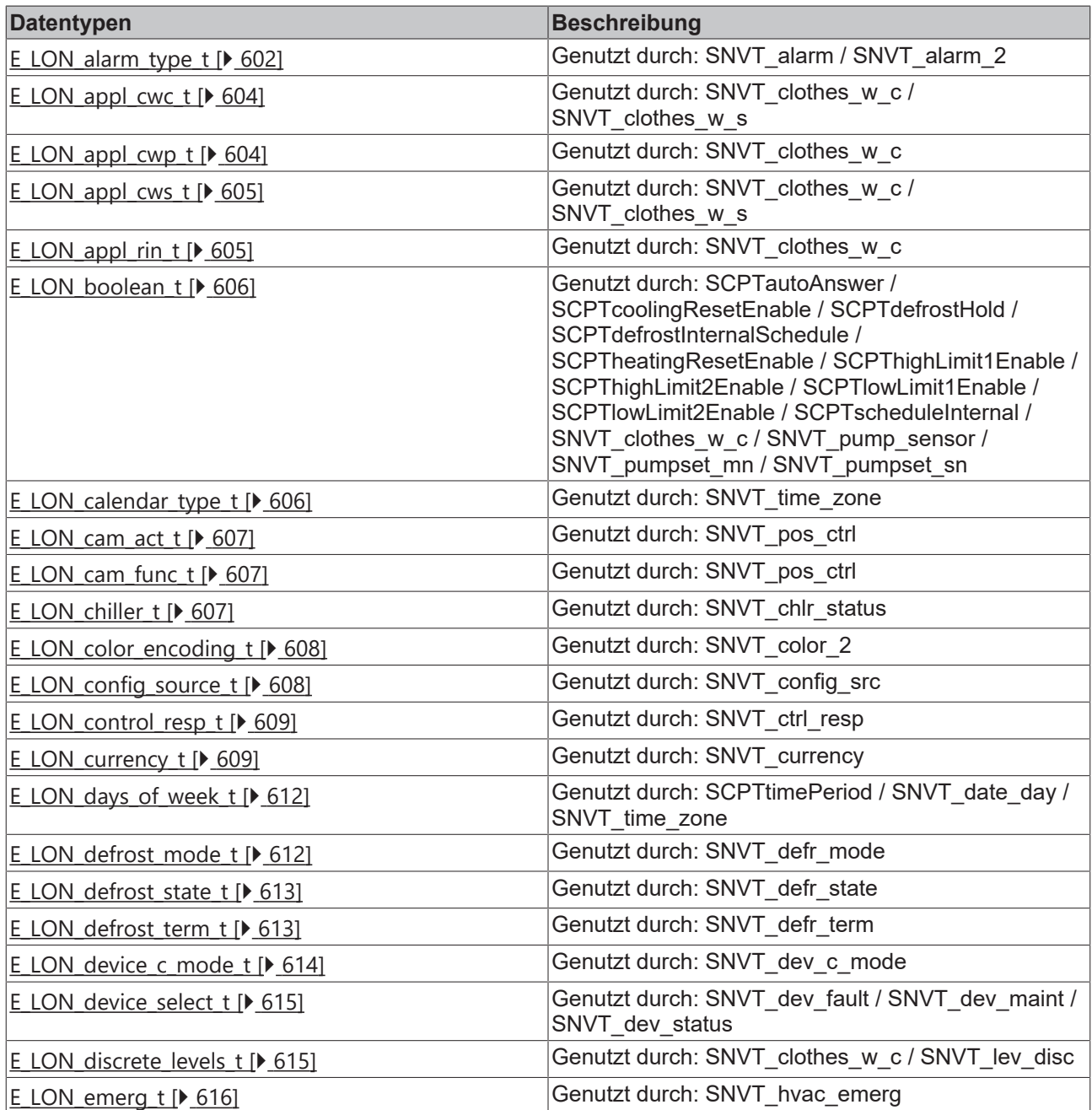

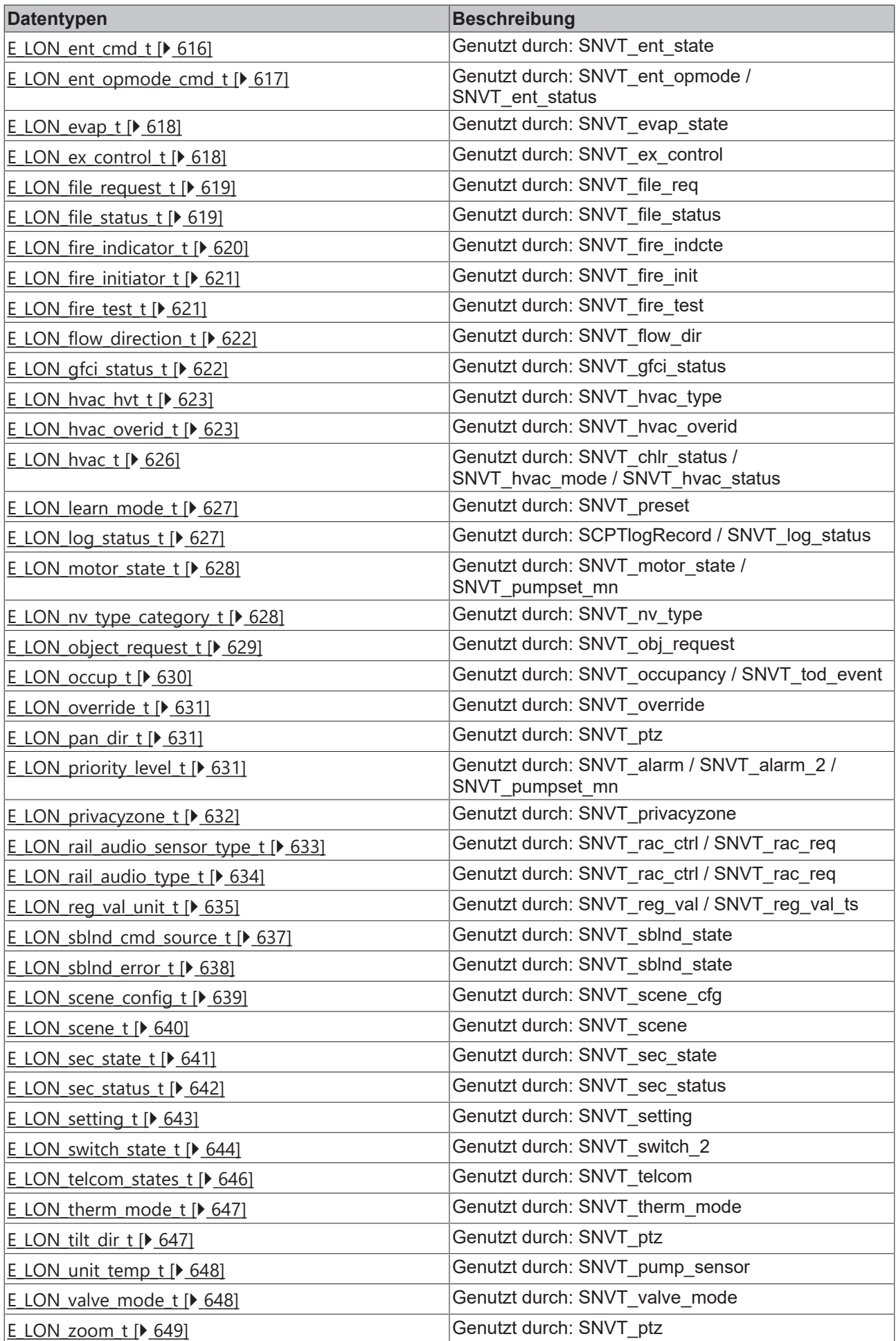

## <span id="page-575-0"></span>**4.2.1.1 E\_LON\_ERROR**

Fehlermeldungen der Bibliothek

Der NV Index in der SPS wird beim Senden nicht mit dem NV Index (Spalte Id) in der KS2000 verglichen. Stimmen beide Indizes nicht überein, können falsche/ungültige Werte gesendet werden.

#### Senden ohne Binding gibt keine Fehlermeldung aus.

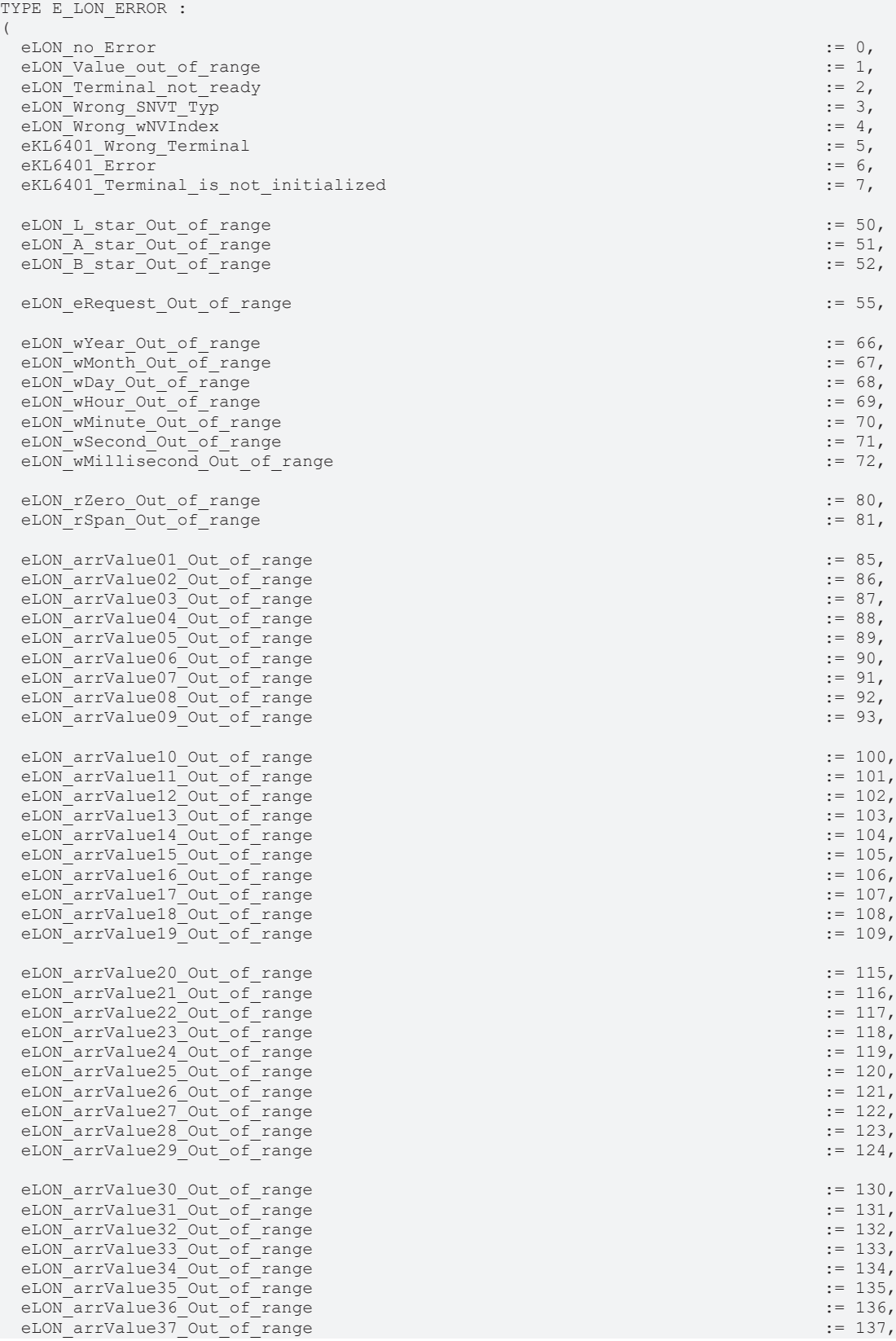
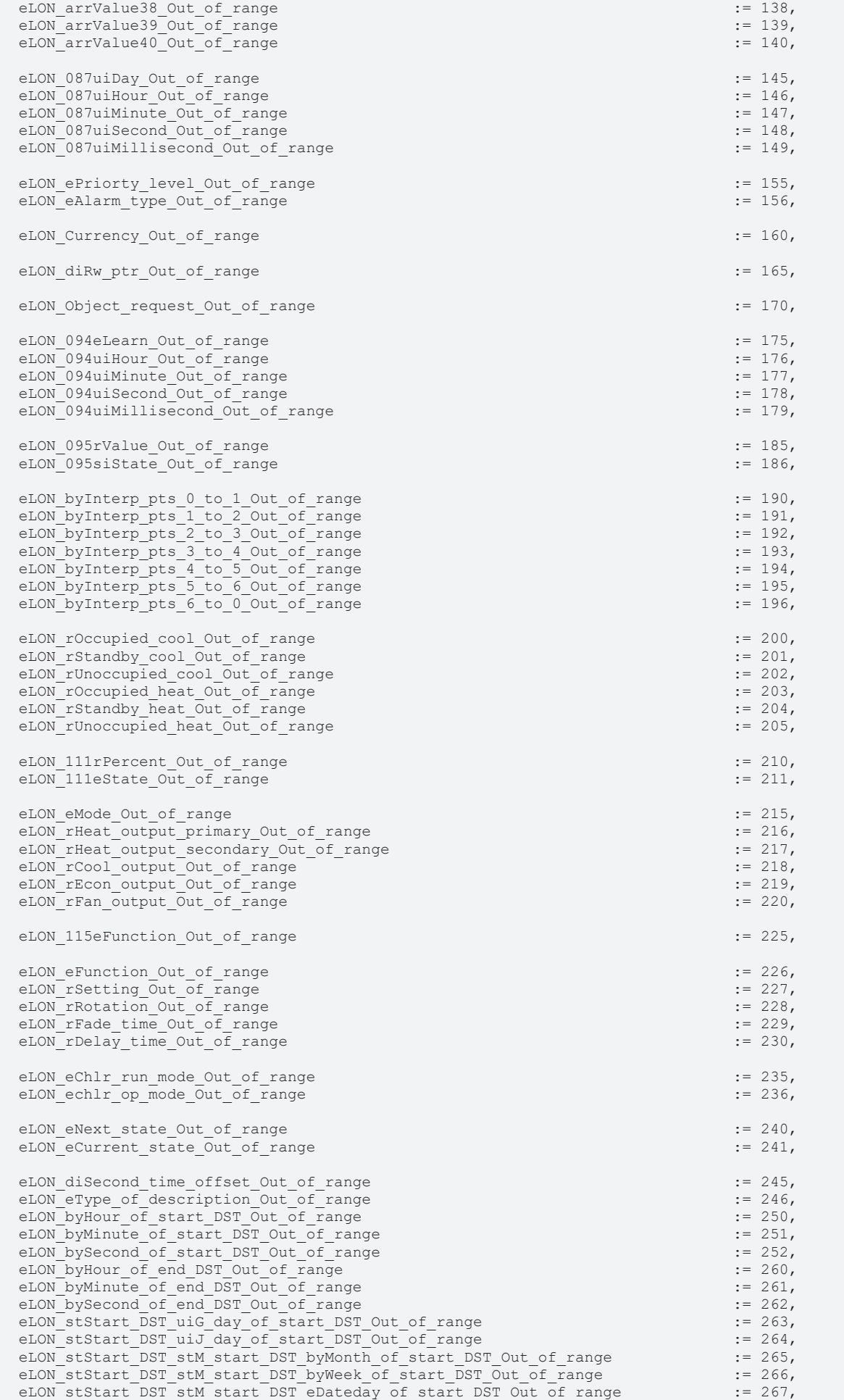

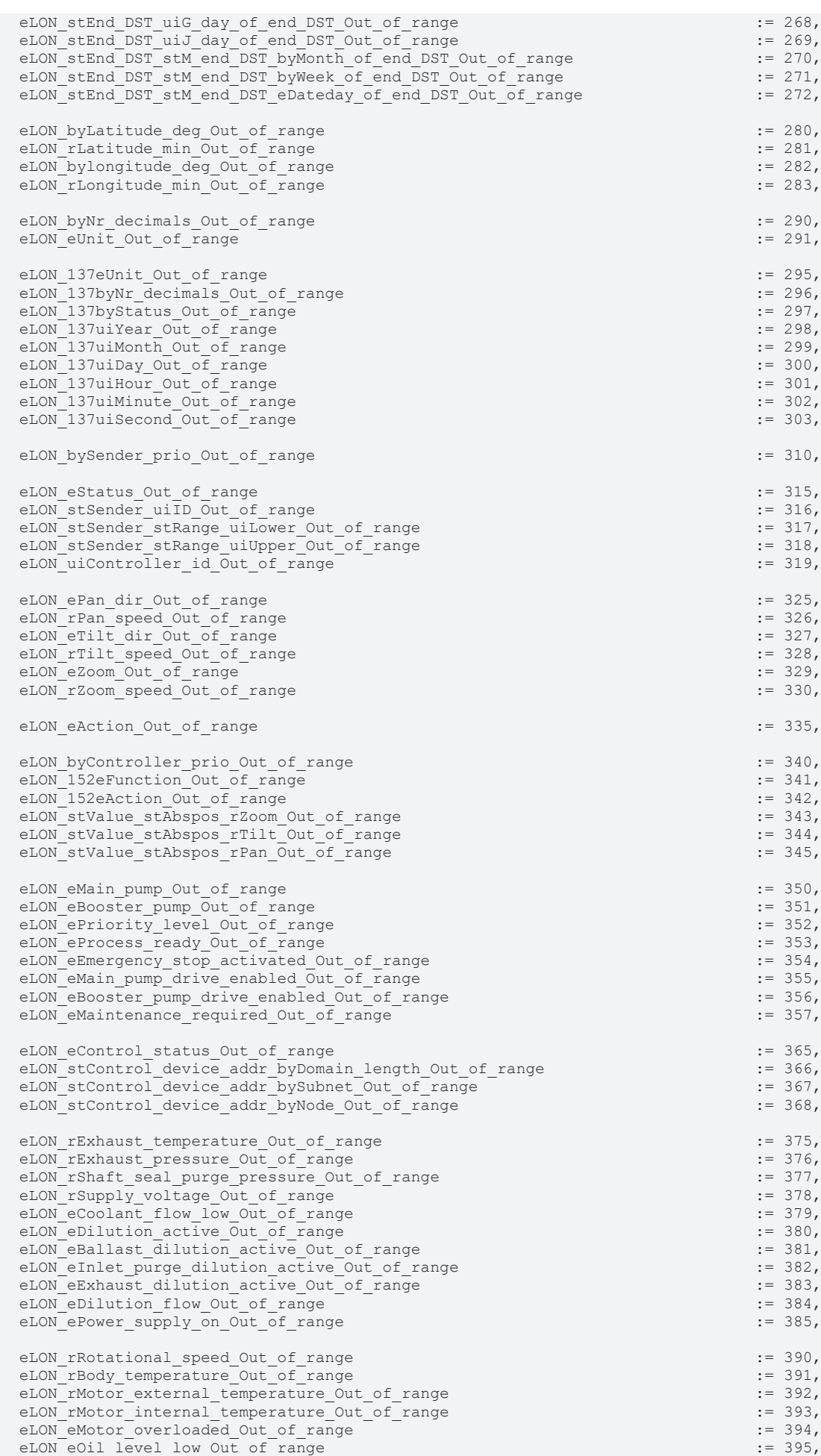

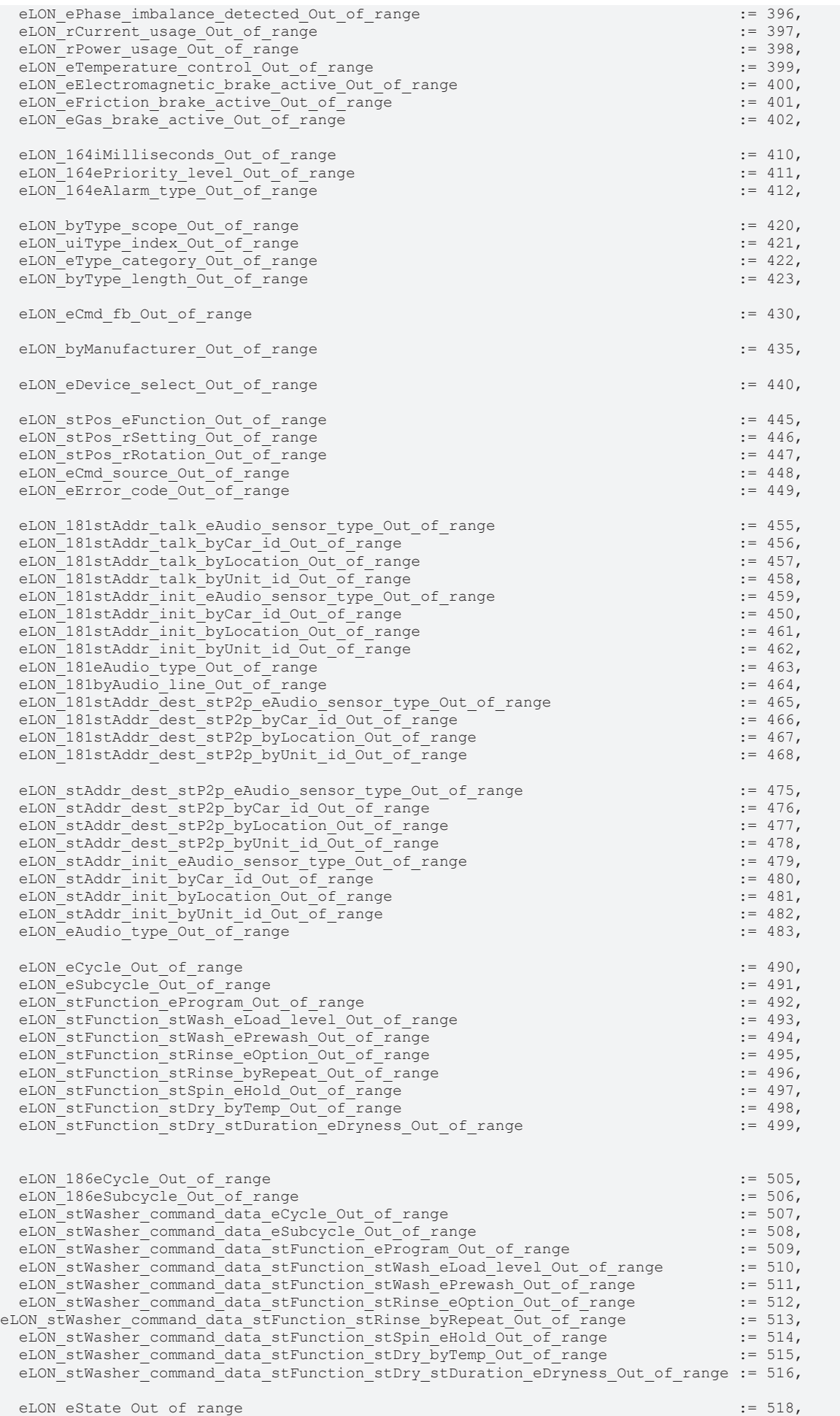

# RECKHOFF

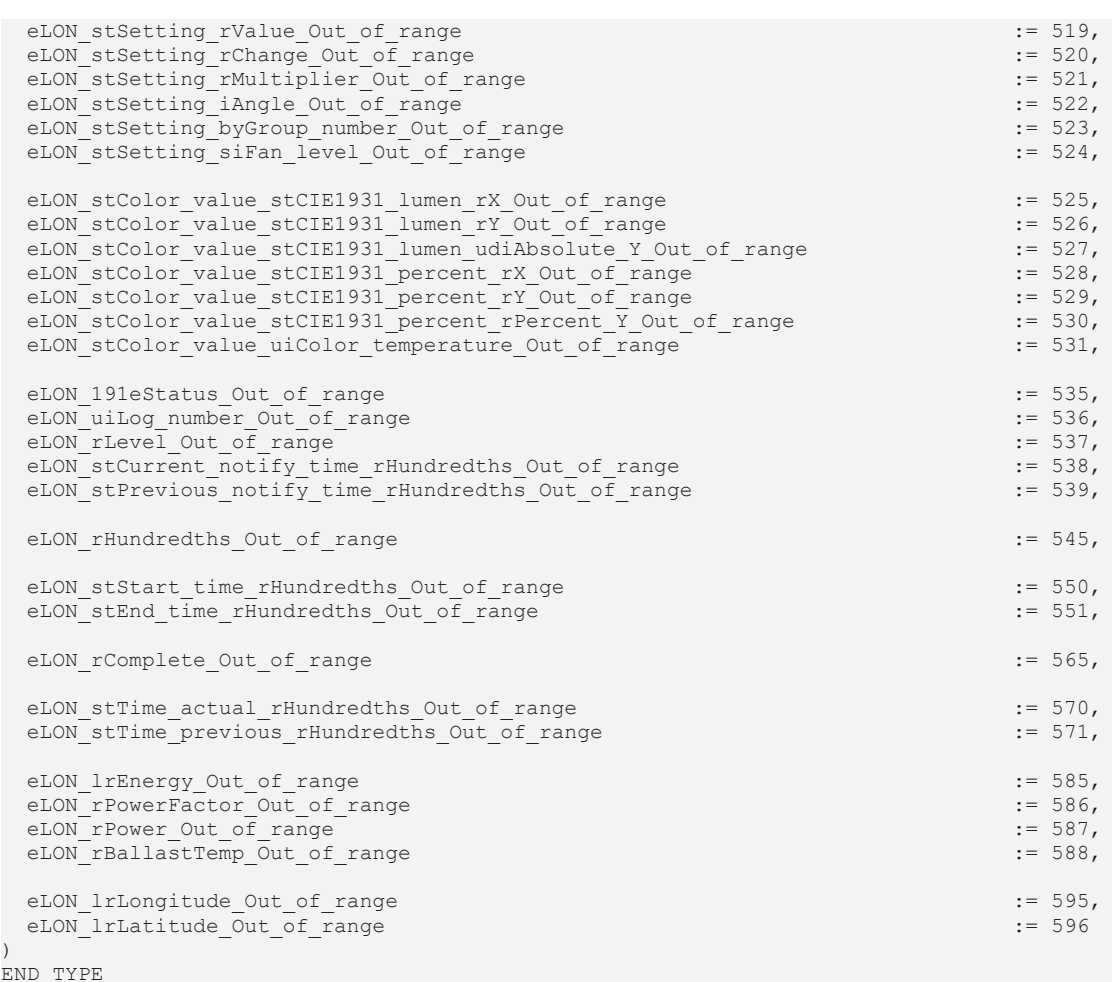

**eLON\_no\_Error:** Es steht kein Fehler an.

**eLON\_Value\_out\_of\_range:** Die Eingangsvariable "Value" liegt außerhalb des zulässigen Bereichs. Der Wert wurde nicht gesendet. "Value" kann in verschiedenen Formaten vorliegen und besitzt dann einen entsprechenden Präfix (z.B. LREAL = lrValue).

**eLON\_Terminal\_not\_ready:** Der Baustein "FB\_LON\_KL6401" durchläuft beim Starten der SPS eine Initialisierungsschrittkette (Klemmentyp abfragen, Firmware abfragen u.s.w.). So lange diese nicht fertig gemeldet hat, wird diese Meldung ausgegeben. Steht der Fehler nach einem SPS Reset an, muß der Controller einmal spannungslos gemacht werden.

**eLON\_Wrong\_SNVT\_Typ:** Der empfangene SNVT Typ entspricht nicht dem SNVT Typ des angesprochenen NV Index (Eingangsvariable "wId")

**eLON\_Wrong\_wNVIndex:** Falscher NV Index.

**eKL6401\_Wrong\_Terminal:** Es wurde keine KL6401 erkannt.

**eKL6401\_Error:** Der Baustein "FB\_LON\_KL6401" hat einen Fehler. Der Fehlercode steht am Ausgang "dwErrorKL" an.

**eKL6401\_Terminal\_is\_not\_initialized:** Die Klemme ist nicht initialisiert. Üblicherweise gibt es bei dieser Meldung keine Verbindung zur Klemme. Klemme im System Manager mit den Variablen verknüpft? Klemme falsch gesteckt? Alles bereinigen, alles Übersetzen und im System Manager neu eingelesen?

**eLON\_L\_star\_Out\_of\_range:** SNVT 70 / Die Eingangsvariable "stValue.L\_star" liegt außerhalb des zulässigen Bereichs. Der Wert wurde nicht gesendet.

**eLON\_A\_star\_Out\_of\_range:** SNVT 70 / Die Eingangsvariable "stValue.A\_star" liegt außerhalb des zulässigen Bereichs. Der Wert wurde nicht gesendet.

**eLON\_B\_star\_Out\_of\_range:** SNVT 70 / Die Eingangsvariable "stValue.B\_star" liegt außerhalb des zulässigen Bereichs. Der Wert wurde nicht gesendet.

**eLON\_eRequest\_Out\_of\_range:** SNVT 73 / Die Eingangsvariable "stValue.eRequest" liegt außerhalb des zulässigen Bereichs. Der Wert wurde nicht gesendet.

**eLON\_wYear\_Out\_of\_range:** SNVT 084 / 088 / Die Eingangsvariable "stValue.wYear" liegt außerhalb des zulässigen Bereichs. Der Wert wurde nicht gesendet.

**eLON\_wMonth\_Out\_of\_range:** SNVT 084 / 088 / Die Eingangsvariable "stValue.wMonth" liegt außerhalb des zulässigen Bereichs. Der Wert wurde nicht gesendet.

**eLON\_wDay\_Out\_of\_range:** SNVT 084 / 088 / Die Eingangsvariable "stValue.wDay" liegt außerhalb des zulässigen Bereichs. Der Wert wurde nicht gesendet.

**eLON\_wHour\_Out\_of\_range:** SNVT 084 / 088 / Die Eingangsvariable "stValue.wHour" liegt außerhalb des zulässigen Bereichs. Der Wert wurde nicht gesendet.

**eLON\_wMinute\_Out\_of\_range:** SNVT 084 / 088 / Die Eingangsvariable "stValue.wMinute" liegt außerhalb des zulässigen Bereichs. Der Wert wurde nicht gesendet.

**eLON\_wSecond\_Out\_of\_range:** SNVT 084 / 088 / Die Eingangsvariable "stValue.wSecond" liegt außerhalb des zulässigen Bereichs. Der Wert wurde nicht gesendet.

**eLON\_wMillisecond\_Out\_of\_range:** SNVT 088 / Die Eingangsvariable "stValue.wMillisecond" liegt außerhalb des zulässigen Bereichs. Der Wert wurde nicht gesendet.

**eLON\_rZero\_Out\_of\_range:** SNVT 085 / Die Eingangsvariable "stValue.rZero" liegt außerhalb des zulässigen Bereichs. Der Wert wurde nicht gesendet.

**eLON\_rSpan\_Out\_of\_range:** SNVT 085 / Die Eingangsvariable "stValue.rSpan" liegt außerhalb des zulässigen Bereichs. Der Wert wurde nicht gesendet.

**eLON\_arrValue01\_Out\_of\_range:** SNVT 086 / Die Eingangsvariable "arrValue[1]" liegt außerhalb des zulässigen Bereichs. Der Wert wurde nicht gesendet.

**eLON\_arrValue02\_Out\_of\_range:** SNVT 086 / Die Eingangsvariable "arrValue[2]" liegt außerhalb des zulässigen Bereichs. Der Wert wurde nicht gesendet.

**eLON\_arrValue03\_Out\_of\_range:** SNVT 086 / Die Eingangsvariable "arrValue[3]" liegt außerhalb des zulässigen Bereichs. Der Wert wurde nicht gesendet.

**eLON\_arrValue04\_Out\_of\_range:** SNVT 086 / Die Eingangsvariable "arrValue[4]" liegt außerhalb des zulässigen Bereichs. Der Wert wurde nicht gesendet.

**eLON\_arrValue05\_Out\_of\_range:** SNVT 086 / Die Eingangsvariable "arrValue[5]" liegt außerhalb des zulässigen Bereichs. Der Wert wurde nicht gesendet.

**eLON\_arrValue06\_Out\_of\_range:** SNVT 086 / Die Eingangsvariable "arrValue[6]" liegt außerhalb des zulässigen Bereichs. Der Wert wurde nicht gesendet.

**eLON\_arrValue07\_Out\_of\_range:** SNVT 086 / Die Eingangsvariable "arrValue[7]" liegt außerhalb des zulässigen Bereichs. Der Wert wurde nicht gesendet.

**eLON\_arrValue08\_Out\_of\_range:** SNVT 086 / Die Eingangsvariable "arrValue[8]" liegt außerhalb des zulässigen Bereichs. Der Wert wurde nicht gesendet.

**eLON\_arrValue09\_Out\_of\_range:** SNVT 086 / Die Eingangsvariable "arrValue[9]" liegt außerhalb des zulässigen Bereichs. Der Wert wurde nicht gesendet.

**eLON\_arrValue10\_Out\_of\_range:** SNVT 086 / Die Eingangsvariable "arrValue[10]" liegt außerhalb des zulässigen Bereichs. Der Wert wurde nicht gesendet.

**eLON\_arrValue11\_Out\_of\_range:** SNVT 086 / Die Eingangsvariable "arrValue[11]" liegt außerhalb des zulässigen Bereichs. Der Wert wurde nicht gesendet.

**eLON\_arrValue12\_Out\_of\_range:** SNVT 086 / Die Eingangsvariable "arrValue[12]" liegt außerhalb des zulässigen Bereichs. Der Wert wurde nicht gesendet.

**eLON\_arrValue13\_Out\_of\_range:** SNVT 086 / Die Eingangsvariable "arrValue[13]" liegt außerhalb des zulässigen Bereichs. Der Wert wurde nicht gesendet.

**eLON\_arrValue14\_Out\_of\_range:** SNVT 086 / Die Eingangsvariable "arrValue[14]" liegt außerhalb des zulässigen Bereichs. Der Wert wurde nicht gesendet.

**eLON\_arrValue15\_Out\_of\_range:** SNVT 086 / Die Eingangsvariable "arrValue[15]" liegt außerhalb des zulässigen Bereichs. Der Wert wurde nicht gesendet.

**eLON\_arrValue16\_Out\_of\_range:** SNVT 086 / Die Eingangsvariable "arrValue[16]" liegt außerhalb des zulässigen Bereichs. Der Wert wurde nicht gesendet.

**eLON\_arrValue17\_Out\_of\_range:** SNVT 086 / Die Eingangsvariable "arrValue[17]" liegt außerhalb des zulässigen Bereichs. Der Wert wurde nicht gesendet.

**eLON\_arrValue18\_Out\_of\_range:** SNVT 086 / Die Eingangsvariable "arrValue[18]" liegt außerhalb des zulässigen Bereichs. Der Wert wurde nicht gesendet.

**eLON\_arrValue19\_Out\_of\_range:** SNVT 086 / Die Eingangsvariable "arrValue[19]" liegt außerhalb des zulässigen Bereichs. Der Wert wurde nicht gesendet.

**eLON\_arrValue20\_Out\_of\_range:** SNVT 086 / Die Eingangsvariable "arrValue[20]" liegt außerhalb des zulässigen Bereichs. Der Wert wurde nicht gesendet.

**eLON\_arrValue21\_Out\_of\_range:** SNVT 086 / Die Eingangsvariable "arrValue[21]" liegt außerhalb des zulässigen Bereichs. Der Wert wurde nicht gesendet.

**eLON\_arrValue22\_Out\_of\_range:** SNVT 086 / Die Eingangsvariable "arrValue[22]" liegt außerhalb des zulässigen Bereichs. Der Wert wurde nicht gesendet.

**eLON\_arrValue23\_Out\_of\_range:** SNVT 086 / Die Eingangsvariable "arrValue[23]" liegt außerhalb des zulässigen Bereichs. Der Wert wurde nicht gesendet.

**eLON\_arrValue24\_Out\_of\_range:** SNVT 086 / Die Eingangsvariable "arrValue[24]" liegt außerhalb des zulässigen Bereichs. Der Wert wurde nicht gesendet.

**eLON\_arrValue25\_Out\_of\_range:** SNVT 086 / Die Eingangsvariable "arrValue[25]" liegt außerhalb des zulässigen Bereichs. Der Wert wurde nicht gesendet.

**eLON\_arrValue26\_Out\_of\_range:** SNVT 086 / Die Eingangsvariable "arrValue[26]" liegt außerhalb des zulässigen Bereichs. Der Wert wurde nicht gesendet.

**eLON\_arrValue27\_Out\_of\_range:** SNVT 086 / Die Eingangsvariable "arrValue[27]" liegt außerhalb des zulässigen Bereichs. Der Wert wurde nicht gesendet.

**eLON\_arrValue28\_Out\_of\_range:** SNVT 086 / Die Eingangsvariable "arrValue[28]" liegt außerhalb des zulässigen Bereichs. Der Wert wurde nicht gesendet.

**eLON\_arrValue29\_Out\_of\_range:** SNVT 086 / Die Eingangsvariable "arrValue[29]" liegt außerhalb des zulässigen Bereichs. Der Wert wurde nicht gesendet.

**eLON\_arrValue30\_Out\_of\_range:** SNVT 086 / Die Eingangsvariable "arrValue[30]" liegt außerhalb des zulässigen Bereichs. Der Wert wurde nicht gesendet.

**eLON\_arrValue31\_Out\_of\_range:** SNVT 086 / Die Eingangsvariable "arrValue[31]" liegt außerhalb des zulässigen Bereichs. Der Wert wurde nicht gesendet.

**eLON\_arrValue32\_Out\_of\_range:** SNVT 086 / Die Eingangsvariable "arrValue[32]" liegt außerhalb des zulässigen Bereichs. Der Wert wurde nicht gesendet.

**eLON\_arrValue33\_Out\_of\_range:** SNVT 086 / Die Eingangsvariable "arrValue[33]" liegt außerhalb des zulässigen Bereichs. Der Wert wurde nicht gesendet.

**eLON\_arrValue34\_Out\_of\_range:** SNVT 086 / Die Eingangsvariable "arrValue[34]" liegt außerhalb des zulässigen Bereichs. Der Wert wurde nicht gesendet.

**eLON\_arrValue35\_Out\_of\_range:** SNVT 086 / Die Eingangsvariable "arrValue[35]" liegt außerhalb des zulässigen Bereichs. Der Wert wurde nicht gesendet.

**eLON\_arrValue36\_Out\_of\_range:** SNVT 086 / Die Eingangsvariable "arrValue[36]" liegt außerhalb des zulässigen Bereichs. Der Wert wurde nicht gesendet.

**eLON\_arrValue37\_Out\_of\_range:** SNVT 086 / Die Eingangsvariable "arrValue[37]" liegt außerhalb des zulässigen Bereichs. Der Wert wurde nicht gesendet.

**eLON\_arrValue38\_Out\_of\_range:** SNVT 086 / Die Eingangsvariable "arrValue[38]" liegt außerhalb des zulässigen Bereichs. Der Wert wurde nicht gesendet.

**eLON\_arrValue39\_Out\_of\_range:** SNVT 086 / Die Eingangsvariable "arrValue[39]" liegt außerhalb des zulässigen Bereichs. Der Wert wurde nicht gesendet.

**eLON\_arrValue40\_Out\_of\_range:** SNVT 086 / Die Eingangsvariable "arrValue[40]" liegt außerhalb des zulässigen Bereichs. Der Wert wurde nicht gesendet.

**eLON\_087uiDay\_Out\_of\_range:** SNVT 087 / Die Eingangsvariable "stValue.uiDay" liegt außerhalb des zulässigen Bereichs. Der Wert wurde nicht gesendet.

**eLON\_087uiHour\_Out\_of\_range:** SNVT 087 / Die Eingangsvariable "stValue.uiHour" liegt außerhalb des zulässigen Bereichs. Der Wert wurde nicht gesendet.

**eLON\_087uiMinute\_Out\_of\_range:** SNVT 087 / Die Eingangsvariable "stValue.uiMinute" liegt außerhalb des zulässigen Bereichs. Der Wert wurde nicht gesendet.

**eLON\_087uiSecond\_Out\_of\_range:** SNVT 087 / Die Eingangsvariable "stValue.uiSecond" liegt außerhalb des zulässigen Bereichs. Der Wert wurde nicht gesendet.

**eLON\_087uiMillisecond\_Out\_of\_range:** SNVT 087 / Die Eingangsvariable "stValue.uiMillisecond" liegt außerhalb des zulässigen Bereichs. Der Wert wurde nicht gesendet.

**eLON\_ePriorty\_level\_Out\_of\_range:** SNVT 088 / Die Eingangsvariable "stValue.ePriorty\_level" liegt außerhalb des zulässigen Bereichs. Der Wert wurde nicht gesendet.

**eLON\_eAlarm\_type\_Out\_of\_range:** SNVT 088 / Die Eingangsvariable "stValue.eAlarm\_type" liegt außerhalb des zulässigen Bereichs. Der Wert wurde nicht gesendet.

**eLON\_Currency\_Out\_of\_range:** SNVT 089 / Die Eingangsvariable "stValue.Currency" liegt außerhalb des zulässigen Bereichs. Der Wert wurde nicht gesendet.

**eLON\_diRw\_ptr\_Out\_of\_range:** SNVT 090 / Die Eingangsvariable "stValue.diRw\_ptr" liegt außerhalb des zulässigen Bereichs. Der Wert wurde nicht gesendet.

**eLON\_Object\_request\_Out\_of\_range:** SNVT 092 / Die Eingangsvariable "stValue.Object\_request" liegt außerhalb des zulässigen Bereichs. Der Wert wurde nicht gesendet.

**eLON\_094eLearn\_Out\_of\_range:** SNVT 094 / Die Eingangsvariable "stValue.eLearn" liegt außerhalb des zulässigen Bereichs. Der Wert wurde nicht gesendet.

**eLON\_094uiHour\_Out\_of\_range:** SNVT 094 / Die Eingangsvariable "stValue.uiHour" liegt außerhalb des zulässigen Bereichs. Der Wert wurde nicht gesendet.

**eLON\_094uiMinute\_Out\_of\_range:** SNVT 094 / Die Eingangsvariable "stValue.uiMinute" liegt außerhalb des zulässigen Bereichs. Der Wert wurde nicht gesendet.

**eLON\_094uiSecond\_Out\_of\_range:** SNVT 094 / Die Eingangsvariable "stValue.uiSecond" liegt außerhalb des zulässigen Bereichs. Der Wert wurde nicht gesendet.

**eLON\_094uiMillisecond\_Out\_of\_range:** SNVT 094 / Die Eingangsvariable "stValue.uiMillisecond" liegt außerhalb des zulässigen Bereichs. Der Wert wurde nicht gesendet.

**eLON\_095rValue\_Out\_of\_range:** SNVT 095 / Die Eingangsvariable "stValue.rValue" liegt außerhalb des zulässigen Bereichs. Der Wert wurde nicht gesendet.

**eLON\_095siState\_Out\_of\_range:** SNVT 095 / Die Eingangsvariable "stValue.siState" liegt außerhalb des zulässigen Bereichs. Der Wert wurde nicht gesendet.

**eLON\_byInterp\_pts\_0\_to\_1\_Out\_of\_range:** SNVT 096 / Die Eingangsvariable "stValue.byInterp\_pts\_0\_to\_1" liegt außerhalb des zulässigen Bereichs. Der Wert wurde nicht gesendet.

**eLON\_byInterp\_pts\_1\_to\_2\_Out\_of\_range:** SNVT 096 / Die Eingangsvariable "stValue.byInterp\_pts\_1\_to\_2" liegt außerhalb des zulässigen Bereichs. Der Wert wurde nicht gesendet.

# **RECKHOFF**

**eLON\_byInterp\_pts\_2\_to\_3\_Out\_of\_range:** SNVT 096 / Die Eingangsvariable "stValue.byInterp\_pts\_2\_to\_3" liegt außerhalb des zulässigen Bereichs. Der Wert wurde nicht gesendet.

**eLON\_byInterp\_pts\_3\_to\_4\_Out\_of\_range:** SNVT 096 / Die Eingangsvariable "stValue.byInterp\_pts\_3\_to\_4" liegt außerhalb des zulässigen Bereichs. Der Wert wurde nicht gesendet.

**eLON\_byInterp\_pts\_4\_to\_5\_Out\_of\_range:** SNVT 096 / Die Eingangsvariable "stValue.byInterp\_pts\_4\_to\_5" liegt außerhalb des zulässigen Bereichs. Der Wert wurde nicht gesendet.

**eLON\_byInterp\_pts\_5\_to\_6\_Out\_of\_range:** SNVT 096 / Die Eingangsvariable "stValue.byInterp\_pts\_5\_to\_6" liegt außerhalb des zulässigen Bereichs. Der Wert wurde nicht gesendet.

**eLON\_byInterp\_pts\_6\_to\_0\_Out\_of\_range:** SNVT 096 / Die Eingangsvariable "stValue.byInterp\_pts\_6\_to\_0" liegt außerhalb des zulässigen Bereichs. Der Wert wurde nicht gesendet.

**eLON\_rOccupied\_cool\_Out\_of\_range:** SNVT 106 / Die Eingangsvariable "stValue.rOccupied\_cool" liegt außerhalb des zulässigen Bereichs. Der Wert wurde nicht gesendet.

**eLON\_rStandby\_cool\_Out\_of\_range:** SNVT 106 / Die Eingangsvariable "stValue.rStandby\_cool" liegt außerhalb des zulässigen Bereichs. Der Wert wurde nicht gesendet.

**eLON\_rUnoccupied\_cool\_Out\_of\_range:** SNVT 106 / Die Eingangsvariable "stValue.rUnoccupied\_cool" liegt außerhalb des zulässigen Bereichs. Der Wert wurde nicht gesendet.

**eLON\_rOccupied\_heat\_Out\_of\_range:** SNVT 106 / Die Eingangsvariable "stValue.rOccupied\_heat" liegt außerhalb des zulässigen Bereichs. Der Wert wurde nicht gesendet.

**eLON\_rStandby\_heat\_Out\_of\_range:** SNVT 106 / Die Eingangsvariable "stValue.rStandby\_heat" liegt außerhalb des zulässigen Bereichs. Der Wert wurde nicht gesendet.

**eLON\_rUnoccupied\_heat\_Out\_of\_range:** SNVT 106 / Die Eingangsvariable "stValue.rUnoccupied\_heat" liegt außerhalb des zulässigen Bereichs. Der Wert wurde nicht gesendet.

**eLON\_111rPercent\_Out\_of\_range:** SNVT 111 / Die Eingangsvariable "stValue.rPercent" liegt außerhalb des zulässigen Bereichs. Der Wert wurde nicht gesendet.

**eLON\_111eState\_Out\_of\_range:** SNVT 111 / Die Eingangsvariable "stValue.eState" liegt außerhalb des zulässigen Bereichs. Der Wert wurde nicht gesendet.

**eLON\_eMode\_Out\_of\_range:** SNVT 112 / Die Eingangsvariable "stValue.eMode" liegt außerhalb des zulässigen Bereichs. Der Wert wurde nicht gesendet.

**eLON\_rHeat\_output\_primary\_Out\_of\_range:** SNVT 112 / Die Eingangsvariable "stValue.rHeat\_output\_primary" liegt außerhalb des zulässigen Bereichs. Der Wert wurde nicht gesendet.

**eLON\_rHeat\_output\_secondary\_Out\_of\_range:** SNVT 112 / Die Eingangsvariable "stValue.rHeat\_output\_secondary" liegt außerhalb des zulässigen Bereichs. Der Wert wurde nicht gesendet.

**eLON\_rCool\_output\_Out\_of\_range:** SNVT 112 / Die Eingangsvariable "stValue.rCool\_output" liegt außerhalb des zulässigen Bereichs. Der Wert wurde nicht gesendet.

**eLON\_rEcon\_output\_Out\_of\_range:** SNVT 112 / Die Eingangsvariable "stValue.rEcon\_output" liegt außerhalb des zulässigen Bereichs. Der Wert wurde nicht gesendet.

**eLON\_rFan\_output\_Out\_of\_range:** SNVT 112 / Die Eingangsvariable "stValue.rFan\_output" liegt außerhalb des zulässigen Bereichs. Der Wert wurde nicht gesendet.

**eLON\_115eFunction\_Out\_of\_range:** SNVT 115 / Die Eingangsvariable "stValue.eFunction" liegt außerhalb des zulässigen Bereichs. Der Wert wurde nicht gesendet.

**eLON\_eFunction\_Out\_of\_range:** SNVT 116 / 117 / Die Eingangsvariable "stValue.eFunction" liegt außerhalb des zulässigen Bereichs. Der Wert wurde nicht gesendet.

**eLON\_rSetting\_Out\_of\_range:** SNVT 116 / 117 / Die Eingangsvariable "stValue.rSetting" liegt außerhalb des zulässigen Bereichs. Der Wert wurde nicht gesendet.

**eLON\_rRotation\_Out\_of\_range:** SNVT 116 / 117 / Die Eingangsvariable "stValue.rRotation" liegt außerhalb des zulässigen Bereichs. Der Wert wurde nicht gesendet.

**eLON\_rFade\_time\_Out\_of\_range:** SNVT 116 / Die Eingangsvariable "stValue.rFade\_time" liegt außerhalb des zulässigen Bereichs. Der Wert wurde nicht gesendet.

**eLON\_rDelay\_time\_Out\_of\_range:** SNVT 116 / Die Eingangsvariable "stValue.rDelay\_time" liegt außerhalb des zulässigen Bereichs. Der Wert wurde nicht gesendet.

**eLON\_eChlr\_run\_mode\_Out\_of\_range:** SNVT 127 / Die Eingangsvariable "stValue.eChlr\_run\_mode" liegt außerhalb des zulässigen Bereichs. Der Wert wurde nicht gesendet.

**eLON\_echlr\_op\_mode\_Out\_of\_range:** SNVT 127 / Die Eingangsvariable "stValue.echlr\_op\_mode" liegt außerhalb des zulässigen Bereichs. Der Wert wurde nicht gesendet.

**eLON\_eNext\_state\_Out\_of\_range:** SNVT 128 / Die Eingangsvariable "stValue.eNext\_state" liegt außerhalb des zulässigen Bereichs. Der Wert wurde nicht gesendet.

**eLON\_eCurrent\_state\_Out\_of\_range:** SNVT 128 / Die Eingangsvariable "stValue.eCurrent\_state" liegt außerhalb des zulässigen Bereichs. Der Wert wurde nicht gesendet.

**eLON\_diSecond\_time\_offset\_Out\_of\_range:** SNVT 134 / Die Eingangsvariable "stValue.diSecond\_time\_offset" liegt außerhalb des zulässigen Bereichs. Der Wert wurde nicht gesendet.

**eLON\_eType\_of\_description\_Out\_of\_range:** SNVT 134 / Die Eingangsvariable "stValue.eType\_of\_description" liegt außerhalb des zulässigen Bereichs. Der Wert wurde nicht gesendet.

**eLON\_byHour\_of\_start\_DST\_Out\_of\_range:** SNVT 134 / Die Eingangsvariable "stValue.byHour\_of\_start\_DST" liegt außerhalb des zulässigen Bereichs. Der Wert wurde nicht gesendet.

**eLON\_byMinute\_of\_start\_DST\_Out\_of\_range:** SNVT 134 / Die Eingangsvariable "stValue.byMinute\_of\_start\_DST" liegt außerhalb des zulässigen Bereichs. Der Wert wurde nicht gesendet.

**eLON\_bySecond\_of\_start\_DST\_Out\_of\_range:** SNVT 134 / Die Eingangsvariable "stValue.bySecond\_of\_start\_DST" liegt außerhalb des zulässigen Bereichs. Der Wert wurde nicht gesendet.

**eLON\_byHour\_of\_end\_DST\_Out\_of\_range:** SNVT 134 / Die Eingangsvariable "stValue.byHour\_of\_end\_DST" liegt außerhalb des zulässigen Bereichs. Der Wert wurde nicht gesendet.

**eLON\_byMinute\_of\_end\_DST\_Out\_of\_range:** SNVT 134 / Die Eingangsvariable "stValue.byMinute\_of\_end\_DST" liegt außerhalb des zulässigen Bereichs. Der Wert wurde nicht gesendet.

**eLON\_bySecond\_of\_end\_DST\_Out\_of\_range:** SNVT 134 / Die Eingangsvariable "stValue.bySecond\_of\_end\_DST" liegt außerhalb des zulässigen Bereichs. Der Wert wurde nicht gesendet.

**eLON\_stStart\_DST\_uiG\_day\_of\_start\_DST\_Out\_of\_range:** SNVT 134 / Die Eingangsvariable "stValue.stStart\_DST.uiG\_day\_of\_start\_DST" liegt außerhalb des zulässigen Bereichs. Der Wert wurde nicht gesendet.

**eLON\_stStart\_DST\_uiJ\_day\_of\_start\_DST\_Out\_of\_range:** SNVT 134 / Die Eingangsvariable "stValue.stStart\_DST.uiJ\_day\_of\_start\_DST" liegt außerhalb des zulässigen Bereichs. Der Wert wurde nicht gesendet.

**eLON\_stStart\_DST\_stM\_start\_DST\_byMonth\_of\_start\_DST\_Out\_of\_range:** SNVT 134 / Die Eingangsvariable "stValue.stStart\_DST.stM\_start\_DST.byMonth\_of\_start\_DST" liegt außerhalb des zulässigen Bereichs. Der Wert wurde nicht gesendet.

**eLON\_stStart\_DST\_stM\_start\_DST\_byWeek\_of\_start\_DST\_Out\_of\_range:** SNVT 134 / Die Eingangsvariable "stValue.stStart\_DST.stM\_start\_DST.byWeek\_of\_start\_DST" liegt außerhalb des zulässigen Bereichs. Der Wert wurde nicht gesendet.

**eLON\_stStart\_DST\_stM\_start\_DST\_eDateday\_of\_start\_DST\_Out\_of\_range:** SNVT 134 / Die Eingangsvariable "stValue.stStart\_DST.stM\_start\_DST.eDateday\_of\_start\_DST" liegt außerhalb des zulässigen Bereichs. Der Wert wurde nicht gesendet.

**eLON\_stEnd\_DST\_uiG\_day\_of\_end\_DST\_Out\_of\_range:** SNVT 134 / Die Eingangsvariable "stValue.stEnd\_DST.uiG\_day\_of\_end\_DST" liegt außerhalb des zulässigen Bereichs. Der Wert wurde nicht gesendet.

**eLON\_stEnd\_DST\_uiJ\_day\_of\_end\_DST\_Out\_of\_range:** SNVT 134 / Die Eingangsvariable "stValue.stEnd\_DST.uiJ\_day\_of\_end\_DST" liegt außerhalb des zulässigen Bereichs. Der Wert wurde nicht gesendet.

**eLON\_stEnd\_DST\_stM\_end\_DST\_byMonth\_of\_end\_DST\_Out\_of\_range:** SNVT 134 / Die Eingangsvariable "stValue.stEnd\_DST.stM\_end\_DST.byMonth\_of\_end\_DST" liegt außerhalb des zulässigen Bereichs. Der Wert wurde nicht gesendet.

**eLON\_stEnd\_DST\_stM\_end\_DST\_byWeek\_of\_end\_DST\_Out\_of\_range:** SNVT 134 / Die Eingangsvariable "stValue.stEnd\_DST.stM\_end\_DST.byWeek\_of\_end\_DST" liegt außerhalb des zulässigen Bereichs. Der Wert wurde nicht gesendet.

**eLON\_stEnd\_DST\_stM\_end\_DST\_eDateday\_of\_end\_DST\_Out\_of\_range:** SNVT 134 / Die Eingangsvariable "stValue.stEnd\_DST.stM\_end\_DST.eDateday\_of\_end\_DST" liegt außerhalb des zulässigen Bereichs. Der Wert wurde nicht gesendet.

**eLON\_byLatitude\_deg\_Out\_of\_range:** SNVT 135 / Die Eingangsvariable "stValue.byLatitude" liegt außerhalb des zulässigen Bereichs. Der Wert wurde nicht gesendet.

**eLON\_rLatitude\_min\_Out\_of\_range:** SNVT 135 / Die Eingangsvariable "stValue.rLatitude\_min" liegt außerhalb des zulässigen Bereichs. Der Wert wurde nicht gesendet.

**eLON\_bylongitude\_deg\_Out\_of\_range:** SNVT 135 / Die Eingangsvariable "stValue.bylongitude\_deg" liegt außerhalb des zulässigen Bereichs. Der Wert wurde nicht gesendet.

**eLON\_rLongitude\_min\_Out\_of\_range:** SNVT 135 / Die Eingangsvariable "stValue.rLongitude\_min" liegt außerhalb des zulässigen Bereichs. Der Wert wurde nicht gesendet.

**eLON\_byNr\_decimals\_Out\_of\_range:** SNVT 136 / Die Eingangsvariable "stValue.byNr\_decimals" liegt außerhalb des zulässigen Bereichs. Der Wert wurde nicht gesendet.

**eLON\_eUnit\_Out\_of\_range:** SNVT 136 / Die Eingangsvariable "stValue.eUnit" liegt außerhalb des zulässigen Bereichs. Der Wert wurde nicht gesendet.

**eLON\_137eUnit\_Out\_of\_range:** SNVT 137 / Die Eingangsvariable "stValue.eUnit" liegt außerhalb des zulässigen Bereichs. Der Wert wurde nicht gesendet.

**eLON\_137byNr\_decimals\_Out\_of\_range:** SNVT 137 / Die Eingangsvariable "stValue.byNr\_decimals" liegt außerhalb des zulässigen Bereichs. Der Wert wurde nicht gesendet.

**eLON\_137byStatus\_Out\_of\_range:** SNVT 137 / Die Eingangsvariable "stValue.byStatus" liegt außerhalb des zulässigen Bereichs. Der Wert wurde nicht gesendet.

**eLON\_137uiYear\_Out\_of\_range:** SNVT 137 / Die Eingangsvariable "stValue.uiYear" liegt außerhalb des zulässigen Bereichs. Der Wert wurde nicht gesendet.

**eLON\_137uiMonth\_Out\_of\_range:** SNVT 137 / Die Eingangsvariable "stValue.uiMonth" liegt außerhalb des zulässigen Bereichs. Der Wert wurde nicht gesendet.

**eLON\_137uiDay\_Out\_of\_range:** SNVT 137 / Die Eingangsvariable "stValue.uiDay" liegt außerhalb des zulässigen Bereichs. Der Wert wurde nicht gesendet.

**eLON\_137uiHour\_Out\_of\_range:** SNVT 137 / Die Eingangsvariable "stValue.uiHour" liegt außerhalb des zulässigen Bereichs. Der Wert wurde nicht gesendet.

**eLON\_137uiMinute\_Out\_of\_range:** SNVT 137 / Die Eingangsvariable "stValue.uiMinute" liegt außerhalb des zulässigen Bereichs. Der Wert wurde nicht gesendet.

**eLON\_137uiSecond\_Out\_of\_range:** SNVT 137 / Die Eingangsvariable "stValue.uiSecond" liegt außerhalb des zulässigen Bereichs. Der Wert wurde nicht gesendet.

**eLON\_bySender\_prio\_Out\_of\_range:** SNVT 148 / Die Eingangsvariable "stValue.bySender\_prio" liegt außerhalb des zulässigen Bereichs. Der Wert wurde nicht gesendet.

**eLON\_eStatus\_Out\_of\_range:** SNVT 149 / Die Eingangsvariable "stValue.eStatus" liegt außerhalb des zulässigen Bereichs. Der Wert wurde nicht gesendet.

**eLON\_stSender\_uiID\_Out\_of\_range:** SNVT 149 / Die Eingangsvariable "stValue.stSender.uiID" liegt außerhalb des zulässigen Bereichs. Der Wert wurde nicht gesendet.

**eLON\_stSender\_stRange\_uiLower\_Out\_of\_range:** SNVT 149 / Die Eingangsvariable "stValue.stSender.stRange.uiLower" liegt außerhalb des zulässigen Bereichs. Der Wert wurde nicht gesendet.

**eLON\_stSender\_stRange\_uiUpper\_Out\_of\_range:** SNVT 149 / Die Eingangsvariable "stValue.stSender.stRange.uiUpper" liegt außerhalb des zulässigen Bereichs. Der Wert wurde nicht gesendet.

**eLON\_uiController\_id\_Out\_of\_range:** SNVT 149 / Die Eingangsvariable "stValue.uiController" liegt außerhalb des zulässigen Bereichs. Der Wert wurde nicht gesendet.

**eLON\_ePan\_dir\_Out\_of\_range:** SNVT 150 / Die Eingangsvariable "stValue." liegt außerhalb des zulässigen Bereichs. Der Wert wurde nicht gesendet.

**eLON\_rPan\_speed\_Out\_of\_range:** SNVT 150 / Die Eingangsvariable "stValue." liegt außerhalb des zulässigen Bereichs. Der Wert wurde nicht gesendet.

**eLON\_eTilt\_dir\_Out\_of\_range:** SNVT 150 / Die Eingangsvariable "stValue." liegt außerhalb des zulässigen Bereichs. Der Wert wurde nicht gesendet.

**eLON\_rTilt\_speed\_Out\_of\_range:** SNVT 150 / Die Eingangsvariable "stValue." liegt außerhalb des zulässigen Bereichs. Der Wert wurde nicht gesendet.

**eLON\_eZoom\_Out\_of\_range:** SNVT 150 / Die Eingangsvariable "stValue." liegt außerhalb des zulässigen Bereichs. Der Wert wurde nicht gesendet.

**eLON\_rZoom\_speed\_Out\_of\_range:** SNVT 150 / Die Eingangsvariable "stValue." liegt außerhalb des zulässigen Bereichs. Der Wert wurde nicht gesendet.

**eLON\_eAction\_Out\_of\_range:** SNVT 151 / Die Eingangsvariable "stValue.eAction" liegt außerhalb des zulässigen Bereichs. Der Wert wurde nicht gesendet.

**eLON\_byController\_prio\_Out\_of\_range:** SNVT 152 / Die Eingangsvariable "stValue.byController" liegt außerhalb des zulässigen Bereichs. Der Wert wurde nicht gesendet.

**eLON\_152eFunction\_Out\_of\_range:** SNVT 152 / Die Eingangsvariable "stValue.eFunction" liegt außerhalb des zulässigen Bereichs. Der Wert wurde nicht gesendet.

**eLON\_152eAction\_Out\_of\_range:** SNVT 152 / Die Eingangsvariable "stValue.eAction" liegt außerhalb des zulässigen Bereichs. Der Wert wurde nicht gesendet.

**eLON\_stValue\_stAbspos\_rZoom\_Out\_of\_range:** SNVT 152 / Die Eingangsvariable "stValue.stValue.stAbspos.rZoom" liegt außerhalb des zulässigen Bereichs. Der Wert wurde nicht gesendet.

**eLON\_stValue\_stAbspos\_rTilt\_Out\_of\_range:** SNVT 152 / Die Eingangsvariable "stValue.stValue.stAbspos.rTilt" liegt außerhalb des zulässigen Bereichs. Der Wert wurde nicht gesendet.

**eLON\_stValue\_stAbspos\_rPan\_Out\_of\_range:** SNVT 152 / Die Eingangsvariable "stValue.stValue.stAbspos.rPan" liegt außerhalb des zulässigen Bereichs. Der Wert wurde nicht gesendet.

**eLON\_eMain\_pump\_Out\_of\_range:** SNVT 156 / Die Eingangsvariable "stValue.eMain\_pump" liegt außerhalb des zulässigen Bereichs. Der Wert wurde nicht gesendet.

**eLON\_eBooster\_pump\_Out\_of\_range:** SNVT 156 / Die Eingangsvariable "stValue.eBooster\_pump" liegt außerhalb des zulässigen Bereichs. Der Wert wurde nicht gesendet.

**eLON\_ePriority\_level\_Out\_of\_range:** SNVT 156 / Die Eingangsvariable "stValue.ePriority\_level" liegt außerhalb des zulässigen Bereichs. Der Wert wurde nicht gesendet.

**eLON\_eProcess\_ready\_Out\_of\_range:** SNVT 156 / Die Eingangsvariable "stValue.eProcess\_ready" liegt außerhalb des zulässigen Bereichs. Der Wert wurde nicht gesendet.

**eLON\_eEmergency\_stop\_activated\_Out\_of\_range:** SNVT 156 / Die Eingangsvariable "stValue.eEmergency\_stop\_activated" liegt außerhalb des zulässigen Bereichs. Der Wert wurde nicht gesendet.

**eLON\_eMain\_pump\_drive\_enabled\_Out\_of\_range:** SNVT 156 / Die Eingangsvariable "stValue.eMain\_pump\_drive\_enabled" liegt außerhalb des zulässigen Bereichs. Der Wert wurde nicht gesendet.

**eLON\_eBooster\_pump\_drive\_enabled\_Out\_of\_range:** SNVT 156 / Die Eingangsvariable "stValue.eBooster\_pump\_drive\_enabled" liegt außerhalb des zulässigen Bereichs. Der Wert wurde nicht gesendet.

**eLON\_eMaintenance\_required\_Out\_of\_range:** SNVT 156 / Die Eingangsvariable "stValue.eMaintenance\_required" liegt außerhalb des zulässigen Bereichs. Der Wert wurde nicht gesendet.

**eLON\_eControl\_status\_Out\_of\_range:** SNVT 157 / Die Eingangsvariable "stValue.eControl\_status" liegt außerhalb des zulässigen Bereichs. Der Wert wurde nicht gesendet.

**eLON\_stControl\_device\_addr\_byDomain\_length\_Out\_of\_range:** SNVT 157 / Die Eingangsvariable "stValue.stControl\_device\_addr.byDomain\_length" liegt außerhalb des zulässigen Bereichs. Der Wert wurde nicht gesendet.

**eLON\_stControl\_device\_addr\_bySubnet\_Out\_of\_range:** SNVT 157 / Die Eingangsvariable "stValue.stControl\_device\_addr.bySubnet" liegt außerhalb des zulässigen Bereichs. Der Wert wurde nicht gesendet.

**eLON\_stControl\_device\_addr\_byNode\_Out\_of\_range:** SNVT 157 / Die Eingangsvariable "stValue.stControl\_device\_addr.byNode" liegt außerhalb des zulässigen Bereichs. Der Wert wurde nicht gesendet.

**eLON\_rExhaust\_temperature\_Out\_of\_range:** SNVT 158 / Die Eingangsvariable "stValue.rExhaust temperature" liegt außerhalb des zulässigen Bereichs. Der Wert wurde nicht gesendet.

**eLON\_rExhaust\_pressure\_Out\_of\_range:** SNVT 158 / Die Eingangsvariable "stValue.rExhaust\_pressure" liegt außerhalb des zulässigen Bereichs. Der Wert wurde nicht gesendet.

**eLON\_rShaft\_seal\_purge\_pressure\_Out\_of\_range:** SNVT 158 / Die Eingangsvariable "stValue.rShaft\_seal\_purge\_pressure" liegt außerhalb des zulässigen Bereichs. Der Wert wurde nicht gesendet.

**eLON\_rSupply\_voltage\_Out\_of\_range:** SNVT 158 / Die Eingangsvariable "stValue.rSupply\_voltage" liegt außerhalb des zulässigen Bereichs. Der Wert wurde nicht gesendet.

**eLON\_eCoolant\_flow\_low\_Out\_of\_range:** SNVT 158 / Die Eingangsvariable "stValue.eCoolant\_flow\_low" liegt außerhalb des zulässigen Bereichs. Der Wert wurde nicht gesendet.

**eLON\_eDilution\_active\_Out\_of\_range:** SNVT 158 / Die Eingangsvariable "stValue.eDilution\_active" liegt außerhalb des zulässigen Bereichs. Der Wert wurde nicht gesendet.

**eLON\_eBallast\_dilution\_active\_Out\_of\_range:** SNVT 158 / Die Eingangsvariable "stValue.eBallast\_dilution\_active" liegt außerhalb des zulässigen Bereichs. Der Wert wurde nicht gesendet.

**eLON\_eInlet\_purge\_dilution\_active\_Out\_of\_range:** SNVT 158 / Die Eingangsvariable "stValue.eInlet\_purge\_dilution\_active" liegt außerhalb des zulässigen Bereichs. Der Wert wurde nicht gesendet.

**eLON\_eExhaust\_dilution\_active\_Out\_of\_range:** SNVT 158 / Die Eingangsvariable "stValue.eExhaust\_dilution\_active" liegt außerhalb des zulässigen Bereichs. Der Wert wurde nicht gesendet.

**eLON\_eDilution\_flow\_Out\_of\_range:** SNVT 158 / Die Eingangsvariable "stValue.eDilution\_flow" liegt außerhalb des zulässigen Bereichs. Der Wert wurde nicht gesendet.

**eLON\_ePower\_supply\_on\_Out\_of\_range:** SNVT 158 / Die Eingangsvariable "stValue.ePower\_supply\_on" liegt außerhalb des zulässigen Bereichs. Der Wert wurde nicht gesendet.

**eLON\_rRotational\_speed\_Out\_of\_range:** SNVT 159 / Die Eingangsvariable "stValue.rRotational\_speed" liegt außerhalb des zulässigen Bereichs. Der Wert wurde nicht gesendet.

**eLON\_rBody\_temperature\_Out\_of\_range:** SNVT 159 / Die Eingangsvariable "stValue.rBody" liegt außerhalb des zulässigen Bereichs. Der Wert wurde nicht gesendet.

**eLON\_rMotor\_external\_temperature\_Out\_of\_range:** SNVT 159 / Die Eingangsvariable "stValue.rMotor\_external\_temperature" liegt außerhalb des zulässigen Bereichs. Der Wert wurde nicht gesendet.

**eLON\_rMotor\_internal\_temperature\_Out\_of\_range:** SNVT 159 / Die Eingangsvariable "stValue.eMotor\_overloaded" liegt außerhalb des zulässigen Bereichs. Der Wert wurde nicht gesendet.

**eLON\_eMotor\_overloaded\_Out\_of\_range:** SNVT 159 / Die Eingangsvariable "stValue." liegt außerhalb des zulässigen Bereichs. Der Wert wurde nicht gesendet.

**eLON\_eOil\_level\_low\_Out\_of\_range:** SNVT 159 / Die Eingangsvariable "stValue.ePhase\_imbalance\_detected" liegt außerhalb des zulässigen Bereichs. Der Wert wurde nicht gesendet.

**eLON\_ePhase\_imbalance\_detected\_Out\_of\_range:** SNVT 159 / Die Eingangsvariable "stValue." liegt außerhalb des zulässigen Bereichs. Der Wert wurde nicht gesendet.

**eLON\_rCurrent\_usage\_Out\_of\_range:** SNVT 159 / Die Eingangsvariable "stValue.rCurrent\_usage" liegt außerhalb des zulässigen Bereichs. Der Wert wurde nicht gesendet.

**eLON\_rPower\_usage\_Out\_of\_range:** SNVT 159 / Die Eingangsvariable "stValue.Power\_usage" liegt außerhalb des zulässigen Bereichs. Der Wert wurde nicht gesendet.

**eLON\_eTemperature\_control\_Out\_of\_range:** SNVT 159 / Die Eingangsvariable "stValue.eElectromagnetic\_brake\_active" liegt außerhalb des zulässigen Bereichs. Der Wert wurde nicht gesendet.

**eLON\_eElectromagnetic\_brake\_active\_Out\_of\_range:** SNVT 159 / Die Eingangsvariable "stValue." liegt außerhalb des zulässigen Bereichs. Der Wert wurde nicht gesendet.

**eLON\_eFriction\_brake\_active\_Out\_of\_range:** SNVT 159 / Die Eingangsvariable "stValue.eFriction\_brake\_active" liegt außerhalb des zulässigen Bereichs. Der Wert wurde nicht gesendet.

**eLON\_eGas\_brake\_active\_Out\_of\_range:** SNVT 159 / Die Eingangsvariable "stValue.eGas\_brake\_active" liegt außerhalb des zulässigen Bereichs. Der Wert wurde nicht gesendet.

**eLON\_164iMilliseconds\_Out\_of\_range:** SNVT 164 / Die Eingangsvariable "stValue.iMilliseconds" liegt außerhalb des zulässigen Bereichs. Der Wert wurde nicht gesendet.

**eLON\_164ePriority\_level\_Out\_of\_range:** SNVT 164 / Die Eingangsvariable "stValue.ePriority\_level" liegt außerhalb des zulässigen Bereichs. Der Wert wurde nicht gesendet.

**eLON\_164eAlarm\_type\_Out\_of\_range:** SNVT 164 / Die Eingangsvariable "stValue.eAlarm" liegt außerhalb des zulässigen Bereichs. Der Wert wurde nicht gesendet.

**eLON\_byType\_scope\_Out\_of\_range:** SNVT 166 / Die Eingangsvariable "stValue.byType\_scope" liegt außerhalb des zulässigen Bereichs. Der Wert wurde nicht gesendet.

**eLON\_uiType\_index\_Out\_of\_range:** SNVT 166 / Die Eingangsvariable "stValue.uiType\_index" liegt außerhalb des zulässigen Bereichs. Der Wert wurde nicht gesendet.

**eLON\_eType\_category\_Out\_of\_range:** SNVT 166 / Die Eingangsvariable "stValue.eType\_category" liegt außerhalb des zulässigen Bereichs. Der Wert wurde nicht gesendet.

**eLON\_byType\_length\_Out\_of\_range:** SNVT 166 / Die Eingangsvariable "stValue.byType" liegt außerhalb des zulässigen Bereichs. Der Wert wurde nicht gesendet.

**eLON\_eCmd\_fb\_Out\_of\_range:** SNVT 170 / Die Eingangsvariable "stValue.eCmd\_fb" liegt außerhalb des zulässigen Bereichs. Der Wert wurde nicht gesendet.

**eLON\_byManufacturer\_Out\_of\_range:** SNVT 172 / Die Eingangsvariable "stValue.byManufacturer" liegt außerhalb des zulässigen Bereichs. Der Wert wurde nicht gesendet.

**eLON\_eDevice\_select\_Out\_of\_range:** SNVT 175 / Die Eingangsvariable "stValue.eDevice\_select" liegt außerhalb des zulässigen Bereichs. Der Wert wurde nicht gesendet.

**eLON\_stPos\_eFunction\_Out\_of\_range:** SNVT 180 / Die Eingangsvariable "stValue.stPos\_eFunction" liegt außerhalb des zulässigen Bereichs. Der Wert wurde nicht gesendet.

**eLON\_stPos\_rSetting\_Out\_of\_range:** SNVT 180 / Die Eingangsvariable "stValue.stPos.rSetting" liegt außerhalb des zulässigen Bereichs. Der Wert wurde nicht gesendet.

**eLON\_stPos\_rRotation\_Out\_of\_range:** SNVT 180 / Die Eingangsvariable "stValue.stPos.rRotation" liegt außerhalb des zulässigen Bereichs. Der Wert wurde nicht gesendet.

**eLON\_eCmd\_source\_Out\_of\_range:** SNVT 180 / Die Eingangsvariable "stValue.eCmd\_source" liegt außerhalb des zulässigen Bereichs. Der Wert wurde nicht gesendet.

**eLON\_eError\_code\_Out\_of\_range:** SNVT 180 / Die Eingangsvariable "stValue.\_eError\_code" liegt außerhalb des zulässigen Bereichs. Der Wert wurde nicht gesendet.

**eLON\_181stAddr\_talk\_eAudio\_sensor\_type\_Out\_of\_range:** SNVT 181 / Die Eingangsvariable "stValue.stAddr\_talk.eAudio\_sensor" liegt außerhalb des zulässigen Bereichs. Der Wert wurde nicht gesendet.

**eLON\_181stAddr\_talk\_byCar\_id\_Out\_of\_range:** SNVT 181 / Die Eingangsvariable "stValue.stAddr\_talk.byCar\_id" liegt außerhalb des zulässigen Bereichs. Der Wert wurde nicht gesendet.

**eLON\_181stAddr\_talk\_byLocation\_Out\_of\_range:** SNVT 181 / Die Eingangsvariable "stValue.stAddr\_talk.byLocation" liegt außerhalb des zulässigen Bereichs. Der Wert wurde nicht gesendet.

**eLON\_181stAddr\_talk\_byUnit\_id\_Out\_of\_range:** SNVT 181 / Die Eingangsvariable "stValue.stAddr\_talk.byUnit" liegt außerhalb des zulässigen Bereichs. Der Wert wurde nicht gesendet.

**eLON\_181stAddr\_init\_eAudio\_sensor\_type\_Out\_of\_range:** SNVT 181 / Die Eingangsvariable "stValue.stAddr\_init.eAudio\_sensor\_type" liegt außerhalb des zulässigen Bereichs. Der Wert wurde nicht gesendet.

**eLON\_181stAddr\_init\_byCar\_id\_Out\_of\_range:** SNVT 181 / Die Eingangsvariable "stValue.stAddr\_init.byCar" liegt außerhalb des zulässigen Bereichs. Der Wert wurde nicht gesendet.

**eLON\_181stAddr\_init\_byLocation\_Out\_of\_range:** SNVT 181 / Die Eingangsvariable "stValue.stAddr\_init.byLocation" liegt außerhalb des zulässigen Bereichs. Der Wert wurde nicht gesendet.

**eLON\_181stAddr\_init\_byUnit\_id\_Out\_of\_range:** SNVT 181 / Die Eingangsvariable "stValue.stAddr\_init.byUnit" liegt außerhalb des zulässigen Bereichs. Der Wert wurde nicht gesendet.

**eLON\_181eAudio\_type\_Out\_of\_range:** SNVT 181 / Die Eingangsvariable "stValue.eAudio\_type" liegt außerhalb des zulässigen Bereichs. Der Wert wurde nicht gesendet.

**eLON\_181byAudio\_line\_Out\_of\_range:** SNVT 181 / Die Eingangsvariable "stValue.byAudio\_line" liegt außerhalb des zulässigen Bereichs. Der Wert wurde nicht gesendet.

**eLON\_181stAddr\_dest\_stP2p\_eAudio\_sensor\_type\_Out\_of\_range:** SNVT 181 / Die Eingangsvariable "stValue.stAddr\_dest.stP2p.eAudio\_sensor\_type" liegt außerhalb des zulässigen Bereichs. Der Wert wurde nicht gesendet.

**eLON\_181stAddr\_dest\_stP2p\_byCar\_id\_Out\_of\_range:** SNVT 181 / Die Eingangsvariable "stValue.stAddr\_dest.stP2p.byLocation" liegt außerhalb des zulässigen Bereichs. Der Wert wurde nicht gesendet.

**eLON\_181stAddr\_dest\_stP2p\_byLocation\_Out\_of\_range:** SNVT 181 / Die Eingangsvariable "stValue." liegt außerhalb des zulässigen Bereichs. Der Wert wurde nicht gesendet.

**eLON\_181stAddr\_dest\_stP2p\_byUnit\_id\_Out\_of\_range:** SNVT 181 / Die Eingangsvariable "stValue.stAddr\_dest.stP2p.byUnit\_id" liegt außerhalb des zulässigen Bereichs. Der Wert wurde nicht gesendet.

**eLON\_stAddr\_dest\_stP2p\_eAudio\_sensor\_type\_Out\_of\_range:** SNVT 182 / Die Eingangsvariable "stValue.stAddr\_dest.stP2p.eAudio\_sensor\_type" liegt außerhalb des zulässigen Bereichs. Der Wert wurde nicht gesendet.

**eLON\_stAddr\_dest\_stP2p\_byCar\_id\_Out\_of\_range:** SNVT 182 / Die Eingangsvariable "stValue.stAddr\_dest.stP2p.byCar" liegt außerhalb des zulässigen Bereichs. Der Wert wurde nicht gesendet. **eLON\_stAddr\_dest\_stP2p\_byLocation\_Out\_of\_range:** SNVT 182 / Die Eingangsvariable "stValue.stAddr\_dest.stP2p.byLocation" liegt außerhalb des zulässigen Bereichs. Der Wert wurde nicht gesendet.

**eLON\_stAddr\_dest\_stP2p\_byUnit\_id\_Out\_of\_range:** SNVT 182 / Die Eingangsvariable "stValue.stAddr\_init.eAudio\_sensor\_type" liegt außerhalb des zulässigen Bereichs. Der Wert wurde nicht gesendet.

**eLON\_stAddr\_init\_eAudio\_sensor\_type\_Out\_of\_range:** SNNT 182 / Die Eingangsvariable "stValue.stAddr\_init.byCar\_id" liegt außerhalb des zulässigen Bereichs. Der Wert wurde nicht gesendet.

**eLON\_stAddr\_init\_byCar\_id\_Out\_of\_range:** SNVT 182 / Die Eingangsvariable "stValue." liegt außerhalb des zulässigen Bereichs. Der Wert wurde nicht gesendet.

**eLON\_stAddr\_init\_byLocation\_Out\_of\_range:** SNVT 182 / Die Eingangsvariable "stValue.stAddr\_init.byLocation" liegt außerhalb des zulässigen Bereichs. Der Wert wurde nicht gesendet.

**eLON\_stAddr\_init\_byUnit\_id\_Out\_of\_range:** SNVT 182 / Die Eingangsvariable "stValue.stAddr\_init.byUnit\_id" liegt außerhalb des zulässigen Bereichs. Der Wert wurde nicht gesendet.

**eLON\_eAudio\_type\_Out\_of\_range:** SNVT 182 / Die Eingangsvariable "stValue.eAudio\_type" liegt außerhalb des zulässigen Bereichs. Der Wert wurde nicht gesendet.

**eLON\_eCycle\_Out\_of\_range:** SNVT 184 / Die Eingangsvariable "stValue.eCycle" liegt außerhalb des zulässigen Bereichs. Der Wert wurde nicht gesendet.

**eLON\_eSubcycle\_Out\_of\_range:** SNVT 184 / Die Eingangsvariable "stValue.eSubcycle" liegt außerhalb des zulässigen Bereichs. Der Wert wurde nicht gesendet.

**eLON\_stFunction\_eProgram\_Out\_of\_range:** SNVT 184 / Die Eingangsvariable "stValue.stFunction.eProgram" liegt außerhalb des zulässigen Bereichs. Der Wert wurde nicht gesendet.

**eLON\_stFunction\_stWash\_eLoad\_level\_Out\_of\_range:** SNVT 184 / Die Eingangsvariable "stValue.stFunction.stWash\_eLoad\_level" liegt außerhalb des zulässigen Bereichs. Der Wert wurde nicht gesendet.

**eLON\_stFunction\_stWash\_ePrewash\_Out\_of\_range:** SNVT 184 / Die Eingangsvariable "stValue.stFunction.stWash.ePrewash" liegt außerhalb des zulässigen Bereichs. Der Wert wurde nicht gesendet.

**eLON\_stFunction\_stRinse\_eOption\_Out\_of\_range:** SNVT 184 / Die Eingangsvariable "stValue.stFunction.stRinse.eOption" liegt außerhalb des zulässigen Bereichs. Der Wert wurde nicht gesendet.

**eLON\_stFunction\_stRinse\_byRepeat\_Out\_of\_range:** SNVT 184 / Die Eingangsvariable "stValue.stFunction.stRinse.byRepeat" liegt außerhalb des zulässigen Bereichs. Der Wert wurde nicht gesendet.

**eLON\_stFunction\_stSpin\_eHold\_Out\_of\_range:** SNVT 184 / Die Eingangsvariable "stValue.stFunction.stSpin.eHold" liegt außerhalb des zulässigen Bereichs. Der Wert wurde nicht gesendet.

**eLON\_stFunction\_stDry\_byTemp\_Out\_of\_range:** SNVT 184 / Die Eingangsvariable "stValue.stFunction.stDry.byTemp" liegt außerhalb des zulässigen Bereichs. Der Wert wurde nicht gesendet.

**eLON\_stFunction\_stDry\_stDuration\_eDryness\_Out\_of\_range:** SNVT 184 / Die Eingangsvariable "stValue.stFunction.stDry.stDuration.eDryness" liegt außerhalb des zulässigen Bereichs. Der Wert wurde nicht gesendet.

**eLON\_186eCycle\_Out\_of\_range:** SNVT 186 / Die Eingangsvariable "stValue.eCycle" liegt außerhalb des zulässigen Bereichs. Der Wert wurde nicht gesendet.

**eLON\_186eSubcycle\_Out\_of\_range:** SNVT 186 / Die Eingangsvariable "stValue.eSubcycle" liegt außerhalb des zulässigen Bereichs. Der Wert wurde nicht gesendet.

**eLON\_stWasher\_command\_data\_eCycle\_Out\_of\_range:** SNVT 186 / Die Eingangsvariable "stValue.stWasher\_command\_data.eCycle" liegt außerhalb des zulässigen Bereichs. Der Wert wurde nicht gesendet.

**eLON\_stWasher\_command\_data\_eSubcycle\_Out\_of\_range:** SNVT 186 / Die Eingangsvariable "stValue.stWasher\_command\_data.eSubcycle" liegt außerhalb des zulässigen Bereichs. Der Wert wurde nicht gesendet.

**eLON\_stWasher\_command\_data\_stFunction\_eProgram\_Out\_of\_range:** SNVT 186 / Die Eingangsvariable "stValue.stWasher\_command\_data.stFunction.eProgram" liegt außerhalb des zulässigen Bereichs. Der Wert wurde nicht gesendet.

**eLON\_stWasher\_command\_data\_stFunction\_stWash\_eLoad\_level\_Out\_of\_range:** SNVT 186 / Die Eingangsvariable "stValue.stWasher\_command\_data.stFunction.stWash.eLoad" liegt außerhalb des zulässigen Bereichs. Der Wert wurde nicht gesendet.

**eLON\_stWasher\_command\_data\_stFunction\_stWash\_ePrewash\_Out\_of\_range:** SNVT 186 / Die Eingangsvariable "stValue.stWasher\_command\_data.stFunction.stWash.ePrewash" liegt außerhalb des zulässigen Bereichs. Der Wert wurde nicht gesendet.

**eLON\_stWasher\_command\_data\_stFunction\_stRinse\_eOption\_Out\_of\_range:** SNVT 186 / Die Eingangsvariable "stValue.stWasher\_command\_data.stFunction.stRinse.eOption" liegt außerhalb des zulässigen Bereichs. Der Wert wurde nicht gesendet.

**eLON\_stWasher\_command\_data\_stFunction\_stRinse\_byRepeat\_Out\_of\_range:** SNVT 186 / Die Eingangsvariable "stValue.stWasher\_command\_data.stFunction.stRinse.byRepeat" liegt außerhalb des zulässigen Bereichs. Der Wert wurde nicht gesendet.

**eLON\_stWasher\_command\_data\_stFunction\_stSpin\_eHold\_Out\_of\_range:** SNVT 186 / Die Eingangsvariable "stValue.stWasher\_command\_data.stFunction.stSpin.eHold" liegt außerhalb des zulässigen Bereichs. Der Wert wurde nicht gesendet.

**eLON\_stWasher\_command\_data\_stFunction\_stDry\_byTemp\_Out\_of\_range:** SNVT 186 / Die Eingangsvariable "stValue.stWasher\_command\_data.stFunction.stDry.byTemp" liegt außerhalb des zulässigen Bereichs. Der Wert wurde nicht gesendet.

**eLON\_stWasher\_command\_data\_stFunction\_stDry\_stDuration\_eDryness\_Out\_of\_range:** SNVT 186 / Die Eingangsvariable "stValue.stWasher\_command\_data.stFunction.stDry.stDuration.eDryness" liegt außerhalb des zulässigen Bereichs. Der Wert wurde nicht gesendet.

**eLON\_eState\_Out\_of\_range:** SNVT 189 / Die Eingangsvariable "stValue.eState" liegt außerhalb des zulässigen Bereichs. Der Wert wurde nicht gesendet.

**eLON\_stSetting\_rValue\_Out\_of\_range:** SNVT 189 / Die Eingangsvariable "stValue.stSettings.rValue" liegt außerhalb des zulässigen Bereichs. Der Wert wurde nicht gesendet.

**eLON\_stSetting\_rChange\_Out\_of\_range:** SNVT 189 / Die Eingangsvariable "stValue.stSettings.rChange" liegt außerhalb des zulässigen Bereichs. Der Wert wurde nicht gesendet.

**eLON\_stSetting\_rMultiplier\_Out\_of\_range:** SNVT 189 / Die Eingangsvariable "stValue.stSettings.rMultiplier" liegt außerhalb des zulässigen Bereichs. Der Wert wurde nicht gesendet.

**eLON\_stSetting\_iAngle\_Out\_of\_range:** SNVT 189 / Die Eingangsvariable "stValue.stSettings.iAngle" liegt außerhalb des zulässigen Bereichs. Der Wert wurde nicht gesendet.

**eLON\_stSetting\_byGroup\_number\_Out\_of\_range:** SNVT 189 / Die Eingangsvariable "stValue.stSettings.byGroup\_number" liegt außerhalb des zulässigen Bereichs. Der Wert wurde nicht gesendet.

**eLON\_stSetting\_siFan\_level\_Out\_of\_range:** SNVT 189 / Die Eingangsvariable "stValue.stSettings.siFan\_level" liegt außerhalb des zulässigen Bereichs. Der Wert wurde nicht gesendet.

**eLON\_stColor\_value\_stCIE1931\_lumen\_rX\_Out\_of\_range:** SNVT 190 / Die Eingangsvariable "stValue.stColor\_value.stCIE1931\_lumen.rX" liegt außerhalb des zulässigen Bereichs. Der Wert wurde nicht gesendet.

**eLON\_stColor\_value\_stCIE1931\_lumen\_rY\_Out\_of\_range:** SNVT 190 / Die Eingangsvariable "stValue.stColor\_value.stCIE1931\_lumen.rY" liegt außerhalb des zulässigen Bereichs. Der Wert wurde nicht gesendet.

**eLON\_stColor\_value\_stCIE1931\_lumen\_udiAbsolute\_Y\_Out\_of\_range:** SNVT 190 / Die Eingangsvariable "stValue.stColor\_value.stCIE1931\_lumen.udiAbsolute\_Y" liegt außerhalb des zulässigen Bereichs. Der Wert wurde nicht gesendet.

**eLON\_stColor\_value\_stCIE1931\_percent\_rX\_Out\_of\_range:** SNVT 190 / Die Eingangsvariable "stValue.stColor\_value.stCIE1931\_percent.rX" liegt außerhalb des zulässigen Bereichs. Der Wert wurde nicht gesendet.

**eLON\_stColor\_value\_stCIE1931\_percent\_rY\_Out\_of\_range:** SNVT 190 / Die Eingangsvariable "stValue.stColor\_value.stCIE1931\_percent.rY" liegt außerhalb des zulässigen Bereichs. Der Wert wurde nicht gesendet.

**eLON\_stColor\_value\_stCIE1931\_percent\_rPercent\_Y\_Out\_of\_range:** SNVT 190 / Die Eingangsvariable "stValue.stColor\_value.stCIE1931\_percent.rPercent\_Y" liegt außerhalb des zulässigen Bereichs. Der Wert wurde nicht gesendet.

**eLON\_stColor\_value\_uiColor\_temperature\_Out\_of\_range:** SNVT 190 / Die Eingangsvariable "stValue.stColor\_value.uiColor\_temperature" liegt außerhalb des zulässigen Bereichs. Der Wert wurde nicht gesendet.

**eLON\_191eStatus\_Out\_of\_range:** SNVT 191 / Die Eingangsvariable "stValue.Status" liegt außerhalb des zulässigen Bereichs. Der Wert wurde nicht gesendet.

**eLON\_uiLog\_number\_Out\_of\_range:** SNVT 191 / Die Eingangsvariable "stValue.uiLog\_number" liegt außerhalb des zulässigen Bereichs. Der Wert wurde nicht gesendet.

**eLON\_rLevel\_Out\_of\_range:** SNVT 191 / Die Eingangsvariable "stValue.rLevel" liegt außerhalb des zulässigen Bereichs. Der Wert wurde nicht gesendet.

**eLON\_stCurrent\_notify\_time\_rHundredths\_Out\_of\_range:** SNVT 191 / Die Eingangsvariable "stValue.stCurrent\_notify\_time.rHundredths" liegt außerhalb des zulässigen Bereichs. Der Wert wurde nicht gesendet.

**eLON\_stPrevious\_notify\_time\_rHundredths\_Out\_of\_range:** SNVT 191 / Die Eingangsvariable "stValue.stPrevious\_notify\_time.rHundredths" liegt außerhalb des zulässigen Bereichs. Der Wert wurde nicht gesendet.

**eLON\_rHundredths\_Out\_of\_range:** SNVT 192 / Die Eingangsvariable "stValue.rHundredths" liegt außerhalb des zulässigen Bereichs. Der Wert wurde nicht gesendet.

**eLON\_stStart\_time\_rHundredths\_Out\_of\_range:** SNVT 193 / Die Eingangsvariable "stValue.stStart\_time.rHundredths" liegt außerhalb des zulässigen Bereichs. Der Wert wurde nicht gesendet.

**eLON\_stEnd\_time\_rHundredths\_Out\_of\_range:** SNVT 193 / Die Eingangsvariable "stValue.stEnd\_time.rHundredths" liegt außerhalb des zulässigen Bereichs. Der Wert wurde nicht gesendet.

**eLON\_rComplete\_Out\_of\_range:** SNVT 194 / Die Eingangsvariable "stValue.rComplete" liegt außerhalb des zulässigen Bereichs. Der Wert wurde nicht gesendet.

**eLON\_stTime\_actual\_rHundredths\_Out\_of\_range:** SNVT 199 / Die Eingangsvariable "stValue.stTime\_actual.rHundredths" liegt außerhalb des zulässigen Bereichs. Der Wert wurde nicht gesendet.

**eLON\_stTime\_previous\_rHundredths\_Out\_of\_range:** SNVT 199 / Die Eingangsvariable "stValue.stTime\_previous.rHundredths" liegt außerhalb des zulässigen Bereichs. Der Wert wurde nicht gesendet.

**eLON\_lrEnergy\_Out\_of\_range:** SNVT 200 / Die Eingangsvariable "stValue.lrEnergy" liegt außerhalb des zulässigen Bereichs. Der Wert wurde nicht gesendet.

**eLON\_rPowerFactor\_Out\_of\_range:** SNVT 200 / Die Eingangsvariable "stValue.rPowerFactor" liegt außerhalb des zulässigen Bereichs. Der Wert wurde nicht gesendet.

**eLON\_rPower\_Out\_of\_range:** SNVT 200 / Die Eingangsvariable "stValue.rPower" liegt außerhalb des zulässigen Bereichs. Der Wert wurde nicht gesendet.

**eLON\_rBallastTemp\_Out\_of\_range:** SNVT 200 / Die Eingangsvariable "stValue.rBallastTemp" liegt außerhalb des zulässigen Bereichs. Der Wert wurde nicht gesendet.

**eLON\_lrLongitude\_Out\_of\_range:** SNVT 201 / Die Eingangsvariable "stValue.lrLongitude" liegt außerhalb des zulässigen Bereichs. Der Wert wurde nicht gesendet.

**eLON\_lrLatitude\_Out\_of\_range:** SNVT 201 / Die Eingangsvariable "stValue.lrLatitude" liegt außerhalb des zulässigen Bereichs. Der Wert wurde nicht gesendet.

### **Voraussetzungen**

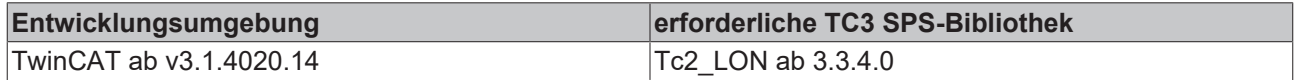

## **4.2.1.2 E\_LON\_Parameter\_Datatypes**

### Enums SNVT-Typen

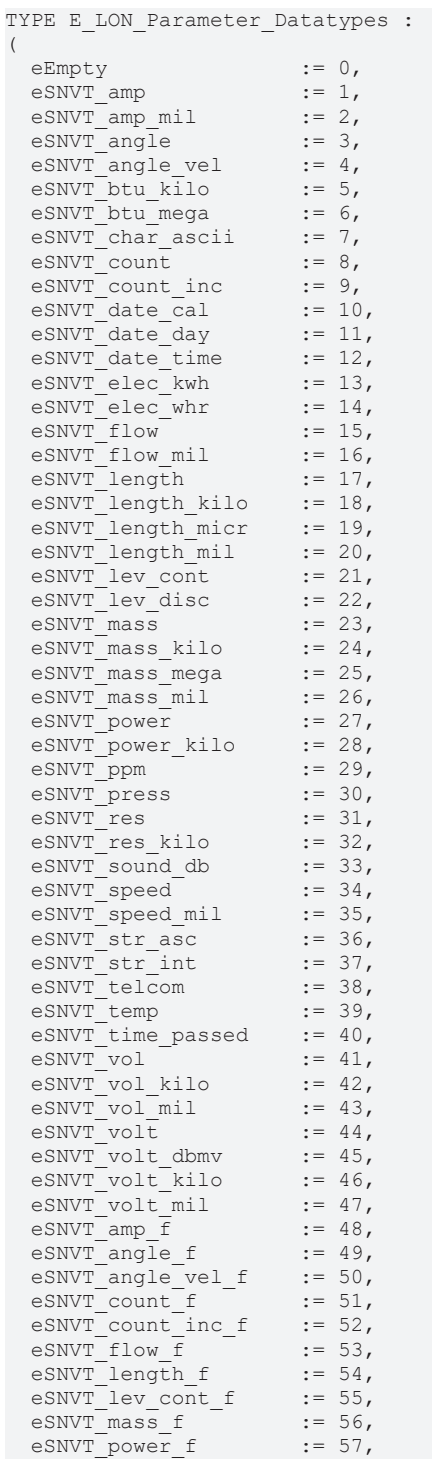

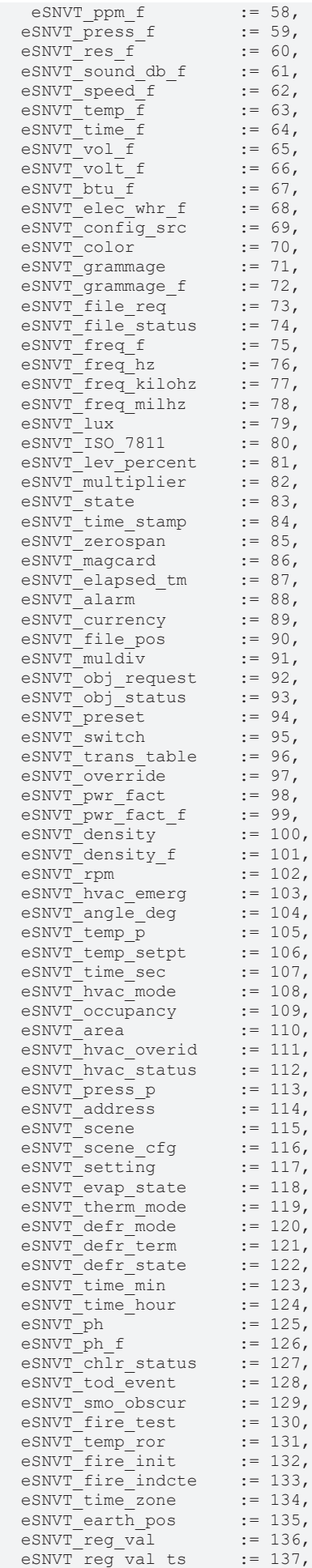

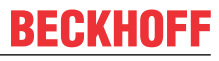

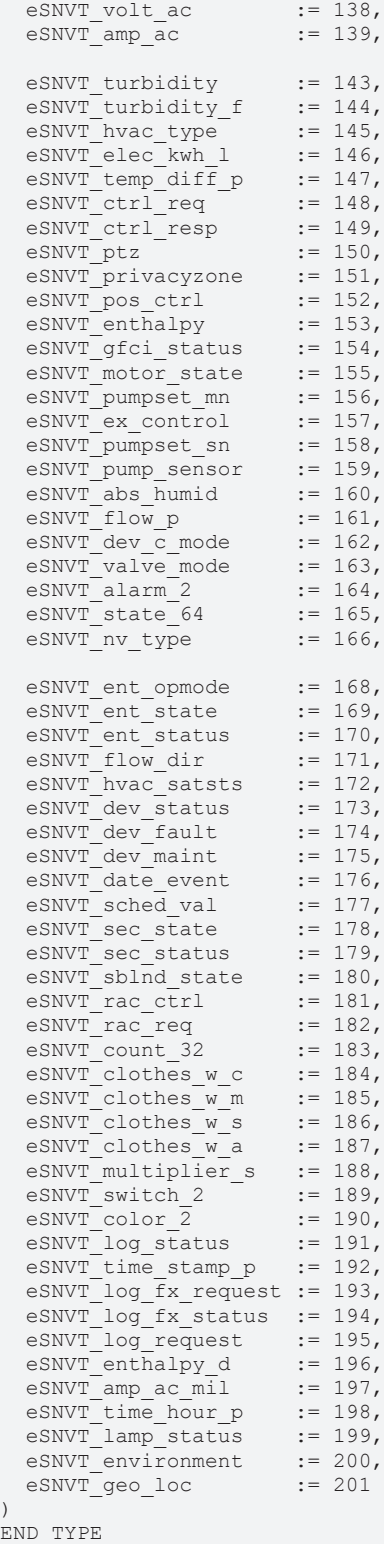

# **eEmpty:**

)

**eSNVT\_amp:** SNVT\_amp **eSNVT\_amp\_mil:** SNVT\_amp\_mil **eSNVT\_angle:** SNVT\_angle **eSNVT\_angle\_vel:** SNVT\_angle\_vel **eSNVT\_btu\_kilo:** SNVT\_btu\_kilo **eSNVT\_btu\_mega:** SNVT\_btu\_mega

**eSNVT\_char\_ascii:** SNVT\_char\_ascii **eSNVT\_count:** SNVT\_count **eSNVT\_count\_inc:** SNVT\_count\_inc **eSNVT\_date\_cal:** SNVT\_date\_cal **eSNVT\_date\_day: SNVT** date day **eSNVT\_date\_time:** SNVT\_date\_time **eSNVT\_elec\_kwh:** SNVT\_elec\_kwh **eSNVT\_elec\_whr:** SNVT\_elec\_whr **eSNVT\_flow:** SNVT\_flow **eSNVT\_flow\_mil:** SNVT\_flow\_mil **eSNVT\_length:** SNVT\_length **eSNVT\_length\_kilo: SNVT\_length\_kilo eSNVT\_length\_micr: SNVT\_length\_micr eSNVT\_length\_mil:** SNVT\_length\_mil **eSNVT\_lev\_cont:** SNVT\_lev\_cont **eSNVT\_lev\_disc:** SNVT\_lev\_disc **eSNVT\_mass:** SNVT\_mass **eSNVT\_mass\_kilo:** SNVT\_mass\_kilo **eSNVT\_mass\_mega:** SNVT\_mass\_mega **eSNVT\_mass\_mil:** SNVT\_mass\_mil **eSNVT\_power:** SNVT\_power **eSNVT\_power\_kilo:** SNVT\_power\_kilo **eSNVT\_ppm:** SNVT\_ppm **eSNVT\_press:** SNVT\_press **eSNVT\_res:** SNVT\_res **eSNVT\_res\_kilo:** SNVT\_res\_kilo **eSNVT\_sound\_db:** SNVT\_sound\_db **eSNVT\_speed:** SNVT\_speed **eSNVT\_speed\_mil:** SNVT\_speed\_mil **eSNVT\_str\_asc:** SNVT\_str\_asc **eSNVT\_str\_int:** SNVT\_str\_int **eSNVT\_telcom:** SNVT\_telcom **eSNVT\_temp:** SNVT\_temp **eSNVT\_time\_passed:** SNVT\_time\_passed **eSNVT\_vol:** SNVT\_vol **eSNVT\_vol\_kilo:** SNVT\_vol\_kilo

**eSNVT\_vol\_mil:** SNVT\_vol\_mil

**eSNVT\_volt:** SNVT\_volt

**eSNVT\_volt\_dbmv:** SNVT\_volt\_dbmv

**eSNVT\_volt\_kilo:** SNVT\_volt\_kilo

**eSNVT\_volt\_mil:** SNVT\_volt\_mil

**eSNVT\_amp\_f:** SNVT\_amp\_f

**eSNVT\_angle\_f:** SNVT\_angle\_f

**eSNVT\_angle\_vel\_f:** SNVT\_angle\_vel\_f

**eSNVT\_count\_f:** SNVT\_count\_f

**eSNVT\_count\_inc\_f:** SNVT\_count\_inc\_f

**eSNVT\_flow\_f:** SNVT\_flow\_f

**eSNVT\_length\_f: SNVT\_length\_f** 

**eSNVT\_lev\_cont\_f:** SNVT lev cont f

**eSNVT\_mass\_f:** SNVT\_mass\_f

**eSNVT\_power\_f:** SNVT\_power\_f

**eSNVT\_ppm\_f:** SNVT\_ppm\_f

**eSNVT\_press\_f:** SNVT\_press\_f

**eSNVT\_res\_f:** SNVT\_res\_f

**eSNVT\_sound\_db\_f:** SNVT\_sound\_db\_f

**eSNVT\_speed\_f:** SNVT\_speed\_f

**eSNVT\_temp\_f:** SNVT\_temp\_f

**eSNVT\_time\_f:** SNVT\_time\_f

**eSNVT\_vol\_f:** SNVT\_vol\_f

**eSNVT\_volt\_f:** SNVT\_volt\_f

**eSNVT\_btu\_f:** SNVT\_btu\_f

**eSNVT\_elec\_whr\_f:** SNVT\_elec\_whr\_f

**eSNVT\_config\_src:** SNVT\_config\_src

**eSNVT\_color:** SNVT\_color

**eSNVT\_grammage:** SNVT\_grammage

**eSNVT\_grammage\_f:** SNVT\_grammage\_f

**eSNVT\_file\_req:** SNVT\_file\_req

**eSNVT\_file\_status:** SNVT\_file\_status

**eSNVT\_freq\_f:** SNVT\_freq\_f

**eSNVT\_freq\_hz:** SNVT\_freq\_hz

**eSNVT\_freq\_kilohz:** SNVT\_freq\_kilohz

**eSNVT** freq milhz: SNVT freq milhz

**eSNVT\_lux:** SNVT\_lux **eSNVT\_ISO\_7811:** SNVT\_ISO\_7811 **eSNVT\_lev\_percent:** SNVT lev percent **eSNVT\_multiplier:** SNVT\_multiplier **eSNVT\_state:** SNVT\_state **eSNVT** time stamp: SNVT time stamp **eSNVT\_zerospan:** SNVT\_zerospan **eSNVT\_magcard:** SNVT\_magcard **eSNVT\_elapsed\_tm:** SNVT\_elapsed\_tm **eSNVT\_alarm:** SNVT\_alarm **eSNVT\_currency:** SNVT\_currency **eSNVT\_file\_pos:** SNVT\_file\_pos **eSNVT\_muldiv:** SNVT\_muldiv **eSNVT\_obj\_request:** SNVT\_obj\_request **eSNVT\_obj\_status:** SNVT\_obj\_status **eSNVT\_preset:** SNVT\_preset **eSNVT\_switch:** SNVT\_switch **eSNVT\_trans\_table:** SNVT\_trans\_table **eSNVT\_override:** SNVT\_override **eSNVT\_pwr\_fact:** SNVT\_pwr\_fact **eSNVT\_pwr\_fact\_f:** SNVT\_pwr\_fact\_f **eSNVT\_density:** SNVT\_density **eSNVT\_density\_f:** SNVT\_density\_f **eSNVT\_rpm:** SNVT\_rpm **eSNVT\_hvac\_emerg:** SNVT\_hvac\_emerg **eSNVT\_angle\_deg:** SNVT\_angle\_deg **eSNVT\_temp\_p:** SNVT\_temp\_p **eSNVT\_temp\_setpt:** SNVT\_temp\_setpt **eSNVT\_time\_sec:** SNVT\_time\_sec **eSNVT\_hvac\_mode:** SNVT\_hvac\_mode **eSNVT\_occupancy:** SNVT\_occupancy **eSNVT\_area:** SNVT\_area **eSNVT\_hvac\_overid:** SNVT\_hvac\_overid **eSNVT\_hvac\_status:** SNVT\_hvac\_status **eSNVT\_press\_p:** SNVT\_press\_p

**eSNVT\_address:** SNVT\_address

**eSNVT\_scene:** SNVT\_scene **eSNVT\_scene\_cfg:** SNVT\_scene\_cfg **eSNVT\_setting:** SNVT\_setting **eSNVT\_evap\_state:** SNVT\_evap\_state **eSNVT\_therm\_mode:** SNVT\_therm\_mode **eSNVT\_defr\_mode:** SNVT\_defr\_mode **eSNVT\_defr\_term:** SNVT\_defr\_term **eSNVT\_defr\_state:** SNVT\_defr\_state **eSNVT** time min: SNVT time min **eSNVT\_time\_hour:** SNVT\_time\_hour **eSNVT\_ph:** SNVT\_ph **eSNVT\_ph\_f:** SNVT\_ph\_f **eSNVT\_chlr\_status:** SNVT\_chlr\_status **eSNVT\_tod\_event:** SNVT\_tod\_event **eSNVT\_smo\_obscur:** SNVT\_smo\_obscur **eSNVT\_fire\_test:** SNVT\_fire\_test **eSNVT\_temp\_ror:** SNVT\_temp\_ror **eSNVT\_fire\_init:** SNVT\_fire\_init **eSNVT\_fire\_indcte:** SNVT\_fire\_indcte **eSNVT\_time\_zone:** SNVT\_time\_zone **eSNVT\_earth\_pos:** SNVT\_earth\_pos **eSNVT\_reg\_val:** SNVT\_reg\_val **eSNVT\_reg\_val\_ts:** SNVT reg\_val\_ts **eSNVT\_volt\_ac:** SNVT\_volt\_ac **eSNVT\_amp\_ac:** SNVT\_amp\_ac **eSNVT\_turbidity:** SNVT\_turbidity **eSNVT\_turbidity\_f:** SNVT\_turbidity\_f **eSNVT** hvac type: SNVT hvac type **eSNVT\_elec\_kwh\_l:** SNVT\_elec\_kwh\_l **eSNVT\_temp\_diff\_p:** SNVT\_temp\_diff\_p **eSNVT\_ctrl\_req:** SNVT\_ctrl\_req **eSNVT\_ctrl\_resp:** SNVT\_ctrl\_resp **eSNVT\_ptz:** SNVT\_ptz **eSNVT\_privacyzone:** SNVT\_privacyzone **eSNVT\_pos\_ctrl:** SNVT\_pos\_ctrl **eSNVT** enthalpy: SNVT enthalpy

**eSNVT\_gfci\_status:** SNVT\_gfci\_status **eSNVT\_motor\_state:** SNVT\_motor\_state **eSNVT\_pumpset\_mn:** SNVT\_pumpset\_mn **eSNVT\_ex\_control:** SNVT\_ex\_control **eSNVT\_pumpset\_sn:** SNVT\_pumpset\_sn **eSNVT\_pump\_sensor:** SNVT\_pump\_sensor **eSNVT\_abs\_humid:** SNVT\_abs\_humid **eSNVT\_flow\_p:** SNVT\_flow\_p **eSNVT\_dev\_c\_mode:** SNVT\_dev\_c\_mode **eSNVT\_valve\_mode:** SNVT valve mode **eSNVT\_alarm\_2:** SNVT\_alarm\_2 **eSNVT\_state\_64:** SNVT\_state\_64 **eSNVT\_nv\_type:** SNVT\_nv\_type **eSNVT\_ent\_opmode:** SNVT\_ent\_opmode **eSNVT\_ent\_state:** SNVT\_ent\_state **eSNVT\_ent\_status:** SNVT\_ent\_status **eSNVT\_flow\_dir:** SNVT\_flow\_dir **eSNVT\_hvac\_satsts:** SNVT\_hvac\_satsts **eSNVT\_dev\_status:** SNVT\_dev\_status **eSNVT\_dev\_fault:** SNVT\_dev\_fault **eSNVT\_dev\_maint:** SNVT\_dev\_maint **eSNVT\_date\_event:** SNVT\_date\_event **eSNVT\_sched\_val:** SNVT\_sched\_val **eSNVT\_sec\_state:** SNVT\_sec\_state **eSNVT\_sec\_status:** SNVT\_sec\_status **eSNVT\_sblnd\_state:** SNVT\_sblnd\_state **eSNVT\_rac\_ctrl:** SNVT\_rac\_ctrl **eSNVT\_rac\_req:** SNVT\_rac\_req **eSNVT\_count\_32:** SNVT\_count\_32 **eSNVT** clothes w c: SNVT clothes w c **eSNVT** clothes w m: SNVT clothes w m **eSNVT\_clothes\_w\_s:** SNVT\_clothes\_w\_s **eSNVT\_clothes\_w\_a:** SNVT\_clothes\_w\_a **eSNVT\_multiplier\_s:** SNVT\_multiplier\_s **eSNVT\_switch\_2:** SNVT\_switch\_2

**eSNVT\_color\_2:** SNVT\_color\_2

**eSNVT\_log\_status:** SNVT\_log\_status **eSNVT\_time\_stamp\_p:** SNVT\_time\_stamp\_p **eSNVT\_log\_fx\_request:** SNVT\_log\_fx\_request **eSNVT\_log\_fx\_status:** SNVT\_log\_fx\_status **eSNVT\_log\_request:** SNVT\_log\_request **eSNVT\_enthalpy\_d:** SNVT\_enthalpy\_d **eSNVT\_amp\_ac\_mil:** SNVT\_amp\_ac\_mil **eSNVT\_time\_hour\_p:** SNVT\_time\_hour\_p **eSNVT\_lamp\_status:** SNVT\_lamp\_status **eSNVT\_environment:** SNVT\_environment

**eSNVT\_geo\_loc:** SNVT\_geo\_loc

#### **Voraussetzungen**

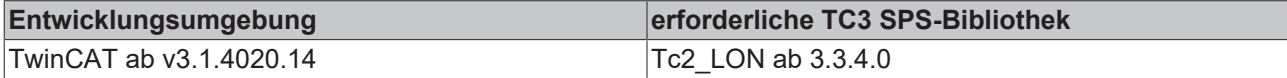

## **4.2.1.3 E\_LON\_alarm\_type\_t**

Genutzt durch: SNVT\_alarm / SNVT\_alarm\_2

```
TYPE E LON alarm type t :
```
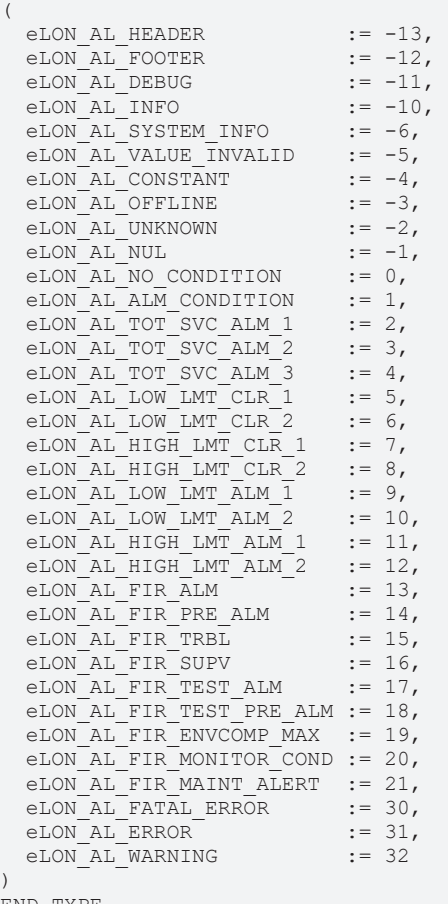

END\_TYPE

**eLON\_AL\_HEADER:** Update sequence header

**eLON\_AL\_FOOTER:** Update sequence footer

**eLON\_AL\_DEBUG:** Debug information (not an alarm)

**eLON\_AL\_INFO:** Information update (not an alarm)

**eLON\_AL\_SYSTEM\_INFO:** System information (not an alarm)

**eLON\_AL\_VALUE\_INVALID:** The value is invalid

**eLON\_AL\_CONSTANT:** The value is a constant value (not an alarm)

**eLON\_AL\_OFFLINE:** The device is offline

**eLON\_AL\_UNKNOWN:** Alarm condition unknown (may be due to a communication failure or hardware failure)

- **eLON\_AL\_NUL:** Invalid alarm type value (alarm condition not specified)
- **eLON\_AL\_NO\_CONDITION:** No alarm condition present
- **eLON\_AL\_ALM\_CONDITION:** Unspecified alarm condition present
- **eLON\_AL\_TOT\_SVC\_ALM\_1:** Total/service interval alarm 1 (component requires service or maintenance)
- **eLON\_AL\_TOT\_SVC\_ALM\_2:** Total/service interval alarm 2
- **eLON\_AL\_TOT\_SVC\_ALM\_3:** Total/service interval alarm 3
- **eLON\_AL\_LOW\_LMT\_CLR\_1:** Alarm low limit alarm clear 1
- **eLON\_AL\_LOW\_LMT\_CLR\_2:** Alarm low limit alarm clear 2
- **eLON\_AL\_HIGH\_LMT\_CLR\_1:** Alarm high limit alarm clear 1
- **eLON\_AL\_HIGH\_LMT\_CLR\_2:** Alarm high limit alarm clear 2
- **eLON\_AL\_LOW\_LMT\_ALM\_1:** Alarm low limit alarm 1
- **eLON\_AL\_LOW\_LMT\_ALM\_2:** Alarm low limit alarm 2
- **eLON\_AL\_HIGH\_LMT\_ALM\_1:** Alarm high limit alarm 1
- **eLON\_AL\_HIGH\_LMT\_ALM\_2:** Alarm high limit alarm 2
- **eLON\_AL\_FIR\_ALM:** Fire alarm condition
- **eLON\_AL\_FIR\_PRE\_ALM:** Fire pre-alarm condition
- **eLON\_AL\_FIR\_TRBL:** Fire-related trouble (fault) condition
- **eLON\_AL\_FIR\_SUPV:** Fire-related supervisory condition (e.g., sprinkler pressure)
- **eLON\_AL\_FIR\_TEST\_ALM:** Fire-related test-mode alarm condition
- **eLON\_AL\_FIR\_TEST\_PRE\_ALM:** Fire-related test-mode pre-alarm condition

**eLON\_AL\_FIR\_ENVCOMP\_MAX:** Fire-related maximum environmental compensation level reached

- **eLON\_AL\_FIR\_MONITOR\_COND:** Fire-related abnormal input condition
- **eLON\_AL\_FIR\_MAINT\_ALERT:** Fire-related maintenance alert
- **eLON\_AL\_FATAL\_ERROR:** Fatal application error
- **eLON\_AL\_ERROR:** Other error condition
- **eLON\_AL\_WARNING:** Other warning condition

### **Voraussetzungen**

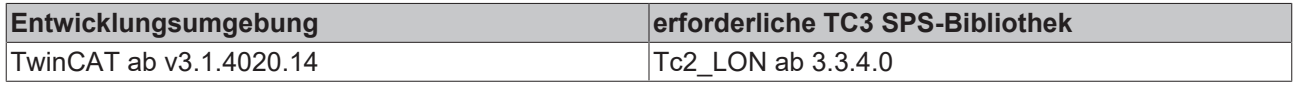

# **4.2.1.4 E\_LON\_appl\_cwc\_t**

Genutzt durch: SNVT\_clothes\_w\_c / SNVT\_clothes\_w\_s

```
TYPE E LON appl cwc t :
(
  eLON CWC_NUL := -1,
 eLON_CWC_NOL \cdot = -1<br>eLON CWC WASH \cdot = 0,
  eLONCCWCRINSE := 1,
eLON CWC SPIN := 2,eLON CWC DRY := 3
)
END_TYPE
```
**eLON\_CWC\_NUL:** Invalid Value

**eLON\_CWC\_WASH:** Wash

**eLON\_CWC\_RINSE:** Rinse

**eLON\_CWC\_SPIN:** Spin

**eLON\_CWC\_DRY:** Dry

**Voraussetzungen**

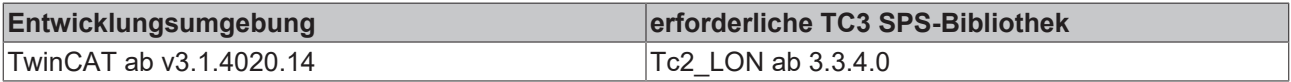

## **4.2.1.5 E\_LON\_appl\_cwp\_t**

Genutzt durch: SNVT\_clothes\_w\_c

```
TYPE E LON appl cwp t :
(
  eLON_CWP_NUL := -1,<br>eLON_CWP_GENERAL := 0,eLON<sup>-</sup>CWP<sup><sup>-</sup>GENERAL \qquad := 0,<br>eLON<sup>-</sup>CWP<sup>-</sup>BOIL \qquad := 1,</sup>
  eLON_CWP_BOIL := 1,<br>
eLON_CWP_FAST WASH := 2,
eLON CWP FAST WASH := 2,
eLON CWP LINGERIE := 3,
eLON CWP WOOL := 4,eLON CWP TOWEL := 5,
  eLON_CWP_BED_LINENS := 6,<br>eLON_CWP_CURTAIN := 7,eLONeCWPeCURTAIN
 eLON\overline{CWP}RINSE SPIN ONLY := 8,
eLON_CWP_DELICATE_RINSE := 9,
eLON CWP SPIN ONLY := 10,eLON_CWP_SPIN_ONLY := 10,<br>eLON_CWP_DRYONLY := 11)
```
END\_TYPE

**eLON\_CWP\_NUL:** Invalid Value

**eLON\_CWP\_GENERAL:** Normal Wash

**eLON\_CWP\_BOIL:** Boil

**eLON\_CWP\_FAST\_WASH:** Fast Wash

**eLON\_CWP\_LINGERIE:** Lingerie

**eLON\_CWP\_WOOL:** Wool

**eLON\_CWP\_TOWEL:** Towel

**eLON\_CWP\_BED\_LINENS:** Bed Linens

**eLON\_CWP\_CURTAIN:** Curtain

**eLON\_CWP\_RINSE\_SPIN\_ONLY:** Rinse and Spin Only

**eLON\_CWP\_DELICATE\_RINSE:** Delicate Rinse

### **eLON\_CWP\_SPIN\_ONLY:** Spin Only

**eLON\_CWP\_DRY\_ONLY:** Dry Only

### **Voraussetzungen**

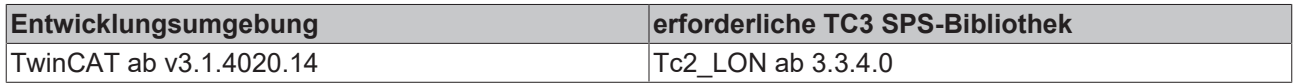

## **4.2.1.6 E\_LON\_appl\_cws\_t**

Genutzt durch: SNVT\_clothes\_w\_c / SNVT\_clothes\_w\_s

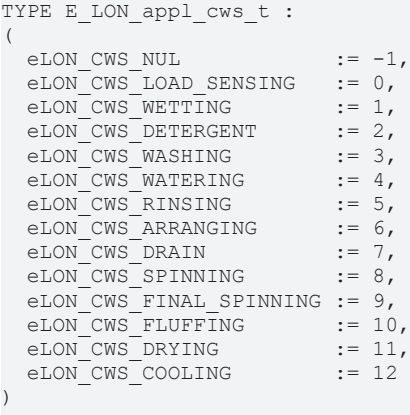

END\_TYPE

**eLON\_CWS\_NUL:** Invalid Value

**eLON\_CWS\_LOAD\_SENSING:** Sensing Load

**eLON\_CWS\_WETTING:** Wetting

**eLON\_CWS\_DETERGENT:** Detergent

**eLON\_CWS\_WASHING:** Washing

**eLON\_CWS\_WATERING:** Watering

**eLON\_CWS\_RINSING:** Rinsing

**eLON\_CWS\_ARRANGING:** Arranging

**eLON\_CWS\_DRAIN:** Drain

**eLON\_CWS\_SPINNING:** Spinning

**eLON\_CWS\_FINAL\_SPINNING:** In Final Spin

**eLON\_CWS\_FLUFFING:** Fluffing

**eLON\_CWS\_DRYING:** Drying

**eLON\_CWS\_COOLING:** Cooling

### **Voraussetzungen**

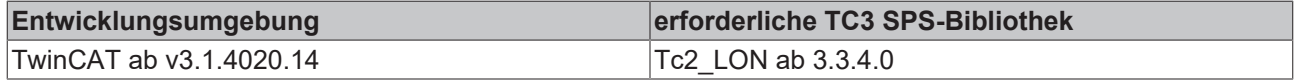

## **4.2.1.7 E\_LON\_appl\_rin\_t**

Genutzt durch: SNVT\_clothes\_w\_c

```
TYPE E LON appl rin t :
(
 eLON RIN NUL := -1,eLON RIN PRE WASH := 0,eLON RIN WATER PLUS := 1,eLON_RIN_DETERGENT_PLUS := 2,
 eLONRINRINSE HOLD := 3
)
```
END\_TYPE

**eLON\_RIN\_NUL:** Invalid Value

**eLON\_RIN\_PRE\_WASH:** Pre-wash

**eLON\_RIN\_WATER\_PLUS:** Water Plus

**eLON\_RIN\_DETERGENT\_PLUS:** Detergent Plus

**eLON\_RIN\_RINSE\_HOLD:** Rinse Hold

#### **Voraussetzungen**

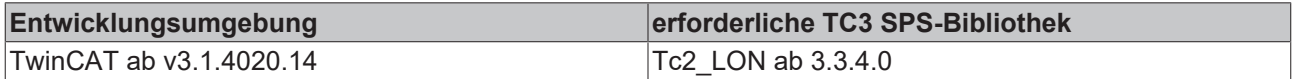

## **4.2.1.8 E\_LON\_boolean\_t**

Genutzt durch: SCPTautoAnswer / SCPTcoolingResetEnable / SCPTdefrostHold / SCPTdefrostInternalSchedule / SCPTheatingResetEnable / SCPThighLimit1Enable / SCPThighLimit2Enable / SCPTlowLimit1Enable / SCPTlowLimit2Enable / SCPTscheduleInternal / SNVT\_clothes\_w\_c / SNVT\_pump\_sensor / SNVT\_pumpset\_mn / SNVT\_pumpset\_sn

```
TYPE E LON boolean t :
(
  eLON_BOOL_NUL := -1,
```

```
eLON_BOOL_FALSE := 0,
 eLON_BOOL_TRUE := 1
)
```
END\_TYPE

**eLON\_BOOL\_NUL:** Invalid Value

**eLON\_BOOL\_FALSE:** False

**eLON\_BOOL\_TRUE:** True

#### **Voraussetzungen**

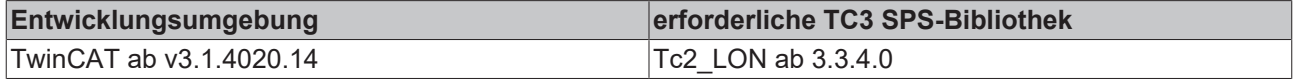

## **4.2.1.9 E\_LON\_calendar\_type\_t**

Genutzt durch: SNVT\_time\_zone

```
TYPE E LON calendar type t :
(
 eLON CAL NUL := -1,eLON\overline{CAL}GREG := 0,
eLON CAL JUL := 1,eLON CAL MEU := 2
)
END_TYPE
```
**eLON\_CAL\_NUL:** Invalid Value

**eLON\_CAL\_GREG:** Gregorian calendar

**eLON\_CAL\_JUL:** Julian calendar

### **eLON\_CAL\_MEU:** Calendar Method European/US "MEU"

#### **Voraussetzungen**

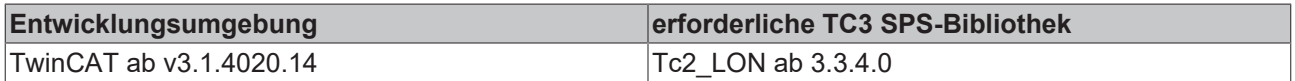

## **4.2.1.10 E\_LON\_cam\_act\_t**

Genutzt durch: SNVT\_pos\_ctrl

TYPE E LON cam act t : ( eLON CMA NUL  $:= -1,$ eLON\_CMA\_SAVE := 0, eLON\_CMA\_CALL := 1,  $e$ LON $CMA$  $READ := 2$ ) END\_TYPE

**eLON\_CMA\_NUL:** Invalid action call response

**eLON\_CMA\_SAVE:** Save the values defined by the function

**eLON\_CMA\_CALL:** Preposition tour tables

**eLON\_CMA\_READ:** Absolute positions

#### **Voraussetzungen**

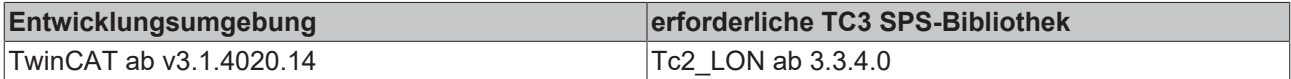

## **4.2.1.11 E\_LON\_cam\_func\_t**

Genutzt durch: SNVT\_pos\_ctrl

```
TYPE E_LON_cam_func_t :
(
eLON_CMF_NUL := -1,
eLON CMF REL := 0,eLON CMF TOUR := 1,eLONCMF\_ABS := 2
)
END_TYPE
```
eLON\_CMF\_ABSeLON\_CMF\_TOUReLON\_CMF\_RELeLON\_CMF\_NUL

**eLON\_CMF\_NUL:** Invalid function call response

**eLON\_CMF\_REL:** Relative positions, prepositions

**eLON\_CMF\_TOUR:** Preposition tour tables

**eLON\_CMF\_ABS:** Absolute positions

### **Voraussetzungen**

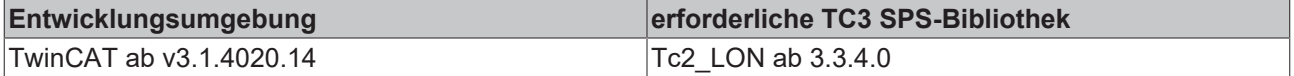

## **4.2.1.12 E\_LON\_chiller\_t**

Genutzt durch: SNVT\_chlr\_status

```
TYPE E LON chiller t :
(
eLON CHLR NUL := -1,
```

```
eLON CHLR OFF := 0,
eLON CHLR START := 1,eLON CHLR RUN := 2,eLON_CHLR_PRESHUTDN := 3,
eLON CHLR SERVICE := 4
```
) END\_TYPE

**eLON\_CHLR\_NUL:** Invalid Value

**eLON\_CHLR\_OFF:** Chiller off

**eLON\_CHLR\_START:** Chiller in start mode

**eLON\_CHLR\_RUN:** Chiller in run mode

**eLON\_CHLR\_PRESHUTDN:** Chiller in pre shutdown mode

**eLON\_CHLR\_SERVICE:** Chiller in service mode

#### **Voraussetzungen**

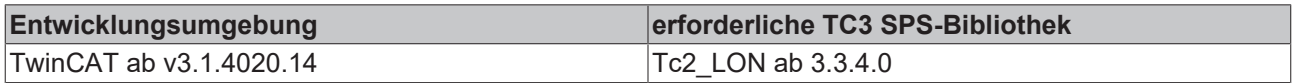

## **4.2.1.13 E\_LON\_color\_encoding\_t**

#### Genutzt durch: SNVT\_color\_2

```
TYPE E LON color encoding t :
(
eLON COLOR NUL := -1,  eLON_COLOR_CIE31_LUMEN   := 0,
 eLON_COLOR_CIE31_PERCENT := 1,<br>eLON_COLOR_RGB := 2,
eLON COLOR RGB := 2,
eLON COLOR TEMPERATURE := 3
)
END_TYPE
```
**eLON\_COLOR\_NUL:** Invalid value

**eLON\_COLOR\_CIE31\_LUMEN:** CIE 1931 color space; Y output in lumen

**eLON\_COLOR\_CIE31\_PERCENT:** CIE 1931 color space; Y output in percent of maximum lumen output of the lamp

**eLON\_COLOR\_RGB:** No color space, RGB color value

**eLON\_COLOR\_TEMPERATURE:** Color temperature

#### **Voraussetzungen**

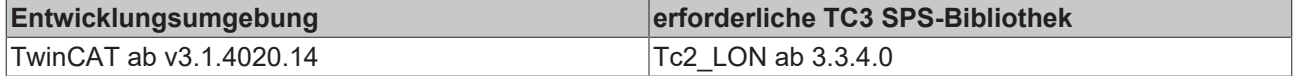

## **4.2.1.14 E\_LON\_config\_source\_t**

Genutzt durch: SNVT\_config\_src

```
TYPE E LON config source t :
(
eLON CFG NUL := -1,eLON CFG LOCAL := 0,
   eLON_CFG_EXTERNAL := 1
)
END_TYPE
```
### **eLON\_CFG\_NUL:** Invalid Value

**eLON\_CFG\_LOCAL:** Device will use self-installation functions to set its own network image

**eLON\_CFG\_EXTERNAL:** Device's network image will be set by an outside source

#### **Voraussetzungen**

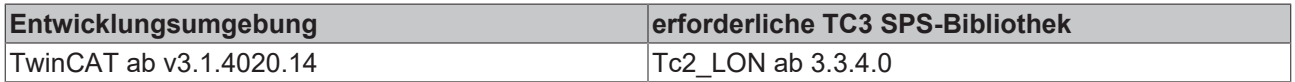

## **4.2.1.15 E\_LON\_control\_resp\_t**

#### Genutzt durch: SNVT\_ctrl\_resp

```
TYPE E LON control resp t :
(
 eLON CTRLR NUL := -1,eLON CTRLR NO := 0,
eLON CTRLR PEND := 1,eLONCTRLRREL := 2,
 eLON_CTRLR_QUERY := 3,
eLON CTRLR RES := 4,eLON CTRLR ERR := 5
)
```
.<br>END\_TYPE

**eLON\_CTRLR\_NUL:** Invalid value

**eLON\_CTRLR\_NO:** Number of current controller

**eLON\_CTRLR\_PEND:** Request pending due to control query to current operator

**eLON\_CTRLR\_REL:** Current control released

**eLON\_CTRLR\_QUERY:** Query to current controller

**eLON\_CTRLR\_RES:** Controllable device has been reset

**eLON\_CTRLR\_ERR:** Error in control

#### **Voraussetzungen**

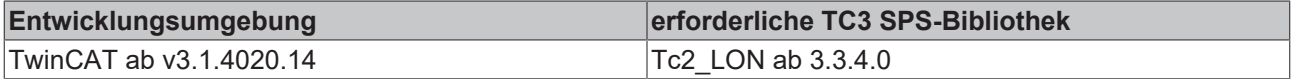

## **4.2.1.16 E\_LON\_currency\_t**

#### Genutzt durch: SNVT\_currency

```
TYPE E LON currency t :
(
  eLON_CU_NUL := -1,<br>eLON_CU_ARGENTINA_PESO := 0,eLON CU ARGENTINA PESO := 0,
eLON CU AUSTRALIA DOLLAR := 1,
eLON CU AUSTRIA SCHILLING := 2,
  eLON_CU_BAHRAIN_DINAR := 3,<br>eLON_CU_BELGIUM_FRANC := 4,
  eLONCUBELGIUMFFRANC
    eLON_CU_BRAZIL_CRUZEIRO_REAL   := 5,
  eLON_CU_BRITAIN_POUND \begin{array}{ccc} 2 & 3 & 5 \end{array}<br>eLON_CU_CANADA_DOLLAR \begin{array}{ccc} 2 & 5 \end{array} := 7,
    eLON_CU_CANADA_DOLLAR          := 7,
    eLON_CU_CZECH_KORUNA           := 8,
  eLON_CU_CHILE_PESO
eLON CU CHINA RENMINBI := 10,
eLON CU COLOMBIA PESO := 11,
eLON CU DENMARK KRONE := 12,
eLON CU ECUADOR SUCRE := 13,
    eLON_CU_EUROPEAN_CURRENCY_UNIT := 14,
  eLON_CU_FINLAND_MARKKA         := 15,
  eLON_CU_FRANCE_FRANC           := 16,
  eLON-CU-GERMANY MARK := 17,<br>eLON-CU-GREECE DRACHMA := 18,
    eLON_CU_GREECE_DRACHMA         := 18,
  eLON_CU_HONG_KONG_DOLLAR := 19,<br>eLON_CU_HUNGARY_FORINT := 20,
  \begin{array}{lll} \texttt{eLON\_CU\_HUNGARY\_FORINT} & & \texttt{:= 20,}\\ \texttt{eLON\_CU\_INDIA\_RUEEE} & & \texttt{:= 21,} \end{array}eLON\bar{C}U\bar{C}INDIA RUPEE
```
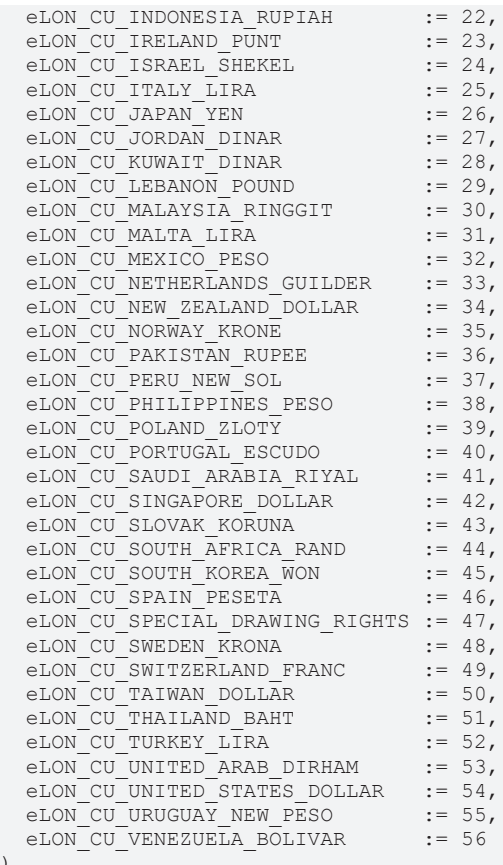

```
)
END_TYPE
```
**eLON\_CU\_NUL:** Invalid Value

**eLON\_CU\_ARGENTINA\_PESO:** Argentine Peso **eLON\_CU\_AUSTRALIA\_DOLLAR:** Australian Dollar **eLON\_CU\_AUSTRIA\_SCHILLING:** Austrian Schilling **eLON\_CU\_BAHRAIN\_DINAR:** Bahraini Dinar **eLON\_CU\_BELGIUM\_FRANC:** Belgian Franc **eLON\_CU\_BRAZIL\_CRUZEIRO\_REAL:** Brazilian Cruzeiro Real **eLON\_CU\_BRITAIN\_POUND:** British Pound **eLON\_CU\_CANADA\_DOLLAR:** Canadian Dollar **eLON\_CU\_CZECH\_KORUNA:** Czechoslovakian Koruna **eLON\_CU\_CHILE\_PESO:** Chilean Peso **eLON\_CU\_CHINA\_RENMINBI:** Chinese Renminbi Yuan **eLON\_CU\_COLOMBIA\_PESO:** Colombian Peso **eLON\_CU\_DENMARK\_KRONE:** Danish Krone **eLON\_CU\_ECUADOR\_SUCRE:** Ecuadorian Sucre **eLON\_CU\_EUROPEAN\_CURRENCY\_UNIT:** European Euro **eLON\_CU\_FINLAND\_MARKKA:** Finnish Markka **eLON\_CU\_FRANCE\_FRANC:** French Franc **eLON\_CU\_GERMANY\_MARK:** German Mark

**eLON\_CU\_GREECE\_DRACHMA:** Greek Drachma **eLON\_CU\_HONG\_KONG\_DOLLAR:** Hong Kong Dollar **eLON\_CU\_HUNGARY\_FORINT:** Hungarian Forint **eLON\_CU\_INDIA\_RUPEE:** Indian Rupee **eLON\_CU\_INDONESIA\_RUPIAH:** Indonesian Rupiah **eLON\_CU\_IRELAND\_PUNT:** Irish Punt **eLON\_CU\_ISRAEL\_SHEKEL:** Israeli Shekel **eLON\_CU\_ITALY\_LIRA:** Italian Lira **eLON\_CU\_JAPAN\_YEN:** Japanese Yen **eLON\_CU\_JORDAN\_DINAR:** Jordanian Dinar **eLON\_CU\_KUWAIT\_DINAR:** Kuwaiti Dinar **eLON\_CU\_LEBANON\_POUND:** Lebanese Pound **eLON\_CU\_MALAYSIA\_RINGGIT:** Malaysian Ringgit **eLON\_CU\_MALTA\_LIRA:** Maltese Lira **eLON\_CU\_MEXICO\_PESO:** Mexican New Peso **eLON\_CU\_NETHERLANDS\_GUILDER:** Netherlands Guilder **eLON\_CU\_NEW\_ZEALAND\_DOLLAR:** New Zealand Dollar **eLON\_CU\_NORWAY\_KRONE:** Norwegian Krone **eLON\_CU\_PAKISTAN\_RUPEE:** Pakistani Rupee **eLON\_CU\_PERU\_NEW\_SOL:** Peruvian New Sol **eLON\_CU\_PHILIPPINES\_PESO:** Philippine Peso **eLON\_CU\_POLAND\_ZLOTY:** Polish Zloty **eLON\_CU\_PORTUGAL\_ESCUDO:** Portuguese Escudo **eLON\_CU\_SAUDI\_ARABIA\_RIYAL:** Saudi Arabian Riyal **eLON\_CU\_SINGAPORE\_DOLLAR:** Singaporean Dollar **eLON\_CU\_SLOVAK\_KORUNA:** Slavic Koruna **eLON\_CU\_SOUTH\_AFRICA\_RAND:** South African Rand **eLON\_CU\_SOUTH\_KOREA\_WON:** South Korean Won **eLON\_CU\_SPAIN\_PESETA:** Spanish Peseta **eLON\_CU\_SPECIAL\_DRAWING\_RIGHTS:** international governmental exchange **eLON\_CU\_SWEDEN\_KRONA:** Swedish Krona **eLON\_CU\_SWITZERLAND\_FRANC:** Swiss Franc **eLON\_CU\_TAIWAN\_DOLLAR:** Taiwanese Dollar **eLON\_CU\_THAILAND\_BAHT:** Thai Baht **eLON\_CU\_TURKEY\_LIRA:** Turkish Lira **eLON\_CU\_UNITED\_ARAB\_DIRHAM:** United Arab Emirates Dirham

**eLON\_CU\_UNITED\_STATES\_DOLLAR:** United States Dollar

**eLON\_CU\_URUGUAY\_NEW\_PESO:** Uruguayan New Peso

**eLON\_CU\_VENEZUELA\_BOLIVAR:** Venezuelan Bolivar

#### **Voraussetzungen**

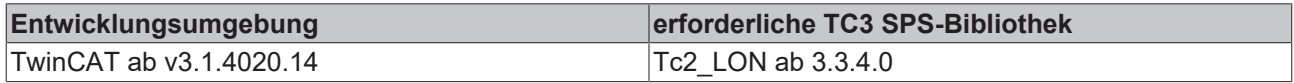

## **4.2.1.17 E\_LON\_days\_of\_week\_t**

Genutzt durch: SCPTtimePeriod / SNVT\_date\_day / SNVT\_time\_zone

TYPE E LON days of week t : ( eLON DAY NUL  $:= -1,$  $e$ LON $\overline$ DAY $\overline$ SUN := 0, eLON  $DAY$  MON := 1,  $e$ LON DAY TUE  $:= 2$ ,  $e$ LON $DAY\overline{WED}$  := 3, eLON  $\overline{DAY}$  THU := 4,  $e$ LON $\overline{DAY}$ FRI := 5,  $e$ LON $DAY$  $SAT$  := 6 ) END\_TYPE

**eLON\_DAY\_NUL:** Invalid Value

**eLON\_DAY\_SUN:** Sunday

**eLON\_DAY\_MON:** Monday

**eLON\_DAY\_TUE:** Tuesday

**eLON\_DAY\_WED:** Wednesday

**eLON\_DAY\_THU:** Thursday

**eLON\_DAY\_FRI:** Friday

**eLON\_DAY\_SAT:** Saturday

#### **Voraussetzungen**

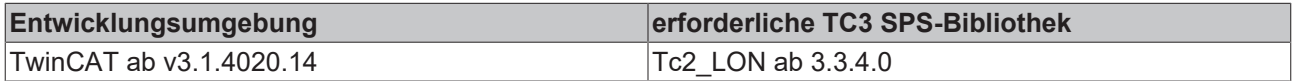

## **4.2.1.18 E\_LON\_defrost\_mode\_t**

#### Genutzt durch: SNVT\_defr\_mode

```
TYPE E LON defrost mode t :
(
 eLON DFM NUL := -1,  eLON_DFM_MODE_AMBIENT := 0,
   eLON_DFM_MODE_FORCED  := 1,
   eLON_DFM_MODE_SYNC    := 2
)
END_TYPE
```
**eLON\_DFM\_NUL:** Invalid Value

**eLON\_DFM\_MODE\_AMBIENT:** No forced heating required

**eLON\_DFM\_MODE\_FORCED:** Start-up after defrost ignored

### **eLON\_DFM\_MODE\_SYNC:** Synchronized
## **Voraussetzungen**

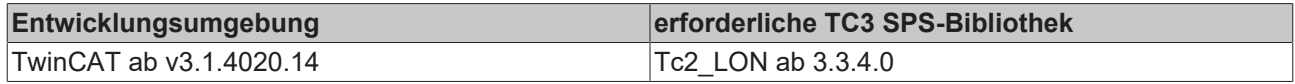

# **4.2.1.19 E\_LON\_defrost\_state\_t**

Genutzt durch: SNVT\_defr\_state

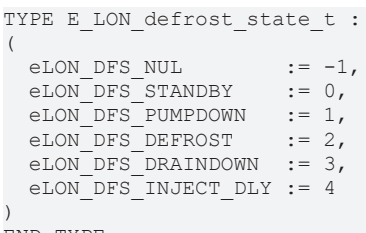

END\_TYPE

**eLON\_DFS\_NUL:** Invalid Value

**eLON\_DFS\_STANDBY:** Defrost in standby

**eLON\_DFS\_PUMPDOWN:** Defrost in pump-down mode

**eLON\_DFS\_DEFROST:** In defrost mode

**eLON\_DFS\_DRAINDOWN:** Defrost in drain-down

**eLON\_DFS\_INJECT\_DLY:** Defrost in injection delay

### **Voraussetzungen**

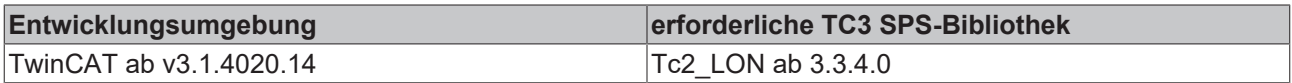

## **4.2.1.20 E\_LON\_defrost\_term\_t**

Genutzt durch: SNVT\_defr\_term

```
TYPE E LON defrost term t :
(
 \verb|eLON_DFT_NUL| := -1,eLON DFT TERM TEMP \qquad := 0,eLON DFT TERM TIME := 1,eLON DFT TERM FIRST := 2,eLON DFT TERM LAST := 3,
 eLON_DFT_TERM_SENSOR := 4,
   eLON_DFT_TERM_DISCHARGE := 5,
eLON DFT TERM RETURN := 6,
eLON DFT TERM SW OPEN := 7,
eLON_DFT_TERM_SW_CLOSE := 8,
 eLONEDFTETERMMMANUF \qquad := 100)
```
END\_TYPE

**eLON\_DFT\_NUL:** Invalid Value

**eLON\_DFT\_TERM\_TEMP:** Terminate on temperature

**eLON\_DFT\_TERM\_TIME:** Terminate on time

**eLON\_DFT\_TERM\_FIRST:** Terminate on first occurring

**eLON\_DFT\_TERM\_LAST:** Terminate on last occurring

**eLON\_DFT\_TERM\_SENSOR:** Terminate on sensor

**eLON\_DFT\_TERM\_DISCHARGE:** Terminate on discharge

**eLON\_DFT\_TERM\_RETURN:** Terminate on return

**eLON\_DFT\_TERM\_SW\_OPEN:** Terminate on "Switch Open"

**eLON\_DFT\_TERM\_SW\_CLOSE:** Terminate on "Switch Closed"

**eLON\_DFT\_TERM\_MANUF:** Manufacturer-Defined termination state

#### **Voraussetzungen**

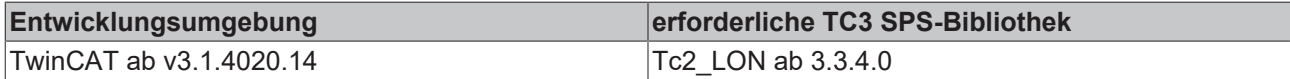

## **4.2.1.21 E\_LON\_device\_c\_mode\_t**

Genutzt durch: SNVT\_dev\_c\_mode

```
TYPE E LON_device_c_mode_t :
(
  eLON_DCM_NUL := -1,<br>eLON_DCM_SPEED_CONST := 0,eLON\_DCM\_SPEED\_CONST := 0,<br>eLON\_DCM\_PRESS\_CONST := 1,
  eLON_DCM_PRESS_CONST := 1,<br>eLON_DCM_PRESS_COMP := 2,
  eLON_DCM_PRESS_COMP := 2,<br>eLON_DCM_FLOW_CONST := 3,
  eLON_DCM_FLOW_CONST \qquad := 3,<br>eLON_DCM_FLOW_COMP \qquad := 4,eLON_DCM_FLOW_COMP := 4,<br>eLON_DCM_TEMP_CONST := 5,
eLON DCM TEMP CONST := 5,
eLON DCM TEMP COMP := 6,
  eLON_DCM\overline{PRESS} AUTO \qquad := 7,<br>eLON DCM QUICK OPEN \qquad := 20,
  eLON_DCM_QUICK_OPEN := 20,<br>eLON_DCM_LINEAR := 21,eLON_DCM_LINEAR
  eLON_DCM_EQUAL_PERCENT := 22,<br>eLON_DCM_OUADRATIC := 23,
  eLON_DCM_QUADRATIC := 23,<br>eLON_DCM_FREE DEFINED := 24,
  eLON\_DCM\_FREE\_DEFINED := 24,<br>eLON DCM 2WAY VALVE := 27,
  eLON_DCM_2WAY_VALVE := 27,<br>eLON_DCM_MIXING_VALVE := 28,
  eLONEDCMMIXING VALVE
    eLON_DCM_DIVERTING_VALVE := 29,
  eLON_DCM_INVFNC_QCK_OPN := 30,
  eLON_DCMINVFNC_EQL_PERC := 31,<br>eLON_DCMINVFNC_OUAD := 32eLON_DCM_INVFNC_QUAD
)
```
END\_TYPE

**eLON\_DCM\_NUL:** Invalid Value

**eLON\_DCM\_SPEED\_CONST:** 

**eLON\_DCM\_PRESS\_CONST:** 

**eLON\_DCM\_PRESS\_COMP:** 

**eLON\_DCM\_FLOW\_CONST:** 

**eLON\_DCM\_FLOW\_COMP:** 

**eLON\_DCM\_TEMP\_CONST:** 

**eLON\_DCM\_TEMP\_COMP:** 

**eLON\_DCM\_PRESS\_AUTO:** 

**eLON\_DCM\_QUICK\_OPEN:** Valve works with Quick-Open flow characteristic

**eLON\_DCM\_LINEAR:** Valve works with Linear flow characteristic

**eLON\_DCM\_EQUAL\_PERCENT:** Valve works with Equal Percent flow characteristic

**eLON\_DCM\_QUADRATIC:** Valve works with Quadratic flow characteristic

**eLON\_DCM\_FREE\_DEFINED:** Valve works with free defined flow characteristic

**eLON\_DCM\_2WAY\_VALVE:** 

**eLON\_DCM\_MIXING\_VALVE:** 

**eLON\_DCM\_DIVERTING\_VALVE:** 

**eLON\_DCM\_INVFNC\_QCK\_OPN:** 

**eLON\_DCM\_INVFNC\_EQL\_PERC:** 

**eLON\_DCM\_INVFNC\_QUAD:** 

#### **Voraussetzungen**

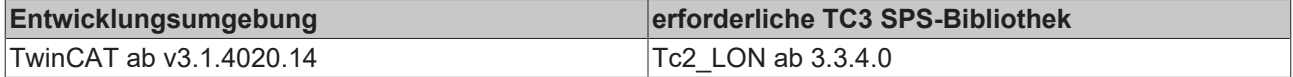

## **4.2.1.22 E\_LON\_device\_select\_t**

Genutzt durch: SNVT\_dev\_fault / SNVT\_dev\_maint / SNVT\_dev\_status

```
TYPE E LON device select t :
(
 eLON DV NUL := -1,  eLON_DV_PUMP_CTRL := 0,
   eLON_DV_VALVE_POS := 1
)
END_TYPE
```
**eLON\_DV\_NUL:** Invalid value

**eLON\_DV\_PUMP\_CTRL:** Use union for SFPTpumpController values

**eLON\_DV\_VALVE\_POS:** Use union for SFPTvalvePositioner values

### **Voraussetzungen**

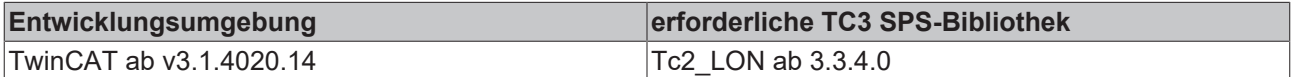

## **4.2.1.23 E\_LON\_discrete\_levels\_t**

Genutzt durch: SNVT\_clothes\_w\_c / SNVT\_lev\_disc

```
TYPE E_LON_discrete_levels_t :
(
eLON ST NUL := -1,eLON ST OFF := 0,eLON ST LOW := 1,eLON ST MED := 2,eLON ST HIGH := 3,
eLON ST ON := 4)
END_TYPE
```

```
eLON_ST_NUL:
```

```
eLON_ST_OFF:
```
**eLON\_ST\_LOW:** 

**eLON\_ST\_MED:** 

**eLON\_ST\_HIGH:** 

**eLON\_ST\_ON:** 

## **Voraussetzungen**

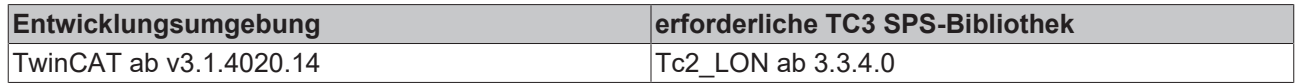

# **4.2.1.24 E\_LON\_emerg\_t**

Genutzt durch: SNVT\_hvac\_emerg

```
TYPE E LON emerg t :
(
  eLON_EMERG_NUL := -1,<br>eLON_EMERG_NORMAL := 0,eLON_EMERG_NORMAL
 eLON_EMERG_PRESSURIZE   := 1,
 eLON_EMERG_DEPRESSURIZE := 2,
   eLON_EMERG_PURGE        := 3,
 eLON_EMERG_SHUTDOWN
    eLON_EMERG_FIRE         := 5
)
```
END\_TYPE

**eLON\_EMERG\_NUL:** Invalid Value

**eLON\_EMERG\_NORMAL:** No emergency mode

**eLON\_EMERG\_PRESSURIZE:** Emergency pressurize mode

**eLON\_EMERG\_DEPRESSURIZE:** Emergency depressurize mode

**eLON\_EMERG\_PURGE:** Emergency purge mode

**eLON\_EMERG\_SHUTDOWN:** Emergency shutdown mode

**eLON\_EMERG\_FIRE:** Emergency fire mode

**Voraussetzungen**

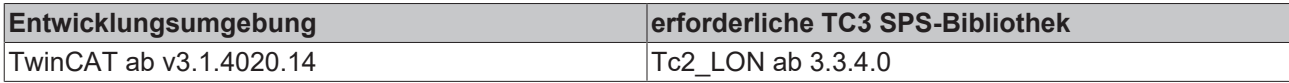

## **4.2.1.25 E\_LON\_ent\_cmd\_t**

Genutzt durch: SNVT\_ent\_state

```
TYPE E_LON_ent_cmd_t :
```

```
(
 eLON ES NUL := -1,  eLON_ES_UNDEFINED      := 0,
eLON_ES_OPEN_PULS := 1,eLON ES OPEN := 2,eLON_ES_CLOSE := 3,<br>eLON_ES_STOP := 4,eLONESTSTOP
eLON_ES_STOP_RESUME    := 5,
eLON_ES_ENTRY_REQ := 6,eLON_ES_EXIT_REQ : = 7,
 eLONESKEY REQ := 8,
 eLON_ES_SAFETY_EXT_REQ := 9,
eLON_ES_EMERGENCY_REQ := 10,
eLON_ES_UPDATE_STATE   := 11,
 eLON_ES_SAF_EXT_RESUME := 12,<br>eLON_ES_EMERG_RESUME := 13
 eLONESEEMERGRESUME
)
```
END\_TYPE

**eLON\_ES\_NUL:** Invalid Value

**eLON\_ES\_UNDEFINED:** State is not yet defined

**eLON\_ES\_OPEN\_PULS:** Open the device and close it when back in normal position

**eLON\_ES\_OPEN:** Open the device if not locked

**eLON\_ES\_CLOSE:** Close the device

**eLON\_ES\_STOP:** Stop the device

**eLON\_ES\_STOP\_RESUME:** Continue after stop command

**eLON\_ES\_ENTRY\_REQ:** Entry request, access in to the area

**eLON\_ES\_EXIT\_REQ:** Exit request, access out from the area

**eLON\_ES\_KEY\_REQ:** Exit request, access out from the area

**eLON\_ES\_SAFETY\_EXT\_REQ:** Safety request, the device will go to a pre defined safety position/mode

**eLON\_ES\_EMERGENCY\_REQ:** Emergency request, the device will go to an pre defined emergency position/mode

**eLON\_ES\_UPDATE\_STATE:** Update the current state and mode

**eLON\_ES\_SAF\_EXT\_RESUME:** Resume after Safety function

**eLON\_ES\_EMERG\_RESUME:** Resume after Emergency function

### **Voraussetzungen**

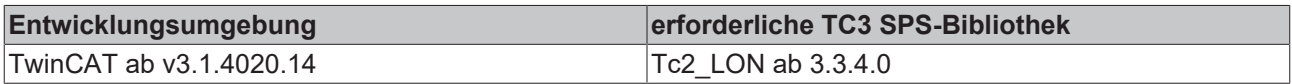

## **4.2.1.26 E\_LON\_ent\_opmode\_cmd\_t**

Genutzt durch: SNVT\_ent\_opmode / SNVT\_ent\_status

```
TYPE E_LON_ent_opmode_cmd_t :
(
    \begin{tabular}{ll} $\vspace{2mm} \texttt{eLON\_EM\_NUL}$ & $\vspace{2mm}$ & $\vspace{2mm}$eLONEM\overline{\phantom{a}}UNDEFINED
      eLON_EM_AUTO          := 1,
eLON_EM_AUTO_RED \qquad := 2,eLON_EM_CLOSE_LOCK    := 3,
      eLON_EM_CLOSE_UNLOCK  := 4,
      eLON_EM_EXIT_ONLY     := 5,
    eLON_EM_OPEN := 6,<br>eLON_EM_OPEN_ONCE := 7,
    eLONEMOPENONCE := 7,<br>eLONEMMANUAL := 8,
    eLON<sup>EM</sub><sup>MANUAL</sup> := 8,<br>eLON EM FIRE := 9,</sup>
    eLON_EM_FIRE \begin{array}{ccc} . = 9, \\ . = 10, \end{array}<br>eLON_EM_EVAC \begin{array}{ccc} . = 10, \end{array}eLON\overline{EM}EVAC := 10,<br>
eLON\overline{EM}WEATHER := 11,
    eLON_EM_WEATHER
    eLON\overline{EM}DAY LOCKING := 12,
    eLON_EM_NIGHT_LOCKING := 13,
    eLON_EM_BLOCKED := 14,<br>eLON_EM_SERVICE := 15,
    eLON_EM_SERVICE := 15<br>eLON_EM_ENTRY_ONLY := 16
    eLON_EM_ENTRY_ONLY
)
```
END\_TYPE

**eLON\_EM\_NUL:** Invalid Value

**eLON\_EM\_UNDEFINED:** Operation mode is not defined

**eLON\_EM\_AUTO:** Operation mode is AUTOMATIC

**eLON\_EM\_AUTO\_RED:** Operation mode is AUTOMATIC with reduced width

**eLON\_EM\_CLOSE\_LOCK:** Operation mode is CLOSE AND LOCK

**eLON\_EM\_CLOSE\_UNLOCK:** Operation mode is CLOSE AND UNLOCK

**eLON\_EM\_EXIT\_ONLY:** Operation mode is EXIT ONLY

**eLON\_EM\_OPEN:** Operation mode is OPEN

**eLON\_EM\_OPEN\_ONCE:** Operation mode is OPEN AND CLOSE ONCE

**eLON\_EM\_MANUAL:** Operation mode is MANUAL

**eLON\_EM\_FIRE:** Operation mode is FIRE

**eLON\_EM\_EVAC:** Operation mode is EVACUATION

**eLON\_EM\_WEATHER:** Operation mode is WEATHER MODE

**eLON\_EM\_DAY\_LOCKING:** Operation mode is DAY\_LOCKING, locking with reduced level of security

**eLON\_EM\_NIGHT\_LOCKING:** Operation mode is NIGHT\_LOCKING, locking with maximum level of security

**eLON\_EM\_BLOCKED:** Operation mode is BLOCKED, no operations is allowed

**eLON\_EM\_SERVICE:** Operation mode is SERVICE

**eLON\_EM\_ENTRY\_ONLY:** Operation mode is ENTRY\_ONLY

### **Voraussetzungen**

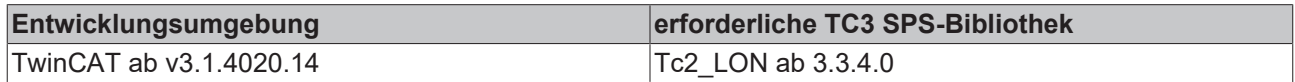

## **4.2.1.27 E\_LON\_evap\_t**

Genutzt durch: SNVT\_evap\_state

```
TYPE E LON evap t :
(
eLON EVAP NUL := -1,eLON_EVAP_NO_COOLING    := 0,
  eLON_EVAP_COOLING       := 1,
   eLON_EVAP_EMERG_COOLING := 2
)
```
END\_TYPE

**eLON\_EVAP\_NUL:** Invalid Value

**eLON\_EVAP\_NO\_COOLING:** Object not performing cooling (off cycle or disabled)

**eLON\_EVAP\_COOLING:** Object currently cooling

**eLON\_EVAP\_EMERG\_COOLING:** Object performing emergency cooling

#### **Voraussetzungen**

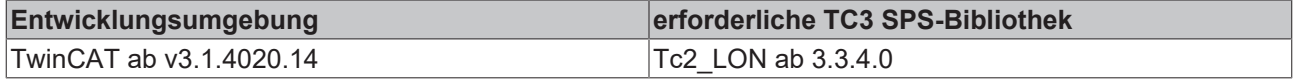

### **4.2.1.28 E\_LON\_ex\_control\_t**

Genutzt durch: SNVT\_ex\_control

```
TYPE E_LON_ex_control_t :
(
eLON_EX_CONTROL_NUL := -1,  eLON_EX_CONTROL_NONE      := 0,
eLON_EX_CONTROL_OTHER     := 1,
 eLON_EX_CONTROL_THIS_ADDR := 2
)
END_TYPE
```
**eLON\_EX\_CONTROL\_NUL:** The control status of the item is unknown

**eLON\_EX\_CONTROL\_NONE:** Nothing has control of the item.

**eLON\_EX\_CONTROL\_OTHER:** Some unidentified entity has control of the item.

**eLON\_EX\_CONTROL\_THIS\_ADDR:** A device has control of the item. The network address of this device is specified in the control\_device\_addr

### **Voraussetzungen**

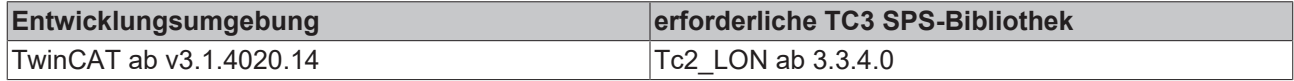

## **4.2.1.29 E\_LON\_file\_request\_t**

### Genutzt durch: SNVT\_file\_req

```
TYPE E LON file request t :
(
eLON FR NUL := -1,eLON_FR_OPEN_TO_SEND \qquad := 0,eLON_FR_OPEN_TO_RECEIVE \qquad := 1,eLON_FR_CLOSE_FILE := 2,eLON_FR_CLOSE_DELETE_FILE := 3,
  eLON_FR_DIRECTORY_LOOKUP   := 4,
eLON_FR_OPEN_TO_SEND_RA \qquad := 5,
 eLON_FR_OPEN_TO_RECEIVE_RA := 6
)
```
END\_TYPE

**eLON\_FR\_NUL:** Invalid Value

**eLON\_FR\_OPEN\_TO\_SEND:** Sequential access read

**eLON\_FR\_OPEN\_TO\_RECEIVE:** Sequential access write

**eLON\_FR\_CLOSE\_FILE:** Close and save file

**eLON\_FR\_CLOSE\_DELETE\_FILE:** Close and delete file

**eLON\_FR\_DIRECTORY\_LOOKUP:** Retrieve directory entry

**eLON\_FR\_OPEN\_TO\_SEND\_RA:** Random access read

**eLON\_FR\_OPEN\_TO\_RECEIVE\_RA:** Random access write

**Voraussetzungen**

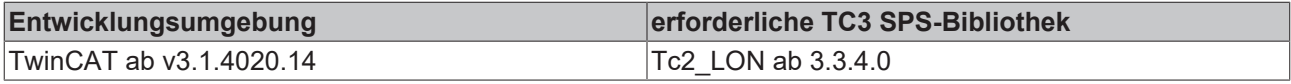

## **4.2.1.30 E\_LON\_file\_status\_t**

### Genutzt durch: SNVT\_file\_status

```
TYPE E LON file status t :
(
  eLON_FS_NUL := -1,<br>eLON_FS_XFER_OK := 0,eLON_FS_KFER_OK := 0,<br>eLON FS LOOKUP OK := 1,
  eLON_FS_LOOKUP_OK := 1,<br>eLON_FS_OPEN_FAIL := 2,
  eLON<sup>T</sup>ES<sup>T</sup>OPEN_FAIL \qquad := 2,<br>
eLONTESTLOOKUPERR \qquad := 3,  eLON_FS_LOOKUP_ERR     := 3,
  eLON_FS_XFER_UNDERWAY := 4,<br>eLON_FS_IO_ERR := 5,
   eLON\overline{F}S\overline{\phantom{a}}IO_ERR := 5,<br>
eLON\overline{F}S TIMEOUT ERR := 6,
   eLONFSTIMEOUT ERR
   eLON_FS/WINDOWERR := 7,<br>eLON_FSAUTHER := 8,
   eLON_FS_AUTH_ERR
   eLON_FS_ACCESS_UNAVAIL := 9,
eLON_FS_SEEK_INVALID   := 10,
  eLON_FS_SEEK_WAIT      := 11
)
```
END\_TYPE

**eLON\_FS\_NUL:** Invalid Value

**eLON\_FS\_XFER\_OK:** File transfer successful

**eLON\_FS\_LOOKUP\_OK: Directory lookup successful eLON\_FS\_OPEN\_FAIL:** Error on opening file **eLON\_FS\_LOOKUP\_ERR:** Error on directory lookup **eLON\_FS\_XFER\_UNDERWAY:** File transfer in progress **eLON\_FS\_IO\_ERR:** Error on reading/writing file **eLON\_FS\_TIMEOUT\_ERR:** File transfer timed out

**eLON\_FS\_WINDOW\_ERR:** Window sequence error

**eLON\_FS\_AUTH\_ERR:** Authentication failure

**eLON\_FS\_ACCESS\_UNAVAIL:** Access mode not supported

**eLON\_FS\_SEEK\_INVALID:** Random access beyond EOF

**eLON\_FS\_SEEK\_WAIT:** 

### **Voraussetzungen**

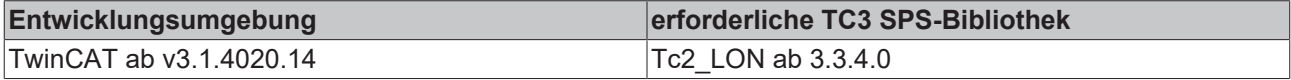

## **4.2.1.31 E\_LON\_fire\_indicator\_t**

Genutzt durch: SNVT\_fire\_indcte

```
TYPE E LON fire indicator t :
(
  eLON FN NUL := -1,  eLON_FN_UNDEFINED := 0,
  eLONFNTSTROBE U := 1,
    eLON_FN_STROBE_S  := 2,
  eLON-FN-HORN := 3,<br>eLON FN CHIME := 4,
  eLON_FN_CHIME := 4,<br>eLON_FN_BELL := 5,eLONFNEBELL
 eLONFNSOUNDER   := 6,
 eLON_FN_SPEAKER := 7,
  eLON_FN_UNIVERSAL := 8
)
```
END\_TYPE

**eLON\_FN\_NUL:** Invalid Value

**eLON\_FN\_UNDEFINED:** Undefined indicator

**eLON\_FN\_STROBE\_U:** The indicator is un-synchronized

**eLON\_FN\_STROBE\_S:** The indicator is synchronized

**eLON\_FN\_HORN:** The indicator is a DC input, pre coded Horn

**eLON\_FN\_CHIME:** The indicator is a DC input, pre coded Chime

**eLON\_FN\_BELL:** The indicator is a DC input

**eLON\_FN\_SOUNDER:** The indicator is powered from the device

**eLON\_FN\_SPEAKER:** The indicator is an AC input for the speaker

**eLON\_FN\_UNIVERSAL:** General purpose indicator

### **Voraussetzungen**

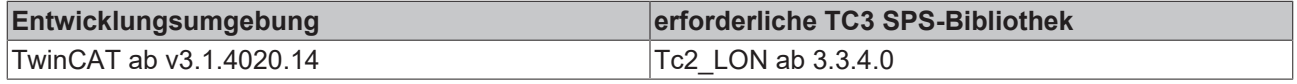

## **4.2.1.32 E\_LON\_fire\_initiator\_t**

Genutzt durch: SNVT\_fire\_init

TYPE E LON fire initiator t :

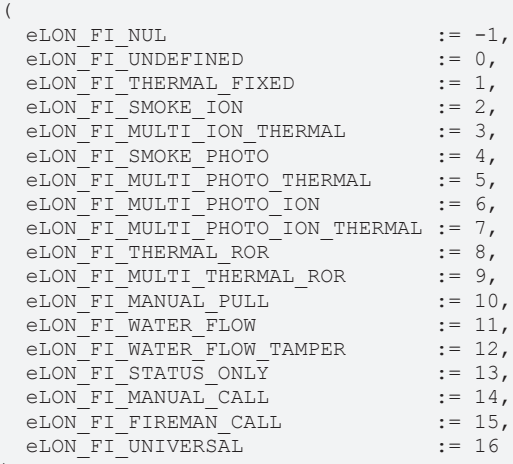

) END\_TYPE

**eLON\_FI\_NUL:** Invalid Value

**eLON\_FI\_UNDEFINED:** Initiator is undefined

**eLON\_FI\_THERMAL\_FIXED:** Initiator is thermal fixed (heat)

**eLON\_FI\_SMOKE\_ION:** Initiator is smoke and ion

**eLON\_FI\_MULTI\_ION\_THERMAL:** Initiator is multi-ion and thermal

**eLON\_FI\_SMOKE\_PHOTO:** Initiator is smoke and photo

**eLON\_FI\_MULTI\_PHOTO\_THERMAL:** Initiator is multi-photo and thermal

**eLON\_FI\_MULTI\_PHOTO\_ION:** Initiator is multi-photo and ion

**eLON\_FI\_MULTI\_PHOTO\_ION\_THERMAL:** Initiator is multi-photo, ion and thermal

**eLON\_FI\_THERMAL\_ROR:** Initiator is thermal fixed and Rate of Rise

**eLON\_FI\_MULTI\_THERMAL\_ROR:** Initiator is multi-thermal and Rate of Rise

**eLON\_FI\_MANUAL\_PULL:** Initiator is manual pull

**eLON\_FI\_WATER\_FLOW:** Initiator is water flow

**eLON\_FI\_WATER\_FLOW\_TAMPER:** Initiator is water flow and tamper

**eLON\_FI\_STATUS\_ONLY:** Initiator is status only

**eLON\_FI\_MANUAL\_CALL:** Initiator is a manual call point

**eLON\_FI\_FIREMAN\_CALL:** Initiator is a fireman call point

**eLON\_FI\_UNIVERSAL:** General purpose initiator definition

### **Voraussetzungen**

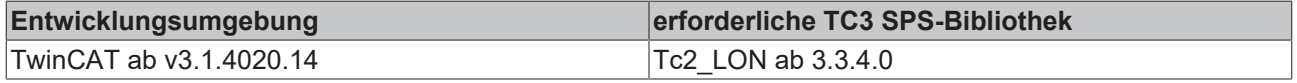

## **4.2.1.33 E\_LON\_fire\_test\_t**

Genutzt durch: SNVT\_fire\_test

```
TYPE E LON fire test t :
(
 eLON FT NUL := -1,eLONFTNORMAL := 0,
eLON FT RESET := 1,eLON FT TEST := 2,  eLON_FT_NOTEST := 3
)
```
END\_TYPE

**eLON\_FT\_NUL:** Invalid Value

**eLON\_FT\_NORMAL:** Return object to normal status

**eLON\_FT\_RESET:** Perform a RESET function (for smoke detectors)

**eLON\_FT\_TEST:** Go into TEST mode

**eLON\_FT\_NOTEST:** Exit TEST mode

### **Voraussetzungen**

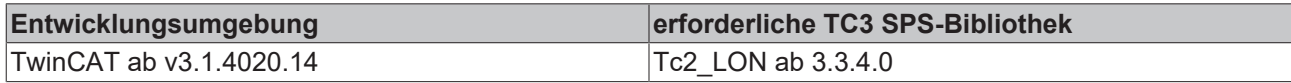

## **4.2.1.34 E\_LON\_flow\_direction\_t**

Genutzt durch: SNVT\_flow\_dir

```
TYPE E LON flow direction t :
(
 eLON FD NUL := -1,eLONFDNONE := 0,
eLON FD OUT := 1,eLON FD IN := 2,eLON_FD_ANY  := 3
)
END_TYPE
```
**eLON\_FD\_NUL:** Invalid Value

**eLON\_FD\_NONE:** No flow/movement allowed

**eLON\_FD\_OUT:** Exit/out/away direction only

**eLON\_FD\_IN:** Entry/in/toward direction only

**eLON\_FD\_ANY:** No restriction on flow/movement

### **Voraussetzungen**

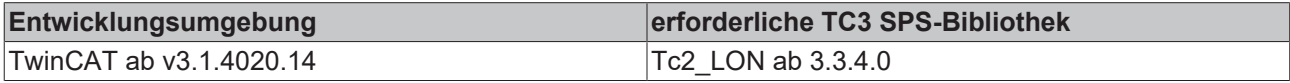

## **4.2.1.35 E\_LON\_gfci\_status\_t**

Genutzt durch: SNVT\_gfci\_status

```
TYPE E LON gfci status t :
(
  eLON_GFCI_NUL := -1,<br>eLON_GFCI_UNKNOWN := 0,eLON_GFCI_UNKNOWN := 0,<br>eLON_GFCI_NORMAL := 1,<br>eLON_GFCI_TRIPPED := 2,
  eLON_GFCI_NORMAL
  eLON GFCI TRIPPED
  eLONGFCI<sup>TEST</sup> FAILED := 3,
  eLON_GFCI_TEST_PASSED := 4,
eLON GFCI TEST NOW := 5
)
END_TYPE
```
**eLON\_GFCI\_NUL:** Invalid Value

**eLON\_GFCI\_UNKNOWN: Unknown response** 

**eLON\_GFCI\_NORMAL:** Normal GFCI operating condition

**eLON\_GFCI\_TRIPPED:** A ground-fault has caused the GFCI to interrupt the circuit

**eLON\_GFCI\_TEST\_FAILED:** The GFCI failed testing

**eLON\_GFCI\_TEST\_PASSED:** The GFCI passed testing

**eLON\_GFCI\_TEST\_NOW:** The GFCI needs to be tested

### **Voraussetzungen**

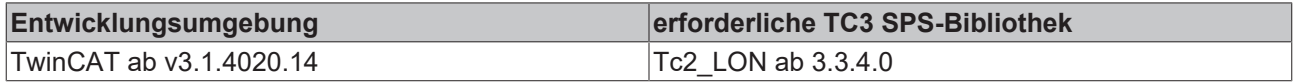

## **4.2.1.36 E\_LON\_hvac\_hvt\_t**

Genutzt durch: SNVT\_hvac\_type

```
TYPE E LON hvac hvt t :
(
eLON HVT NUL := -1,eLON_HVT_GENERIC    := 0,
eLON HVT FAN COIL := 1,eLONHVTVAV  := 2,
eLON HVT HEAT PUMP := 3,
eLON HVT ROOFTOP := 4,eLON HVT UNIT VENT := 5,eLON HVT CHILL CEIL := 6,
 eLON_HVT_RADIATOR := 7,<br>eLON_HVT_AHU := 8,
 eLONHVT AHU
 eLON_HVT_SELF_CONT := 9
)
END_TYPE
```
**eLON\_HVT\_NUL:** Invalid Value

**eLON\_HVT\_GENERIC:** Generic

**eLON\_HVT\_FAN\_COIL:** Fan Coil

**eLON\_HVT\_VAV:** Variable Air Volume Terminal

**eLON\_HVT\_HEAT\_PUMP:** Heat Pump

**eLON\_HVT\_ROOFTOP:** Rooftop Unit

**eLON\_HVT\_UNIT\_VENT:** Unit Ventilator

**eLON\_HVT\_CHILL\_CEIL:** Chilled Ceiling

**eLON\_HVT\_RADIATOR:** Radiator

**eLON\_HVT\_AHU:** Air Handling Unit

**eLON\_HVT\_SELF\_CONT:** Self-Contained Unit

### **Voraussetzungen**

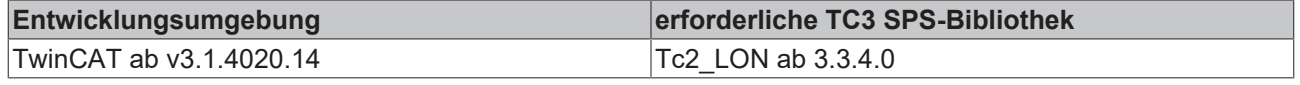

## **4.2.1.37 E\_LON\_hvac\_overid\_t**

Genutzt durch: SNVT\_hvac\_overid

TYPE E LON hvac overid t :

```
BECKHOFF
```
( eLON HVO NUL  $:= -1,$ eLON HVO OFF := 0, eLON HVO POSITION  $:= 1,$  eLON\_HVO\_FLOW\_VALUE := 2, eLON\_HVO\_FLOW\_PERCENT := 3,  $eLON_HVOOPEN$ <br>  $eLON_HVOCUOSE$   $:= 4,$ <br>  $eLON_HVOCUOSE$   $:= 5,$ eLON HVO CLOSE := 5, eLON HVO MINIMUM  $:= 6,$ eLON HVO MAXIMUM  $\qquad \qquad := 7$ , eLON\_HVO\_UNUSED8 := 8, eLON\_HVO\_UNUSED9 := 9, eLON HVO UNUSED $10$  :=  $10$ , eLON HVO UNUSED $11$  :=  $11$ , eLON HVO UNUSED $12$  := 12, eLON HVO UNUSED $13$  := 13, eLON\_HVO\_UNUSED12 := 12,<br>eLON\_HVO\_UNUSED12 := 12,<br>eLON\_HVO\_UNUSED13 := 13,<br>eLON\_HVO\_UNUSED14 := 14,<br>eLON\_HVO\_UNUSED15 := 15,<br>eLON\_HVO\_UNUSED16 := 16, eLON HVO UNUSED $15$  := 15, eLON HVO UNUSED $16$  := 16, eLON HVO POSITION  $1$   $:= 17$ , eLON HVO FLOW VALUE  $1$  := 18, eLON\_HVO\_POSITION\_1 := 17,<br>eLON\_HVO\_FLOW\_VALUE\_1 := 18,<br>eLON\_HVO\_FLOW\_PERCENT 1 := 19, eLON HVO OPEN  $1$  := 20, eLON HVO CLOSE  $1$  := 21, eLON HVO MINIMUM  $1$   $:= 22$ , eLON HVO MAXIMUM  $1$   $:= 23$ , eLON HVO UNUSED24  $\qquad := 24,$ eLON HVO UNUSED25  $\qquad := 25$ , eLON\_HVO\_UNUSED26 := 26, eLON HVO UNUSED $27$  := 27, eLON HVO UNUSED28  $\qquad := 28$ , eLON HVO UNUSED29  $\qquad := 29$ , eLON\_HVO\_UNUSED30 := 30, eLON HVO UNUSED31  $\qquad := 31,$ eLON HVO UNUSED $32$   $:= 32$ , eLON\_HVO\_POSITION\_2 := 33,  $eL \rightarrow e$ <br>  $eL \rightarrow HVO$   $POSITION_2$   $:= 33$ ,<br>  $eL \rightarrow HVO$   $FLOW$   $NALUE_2$   $:= 34$ , eLON\_HVO\_FLOW\_PERCENT\_2 := 35, eLON HVO OPEN 2 := 36, eLON HVO CLOSE  $2$  := 37, eLON HVO MINIMUM  $2$   $:= 38$ , eLON HVO MAXIMUM  $2$   $:= 39$ , eLON HVO UNUSED $40$  :=  $40$ , eLON HVO UNUSED $41$  :=  $41$ , eLON HVO UNUSED $42$  :=  $42$ , eLON HVO UNUSED $43$  :=  $43$ , eLON HVO UNUSED $44$  :=  $44$ , eLON HVO UNUSED $45$  :=  $45$ , eLON HVO UNUSED $46$  :=  $46$ , eLON HVO UNUSED $47$  :=  $47$ , eLON\_HVO\_UNUSED48 := 48

```
)
END_TYPE
```
**eLON\_HVO\_NUL:** Invalid Value

**eLON\_HVO\_OFF:** Not overridden

**eLON\_HVO\_POSITION:** 

**eLON\_HVO\_FLOW\_VALUE:** Override flow in liters/sec - use flow field

**eLON\_HVO\_FLOW\_PERCENT:** Override flow percentage - use percent field

**eLON\_HVO\_OPEN:** Override to position = 100%

**eLON\_HVO\_CLOSE:** Override to position = 0%

**eLON\_HVO\_MINIMUM:** Override to configured minimum

**eLON\_HVO\_MAXIMUM:** Override to configured maximum

**eLON\_HVO\_UNUSED8:** 

**eLON\_HVO\_UNUSED9:** 

- **eLON\_HVO\_UNUSED10:**
- **eLON\_HVO\_UNUSED11:**
- **eLON\_HVO\_UNUSED12:**
- **eLON\_HVO\_UNUSED13:**
- **eLON\_HVO\_UNUSED14:**
- **eLON\_HVO\_UNUSED15:**
- **eLON\_HVO\_UNUSED16:**
- **eLON\_HVO\_POSITION\_1:**
- **eLON\_HVO\_FLOW\_VALUE\_1:** Override flow in liters/sec use flow field
- **eLON\_HVO\_FLOW\_PERCENT\_1:** Override flow percentage use percent field
- **eLON\_HVO\_OPEN\_1:** Override to position = 100%
- **eLON\_HVO\_CLOSE\_1:** Override to position = 0%
- **eLON\_HVO\_MINIMUM\_1:** Override to configured minimum
- **eLON\_HVO\_MAXIMUM\_1:** Override to configured maximum
- **eLON\_HVO\_UNUSED24:**
- **eLON\_HVO\_UNUSED25:**
- **eLON\_HVO\_UNUSED26:**
- **eLON\_HVO\_UNUSED27:**
- **eLON\_HVO\_UNUSED28:**
- **eLON\_HVO\_UNUSED29:**
- **eLON\_HVO\_UNUSED30:**
- **eLON\_HVO\_UNUSED31:**
- **eLON\_HVO\_UNUSED32:**
- **eLON\_HVO\_POSITION\_2:**
- **eLON\_HVO\_FLOW\_VALUE\_2:** Override flow in liters/sec use flow field
- **eLON\_HVO\_FLOW\_PERCENT\_2:** Override flow percentage use percent field
- **eLON\_HVO\_OPEN\_2:** Override to position = 100%
- **eLON\_HVO\_CLOSE\_2:** Override to position = 0%
- **eLON\_HVO\_MINIMUM\_2:** Override to configured minimum
- **eLON\_HVO\_MAXIMUM\_2:** Override to configured maximum
- **eLON\_HVO\_UNUSED40:**
- **eLON\_HVO\_UNUSED41:**
- **eLON\_HVO\_UNUSED42:**
- **eLON\_HVO\_UNUSED43:**
- **eLON\_HVO\_UNUSED44:**
- **eLON\_HVO\_UNUSED45:**

### **eLON\_HVO\_UNUSED46:**

### **eLON\_HVO\_UNUSED47:**

### **eLON\_HVO\_UNUSED48:**

### **Voraussetzungen**

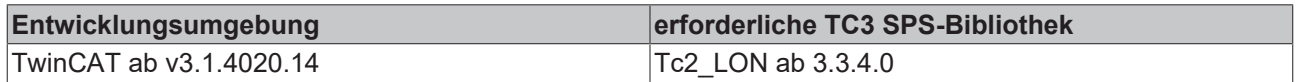

## **4.2.1.38 E\_LON\_hvac\_t**

Genutzt durch: SNVT\_chlr\_status / SNVT\_hvac\_mode / SNVT\_hvac\_status

TYPE E LON hvac t : ( eLON\_HVAC\_NUL  $:= -1,$ <br>
eLON\_HVAC\_AUTO  $:= 0,$  $eLON-HVAC$  $AUTO$   $:= 0,$ <br> $eLON-HVAC HEAT$   $:= 1,$  $e$ LON $e$ HVAC $e$ HEAT eLON\_HVAC\_MRNG\_WRMUP  $:= 2,$  $eLON-HVACCOOL$  := 3, eLON\_HVAC\_NIGHT\_PURGE := 4, eLON\_HVAC\_PRE\_COOL := 5,<br>eLON\_HVAC\_OFF := 6, eLON HVAC OFF := 6, eLON HVAC TEST  $: = 7$ , eLON\_HVAC\_EMERG\_HEAT := 8, eLON\_HVAC\_FAN\_ONLY := 9, eLON\_HVAC\_FREE\_COOL := 10,  $E$ <sub>e</sub>LON\_HVAC\_ICE  $\begin{array}{ccc} 2 & 2 & 1 \\ 3 & 1 & 1 \\ 4 & 1 & 1 \end{array}$ <br>eLON\_HVAC\_MAX\_HEAT  $\begin{array}{ccc} 1 & 2 & 1 \\ 2 & 1 & 1 \end{array}$ eLON\_HVAC\_MAX\_HEAT  $eLON_HVAC\_ECONOMY$  := 13,<br>eLON HVAC DEHUMID := 14,  $e$ LON $HVAC$ DEHUMID  $e$ LON HVAC CALIBRATE  $\cdot$  := 15, eLON\_HVAC\_EMERG\_COOL := 16, eLON\_HVAC\_EMERG\_STEAM := 17,  $e$ LON\_HVAC\_MAX\_COOL  $\qquad := 18$ , eLON HVAC HVC LOAD  $:= 19,$  eLON\_HVAC\_NO\_LOAD := 20 )

END\_TYPE

**eLON\_HVAC\_NUL:** Invalid value

**eLON\_HVAC\_AUTO:** Controller automatically changes between application modes

**eLON\_HVAC\_HEAT:** Heating only

**eLON\_HVAC\_MRNG\_WRMUP:** Application-specific morning warm-up

**eLON\_HVAC\_COOL:** Cooling only

**eLON\_HVAC\_NIGHT\_PURGE:** Application-specific night purge

**eLON\_HVAC\_PRE\_COOL:** Application-specific pre-cool

**eLON\_HVAC\_OFF:** Controller not controlling outputs

**eLON\_HVAC\_TEST:** Equipment being tested

**eLON\_HVAC\_EMERG\_HEAT:** Emergency heat mode (heat pump)

**eLON\_HVAC\_FAN\_ONLY:** Air not conditioned, fan turned on

**eLON\_HVAC\_FREE\_COOL:** Cooling with compressor not running

**eLON\_HVAC\_ICE:** Ice-making mode

**eLON\_HVAC\_MAX\_HEAT:** Maximum heating mode

**eLON\_HVAC\_ECONOMY:** Economic Heat/Cool mode

**eLON\_HVAC\_DEHUMID:** Dehumidification mode

**eLON\_HVAC\_CALIBRATE:** Calibration mode

**eLON\_HVAC\_EMERG\_COOL:** Emergency cool mode

**eLON\_HVAC\_EMERG\_STEAM:** Emergency steam mode

**eLON\_HVAC\_MAX\_COOL:** 

**eLON\_HVAC\_HVC\_LOAD:** 

**eLON\_HVAC\_NO\_LOAD:** 

### **Voraussetzungen**

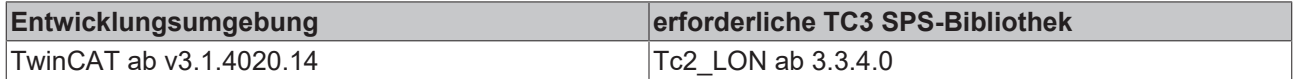

## **4.2.1.39 E\_LON\_learn\_mode\_t**

Genutzt durch: SNVT\_preset

```
TYPE E LON learn mode t :
(
 eLON_LN_NUL := -1,<br>eLON_LN_RECALL := 0,eLONKLNRECALL
 eLON\overline{\phantom{a}}LEARN CURRENT := 1,
  eLONLLNLLEARNLVALUE := 2,
 eLON\overline{LN} REPORT VALUE := 3
)
END_TYPE
```
**eLON\_LN\_NUL:** Invalid Value

**eLON\_LN\_RECALL:** Recall

**eLON\_LN\_LEARN\_CURRENT:** Learn present value

**eLON\_LN\_LEARN\_VALUE:** Learn given value

**eLON\_LN\_REPORT\_VALUE:** Report the value

#### **Voraussetzungen**

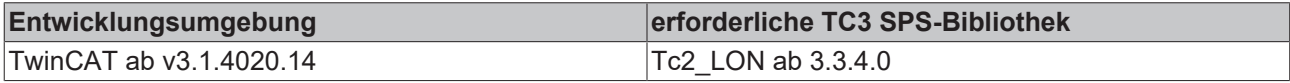

### **4.2.1.40 E\_LON\_log\_status\_t**

Genutzt durch: SCPTlogRecord / SNVT\_log\_status

```
TYPE E LON log status t :
(
 \begin{tabular}{ll} eLON_LS_NUL & := -1, \\ eLON_LS_RNABLED & := 0, \\ eLON_LS_DISABLED & := 1, \end{tabular}eLON LS ENABLED := 0,
eLON LS DISABLED := 1,
eLON LS FULL := 2,eLON_LS_OVERFLOW_ERR    := 3,
 eLONLLSLINVALIDLOGERR := 4,
    eLON_LS_APP_ERR         := 5
)
END_TYPE
```
**eLON\_LS\_NUL:** Invalid value

**eLON\_LS\_ENABLED:** Log enabled

**eLON\_LS\_DISABLED:** Log disabled

**eLON\_LS\_FULL:** Log enabled and full

**eLON\_LS\_OVERFLOW\_ERR:** Log enabled, overflow occured

**eLON\_LS\_INVALID\_LOG\_ERR:** Invalid log selected

**eLON\_LS\_APP\_ERR:** Other application error

### **Voraussetzungen**

TYPE E LON\_motor\_state

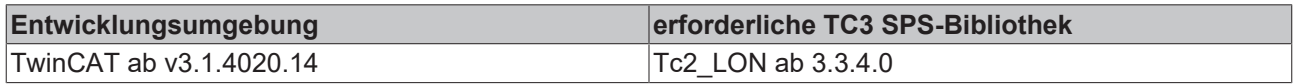

## **4.2.1.41 E\_LON\_motor\_state\_t**

Genutzt durch: SNVT\_motor\_state / SNVT\_pumpset\_mn

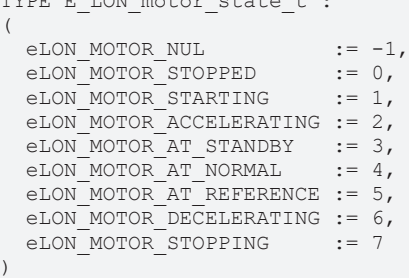

END\_TYPE

**eLON\_MOTOR\_NUL:** The state of the motor is unknown (invalid value)

**eLON\_MOTOR\_STOPPED:** The motor is not running

**eLON\_MOTOR\_STARTING:** The motor is performing its start-up sequence

**eLON\_MOTOR\_ACCELERATING:** The motor is running. Speed is increasing.

**eLON\_MOTOR\_AT\_STANDBY:** The motor is running in its standby mode

**eLON\_MOTOR\_AT\_NORMAL:** The motor is running in its normal operational mode

**eLON\_MOTOR\_AT\_REFERENCE:** The motor is running at its reference speed.

**eLON\_MOTOR\_DECELERATING:** The motor is running. Speed is decreasing.

**eLON\_MOTOR\_STOPPING:** The motor is running, beginning its shutdown sequence.

### **Voraussetzungen**

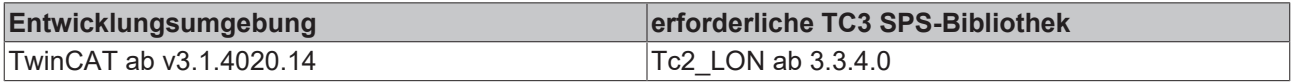

## **4.2.1.42 E\_LON\_nv\_type\_category\_t**

#### Genutzt durch: SNVT\_nv\_type

```
TYPE E LON nv type category t :
(
  eLON_NVT_CAT_NUL := -1,<br>eLON_NVT_CAT_INITIAL := 0,eLON_NVT_CAT_INITIAL \qquad \qquad := 0,eLON_NVT_CAT_SIGNED_CHAR    := 1,
  eLON_NVT_CAT_UNSIGNED_CHAR := 2,<br>eLON_NVT_CAT_SIGNED_SHORT := 3,
  eLON_NVT_CAT_SIGNED_SHORT
  eLON-NVT_CAT_UNSIGNED_SHORT := 4,<br>eLON-NVTCAT_SIGNED LONG := 5,eLON_NVT_CAT_SIGNED_LONG
  eLON_NVT_CAT_UNSIGNED_LONG := 6,<br>eLON_NVT_CAT_UNSIGNED_LONG := 6,<br>eLON_NVT_CAT_ENUM := 7,
  E_{\text{ELON}} \overline{\text{NVT}} \overline{\text{CAT}} \overline{\text{RRRAY}} \overline{\text{RIRAY}} \overline{\text{S7}}eLON_NVT_CAT_ARRAY \qquad := 8,  eLON_NVT_CAT_STRUCT         := 9,
    eLON_NVT_CAT_UNION          := 10,
 eLON_NVT_CAT_BITFIELD := 11,
```
) END\_TYPE

**eLON\_NVT\_CAT\_NUL:** Invalid Value

**eLON\_NVT\_CAT\_INITIAL:** 

**eLON\_NVT\_CAT\_SIGNED\_CHAR:** 8-bit signed character

**eLON\_NVT\_CAT\_UNSIGNED\_CHAR:** 8-bit unsigned character

**eLON\_NVT\_CAT\_SIGNED\_SHORT:** 8-bit signed integer

**eLON\_NVT\_CAT\_UNSIGNED\_SHORT:** 8-bit unsigned integer

**eLON\_NVT\_CAT\_SIGNED\_LONG:** 16-bit signed integer

**eLON\_NVT\_CAT\_UNSIGNED\_LONG:** 16-bit unsigned integer

**eLON\_NVT\_CAT\_ENUM:** 8-bit enumeration

**eLON\_NVT\_CAT\_ARRAY:** Array

**eLON\_NVT\_CAT\_STRUCT:** Structure

**eLON\_NVT\_CAT\_UNION:** Union

**eLON\_NVT\_CAT\_BITFIELD:** Bitfield

**eLON\_NVT\_CAT\_FLOAT:** 32-bit IEC 60559 (IEEE 754) floating-point value

**eLON\_NVT\_CAT\_SIGNED\_QUAD:** 32-bit signed integer

**eLON\_NVT\_CAT\_REFERENCE:** Reference type

### **Voraussetzungen**

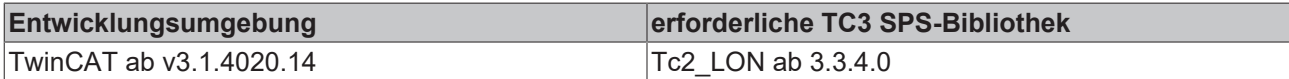

## **4.2.1.43 E\_LON\_object\_request\_t**

Genutzt durch: SNVT\_obj\_request

```
TYPE E LON object request t :
(
eLON_RQ_NUL := -1,<br>eLON_RQ_NORMAL := 0,eLON RQ NORMAL \qquad \qquad := 0,
eLON RQ DISABLED \qquad \qquad := 1,\begin{array}{lll} \texttt{eLON\_RQ\_UPDATE} & \texttt{STATUS} & & \texttt{:= 2,} \\ \texttt{eLON\_RQ\_SELF\_TEST} & & \texttt{:= 3,} \end{array}eLON RQ SELF TEST := 3,eLON RQ UPDATE ALARM := 4,eLON_RQ_REPORT_MASK := 5,<br>eLON_RQ_OVERRIDE := 6,eLON_RQ_OVERRIDE              := 6,
eLONRQ ENABLE \qquad := 7,<br>eLONRQ RMV OVERRIDE \qquad := 8,eLON RQ RMV OVERRIDE := 8,eLON RQ CLEAR STATUS := 9,eLON_RQ_CLEAR_ALARM           := 10,
eLON_RQ_ALARM_NOTIFY_ENABLED  := 11,
eLON_RQ_ALARM_NOTIFY_DISABLED := 12,
eLON_RQ_MANUAL_CTRL           := 13,
eLONRQREMOTE<sup>C</sup>CTRL \qquad := 14,<br>
eLONRQPROGRAM
\qquad := 15,\begin{tabular}{ll} 0 & PROGRAM \\ 0 & PROGRAM \\ 0 & PROCLEAR} & 0 & 0 \\ 0 & PROCLEAR) & 0 & 0 \\ 0 & 0 & PROGRAM \\ 0 & 0 & 0 & 0 \\ 0 & 0 & 0 & 0 \\ 0 & 0 & 0 & 0 \\ 0 & 0 & 0 & 0 \\ 0 & 0 & 0 & 0 \\ 0 & 0 & 0 & 0 & 0 \\ 0 & 0 & 0 & 0 & 0 \\ 0 & 0 & 0 & 0 & 0 \\ 0 & 0 & 0 & 0 & 0 \\ 0 & 0 & 0 & 0 & 0 \\ 0 & 0 & 0 & 0 & 0 & 0 \\ 0eLON_RQ_CLEAR_RESET := 16,<br>eLON_RQ_CLEAR_RESET := 16,<br>eLON_RQ_RESET := 17,
eLONRQRESET e = 17, eLONRQ CLEAR LOG e = 18
eLON_RQ_CLEAR_LOG
)
END_TYPE
```
**eLON\_RQ\_NUL:** Invalid Value

**eLON\_RQ\_NORMAL:** Enable object and remove override **eLON\_RQ\_DISABLED:** Disable object **eLON\_RQ\_UPDATE\_STATUS:** Report object status **eLON\_RQ\_SELF\_TEST:** Perform object self-test **eLON\_RQ\_UPDATE\_ALARM:** Update alarm status **eLON\_RQ\_REPORT\_MASK:** Report status bit mask **eLON\_RQ\_OVERRIDE:** Override object **eLON\_RQ\_ENABLE:** Enable object **eLON\_RQ\_RMV\_OVERRIDE:** Remove object override **eLON\_RQ\_CLEAR\_STATUS:** Clear object status **eLON\_RQ\_CLEAR\_ALARM:** Clear object alarm **eLON\_RQ\_ALARM\_NOTIFY\_ENABLED:** Enable alarm notification **eLON\_RQ\_ALARM\_NOTIFY\_DISABLED:** Disable alarm notification **eLON\_RQ\_MANUAL\_CTRL:** Enable object for manual control **eLON\_RQ\_REMOTE\_CTRL:** Enable object for remote control **eLON\_RQ\_PROGRAM:** Enable programming of special configuration properties **eLON\_RQ\_CLEAR\_RESET:** Clear reset-complete flag (reset\_complete) **eLON\_RQ\_RESET:** Execute reset-sequence of object **eLON\_RQ\_CLEAR\_LOG:** Clear data log

### **Voraussetzungen**

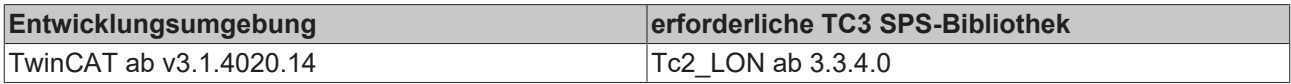

## **4.2.1.44 E\_LON\_occup\_t**

Genutzt durch: SNVT\_occupancy / SNVT\_tod\_event

```
TYPE E LON occup t :
(
 eLON OC NUL := -1,eLON\overline{OCOCUPIED} := 0,
eLON OC UNOCCUPIED := 1,
eLON OC BYPASS := 2,eLON OC_STANDBY := 3
)
```
END\_TYPE

**eLON\_OC\_NUL:** Invalid Value

**eLON\_OC\_OCCUPIED:** Area is occupied

**eLON\_OC\_UNOCCUPIED:** Area is unoccupied

**eLON\_OC\_BYPASS:** Area is temporarily occupied for the bypass period

**eLON\_OC\_STANDBY:** Area is temporarily unoccupied

## **Voraussetzungen**

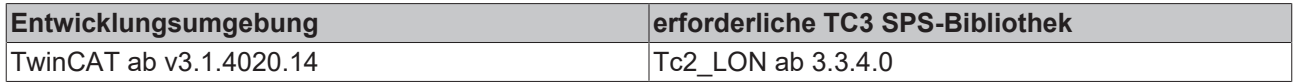

# **4.2.1.45 E\_LON\_override\_t**

Genutzt durch: SNVT\_override

```
TYPE E LON override t :
(
eLON OV NUL := -1,eLON OV RETAIN := 0,eLON OV SPECIFIED := 1,
 eLON_OV_DEFAULT := 2
)
```
END\_TYPE

**eLON\_OV\_NUL:** Invalid Value

**eLON\_OV\_RETAIN:** Retain current level

**eLON\_OV\_SPECIFIED:** Go to specified level

**eLON\_OV\_DEFAULT:** Go to default level

## **Voraussetzungen**

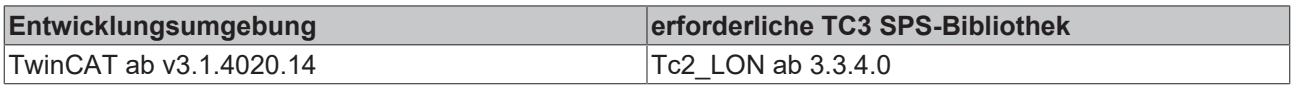

## **4.2.1.46 E\_LON\_pan\_dir\_t**

Genutzt durch: SNVT\_ptz

```
TYPE E LON pan dir t :
(
eLON PAN NUL := -1,eLON PAN STOP := 0,eLONPAN_RIGHT := 1,
 eLONPAN LEFT := 2
)
```
END\_TYPE

**eLON\_PAN\_NUL:** Invalid Value

**eLON\_PAN\_STOP:** Stop panning

**eLON\_PAN\_RIGHT:** Pan to the right

**eLON\_PAN\_LEFT:** Pan to the left

**Voraussetzungen**

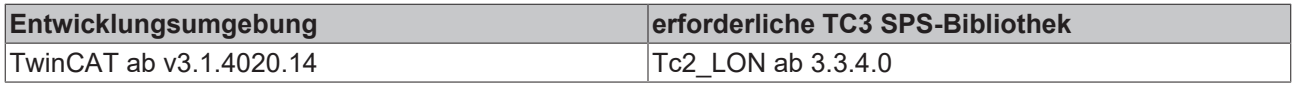

# **4.2.1.47 E\_LON\_priority\_level\_t**

Genutzt durch: SNVT\_alarm / SNVT\_alarm 2 / SNVT\_pumpset\_mn

```
TYPE E_LON_priority_level_t :
(
 eLON PR NUL := -1,eLON\vspace{1em}PR\vspace{1em}LEVEL\lspace{0.1em} := 0,
  eLON_PR_LEVEL_1 := 1,
 eLONR<sub>PR</sub><sup>L</sup>LEVEL<sup>-2</sup> := 2,
  eLONR<sup>-</sup>LEVEL<sup>-3</sup> := 3,
 eLON\overline{PR} 1 := 4,
```
# **RECKHOFF**

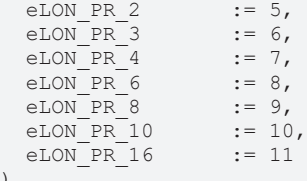

) END\_TYPE

**eLON\_PR\_NUL:** Invalid Value

**eLON\_PR\_LEVEL\_0:** Lowest alarm priority level

**eLON\_PR\_LEVEL\_1:** 

**eLON\_PR\_LEVEL\_2:** 

**eLON\_PR\_LEVEL\_3:** Highest alarm priority level

**eLON\_PR\_1:** Life Safety Fire Alarms (BACnet Priority 2)

**eLON\_PR\_2:** Property Safety Fire Alarms (BACnet Priority 3)

**eLON\_PR\_3:** Fire Supervisory Alarm (BACnet Priority 4)

**eLON\_PR\_4:** Fire Trouble/Fault (Display) (BACnet Priority 5)

**eLON\_PR\_6:** Fire Pre-Alarm, HVAC Critical Equipment Alarm (BACnet Priority 6)

**eLON\_PR\_8:** HVAC Alarms (BACnet Priority 8)

**eLON\_PR\_10:** HVAC Critical Equipment RTN, Fire RTN (Display) (BACnet Priority 10)

**eLON\_PR\_16:** HVAC RTN (lowest priority) (BACnet Priority 16)

### **Voraussetzungen**

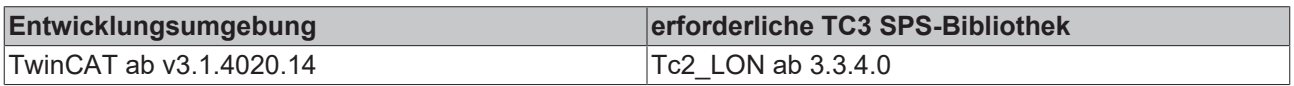

## **4.2.1.48 E\_LON\_privacyzone\_t**

Genutzt durch: SNVT\_privacyzone

```
TYPE E LON privacyzone t :
(
 eLON PZ NUL := -1,eLON PZ DISABLE := 0,
eLON PZ ENABLE := 1,  eLON_PZ_UPPER_LEFT  := 2,
 eLONPZLOWER<sup>RIGHT</sup> := 3,
 eLON<sup>D</sup>PZ<sup>ENTER</sup> := 4,<br>eLONPZEXIT := 5
 eLON_PZ_EXIT
)
END_TYPE
```
**eLON\_PZ\_NUL:** Invalid value

**eLON\_PZ\_DISABLE:** Disable privacy zone warning

**eLON\_PZ\_ENABLE:** Enable privacy zone warning

**eLON\_PZ\_UPPER\_LEFT:** Set upper left corner

**eLON\_PZ\_LOWER\_RIGHT:** Set lower right corner

**eLON\_PZ\_ENTER:** Privacy zone enter warning

**eLON\_PZ\_EXIT:** Privacy zone exit message

## **Voraussetzungen**

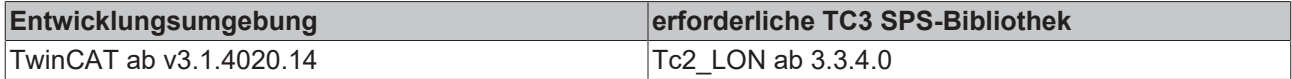

## **4.2.1.49 E\_LON\_rail\_audio\_sensor\_type\_t**

Genutzt durch: SNVT\_rac\_ctrl / SNVT\_rac\_req

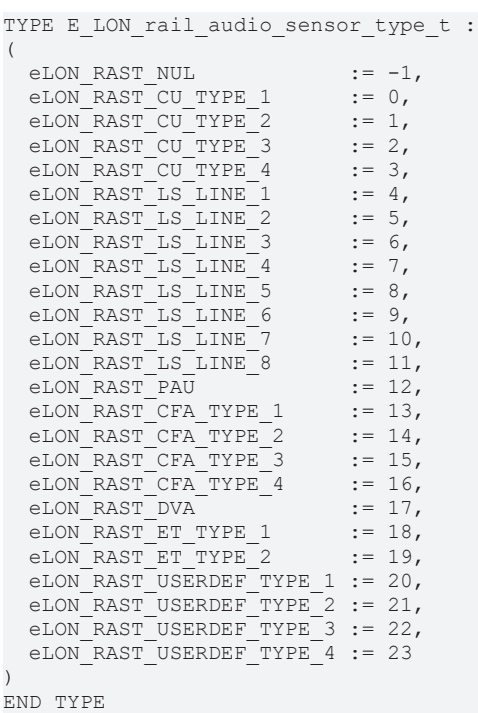

**eLON\_RAST\_NUL:** Invalid Value **eLON\_RAST\_CU\_TYPE\_1:** CU Type 1 **eLON\_RAST\_CU\_TYPE\_2:** CU Type 2 **eLON\_RAST\_CU\_TYPE\_3: eLON\_RAST\_CU\_TYPE\_4:** CU Type 4 **eLON\_RAST\_LS\_LINE\_1:** LS Line 1 **eLON\_RAST\_LS\_LINE\_2:** LS Line 2 **eLON\_RAST\_LS\_LINE\_3:** LS Line 3 **eLON\_RAST\_LS\_LINE\_4:** LS Line 4 **eLON\_RAST\_LS\_LINE\_5:** LS Line 5 **eLON\_RAST\_LS\_LINE\_6:** LS Line 6 **eLON\_RAST\_LS\_LINE\_7:** LS Line 7 **eLON\_RAST\_LS\_LINE\_8:** LS Line 8 **eLON\_RAST\_PAU:** Public-Address Unit **eLON\_RAST\_CFA\_TYPE\_1:** CFA Type 1 **eLON\_RAST\_CFA\_TYPE\_2:** CFA Type 2 **eLON\_RAST\_CFA\_TYPE\_3:** CFA Type 3 **eLON\_RAST\_CFA\_TYPE\_4:** CFA Type 4 **eLON\_RAST\_DVA:** DVA **eLON\_RAST\_ET\_TYPE\_1:** ET Type 1 **eLON\_RAST\_ET\_TYPE\_2:** ET Type 2 **eLON\_RAST\_USERDEF\_TYPE\_1:** User-defined Type 1 **eLON\_RAST\_USERDEF\_TYPE\_2:** User-defined Type 2 **eLON\_RAST\_USERDEF\_TYPE\_3:** User-defined Type 3 **eLON\_RAST\_USERDEF\_TYPE\_4:** User-defined Type 4

## **Voraussetzungen**

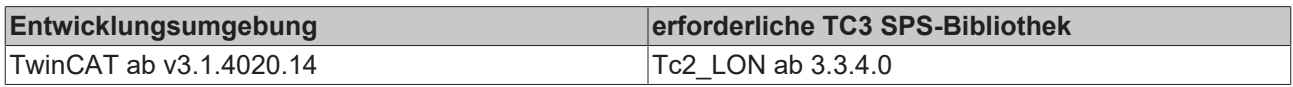

## **4.2.1.50 E\_LON\_rail\_audio\_type\_t**

Genutzt durch: SNVT\_rac\_ctrl / SNVT\_rac\_req

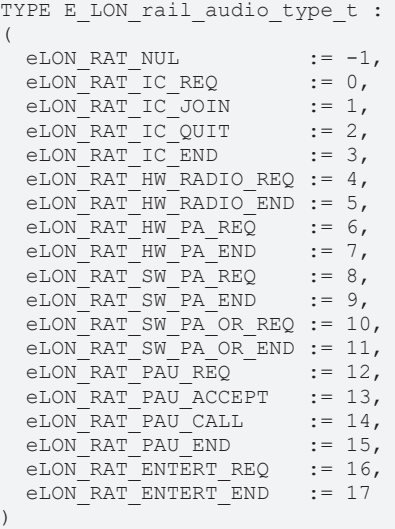

END\_TYPE

**eLON\_RAT\_NUL:** 

**eLON\_RAT\_IC\_REQ:** 

**eLON\_RAT\_IC\_JOIN:** 

**eLON\_RAT\_IC\_QUIT:** 

**eLON\_RAT\_IC\_END:** 

```
eLON_RAT_HW_RADIO_REQ:
```

```
eLON_RAT_HW_RADIO_END:
```
**eLON\_RAT\_HW\_PA\_REQ:** 

**eLON\_RAT\_HW\_PA\_END:** 

**eLON\_RAT\_SW\_PA\_REQ:** 

**eLON\_RAT\_SW\_PA\_END:** 

**eLON\_RAT\_SW\_PA\_OR\_REQ:** 

**eLON\_RAT\_SW\_PA\_OR\_END:** 

**eLON\_RAT\_PAU\_REQ:** 

**eLON\_RAT\_PAU\_ACCEPT:** 

**eLON\_RAT\_PAU\_CALL:** 

**eLON\_RAT\_PAU\_END:** 

**eLON\_RAT\_ENTERT\_REQ:** 

**eLON\_RAT\_ENTERT\_END:** 

**Voraussetzungen**

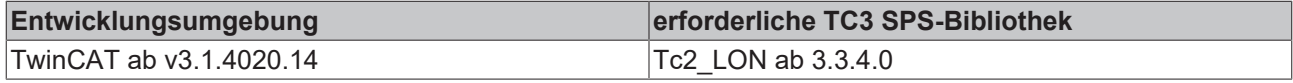

## **4.2.1.51 E\_LON\_reg\_val\_unit\_t**

Genutzt durch: SNVT\_reg\_val / SNVT\_reg\_val\_ts

TYPE E LON reg val unit t : ( eLON RVU NUL  $:= -1,$ eLON\_RVU\_NONE  $:= 0,$  $eLON_RVUW_W$  := 1,<br>eLON RVU KW := 2,  $e$ LON $K$ KW  $K$  $e$ LON<sup>-</sup>RVU<sup>-</sup>MW := 3, eLON RVU GW  $:= 4,$ eLON RVU VAR  $:= 5,$  eLON\_RVU\_KVAR := 6, eLON\_RVU\_MVAR  $:= 7,$ eLON RVU GVAR  $:= 8,$ eLON RVU WH  $:= 9,$ eLON RVU KWH  $:= 10,$  $e$ LON $\overline{R}$ VU $\overline{M}$ MWH := 11, eLON RVU GWH  $:= 12$ , eLON RVU VARH  $:= 13$ , eLON\_RVU\_KVARH := 14,  $e$ LON $K$ VU $\overline{M}$ WARH := 15,  $e$ LON $K$ VU $G$ VARH := 16, eLON RVU V  $:= 17$ , eLON RVU A  $:= 18$ , eLON\_RVU\_COSF := 19, eLON RVU  $M3$  := 20, eLON RVU  $L$  := 21,  $e$ LON<sup>-</sup>RVU<sup>-</sup>ML := 22,  $e$ LON $K$ RVU $\overline{USGAL}$  := 23, eLON RVU GJ  $:= 24$ , eLON RVU MJ  $:= 25$ ,  $e$ LON<sup>RVU</sup> MCAL  $:= 26,$ eLON\_RVU\_KCAL  $:= 27$ , eLON\_RVU\_MBTU  $:= 28$ ,  $e$ LON<sup>-</sup>RVU<sup>-</sup>KBTU := 29, eLON RVU MJH  $:= 30$ , eLON RVU MLS  $:= 31,$ eLON\_RVU\_LS :=  $32$ ,<br>eLON\_RVU\_LS :=  $33$ , eLON\_RVU\_M3S := 33,<br>eLON\_RVU\_C := 34,  $eLON_RVU_C$  := 34,<br> $eLON_RVU_LH$  := 35, eLON\_RVU\_LH  $:= 35,$ <br>eLON\_RVU\_VA  $:= 36,$  eLON\_RVU\_VA := 36,  $e$ LON\_RVU\_KVA := 37,<br>eLON\_RVU\_MVA := 38,  $eLON_RVU_MVA$  := 38,<br>eLON RVU GVA := 39,  $e$ LON $K$ VU $GVA$ eLON RVU VAH  $:= 40$ , eLON\_RVU\_KVAH  $:= 41,$  $e$ LON $K$ VU $\overline{M}$ WAH := 42,  $e$ LON\_RVU\_GVAH := 43 )

END\_TYPE

**eLON\_RVU\_NUL:** invalid unit of measure (INVALID)

**eLON\_RVU\_NONE:** no units specified ( )

- **eLON\_RVU\_W:** Watts (W)
- **eLON\_RVU\_KW:** kiloWatts (kW)
- **eLON\_RVU\_MW:** megaWatts (MW)
- **eLON\_RVU\_GW:** gigaWatts (GW)
- **eLON\_RVU\_VAR:** Volt-Amperes reactive (var)
- **eLON\_RVU\_KVAR:** kilo-Volt-Amperes reactive (kvar)
- **eLON\_RVU\_MVAR:** mega-Volt-Amperes reactive (Mvar)
- **eLON\_RVU\_GVAR:** giga-Volt-Amperes reactive (Gvar)
- **eLON\_RVU\_WH:** Watt-hour (Wh)
- **eLON\_RVU\_KWH:** kiloWatt-hour (kWh)
- **eLON\_RVU\_MWH:** megaWatt-hour (MWh)
- **eLON\_RVU\_GWH:** gigaWatt-hour (GWh)
- **eLON\_RVU\_VARH:** Volt-Amperes reactive -hour (varh)
- **eLON\_RVU\_KVARH:** kilo-Volt-Amperes reactive -hour (kvarh)
- **eLON\_RVU\_MVARH:** mega-Volt-Amperes reactive -hour (Mvarh)
- **eLON\_RVU\_GVARH:** giga-Volt-Amperes reactive -hour (Gvarh)
- **eLON\_RVU\_V:** Volts (V)
- **eLON\_RVU\_A:** Amps (A)
- **eLON\_RVU\_COSF:** (cosf)
- **eLON\_RVU\_M3:** cubic meters (m<sup>3</sup>)(cu.m)
- **eLON\_RVU\_L:** liters (l)
- **eLON\_RVU\_ML:** milliliters (ml)
- **eLON\_RVU\_USGAL:** U.S. Gallons (USG)
- **eLON\_RVU\_GJ:** giga-Joules (GJ)
- **eLON\_RVU\_MJ:** mega-Joules (MJ)
- **eLON\_RVU\_MCAL:** megacalories (Mcal)
- **eLON\_RVU\_KCAL:** kilocalories (kcal) / Calories (Cal)
- **eLON\_RVU\_MBTU:** mega-British thermal units (mBtu)
- **eLON\_RVU\_KBTU:** kilo-British thermal units (kBtu)
- **eLON\_RVU\_MJH:** mega-Joules per hour (MJ/h)
- **eLON\_RVU\_MLS:** milliliters per second (ml/s)
- **eLON\_RVU\_LS:** liters per second (l/s)
- **eLON\_RVU\_M3S:** cubic-meters per second (m<sup>3</sup>/s) (cu.m/s)
- **eLON\_RVU\_C:** (C)
- **eLON\_RVU\_LH:** liters per hour (I/h)

**eLON\_RVU\_VA:** Volt-Amperes (VA) **eLON\_RVU\_KVA:** kiloVolt-Amperes (kVA) **eLON\_RVU\_MVA:** megaVolt-Amperes (MVA) **eLON\_RVU\_GVA:** gigaVolt-Amperes (GVA) **eLON\_RVU\_VAH:** Volt-Ampere hours (VAh) **eLON\_RVU\_KVAH:** kiloVolt-Ampere hours (kVAh) **eLON\_RVU\_MVAH:** megaVolt-Ampere hours (MVAh) **eLON\_RVU\_GVAH:** giga-Volt-Ampere hours (GVAh)

### **Voraussetzungen**

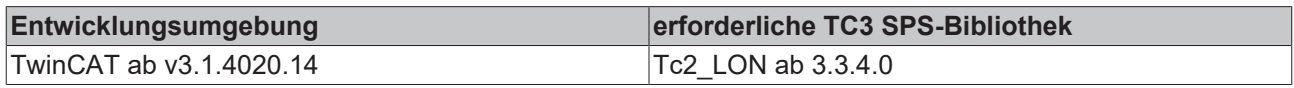

## **4.2.1.52 E\_LON\_sblnd\_cmd\_source\_t**

### Genutzt durch: SNVT\_sblnd\_state

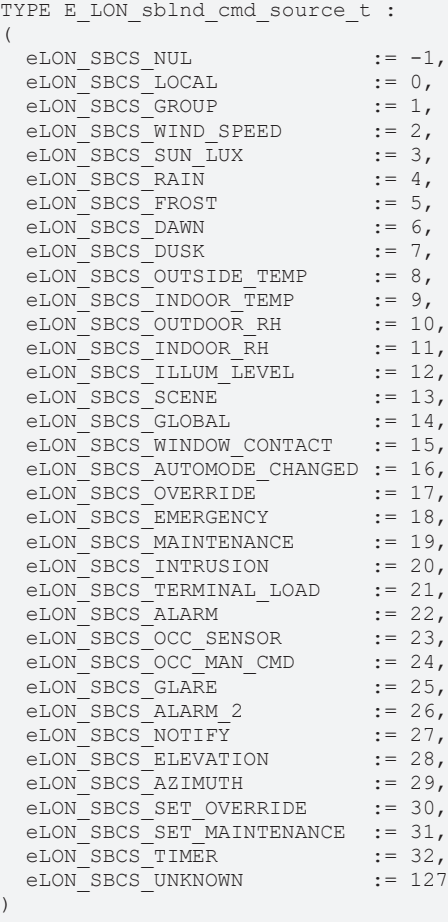

END\_TYPE

**eLON\_SBCS\_NUL:** Invalid value

**eLON\_SBCS\_LOCAL:** Local

```
eLON_SBCS_GROUP: Group
```
**eLON\_SBCS\_WIND\_SPEED:** Wind speed

```
eLON_SBCS_SUN_LUX: Sun lux level
```
- **eLON\_SBCS\_RAIN:** Rain
- **eLON\_SBCS\_FROST:** Frost
- **eLON\_SBCS\_DAWN:** Dawn
- **eLON\_SBCS\_DUSK:** Dusk
- **eLON\_SBCS\_OUTSIDE\_TEMP:** Outside temperature
- **eLON\_SBCS\_INDOOR\_TEMP:** Indoor temperature
- **eLON\_SBCS\_OUTDOOR\_RH:** Outdoor relative humidity
- **eLON\_SBCS\_INDOOR\_RH:** Indoor relative humidity
- **eLON\_SBCS\_ILLUM\_LEVEL:** Illumination level
- **eLON\_SBCS\_SCENE:** Scene
- **eLON\_SBCS\_GLOBAL:** Global
- **eLON\_SBCS\_WINDOW\_CONTACT:** Window contact
- **eLON\_SBCS\_AUTOMODE\_CHANGED:** Auto-mode changed
- **eLON\_SBCS\_OVERRIDE:** Override
- **eLON\_SBCS\_EMERGENCY:** Emergency
- **eLON\_SBCS\_MAINTENANCE:** Maintenance
- **eLON\_SBCS\_INTRUSION:** Intrusion
- **eLON\_SBCS\_TERMINAL\_LOAD:** Terminal load
- **eLON\_SBCS\_ALARM:** Alarm
- **eLON\_SBCS\_OCC\_SENSOR:** Occupancy sensor
- **eLON\_SBCS\_OCC\_MAN\_CMD:** Occupancy manual command
- **eLON\_SBCS\_GLARE:** Glare
- **eLON\_SBCS\_ALARM\_2:** Alarm 2
- **eLON\_SBCS\_NOTIFY:** Notify
- **eLON\_SBCS\_ELEVATION:** Elevation
- **eLON\_SBCS\_AZIMUTH:** Azimuth
- **eLON\_SBCS\_SET\_OVERRIDE:** Set override
- **eLON\_SBCS\_SET\_MAINTENANCE:** Set maintenance
- **eLON\_SBCS\_TIMER:** Timer
- **eLON\_SBCS\_UNKNOWN:** Unknown command source

### **Voraussetzungen**

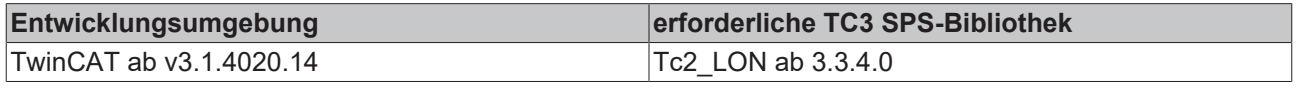

## **4.2.1.53 E\_LON\_sblnd\_error\_t**

Genutzt durch: SNVT\_sblnd\_state

```
TYPE E LON sblnd error t :
(
eLON SBE NUL := -1,eLON SBE NO ERROR := 0,
 eLON_SBE_IN_PROGRESS    := 1,
eLON SBE LIMITS := 2,
eLON_SBE_OBSTACLE_UP     := 3,
eLON_SBE_OBSTACLE_DOWN := 4,
eLON SBE OVERHEAT := 5,
   eLON_SBE_POWER          := 6,
 eLONSBESENSOR
 eLON_SBE_MOTOR_CIRCUIT := 8,
   eLON_SBE_FUSE           := 9,
 eLON<sup>SBE_REFERENCE_LOST := 10,</sup>
eLON SBE HOST COMM \qquad := 11,eLON SBE VOLTAGE 1 := 12,
eLON SBE VOLTAGE 2 := 13,
  eLON_SBE_CONTROLLER     := 14
)
```
END\_TYPE

**eLON\_SBE\_NUL:** Invalid Value

**eLON\_SBE\_NO\_ERROR:** No error

**eLON\_SBE\_IN\_PROGRESS:** In progress

**eLON\_SBE\_LIMITS:** Limits

**eLON\_SBE\_OBSTACLE\_UP:** Obstacle up

**eLON\_SBE\_OBSTACLE\_DOWN:** Obstacle down

**eLON\_SBE\_OVERHEAT:** Overheat

**eLON\_SBE\_POWER:** Power

**eLON\_SBE\_SENSOR:** Sensor

**eLON\_SBE\_MOTOR\_CIRCUIT:** Motor circuit

**eLON\_SBE\_FUSE:** Fuse

**eLON\_SBE\_REFERENCE\_LOST:** Reference lost

**eLON\_SBE\_HOST\_COMM:** Host communication

**eLON\_SBE\_VOLTAGE\_1:** Voltage 1

**eLON\_SBE\_VOLTAGE\_2:** Voltage 2

**eLON\_SBE\_CONTROLLER:** Controller

### **Voraussetzungen**

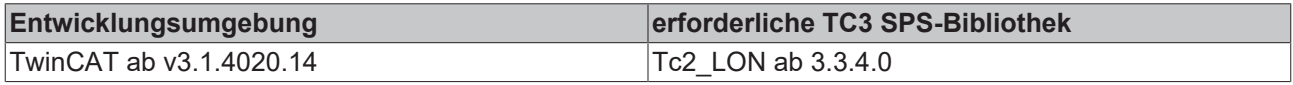

## **4.2.1.54 E\_LON\_scene\_config\_t**

Genutzt durch: SNVT\_scene\_cfg

```
TYPE E LON scene config t :
(
 eLON SCF NUL := -1,eLON<sup>-</sup>SCF<sup>-</sup>SAVE \qquad := 0,
eLON SCF CLEAR := 1,eLON SCF REPORT := 2,
eLON SCF SIZE := 3,
eLON SCF_FREE   := 4
)
END_TYPE
```
**eLON\_SCF\_NUL:** Invalid Value

**eLON\_SCF\_SAVE:** Overwrite this scene with new data

**eLON\_SCF\_CLEAR:** Delete this scene from the list

**eLON\_SCF\_REPORT:** Display this scene's data

**eLON\_SCF\_SIZE:** Report the number of programmed scenes

**eLON\_SCF\_FREE:** Report the number of free scene storage spaces

### **Voraussetzungen**

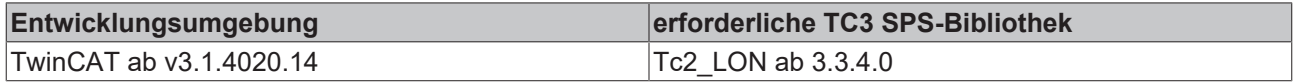

## **4.2.1.55 E\_LON\_scene\_t**

Genutzt durch: SNVT\_scene

```
TYPE E LON scene t :
(
 eLON_SC_NUL := -1,<br>eLON_SC_RECALL := 0,eLON SC RECALL := 0,
eLON SC LEARN := 1,eLON_SC_DISPLAY := 2,<br>
eLON_SC_GROUP_OFF := 3,
eLON SC GROUP OFF := 3,
eLON SC GROUP ON := 4,
eLON SC STATUS OFF := 5,
eLON SC STATUS ON := 6,
 eLONSCSTATUSMIXED   := 7,
 eLON_SC_GROUP_STATUS := 8,<br>eLON_SC_GROUP_STATUS := 9,
eLON SC FLICK := 9,
eLON SC TIMEOUT := 10,
eLON_SC_TIMEOUT_FLICK := 11,
 eLON SC DELAYOFF := 12,
eLON_SC_DELAYOFF_FLICK := 13,
eLON SC DELAYON := 14,eLON_SC_ENABLE_GROUP   := 15,
eLON SC DISABLE GROUP := 16,
eLON SC CLEANON := 17,
eLON SC CLEANOFF := 18,
eLON SC WINK := 19,eLON SC RESET := 20,
eLON SC MODE1 := 21,eLON SC MODE2 := 22,eLON_SC_MODE3 := 23
)
```
END\_TYPE

**eLON\_SC\_NUL:** Invalid value

**eLON\_SC\_RECALL:** Recall a specified scene.

**eLON\_SC\_LEARN:** Store the current setting in the specified scene.

**eLON SC\_DISPLAY:** Display the current scene.

**eLON\_SC\_GROUP\_OFF:** Report current group is off.

**eLON\_SC\_GROUP\_ON:** Report current group is on.

**eLON\_SC\_STATUS\_OFF:** Report current status is off.

**eLON SC STATUS ON: Report current status is on.** 

**eLON\_SC\_STATUS\_MIXED:** Report current status is mixed.

**eLON\_SC\_GROUP\_STATUS:** Get group status.

**eLON\_SC\_FLICK:** Toggle state off and then on.

**eLON\_SC\_TIMEOUT:** Report a timeout occured.

**eLON\_SC\_TIMEOUT\_FLICK:** Report a timeout occured for a flick warning.

**eLON\_SC\_DELAYOFF:** Set the state to off after a delay.

**eLON\_SC\_DELAYOFF\_FLICK:** Flick and then set the state to off after a delay.

**eLON\_SC\_DELAYON:** Set the state to on after a delay.

**eLON SC\_ENABLE\_GROUP:** Enable the current group.

**eLON\_SC\_DISABLE\_GROUP:** Disable the current group.

**eLON\_SC\_CLEANON:** Recall the cleaning scene.

**eLON\_SC\_CLEANOFF:** Restore the previous scene.

**eLON\_SC\_WINK:** Toggle to the opposite state and then restore the state.

**eLON\_SC\_RESET:** Restore the factory default scene table.

**eLON\_SC\_MODE1:** Manufacturer-specific mode 1.

**eLON\_SC\_MODE2:** Manufacturer-specific mode 2.

**eLON\_SC\_MODE3:** Manufacturer-specific mode 3.

#### **Voraussetzungen**

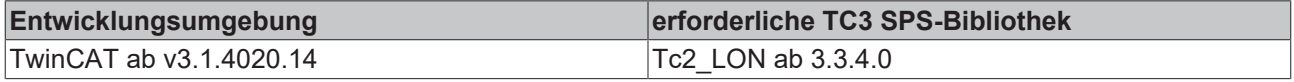

## **4.2.1.56 E\_LON\_sec\_state\_t**

### Genutzt durch: SNVT\_sec\_state

```
TYPE E LON sec state t :
(
   eLON_SSE_NUL                      := -1,
   eLON_SSE_OFF                      := 0,
 eLON_SSE_ON := 1,<br>eLON_SSE_INHIBIT_RESET := 2,
   eLON_SSE_INHIBIT_RESET            := 2,
eLON SSE INHIBIT := 3,
eLON SSE WALK TEST OFF := 4,
   eLON_SSE_WALK_TEST_ON             := 5,
   eLON_SSE_TEST_MODE_OFF            := 6,
   eLON_SSE_TEST_MODE_ON             := 7,
  eLON_SSE_POLL_STATUS              := 8,
eLON SSE POLL STATE := 9,eLON SSE CONFIRM ALARM RESET := 10,
eLON SSE CONFIRM ALARM \qquad \qquad := 11,eLON_SSE_CONFIRM_TAMPER_RESET     := 12,
eLON SSE CONFIRM TAMPER := 13,
eLON SSE CONFIRM MAINTENANCE := 14,
eLON SSE CONFIRM TROUBLE := 15,
   eLON_SSE_CONFIRM_FAULT            := 16,
 eLON_SSE_CONFIRM_RECOVERED_SENSOR := 17,<br>eLON_SSE_LOST_SENSOR := 18,
 eLONSSE LOST SENSOR
 eLON_SSE_CONFIRM_UNSUPPORTED := 19
)
```
END\_TYPE

**eLON\_SSE\_NUL:** 

```
eLON_SSE_OFF:
```

```
eLON_SSE_ON:
```
**eLON\_SSE\_INHIBIT\_RESET:** 

**eLON\_SSE\_INHIBIT:** 

**eLON\_SSE\_WALK\_TEST\_OFF:** 

**eLON\_SSE\_WALK\_TEST\_ON:** 

**eLON\_SSE\_TEST\_MODE\_OFF:** 

**eLON\_SSE\_TEST\_MODE\_ON:** 

**eLON\_SSE\_POLL\_STATUS:** 

**eLON\_SSE\_POLL\_STATE:** 

**eLON\_SSE\_CONFIRM\_ALARM\_RESET:** 

**eLON\_SSE\_CONFIRM\_ALARM:** 

**eLON\_SSE\_CONFIRM\_TAMPER\_RESET:** 

**eLON\_SSE\_CONFIRM\_TAMPER:** 

**eLON\_SSE\_CONFIRM\_MAINTENANCE:** 

**eLON\_SSE\_CONFIRM\_TROUBLE:** 

**eLON\_SSE\_CONFIRM\_FAULT:** 

**eLON\_SSE\_CONFIRM\_RECOVERED\_SENSOR:** 

**eLON\_SSE\_LOST\_SENSOR:** 

**eLON\_SSE\_CONFIRM\_UNSUPPORTED:** 

#### **Voraussetzungen**

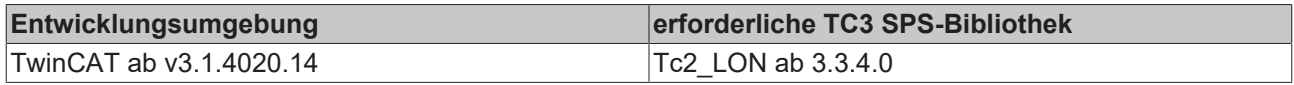

## **4.2.1.57 E\_LON\_sec\_status\_t**

### Genutzt durch: SNVT\_sec\_status

```
TYPE E LON sec status t :
(
eLON SSS NUL := -1,eLON SSS POWER UP := 0,
eLON SSS ALARM RESET := 1,eLON SSS ALARM := 2,eLON SSS TAMPER RESET := 3,
eLON SSS TAMPER := 4,eLON SSS MAINTENANCE := 5,
eLON SSS TROUBLE := 6,eLON SSS FAULT := 7,
eLON SSS RECOVERED SENSOR := 8,
eLON SSS LOST SENSOR := 9,
eLON SSS POLL ACTIVE \qquad \qquad := 10,eLON SSS POLL INACTIVE := 11,
eLON SSS POLL TAMPER := 12,eLON SSS POLL ON := 13,
eLON SSS POLL OFF := 14,
eLON SSS POLL INHIBIT := 15,
eLON SSS POLL TEST := 16,
eLON SSS CONFIRM OFF := 17,
eLON SSS CONFIRM ON := 18,
eLON_SSS_CONFIRM_INHIBIT_RESET := 19,
 eLON_SSS_CONFIRM_INHIBIT \qquad \qquad : 20,  eLON_SSS_CONFIRM_WALK_TEST_OFF := 21,
   eLON_SSS_CONFIRM_WALK_TEST_ON  := 22,
   eLON_SSS_CONFIRM_TEST_MODE_OFF := 23,
 eLON<sup>SSS</sup> CONFIRM TEST MODE ON := 24,
eLON<sup>SSS</sup> CONFIRM_UNSUPPORTED   := 25
)
```
**eLON\_SSS\_NUL:** 

**eLON\_SSS\_POWER\_UP:** 

**eLON\_SSS\_ALARM\_RESET:** 

**eLON\_SSS\_ALARM:** 

**eLON\_SSS\_TAMPER\_RESET:** 

**eLON\_SSS\_TAMPER:** 

**eLON\_SSS\_MAINTENANCE:** 

**eLON\_SSS\_TROUBLE:** 

**eLON\_SSS\_FAULT:** 

**eLON\_SSS\_RECOVERED\_SENSOR:** 

**eLON\_SSS\_LOST\_SENSOR:** 

**eLON\_SSS\_POLL\_ACTIVE:** 

**eLON\_SSS\_POLL\_INACTIVE:** 

**eLON\_SSS\_POLL\_TAMPER:** 

**eLON\_SSS\_POLL\_ON:** 

**eLON\_SSS\_POLL\_OFF:** 

**eLON\_SSS\_POLL\_INHIBIT:** 

**eLON\_SSS\_POLL\_TEST:** 

**eLON\_SSS\_CONFIRM\_OFF:** 

**eLON\_SSS\_CONFIRM\_ON:** 

**eLON\_SSS\_CONFIRM\_INHIBIT\_RESET:** 

**eLON\_SSS\_CONFIRM\_INHIBIT:** 

**eLON\_SSS\_CONFIRM\_WALK\_TEST\_OFF:** 

**eLON\_SSS\_CONFIRM\_WALK\_TEST\_ON:** 

**eLON\_SSS\_CONFIRM\_TEST\_MODE\_OFF:** 

**eLON\_SSS\_CONFIRM\_TEST\_MODE\_ON:** 

**eLON\_SSS\_CONFIRM\_UNSUPPORTED:** 

**Voraussetzungen**

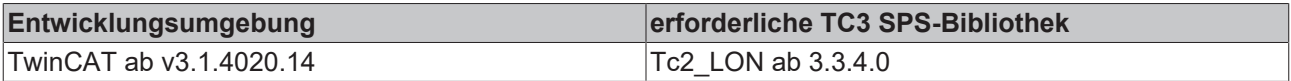

## **4.2.1.58 E\_LON\_setting\_t**

Genutzt durch: SNVT\_setting

```
TYPE E LON setting t :
(
 eLON_SET_NUL := -1,<br>eLON_SET_OFF := 0,eLON SET OFF := 0,eLON SET ON := 1,eLON_SET_DOWN := 2,<br>eLON_SET_UP := 3,
  eLON SET UP
eLON SET STOP := 4,
```
)

eLON SET STATE := 5 END\_TYPE

**eLON\_SET\_NUL:** Invalid value

**eLON\_SET\_OFF:** Change state to off

**eLON\_SET\_ON:** Change state to on, restoring the last on setting

**eLON\_SET\_DOWN:** Decrease the setting by the offset supplied in the setting field

**eLON\_SET\_UP:** Increase the setting by the offset supplied in the setting field

**eLON\_SET\_STOP:** Stop any motion, for example for blinds

**eLON\_SET\_STATE:** Change the setting to the value specified

### **Voraussetzungen**

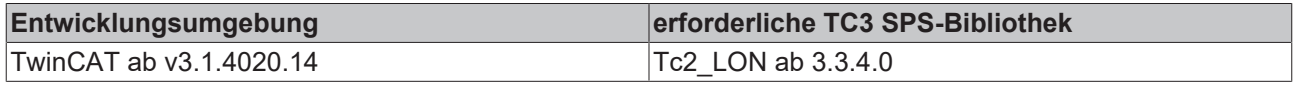

## **4.2.1.59 E\_LON\_switch\_state\_t**

### Genutzt durch: SNVT\_switch\_2

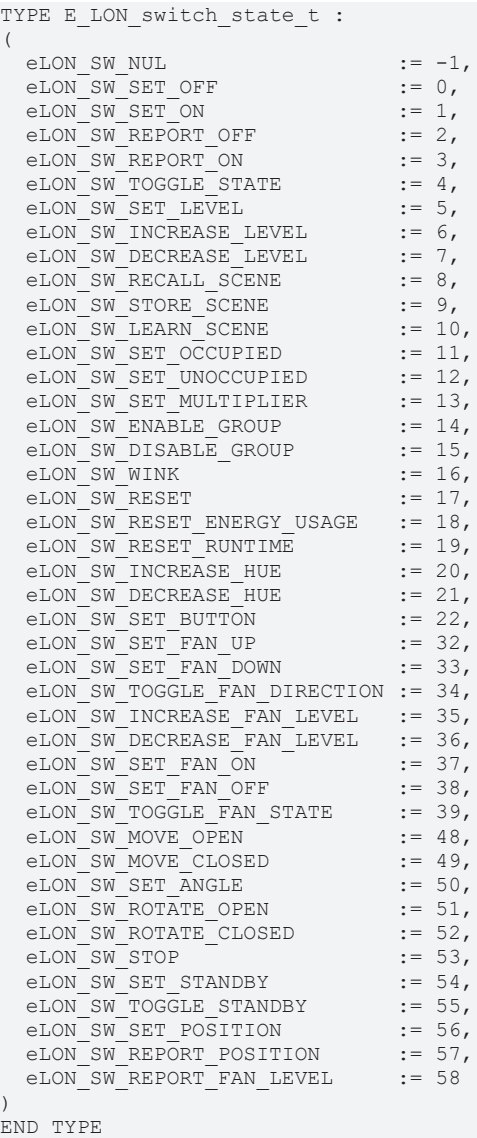

**eLON\_SW\_NUL:** Invalid value

**eLON\_SW\_SET\_OFF:** Set the state to off; ignored for blinds, drapes, shades, and fans

**eLON\_SW\_SET\_ON:** Set the state to on; ignored for blinds, drapes, shades, and fans

**eLON\_SW\_REPORT\_OFF:** Report that the state is off; output only; ignored for input

**eLON\_SW\_REPORT\_ON:** Report that the state is on; output only; ignored for input

**eLON\_SW\_TOGGLE\_STATE:** Toggle on-off state; same action as SW\_SET\_OFF if the on/off state was on, and SW\_SET\_ON if the on/off state was off; ignored for blinds, drapes, shades, and fans

**eLON\_SW\_SET\_LEVEL:** Set the level to the specified value; ignored for blinds, drapes, shades, and fans

**eLON\_SW\_INCREASE\_LEVEL:** Increase the level by the specified value; ignored for blinds, drapes, shades, and fans

**eLON\_SW\_DECREASE\_LEVEL:** Decrease the level by the specified amount; ignored for blinds, drapes, shades, and fans

**eLON\_SW\_RECALL\_SCENE:** Recall the state and level from the specified scene

**eLON\_SW\_STORE\_SCENE:** Store setting for the specified scene

**eLON\_SW\_LEARN\_SCENE:** Learn setting for the specified scene

**eLON\_SW\_SET\_OCCUPIED:** Set the occupancy state

**eLON\_SW\_SET\_UNOCCUPIED:** Clear the occupancy state

**eLON\_SW\_SET\_MULTIPLIER:** Set a multiplier for the level for 60 minutes; ignored for blinds, drapes, shades, and fans

**eLON\_SW\_ENABLE\_GROUP:** Enable a group; all groups are enabled by default

**eLON\_SW\_DISABLE\_GROUP:** Disable a group

**eLON\_SW\_WINK:** Blink state (toggle on-off state; pause; toggle on-off state again

**eLON\_SW\_RESET:** Reset scene definitions, multiplier, occupancy state, group enable flags, and settings to factory defaults

**eLON\_SW\_RESET\_ENERGY\_USAGE:** Reset energy usage value to zero

**eLON\_SW\_RESET\_RUNTIME:** Reset runtime value to zero

**eLON\_SW\_INCREASE\_HUE:** Increase color hue

**eLON\_SW\_DECREASE\_HUE:** Decrease color hue

**eLON\_SW\_SET\_BUTTON:** Trigger the actions for pressing and releasing the button specified in the value field

**eLON\_SW\_SET\_FAN\_UP:** Set ceiling fan direction to up, with specified level

**eLON\_SW\_SET\_FAN\_DOWN:** Set ceiling fan direction to down, with specified level

**eLON\_SW\_TOGGLE\_FAN\_DIRECTION:** Toggle fan up-down direction

**eLON\_SW\_INCREASE\_FAN\_LEVEL:** Increase fan speed by the setting

**eLON\_SW\_DECREASE\_FAN\_LEVEL:** Decrease fan speed by the setting

**eLON\_SW\_SET\_FAN\_ON:** Set the fan state to on

**eLON\_SW\_SET\_FAN\_OFF:** Set the fan state to off

**eLON\_SW\_TOGGLE\_FAN\_STATE:** Toggle the fan on-off state

**eLON\_SW\_MOVE\_OPEN:** Move blinds, drapes, or shades open by the setting

**eLON\_SW\_MOVE\_CLOSED:** Move blinds, drapes, or shades closed by the setting

**eLON\_SW\_SET\_ANGLE:** Set the rotation angle of blinds to the setting

**eLON\_SW\_ROTATE\_OPEN:** Rotate blinds open by the setting

**eLON\_SW\_ROTATE\_CLOSED:** Rotate blinds closed by the setting

**eLON\_SW\_STOP:** Stop any motion of blinds, drapes, or shades

**eLON\_SW\_SET\_STANDBY:** Set Standby mode

**eLON\_SW\_TOGGLE\_STANDBY:** Toggle the standby state

**eLON\_SW\_SET\_POSITION:** Set blinds, drapes, or shades to the specified position; 100% is fully open, 0% is fully closed

**eLON\_SW\_REPORT\_POSITION:** Report the position of blinds, drapes, or shades output only; ignored for input

**eLON\_SW\_REPORT\_FAN\_LEVEL:** Report the fan speed in percent of full level output only; ignored for input

### **Voraussetzungen**

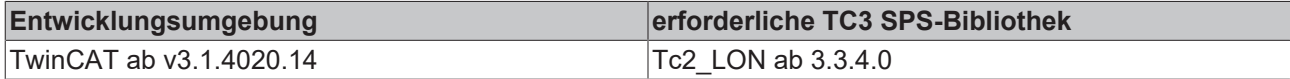

## **4.2.1.60 E\_LON\_telcom\_states\_t**

Genutzt durch: SNVT\_telcom

```
TYPE E LON telcom states t :
(
```

```
eLON TEL NUL := -1,eLON_TEL_NOTINUSE := 0,
eLON_TEL_OFFHOOK := 1,eLON TEL DIALING := 2,eLON_TEL_DIALCOMP := 3,<br>eLON_TEL_RINGBACK := 4,
  eLONTTELRINGBACK
  eLON_TEL_INCOMING := 5,<br>eLON_TEL_RINGING := 6,
eLON_TEL_RINGING := 6,
eLON_TEL_ANSWERED  := 7,
  eLON_TEL_CONNECTED := 8,<br>eLON_TEL_TALKING := 9,
  eLONTTELTTALKING
    eLON_TEL_HANGINGUP := 10,
  eLON<sup>TEL</sup>HUNGUPX := 11,<br>eLONTELHOLD := 12,
  eLON\overline{\text{TEL-HOLD}} := 12,<br>eLON TEL UNHOLD := 13,
  \begin{tabular}{llllll} \multicolumn{2}{l}{{\small \tt eLON\_TEL\_UNHOLD}} & := & 13\,, \\ & {\small \tt eLON\_TEL\_RELEASE} & := & 14\,, \\ & {\small \tt eLON\_TEL\_FULLDUP} & := & 15\,, \end{tabular}eLONTTELRELEASE
  eLON_TEL_FULLDUP
  eLON<sup>TEL</sup>BLOCKED := 16,<br>eLONTEL CWAIT := 17.
  eLON<sup>T</sup>TEL<sup>T</sup>CWAIT
  eLON TEL DESTBUSY := 18,eLON_TEL_NETBUSY := 19,<br>eLON_TEL_ERROR := 20
  eLONTEL ERROR
)
```
END\_TYPE

**eLON\_TEL\_NUL:** Invalid Value

**eLON\_TEL\_NOTINUSE:** "Null State (U0)" not in use

**eLON\_TEL\_OFFHOOK:** "Call Initiated (U1)"

**eLON\_TEL\_DIALING:** "Overlap Sending (U2)"

**eLON\_TEL\_DIALCOMP:** "Outgoing Call Proceeding (U3)"

**eLON\_TEL\_RINGBACK:** "Call Delivered (U4)" hearing ringback

**eLON\_TEL\_INCOMING:** "Call Present (U6)" incoming call has not yet started ringing (only on ISDN line)

**eLON\_TEL\_RINGING:** "Call Received (U7)" incoming call when the user has indicated alerting but has not yet answered

**eLON\_TEL\_ANSWERED:** "Connect Request (U8)" user has answered the call and is waiting to be awarded the call

**eLON\_TEL\_CONNECTED:** 

**eLON\_TEL\_TALKING:** "Active (U10)" two parties are exchanging data

**eLON\_TEL\_HANGINGUP:** "Disconnect Request (U11)" user has hung up

**eLON\_TEL\_HUNGUPX:** "Disconnect Indication (U12)" the other side hung up

**eLON\_TEL\_HOLD:** "Suspend Request (U15)" user has requested the network suspend the call

**eLON\_TEL\_UNHOLD:** "Resume Request (U17)" resume a held call (usually go back to TEL\_TALKING)

**eLON\_TEL\_RELEASE:** "Release Request (U19)" user has requested the network to release

**eLON\_TEL\_FULLDUP:** "Overlap Receiving (U25)" user has acknowledged the call and is prepared to receive additional

**eLON\_TEL\_BLOCKED:** connection with blocking, (call-waiting disabled)

**eLON\_TEL\_CWAIT:** call-waiting coming in

**eLON\_TEL\_DESTBUSY:** destination busy

**eLON\_TEL\_NETBUSY:** problem, network

**eLON\_TEL\_ERROR:** problem, non-network

#### **Voraussetzungen**

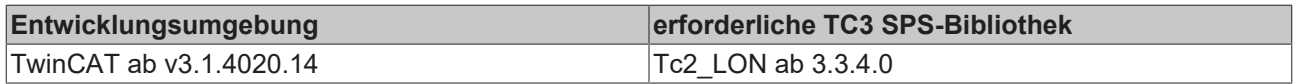

## **4.2.1.61 E\_LON\_therm\_mode\_t**

Genutzt durch: SNVT\_therm\_mode

```
TYPE E LON therm mode t :
(
  eLON THERM NUL := -1,eLON_THERM_NO_CONTROL := 0,<br>eLON_THERM_IN_OUT := 1,eLONTTHERMTIN\overline{O}UT
  eLONTHERMMODULATING := 2
)
```
END\_TYPE

**eLON\_THERM\_NUL:** Invalid Value

**eLON\_THERM\_NO\_CONTROL:** Thermostat disabled

**eLON\_THERM\_IN\_OUT:** Cut in/out control

**eLON\_THERM\_MODULATING:** Modulating control

**Voraussetzungen**

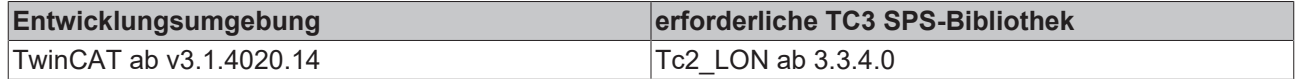

## **4.2.1.62 E\_LON\_tilt\_dir\_t**

Genutzt durch: SNVT\_ptz

```
TYPE E LON tilt dir t :
(
 eLON TILT NUL := -1,eLONTTILTTSTOP := 0,
 eLONTILLTUP := 1,
   eLON_TILT_DOWN := 2
)
END_TYPE
```
**eLON\_TILT\_NUL:** Invalid Value

**eLON\_TILT\_STOP:** Stop tilting

**eLON\_TILT\_UP:** Tilt up

**eLON\_TILT\_DOWN:** Tilt down

### **Voraussetzungen**

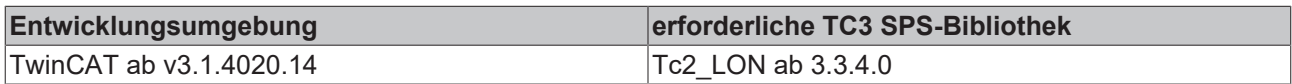

## **4.2.1.63 E\_LON\_unit\_temp\_t**

Genutzt durch: SNVT\_pump\_sensor

```
TYPE E LON unit temp t :
(
 eLON TEMP NUL := -1,eLONTEMPTINACTIVE := 0,
eLON_TEMP_AT_DESIRED := 1,eLON_TEMP_TOO_HOT \qquad := 2,eLON_TEMP_TOO_COLD := 3
)
END_TYPE
```
**eLON\_TEMP\_NUL:** The status of the apparatus or unit is unknown, or not applicable (Invalid Value).

**eLON\_TEMP\_INACTIVE:** The temperature-sensing apparatus is present, but not currently operating.

**eLON\_TEMP\_AT\_DESIRED:** The unit temperature is within the desired range.

**eLON\_TEMP\_TOO\_HOT:** The unit temperature is above the upper limit of the desired range.

**eLON\_TEMP\_TOO\_COLD:** The unit temperature is below the lower limit of the desired range.

### **Voraussetzungen**

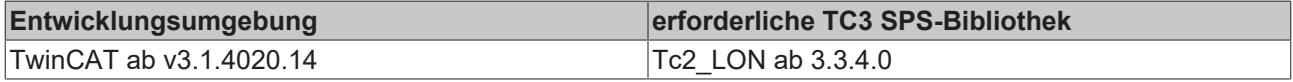

## **4.2.1.64 E\_LON\_valve\_mode\_t**

Genutzt durch: SNVT\_valve\_mode

```
TYPE E_LON_valve_mode_t :
(
   \begin{tabular}{ll} $\mathsf{eLON\_VALUE\_NULL}$ & $\mathsf{:=}\;\; -1$, \\ $\mathsf{eLON\_VALUE\_NORMAL}$ & $\mathsf{:=}\;\; 0$, \\ $\mathsf{eLON\_VALUE\_COOLING}$ & $\mathsf{:=}\;\; 1$, \\ $\mathsf{eLON\_VALUE\_HERTING}$ & $\mathsf{:=}\;\; 2$, \end{tabular}eLON_VALVE_NORMAL
    eLON_VALVE_COOLING
   eLON_VALVE_HEATING
   eLON_VALVE_EMERGENCY := 3,
   eLON_VALVE_STROKE_ADP := 4,
   eLON_VALVE_STROKE_SYN := 5,<br>eLON_VALVE_ERROR := 6,
   eLON\bar{v}ALVE\bar{v}ERROR
      eLON_VALVE_OVERRIDDEN := 7
)
```
END\_TYPE

### **eLON\_VALVE\_NUL:** Invalid value
**eLON\_VALVE\_NORMAL:** Valve works as normal valve

**eLON\_VALVE\_COOLING:** Valve works as cooling valve only

**eLON\_VALVE\_HEATING:** Valve works as heating valve only

**eLON\_VALVE\_EMERGENCY:** Valve works in emergency operation

**eLON\_VALVE\_STROKE\_ADP:** Valve adapt its stroke and its end positions

**eLON\_VALVE\_STROKE\_SYN:** Valve resynchronizes its position

**eLON\_VALVE\_ERROR:** Valve is in error mode

**eLON\_VALVE\_OVERRIDDEN:** Value is overridden

#### **Voraussetzungen**

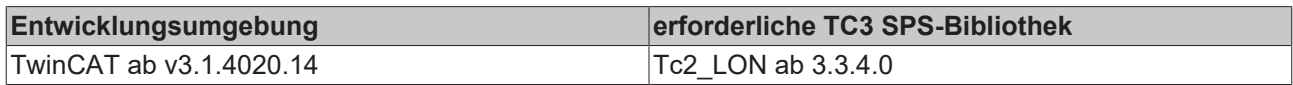

## **4.2.1.65 E\_LON\_zoom\_t**

#### Genutzt durch: SNVT\_ptz

```
TYPE E LON zoom_t :
(
 eLON_ZOOM_NUL := -1,
    eLON_ZOOM_STOP := 0,
  eLON<sup>-</sup>ZOOM<sup>-</sup>TELE := 1,
  eLON<sup>-</sup>ZOOM<sup>-</sup>WIDE := 2
)
```
END\_TYPE

**eLON\_ZOOM\_NUL:** Invalid Value

**eLON\_ZOOM\_STOP:** Stop zooming

**eLON\_ZOOM\_TELE:** Telephoto zoom / zoom in

**eLON\_ZOOM\_WIDE:** Wide zoom / zoom out

#### **Voraussetzungen**

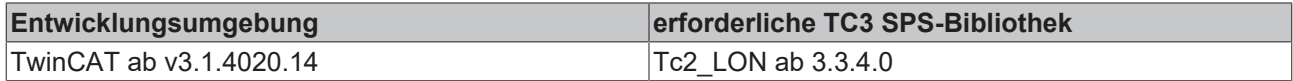

# **4.2.2 Structures**

#### **AuxiliaryStructure/SNVT\_chlr\_status**

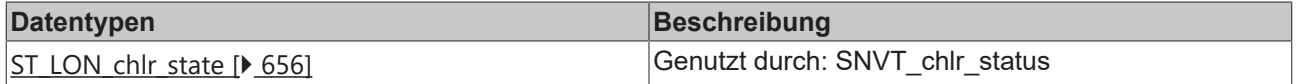

#### **AuxiliaryStructure/SNVT\_clothes\_w\_c**

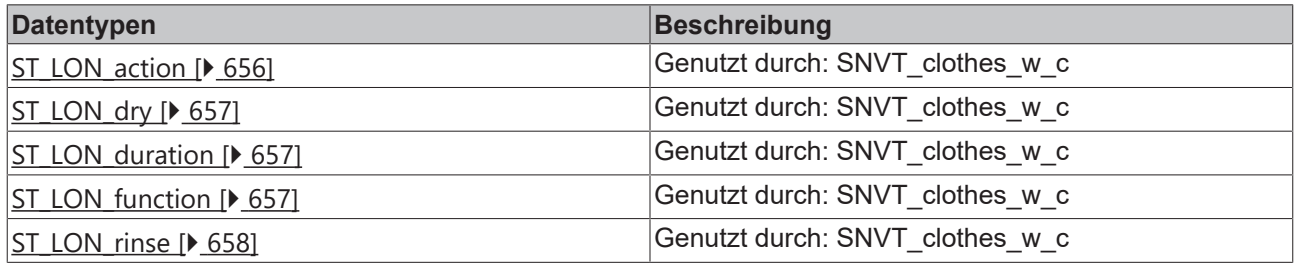

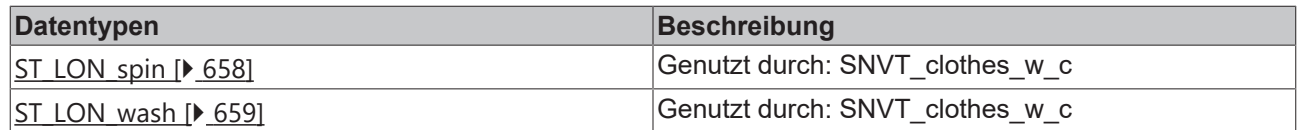

### **AuxiliaryStructure/SNVT\_clothes\_w\_s**

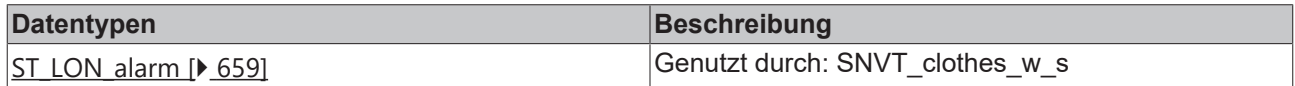

### **AuxiliaryStructure/SNVT\_color\_2**

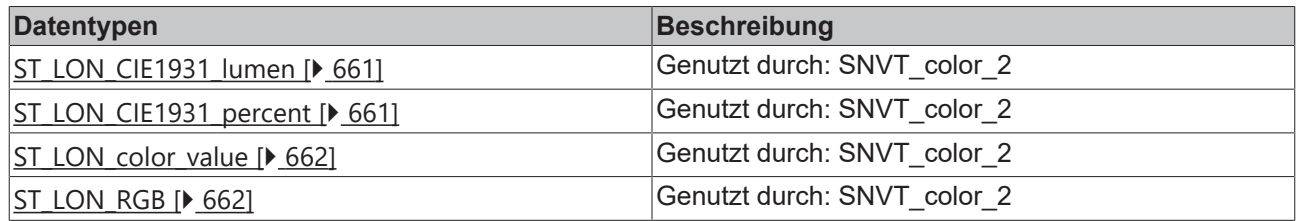

# **AuxiliaryStructure/SNVT\_ctrl\_resp**

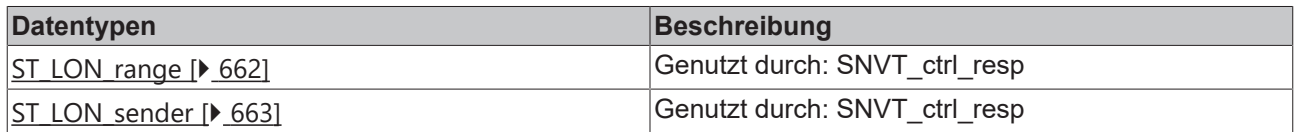

### **AuxiliaryStructure/SNVT\_dev\_fault**

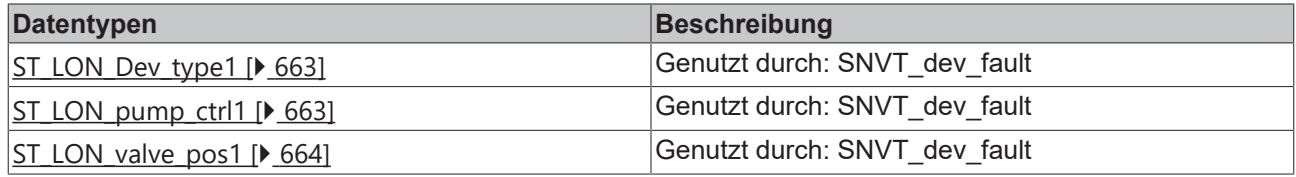

### **AuxiliaryStructure/SNVT\_dev\_maint**

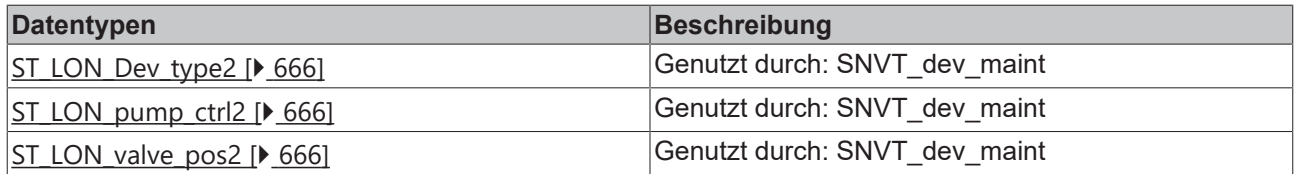

### **AuxiliaryStructure/SNVT\_dev\_status**

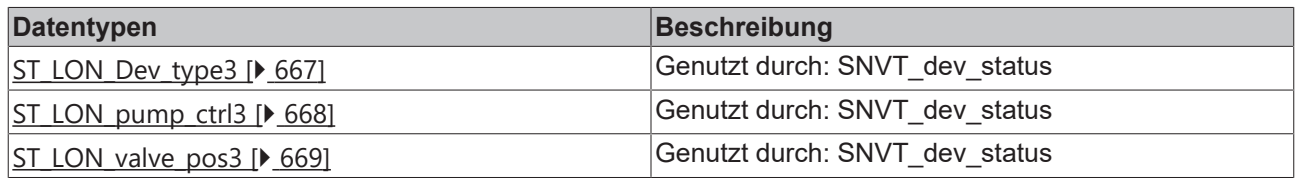

# **AuxiliaryStructure/SNVT\_ex\_control**

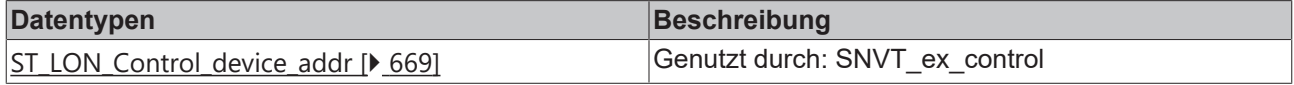

### **AuxiliaryStructure/SNVT\_file\_req**

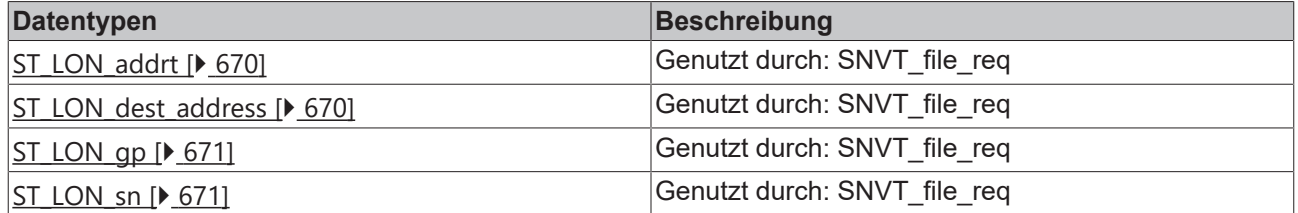

### **AuxiliaryStructure/SNVT\_file\_status**

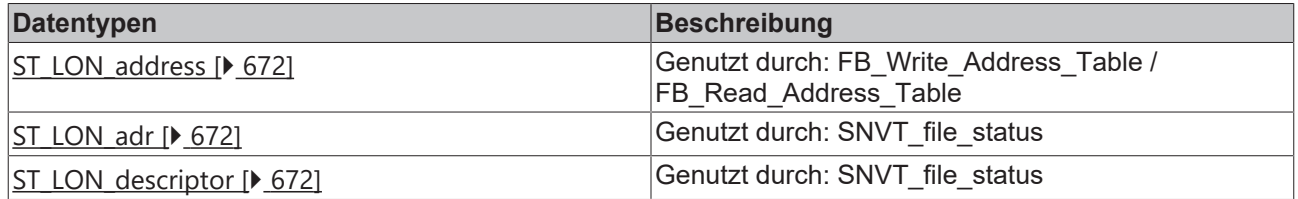

### **AuxiliaryStructure/SNVT\_lamp\_status**

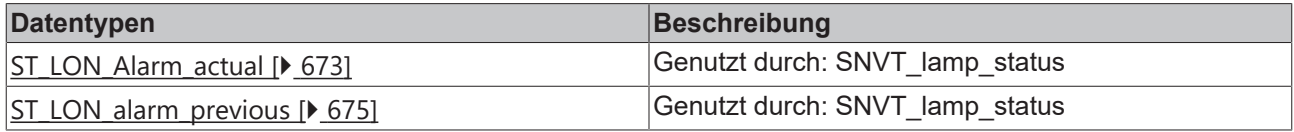

### **AuxiliaryStructure/SNVT\_pos\_ctrl**

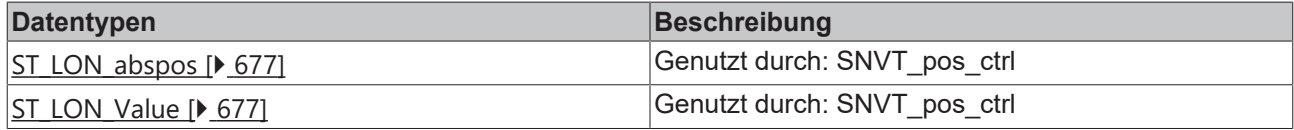

### **AuxiliaryStructure/SNVT\_rac\_ctrl**

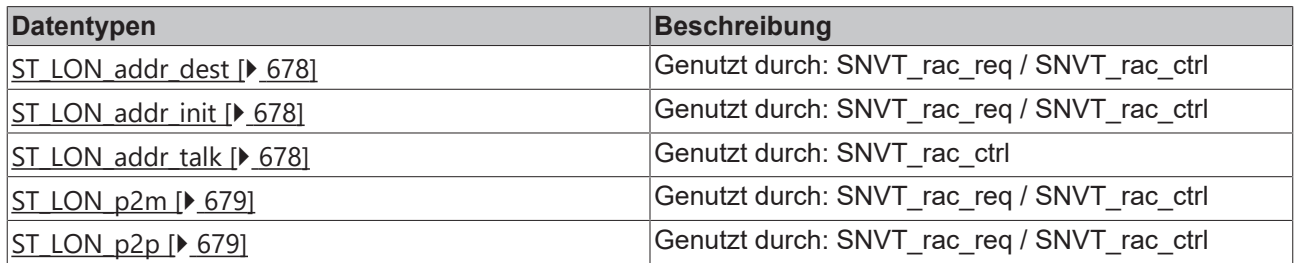

### **AuxiliaryStructure/SNVT\_rac\_req**

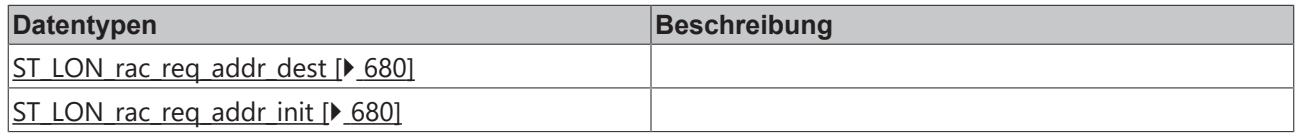

### **AuxiliaryStructure/SNVT\_switch\_2**

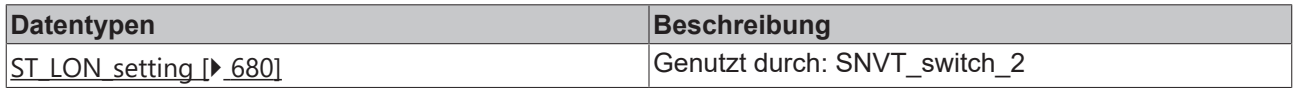

### **AuxiliaryStructure/SNVT\_time\_zone**

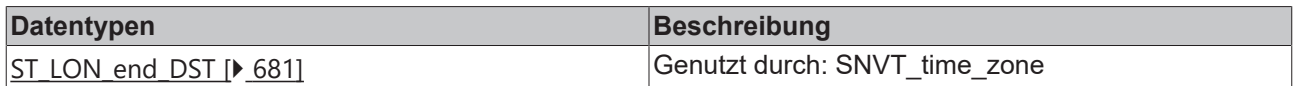

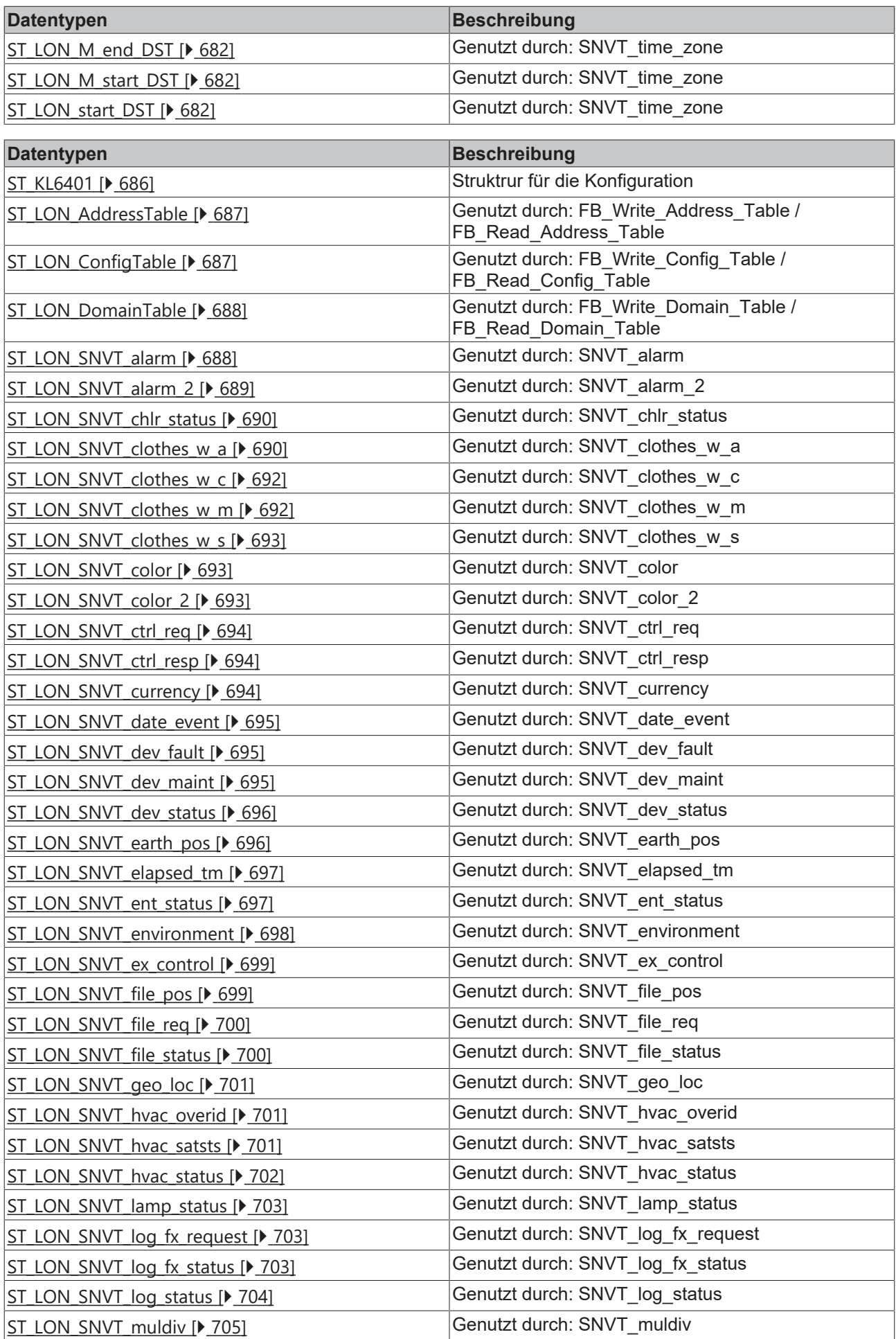

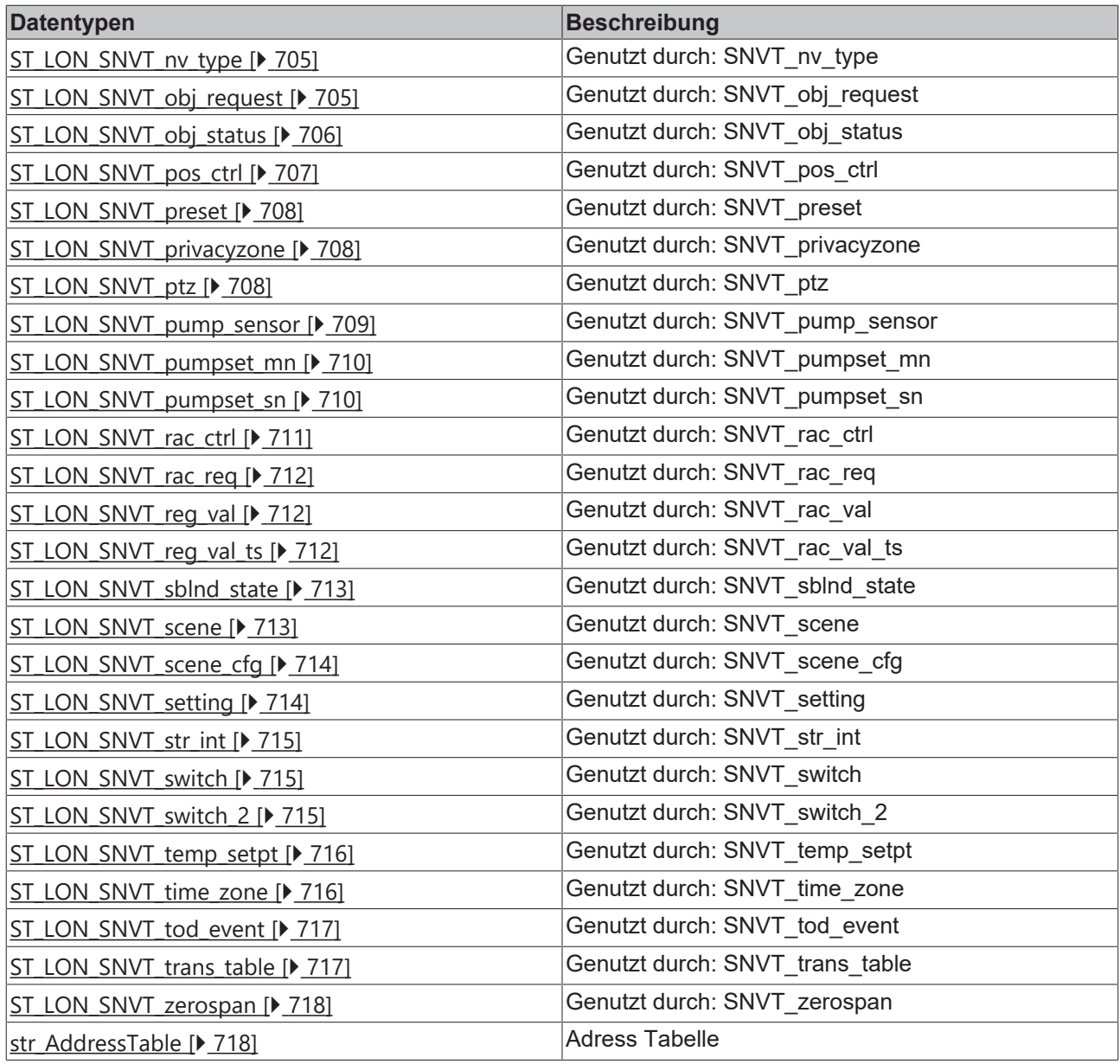

# **4.2.2.1 AuxiliaryStructure**

# **SNVT\_chlr\_status**

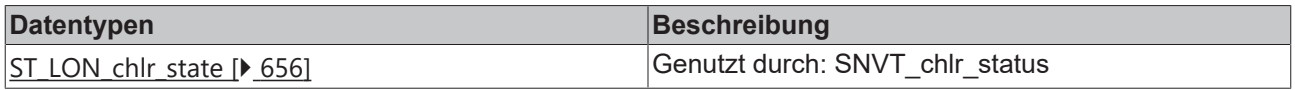

# **SNVT\_clothes\_w\_c**

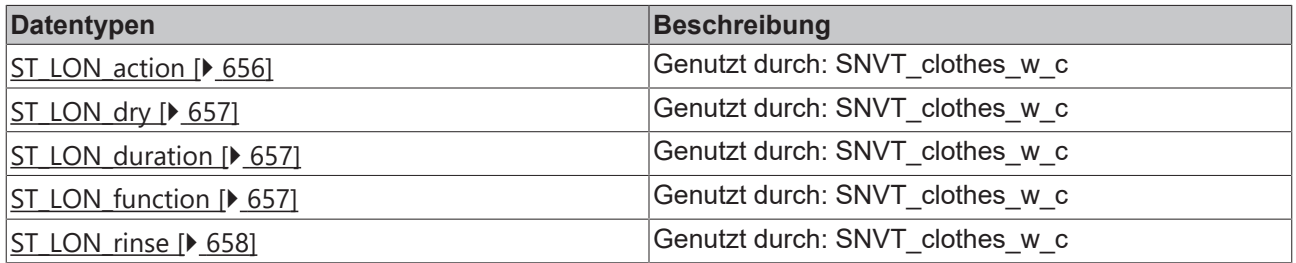

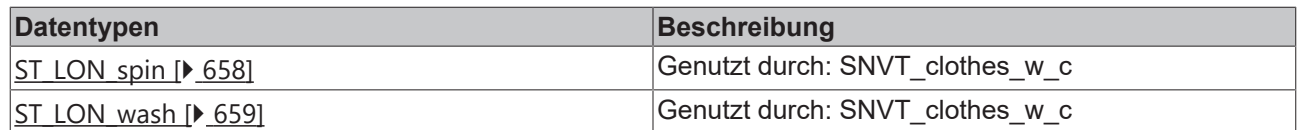

### **SNVT\_clothes\_w\_s**

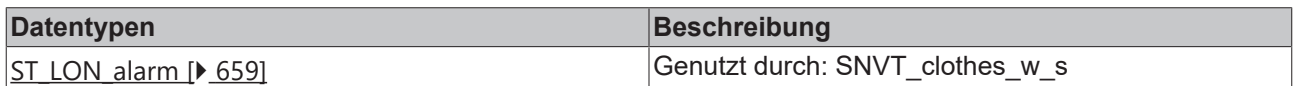

# **SNVT\_color\_2**

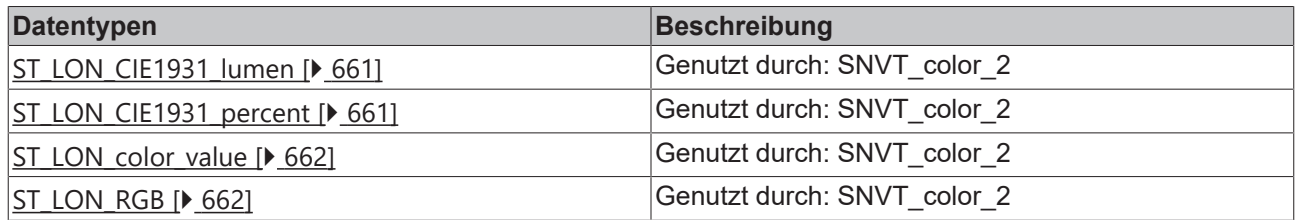

# **SNVT\_ctrl\_resp**

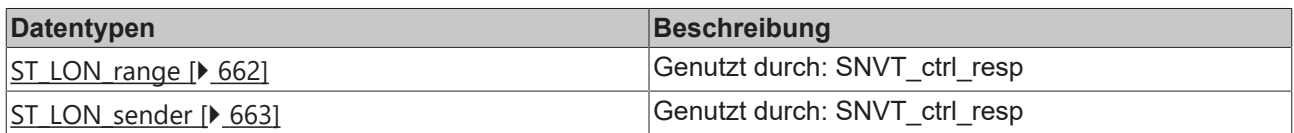

### **SNVT\_dev\_fault**

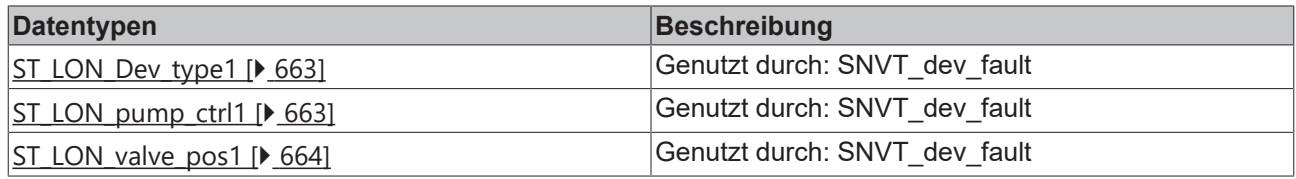

# **SNVT\_dev\_maint**

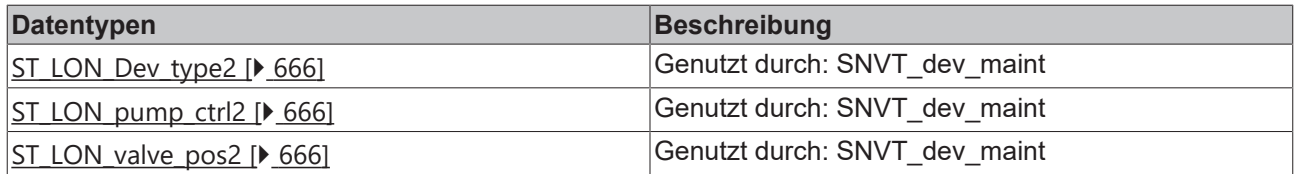

# **SNVT\_dev\_status**

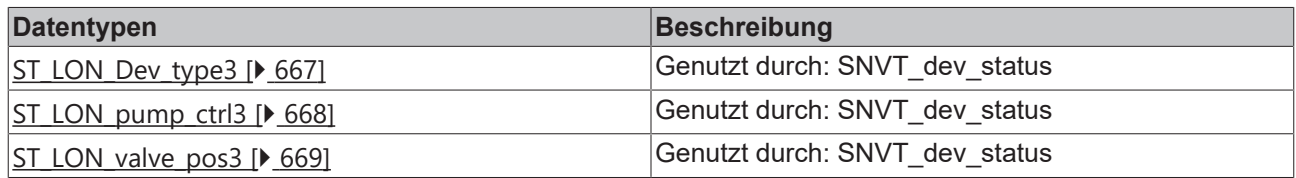

# **SNVT\_ex\_control**

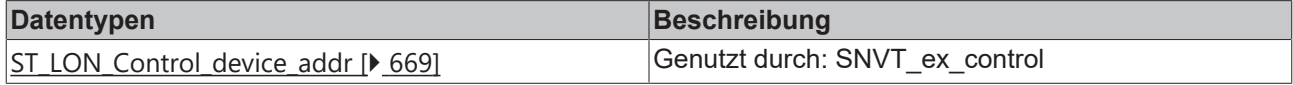

### **SNVT\_file\_req**

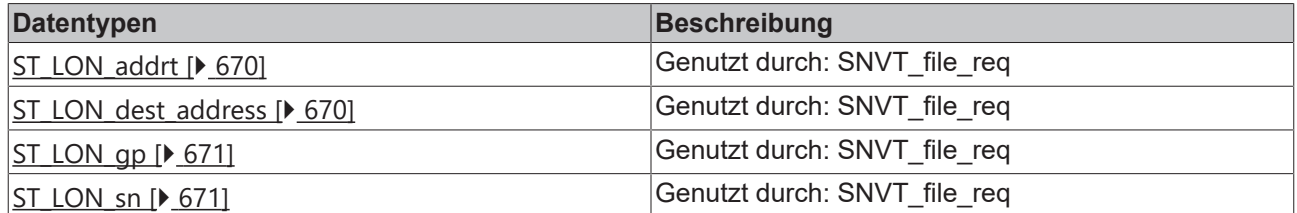

### **SNVT\_file\_status**

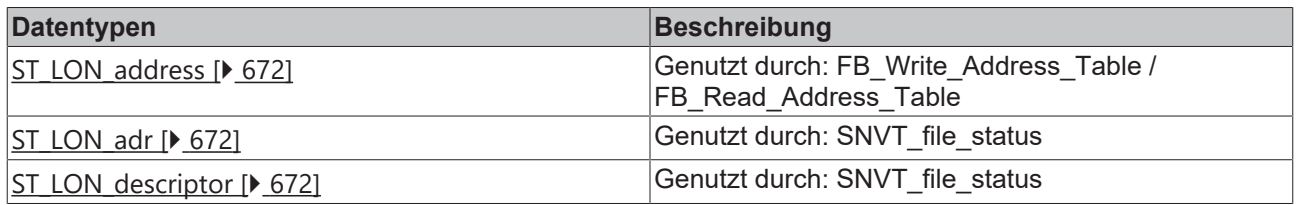

### **SNVT\_lamp\_status**

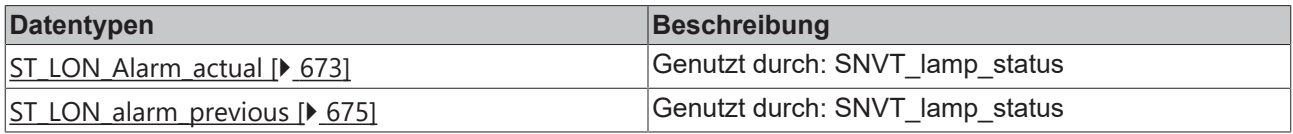

### **SNVT\_pos\_ctrl**

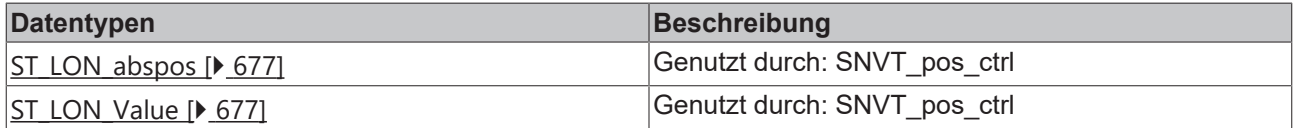

### **SNVT\_rac\_ctrl**

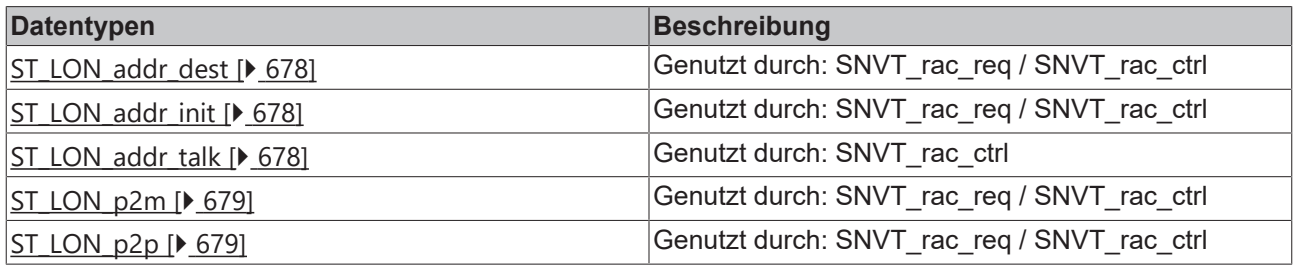

# **SNVT\_rac\_req**

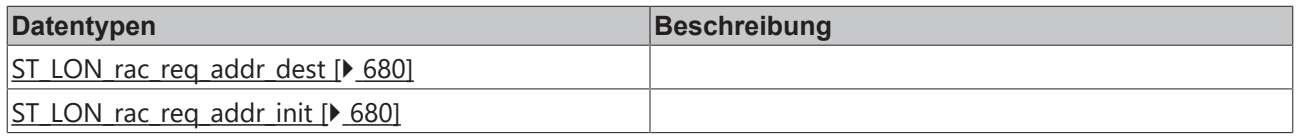

### **SNVT\_switch\_2**

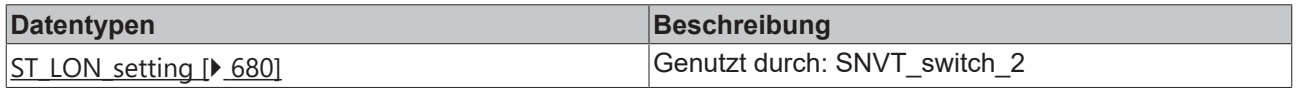

### **SNVT\_time\_zone**

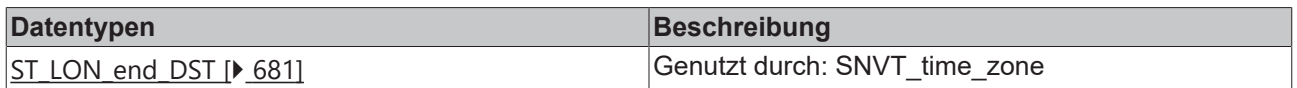

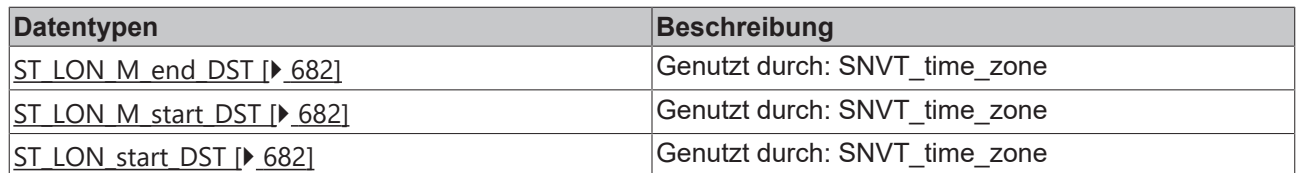

# **4.2.2.1.1 SNVT\_chlr\_status**

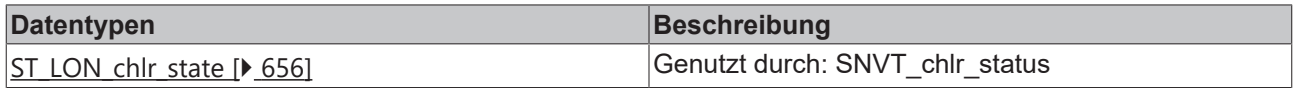

# <span id="page-655-0"></span>**4.2.2.1.1.1 ST\_LON\_chlr\_state**

Genutzt durch: SNVT\_chlr\_status

TYPE ST LON chlr state : STRUCT bIn\_alarm : BOOL; bRun\_enabled : BOOL; bLocal : BOOL; bLimited : BOOL; bChw flow : BOOL; bCondw flow : BOOL; END STRUCT END\_TYPE

**bIn\_alarm:** Alarm flag (boolean).

**bRun\_enabled:** Run-enabled flag (boolean).

**bLocal:** Locally-controlled flag (boolean).

**bLimited:** Limited-condition flag (boolean). Conditions may exist that prevent reaching the setpoint

**bChw\_flow:** Chiller-water-flow flag (boolean).

**bCondw flow:** Condenser-water-flow flag (boolean).

#### **Voraussetzungen**

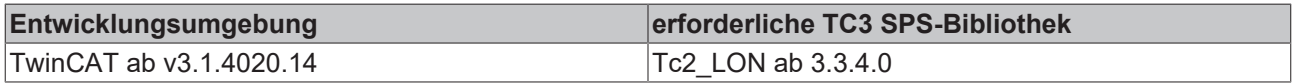

# **4.2.2.1.2 SNVT\_clothes\_w\_c**

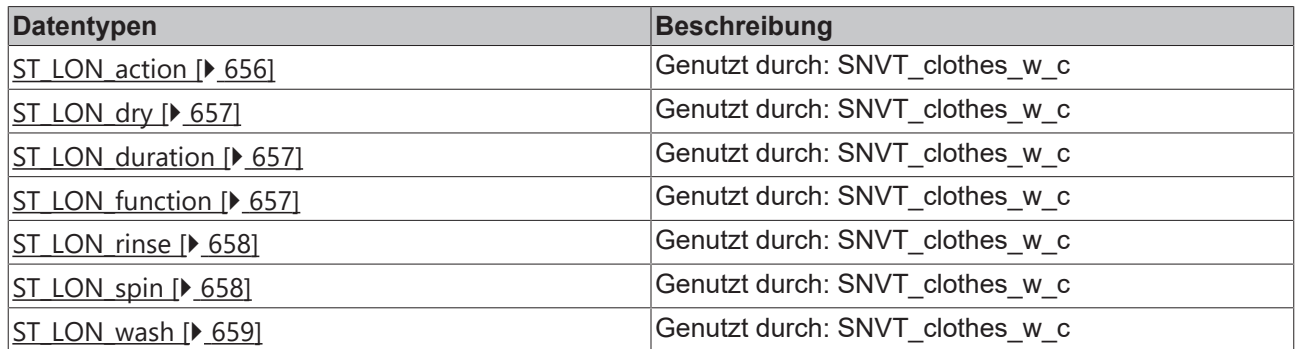

# <span id="page-655-1"></span>**4.2.2.1.2.1 ST\_LON\_action**

```
Genutzt durch: SNVT_clothes_w_c
```

```
TYPE ST_LON_action :
STRUCT
bPower on : BOOL;
```
bRun mode : BOOL; byRsrvd2\_7 : BYTE; END STRUCT END\_TYPE

**bPower\_on:**

**bRun\_mode:**

**byRsrvd2\_7:**

**Voraussetzungen**

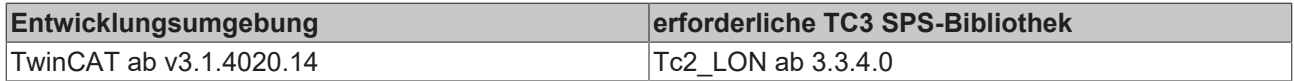

# <span id="page-656-0"></span>**4.2.2.1.2.2 ST\_LON\_dry**

### Genutzt durch: SNVT\_clothes\_w\_c

```
TYPE ST_LON_dry :
STRUCT
 byTemp : BYTE;
 stDuration : ST_LON_Duration;
END_STRUCT
END_TYPE
```
**byTemp:** Min: 0 / Max: 1

stDuration: (siehe **[ST\\_LON\\_Duration \[](#page-656-1)** $\blacktriangleright$  [657\]](#page-656-1))

#### **Voraussetzungen**

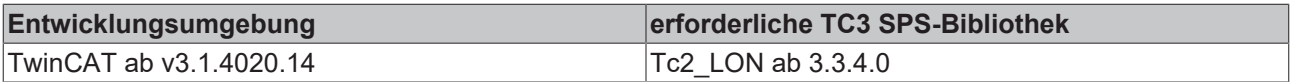

## <span id="page-656-1"></span>**4.2.2.1.2.3 ST\_LON\_duration**

Genutzt durch: SNVT\_clothes\_w\_c

```
TYPE ST_LON_duration :
STRUCT<br>byTime
          BYTE;eDryness : E LON discrete levels t;
END_STRUCT
END_TYPE
```
**byTime:** Min: 0 / Max: 255

**eDryness:** (siehe [E\\_LON\\_discrete\\_levels\\_t \[](#page-614-0)[}](#page-614-0) [615\]](#page-614-0))

**Voraussetzungen**

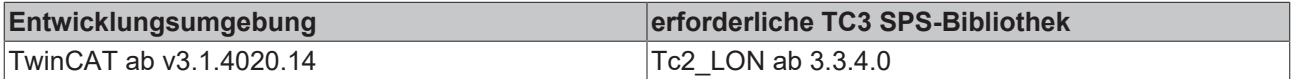

## <span id="page-656-2"></span>**4.2.2.1.2.4 ST\_LON\_function**

Genutzt durch: SNVT\_clothes\_w\_c

```
TYPE ST LON function :
STRUCT
eProgram : E LON appl cwp t;
stWash : ST LON wash;
stRinse : ST_LON_rinse;
stSpin : ST_LON_spin;
```
**BECKHO** 

stDry : ST\_LON\_dry; END\_STRUCT END\_TYPE

**eProgram:** (siehe **[E\\_LON\\_appl\\_cwp\\_t \[](#page-603-0)** $\blacktriangleright$  **[604\]](#page-603-0)**)

stWash: (siehe [ST\\_LON\\_wash \[](#page-658-0) $\blacktriangleright$  [659\]](#page-658-0))

stRinse: (siehe **[ST\\_LON\\_rinse \[](#page-657-0)** $\blacktriangleright$  [658\]](#page-657-0))

stSpin: (siehe **[ST\\_LON\\_spin \[](#page-657-1)** $\blacktriangleright$  [658\]](#page-657-1))

**stDry:** (siehe <u>[ST\\_LON\\_dry \[](#page-656-0) $\blacktriangleright$  [657\]](#page-656-0)</u>)

#### **Voraussetzungen**

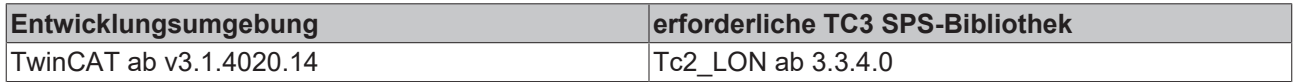

## <span id="page-657-0"></span>**4.2.2.1.2.5 ST\_LON\_rinse**

Genutzt durch: SNVT\_clothes\_w\_c

```
TYPE ST_LON_rinse :
STRUCT<br>byTemp
 byTemp : BYTE;<br>byRepeat : BYTE;
  byRepeat : BYTE;
eOption : E LON appl rin t;
END_STRUCT
END_TYPE
```
**byTemp:** Min: 0 / Max: 255

**byRepeat:** Min: 0 / Max: 9

**eOption:** (siehe  $E$  LON appl\_rin\_t  $[|]$  [605\]](#page-604-0))

#### **Voraussetzungen**

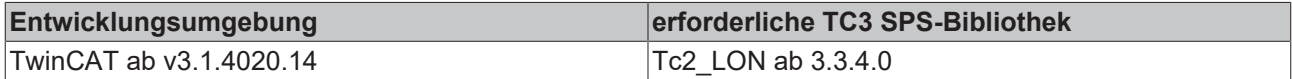

# <span id="page-657-1"></span>**4.2.2.1.2.6 ST\_LON\_spin**

Genutzt durch: SNVT\_clothes\_w\_c

```
TYPE ST_LON_spin :
STRUCT
   uiSpeed : UINT;
byTime : BYTE;
eHold : E LON boolean t;
END_STRUCT
END_TYPE
```
**uiSpeed:** Min: 0 / Max: 65535

**byTime:** Min: 0 / Max: 255

**eHold:** (siehe **[E\\_LON\\_boolean\\_t \[](#page-605-0)** $\triangleright$  [606\]](#page-605-0))

#### **Voraussetzungen**

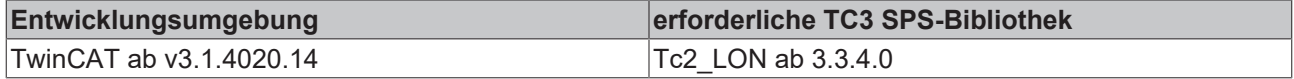

# <span id="page-658-0"></span>**4.2.2.1.2.7 ST\_LON\_wash**

Genutzt durch: SNVT\_clothes\_w\_c

```
TYPE ST_LON_wash :
STRUCT
eLoad level : E LON discrete levels t;
byTemp : BYTE;
byTime : BYTE;
ePrewash : E LON boolean t;
END_STRUCT
END_TYPE
```
**eLoad\_level:** (siehe [E\\_LON\\_discrete\\_levels\\_t \[](#page-614-0) $\triangleright$  [615\]](#page-614-0))

**byTemp:** Min: 0 / Max: 255

**byTime:** Min: 0 / Max: 255

**ePrewash:** (siehe **E\_LON\_boolean\_t** [ $\triangleright$  [606\]](#page-605-0))

#### **Voraussetzungen**

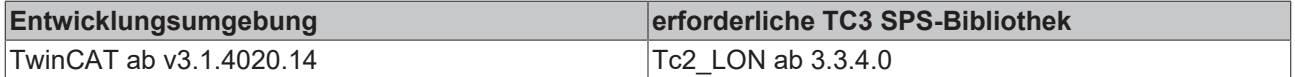

### **4.2.2.1.3 SNVT\_clothes\_w\_s**

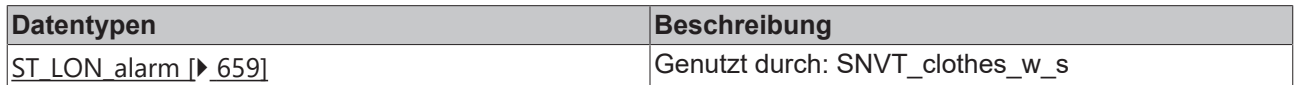

## <span id="page-658-1"></span>**4.2.2.1.3.1 ST\_LON\_alarm**

### Genutzt durch: SNVT\_clothes\_w\_s

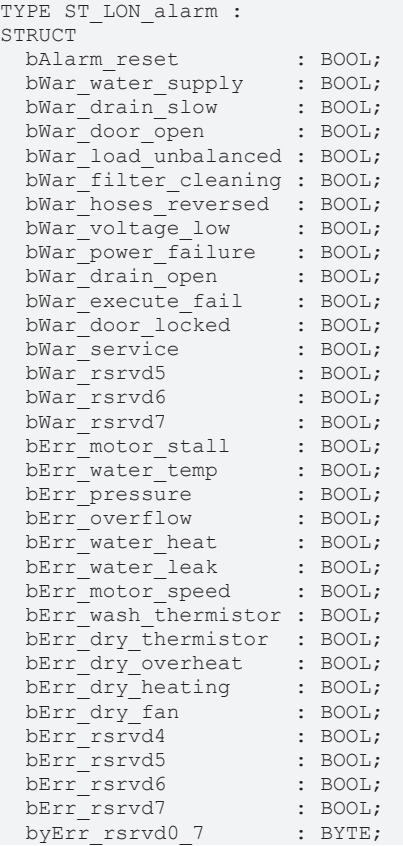

```
byErr_manuf_code : BYTE;
END_STRUCT
END_TYPE
```
**bAlarm\_reset:**

**bWar\_water\_supply:**

**bWar\_drain\_slow:**

**bWar\_door\_open:**

**bWar\_load\_unbalanced:**

**bWar\_filter\_cleaning:**

**bWar\_hoses\_reversed:**

**bWar\_voltage\_low:**

**bWar\_power\_failure:**

**bWar\_drain\_open:**

**bWar\_execute\_fail:**

**bWar\_door\_locked:**

**bWar\_service:**

**bWar\_rsrvd5:**

**bWar\_rsrvd6:**

**bWar\_rsrvd7:**

**bErr\_motor\_stall:**

**bErr\_water\_temp:**

**bErr\_pressure:**

**bErr\_overflow:**

**bErr\_water\_heat:**

**bErr\_water\_leak:**

**bErr\_motor\_speed:**

**bErr\_wash\_thermistor:**

**bErr\_dry\_thermistor:**

**bErr\_dry\_overheat:**

**bErr\_dry\_heating:**

**bErr\_dry\_fan:**

**bErr\_rsrvd4:**

**bErr\_rsrvd5:**

**bErr\_rsrvd6:**

**bErr\_rsrvd7:**

**byErr\_rsrvd0\_7:**

**byErr\_manuf\_code:** Min: 0 / Max: 255

**BECKHOFF** 

### **Voraussetzungen**

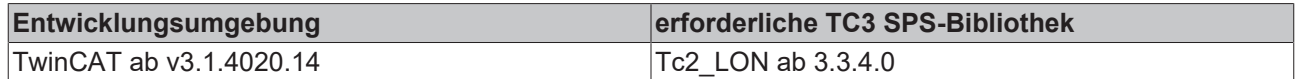

## **4.2.2.1.4 SNVT\_color\_2**

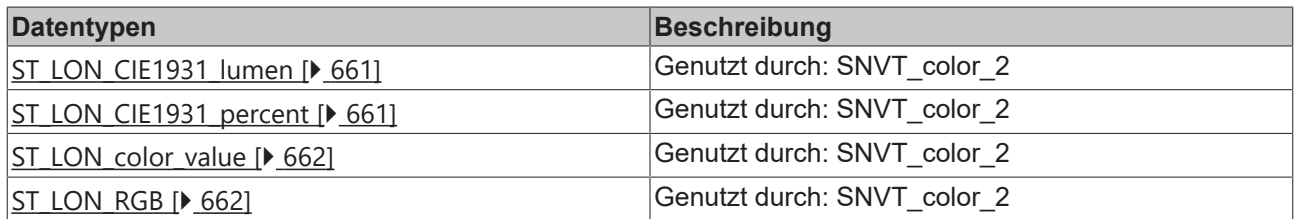

# <span id="page-660-0"></span>**4.2.2.1.4.1 ST\_LON\_CIE1931\_lumen**

Genutzt durch: SNVT\_color\_2

```
TYPE ST LON CIE1931 lumen :
STRUCT
 rX : REAL;
 rY : REAL;
 udiAbsolute Y : UDINT;
END_STRUCT
END_TYPE
```
**rX:** Min: 0.0 / Max: 0.740 / Invalid: 1.275 / CIE 1931 x value (CIE 1931 color space coordinate). CIE 1931 xaxis color value

**rY:** Min: 0.0 / Max: 0.840 / Invalid: 1.275 / CIE 1931 y value (CIE 1931 color space coordinate). CIE 1931 yaxis color value

**udiAbsolute\_Y:** Min: 0 / Max: 6553400 / Invalid: 6553500 / Absolute luminance (lumen). Absolute luminance

### **Voraussetzungen**

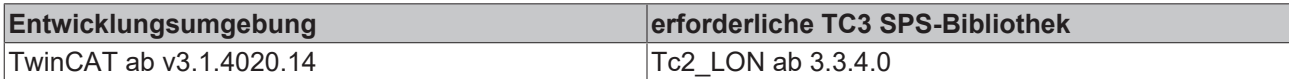

# <span id="page-660-1"></span>**4.2.2.1.4.2 ST\_LON\_CIE1931\_percent**

Genutzt durch: SNVT\_color\_2

```
TYPE ST LON CIE1931 percent :
STRUCT<br>rX
 rX : REAL;<br>rY : REAL;
               : REAL;rPercent Y : REAL;
END_STRUCT
END_TYPE
```
**rX:** Min: 0.0 / Max: 0.740 / Invalid: 1.275 / CIE 1931 x value (CIE 1931 color space coordinate). CIE 1931 xaxis color value

**rY:** Min: 0.0 / Max: 0.840 / Invalid: 1.275 / CIE 1931 y value (CIE 1931 color space coordinate). CIE 1931 yaxis color value

**rPercent Y:** Min: 0.0 / Max: 100.0 / Invalid: 655.35 / Luminance (% of full level). Y output in percent of maximum lumen output of the lamp

### **Voraussetzungen**

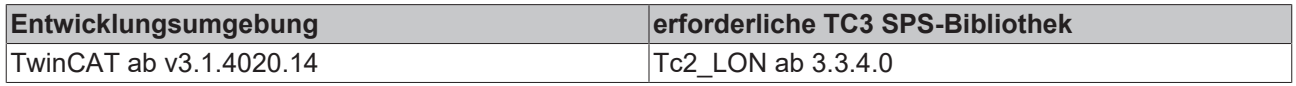

# <span id="page-661-0"></span>**4.2.2.1.4.3 ST\_LON\_color\_value**

Genutzt durch: SNVT\_color\_2

```
TYPE ST LON color value :
STRUCT - -<br>stCIE1931 lumen
stCIE1931 lumen     : ST LON CIE1931 lumen;
stCIE1931 percent : ST LON CIE1931 percent;
 stRGB : ST_LON_RGB;
 uiColor temperature : UINT;
END_STRUCT
END_TYPE
```
**stCIE1931\_lumen:** CIE 1931 color space with lumen. CIE 1931 color space with Y output in lumen (siehe [ST\\_LON\\_CIE1931\\_lumen \[](#page-660-0) $\blacktriangleright$  [661\]](#page-660-0)).

**stCIE1931\_percent:** CIE 1931 color space with percent. CIE 1931 color space with Y output in percent of maximum lumen output of the lamp (siehe [ST\\_LON\\_CIE1931\\_percent \[](#page-660-1) $\blacktriangleright$  [661\]](#page-660-1)).

**stRGB:** RGB color value (siehe [ST\\_LON\\_RGB \[](#page-661-1)▶ [662\]](#page-661-1)).

**uiColor\_temperature:** Min: 2800 / Max: 7500 / Invalid: 12750 / Color temperature (degrees Kelvin).

#### **Voraussetzungen**

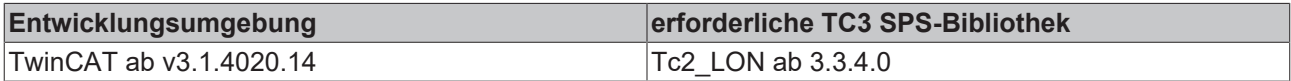

# <span id="page-661-1"></span>**4.2.2.1.4.4 ST\_LON\_RGB**

Genutzt durch: SNVT\_color\_2

```
TYPE ST LON RGB :
STRUCT<br>byRed
             byRed   : BYTE;
   byGreen : BYTE;
   byBlue  : BYTE;
END_STRUCT
END_TYPE
```
**byRed:** Min: 0 / Max: 250 / Red component. Red component for RGB color

**byGreen:** Min: 0 / Max: 250 / Green component. Green component for RGB color

**byBlue:** Min: 0 / Max: 250 / Blue component. Blue component for RGB color

#### **Voraussetzungen**

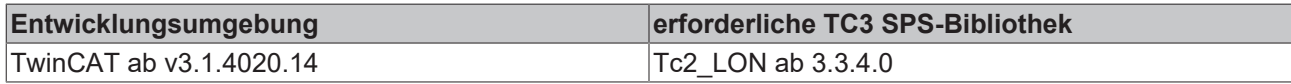

### **4.2.2.1.5 SNVT\_ctrl\_resp**

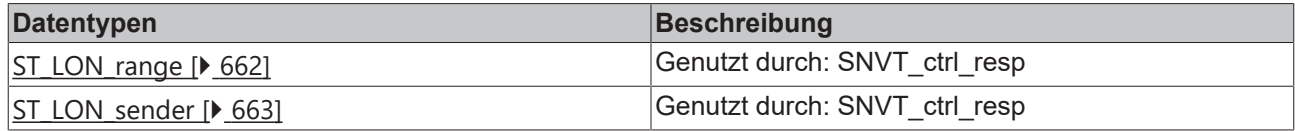

# <span id="page-661-2"></span>**4.2.2.1.5.1 ST\_LON\_range**

Genutzt durch: SNVT\_ctrl\_resp

```
TYPE ST LON range :
STRUCT
  uiLower : UINT;
```

```
  uiUpper : UINT;
END_STRUCT
END_TYPE
```
**uiLower:** Min: 1 / Max: 65535 / Invalid: 65535 / Sender range lower ID (ID number).

**uiUpper:** Min: 1 / Max: 65535 / Invalid: 65535 / Sender range upper ID (ID number).

#### **Voraussetzungen**

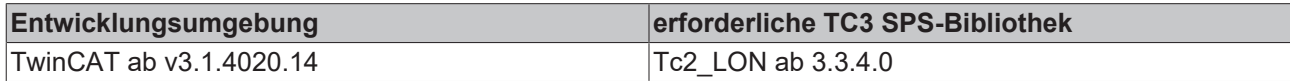

# <span id="page-662-0"></span>**4.2.2.1.5.2 ST\_LON\_sender**

Genutzt durch: SNVT\_ctrl\_resp

```
TYPE ST LON sender :
STRUCT<br>UJID
          : UINT;
   stRange : ST_LON_range;
END_STRUCT
END_TYPE
```
**uiID:** Min: 1 / Max: 65535 / Invalid: 65535 / Sender ID (ID number).

stRange: Sender ID range (lower, upper) (siehe [ST\\_LON\\_range \[](#page-661-2) $\blacktriangleright$  [662\]](#page-661-2)).

#### **Voraussetzungen**

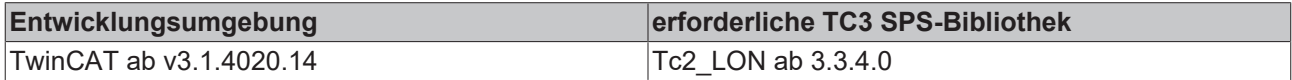

### **4.2.2.1.6 SNVT\_dev\_fault**

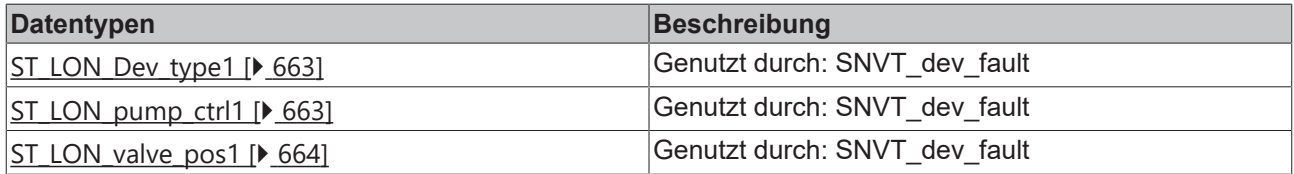

# <span id="page-662-1"></span>**4.2.2.1.6.1 ST\_LON\_Dev\_type1**

#### Genutzt durch: SNVT\_dev\_fault

```
TYPE ST LON Dev type1 :
STRUCT
 stPump_ctrl : ST_LON_pump_ctrl1;
 stValvePos : ST_LON_valve_pos1;
END_STRUCT
END_TYPE
```
**stPump\_ctrl:** Pump controller device fault information (siehe [ST\\_LON\\_pump\\_ctrl1 \[](#page-662-2) $\triangleright$  [663\]](#page-662-2)).

**stValvePos:** Valve positioner device fault information (siehe <u>[ST\\_LON\\_valve\\_pos1 \[](#page-663-0) $\blacktriangleright$  664</u>]).

#### **Voraussetzungen**

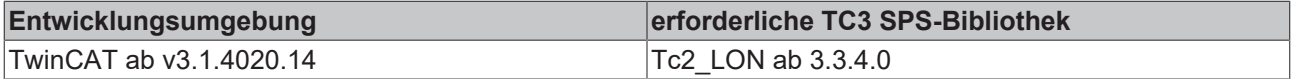

## <span id="page-662-2"></span>**4.2.2.1.6.2 ST\_LON\_pump\_ctrl1**

Genutzt durch: SNVT\_dev\_fault

TYPE ST LON pump ctrl1 : STRUCT bSf voltage low : BOOL; bSf voltage high : BOOL; bSf phase : BOOL; bSf\_no\_fluid : BOOL;<br>bSf\_no\_fluid : BOOL;<br>bSf\_press\_low : BOOL;  $bsf$ <sup>-</sup>press low bSf press high : BOOL; bSf general fault : BOOL; bSf\_reserved1\_7 : BOOL;<br>bDf motor temp : BOOL; bDf motor temp : BOOL; bDf motor failure : BOOL; bDf\_pump\_blocked : BOOL;<br>bDf elect temp : BOOL;  $bDf$ <sup> $\overline{\phantom{a}}$ </sup>elect $\overline{\phantom{a}}$ temp bDf elect failure nf : BOOL; bDf elect failure : BOOL;

bDf sensor failure : BOOL; bDf general fault : BOOL; byReserved3 0 7 : BYTE;

```
END_STRUCT
END_TYPE
```
**bSf** voltage low: Supply fault - low voltage (boolean). Supply voltage is too low.

**bSf** voltage high: Supply fault - high voltage (boolean). Supply voltage is too high.

**bSf** phase: Supply fault - power phase (boolean). Supply power is missing phase.

**bSf\_no\_fluid:** Supply fault - no fluid (boolean). There is no fluid in the pump.

**bSf\_press\_low:** Supply fault - low pressure (boolean). System pressure is too low

**bSf\_press\_high:** Supply fault - high pressure (boolean). System pressure is too high

**bSf** general fault: General supply fault.

**bSf\_reserved1\_7:**

**bDf\_motor\_temp:** Device fault - motor temperature (boolean).Motor temperature is too high

**bDf\_motor\_failure:** Device fault - motor fatal failure (boolean).Motor has encountered a fatal failure

**bDf\_pump\_blocked:** Device fault - pump blocked (boolean).Pump is presently blocked

**bDf\_elect\_temp:** Device fault - electronics temperature (boolean).Temperature of the electronic circuitry is too high

**bDf** elect failure nf: Device fault - electronics failure (boolean).Electronic circuitry has encountered a nonfatal failure

**bDf** elect failure: Device fault - electronics fatal failure (boolean). Electronic circuitry has encountered a fatal failure

**bDf** sensor failure: Device fault - sensor failure (boolean). Sensor has failed on the device

**bDf\_general\_fault:** General device fault.

**byReserved3\_0\_7:**

**Voraussetzungen**

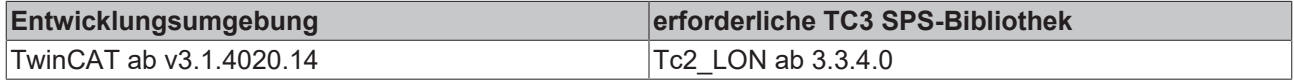

### <span id="page-663-0"></span>**4.2.2.1.6.3 ST\_LON\_valve\_pos1**

Genutzt durch: SNVT\_dev\_fault

```
TYPE ST LON valve pos1 :
STRUCT
   bDf_valve_blocked           : BOOL;
bDf_blocked_direction_open : BOOL;
```
**RECKHOF** 

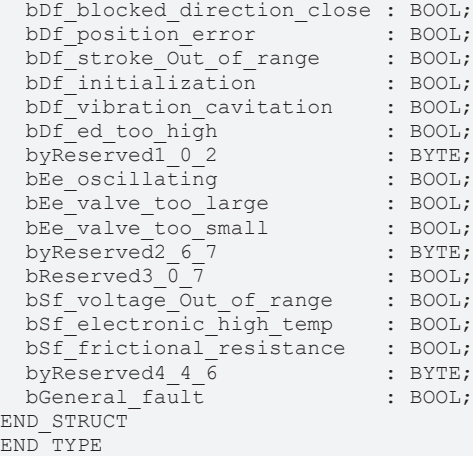

**bDf\_valve\_blocked:** Device fault - valve blocked. The valve is presently blocked.

**bDf** blocked direction open: Device fault - blocked direction open. The device is blocked while attempting to open.

**bDf** blocked direction close: Device fault - blocked direction close. The device is blocked while attempting to close

**bDf** position error: Device fault - position error. The valve position is not correct

**bDf** stroke Out of range: Device fault - stroke out of range. The valve stroke is out of operating range

**bDf\_initialization:** Device fault - initialization error. The was an error during initialization of the device

**bDf\_vibration\_cavitation:** Device fault - vibration / cavitation. There are excessive vibrations or cavitations detected

**bDf\_ed\_too\_high:** Device fault - ED too high. The ED is too high

**byReserved1\_0\_2:** This field is reserved.. This field is reserved.

**bEe\_oscillating:** Engineering error - oscillating. There is an oscillating error

**bEe\_valve\_too\_large:** Engineering error - valve too big. The valve size is too large

**bEe\_valve\_too\_small:** Engineering error - valve too small. The valve size is too small

**byReserved2\_6\_7:** This field is reserved.. This field is reserved.

**bReserved3\_0\_7:** This field is reserved.. This field is reserved.

**bSf** voltage Out of range: Supply fault - voltage out of range. The voltage is out of the specified acceptable range

**bSf** electronic high temp: Supply fault - electronics temperature. The temperature of the electronics is too high

**bSf\_frictional\_resistance:** Supply fault - frictional resistance. Resistance due to friction is detected

**byReserved4\_4\_6:** This field is reserved.. This field is reserved.

**bGeneral\_fault:** General Fault. A General Fault has occured. Please consult the documentation or contact the valve-controller manufacturer.

#### **Voraussetzungen**

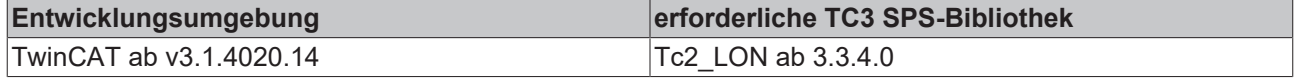

# **4.2.2.1.7 SNVT\_dev\_maint**

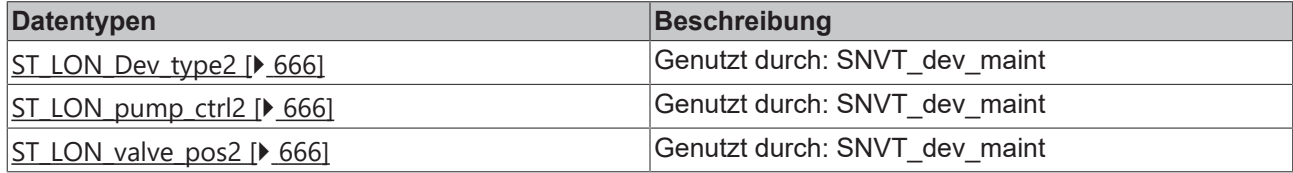

# <span id="page-665-0"></span>**4.2.2.1.7.1 ST\_LON\_Dev\_type2**

Genutzt durch: SNVT\_dev\_maint

```
TYPE ST LON Dev type2 :
STRUCT
   stPump_ctrl : ST_LON_pump_ctrl2;
 stValvePos : ST LON valve pos2;
END_STRUCT
END_TYPE
```
**stPump\_ctrl:** Pump controller device maintenance state (siehe [ST\\_LON\\_pump\\_ctrl2 \[](#page-665-1)▶ [666\]](#page-665-1)).

**stValvePos:** Valve positioner device maintenance information (siehe ST LON\_valve\_pos2 [▶ [666\]](#page-665-2)).

#### **Voraussetzungen**

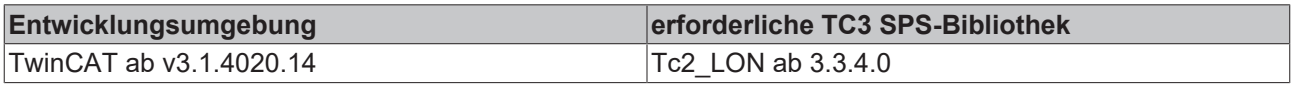

# <span id="page-665-1"></span>**4.2.2.1.7.2 ST\_LON\_pump\_ctrl2**

Genutzt durch: SNVT\_dev\_maint

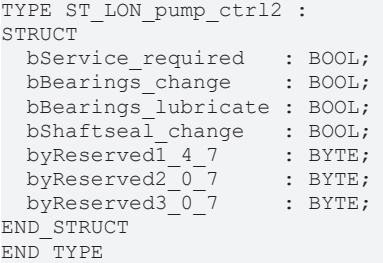

**bService\_required:** Service required (boolean) . Service/maintenance is required

**bBearings\_change:** Change bearings (boolean) . Bearings need to be replaced

**bBearings\_lubricate:** Lubricate bearings (boolean) . Bearings need to be greased

**bShaftseal\_change:** Change shaft seal (boolean) . Seal on the shaft needs to be replaced

**byReserved1\_4\_7:** Reserve

**byReserved2\_0\_7:** Reserve

**byReserved3\_0\_7:** Reserve

#### **Voraussetzungen**

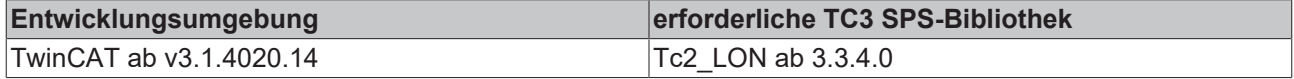

## <span id="page-665-2"></span>**4.2.2.1.7.3 ST\_LON\_valve\_pos2**

Genutzt durch: SNVT\_dev\_maint

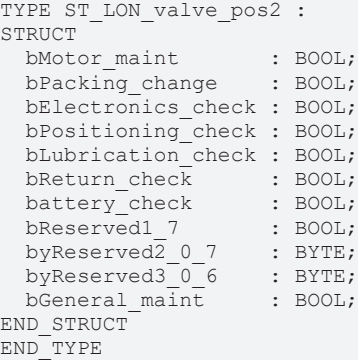

**bMotor\_maint:** Motor Maintenance. The motor requires servicing

**bPacking\_change:** Packing Change. The packing needs to be controlled or changed

**bElectronics** check: Check Electronics. The electronics need to be checked (temperature too high)

**bPositioning\_check:** Check Position. The positioning needs to be checked (mechanical or electronic)

**bLubrication check:** Check Lubrication. The lubrication need to be checked

**bReturn\_check:** Check Spring-Return Function. The spring-return function needs to be checked

**battery\_check:** Check battery. The battery needs to be checked

**bReserved1\_7:** This field is reserved.. This field is reserved.

**byReserved2\_0\_7:** This field is reserved.. This field is reserved.

**byReserved3\_0\_6:** This field is reserved.. This field is reserved.

**bGeneral\_maint:** General Maintenance. General Maintenance needs to be performed. Please consult the documentation or your Maintenance Department.

#### **Voraussetzungen**

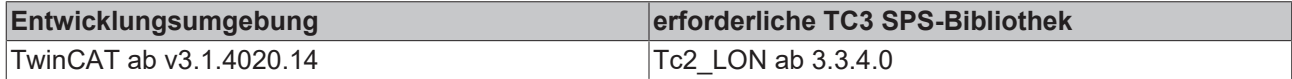

### **4.2.2.1.8 SNVT\_dev\_status**

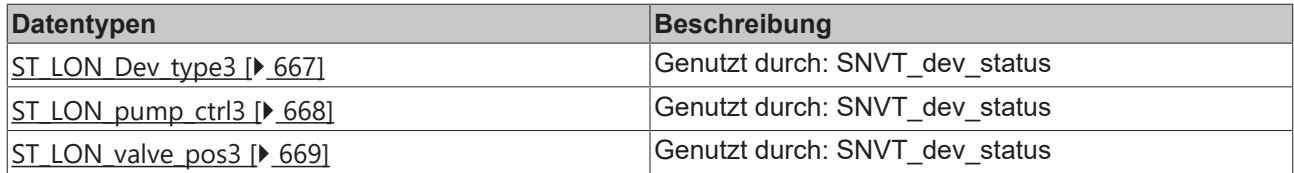

## <span id="page-666-0"></span>**4.2.2.1.8.1 ST\_LON\_Dev\_type3**

Genutzt durch: SNVT\_dev\_status

```
TYPE ST_LON_Dev_type3 :
STRUCT
 stPump_ctrl : ST_LON_pump_ctrl3;
  stValvePos : ST_LON_valve_pos3;
END_STRUCT
END_TYPE
```
**stPump\_ctrl:** Pump controller device status (siehe [ST\\_LON\\_pump\\_ctrl3 \[](#page-667-0) $\triangleright$  [668\]](#page-667-0)).

stValvePos: Valve positioner device status (siehe [ST\\_LON\\_valve\\_pos3 \[](#page-668-0)▶ [669\]](#page-668-0)).

# **Voraussetzungen**

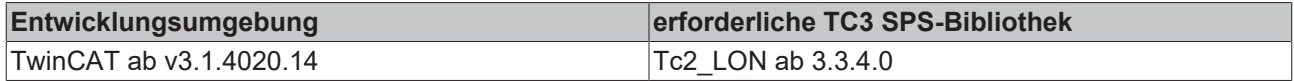

# <span id="page-667-0"></span>**4.2.2.1.8.2 ST\_LON\_pump\_ctrl3**

#### Genutzt durch: SNVT\_dev\_status

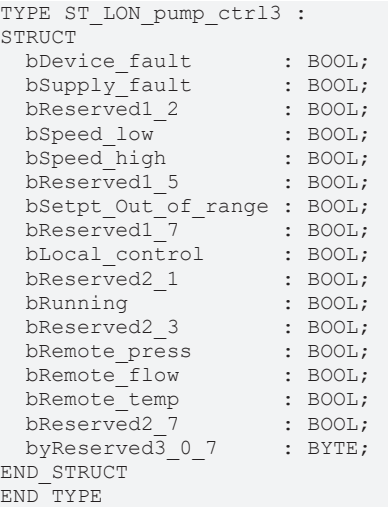

**bDevice\_fault:** Pump controller fault (boolean). See SNVT\_pump\_fault network variable declaration on device

**bSupply\_fault:** Supply fault (boolean). No electrical power, no fluid in pump, etc. See SNVT\_pump\_fault network variable declaration on device.

### **bReserved1\_2:**

**bSpeed low:** Low-speed limit of pump (boolean). Pump is running at the lowest possible speed, therefore the requested performance is not possible.

**bSpeed\_high:** High-speed limit of pump (boolean). Pump is running at the highest possible speed, therefore the requested performance is not possible.

### **bReserved1\_5:**

**bSetpt** Out of range: Setpoint out of range (boolean). Chosen override setpoint value is lower than the manufacturer-defined low-setpoint limit or higher than the manufacturer-defined high-setpoint limit.

### **bReserved1\_7:**

**bLocal** control: Locally controlled pump (boolean). Pump is locally operated (hardware override)

### **bReserved2\_1:**

**bRunning:** Running pump (boolean). Pump is presently running

#### **bReserved2\_3:**

**bRemote\_press:** Remote pressure sensor (boolean). Pump controller is using a remote pressure sensor

**bRemote flow:** Remote flow sensor (boolean). Pump controller is using a remote flow sensor

**bRemote\_temp:** Remote temperature sensor (boolean). Pump controller is using a remote temperature sensor

### **bReserved2\_7:**

**byReserved3\_0\_7:**

# **RECKHOFF**

### **Voraussetzungen**

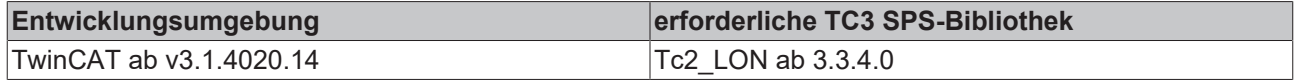

# <span id="page-668-0"></span>**4.2.2.1.8.3 ST\_LON\_valve\_pos3**

#### Genutzt durch: SNVT\_dev\_status

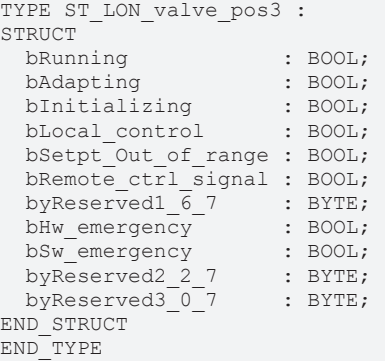

**bRunning:** Valve Running. Valve is presently being positioned.

**bAdapting:** Adapting. Valve is presently adapting.

**bInitializing:** Initializing. Valve is presently initializing.

**bLocal control:** Local Control. The valve operation is being locally controlled.

**bSetpt\_Out\_of\_range:** Setpoint out of range. Chosen override setpoint value is lower than the manufacturer-defined low-setpoint limit or higher than the manufacturer-defined high-setpoint limit.

**bRemote\_ctrl\_signal:** Remote Control Signal. The remote-control signal is active.

**byReserved1\_6\_7:** This field is reserved.. This field is reserved.

**bHw\_emergency:** Hardware Emergency. The hardware-emergency state is active

**bSw\_emergency:** Software Emergency. The software-emergency state is active

**byReserved2\_2\_7:** This field is reserved.. This field is reserved.

**byReserved3\_0\_7:** This field is reserved.. This field is reserved.

#### **Voraussetzungen**

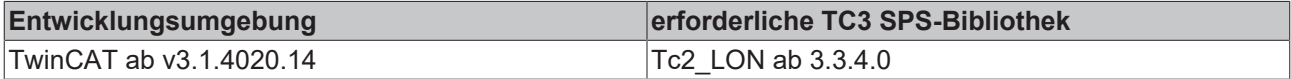

### **4.2.2.1.9 SNVT\_ex\_control**

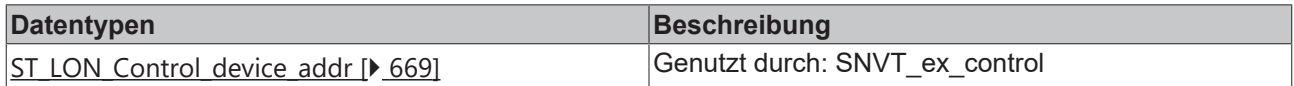

# <span id="page-668-1"></span>**4.2.2.1.9.1 ST\_LON\_Control\_device\_addr**

Genutzt durch: SNVT\_ex\_control

```
TYPE ST LON Control device addr :
STRUCT -<br>arrDomain id
                 : ARRAY [0..5] OF BYTE;
 byDomain length : BYTE;
 bySubnet : BYTE;
```

```
byNode : BYTE;
END_STRUCT
END_TYPE
```
**arrDomain\_id:** Domain ID (array of 6 bytes). ANSI/CEA-709.1 domain ID

**byDomain\_length:** Domain length (ANSI/CEA-709.1 domain length). Valid domain lengths are 0, 1, 3, and 6.

**bySubnet:** Min: 1 / Max: 255 / Subnet (subnet number). There can be 255 subnets (1-255) in a domain.

**byNode:** Min: 1 / Max: 127 / Node (node number). There can be 127 nodes (1-127) in a subnet.

#### **Voraussetzungen**

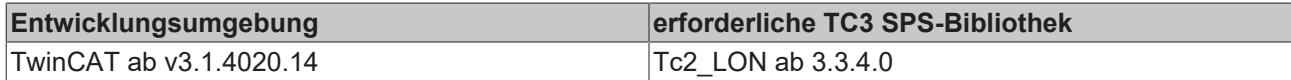

### **4.2.2.1.10 SNVT\_file\_req**

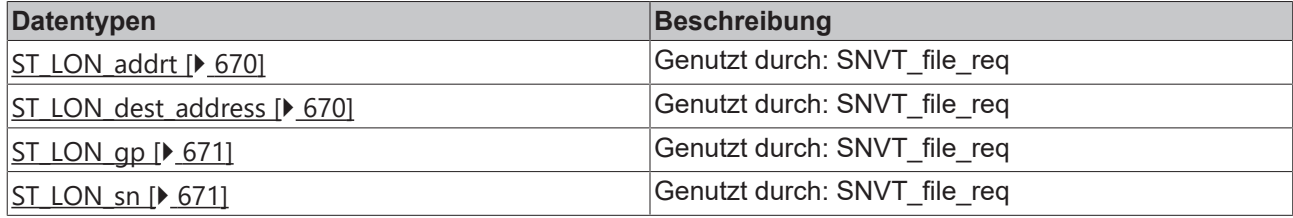

# <span id="page-669-0"></span>**4.2.2.1.10.1 ST\_LON\_addrt**

Genutzt durch: SNVT\_file\_req

```
TYPE ST_LON_addrt :
STRUCT
    byType  : BYTE;
  uiIndex : UINT;
END_STRUCT
END_TYPE
```
**byType:** Min: 0 / Max: 33 / Address type (8-bit unsigned value). The address-table address type is 33 (0x21).

**uiIndex:** Min: 0 / Max: 65535 / Address table index (16-bit unsigned value).

#### **Voraussetzungen**

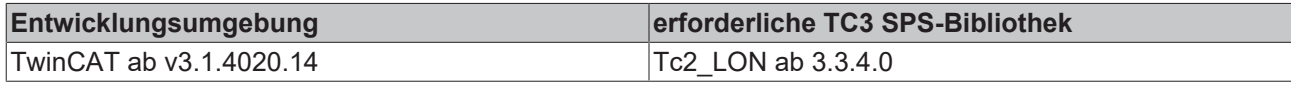

## <span id="page-669-1"></span>**4.2.2.1.10.2 ST\_LON\_dest\_address**

Genutzt durch: SNVT\_file\_req

```
TYPE ST LON dest address :
STRUCT
  stAddrt : ST_LON_addrt;
 stSn : ST_LON_sn;<br>stGp : ST_LON_gp;
           : ST LON qp;END_STRUCT
END_TYPE
```
**stAddrt:** Address table entry (Address table entry). ANSI/CEA-709.1 address in device's internal address table entry (siehe [ST\\_LON\\_addrt \[](#page-669-0)▶ [670\]](#page-669-0)).

**stSn:** Subnet-node address (LonWorks subnet-node address) (siehe ST LON sn [ $\blacktriangleright$  [671\]](#page-670-1)).

**stGp:** Group address (LonWorks group address) (siehe [ST\\_LON\\_gp \[](#page-670-0)▶ [671\]](#page-670-0)).

#### **Voraussetzungen**

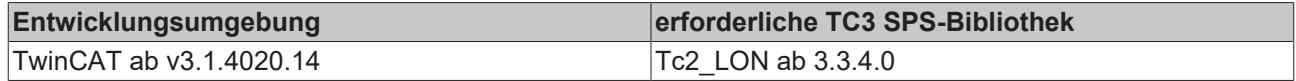

# <span id="page-670-0"></span>**4.2.2.1.10.3 ST\_LON\_gp**

Genutzt durch: SNVT\_file\_req

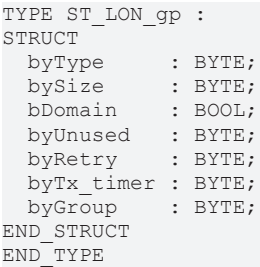

**byType:** Min: 0 / Max: 1 / Address type (boolean). The group address type is 1.

**bySize:** Min: 0 / Max: 65 / Size (LonWorks group size). An acknowledged group can have from 0-64 addressees, plus the sender.

**bDomain:** Min: 0 / Max: 1 / Domain (LonWorks domain index).

**byUnused:** Unused field. This field is reserved.

**byRetry:** Min: 0 / Max: 15 / Retry count (number of retries).

**byTx** timer: Min: 0 / Max: 15 / Transaction timer (timer code value).

**byGroup:** Min: 0 / Max: 255 / Group. There can be 256 groups (0-255) in a domain.

#### **Voraussetzungen**

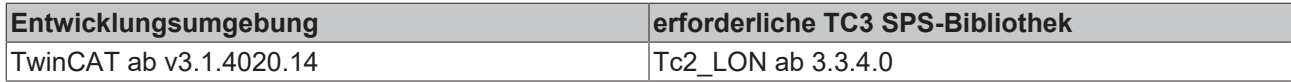

## <span id="page-670-1"></span>**4.2.2.1.10.4 ST\_LON\_sn**

Genutzt durch: SNVT\_file\_req

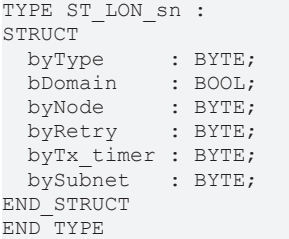

**byType:** Min: 1 / Max: 1 / Address type (8-bit unsigned value). The subnet-node address type is 1.

**bDomain:** Domain (LonWorks domain index).

**byNode:** Min: 0 / Max: 127 / Node (node number). There can be 127 nodes (1-127) in a subnet.

**byRetry:** Min: 0 / Max: 15 / Retry count (number of retries).

**byTx** timer: Min: 0 / Max: 15 / Transaction timer (timer code value).

**bySubnet:** Min: 0 / Max: 255 / Subnet (subnet number). There can be 255 subnets (1-255) in a domain.

### **Voraussetzungen**

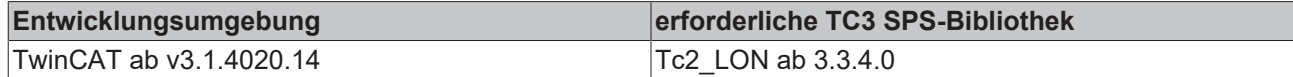

## **4.2.2.1.11 SNVT\_file\_status**

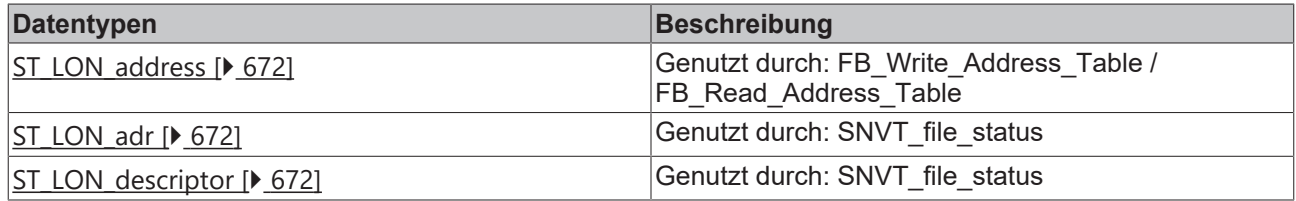

# <span id="page-671-0"></span>**4.2.2.1.11.1 ST\_LON\_address**

Genutzt durch: FB\_Write\_Address\_Table / FB\_Read\_Address\_Table

```
TYPE ST_LON_address :
STRUCT -<br>arrDomain id
                : ARRAY [0..5] OF BYTE;
   byDomain_length : BYTE;
bySubnet : BYTE;
byNode : BYTE;
END_STRUCT
END_TYPE
```
**arrDomain\_id:** Domain ID (array of 6 bytes). ANSI/CEA-709.1 domain ID

**byDomain\_length:** Min: 0 / Max: 6 / Domain length (ANSI/CEA-709.1 domain length). Valid domain lengths are 0, 1, 3, and 6.

**bySubnet:** Min: 0 / Max: 255 / Subnet (subnet number). There can be 255 subnets (1-255) in a domain.

**byNode:** Min: 0 / Max: 127 / Node (node number). There can be 127 nodes (1-127) in a subnet.

#### **Voraussetzungen**

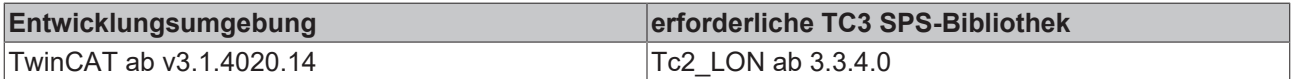

# <span id="page-671-1"></span>**4.2.2.1.11.2 ST\_LON\_adr**

Genutzt durch: SNVT\_file\_status

```
TYPE ST_LON_adr :
STRUCT
 stDescriptor : ST LON descriptor;
  stAddress : ST_LON_address;
END_STRUCT
END_TYPE
```
**stDescriptor:** Descriptor (siehe **[ST\\_LON\\_descriptor \[](#page-671-2)** $\triangleright$  [672\]](#page-671-2)).

stAddress: Address (siehe **[ST\\_LON\\_address \[](#page-671-0)** $\blacktriangleright$  **[672\]](#page-671-0)**).

#### **Voraussetzungen**

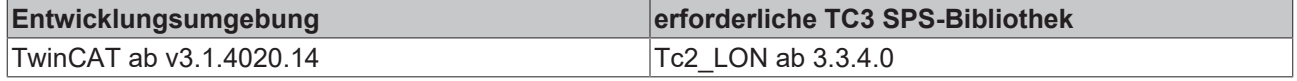

# <span id="page-671-2"></span>**4.2.2.1.11.3 ST\_LON\_descriptor**

Genutzt durch: SNVT\_file\_status

```
TYPE ST LON descriptor :
STRUCT
sFile info : STRING(16);
udiSize : UDINT;
uiType : UINT;
END_STRUCT
END_TYPE
```
**sFile\_info:** File info (array of 16 characters)

**udiSize:** Min: 0 / Max: 2147483647 / Size (bytes)

**uiType:** Min: 0 / Max: 65535 / Type

#### **Voraussetzungen**

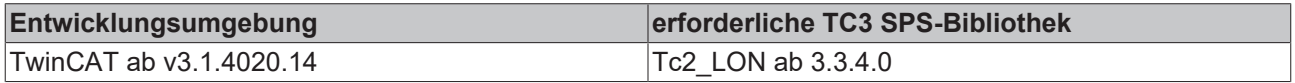

## **4.2.2.1.12 SNVT\_lamp\_status**

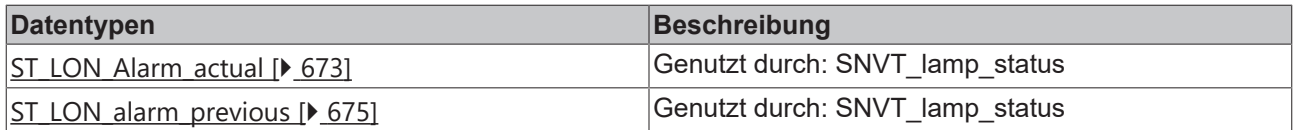

# <span id="page-672-0"></span>**4.2.2.1.12.1 ST\_LON\_Alarm\_actual**

### Genutzt durch: SNVT\_lamp\_status

TYPE ST LON Alarm actual :

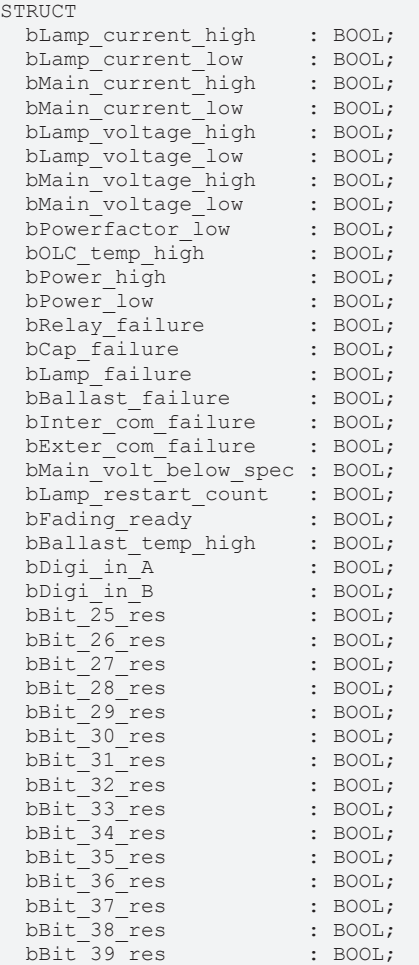

bBit 40 res : BOOL; END STRUCT END\_TYPE

674 Version: 1.5.2 TE1000 **bLamp\_current\_high:** Lamp current too high. **bLamp\_current\_low:** Lamp current too low. **bMain\_current\_high:** Main current too high. **bMain\_current\_low:** Main current too low. **bLamp\_voltage\_high:** Lamp voltage too high. **bLamp\_voltage\_low:** Lamp voltage too low. **bMain\_voltage\_high:** Main voltage too high. **bMain\_voltage\_low:** Main voltage too low. **bPowerfactor\_low:** Powerfactor too low. **bOLC\_temp\_high:** Temperature too high. **bPower\_high:** Power too high. **bPower\_low:** Power too low. **bRelay\_failure:** Relay failure. **bCap failure:** Capacitor failure. **bLamp\_failure:** Lamp failure. **bBallast\_failure:** Ballast failure. **bInter\_com\_failure:** Internal communication failure. **bExter\_com\_failure:** External communication failure. **bMain\_volt\_below\_spec:** Main voltage below performance specification. **bLamp\_restart\_count:** Lamp restart retry counter / cycling failure. **bFading\_ready:** Fading ready. **bBallast\_temp\_high:** Ballast temperature too high. **bDigi\_in\_A:** digital input A active. **bDigi\_in\_B:** digital input B active. **bBit\_25\_res: bBit\_26\_res: bBit\_27\_res: bBit\_28\_res: bBit\_29\_res: bBit\_30\_res: bBit\_31\_res: bBit\_32\_res: bBit\_33\_res: bBit\_34\_res: bBit\_35\_res:**

# **RECKHO**

**bBit\_36\_res:**

**bBit\_37\_res:**

**bBit\_38\_res:**

**bBit\_39\_res:**

**bBit\_40\_res:**

**Voraussetzungen**

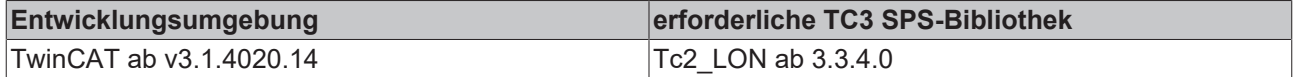

# <span id="page-674-0"></span>**4.2.2.1.12.2 ST\_LON\_alarm\_previous**

#### Genutzt durch: SNVT\_lamp\_status

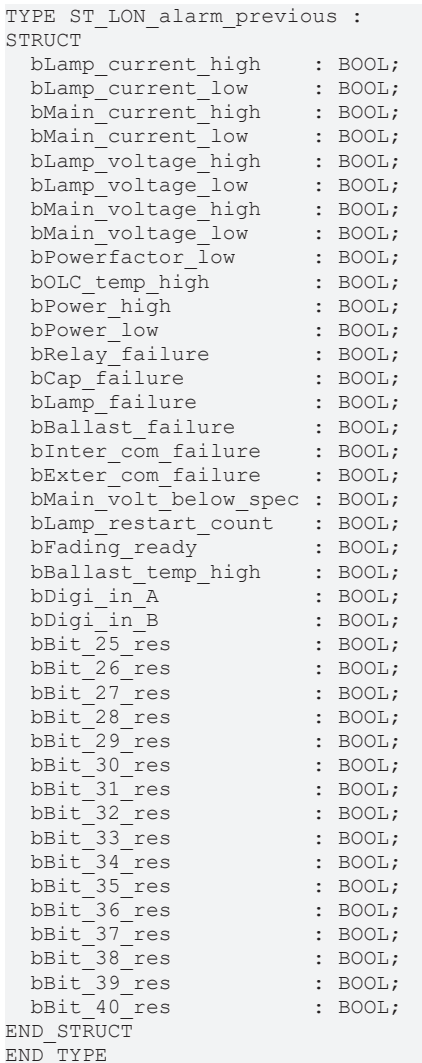

**bLamp\_current\_high:** Lamp current too high.

**bLamp\_current\_low:** Lamp current too low.

**bMain\_current\_high:** Main current too high.

**bMain\_current\_low:** Main current too low.

**bLamp\_voltage\_high:** Lamp voltage too high.

**bLamp\_voltage\_low:** Lamp voltage too low. **bMain\_voltage\_high:** Main voltage too high. **bMain\_voltage\_low:** Main voltage too low. **bPowerfactor\_low:** Powerfactor too low. **bOLC\_temp\_high:** Temperature too high. **bPower\_high:** Power too high. **bPower\_low:** Power too low. **bRelay\_failure:** Relay failure. **bCap failure:** Capacitor failure. **bLamp\_failure:** Lamp failure. **bBallast\_failure:** Ballast failure. **bInter com failure:** Internal communication failure. **bExter\_com\_failure:** External communication failure. **bMain\_volt\_below\_spec:** Main voltage below performance specification. **bLamp\_restart\_count:** Lamp restart retry counter / cycling failure. **bFading\_ready:** Fading ready. **bBallast\_temp\_high:** Ballast temperature too high. **bDigi\_in\_A:** digital input A active. **bDigi\_in\_B:** digital input B active. **bBit\_25\_res: bBit\_26\_res: bBit\_27\_res: bBit\_28\_res: bBit\_29\_res: bBit\_30\_res: bBit\_31\_res: bBit\_32\_res: bBit\_33\_res:**

- **bBit\_34\_res:**
- **bBit\_35\_res:**
- **bBit\_36\_res:**

**bBit\_37\_res:**

- **bBit\_38\_res:**
- **bBit\_39\_res:**

**bBit\_40\_res:**

### **Voraussetzungen**

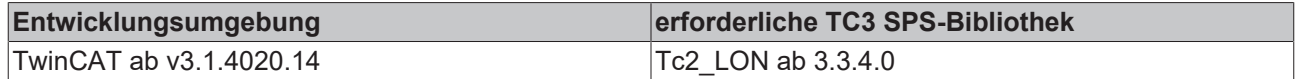

# **4.2.2.1.13 SNVT\_pos\_ctrl**

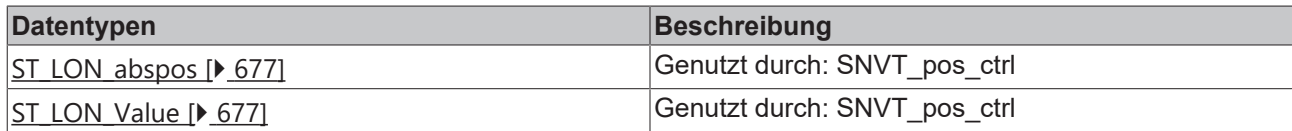

# <span id="page-676-0"></span>**4.2.2.1.13.1 ST\_LON\_abspos**

Genutzt durch: SNVT\_pos\_ctrl

```
TYPE ST_LON_abspos :
STRUCT
 rPan : REAL;
   rTilt : REAL;
   rZoom : REAL;
END_STRUCT
END_TYPE
```
**rPan:** Min: -359.98 / Max: 360 / Pan position.

**rTilt:** Min: -359.98 / Max: 360 / Tilt position.

**rZoom:** Min: -163.84 / Max: 163.835 / Zoom position.

#### **Voraussetzungen**

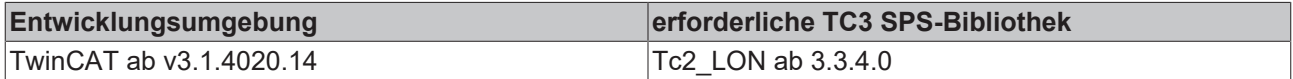

# <span id="page-676-1"></span>**4.2.2.1.13.2 ST\_LON\_Value**

Genutzt durch: SNVT\_pos\_ctrl

```
TYPE ST_LON_Value :
STRUCT
  byNumber : BYTE;
 stAbspos : ST_LON_abspos;
END_STRUCT
END_TYPE
```
**byNumber:** Min: 0 / Max: 255 / Action number (action number).

**stAbspos:** Function absolute values (pan, tilt, zoom) (siehe [ST\\_LON\\_abspos \[](#page-676-0)▶ [677\]](#page-676-0)).

#### **Voraussetzungen**

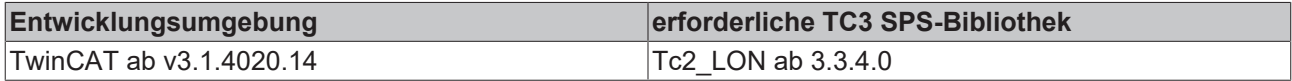

### **4.2.2.1.14 SNVT\_rac\_ctrl**

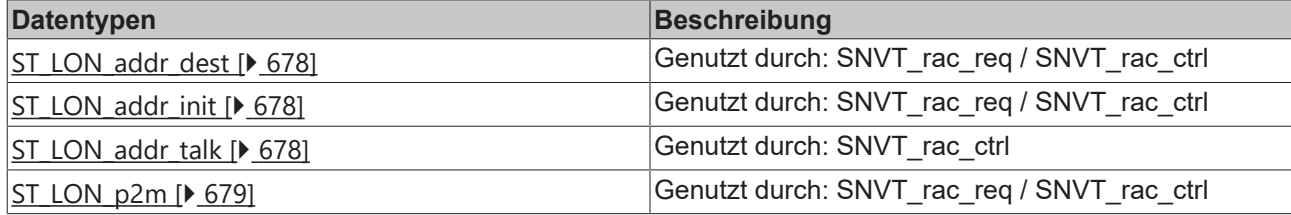

# **RECKHOFF**

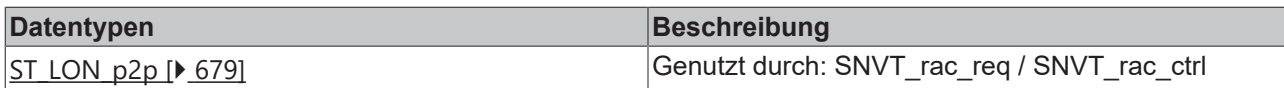

# <span id="page-677-0"></span>**4.2.2.1.14.1 ST\_LON\_addr\_dest**

Genutzt durch: SNVT\_rac\_req / SNVT\_rac\_ctrl

```
TYPE ST LON addr dest :
STRUCT
   stP2p : ST_LON_p2p;
 stP2m : ST LON p2m;END_STRUCT
END_TYPE
```
**stP2p:** (siehe [ST\\_LON\\_p2p \[](#page-678-1)▶ [679\]](#page-678-1)).

**stP2m:** (siehe <u>[ST\\_LON\\_p2m \[](#page-678-0) $\blacktriangleright$  [679\]](#page-678-0)</u>).

#### **Voraussetzungen**

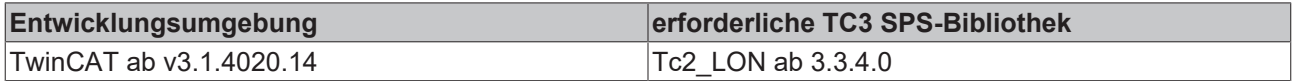

# <span id="page-677-1"></span>**4.2.2.1.14.2 ST\_LON\_addr\_init**

Genutzt durch: SNVT\_rac\_req / SNVT\_rac\_ctrl

```
TYPE ST LON addr init :
STRUCT
byUnit_id : BYTE;
byLocation : BYTE;
  byCar_id           : BYTE;
byReserved : BYTE;
 eAudio sensor type : E LON rail audio sensor type t;
END STRUCT
END_TYPE
```
**byUnit\_id:** Min: 0 / Max: 15

**byLocation:** Min: 0 / Max: 15

**byCar\_id:** Min: 0 / Max: 31

**byReserved:**

**eAudio\_sensor\_type:** (siehe [E\\_LON\\_rail\\_audio\\_sensor\\_type\\_t \[](#page-632-0) $\blacktriangleright$  [633\]](#page-632-0)).

**Voraussetzungen**

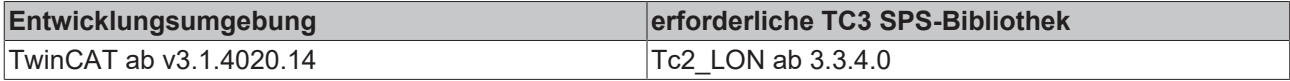

# <span id="page-677-2"></span>**4.2.2.1.14.3 ST\_LON\_addr\_talk**

Genutzt durch: SNVT\_rac\_ctrl

```
TYPE ST LON addr talk :
STRUCT -<br>byUnit id
byUnit_id : BYTE;
byLocation : BYTE;
  byCar_id           : BYTE;
 byReserved : BYTE;
 eAudio sensor type : E LON rail audio sensor type t;
END STRUCT
END_TYPE
```
**byUnit\_id:** Min: 0 / Max: 15

**byLocation:** Min: 0 / Max: 15

**byCar\_id:** Min: 0 / Max: 31

**byReserved:**

**eAudio\_sensor\_type:** (siehe [E\\_LON\\_rail\\_audio\\_sensor\\_type\\_t \[](#page-632-0) $\blacktriangleright$  [633\]](#page-632-0)).

**Voraussetzungen**

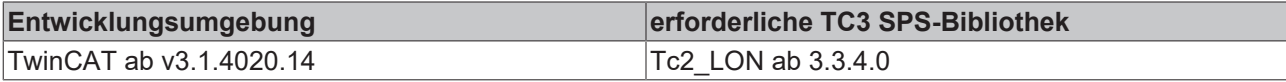

## <span id="page-678-0"></span>**4.2.2.1.14.4 ST\_LON\_p2m**

Genutzt durch: SNVT\_rac\_req / SNVT\_rac\_ctrl

```
TYPE ST_LON_p2m :
STRUCT
 byMask unit
 byMask_unit : BYTE;<br>arrMask_car : ARRAY[0..3] OF BYTE;
 arrMask location : ARRAY [0..1] OF BYTE;
 arrMask_audio : ARRAY[0..2] OF BYTE;
END STRUCT
END_TYPE
```
**byMask\_unit:** Min: 0 / Max: 255

**arrMask\_car:** unsigned char [4]

**arrMask\_location:** unsigned char [2]

**arrMask\_audio:** unsigned char [3]

#### **Voraussetzungen**

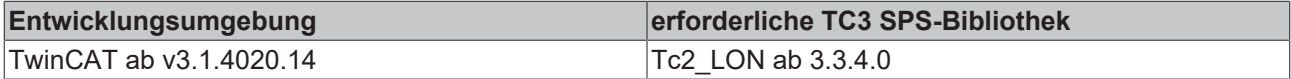

# <span id="page-678-1"></span>**4.2.2.1.14.5 ST\_LON\_p2p**

Genutzt durch: SNVT\_rac\_req / SNVT\_rac\_ctrl

```
TYPE ST_LON_p2p :
STRUCT
 byUnit_id : BYTE;<br>byLocation : BYTE;
byLocation : BYTE;
  byCar_id           : BYTE;
byReserved : BYTE;
   eAudio_sensor_type : E_LON_rail_audio_sensor_type_t;
END STRUCT
END_TYPE
```
#### **byUnit\_id:** Min: 0 / Max: 15

**byLocation:** Min: 0 / Max: 15

**byCar\_id:** Min: 0 / Max: 31

**byReserved:**

**eAudio\_sensor\_type:** (siehe [E\\_LON\\_rail\\_audio\\_sensor\\_type\\_t \[](#page-632-0) $\blacktriangleright$  [633\]](#page-632-0)).

#### **Voraussetzungen**

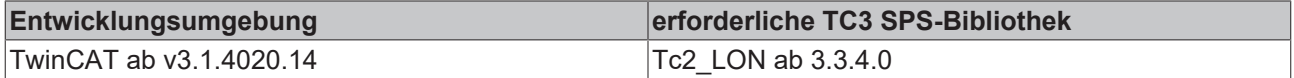

# **4.2.2.1.15 SNVT\_rac\_req**

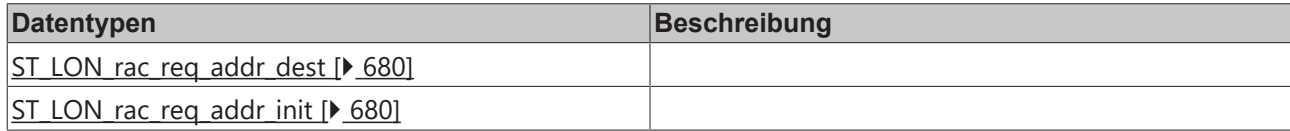

### <span id="page-679-0"></span>**4.2.2.1.15.1 ST\_LON\_rac\_req\_addr\_dest**

```
TYPE ST_LON_rac_req_addr_dest :
STRUCT
 stP2p : ST_LON_p2p;
 stP2m : ST_LON_p2m;
END_STRUCT
END_TYPE
```
**stP2p:** (siehe <u>[ST\\_LON\\_p2p \[](#page-678-1) $\blacktriangleright$  [679\]](#page-678-1)</u>).

**stP2m:** (siehe <u>[ST\\_LON\\_p2m \[](#page-678-0) $\blacktriangleright$  [679\]](#page-678-0)</u>).

**Voraussetzungen**

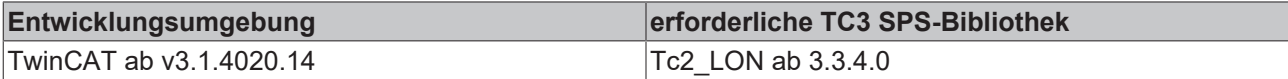

### <span id="page-679-1"></span>**4.2.2.1.15.2 ST\_LON\_rac\_req\_addr\_init**

```
TYPE ST LON rac req addr init :
STRUCT
byUnit_id : BYTE;
byLocation : BYTE;
  byCar_id           : BYTE;
byReserved : BYTE;
   eAudio_sensor_type : E_LON_rail_audio_sensor_type_t;
END_STRUCT
END_TYPE
```
#### **byUnit\_id:**

**byLocation:**

**byCar\_id:**

**byReserved:**

**eAudio\_sensor\_type:** (siehe [E\\_LON\\_rail\\_audio\\_sensor\\_type\\_t \[](#page-632-0) $\blacktriangleright$  [633\]](#page-632-0)).

#### **Voraussetzungen**

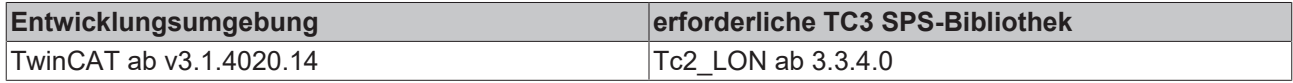

### **4.2.2.1.16 SNVT\_switch\_2**

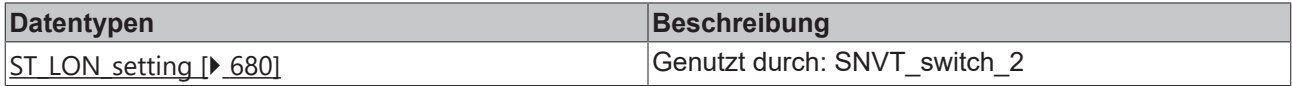

### <span id="page-679-2"></span>**4.2.2.1.16.1 ST\_LON\_setting**

Genutzt durch: SNVT\_switch\_2

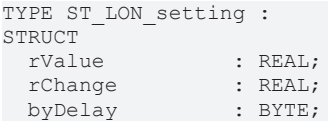

```
byGroup number : BYTE;
rMultiplier : REAL;
iAngle : INT;
siFan level : SINT;
 byButton number : BYTE;
END_STRUCT
END_TYPE
```
**rValue:** Min: 0 / Max: 100 / Value. Percent of full level when state is on. Reports last level for outputs when state is off.

**rChange:** Min: 0 / Max: 100 / Percent change. Percent change to level.

**byDelay:** Min: 0 / Max: 255 / On or off delay (seconds) (seconds). Time delay before changing state to on or off.

**byGroup\_number:** Min: 0 / Max: 63 / Group number. Group number that is enabled or disabled by the SW\_ENABLE\_GROUP and SW\_DISABLE\_GROUIP states in the state field; if 0, all groups are enabled or disabled.

**rMultiplier:** Min: 0 / Max: 2.54 / Factor (percent). Multiplier for the level

**iAngle:** Min: -180 / Max: 180 / Rotation angle (degrees). Rotation angle for devices that support a rotation setting such as blinds.

siFan\_level: Min: -100 / Max: 100 / Fan level. Percent of full level fan speed when state is on. Reports last fan speed for outputs when state is off. Positive values represent the down direction, and negative values represent the up direction.

**byButton\_number:** Min: 0 / Max: 255 / Button number. The button number to activate when the state field is set to SW\_SET\_BUTTON, no invalid value

#### **Voraussetzungen**

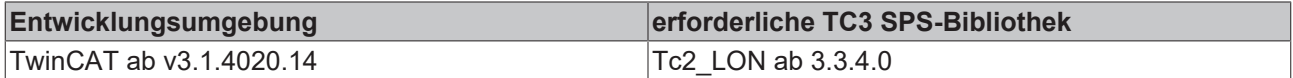

### **4.2.2.1.17 SNVT\_time\_zone**

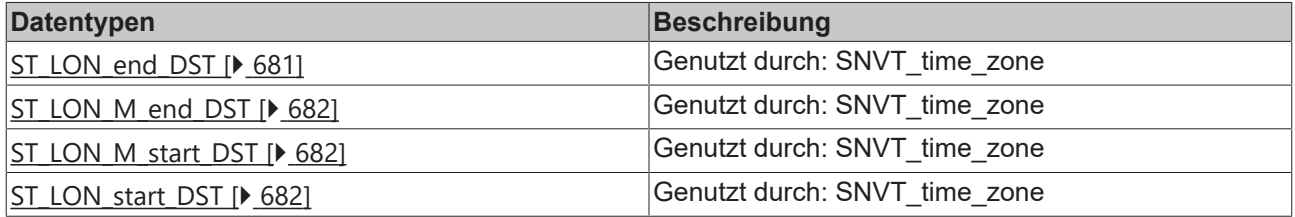

### <span id="page-680-0"></span>**4.2.2.1.17.1 ST\_LON\_end\_DST**

Genutzt durch: SNVT\_time\_zone

```
TYPE ST_LON_end_DST :
STRUCT
 uiG day of end DST : UINT;
 uiJ_day_of_end_DST : UINT;<br>stM_end_DST : ST_LC
                      : ST LON M end DST;
END_STRUCT
END_TYPE
```
**uiG\_day\_of\_end\_DST:** Min: 0 / Max: 365 / Gregorian calendar day of end DST (days).

**uiJ day of end DST:** Min: 1 / Max: 365 / Julian calendar day of end DST (days).

**stM\_end\_DST:** Meu calendar day of end DST (month, week, dateday) (siehe ST LON M\_end\_DST [ $\triangleright$  [682\]](#page-681-0)).

**stM\_end\_DST. byMonth\_of\_end\_DST:** Min: 1 / Max: 12 / Month of end DST (months).

**stM\_end\_DST. byWeek\_of\_end\_DST:** Min: 1 / Max: 5 / Week of end DST (weeks).

**stM\_end\_DST. eDateday\_of\_end\_DST:** [E\\_LON\\_days\\_of\\_week\\_t \[](#page-611-0) $\blacktriangleright$  [612\]](#page-611-0) / Day of week (day names).

#### **Voraussetzungen**

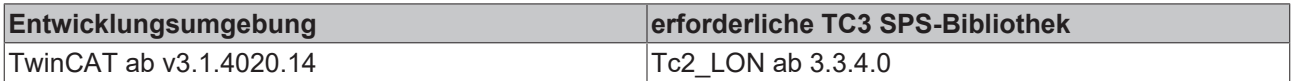

# <span id="page-681-0"></span>**4.2.2.1.17.2 ST\_LON\_M\_end\_DST**

Genutzt durch: SNVT\_time\_zone

TYPE ST LON M end DST : STRUCT byMonth of end DST : BYTE; byWeek of end  $DST$  : BYTE; eDateday of end DST : E LON days of week t; END STRUCT END\_TYPE

[E\\_LON\\_days\\_of\\_week\\_t \[](#page-611-0) $\triangleright$  [612\]](#page-611-0)

**byMonth\_of\_end\_DST:** Min: 1 / Max: 12 / Month of end DST (months).

**byWeek\_of\_end\_DST:** Min: 1 / Max: 5 / Week of end DST (weeks).

**eDateday\_of\_end\_DST:** Day of week (day names).

#### **Voraussetzungen**

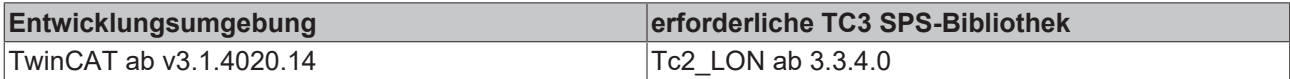

## <span id="page-681-1"></span>**4.2.2.1.17.3 ST\_LON\_M\_start\_DST**

Genutzt durch: SNVT\_time\_zone

```
TYPE ST LON M start DST :
STRUCT
 byMonth_of_start_DST : BYTE;<br>byWeek_of start DST : BYTE;
  byWeek_of_start_DST
  eDateday of start DST : E LON days of week t;
END_STRUCT
END_TYPE
```
**byMonth\_of\_start\_DST:** Min: 1 / Max: 12 / Month of start DST (months).

**byWeek\_of\_start\_DST:** Min: 1 / Max: 5 / Week of start DST (weeks).

**eDateday\_of\_start\_DST:** Day of week (day names) (siehe ELON days of week t [ $\blacktriangleright$  [612\]](#page-611-0)).

#### **Voraussetzungen**

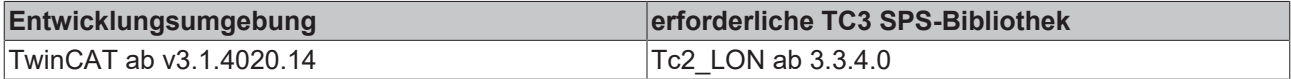

# <span id="page-681-2"></span>**4.2.2.1.17.4 ST\_LON\_start\_DST**

Genutzt durch: SNVT\_time\_zone

```
TYPE ST_LON_start_DST :
STRUCT
 uiG day of start DST : UINT;
 uiJ/day_of\_start\_DST : UINT;<br>stM start_DST : ST_LO
                         : ST_LON_M_start_DST;
END_STRUCT
END_TYPE
```
**uiG\_day\_of\_start\_DST:** Min: 0 / Max: 365 / Gregorian calendar day of start DST (days).

**uiJ day of start DST:** Min: 1 / Max: 365 / Julian calendar day of start DST (days).

**stM\_start\_DST:** Meu calendar day of start DST (month, week, dateday) (siehe ST LON\_M\_start\_DST [\[](#page-681-1)[}](#page-681-1) [682\]](#page-681-1)).

**stM\_start\_DST. byMonth\_of\_start\_DST:** Min: 1 / Max: 12 / Month of start DST (months).

**stM\_start\_DST. byWeek\_of\_start\_DST:** Min: 1 / Max: 5 / Week of start DST (weeks).

**stM\_start\_DST. eDateday\_of\_start\_DST:** [E\\_LON\\_days\\_of\\_week\\_t \[](#page-611-0) $\triangleright$  [612\]](#page-611-0) / Day of week (day names).

#### **Voraussetzungen**

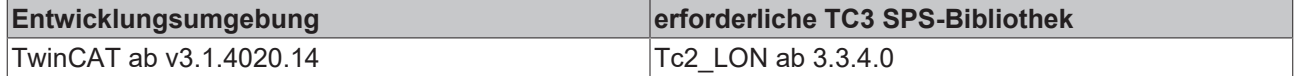

### **4.2.2.2 ST\_LON\_Parameter\_IN\_36B**

Prozessabbild der Eingänge

Diese Variable muss mit der KL6401 verknüpft werden.

```
TYPE ST LON Parameter IN 36B :
STRUCT
 wParameterStatus : WORD;
 wDummy : WORD:
 stParameterReadValue : ST LON ParameterInterface;
byParameterType : BYTE;
byLONStatus : BYTE;
END_STRUCT
END_TYPE
```
**wParameterStatus:** Status word.

**wDummy:** Dummy für CX9000.

**stParameterReadValue:** Datenstruktur.

**stParameterReadValue. arrParameterInterface:** 8 word data (siehe [ST\\_LON\\_ParameterInterface \[](#page-684-0)[}](#page-684-0) [685\]](#page-684-0)).

**byParameterType:** Parametertyp.

**byLONStatus:** LON Status.

#### **Voraussetzungen**

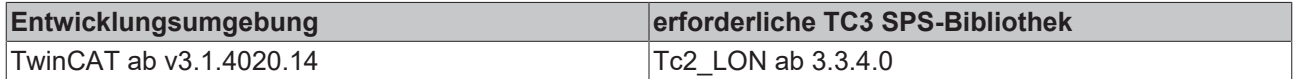

## **4.2.2.3 ST\_LON\_Parameter\_OUT\_36B**

Prozessabbild der Ausgänge

Diese Variable muss mit der KL6401 verknüpft werden.

```
TYPE ST LON Parameter OUT 36B :
STRUCT
   wParameterControl : WORD;
wDummy : WORD;
stParametervalue : ST LON ParameterInterface;
 byCMD : BYTE;  byIdx             : BYTE;
END_STRUCT
END_TYPE
```
**wParameterControl:** Control word.

**wDummy:** Dummy für CX9000.

**stParametervalue:** Datenstruktur.

**stParametervalue. arrParameterInterface:** 8 word data (siehe [ST\\_LON\\_ParameterInterface \[](#page-684-0)[}](#page-684-0) [685\]](#page-684-0)).

**byCMD:** LON Kommando.

**byIdx:** LON Index.

#### **Voraussetzungen**

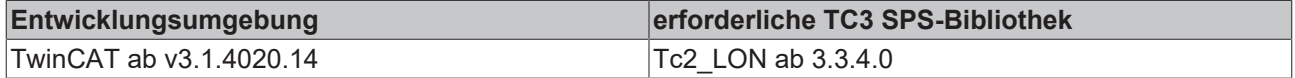

# **4.2.2.4 ST\_ExplicitMessage**

#### Explict Message

```
TYPE ST ExplicitMessage :
STRUCT
byEcpM 1 : BYTE;
byEcpM 2 : BYTE;
byLen : BYTE;
   byAddressingTyp : BYTE;
byRetry : BYTE;
byRptTimer : BYTE;
byTxTimer : BYTE;
byRcvTimer : BYTE;
bySubNet : BYTE;
byDestSubNet : BYTE;
byNode : BYTE;
arrNeuronId : ARRAY [0..7] OF BYTE;
byTyp : BYTE;
arrData : ARRAY [0..47] OF BYTE;
END_STRUCT
END_TYPE
```
#### **byEcpM\_1:** Ecp M1

**byEcpM\_2:** Ecp M2

**byLen:** Länge

**byAddressingTyp:** Adresstyp

**byRetry:** Retry

**byRptTimer:** Rpt Timer

**byTxTimer:** Tx Timer

**byRcvTimer:** Rcv Timer

**bySubNet:** Sub Net

**byDestSubNet:** Ziel Sub Net

**byNode:** Node

**arrNeuronId:** Neuron Adresse

**byTyp:** Typ

**arrData:** 48 Datenbytes

#### **Voraussetzungen**

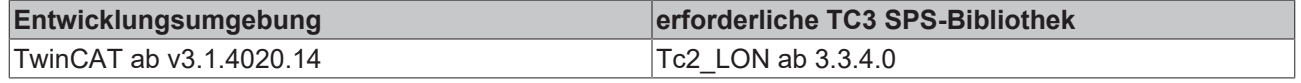
# **BECKHOFF**

## <span id="page-684-0"></span>**4.2.2.5 ST\_LON\_Communication**

Verbindung zwischen "FB\_LON\_KL6401" und den Sende-/ Empfangsbausteinen

```
TYPE ST LON Communication :
STRUCT<br>arrWriteLONdata
arrWriteLONdata : ARRAY[0..iLONBufferSize] OF ST LON WriteData;
bWrite : BOOL;
bWriteBusy : BOOL;
bReadBusy : BOOL;
   arrParameterReadValue : ARRAY[1..32] OF BYTE;
wNV Index : WORD;
eParameterDataType : E LON Parameter Datatypes;
 bWriteLONdataToTable : BOOL;<br>bTerminalOk : BOOL;<br>byActBuffer : BYTE;
 bTerminalOk
 byActBuffer : BYTE;<br>
rActBuffer : REAL;
 rActBuffer
   rMaxBuffer            : REAL;
END_STRUCT
END_TYPE
```
**arrWriteLONdata:** Sendepuffer.

**bWrite:** Daten werden gesendet.

**bWriteBusy:** Write-OnChange aktiv.

**bReadBusy:** Read-OnChange aktiv.

**arrParameterReadValue:** 32 Datenbytes.

**wNV\_Index:** NV-Index.

**eParameterDataType:** Datentyp der LON Variable (SNVT) (siehe ELON Parameter Datatypes [ $\blacktriangleright$  [594\]](#page-593-0)).

**bWriteLONdataToTable:** Schreiben der Daten in die Tabelle ist aktiv.

**bTerminalOk:** Die Initialisierung der KL6401 wurde erfolgreich abgeschlossen.

**byActBuffer:** Anzahl der Aufträge im Sendepuffer.

**rActBuffer:** Aktuelle Auslastung des Sendepuffers in Prozent.

**rMaxBuffer:** Maximale Auslastung des Sendpuffer in Prozent. Der Wert kann mit der Eingangsvariable "bResetMaxBuffer" gelöscht werden.

## **Voraussetzungen**

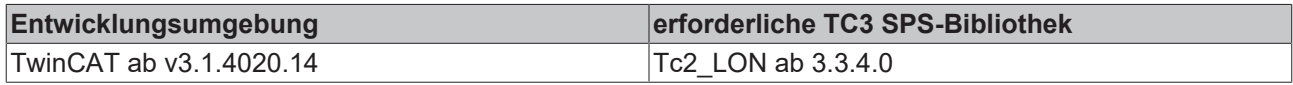

## **4.2.2.6 ST\_LON\_ParameterInterface**

## LON Parameterinterface

```
TYPE ST LON ParameterInterface :
STRUCT
   arrParameterInterface : ARRAY[1..8] OF DWORD;
END_STRUCT
END_TYPE
```
## **arrParameterInterface:** 8 word data.

## **Voraussetzungen**

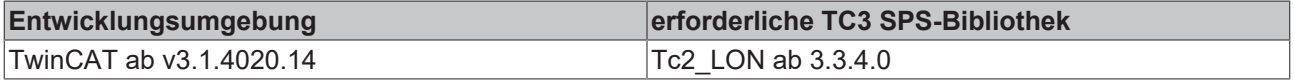

## **4.2.2.7 ST\_LON\_WriteData**

Struktur des Sendepuffer

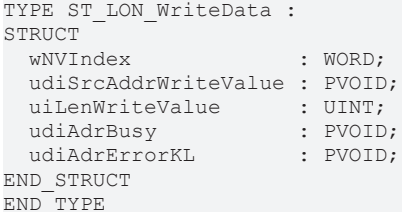

## **wNVIndex:** NV-Index.

**udiSrcAddrWriteValue:** Adresse des zu sendenden Wertes.

**uiLenWriteValue:** Länge des zu sendenden Wertes.

**udiAdrBusy:** Adresse des Ausganges "bBusy".

**udiAdrErrorKL:** Adresse des Ausganges "dwErrorKL".

#### **Voraussetzungen**

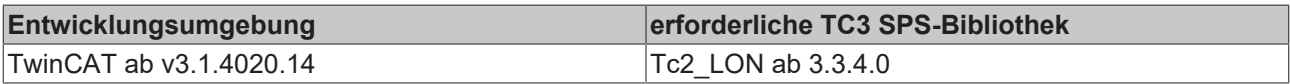

## **4.2.2.8 ST\_Prm**

## Struktur für Konfiguration

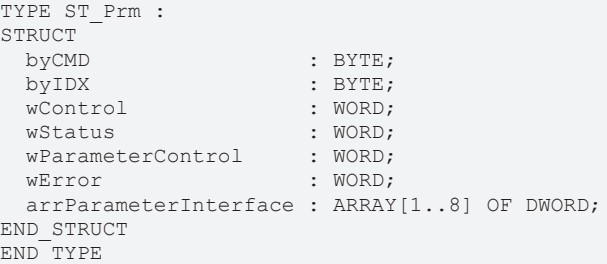

**byCMD:** LON Command.

**byIDX:** LON Index.

**wControl:** Control Word.

**wStatus:** Status Word.

**wParameterControl:** Control Word.

**wError:** Fehlerinformation.

**arrParameterInterface:** 8 Data Word.

#### **Voraussetzungen**

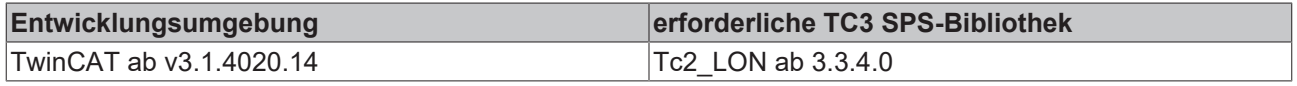

## **4.2.2.9 ST\_KL6401**

Struktrur für die Konfiguration

```
TYPE ST_KL6401 :
STRUCT
wStatus : WORD;
wControl : WORD;
  dwPointer_IN          : PVOID;
dwPointer OUT : PVOID;
   arrParameterInterface : ARRAY[1..8] OF DWORD;
END_STRUCT
END_TYPE
```
**wStatus:** Status Word.

**wControl:** Control Word.

**dwPointer\_IN:** Pointer In.

**dwPointer\_OUT:** Pointer Out.

**arrParameterInterface:** 8 Word Daten.

#### **Voraussetzungen**

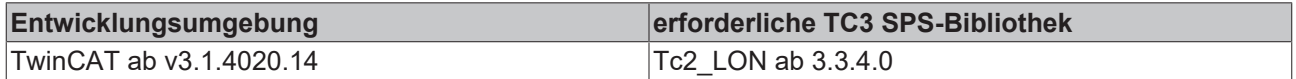

## **4.2.2.10 ST\_LON\_AddressTable**

Genutzt durch: FB\_Write\_Address\_Table / FB\_Read\_Address\_Table

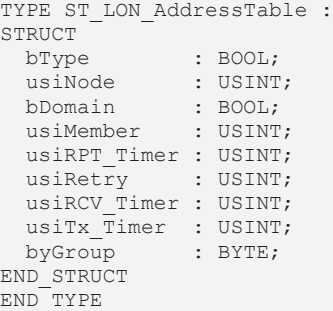

**bType:** Type.

**usiNode:** Node.

**bDomain:** Domain.

**usiMember:** Member.

**usiRPT\_Timer:** RPT Timer.

**usiRetry:** Retry.

**usiRCV\_Timer:** Rcv timer.

**usiTx\_Timer:** Tx timer.

**byGroup:** group.

### **Voraussetzungen**

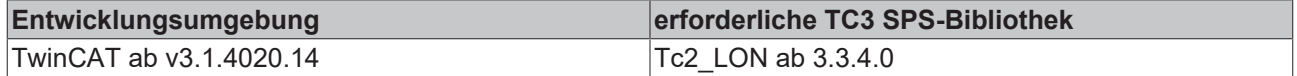

## **4.2.2.11 ST\_LON\_ConfigTable**

Genutzt durch: FB\_Write\_Config\_Table / FB\_Read\_Config\_Table

TYPE ST LON ConfigTable : STRUCT bPriority : BOOL; bDirection : BOOL; wSelector : WORD; bTurnaround : BOOL; usiService : USINT; bAuth : BOOL; usiAddrIndex : USINT; END\_STRUCT END\_TYPE

**bPriority:** priority.

**bDirection:** direction.

**wSelector:** selector.

**bTurnaround:** turn around.

**usiService:** service.

**bAuth:** auth.

**usiAddrIndex:** Address index.

#### **Voraussetzungen**

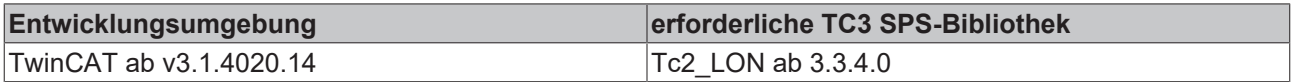

## **4.2.2.12 ST\_LON\_DomainTable**

Genutzt durch: FB\_Write\_Domain\_Table / FB\_Read\_Domain\_Table

```
TYPE ST LON DomainTable :
STRUCT
 arrDomainID : ARRAY[0..5] OF BYTE;<br>bySubNet : BYTE;
 bySubNet
   bCloneDomainBit : BOOL;
byNode : BYTE;
byLen : BYTE;
 array : ARRAY[0..5] OF BYTE := 16#FF;
END_STRUCT
END_TYPE
```
**arrDomainID:** domain id.

**bySubNet:** sub net.

**bCloneDomainBit:** Clone domain bit.

**byNode:** node.

**byLen:** Len.

**arrKey:** key.

#### **Voraussetzungen**

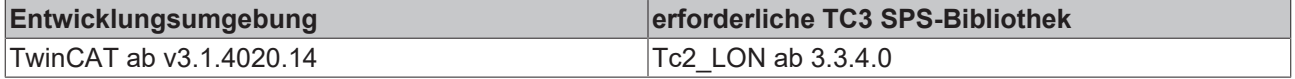

## **4.2.2.13 ST\_LON\_SNVT\_alarm**

Genutzt durch: SNVT\_alarm

```
TYPE ST_LON_SNVT_alarm :
STRUCT
arrLocation : ARRAY[0..5] OF BYTE;
```
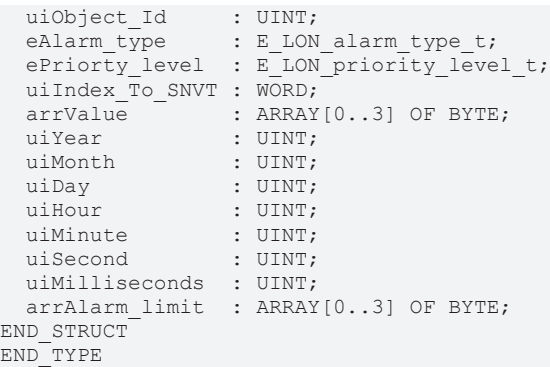

**arrLocation:** Location (array of 6 bytes). Location code for the node

**uiObject\_Id:** Object ID (object index). ID of object within node

**eAlarm\_type:** Alarm type (alarm type names) (siehe **[E\\_LON\\_alarm\\_type\\_t \[](#page-601-0)** $\blacktriangleright$  **602**]).

**ePriorty\_level:** Priority level (priority level names) (siehe [E\\_LON\\_priority\\_level\\_t \[](#page-630-0) $\triangleright$  [631\]](#page-630-0)).

**uilndex To SNVT:** Index of NV (index of NV causing alarm).

**arrValue:** Value (array of 4 bytes). The type of this field is dependent on the NV causing the alarm condition.

**uiYear:** Year (years). Zero (0) means year not specified.

**uiMonth:** Month (months). Zero (0) means month not specified.

**uiDay:** Day (days). Zero (0) means day not specified.

**uiHour:** Hour (hours). This field uses a 24-hour value.

**uiMinute:** Minute (minutes).

**uiSecond:** Second (seconds).

**uiMilliseconds:** Millisecond (milliseconds).

**arrAlarm** limit: Alarm limit (array of 4 bytes). The type of this field is dependent on the NV causing the alarm condition.

#### **Voraussetzungen**

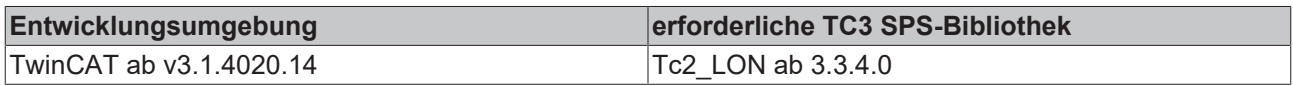

## **4.2.2.14 ST\_LON\_SNVT\_alarm\_2**

Genutzt durch: SNVT\_alarm\_2

```
TYPE ST_LON_SNVT_alarm_2 :
STRUCT
eAlarm type : E LON alarm type t;
ePriority level : E LON priority level t;
udiAlarm time : UDINT;
iMilliseconds : INT;
 bySequence_number : BYTE;<br>sDescription : STRIN
                   : STRING(22);
END STRUCT
END_TYPE
```
**eAlarm\_type:** Alarm type (alarm type names).Alarm condition reported by this update (siehe E\_LON\_alarm\_type\_t  $[] 602]$  $[] 602]$ ).

**ePriority** level: Priority level (priority level names).Priority level of the alarm reported by this update (siehe E\_LON\_priority\_level\_t  $[]$  [631\]](#page-630-0)).

**udiAlarm\_time:** Alarm time (seconds). Alarm time in seconds since 2000-01-01T00:00:00Z (the 0 hour of 1 January 2000, Coordinated Universal Time)

**iMilliseconds:** Milliseconds (milliseconds). Alarm time in milliseconds since the second specified by the alarm\_time field

**bySequence\_number:** Sequence number(count). Sequence number for this update. Incremented by one for each update from an alarm source. Wraps to zero after reaching 255. An alarm receiver can use the sequence number to detect missed alarm messages.

**sDescription:** Description (array of 22 characters). Alarm description with NUL terminator. The terminator is not required if the description requires 22 characters. May include a reference to a language string, delimited by a 0x80 value.

#### **Voraussetzungen**

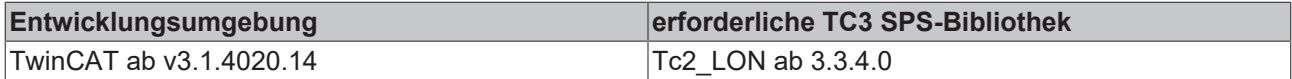

## **4.2.2.15 ST\_LON\_SNVT\_chlr\_status**

Genutzt durch: SNVT\_chlr\_status

```
TYPE ST LON SNVT chlr status :
STRUCT
 eChlr run mode : E_LON_chiller_t;
echlr op mode : E LON hvac t;
stChlr_state : ST_LON_chlr_state;
END STRUCT
END_TYPE
```
**eChir\_run\_mode:** Chiller run mode (chiller run mode names) (siehe [E\\_LON\\_chiller\\_t \[](#page-606-0) $\blacktriangleright$  [607\]](#page-606-0)).

**echir\_op\_mode:** Chiller operating mode (HVAC mode names) (siehe [E\\_LON\\_hvac\\_t \[](#page-625-0) $\triangleright$  [626\]](#page-625-0)).

**stChlr\_state:** Chiller state flags (alarm, enabled, local, limited, chiller water flow, condenser water flow) (siehe [ST\\_LON\\_chlr\\_state \[](#page-655-0)[}](#page-655-0) [656\]](#page-655-0)).

#### **Voraussetzungen**

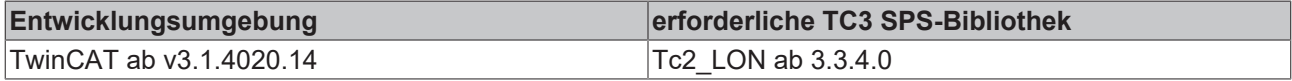

## **4.2.2.16 ST\_LON\_SNVT\_clothes\_w\_a**

## Genutzt durch: SNVT\_clothes\_w\_a

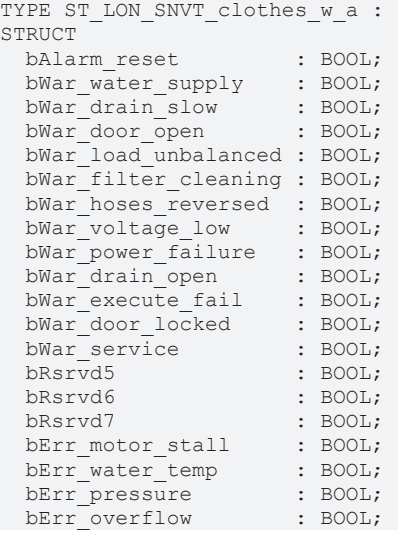

# **BECKHOFF**

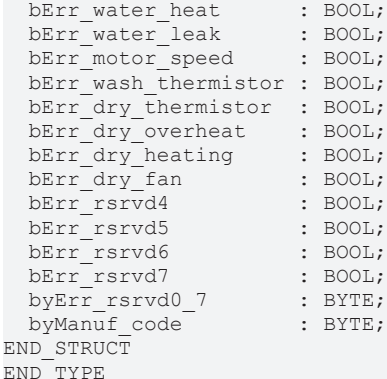

**bAlarm\_reset:**

**bWar\_water\_supply:**

**bWar\_drain\_slow:**

**bWar\_door\_open:**

**bWar\_load\_unbalanced:**

**bWar\_filter\_cleaning:**

**bWar\_hoses\_reversed:**

**bWar\_voltage\_low:**

**bWar\_power\_failure:**

**bWar\_drain\_open:**

**bWar\_execute\_fail:**

**bWar\_door\_locked:**

**bWar\_service:**

**bRsrvd5:**

**bRsrvd6:**

**bRsrvd7:**

**bErr\_motor\_stall:**

**bErr\_water\_temp:**

**bErr\_pressure:**

**bErr\_overflow:**

**bErr\_water\_heat:**

**bErr\_water\_leak:**

**bErr\_motor\_speed:**

**bErr\_wash\_thermistor:**

**bErr\_dry\_thermistor:**

**bErr\_dry\_overheat:**

**bErr\_dry\_heating:**

**bErr\_dry\_fan:**

**bErr\_rsrvd4:**

**bErr\_rsrvd5:**

**bErr\_rsrvd6:**

**bErr\_rsrvd7:**

**byErr\_rsrvd0\_7:**

**byManuf\_code:** Min: 0 / Max: 255

### **Voraussetzungen**

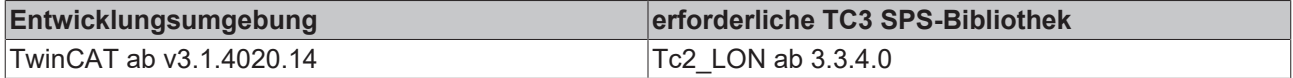

## <span id="page-691-0"></span>**4.2.2.17 ST\_LON\_SNVT\_clothes\_w\_c**

## Genutzt durch: SNVT\_clothes\_w\_c

```
TYPE ST LON SNVT clothes w c :
STRUCT
eCycle : E LON appl cwc t;
eSubcycle : E LON appl cws t;
byRervd : BYTE;
  station          : ST_LON_action;
stFunction : ST LON function;
 uiTime remaining : UI\overline{NT};
END_STRUCT
END_TYPE
```
**eCycle:** (siehe **[E\\_LON\\_appl\\_cwc\\_t \[](#page-603-0)** $\blacktriangleright$  **[604\]](#page-603-0)**).

**eSubcycle:** (siehe <u>[E\\_LON\\_appl\\_cws\\_t \[](#page-604-0)▶ [605\]](#page-604-0)</u>).

**byRervd:**

stAction: (siehe **[ST\\_LON\\_action \[](#page-655-1)** $\blacktriangleright$  [656\]](#page-655-1)).

stFunction: (siehe **[ST\\_LON\\_function \[](#page-656-0)** $\blacktriangleright$  [657\]](#page-656-0)).

**uiTime\_remaining:** Min: 0 / Max: 65535.

## **Voraussetzungen**

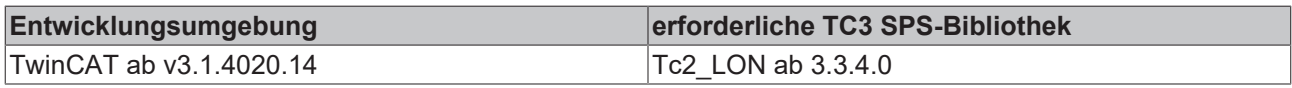

## **4.2.2.18 ST\_LON\_SNVT\_clothes\_w\_m**

Genutzt durch: SNVT\_clothes\_w\_m

```
TYPE ST_LON_SNVT_clothes_w_m :
STRUCT
bDoor ajar : BOOL;
 bDrain on : BOOL;byReserved : BYTE;
END_STRUCT
END_TYPE
```
**bDoor\_ajar:** Door/Lid Ajar. The door/lid of the washer is not fully closed.

**bDrain** on: Drain On.The drain is on.

**byReserved:** Reserve.

# **BECKHOFF**

## **Voraussetzungen**

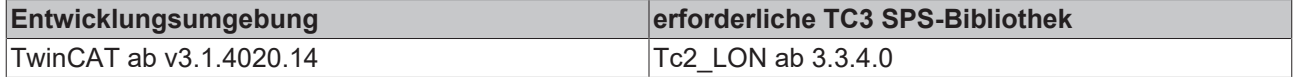

## **4.2.2.19 ST\_LON\_SNVT\_clothes\_w\_s**

Genutzt durch: SNVT\_clothes\_w\_s

```
TYPE ST LON SNVT clothes w s :
STRUCT
 eCycle : E_LON_appl_cwc_t;
 eSubcycle : E_LON_appl_cws_t;
 stWasher command data : ST_LON_SNVT_clothes_w_c;
uiTime remaining : UINT;
  stAlarm               : ST_LON_alarm;
END_STRUCT
END_TYPE
```
**eCycle:** (siehe **[E\\_LON\\_appl\\_cwc\\_t \[](#page-603-0)** $\blacktriangleright$  **[604\]](#page-603-0)**).

**eSubcycle:** (siehe <u>[E\\_LON\\_appl\\_cws\\_t \[](#page-604-0) $\blacktriangleright$  [605\]](#page-604-0)</u>).

stWasher\_command\_data: (siehe [ST\\_LON\\_SNVT\\_clothes\\_w\\_c \[](#page-691-0) $\blacktriangleright$  [692\]](#page-691-0)).

**uiTime\_remaining:** Min: 0 / Max: 65535

stAlarm: (siehe [ST\\_LON\\_alarm \[](#page-658-0) $\blacktriangleright$  [659\]](#page-658-0)).

#### **Voraussetzungen**

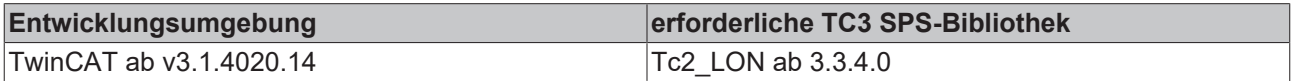

## **4.2.2.20 ST\_LON\_SNVT\_color**

#### Genutzt durch: SNVT\_color

TYPE ST\_LON\_SNVT\_color : **STRUCT**  rL\_star : REAL; rA\_star : REAL; rB star : REAL; END STRUCT END\_TYPE

**rL\_star:** Min: 0 / Max: 100.0 / L\*

**rA\_star:** Min: -200.0 / Max: 200.0 / a\*

**rB\_star:** Min: -200.0 / Max: 200.0 / b\*

#### **Voraussetzungen**

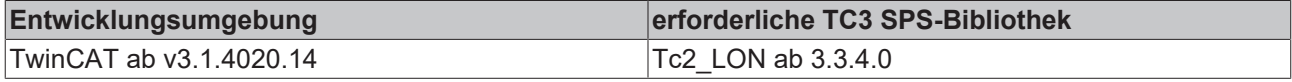

## **4.2.2.21 ST\_LON\_SNVT\_color\_2**

Genutzt durch: SNVT\_color\_2

```
TYPE ST_LON_SNVT_color_2 :
STRUCT<br>eEncoding
                : E LON color encoding t;
   stColor_value : ST_LON_color_value;
END_STRUCT
END_TYPE
```
**eEncoding:** Color encoding. Color encoding specified by the color value union; additional encodings may be added (siehe [E\\_LON\\_color\\_encoding\\_t \[](#page-607-0)▶ [608\]](#page-607-0)).

stColor\_value: Color value. Color value encoded as specified by the encoding field (siehe [ST\\_LON\\_color\\_value \[](#page-661-0) $\blacktriangleright$  [662\]](#page-661-0)).

#### **Voraussetzungen**

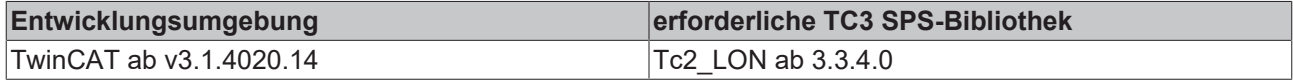

## **4.2.2.22 ST\_LON\_SNVT\_ctrl\_req**

#### Genutzt durch: SNVT\_ctrl\_req

```
TYPE ST_LON_SNVT_ctrl_req :
STRUCT
 uiReceiver id : UINT;
 uisender_id : UINT;  bySender_prio : BYTE;
END_STRUCT
END_TYPE
```
**uiReceiver** id: Min: 1 / Max: 65535 / Invalid / 0 / Receiver ID (ID number).

**uiSender\_id:** Min: 1 / Max: 65535 / Invalid / 65535 / Sender ID (ID number).

**bySender\_prio:** Min: 0 / Max: 200 / Sender priority (priority value).

### **Voraussetzungen**

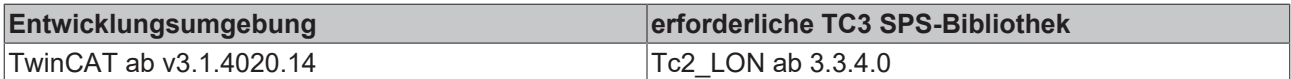

## **4.2.2.23 ST\_LON\_SNVT\_ctrl\_resp**

```
Genutzt durch: SNVT_ctrl_resp
```

```
TYPE ST_LON_SNVT_ctrl_resp :
STRUCT<br>eStatus
  eStatus : E_LON_control_resp_t;<br>stSender : ST_LON_sender;
                       \overline{\text{S}T} LON sender;
  uiController id : UINT;
END_STRUCT
END_TYPE
```
**eStatus:** Control response type (control response type names) (siehe **[E\\_LON\\_control\\_resp\\_t \[](#page-608-0)** $\triangleright$  **[609\]](#page-608-0)**).

stSender: Sender ID (siehe **[ST\\_LON\\_sender \[](#page-662-0)** $\blacktriangleright$  [663\]](#page-662-0)).

**uiController\_id:** Min: 1 / Max: 65535 / Invalid: 65535 / Controller ID (ID number).

#### **Voraussetzungen**

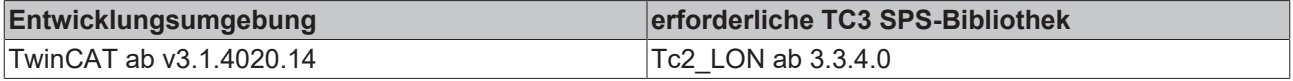

## **4.2.2.24 ST\_LON\_SNVT\_currency**

#### Genutzt durch: SNVT\_currency

```
TYPE ST_LON_SNVT_currency :
STRUCT
 eCurrency : E LON currency t;
siPower of 10 : SINT;
```
diValue : DINT; END\_STRUCT END\_TYPE

**eCurrency:** Currency (currency names) (siehe **[E\\_LON\\_currency\\_t \[](#page-608-1)** $\blacktriangleright$  [609\]](#page-608-1)).

**siPower\_of\_10:** Min: -128 / Max: 127 / Magnitude (power of 10).

**diValue:** Min: -2147483648 / Max: 2147483647 / Value (currency value). Credit is positive, debit is negative.

#### **Voraussetzungen**

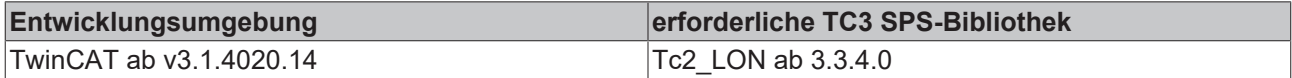

## **4.2.2.25 ST\_LON\_SNVT\_date\_event**

#### Genutzt durch: SNVT\_date\_event

```
TYPE ST_LON_SNVT_date_event :
STRUCT
 iDays_to_active : INT;
    iDays_to_inactive : INT;
  \overline{\text{SName}} : \overline{\text{STRTNG}(22)};
END_STRUCT
END_TYPE
```
**iDays** to active: Min: -32768 / Max: 32767 / Invalid: 32767 / Days to active (days). Number of days until this schedule will be active. Positive if a schedule is inactive; zero or negative if a schedule is active.

**iDays** to inactive: Min: -32768 / Max: 32767 / Invalid: -32768 / Days to inactive (days). Number of days until this schedule will be inactive. Positive if a schedule is active; zero or negative if a schedule is inactive.

**sName:** 22 characters / Schedule name (array of 22 characters). Nul-terminated schedule name. The nul terminator is not required if the name is 22 characters.

#### **Voraussetzungen**

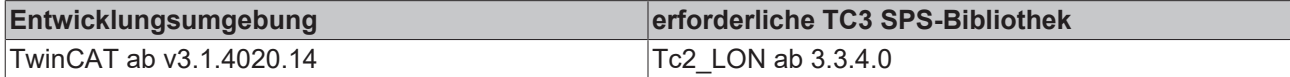

## **4.2.2.26 ST\_LON\_SNVT\_dev\_fault**

#### Genutzt durch: SNVT\_dev\_fault

```
TYPE ST_LON_SNVT_dev_fault :
STRUCT
 eDevice select : E LON device select t;
  stDev_type : s\overline{T} LON Dev_typel;END STRUCT
END_TYPE
```
**eDevice\_select:** Device selection (device selection names) (siehe ELON\_device\_select\_t [ $\triangleright$  [615\]](#page-614-0)). Determines the interpretation of the network-variable content.

**stDev\_type:** Union of device fault structures for various devices (siehe <u>[ST\\_LON\\_Dev\\_type1 \[](#page-662-1) $\blacktriangleright$  663</u>]).

**Voraussetzungen**

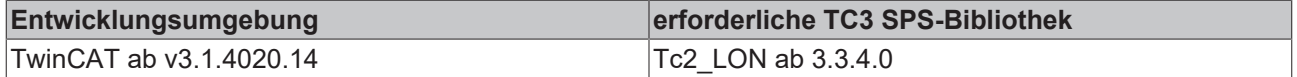

## **4.2.2.27 ST\_LON\_SNVT\_dev\_maint**

Genutzt durch: SNVT\_dev\_maint

```
TYPE ST LON SNVT dev maint :
STRUCT
   eDevice_select : E_LON_device_select_t;
 stDev type : ST LON Dev type2;
END STRUCT
END_TYPE
```
**eDevice\_select:** Device selection (device selection names) (siehe [E\\_LON\\_device\\_select\\_t \[](#page-614-0) $\triangleright$  [615\]](#page-614-0)). Determines the interpretation of the network-variable content.

**stDev\_type:** Union of device maintenance state structures for various devices (siehe [ST\\_LON\\_Dev\\_type2](#page-665-0) [\[](#page-665-0)[}](#page-665-0) [666\]](#page-665-0)).

#### **Voraussetzungen**

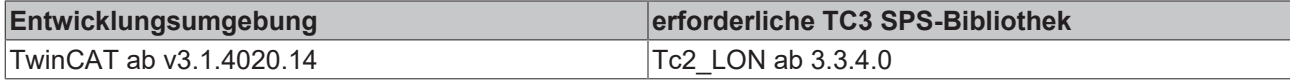

## **4.2.2.28 ST\_LON\_SNVT\_dev\_status**

Genutzt durch: SNVT\_dev\_status

```
TYPE ST_LON_SNVT_dev_status :
STRUCT
 eDevice_select : E_LON_device_select_t;<br>stDev type : ST LON Dev type3;
                    \overline{\text{S}T} LON Dev type3;
END_STRUCT
END_TYPE
```
**eDevice select:** Device selection (device selection names) (siehe ELON device select t [ $\triangleright$  [615\]](#page-614-0)). Determines the interpretation of the network-variable content

**stDev\_type:** Union of device status for various devices (siehe <u>[ST\\_LON\\_Dev\\_type3 \[](#page-666-0) $\blacktriangleright$  667</u>]).

#### **Voraussetzungen**

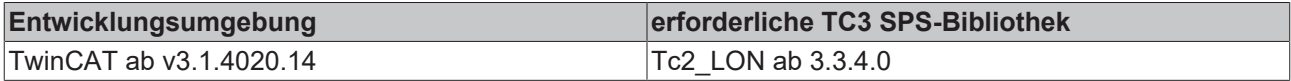

## **4.2.2.29 ST\_LON\_SNVT\_earth\_pos**

Genutzt durch: SNVT\_earth\_pos

```
TYPE ST_LON_SNVT_earth_pos :
STRUCT
 bLatitude direction : BOOL;
   bLongitude_direction : BOOL;
byLatitude deg : BYTE;
rLatitude min : REAL;
bylongitude deg : BYTE;
rLongitude min : REAL;
 rHeight above sea    : REAL;
END STRUCT
```

```
END_TYPE
```
**bLatitude\_direction:** FALSE = South latitude, TRUE = North latitude.

**bLongitude\_direction:** FALSE = East longitude, TRUE = West longitude.

**byLatitude\_deg:** Min: 0 / Max: 90 / Invalid: 255 / Latitude degrees (degrees).

**rLatitude\_min:** Min: 0.0 / Max: 59.999 / Invalid: 65.535/ Latitude minutes (minutes).

**bylongitude\_deg:** Min: 0 / Max: 180 / Invalid: 255 / Longitude degrees (degrees).

**rLongitude\_min:** Min: 0.0 / Max: 59.999 / Invalid: 65.535/ Longitude minutes (minutes).

**rHeight\_above\_sea:** Min: -3.40E+38 / Max: 3.40E+38 / Height above sea level (meters).

### **Voraussetzungen**

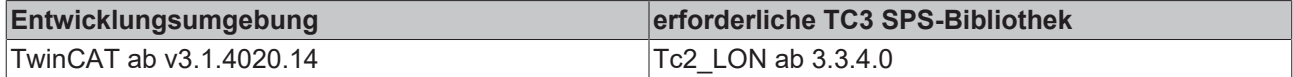

## **4.2.2.30 ST\_LON\_SNVT\_elapsed\_tm**

Genutzt durch: SNVT\_elapsed\_tm

```
TYPE ST_LON_SNVT_elapsed_tm :
STRUCT
uiDay : UINT;
uiHour : UINT;
uiMinute : UINT;
uiSecond : UINT;
  uiMillisecond : UINT;
END_STRUCT
END_TYPE
```
**uiDay:** Min: 0 / Max: 65535 / Days (days). The value 65535 represents NULL or unknown elapsed time.

**uiHour:** Min: 0 / Max: 23 / Hours (hours). This field uses a 24-hour value.

**uiMinute:** Min: 0 / Max: 59 / Minutes (minutes).

**uiSecond:** Min: 0 / Max: 59 / Seconds (seconds).

**uiMillisecond:** Min: 0 / Max: 999 / Milliseconds (milliseconds).

#### **Voraussetzungen**

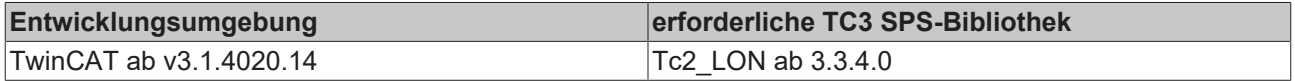

## **4.2.2.31 ST\_LON\_SNVT\_ent\_status**

## Genutzt durch: SNVT\_ent\_status

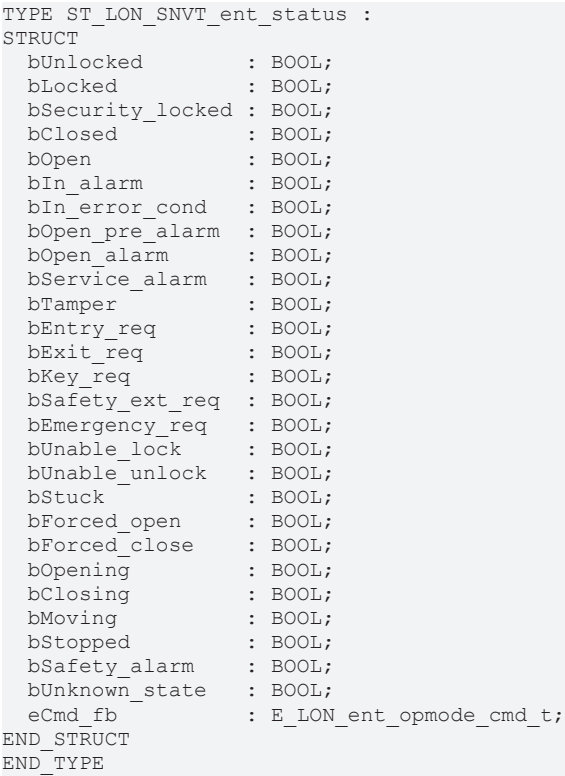

**bUnlocked:** Unlocked device (boolean). Device is in unlocked position.

**bLocked:** Locked device (boolean). Device is in locked position. **bSecurity locked:** Security locked (boolean). Device is in a security-driven locked position. **bClosed:** Closed device (boolean). Device is in a closed position. **bOpen:** Open device (boolean). Device is in an open position. **bIn\_alarm:** In alarm state (boolean). The device is in the alarm state. **bin** error cond: In error condition (boolean). Device has an error condition. **bOpen\_pre\_alarm:** Open device, pre-alarm (boolean). Device is open, and in warning state. **bOpen\_alarm:** Open Device, alarm state (boolean). Device is open, and in not-closed alarm state. **bService\_alarm:** Service alarm (boolean). Device needs service. **bTamper:** Tamper mode (boolean). Device has detected tamper. **bEntry req:** Entry request pending (boolean). Device has a pending entry request. **bExit reg:** Exit request pending (boolean). Device has a pending exit request. **bKey reg:** Key request pending (boolean). Device has a pending key request. **bSafety\_ext\_req:** Safety-exit request pending (boolean). Device has a pending safety-exit request. **bEmergency\_req:** Emergency-exit request pending (boolean). Device has a pending emergency-exit request. **bUnable** lock: Unable to lock (boolean). Device is unable to close and/or lock. **bUnable** unlock: Unable to unlock (boolean). Device is unable to open and/or unlock. **bStuck:** Device is stuck (boolean). Device is unable to move. **bForced open:** Forced-open Device (boolean). Device is/was forced to go to an open position. **bForced\_close:** Forced-closed Device (boolean). Device is/was forced to go to a closed position. **bOpening:** Device is opening (boolean). Device is currently opening from a closed position. **bClosing:** Device is closing (boolean). Device is currently closing from an open position. **bMoving:** Device is in motion (boolean). Device is currently changing position.

**bStopped:** Device Stopped (boolean). The device is stopped and can be moved manually.

**bSafety** alarm: Safety-alarm (boolean). Device is in a safety-alarm state.

**bUnknown\_state:** Unknown state (boolean). The state of the device is currently unknown.

**eCmd\_fb:** Command feedback (entry command names) (siehe **[E\\_LON\\_ent\\_opmode\\_cmd\\_t \[](#page-616-0)** $\triangleright$  [617\]](#page-616-0)). Feedback of requested-operation-mode of device.

#### **Voraussetzungen**

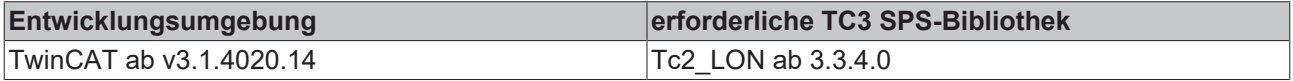

## **4.2.2.32 ST\_LON\_SNVT\_environment**

## Genutzt durch: SNVT\_environment

```
TYPE ST_LON_SNVT_environment :
STRUCT
 uiLampCurrent : UINT;
 uiLampVoltage : UINT;
   uiSupplyVoltage : UINT;
```
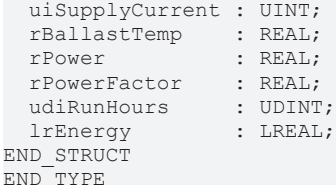

**uiLampCurrent:** Min: 0 / Max: 65534 / Invalid: 65535 / Lamp current (milliAmperes). This is the current the lamp consumes.

**uiLampVoltage:** Min: 0 / Max: 65535/ Lamp Voltage (Volts). This is the lamp voltage.

**uiSupplyVoltage:** Min: 0 / Max: 65535 / Supply Voltage (Volts). This is the luminaire supply voltage.

**uiSupplyCurrent:** Min: 0 / Max: 65534 / Invalid: 65535 / Supply Current (milliAmperes). This is the luminaire supply current.

**rBallastTemp:** Min: -273.17 / Max: 327.67 / Ballast temperature (degrees Celsius). This is the temperature at the ballast.

**rPower:** Min: 0 / Max: 6553.5 / Power (Watts). The value shows the at this moment consumed power of the ballast and the luminaire.

**rPowerFactor:** Min: -1 / Max: 1 / Power factor. This is the luminaire power-factor.

**udiRunHours:** Min: 0 / Max: 4294967294 / Run Hours (hours). This are the run hours since the last maintenance.

**lrEnergy:** Min: -214748364.8 / Max: 214748364.7 / Energy (kiloWatt-hours). This is the energy the luminair has consumt since the last maintenance.

#### **Voraussetzungen**

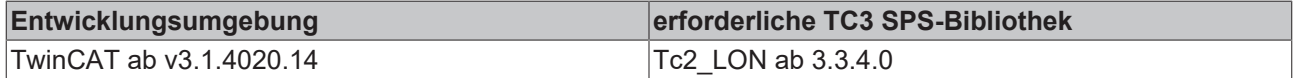

## **4.2.2.33 ST\_LON\_SNVT\_ex\_control**

Genutzt durch: SNVT\_ex\_control

```
TYPE ST_LON_SNVT_ex_control :
STRUCT<br>eControl status
                      : E LON ex control t;
 stControl device addr : ST_LON_Control device addr;
END_STRUCT
END_TYPE
```
**eControl\_status:** Control type (control type names) (siehe [E\\_LON\\_ex\\_control\\_t \[](#page-617-0)▶ [618\]](#page-617-0)).

**stControl\_device\_addr:** Control device address (LonWorks subnet-node address) (siehe [ST\\_LON\\_Control\\_device\\_addr \[](#page-668-0) $\triangleright$  [669\]](#page-668-0)).

#### **Voraussetzungen**

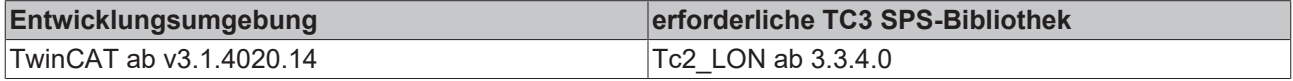

## **4.2.2.34 ST\_LON\_SNVT\_file\_pos**

Genutzt durch: SNVT\_file\_pos

```
TYPE ST LON SNVT file pos :
STRUCT
 diRw ptr : DINT;
 uiRw<sup>-1</sup>ength : UINT;
END_STRUCT
END_TYPE
```
**diRw\_ptr:** Min: 0 / Max: 2147483647 / Read/Write pointer (file byte address).

**uiRw\_length:** Min: 0 / Max: 65535 / Read/Write length (number of bytes).

#### **Voraussetzungen**

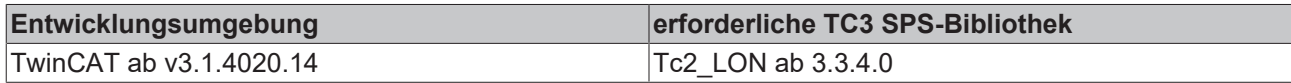

## **4.2.2.35 ST\_LON\_SNVT\_file\_req**

Genutzt durch: SNVT\_file\_req

```
TYPE ST LON SNVT file req :
STRUCT
 eRequest : E LON file request t;
 uiIndex : U\bar{I}NT;
 uiReceive timeout : UINT;
stDest address : ST LON dest address;
byAuth on : BYTE;
   byPrio_on         : BYTE;
END_STRUCT
END_TYPE
```
**eRequest:** Request (file request names) (siehe **E\_LON\_file\_request t [** $\blacktriangleright$  [619\]](#page-618-0)).

**uiIndex:** Min: 0 / Max: 65535 / Index (file index).

**uiReceive\_timeout:** Min: 0 / Max: 65535 / Receive timeout (milliseconds).

stDest\_address: Destination address (LonWorks address) (siehe [ST\\_LON\\_dest\\_address \[](#page-669-0) $\triangleright$  [670\]](#page-669-0)).

**byAuth** on: Min: 0 / Max: 1 / Authentication on (boolean). This field specifies whether the message requires authentication.

**byPrio\_on:** Min: 0 / Max: 1 / Priority on (boolean). This field specifies whether the message is to be sent with priority.

#### **Voraussetzungen**

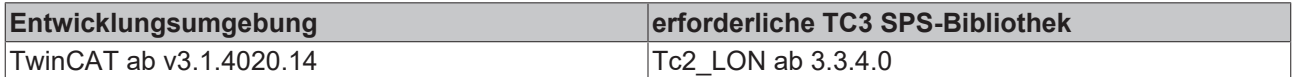

## **4.2.2.36 ST\_LON\_SNVT\_file\_status**

#### Genutzt durch: SNVT\_file\_status

```
TYPE ST LON SNVT file status :
STRUCT<br>eStatus
                    : E_LON_file_status_t;
 uiNumber of files : UINT;
 uiSelected file : UINT;
END_STRUCT
END_TYPE
```
**eStatus:** Status (file status names) (siehe **[E\\_LON\\_file\\_status\\_t \[](#page-618-1)** $\triangleright$  [619\]](#page-618-1)).

**uiNumber\_of\_files:** Min: 0 / Max: 65535 / Number of files (count).

**uiSelected\_file:** Min: 0 / Max: 65535 / Selected file (file index).

#### **Voraussetzungen**

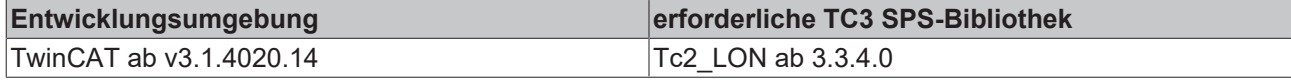

## **4.2.2.37 ST\_LON\_SNVT\_geo\_loc**

Genutzt durch: SNVT\_geo\_loc

```
TYPE ST LON SNVT geo loc :
STRUCT
    lrLongitude : LREAL;
   lrLatitude  : LREAL;
 rElevation : REAL;<br>sName : STRIN
             : STRING(19);
END_STRUCT
END_TYPE
```
**lrLongitude:** Min: -180.0 / Max: 180.0 / Longitude. Longitude is given as an angular measurement ranging from 0° at the prime meridian to +180° eastward and -180° westward.

**lrLatitude:** Min: -90.0 / Max: 90.0 / Latitude. Latitude is given as an angular measurement ranging from 0° at the equator to +90° northward and -90° southward.

**rElevation:** Min: -3.40E+51 / Max: 3..40+51 / Elevation (meters).

**sName:**

**Voraussetzungen**

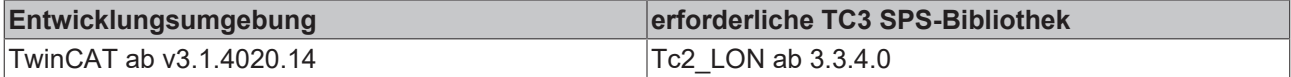

## **4.2.2.38 ST\_LON\_SNVT\_hvac\_overid**

Genutzt durch: SNVT\_hvac\_overid

```
TYPE ST_LON_SNVT_hvac_overid :
STRUCT
 eState : E LON hvac overid t;
   rPercent : REAL;
   uiFlow   : UINT;
END_STRUCT
END_TYPE
```
**eState:** HVAC override state (override state names) (siehe [E\\_LON\\_hvac\\_overid\\_t \[](#page-622-0)▶ [623\]](#page-622-0)).

**rPercent:** Min: -163,84 / Max: 163,835 / Percent (% of full scale). Position or flow override value.

**uiFlow:** Min: 0 / Max: 65535 / Flow (liters/second).

#### **Voraussetzungen**

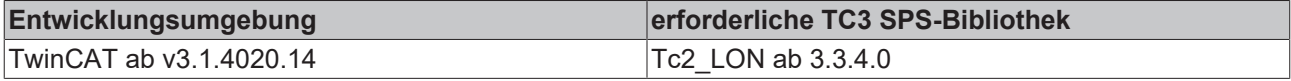

## **4.2.2.39 ST\_LON\_SNVT\_hvac\_satsts**

Genutzt durch: SNVT\_hvac\_satsts

```
TYPE ST_LON_SNVT_hvac_satsts :
STRUCT
  bPri_heat : BOOL;<br>bSecheat : BOOL;
  bSec_heat : BOOL;<br>
bPri_cool : BOOL;<br>
bSec_cool : BOOL;
  bPri<sup>\sim</sup>cool
  bSec_cool : BOOL;<br>bPri_duct_starved : BOOL;<br>bSec_duct_starved : BOOL;
  bPri<sup>duct</sup> starved
  bSec_duct_starved : BOOL;<br>bReserved1 : BOOL;
 bReserved1<br>bReserved2
bReserved2 : BOOL;
byReserved1 : BYTE;
 byManufacturer defined : BYTE;
END_STRUCT
END_TYPE
```
**bPri\_heat:** Primary heating saturation status (boolean). A value of 0 indicates primary heating is not saturated. A value of 1 indicates primary heating is saturated.

**bSec\_heat:** Secondary heating saturation status (boolean). A value of 0 indicates secondary heating is not saturated. A value of 1 indicates secondary heating is saturated.

**bPri\_cool:** Primary cooling saturation status (boolean). A value of 0 indicates primary cooling is not saturated. A value of 1 indicates primary cooling is saturated.

**bSec\_cool:** Secondary cooling saturation status (boolean). A value of 0 indicates secondary cooling is not saturated. A value of 1 indicates secondary cooling is saturated.

**bPri\_duct\_starved:** Primary duct saturation status (boolean). A value of 0 indicates primary duct is not saturated (starved). A value of 1 indicates primary duct is saturated (starved).

**bSec\_duct\_starved:** Secondary duct saturation status (boolean). A value of 0 indicates secondary duct is not saturated (starved). A value of 1 indicates secondary duct is saturated (starved).

**bReserved1:**

**bReserved2:**

**byReserved1:** Min: 0 / Max: 15

**byManufacturer\_defined:** Min: 0 / Max: 15 / Manufacturer defined (boolean). Four manufacturer-defined bits -- please see product documentation for proper interpretation of these bits

#### **Voraussetzungen**

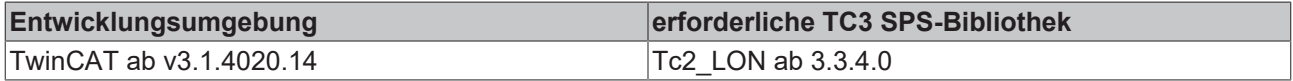

## **4.2.2.40 ST\_LON\_SNVT\_hvac\_status**

#### Genutzt durch: SNVT\_hvac\_status

```
TYPE ST_LON_SNVT_hvac_status :
STRUCT
 eMode : E LON hvac t;
 rHeat_output primary : REAL;
 rHeat_output_secondary : REAL;<br>rCool output : REAL;
rCool output : REAL;
rEcon output : REAL;
 rFan_output : REAL;
 byIn alarm : BYTE;
END_STRUCT
END_TYPE
```
**eMode:** HVAC status mode (HVAC mode names) (siehe [E\\_LON\\_hvac\\_t \[](#page-625-0)▶ [626\]](#page-625-0)).

**rHeat\_output\_primary:** Min: -163.8400 / Max: 163.8350 / Primary heat output (% of full scale).

**rHeat\_output\_secondary:** Min: -163.8400 / Max: 163.8350 / Secondary heat output (% of full scale).

**rCool\_output:** Min: -163.8400 / Max: 163.8350 / Cooling output (% of full scale).

**rEcon\_output:** Min: -163.8400 / Max: 163.8350 / Economizer output (% of full scale).

**rFan\_output:** Min: -163.8400 / Max: 163.8350 / Fan output (% of full scale).

**byIn\_alarm:** Min: 0 / Max: 255 / in\_alarm

#### **Voraussetzungen**

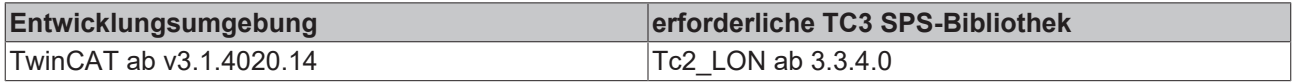

## **4.2.2.41 ST\_LON\_SNVT\_lamp\_status**

Genutzt durch: SNVT\_lamp\_status

```
TYPE ST LON SNVT lamp status :
STRUCT
stTime_actual : TIMESTRUCT;
stAlarm actual : ST LON Alarm actual;
 stTime_previous : TIMESTRUCT;
 stAlarm previous : ST LON alarm previous;
END_STRUCT
END_TYPE
```
**stTime\_actual:** Actual alarm message. This is the time stamp for the actual alarm message (siehe TIMESTRUCT).

stAlarm\_actual: (siehe [ST\\_LON\\_Alarm\\_actual \[](#page-672-0) $\triangleright$  [673\]](#page-672-0)).

**stTime\_previous:** Time Stamp Old. This is the time stamp for an old alarm message (siehe TIMESTRUCT).

stAlarm\_previous: (siehe <u>[ST\\_LON\\_alarm\\_previous \[](#page-674-0) $\triangleright$  [675\]](#page-674-0)</u>).

#### **Voraussetzungen**

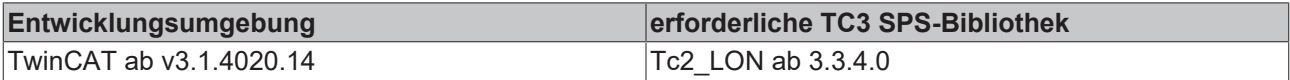

## **4.2.2.42 ST\_LON\_SNVT\_log\_fx\_request**

Genutzt durch: SNVT\_log\_fx\_request

```
TYPE ST_LON_SNVT_log_fx_request :
STRUCT
 uiRequested log : UINT;
   udiRecord_count : UDINT;
stStart time : TIMESTRUCT;
stEnd time : TIMESTRUCT;
END STRUCT
END_TYPE
```
**uiRequested\_log:** Min: 1 / Max: 65535 / Requested log number. The log number of the data log to be transferred. Logs are numbered from 1 to number of logs.

**udiRecord\_count:** Min: 0 / Max: 4294967295 / Record count. The maximum number of log records to be **transferred** 

**stStart\_time:** Start time. (seconds) (siehe TIMESTRUCT). Timestamp of first record to be transferred. If no records exist with this timestamp, the first record with a timestamp after this timestamp is the starting record.

**stEnd\_time:** End time. (seconds) (siehe TIMESTRUCT). Timestamp of last record to be transferred. If no records exist with this timestamp, the last record with a timestamp before this timestamp is the ending record.

#### **Voraussetzungen**

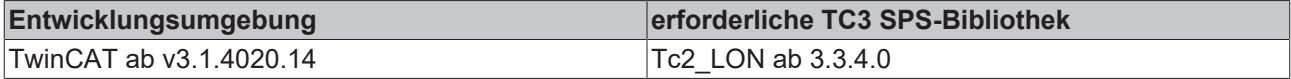

## **4.2.2.43 ST\_LON\_SNVT\_log\_fx\_status**

#### Genutzt durch: SNVT\_log\_fx\_status

```
TYPE ST_LON_SNVT_log_fx_status :
STRUCT
 byRequestor_subnet : BYTE;
byRequestor node : BYTE;
uiLog number : UINT;
```

```
  rComplete          : REAL;
END_STRUCT
END_TYPE
```
**byRequestor\_subnet:** Min: 1 / Max: 255 / Requestor subnet ID. Subnet ID of the device that requested the current log file transfer. Invalid if a file transfer is not active.

**byRequestor\_node:** Min: 1 / Max: 255 / Requestor node ID. Node ID of the device that requested the current log file transfer. Invalid if a file transfer is not active.

**uiLog\_number:** Min: 1 / Max: 65535 / Data log number. Log number for the log file currently being transferred via FTP. Invalid if none.

**rComplete:** Min: 0 / Max: 100 / Data log file transfer percent complete. Percent of the current data log file transfer that has been completed. Invalid if none.

#### **Voraussetzungen**

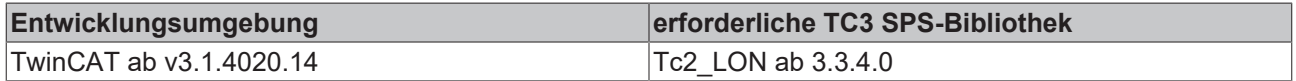

## **4.2.2.44 ST\_LON\_SNVT\_log\_status**

Genutzt durch: SNVT\_log\_status

```
TYPE ST LON SNVT log status :
STRUCT<br>eStatus
                            : E\_LON\_log\_status\_t;<br>: UINT;uiLog number
 {\tt \quad \quad \  \  \, \texttt{REAL}};diRecord count : DINT;
diByte count : DINT;
diTotal record count : DINT;
 diRecords since notification : DINT;
stCurrent notify time : TIMESTRUCT;
stPrevious notify time : TIMESTRUCT;
END_STRUCT
END_TYPE
```
**eStatus:** Log state. State of the selected data log (siehe [E\\_LON\\_log\\_status\\_t \[](#page-626-0) $\blacktriangleright$  [627\]](#page-626-0)).

**uiLog\_number:** Min: 1 / Max: 65535 / Selected log number. The log number of the reported data log. Logs are numbered from 1 to number of logs.

**rLevel:** Min: 0 / Max: 100 / Log level (Percent). The percent of maximum records in the selected data log.

**diRecord\_count:** Min: -2147483648 / Max: 2147483647 / Record count.(records). Number of records in the selected data log. A record is a logged value and any associated data such as a timestamp.

**diByte\_count:** Min: -2147483648 / Max: 2147483647 / Byte count. (bytes). Number of bytes in the selected data log.

**diTotal\_record\_count:** Min: -2147483648 / Max: 2147483647 / Total record count. (records). Total records collected in the selected data log since the data log was created. Wraps to 0 on overflow.

**diRecords\_since\_notification:** Min: -2147483648 / Max: 2147483647 / Records since notification. (records). The number of log records collected since the last notificiation.

**stCurrent\_notify\_time:** Current notify time (siehe TIMESTRUCT). Timestamp of the most recently collected data point.

stPrevious notify time: Previous notify time (seconds) (siehe TIMESTRUCT). Timestamp of the most recently collected data point in the previous update to the log status.

#### **Voraussetzungen**

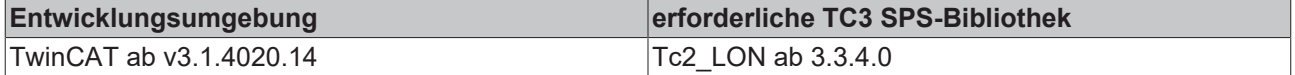

## **4.2.2.45 ST\_LON\_SNVT\_muldiv**

Genutzt durch: SNVT\_muldiv

```
TYPE ST_LON_SNVT_muldiv :
STRUCT
   uiMultiplier : UINT;
 uiDivisor : UINT:
END_STRUCT
END_TYPE
```
**uiMultiplier:** Min: 0 / Max: 65535 / Multiplier (16-bit unsigned value).

**uiDivisor:** Min: 0 / Max: 65535 / Divisor (16-bit unsigned value).

#### **Voraussetzungen**

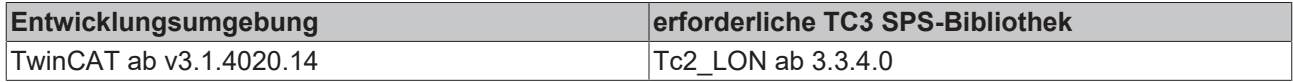

## **4.2.2.46 ST\_LON\_SNVT\_nv\_type**

Genutzt durch: SNVT\_nv\_type

```
TYPE ST LON SNVT nv type :
STRUCT
 arrType_program_ID : ARRAY[0..7] OF BYTE;<br>byType_scope : BYTE;<br>uiType_index : UINT;
  byType\_scopeuiType index
eType category : E LON nv type category t;
byType length : BYTE;
iScaling factor a : INT;
iScaling factor b : INT;
iScaling factor c : INT;
END_STRUCT
END_TYPE
```
**arrType\_program\_ID:** Min: 0 / Max: 255 / Type program ID. Program ID template of the resource file containing the network variable type definition.

**byType\_scope:** Min: 0 / Max: 6 / Type scope (file scope). Scope of the resource file containing the network variable type definition.

**uiType\_index:** Min: 1 / Max: 65535 / Type index (type index). Index within the specified resource file of the network variable type definition.

**eType\_category:** Type category (type category names) (siehe [E\\_LON\\_nv\\_type\\_category\\_t \[](#page-627-0) $\triangleright$  [628\]](#page-627-0)). Type category of the network variable type.

**byType\_length:** Min: 1 / Max: 31 / Type length (bytes). Length of the network variable type

**iScaling\_factor\_a:** Min: -32768 / Max: 32767 / Scaling factor a. Scaling multiplier 'a' where ScaledValue = a\*(10\*\*b)\*(RawValue+c)

**iScaling\_factor\_b:** Min: -32768 / Max: 32767 / Scaling factor b. Exponent 'b' where ScaledValue = a\*(10\*\*b)\*(RawValue+c)

**iScaling\_factor\_c:** Min: -32768 / Max: 32767 / Scaling Factor c. Offset 'c' where ScaledValue = a\*(10\*\*b)\*(RawValue+c)

## **Voraussetzungen**

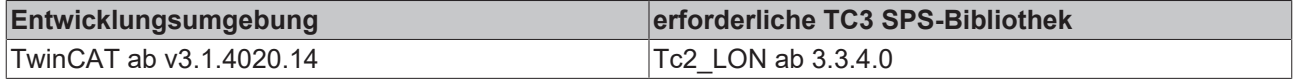

## **4.2.2.47 ST\_LON\_SNVT\_obj\_request**

Genutzt durch: SNVT\_obj\_request

```
TYPE ST_LON_SNVT_obj_request :
STRUCT
 uiObject id : UINT;
 eObject request : E LON object request t;
END STRUCT
END_TYPE
```
**uiObject\_id:** Min: 0 / Max: 65535 / Object ID (object index).

**eObject\_request:** Object request (object request names) (siehe E\_LON\_object\_request t [ $\blacktriangleright$  [629\]](#page-628-0)).

#### **Voraussetzungen**

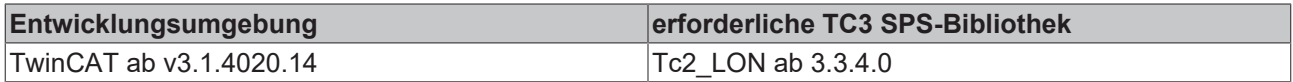

## **4.2.2.48 ST\_LON\_SNVT\_obj\_status**

#### Genutzt durch: SNVT\_obj\_status

```
TYPE ST_LON_SNVT_obj_status :
STRUCT
  uiObject_id            : UINT;
bInvalid id : BOOL;
bInvalid request : BOOL;
bDisabled : BOOL;
bOut of limits : BOOL;
bOpen circuit : BOOL;
bOut of service : BOOL;
bMechanical fault : BOOL;
bFeedback failure : BOOL;
   bOver_range            : BOOL;
bUnder range : BOOL;
bElectrical fault : BOOL;
bUnable to measure : BOOL;
bComm failure : BOOL;
bFail self test : BOOL;
 bSelf<sup>test</sup> in progress : BOOL;
bLocked out : BOOL;
bManual control : BOOL;
bIn alarm : BOOL;
bIn override : BOOL;
bReport mask : BOOL;
bProgramming mode : BOOL;
bProgramming fail : BOOL;
   bAlarm_notify_disabled : BOOL;
bReset complete : BOOL;
byReserved2 : BYTE;
END_STRUCT
END_TYPE
```
**uiObject\_id:** Min: 0 / Max: 65535 / Object ID (object index).

**bInvalid\_id:** Invalid-ID flag (boolean).

**bInvalid request:** Invalid-request flag (boolean).

**bDisabled:** Disabled flag (boolean).

**bOut of limits:** Out-of-limits flag (boolean).

**bOpen\_circuit:** Open-circuit flag (boolean).

**bOut\_of\_service:** Out-of-service flag (boolean).

**bMechanical\_fault:** Mechanical-fault flag (boolean).

**bFeedback failure:** Feedback-failure flag (boolean).

**bOver** range: Over-range flag (boolean).

**bUnder range:** Under-range flag (boolean).

# **BECKHOFF**

**bElectrical fault:** Electrical-fault flag (boolean). **bUnable to measure:** Unable-to-measure flag (boolean). **bComm\_failure:** Communications-failure flag (boolean). **bFail\_self\_test:** Failed-self-test flag (boolean). **bSelf\_test\_in\_progress:** Self-test-in-progress flag (boolean). **bLocked** out: Locked-out flag (boolean). **bManual\_control:** Manual-control flag (boolean). **bIn\_alarm:** Input-alarm flag (boolean). **bIn** override: Input-override flag (boolean). **bReport\_mask:** Report-mask flag (boolean). **bProgramming\_mode:** Programming-mode flag (boolean).

**bProgramming\_fail:** Programming-fail flag (boolean).

**bAlarm\_notify\_disabled:** Alarm-notify-disabled flag (boolean).

**bReset\_complete:** Reset (boolean).

**byReserved2:** This field is reserved.

### **Voraussetzungen**

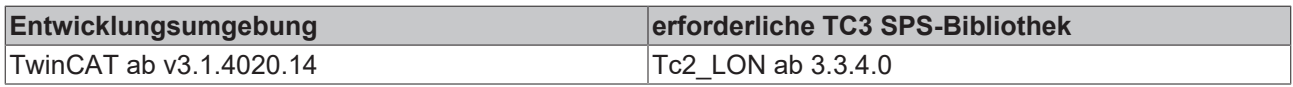

## **4.2.2.49 ST\_LON\_SNVT\_pos\_ctrl**

#### Genutzt durch: SNVT\_pos\_ctrl

```
TYPE ST_LON_SNVT_pos_ctrl :
STRUCT -<br>uiReceiver id
uiReceiver id : UINT;
uiController id : UINT;
    byController_prio : BYTE;
 \begin{array}{ll}\n\text{Function} & \text{I. E\_LON\_cam\_func\_t;} \\
\text{eAction} & \text{I. E\_LON\_cam\_act\_t;}\n\end{array}\therefore E_LON_cam_act_t;
  stValue : ST_LON_Value;
END_STRUCT
END_TYPE
```
**uiReceiver** id: Min: 0 / Max: 65535 / Receiver ID (ID number).

**uiController\_id:** Min: 0 / Max: 65535 / Controller ID (ID number).

**byController\_prio:** Min: 0 / Max: 100 / Controller priority (priority value).

**eFunction:** Camera function (camera function names) (siehe [E\\_LON\\_cam\\_func\\_t \[](#page-606-1) $\blacktriangleright$  [607\]](#page-606-1)).

**eAction:** Camera action (camera action names) (siehe **[E\\_LON\\_cam\\_act\\_t \[](#page-606-2)** $\blacktriangleright$  [607\]](#page-606-2)).

stValue: Function value (siehe [ST\\_LON\\_Value \[](#page-676-0) $\blacktriangleright$  [677\]](#page-676-0)).

## **Voraussetzungen**

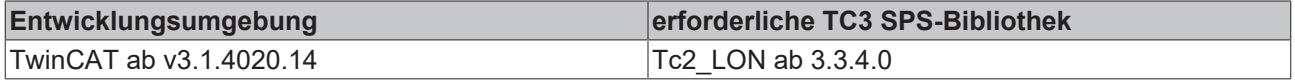

## **4.2.2.50 ST\_LON\_SNVT\_preset**

Genutzt durch: SNVT\_preset

```
TYPE ST_LON_SNVT_preset :
STRUCT
eLearn : E LON learn mode t;
uiSelector : UINT;
arrValue : ARRAY[0..3] OF BYTE;
uiDay : UINT;
uiHour : UINT;
uiMinute : UINT;
uiSecond : UINT;
   uiMillisecond : UINT;
END_STRUCT
END_TYPE
```
**eLearn:** Learn mode (learn mode names) (siehe [E\\_LON\\_learn\\_mode\\_t \[](#page-626-1) $\triangleright$  [627\]](#page-626-1)).

**uiSelector:** Min: 0 / Max: 65535 / Selector (16-bit unsigned value). The selector is used to choose which preset.

**arrValue:** Value (array of 4 bytes).

**uiDay:** Min: 0 / Max: 65535 / Days (days). The value 65535 represents NULL or unknown elapsed time.

**uiHour:** Min: 0 / Max: 23 / Hours (hours). This field uses a 24-hour value.

**uiMinute:** Min: 0 / Max: 59 / Minutes (minutes).

**uiSecond:** Min: 0 / Max: 59 / Seconds (seconds).

**uiMillisecond:** Min: 0 / Max: 999 / Milliseconds (milliseconds).

#### **Voraussetzungen**

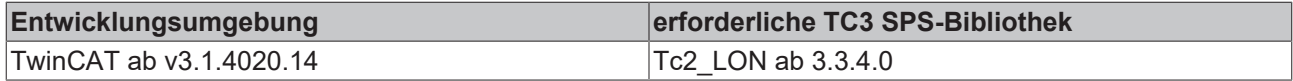

## **4.2.2.51 ST\_LON\_SNVT\_privacyzone**

Genutzt durch: SNVT\_privacyzone

```
TYPE ST LON SNVT privacyzone :
STRUCT<br>eAction
                : E\_LON\_privacyzone_t;<br>: BYTE;
  byNumber
 uiCamera id : UINT;
END_STRUCT
END_TYPE
```
**eAction:** Privacy zone action type (privacy zone action type names) (siehe **[E\\_LON\\_privacyzone\\_t \[](#page-631-0)** $\triangleright$  **[632\]](#page-631-0)**).

**byNumber:** Min: 0 / Max: 255 / Zone number (zone number).

**uiCamera\_id:** Min: 0 / Max: 65535 / Camera ID (ID number).

#### **Voraussetzungen**

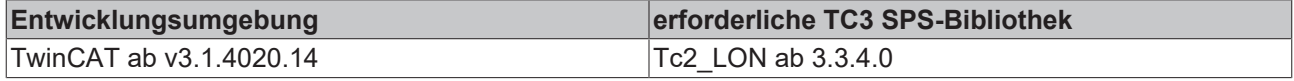

## **4.2.2.52 ST\_LON\_SNVT\_ptz**

Genutzt durch: SNVT\_ptz

```
TYPE ST_LON_SNVT_ptz :
STRUCT
 ePan_dir : E_LON_pan_dir_t;
rPan speed : REAL;
```
# **BECKHOFF**

```
eTilt dir : E LON tilt dir t;
   rTilt_speed : REAL;
 eZoom : E LON zoom t;
   rZoom_speed : REAL;
END STRUCT
END_TYPE
```
**ePan\_dir:** Pan direction (pan direction names) (siehe **[E\\_LON\\_pan\\_dir\\_t \[](#page-630-1)** $\triangleright$  **[631\]](#page-630-1)**).

**rPan\_speed:** Min: 0 / Max: 100 / Pan speed (% of full level).

**eTilt\_dir:** Tilt direction (tilt direction names) (siehe **[E\\_LON\\_tilt\\_dir\\_t \[](#page-646-0)**▶ [647\]](#page-646-0)).

**rTilt\_speed:** Min: 0 / Max: 100 / Tilt speed (% of full level).

**eZoom:** Zoom direction (zoom direction names) (siehe **[E\\_LON\\_zoom\\_t \[](#page-648-0)** $\triangleright$  [649\]](#page-648-0)).

**rZoom\_speed:** Min: 0 / Max: 100 / Zoom speed (% of full level).

#### **Voraussetzungen**

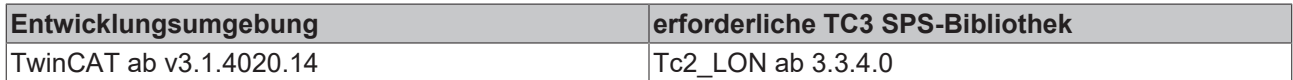

## **4.2.2.53 ST\_LON\_SNVT\_pump\_sensor**

Genutzt durch: SNVT\_pump\_sensor

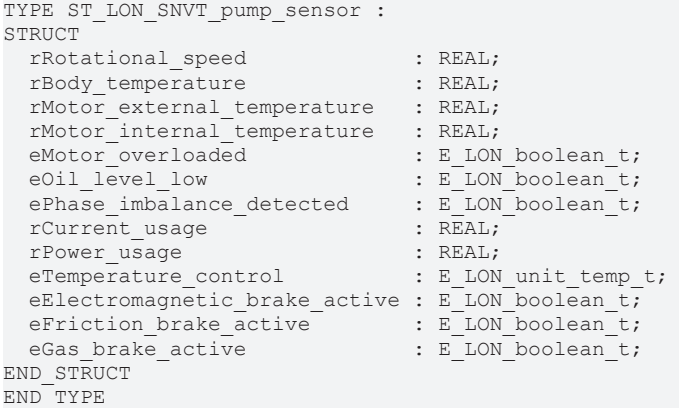

**rRotational\_speed:** Min: 0 / Max: 6553.5 / Rotational speed.

**rBody\_temperature:** Min: -274 / Max: 6279.5 / Body temperature.

**rMotor\_external\_temperature:** Min: -274 / Max: 6279.5 / Motor external temp.

**rMotor\_internal\_temperature:** Min: -274 / Max: 6279.5 / Motor internal temp.

**eMotor\_overloaded:** Motor overloaded (boolean) (siehe [E\\_LON\\_boolean\\_t \[](#page-605-0)▶ [606\]](#page-605-0)).

**eOil level low:** Oil level low (boolean) (siehe [E\\_LON\\_boolean\\_t \[](#page-605-0) $\triangleright$  [606\]](#page-605-0)).

**ePhase imbalance detected:** Phase imbalance (boolean) (siehe E LON boolean t [▶ [606\]](#page-605-0)).

**rCurrent\_usage:** Min: -3276.8 / Max: 3276.7 / Current usage.

**rPower\_usage:** Min: 0 / Max: 6553.5 / Power usage.

**eTemperature\_control:** Pump body temp control status (temperature control status names) (siehe E\_LON\_unit\_temp\_t  $[]$  [648\]](#page-647-0)).

**eElectromagnetic\_brake\_active:** Electromagnetic brake active (boolean) (siehe [E\\_LON\\_boolean\\_t \[](#page-605-0)[}](#page-605-0) [606\]](#page-605-0)).

**eFriction\_brake\_active:** Friction brake active (boolean) (siehe [E\\_LON\\_boolean\\_t \[](#page-605-0) $\blacktriangleright$  [606\]](#page-605-0)).

**eGas brake active:** Gas brake active (boolean) (siehe ELON boolean t [ $\blacktriangleright$  [606\]](#page-605-0)).

#### **Voraussetzungen**

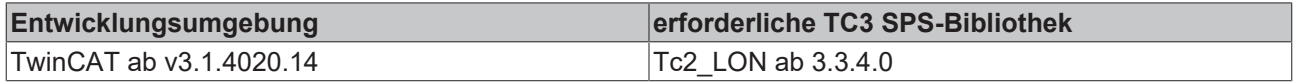

## **4.2.2.54 ST\_LON\_SNVT\_pumpset\_mn**

### Genutzt durch: SNVT\_pumpset\_mn

```
TYPE ST_LON_SNVT_pumpset_mn :
STRUCT -<br>eMain pump
                                     \therefore E_LON_motor_state_t;<br>\therefore E LON motor state t;
  eBooster_pump               : E_LON_motor_state_t;
  ePriority_level             : E_LON_Priority_level_t;
  eProcess ready \overline{t}; E<sup>LON</sup> boolean \overline{t};
  eEmergency_stop_activated : E_LON_boolean_t;
  eMain_pump_drive_enabled : E_LON_boolean_t;
  eBooster_pump_drive_enabled : E_LON_boolean_t;<br>eMaintenance required : E LON boolean t;
  eMaintenance required
END_STRUCT
END_TYPE
```
**eMain\_pump:** Main pump state (motor state names) (siehe **[E\\_LON\\_motor\\_state\\_t \[](#page-627-1)** $\blacktriangleright$  **[628\]](#page-627-1)**).

**eBooster\_pump:** Booster pump state (motor state names) (siehe [E\\_LON\\_motor\\_state\\_t \[](#page-627-1) $\triangleright$  [628\]](#page-627-1)).

**ePriority level:** Priority level (priority level names) (siehe E\_LON\_Priority\_level t [ $\triangleright$  [631\]](#page-630-0)).

**eProcess ready:** Process ready (boolean) (siehe E LON boolean t [ $\blacktriangleright$  [606\]](#page-605-0)).

**eEmergency\_stop\_activated:** Emergency stop (boolean) (siehe [E\\_LON\\_boolean\\_t \[](#page-605-0)▶ [606\]](#page-605-0)).

**eMain\_pump\_drive\_enabled:** Main pump enabled (boolean) (siehe E\_LON\_boolean t [▶ [606\]](#page-605-0)).

**eBooster\_pump\_drive\_enabled:** Booster pump enabled (boolean) (siehe E\_LON\_boolean t [ $\blacktriangleright$  [606\]](#page-605-0)).

**eMaintenance required:** Maintenance required (boolean) (siehe [E\\_LON\\_boolean\\_t \[](#page-605-0) $\blacktriangleright$  [606\]](#page-605-0)).

#### **Voraussetzungen**

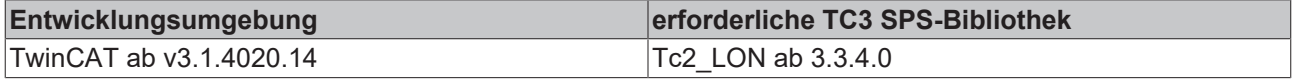

## **4.2.2.55 ST\_LON\_SNVT\_pumpset\_sn**

## Genutzt durch: SNVT\_pumpset\_sn

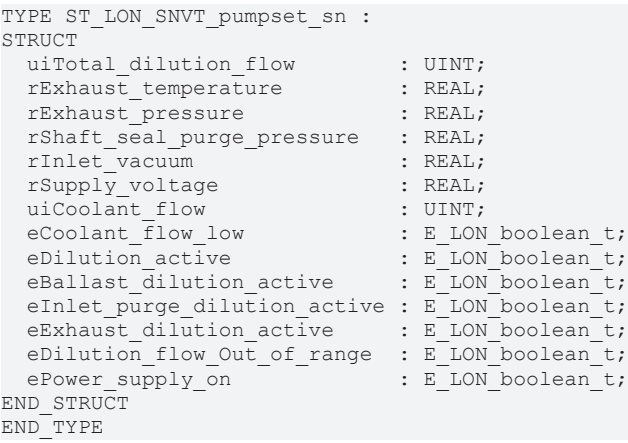

**uiTotal\_dilution\_flow:** Min: 0 / Max: 65535 / Dilution gas flow.

# **BECKHOFF**

**rExhaust temperature:** Min: 274 / Max: 6279.5 / Exhaust line external temperature.

**rExhaust\_pressure:** Min: -3276.8 / Max: 3276.7 / Exhaust line pressure.

**rShaft\_seal\_purge\_pressure:** Min: -3276.8 / Max: 3276.7 / Shaft seal purge pressure.

**rInlet\_vacuum:** Min: -3.40E+38 / Max: 3.40E+38 / Process gas inlet pressure.

**rSupply\_voltage:** Min: -3276.8 / Max: 3276.7 / Pumpset power supply voltage.

**uiCoolant\_flow:** Min: 0 / Max: 65535 / Total coolant flow.

**eCoolant\_flow\_low:** Coolant flow too low (boolean) (siehe [E\\_LON\\_boolean\\_t \[](#page-605-0) $\triangleright$  [606\]](#page-605-0)).

**eDilution\_active:** Coolant flow too low (boolean) (siehe [E\\_LON\\_boolean\\_t \[](#page-605-0) $\blacktriangleright$  [606\]](#page-605-0)).

**eBallast dilution active:** Dilution gas being used as ballast (boolean) (siehe E\_LON\_boolean t [▶ [606\]](#page-605-0)).

**eInlet** purge dilution active: Dilution gas being used to purge process gas (boolean) (siehe E\_LON\_boolean\_t  $[] 606]$  $[] 606]$ ).

**eExhaust dilution active:** Dilution gas being used to dilute exhaust (boolean) (siehe [E\\_LON\\_boolean\\_t](#page-605-0)  $[ \triangleright \underline{606}]$  $[ \triangleright \underline{606}]$  $[ \triangleright \underline{606}]$  $[ \triangleright \underline{606}]$ ).

**eDilution\_flow\_Out\_of\_range:** Dilution gas flow outside normal range (boolean) (siehe [E\\_LON\\_boolean\\_t](#page-605-0) [\[](#page-605-0)[}](#page-605-0) [606\]](#page-605-0)).

**ePower\_supply\_on:** Dilution gas flow outside normal range (boolean) (siehe E\_LON\_boolean t [ $\triangleright$  [606\]](#page-605-0)).

#### **Voraussetzungen**

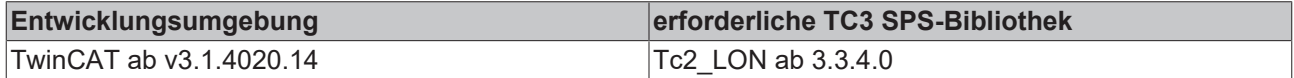

## **4.2.2.56 ST\_LON\_SNVT\_rac\_ctrl**

Genutzt durch: SNVT\_rac\_ctrl

```
TYPE ST_LON_SNVT_rac_ctrl :
STRUCT
   byAudio_line : BYTE;
   bDuplex_full : BOOL;
 bDest p2p : BOOL;
 byReserved : BYTE;
eAudio type : E LON rail audio type t;
stAddr init : ST LON addr init;
stAddr talk : ST LON addr talk;
stAddr dest : ST LON addr dest;
END STRUCT
END_TYPE
```
**byAudio\_line:** Min: 0 / Max: 7

**bDuplex\_full:**

**bDest\_p2p:**

**byReserved:**

**eAudio type:** (siehe [E\\_LON\\_rail\\_audio\\_type\\_t \[](#page-633-0) $\blacktriangleright$  [634\]](#page-633-0)).

stAddr\_init: (siehe [ST\\_LON\\_addr\\_init \[](#page-677-0) $\triangleright$  [678\]](#page-677-0)).

stAddr\_talk: (siehe [ST\\_LON\\_addr\\_talk \[](#page-677-1) $\triangleright$  [678\]](#page-677-1)).

stAddr\_dest: (siehe [ST\\_LON\\_addr\\_dest \[](#page-677-2) $\triangleright$  [678\]](#page-677-2)).

## **Voraussetzungen**

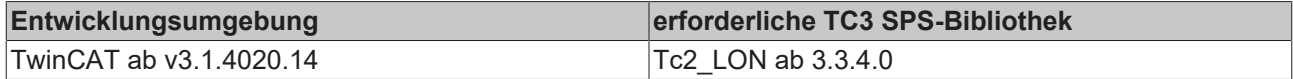

## **4.2.2.57 ST\_LON\_SNVT\_rac\_req**

### Genutzt durch: SNVT\_rac\_req

```
TYPE ST_LON_SNVT_rac_req :
STRUCT
   bDest_def   : BOOL;
   bDest_p2p   : BOOL;
 byReserved : BYTE;
 eAudio type : E LON rail audio type t;
 stAddr_init : S\bar{T} LON addr_init;
 stAddr dest : ST LON addr dest;
END STRUCT
END_TYPE
```
**bDest\_def:**

**bDest\_p2p:**

**byReserved:**

**eAudio\_type:** (siehe **[E\\_LON\\_rail\\_audio\\_type\\_t \[](#page-633-0)** $\blacktriangleright$  [634\]](#page-633-0)).

stAddr\_init: (siehe [ST\\_LON\\_addr\\_init \[](#page-677-0) $\blacktriangleright$  [678\]](#page-677-0)).

stAddr\_dest: (siehe **ST\_LON\_addr\_dest** [ $\blacktriangleright$  [678\]](#page-677-2)).

### **Voraussetzungen**

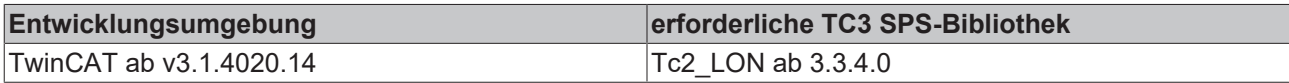

## **4.2.2.58 ST\_LON\_SNVT\_reg\_val**

Genutzt durch: SNVT\_rac\_val

```
TYPE ST_LON_SNVT_reg_val :
STRUCT<br>diRaw
                : DINT;
 eUnit : E_LON_reg_val_unit_t;
 byNr decimals : B\bar{Y}TE;END STRUCT
END_TYPE
```
**diRaw:** Raw value.

**eUnit:** Unit code (defines unit of measure) (siehe [E\\_LON\\_reg\\_val\\_unit\\_t \[](#page-634-0) $\triangleright$  [635\]](#page-634-0)).

**byNr\_decimals:** Number of decimals (digits to right of decimal point).

#### **Voraussetzungen**

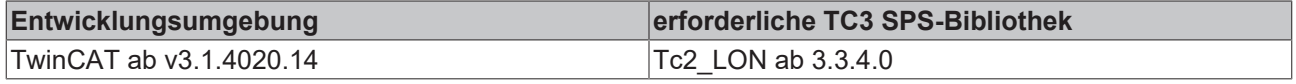

## **4.2.2.59 ST\_LON\_SNVT\_reg\_val\_ts**

```
Genutzt durch: SNVT_rac_val_ts
```

```
TYPE ST LON SNVT reg val ts :
STRUCT<br>diRaw
                : DINT;
 eUnit : E LON reg val unit t;
```
# **RECKHOFF**

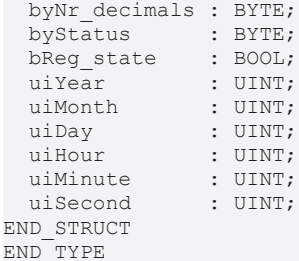

**diRaw:** Min: -2147483648 / Max: 2147483647 / Raw value.

**eUnit:** Unit code (unit names) (siehe **[E\\_LON\\_reg\\_val\\_unit\\_t \[](#page-634-0)** $\triangleright$  [635\]](#page-634-0)).

**byNr\_decimals:** Min: 0 / Max: 7 / Number of decimals (digits to right of decimal point).

**byStatus:** Min: 0 / Max: 15 / Status (status or error during measuring period).

**bReg\_state:** Activation state (activation state of register).

**uiYear:** Min: -1 / Max: 3000 / Year (years). Zero (0) means year not specified. Minus one (-1) represents NULL date.

**uiMonth:** Min: 0 / Max: 12 / Month (months). Zero (0) means month not specified.

**uiDay:** Min: 0 / Max: 31 / Day (days). Zero (0) means day not specified.

**uiHour:** Min: 0 / Max: 23 / Hour (hours). This field uses a 24-hour value.

**uiMinute:** Min: 0 / Max: 59 / Minute (minutes).

**uiSecond:** Min: 0 / Max: 59 / Second (seconds).

#### **Voraussetzungen**

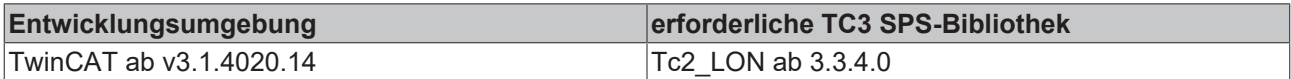

## **4.2.2.60 ST\_LON\_SNVT\_sblnd\_state**

Genutzt durch: SNVT\_sblnd\_state

```
TYPE ST LON SNVT sblnd state :
STRUCT
stPos : ST LON SNVT setting;
eCmd source : E LON sblnd cmd source t;
   eError_code : E_LON_sblnd_error_t;
END_STRUCT
END_TYPE
```
stPos: (siehe [ST\\_LON\\_SNVT\\_setting \[](#page-713-0) $\blacktriangleright$  [714\]](#page-713-0)).

**eCmd\_source:** (siehe [E\\_LON\\_sblnd\\_cmd\\_source\\_t \[](#page-636-0) $\triangleright$  [637\]](#page-636-0)).

**eError\_code:** (siehe [E\\_LON\\_sblnd\\_error\\_t \[](#page-637-0) $\triangleright$  [638\]](#page-637-0)).

#### **Voraussetzungen**

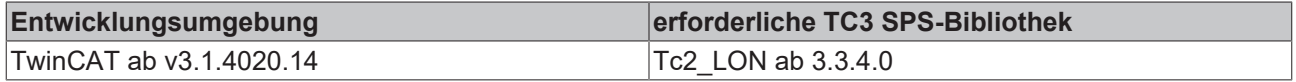

## **4.2.2.61 ST\_LON\_SNVT\_scene**

Genutzt durch: SNVT\_scene

```
TYPE ST_LON_SNVT_scene :
STRUCT
 eFunction : E LON Scene t;
 byScene number : BYTE;
END STRUCT
END_TYPE
```
**eFunction:** Scene control function (scene control function names) (siehe ELON Scene t [ $\blacktriangleright$  [640\]](#page-639-0)).

**byScene\_number:** Min: 0 / Max: 255 / Scene number.

#### **Voraussetzungen**

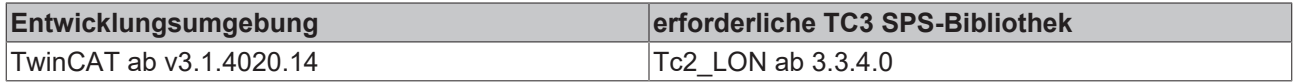

## **4.2.2.62 ST\_LON\_SNVT\_scene\_cfg**

#### Genutzt durch: SNVT\_scene\_cfg

```
TYPE ST_LON_SNVT_scene_cfg :
STRUCT
 eFunction : E_LON_Scene_config_t;
 byScene number : BYTE;
rSetting : REAL;
rRotation : REAL;
rFade time : REAL;
rDelay time : REAL;
 scene priority : BYTE;
END STRUCT
END_TYPE
```
**eFunction:** Scene configuration function (scene configuration function names) (siehe [E\\_LON\\_Scene\\_config\\_t](#page-638-0) [\[](#page-638-0)[}](#page-638-0) [639\]](#page-638-0)).

**byScene\_number:** Min: 0 / Max: 255 / Scene number.

**rSetting:** Min: 0 / Max: 100.0 Invalid: 255 / Scene setting level (% of full level).

**rRotation:** Min: -359,98 / Max: 360,00 / Scene rotation angle (degrees).

**rFade\_time:** Min: 0 / Max: 6553.5 / Scene fade time (seconds).

**rDelay\_time:** Min: 0 / Max: 6553.5 / Scene delay time (seconds).

**scene\_priority:** Min: 0 / Max: 255 / scene\_priority

#### **Voraussetzungen**

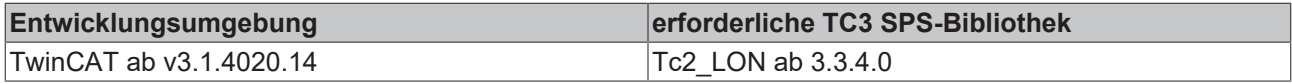

## <span id="page-713-0"></span>**4.2.2.63 ST\_LON\_SNVT\_setting**

Genutzt durch: SNVT\_setting

```
TYPE ST_LON_SNVT_setting :
STRUCT
 eFunction : E LON setting t;
   rSetting  : REAL;
   rRotation : REAL;
END_STRUCT
END_TYPE
```
**eFunction:** Setting control function (setting control function names) (siehe [E\\_LON\\_setting\\_t \[](#page-642-0) $\triangleright$  [643\]](#page-642-0)).

**rSetting:** Min: 0 / Max: 100 / Scene setting level (% of full level).

**rRotation:** Min: -359.98 / Max: 360.00 / Rotation angle (degrees).

## **Voraussetzungen**

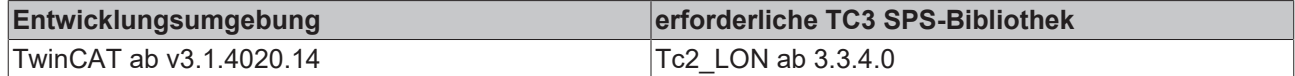

## **4.2.2.64 ST\_LON\_SNVT\_str\_int**

#### Genutzt durch: SNVT\_str\_int

```
TYPE ST LON SNVT_str_int :
STRUCT
   byChar_set   : BYTE;
 arrWide char : ARRAY[0..14] OF UINT;
END STRUCT
END_TYPE
```
**byChar\_set:** Min: 0 / Max: 255 / Locale code (code value).

**arrWide\_char:** Min: 0 / Max: 65535 / Wide character string (array of 15 wide characters).

#### **Voraussetzungen**

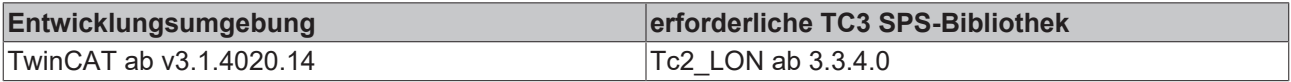

## <span id="page-714-0"></span>**4.2.2.65 ST\_LON\_SNVT\_switch**

Genutzt durch: SNVT\_switch

```
TYPE ST_LON_SNVT_switch :
STRUCT
   rValue  : REAL;
   siState : SINT;
END_STRUCT
END_TYPE
```
**rValue:** Min: 0 / Max: 100 / Value (% of full level).

**siState:** Min: -1 / Max: 1 / State (state code). This field can either be -1 (NULL), 0 (OFF), or 1 (ON).

#### **Voraussetzungen**

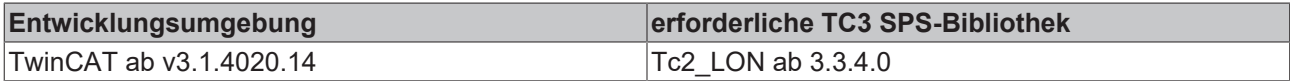

## **4.2.2.66 ST\_LON\_SNVT\_switch\_2**

Genutzt durch: SNVT\_switch\_2

```
TYPE ST_LON_SNVT_switch_2 :
STRUCT<br>eState
  eState : E_LON_switch_state_t;<br>stSetting : ST_LON_setting;
                     : S\overline{T} LON setting;
 byScene number : BYTE;
END STRUCT
END_TYPE
```
**eState:** Switch state (siehe E\_LON\_switch\_state t [ $\blacktriangleright$  [644\]](#page-643-0)). Switch state; maybe a state of the switch or other switch properties such as scene, occupancy state, and level multiplier

**stSetting:** Switch setting. Sets or reports the level, change, or angle for a switch (siehe [ST\\_LON\\_setting](#page-679-0) [\[](#page-679-0)[}](#page-679-0) [680\]](#page-679-0)).

**byScene\_number:** Min: 1 / Max: 255 / Scene number. Scene number that is applied based on the function specified in the state field.

## **Voraussetzungen**

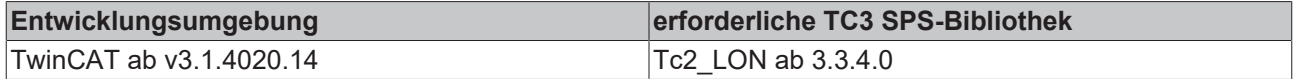

## **4.2.2.67 ST\_LON\_SNVT\_temp\_setpt**

Genutzt durch: SNVT\_temp\_setpt

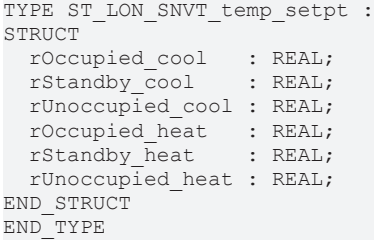

**rOccupied\_cool:** Min: -273,17 / Max: 237,67 / Occupied cooling setpoint (degrees Celsius).

**rStandby\_cool:** Min: -273,17 / Max: 237,67 / Standby cooling setpoint (degrees Celsius).

**rUnoccupied cool:** Min: -273,17 / Max: 237,67 / Unoccupied cooling setpoint (degrees Celsius).

**rOccupied\_heat:** Min: -273,17 / Max: 237,67 / Occupied heating setpoint (degrees Celsius).

**rStandby\_heat:** Min: -273,17 / Max: 237,67 / Standby heating setpoint (degrees Celsius).

**rUnoccupied\_heat:** Min: -273,17 / Max: 237,67 / Unoccupied heating setpoint (degrees Celsius).

### **Voraussetzungen**

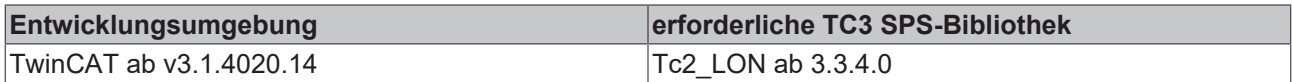

## **4.2.2.68 ST\_LON\_SNVT\_time\_zone**

Genutzt durch: SNVT\_time\_zone

```
TYPE ST_LON_SNVT_time_zone :
STRUCT
diSecond time offset : DINT;
eType of description : E LON calendar type t;
byHour of start DST : BYTE;
  byMinute of start DST : BYTE;
    bySecond_of_start_DST : BYTE;
  stStart_DST           : ST_LON_start_DST;
byHour of end DST : BYTE;
  \frac{1}{2} \frac{1}{2} \frac{1}{2} \frac{1}{2} \frac{1}{2} \frac{1}{2} \frac{1}{2} \frac{1}{2} \frac{1}{2} \frac{1}{2} \frac{1}{2} \frac{1}{2} \frac{1}{2} \frac{1}{2} \frac{1}{2} \frac{1}{2} \frac{1}{2} \frac{1}{2} \frac{1}{2} \frac{1}{2} \frac{1}{2} \frac{1}{2}   bySecond_of_end_DST   : BYTE;
  stEnd DST : ST LON end DST;
END STRUCT
END_TYPE
```
**diSecond\_time\_offset:** Min: -86400 / Max: 86400 / Offset from GMT (seconds). West direction is negative offset .

**eType\_of\_description:** Calendar type (calendar type names) (siehe [E\\_LON\\_calendar\\_type\\_t \[](#page-605-1) $\triangleright$  [606\]](#page-605-1)).

**byHour\_of\_start\_DST:** Min: 0 / Max: 23 / DST start hour (hours).

**byMinute\_of\_start\_DST:** Min: 0 / Max: 59 / DST start minute (minutes).

**bySecond of start DST:** Min: 0 / Max: 59 / DST start second (seconds).

**stStart\_DST:** DST start day (day descriptor). Daylight savings time start day (siehe [ST\\_LON\\_start\\_DST](#page-681-0) [\[](#page-681-0)[}](#page-681-0) [682\]](#page-681-0)).

**byHour of end DST:** Min: 0 / Max: 23 / DST end hour (hours).

**byMinute of end DST:** Min: 0 / Max: 59 / DST end minute (minutes).

**bySecond\_of\_end\_DST:** Min: 0 / Max: 59 / DST end second (seconds).

**stEnd\_DST:** DST end day (day descriptor). Daylight savings time end day (siehe [ST\\_LON\\_end\\_DST \[](#page-680-0)▶ [681\]](#page-680-0)).

#### **Voraussetzungen**

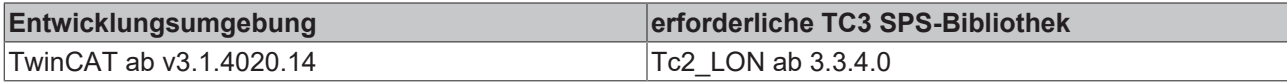

## **4.2.2.69 ST\_LON\_SNVT\_tod\_event**

Genutzt durch: SNVT\_tod\_event

```
TYPE ST_LON_SNVT_tod_event :
STRUCT
 eCurrent state : E LON occup t;
 eNext state : E LON occup t;
 uiTime to next state : UINT;
END STRUCT
END_TYPE
```
**eCurrent state:** Occupancy, current (occupancy code names) (siehe [E\\_LON\\_occup\\_t \[](#page-629-0) $\triangleright$  [630\]](#page-629-0)).

**eNext\_state:** Occupancy, next (occupancy code names) (siehe **[E\\_LON\\_occup\\_t \[](#page-629-0)**▶ [630\]](#page-629-0)).

**uiTime to next state:** Min: 0 / Max: 65535 / Time to next state (minutes).

#### **Voraussetzungen**

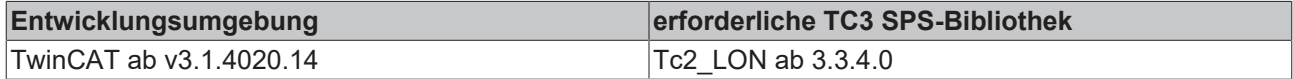

## **4.2.2.70 ST\_LON\_SNVT\_trans\_table**

Genutzt durch: SNVT\_trans\_table

```
TYPE ST LON SNVT trans table :
STRUCT<br>arrPoint
                       : ARRAY[0..6] OF REAL;
 byInterp_pts_0_to_1 : BYTE;
   byInterp_pts_1_to_2 : BYTE;
   byInterp_pts_2_to_3 : BYTE;
 byInterp_pts_3_to_4 : BYTE;
byInterp pts 4 to 5 : BYTE;
byInterp pts 5 to 6 : BYTE;
 byInterp_pts_6_to_0 : BYTE;
END_STRUCT
END_TYPE
```
**arrPoint:** Points (array of 7 points).

**byInterp\_pts\_0\_to\_1:** Min: 0 / Max: 1 / Interpolation for point 0 to point 1 (interpolation method code).

**byInterp\_pts\_1\_to\_2:** Min: 0 / Max: 1 / Interpolation for point 1 to point 2 (interpolation method code).

**byInterp\_pts\_2\_to\_3:** Min: 0 / Max: 1 / Interpolation for point 2 to point 3 (interpolation method code).

**byInterp\_pts\_3\_to\_4:** Min: 0 / Max: 1 / Interpolation for point 3 to point 4 (interpolation method code).

**byInterp\_pts\_4\_to\_5:** Min: 0 / Max: 1 / Interpolation for point 4 to point 5 (interpolation method code).

**byInterp\_pts\_5\_to\_6:** Min: 0 / Max: 1 / Interpolation for point 5 to point 6 (interpolation method code).

**byInterp\_pts\_6\_to\_0:** Min: 0 / Max: 1 / Interpolation for point 6 to point 0 (interpolation method code). This field is used when multiple interpolation tables are linked.

## **Voraussetzungen**

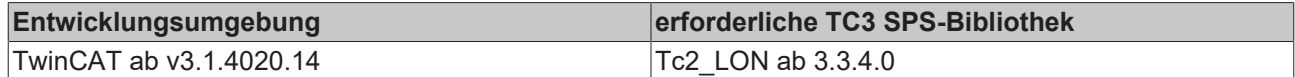

## **4.2.2.71 ST\_LON\_SNVT\_zerospan**

### Genutzt durch: SNVT\_zerospan

```
TYPE ST_LON_SNVT_zerospan :
STRUCT
   rZero : REAL;
   rSpan : REAL;
END_STRUCT
END_TYPE
```
**rZero:** Min: -163.840 / Max: 163.835 / Zero-term (16-bit signed value).

**rSpan:** Min: 0.0 / Max: 32.7675 / Span-factor (16-bit unsigned value).

#### **Voraussetzungen**

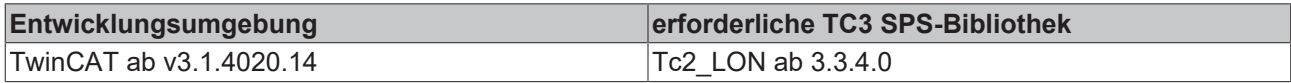

## **4.2.2.72 str\_AddressTable**

## Adress Tabelle

```
TYPE str_AddressTable :
STRUCT
  bType     : BOOL;
Node : USINT;
  bDomain   : BOOL;
 Member : USINT;
 RPT Timer : USINT;
Retry : USINT;
RCV Timer : USINT;
Tx Timer : USINT;
Group : BYTE;
END_STRUCT
END_TYPE
```
**bType:** Type

**Node:** Node

**bDomain:** Domain

**Member:** Member

**RPT\_Timer:** RPT\_Timer

**Retry:** Retry

**RCV\_Timer:** RCV\_Timer

**Tx\_Timer:** Tx\_Timer

**Group:** Group

## **Voraussetzungen**

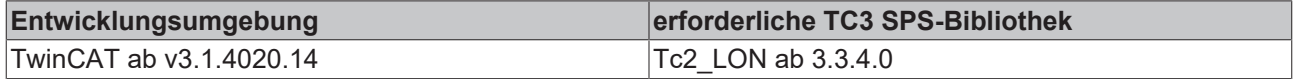

## **4.3 Ressourcen**

## **4.3.1 Globale\_Variablen\_LON**

Defaultwerte für alle Sendebausteine

```
VAR_GLOBAL CONSTANT
     .<br>tMinSendTimeDefault := t#1000ms,
     tMaxSendTimeDefault := t#0s,<br>bAutoDefault := FAI.SE.
     bAutoDefault
        bSendInitDefault := FALSE,
END_VAR
```
**tMinSendTimeDefault:** Defaultwert für alle Sendebausteine. Gilt für den [Automatikmodus \[](#page-726-0)[}](#page-726-0) [727\]](#page-726-0). Nach Ablauf dieser Zeit wird der geänderte Wert gesendet.

**tMaxSendTimeDefault:** Defaultwert für alle Sendebausteine. Gilt für den [Automatikmodus \[](#page-726-0)[}](#page-726-0) [727\]](#page-726-0). Nach Ablauf dieser Zeit wird der Wert gesendet, unabhängig von einer möglichen Wertänderung.

**bAutoDefault:** Defaultwert für alle Sendebausteine. Einschalten des [Automatikmodus \[](#page-726-0)[}](#page-726-0) [727\]](#page-726-0).

**bSendInitDefault:** Defaultwert für alle Sendebausteine. Nach dem Einschalten werden die Daten einmal gesendet.

# **4.4 Integration in TwinCAT**

## **4.4.1 KL6401 mit CX5120**

Dieses Beispiel beschreibt, wie ein einfaches SPS-Programm für LON in TwinCAT geschrieben werden kann und wie es mit der Hardware verknüpft wird. Es soll der Zustand eines Schaltausgangs per Taster verändert werden.

Beispiel: [https://infosys.beckhoff.com/content/1031/tcplclib\\_tc2\\_lon/Resources/6164908043.zip](https://infosys.beckhoff.com/content/1031/tcplclib_tc2_lon/Resources/6164908043.zip)

#### **Hardware**

#### **Einrichtung der Komponenten**

- 1x Embedded-PC CX5120
- 1x Digitale 4-Kanal-Eingangsklemme KL1104 (für die Setz- und Rücksetz-Funktion)
- 1x LON-Klemme KL6401
- 1x Endklemme KL9010

Richten Sie die Hardware sowie die LON-Komponenten wie in den entsprechenden Dokumentationen beschrieben ein.

Dieses Beispiel geht davon aus, dass ein Setz-Taster auf den ersten und ein Rücksetz-Taster auf den zweiten Eingang der KL1104 gelegt wurde.

### **Software**

#### **Erstellung des SPS-Programms**

Erstellen Sie ein neues "TwinCAT XAE Project" und legen Sie ein "Standard PLC Project" an. Fügen Sie im SPS-Projekt unter "References" die Bibliothek Tc2 LON hinzu. Erzeugen Sie eine globale Variablenliste mit den Namen GVL\_LON und legen Sie die folgenden Variablen an:

```
VAR_GLOBAL
       bSet                AT %I* : BOOL;
   bReset AT %I* : BOOL
       stParameter_IN      AT %I* : ST_LON_Parameter_IN_36B;
```
stParameter\_OUT AT  $Q^*$ : ST\_LON\_Parameter\_OUT\_36B;<br>stLON\_Com : ST\_LON\_Communication : ST\_LON\_Communication END\_VAR

**bSet:** Eingangsvariable für den Setz-Taster.

**bReset:** Eingangsvariable für den Rücksetz-Taster.

stParameter\_IN: Eingangsstruktur für die LON-Klemme (siehe [ST\\_LON\\_Parameter\\_IN\\_36B \[](#page-682-0) $\blacktriangleright$  [683\]](#page-682-0)).

stParameter\_OUT: Ausgangsstruktur für die LON-Klemme (siehe [ST\\_LON\\_Parameter\\_OUT\\_36B \[](#page-682-1) $\triangleright$  [683\]](#page-682-1)).

stLON\_Com: Struktur für die interne Kommunikation mit LON (siehe [ST\\_LON\\_Communication \[](#page-684-0)▶ [685\]](#page-684-0)).

Alle LON-Bausteine müssen in derselben Task aufgerufen werden.

Legen Sie ein LON-Programm (CFC) an, in dem die Bausteine FB LON KL6401 [▶ [27\]](#page-26-0) und [FB\\_SEND\\_095\\_SNVT\\_switch \[](#page-391-0) $\blacktriangleright$  [392\]](#page-391-0) aufgerufen werden. Verknüpfen Sie am Kommunikationsbaustein die Variablen *stParameter\_IN*, *stParameter\_OUT* und *stLON\_Com*.

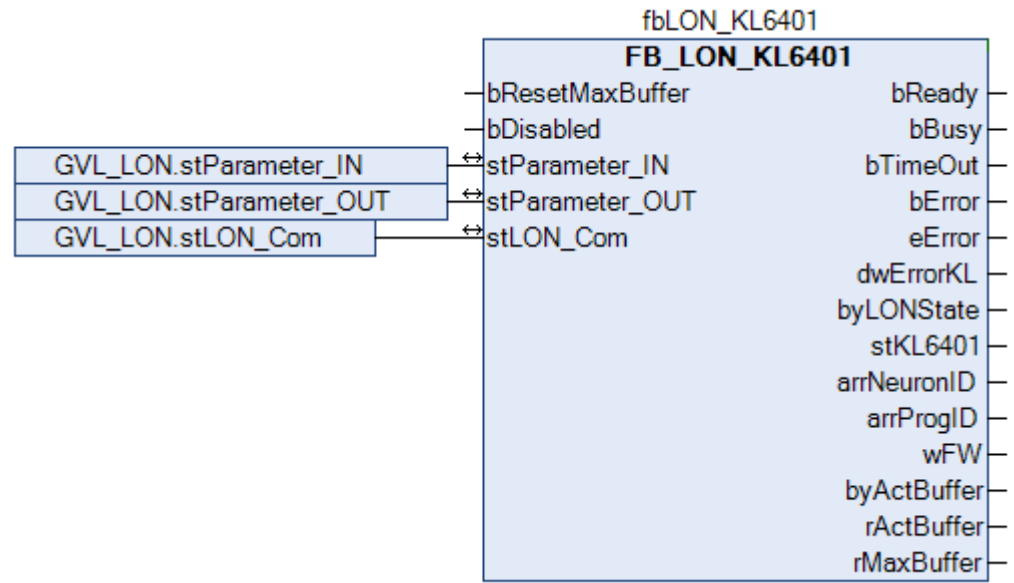

Die lokale Variable *bSwitch* wird mit den globalen Variablen *bSet* und *bReset* verknüpft und anschließend mit dem Eingang der Selektion. Verknüpfen Sie die lokale Variable *stValue* (siehe [ST\\_LON\\_SNVT\\_switch](#page-714-0) [\[](#page-714-0)[}](#page-714-0) [715\]](#page-714-0)) erst mit dem Ausgang der Selektion und dann mit dem Eingang *stValue* des Sendebausteins.

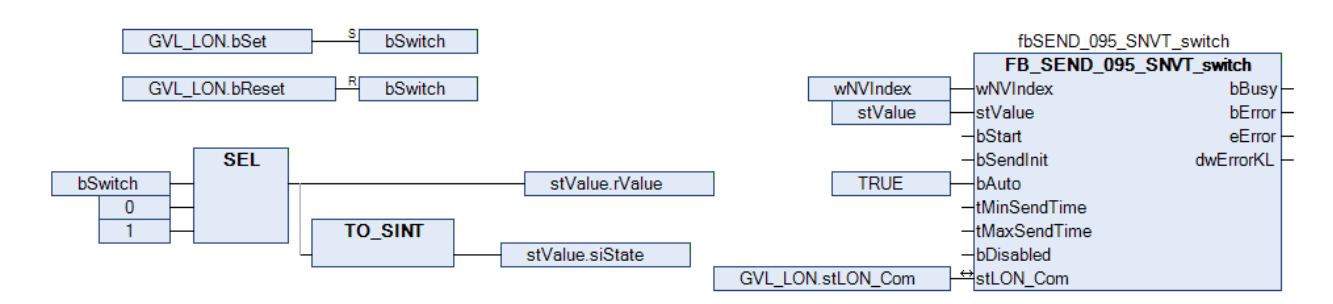

Gehen Sie in die Taskkonfiguration und geben Sie der Task eine niedrigere Intervall-Zeit.

Weitere Bedingungen finden Sie in der Beschreibung des Bausteins FB LON KL6401 [▶ [27\]](#page-26-0).
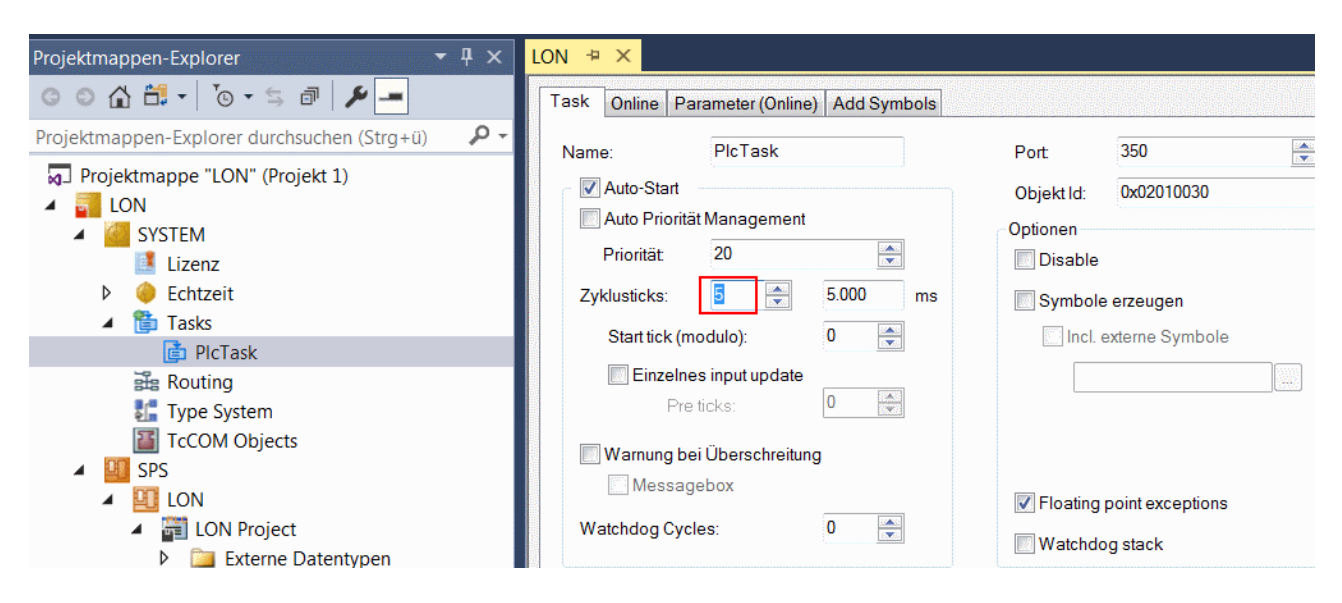

### **E/A Konfiguration**

Wählen Sie als Zielsystem den CX und lassen Sie nach dessen Hardware suchen. Im Bereich der SPS, in der Instanz des Projekts sehen Sie, dass die Ein- und Ausgangsvariablen der Task zugeordnet sind.

Verknüpfen Sie die Variablen nun mit den Ein- und Ausgängen der Busklemmen.

Im Folgenden ist die Verknüpfung der LON-Variablen ausführlich beschrieben.

Die Variable *wParameterStatus* der Eingangsstruktur mit der rechten Maustaste anklicken und "Verknüpfung ändern" auswählen.

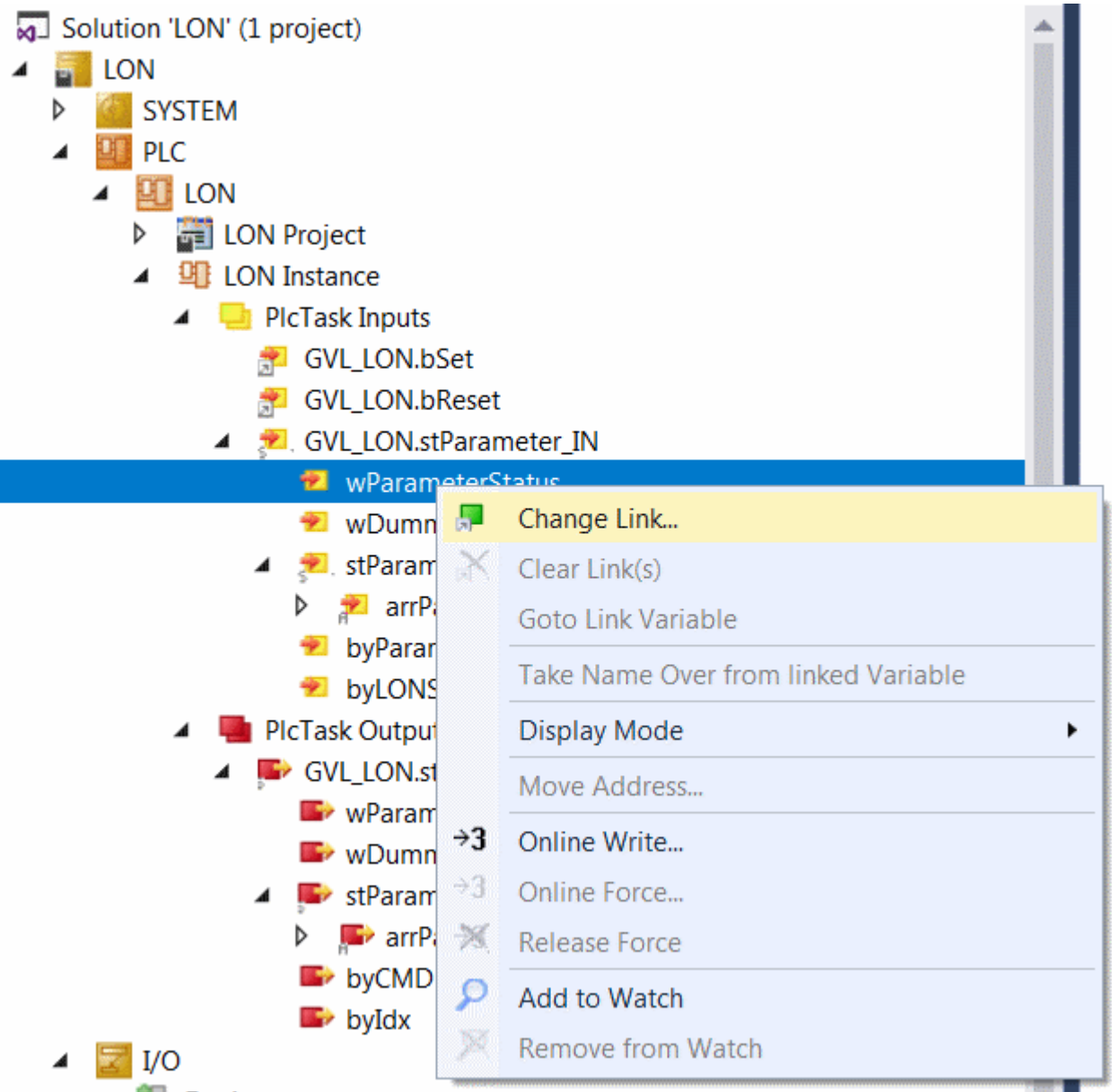

In der "E/A Konfiguration" die Klemme auswählen, "Parameter Status" anklicken und mit "OK" bestätigen.

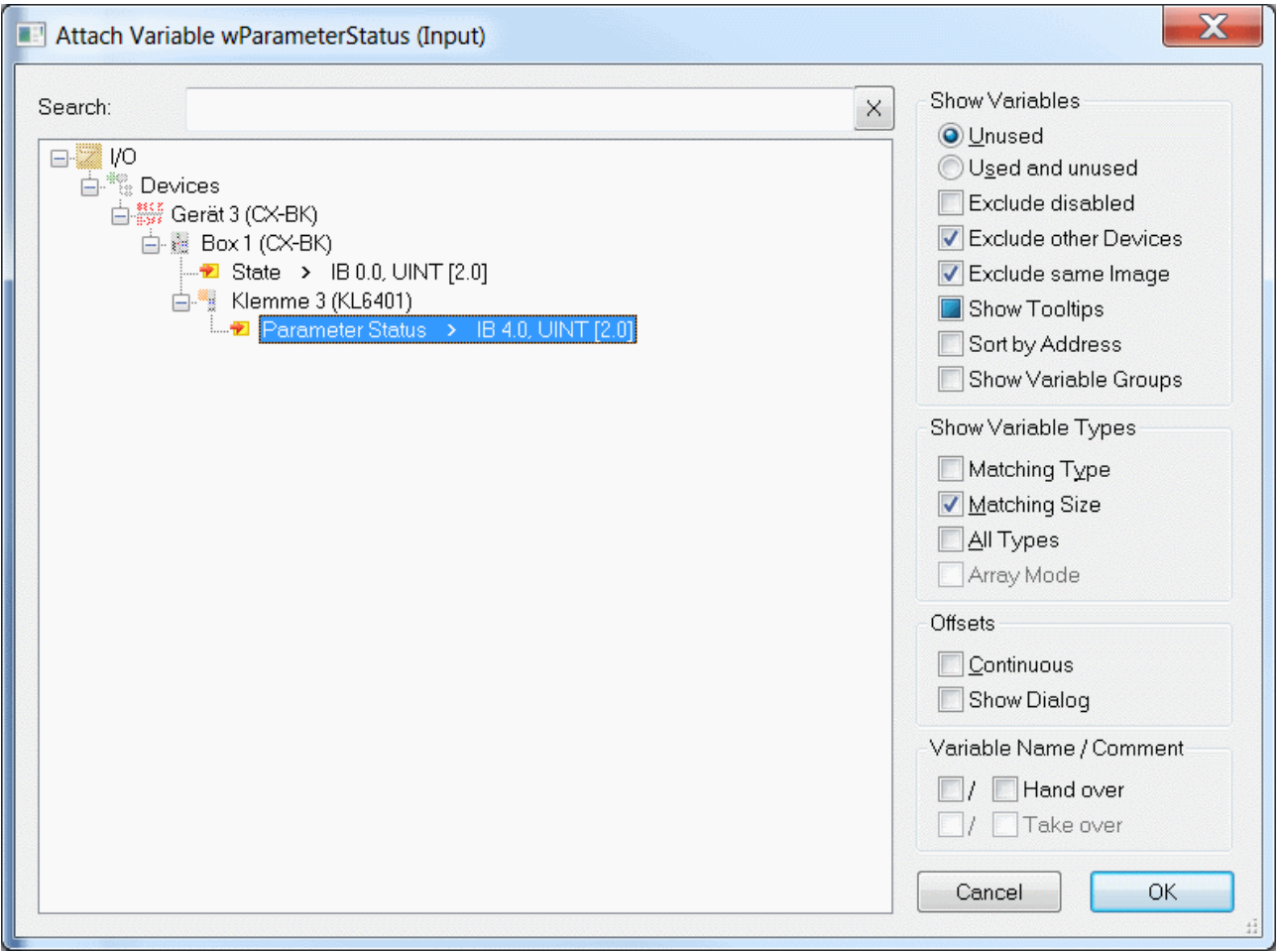

Im nächsten Schritt die Struktur *stParameterReadValue* der Eingangsstruktur mit der rechten Maustaste anklicken und "Verknüpfung ändern" auswählen.

*wDummy* wird nicht verknüpft.

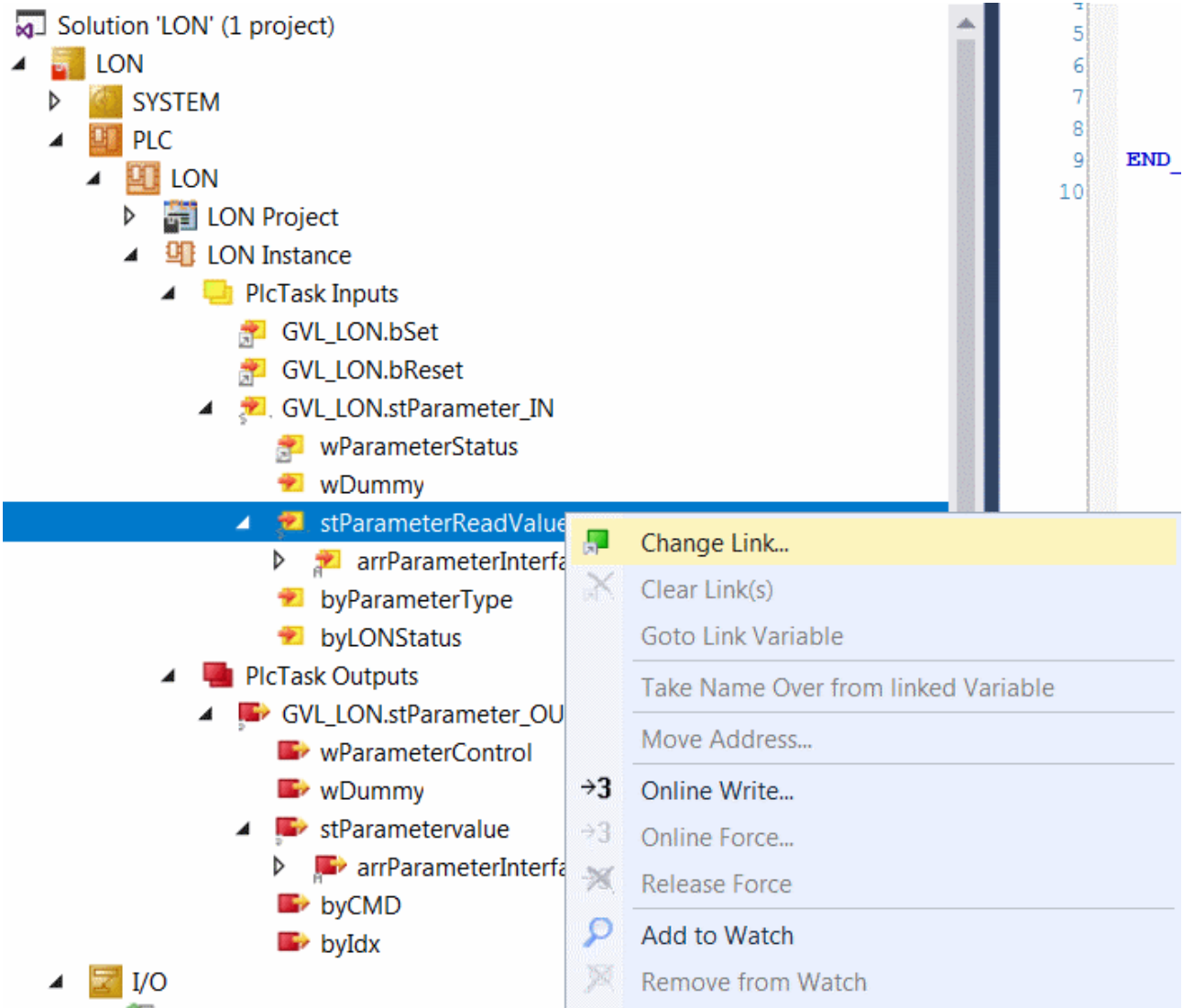

Wählen Sie "Alle Typen" und "Kontinuierlich" an, und markieren Sie "Parameter Input Data 1" bis "Parameter Input Data 8" mit der linken Maustaste und >SHIFT< Taste. Anschließend "OK" drücken.

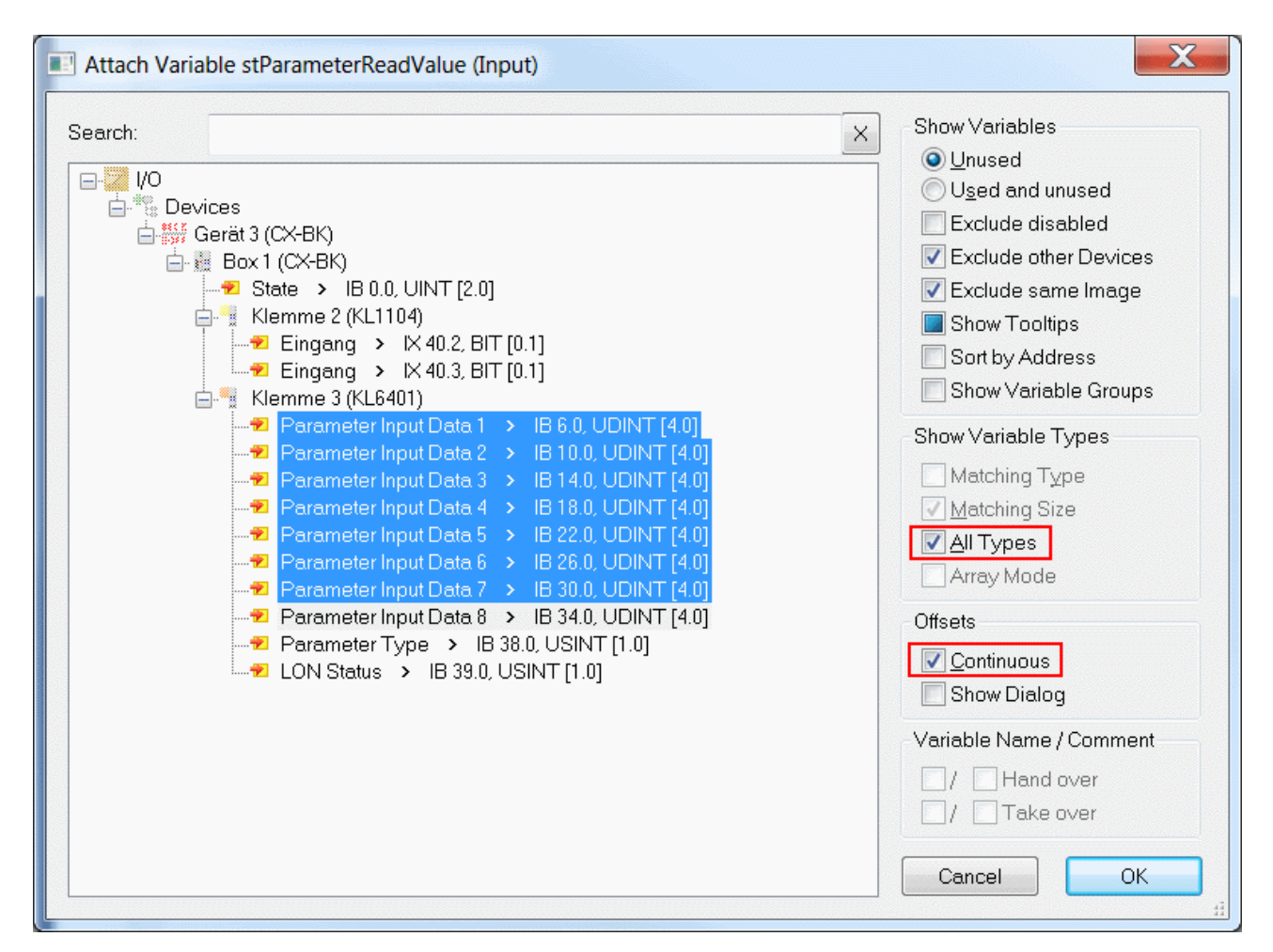

Verknüpfen Sie nun auch die Variablen *byParameterType* und *byLONStatus*.

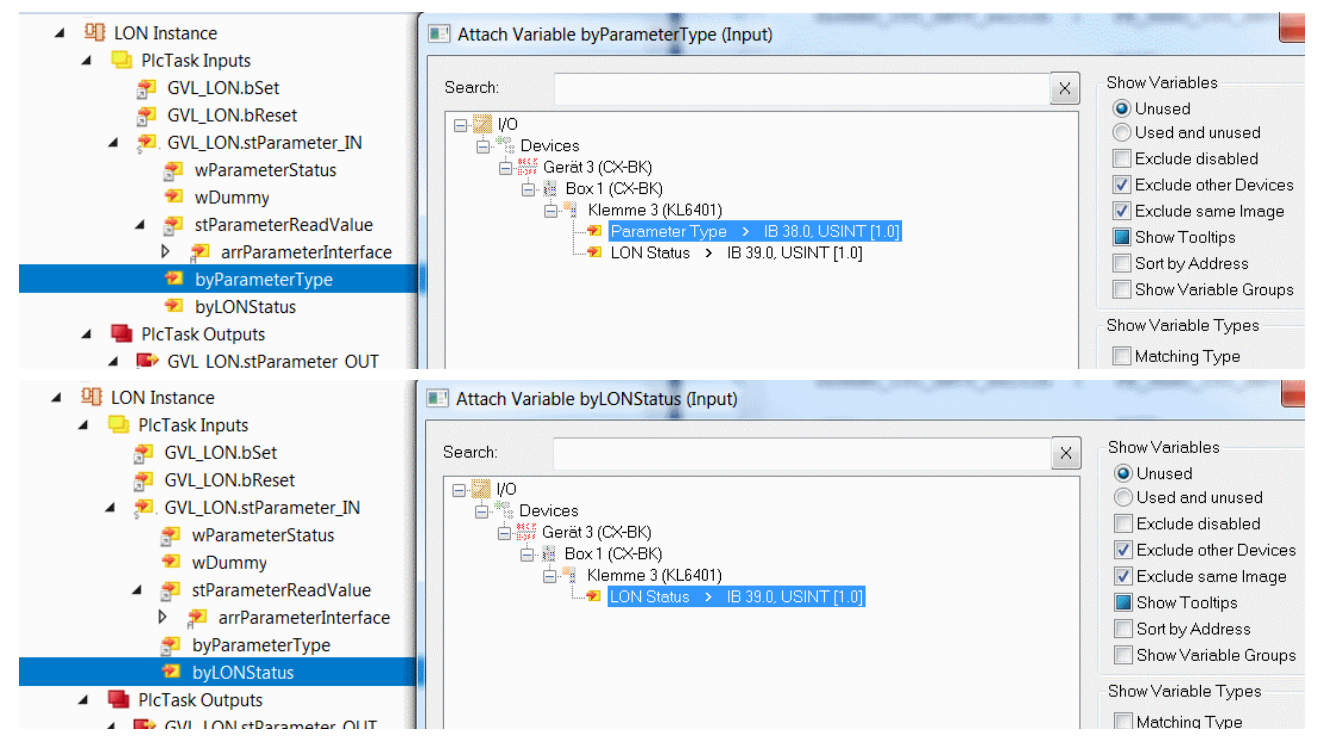

Sie können die Verknüpfung jetzt kontrollieren. Gehen Sie dazu in der "E/A Konfiguration" auf die KL6401 und öffnen Sie diese. Alle Daten der Klemme müssen jetzt mit einem kleinen Pfeil markiert sein. Ist dies der Fall, fahren Sie genauso mit den Ausgängen fort.

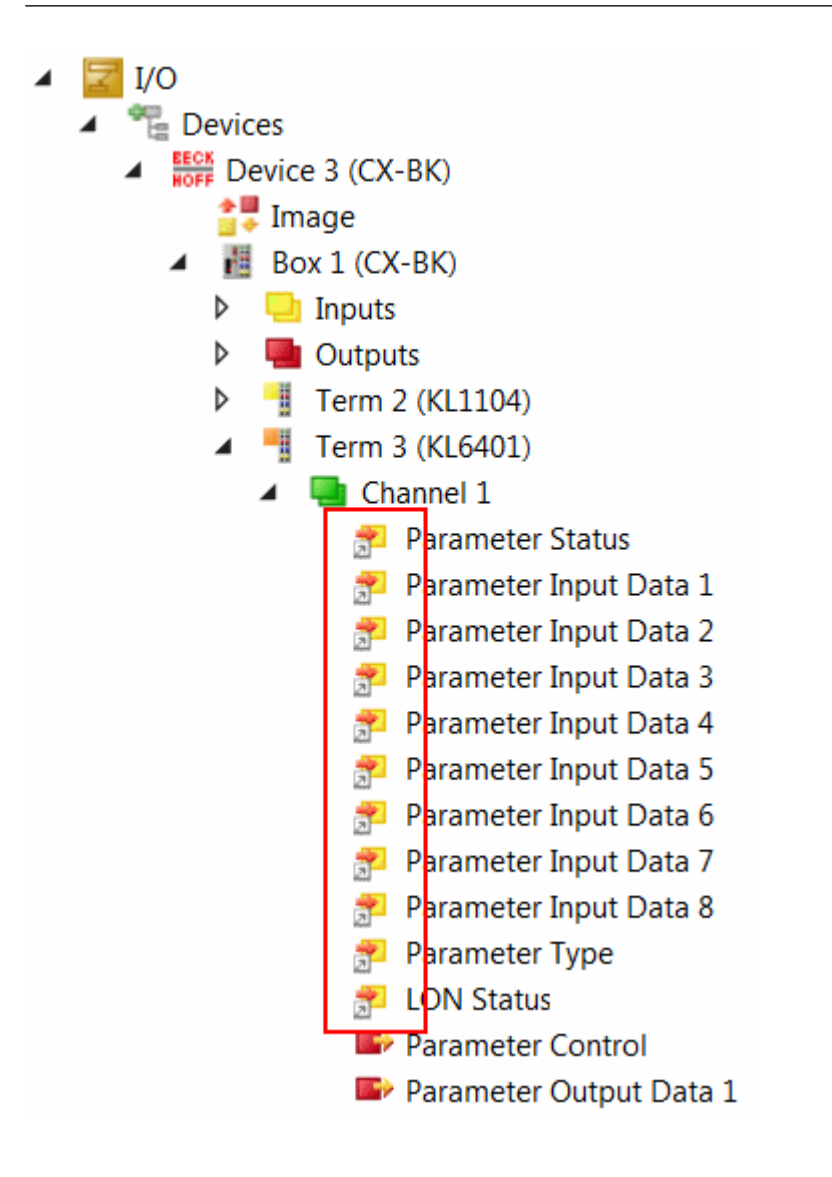

### **5.1 Automatisches Senden**

Mit der Eingangsvariablen **bAuto** wird das automatische Senden eingeschaltet. Die Variable muss über den gesamte Zeitraum, in dem der Baustein selbstständig senden soll, auf TRUE stehen.

Mit den folgenden drei Parametern (VAR\_INPUT) kann Einfluss auf das automatische Senden genommen werden.

### **MaxSendTime** : TIME;

Mit diesem Wert werden Übertragungen von Werten in regelmäßigen Abständen ermöglicht. Nach Ablauf der Zeit wird der Wert gesendet, unabhängig von einer möglichen Wertänderung.

**ValueLimit** : Dieser Wert kann in den folgenden Formaten vorliegen: **(r/lr/ui/i)ValueLimit** : REAL / LREAL / UINT / INT.

Der Wert wird nur gesendet, wenn der Betrag der Änderung seit der letzten Übertragung größer als dieser Parameter ist. Wenn dieser Wert 0 ist, wird nach jeder Wertänderung (auch minimal) gesendet. E

Es ist zu beachten: Bei "Enums" und "Strukturen" ist die Variable "ValueLimit" nicht vorhanden, dort wird nach jeder Wertänderung gesendet.

#### **tMinSendTime** : TIME;

Der Baustein sendet frühestens nach **tMinSendTime**. Damit kann die Anzahl der Telegramme begrenzt werden, wenn sich die Werte sehr schnell ändern (Reduzierung der Netzwerkbelastung). Ist der Wert t#0s, wird auf jede Wertänderung gesendet (siehe ValueLimit).

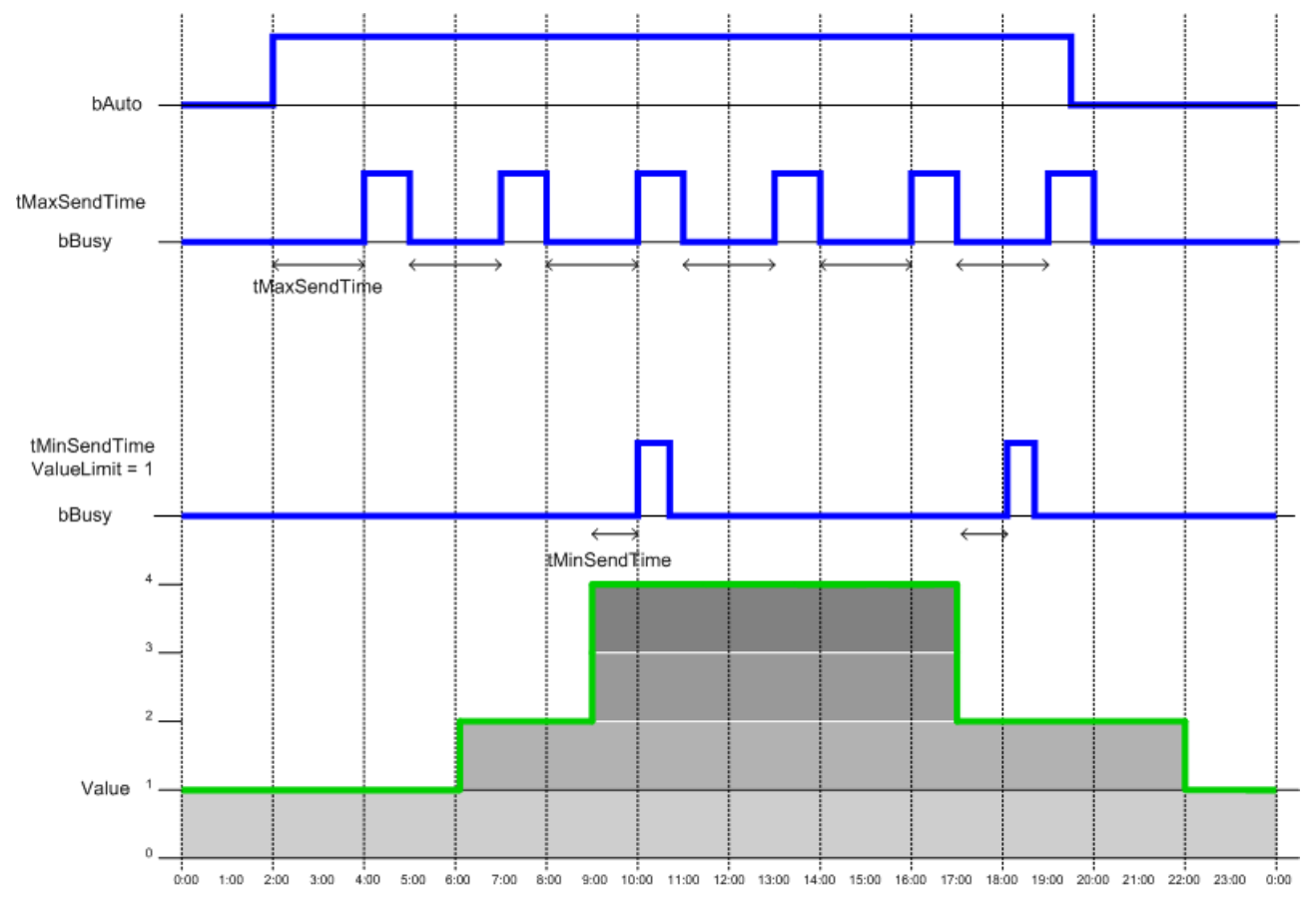

## **5.2 dwErrorKL**

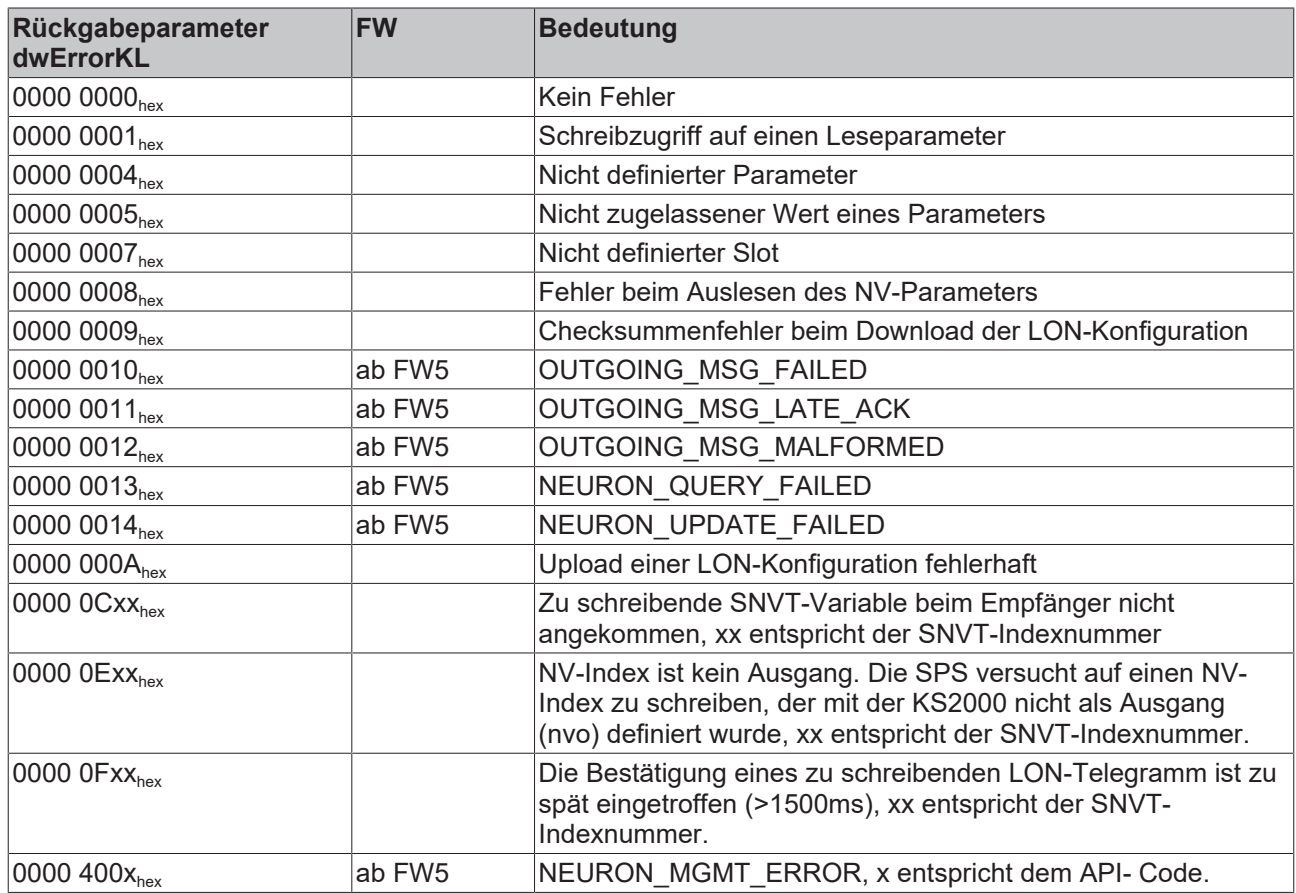

### **5.3 Beispiele**

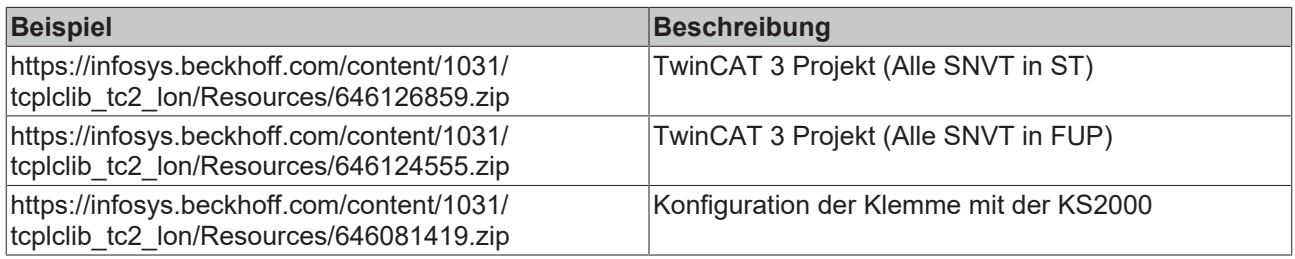

## **5.4 SNVT-Variablen (OFF)**

[https://infosys.beckhoff.com/content/1031/tcplclib\\_tc2\\_lon/Resources/150431883.zip](https://infosys.beckhoff.com/content/1031/tcplclib_tc2_lon/Resources/150431883.zip)

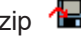

[https://infosys.beckhoff.com/content/1031/tcplclib\\_tc2\\_lon/Resources/150434827.zip](https://infosys.beckhoff.com/content/1031/tcplclib_tc2_lon/Resources/150434827.zip)

### **Implementierte SNVT-Variablen (KL6401\_0FF)**

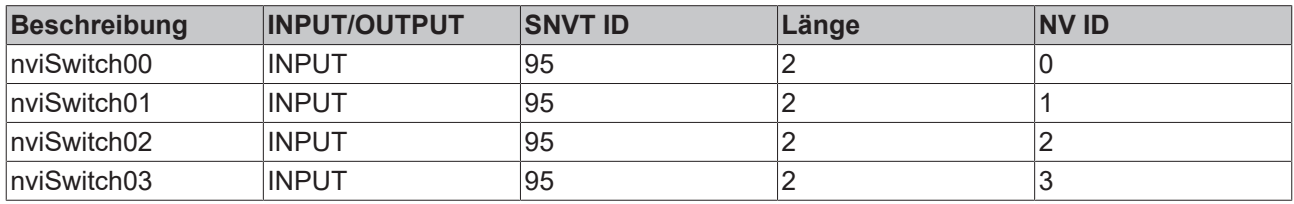

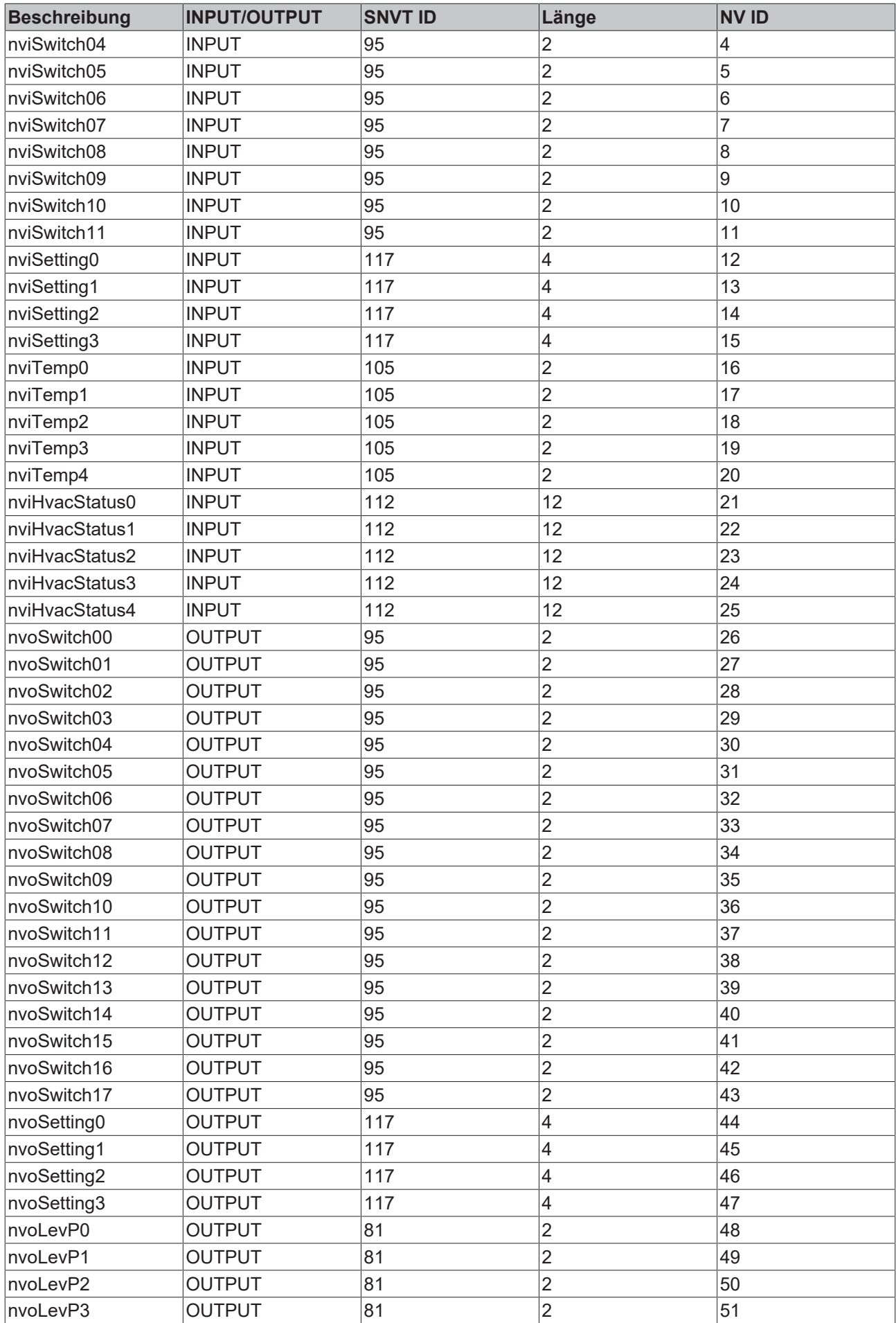

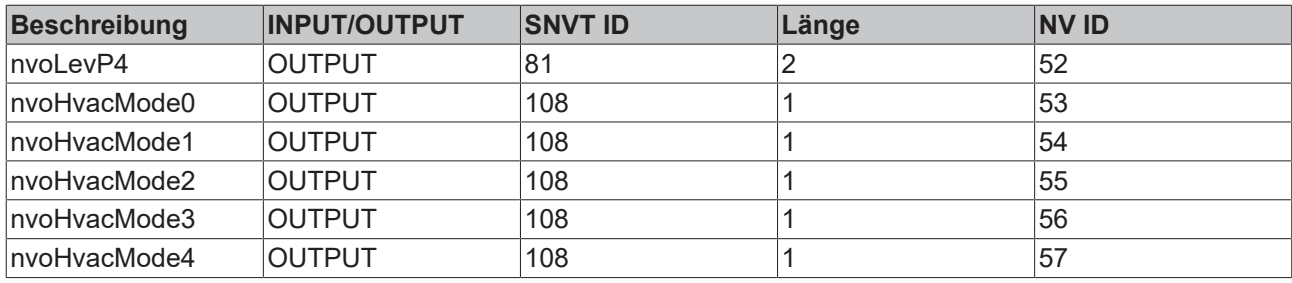

### **5.5 Support und Service**

Beckhoff und seine weltweiten Partnerfirmen bieten einen umfassenden Support und Service, der eine schnelle und kompetente Unterstützung bei allen Fragen zu Beckhoff Produkten und Systemlösungen zur Verfügung stellt.

### **Downloadfinder**

Unser [Downloadfinder](https://www.beckhoff.com/de-de/support/downloadfinder/index-2.html) beinhaltet alle Dateien, die wir Ihnen zum Herunterladen anbieten. Sie finden dort Applikationsberichte, technische Dokumentationen, technische Zeichnungen, Konfigurationsdateien und vieles mehr.

Die Downloads sind in verschiedenen Formaten erhältlich.

### **Beckhoff Niederlassungen und Vertretungen**

Wenden Sie sich bitte an Ihre Beckhoff Niederlassung oder Ihre Vertretung für den [lokalen Support und](https://www.beckhoff.com/support) [Service](https://www.beckhoff.com/support) zu Beckhoff Produkten!

Die Adressen der weltweiten Beckhoff Niederlassungen und Vertretungen entnehmen Sie bitte unserer Internetseite: [www.beckhoff.com](https://www.beckhoff.com/)

Dort finden Sie auch weitere Dokumentationen zu Beckhoff Komponenten.

#### **Beckhoff Support**

Der Support bietet Ihnen einen umfangreichen technischen Support, der Sie nicht nur bei dem Einsatz einzelner Beckhoff Produkte, sondern auch bei weiteren umfassenden Dienstleistungen unterstützt:

- Support
- Planung, Programmierung und Inbetriebnahme komplexer Automatisierungssysteme
- umfangreiches Schulungsprogramm für Beckhoff Systemkomponenten

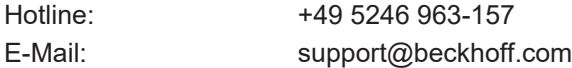

### **Beckhoff Service**

Das Beckhoff Service-Center unterstützt Sie rund um den After-Sales-Service:

- Vor-Ort-Service
- Reparaturservice
- Ersatzteilservice
- Hotline-Service

Hotline: +49 5246 963-460 E-Mail: service@beckhoff.com

### **Beckhoff Unternehmenszentrale**

Beckhoff Automation GmbH & Co. KG

Hülshorstweg 20 33415 Verl Deutschland

Telefon: +49 5246 963-0 E-Mail: info@beckhoff.com Internet: [www.beckhoff.com](https://www.beckhoff.com/)

Mehr Informationen: **[www.beckhoff.com/te1000](https://www.beckhoff.com/te1000)**

Beckhoff Automation GmbH & Co. KG Hülshorstweg 20 33415 Verl **Deutschland** Telefon: +49 5246 9630 [info@beckhoff.com](mailto:info@beckhoff.de?subject=TE1000) [www.beckhoff.com](https://www.beckhoff.com)

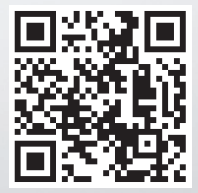